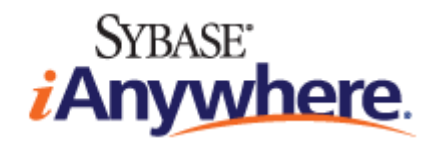

# **UltraLite® .NET Programming**

**Published: October 2006**

### **Copyright and trademarks**

Copyright © 2006 iAnywhere Solutions, Inc. Portions copyright © 2006 Sybase, Inc. All rights reserved.

iAnywhere Solutions, Inc. is a subsidiary of Sybase, Inc.

iAnywhere grants you permission to use this document for your own informational, educational, and other non-commercial purposes; provided that (1) you include this and all other copyright and proprietary notices in the document in all copies; (2) you do not attempt to "pass-off" the document as your own; and (3) you do not modify the document. You may not publish or distribute the document or any portion thereof without the express prior written consent of iAnywhere.

This document is not a commitment on the part of iAnywhere to do or refrain from any activity, and iAnywhere may change the content of this document at its sole discretion without notice. Except as otherwise provided in a written agreement between you and iAnywhere, this document is provided "as is", and iAnywhere assumes no liability for its use or any inaccuracies it may contain.

iAnywhere®, Sybase®, and the marks listed at<http://www.ianywhere.com/trademarks>are trademarks of Sybase, Inc. or its subsidiaries. ® indicates registration in the United States of America.

Java and all Java-based marks are trademarks or registered trademarks of Sun Microsystems, Inc. in the U.S. and other countries.

All other company and product names mentioned may be trademarks of the respective companies with which they are associated.

# **Contents**

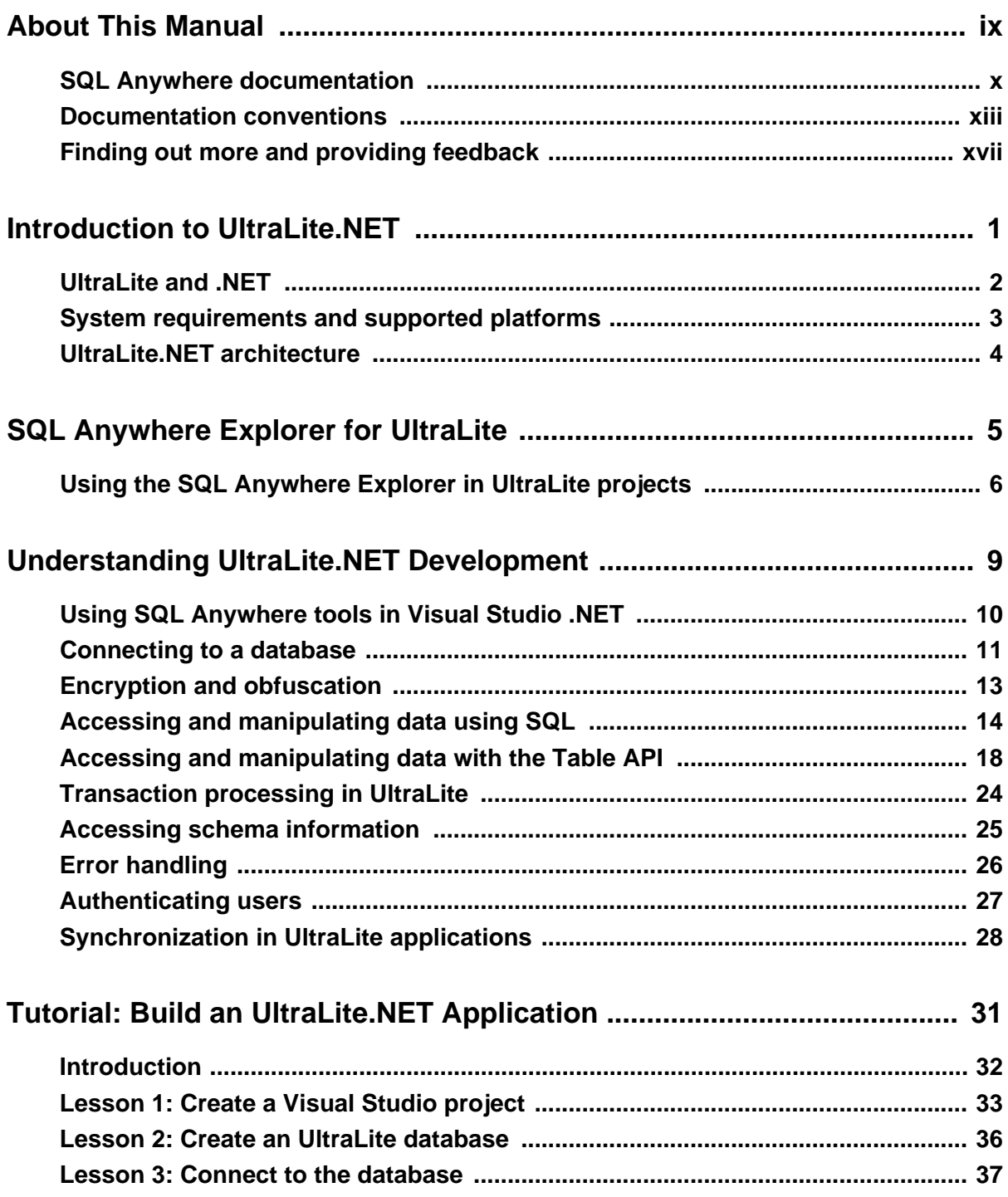

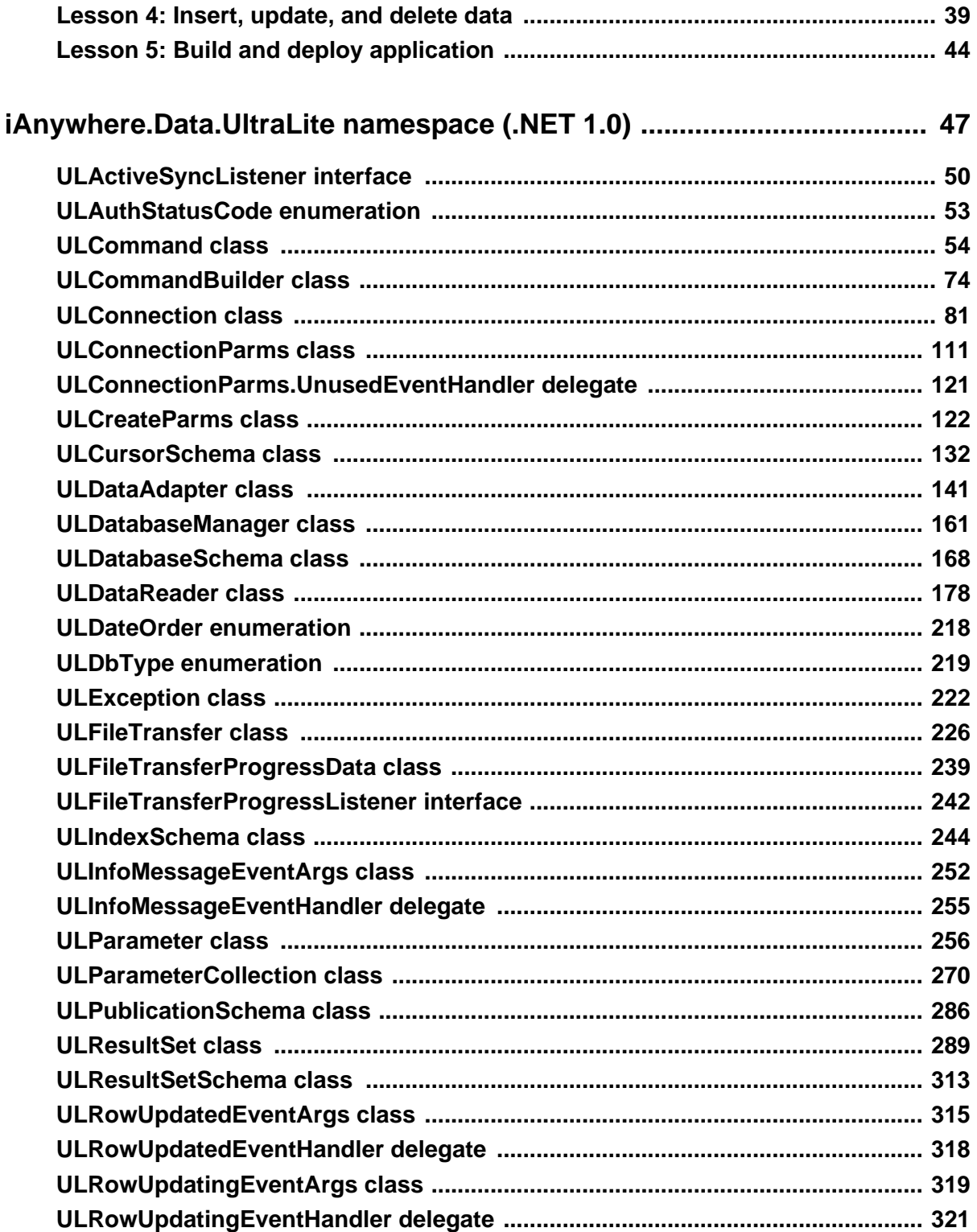

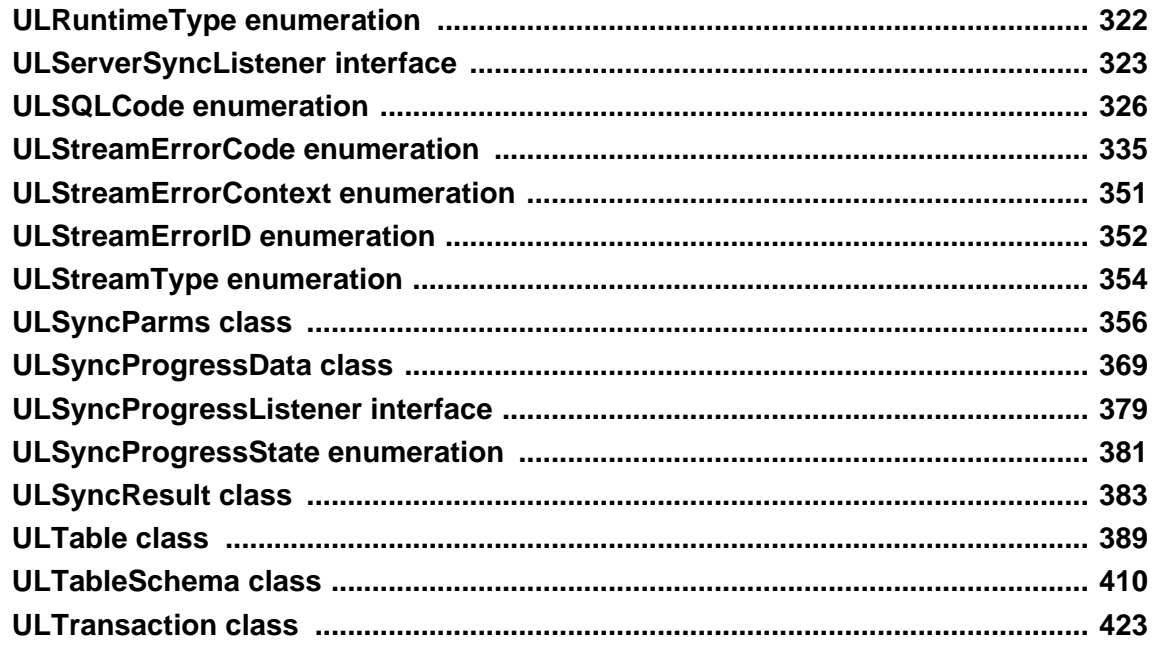

# 

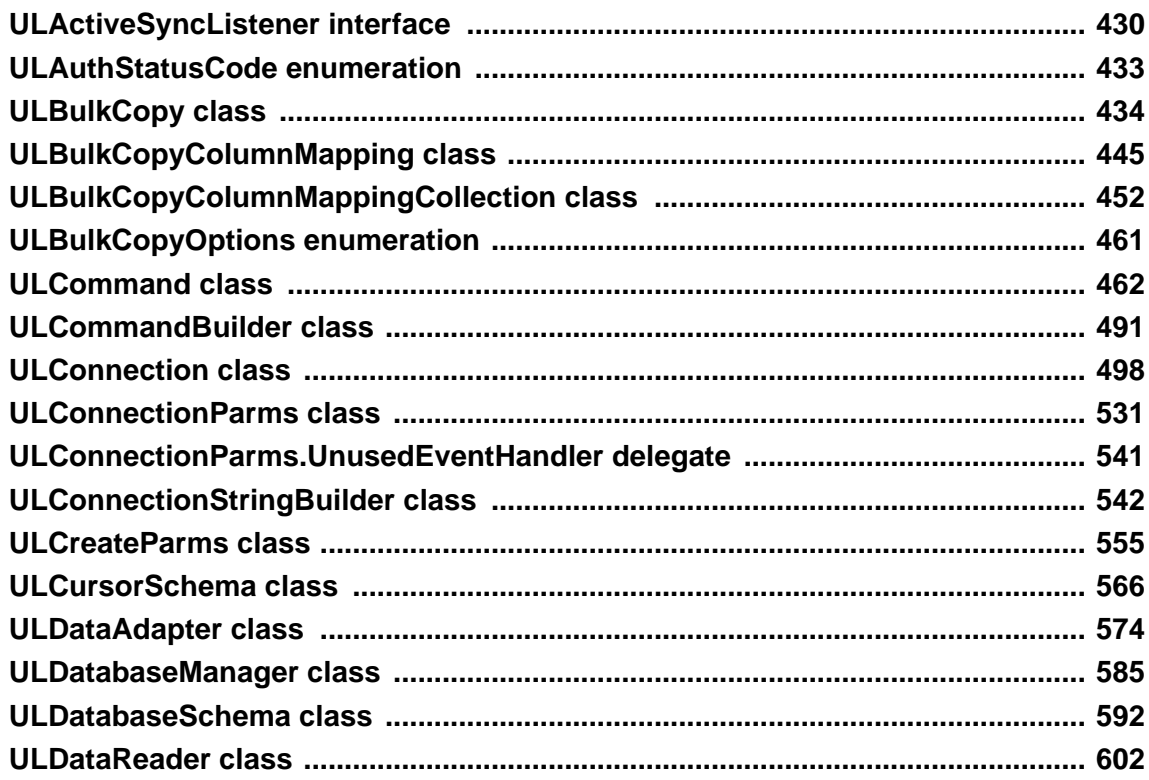

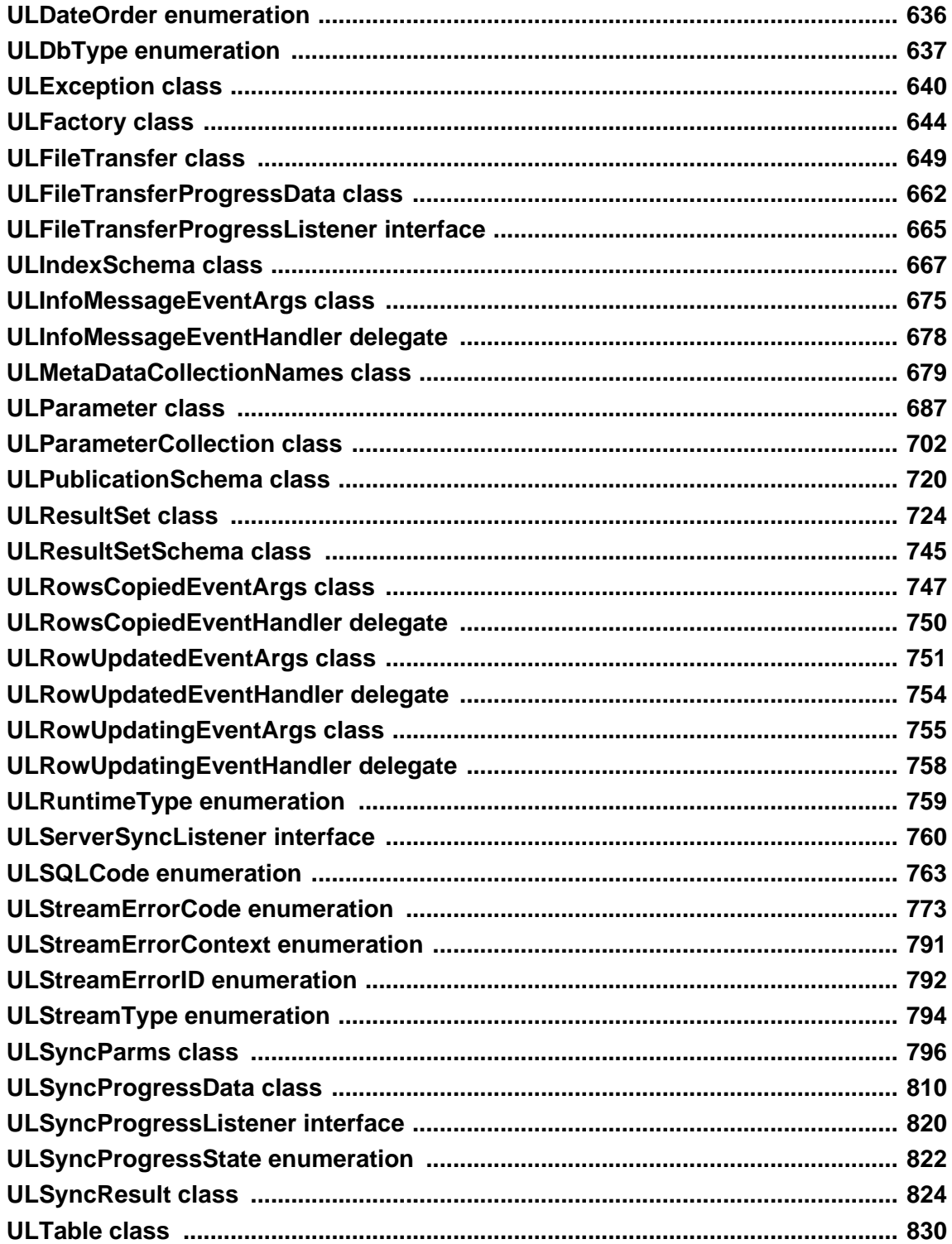

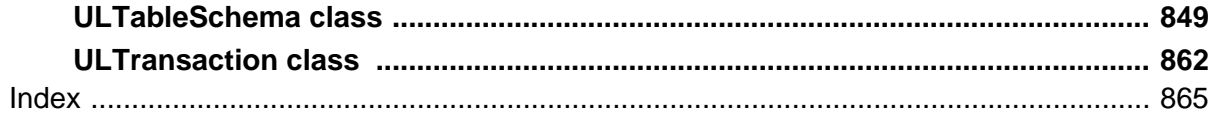

# <span id="page-8-0"></span>**About This Manual**

## **Subject**

This manual describes UltraLite.NET. With UltraLite.NET you can develop and deploy database applications to computers, or handheld, mobile, or embedded devices.

## **Audience**

This manual is intended for .NET application developers who want to take advantage of the performance, resource efficiency, robustness, and security of an UltraLite relational database for data storage and synchronization.

# <span id="page-9-0"></span>**SQL Anywhere documentation**

This book is part of the SQL Anywhere documentation set. This section describes the books in the documentation set and how you can use them.

### **The SQL Anywhere documentation**

The complete SQL Anywhere documentation is available in two forms: an online form that combines all books, and as separate PDF files for each book. Both forms of the documentation contain identical information and consist of the following books:

- ♦ **SQL Anywhere 10 Introduction** This book introduces SQL Anywhere 10—a comprehensive package that provides data management and data exchange, enabling the rapid development of databasepowered applications for server, desktop, mobile, and remote office environments.
- ♦ **SQL Anywhere 10 Changes and Upgrading** This book describes new features in SQL Anywhere 10 and in previous versions of the software.
- ♦ **SQL Anywhere Server Database Administration** This book covers material related to running, managing, and configuring SQL Anywhere databases. It describes database connections, the database server, database files, security, backup procedures, security, and replication with Replication Server, as well as administration utilities and options.
- ♦ **SQL Anywhere Server SQL Usage** This book describes how to design and create databases; how to import, export, and modify data; how to retrieve data; and how to build stored procedures and triggers.
- ♦ **SQL Anywhere Server SQL Reference** This book provides a complete reference for the SQL language used by SQL Anywhere. It also describes the SQL Anywhere system views and procedures.
- ♦ **SQL Anywhere Server Programming** This book describes how to build and deploy database applications using the C, C++, and Java programming languages, as well as Visual Studio .NET. Users of tools such as Visual Basic and PowerBuilder can use the programming interfaces provided by those tools.
- ♦ **SQL Anywhere 10 Error Messages** This book provides a complete listing of SQL Anywhere error messages together with diagnostic information.
- ♦ **MobiLink Getting Started** This manual introduces MobiLink, a session-based relational-database synchronization system. MobiLink technology allows two-way replication and is well suited to mobile computing environments.
- ♦ **MobiLink Server Administration** This manual describes how to set up and administer MobiLink applications.
- ♦ **MobiLink Client Administration** This manual describes how to set up, configure, and synchronize MobiLink clients. MobiLink clients can be SQL Anywhere or UltraLite databases.
- ♦ **MobiLink Server-Initiated Synchronization** This manual describes MobiLink server-initiated synchronization, a feature of MobiLink that allows you to initiate synchronization or other remote actions from the consolidated database.
- ♦ **QAnywhere** This manual describes QAnywhere, which defines a messaging platform for mobile and wireless clients as well as traditional desktop and laptop clients.
- ♦ **SQL Remote** This book describes the SQL Remote data replication system for mobile computing, which enables sharing of data between a SQL Anywhere consolidated database and many SQL Anywhere remote databases using an indirect link such as email or file transfer.
- ♦ **SQL Anywhere 10 Context-Sensitive Help** This manual provides context-sensitive help for the Connect dialog, the Query Editor, the MobiLink Monitor, the SQL Anywhere Console utility, the Index Consultant, and Interactive SQL.
- ♦ **UltraLite Database Management and Reference** This manual introduces the UltraLite database system for small devices.
- ♦ **UltraLite AppForge Programming** This manual describes UltraLite for AppForge. With UltraLite for AppForge you can develop and deploy database applications to handheld, mobile, or embedded devices, running Palm OS, Symbian OS, or Windows CE.
- ♦ **UltraLite .NET Programming** This manual describes UltraLite.NET. With UltraLite.NET you can develop and deploy database applications to computers, or handheld, mobile, or embedded devices.
- ♦ **UltraLite M-Business Anywhere Programming** This manual describes UltraLite for M-Business Anywhere. With UltraLite for M-Business Anywhere you can develop and deploy web-based database applications to handheld, mobile, or embedded devices, running Palm OS, Windows CE, or Windows XP.
- ♦ **UltraLite C and C++ Programming** This manual describes UltraLite C and C++ programming interfaces. With UltraLite you can develop and deploy database applications to handheld, mobile, or embedded devices.

### **Documentation formats**

SQL Anywhere provides documentation in the following formats:

♦ **Online documentation** The online documentation contains the complete SQL Anywhere documentation, including the books and the context-sensitive help for SQL Anywhere tools. The online documentation is updated with each maintenance release of the product, and is the most complete and up-to-date source of documentation.

To access the online documentation on Windows operating systems, choose Start ► Programs ► SQL Anywhere 10 ► Online Books. You can navigate the online documentation using the HTML Help table of contents, index, and search facility in the left pane, as well as using the links and menus in the right pane.

To access the online documentation on Unix operating systems, see the HTML documentation under your SQL Anywhere installation or on your installation CD.

♦ **PDF files** The complete set of SQL Anywhere books is provided as a set of Adobe Portable Document Format (pdf) files, viewable with Adobe Reader.

On Windows, the PDF books are accessible from the online books via the PDF link at the top of each page, or from the Windows Start menu (Start ► Programs ► SQL Anywhere 10 ► Online Books - PDF Format).

On Unix, the PDF books are accessible on your installation CD.

# <span id="page-12-0"></span>**Documentation conventions**

This section lists the typographic and graphical conventions used in this documentation.

### **Syntax conventions**

The following conventions are used in the SQL syntax descriptions:

♦ **Keywords** All SQL keywords appear in uppercase, like the words ALTER TABLE in the following example:

#### **ALTER TABLE** [ *owner*.]*table-name*

♦ **Placeholders** Items that must be replaced with appropriate identifiers or expressions are shown like the words *owner* and *table-name* in the following example:

#### **ALTER TABLE** [ *owner*.]*table-name*

♦ **Repeating items** Lists of repeating items are shown with an element of the list followed by an ellipsis (three dots), like *column-constraint* in the following example:

**ADD** *column-definition* [ *column-constraint*, … ]

One or more list elements are allowed. In this example, if more than one is specified, they must be separated by commas.

♦ **Optional portions** Optional portions of a statement are enclosed by square brackets.

**RELEASE SAVEPOINT** [ *savepoint-name* ]

These square brackets indicate that the *savepoint-name* is optional. The square brackets should not be typed.

♦ **Options** When none or only one of a list of items can be chosen, vertical bars separate the items and the list is enclosed in square brackets.

### [ **ASC** | **DESC** ]

For example, you can choose one of ASC, DESC, or neither. The square brackets should not be typed.

♦ **Alternatives** When precisely one of the options must be chosen, the alternatives are enclosed in curly braces and a bar is used to separate the options.

### [ **QUOTES** { **ON** | **OFF** } ]

If the QUOTES option is used, one of ON or OFF must be provided. The brackets and braces should not be typed.

#### **File name conventions**

The documentation generally adopts Windows conventions when describing operating-system dependent tasks and features such as paths and file names. In most cases, there is a simple transformation to the syntax used on other operating systems.

♦ **Directories and path names** The documentation typically lists directory paths using Windows conventions, including colons for drives and backslashes as a directory separator. For example,

MobiLink\redirector

On Unix, Linux, and Mac OS X, you should use forward slashes instead. For example,

MobiLink/redirector

♦ **Executable files** The documentation shows executable file names using Windows conventions, with the suffix *.exe*. On Unix, Linux, and Mac OS X, executable file names have no suffix. On NetWare, executable file names use the suffix *.nlm*.

For example, on Windows, the network database server is *dbsrv10.exe*. On Unix, Linux, and Mac OS X, it is *dbsrv10*. On NetWare, it is *dbsrv10.nlm*.

♦ **install-dir** The installation process allows you to choose where to install SQL Anywhere, and the documentation refers to this location using the convention *install-dir*.

After installation is complete, the environment variable SQLANY10 specifies the location of the installation directory containing the SQL Anywhere components (*install-dir*). SQLANYSH10 specifies the location of the directory containing components shared by SQL Anywhere with other Sybase applications.

For more information on the default location of *install-dir*, by operating system, see "File Locations and Installation Settings" [*SQL Anywhere Server - Database Administration*].

♦ **samples-dir** The installation process allows you to choose where to install the samples that are included with SQL Anywhere, and the documentation refers to this location using the convention *samples-dir*.

After installation is complete, the environment variable SQLANYSAMP10 specifies the location of the directory containing the samples (*samples-dir*). From the Windows Start menu, choosing Programs ► SQL Anywhere 10 ► Sample Applications and Projects opens a Windows Explorer window in this directory.

For more information on the default location of *samples-dir*, by operating system, see "The samples directory" [*SQL Anywhere Server - Database Administration*].

♦ **Environment variables** The documentation refers to setting environment variables. On Windows, environment variables are referred to using the syntax *%envvar%*. On Unix, Linux, and Mac OS X, environment variables are referred to using the syntax *\$envvar* or *\${envvar}*.

Unix, Linux, and Mac OS X environment variables are stored in shell and login startup files, such as *.cshrc* or *.tcshrc*.

### **Graphic icons**

The following icons are used in this documentation.

♦ A client application.

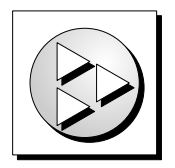

♦ A database server, such as SQL Anywhere.

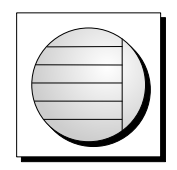

♦ An UltraLite application.

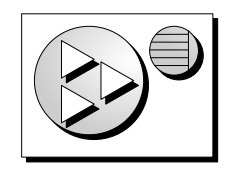

♦ A database. In some high-level diagrams, the icon may be used to represent both the database and the database server that manages it.

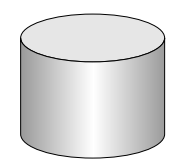

♦ Replication or synchronization middleware. These assist in sharing data among databases. Examples are the MobiLink server and the SQL Remote Message Agent.

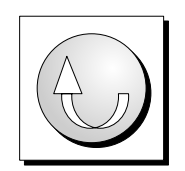

♦ A Sybase Replication Server

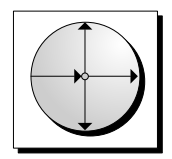

♦ A programming interface.

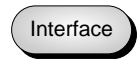

# <span id="page-16-0"></span>**Finding out more and providing feedback**

## **Finding out more**

Additional information and resources, including a code exchange, are available at the iAnywhere Developer Network at [http://www.ianywhere.com/developer/.](http://www.ianywhere.com/developer/)

If you have questions or need help, you can post messages to the iAnywhere Solutions newsgroups listed below.

When you write to one of these newsgroups, always provide detailed information about your problem, including the build number of your version of SQL Anywhere. You can find this information by entering **dbeng10 -v** at a command prompt.

The newsgroups are located on the *forums.sybase.com* news server. The newsgroups include the following:

- [sybase.public.sqlanywhere.general](news://forums.sybase.com/sybase.public.sqlanywhere.general)
- [sybase.public.sqlanywhere.linux](news://forums.sybase.com/sybase.public.sqlanywhere.linux)
- [sybase.public.sqlanywhere.mobilink](news://forums.sybase.com/sybase.public.sqlanywhere.mobilink)
- [sybase.public.sqlanywhere.product\\_futures\\_discussion](news://forums.sybase.com/sybase.public.sqlanywhere.product_futures_discussion)
- [sybase.public.sqlanywhere.replication](news://forums.sybase.com/sybase.public.sqlanywhere.replication)
- [sybase.public.sqlanywhere.ultralite](news://forums.sybase.com/sybase.public.sqlanywhere.ultralite)
- [ianywhere.public.sqlanywhere.qanywhere](news://forums.sybase.com/ianywhere.public.sqlanywhere.qanywhere)

#### **Newsgroup disclaimer**

iAnywhere Solutions has no obligation to provide solutions, information, or ideas on its newsgroups, nor is iAnywhere Solutions obliged to provide anything other than a systems operator to monitor the service and ensure its operation and availability.

iAnywhere Solutions Technical Advisors as well as other staff assist on the newsgroup service when they have time available. They offer their help on a volunteer basis and may not be available on a regular basis to provide solutions and information. Their ability to help is based on their workload.

### **Feedback**

We would like to receive your opinions, suggestions, and feedback on this documentation.

You can email comments and suggestions to the SQL Anywhere documentation team at [iasdoc@ianywhere.com](mailto:iasdoc@ianywhere.com). Although we do not reply to emails sent to that address, we read all suggestions with interest.

In addition, you can provide feedback on the documentation and the software through the newsgroups listed above.

# <span id="page-18-0"></span>CHAPTER 1

# **Introduction to UltraLite.NET**

# **Contents**

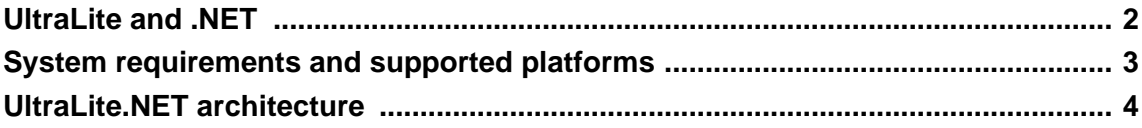

### **About this chapter**

This chapter introduces you to UltraLite.NET. It assumes that you are familiar with the features of UltraLite, as described in "Introducing UltraLite" [*UltraLite - Database Management and Reference*].

F For more information about creating applications using UltraLite.NET, see ["Understanding](#page-26-0) [UltraLite.NET Development" on page 9.](#page-26-0)

For a hands-on tutorial introducing UltraLite.NET, see ["Tutorial: Build an UltraLite.NET](#page-48-0) [Application" on page 31](#page-48-0).

# <span id="page-19-0"></span>**UltraLite and .NET**

The .NET Compact Framework is the Microsoft .NET runtime component for Windows CE. It supports several programming languages. You can use either Visual Basic.NET or C# to build applications using UltraLite.NET.

UltraLite.NET applications can be deployed to Windows CE and Windows XP. If you are deploying to Windows CE, UltraLite.NET requires the .NET Compact Framework. If deploying to Windows XP, it requires the .NET Framework. UltraLite.NET also supports ActiveSync sychronization.

UltraLite.NET provides the following namespace:

♦ **iAnywhere.Data.UltraLite** This namespace provides an ADO.NET interface to UltraLite. It has the advantage of being built on an industry-standard model and providing a migration path to the SQL Anywhere ADO.NET interface, which is very similar.

# <span id="page-20-0"></span>**System requirements and supported platforms**

### **Development platforms**

To develop applications using UltraLite.NET, you require the following:

- ♦ Microsoft Windows XP.
- ♦ Visual Studio.NET, Visual Studio.NET 2003, or Visual Studio 2005.
- ♦ For Windows CE devices, .NET Compact Framework version 1.0.5000 or later.

### **Target platforms**

UltraLite.NET supports the following target platforms:

- ♦ Microsoft .NET Compact Framework 2.0 and .NET Framework 2.0.
- ♦ Microsoft .NET Compact Framework 1.0.3705 or later on Windows CE 3.0 and higher, with Pocket PC on ARM processors. The Pocket PC 2002 emulator is also supported.
- ♦ For Windows CE devices, Microsoft .NET Compact Framework version 1.0.5000 or later.
- ♦ Microsoft .NET Compact Framework version 1.0.5000 or later on Windows XP.

In addition to your application code and the .NET Compact Framework, you must deploy the following files to your Windows CE device or computer running Windows XP:

- ♦ **iAnywhere.Data.UltraLite.dll** An assembly containing the iAnywhere.Data.UltraLite ADO.NET namespace. This file is required only if your application uses the iAnywhere.Data.UltraLite namespace.
- ♦ **iAnywhere.Data.UltraLite.resources.dll** The resources needed by the iAnywhere.Data.UltraLite ADO.NET namespace. This file is required only if your application uses the iAnywhere.Data.UltraLite namespace.
- **ulnet10.dll** This file contains the UltraLite runtime. A separate version of the runtime is provided for each target platform.
- F For more information, see UltraLite Deployment Option for SQL Anywhere.

# <span id="page-21-0"></span>**UltraLite.NET architecture**

The UltraLite.NET namespace is named iAnywhere.Data.UltraLite (ADO.NET interface).

The following list describes some of the more commonly-used high level classes for the iAnywhere.Data.UltraLite ADO.NET namespace:

- ♦ **ULConnection** Each ULConnection object represents a connection to an UltraLite database. You can create one or more ULConnection objects.
- ♦ **ULTable** Each ULTable object provides access to the data in a single table.
- ♦ **ULCommand object** Each ULCommand object holds a SQL statement to be executed against the database.
- ♦ **ULDataReader object** Each ULDataReader object holds the result set for a single query.
- ♦ **ULSyncParms** You use the ULSyncParms object to synchronize your UltraLite database with a MobiLink server.

F For more information, see ["iAnywhere.Data.UltraLite namespace \(.NET 1.0\)" on page 47](#page-64-0) for the ADO.NET interface.

# <span id="page-22-0"></span>CHAPTER 2

# **SQL Anywhere Explorer for UltraLite**

# **Contents**

**[Using the SQL Anywhere Explorer in UltraLite projects](#page-23-0) ......................................... [6](#page-23-0)**

### **About this chapter**

This chapter describes the SQL Anywhere Explorer, a component that lets you connect to SQL Anywhere and UltraLite databases from Visual Studio .NET.

# <span id="page-23-0"></span>**Using the SQL Anywhere Explorer in UltraLite projects**

In Visual Studio .NET 2003 and 2005, you can use the SQL Anywhere Explorer to create connections to UltraLite databases. Once you connect to a database, you can:

- ♦ browse tables and table data
- design programs to open connections with the UltraLite database, or to retrieve and manipulate data
- ♦ drag and drop database objects onto C# or Visual Basic code or forms so that the IDE automatically generates code that references the selected object

You can also open Sybase Central and Interactive SQL from Visual Studio .NET by choosing the corresponding command from the Tools menu.

#### **Installation note**

If you install UltraLite software on a Windows computer that already has Visual Studio installed, the installation process detects the presence of Visual Studio and performs the necessary integration steps. If you install Visual Studio after installing UltraLite, or install a new version of Visual Studio, the process to integrate UltraLite with Visual Studio must be performed manually as follows:

- ♦ Ensure Visual Studio is not running.
- ♦ For Visual Studio .NET 2003, run *install-dir\ultralite\UltraLite.NET\assembly\v1\installULNet.exe*.

For Visual Studio 2005, run *install-dir\ultralite\UltraLite.NET\assembly\v2\installULNet.exe*.

# **Working with UltraLite database connections in Visual Studio .NET**

Use the SQL Anywhere Explorer to display the UltraLite database connections under the Data Connections node. You must create a data connection to view the data in the tables.

You can list database tables in the SQL Anywhere Explorer and expand individual tables to list their columns. The properties for an object selected in the SQL Anywhere Explorer window appear in the Visual Studio Properties pane.

### **♦ To add an UltraLite database connection in Visual Studio .NET**

- 1. Open the SQL Anywhere Explorer by choosing View ► SQL Anywhere Explorer.
- 2. In the SQL Anywhere Explorer window, right-click Data Connections, and choose Add Connection. The Add Connection dialog appears.
- 3. Select UltraLite, and then click OK.

The Connection Properties dialog appears.

4. Enter the appropriate values to connect to your database.

5. Click OK.

A connection is made to the database, and the connection is added to the Data Connections list.

#### **♦ To remove an UltraLite database connection from Visual Studio .NET**

- 1. Open the SQL Anywhere Explorer by choosing View ► SQL Anywhere Explorer.
- 2. In the SQL Anywhere Explorer window, right-click the UltraLite data connections you want to remove, and choose Delete.

The connection is removed from the SQL Anywhere Explorer window.

# **Configuring the SQL Anywhere Explorer**

The Visual Studio options dialog includes settings that you can use to configure the SQL Anywhere Explorer. Some of the options are general options and some are specific to UltraLite usage only.

#### **♦ To access SQL Anywhere Explorer options**

1. From the Visual Studio Tools menu, choose Options.

The Options dialog appears.

- 2. In the left pane of the Options dialog, expand SQL Anywhere.
- 3. Click General to configure the SQL Anywhere Explorer general options as required.

**Limit query results sent to Output window** Specify the number of rows that appear in the Output window. The default value is 500.

**Sort objects** Choose to sort objects in the for UltraLite Explorer window by object name or by object owner name.

**Generate UI code when dropping a table or view onto the Designer** Generate the code for tables or views that you drag and drop onto the Windows Forms Designer.

**Generate Insert, Update, and Delete commands for adapters** Generate INSERT, UPDATE, and DELETE commands for the data adapter when you drag and drop a table or view onto a C# or Visual Basic document.

**Generate table mappings for data adapters** Generate table mappings for the data adapter when you drag and drop a table onto a C# or Visual Basic document.

4. Click UltraLite to configure the specific option for UltraLite.

**Generate when dropping a table into code** Generate code of a specific type for tables that you drag and drop into your application code. Choose from one of the following:

- ♦ ULResultSet represents an editable result set on which you can perform positioned updates and deletes.
- ♦ ULDataReader represents a read-only result set.
- <span id="page-25-0"></span>♦ ULTable represents code that allows you to store, remove, update, and read data from a table.
- ♦ ULDataAdapter gives you a method to work with table data offline.

## **Adding UltraLite database objects using the SQL Anywhere Explorer**

In Visual Studio .NET, when you drag certain database objects from the SQL Anywhere Explorer and drop them onto Visual Studio .NET designers, the IDE automatically creates new components that reference the selected objects. You can configure the settings for drag and drop operations by choosing Tools ► Options in Visual Studio .NET.

The following table lists the UltraLite objects you can drag from the SQL Anywhere Explorer, and describes the components created when you drop them onto a Visual Studio .NET Forms Designer or Code Editor.

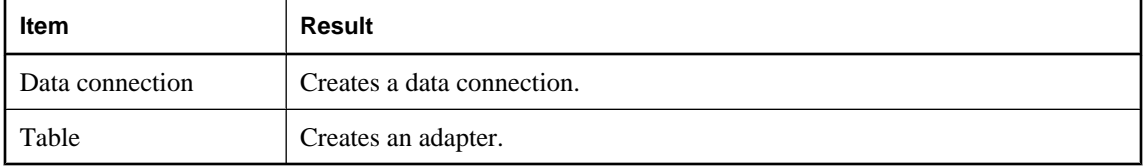

#### **♦ To create a new UltraLite data component using the SQL Anywhere Explorer**

- 1. Open the form or class to which you want to add a data component.
- 2. In the SQL Anywhere Explorer, select the UltraLite object you want to use.
- 3. Drag the object from the SQL Anywhere Explorer to the Forms Designer or Code Editor.

# **Working with UltraLite tables using the SQL Anywhere Explorer**

The SQL Anywhere Explorer enables you to view the properties and data for UltraLite tables in database from within Visual Studio NET.

#### **♦ To view a table in Visual Studio .NET**

- 1. Connect to an UltraLite database using the SQL Anywhere Explorer.
- 2. In the SQL Anywhere Explorer dialog, expand your UltraLite database, and then expand Tables.
- 3. Right-click a table, and then choose Retrieve Data.

The data in the selected table appears in the Output window in Visual Studio .NET.

# <span id="page-26-0"></span>CHAPTER 3

# **Understanding UltraLite.NET Development**

# **Contents**

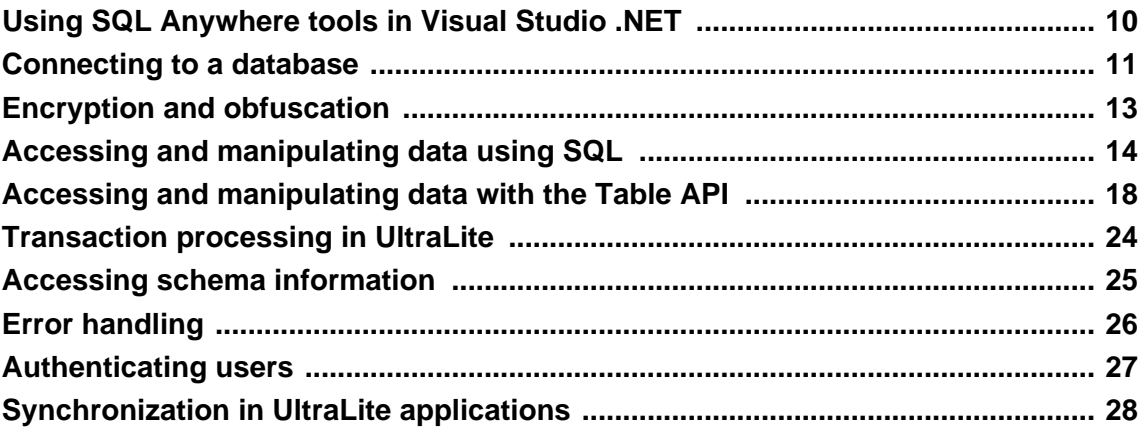

## **About this chapter**

This chapter explains how to develop applications using UltraLite.NET.

For a hands-on tutorial, see ["Tutorial: Build an UltraLite.NET Application" on page 31](#page-48-0).

#### **Code samples in C#**

The code samples in this chapter are in Microsoft C#. If you are using one of the other supported development tools, you must modify the instructions appropriately.

# <span id="page-27-0"></span>**Using SQL Anywhere tools in Visual Studio .NET**

Some SQL Anywhere tools are incorporated into Visual Studio .NET 2003 and 2005 to create an integrated database development environment for both SQL Anywhere and UltraLite databases.

- ♦ You can use the SQL Anywhere Explorer to view tables and data in those tables, as well as design programs to open connections to that database for data manipulation and retrieval. The SQL Anywhere Explorer is available from the View menu.
- ♦ You can open Sybase Central and Interactive SQL without having to leave Visual Studio .NET. Sybase Central and Interactive SQL are available from the Tools menu.

#### **Note**

For UltraLite development you cannot add adapters for views nor commands for stored procedures; these features are only available to SQL Anywhere databases.

### **See also**

- ♦ ["Working with UltraLite database connections in Visual Studio .NET" on page 6](#page-23-0)
- ♦ ["Adding UltraLite database objects using the SQL Anywhere Explorer" on page 8](#page-25-0)

# <span id="page-28-0"></span>**Connecting to a database**

UltraLite applications must connect to a database before carrying out operations on the data in it. This section describes how to connect to an UltraLite database.

### **Using the ULConnection object**

The following properties of the ULConnection object govern global application behavior.

♦ **Commit behavior** By default, UltraLite.NET applications are in AutoCommit mode. Each Insert, Update, or Delete statement is committed to the database immediately. You can use ULConnection.BeginTransaction to define the start of a transaction in your application.

For more information, see ["Transaction processing in UltraLite" on page 24](#page-41-0).

♦ **User authentication** You can change the user ID and password for the application from the default values of DBA and sql by using methods to grant or revoke connection permissions. Each UltraLite database can define a maximum of four user IDs.

For more information, see ["Authenticating users" on page 27.](#page-44-0)

♦ **Synchronization** A set of objects governing synchronization is accessed from the Connection object.

For more information, see ["Synchronization in UltraLite applications" on page 28.](#page-45-0)

♦ **Tables** UltraLite tables are accessed using methods of the Connection object.

For more information, see ["Accessing and manipulating data with the Table API" on page 18.](#page-35-0)

♦ **Commands** A set of objects is provided to handle the execution of dynamic SQL statements and to navigate result sets.

For more information, see ["Accessing and manipulating data using SQL" on page 14](#page-31-0).

F For more information, see ["ULConnection class" on page 81.](#page-98-0)

### **Multi-threaded applications**

Each ULConnection and all objects created from it should be used on a single thread. If your application requires multiple threads accessing the UltraLite database, each thread requires a separate connection. For example, if you design your application to perform synchronization in a separate thread, you must use a separate connection for the synchronization and you must open the connection from that thread.

### **♦ To connect to an UltraLite database**

1. Declare a ULConnection object.

Most applications use a single connection to an UltraLite database and leave the connection open. Multiple connections are only required for multi-threaded data access. For this reason, it is often best to declare the ULConnection object as global to the application.

ULConnection conn;

2. Open a connection to an existing database.

UltraLite applications must deploy an initial database file or the application must include code to create the database file. The initial database file can be created by using Sybase Central or the command line utilities provided with UltraLite.

You can specify connection parameters either as a connection string or using the ULConnectionParms object. The following example illustrates using the ULConnectionParms object to connect to an ULtraLite database named*mydata.udb*.

```
ULConnectionParms parms = new ULConnectionParms();
parms.DatabaseOnDesktop = "mydata.udb";
conn = new ULConnection( parms.ToString() );
conn.Open();
```
# <span id="page-30-0"></span>**Encryption and obfuscation**

By default, the data in a new UltraLite database is not encrypted. By specifying appropriate database creation parameters, the database may be created with strong encryption or with simple obfuscation. Obfuscation is a very weak form of keyless encryption that is only intended to prevent casual observation of the data in the database (with a low-level file examination utility for example).

## **Encryption**

To create a database with strong encryption, specify an encryption key when creating the database using Sybase Central or specify the encryption key in the creation parameters if the database is created by calling ULCreateDatabase or using the ulcreate utility. To be effective, the encryption key should contain a combination of characters, numbers, and special symbols. Using a long encryption key reduces the chances of someone guessing the key.

Once a database is encrypted, the encryption key cannot be recovered. Access to the database is completely lost unless the proper encryption key is specified. Encryption keys should be treated as sensitive information and archived appropriately.

F For more information, see "DBKEY connection parameter" [*UltraLite - Database Management and Reference*].

You can change the encryption key for an existing UltraLite database by applying a new encryption key with the Connection.ChangeEncryptionKey method.

F For more information, see ["ULConnection class" on page 81](#page-98-0) and ["ULConnectionParms](#page-128-0) [class" on page 111](#page-128-0).

After the database is encrypted, connections to the database must specify the correct encryption key; otherwise, the connections fail.

## **Obfuscation**

To obfuscate the database, specify **obfuscate=y** as a database creation parameter. For more information about database encryption and obfuscation parameters, see "Choosing creation-time database properties" [*UltraLite - Database Management and Reference*].

# <span id="page-31-0"></span>**Accessing and manipulating data using SQL**

UltraLite applications can access table data using SQL statements or the Table API. This section describes data access using SQL statements.

F For information about using the Table API, see ["Accessing and manipulating data with the Table](#page-35-0) [API" on page 18.](#page-35-0)

This section explains how to perform the following tasks using SQL:

- ♦ Inserting, deleting, and updating rows.
- ♦ Executing queries and retrieving rows to a result set.
- ♦ Scrolling through the rows of a result set.

F This section does not describe the SQL language itself. For information about SQL features, see "SQL Statements" [*SQL Anywhere Server - SQL Reference*].

# **Data manipulation: INSERT, UPDATE, and DELETE**

With UltraLite, you can perform SQL data manipulation language operations. These operations are performed using the ULCommand.ExecuteNonQuery method.

```
F For more information, see "ULCommand class" on page 54
```
Placeholders for parameters in SQL statements are indicated by the ? character. For any INSERT, UPDATE, or DELETE, each ? is referenced according to its ordinal position in the command's parameters collection. For example, the first ? is referred to as 0, and the second as 1.

#### **♦ To insert a row**

1. Declare a ULCommand.

ULCommand cmd;

2. Assign a SQL statement to the ULCommand object.

```
cmd = conn.CreateCommand();
cmd.Command =
    "INSERT INTO MyTable(MyColumn) values (?)";
```
3. Assign input parameter values for the statement.

The following code shows a string parameter.

```
String newValue;
// assign value
cmd.add("", newValue);
```
4. Execute the statement.

The return value indicates the number of rows affected by the statement.

int rowsInserted = cmd.ExecuteNonQuery();

5. If you are using explicit transactions, commit the change.

conn.Transaction.Commit();

#### **♦ To update a row**

1. Declare a ULCommand.

ULCommand cmd;

2. Assign a statement to the ULCommand object.

```
cmd = conn.CreateCommand();
cmd.Command =
    "UPDATE MyTable SET MyColumn1 = ? WHERE MyColumn2 = ?";
```
3. Assign input parameter values for the statement.

```
String newValue;
String oldValue;
// assign values
cmd.add("", newValue);
cmd.add("", oldValue);
```
4. Execute the statement.

int rowsUpdated = cmd.ExecuteNonQuery();

5. If you are using explicit transactions, commit the change.

conn.Transaction.Commit();

- **♦ To delete a row**
- 1. Declare a ULCommand.

ULCommand cmd;

2. Assign a statement to the ULCommand object.

```
cmd = conn.CreateCommand();
cmd.Command =
    "DELETE FROM MyTable WHERE MyColumn = ?";
```
3. Assign input parameter values for the statement.

```
String deleteValue;
// assign value
cmd.add("", deleteValue);
```
4. Execute the statement.

int rowsDeleted = cmd.ExecuteNonQuery();

5. If you are using explicit transactions, commit the change.

```
conn.Transaction.Commit();
```
# **Data retrieval: SELECT**

The SELECT statement allows you to retrieve information from the database. This section describes how to execute a SELECT statement and how to handle the result set it returns.

#### **♦ To execute a SELECT statement**

1. Declare a ULCommand object, which holds the query.

ULCommand cmd;

2. Assign a statement to the object.

```
cmd = conn.CreateCommand();
cmd.Command =
    "SELECT MyColumn FROM MyTable";
```
3. Execute the statement.

Query results can be returned as one of several types of objects. In this example, a ULDataReader object is used. In the following code, the result of the SELECT statement contains a string, which is output to the console window.

```
ULDataReader customerNames = prepStmt.ExecuteReader();
int fc = customerNames.GetFieldCount();
while( customerNames.MoveNext() ) {
  for ( int i = 0;
     i < fc; 
    i++ ) {
     System.Console.Write(
    customerNames.GetString( i ) + " " );
 }
  System.Console.WriteLine();
}
```
# **Navigating SQL result sets**

You can navigate through a result set using methods associated with the ULDataReader object.

The result set object provides you with the following methods to navigate a result set:

- ♦ **MoveAfterLast** moves to a position after the last row.
- ♦ **MoveBeforeFirst** moves to a position before the first row.
- ♦ **MoveFirst** moves to the first row.
- ♦ **MoveLast** moves to the last row.
- ♦ **MoveNext** moves to the next row.
- ♦ **MovePrevious** moves to the previous row.

♦ **MoveRelative(offset)** moves a certain number of rows relative to the current row, as specified by the offset. Positive offset values move forward in the result set, relative to the current position of the cursor in the result set, and negative offset values move backward in the result set. An offset value of zero does not move the cursor, but allows you to repopulate the row buffer.

# **Result set schema description**

The ULDataReader.GetSchemaTable method and ULDataReader.Schema property allow you to retrieve information about a result set, such as column names, total number of columns, column scales, column sizes, and column SQL types.

### **Example**

The following example demonstrates how to use the ULDataReader.Schema and ResultSet.Schema properties to display schema information in a console window.

```
for ( int i = 0;
       i < MyResultSet.Schema.GetColumnCount(); 
      i++ ) {
    System.Console.WriteLine(
       MyResultSet.Schema.GetColumnName(i) + " " +
       MyResultSet.Schema.GetColumnSQLType(i)
    );
}
```
# <span id="page-35-0"></span>**Accessing and manipulating data with the Table API**

UltraLite applications can access table data using SQL statements or by using the Table API. This section describes data access using the Table API.

F For information about SQL, see ["Accessing and manipulating data using SQL" on page 14](#page-31-0).

This section explains how to perform the following tasks using the Table API:

- ♦ Scroll through the rows of a table.
- ♦ Access the values of the current row.
- ♦ Use find and lookup methods to locate rows in a table.
- ♦ Insert, delete, and update rows.

# **Navigating the rows of a table**

UltraLite.NET provides you with a number of methods to navigate a table to perform a wide range of navigation tasks.

The table object provides you with the following methods to navigate a table.

- ♦ **MoveAfterLast** moves to a position after the last row.
- ♦ **MoveBeforeFirst** moves to a position before the first row.
- ♦ **MoveFirst** moves to the first row.
- ♦ **MoveLast** moves to the last row.
- ♦ **MoveNext** moves to the next row.
- ♦ **MovePrevious** moves to the previous row.
- ♦ **MoveRelative(offset)** moves a certain number of rows relative to the current row, as specified by the offset. Positive offset values move forward in the table, relative to the current position of the cursor in the table, and negative offset values move backward in the table. An offset value of zero does not move the cursor, but allows you to repopulate the row buffer.

#### **Example**

The following code opens the MyTable table and displays the value of the MyColumn column for each row.

```
ULTable t = conn.ExecuteTable( "MyTable" );
int colID = t.GetOrdinal( "MyColumn" );
while ( t.MoveNext() ){
    System.Console.WriteLine( t.GetString( colID ) );
}
```
You expose the rows of the table to the application when you open the table object. By default, the rows are ordered by primary key value, but you can specify an index when opening a table to access the rows in a particular order.

#### **Example**

The following code moves to the first row of the MyTable table as ordered by the ix\_col index.

```
ULTable t = conn.Executerable('MyTable', 'ix col'');
t.MoveFirst();
```
F For more information, see ["ULTable class" on page 389](#page-406-0) and ["ULTableSchema class" on page 410.](#page-427-0)

### **Using UltraLite modes**

An UltraLite mode determines the purpose for which the values in the buffer will be used. UltraLite has the following four modes of operation, in addition to a default mode.

- **Insert mode** The data in the buffer is added to the table as a new row when the insert method is called.
- ♦ **Update mode** The data in the buffer replaces the current row when the update method is called.
- ♦ **Find mode** Used to locate a row whose value exactly matches the data in the buffer when one of the find methods is called.
- ◆ **Lookup mode** Used to locate a row whose value matches or is greater than the data in the buffer when one of the lookup methods is called.

### **Accessing the values of the current row**

A Table object is always located at one of the following positions:

- Before the first row of the table.
- On a row of the table.
- After the last row of the table.

If the Table object is positioned on a row, you can use one of a set of methods appropriate for the data type to retrieve or modify the value of each column.

#### **Retrieving column values**

The Table object provides a set of methods for retrieving column values. These methods take the column ID as argument.

#### **Examples**

The following code retrieves the value of the lname column, which is a character string.

```
int lname = t.GetOrdinal( "lname" );
string lastname = t.GetString( lname );
```
The following code retrieves the value of the cust id column, which is an integer.

```
int cust_id = t.GetOrdinal( "cust_id" );
int id = t.GetInt( cust_id );
```
#### **Modifying column values**

In addition to the methods for retrieving values, there are methods for setting values. These methods take the column ID and the value as arguments.

#### **Example**

For example, the following code sets the value of the lname column to Kaminski.

```
t.SetString( lname, "Kaminski" );
```
By assigning values to these properties you do not alter the value of the data in the database. You can assign values to the properties even if you are before the first row or after the last row of the table, but it is an error to try to access data when the current row is at one of these positions, for example, by assigning the property to a variable.

```
// This code is incorrect
t.MoveBeforeFirst();
id = t.GetInt(cust_id);
```
#### **Casting values**

The method you choose must match the data type you want to assign. UltraLite automatically casts database data types where they are compatible, so that you could use the getString method to fetch an integer value into a string variable, and so on. For more information, see "Converting data types" [*UltraLite - Database Management and Reference*].

## **Searching rows with find and lookup**

UltraLite has several modes of operation for working with data. Two of these modes, the find and lookup modes, are used for searching. The Table object has methods corresponding to these modes for locating particular rows in a table.

#### **Note**

The columns searched using Find and Lookup methods must be in the index used to open the table.

- ♦ **Find methods** move to the first row that exactly matches specified search values, under the sort order specified when the Table object was opened. If the search values cannot be found, the application is positioned before the first or after the last row.
- ♦ **Lookup methods** move to the first row that matches or is greater than a specified search value, under the sort order specified when the Table object was opened.

#### **♦ To search for a row**

1. Enter find or lookup mode.

The mode is entered by calling a method on the table object. For example, the following code enters find mode.

t.FindBegin();

2. Set the search values.

You do this by setting values in the current row. Setting these values affects the buffer holding the current row only, not the database. For example, the following code sets the value in the buffer to Kaminski.

int lname = t.GetOrdinal( "lname" ); t.SetString( lname, "Kaminski" );

3. Search for the row.

Use the appropriate method to carry out the search. For example, the following instruction looks for the first row that exactly matches the specified value in the current index.

For multi-column indexes, a value for the first column is always used, but you can omit the other columns.

tCustomer.FindFirst();

4. Search for the next instance of the row.

Use the appropriate method to carry out the search. For a find operation, FindNext locates the next instance of the parameters in the index. For a lookup, MoveNext locates the next instance.

F For more information, see ["ULTable class" on page 389](#page-406-0).

## **Updating rows**

The following procedure describes how to update a row.

#### **♦ To update a row**

1. Move to the row you want to update.

You can move to a row by scrolling through the table or by searching the table using find or lookup methods.

2. Enter update mode.

For example, the following instruction enters update mode on table t.

t.BeginUpdate();

3. Set the new values for the row to be updated.

For example, the following instruction sets the id column in the buffer to 3.

t.SetInt( id , 3);

4. Execute the Update.

t.Update();

After the update operation, the current row is the row that has been updated. If you changed the value of a column in the index specified when the Table object was opened, the current row is undefined.

By default, UltraLite.NET operates in AutoCommit mode, so that the update is immediately applied to the row in permanent storage. If you have disabled AutoCommit mode, the update is not applied until you execute a commit operation. For more information, see ["Transaction processing in UltraLite" on page 24.](#page-41-0)

#### **Caution**

You cannot update the primary key value of a row: delete the row and add a new row instead.

### **Inserting rows**

The steps to insert a row are very similar to those for updating rows, except that there is no need to locate a row in the table before carrying out the insert operation. The order of row insertion into the table has no significance.

### **Example**

The following code inserts a new row.

```
t.InsertBegin();
t.SetInt( id, 3 );
t.SetString( lname, "Carlo" );
t.Insert();
```
If you do not set a value for one of the columns, and that column has a default, the default value is used. If the column has no default, one of the following entries is used:

- ♦ For nullable columns, NULL.
- ♦ For numeric columns that disallow NULL, zero.
- ♦ For character columns that disallow NULL, an empty string.
- ♦ To explicitly set a value to NULL, use the setDBNull method.

For update operations, an insert is applied to the database in permanent storage when a commit is carried out. In AutoCommit mode, a commit is carried out as part of the insert method.

## **Deleting rows**

The steps to delete a row are simpler than to insert or update rows. There is no delete mode corresponding to the insert or update modes.

The following procedure deletes a row.

### **♦ To delete a row**

- 1. Move to the row you want to delete.
- 2. Execute the Table.Delete method.

t.Delete();

# <span id="page-41-0"></span>**Transaction processing in UltraLite**

UltraLite provides transaction processing to ensure the integrity of the data in your database. A transaction is a logical unit of work. Either an entire transaction is executed, or none of the statements in the transaction are executed.

By default, UltraLite.NET operates in AutoCommit mode, so that each insert, update, or delete is executed as a separate transaction. Once the operation is complete, the change is made to the database.

To use multi-statement transactions, you must create a ULTransaction class object by calling ULConnection.BeginTransaction. For example, if your application transfers money between two accounts, both the deduction from the source account and the addition to the destination account must be completed as a distinct operation, otherwise both statements must not be completed.

If the connection has performed a valid transaction, you must execute ULTransaction.Commit statement to complete the transaction and commit the changes to your database. If the set of updates is to be abandoned, execute ULTransaction.Rollback statement to cancel and roll back all the operations of the transaction. Once a transaction has been commited or rolled back, the connection will revert to AutoCommit mode until a subsequent call to ULConnection.BeginTransaction.

Some SQL statements—especially statements that alter the stucture of the database—cause any pending transactions to be committed. Examples of SQL statements that automatically commit transactions in progress are: CREATE TABLE and ALTER TABLE.

F For more information, see ["ULConnection class" on page 81](#page-98-0) and ["ULTransaction](#page-440-0) [class" on page 423](#page-440-0).

# **Accessing schema information**

The objects in the table API represent tables, columns, indexes, and synchronization publications. Each object has a Schema property that provides access to information about the structure of that object.

You cannot modify the schema through the API. You can only retrieve information about the schema.

You can access the following schema objects and information:

♦ **DatabaseSchema** exposes the number and names of the tables in the database, as well as global properties such as the format of dates and times.

To obtain a ULDatabaseSchema object, access ULConnection.Schema.

For more information, see ["ULConnection class" on page 81.](#page-98-0)

**TableSchema** The number and names of the columns and indexes for this table.

To obtain a ULTableSchema object, access ULTable.Schema.

♦ **IndexSchema** Information about the column in the index. As an index has no data directly associated with it there is no separate Index class, just a ULIndexSchema class.

To obtain a ULIndexSchema object, call the ULTableSchema.GetIndex, the ULTableSchema.GetOptimalIndex, or the ULTableSchema.GetPrimaryKey method.

♦ **PublicationSchema** A list of the tables and columns contained in a publication. Publications are comprised of schema only, there is no Publication object.

To obtain a ULPublicationSchema object, call the ULDatabaseSchema.GetPublicationSchema method.

For more information, see ["ULTableSchema class" on page 410.](#page-427-0)

# **Error handling**

You can use the standard .NET error-handling features to handle errors. Most UltraLite methods throw ULException errors. You can use ULException.NativeError to retrieve the ULSQLCode value assigned to this error. ULException has a Message property, which you can use to obtain a descriptive text of the error. ULSQLCode errors are negative numbers indicating the error type.

F For a list of error codes, see SQL Anywhere 10 - Error Messages [*SQL Anywhere 10 - Error Messages*].

After synchronization, you can use the SyncResult property of the connection to obtain more detailed error information.

- $F$  For more information, see the following:
- ♦ ["ULSyncProgressListener interface" on page 379](#page-396-0)
- ♦ ["ULSyncResult class" on page 383](#page-400-0)

# **Authenticating users**

New users must be added from an existing connection. As all UltraLite databases are created with a default user ID of DBA and password sql, you must first connect as this user.

You cannot directly change a user ID. Instead, add the new user ID and delete the existing user ID. UltraLite supports a maximum of four user IDs for each UltraLite database.

For more information, see "Authenticating users" on page 27.

### **♦ To add a user or change a password for an existing user**

- 1. Connect to the database using the user ID and password of an existing user.
- 2. Grant user access to the database with the desired password using the ULConnection.GrantConnectTo method.

This procedure is the same whether you are adding a new user or changing the password of an existing user.

F For more information, see ["ULConnection class" on page 81.](#page-98-0)

### **♦ To delete an existing user**

- 1. Connect to the database using the user ID and password of an existing user.
- 2. Delete an existing user using the Connection.RevokeConnectFrom method.

# **Synchronization in UltraLite applications**

You synchronize an UltraLite database with a central consolidated database. Synchronization requires the MobiLink synchronization software included with SQL Anywhere.

This section provides a brief introduction to synchronization and describes some features of particular interest to users of UltraLite.NET.

F For a more detailed explanation of synchronization, see "UltraLite Clients" [*MobiLink - Client Administration*].

You can also find a working example of synchronization in the CustDB sample application. For more information, see the *Samples\UltraLite.NET\CustDB* subdirectory of your SQL Anywhere 10 installation.

UltraLite.NET supports TCP/IP, HTTP, HTTPS, and TLS (transport-layer security) synchronization. Synchronization is initiated by the UltraLite application. In all cases, you use properties of the SyncParms object to control synchronization.

#### **Separately licensed component required**

ECC encryption and FIPS-approved encryption require a separate license. All strong encryption technologies are subject to export regulations.

See "Separately licensed components" [*SQL Anywhere 10 - Introduction*].

# **Adding ActiveSync synchronization to your application**

This section describes how to add ActiveSync synchronization to an UltraLite.NET application, and how to register your application for use with ActiveSync on your end users' computers.

ActiveSync synchronization can only be initiated by ActiveSync. ActiveSync initiates synchronization when the device is placed in the cradle or when the Synchronization command is selected from the ActiveSync window.

When ActiveSync initiates synchronization, the MobiLink ActiveSync provider starts the UltraLite application, if it is not already running, and sends a message to it. Your application must implement a ULActiveSyncListener object to receive and process messages from the MobiLink provider. Your application must specify the listener object using the SetActiveSyncListener method, where **MyAppClassName** is a unique Windows class name for the application.

```
dbMgr.SetActiveSyncListener( 
    "MyAppClassName", listener );
```
For more information, including sample code, see ["ULActiveSyncListener interface" on page 50](#page-67-0).

When UltraLite receives an ActiveSync message, it invokes the specified listener's ActiveSyncInvoked method on a different thread. To avoid multi-threading issues, your ActiveSyncInvoked method should post an event to the user interface.

If your application is multi-threaded, use a separate connection and use the **lock** keyword in C# or **SyncLock** keyword in Visual Basic .NET to access any objects shared with the rest of the application. The ActiveSyncInvoked method should specify a ULStreamType.ACTIVE\_SYNC for its connection's SyncParms.Stream and then call ULConnection.Synchronize.

When registering your application, set the following parameter:

♦ **Class Name** The same class name the application used with the Connection.SetActiveSyncListener method.

# CHAPTER 4

# **Tutorial: Build an UltraLite.NET Application**

# **Contents**

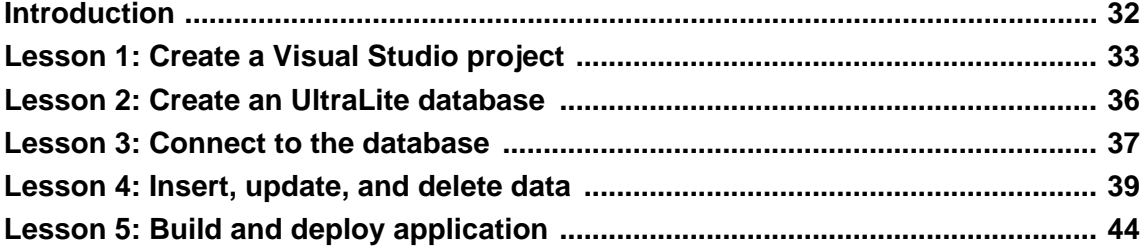

### **About this chapter**

This chapter provides a tutorial to guide you through the process of building an UltraLite.NET application using Microsoft Visual Studio.

# <span id="page-49-0"></span>**Introduction**

This tutorial guides you through the process of building an UltraLite.NET application using Microsoft Visual Studio. It uses the ADO.NET interface provided by the iAnywhere.Data.UltraLite namespace.

This tutorial contains code for a Visual Basic .NET application and a Visual C# application.

### **Competencies and experience**

This tutorial assumes the following:

- ♦ You are familiar with the C# programming language or the Visual Basic .NET programming language.
- ♦ You have Microsoft Visual Studio installed on your computer and you are familiar with using Visual Studio. This tutorial was developed using Visual Studio .NET 2003 and may refer to Visual Studio actions or procedures that may be slightly different in other versions of Visual Studio.
- ♦ You know how to create an UltraLite database using UltraLite in Sybase Central.

For more information, see "Creating an UltraLite database from Sybase Central" [*UltraLite - Database Management and Reference*].

### **Goals**

The goal for the tutorial is to gain competence and familiarity with the process of developing UltraLite.NET applications in the Visual Studio environment.

### **Installation note**

If you install UltraLite software on a Windows computer that already has Visual Studio installed, the UltraLite installation process detects the presence of Visual Studio and performs the necessary integration steps. If you install Visual Studio after installing UltraLite, or install a new version of Visual Studio, the process to integrate UltraLite with Visual Studio must be performed manually as follows:

- ♦ Ensure Visual Studio is not running.
- ♦ For Visual Studio .NET 2003, run *installULNet.exe* from the folder named *install-dir\ultralite \UltraLite.NET\assembly\v1\* .

For Visual Studio 2005, run *installULNet.exe* from the folder named *install-dir\ultralite\UltraLite.NET \assembly\v2\* .

# <span id="page-50-0"></span>**Lesson 1: Create a Visual Studio project**

The following procedure creates and configures a new Visual Studio application. You can choose whether to use Visual Basic.NET or C# as your programming language.

### **♦ To create a Visual Studio project**

- 1. Create a Visual Studio project.
	- ♦ From the Visual Studio File menu, choose New ► Project to create a new project.

The New Project window appears.

♦ In the left pane, select either the Visual Basic Projects folder or the Visual C# Projects folder.

In the right pane, select a Smart Device Application and name your project **VBApp** or **CSApp**, depending on whether you are using Visual Basic or C# for the programming language.

♦ Enter a Location of *c:\tutorial\uldotnet* and click OK.

The Smart Device Application wizard appears.

♦ Choose Pocket PC as the target platform, and select Windows Application as the project type. Click OK.

A Design workspace appears, displaying a form named Form1.

- 2. Add references to your project.
	- ♦ Add the iAnywhere.Data.UltraLite assembly and the associated resources to your project.
		- a. From the Project menu, choose Add Reference.

The Add Reference window appears.

b. Select **iAnywhere.Data.UltraLite (CE)** from the list of available references. Click Select to add it to the list of selected components.

If this reference does not appear in the list, click Browse and locate it in the *ultralite \UltraLite.NET\ce* subdirectory of your SQL Anywhere installation. Select *iAnywhere.Data.UltraLite.dll* and click Open.

c. Select **iAnywhere.Data.UltraLite (CE) EN** from the list of available references. Click Select to add it to the list of selected components.

If this reference does not appear in the list, click Browse and locate it in the *ultralite \UltraLite.NET\ce\xx* subdirectory of your SQL Anywhere installation, where xx is a two-letter abbreviation for the language. Select *iAnywhere.Data.UltraLite.resources.dll* and click Open.

- d. Click OK to add the assembly and resources to your project.
- ♦ Link the UltraLite component to your project.

In this step, ensure that you add a link to the component, and that you do not open the component.

- a. From the Project menu, choose Add Existing Item and browse to the *ultralite\UltraLite.NET \ce* subdirectory of your SQL Anywhere installation.
- b. Choose All Files from the Files of Type drop down list so that DLL files appear.
- c. Open the folder corresponding to the processor of the CE device you are using. For Pocket PC emulator in Visual Studio .NET 2003 open the x86 folder, but for Visual Studio 2005 open the ARM folder. Select *ulnet10.dll*; *do not click Open.*
- d. Click the arrow on the Open button and select **Link File** to link it to your project.
- ♦ If you are using Visual Studio 2005, set the Build Action property of the dll to Content and set the Copy to Output Directory Folder property to Copy if Newer.
- 3. Create a form for your application.

If the Visual Studio toolbox panel is not currently displayed, choose View ► Toolbox from the main menu. Add the following visual components to the form by selecting the object from the toolbox and dragging it onto the form in the desired location.

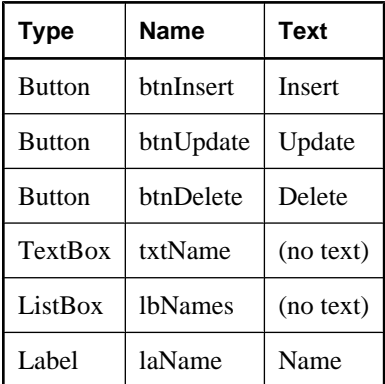

Your form should look like the following figure:

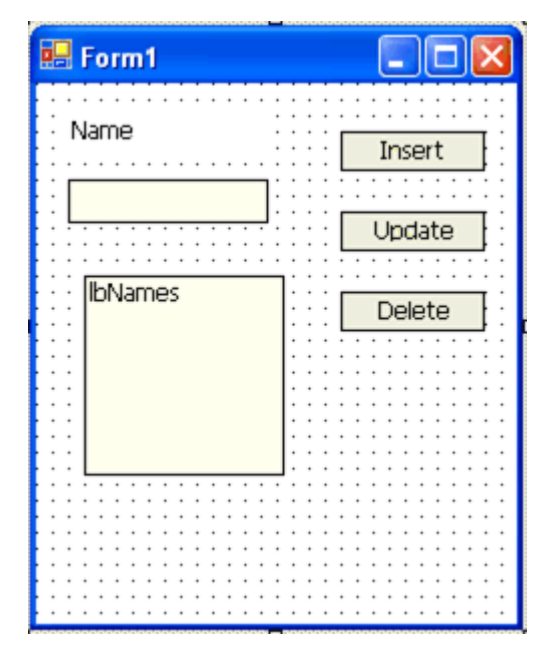

4. Build and deploy your solution.

Building and deploying the solution confirms that you have configured your Visual Studio.NET project properly.

a. From the Build menu, choose Build Solution. Confirm that the project builds successfully. If you are building a Visual Basic application, you can ignore the following warning that may appear:

```
Referenced assembly 'iAnywhere.Data.UltraLite.resources' is a
localized satellite assembly
```
b. From the Debug menu, choose Start.

This action deploys your application to the device or emulator, and starts it. The application is deployed to *\Program Files\VBApp* or *\Program Files\CSApp* depending on your project name.

The deployment may take some time.

- c. Confirm that the application deploys to the emulator or your target device.
- d. From the Debug menu, choose Stop Debugging to close the application.

# <span id="page-53-0"></span>**Lesson 2: Create an UltraLite database**

The following procedure creates an UltraLite database using Sybase Central.

F For information on using Sybase Central to create an UltraLite database, see "Creating an UltraLite database from Sybase Central" [*UltraLite - Database Management and Reference*].

### **♦ To create a database**

1. Start Sybase Central:

From the Start menu, choose Programs ► SQL Anywhere 10 ► Sybase Central.

- 2. Use the UltraLite plug-in in Sybase Central to create a database in the same directory as your application with the following characteristics:
	- ♦ **Database file name** *VBApp.udb* or *CSApp.udb*, depending on your application.
	- ♦ **Collation sequence** Use the default collation.
	- ♦ **Case sensitivity** Leave this option cleared.
	- ♦ **Table name** Type **Names**.
	- ♦ **Columns** Create columns in the Names table with the following attributes:

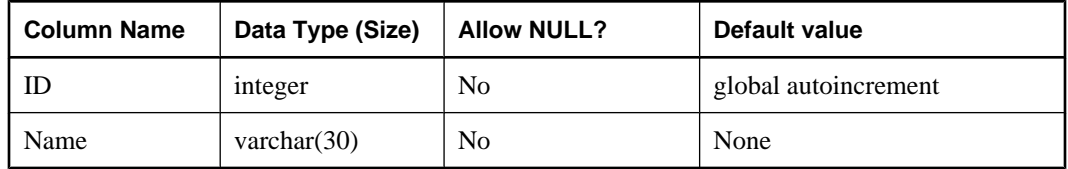

- ♦ **Primary key** Specify the ID column, ascending.
- 3. Link the initialized (empty) database file to your project so that the database file is deployed to the device along with the application code:
	- ♦ From the Visual Studio menu, choose Project ► Add Existing Item.
	- ♦ Browse to the directory where you created the database file and select the file *VBApp.udb* or *CSApp.udb* depending on your application. *Do not click Open.*
	- ♦ Click the arrow in the Open button and click Link File.
	- ♦ In the Solution Explorer frame, right click the database file name that has just been added to the project and choose Properties.

In the properties panel, set the Build Action property to Content; if you are using Visual Studio 2005, set the Copy to Output Directory property to Copy Always.

# <span id="page-54-0"></span>**Lesson 3: Connect to the database**

The following procedure adds a control to your UltraLite.NET application that establishes a connection to an UltraLite database.

This tutorial assumes that if you are designing a C# application, your files are in the directory *c:\tutorial \uldotnet\CSApp* and that if you are designing a Visual Basic application, your files are in the directory *c: \tutorial\uldotnet\VBApp*. If you created a directory with a different name, use that directory throughout the tutorial.

### **♦ To add an UltraLite connection to your application**

1. Open the source code for the form.

Double-click the form to open the source file (*Form1.cs*).

2. Import the iAnywhere.Data.UltraLite namespace.

Add the following statement as the very first line of the file.

```
//Visual C#
using iAnywhere.Data.UltraLite;
'Visual Basic
Imports iAnywhere.Data.UltraLite
```
3. Add global variables to the form declaration.

For a Visual C# application, add the following code after the code describing the form components and before the first method declaration.

```
//Visual C#
private ULConnection Conn;
private int[] ids;
```
For a Visual Basic project, add the following code after the declaration of the form components (FriendsWithEvents declarations) and before the Form1 method declaration.

```
'Visual Basic
Dim Conn As ULConnection
Dim ids() As Integer
```
These variables are used as follows:

- ♦ **ULConnection** A Connection object is the root object for all actions executed on a connection to a database.
- ♦ **ids** The ids array is used to hold the ID column values returned after executing a query.

Although the ListBox control itself allows you access to sequential numbers, those numbers differ from the value of the ID column once a row has been deleted. For this reason, the ID column values must be stored separately.

4. Double-click a blank area of your form to create a Form1\_Load method.

This method performs the following tasks:

- ♦ Opens a connection to the database using the connection parameters set in the ulConnectionParms1 control.
- ♦ Calls the RefreshListBox method, which you will define later in this tutorial.
- ♦ If an error occurs, prints the error message. For SQL errors, the code also prints the error code.

For more information about the error code, see SQL Anywhere 10 - Error Messages [*SQL Anywhere 10 - Error Messages*].

For C#, add the following code to the Form1\_Load method.

```
//Visual C#
try \cdot String ConnString = "dbf=\\Program Files\\CSApp\\CSApp.udb";
     Conn = new ULConnection( ConnString );
     Conn.Open();
     Conn.DatabaseID = 1;
     RefreshListBox();
}
catch ( System.Exception t ) {
     MessageBox.Show( "Exception: " + t.Message);
}
```
For Visual Basic, add the following code to the method.

```
'Visual Basic
Try
     Dim ConnString as String = "dbf=\\Program Files\\VBApp\\VBApp.udb"
     Conn = New ULConnection( ConnString )
     Conn.Open()
     Conn.DatabaseID = 1
     RefreshListBox()
Catch
     MsgBox("Exception: " + err.Description)
End Try
```
5. Build the project.

From the Build menu choose Build Solution. At this stage, you may receive a single error reported; for example in C#: error CS0103: The name 'RefreshListBox' does not exist in the class or namespace 'CSApp.Form1' because RefreshListBox is not declared. The next lesson adds that function.

If you get other errors, you must correct them before proceeding. Check for common errors, such as case inconsistencies in C#. For example, **UltraLite** and **ULConnection** must match case exactly.

# <span id="page-56-0"></span>**Lesson 4: Insert, update, and delete data**

In this lesson you add code to your application to modify the data in your database. The following procedures use Dynamic SQL. The same techniques can be performed using the Table API.

F For more information, see ["Accessing and manipulating data with the Table API" on page 18](#page-35-0).

The following procedure creates a supporting method to maintain the listbox. This method is required for data manipulation methods created in the remaining procedures.

### **♦ To add code to maintain the listbox**

- 1. Right-click the form and choose View Code.
- 2. Add a method of the Form1 class to update and populate the listbox. This method carries out the following tasks:
	- ♦ Clears the listbox.
	- ♦ Instantiates a ULCommand object and assigns it a SELECT query that returns data from the Names table in the database.
	- ♦ Executes the query, returning a result set as a ULDataReader.
	- ♦ Instantiates an integer array with length equal to the number of rows in the result set.
	- ♦ Populates the listbox with the names returned in the ULDataReader and populates the integer array with the ids returned in the ULDataReader.
	- ♦ Closes the ULDataReader.
	- ♦ If an error occurs, prints the error message. For SQL errors, the code also prints the error code.

For more information see SQL Anywhere 10 - Error Messages [*SQL Anywhere 10 - Error Messages*].

For C#, add the following code to your application as a method of the Form1 class.

```
//Visual C#
private void RefreshListBox(){
     try{
        long NumRows;
        int i = 0;
         lbNames.Items.Clear();
        using( ULCommand cmd = Conn.CreateCommand() )\ cmd.CommandText = "SELECT ID, Name FROM Names";
             using( ULDataReader dr = cmd.ExecuteReader()){
                 dr.MoveBeforeFirst();
                NumRows = dr. RowCount;
                 ids = new int[ NumRows ];
                 while (dr.MoveNext())
\{ lbNames.Items.Add(
                     dr.GetString(1));
                    ids[i] = dr.GetInt32(0);
```

```
\} i++;
 }
 }
                    txtName.Fext = " "; }
    }
    catch( Exception err ){
       MessageBox.Show(
       "Exception in RefreshListBox: " + err.Message );
    }
}
```
For Visual Basic, add the following code to your application as a method of the Form1 class.

```
'Visual Basic
Private Sub RefreshListBox()
     Try
         Dim cmd As ULCommand = Conn.CreateCommand()
         Dim i As Integer = 0
         lbNames.Items.Clear()
         cmd.CommandText = "SELECT ID, Name FROM Names"
         Dim dr As ULDataReader = cmd.ExecuteReader()
         ReDim ids(dr.RowCount)
         While (dr.MoveNext)
             lbNames.Items.Add(dr.GetString(1))
            ids(i) = dr.GetInt32(0)i = i + 1 End While
         dr.Close()
         txtName.Text = " " 
     Catch ex As Exception
         MsgBox(ex.ToString)
     End Try
End Sub
```
3. Build the project.

Building the project should result in no errors.

### **♦ To implement INSERT, UPDATE, and DELETE**

- 1. Double-click the Insert button to create a btnInsert\_Click method. This method carries out the following tasks:
	- ♦ Instantiates a ULCommand object and assigns it an INSERT statement that inserts the value in the text box into the database.
	- ♦ Executes the statement.
	- ♦ Disposes of the ULCommand object.
	- ♦ Refreshes the listbox.
	- ♦ If an error occurs, prints the error message. For SQL errors, the code also prints the error code.

For more information about the error code, see SQL Anywhere 10 - Error Messages [*SQL Anywhere 10 - Error Messages*].

For C#, add the following code to the method.

```
//Visual C#
try {
     long RowsInserted;
    using( ULCommand cmd = Conn.CreateCommand() \} cmd.CommandText = 
              "INSERT INTO Names(name) VALUES (?)";
         cmd.Parameters.Add("", txtName.Text);
         RowsInserted = cmd.ExecuteNonQuery();
 }
     RefreshListBox();
} 
catch( Exception err ) {
     MessageBox.Show("Exception: " + err.Message );
}
```
For Visual Basic, add the following code to the method.

```
'Visual Basic
Try
     Dim RowsInserted As Long
     Dim cmd As ULCommand = Conn.CreateCommand()
     cmd.CommandText = "INSERT INTO Names(name) VALUES (?)"
     cmd.Parameters.Add("", txtName.Text)
     RowsInserted = cmd.ExecuteNonQuery()
     cmd.Dispose()
     RefreshListBox()
Catch
     MsgBox("Exception: " + Err.Description)
End Try
```
- 2. Double-click the Update button to create a btnUpdate\_Click method. This method carries out the following tasks:
	- ♦ Instantiates a ULCommand object and assigns it an UPDATE statement that inserts the value in the text box into the database based on the associated ID.
	- ♦ Executes the statement.
	- ♦ Disposes of the ULCommand object.
	- $\triangleleft$  Refreshes the listbox.
	- ♦ If an error occurs, prints the error message. For SQL errors, the code also prints the error code.

For more information about the error code, see SQL Anywhere 10 - Error Messages [*SQL Anywhere 10 - Error Messages*].

For C#, add the following code to the method.

```
//Visual C#
try {
     long RowsUpdated;
     int updateID = ids[ lbNames.SelectedIndex ];
    using( ULCommand cmd = Conn.CreateCommand() )\ cmd.CommandText = 
             "UPDATE Names SET name = ? WHERE id = ?" ;
        cmd.Parameters.Add("", txtName.Text );
        cmd.Parameters.Add("", updateID);
         RowsUpdated = cmd.ExecuteNonQuery();
     }
```

```
 RefreshListBox();
}
catch( Exception err ) {
     MessageBox.Show(
         "Exception: " + err.Message);
}
```
For Visual Basic, add the following code to the method.

```
'Visual Basic
Try
     Dim RowsUpdated As Long
     Dim updateID As Integer = ids(lbNames.SelectedIndex)
     Dim cmd As ULCommand = Conn.CreateCommand()
     cmd.CommandText = "UPDATE Names SET name = ? WHERE id = ?"
 cmd.Parameters.Add("", txtName.Text)
 cmd.Parameters.Add("", updateID)
     RowsUpdated = cmd.ExecuteNonQuery()
     cmd.Dispose()
     RefreshListBox()
Catch
     MsgBox("Exception: " + Err.Description)
End Try
```
- 3. Double-click the Delete button to create a btnDelete\_Click method. Add code to carry out the following tasks:
	- ♦ Instantiates a ULCommand object and assigns it a DELETE statement. The DELETE statement deletes the selected row from the database, based on the associated ID from the integer array ids.
	- ♦ Executes the statement.
	- ♦ Disposes of the ULCommand object.
	- ♦ Refreshes the listbox.
	- ♦ If an error occurs, displays the error message. For SQL errors, the code also displays the error code.

For more information about the error code, see SQL Anywhere 10 - Error Messages [*SQL Anywhere 10 - Error Messages*].

For C#, add the following code to the method.

```
//Visual C#
try{
     long RowsDeleted;
     int deleteID = ids[lbNames.SelectedIndex];
     using( ULCommand cmd = Conn.CreateCommand() ){
         cmd.CommandText = 
             "DELETE From Names WHERE id = ?" ;
         cmd.Parameters.Add("", deleteID);
         RowsDeleted = cmd.ExecuteNonQuery ();
 }
     RefreshListBox();
} 
catch( Exception err ) { 
     MessageBox.Show("Exception: " + err.Message );
}
```
For Visual Basic, add the following code to the method.

```
'Visual Basic
Try
     Dim RowsDeleted As Long
     Dim deleteID As Integer = ids(lbNames.SelectedIndex)
     Dim cmd As ULCommand = Conn.CreateCommand()
     cmd.CommandText = "DELETE From Names WHERE id = ?"
     cmd.Parameters.Add("", deleteID)
     RowsDeleted = cmd.ExecuteNonQuery()
     cmd.Dispose()
     RefreshListBox()
Catch
     MsgBox("Exception: " + Err.Description)
End Try
```
4. Build your application to confirm that it compiles properly.

# <span id="page-61-0"></span>**Lesson 5: Build and deploy application**

In the following procedure, you build your application and deploy it to a remote device.

### **♦ To deploy your application**

1. Build the solution.

Ensure that your application builds without errors.

2. Choose the deployment target.

The deployment target must match the version of *ulnet10.dll* that you included in your application.

3. Choose Debug ► Start.

This builds an executable file containing your application and deploys it to the Pocket PC emulator. The process may take some time, especially if it must deploy the .NET Compact Framework before running the application.

### **Deployment troubleshooting checklist**

If errors are reported, you may want to check that your deployment was completed successfully using the following checklist:

- ♦ Confirm that the application is deployed into *\Program Files\appname*, where *appname* is the name you gave your application in Lesson 1 (CSApp or VBApp).
- ♦ Confirm that the path to the database file in your application code is correct. For more information, see ["Lesson 3: Connect to the database" on page 37.](#page-54-0)
- ♦ Confirm that you chose Link File when adding the database file to the project and you set the Build Action to Content. If using Visual Studio 2005, confirm that you set Copy to Output Directory to Copy Allways or Copy if Newer. If you did not set these options correctly, the files will not be deployed to the device.
- ♦ Ensure that you added a reference to the correct version of *ulnet10.dll* for your target platform, or ran the Windows CE installer. For versions of Windows Mobile earlier than Windows Mobile 5.0, if you switch between the emulator and a real device, you must change the version of the library that you use. For more information, see ["Lesson 1: Create a Visual Studio project" on page 33.](#page-50-0)
- ♦ You may want to exit the emulator without saving the emulator state. Redeploying the application copies all required files to the emulator, and ensures there are no version problems.

### **♦ To test your application**

1. Insert data into the database.

Enter a name in the text box and click Insert. The name should now appear in the listbox.

2. Update data in the database.

Select a name from the listbox. Enter a new name in the text box. Click Update. The new name should now appear in place of the old name in the listbox.

3. Delete data from the database.

Select a name from the listbox. Click Delete. The name should no longer appear in the listbox.

This completes the tutorial.

# **CHAPTER 5**

# iAnywhere.Data.UltraLite namespace (.NET  $1.0)$

# **Contents**

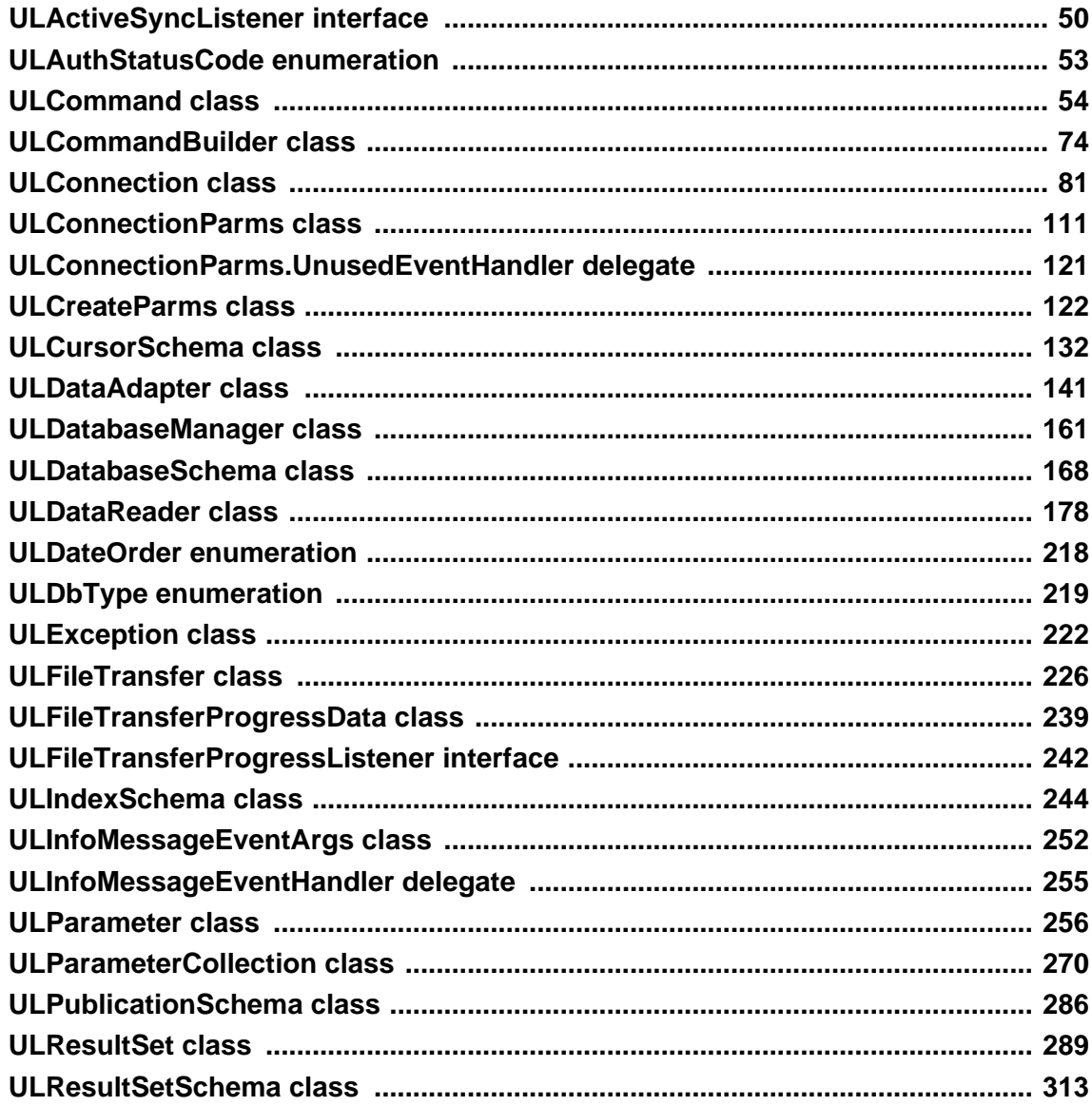

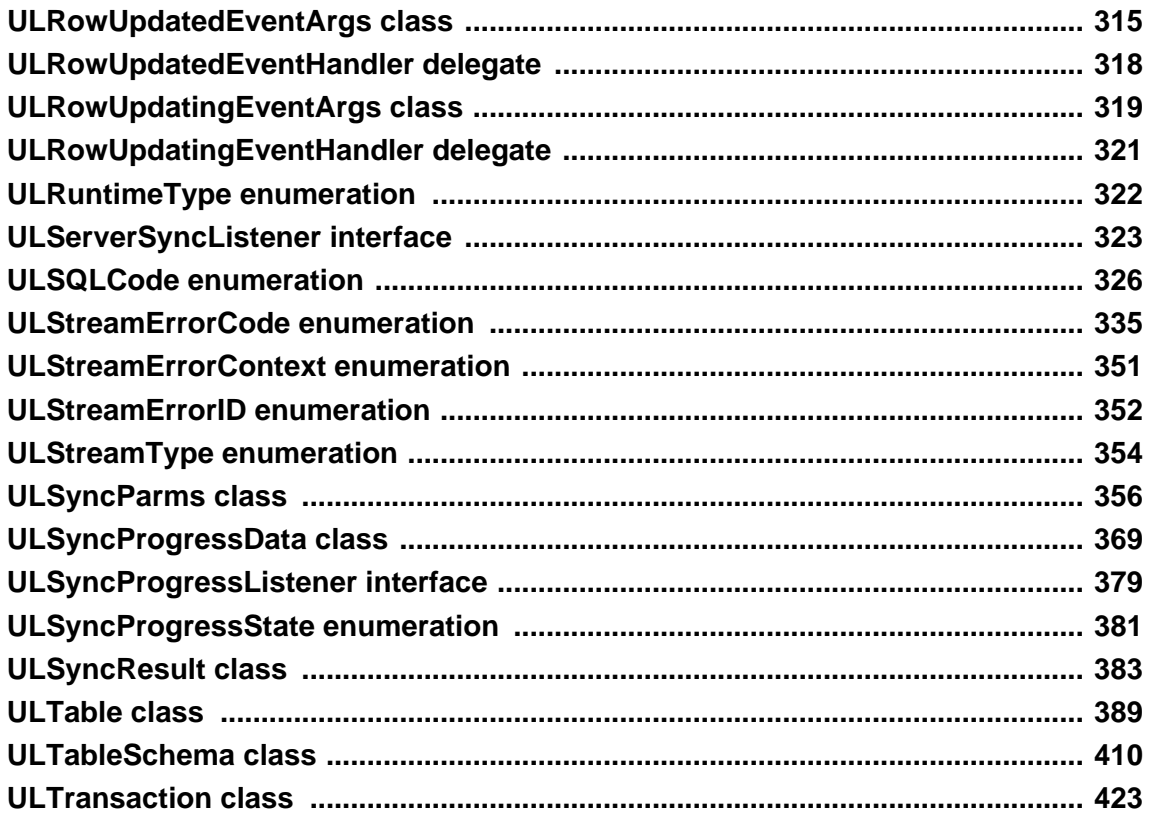

### **About this chapter**

The **iAnywhere.Data.UltraLite** namespace contains the classes, interfaces, and enumerations of the UltraLite.NET Data Provider for ADO.NET.

UltraLite.NET allows you to write C# or Visual Basic .NET code to develop UltraLite database applications using the ADO.NET standard and provides a migration path to SQL Anywhere. If you are undecided as to whether to use UltraLite or SQL Anywhere, start with the iAnywhere.Data.UltraLite namespace and switch to SQL Anywhere (iAnywhere.Data.SQLAnywhere namespace) if you determine that more advanced SQL Anywhere features are required. If you may be moving to SQL Anywhere, avoid as much as possible the few UltraLite-only extensions that are in the iAnywhere.Data.UltraLite namespace.

UltraLite.NET extensions that are not available in the SQL Anywhere Data Provider for ADO.NET are denoted in this API reference with "UL Ext.:".

To use the UltraLite Engine runtime of UltraLite.NET, set [RuntimeType property](#page-179-0) to the appropriate value prior to using any other UltraLite.NET API.

Applications must open a connection to perform operations on a database. Connections are opened using the [ULConnection class](#page-98-0).

The **iAnywhere.Data.UltraLite** assembly uses a satellite resource assembly called **iAnywhere.Data.UltraLite.resources**. The main assembly searches for this resource assembly by culture,

using the following order: [System.Globalization.CultureInfo.CurrentUICulture,](http://msdn.microsoft.com/library/en-us/cpref/html/frlrfSystemGlobalizationCultureInfoClassCurrentUICultureTopic.asp) then [System.Globalization.CultureInfo.CurrentCulture,](http://msdn.microsoft.com/library/en-us/cpref/html/frlrfSystemGlobalizationCultureInfoClassCurrentCultureTopic.asp) and finally culture "EN".

# <span id="page-67-0"></span>**ULActiveSyncListener interface**

**UL Ext.:** The listener interface for receiving ActiveSync events.

### **Prototypes**

**' Visual Basic**

Public Interface **ULActiveSyncListener**

**// C#**

public interface **ULActiveSyncListener**

# **ULActiveSyncListener members**

### **Public methods**

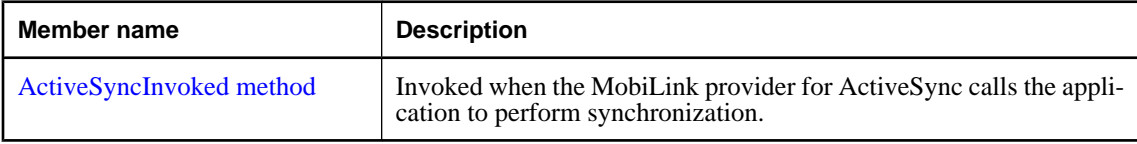

# **ActiveSyncInvoked method**

Invoked when the MobiLink provider for ActiveSync calls the application to perform synchronization.

### **Prototypes**

**' Visual Basic**

```
Public Sub ActiveSyncInvoked( _
  ByVal launchedByProvider As Boolean _
)
```
**// C#**

```
public void ActiveSyncInvoked(
  bool launchedByProvider
);
```
## **Parameters**

♦ **launchedByProvider** True if the application was launched by the MobiLink provider to perform ActiveSync synchronization. The application must then shut itself down after it has finished synchronizing. False if the application was already running when called by the MobiLink provider for ActiveSync.

#### **Remarks**

This method is invoked by a separate thread. To avoid multi-threading issues, it should post an event to the UI. If you are using multi-threading, it is recommended that you use a separate connection and use the lock keyword to access any objects shared with the rest of the application.

Once synchronization has completed, applications should call [SignalSyncIsComplete method](#page-183-0) to signal the MobiLink provider for ActiveSync.

#### **Example**

The following code fragments demonstrate how to receive an ActiveSync request and perform a synchronization in the UI thread.

```
' Visual Basic
Imports iAnywhere.Data.UltraLite
Public Class MainWindow
   Inherits System.Windows.Forms.Form
   Implements ULActiveSyncListener
  Private conn As ULConnection
   Public Sub New(ByVal args() As String)
     MyBase.New()
     'This call is required by the Windows Form Designer.
     InitializeComponent()
     'Add any initialization after the InitializeComponent() call
     ULConnection.DatabaseManager.SetActiveSyncListener( _
         "myCompany.myapp", Me _
       )
     'Create Connection
 ...
 End Sub
   Protected Overrides Sub OnClosing( _
         ByVal e As System.ComponentModel.CancelEventArgs _
\overline{\phantom{a}} ULConnection.DatabaseManager.SetActiveSyncListener( _
         Nothing, Nothing _
\overline{\phantom{a}} MyBase.OnClosing(e)
   End Sub
   Public Sub ActiveSyncInvoked( _
         ByVal launchedByProvider As Boolean _
       ) Implements ULActiveSyncListener.ActiveSyncInvoked
     Me.Invoke(New EventHandler(AddressOf Me.ActiveSyncAction))
  End Sub
   Public Sub ActiveSyncAction( _
         ByVal sender As Object, ByVal e As EventArgs _
\overline{\phantom{a}} ' Do active sync
     conn.Synchronize()
     ULConnection.DatabaseManager.SignalSyncIsComplete()
   End Sub
End Class
// C#
using iAnywhere.Data.UltraLite;
```

```
public class Form1 : System.Windows.Forms.Form, ULActiveSyncListener
{
   private System.Windows.Forms.MainMenu mainMenu1;
   private ULConnection conn;
   public Form1()
\{ //
     // Required for Windows Form Designer support
     //
     InitializeComponent();
 //
     // TODO: Add any constructor code after
     // InitializeComponent call
     //
     ULConnection.DatabaseManager.SetActiveSyncListener(
         "myCompany.myapp", this
       );
     // Create connection
     ...
   }
   protected override void Dispose( bool disposing )
\{ base.Dispose( disposing );
 }
   protected override void OnClosing(
       System.ComponentModel.CancelEventArgs e
     )
\{ ULConnection.DatabaseManager.SetActiveSyncListener(
        null, null
       );
     base.OnClosing(e);
   }
   public void ActiveSyncInvoked(bool launchedByProvider)
\{ this.Invoke( new EventHandler( ActiveSyncHandler ) );
   }
   internal void ActiveSyncHandler(object sender, EventArgs e)
\{ conn.Synchronize();
     ULConnection.DatabaseManager.SignalSyncIsComplete();
 }
}
```
# <span id="page-70-0"></span>**ULAuthStatusCode enumeration**

UL Ext.: Enumerates the status codes that may be reported during MobiLink user authentication.

### **Prototypes**

### **' Visual Basic**

Public Enum **ULAuthStatusCode** Inherits Short

### **// C#**

public enum **ULAuthStatusCode** : short

### **Member name**

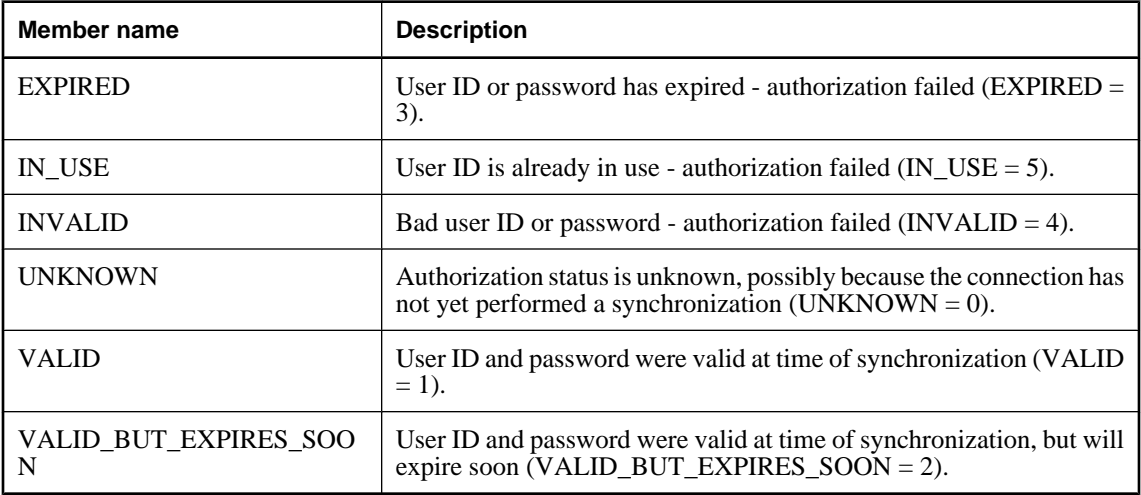

### **See also**

♦ ["AuthStatus property" on page 384](#page-401-0)

# <span id="page-71-0"></span>**ULCommand class**

Represents a pre-compiled SQL statement or query, with or without IN parameters. This object can be used to execute a statement or query efficiently multiple times.

### **Prototypes**

#### **' Visual Basic**

NotInheritable Public Class **ULCommand** Inherits Component

#### **// C#**

public sealed class **ULCommand** : Component

#### **Remarks**

ULCommand objects can be created directly, or with the [CreateCommand method.](#page-114-0) This method ensures that the command has the correct transaction for executing statements on the given connection.

The [Transaction property](#page-81-0) must be reset after the current transaction is committed or rolled back.

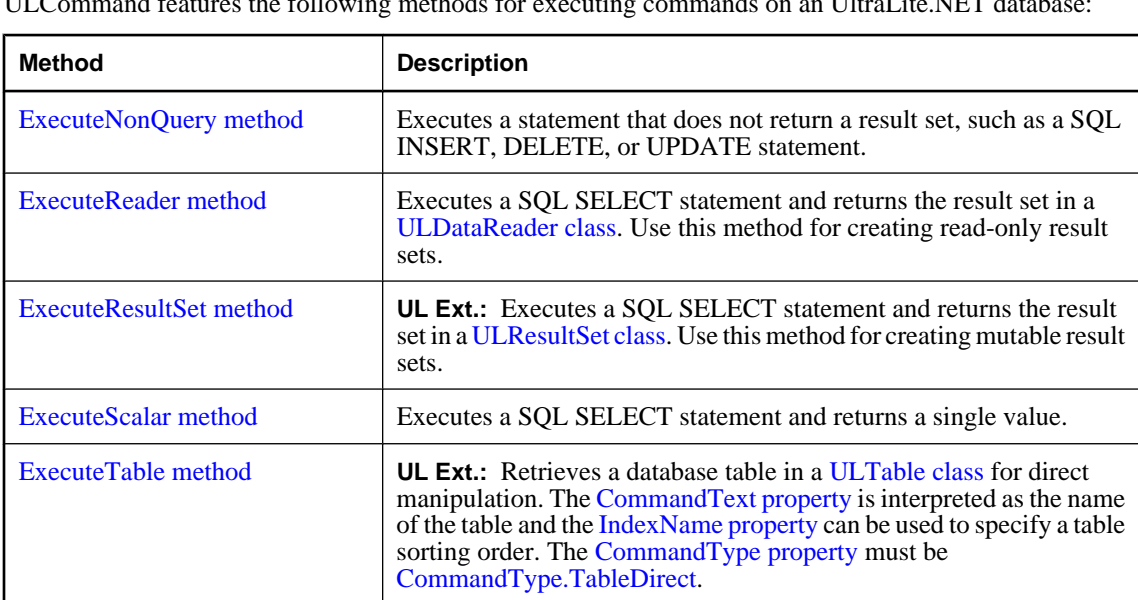

ULCommand features the following methods for executing commands on an UltraLite.NET database:

You can reset most properties, including the [CommandText property,](#page-76-0) and reuse the ULCommand object.

For resource management reasons, it is recommended that you explicitly dispose of commands when you are done with them. In C#, you may use a using statement to automatically call the [System.ComponentModel.Component.Dispose](http://msdn.microsoft.com/library/en-us/cpref/html/frlrfSystemComponentModelComponentClassDisposeTopic.asp) or explicitly call the [System.ComponentModel.Component.Dispose.](http://msdn.microsoft.com/library/en-us/cpref/html/frlrfSystemComponentModelComponentClassDisposeTopic.asp) In Visual Basic, you always explicitly call the [System.ComponentModel.Component.Dispose.](http://msdn.microsoft.com/library/en-us/cpref/html/frlrfSystemComponentModelComponentClassDisposeTopic.asp)
<span id="page-72-0"></span>**Implements:** [IDbCommand,](http://msdn.microsoft.com/library/en-us/cpref/html/frlrfSystemDataIDbCommandClassTopic.asp) [IDisposable](http://msdn.microsoft.com/library/en-us/cpref/html/frlrfSystemIDisposableClassTopic.asp)

### **ULCommand members**

#### **Public constructors**

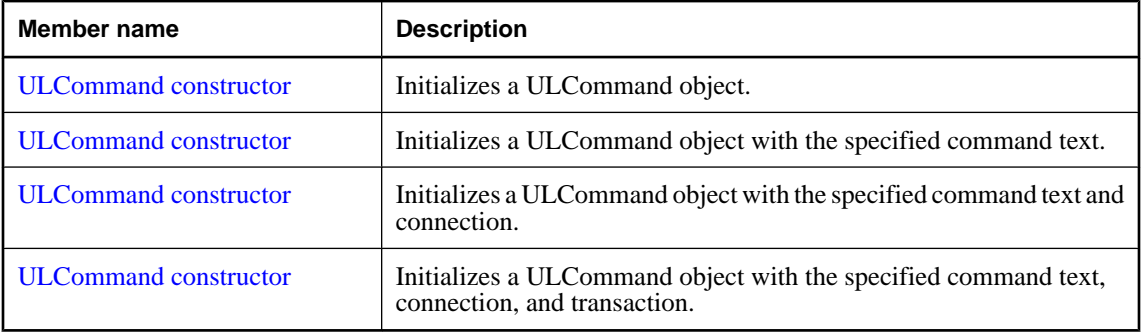

### **Public properties**

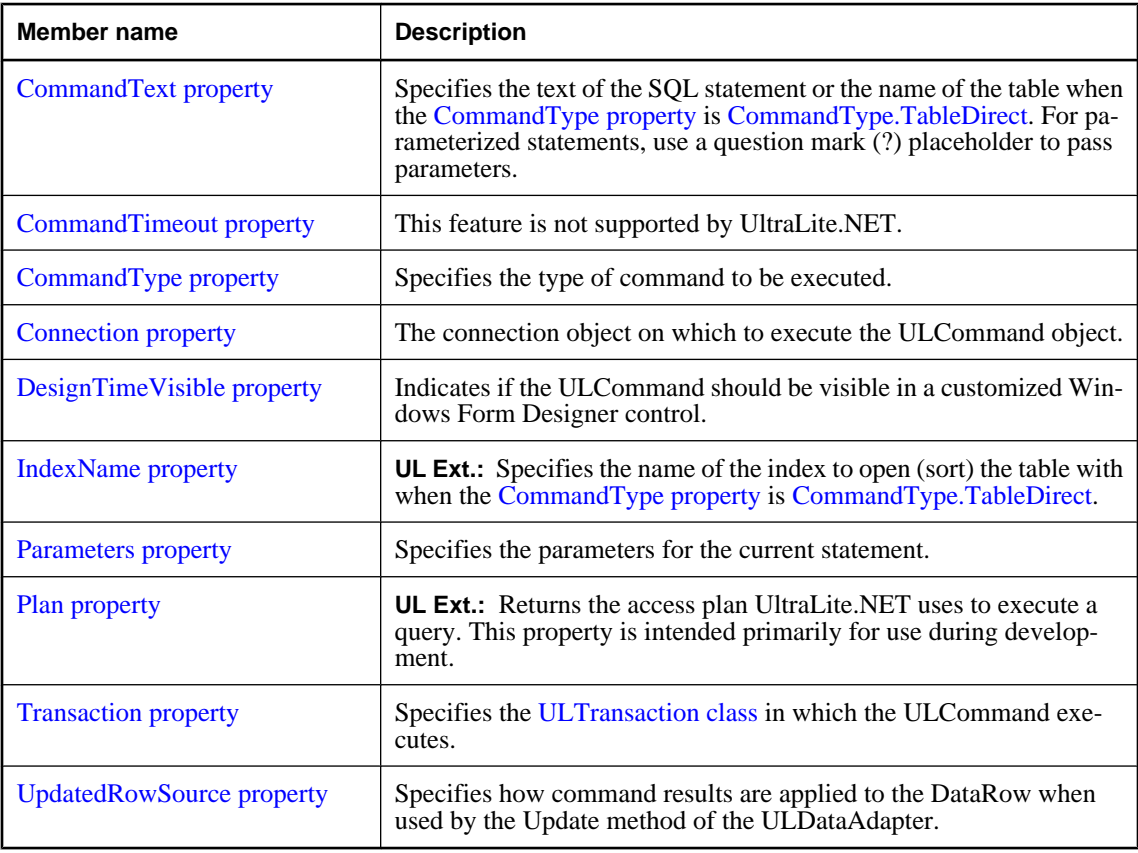

#### <span id="page-73-0"></span>**Public methods**

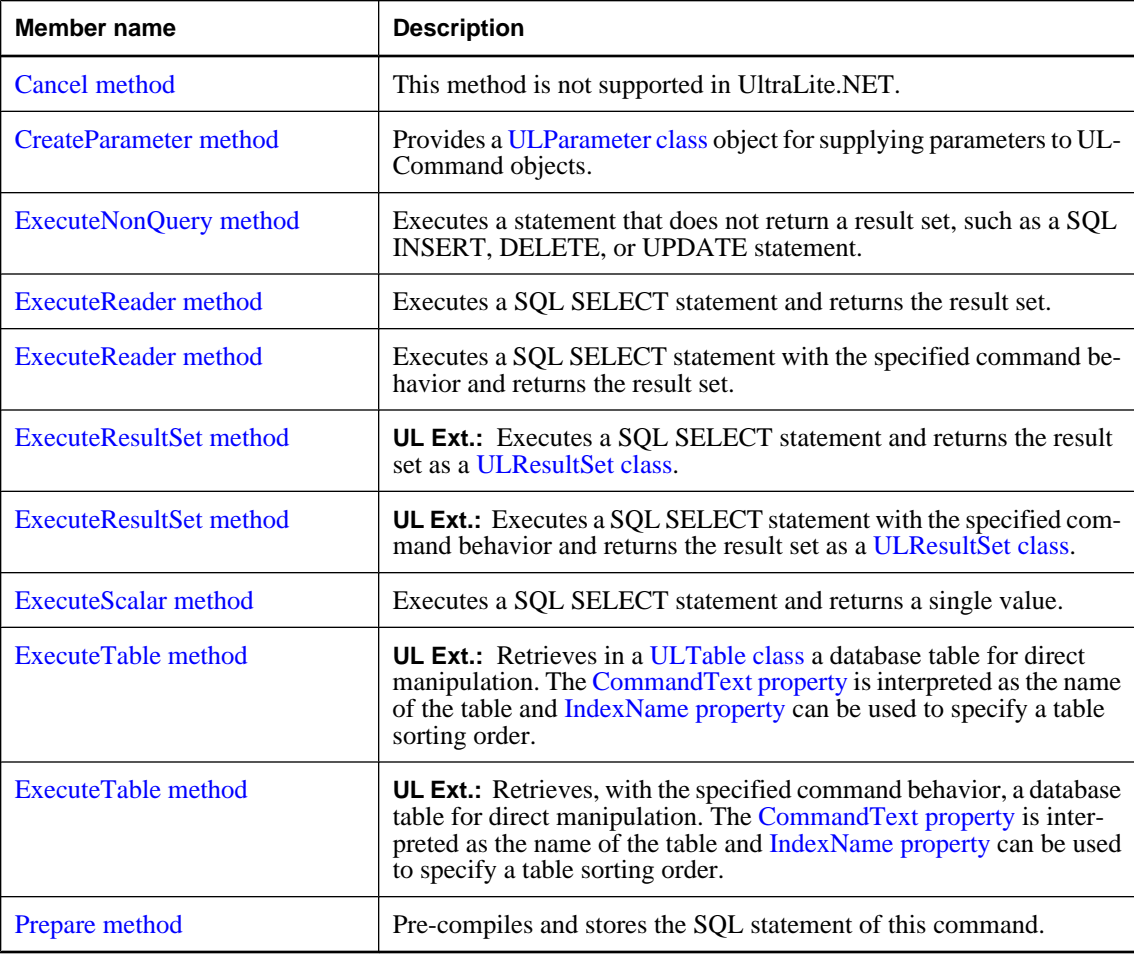

### **ULCommand constructor**

Initializes a ULCommand object.

#### **Prototypes**

**' Visual Basic**

Overloads Public Sub **New()**

**// C#**

public **ULCommand();**

#### <span id="page-74-0"></span>**Remarks**

The ULCommand object needs to have the [CommandText property,](#page-76-0) [Connection property](#page-78-0), and [Transaction](#page-81-0) [property](#page-81-0) set before a statement can be executed.

#### **See also**

- ♦ ["ULCommand class" on page 54](#page-71-0)
- ♦ ["ULCommand members" on page 55](#page-72-0)
- ♦ ["CreateCommand method" on page 97](#page-114-0)
- ♦ "ULCommand constructor" on page 57
- ♦ ["ULCommand constructor" on page 58](#page-75-0)
- ♦ ["ULCommand constructor" on page 58](#page-75-0)

### **ULCommand constructor**

Initializes a ULCommand object with the specified command text.

#### **Prototypes**

```
' Visual Basic
```

```
Overloads Public Sub New( _
  ByVal cmdText As String _
)
```
**// C#**

```
public ULCommand(
  string cmdText
);
```
#### **Parameters**

♦ **cmdText** The text of the SQL statement or name of the table when the [CommandType property](#page-77-0) is [CommandType.TableDirect](http://msdn.microsoft.com/library/en-us/cpref/html/frlrfSystemDataCommandTypeClassTopic.asp). For parameterized statements, use a question mark (?) placeholder to pass parameters.

#### **Remarks**

The ULCommand object needs to have the [Connection property](#page-78-0) and [Transaction property](#page-81-0) set before a statement can be executed.

#### **See also**

- ♦ ["ULCommand class" on page 54](#page-71-0)
- ♦ ["ULCommand members" on page 55](#page-72-0)
- ♦ ["CreateCommand method" on page 97](#page-114-0)
- ♦ ["ULCommand constructor" on page 56](#page-73-0)
- ♦ ["ULCommand constructor" on page 58](#page-75-0)
- ♦ ["ULCommand constructor" on page 58](#page-75-0)

### <span id="page-75-0"></span>**ULCommand constructor**

Initializes a ULCommand object with the specified command text and connection.

#### **Prototypes**

```
' Visual Basic
```

```
Overloads Public Sub New( _
   ByVal cmdText As String, _
   ByVal connection As ULConnection _
)
// C#
```

```
public ULCommand(
  string cmdText,
   ULConnection connection
);
```
#### **Parameters**

- ♦ **cmdText** The text of the SQL statement or name of the table when the [CommandType property](#page-77-0) is [CommandType.TableDirect](http://msdn.microsoft.com/library/en-us/cpref/html/frlrfSystemDataCommandTypeClassTopic.asp). For parameterized statements, use a question mark (?) placeholder to pass parameters.
- ♦ **connection** The [ULConnection class](#page-98-0) object representing the current connection.

#### **Remarks**

The ULCommand object may need to have the [Transaction property](#page-81-0) set before a statement can be executed.

#### **See also**

- ♦ ["ULCommand class" on page 54](#page-71-0)
- ♦ ["ULCommand members" on page 55](#page-72-0)
- ♦ ["CreateCommand method" on page 97](#page-114-0)
- ♦ ["ULCommand constructor" on page 56](#page-73-0)
- ♦ ["ULCommand constructor" on page 57](#page-74-0)
- ♦ "ULCommand constructor" on page 58

### **ULCommand constructor**

Initializes a ULCommand object with the specified command text, connection, and transaction.

#### **Prototypes**

```
' Visual Basic
```

```
Overloads Public Sub New( _
   ByVal cmdText As String, _
   ByVal connection As ULConnection, _
   ByVal transaction As ULTransaction _
)
```

```
// C#
```

```
public ULCommand(
  string cmdText,
  ULConnection connection,
  ULTransaction transaction
);
```
#### **Parameters**

- ♦ **cmdText** The text of the SQL statement or name of the table when the [CommandType property](#page-77-0) is [CommandType.TableDirect](http://msdn.microsoft.com/library/en-us/cpref/html/frlrfSystemDataCommandTypeClassTopic.asp). For parameterized statements, use a question mark (?) placeholder to pass parameters.
- ♦ **connection** The [ULConnection class](#page-98-0) object representing the current connection.
- ♦ **transaction** The [ULTransaction class](#page-440-0) in which the ULCommand executes.

#### **See also**

- ♦ ["ULCommand class" on page 54](#page-71-0)
- ♦ ["ULCommand members" on page 55](#page-72-0)
- ♦ ["CreateCommand method" on page 97](#page-114-0)
- ♦ ["ULCommand constructor" on page 56](#page-73-0)
- ♦ ["ULCommand constructor" on page 57](#page-74-0)
- ♦ ["ULCommand constructor" on page 58](#page-75-0)

### **CommandText property**

Specifies the text of the SQL statement or the name of the table when the [CommandType property](#page-77-0) is [CommandType.TableDirect](http://msdn.microsoft.com/library/en-us/cpref/html/frlrfSystemDataCommandTypeClassTopic.asp). For parameterized statements, use a question mark (?) placeholder to pass parameters.

#### **Prototypes**

#### **' Visual Basic**

NotOverridable Public Property **CommandText** As String \_ Implements IDbCommand.CommandText

#### **// C#**

```
public string CommandText {get;set;}
```
#### **Property value**

A string specifying the text of the SQL statement or the name of the table. The default is an empty string (invalid command).

#### **Remarks**

It is recommended that SELECT statements used to create read-only result sets [\(ExecuteReader method](#page-83-0) or [ExecuteScalar method\)](#page-87-0) should end with " FOR READ ONLY". For some statements that use temporary tables, there may be a significant performance improvement.

#### <span id="page-77-0"></span>**Implements**

[IDbCommand.CommandText](http://msdn.microsoft.com/library/en-us/cpref/html/frlrfSystemDataIDbCommandClassTopic.asp)

#### **Example**

The following example demonstrates the use of the parameterized placeholder:

```
' Visual Basic
myCmd.CommandText = "SELECT * FROM Customers WHERE CustomerID = ?"
// C#
myCmd.CommandText = "SELECT * FROM Customers WHERE CustomerID = ?";
```
#### **See also**

- ♦ ["ULCommand class" on page 54](#page-71-0)
- ♦ ["ULCommand members" on page 55](#page-72-0)
- ♦ ["ExecuteNonQuery method" on page 66](#page-83-0)
- ♦ ["ExecuteReader method" on page 66](#page-83-0)
- ♦ ["ExecuteResultSet method" on page 68](#page-85-0)
- ♦ ["ExecuteScalar method" on page 70](#page-87-0)
- ♦ ["ExecuteTable method" on page 71](#page-88-0)

### **CommandTimeout property**

This feature is not supported by UltraLite.NET.

#### **Prototypes**

#### **' Visual Basic**

NotOverridable Public Property **CommandTimeout** As Integer \_ Implements IDbCommand.CommandTimeout

**// C#**

public int **CommandTimeout** {get;set;}

#### **Property value**

The value is always zero.

#### **Exceptions**

♦ [ULException class](#page-239-0) - Setting the value is not supported in UltraLite.NET.

#### **Implements**

[IDbCommand.CommandTimeout](http://msdn.microsoft.com/library/en-us/cpref/html/frlrfSystemDataIDbCommandClassTopic.asp)

### **CommandType property**

Specifies the type of command to be executed.

#### <span id="page-78-0"></span>**Prototypes**

#### **' Visual Basic**

NotOverridable Public Property **CommandType** As CommandType \_ Implements IDbCommand.CommandType

#### **// C#**

public CommandType **CommandType** {get;set;}

#### **Property value**

One of the [CommandType](http://msdn.microsoft.com/library/en-us/cpref/html/frlrfSystemDataCommandTypeClassTopic.asp) values. The default is [CommandType.Text](http://msdn.microsoft.com/library/en-us/cpref/html/frlrfSystemDataCommandTypeClassTopic.asp).

#### **Remarks**

Supported command types are as follows:

- ♦ [CommandType.TableDirect](http://msdn.microsoft.com/library/en-us/cpref/html/frlrfSystemDataCommandTypeClassTopic.asp) **UL Ext.:** When you specify this CommandType, the [CommandText](#page-76-0) [property](#page-76-0) must be the name of a database table. You can also specify the index used to open (sort) the table with [IndexName property](#page-79-0). Use [ExecuteTable method](#page-88-0) or [ExecuteReader method](#page-83-0) to access the table.
- ♦ [CommandType.Text](http://msdn.microsoft.com/library/en-us/cpref/html/frlrfSystemDataCommandTypeClassTopic.asp) When you specify this CommandType, the [CommandText property](#page-76-0) must be a SQL statement or query. Use [ExecuteNonQuery method](#page-83-0) to execute a non-query SQL statement and use either [ExecuteReader method](#page-83-0) or [ExecuteScalar method](#page-87-0) to execute a query.

#### **Exceptions**

♦ [ArgumentException](http://msdn.microsoft.com/library/en-us/cpref/html/frlrfSystemArgumentExceptionClassTopic.asp) - CommandType.StoredProcedure is not supported in UltraLite.NET.

#### **Implements**

[IDbCommand.CommandType](http://msdn.microsoft.com/library/en-us/cpref/html/frlrfSystemDataIDbCommandClassTopic.asp)

### **Connection property**

The connection object on which to execute the ULCommand object.

#### **Prototypes**

#### **' Visual Basic**

Public Property **Connection** As ULConnection

#### **// C#**

public ULConnection **Connection** {get;set;}

#### **Property value**

The [ULConnection class](#page-98-0) object on which to execute the command.

#### **Remarks**

ULCommand objects must have an open connection before they can be executed.

<span id="page-79-0"></span>The default is a null reference (Nothing in Visual Basic).

This is the strongly-typed version of [IDbCommand.Connection.](http://msdn.microsoft.com/library/en-us/cpref/html/frlrfSystemDataIDbCommandClassConnectionTopic.asp)

### **DesignTimeVisible property**

Indicates if the ULCommand should be visible in a customized Windows Form Designer control.

#### **Prototypes**

**' Visual Basic**

Public Property **DesignTimeVisible** As Boolean

#### **// C#**

public bool **DesignTimeVisible** {get;set;}

#### **Property value**

True if this ULCommand instance should be visible, false if this instance should not be visible. The default is false.

### **IndexName property**

**UL Ext.:** Specifies the name of the index to open (sort) the table with when the [CommandType property](#page-77-0) is [CommandType.TableDirect](http://msdn.microsoft.com/library/en-us/cpref/html/frlrfSystemDataCommandTypeClassTopic.asp).

#### **Prototypes**

#### **' Visual Basic**

Public Property **IndexName** As String

#### **// C#**

public string **IndexName** {get;set;}

#### **Property value**

A string specifying the name of the index. The default is a null reference (Nothing in Visual Basic), meaning the table is opened with its primary key.

#### **See also**

- ♦ ["ULCommand class" on page 54](#page-71-0)
- ♦ ["ULCommand members" on page 55](#page-72-0)
- ♦ ["ExecuteTable method" on page 71](#page-88-0)
- ♦ ["ExecuteReader method" on page 66](#page-83-0)

### <span id="page-80-0"></span>**Parameters property**

Specifies the parameters for the current statement.

#### **Prototypes**

#### **' Visual Basic**

Public Readonly Property **Parameters** As ULParameterCollection

#### **// C#**

public ULParameterCollection **Parameters** {get;}

#### **Property value**

A [ULParameterCollection class](#page-287-0) holding the parameters of the SQL statement. The default value is the empty collection.

#### **Remarks**

Use question marks in the [CommandText property](#page-76-0) to indicate parameters. The parameters in the collection are specified in the same order as the question mark placeholders. For example, the first parameter in the collection corresponds to the first question mark in the SQL statement, the second parameter in the collection corresponds to the second question mark in the SQL statement, and so on. There must be at least as many question marks in the [CommandText property](#page-76-0) as there are parameters in this collection.

This is the strongly-typed version of [IDbCommand.Parameters.](http://msdn.microsoft.com/library/en-us/cpref/html/frlrfSystemDataIDbCommandClassParametersTopic.asp)

#### **See also**

- ♦ ["ULCommand class" on page 54](#page-71-0)
- ♦ ["ULCommand members" on page 55](#page-72-0)
- ♦ ["ULParameter class" on page 256](#page-273-0)

### **Plan property**

**UL Ext.:** Returns the access plan UltraLite.NET uses to execute a query. This property is intended primarily for use during development.

#### **Prototypes**

#### **' Visual Basic**

Public Readonly Property **Plan** As String

**// C#**

public string **Plan** {get;}

#### **Property value**

A string containing the text-based description of the query execution plan.

#### <span id="page-81-0"></span>**Exceptions**

♦ [ULException class](#page-239-0) - A SQL error occurred.

### **Transaction property**

Specifies the [ULTransaction class](#page-440-0) in which the ULCommand executes.

#### **Prototypes**

#### **' Visual Basic**

Public Property **Transaction** As ULTransaction

#### **// C#**

public ULTransaction **Transaction** {get;set;}

#### **Property value**

The [ULTransaction class](#page-440-0) in which the ULCommand executes. This should be the current transaction of the connection specified by the [Connection property](#page-78-0). The default is a null reference (Nothing in Visual Basic).

#### **Remarks**

If a command is reused after a transaction has been committed or rolled back, this property needs to be reset.

This is the strongly-typed version of [IDbCommand.Transaction.](http://msdn.microsoft.com/library/en-us/cpref/html/frlrfSystemDataIDbCommandClassTransactionTopic.asp)

#### **See also**

- ♦ ["ULCommand class" on page 54](#page-71-0)
- ♦ ["ULCommand members" on page 55](#page-72-0)
- ♦ ["BeginTransaction method" on page 92](#page-109-0)

### **UpdatedRowSource property**

Specifies how command results are applied to the DataRow when used by the Update method of the ULDataAdapter.

#### **Prototypes**

#### **' Visual Basic**

NotOverridable Public Property **UpdatedRowSource** As UpdateRowSource \_ Implements IDbCommand.UpdatedRowSource

#### **// C#**

public UpdateRowSource **UpdatedRowSource** {get;set;}

#### **Property value**

One of the [UpdateRowSource](http://msdn.microsoft.com/library/en-us/cpref/html/frlrfSystemDataUpdateRowSourceClassTopic.asp) values. The default value is [UpdateRowSource.Both](http://msdn.microsoft.com/library/en-us/cpref/html/frlrfSystemDataUpdateRowSourceClassTopic.asp).

#### <span id="page-82-0"></span>**Implements**

[IDbCommand.UpdatedRowSource](http://msdn.microsoft.com/library/en-us/cpref/html/frlrfSystemDataIDbCommandClassTopic.asp)

### **Cancel method**

This method is not supported in UltraLite.NET.

#### **Prototypes**

#### **' Visual Basic**

NotOverridable Public Sub **Cancel()** \_ Implements IDbCommand.Cancel

#### **// C#**

public void **Cancel();**

#### **Remarks**

This method does nothing. UltraLite.NET commands cannot be interrupted while they are executing.

#### **Implements**

[IDbCommand.Cancel](http://msdn.microsoft.com/library/en-us/cpref/html/frlrfSystemDataIDbCommandClassTopic.asp)

### **CreateParameter method**

Provides a [ULParameter class](#page-273-0) object for supplying parameters to ULCommand objects.

#### **Prototypes**

#### **' Visual Basic**

Public Function **CreateParameter()** As ULParameter

#### **// C#**

public ULParameter **CreateParameter();**

#### **Return value**

A new parameter, as a [ULParameter class](#page-273-0) object.

#### **Remarks**

Some SQL statements can take parameters, indicated in the text of a statement by a question mark (?). The CreateParameter method provides a [ULParameter class](#page-273-0) object. You can set properties on the ULParameter to specify the value for the parameter.

This is the strongly-typed version of [IDbCommand.CreateParameter](http://msdn.microsoft.com/library/en-us/cpref/html/frlrfSystemDataIDbCommandClassCreateParameterTopic.asp).

### <span id="page-83-0"></span>**ExecuteNonQuery method**

Executes a statement that does not return a result set, such as a SQL INSERT, DELETE, or UPDATE statement.

#### **Prototypes**

#### **' Visual Basic**

NotOverridable Public Function **ExecuteNonQuery()** As Integer \_ Implements IDbCommand.ExecuteNonQuery

**// C#**

public int **ExecuteNonQuery();**

#### **Return value**

The number of rows affected.

#### **Remarks**

The statement is the current ULCommand object, with the [CommandText property](#page-76-0) and [Parameters](#page-80-0) [property](#page-80-0) as needed.

For UPDATE, INSERT, and DELETE statements, the return value is the number of rows affected by the command. For all other types of statements, and for rollbacks, the return value is -1.

The [CommandType property](#page-77-0) cannot be [CommandType.TableDirect.](http://msdn.microsoft.com/library/en-us/cpref/html/frlrfSystemDataCommandTypeClassTopic.asp)

#### **Exceptions**

- ♦ [ULException class](#page-239-0)  A SQL error occurred.
- ♦ [InvalidOperationException](http://msdn.microsoft.com/library/en-us/cpref/html/frlrfSystemInvalidOperationExceptionClassTopic.asp)  The command is in an invalid state. Either the [Connection property](#page-78-0) is missing or closed, the [Transaction property](#page-81-0) value does not match the current transaction state of the connection, or the [CommandText property](#page-76-0) is invalid.

#### **Implements**

[IDbCommand.ExecuteNonQuery](http://msdn.microsoft.com/library/en-us/cpref/html/frlrfSystemDataIDbCommandClassTopic.asp)

### **ExecuteReader method**

Executes a SQL SELECT statement and returns the result set.

#### **Prototypes**

**' Visual Basic**

Overloads Public Function **ExecuteReader()** As ULDataReader

#### **// C#**

public ULDataReader **ExecuteReader();**

#### <span id="page-84-0"></span>**Return value**

The result set as a [ULDataReader class](#page-195-0) object.

#### **Remarks**

The statement is the current ULCommand object, with the [CommandText property](#page-76-0) and any [Parameters](#page-80-0) [property](#page-80-0) as required. The [ULDataReader class](#page-195-0) object is a read-only result set. For editable result sets, use [ExecuteResultSet method](#page-85-0), [ExecuteTable method](#page-88-0), or a [ULDataAdapter class.](#page-158-0)

If the [CommandType property](#page-77-0) is [CommandType.TableDirect,](http://msdn.microsoft.com/library/en-us/cpref/html/frlrfSystemDataCommandTypeClassTopic.asp) ExecuteReader performs an [ExecuteTable](#page-88-0) [method](#page-88-0) and returns a [ULTable class](#page-406-0) downcast as a [ULDataReader class.](#page-195-0)

It is recommended that SELECT statements used with this method to create read-only result sets end with FOR READ ONLY. For some statements that use temporary tables, there may be a significant performance improvement.

This is the strongly-typed version of [IDbCommand.ExecuteReader.](http://msdn.microsoft.com/library/en-us/cpref/html/frlrfSystemDataIDbCommandClassExecuteReaderTopic.asp)

#### **Exceptions**

- ♦ [ULException class](#page-239-0)  A SQL error occurred.
- ♦ [InvalidOperationException](http://msdn.microsoft.com/library/en-us/cpref/html/frlrfSystemInvalidOperationExceptionClassTopic.asp)  The command is in an invalid state. Either the [Connection property](#page-78-0) is missing or closed, the [Transaction property](#page-81-0) value does not match the current transaction state of the connection, or the [CommandText property](#page-76-0) is invalid.

#### **See also**

- ♦ ["ULCommand class" on page 54](#page-71-0)
- ♦ ["ULCommand members" on page 55](#page-72-0)
- ♦ "ExecuteReader method" on page 67

### **ExecuteReader method**

Executes a SQL SELECT statement with the specified command behavior and returns the result set.

#### **Prototypes**

#### **' Visual Basic**

Overloads Public Function **ExecuteReader( \_** ByVal *cmdBehavior* As CommandBehavior \_ **)** As ULDataReader

#### **// C#**

public ULDataReader **ExecuteReader(** CommandBehavior *cmdBehavior* **);**

#### <span id="page-85-0"></span>**Parameters**

♦ **cmdBehavior** A bitwise combination of [CommandBehavior](http://msdn.microsoft.com/library/en-us/cpref/html/frlrfSystemDataCommandBehaviorClassTopic.asp) flags describing the results of the query and its effect on the connection. UltraLite.NET respects only the [CommandBehavior.Default,](http://msdn.microsoft.com/library/en-us/cpref/html/frlrfSystemDataCommandBehaviorClassTopic.asp) [CommandBehavior.CloseConnection,](http://msdn.microsoft.com/library/en-us/cpref/html/frlrfSystemDataCommandBehaviorClassTopic.asp) and [CommandBehavior.SchemaOnly](http://msdn.microsoft.com/library/en-us/cpref/html/frlrfSystemDataCommandBehaviorClassTopic.asp) flags.

#### **Return value**

The result set as a [ULDataReader class](#page-195-0) object.

#### **Remarks**

The statement is the current ULCommand object, with the [CommandText property](#page-76-0) and any [Parameters](#page-80-0) [property](#page-80-0) as required. The [ULDataReader class](#page-195-0) object is a read-only result set. For editable result sets, use [ExecuteResultSet method](#page-86-0), [ExecuteTable method](#page-89-0), or a [ULDataAdapter class.](#page-158-0)

If the [CommandType property](#page-77-0) is [CommandType.TableDirect,](http://msdn.microsoft.com/library/en-us/cpref/html/frlrfSystemDataCommandTypeClassTopic.asp) ExecuteReader performs an [ExecuteTable](#page-89-0) [method](#page-89-0) and returns a [ULTable class](#page-406-0) downcast as a [ULDataReader class.](#page-195-0)

It is recommended that SELECT statements used with this method to create read-only result sets end with FOR READ ONLY. For some statements that use temporary tables, there may be a significant performance improvement.

This is the strongly-typed version of [IDbCommand.ExecuteReader.](http://msdn.microsoft.com/library/en-us/cpref/html/frlrfSystemDataIDbCommandClassExecuteReaderTopic.asp)

#### **Exceptions**

- ♦ [ULException class](#page-239-0)  A SQL error occurred.
- ♦ [InvalidOperationException](http://msdn.microsoft.com/library/en-us/cpref/html/frlrfSystemInvalidOperationExceptionClassTopic.asp)  The command is in an invalid state. Either the [Connection property](#page-78-0) is missing or closed, the [Transaction property](#page-81-0) value does not match the current transaction state of the connection, or the [CommandText property](#page-76-0) is invalid.

#### **See also**

- ♦ ["ULCommand class" on page 54](#page-71-0)
- ♦ ["ULCommand members" on page 55](#page-72-0)
- ♦ ["ExecuteReader method" on page 66](#page-83-0)

### **ExecuteResultSet method**

**UL Ext.:** Executes a SOL SELECT statement and returns the result set as a [ULResultSet class.](#page-306-0)

#### **Prototypes**

#### **' Visual Basic**

Overloads Public Function **ExecuteResultSet()** As ULResultSet

#### **// C#**

public ULResultSet **ExecuteResultSet();**

#### <span id="page-86-0"></span>**Return value**

The result set as a [ULResultSet class](#page-306-0) object.

#### **Remarks**

The statement is the current ULCommand object, with the [CommandText property](#page-76-0) and any [Parameters](#page-80-0) [property](#page-80-0) as required. The [ULResultSet class](#page-306-0) object is an editable result set on which you can perform positioned updates and deletes. For fully editable result sets, use [ExecuteTable method](#page-88-0) or a [ULDataAdapter](#page-158-0) [class](#page-158-0).

If the [CommandType property](#page-77-0) is [CommandType.TableDirect,](http://msdn.microsoft.com/library/en-us/cpref/html/frlrfSystemDataCommandTypeClassTopic.asp) ExecuteReader performs an [ExecuteTable](#page-88-0) [method](#page-88-0) and returns a [ULTable class](#page-406-0) downcast as a [ULResultSet class.](#page-306-0)

#### **Exceptions**

- ♦ [ULException class](#page-239-0)  A SQL error occurred.
- ♦ [InvalidOperationException](http://msdn.microsoft.com/library/en-us/cpref/html/frlrfSystemInvalidOperationExceptionClassTopic.asp)  The command is in an invalid state. Either the [Connection property](#page-78-0) is missing or closed, the [Transaction property](#page-81-0) value does not match the current transaction state of the connection, or the [CommandText property](#page-76-0) is invalid.

#### **See also**

- ♦ ["ULCommand class" on page 54](#page-71-0)
- ♦ ["ULCommand members" on page 55](#page-72-0)
- ♦ "ExecuteResultSet method" on page 69

### **ExecuteResultSet method**

**UL Ext.:** Executes a SQL SELECT statement with the specified command behavior and returns the result set as a [ULResultSet class.](#page-306-0)

#### **Prototypes**

#### **' Visual Basic**

Overloads Public Function **ExecuteResultSet( \_** ByVal *cmdBehavior* As CommandBehavior \_ **)** As ULResultSet

#### **// C#**

```
public ULResultSet ExecuteResultSet(
  CommandBehavior cmdBehavior
);
```
#### **Parameters**

◆ **cmdBehavior** A bitwise combination of [CommandBehavior](http://msdn.microsoft.com/library/en-us/cpref/html/frlrfSystemDataCommandBehaviorClassTopic.asp) flags describing the results of the query and its effect on the connection. UltraLite.NET respects only the [CommandBehavior.Default,](http://msdn.microsoft.com/library/en-us/cpref/html/frlrfSystemDataCommandBehaviorClassTopic.asp) [CommandBehavior.CloseConnection,](http://msdn.microsoft.com/library/en-us/cpref/html/frlrfSystemDataCommandBehaviorClassTopic.asp) and [CommandBehavior.SchemaOnly](http://msdn.microsoft.com/library/en-us/cpref/html/frlrfSystemDataCommandBehaviorClassTopic.asp) flags.

#### <span id="page-87-0"></span>**Return value**

The result set as a [ULResultSet class](#page-306-0) object.

#### **Remarks**

The statement is the current ULCommand object, with the [CommandText property](#page-76-0) and any [Parameters](#page-80-0) [property](#page-80-0) as required. The [ULResultSet class](#page-306-0) object is an editable result set on which you can perform positioned updates and deletes. For fully editable result sets, use [ExecuteTable method](#page-89-0) or a [ULDataAdapter](#page-158-0) [class](#page-158-0).

If the [CommandType property](#page-77-0) is [CommandType.TableDirect,](http://msdn.microsoft.com/library/en-us/cpref/html/frlrfSystemDataCommandTypeClassTopic.asp) ExecuteReader performs an [ExecuteTable](#page-89-0) [method](#page-89-0) and returns a [ULTable class](#page-406-0) downcast as a [ULResultSet class.](#page-306-0)

#### **Exceptions**

- ♦ [ULException class](#page-239-0)  A SQL error occurred.
- ♦ [InvalidOperationException](http://msdn.microsoft.com/library/en-us/cpref/html/frlrfSystemInvalidOperationExceptionClassTopic.asp)  The command is in an invalid state. Either the [Connection property](#page-78-0) is missing or closed, the [Transaction property](#page-81-0) value does not match the current transaction state of the connection, or the [CommandText property](#page-76-0) is invalid.

#### **See also**

- ♦ ["ULCommand class" on page 54](#page-71-0)
- ♦ ["ULCommand members" on page 55](#page-72-0)
- ♦ ["ExecuteReader method" on page 66](#page-83-0)

### **ExecuteScalar method**

Executes a SQL SELECT statement and returns a single value.

#### **Prototypes**

#### **' Visual Basic**

NotOverridable Public Function **ExecuteScalar()** As Object \_ Implements IDbCommand.ExecuteScalar

#### **// C#**

public object **ExecuteScalar();**

#### **Return value**

The first column of the first row in the result set, or a null reference (Nothing in Visual Basic) if the result set is empty.

#### **Remarks**

The statement is the current ULCommand object, with the [CommandText property](#page-76-0) and any [Parameters](#page-80-0) [property](#page-80-0) as required.

If this method is called on a query that returns multiple rows and columns, only the first column of the first row is returned.

<span id="page-88-0"></span>If the [CommandType property](#page-77-0) is [CommandType.TableDirect,](http://msdn.microsoft.com/library/en-us/cpref/html/frlrfSystemDataCommandTypeClassTopic.asp) ExecuteScalar performs an ExecuteTable method and returns the first column of the first row.

It is recommended that SELECT statements used with this method to create read-only result sets end with FOR READ ONLY. For some statements that use temporary tables, there may be a significant performance improvement.

#### **Exceptions**

- ♦ [ULException class](#page-239-0)  A SQL error occurred.
- ♦ [InvalidOperationException](http://msdn.microsoft.com/library/en-us/cpref/html/frlrfSystemInvalidOperationExceptionClassTopic.asp)  The command is in an invalid state. Either the [Connection property](#page-78-0) is missing or closed, the [Transaction property](#page-81-0) value does not match the current transaction state of the connection, or the [CommandText property](#page-76-0) is invalid.

#### **Implements**

[IDbCommand.ExecuteScalar](http://msdn.microsoft.com/library/en-us/cpref/html/frlrfSystemDataIDbCommandClassTopic.asp)

### **ExecuteTable method**

**UL Ext.:** Retrieves in a [ULTable class](#page-406-0) a database table for direct manipulation. The [CommandText](#page-76-0) [property](#page-76-0) is interpreted as the name of the table and [IndexName property](#page-79-0) can be used to specify a table sorting order.

#### **Prototypes**

#### **' Visual Basic**

Overloads Public Function **ExecuteTable()** As ULTable

#### **// C#**

public ULTable **ExecuteTable();**

#### **Return value**

The table as a [ULTable class](#page-406-0) object.

#### **Remarks**

The [CommandType property](#page-77-0) must be set to [CommandType.TableDirect](http://msdn.microsoft.com/library/en-us/cpref/html/frlrfSystemDataCommandTypeClassTopic.asp).

If the [IndexName property](#page-79-0) is a null reference (Nothing in Visual Basic), the primary key is used to open the table. Otherwise, the table is opened using the [IndexName property](#page-79-0) value as the name of the index by which to sort.

#### **Exceptions**

- ♦ [ULException class](#page-239-0)  A SQL error occurred.
- ♦ [InvalidOperationException](http://msdn.microsoft.com/library/en-us/cpref/html/frlrfSystemInvalidOperationExceptionClassTopic.asp)  The command is in an invalid state. Either the [Connection property](#page-78-0) is missing or closed, the [Transaction property](#page-81-0) value does not match the current transaction state of the connection, or the [CommandText property](#page-76-0) is invalid.

#### <span id="page-89-0"></span>**See also**

- ♦ ["ULCommand class" on page 54](#page-71-0)
- ♦ ["ULCommand members" on page 55](#page-72-0)
- ♦ "ExecuteTable method" on page 72

### **ExecuteTable method**

**UL Ext.:** Retrieves, with the specified command behavior, a database table for direct manipulation. The [CommandText property](#page-76-0) is interpreted as the name of the table and [IndexName property](#page-79-0) can be used to specify a table sorting order.

### **Prototypes**

**' Visual Basic**

```
Overloads Public Function ExecuteTable( _
   ByVal cmdBehavior As CommandBehavior _
) As ULTable
```
#### **// C#**

```
public ULTable ExecuteTable(
  CommandBehavior cmdBehavior
);
```
#### **Parameters**

◆ **cmdBehavior** A bitwise combination of [CommandBehavior](http://msdn.microsoft.com/library/en-us/cpref/html/frlrfSystemDataCommandBehaviorClassTopic.asp) flags describing the results of the query and its effect on the connection. UltraLite.NET respects only the [CommandBehavior.Default,](http://msdn.microsoft.com/library/en-us/cpref/html/frlrfSystemDataCommandBehaviorClassTopic.asp) [CommandBehavior.CloseConnection,](http://msdn.microsoft.com/library/en-us/cpref/html/frlrfSystemDataCommandBehaviorClassTopic.asp) and [CommandBehavior.SchemaOnly](http://msdn.microsoft.com/library/en-us/cpref/html/frlrfSystemDataCommandBehaviorClassTopic.asp) flags.

#### **Return value**

The table as a [ULTable class](#page-406-0) object.

#### **Remarks**

The [CommandType property](#page-77-0) must be set to [CommandType.TableDirect](http://msdn.microsoft.com/library/en-us/cpref/html/frlrfSystemDataCommandTypeClassTopic.asp).

If the [IndexName property](#page-79-0) is a null reference (Nothing in Visual Basic), the primary key is used to open the table. Otherwise, the table is opened using the [IndexName property](#page-79-0) value as the name of the index by which to sort.

#### **Exceptions**

- ♦ [ULException class](#page-239-0)  A SQL error occurred.
- ♦ [InvalidOperationException](http://msdn.microsoft.com/library/en-us/cpref/html/frlrfSystemInvalidOperationExceptionClassTopic.asp)  The command is in an invalid state. Either the [Connection property](#page-78-0) is missing or closed, the [Transaction property](#page-81-0) value does not match the current transaction state of the connection, or the [CommandText property](#page-76-0) is invalid.

#### **See also**

♦ ["ULCommand class" on page 54](#page-71-0)

- <span id="page-90-0"></span>♦ ["ULCommand members" on page 55](#page-72-0)
- ♦ ["ExecuteTable method" on page 71](#page-88-0)

### **Prepare method**

Pre-compiles and stores the SQL statement of this command.

#### **Prototypes**

#### **' Visual Basic**

NotOverridable Public Sub **Prepare()** \_ Implements IDbCommand.Prepare

#### **// C#**

public void **Prepare();**

#### **Remarks**

Pre-compiling statements allows for the efficient re-use of statements when just the parameter values are changed. Changing any other property on this command unprepares the statement.

UltraLite.NET does not require you to explicitly prepare statements as all unprepared commands are prepared on calls to the various Execute methods.

#### **Exceptions**

- ♦ [ULException class](#page-239-0)  A SQL error occurred.
- ♦ [InvalidOperationException](http://msdn.microsoft.com/library/en-us/cpref/html/frlrfSystemInvalidOperationExceptionClassTopic.asp)  The command is in an invalid state. Either the [Connection property](#page-78-0) is missing or closed, the [Transaction property](#page-81-0) value does not match the current transaction state of the connection, or the [CommandText property](#page-76-0) is invalid.

#### **Implements**

[IDbCommand.Prepare](http://msdn.microsoft.com/library/en-us/cpref/html/frlrfSystemDataIDbCommandClassTopic.asp)

# <span id="page-91-0"></span>**ULCommandBuilder class**

Automatically generates single-table commands used to reconcile changes made to a[DataSet](http://msdn.microsoft.com/library/en-us/cpref/html/frlrfSystemDataDataSetClassTopic.asp) with the associated database.

#### **Prototypes**

**' Visual Basic**

NotInheritable Public Class **ULCommandBuilder** Inherits Component

#### **// C#**

public sealed class **ULCommandBuilder** : Component

#### **Remarks**

The [ULDataAdapter class](#page-158-0) does not automatically generate the SQL statements required to reconcile changes made to a [DataSet](http://msdn.microsoft.com/library/en-us/cpref/html/frlrfSystemDataDataSetClassTopic.asp) with the associated data source. However, you can create a ULCommandBuilder object to automatically generate SQL statements for single-table updates if you set the SelectCommand property of the [ULDataAdapter class.](#page-158-0) Then, any additional SQL statements that you do not set are generated by the ULCommandBuilder.

**Inherits:**[System.ComponentModel.Component](http://msdn.microsoft.com/library/en-us/cpref/html/frlrfSystemComponentModelComponentClassTopic.asp)

**Implements:** [IDisposable](http://msdn.microsoft.com/library/en-us/cpref/html/frlrfSystemIDisposableClassTopic.asp)

### **ULCommandBuilder members**

#### **Public constructors**

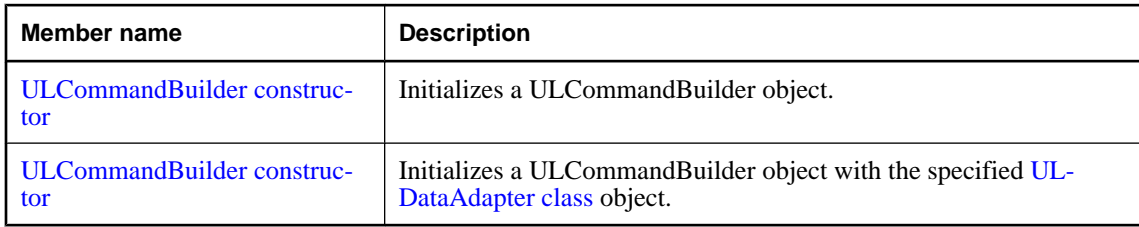

#### **Public properties**

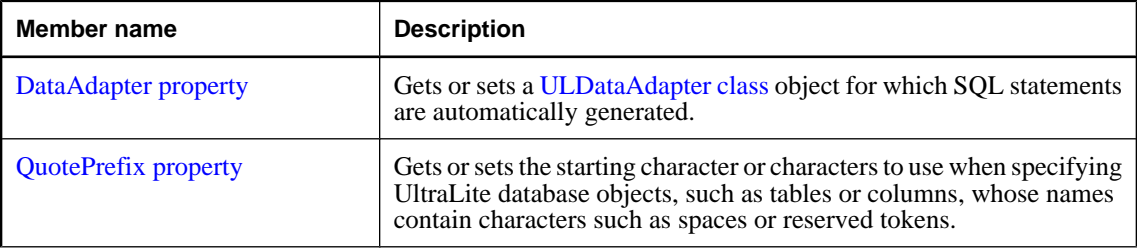

<span id="page-92-0"></span>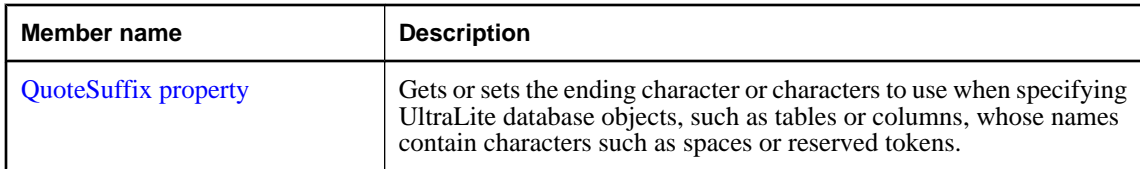

#### **Public methods**

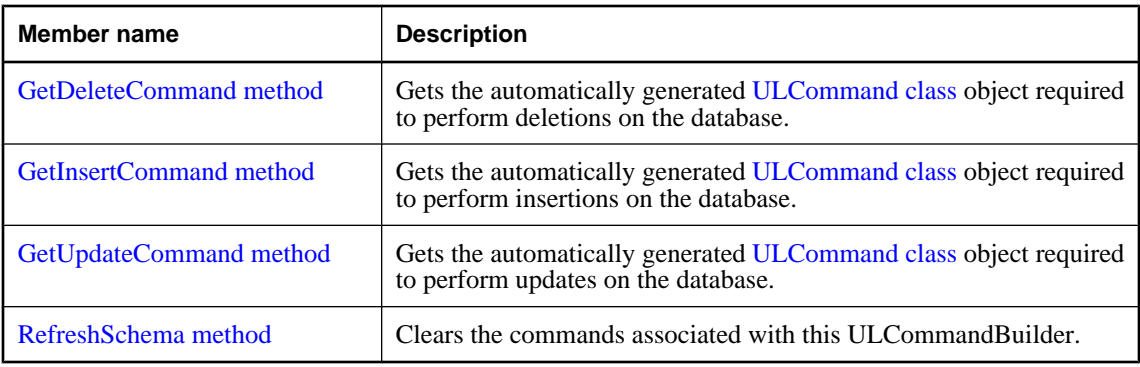

### **ULCommandBuilder constructor**

Initializes a ULCommandBuilder object.

#### **Prototypes**

#### **' Visual Basic**

Overloads Public Sub **New()**

**// C#**

public **ULCommandBuilder();**

#### **See also**

- ♦ ["ULCommandBuilder class" on page 74](#page-91-0)
- ♦ ["ULCommandBuilder members" on page 74](#page-91-0)
- ♦ "ULCommandBuilder constructor" on page 75

### **ULCommandBuilder constructor**

Initializes a ULCommandBuilder object with the specified [ULDataAdapter class](#page-158-0) object.

#### **Prototypes**

#### **' Visual Basic**

```
Overloads Public Sub New( _
  ByVal adapter As ULDataAdapter _
)
```
#### <span id="page-93-0"></span>**// C#**

```
public ULCommandBuilder(
  ULDataAdapter adapter
);
```
#### **Parameters**

♦ **adapter** A [ULDataAdapter class](#page-158-0) object.

### **DataAdapter property**

Gets or sets a [ULDataAdapter class](#page-158-0) object for which SQL statements are automatically generated.

#### **Prototypes**

**' Visual Basic**

Public Property **DataAdapter** As ULDataAdapter

**// C#**

public ULDataAdapter **DataAdapter** {get;set;}

#### **Property value**

A [ULDataAdapter class](#page-158-0) object.

### **QuotePrefix property**

Gets or sets the starting character or characters to use when specifying UltraLite database objects, such as tables or columns, whose names contain characters such as spaces or reserved tokens.

#### **Prototypes**

**' Visual Basic**

Public Property **QuotePrefix** As String

**// C#**

public string **QuotePrefix** {get;set;}

#### **Property value**

The starting character or characters to use. The default is an empty string.

#### **See also**

- ♦ ["ULCommandBuilder class" on page 74](#page-91-0)
- ♦ ["ULCommandBuilder members" on page 74](#page-91-0)
- ♦ ["QuoteSuffix property" on page 77](#page-94-0)

## <span id="page-94-0"></span>**QuoteSuffix property**

Gets or sets the ending character or characters to use when specifying UltraLite database objects, such as tables or columns, whose names contain characters such as spaces or reserved tokens.

#### **Prototypes**

#### **' Visual Basic**

Public Property **QuoteSuffix** As String

#### **// C#**

public string **QuoteSuffix** {get;set;}

#### **Property value**

The ending character or characters to use. The default is an empty string.

#### **See also**

- ♦ ["ULCommandBuilder class" on page 74](#page-91-0)
- ♦ ["ULCommandBuilder members" on page 74](#page-91-0)
- ♦ ["QuotePrefix property" on page 76](#page-93-0)

### **GetDeleteCommand method**

Gets the automatically generated [ULCommand class](#page-71-0) object required to perform deletions on the database.

#### **Prototypes**

#### **' Visual Basic**

Public Function **GetDeleteCommand()** As ULCommand

#### **// C#**

public ULCommand **GetDeleteCommand();**

#### **Return value**

The automatically generated [ULCommand class](#page-71-0) object required to perform deletions.

#### **Remarks**

After the SQL statement is first generated, the application must explicitly call the [RefreshSchema method](#page-96-0) if it changes the [SelectCommand property](#page-165-0) in any way. Otherwise, the GetDeleteCommand will still be using information from the previous statement, which might not be correct. The SQL statements are first generated when the application calls either the [Update method](#page-173-0) or the GetDeleteCommand method.

#### **Exceptions**

♦ [InvalidOperationException](http://msdn.microsoft.com/library/en-us/cpref/html/frlrfSystemInvalidOperationExceptionClassTopic.asp) - The [DataAdapter property](#page-93-0) has not been initialized.

The DataAdapter.SelectCommand property has not been initialized.

<span id="page-95-0"></span>The DataAdapter.SelectCommand.Connection property has not been initialized.

Dynamic SQL generation is not supported against multiple base tables.

Dynamic SQL generation is not supported against a SelectCommand that contains duplicate columns.

Dynamic SQL generation for the DeleteCommand is not supported against a SelectCommand that does not return any key column information.

### **GetInsertCommand method**

Gets the automatically generated [ULCommand class](#page-71-0) object required to perform insertions on the database.

#### **Prototypes**

**' Visual Basic**

Public Function **GetInsertCommand()** As ULCommand

#### **// C#**

public ULCommand **GetInsertCommand();**

#### **Return value**

The automatically generated [ULCommand class](#page-71-0) object required to perform insertions.

#### **Remarks**

After the SQL statement is first generated, the application must explicitly call the [RefreshSchema method](#page-96-0) if it changes the [SelectCommand property](#page-165-0) in any way. Otherwise, the GetInsertCommand will still be using information from the previous statement, which might not be correct. The SQL statements are first generated when the application calls either the [Update method](#page-173-0) or the GetInsertCommand method.

#### **Exceptions**

♦ [InvalidOperationException](http://msdn.microsoft.com/library/en-us/cpref/html/frlrfSystemInvalidOperationExceptionClassTopic.asp) - The [DataAdapter property](#page-93-0) has not been initialized.

The DataAdapter.SelectCommand property has not been initialized.

The DataAdapter.SelectCommand.Connection property has not been initialized.

Dynamic SQL generation for the InsertCommand is not supported against a SelectCommand that does not return any modifiable columns.

Dynamic SQL generation is not supported against multiple base tables.

Dynamic SQL generation is not supported against a SelectCommand that contains duplicate columns.

### <span id="page-96-0"></span>**GetUpdateCommand method**

Gets the automatically generated [ULCommand class](#page-71-0) object required to perform updates on the database.

#### **Prototypes**

#### **' Visual Basic**

Public Function **GetUpdateCommand()** As ULCommand

#### **// C#**

public ULCommand **GetUpdateCommand();**

#### **Return value**

The automatically generated [ULCommand class](#page-71-0) object required to perform updates.

#### **Remarks**

After the SQL statement is first generated, the application must explicitly call the RefreshSchema method if it changes the [SelectCommand property](#page-165-0) in any way. Otherwise, the GetUpdateCommand will still be using information from the previous statement, which might not be correct. The SQL statements are first generated when the application calls either the [Update method](#page-173-0) or the GetUpdateCommand method.

#### **Exceptions**

♦ [InvalidOperationException](http://msdn.microsoft.com/library/en-us/cpref/html/frlrfSystemInvalidOperationExceptionClassTopic.asp) - The [DataAdapter property](#page-93-0) has not been initialized.

The DataAdapter.SelectCommand property has not been initialized.

The DataAdapter.SelectCommand.Connection property has not been initialized.

Dynamic SQL generation for the UpdateCommand is not supported against a SelectCommand that does not return any modifiable columns.

Dynamic SQL generation is not supported against multiple base tables.

Dynamic SQL generation is not supported against a SelectCommand that contains duplicate columns.

Dynamic SQL generation for the UpdateCommand is not supported against a SelectCommand that does not return any key column information.

### **RefreshSchema method**

Clears the commands associated with this ULCommandBuilder.

#### **Prototypes**

#### **' Visual Basic**

Public Sub **RefreshSchema()**

### **// C#**

#### public void **RefreshSchema();**

#### **Remarks**

After the SQL statement is first generated, the application must explicitly call [RefreshSchema method](#page-96-0) if it changes the [SelectCommand propertys](#page-165-0)tatement in any way. Otherwise, [GetInsertCommand method](#page-95-0), [GetDeleteCommand method,](#page-94-0) and [GetUpdateCommand method](#page-96-0) will still be using information from the previous statement, which might not be correct. The SQL statements are first generated when the application calls either [Update method](#page-173-0), [GetInsertCommand method,](#page-95-0) [GetDeleteCommand method,](#page-94-0) or [GetUpdateCommand method](#page-96-0).

# <span id="page-98-0"></span>**ULConnection class**

Represents a connection to an UltraLite.NET database.

#### **Prototypes**

#### **' Visual Basic**

NotInheritable Public Class **ULConnection** Inherits Component

#### **// C#**

public sealed class **ULConnection** : Component

#### **Remarks**

To use the UltraLite Engine runtime of UltraLite.NET, set [RuntimeType property](#page-179-0) to the appropriate value before using any other UltraLite.NET API.

A connection to an existing database is opened using the [Open method.](#page-121-0)

You must open a connection before carrying out any other operation, and you must close the connection after you have finished all operations on the connection and before your application terminates. In addition, you must close all result sets and tables opened on a connection before closing the connection.

The schema of the database can be accessed using an open connection's [Schema property.](#page-107-0)

**Implements:** [IDbConnection](http://msdn.microsoft.com/library/en-us/cpref/html/frlrfSystemDataIDbConnectionClassTopic.asp), [IDisposable](http://msdn.microsoft.com/library/en-us/cpref/html/frlrfSystemIDisposableClassTopic.asp)

### **ULConnection members**

#### **Public static fields (shared)**

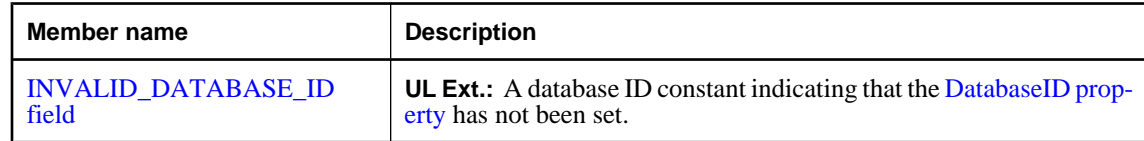

#### **Public static properties (shared)**

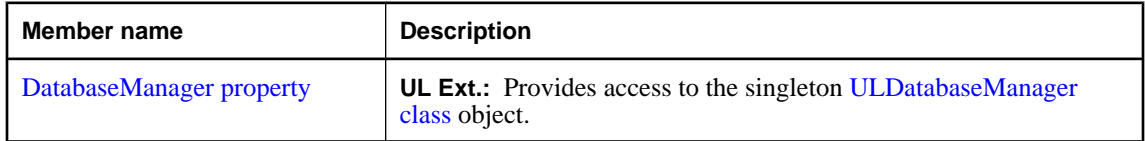

### **Public constructors**

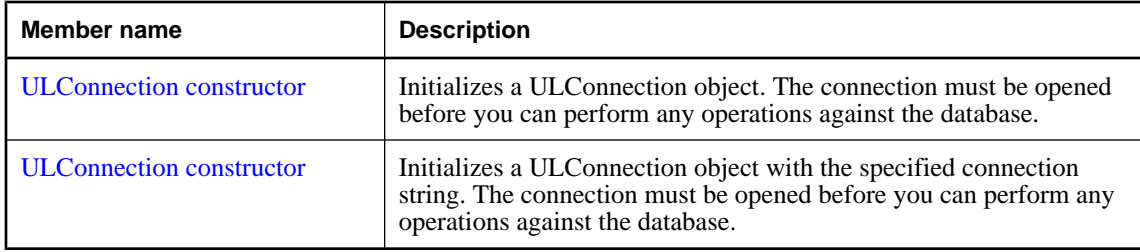

### **Public properties**

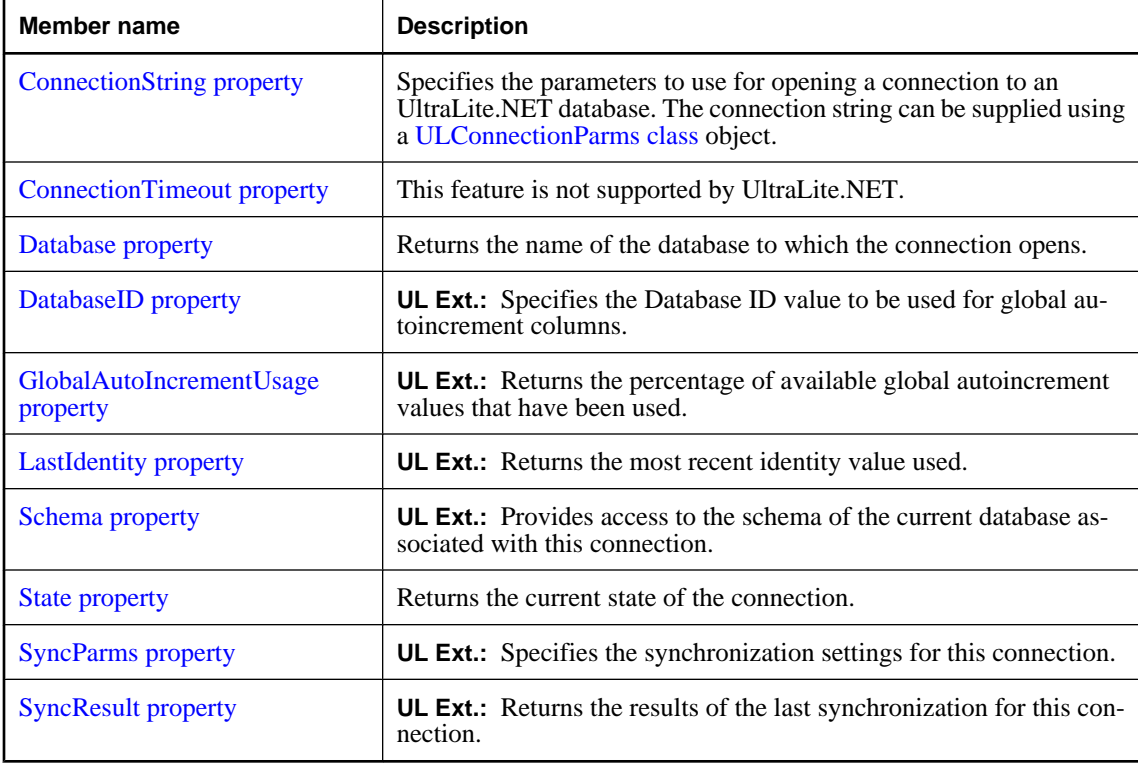

### **Public methods**

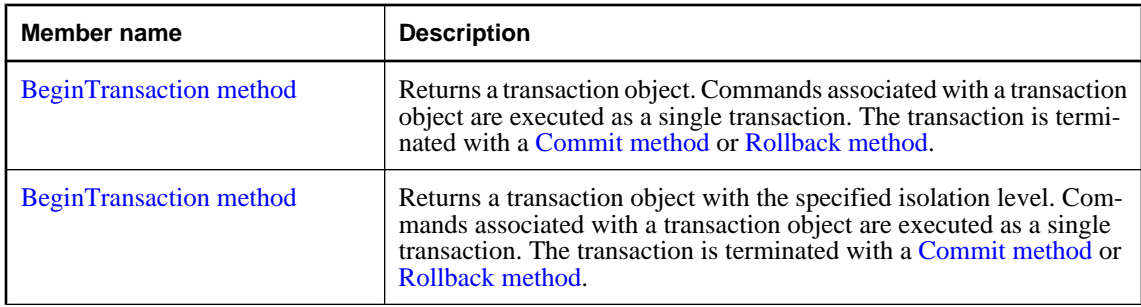

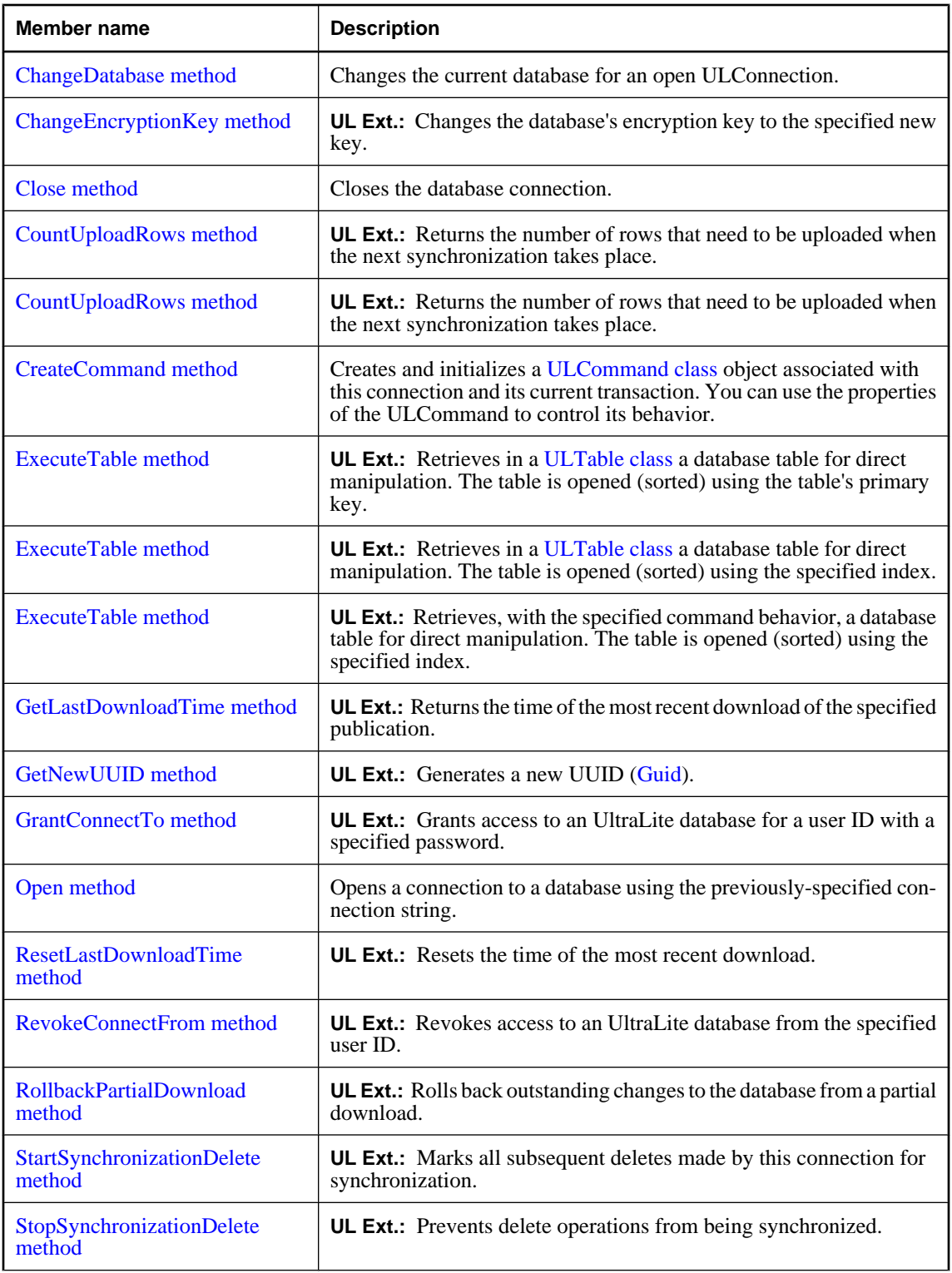

<span id="page-101-0"></span>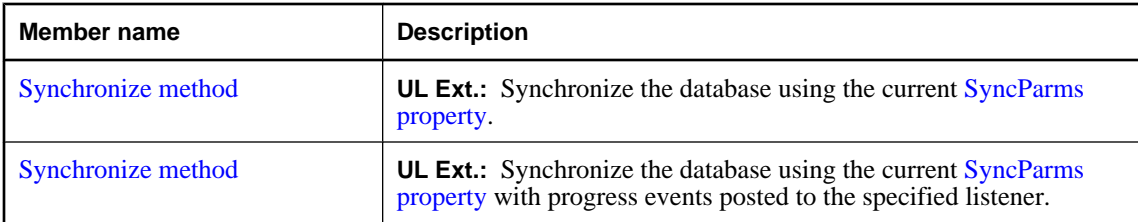

#### **Public events**

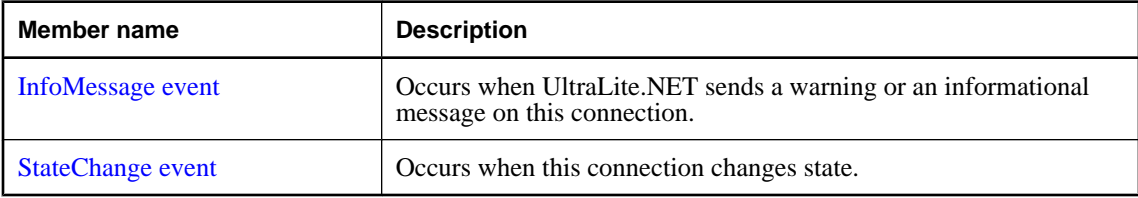

### **ULConnection constructor**

Initializes a ULConnection object. The connection must be opened before you can perform any operations against the database.

#### **Prototypes**

**' Visual Basic**

Overloads Public Sub **New()**

**// C#**

public **ULConnection();**

#### **Remarks**

To use the UltraLite Engine runtime of UltraLite.NET, set [RuntimeType property](#page-179-0) to the appropriate value before using any other UltraLite.NET API.

The ULConnection object needs to have the [ConnectionString property](#page-103-0) set before it can be opened.

#### **See also**

- ♦ ["ULConnection class" on page 81](#page-98-0)
- ♦ ["ULConnection members" on page 81](#page-98-0)
- ♦ ["Open method" on page 104](#page-121-0)
- ♦ "ULConnection constructor" on page 84

### **ULConnection constructor**

Initializes a ULConnection object with the specified connection string. The connection must be opened before you can perform any operations against the database.

#### **Prototypes**

```
' Visual Basic
```

```
Overloads Public Sub New( _
  ByVal connectionString As String _
)
```
**// C#**

```
public ULConnection(
  string connectionString
);
```
#### **Parameters**

♦ **connectionString** An UltraLite.NET connection string. A connection string is a semicolon-separated list of keyword-value pairs.

For a list of parameters, see the [ConnectionString property.](#page-103-0)

#### **Remarks**

To use the UltraLite Engine runtime of UltraLite.NET, set [RuntimeType property](#page-179-0) to the appropriate value before using any other UltraLite.NET API.

The connection string can be supplied using a [ULConnectionParms class](#page-128-0) object.

#### **Exceptions**

♦ [ArgumentException](http://msdn.microsoft.com/library/en-us/cpref/html/frlrfSystemArgumentExceptionClassTopic.asp) - The supplied connection string is invalid.

#### **Example**

The following code creates and opens a connection to the existing database \UltraLite\MyDatabase.udb on a Windows CE device.

```
' Visual Basic
Dim openParms As ULConnectionParms = New ULConnectionParms
openParms.DatabaseOnCE = "\UltraLite\MyDatabase.udb"
Dim conn As ULConnection = _
  New ULConnection( openParms.ToString() )
conn.Open()
// C#
ULConnectionParms openParms = new ULConnectionParms();
openParms.DatabaseOnCE = @"\UltraLite\MyDatabase.udb";
ULConnection conn = new ULConnection( openParms.ToString() );
conn.Open();
```
#### **See also**

- ♦ ["ULConnection class" on page 81](#page-98-0)
- ♦ ["ULConnection members" on page 81](#page-98-0)
- ♦ ["Open method" on page 104](#page-121-0)
- ♦ ["ULConnection constructor" on page 84](#page-101-0)

### <span id="page-103-0"></span>**INVALID\_DATABASE\_ID field**

**UL Ext.:** A database ID constant indicating that the [DatabaseID property](#page-105-0) has not been set.

#### **Prototypes**

**' Visual Basic**

Public Shared **INVALID\_DATABASE\_ID** As Long

**// C#**

public const long **INVALID\_DATABASE\_ID**;

### **ConnectionString property**

Specifies the parameters to use for opening a connection to an UltraLite.NET database. The connection string can be supplied using a [ULConnectionParms class](#page-128-0) object.

#### **Prototypes**

#### **' Visual Basic**

NotOverridable Public Property **ConnectionString** As String \_ Implements IDbConnection.ConnectionString

**// C#**

public string **ConnectionString** {get;set;}

#### **Property value**

The parameters used to open this connection in the form of a semicolon-separated list of keyword-value pairs. The default is an empty string (an invalid connection string).

#### **Remarks**

**UL Ext.:** The parameters used by UltraLite.NET are specific to UltraLite databases and therefore the connection string is not compatible with SQL Anywhere connection strings. For a list of parameters, see "UltraLite Connection String Parameters Reference" [*UltraLite - Database Management and Reference*].

Parameter values must not contain semi-colons (;), or begin with either a single quote (') or a double quote (") character. Leading and trailling spaces in values are ignored.

By default, connections are opened with UID=DBA and PWD=sql. To make the database more secure, change the user DBA's password or create new users (using [GrantConnectTo method\)](#page-120-0) and remove the DBA user (using [RevokeConnectFrom method\)](#page-122-0).

#### **Exceptions**

- ♦ [ArgumentException](http://msdn.microsoft.com/library/en-us/cpref/html/frlrfSystemArgumentExceptionClassTopic.asp) The supplied connection string is invalid.
- ♦ [InvalidOperationException](http://msdn.microsoft.com/library/en-us/cpref/html/frlrfSystemInvalidOperationExceptionClassTopic.asp)  The value cannot be set while the connection is open.

#### <span id="page-104-0"></span>**Implements**

[IDbConnection.ConnectionString](http://msdn.microsoft.com/library/en-us/cpref/html/frlrfSystemDataIDbConnectionClassTopic.asp)

#### **Example**

The following code creates and opens a connection to the existing database \UltraLite\MyDatabase.udb on a Windows CE device.

```
' Visual Basic
Dim openParms As ULConnectionParms = New ULConnectionParms
openParms.DatabaseOnCE = "\UltraLite\MyDatabase.udb"
Dim conn As ULConnection = New ULConnection
conn.ConnectionString = openParms.ToString()
conn.Open()
// C#
ULConnectionParms openParms = new ULConnectionParms();
openParms.DatabaseOnCE = @"\UltraLite\MyDatabase.udb";
ULConnection conn = new ULConnection();
conn.ConnectionString = openParms.ToString();
conn.Open();
```
#### **See also**

- ♦ ["ULConnection class" on page 81](#page-98-0)
- ♦ ["ULConnection members" on page 81](#page-98-0)
- ♦ ["Open method" on page 104](#page-121-0)

### **ConnectionTimeout property**

This feature is not supported by UltraLite.NET.

#### **Prototypes**

#### **' Visual Basic**

NotOverridable Public Readonly Property **ConnectionTimeout** As Integer \_ Implements IDbConnection.ConnectionTimeout

#### **// C#**

public int **ConnectionTimeout** {get;}

#### **Property value**

The value is always zero.

#### **Exceptions**

♦ [ULException class](#page-239-0) - Setting the value is not supported in UltraLite.NET.

#### **Implements**

[IDbConnection.ConnectionTimeout](http://msdn.microsoft.com/library/en-us/cpref/html/frlrfSystemDataIDbConnectionClassTopic.asp)

### <span id="page-105-0"></span>**Database property**

Returns the name of the database to which the connection opens.

#### **Prototypes**

#### **' Visual Basic**

NotOverridable Public Readonly Property **Database** As String \_ Implements IDbConnection.Database

#### **// C#**

public string **Database** {get;}

#### **Property value**

A string containing the name of the database.

#### **Remarks**

On Windows CE devices, ULConnection looks in the connection string in the following order: dbn, ce\_file.

On desktop machines, ULConnection looks in the connection string in the following order: dbn, nt\_file.

#### **Implements**

[IDbConnection.Database](http://msdn.microsoft.com/library/en-us/cpref/html/frlrfSystemDataIDbConnectionClassTopic.asp)

### **DatabaseID property**

**UL Ext.:** Specifies the Database ID value to be used for global autoincrement columns.

#### **Prototypes**

**' Visual Basic**

Public Property **DatabaseID** As Long

#### **// C#**

public long **DatabaseID** {get;set;}

#### **Property value**

The Database ID value of the current database.

#### **Remarks**

The database ID value must be in the range [0[,UInt32.MaxValue](http://msdn.microsoft.com/library/en-us/cpref/html/frlrfSystemUInt32ClassMaxValueTopic.asp)]. A value of [INVALID\\_DATABASE\\_ID](#page-103-0) [field](#page-103-0) is used to indicate that the database ID has not been set for the current database.

#### **Exceptions**

♦ [ULException class](#page-239-0) - The specified new database ID is invalid.

#### <span id="page-106-0"></span>**See also**

- ♦ ["ULConnection class" on page 81](#page-98-0)
- ♦ ["ULConnection members" on page 81](#page-98-0)
- ♦ ["GetDatabaseProperty method" on page 171](#page-188-0)
- ♦ ["SetDatabaseOption method" on page 176](#page-193-0)

### **DatabaseManager property**

**UL Ext.:** Provides access to the singleton [ULDatabaseManager class](#page-178-0) object.

#### **Prototypes**

#### **' Visual Basic**

Public Shared Readonly Property **DatabaseManager** As ULDatabaseManager

#### **// C#**

public const ULDatabaseManager **DatabaseManager** {get;}

#### **Property value**

A reference to the singleton [ULDatabaseManager class](#page-178-0) object.

### **GlobalAutoIncrementUsage property**

**UL Ext.:** Returns the percentage of available global autoincrement values that have been used.

#### **Prototypes**

#### **' Visual Basic**

Public Readonly Property **GlobalAutoIncrementUsage** As Short

#### **// C#**

public short **GlobalAutoIncrementUsage** {get;}

#### **Property value**

The percentage of available global autoincrement values that have been used. It is an integer in the range  $[0-100]$ , inclusive.

#### **Remarks**

If the percentage approaches 100, your application should set a new value for the global database ID using [DatabaseID property.](#page-105-0)

#### **Exceptions**

♦ [ULException class](#page-239-0) - A SQL error occurred.

### <span id="page-107-0"></span>**LastIdentity property**

**UL Ext.:** Returns the most recent identity value used.

#### **Prototypes**

#### **' Visual Basic**

Public Readonly Property **LastIdentity** As UInt64

**// C#**

public ulong **LastIdentity** {get;}

#### **Property value**

The most recently-used identity value as an unsigned long.

#### **Remarks**

The most recent identity value used. This property is equivalent to the SQL Anywhere statement:

SELECT @@identity

LastIdentity is particularly useful in the context of global autoincrement columns.

Since this property only allows you to determine the most recently assigned default value, you should retrieve this value soon after executing the insert statement to avoid spurious results.

Occasionally, a single insert statement may include more than one column of type global autoincrement. In this case, LastIdentity is one of the generated default values, but there is no reliable means to determine from which column the value is. For this reason, you should design your database and write your insert statements to avoid this situation.

#### **Exceptions**

♦ [ULException class](#page-239-0) - A SQL error occurred.

### **Schema property**

**UL Ext.:** Provides access to the schema of the current database associated with this connection.

#### **Prototypes**

#### **' Visual Basic**

Public Readonly Property **Schema** As ULDatabaseSchema

#### **// C#**

public ULDatabaseSchema **Schema** {get;}

#### **Property value**

A reference to the [ULDatabaseSchema class](#page-185-0) object representing the schema of the database on which this connection opens.
### <span id="page-108-0"></span>**Remarks**

This property is only valid while its connection is open.

## **State property**

Returns the current state of the connection.

## **Prototypes**

## **' Visual Basic**

NotOverridable Public Readonly Property **State** As ConnectionState \_ Implements IDbConnection.State

#### **// C#**

public ConnectionState **State** {get;}

### **Property value**

[ConnectionState.Open](http://msdn.microsoft.com/library/en-us/cpref/html/frlrfSystemDataConnectionStateClassTopic.asp) if the connection is open, [ConnectionState.Closed](http://msdn.microsoft.com/library/en-us/cpref/html/frlrfSystemDataConnectionStateClassTopic.asp) if the connection is closed.

#### **Implements**

[IDbConnection.State](http://msdn.microsoft.com/library/en-us/cpref/html/frlrfSystemDataIDbConnectionClassTopic.asp)

#### **See also**

- ♦ ["ULConnection class" on page 81](#page-98-0)
- ♦ ["ULConnection members" on page 81](#page-98-0)
- ♦ ["StateChange event" on page 109](#page-126-0)

## **SyncParms property**

**UL Ext.:** Specifies the synchronization settings for this connection.

### **Prototypes**

### **' Visual Basic**

Public Readonly Property **SyncParms** As ULSyncParms

### **// C#**

public ULSyncParms **SyncParms** {get;}

## **Property value**

A reference to the [ULSyncParms class](#page-373-0) object representing the parameters used for synchronization by this connection. Modifications to the parameters affect the next synchronization made over this connection.

#### **See also**

♦ ["ULConnection class" on page 81](#page-98-0)

- <span id="page-109-0"></span>♦ ["ULConnection members" on page 81](#page-98-0)
- ♦ ["Synchronize method" on page 107](#page-124-0)
- ♦ "SyncResult property" on page 92

## **SyncResult property**

**UL Ext.:** Returns the results of the last synchronization for this connection.

## **Prototypes**

### **' Visual Basic**

Public Readonly Property **SyncResult** As ULSyncResult

### **// C#**

public ULSyncResult **SyncResult** {get;}

## **Property value**

A reference to the [ULSyncResult class](#page-400-0) object representing the results of the last synchronization for this connection.

### **See also**

- ♦ ["ULConnection class" on page 81](#page-98-0)
- ♦ ["ULConnection members" on page 81](#page-98-0)
- ♦ ["Synchronize method" on page 107](#page-124-0)
- ♦ ["SyncParms property" on page 91](#page-108-0)

## **BeginTransaction method**

Returns a transaction object. Commands associated with a transaction object are executed as a single transaction. The transaction is terminated with a [Commit method](#page-442-0) or [Rollback method](#page-442-0).

### **Prototypes**

### **' Visual Basic**

Overloads Public Function **BeginTransaction()** As ULTransaction

## **// C#**

public ULTransaction **BeginTransaction();**

### **Return value**

A [ULTransaction class](#page-440-0) object representing the new transaction.

## **Remarks**

To associate a command with a transaction object, use the [Transaction property](#page-81-0). The current transaction is automatically associated to commands created by [CreateCommand method.](#page-114-0)

By default, the connection does not use transactions and all commands are automatically committed as they are executed. Once the current transaction is committed or rolled back, the connection reverts to auto commit mode until the next call to BeginTransaction.

This is the strongly-typed version of [IDbConnection.BeginTransaction](http://msdn.microsoft.com/library/en-us/cpref/html/frlrfSystemDataIDbConnectionClassBeginTransactionTopic.asp).

### **Exceptions**

- ♦ [ULException class](#page-239-0)  The connection is closed.
- ♦ [InvalidOperationException](http://msdn.microsoft.com/library/en-us/cpref/html/frlrfSystemInvalidOperationExceptionClassTopic.asp)  ULConnection does not support parallel transactions.

#### **See also**

- ♦ ["ULConnection class" on page 81](#page-98-0)
- ♦ ["ULConnection members" on page 81](#page-98-0)
- ♦ "BeginTransaction method" on page 93

## **BeginTransaction method**

Returns a transaction object with the specified isolation level. Commands associated with a transaction object are executed as a single transaction. The transaction is terminated with a [Commit method](#page-442-0) or [Rollback](#page-442-0) [method.](#page-442-0)

#### **Prototypes**

#### **' Visual Basic**

Overloads Public Function **BeginTransaction( \_** ByVal *isolationLevel* As IsolationLevel \_ **)** As ULTransaction

#### **// C#**

public ULTransaction **BeginTransaction(** IsolationLevel *isolationLevel* **);**

#### **Parameters**

♦ **isolationLevel** The required isolation level for the transaction. UltraLite.NET only supports [IsolationLevel.ReadUncommitted.](http://msdn.microsoft.com/library/en-us/cpref/html/frlrfSystemDataIsolationLevelClassTopic.asp)

#### **Return value**

A [ULTransaction class](#page-440-0) object representing the new transaction.

#### **Remarks**

To associate a command with a transaction object, use the [Transaction property](#page-81-0). The current transaction is automatically associated to commands created by [CreateCommand method.](#page-114-0)

By default, the connection does not use transactions and all commands are automatically committed as they are executed. Once the current transaction is committed or rolled back, the connection reverts to auto commit mode until the next call to BeginTransaction.

This is the strongly-typed version of [IDbConnection.BeginTransaction](http://msdn.microsoft.com/library/en-us/cpref/html/frlrfSystemDataIDbConnectionClassBeginTransactionTopic.asp).

### **Exceptions**

- ♦ [ULException class](#page-239-0)  The connection is closed or an unsupported isolation level was specified.
- ♦ [InvalidOperationException](http://msdn.microsoft.com/library/en-us/cpref/html/frlrfSystemInvalidOperationExceptionClassTopic.asp)  ULConnection does not support parallel transactions.

## **See also**

- ♦ ["ULConnection class" on page 81](#page-98-0)
- ♦ ["ULConnection members" on page 81](#page-98-0)
- ♦ ["BeginTransaction method" on page 92](#page-109-0)

## **ChangeDatabase method**

Changes the current database for an open ULConnection.

### **Prototypes**

### **' Visual Basic**

```
NotOverridable Public Sub ChangeDatabase( _
  ByVal connectionString As String _
```
**)** \_ Implements IDbConnection.ChangeDatabase

**// C#**

```
public void ChangeDatabase(
  string connectionString
);
```
## **Parameters**

♦ **connectionString** A complete connection string to open the connection to a new database.

## **Remarks**

The connection to the current database is closed even if there are parameter errors.

**UL Ext.:** *connectionString* is a full connection string, not a dbn or dbf.

#### **Implements**

[IDbConnection.ChangeDatabase](http://msdn.microsoft.com/library/en-us/cpref/html/frlrfSystemDataIDbConnectionClassTopic.asp)

#### **See also**

- ♦ ["ULConnection class" on page 81](#page-98-0)
- ♦ ["ULConnection members" on page 81](#page-98-0)
- ♦ ["ConnectionString property" on page 86](#page-103-0)

## <span id="page-112-0"></span>**ChangeEncryptionKey method**

**UL Ext.:** Changes the database's encryption key to the specified new key.

## **Prototypes**

**' Visual Basic**

```
Public Sub ChangeEncryptionKey( _
  ByVal newKey As String _
)
```
**// C#**

```
public void ChangeEncryptionKey(
  string newKey
);
```
## **Parameters**

♦ **newKey** The new encryption key for the database.

### **Remarks**

If the encryption key is lost, it is not possible to open the database.

## **Exceptions**

♦ [ULException class](#page-239-0) - A SQL error occurred.

### **See also**

- ♦ ["ULConnection class" on page 81](#page-98-0)
- ♦ ["ULConnection members" on page 81](#page-98-0)
- ♦ ["EncryptionKey property" on page 117](#page-134-0)

## **Close method**

Closes the database connection.

### **Prototypes**

### **' Visual Basic**

NotOverridable Public Sub **Close()** \_ Implements IDbConnection.Close

### **// C#**

public void **Close();**

### **Remarks**

The Close method rolls back any pending transactions and then closes the connection. An application can call Close multiple times.

## <span id="page-113-0"></span>**Exceptions**

♦ [ULException class](#page-239-0) - A SQL error occurred.

#### **Implements**

[IDbConnection.Close](http://msdn.microsoft.com/library/en-us/cpref/html/frlrfSystemDataIDbConnectionClassTopic.asp)

## **CountUploadRows method**

UL Ext.: Returns the number of rows that need to be uploaded when the next synchronization takes place.

#### **Prototypes**

```
' Visual Basic
```

```
Overloads Public Function CountUploadRows( _
  ByVal mask As Integer, _
  ByVal threshold As UInt32 _
) As UInt32
```
#### **// C#**

```
public uint CountUploadRows(
   int mask,
   uint threshold
);
```
### **Parameters**

- ♦ **mask** The set of publications to check for rows. For more information, see the [ULPublicationSchema](#page-303-0) [class](#page-303-0).
- ♦ **threshold** The maximum number of rows to count, limiting the amount of time taken by CountUploadRows. A value of 0 corresponds to the maximum limit. A value of 1 determines if any rows need to be synchronized.

### **Return value**

The number of rows that need to be uploaded from the specified publication(s).

### **Exceptions**

♦ [ULException class](#page-239-0) - A SQL error occurred.

### **See also**

- ♦ ["ULConnection class" on page 81](#page-98-0)
- ♦ ["ULConnection members" on page 81](#page-98-0)
- ♦ "CountUploadRows method" on page 96

## **CountUploadRows method**

UL Ext.: Returns the number of rows that need to be uploaded when the next synchronization takes place.

## <span id="page-114-0"></span>**Prototypes**

## **' Visual Basic**

```
Overloads Public Function CountUploadRows( _
  ByVal mask As Integer, _
  ByVal threshold As Long _
) As Long
```
## **// C#**

```
public long CountUploadRows(
  int mask,
  long threshold
);
```
## **Parameters**

- ♦ **mask** The set of publications to check for rows. For more information, see the [ULPublicationSchema](#page-303-0) [class](#page-303-0).
- ♦ **threshold** The maximum number of rows to count, limiting the amount of time taken by CountUploadRows. A value of 0 corresponds to the maximum limit. A value of 1 determines if any rows need to be synchronized. The threshold value must be in the range [0,0x0ffffffff].

### **Return value**

The number of rows that need to be uploaded from the specified publication(s).

#### **Remarks**

This method is provided for languages that do not support the System.UInt32 type natively. Use the other form of this method if your application supports it.

## **Exceptions**

♦ [ULException class](#page-239-0) - A SQL error occurred.

#### **See also**

- ♦ ["ULConnection class" on page 81](#page-98-0)
- ♦ ["ULConnection members" on page 81](#page-98-0)
- ♦ ["CountUploadRows method" on page 96](#page-113-0)

## **CreateCommand method**

Creates and initializes a [ULCommand class](#page-71-0) object associated with this connection and its current transaction. You can use the properties of the ULCommand to control its behavior.

### **Prototypes**

### **' Visual Basic**

Public Function **CreateCommand()** As ULCommand

## <span id="page-115-0"></span>**// C#**

public ULCommand **CreateCommand();**

## **Return value**

A new [ULCommand class](#page-71-0) object.

## **Remarks**

You must set the [CommandText property](#page-76-0) before the command can be executed.

This is the strongly-typed version of [IDbConnection.CreateCommand.](http://msdn.microsoft.com/library/en-us/cpref/html/frlrfSystemDataIDbConnectionClassCreateCommandTopic.asp)

## **ExecuteTable method**

**UL Ext.:** Retrieves in a [ULTable class](#page-406-0) a database table for direct manipulation. The table is opened (sorted) using the table's primary key.

## **Prototypes**

**' Visual Basic**

```
Overloads Public Function ExecuteTable( _
   ByVal tableName As String _
) As ULTable
```
**// C#**

```
public ULTable ExecuteTable(
  string tableName
);
```
## **Parameters**

♦ **tableName** The name of the table to open.

## **Return value**

The table as a [ULTable class](#page-406-0) object.

## **Remarks**

This method is a shortcut for the [ExecuteTable method](#page-88-0) that does not require a [ULCommand class](#page-71-0) instance. It is provided to help users porting from earlier versions of UltraLite.NET (it replaces iAnywhere.UltraLite.Connection.GetTable() and iAnywhere.UltraLite.Table.Open()).

## **Exceptions**

- ♦ [ULException class](#page-239-0)  A SQL error occurred.
- ♦ [InvalidOperationException](http://msdn.microsoft.com/library/en-us/cpref/html/frlrfSystemInvalidOperationExceptionClassTopic.asp)  The *tableName* is invalid.

## **Example**

The following code opens the table named MyTable using the table's primary key. It assumes an open ULConnection instance called conn.

```
' Visual Basic
Dim t As ULTable = conn.ExecuteTable("MyTable")
' The line above is equivalent to
' Dim cmd As ULCommand = conn.CreateCommand()
' cmd.CommandText = "MyTable"
' cmd.CommandType = CommandType.TableDirect
' Dim t As ULTable = cmd.ExecuteTable()
' cmd.Dispose()
// C#
ULTable t = conn.ExecuteTable("MyTable");
// The line above is equivalent to
// ULTable t;
// using(ULCommand cmd = conn.CreateCommand())
// {
// cmd.CommandText = "MyTable";<br>// cmd.CommandType = CommandTyp
// cmd.CommandType = CommandType.TableDirect;<br>// t = cmd.ExecuteTable();
        t = cmd. ExecuteTable();
\left\langle \right\rangle / \left\langle \right\rangle
```
#### **See also**

- ♦ ["ULConnection class" on page 81](#page-98-0)
- ♦ ["ULConnection members" on page 81](#page-98-0)
- ♦ "ExecuteTable method" on page 99
- ♦ ["ExecuteTable method" on page 100](#page-117-0)

## **ExecuteTable method**

**UL Ext.:** Retrieves in a [ULTable class](#page-406-0) a database table for direct manipulation. The table is opened (sorted) using the specified index.

### **Prototypes**

```
' Visual Basic
```

```
Overloads Public Function ExecuteTable( _
  ByVal tableName As String, _
  ByVal indexName As String _
) As ULTable
```
### **// C#**

```
public ULTable ExecuteTable(
  string tableName,
  string indexName
);
```
### **Parameters**

- ♦ **tableName** The name of the table to open.
- ♦ **indexName** The name of the index with which to open (sort) the table.

## **Return value**

The table as a [ULTable class](#page-406-0) object.

### <span id="page-117-0"></span>**Remarks**

This method is a shortcut for the [ExecuteTable method](#page-88-0) that does not require a [ULCommand class](#page-71-0) instance. It is provided to help users porting from earlier versions of UltraLite.NET (it replaces iAnywhere.UltraLite.Connection.GetTable() and iAnywhere.UltraLite.Table.Open()).

### **Exceptions**

- ♦ [ULException class](#page-239-0)  A SQL error occurred.
- ♦ [InvalidOperationException](http://msdn.microsoft.com/library/en-us/cpref/html/frlrfSystemInvalidOperationExceptionClassTopic.asp)  The *tableName* is invalid.

#### **Example**

The following code opens the table named MyTable using the index named MyIndex. It assumes an open ULConnection instance called conn.

```
' Visual Basic
Dim t As ULTable = conn.ExecuteTable("MyTable", "MyIndex")
 ' The line above is equivalent to
' Dim cmd As ULCommand = conn.CreateCommand()
' cmd.CommandText = "MyTable"
' cmd.IndexName = "MyIndex"
' cmd.CommandType = CommandType.TableDirect
' Dim t As ULTable = cmd.ExecuteTable()
' cmd.Dispose()
// C#
ULTable t = conn.ExecuteTable("MyTable", "MyIndex");
// The line above is equivalent to
// ULTable t;
// using(ULCommand cmd = conn.CreateCommand())
\frac{77}{11} {
// cmd.CommandText = "MyTable";<br>// cmd.IndexName = "MyIndex";
// cmd.IndexName = "MyIndex";<br>// cmd.CommandType = CommandT
       cmd.CommandType = CommandType.TableDirect;
1/ t = cmd. ExecuteTable();
// }
```
### **See also**

- ♦ ["ULConnection class" on page 81](#page-98-0)
- ♦ ["ULConnection members" on page 81](#page-98-0)
- ♦ ["ExecuteTable method" on page 98](#page-115-0)
- ♦ "ExecuteTable method" on page 100

## **ExecuteTable method**

**UL Ext.:** Retrieves, with the specified command behavior, a database table for direct manipulation. The table is opened (sorted) using the specified index.

### **Prototypes**

**' Visual Basic**

```
Overloads Public Function ExecuteTable( _
  ByVal tableName As String, _
  ByVal indexName As String, _
```

```
 ByVal cmdBehavior As CommandBehavior _
) As ULTable
```
#### **// C#**

```
public ULTable ExecuteTable(
  string tableName,
  string indexName,
  CommandBehavior cmdBehavior
);
```
## **Parameters**

- ♦ **tableName** The name of the table to open.
- ♦ **indexName** The name of the index with which to open (sort) the table.
- ♦ **cmdBehavior** A bitwise combination of [CommandBehavior](http://msdn.microsoft.com/library/en-us/cpref/html/frlrfSystemDataCommandBehaviorClassTopic.asp) flags describing the results of the query and its effect on the connection. UltraLite.NET respects only the [CommandBehavior.Default,](http://msdn.microsoft.com/library/en-us/cpref/html/frlrfSystemDataCommandBehaviorClassTopic.asp) [CommandBehavior.CloseConnection,](http://msdn.microsoft.com/library/en-us/cpref/html/frlrfSystemDataCommandBehaviorClassTopic.asp) and [CommandBehavior.SchemaOnly](http://msdn.microsoft.com/library/en-us/cpref/html/frlrfSystemDataCommandBehaviorClassTopic.asp) flags.

## **Return value**

The table as a [ULTable class](#page-406-0) object.

### **Remarks**

This method is a shortcut for the [ExecuteTable method](#page-89-0) that does not require a [ULCommand class](#page-71-0) instance. It is provided to help users porting from earlier versions of UltraLite.NET (it replaces iAnywhere.UltraLite.Connection.GetTable() and iAnywhere.UltraLite.Table.Open()).

### **Exceptions**

- ♦ [ULException class](#page-239-0)  A SQL error occurred.
- ♦ [InvalidOperationException](http://msdn.microsoft.com/library/en-us/cpref/html/frlrfSystemInvalidOperationExceptionClassTopic.asp)  The *tableName* is invalid.

### **Example**

The following code opens the table named MyTable using the index named MyIndex. It assumes an open ULConnection instance called conn.

```
' Visual Basic
Dim t As ULTable = conn.ExecuteTable( _
     "MyTable", "MyIndex", CommandBehavior.Default _
\rightarrow' The line above is equivalent to
' Dim cmd As ULCommand = conn.CreateCommand()
' cmd.CommandText = "MyTable"
' cmd.IndexName = "MyIndex"
' cmd.CommandType = CommandType.TableDirect
' Dim t As ULTable = cmd.ExecuteTable(CommandBehavior.Default)
' cmd.Dispose()
// C#
ULTable t = conn.ExecuteTable(
     "MyTable", "MyIndex", CommandBehavior.Default
   );
// The line above is equivalent to
// ULTable t;
```

```
// using(ULCommand cmd = conn.CreateCommand())
// {
// cmd.CommandText = "MyTable";<br>// cmd.IndexName = "MyIndex";
// cmd.IndexName = "MyIndex";<br>// cmd.CommandType = CommandT
// cmd.CommandType = CommandType.TableDirect;<br>// t = cmd.ExecuteTable(CommandBehavior.Defau
         t = cmd.ExecuteTable(CommandBehavior.Default);
// }
```
**See also**

- ♦ ["ULConnection class" on page 81](#page-98-0)
- ♦ ["ULConnection members" on page 81](#page-98-0)
- ♦ ["ExecuteTable method" on page 98](#page-115-0)
- ♦ ["ExecuteTable method" on page 99](#page-116-0)

## **GetLastDownloadTime method**

**UL Ext.:** Returns the time of the most recent download of the specified publication.

### **Prototypes**

**' Visual Basic**

```
Public Function GetLastDownloadTime( _
   ByVal mask As Integer _
) As Date
```
**// C#**

```
public DateTime GetLastDownloadTime(
  int mask
);
```
#### **Parameters**

♦ **mask** The mask of the publication to check. For more information, see the [ULPublicationSchema](#page-303-0) [class](#page-303-0).

## **Return value**

The timestamp of the last download.

#### **Remarks**

The parameter *mask* must reference a single publication or be the special constant [SYNC\\_ALL\\_DB field](#page-304-0) for the time of the last download of the full database.

### **Exceptions**

♦ [ULException class](#page-239-0) - A SQL error occurred.

## **See also**

- ♦ ["ULConnection class" on page 81](#page-98-0)
- ♦ ["ULConnection members" on page 81](#page-98-0)
- ♦ ["ResetLastDownloadTime method" on page 105](#page-122-0)

## <span id="page-120-0"></span>**GetNewUUID method**

**UL Ext.:** Generates a new UUID [\(Guid](http://msdn.microsoft.com/library/en-us/cpref/html/frlrfSystemGuidClassTopic.asp)).

## **Prototypes**

## **' Visual Basic**

Public Function **GetNewUUID()** As Guid

**// C#**

public Guid **GetNewUUID();**

## **Return value**

A new UUID as a [Guid](http://msdn.microsoft.com/library/en-us/cpref/html/frlrfSystemGuidClassTopic.asp).

## **Remarks**

This method is provided here because it is not included in the .NET Compact Framework.

## **Exceptions**

♦ [ULException class](#page-239-0) - A SQL error occurred.

## **GrantConnectTo method**

**UL Ext.:** Grants access to an UltraLite database for a user ID with a specified password.

### **Prototypes**

**' Visual Basic**

```
Public Sub GrantConnectTo( _
  ByVal uid As String, _
  ByVal pwd As String _
)
```
## **// C#**

```
public void GrantConnectTo(
   string uid,
   string pwd
);
```
## **Parameters**

- ♦ **uid** The user ID to receive access to the database. The maximum length of the user ID is 16 characters.
- ♦ **pwd** The password to be associated with the user ID. The maximum length is 16 characters.

## <span id="page-121-0"></span>**Remarks**

If an existing user ID is specified, this function updates the password for the user. UltraLite supports a maximum of 4 users. This method is enabled only if user authentication was enabled when the connection was opened.

### **See also**

- ♦ ["ULConnection class" on page 81](#page-98-0)
- ♦ ["ULConnection members" on page 81](#page-98-0)
- ♦ ["UserID property" on page 118](#page-135-0)
- ♦ ["Password property" on page 118](#page-135-0)
- ♦ ["ConnectionString property" on page 86](#page-103-0)

## **Open method**

Opens a connection to a database using the previously-specified connection string.

### **Prototypes**

**' Visual Basic**

NotOverridable Public Sub **Open()** \_ Implements IDbConnection.Open

#### **// C#**

public void **Open();**

## **Remarks**

You should explicitly close or dispose of the connection when you are done with it.

### **Exceptions**

- ♦ [ULException class](#page-239-0)  A SQL error occurred while attempting to open the database.
- ♦ [InvalidOperationException](http://msdn.microsoft.com/library/en-us/cpref/html/frlrfSystemInvalidOperationExceptionClassTopic.asp)  The connection is already open or the connection string is not specified in the [ConnectionString property.](#page-103-0)

### **Implements**

[IDbConnection.Open](http://msdn.microsoft.com/library/en-us/cpref/html/frlrfSystemDataIDbConnectionClassTopic.asp)

### **See also**

- ♦ ["ULConnection class" on page 81](#page-98-0)
- ♦ ["ULConnection members" on page 81](#page-98-0)
- ♦ ["ConnectionString property" on page 86](#page-103-0)
- ♦ ["State property" on page 91](#page-108-0)

## <span id="page-122-0"></span>**ResetLastDownloadTime method**

**UL Ext.:** Resets the time of the most recent download.

## **Prototypes**

```
' Visual Basic
```

```
Public Sub ResetLastDownloadTime( _
  ByVal mask As Integer _
)
```
**// C#**

public void **ResetLastDownloadTime(** int *mask* **);**

## **Parameters**

♦ **mask** The set of publications to reset. For more information, see the [ULPublicationSchema class.](#page-303-0)

## **Exceptions**

♦ [ULException class](#page-239-0) - A SQL error occurred.

## **See also**

- ♦ ["ULConnection class" on page 81](#page-98-0)
- ♦ ["ULConnection members" on page 81](#page-98-0)
- ♦ ["GetLastDownloadTime method" on page 102](#page-119-0)

## **RevokeConnectFrom method**

**UL Ext.:** Revokes access to an UltraLite database from the specified user ID.

### **Prototypes**

#### **' Visual Basic**

```
Public Sub RevokeConnectFrom( _
  ByVal uid As String _
)
```
## **// C#**

```
public void RevokeConnectFrom(
  string uid
);
```
### **Parameters**

♦ **uid** The user ID whose access to the database is being revoked.

## <span id="page-123-0"></span>**Exceptions**

♦ [ULException class](#page-239-0) - A SQL error occurred.

## **See also**

- ♦ ["ULConnection class" on page 81](#page-98-0)
- ♦ ["ULConnection members" on page 81](#page-98-0)
- ♦ ["GrantConnectTo method" on page 103](#page-120-0)

## **RollbackPartialDownload method**

**UL Ext.:** Rolls back outstanding changes to the database from a partial download.

## **Prototypes**

**' Visual Basic**

Public Sub **RollbackPartialDownload()**

**// C#**

public void **RollbackPartialDownload();**

## **Exceptions**

♦ [ULException class](#page-239-0) - A SQL error occurred.

### **See also**

- ♦ ["ULConnection class" on page 81](#page-98-0)
- ♦ ["ULConnection members" on page 81](#page-98-0)
- ♦ ["KeepPartialDownload property" on page 360](#page-377-0)
- ♦ ["ResumePartialDownload property" on page 363](#page-380-0)

## **StartSynchronizationDelete method**

**UL Ext.:** Marks all subsequent deletes made by this connection for synchronization.

## **Prototypes**

## **' Visual Basic**

Public Sub **StartSynchronizationDelete()**

## **// C#**

public void **StartSynchronizationDelete();**

## **Remarks**

When this function is called, all delete operations are again synchronized, causing the rows deleted from the UltraLite database to be removed from the consolidated database as well.

## <span id="page-124-0"></span>**Exceptions**

♦ [ULException class](#page-239-0) - A SQL error occurred.

## **See also**

- ♦ ["ULConnection class" on page 81](#page-98-0)
- ♦ ["ULConnection members" on page 81](#page-98-0)
- ♦ "StopSynchronizationDelete method" on page 107
- ♦ ["Truncate method" on page 408](#page-425-0)

## **StopSynchronizationDelete method**

**UL Ext.:** Prevents delete operations from being synchronized.

## **Prototypes**

## **' Visual Basic**

Public Sub **StopSynchronizationDelete()**

### **// C#**

public void **StopSynchronizationDelete();**

#### **Remarks**

This method is useful for deleting old information on an UltraLite database to save space, while not deleting this information on the consolidated database.

## **Exceptions**

♦ [ULException class](#page-239-0) - A SQL error occurred.

### **See also**

- ♦ ["ULConnection class" on page 81](#page-98-0)
- ♦ ["ULConnection members" on page 81](#page-98-0)
- ♦ ["StartSynchronizationDelete method" on page 106](#page-123-0)

## **Synchronize method**

**UL Ext.:** Synchronize the database using the current [SyncParms property](#page-108-0).

### **Prototypes**

### **' Visual Basic**

Overloads Public Sub **Synchronize()**

## **// C#**

public void **Synchronize();**

## **Remarks**

A detailed result status is reported in this connection's [SyncResult property](#page-109-0).

## **Exceptions**

♦ [ULException class](#page-239-0) - A SQL error occurred.

### **See also**

- ♦ ["ULConnection class" on page 81](#page-98-0)
- ♦ ["ULConnection members" on page 81](#page-98-0)
- ♦ "Synchronize method" on page 108

## **Synchronize method**

**UL Ext.:** Synchronize the database using the current [SyncParms property](#page-108-0) with progress events posted to the specified listener.

## **Prototypes**

**' Visual Basic**

```
Overloads Public Sub Synchronize( _
   ByVal listener As ULSyncProgressListener _
)
```
**// C#**

```
public void Synchronize(
   ULSyncProgressListener listener
);
```
## **Parameters**

♦ **listener** The object that receives synchronization progress events.

## **Remarks**

The last event posted to the listener will have a state of [ULSyncProgressState enumeration](#page-398-0).

Errors during synchronization will be posted as [ULSyncProgressState enumeration](#page-398-0) events and then thrown as [ULException classs](#page-239-0).

A detailed result status will be reported in this connection's [SyncResult property.](#page-109-0)

## **Exceptions**

♦ [ULException class](#page-239-0) - A SQL error occurred.

## **See also**

- ♦ ["ULConnection class" on page 81](#page-98-0)
- ♦ ["ULConnection members" on page 81](#page-98-0)
- ♦ ["ULSyncProgressListener interface" on page 379](#page-396-0)
- ♦ ["Synchronize method" on page 107](#page-124-0)

## <span id="page-126-0"></span>**InfoMessage event**

Occurs when UltraLite.NET sends a warning or an informational message on this connection.

## **Prototypes**

### **' Visual Basic**

Public Event **InfoMessage** As ULInfoMessageEventHandler

### **// C#**

public event ULInfoMessageEventHandler **InfoMessage**;

## **Remarks**

To process UltraLite.NET warnings or informational messages, you must create a [ULInfoMessageEventHandler delegate](#page-272-0) delegate and attach it to this event.

### **Example**

The following code defines an informational message event handler.

```
' Visual Basic
Private Sub MyInfoMessageHandler( _
      obj As Object, args As ULInfoMessageEventArgs _
\overline{\phantom{a}} System.Console.WriteLine( _
 "InfoMesageHandler: " + args.NativeError + ", " _
       + args.Message _
\overline{\phantom{a}}End Sub
// C#
private void MyInfoMessageHandler(
       object obj, ULInfoMessageEventArgs args
\overline{\phantom{a}}{
   System.Console.WriteLine(
       "InfoMesageHandler: " + args.NativeError + ", "
       + args.Message
     );
}
```
The following code adds the MyInfoMessageHandler to the connection named conn.

```
' Visual Basic
AddHandler conn.InfoMessage, AddressOf MyInfoMessageHandler
// C#
conn.InfoMessage +=
  new ULInfoMessageEventHandler(MyInfoMessageHandler);
```
## **StateChange event**

Occurs when this connection changes state.

## **Prototypes**

## **' Visual Basic**

Public Event **StateChange** As StateChangeEventHandler

**// C#**

public event StateChangeEventHandler **StateChange**;

## **Remarks**

To process state change messages, you must create a [StateChangeEventHandler](http://msdn.microsoft.com/library/en-us/cpref/html/frlrfSystemDataStateChangeEventHandlerClassTopic.asp) delegate and attach it to this event.

## **Example**

The following code defines a state change event handler.

```
' Visual Basic
Private Sub MyStateHandler( _
       obj As Object, args As StateChangeEventArgs _
\overline{\phantom{a}} System.Console.WriteLine( _
 "StateHandler: " + args.OriginalState + " to " _
        + args.CurrentState _
\overline{\phantom{a}}End Sub
// C#
private void MyStateHandler(
       object obj, StateChangeEventArgs args
\overline{\phantom{a}}{
   System.Console.WriteLine(
        "StateHandler: " + args.OriginalState + " to "
       + args.CurrentState
     );
}
```
The following code adds the MyStateHandler to the connection named conn.

```
' Visual Basic
AddHandler conn.StateChange, AddressOf MyStateHandler
// C#
conn.StateChange += new StateChangeEventHandler(MyStateHandler);
```
# <span id="page-128-0"></span>**ULConnectionParms class**

**UL Ext.:** Builds a connection string for opening a connection to an UltraLite database. The frequently-used connection parameters are individual properties on the ULConnectionParms object.

## **Prototypes**

### **' Visual Basic**

Public Class **ULConnectionParms** Inherits Component

## **// C#**

public class **ULConnectionParms** : Component

## **Remarks**

A ULConnectionParms object is used to specify the parameters for opening a connection [\(Open method](#page-121-0)) or dropping a database ([DropDatabase method](#page-181-0)).

Leading and trailing spaces are ignored in all values. Values must not contain leading or trailing spaces, or a semicolon (;), or begin with either a single quote (') or a double quote (").

When building a connection string, you need to identify the database and specify any optional connection settings. Once you have supplied all the connection parameters by setting the appropriate properties on a ULConnectionParms object, you create a connection string using the [ToString method](#page-136-0). The resulting string is used to create a new [ULConnection class](#page-98-0) with the [ULConnection constructor](#page-101-0) constructor or set the [ConnectionString property](#page-103-0) of an existing [ULConnection class](#page-98-0) object.

### **Identifying the database**

Each instance contains platform-specific paths to the database. Only the value corresponding to the executing platform is used. For example, in the code below the path \UltraLite\mydb1.udb would be used on Windows CE, while mydb2.db would be used on other platforms.

```
' Visual Basic
Dim dbName As ULConnectionParms = new ULConnectionParms
dbName.DatabaseOnCE = "\UltraLite\mydb1.udb"
dbName.DatabaseOnDesktop = "somedir\mydb2.udb"
// C#
ULConnectionParms dbName = new ULConnectionParms();
dbName.DatabaseOnCE = "\\UltraLite\\mydb1.udb";
dbName.DatabaseOnDesktop = @"somedir\mydb2.udb";
```
The recommended extension for UltraLite database files is .udb. On Windows CE devices, the default database is \UltraLiteDB\ulstore.udb. On other Windows platforms, the default database is ulstore.udb. In C#, you must escape any backslash characters in paths or use @-quoted string literals.

If you are using multiple databases, you must specify a database name for each database. For more informaton, see the [AdditionalParms property.](#page-130-0)

### **Optional connection settings**

<span id="page-129-0"></span>Depending on your application's needs and how the database was created, you might need to supply a nondefault [UserID property](#page-135-0) and [Password property](#page-135-0), a database [EncryptionKey property,](#page-134-0) and the connection [CacheSize property.](#page-132-0) If your application is using multiple connections, you should provide a unique [ConnectionName property](#page-132-0) for each connection.

Databases are created with a single authenticated user, DBA, whose initial password is sql. By default, connections are opened using the user ID DBA and password sql. To disable the default user, use the [RevokeConnectFrom method](#page-122-0). To add a user or change a user's password, use the [GrantConnectTo](#page-120-0) [method.](#page-120-0)

If an encryption key was supplied when the database was created, all subsequent connections to the database must use the same encryption key. To change a database's encryption key, use the [ChangeEncryptionKey](#page-112-0) [method.](#page-112-0)

For more information, see "UltraLite Connection String Parameters Reference" [*UltraLite - Database Management and Reference*].

## **ULConnectionParms members**

### **Public constructors**

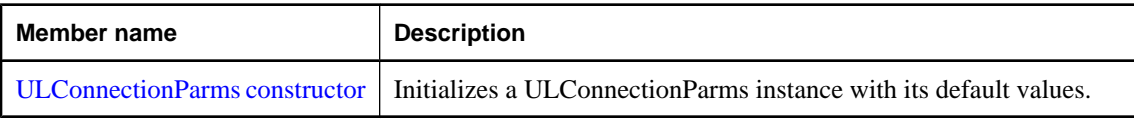

### **Public properties**

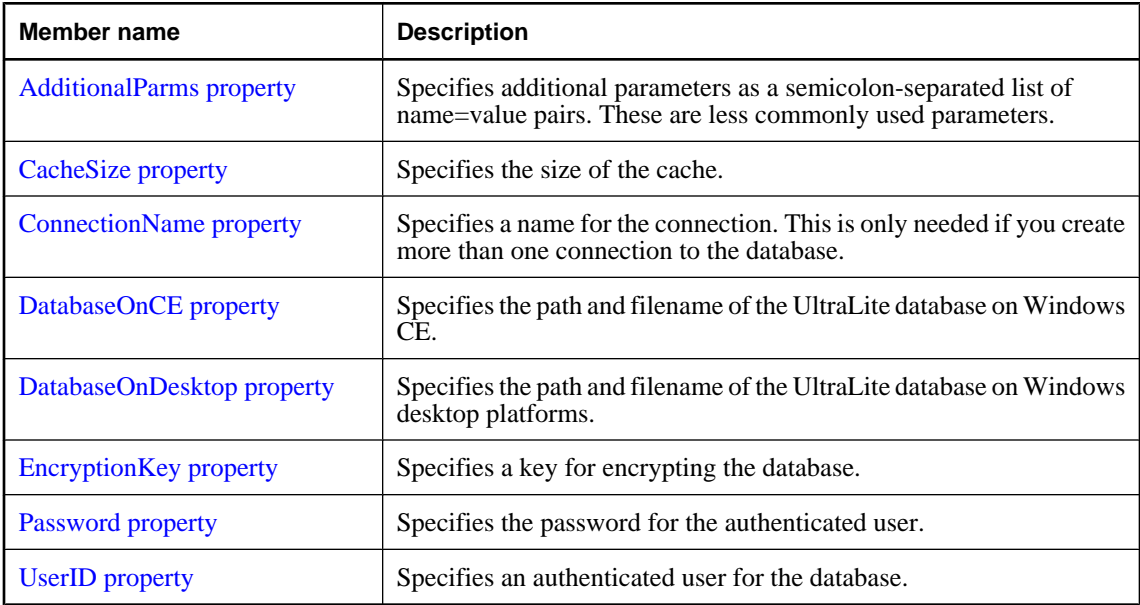

### <span id="page-130-0"></span>**Public methods**

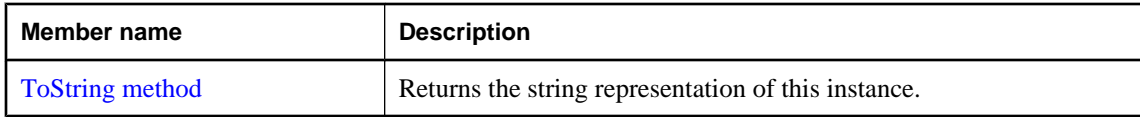

### **Public events**

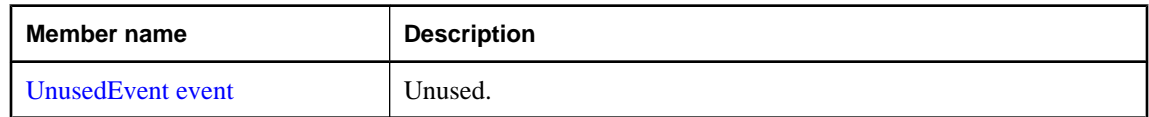

## **ULConnectionParms constructor**

Initializes a ULConnectionParms instance with its default values.

### **Prototypes**

#### **' Visual Basic**

Public Sub **New()**

## **// C#**

public **ULConnectionParms();**

## **AdditionalParms property**

Specifies additional parameters as a semicolon-separated list of name=value pairs. These are less commonly used parameters.

### **Prototypes**

**' Visual Basic**

Public Property **AdditionalParms** As String

## **// C#**

public string **AdditionalParms** {get;set;}

### **Property value**

A semicolon-separated list of keyword=value additional parameters. Values of the keyword=value list must conform to the rules for [ConnectionString property](#page-103-0). The default is a null reference (Nothing in Visual Basic).

### **Remarks**

The values for the page size and reserve size parameters are specified in units of bytes. Use the suffix k or K to indicate units of kilobytes and the suffix m or M to indicate megabytes.

Additional parameters are:

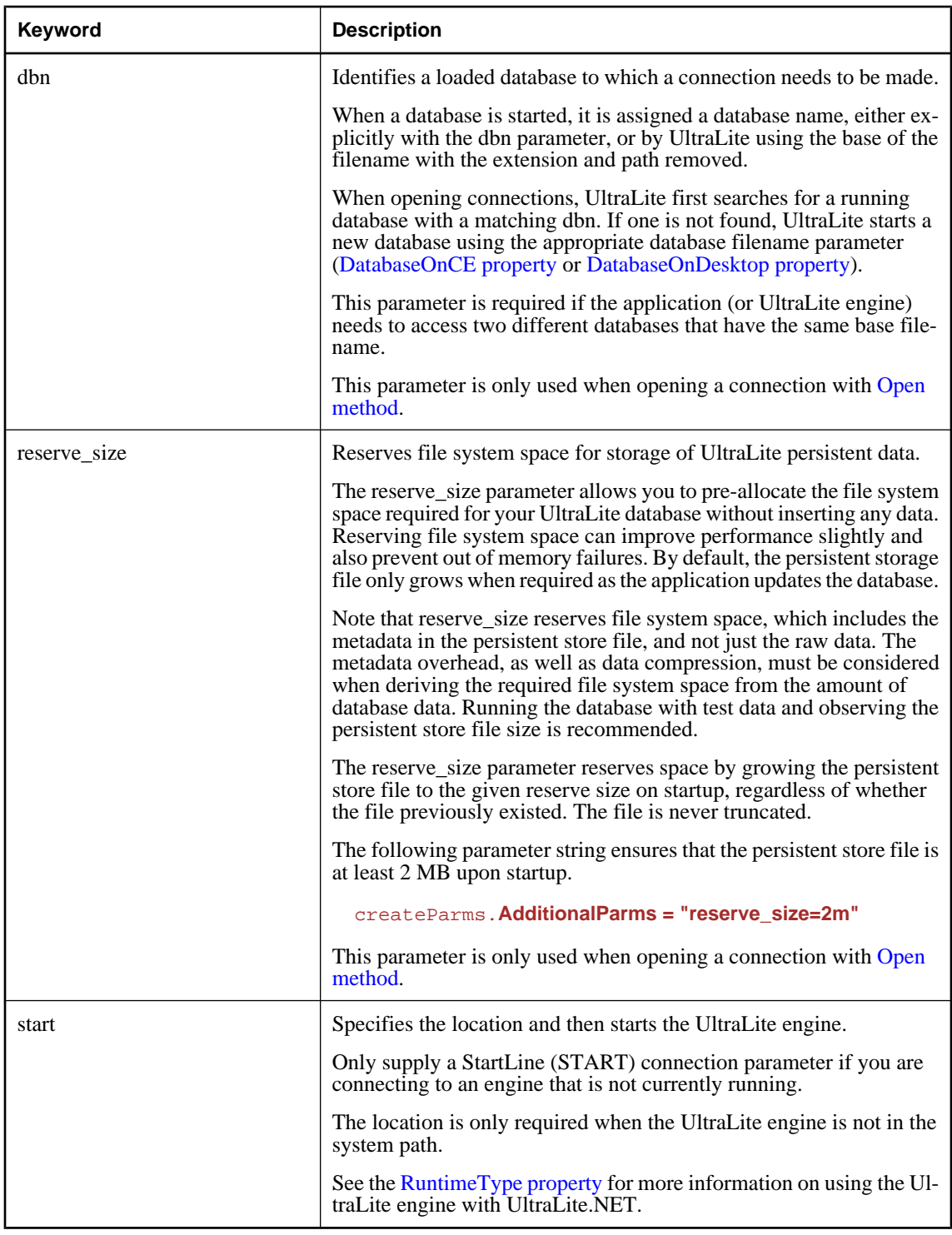

## <span id="page-132-0"></span>**Exceptions**

♦ [ArgumentException](http://msdn.microsoft.com/library/en-us/cpref/html/frlrfSystemArgumentExceptionClassTopic.asp) - The value contained an invalid connection string.

## **CacheSize property**

Specifies the size of the cache.

## **Prototypes**

## **' Visual Basic**

Public Property **CacheSize** As String

**// C#**

public string **CacheSize** {get;set;}

## **Property value**

A string specifying the cache size. The default is a null reference (Nothing in Visual Basic) meaning the default of 16 pages is used.

## **Remarks**

The values for the cache size are specified in units of bytes. Use the suffix k or K to indicate units of kilobytes and the suffix of m or M to indicate megabytes.

For example, the following sets the cache size to 128 KB.

connParms.**CacheSize = "128k"**

The default cache size is 16 pages. Using the default page size of 4 KB, the default cache size is therefore 64 KB. The minimum cache size is platform dependent.

The default cache size is conservative. If your testing shows the need for better performance, you should increase the cache size.

Increasing the cache size beyond the size of the database itself provides no performance improvement and large cache sizes might interfere with the number of other applications you can use.

If the cache size is unspecified or improperly specified, the default size is used.

## **Exceptions**

 $\triangle$  [ArgumentException](http://msdn.microsoft.com/library/en-us/cpref/html/frlrfSystemArgumentExceptionClassTopic.asp) - The value contained a semicolon (;), or began with either a single quote (') or a double quote (").

## **ConnectionName property**

Specifies a name for the connection. This is only needed if you create more than one connection to the database.

## <span id="page-133-0"></span>**Prototypes**

## **' Visual Basic**

Public Property **ConnectionName** As String

**// C#**

public string **ConnectionName** {get;set;}

## **Property value**

A string specifying the name of the connection. The default is a null reference (Nothing in Visual Basic).

## **Exceptions**

♦ [ArgumentException](http://msdn.microsoft.com/library/en-us/cpref/html/frlrfSystemArgumentExceptionClassTopic.asp) - The value contained a semicolon (;), or began with either a single quote (') or a double quote (").

## **DatabaseOnCE property**

Specifies the path and filename of the UltraLite database on Windows CE.

## **Prototypes**

### **' Visual Basic**

Public Property **DatabaseOnCE** As String

**// C#**

public string **DatabaseOnCE** {get;set;}

## **Property value**

A string specifying the full path to the database. If the value is a null reference (Nothing in Visual Basic), the database \UltraLiteDB\ulstore.udb is used. In C#, you must escape any backslash characters in paths or use @-quoted string literals. The default is a null reference (Nothing in Visual Basic).

## **Exceptions**

♦ [ArgumentException](http://msdn.microsoft.com/library/en-us/cpref/html/frlrfSystemArgumentExceptionClassTopic.asp) - The value contained a semicolon (;), or began with either a single quote (') or a double quote (").

## **DatabaseOnDesktop property**

Specifies the path and filename of the UltraLite database on Windows desktop platforms.

## **Prototypes**

## **' Visual Basic**

Public Property **DatabaseOnDesktop** As String

## <span id="page-134-0"></span>**// C#**

public string **DatabaseOnDesktop** {get;set;}

## **Property value**

A string specifying the absolute or relative path to the database. If the value is a null reference (Nothing in Visual Basic), the database ulstore.udb is used. In C#, you must escape any backslash characters in paths or use @-quoted string literals. The default is a null reference (Nothing in Visual Basic).

## **Exceptions**

 $\triangleq$  [ArgumentException](http://msdn.microsoft.com/library/en-us/cpref/html/frlrfSystemArgumentExceptionClassTopic.asp) - The value contained a semicolon (;), or began with either a single quote (') or a double quote (").

## **EncryptionKey property**

Specifies a key for encrypting the database.

## **Prototypes**

#### **' Visual Basic**

Public Property **EncryptionKey** As String

### **// C#**

public string **EncryptionKey** {get;set;}

### **Property value**

A string specifying the encryption key. The default is a null reference (Nothing in Visual Basic) meaning no encryption.

### **Remarks**

All connections must use the same key as was specified when the database was created. Lost or forgotten keys result in completely inaccessible databases.

As with all passwords, it is best to choose a key value that cannot be easily guessed. The key can be of arbitrary length, but generally the longer the key, the better, because a shorter key is easier to guess than a longer one. Using a combination of numbers, letters, and special characters decreases the chances of someone guessing the key.

### **Exceptions**

♦ [ArgumentException](http://msdn.microsoft.com/library/en-us/cpref/html/frlrfSystemArgumentExceptionClassTopic.asp) - The value contained a semicolon (;), or began with either a single quote (') or a double quote (").

### **See also**

- ♦ ["ULConnectionParms class" on page 111](#page-128-0)
- ♦ ["ULConnectionParms members" on page 112](#page-129-0)
- ♦ ["ChangeEncryptionKey method" on page 95](#page-112-0)

## <span id="page-135-0"></span>**Password property**

Specifies the password for the authenticated user.

## **Prototypes**

## **' Visual Basic**

Public Property **Password** As String

**// C#**

public string **Password** {get;set;}

## **Property value**

A string specifying a database user ID. The default is a null reference (Nothing in Visual Basic).

## **Remarks**

Passwords are case sensitive.

When a database is created, the password for the DBA user ID is set to sql.

## **Exceptions**

♦ [ArgumentException](http://msdn.microsoft.com/library/en-us/cpref/html/frlrfSystemArgumentExceptionClassTopic.asp) - The value contained a semicolon (;), or began with either a single quote (') or a double quote (").

## **See also**

- ♦ ["ULConnectionParms class" on page 111](#page-128-0)
- ♦ ["ULConnectionParms members" on page 112](#page-129-0)
- ♦ "UserID property" on page 118

## **UserID property**

Specifies an authenticated user for the database.

## **Prototypes**

## **' Visual Basic**

Public Property **UserID** As String

## **// C#**

public string **UserID** {get;set;}

## **Property value**

A string specifying a database user ID. The default value is a null reference (Nothing in Visual Basic).

## **Remarks**

User IDs are case-insensitive.

<span id="page-136-0"></span>Databases are initially created with a single authenticated user named DBA.

If both the user ID and password are not supplied, the user DBA with password sql are used. To make the database more secure, change the user DBA's password or create new users (using [GrantConnectTo](#page-120-0) [method\)](#page-120-0) and remove the DBA user (using [RevokeConnectFrom method](#page-122-0)).

## **Exceptions**

 $\triangle$  [ArgumentException](http://msdn.microsoft.com/library/en-us/cpref/html/frlrfSystemArgumentExceptionClassTopic.asp) - The value contained a semicolon (;), or began with either a single quote (') or a double quote (").

### **See also**

- ♦ ["ULConnectionParms class" on page 111](#page-128-0)
- ♦ ["ULConnectionParms members" on page 112](#page-129-0)
- ♦ ["Password property" on page 118](#page-135-0)
- ♦ ["GrantConnectTo method" on page 103](#page-120-0)
- ♦ ["RevokeConnectFrom method" on page 105](#page-122-0)

## **ToString method**

Returns the string representation of this instance.

## **Prototypes**

### **' Visual Basic**

Overrides Public Function **ToString()** As String

### **// C#**

public override string **ToString();**

### **Return value**

The string representation of this instance as a semicolon-separated list keyword=value pairs.

## **UnusedEvent event**

Unused.

### **Prototypes**

## **' Visual Basic**

Public Event **UnusedEvent** As ULConnectionParms.UnusedEventHandler

## **// C#**

public event ULConnectionParms.UnusedEventHandler UnusedEvent;

## **Remarks**

This public Event is provided to fix a Visual Studio .NET bug relating to the integration of this class in Visual Basic .NET projects. It has no functional use.

# **ULConnectionParms.UnusedEventHandler delegate**

**UL Ext.:** Unused.

## **Prototypes**

```
' Visual Basic
```

```
 Delegate Sub ULConnectionParms.UnusedEventHandler( _
 ByVal sender As Object, _
 ByVal args As System.EventArgs _
)
```
**// C#**

```
 delegate void ULConnectionParms.UnusedEventHandler(
  object sender,
  System.EventArgs args
);
```
## **Parameters**

- ♦ **sender** Object that is the sender.
- ♦ **args** Event arguments.

## **Remarks**

This public Delegate is provided to fix a Visual Studio .NET bug relating to the integration of this class in Visual Basic .NET projects. It has no functional use.

# **ULCreateParms class**

**UL Ext.:** Builds a string of creation-time options for creating an UltraLite database.

## **Prototypes**

**' Visual Basic**

Public Class **ULCreateParms**

**// C#**

public class **ULCreateParms**

### **Remarks**

A ULCreateParms object is used to specify the parameters for creating a database [\(CreateDatabase](#page-179-0) [method\)](#page-179-0).

Leading and trailing spaces are ignored in all string values. Values must not contain leading or trailing spaces, or a semicolon (;), or begin with either a single quote (') or a double quote (").

Once you have supplied all the creation parameters by setting the appropriate properties on a ULCreateParms object, you create a creation parameters string using the [ToString method.](#page-148-0) The resulting string can then be used as the createParms parameter of the [CreateDatabase method.](#page-179-0)

For more information, see "UltraLite Connection String Parameters Reference" [*UltraLite - Database Management and Reference*].

## **See also**

- ♦ "ULCreateParms members" on page 122
- ♦ ["GetDatabaseProperty method" on page 171](#page-188-0)

## **ULCreateParms members**

### **Public constructors**

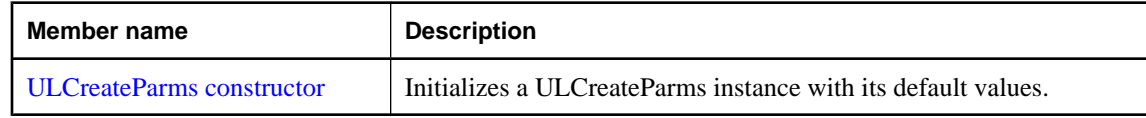

### **Public properties**

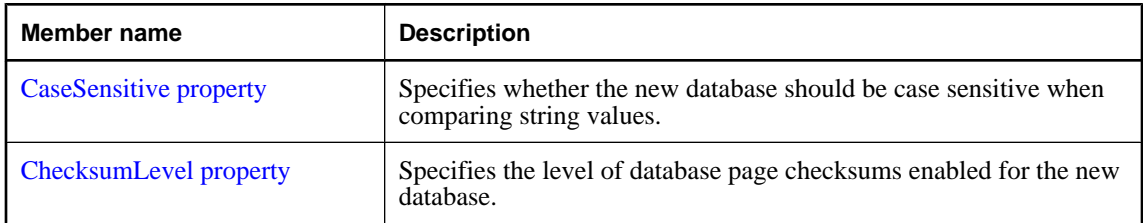

<span id="page-140-0"></span>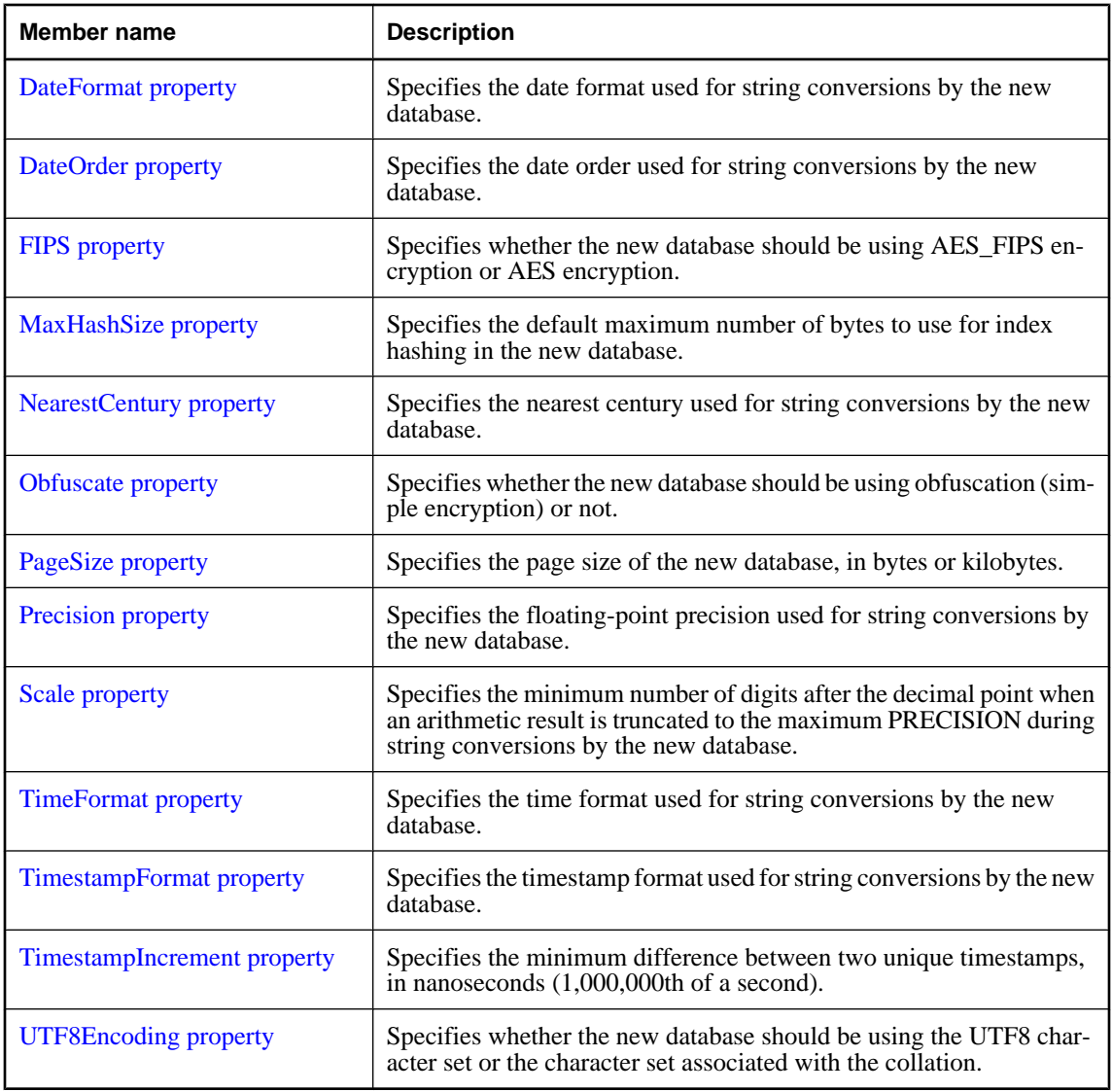

## **Public methods**

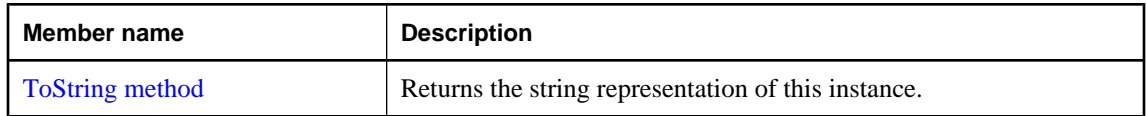

## **ULCreateParms constructor**

Initializes a ULCreateParms instance with its default values.

## <span id="page-141-0"></span>**Prototypes**

**' Visual Basic**

Public Sub **New()**

**// C#**

public **ULCreateParms();**

## **CaseSensitive property**

Specifies whether the new database should be case sensitive when comparing string values.

## **Prototypes**

## **' Visual Basic**

Public Property **CaseSensitive** As Boolean

**// C#**

public bool **CaseSensitive** {get;set;}

## **Property value**

True if the database should be case sensitive, false if the database should be case insensitive. The default is false.

## **Remarks**

CaseSensitive only affects how string data is compared and sorted. Database identifiers such as table names, column names, index names, and connection user IDs are always case insensitive. Connection passwords and database encryption keys are always case sensitive.

## **ChecksumLevel property**

Specifies the level of database page checksums enabled for the new database.

## **Prototypes**

## **' Visual Basic**

Public Property **ChecksumLevel** As Integer

## **// C#**

public int **ChecksumLevel** {get;set;}

## **Property value**

An integer specifying the checksum level. Valid values are 0, 1, and 2. The default is 0.

## <span id="page-142-0"></span>**Exceptions**

♦ [ArgumentException](http://msdn.microsoft.com/library/en-us/cpref/html/frlrfSystemArgumentExceptionClassTopic.asp) - The value is invalid.

## **DateFormat property**

Specifies the date format used for string conversions by the new database.

## **Prototypes**

## **' Visual Basic**

Public Property **DateFormat** As String

#### **// C#**

public string **DateFormat** {get;set;}

### **Property value**

A string specifying the date format. If the value is a null reference (Nothing in Visual Basic), the database will use "YYYY-MM-DD". In C#, you must escape any backslash characters in paths or use @-quoted string literals. The default is a null reference (Nothing in Visual Basic).

## **Exceptions**

 $\blacklozenge$  [ArgumentException](http://msdn.microsoft.com/library/en-us/cpref/html/frlrfSystemArgumentExceptionClassTopic.asp) - The value contained a semicolon (;), or began with either a single quote (') or a double quote (").

## **DateOrder property**

Specifies the date order used for string conversions by the new database.

### **Prototypes**

### **' Visual Basic**

Public Property **DateOrder** As ULDateOrder

### **// C#**

public ULDateOrder **DateOrder** {get;set;}

### **Property value**

A [ULDateOrder enumeration](#page-235-0) value identifying the date order for string conversions. The default is YMD.

## **FIPS property**

Specifies whether the new database should be using AES\_FIPS encryption or AES encryption.

## <span id="page-143-0"></span>**Prototypes**

## **' Visual Basic**

Public Property **FIPS** As Boolean

**// C#**

public bool **FIPS** {get;set;}

## **Property value**

True if the database should be encrypted using AES\_FIPS, false if the database should be encrypted with AES. The default is false.

## **Remarks**

Encryption must be turned on by supplying a value for the connection parameter EncryptionKey (see the [EncryptionKey property](#page-134-0)) when the new database is created. If FIPS is set true and no encryption key is supplied, the [CreateDatabase method](#page-179-0) will fail with a missing encryption key error.

## **MaxHashSize property**

Specifies the default maximum number of bytes to use for index hashing in the new database.

## **Prototypes**

### **' Visual Basic**

Public Property **MaxHashSize** As Integer

### **// C#**

public int **MaxHashSize** {get;set;}

### **Property value**

An integer specifying the maximum hash size. The value must be in the range [0,32]. The default is 8.

## **Exceptions**

♦ [ArgumentException](http://msdn.microsoft.com/library/en-us/cpref/html/frlrfSystemArgumentExceptionClassTopic.asp) - The value is invalid.

## **NearestCentury property**

Specifies the nearest century used for string conversions by the new database.

### **Prototypes**

### **' Visual Basic**

Public Property **NearestCentury** As Integer
# **// C#**

public int **NearestCentury** {get;set;}

### **Property value**

An integer specifying the nearest century. The value must be in the range [0,100]. The default is 50.

#### **Exceptions**

♦ [ArgumentException](http://msdn.microsoft.com/library/en-us/cpref/html/frlrfSystemArgumentExceptionClassTopic.asp) - The value is invalid.

# **Obfuscate property**

Specifies whether the new database should be using obfuscation (simple encryption) or not.

### **Prototypes**

#### **' Visual Basic**

Public Property **Obfuscate** As Boolean

#### **// C#**

public bool **Obfuscate** {get;set;}

### **Property value**

True if the database should be encrypted using obfuscation, false if the database should not be obfuscated. The default is false.

#### **Remarks**

This option is ignored if FIPS encryption is turned on ([FIPS property](#page-142-0)). If obfuscation is turned on and a value is supplied for the connection parameter EncryptionKey (DBKEY) when the new database is created, the encryption key will be ignored.

# **PageSize property**

Specifies the page size of the new database, in bytes or kilobytes.

# **Prototypes**

### **' Visual Basic**

Public Property **PageSize** As Integer

#### **// C#**

public int **PageSize** {get;set;}

#### **Property value**

An integer specifying the page size in bytes. Valid values are 1024 (1K), 2048 (2K), 4096 (4K), 8192 (8K), 16384 (16K). The default is 4096.

# **Exceptions**

♦ [ArgumentException](http://msdn.microsoft.com/library/en-us/cpref/html/frlrfSystemArgumentExceptionClassTopic.asp) - The value is invalid.

# **Precision property**

Specifies the floating-point precision used for string conversions by the new database.

# **Prototypes**

# **' Visual Basic**

Public Property **Precision** As Integer

### **// C#**

public int **Precision** {get;set;}

### **Property value**

An integer specifying the precison. The value must be in the range [1,127]. The default is 30.

### **Exceptions**

♦ [ArgumentException](http://msdn.microsoft.com/library/en-us/cpref/html/frlrfSystemArgumentExceptionClassTopic.asp) - The value is invalid.

#### **See also**

- ♦ ["ULCreateParms class" on page 122](#page-139-0)
- ♦ ["ULCreateParms members" on page 122](#page-139-0)
- ♦ "Scale property" on page 128

# **Scale property**

Specifies the minimum number of digits after the decimal point when an arithmetic result is truncated to the maximum PRECISION during string conversions by the new database.

# **Prototypes**

# **' Visual Basic**

Public Property **Scale** As Integer

#### **// C#**

public int **Scale** {get;set;}

# **Property value**

An integer specifying the scale. The value must be in the range [0,127]. The default is 6.

#### **Remarks**

Scale must be less than or equal to the Precision. If Scale is greater than the Precision, an error will occur while creating the database.

### **Exceptions**

♦ [ArgumentException](http://msdn.microsoft.com/library/en-us/cpref/html/frlrfSystemArgumentExceptionClassTopic.asp) - The value is invalid.

# **TimeFormat property**

Specifies the time format used for string conversions by the new database.

# **Prototypes**

#### **' Visual Basic**

Public Property **TimeFormat** As String

#### **// C#**

public string **TimeFormat** {get;set;}

#### **Property value**

A string specifying the time format. If the value is a null reference (Nothing in Visual Basic), the database will use "HH:NN:SS.SSS". In C#, you must escape any backslash characters in paths or use @-quoted string literals. The default is a null reference (Nothing in Visual Basic).

### **Exceptions**

 $\blacklozenge$  [ArgumentException](http://msdn.microsoft.com/library/en-us/cpref/html/frlrfSystemArgumentExceptionClassTopic.asp) - The value contained a semicolon (;), or began with either a single quote (') or a double quote (").

# **TimestampFormat property**

Specifies the timestamp format used for string conversions by the new database.

#### **Prototypes**

#### **' Visual Basic**

Public Property **TimestampFormat** As String

#### **// C#**

public string **TimestampFormat** {get;set;}

#### **Property value**

A string specifying the timestamp format. If the value is a null reference (Nothing in Visual Basic), the database will use "YYYY-MM-DD HH:NN:SS.SSS". In C#, you must escape any backslash characters in paths or use @-quoted string literals. The default is a null reference (Nothing in Visual Basic).

#### **Exceptions**

 $\blacklozenge$  [ArgumentException](http://msdn.microsoft.com/library/en-us/cpref/html/frlrfSystemArgumentExceptionClassTopic.asp) - The value contained a semicolon (;), or began with either a single quote (') or a double quote (").

# **TimestampIncrement property**

Specifies the minimum difference between two unique timestamps, in nanoseconds (1,000,000th of a second).

### **Prototypes**

#### **' Visual Basic**

Public Property **TimestampIncrement** As Integer

#### **// C#**

public int **TimestampIncrement** {get;set;}

#### **Property value**

An integer specifying the timestamp increment. The value must be in the range [1,60000000]. The default is 1.

### **Exceptions**

♦ [ArgumentException](http://msdn.microsoft.com/library/en-us/cpref/html/frlrfSystemArgumentExceptionClassTopic.asp) - The value is invalid.

# **UTF8Encoding property**

Specifies whether the new database should be using the UTF8 character set or the character set associated with the collation.

#### **Prototypes**

**' Visual Basic**

Public Property **UTF8Encoding** As Boolean

#### **// C#**

public bool **UTF8Encoding** {get;set;}

#### **Property value**

True if the database should use the UTF8 character set, false if the database should use the character set associated with the collation. The default is false.

#### **Remarks**

Choose to use the UTF8 character set if you wish to store characters that are not in the character set associated with the collation. For example, you create a database with the 1252LATIN1 collation because you want US sorting but specify UTF8Encoding true because you want to store international addresses as they are spelled locally.

For databases used on Symbian OS devices, you must set UTF8Encoding true.

For databases used on Palm OS devices, you must leave UTF8Encoding false.

# **ToString method**

Returns the string representation of this instance.

### **Prototypes**

# **' Visual Basic**

Overrides Public Function **ToString()** As String

# **// C#**

public override string **ToString();**

# **Return value**

The string representation of this instance as a semicolon-separated list keyword=value pairs.

# <span id="page-149-0"></span>**ULCursorSchema class**

**UL Ext.:** Represents the schema of an UltraLite.NET cursor.

# **Prototypes**

# **' Visual Basic**

MustInherit Public Class **ULCursorSchema**

**// C#**

public abstract class **ULCursorSchema**

### **Remarks**

This class is an abstract base class of the [ULTableSchema class](#page-427-0) and the [ULResultSetSchema class.](#page-330-0)

**Note to users porting from the iAnywhere.UltraLite namespace:** Column IDs are 0-based, not 1-based as they are in the iAnywhere.UltraLite namespace.

# **ULCursorSchema members**

### **Public properties**

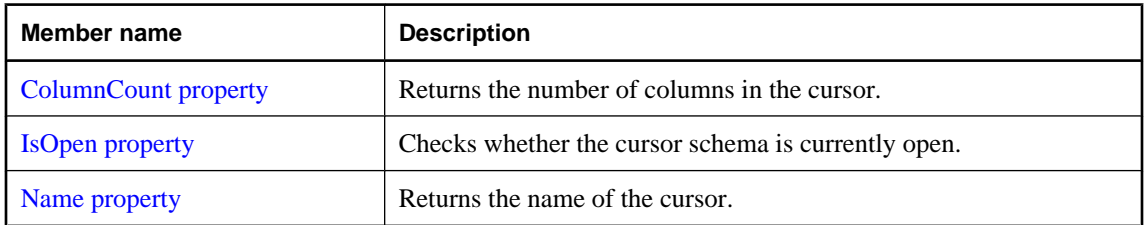

# **Public methods**

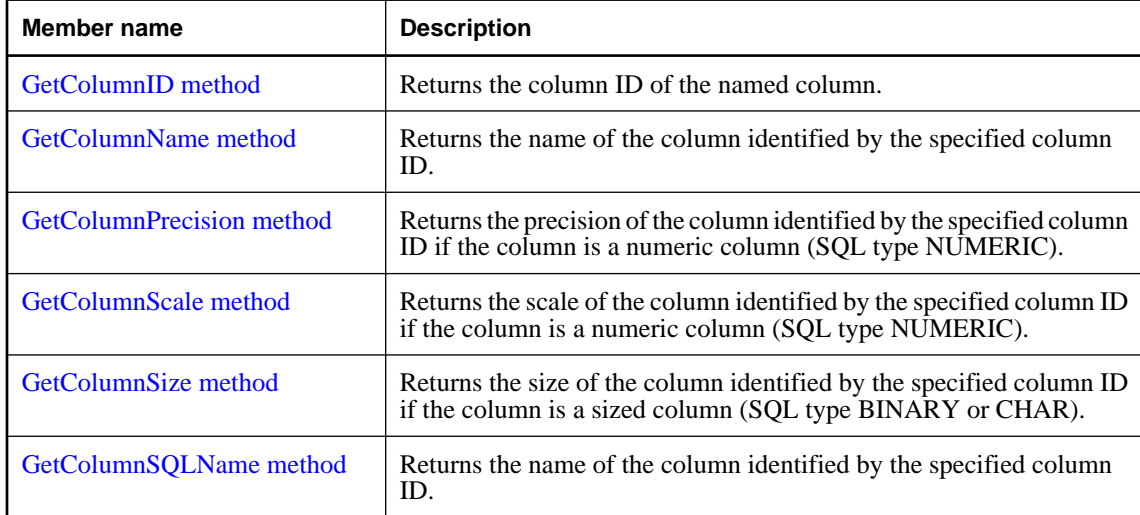

<span id="page-150-0"></span>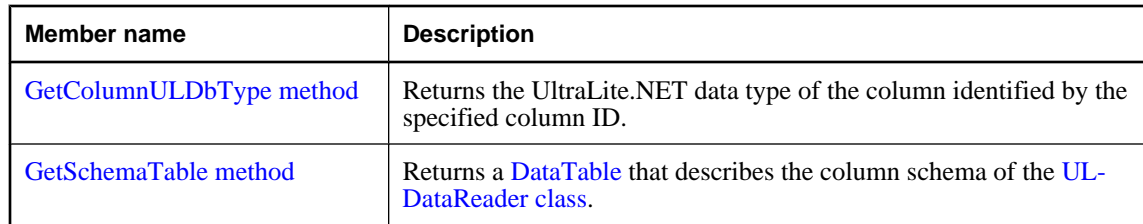

### **Protected methods**

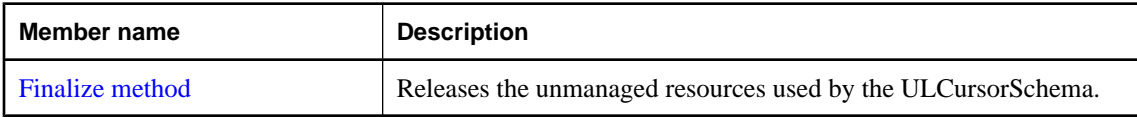

# **ColumnCount property**

Returns the number of columns in the cursor.

# **Prototypes**

#### **' Visual Basic**

Public Readonly Property **ColumnCount** As Short

#### **// C#**

public short **ColumnCount** {get;}

#### **Property value**

The number of columns in the cursor or 0 if the cursor schema is closed.

#### **Remarks**

Column IDs range from 0 to ColumnCount-1, inclusive.

Column IDs and count might change during a schema upgrade. To correctly identify a column, access it by name or refresh the cached IDs and counts after a schema upgrade.

# **IsOpen property**

Checks whether the cursor schema is currently open.

### **Prototypes**

# **' Visual Basic**

Public Readonly Property **IsOpen** As Boolean

# **// C#**

public bool **IsOpen** {get;}

#### <span id="page-151-0"></span>**Property value**

True if the cursor schema is currently open, false if the cursor schema is closed.

# **Name property**

Returns the name of the cursor.

### **Prototypes**

**' Visual Basic**

Public Readonly Property **Name** As String

#### **// C#**

public string **Name** {get;}

#### **Property value**

The name of the cursor as a string.

# **Finalize method**

Releases the unmanaged resources used by the ULCursorSchema.

#### **Prototypes**

### **' Visual Basic**

Overrides Protected Sub **Finalize()**

#### **// C#**

protected override void **Finalize();**

# **GetColumnID method**

Returns the column ID of the named column.

#### **Prototypes**

```
' Visual Basic
```

```
Public Function GetColumnID( _
  ByVal name As String _
) As Short
```
**// C#**

```
public short GetColumnID(
  string name
);
```
#### <span id="page-152-0"></span>**Parameters**

♦ **name** The name of the column.

### **Return value**

The column ID of the named column.

### **Remarks**

Column IDs range from 0 to [ColumnCount property](#page-150-0)-1, inclusive.

Note that in result sets, not all columns have names and not all column names are unique. If you are not using aliases, the name of a non-computed column is prefixed with the name of the table the column is from. For example, MyTable.ID is the name of the only column in the result set for the query "SELECT ID FROM MyTable".

Column IDs and counts might change during a schema upgrade. To correctly identify a column, access it by name or refresh the cached IDs and counts after a schema upgrade.

# **Exceptions**

♦ [ULException class](#page-239-0) - A SQL error occurred.

### **See also**

- ♦ ["ULCursorSchema class" on page 132](#page-149-0)
- ♦ ["ULCursorSchema members" on page 132](#page-149-0)
- ♦ ["ColumnCount property" on page 133](#page-150-0)

# **GetColumnName method**

Returns the name of the column identified by the specified column ID.

# **Prototypes**

#### **' Visual Basic**

```
Public Function GetColumnName( _
  ByVal columnID As Integer _
) As String
```
#### **// C#**

```
public string GetColumnName(
  int columnID
);
```
# **Parameters**

♦ **columnID** ID of the column. The value must be in the range [0[,ColumnCount property](#page-150-0)-1].

# **Return value**

The name of the column or a null reference (Nothing in Visual Basic) if the column has no name. If the column is aliased in the SQL query, the alias is returned.

#### <span id="page-153-0"></span>**Remarks**

Note that in result sets, not all columns have names and not all column names are unique. If you are not using aliases, the name of a non-computed column is prefixed with the name of the table the column is from. For example, MyTable.ID is the name of the only column in the result set for the query "SELECT ID FROM MyTable".

Column IDs and count may change during a schema upgrade. To correctly identify a column, access it by name or refresh the cached IDs and counts after a schema upgrade.

### **Exceptions**

♦ [ULException class](#page-239-0) - A SQL error occurred.

#### **See also**

- ♦ ["ULCursorSchema class" on page 132](#page-149-0)
- ♦ ["ULCursorSchema members" on page 132](#page-149-0)
- ♦ ["ColumnCount property" on page 133](#page-150-0)

# **GetColumnPrecision method**

Returns the precision of the column identified by the specified column ID if the column is a numeric column (SQL type NUMERIC).

#### **Prototypes**

#### **' Visual Basic**

Public Function **GetColumnPrecision( \_** ByVal *columnID* As Integer \_

**)** As Integer

**// C#**

public int **GetColumnPrecision(** int *columnID* **);**

#### **Parameters**

♦ **columnID** ID of the column. The value must be in the range [0[,ColumnCount property](#page-150-0)-1].

#### **Return value**

The precision of the specified numeric column.

#### **Exceptions**

♦ [ULException class](#page-239-0) - A SQL error occurred.

# **See also**

- ♦ ["ULCursorSchema class" on page 132](#page-149-0)
- ♦ ["ULCursorSchema members" on page 132](#page-149-0)
- ♦ ["GetColumnULDbType method" on page 139](#page-156-0)

# <span id="page-154-0"></span>**GetColumnScale method**

Returns the scale of the column identified by the specified column ID if the column is a numeric column (SQL type NUMERIC).

# **Prototypes**

#### **' Visual Basic**

```
Public Function GetColumnScale( _
  ByVal columnID As Integer _
) As Integer
```
**// C#**

```
public int GetColumnScale(
  int columnID
);
```
#### **Parameters**

♦ **columnID** ID of the column. The value must be in the range [0[,ColumnCount property](#page-150-0)-1].

# **Return value**

The scale of the specified numeric column.

### **Exceptions**

♦ [ULException class](#page-239-0) - A SQL error occurred.

#### **See also**

- ♦ ["ULCursorSchema class" on page 132](#page-149-0)
- ♦ ["ULCursorSchema members" on page 132](#page-149-0)
- ♦ ["GetColumnULDbType method" on page 139](#page-156-0)

# **GetColumnSize method**

Returns the size of the column identified by the specified column ID if the column is a sized column (SQL type BINARY or CHAR).

#### **Prototypes**

#### **' Visual Basic**

```
Public Function GetColumnSize( _
  ByVal columnID As Integer _
) As Integer
```
#### **// C#**

```
public int GetColumnSize(
  int columnID
);
```
### <span id="page-155-0"></span>**Parameters**

♦ **columnID** ID of the column. The value must be in the range [0[,ColumnCount property](#page-150-0)-1].

#### **Return value**

The size of the specified sized column.

### **Exceptions**

♦ [ULException class](#page-239-0) - A SQL error occurred.

### **See also**

- ♦ ["ULCursorSchema class" on page 132](#page-149-0)
- ♦ ["ULCursorSchema members" on page 132](#page-149-0)
- ♦ ["GetColumnULDbType method" on page 139](#page-156-0)

# **GetColumnSQLName method**

Returns the name of the column identified by the specified column ID.

# **Prototypes**

**' Visual Basic**

```
Public Function GetColumnSQLName( _
  ByVal columnID As Integer _
) As String
```
#### **// C#**

```
public string GetColumnSQLName(
  int columnID
);
```
#### **Parameters**

♦ **columnID** ID of the column. The value must be in the range [0[,ColumnCount property](#page-150-0)-1].

# **Return value**

The name of the column or a null reference (Nothing in Visual Basic) if the column has no name. If the column is aliased in the SQL query, the alias is returned.

# **Remarks**

Note that in result sets, not all columns have names and not all column names are unique. If you are using aliases, the name of the column is the alias.

The GetColumnSQLName method differs from the [GetColumnName method](#page-152-0) in that for non-aliased, noncomputed columns GetColumnSQLName always returns just the name of the column (without the table name as a prefix). While this behavior more closely resembles the behavior of other ADO.NET providers, it is more likey to produce non-unique names.

<span id="page-156-0"></span>Column IDs and count may change during a schema upgrade. To correctly identify a column, access it by name or refresh the cached IDs and counts after a schema upgrade.

### **Exceptions**

♦ [ULException class](#page-239-0) - A SQL error occurred.

### **See also**

- ♦ ["ULCursorSchema class" on page 132](#page-149-0)
- ♦ ["ULCursorSchema members" on page 132](#page-149-0)
- ♦ ["ColumnCount property" on page 133](#page-150-0)

# **GetColumnULDbType method**

Returns the UltraLite.NET data type of the column identified by the specified column ID.

#### **Prototypes**

#### **' Visual Basic**

```
Public Function GetColumnULDbType( _
  ByVal columnID As Integer _
) As ULDbType
```
#### **// C#**

public ULDbType **GetColumnULDbType(** int *columnID* **);**

#### **Parameters**

♦ **columnID** ID of the column. The value must be in the range [0[,ColumnCount property](#page-150-0)-1].

#### **Return value**

A [ULDbType enumeration](#page-236-0) enumerated integer.

#### **Exceptions**

♦ [ULException class](#page-239-0) - A SQL error occurred.

#### **See also**

- ♦ ["ULCursorSchema class" on page 132](#page-149-0)
- ♦ ["ULCursorSchema members" on page 132](#page-149-0)
- ♦ ["ColumnCount property" on page 133](#page-150-0)

# **GetSchemaTable method**

Returns a [DataTable](http://msdn.microsoft.com/library/en-us/cpref/html/frlrfSystemDataDataTableClassTopic.asp) that describes the column schema of the [ULDataReader class.](#page-195-0)

# **Prototypes**

# **' Visual Basic**

Public Function **GetSchemaTable()** As DataTable

**// C#**

public DataTable **GetSchemaTable();**

# **Return value**

A [DataTable](http://msdn.microsoft.com/library/en-us/cpref/html/frlrfSystemDataDataTableClassTopic.asp) that describes the column schema.

### **Remarks**

For more information, see [GetSchemaTable method](#page-221-0).

# <span id="page-158-0"></span>**ULDataAdapter class**

Represents a set of commands and a database connection used to fill a [DataSet](http://msdn.microsoft.com/library/en-us/cpref/html/frlrfSystemDataDataSetClassTopic.asp) and to update a database.

# **Prototypes**

# **' Visual Basic**

NotInheritable Public Class **ULDataAdapter** Inherits Component

### **// C#**

public sealed class **ULDataAdapter** : Component

# **Remarks**

The [DataSet](http://msdn.microsoft.com/library/en-us/cpref/html/frlrfSystemDataDataSetClassTopic.asp) provides a way to work with data offline; that is, away from your UltraLite database. The ULDataAdapter provides methods to associate a [DataSet](http://msdn.microsoft.com/library/en-us/cpref/html/frlrfSystemDataDataSetClassTopic.asp) with a set of SQL statements.

Since UltraLite is a local database and MobiLink has conflict resolution, the use of the ULDataAdapter is limited. For most purposes, the [ULDataReader class](#page-195-0) or the [ULTable class](#page-406-0) provide more efficient access to data.

**Implements:** [IDbDataAdapter](http://msdn.microsoft.com/library/en-us/cpref/html/frlrfSystemDataIDbDataAdapterClassTopic.asp), [IDataAdapter,](http://msdn.microsoft.com/library/en-us/cpref/html/frlrfSystemDataIDataAdapterClassTopic.asp) [IDisposable](http://msdn.microsoft.com/library/en-us/cpref/html/frlrfSystemIDisposableClassTopic.asp)

# **ULDataAdapter members**

# **Public constructors**

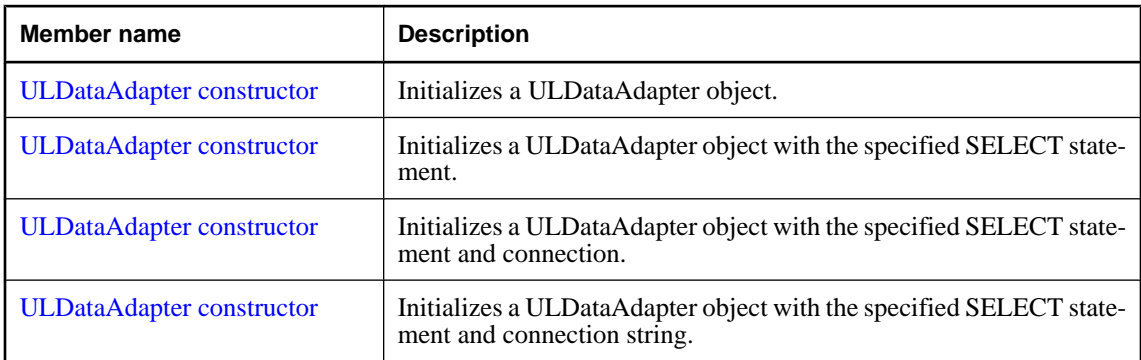

#### **Public properties**

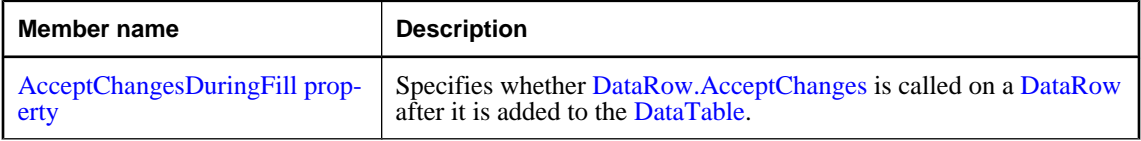

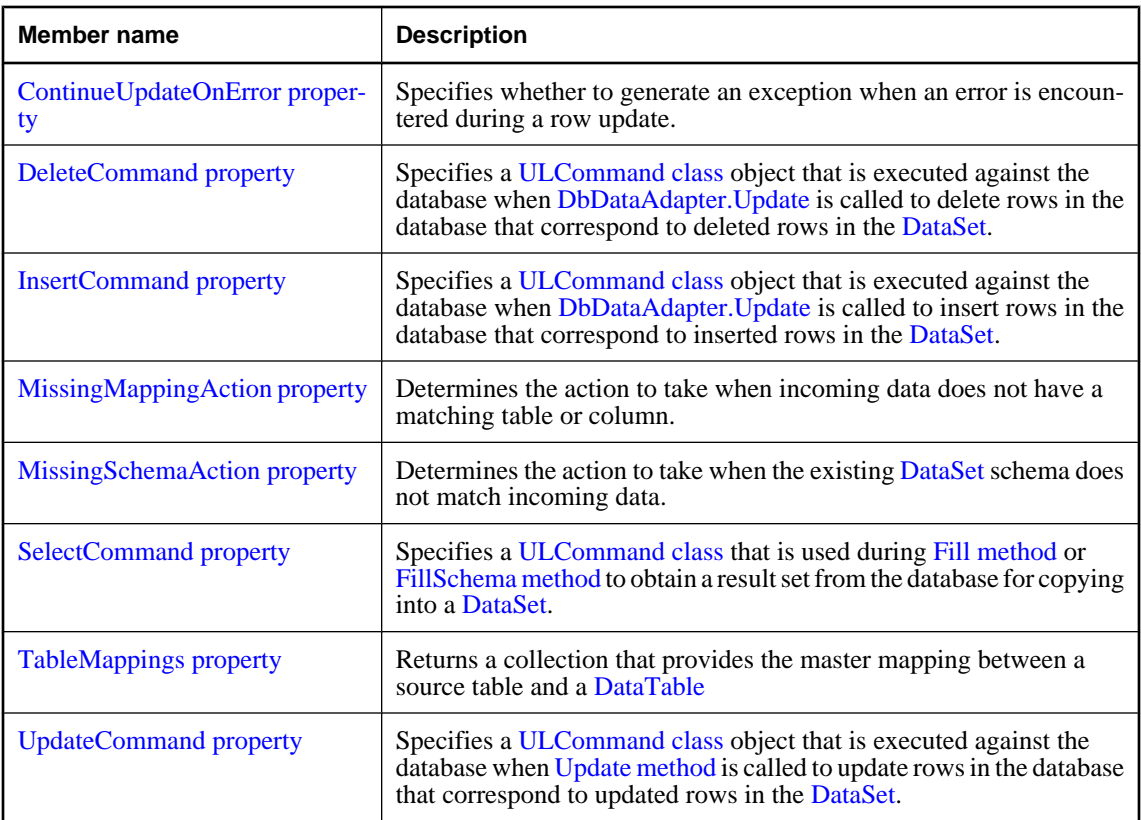

# **Public methods**

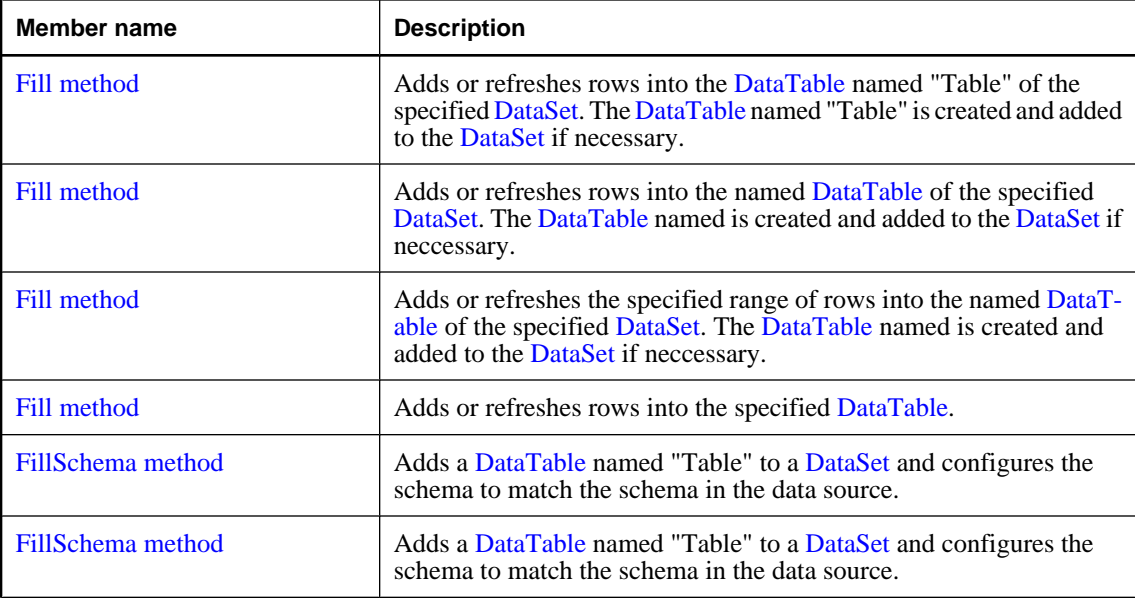

<span id="page-160-0"></span>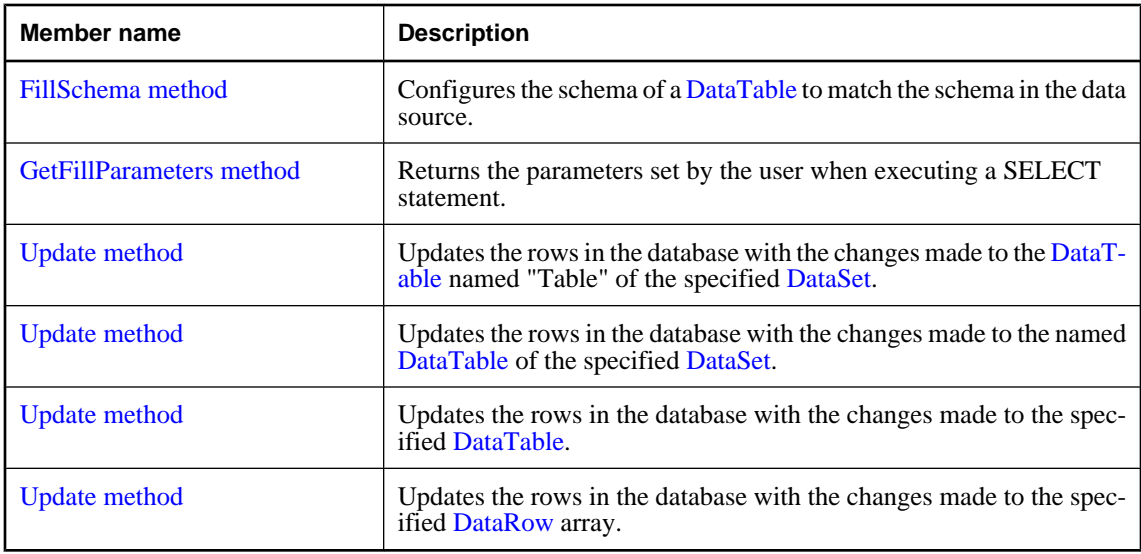

# **Public events**

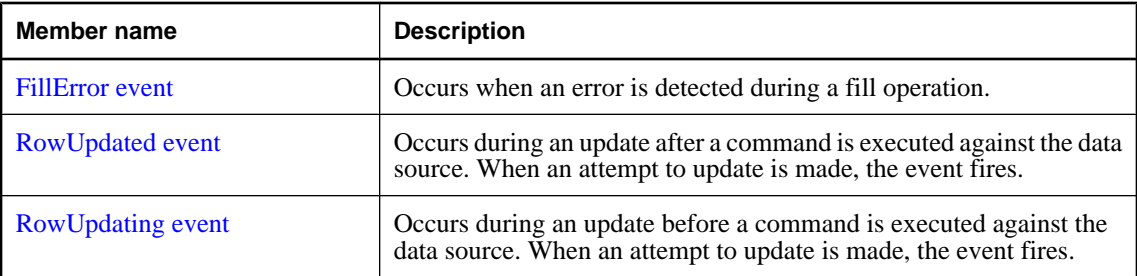

# **ULDataAdapter constructor**

Initializes a ULDataAdapter object.

#### **Prototypes**

# **' Visual Basic**

Overloads Public Sub **New()**

**// C#**

public **ULDataAdapter();**

# **See also**

- ♦ ["ULDataAdapter class" on page 141](#page-158-0)
- ♦ ["ULDataAdapter members" on page 141](#page-158-0)
- ♦ ["ULDataAdapter constructor" on page 144](#page-161-0)
- ♦ ["ULDataAdapter constructor" on page 144](#page-161-0)
- ♦ ["ULDataAdapter constructor" on page 145](#page-162-0)

# <span id="page-161-0"></span>**ULDataAdapter constructor**

Initializes a ULDataAdapter object with the specified SELECT statement.

#### **Prototypes**

```
' Visual Basic
```

```
Overloads Public Sub New( _
   ByVal selectCommand As ULCommand _
)
```
**// C#**

```
public ULDataAdapter(
  ULCommand selectCommand
);
```
#### **Parameters**

◆ **selectCommand** A [ULCommand class](#page-71-0) object that is used during [DbDataAdapter.Fill](http://msdn.microsoft.com/library/en-us/cpref/html/frlrfSystemDataCommonDbDataAdapterClassFillTopic.asp) to select records from the data source for placement in the [DataSet.](http://msdn.microsoft.com/library/en-us/cpref/html/frlrfSystemDataDataSetClassTopic.asp)

#### **See also**

- ♦ ["ULDataAdapter class" on page 141](#page-158-0)
- ♦ ["ULDataAdapter members" on page 141](#page-158-0)
- ♦ ["ULDataAdapter constructor" on page 143](#page-160-0)
- ♦ "ULDataAdapter constructor" on page 144
- ♦ ["ULDataAdapter constructor" on page 145](#page-162-0)

# **ULDataAdapter constructor**

Initializes a ULDataAdapter object with the specified SELECT statement and connection.

#### **Prototypes**

```
' Visual Basic
```

```
Overloads Public Sub New( _
  ByVal selectCommandText As String, _
  ByVal selectConnection As ULConnection _
)
```
**// C#**

```
public ULDataAdapter(
  string selectCommandText,
   ULConnection selectConnection
);
```
#### **Parameters**

♦ **selectCommandText** A SELECT statement to be used by the [SelectCommand property](#page-165-0) of the ULDataAdapter.

♦ **selectConnection** A [ULConnection class](#page-98-0) object that defines a connection to a database.

#### <span id="page-162-0"></span>**See also**

- ♦ ["ULDataAdapter class" on page 141](#page-158-0)
- ♦ ["ULDataAdapter members" on page 141](#page-158-0)
- ♦ ["ULDataAdapter constructor" on page 143](#page-160-0)
- ♦ ["ULDataAdapter constructor" on page 144](#page-161-0)
- ♦ "ULDataAdapter constructor" on page 145

# **ULDataAdapter constructor**

Initializes a ULDataAdapter object with the specified SELECT statement and connection string.

#### **Prototypes**

#### **' Visual Basic**

```
Overloads Public Sub New( _
  ByVal selectCommandText As String, _
  ByVal selectConnectionString As String _
)
```
#### **// C#**

```
public ULDataAdapter(
  string selectCommandText,
  string selectConnectionString
);
```
#### **Parameters**

- ♦ **selectCommandText** A SELECT statement to be used by the [SelectCommand property](#page-165-0) of the ULDataAdapter.
- ♦ **selectConnectionString** A connection string for an UltraLite.NET database.

#### **See also**

- ♦ ["ULDataAdapter class" on page 141](#page-158-0)
- ♦ ["ULDataAdapter members" on page 141](#page-158-0)
- ♦ ["ULDataAdapter constructor" on page 143](#page-160-0)
- ♦ ["ULDataAdapter constructor" on page 144](#page-161-0)
- ♦ ["ULDataAdapter constructor" on page 144](#page-161-0)

# **AcceptChangesDuringFill property**

Specifies whether [DataRow.AcceptChanges](http://msdn.microsoft.com/library/en-us/cpref/html/frlrfSystemDataDataRowClassAcceptChangesTopic.asp) is called on a [DataRow](http://msdn.microsoft.com/library/en-us/cpref/html/frlrfSystemDataDataRowClassTopic.asp) after it is added to the [DataTable.](http://msdn.microsoft.com/library/en-us/cpref/html/frlrfSystemDataDataTableClassTopic.asp)

#### <span id="page-163-0"></span>**Prototypes**

### **' Visual Basic**

Public Property **AcceptChangesDuringFill** As Boolean

**// C#**

public bool **AcceptChangesDuringFill** {get;set;}

### **Property value**

True to specify that the ULDataAdapter should call the [DataRow.AcceptChanges](http://msdn.microsoft.com/library/en-us/cpref/html/frlrfSystemDataDataRowClassAcceptChangesTopic.asp) function on the [DataRow;](http://msdn.microsoft.com/library/en-us/cpref/html/frlrfSystemDataDataRowClassTopic.asp) false if AcceptChanges is not to be called, and the newly added rows are treated as inserted rows. The default is true.

# **ContinueUpdateOnError property**

Specifies whether to generate an exception when an error is encountered during a row update.

# **Prototypes**

#### **' Visual Basic**

Public Property **ContinueUpdateOnError** As Boolean

### **// C#**

public bool **ContinueUpdateOnError** {get;set;}

#### **Property value**

True to continue the update without generating an exception, false to generate an exception. The default is false.

# **Remarks**

If ContinueUpdateOnError is true, no exception is thrown when an error occurs during the update of a row. The update of the row is skipped and the error information is placed in the [DataRow.RowError](http://msdn.microsoft.com/library/en-us/cpref/html/frlrfSystemDataDataRowClassRowErrorTopic.asp) of the row. The ULDataAdapter continues to update subsequent rows.

If ContinueUpdateOnError is false, an exception is thrown when an error occurs.

# **DeleteCommand property**

Specifies a [ULCommand class](#page-71-0) object that is executed against the database when [DbDataAdapter.Update](http://msdn.microsoft.com/library/en-us/cpref/html/frlrfSystemDataCommonDbDataAdapterClassUpdateTopic.asp) is called to delete rows in the database that correspond to deleted rows in the [DataSet.](http://msdn.microsoft.com/library/en-us/cpref/html/frlrfSystemDataDataSetClassTopic.asp)

# **Prototypes**

#### **' Visual Basic**

Public Property **DeleteCommand** As ULCommand

# <span id="page-164-0"></span>**// C#**

public ULCommand **DeleteCommand** {get;set;}

#### **Property value**

A [ULCommand class](#page-71-0) object that is executed to delete rows in the database that correspond to deleted rows in the [DataSet.](http://msdn.microsoft.com/library/en-us/cpref/html/frlrfSystemDataDataSetClassTopic.asp)

#### **Remarks**

When DeleteCommand is assigned to an existing [ULCommand class](#page-71-0) object, the [ULCommand class](#page-71-0) object is not cloned. The DeleteCommand maintains a reference to the existing [ULCommand class.](#page-71-0)

This is the strongly-typed version of [IDbDataAdapter.DeleteCommand](http://msdn.microsoft.com/library/en-us/cpref/html/frlrfSystemDataIDbDataAdapterClassDeleteCommandTopic.asp) .

# **InsertCommand property**

Specifies a [ULCommand class](#page-71-0) object that is executed against the database when [DbDataAdapter.Update](http://msdn.microsoft.com/library/en-us/cpref/html/frlrfSystemDataCommonDbDataAdapterClassUpdateTopic.asp) is called to insert rows in the database that correspond to inserted rows in the [DataSet.](http://msdn.microsoft.com/library/en-us/cpref/html/frlrfSystemDataDataSetClassTopic.asp)

### **Prototypes**

#### **' Visual Basic**

Public Property **InsertCommand** As ULCommand

#### **// C#**

public ULCommand **InsertCommand** {get;set;}

#### **Property value**

A [ULCommand class](#page-71-0) object that is executed to insert rows in the database that correspond to inserted rows in the [DataSet.](http://msdn.microsoft.com/library/en-us/cpref/html/frlrfSystemDataDataSetClassTopic.asp)

#### **Remarks**

When InsertCommand is assigned to an existing [ULCommand class](#page-71-0) object, the [ULCommand class](#page-71-0) object is not cloned. The InsertCommand maintains a reference to the existing [ULCommand class](#page-71-0).

This is the strongly-typed version of [IDbDataAdapter.InsertCommand](http://msdn.microsoft.com/library/en-us/cpref/html/frlrfSystemDataIDbDataAdapterClassInsertCommandTopic.asp) .

# **MissingMappingAction property**

Determines the action to take when incoming data does not have a matching table or column.

#### **Prototypes**

#### **' Visual Basic**

NotOverridable Public Property **MissingMappingAction** As MissingMappingAction \_ Implements IDataAdapter.MissingMappingAction

### <span id="page-165-0"></span>**// C#**

public MissingMappingAction **MissingMappingAction** {get;set;}

#### **Property value**

One of the [MissingMappingAction](http://msdn.microsoft.com/library/en-us/cpref/html/frlrfSystemDataMissingMappingActionClassTopic.asp) values. The default is [MissingMappingAction.Passthrough.](http://msdn.microsoft.com/library/en-us/cpref/html/frlrfSystemDataMissingMappingActionClassPassthroughTopic.asp)

#### **Implements**

[IDataAdapter.MissingMappingAction](http://msdn.microsoft.com/library/en-us/cpref/html/frlrfSystemDataIDataAdapterClassTopic.asp)

# **MissingSchemaAction property**

Determines the action to take when the existing [DataSet](http://msdn.microsoft.com/library/en-us/cpref/html/frlrfSystemDataDataSetClassTopic.asp) schema does not match incoming data.

#### **Prototypes**

#### **' Visual Basic**

NotOverridable Public Property **MissingSchemaAction** As MissingSchemaAction \_ Implements IDataAdapter.MissingSchemaAction

#### **// C#**

public MissingSchemaAction **MissingSchemaAction** {get;set;}

#### **Property value**

One of the [MissingSchemaAction](http://msdn.microsoft.com/library/en-us/cpref/html/frlrfSystemDataMissingSchemaActionClassTopic.asp) values. The default is [MissingSchemaAction.Add](http://msdn.microsoft.com/library/en-us/cpref/html/frlrfSystemDataMissingSchemaActionClassAddTopic.asp).

#### **Implements**

[IDataAdapter.MissingSchemaAction](http://msdn.microsoft.com/library/en-us/cpref/html/frlrfSystemDataIDataAdapterClassTopic.asp)

# **SelectCommand property**

Specifies a [ULCommand class](#page-71-0) that is used during [Fill method](#page-167-0) or [FillSchema method](#page-171-0) to obtain a result set from the database for copying into a [DataSet](http://msdn.microsoft.com/library/en-us/cpref/html/frlrfSystemDataDataSetClassTopic.asp).

#### **Prototypes**

#### **' Visual Basic**

Public Property **SelectCommand** As ULCommand

### **// C#**

public ULCommand **SelectCommand** {get;set;}

#### **Property value**

A [ULCommand class](#page-71-0) object that is executed to fill the [DataSet.](http://msdn.microsoft.com/library/en-us/cpref/html/frlrfSystemDataDataSetClassTopic.asp)

### <span id="page-166-0"></span>**Remarks**

When SelectCommand is assigned to an existing [ULCommand class](#page-71-0) object, the [ULCommand class](#page-71-0) object is not cloned. The SelectCommand maintains a reference to the existing [ULCommand class.](#page-71-0)

If the SelectCommand does not return any rows, no tables are added to the [DataSet](http://msdn.microsoft.com/library/en-us/cpref/html/frlrfSystemDataDataSetClassTopic.asp), and no exception is raised. The SELECT statement can also be specified in the [ULDataAdapter constructor](#page-161-0), [ULDataAdapter](#page-161-0) [constructor,](#page-161-0) or [ULDataAdapter constructor](#page-162-0) constructors.

This is the strongly-typed version of IDbDataAdapter.SelectCommand.

# **TableMappings property**

Returns a collection that provides the master mapping between a source table and a [DataTable](http://msdn.microsoft.com/library/en-us/cpref/html/frlrfSystemDataDataTableClassTopic.asp)

# **Prototypes**

#### **' Visual Basic**

Public Readonly Property **TableMappings** As DataTableMappingCollection

#### **// C#**

public DataTableMappingCollection **TableMappings** {get;}

#### **Property value**

A collection of [DataTableMapping](http://msdn.microsoft.com/library/en-us/cpref/html/frlrfSystemDataCommonDataTableMappingClassTopic.asp) objects providing the master mapping between source tables and [DataTables](http://msdn.microsoft.com/library/en-us/cpref/html/frlrfSystemDataDataTableClassTopic.asp). The default value is an empty collection.

#### **Remarks**

When reconciling changes, the ULDataAdapter uses the [DataTableMappingCollection](http://msdn.microsoft.com/library/en-us/cpref/html/frlrfSystemDataCommonDataTableMappingCollectionClassTopic.asp) collection to associate the column names used by the data source with the column names used by the [DataSet.](http://msdn.microsoft.com/library/en-us/cpref/html/frlrfSystemDataDataSetClassTopic.asp)

This is the strongly-typed version of [IDataAdapter.TableMappings](http://msdn.microsoft.com/library/en-us/cpref/html/frlrfSystemDataIDataAdapterClassTableMappingsTopic.asp).

# **UpdateCommand property**

Specifies a [ULCommand class](#page-71-0) object that is executed against the database when [Update method](#page-173-0) is called to update rows in the database that correspond to updated rows in the [DataSet](http://msdn.microsoft.com/library/en-us/cpref/html/frlrfSystemDataDataSetClassTopic.asp).

# **Prototypes**

#### **' Visual Basic**

Public Property **UpdateCommand** As ULCommand

#### **// C#**

public ULCommand **UpdateCommand** {get;set;}

### <span id="page-167-0"></span>**Property value**

A [ULCommand class](#page-71-0) object that is executed to update rows in the database that correspond to updated rows in the [DataSet.](http://msdn.microsoft.com/library/en-us/cpref/html/frlrfSystemDataDataSetClassTopic.asp)

#### **Remarks**

When UpdateCommand is assigned to an existing [ULCommand class](#page-71-0) object, the [ULCommand class](#page-71-0) object is not cloned. The UpdateCommand maintains a reference to the existing [ULCommand class](#page-71-0).

If execution of this command returns rows, these rows may be merged with the [DataSet](http://msdn.microsoft.com/library/en-us/cpref/html/frlrfSystemDataDataSetClassTopic.asp) depending on how you set the [UpdatedRowSource property](#page-81-0) of the [ULCommand class](#page-71-0) object.

This is the strongly-typed version of [IDbDataAdapter.UpdateCommand](http://msdn.microsoft.com/library/en-us/cpref/html/frlrfSystemDataIDbDataAdapterClassUpdateCommandTopic.asp) .

# **Fill method**

Adds or refreshes rows into the [DataTable](http://msdn.microsoft.com/library/en-us/cpref/html/frlrfSystemDataDataTableClassTopic.asp) named "Table" of the specified [DataSet](http://msdn.microsoft.com/library/en-us/cpref/html/frlrfSystemDataDataSetClassTopic.asp). The [DataTable](http://msdn.microsoft.com/library/en-us/cpref/html/frlrfSystemDataDataTableClassTopic.asp) named "Table" is created and added to the [DataSet](http://msdn.microsoft.com/library/en-us/cpref/html/frlrfSystemDataDataSetClassTopic.asp) if necessary.

### **Prototypes**

**' Visual Basic**

```
Overloads NotOverridable Public Function Fill( _
   ByVal dataSet As DataSet _
) As Integer _
   Implements IDataAdapter.Fill
```
#### **// C#**

```
public int Fill(
   DataSet dataSet
);
```
#### **Parameters**

♦ **dataSet** A [DataSet](http://msdn.microsoft.com/library/en-us/cpref/html/frlrfSystemDataDataSetClassTopic.asp) to fill with records and optionally schema.

#### **Return value**

The number of rows successfully added or refreshed in the [DataSet.](http://msdn.microsoft.com/library/en-us/cpref/html/frlrfSystemDataDataSetClassTopic.asp)

#### **Remarks**

For large result sets, this can have a significant performance impact. An alternative is to use a [ULDataReader](#page-195-0) [class](#page-195-0) when a read-only result set is sufficient, perhaps with SQL statements (ExecuteNonQuery) to carry out modifications. Another alternative is to use a [ULTable class](#page-406-0) that allows read-write access to the database.

If [SelectCommand property](#page-165-0) does not return any rows, no tables are added to the [DataSet](http://msdn.microsoft.com/library/en-us/cpref/html/frlrfSystemDataDataSetClassTopic.asp) and no exception is raised.

For more information, see [IDataAdapter.Fill.](http://msdn.microsoft.com/library/en-us/cpref/html/frlrfSystemDataIDataAdapterClassFillTopic.asp)

# <span id="page-168-0"></span>**Exceptions**

- ♦ [System.ArgumentNullException](http://msdn.microsoft.com/library/en-us/cpref/html/frlrfSystemArgumentNullExceptionClassTopic.asp)  The *dataSet* parameter is invalid.
- ♦ [InvalidOperationException](http://msdn.microsoft.com/library/en-us/cpref/html/frlrfSystemInvalidOperationExceptionClassTopic.asp)  The [SelectCommand property](#page-165-0) is invalid or, the table mapping is missing and [MissingMappingAction property](#page-164-0) is set to [MissingMappingAction.Error](http://msdn.microsoft.com/library/en-us/cpref/html/frlrfSystemDataMissingMappingActionClassErrorTopic.asp) or, the [DataTable](http://msdn.microsoft.com/library/en-us/cpref/html/frlrfSystemDataDataTableClassTopic.asp) is missing from the [DataSet](http://msdn.microsoft.com/library/en-us/cpref/html/frlrfSystemDataDataSetClassTopic.asp) and [MissingSchemaAction property](#page-165-0) is set to [MissingSchemaAction.Error](http://msdn.microsoft.com/library/en-us/cpref/html/frlrfSystemDataMissingSchemaActionClassErrorTopic.asp).

### **Implements**

[IDataAdapter.Fill](http://msdn.microsoft.com/library/en-us/cpref/html/frlrfSystemDataIDataAdapterClassTopic.asp)

# **Fill method**

Adds or refreshes rows into the named [DataTable](http://msdn.microsoft.com/library/en-us/cpref/html/frlrfSystemDataDataTableClassTopic.asp) of the specified [DataSet](http://msdn.microsoft.com/library/en-us/cpref/html/frlrfSystemDataDataSetClassTopic.asp). The DataTable named is created and added to the [DataSet](http://msdn.microsoft.com/library/en-us/cpref/html/frlrfSystemDataDataSetClassTopic.asp) if neccessary.

# **Prototypes**

# **' Visual Basic**

```
Overloads Public Function Fill( _
   ByVal dataSet As DataSet, _
  ByVal srcTable As String _
) As Integer
```
#### **// C#**

```
public int Fill(
   DataSet dataSet,
   string srcTable
);
```
#### **Parameters**

- ♦ **dataSet** A [DataSet](http://msdn.microsoft.com/library/en-us/cpref/html/frlrfSystemDataDataSetClassTopic.asp) to fill with records and optionally schema.
- ♦ **srcTable** The name of the source table to use for table mapping.

#### **Return value**

The number of rows successfully added or refreshed in the [DataSet.](http://msdn.microsoft.com/library/en-us/cpref/html/frlrfSystemDataDataSetClassTopic.asp)

#### **Remarks**

For large result sets, this can have a significant performance impact. An alternative is to use an [ULDataReader](#page-195-0) [class](#page-195-0) when a read-only result set is sufficient, perhaps with SQL statements (ExecuteNonQuery) to carry out modifications. Another alternative is to use a [ULTable class](#page-406-0) that allows read-write access to the database.

If [SelectCommand property](#page-165-0) does not return any rows, no tables are added to the [DataSet](http://msdn.microsoft.com/library/en-us/cpref/html/frlrfSystemDataDataSetClassTopic.asp) and no exception is raised.

For more information, see [IDataAdapter.Fill.](http://msdn.microsoft.com/library/en-us/cpref/html/frlrfSystemDataIDataAdapterClassFillTopic.asp)

# <span id="page-169-0"></span>**Exceptions**

- ♦ [System.ArgumentNullException](http://msdn.microsoft.com/library/en-us/cpref/html/frlrfSystemArgumentNullExceptionClassTopic.asp)  The *dataSet* or *srcTable* parameter is invalid.
- [InvalidOperationException](http://msdn.microsoft.com/library/en-us/cpref/html/frlrfSystemInvalidOperationExceptionClassTopic.asp)  The [SelectCommand property](#page-165-0) is invalid or, the table mapping is missing and [MissingMappingAction property](#page-164-0) is set to [MissingMappingAction.Error](http://msdn.microsoft.com/library/en-us/cpref/html/frlrfSystemDataMissingMappingActionClassErrorTopic.asp) or, the [DataTable](http://msdn.microsoft.com/library/en-us/cpref/html/frlrfSystemDataDataTableClassTopic.asp) is missing from the [DataSet](http://msdn.microsoft.com/library/en-us/cpref/html/frlrfSystemDataDataSetClassTopic.asp) and [MissingSchemaAction property](#page-165-0) is set to [MissingSchemaAction.Error](http://msdn.microsoft.com/library/en-us/cpref/html/frlrfSystemDataMissingSchemaActionClassErrorTopic.asp).

# **Fill method**

Adds or refreshes the specified range of rows into the named [DataTable](http://msdn.microsoft.com/library/en-us/cpref/html/frlrfSystemDataDataTableClassTopic.asp) of the specified [DataSet.](http://msdn.microsoft.com/library/en-us/cpref/html/frlrfSystemDataDataSetClassTopic.asp) The [DataTable](http://msdn.microsoft.com/library/en-us/cpref/html/frlrfSystemDataDataTableClassTopic.asp) named is created and added to the [DataSet](http://msdn.microsoft.com/library/en-us/cpref/html/frlrfSystemDataDataSetClassTopic.asp) if neccessary.

# **Prototypes**

#### **' Visual Basic**

```
Overloads Public Function Fill( _
   ByVal dataSet As DataSet, _
   ByVal startRecord As Integer, _
   ByVal maxRecords As Integer, _
   ByVal srcTable As String _
) As Integer
```
**// C#**

```
public int Fill(
   DataSet dataSet,
   int startRecord,
   int maxRecords,
   string srcTable
);
```
# **Parameters**

- ♦ **dataSet** A [DataSet](http://msdn.microsoft.com/library/en-us/cpref/html/frlrfSystemDataDataSetClassTopic.asp) to fill with records and optionally schema.
- ♦ **startRecord** The zero-based record number with which to start.
- ♦ **maxRecords** The maximum number of records to be read into the [DataSet.](http://msdn.microsoft.com/library/en-us/cpref/html/frlrfSystemDataDataSetClassTopic.asp) A value of 0 gets all records found after the start record.
- ♦ **srcTable** The name of the source table to use for table mapping.

# **Return value**

The number of rows successfully added or refreshed in the [DataSet.](http://msdn.microsoft.com/library/en-us/cpref/html/frlrfSystemDataDataSetClassTopic.asp)

# **Remarks**

Even if you use the startRecord argument to limit the number of records that are copied to the [DataSet,](http://msdn.microsoft.com/library/en-us/cpref/html/frlrfSystemDataDataSetClassTopic.asp) all records in the ULDataAdapter query are fetched from the database to the client. For large result sets, this can have a significant performance impact. An alternative is to use an [ULDataReader class](#page-195-0) when a readonly result set is sufficient, perhaps with SQL statements (ExecuteNonQuery) to carry out modifications. Another alternative is to use a [ULTable class](#page-406-0) that allows read-write access to the database.

<span id="page-170-0"></span>If [SelectCommand property](#page-165-0) does not return any rows, no tables are added to the [DataSet](http://msdn.microsoft.com/library/en-us/cpref/html/frlrfSystemDataDataSetClassTopic.asp) and no exception is raised.

For more information, see [IDataAdapter.Fill.](http://msdn.microsoft.com/library/en-us/cpref/html/frlrfSystemDataIDataAdapterClassFillTopic.asp)

#### **Exceptions**

- ♦ [ArgumentException](http://msdn.microsoft.com/library/en-us/cpref/html/frlrfSystemArgumentExceptionClassTopic.asp) The *startRecord* or *maxRecords* parameter was less than zero.
- [System.ArgumentNullException](http://msdn.microsoft.com/library/en-us/cpref/html/frlrfSystemArgumentNullExceptionClassTopic.asp)  The *dataSet* or *srcTable* parameter is invalid.
- ♦ [InvalidOperationException](http://msdn.microsoft.com/library/en-us/cpref/html/frlrfSystemInvalidOperationExceptionClassTopic.asp)  The [SelectCommand property](#page-165-0) is invalid or, the table mapping is missing and [MissingMappingAction property](#page-164-0) is set to [MissingMappingAction.Error](http://msdn.microsoft.com/library/en-us/cpref/html/frlrfSystemDataMissingMappingActionClassErrorTopic.asp) or, the [DataTable](http://msdn.microsoft.com/library/en-us/cpref/html/frlrfSystemDataDataTableClassTopic.asp) is missing from the [DataSet](http://msdn.microsoft.com/library/en-us/cpref/html/frlrfSystemDataDataSetClassTopic.asp) and [MissingSchemaAction property](#page-165-0) is set to [MissingSchemaAction.Error](http://msdn.microsoft.com/library/en-us/cpref/html/frlrfSystemDataMissingSchemaActionClassErrorTopic.asp).

# **Fill method**

Adds or refreshes rows into the specified [DataTable.](http://msdn.microsoft.com/library/en-us/cpref/html/frlrfSystemDataDataTableClassTopic.asp)

### **Prototypes**

**' Visual Basic**

```
Overloads Public Function Fill( _
   ByVal dataTable As DataTable _
) As Integer
```
**// C#**

```
public int Fill(
   DataTable dataTable
);
```
#### **Parameters**

♦ **dataTable** A [DataTable](http://msdn.microsoft.com/library/en-us/cpref/html/frlrfSystemDataDataTableClassTopic.asp) to fill with records and optionally schema.

#### **Return value**

The number of rows successfully added or refreshed in the [DataTable.](http://msdn.microsoft.com/library/en-us/cpref/html/frlrfSystemDataDataTableClassTopic.asp)

#### **Remarks**

For large result sets, this can have a significant performance impact. An alternative is to use an [ULDataReader](#page-195-0) [class](#page-195-0) when a read-only result set is sufficient, perhaps with SQL statements (ExecuteNonQuery) to carry out modifications. Another alternative is to use a [ULTable class](#page-406-0) that allows read-write access to the database.

If [SelectCommand property](#page-165-0) does not return any rows, no tables are added and no exception is raised.

For more information, see [IDataAdapter.Fill.](http://msdn.microsoft.com/library/en-us/cpref/html/frlrfSystemDataIDataAdapterClassFillTopic.asp)

#### **Exceptions**

[System.ArgumentNullException](http://msdn.microsoft.com/library/en-us/cpref/html/frlrfSystemArgumentNullExceptionClassTopic.asp) - The *dataTable* parameter is invalid.

<span id="page-171-0"></span>• [InvalidOperationException](http://msdn.microsoft.com/library/en-us/cpref/html/frlrfSystemInvalidOperationExceptionClassTopic.asp) - The [SelectCommand property](#page-165-0) is invalid or, the table mapping is missing and [MissingMappingAction property](#page-164-0) is set to [MissingMappingAction.Error.](http://msdn.microsoft.com/library/en-us/cpref/html/frlrfSystemDataMissingMappingActionClassErrorTopic.asp)

# **FillSchema method**

Adds a [DataTable](http://msdn.microsoft.com/library/en-us/cpref/html/frlrfSystemDataDataTableClassTopic.asp) named "Table" to a [DataSet](http://msdn.microsoft.com/library/en-us/cpref/html/frlrfSystemDataDataSetClassTopic.asp) and configures the schema to match the schema in the data source.

### **Prototypes**

**' Visual Basic**

```
Overloads NotOverridable Public Function FillSchema( _
   ByVal dataSet As DataSet, _
   ByVal schemaType As SchemaType _
) As DataTable() _
   Implements IDataAdapter.FillSchema
```
#### **// C#**

```
public DataTable[] FillSchema(
  DataSet dataSet,
   SchemaType schemaType
);
```

```
Parameters
```
- ♦ **dataSet** A [DataSet](http://msdn.microsoft.com/library/en-us/cpref/html/frlrfSystemDataDataSetClassTopic.asp) to fill with the schema.
- ♦ **schemaType** One of the [SchemaType](http://msdn.microsoft.com/library/en-us/cpref/html/frlrfSystemDataSchemaTypeClassTopic.asp) values that specify how to insert the schema.

#### **Return value**

A reference to a collection of [DataTable](http://msdn.microsoft.com/library/en-us/cpref/html/frlrfSystemDataDataTableClassTopic.asp) objects that were added to the [DataSet.](http://msdn.microsoft.com/library/en-us/cpref/html/frlrfSystemDataDataSetClassTopic.asp)

#### **Remarks**

For more information, see [IDataAdapter.FillSchema](http://msdn.microsoft.com/library/en-us/cpref/html/frlrfSystemDataIDataAdapterClassFillSchemaTopic.asp).

# **Exceptions**

- ♦ [System.ArgumentNullException](http://msdn.microsoft.com/library/en-us/cpref/html/frlrfSystemArgumentNullExceptionClassTopic.asp)  The *dataSet* parameter is invalid.
- ♦ [InvalidOperationException](http://msdn.microsoft.com/library/en-us/cpref/html/frlrfSystemInvalidOperationExceptionClassTopic.asp)  The [SelectCommand property](#page-165-0) is invalid or, the table mapping is missing and [MissingMappingAction property](#page-164-0) is set to [MissingMappingAction.Error.](http://msdn.microsoft.com/library/en-us/cpref/html/frlrfSystemDataMissingMappingActionClassErrorTopic.asp)

#### **Implements**

[IDataAdapter.FillSchema](http://msdn.microsoft.com/library/en-us/cpref/html/frlrfSystemDataIDataAdapterClassTopic.asp)

# **FillSchema method**

Adds a [DataTable](http://msdn.microsoft.com/library/en-us/cpref/html/frlrfSystemDataDataTableClassTopic.asp) named "Table" to a [DataSet](http://msdn.microsoft.com/library/en-us/cpref/html/frlrfSystemDataDataSetClassTopic.asp) and configures the schema to match the schema in the data source.

### <span id="page-172-0"></span>**Prototypes**

#### **' Visual Basic**

Overloads Public Function **FillSchema( \_** ByVal *dataSet* As DataSet, \_ ByVal *schemaType* As SchemaType, \_ ByVal *srcTable* As String \_ **)** As DataTable()

#### **// C#**

```
public DataTable[] FillSchema(
  DataSet dataSet,
  SchemaType schemaType,
  string srcTable
);
```
#### **Parameters**

- ♦ **dataSet** A [DataSet](http://msdn.microsoft.com/library/en-us/cpref/html/frlrfSystemDataDataSetClassTopic.asp) to fill with the schema.
- ♦ **schemaType** One of the [SchemaType](http://msdn.microsoft.com/library/en-us/cpref/html/frlrfSystemDataSchemaTypeClassTopic.asp) values that specify how to insert the schema.
- ♦ **srcTable** The name of the source table to use for table mapping.

#### **Return value**

A reference to a collection of [DataTable](http://msdn.microsoft.com/library/en-us/cpref/html/frlrfSystemDataDataTableClassTopic.asp) objects that were added to the [DataSet.](http://msdn.microsoft.com/library/en-us/cpref/html/frlrfSystemDataDataSetClassTopic.asp)

#### **Remarks**

For more information, see [DbDataAdapter.FillSchema](http://msdn.microsoft.com/library/en-us/cpref/html/frlrfSystemDataCommonDbDataAdapterClassFillSchemaTopic.asp).

#### **Exceptions**

- ♦ [System.ArgumentNullException](http://msdn.microsoft.com/library/en-us/cpref/html/frlrfSystemArgumentNullExceptionClassTopic.asp)  The *dataSet* or *srcTable* parameter is invalid.
- [InvalidOperationException](http://msdn.microsoft.com/library/en-us/cpref/html/frlrfSystemInvalidOperationExceptionClassTopic.asp)  The [SelectCommand property](#page-165-0) is invalid or, the table mapping is missing and [MissingMappingAction property](#page-164-0) is set to [MissingMappingAction.Error.](http://msdn.microsoft.com/library/en-us/cpref/html/frlrfSystemDataMissingMappingActionClassErrorTopic.asp)

# **FillSchema method**

Configures the schema of a [DataTable](http://msdn.microsoft.com/library/en-us/cpref/html/frlrfSystemDataDataTableClassTopic.asp) to match the schema in the data source.

#### **Prototypes**

#### **' Visual Basic**

```
Overloads Public Function FillSchema( _
  ByVal dataTable As DataTable, _
  ByVal schemaType As SchemaType _
) As DataTable
```
#### **// C#**

public DataTable **FillSchema(**

```
 DataTable dataTable,
 SchemaType schemaType
```
**);**

# **Parameters**

- ♦ **dataTable** A [DataTable](http://msdn.microsoft.com/library/en-us/cpref/html/frlrfSystemDataDataTableClassTopic.asp) to fill with the schema.
- ♦ **schemaType** One of the [SchemaType](http://msdn.microsoft.com/library/en-us/cpref/html/frlrfSystemDataSchemaTypeClassTopic.asp) values that specify how to insert the schema.

### **Return value**

A reference to the [DataTable](http://msdn.microsoft.com/library/en-us/cpref/html/frlrfSystemDataDataTableClassTopic.asp) object that contains the schema.

#### **Remarks**

For more information, see [DbDataAdapter.FillSchema](http://msdn.microsoft.com/library/en-us/cpref/html/frlrfSystemDataCommonDbDataAdapterClassFillSchemaTopic.asp).

### **Exceptions**

- ♦ [System.ArgumentNullException](http://msdn.microsoft.com/library/en-us/cpref/html/frlrfSystemArgumentNullExceptionClassTopic.asp)  The *dataTable* parameter is invalid.
- ♦ [InvalidOperationException](http://msdn.microsoft.com/library/en-us/cpref/html/frlrfSystemInvalidOperationExceptionClassTopic.asp)  The [SelectCommand property](#page-165-0) is invalid.

# **GetFillParameters method**

Returns the parameters set by the user when executing a SELECT statement.

#### **Prototypes**

### **' Visual Basic**

Public Function **GetFillParameters()** As ULParameter()

#### **// C#**

public ULParameter[] **GetFillParameters();**

#### **Return value**

An array of [ULParameter class](#page-273-0) objects that contains the parameters set by the user.

# **Update method**

Updates the rows in the database with the changes made to the [DataTable](http://msdn.microsoft.com/library/en-us/cpref/html/frlrfSystemDataDataTableClassTopic.asp) named "Table" of the specified [DataSet.](http://msdn.microsoft.com/library/en-us/cpref/html/frlrfSystemDataDataSetClassTopic.asp)

#### **Prototypes**

#### **' Visual Basic**

```
Overloads NotOverridable Public Function Update( _
   ByVal dataSet As DataSet _
) As Integer _
  Implements IDataAdapter.Update
```
#### <span id="page-174-0"></span>**// C#**

```
public int Update(
  DataSet dataSet
);
```
#### **Parameters**

♦ **dataSet** A [DataSet](http://msdn.microsoft.com/library/en-us/cpref/html/frlrfSystemDataDataSetClassTopic.asp) to update with records from.

### **Return value**

The number of rows successfully updated from the [DataSet.](http://msdn.microsoft.com/library/en-us/cpref/html/frlrfSystemDataDataSetClassTopic.asp)

### **Remarks**

For more information, see [IDataAdapter.Update.](http://msdn.microsoft.com/library/en-us/cpref/html/frlrfSystemDataIDataAdapterClassUpdateTopic.asp)

# **Exceptions**

- ♦ [System.ArgumentNullException](http://msdn.microsoft.com/library/en-us/cpref/html/frlrfSystemArgumentNullExceptionClassTopic.asp)  The *dataSet* parameter is invalid.
- ♦ [InvalidOperationException](http://msdn.microsoft.com/library/en-us/cpref/html/frlrfSystemInvalidOperationExceptionClassTopic.asp)  The [SelectCommand property](#page-165-0) is invalid or, the table mapping is missing and [MissingMappingAction property](#page-164-0) is set to [MissingMappingAction.Error](http://msdn.microsoft.com/library/en-us/cpref/html/frlrfSystemDataMissingMappingActionClassErrorTopic.asp) or, the [DataTable](http://msdn.microsoft.com/library/en-us/cpref/html/frlrfSystemDataDataTableClassTopic.asp) is missing from the [DataSet](http://msdn.microsoft.com/library/en-us/cpref/html/frlrfSystemDataDataSetClassTopic.asp).

### **Implements**

[IDataAdapter.Update](http://msdn.microsoft.com/library/en-us/cpref/html/frlrfSystemDataIDataAdapterClassTopic.asp)

# **Update method**

Updates the rows in the database with the changes made to the named [DataTable](http://msdn.microsoft.com/library/en-us/cpref/html/frlrfSystemDataDataTableClassTopic.asp) of the specified [DataSet.](http://msdn.microsoft.com/library/en-us/cpref/html/frlrfSystemDataDataSetClassTopic.asp)

# **Prototypes**

#### **' Visual Basic**

```
Overloads Public Function Update( _
   ByVal dataSet As DataSet, _
   ByVal srcTable As String _
) As Integer
```
#### **// C#**

```
public int Update(
  DataSet dataSet,
  string srcTable
);
```
### **Parameters**

- ♦ **dataSet** A [DataSet](http://msdn.microsoft.com/library/en-us/cpref/html/frlrfSystemDataDataSetClassTopic.asp) to update with records from.
- ♦ **srcTable** The name of the source table to use for table mapping.

### <span id="page-175-0"></span>**Return value**

The number of rows successfully updated from the [DataSet.](http://msdn.microsoft.com/library/en-us/cpref/html/frlrfSystemDataDataSetClassTopic.asp)

# **Remarks**

For more information, see [DbDataAdapter.Update.](http://msdn.microsoft.com/library/en-us/cpref/html/frlrfSystemDataCommonDbDataAdapterClassUpdateTopic.asp)

### **Exceptions**

- ♦ [System.ArgumentNullException](http://msdn.microsoft.com/library/en-us/cpref/html/frlrfSystemArgumentNullExceptionClassTopic.asp)  The *dataSet* or *srcTable* parameter is invalid.
- ♦ [InvalidOperationException](http://msdn.microsoft.com/library/en-us/cpref/html/frlrfSystemInvalidOperationExceptionClassTopic.asp)  The [SelectCommand property](#page-165-0) is invalid or, the table mapping is missing and [MissingMappingAction property](#page-164-0) is set to [MissingMappingAction.Error](http://msdn.microsoft.com/library/en-us/cpref/html/frlrfSystemDataMissingMappingActionClassErrorTopic.asp) or, the [DataTable](http://msdn.microsoft.com/library/en-us/cpref/html/frlrfSystemDataDataTableClassTopic.asp) is missing from the [DataSet](http://msdn.microsoft.com/library/en-us/cpref/html/frlrfSystemDataDataSetClassTopic.asp).

# **Update method**

Updates the rows in the database with the changes made to the specified [DataTable.](http://msdn.microsoft.com/library/en-us/cpref/html/frlrfSystemDataDataTableClassTopic.asp)

# **Prototypes**

**' Visual Basic**

```
Overloads Public Function Update( _
   ByVal dataTable As DataTable _
) As Integer
```
**// C#**

```
public int Update(
   DataTable dataTable
);
```
# **Parameters**

♦ **dataTable** A [DataTable](http://msdn.microsoft.com/library/en-us/cpref/html/frlrfSystemDataDataTableClassTopic.asp) to update from.

#### **Return value**

The number of rows successfully updated from the [DataTable.](http://msdn.microsoft.com/library/en-us/cpref/html/frlrfSystemDataDataTableClassTopic.asp)

# **Remarks**

For more information, see [DbDataAdapter.Update.](http://msdn.microsoft.com/library/en-us/cpref/html/frlrfSystemDataCommonDbDataAdapterClassUpdateTopic.asp)

# **Exceptions**

- ♦ [System.ArgumentNullException](http://msdn.microsoft.com/library/en-us/cpref/html/frlrfSystemArgumentNullExceptionClassTopic.asp)  The *dataTable* parameter is invalid.
- [InvalidOperationException](http://msdn.microsoft.com/library/en-us/cpref/html/frlrfSystemInvalidOperationExceptionClassTopic.asp)  The [SelectCommand property](#page-165-0) is invalid or, the table mapping is missing and [MissingMappingAction property](#page-164-0) is set to [MissingMappingAction.Error.](http://msdn.microsoft.com/library/en-us/cpref/html/frlrfSystemDataMissingMappingActionClassErrorTopic.asp)

# <span id="page-176-0"></span>**Update method**

Updates the rows in the database with the changes made to the specified [DataRow](http://msdn.microsoft.com/library/en-us/cpref/html/frlrfSystemDataDataRowClassTopic.asp) array.

# **Prototypes**

# **' Visual Basic**

```
Overloads Public Function Update( _
  ByVal dataRows As DataRow() _
) As Integer
```
### **// C#**

```
public int Update(
  DataRow[] dataRows
);
```
# **Parameters**

♦ **dataRows** An array of [DataRow](http://msdn.microsoft.com/library/en-us/cpref/html/frlrfSystemDataDataRowClassTopic.asp) to update from.

# **Return value**

The number of rows successfully updated from the [DataRow](http://msdn.microsoft.com/library/en-us/cpref/html/frlrfSystemDataDataRowClassTopic.asp) array.

# **Remarks**

For more information, see [DbDataAdapter.Update.](http://msdn.microsoft.com/library/en-us/cpref/html/frlrfSystemDataCommonDbDataAdapterClassUpdateTopic.asp)

# **Exceptions**

- ♦ [System.ArgumentNullException](http://msdn.microsoft.com/library/en-us/cpref/html/frlrfSystemArgumentNullExceptionClassTopic.asp)  The *dataRows* parameter is invalid.
- ♦ [InvalidOperationException](http://msdn.microsoft.com/library/en-us/cpref/html/frlrfSystemInvalidOperationExceptionClassTopic.asp)  The [SelectCommand property](#page-165-0) is invalid or, the table mapping is missing and [MissingMappingAction property](#page-164-0) is set to [MissingMappingAction.Error.](http://msdn.microsoft.com/library/en-us/cpref/html/frlrfSystemDataMissingMappingActionClassErrorTopic.asp)

# **FillError event**

Occurs when an error is detected during a fill operation.

# **Prototypes**

# **' Visual Basic**

Public Event **FillError** As FillErrorEventHandler

# **// C#**

public event FillErrorEventHandler **FillError**;

### **Remarks**

The FillError event allows you to determine whether the fill operation should continue after the error occurs.

Examples of when the FillError event might occur are:

- <span id="page-177-0"></span>♦ The data being added to a DataSet cannot be converted to a common language runtime type without losing precision.
- ♦ The row being added contains data that violates a Constraint that must be enforced on a DataColumn in the DataSet.

To process row fill error events, you must create a [FillErrorEventHandler](http://msdn.microsoft.com/library/en-us/cpref/html/frlrfSystemDataFillErrorEventHandlerClassTopic.asp) delegate and attach it to this event.

# **RowUpdated event**

Occurs during an update after a command is executed against the data source. When an attempt to update is made, the event fires.

# **Prototypes**

#### **' Visual Basic**

Public Event **RowUpdated** As ULRowUpdatedEventHandler

#### **// C#**

public event ULRowUpdatedEventHandler **RowUpdated**;

#### **Remarks**

To process row updated events, you must create a [ULRowUpdatedEventHandler delegate](#page-335-0) delegate and attach it to this event.

# **RowUpdating event**

Occurs during an update before a command is executed against the data source. When an attempt to update is made, the event fires.

#### **Prototypes**

#### **' Visual Basic**

Public Event **RowUpdating** As ULRowUpdatingEventHandler

#### **// C#**

public event ULRowUpdatingEventHandler **RowUpdating**;

#### **Remarks**

To process row updating events, you must create a [ULRowUpdatingEventHandler delegate](#page-338-0) delegate and attach it to this event.

# **ULDatabaseManager class**

**UL Ext.:** Manages synchronization listeners and the UltraLite.NET runtime type. The ULDatabaseManager class also allows you to drop (delete) UltraLite.NET databases.

# **Prototypes**

### **' Visual Basic**

NotInheritable Public Class **ULDatabaseManager**

### **// C#**

public sealed class **ULDatabaseManager**

# **Remarks**

This class is a singleton class whose only instance is accessible through the static (Shared in Visual Basic) [DatabaseManager property.](#page-106-0)

To use the UltraLite Engine runtime of UltraLite.NET, set [RuntimeType property](#page-179-0) to the appropriate value before using any other UltraLite.NET API.

# **ULDatabaseManager members**

#### **Public static properties (shared)**

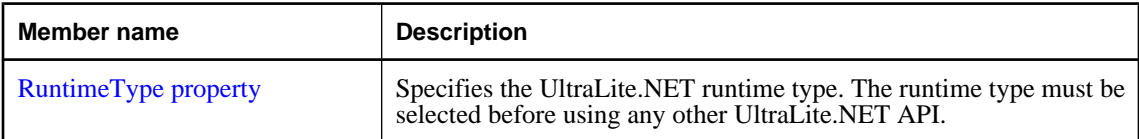

# **Public methods**

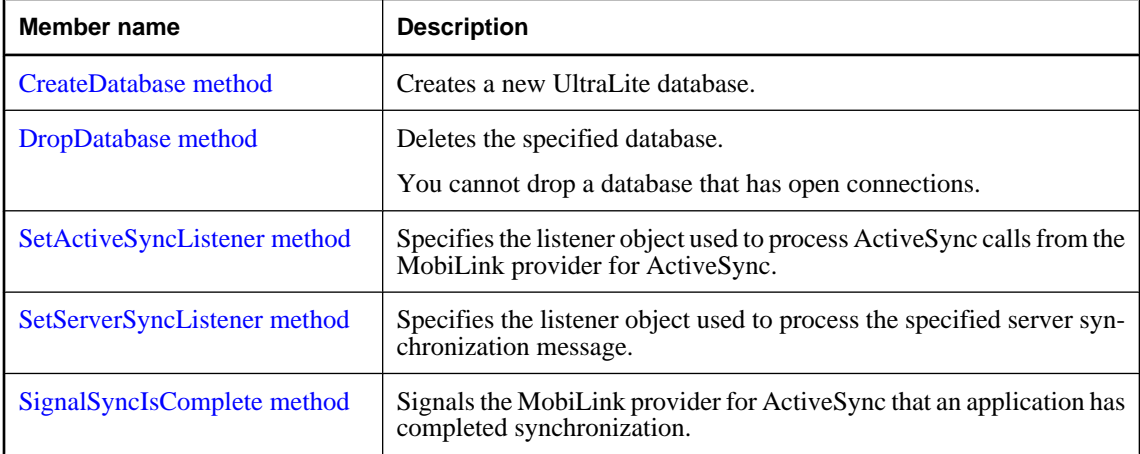

# <span id="page-179-0"></span>**RuntimeType property**

Specifies the UltraLite.NET runtime type. The runtime type must be selected before using any other UltraLite.NET API.

### **Prototypes**

#### **' Visual Basic**

Public Shared Property **RuntimeType** As ULRuntimeType

#### **// C#**

public const ULRuntimeType **RuntimeType** {get;set;}

#### **Property value**

A [ULRuntimeType enumeration](#page-339-0) value identifying the type of the unmanaged UltraLite.NET runtime.

### **Example**

The following example selects the UltraLite Engine runtime and creates a connection.

```
' Visual Basic
ULDatabaseManager.RuntimeType = ULRuntimeType.UL_ENGINE_CLIENT
Dim conn As ULConnection = new ULConnection
' The RuntimeType is now locked
// C#
ULDatabaseManager.RuntimeType = ULRuntimeType.UL_ENGINE_CLIENT;
ULConnection conn = new ULConnection();
// The RuntimeType is now locked
```
# **CreateDatabase method**

Creates a new UltraLite database.

#### **Prototypes**

#### **' Visual Basic**

```
Public Sub CreateDatabase( _
   ByVal connString As String, _
   ByVal collationData As Byte(), _
   ByVal createParms As String _
)
```
#### **// C#**

```
public void CreateDatabase(
   string connString,
   byte[] collationData,
   string createParms
);
```
### **Parameters**

- ♦ **connString** The parameters for identifying a database in the form of a semicolon-separated list of keyword-value pairs. For more information, see the [ULConnectionParms class.](#page-128-0)
- ♦ **collationData** The collation data specifying how the database will store and compare strings.
- ♦ **createParms** The parameters used to configure the new database in the form of a semicolon-separated list of keyword-value pairs. For more information, see the [ULCreateParms class](#page-139-0).

### **Remarks**

To specify a collation, you must first include the appropriate collation data source file from the src \ulcollations\cs (for C# projects) or src\ulcollations\vb.net (for Visual Basic projects) subdirectory of your SQL Anywhere installation directory. Once included in your project, use the collation's Data property to supply the collation data to the CreateDatabase() method.

### **Exceptions**

♦ [ULException class](#page-239-0) - A SQL error occurred.

### **Example**

The following code creates the database \UltraLite\MyDatabase.udb on a Windows CE device then opens a connection to it.

```
' Visual Basic
Dim openParms As ULConnectionParms = New ULConnectionParms
openParms.DatabaseOnCE = "\UltraLite\MyDatabase.udb"
 Assumes file src\ulcollations\vb.net\coll 1250LATIN2.vb is
' also compiled in the current project
ULConnection.DatabaseManager.CreateDatabase( _
    openParms.ToString(),
    iAnywhere.UltraLite.Collations.Collation 1250LATIN2.Data,
    ^{\rm m} "
  \lambdaDim conn As ULConnection = _
  New ULConnection( openParms.ToString() )
conn.Open()
// C#
ULConnectionParms openParms = new ULConnectionParms();
openParms.DatabaseOnCE = @"\UltraLite\MyDatabase.udb";
// Assumes file src\ulcollations\cs\coll_1250LATIN2.cs is
// also compiled in the current project
ULConnection.DatabaseManager.CreateDatabase(
     openParms.ToString(),
     iAnywhere.UltraLite.Collations.Collation_1250LATIN2.Data,
     ""
   );
ULConnection conn = new ULConnection( openParms.ToString() );
conn.Open();
```
### **See also**

- ♦ ["ULDatabaseManager class" on page 161](#page-178-0)
- ♦ ["ULDatabaseManager members" on page 161](#page-178-0)
- ♦ ["Open method" on page 104](#page-121-0)

# **DropDatabase method**

Deletes the specified database.

You cannot drop a database that has open connections.

### **Prototypes**

```
' Visual Basic
```

```
Public Sub DropDatabase( _
   ByVal connString As String _
)
// C#
```

```
public void DropDatabase(
   string connString
);
```
### **Parameters**

♦ **connString** The parameters for identifying a database in the form of a semicolon-separated list of keyword-value pairs. For more information, see the [ULConnectionParms class.](#page-128-0)

### **Exceptions**

♦ [ULException class](#page-239-0) - A SQL error occurred.

### **Example**

The following code creates the database \UltraLite\MyDatabase.udb on a Windows CE device then opens a connection to it.

```
' Visual Basic
Dim connParms As ULConnectionParms = New ULConnectionParms
connParms.DatabaseOnCE = "\UltraLite\MyDatabase.udb"
ULConnection.DatabaseManager.DropDatabase( _
    connParms.ToString() _
  \lambda// C#
ULConnectionParms connParms = new ULConnectionParms();
connParms.DatabaseOnCE = @"\UltraLite\MyDatabase.udb";
ULConnection.DatabaseManager.DropDatabase(
     connParms.ToString()
   );
ULConnection conn = new ULConnection( openParms.ToString() );
conn.Open();
```
### **See also**

- ♦ ["ULDatabaseManager class" on page 161](#page-178-0)
- ♦ ["ULDatabaseManager members" on page 161](#page-178-0)
- ♦ ["Open method" on page 104](#page-121-0)

# <span id="page-182-0"></span>**SetActiveSyncListener method**

Specifies the listener object used to process ActiveSync calls from the MobiLink provider for ActiveSync.

### **Prototypes**

### **' Visual Basic**

```
Public Sub SetActiveSyncListener( _
   ByVal appClassName As String, _
  ByVal listener As ULActiveSyncListener _
)
// C#
public void SetActiveSyncListener(
```

```
 string appClassName,
   ULActiveSyncListener listener
);
```
### **Parameters**

- ♦ **appClassName** The unique class name for the application. This is the class name used when the application is registered for use with ActiveSync.
- ♦ **listener** The [ULActiveSyncListener interface](#page-67-0) object. Use null (Nothing in Visual Basic) to remove the previous listener.

### **Remarks**

The parameter *appClassName* is the unique identifier used to identify the application. The application can only use one *appClassName* at a time. While a listener is registered with a particular *appClassName*, calls to SetServerSyncListener method or SetActiveSyncListener method with a different *appClassName* fail.

To remove the ActiveSync listener, call SetActiveSyncListener method with a null reference (Nothing in Visual Basic) as the *listener* parameter.

To remove all listeners, call SetServerSyncListener method with a null reference (Nothing in Visual Basic) for all parameters.

Applications should remove all listeners prior to exiting.

### **Exceptions**

♦ [ULException class](#page-239-0) - A SQL error occurred.

### **Example**

Refer to the [ActiveSyncInvoked method](#page-67-0) documentation for an example of SetActiveSyncListener method.

# **SetServerSyncListener method**

Specifies the listener object used to process the specified server synchronization message.

### <span id="page-183-0"></span>**Prototypes**

```
' Visual Basic
```

```
Public Sub SetServerSyncListener( _
  ByVal messageName As String, _
   ByVal appClassName As String, _
  ByVal listener As ULServerSyncListener _
)
// C#
```

```
public void SetServerSyncListener(
  string messageName,
  string appClassName,
  ULServerSyncListener listener
);
```
### **Parameters**

- ♦ **messageName** The name of the message.
- ♦ **appClassName** The unique class name for the application. This is a unique identifier used to identify the application.
- ♦ **listener** The [ULServerSyncListener interface](#page-340-0) object. Use null (Nothing in Visual Basic) to remove the previous listener.

### **Remarks**

The parameter *appClassName* is the unique identifier used to identify the application. The application may only use one *appClassName* at a time. While a listener is registered with a particular *appClassName*, calls to [SetServerSyncListener method](#page-182-0) or [SetActiveSyncListener method](#page-182-0) with a different *appClassName* fail.

To remove the listener for a particular message, call [SetServerSyncListener method](#page-182-0) with a null reference (Nothing in Visual Basic) as the *listener* parameter.

To remove all listeners, call [SetServerSyncListener method](#page-182-0) with a null reference (Nothing in Visual Basic) for all parameters.

Applications should remove all listeners before exiting.

### **Exceptions**

♦ [ULException class](#page-239-0) - A SQL error occurred.

### **Example**

See the [ServerSyncInvoked method](#page-340-0) documentation for an example of [SetServerSyncListener method.](#page-182-0)

# **SignalSyncIsComplete method**

Signals the MobiLink provider for ActiveSync that an application has completed synchronization.

# **Prototypes**

### **' Visual Basic**

Public Sub **SignalSyncIsComplete()**

## **// C#**

public void **SignalSyncIsComplete();**

### **Example**

Refer to the [ActiveSyncInvoked method](#page-67-0) documentation for an example of [SignalSyncIsComplete method.](#page-183-0)

# <span id="page-185-0"></span>**ULDatabaseSchema class**

**UL Ext.:** Represents the schema of an UltraLite.NET database.

### **Prototypes**

### **' Visual Basic**

NotInheritable Public Class **ULDatabaseSchema**

### **// C#**

public sealed class **ULDatabaseSchema**

### **Remarks**

There is no constructor for this class. A ULDatabaseSchema class object is attached to a connection as its [Schema property](#page-107-0) and is only valid while that connection is open.

# **ULDatabaseSchema members**

### **Public properties**

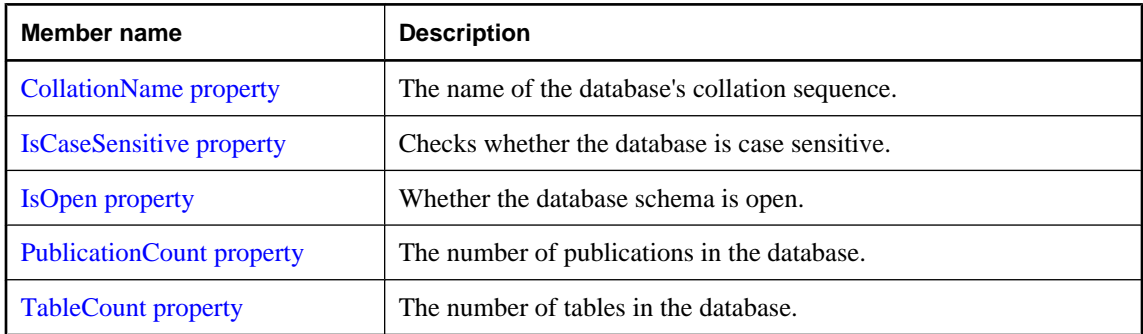

### **Public methods**

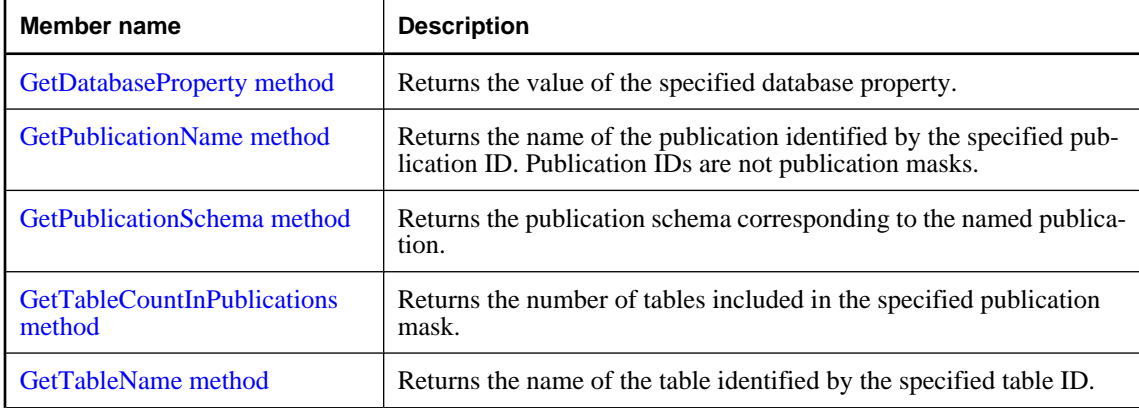

<span id="page-186-0"></span>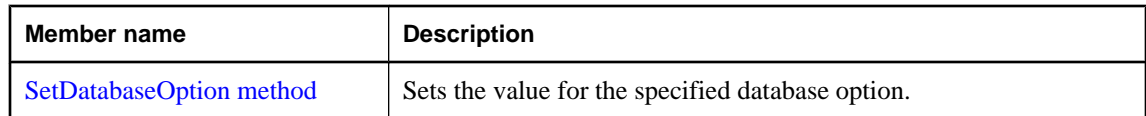

# **CollationName property**

The name of the database's collation sequence.

### **Prototypes**

### **' Visual Basic**

Public Readonly Property **CollationName** As String

#### **// C#**

public string **CollationName** {get;}

### **Property value**

A string representing the database's collation sequence.

### **Remarks**

The database collation sequence affects how indexes on tables and result sets are sorted.

### **Exceptions**

♦ [ULException class](#page-239-0) - A SQL error occurred.

### **See also**

- ♦ ["ULDatabaseSchema class" on page 168](#page-185-0)
- ♦ ["ULDatabaseSchema members" on page 168](#page-185-0)
- ♦ ["GetDatabaseProperty method" on page 171](#page-188-0)

### **IsCaseSensitive property**

Checks whether the database is case sensitive.

### **Prototypes**

### **' Visual Basic**

Public Readonly Property **IsCaseSensitive** As Boolean

#### **// C#**

public bool **IsCaseSensitive** {get;}

### **Property value**

True if the database is case sensitive, and false if the database is case insensitive.

### <span id="page-187-0"></span>**Remarks**

Database case sensitivity affects how indexes on tables and result sets are sorted. Case sensitivity also affects how [UserID property](#page-135-0) and [Password property](#page-135-0) are verified.

### **Exceptions**

♦ [ULException class](#page-239-0) - A SQL error occurred.

### **See also**

- ♦ ["ULDatabaseSchema class" on page 168](#page-185-0)
- ♦ ["ULDatabaseSchema members" on page 168](#page-185-0)
- ♦ ["GetDatabaseProperty method" on page 171](#page-188-0)

## **IsOpen property**

Whether the database schema is open.

### **Prototypes**

**' Visual Basic**

Public Readonly Property **IsOpen** As Boolean

#### **// C#**

public bool **IsOpen** {get;}

### **Property value**

True if this database schema is currently open, false if this database schema is currently closed.

### **Remarks**

A ULDatabaseSchema object is open only if the connection it is attached to is open.

# **PublicationCount property**

The number of publications in the database.

### **Prototypes**

#### **' Visual Basic**

Public Readonly Property **PublicationCount** As Integer

### **// C#**

public int **PublicationCount** {get;}

### **Property value**

The number of publications in the database or zero if the connection is not open.

### <span id="page-188-0"></span>**Remarks**

Publication IDs range from 1 to PublicationCount, inclusively. Publication IDs are not publication masks.

Note: Publication IDs, masks, and counts may change during a schema upgrade. To correctly identify a publication, access it by name or refresh the cached IDs, masks, and counts after a schema upgrade.

### **See also**

- ♦ ["ULDatabaseSchema class" on page 168](#page-185-0)
- ♦ ["ULDatabaseSchema members" on page 168](#page-185-0)
- ♦ ["GetPublicationName method" on page 173](#page-190-0)

# **TableCount property**

The number of tables in the database.

### **Prototypes**

#### **' Visual Basic**

Public Readonly Property **TableCount** As Integer

### **// C#**

public int **TableCount** {get;}

### **Property value**

The number of tables in the database or zero if the connection is not open.

### **Remarks**

Table IDs range from 1 to TableCount, inclusively.

Note: Table IDs and counts may change during a schema upgrade. To correctly identify a table, access it by name or refresh the cached IDs and counts after a schema upgrade.

# **GetDatabaseProperty method**

Returns the value of the specified database property.

### **Prototypes**

```
' Visual Basic
```

```
Public Function GetDatabaseProperty( _
  ByVal name As String _
) As String
```
### **// C#**

public string **GetDatabaseProperty(**

 string *name* **);**

### **Parameters**

♦ **name** The name of the database property whose value you want to obtain. Property names are case insensitive.

### **Return value**

The value of the property as a string.

### **Remarks**

Recognized properties are:

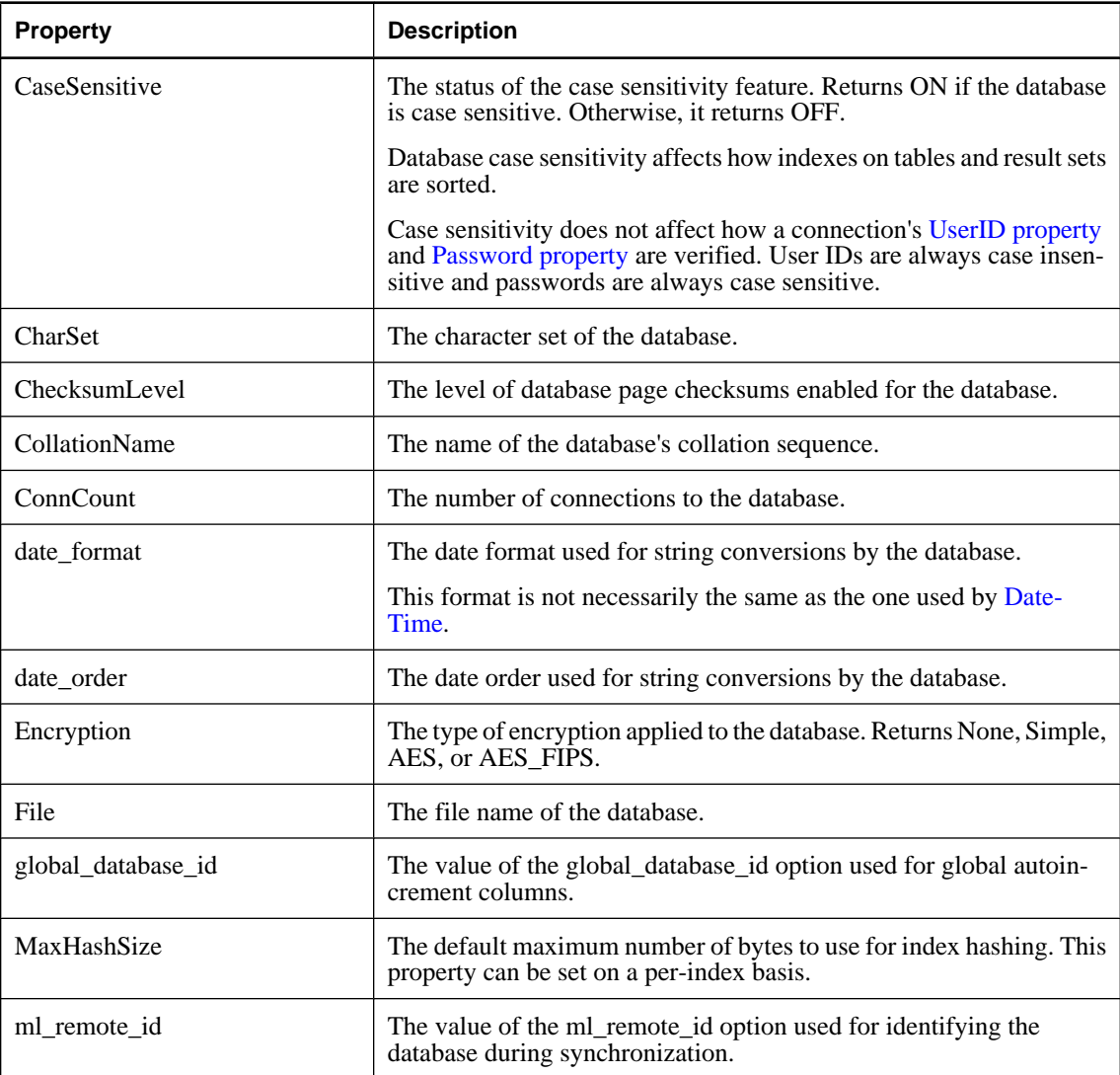

<span id="page-190-0"></span>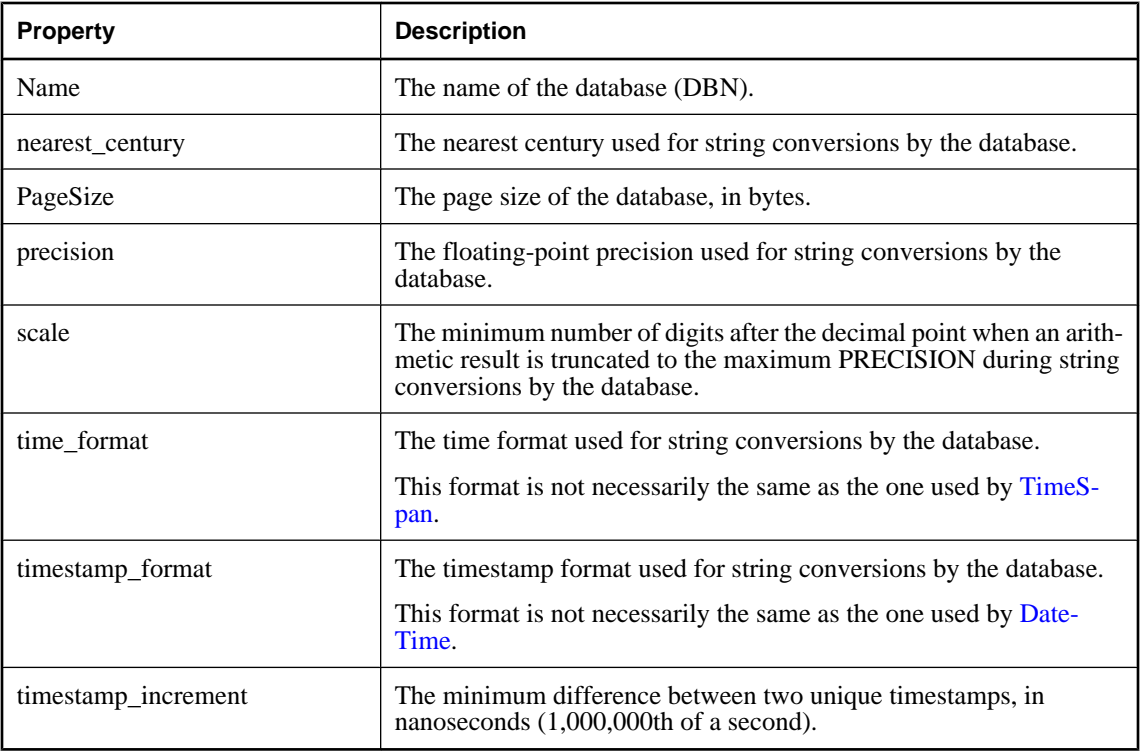

### **Exceptions**

♦ [ULException class](#page-239-0) - A SQL error occurred.

### **See also**

- ♦ ["ULDatabaseSchema class" on page 168](#page-185-0)
- ♦ ["ULDatabaseSchema members" on page 168](#page-185-0)
- ♦ ["SetDatabaseOption method" on page 176](#page-193-0)
- ♦ ["CollationName property" on page 169](#page-186-0)

# **GetPublicationName method**

Returns the name of the publication identified by the specified publication ID. Publication IDs are not publication masks.

### **Prototypes**

### **' Visual Basic**

```
Public Function GetPublicationName( _
  ByVal pubID As Integer _
) As String
```

```
// C#
```

```
public string GetPublicationName(
   int pubID
);
```
### **Parameters**

♦ **pubID** The ID of the publication. The value must be in the range [1,[PublicationCount property](#page-187-0)].

### **Return value**

The publication name as a string.

### **Remarks**

Note: Publication IDs, masks, and counts may change during a schema upgrade. To correctly identify a publication, access it by name or refresh the cached IDs, masks, and counts after a schema upgrade.

### **Exceptions**

♦ [ULException class](#page-239-0) - A SQL error occurred.

### **See also**

- ♦ ["ULDatabaseSchema class" on page 168](#page-185-0)
- ♦ ["ULDatabaseSchema members" on page 168](#page-185-0)
- ♦ ["PublicationCount property" on page 170](#page-187-0)

# **GetPublicationSchema method**

Returns the publication schema corresponding to the named publication.

### **Prototypes**

#### **' Visual Basic**

```
Public Function GetPublicationSchema( _
   ByVal name As String _
) As ULPublicationSchema
```
#### **// C#**

```
public ULPublicationSchema GetPublicationSchema(
  string name
);
```
#### **Parameters**

♦ **name** The name of the publication.

### **Return value**

The [ULPublicationSchema class](#page-303-0) object representing the named publication.

### **Exceptions**

♦ [ULException class](#page-239-0) - A SQL error occurred.

#### <span id="page-192-0"></span>**See also**

- ♦ ["ULDatabaseSchema class" on page 168](#page-185-0)
- ♦ ["ULDatabaseSchema members" on page 168](#page-185-0)
- ♦ ["GetPublicationName method" on page 173](#page-190-0)
- ♦ ["ULPublicationSchema class" on page 286](#page-303-0)

# **GetTableCountInPublications method**

Returns the number of tables included in the specified publication mask.

### **Prototypes**

### **' Visual Basic**

```
Public Function GetTableCountInPublications( _
  ByVal mask As Integer _
) As Integer
```
#### **// C#**

public int **GetTableCountInPublications(** int *mask* **);**

#### **Parameters**

♦ **mask** The set of publications to check. For information on building publication masks, see [ULPublicationSchema class](#page-303-0).

### **Return value**

The number of tables included in set of publications.

### **Remarks**

The count will not include tables whose names end in \_nosync.

Note: Publication IDs, masks, and counts may change during a schema upgrade. To correctly identify a publication, access it by name or refresh the cached IDs, masks, and counts after a schema upgrade.

### **Exceptions**

♦ [ULException class](#page-239-0) - A SQL error occurred.

# **GetTableName method**

Returns the name of the table identified by the specified table ID.

### **Prototypes**

### **' Visual Basic**

Public Function **GetTableName( \_**

```
 ByVal tableID As Integer _
) As String
```
### **// C#**

```
public string GetTableName(
   int tableID
);
```
### **Parameters**

♦ **tableID** The ID of the table. The value must be in range [1,TableCount].

### **Return value**

The table name as a string.

### **Remarks**

Table IDs may change during a schema upgrade. To correctly identify a table, access it by name or refresh the cached IDs after a schema upgrade.

### **Exceptions**

♦ [ULException class](#page-239-0) - A SQL error occurred.

### **See also**

- ♦ ["ULDatabaseSchema class" on page 168](#page-185-0)
- ♦ ["ULDatabaseSchema members" on page 168](#page-185-0)
- ♦ ["TableCount property" on page 171](#page-188-0)

# **SetDatabaseOption method**

Sets the value for the specified database option.

### **Prototypes**

```
' Visual Basic
```

```
Public Sub SetDatabaseOption( _
   ByVal name As String, _
   ByVal value As String _
)
```
**// C#**

```
public void SetDatabaseOption(
   string name,
  string value
);
```
### **Parameters**

♦ **name** The name of the database option. Option names are case insensitive.

♦ **value** The new value for the option.

### **Remarks**

Setting a database option results in a commit being performed.

Recognized options are:

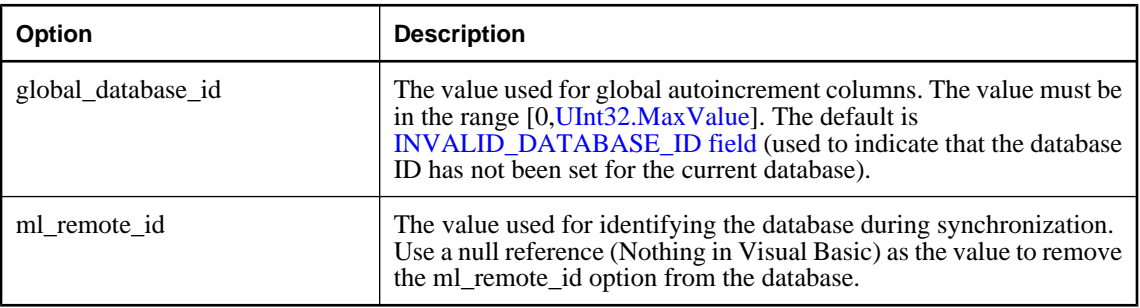

## **Exceptions**

♦ [ULException class](#page-239-0) - A SQL error occurred.

### **See also**

- ♦ ["ULDatabaseSchema class" on page 168](#page-185-0)
- ♦ ["ULDatabaseSchema members" on page 168](#page-185-0)
- ♦ ["GetDatabaseProperty method" on page 171](#page-188-0)

# <span id="page-195-0"></span>**ULDataReader class**

Represents a read-only bi-directional cursor in an UltraLite database. Cursors are sets of rows from either a table or the result set from a query.

### **Prototypes**

**' Visual Basic**

Public Class **ULDataReader** Inherits MarshalByRefObject

**// C#**

public class **ULDataReader** : MarshalByRefobject

### **Remarks**

There is no constructor for ULDataReader. To get a ULDataReader object, execute a [ULCommand class](#page-71-0):

```
' Visual Basic
Dim cmd As ULCommand = new ULCommand( _
     "SELECT emp_id FROM employee FOR READ ONLY", conn _
\rightarrowDim reader As ULDataReader = cmd.ExecuteReader()
// C#
ULCommand cmd = new ULCommand(
     "SELECT emp_id FROM employee FOR READ ONLY", conn
   );
ULDataReader reader = cmd.ExecuteReader();
```
**UL Ext.:** The ADO.NET standard only requires forward-only motion through the result set, but ULDataReader is bi-directional. ULDataReader's Move methods provide you with full flexibility when moving through results.

ULDataReader is a read-only result set. If you need a more flexible object to manipulate results, use a [ExecuteResultSet method](#page-85-0), [ExecuteTable method](#page-88-0), or a [ULDataAdapter class.](#page-158-0) The ULDataReader retrieves rows as needed, whereas the [ULDataAdapter class](#page-158-0) must retrieve all rows of a result set before you can carry out any action on the object. For large result sets, this difference gives the ULDataReader a much faster response time.

**UL Ext.:** All columns of a ULDataReader may be retrieved using [GetString method.](#page-223-0)

**Implements:** [IDataReader](http://msdn.microsoft.com/library/en-us/cpref/html/frlrfSystemDataIDataReaderClassTopic.asp), [IDataRecord](http://msdn.microsoft.com/library/en-us/cpref/html/frlrfSystemDataIDataRecordClassTopic.asp), [IDisposable](http://msdn.microsoft.com/library/en-us/cpref/html/frlrfSystemIDisposableClassTopic.asp)

# <span id="page-196-0"></span>**ULDataReader members**

### **Public properties**

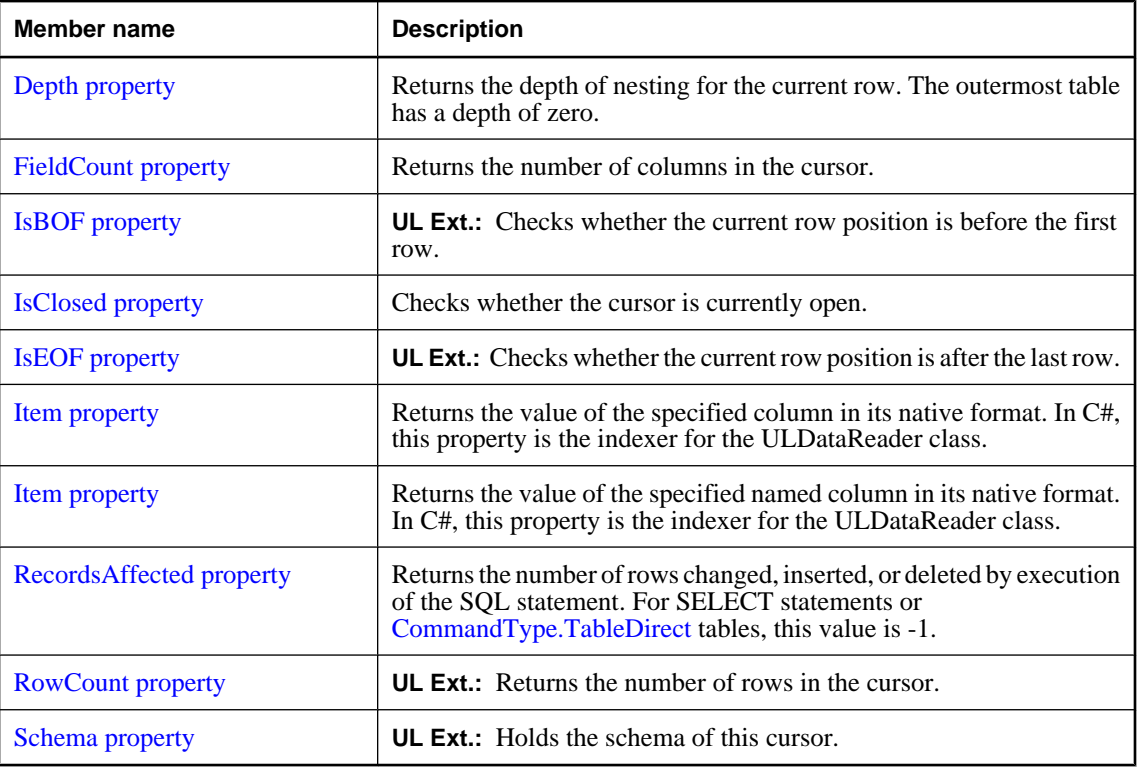

# **Public methods**

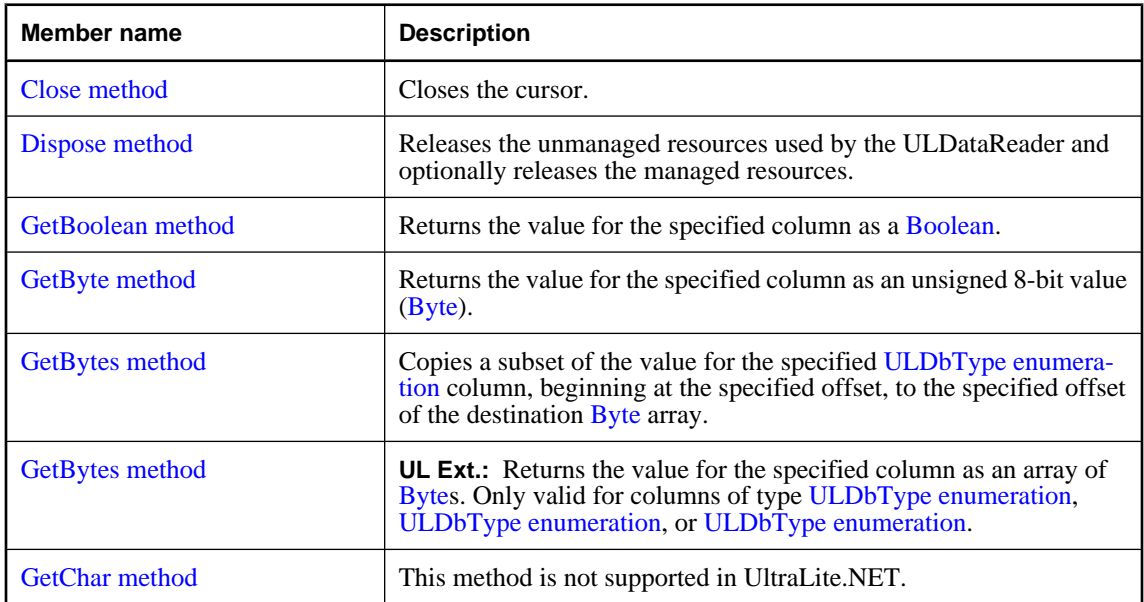

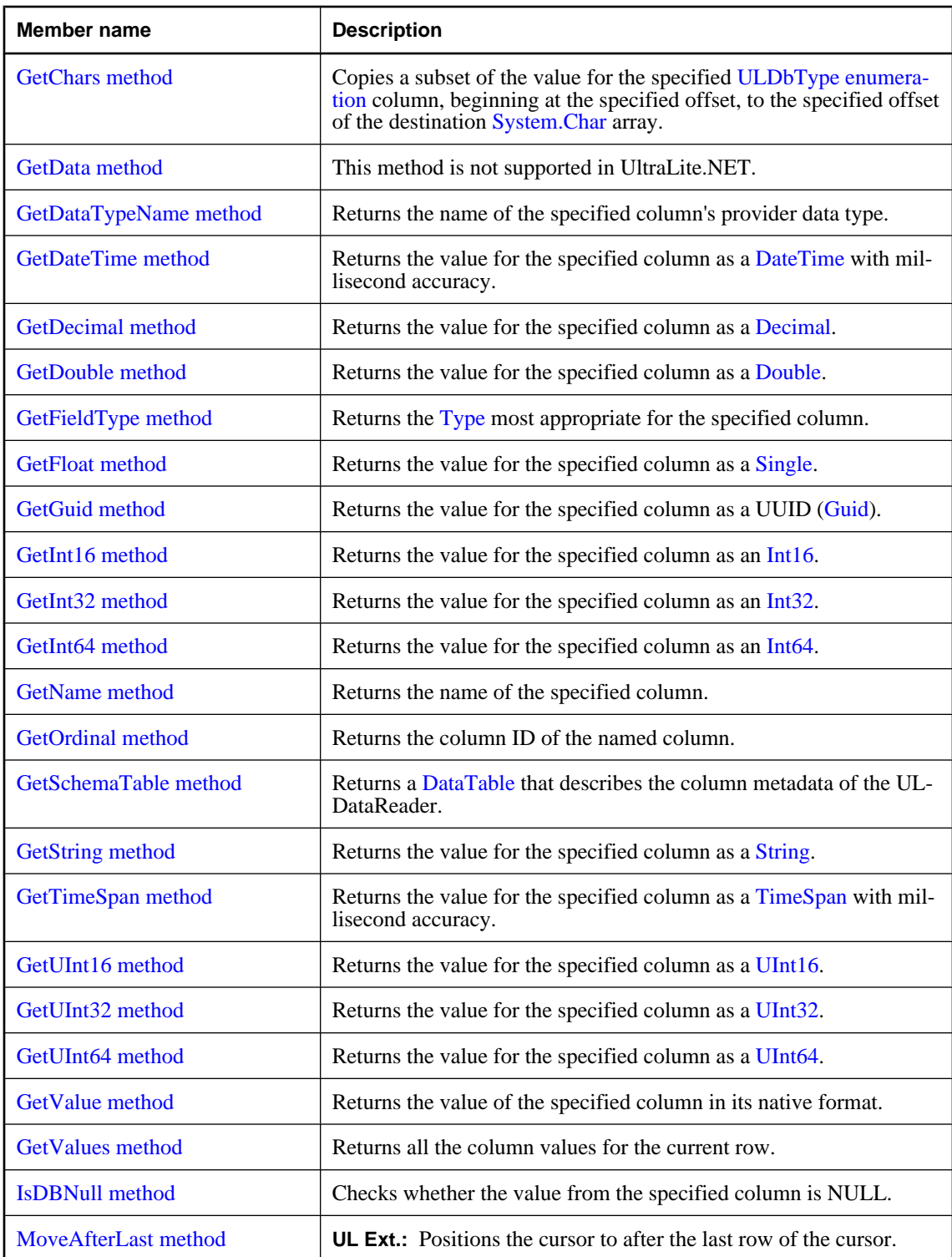

<span id="page-198-0"></span>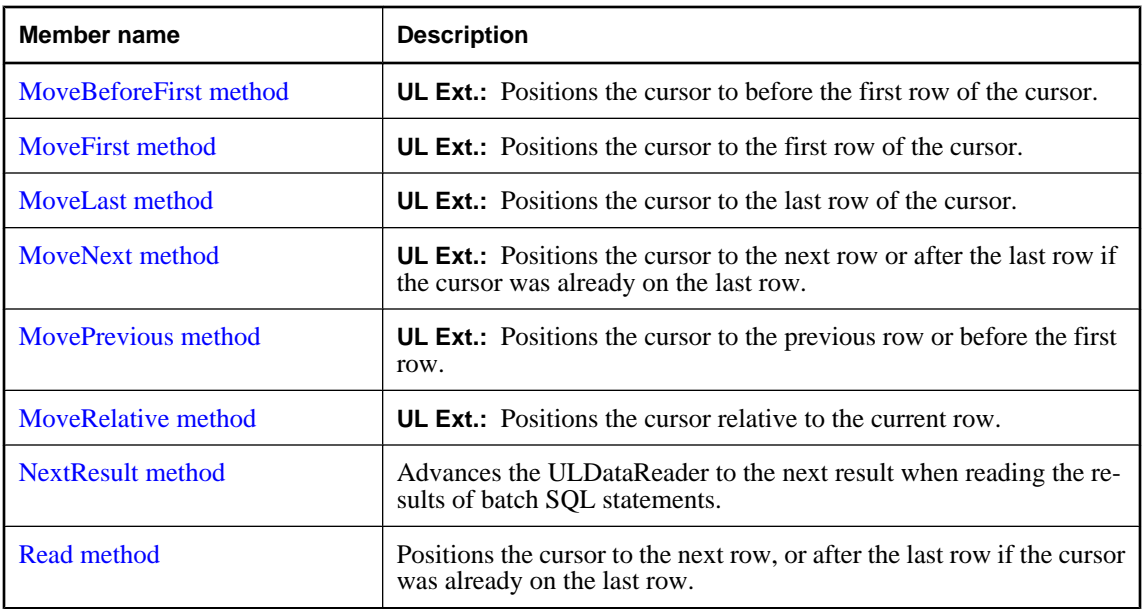

### **Protected methods**

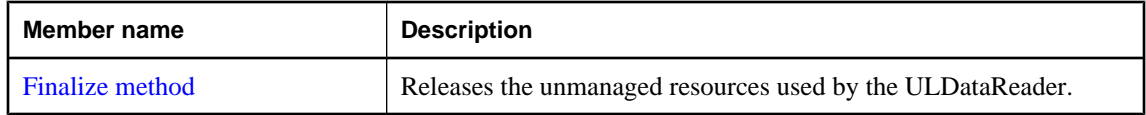

# **Depth property**

Returns the depth of nesting for the current row. The outermost table has a depth of zero.

### **Prototypes**

### **' Visual Basic**

NotOverridable Public Readonly Property **Depth** As Integer \_ Implements IDataReader.Depth

### **// C#**

public int **Depth** {get;}

### **Property value**

All UltraLite.NET result sets have a depth of zero.

### **Exceptions**

♦ [ULException class](#page-239-0) - The ULDataReader is not opened.

### **Implements**

[IDataReader.Depth](http://msdn.microsoft.com/library/en-us/cpref/html/frlrfSystemDataIDataReaderClassTopic.asp)

# <span id="page-199-0"></span>**FieldCount property**

Returns the number of columns in the cursor.

### **Prototypes**

### **' Visual Basic**

NotOverridable Public Readonly Property **FieldCount** As Integer \_ Implements IDataRecord.FieldCount

### **// C#**

public int **FieldCount** {get;}

### **Return value**

The number of columns in the cursor as an integer. Returns 0 if the cursor is closed.

### **Remarks**

This method is identical to the [ColumnCount property.](#page-150-0)

### **Implements**

[IDataRecord.FieldCount](http://msdn.microsoft.com/library/en-us/cpref/html/frlrfSystemDataIDataRecordClassTopic.asp)

# **IsBOF property**

**UL Ext.:** Checks whether the current row position is before the first row.

### **Prototypes**

**' Visual Basic**

Public Readonly Property **IsBOF** As Boolean

### **// C#**

public bool **IsBOF** {get;}

### **Property value**

True if the current row position is before the first row, false otherwise.

### **Exceptions**

♦ [ULException class](#page-239-0) - A SQL error occurred.

# **IsClosed property**

Checks whether the cursor is currently open.

### <span id="page-200-0"></span>**Prototypes**

### **' Visual Basic**

NotOverridable Public Readonly Property **IsClosed** As Boolean \_ Implements IDataReader.IsClosed

### **// C#**

public bool **IsClosed** {get;}

### **Property value**

True if the cursor is currently open, false if the cursor is closed.

### **Implements**

[IDataReader.IsClosed](http://msdn.microsoft.com/library/en-us/cpref/html/frlrfSystemDataIDataReaderClassTopic.asp)

# **IsEOF property**

**UL Ext.:** Checks whether the current row position is after the last row.

### **Prototypes**

### **' Visual Basic**

Public Readonly Property **IsEOF** As Boolean

### **// C#**

public bool **IsEOF** {get;}

### **Property value**

True if the current row position is after the last row, false otherwise.

### **Exceptions**

♦ [ULException class](#page-239-0) - A SQL error occurred.

### **Item property**

Returns the value of the specified column in its native format. In C#, this property is the indexer for the ULDataReader class.

### **Prototypes**

### **' Visual Basic**

NotOverridable Public Readonly Property **Item** As Object \_ Implements IDataRecord.Item

### <span id="page-201-0"></span>**// C#**

public object **Item** {get;}

### **Parameters**

♦ **columnID** The ID number of the column. The value must be in the range [0,[FieldCount property-](#page-199-0)1]. The first column in the cursor has an ID value of zero.

### **Return value**

The column value as the .NET type most appropriate for the column or DBNull if column is NULL.

### **Remarks**

This method is identical in functionality to the [GetValue method.](#page-227-0)

### **Exceptions**

♦ [ULException class](#page-239-0) - A SQL error occurred.

### **Implements**

[IDataRecord.Item](http://msdn.microsoft.com/library/en-us/cpref/html/frlrfSystemDataIDataRecordClassTopic.asp)

### **See also**

- ♦ ["ULDataReader class" on page 178](#page-195-0)
- ♦ ["ULDataReader members" on page 179](#page-196-0)
- ♦ ["GetFieldType method" on page 198](#page-215-0)
- ♦ "Item property" on page 184

# **Item property**

Returns the value of the specified named column in its native format. In C#, this property is the indexer for the ULDataReader class.

### **Prototypes**

### **' Visual Basic**

NotOverridable Public Readonly Property **Item** As Object \_ Implements IDataRecord.Item

### **// C#**

public object **Item** {get;}

### **Parameters**

♦ **name** The name of the column.

### **Return value**

The column value as the .NET type most appropriate for the column or DBNull if column is NULL.

### <span id="page-202-0"></span>**Remarks**

Note that in result sets, not all columns have names and not all column names are unique. If you are not using aliases, the name of a non-computed column is prefixed with the name of the table the column is from. For example, MyTable.ID is the name of the only column in the result set for the query "SELECT ID FROM MyTable".

When accessing columns multiple times, it is more efficient to access columns by column ID than by name.

This method is equivalent to:

dataReader.GetValue( dataReader.GetOrdinal( name ) )

#### **Exceptions**

♦ [ULException class](#page-239-0) - A SQL error occurred.

#### **Implements**

[IDataRecord.Item](http://msdn.microsoft.com/library/en-us/cpref/html/frlrfSystemDataIDataRecordClassTopic.asp)

#### **See also**

- ♦ ["ULDataReader class" on page 178](#page-195-0)
- ♦ ["ULDataReader members" on page 179](#page-196-0)
- ♦ ["Item property" on page 183](#page-200-0)
- ♦ ["GetOrdinal method" on page 203](#page-220-0)
- ♦ ["GetValue method" on page 210](#page-227-0)
- ♦ ["GetFieldType method" on page 198](#page-215-0)

# **RecordsAffected property**

Returns the number of rows changed, inserted, or deleted by execution of the SQL statement. For SELECT statements or [CommandType.TableDirect](http://msdn.microsoft.com/library/en-us/cpref/html/frlrfSystemDataCommandTypeClassTopic.asp) tables, this value is -1.

### **Prototypes**

#### **' Visual Basic**

NotOverridable Public Readonly Property **RecordsAffected** As Integer \_ Implements IDataReader.RecordsAffected

### **// C#**

public int **RecordsAffected** {get;}

#### **Property value**

The number of rows changed, inserted, or deleted by execution of the SQL statement.

#### **Implements**

[IDataReader.RecordsAffected](http://msdn.microsoft.com/library/en-us/cpref/html/frlrfSystemDataIDataReaderClassTopic.asp)

# <span id="page-203-0"></span>**RowCount property**

**UL Ext.:** Returns the number of rows in the cursor.

### **Prototypes**

**' Visual Basic**

Public Readonly Property **RowCount** As Integer

**// C#**

public int **RowCount** {get;}

### **Property value**

The number of rows in the cursor.

### **Remarks**

One use for RowCount is to decide when to delete old rows to save space. Old rows can be deleted from the UltraLite database without being deleted from the consolidated database using the [StopSynchronizationDelete method](#page-124-0).

### **Exceptions**

♦ [ULException class](#page-239-0) - A SQL error occurred.

### **See also**

- ♦ ["ULDataReader class" on page 178](#page-195-0)
- ♦ ["ULDataReader members" on page 179](#page-196-0)
- ♦ ["StartSynchronizationDelete method" on page 106](#page-123-0)
- ♦ ["StopSynchronizationDelete method" on page 107](#page-124-0)

# **Schema property**

**UL Ext.:** Holds the schema of this cursor.

### **Prototypes**

### **' Visual Basic**

Public Readonly Property **Schema** As ULCursorSchema

### **// C#**

public ULCursorSchema **Schema** {get;}

### **Property value**

For result sets, the [ULResultSetSchema class](#page-330-0) object representing the schema of the result set. For tables, the [ULTableSchema class](#page-427-0) object representing the schema of the table.

### <span id="page-204-0"></span>**Remarks**

This property represents the complete schema of the cursor, including UltraLite.NET extended information which is not represented in the results from [GetSchemaTable method.](#page-221-0)

# **Close method**

Closes the cursor.

### **Prototypes**

### **' Visual Basic**

NotOverridable Public Sub **Close()** \_ Implements IDataReader.Close

### **// C#**

public void **Close();**

### **Remarks**

It is not an error to close a cursor that is already closed.

### **Exceptions**

♦ [ULException class](#page-239-0) - A SQL error occurred.

### **Implements**

[IDataReader.Close](http://msdn.microsoft.com/library/en-us/cpref/html/frlrfSystemDataIDataReaderClassTopic.asp)

# **Dispose method**

Releases the unmanaged resources used by the ULDataReader and optionally releases the managed resources.

### **Prototypes**

### **' Visual Basic**

NotOverridable Public Sub **Dispose()** \_ Implements IDisposable.Dispose

### **// C#**

public void **Dispose();**

### **Exceptions**

♦ [ULException class](#page-239-0) - A SQL error occurred.

### **Implements**

[IDisposable.Dispose](http://msdn.microsoft.com/library/en-us/cpref/html/frlrfSystemIDisposableClassTopic.asp)

# <span id="page-205-0"></span>**Finalize method**

Releases the unmanaged resources used by the ULDataReader.

### **Prototypes**

### **' Visual Basic**

Overrides Protected Sub **Finalize()**

**// C#**

protected override void **Finalize();**

# **GetBoolean method**

Returns the value for the specified column as a [Boolean.](http://msdn.microsoft.com/library/en-us/cpref/html/frlrfSystemBooleanClassTopic.asp)

### **Prototypes**

**' Visual Basic**

```
NotOverridable Public Function GetBoolean( _
   ByVal columnID As Integer _
) As Boolean _
```
Implements IDataRecord.GetBoolean

**// C#**

```
public bool GetBoolean(
   int columnID
);
```
### **Parameters**

♦ **columnID** The ID number of the column. The value must be in the range [0,[FieldCount property-](#page-199-0)1]. The first column in the cursor has an ID value of zero.

### **Return value**

The column value as a [Boolean.](http://msdn.microsoft.com/library/en-us/cpref/html/frlrfSystemBooleanClassTopic.asp)

### **Exceptions**

♦ [ULException class](#page-239-0) - A SQL error occurred.

#### **Implements**

[IDataRecord.GetBoolean](http://msdn.microsoft.com/library/en-us/cpref/html/frlrfSystemDataIDataRecordClassTopic.asp)

#### **See also**

- ♦ ["ULDataReader class" on page 178](#page-195-0)
- ♦ ["ULDataReader members" on page 179](#page-196-0)
- ♦ ["GetOrdinal method" on page 203](#page-220-0)
- ♦ ["GetFieldType method" on page 198](#page-215-0)

# <span id="page-206-0"></span>**GetByte method**

Returns the value for the specified column as an unsigned 8-bit value ([Byte\)](http://msdn.microsoft.com/library/en-us/cpref/html/frlrfSystemByteClassTopic.asp).

### **Prototypes**

### **' Visual Basic**

NotOverridable Public Function **GetByte( \_** ByVal *columnID* As Integer \_ **)** As Byte \_ Implements IDataRecord.GetByte

### **// C#**

public byte **GetByte(** int *columnID* **);**

### **Parameters**

♦ **columnID** The ID number of the column. The value must be in the range [0,[FieldCount property-](#page-199-0)1]. The first column in the cursor has an ID value of zero.

### **Return value**

The column value as a [Byte](http://msdn.microsoft.com/library/en-us/cpref/html/frlrfSystemByteClassTopic.asp).

### **Exceptions**

♦ [ULException class](#page-239-0) - A SQL error occurred.

### **Implements**

[IDataRecord.GetByte](http://msdn.microsoft.com/library/en-us/cpref/html/frlrfSystemDataIDataRecordClassTopic.asp)

### **See also**

- ♦ ["ULDataReader class" on page 178](#page-195-0)
- ♦ ["ULDataReader members" on page 179](#page-196-0)
- ♦ ["GetOrdinal method" on page 203](#page-220-0)
- ♦ ["GetFieldType method" on page 198](#page-215-0)

# **GetBytes method**

Copies a subset of the value for the specified [ULDbType enumeration](#page-236-0) column, beginning at the specified offset, to the specified offset of the destination [Byte](http://msdn.microsoft.com/library/en-us/cpref/html/frlrfSystemByteClassTopic.asp) array.

### **Prototypes**

### **' Visual Basic**

```
Overloads NotOverridable Public Function GetBytes( _
  ByVal columnID As Integer, _
  ByVal srcOffset As Long, _
  ByVal dst As Byte(), _
```

```
 ByVal dstOffset As Integer, _
   ByVal count As Integer _
) As Long _
   Implements IDataRecord.GetBytes
```
### **// C#**

```
public long GetBytes(
   int columnID,
   long srcOffset,
   byte[] dst,
   int dstOffset,
   int count
);
```
### **Parameters**

- ♦ **columnID** The ID number of the column. The value must be in the range [0,[FieldCount property-](#page-199-0)1]. The first column in the cursor has an ID value of zero.
- ♦ **srcOffset** The start position in the column value. Zero is the beginning of the value.
- ♦ **dst** The destination array.
- ♦ **dstOffset** The start position in the destination array.
- ♦ **count** The number of bytes to be copied.

### **Return value**

The actual number of bytes copied.

### **Remarks**

If you pass a *dst* buffer that is a null reference (Nothing in Visual Basic), GetBytes returns the length of the field in bytes.

The bytes at position *srcOffset* through *srcOffset*+*count*-1 of the value are copied into positions *dstOffset* through *dstOffset*+*count*-1, respectively, of the destination array. If the end of the value is encountered before *count* bytes are copied, the remainder of the destination array is left unchanged.

If any of the following is true, a [ULException class](#page-239-0) with code [ULSQLCode enumeration](#page-343-0) is thrown and the destination is not modified:

- srcOffset is negative.
- ♦ *dstOffset* is negative.
- ♦ *count* is negative.
- ♦ *dstOffset*+*count* is greater than *dst*.Length.

For other errors, a [ULException class](#page-239-0) with the appropriate error code is thrown.

### **Exceptions**

♦ [ULException class](#page-239-0) - A SQL error occurred.

### <span id="page-208-0"></span>**Implements**

[IDataRecord.GetBytes](http://msdn.microsoft.com/library/en-us/cpref/html/frlrfSystemDataIDataRecordClassTopic.asp)

### **See also**

- ♦ ["ULDataReader class" on page 178](#page-195-0)
- ♦ ["ULDataReader members" on page 179](#page-196-0)
- ♦ ["GetOrdinal method" on page 203](#page-220-0)
- ♦ ["GetFieldType method" on page 198](#page-215-0)
- ♦ "GetBytes method" on page 191

# **GetBytes method**

**UL Ext.:** Returns the value for the specified column as an array of [Bytes](http://msdn.microsoft.com/library/en-us/cpref/html/frlrfSystemByteClassTopic.asp). Only valid for columns of type [ULDbType enumeration,](#page-236-0) [ULDbType enumeration](#page-236-0), or [ULDbType enumeration.](#page-236-0)

### **Prototypes**

**' Visual Basic**

```
Overloads Public Function GetBytes( _
  ByVal columnID As Integer _
) As Byte()
```
**// C#**

```
public byte[] GetBytes(
  int columnID
);
```
### **Parameters**

♦ **columnID** The ID number of the column. The value must be in the range [0,[FieldCount property-](#page-199-0)1]. The first column in the cursor has an ID value of zero.

### **Return value**

The column value as an array of [Byte](http://msdn.microsoft.com/library/en-us/cpref/html/frlrfSystemByteClassTopic.asp)s.

### **Exceptions**

♦ [ULException class](#page-239-0) - A SQL error occurred.

### **See also**

- ♦ ["ULDataReader class" on page 178](#page-195-0)
- ♦ ["ULDataReader members" on page 179](#page-196-0)
- ♦ ["GetOrdinal method" on page 203](#page-220-0)
- ♦ ["GetFieldType method" on page 198](#page-215-0)
- ♦ ["GetBytes method" on page 189](#page-206-0)

# <span id="page-209-0"></span>**GetChar method**

This method is not supported in UltraLite.NET.

### **Prototypes**

### **' Visual Basic**

NotOverridable Public Function **GetChar( \_** ByVal *columnID* As Integer \_ **)** As Char \_ Implements IDataRecord.GetChar

### **// C#**

```
public char GetChar(
   int columnID
);
```
#### **Parameters**

♦ **columnID** The ID number of the column. The value must be in the range [0,[FieldCount property-](#page-199-0)1]. The first column in the cursor has an ID value of zero.

### **Return value**

This method is not supported in UltraLite.NET.

### **Exceptions**

♦ [ULException class](#page-239-0) - This method is not supported in UltraLite.NET.

### **Implements**

[IDataRecord.GetChar](http://msdn.microsoft.com/library/en-us/cpref/html/frlrfSystemDataIDataRecordClassTopic.asp)

### **See also**

- ♦ ["ULDataReader class" on page 178](#page-195-0)
- ♦ ["ULDataReader members" on page 179](#page-196-0)
- ♦ ["GetOrdinal method" on page 203](#page-220-0)
- ♦ ["GetFieldType method" on page 198](#page-215-0)
- ♦ ["GetString method" on page 206](#page-223-0)

# **GetChars method**

Copies a subset of the value for the specified [ULDbType enumeration](#page-236-0) column, beginning at the specified offset, to the specified offset of the destination [System.Char](http://msdn.microsoft.com/library/en-us/cpref/html/frlrfSystemCharClassTopic.asp) array.

### **Prototypes**

### **' Visual Basic**

```
NotOverridable Public Function GetChars( _
   ByVal columnID As Integer, _
```

```
 ByVal srcOffset As Long, _
  ByVal dst As Char(), _
  ByVal dstOffset As Integer, _
  ByVal count As Integer _
) As Long _
  Implements IDataRecord.GetChars
```
**// C#**

```
public long GetChars(
   int columnID,
   long srcOffset,
   char[] dst,
   int dstOffset,
   int count
);
```
### **Parameters**

- ♦ **columnID** The ID number of the column. The value must be in the range [0,[FieldCount property-](#page-199-0)1]. The first column in the cursor has an ID value of zero.
- ♦ **srcOffset** The start position in the column value. Zero is the beginning of the value.
- ♦ **dst** The destination array.
- ♦ **dstOffset** The start position in the destination array.
- ♦ **count** The number of characters to be copied.

### **Return value**

The actual number of characters copied.

### **Remarks**

If you pass a *dst* buffer that is a null reference (Nothing in Visual Basic), GetChars returns the length of the field in characters.

The characters at position *srcOffset* through *srcOffset*+*count*-1 of the value are copied into positions *dstOffset* through *dstOffset*+*count*-1, respectively, of the destination array. If the end of the value is encountered before *count* characters are copied, the remainder of the destination array is left unchanged.

If any of the following is true, a [ULException class](#page-239-0) with code [ULSQLCode enumeration](#page-343-0) is thrown and the destination is not modified:

- ♦ *srcOffset* is negative.
- *dstOffset* is negative.
- ♦ *count* is negative.
- ♦ *dstOffset*+*count* is greater than *dst*.Length.

For other errors, a [ULException class](#page-239-0) with the appropriate error code is thrown.

### <span id="page-211-0"></span>**Exceptions**

♦ [ULException class](#page-239-0) - A SQL error occurred.

### **Implements**

[IDataRecord.GetChars](http://msdn.microsoft.com/library/en-us/cpref/html/frlrfSystemDataIDataRecordClassTopic.asp)

### **See also**

- ♦ ["ULDataReader class" on page 178](#page-195-0)
- ♦ ["ULDataReader members" on page 179](#page-196-0)
- ♦ ["GetOrdinal method" on page 203](#page-220-0)
- ♦ ["GetFieldType method" on page 198](#page-215-0)

# **GetData method**

This method is not supported in UltraLite.NET.

### **Prototypes**

**' Visual Basic**

```
NotOverridable Public Function GetData( _
  ByVal i As Integer _
) As IDataReader _
 Implements IDataRecord.GetData
```
### **// C#**

```
public IDataReader GetData(
   int i
);
```
### **Parameters**

♦ **i** An integer value.

### **Return value**

This method is not supported in UltraLite.NET.

### **Exceptions**

♦ [ULException class](#page-239-0) - This method is not supported in UltraLite.NET.

### **Implements**

[IDataRecord.GetData](http://msdn.microsoft.com/library/en-us/cpref/html/frlrfSystemDataIDataRecordClassTopic.asp)

# **GetDataTypeName method**

Returns the name of the specified column's provider data type.

### <span id="page-212-0"></span>**Prototypes**

### **' Visual Basic**

NotOverridable Public Function **GetDataTypeName( \_** ByVal *columnID* As Integer \_ **)** As String \_ Implements IDataRecord.GetDataTypeName

### **// C#**

public string **GetDataTypeName(** int *columnID* **);**

### **Parameters**

♦ **columnID** The ID number of the column. The value must be in the range [0,[FieldCount property-](#page-199-0)1]. The first column in the cursor has an ID value of zero.

### **Return value**

A string corresponding to the column's [ULDbType enumeration](#page-236-0).

### **Exceptions**

♦ [ULException class](#page-239-0) - A SQL error occurred.

### **Implements**

[IDataRecord.GetDataTypeName](http://msdn.microsoft.com/library/en-us/cpref/html/frlrfSystemDataIDataRecordClassTopic.asp)

### **See also**

- ♦ ["ULDataReader class" on page 178](#page-195-0)
- ♦ ["ULDataReader members" on page 179](#page-196-0)
- ♦ ["GetOrdinal method" on page 203](#page-220-0)
- ♦ ["GetColumnULDbType method" on page 139](#page-156-0)

# **GetDateTime method**

Returns the value for the specified column as a [DateTime](http://msdn.microsoft.com/library/en-us/cpref/html/frlrfSystemDateTimeClassTopic.asp) with millisecond accuracy.

### **Prototypes**

### **' Visual Basic**

```
NotOverridable Public Function GetDateTime( _
  ByVal columnID As Integer _
) As Date _
  Implements IDataRecord.GetDate
```
#### **// C#**

public DateTime **GetDateTime(**

<span id="page-213-0"></span> int *columnID* **);**

### **Parameters**

♦ **columnID** The ID number of the column. The value must be in the range [0,[FieldCount property-](#page-199-0)1]. The first column in the cursor has an ID value of zero.

### **Return value**

The column value as a [DateTime](http://msdn.microsoft.com/library/en-us/cpref/html/frlrfSystemDateTimeClassTopic.asp).

### **Exceptions**

♦ [ULException class](#page-239-0) - A SQL error occurred.

### **Implements**

[IDataRecord.GetDateTime](http://msdn.microsoft.com/library/en-us/cpref/html/frlrfSystemDataIDataRecordClassTopic.asp)

### **See also**

- ♦ ["ULDataReader class" on page 178](#page-195-0)
- ♦ ["ULDataReader members" on page 179](#page-196-0)
- ♦ ["GetOrdinal method" on page 203](#page-220-0)
- ♦ ["GetFieldType method" on page 198](#page-215-0)

# **GetDecimal method**

Returns the value for the specified column as a [Decimal](http://msdn.microsoft.com/library/en-us/cpref/html/frlrfSystemDecimalClassTopic.asp).

### **Prototypes**

#### **' Visual Basic**

```
NotOverridable Public Function GetDecimal( _
  ByVal columnID As Integer _
) As Decimal _
  Implements IDataRecord.GetDecimal
```
### **// C#**

```
public decimal GetDecimal(
   int columnID
);
```
### **Parameters**

♦ **columnID** The ID number of the column. The value must be in the range [0,[FieldCount property-](#page-199-0)1]. The first column in the cursor has an ID value of zero.

### **Return value**

The column value as a [Decimal](http://msdn.microsoft.com/library/en-us/cpref/html/frlrfSystemDecimalClassTopic.asp).

### <span id="page-214-0"></span>**Exceptions**

♦ [ULException class](#page-239-0) - A SQL error occurred.

### **Implements**

[IDataRecord.GetDecimal](http://msdn.microsoft.com/library/en-us/cpref/html/frlrfSystemDataIDataRecordClassTopic.asp)

### **See also**

- ♦ ["ULDataReader class" on page 178](#page-195-0)
- ♦ ["ULDataReader members" on page 179](#page-196-0)
- ♦ ["GetOrdinal method" on page 203](#page-220-0)
- ♦ ["GetFieldType method" on page 198](#page-215-0)

# **GetDouble method**

Returns the value for the specified column as a [Double.](http://msdn.microsoft.com/library/en-us/cpref/html/frlrfSystemDoubleClassTopic.asp)

### **Prototypes**

### **' Visual Basic**

```
NotOverridable Public Function GetDouble( _
  ByVal columnID As Integer _
) As Double _
  Implements IDataRecord.GetDouble
```
### **// C#**

```
public double GetDouble(
  int columnID
);
```
### **Parameters**

♦ **columnID** The ID number of the column. The value must be in the range [0,[FieldCount property-](#page-199-0)1]. The first column in the cursor has an ID value of zero.

### **Return value**

The column value as a [Double.](http://msdn.microsoft.com/library/en-us/cpref/html/frlrfSystemDoubleClassTopic.asp)

### **Exceptions**

♦ [ULException class](#page-239-0) - A SQL error occurred.

### **Implements**

[IDataRecord.GetDouble](http://msdn.microsoft.com/library/en-us/cpref/html/frlrfSystemDataIDataRecordClassTopic.asp)

### **See also**

- ♦ ["ULDataReader class" on page 178](#page-195-0)
- ♦ ["ULDataReader members" on page 179](#page-196-0)
- ♦ ["GetOrdinal method" on page 203](#page-220-0)

<span id="page-215-0"></span>♦ "GetFieldType method" on page 198

# **GetFieldType method**

Returns the [Type](http://msdn.microsoft.com/library/en-us/cpref/html/frlrfSystemTypeClassTopic.asp) most appropriate for the specified column.

### **Prototypes**

**' Visual Basic**

```
NotOverridable Public Function GetFieldType( _
   ByVal columnID As Integer _
) As Type _
  Implements IDataRecord.GetFieldType
```
**// C#**

public Type **GetFieldType(** int *columnID* **);**

### **Parameters**

♦ **columnID** The ID number of the column. The value must be in the range [0,[FieldCount property-](#page-199-0)1]. The first column in the cursor has an ID value of zero.

#### **Return value**

A [Type](http://msdn.microsoft.com/library/en-us/cpref/html/frlrfSystemTypeClassTopic.asp) value for the column.

### **Exceptions**

♦ [ULException class](#page-239-0) - A SQL error occurred.

### **Implements**

[IDataRecord.GetFieldType](http://msdn.microsoft.com/library/en-us/cpref/html/frlrfSystemDataIDataRecordClassTopic.asp)

#### **See also**

- ♦ ["ULDataReader class" on page 178](#page-195-0)
- ♦ ["ULDataReader members" on page 179](#page-196-0)
- ♦ ["GetOrdinal method" on page 203](#page-220-0)
- ♦ ["GetDataTypeName method" on page 194](#page-211-0)
- ♦ ["GetColumnULDbType method" on page 139](#page-156-0)

# **GetFloat method**

Returns the value for the specified column as a [Single.](http://msdn.microsoft.com/library/en-us/cpref/html/frlrfSystemSingleClassTopic.asp)

### **Prototypes**

**' Visual Basic**
```
NotOverridable Public Function GetFloat( _
  ByVal columnID As Integer _
) As Single _
  Implements IDataRecord.GetFloat
```
### **// C#**

```
public float GetFloat(
  int columnID
);
```
### **Parameters**

♦ **columnID** The ID number of the column. The value must be in the range [0,[FieldCount property-](#page-199-0)1]. The first column in the cursor has an ID value of zero.

### **Return value**

The column value as a [Single](http://msdn.microsoft.com/library/en-us/cpref/html/frlrfSystemSingleClassTopic.asp).

### **Exceptions**

♦ [ULException class](#page-239-0) - A SQL error occurred.

### **Implements**

[IDataRecord.GetFloat](http://msdn.microsoft.com/library/en-us/cpref/html/frlrfSystemDataIDataRecordClassTopic.asp)

### **See also**

- ♦ ["ULDataReader class" on page 178](#page-195-0)
- ♦ ["ULDataReader members" on page 179](#page-196-0)
- ♦ ["GetOrdinal method" on page 203](#page-220-0)
- ♦ ["GetFieldType method" on page 198](#page-215-0)

### **GetGuid method**

Returns the value for the specified column as a UUID [\(Guid](http://msdn.microsoft.com/library/en-us/cpref/html/frlrfSystemGuidClassTopic.asp)).

### **Prototypes**

### **' Visual Basic**

NotOverridable Public Function **GetGuid( \_** ByVal *columnID* As Integer \_ **)** As Guid \_ Implements IDataRecord.GetGuid

### **// C#**

```
public Guid GetGuid(
  int columnID
);
```
### **Parameters**

♦ **columnID** The ID number of the column. The value must be in the range [0,[FieldCount property-](#page-199-0)1]. The first column in the cursor has an ID value of zero.

### **Return value**

The column value as a [Guid](http://msdn.microsoft.com/library/en-us/cpref/html/frlrfSystemGuidClassTopic.asp).

#### **Remarks**

This method is only valid for columns of type [ULDbType enumeration](#page-236-0) or for columns of type [ULDbType](#page-236-0) [enumeration](#page-236-0) with length 16.

### **Exceptions**

♦ [ULException class](#page-239-0) - A SQL error occurred.

### **Implements**

[IDataRecord.GetGuid](http://msdn.microsoft.com/library/en-us/cpref/html/frlrfSystemDataIDataRecordClassTopic.asp)

### **See also**

- ♦ ["ULDataReader class" on page 178](#page-195-0)
- ♦ ["ULDataReader members" on page 179](#page-196-0)
- ♦ ["GetOrdinal method" on page 203](#page-220-0)
- ♦ ["GetFieldType method" on page 198](#page-215-0)
- ♦ ["GetColumnULDbType method" on page 139](#page-156-0)
- ♦ ["GetColumnSize method" on page 137](#page-154-0)

### **GetInt16 method**

Returns the value for the specified column as an [Int16](http://msdn.microsoft.com/library/en-us/cpref/html/frlrfSystemInt16ClassTopic.asp).

### **Prototypes**

#### **' Visual Basic**

```
NotOverridable Public Function GetInt16( _
   ByVal columnID As Integer _
) As Short _
   Implements IDataRecord.GetShort
```
### **// C#**

```
public short GetInt16(
   int columnID
);
```
### **Parameters**

♦ **columnID** The ID number of the column. The value must be in the range [0,[FieldCount property-](#page-199-0)1]. The first column in the cursor has an ID value of zero.

### **Return value**

The column value as an [Int16.](http://msdn.microsoft.com/library/en-us/cpref/html/frlrfSystemInt16ClassTopic.asp)

### **Exceptions**

♦ [ULException class](#page-239-0) - A SQL error occurred.

### **Implements**

[IDataRecord.GetInt16](http://msdn.microsoft.com/library/en-us/cpref/html/frlrfSystemDataIDataRecordClassTopic.asp)

### **See also**

- ♦ ["ULDataReader class" on page 178](#page-195-0)
- ♦ ["ULDataReader members" on page 179](#page-196-0)
- ♦ ["GetOrdinal method" on page 203](#page-220-0)
- ♦ ["GetFieldType method" on page 198](#page-215-0)

### **GetInt32 method**

Returns the value for the specified column as an [Int32](http://msdn.microsoft.com/library/en-us/cpref/html/frlrfSystemInt32ClassTopic.asp).

### **Prototypes**

### **' Visual Basic**

NotOverridable Public Function **GetInt32( \_** ByVal *columnID* As Integer \_ **)** As Integer \_ Implements IDataRecord.GetInteger

### **// C#**

```
public int GetInt32(
  int columnID
);
```
### **Parameters**

♦ **columnID** The ID number of the column. The value must be in the range [0,[FieldCount property-](#page-199-0)1]. The first column in the cursor has an ID value of zero.

### **Return value**

```
 Int32.
```
### **Exceptions**

♦ [ULException class](#page-239-0) - A SQL error occurred.

### **Implements**

[IDataRecord.GetInt32](http://msdn.microsoft.com/library/en-us/cpref/html/frlrfSystemDataIDataRecordClassTopic.asp)

### **See also**

- ♦ ["ULDataReader class" on page 178](#page-195-0)
- ♦ ["ULDataReader members" on page 179](#page-196-0)
- ♦ ["GetOrdinal method" on page 203](#page-220-0)
- ♦ ["GetFieldType method" on page 198](#page-215-0)

### **GetInt64 method**

Returns the value for the specified column as an [Int64](http://msdn.microsoft.com/library/en-us/cpref/html/frlrfSystemInt64ClassTopic.asp).

### **Prototypes**

### **' Visual Basic**

NotOverridable Public Function **GetInt64( \_** ByVal *columnID* As Integer \_ **)** As Long \_ Implements IDataRecord.GetLong

### **// C#**

```
public long GetInt64(
   int columnID
);
```
### **Parameters**

♦ **columnID** The ID number of the column. The value must be in the range [0,[FieldCount property-](#page-199-0)1]. The first column in the cursor has an ID value of zero.

### **Return value**

The column value as an [Int64](http://msdn.microsoft.com/library/en-us/cpref/html/frlrfSystemInt64ClassTopic.asp)

### **Exceptions**

♦ [ULException class](#page-239-0) - A SQL error occurred.

### **Implements**

[IDataRecord.GetInt64](http://msdn.microsoft.com/library/en-us/cpref/html/frlrfSystemDataIDataRecordClassTopic.asp)

### **See also**

- ♦ ["ULDataReader class" on page 178](#page-195-0)
- ♦ ["ULDataReader members" on page 179](#page-196-0)
- ♦ ["GetOrdinal method" on page 203](#page-220-0)
- ♦ ["GetFieldType method" on page 198](#page-215-0)

### **GetName method**

Returns the name of the specified column.

### <span id="page-220-0"></span>**' Visual Basic**

NotOverridable Public Function **GetName( \_** ByVal *columnID* As Integer \_ **)** As String \_ Implements IDataRecord.GetName

### **// C#**

public string **GetName(** int *columnID* **);**

### **Parameters**

♦ **columnID** The ID number of the column. The value must be in the range [0,[FieldCount property-](#page-199-0)1]. The first column in the cursor has an ID value of zero.

### **Return value**

The name of the column or a null reference (Nothing in Visual Basic) if the column has no name. If the column is aliased in the SQL query, the alias is returned.

### **Remarks**

Note that in result sets, not all columns have names and not all column names are unique. If you are not using aliases, the name of a non-computed column is prefixed with the name of the table the column is from. For example, MyTable.ID is the name of the only column in the result set for the query "SELECT ID FROM MyTable".

This method is identical to the [GetColumnName method.](#page-152-0)

### **Exceptions**

♦ [ULException class](#page-239-0) - A SQL error occurred.

### **Implements**

[IDataRecord.GetName](http://msdn.microsoft.com/library/en-us/cpref/html/frlrfSystemDataIDataRecordClassTopic.asp)

### **See also**

- ♦ ["ULDataReader class" on page 178](#page-195-0)
- ♦ ["ULDataReader members" on page 179](#page-196-0)
- ♦ ["FieldCount property" on page 182](#page-199-0)
- ♦ ["GetSchemaTable method" on page 204](#page-221-0)

## **GetOrdinal method**

Returns the column ID of the named column.

### <span id="page-221-0"></span>**' Visual Basic**

NotOverridable Public Function **GetOrdinal( \_** ByVal *columnName* As String \_ **)** As Integer \_ Implements IDataRecord.GetOrdinal

### **// C#**

```
public int GetOrdinal(
  string columnName
);
```
### **Parameters**

♦ **columnName** The name of the column.

### **Return value**

The column ID of the named column.

### **Remarks**

Column IDs range from 0 to [FieldCount property](#page-199-0)-1, inclusively.

Note that in result sets, not all columns have names and not all column names are unique. If you are not using aliases, the name of a non-computed column is prefixed with the name of the table the column is from. For example, MyTable.ID is the name of the only column in the result set for the query "SELECT ID FROM MyTable".

Column IDs and counts may change during a schema upgrade. To correctly identify a column, access it by name or refresh the cached IDs and counts after a schema upgrade.

This method is identical to the [GetColumnID method.](#page-151-0)

### **Exceptions**

♦ [ULException class](#page-239-0) - A SQL error occurred.

### **Implements**

[IDataRecord.GetOrdinal](http://msdn.microsoft.com/library/en-us/cpref/html/frlrfSystemDataIDataRecordClassTopic.asp)

### **See also**

- ♦ ["ULDataReader class" on page 178](#page-195-0)
- ♦ ["ULDataReader members" on page 179](#page-196-0)
- ♦ "GetSchemaTable method" on page 204

### **GetSchemaTable method**

Returns a [DataTable](http://msdn.microsoft.com/library/en-us/cpref/html/frlrfSystemDataDataTableClassTopic.asp) that describes the column metadata of the ULDataReader.

### **' Visual Basic**

NotOverridable Public Function **GetSchemaTable()** As DataTable \_ Implements IDataReader.GetSchemaTable

### **// C#**

public DataTable **GetSchemaTable();**

### **Return value**

A [DataTable](http://msdn.microsoft.com/library/en-us/cpref/html/frlrfSystemDataDataTableClassTopic.asp) describing the schema of each column in the ULDataReader.

### **Remarks**

The GetSchemaTable method returns metadata about each column in the following order:

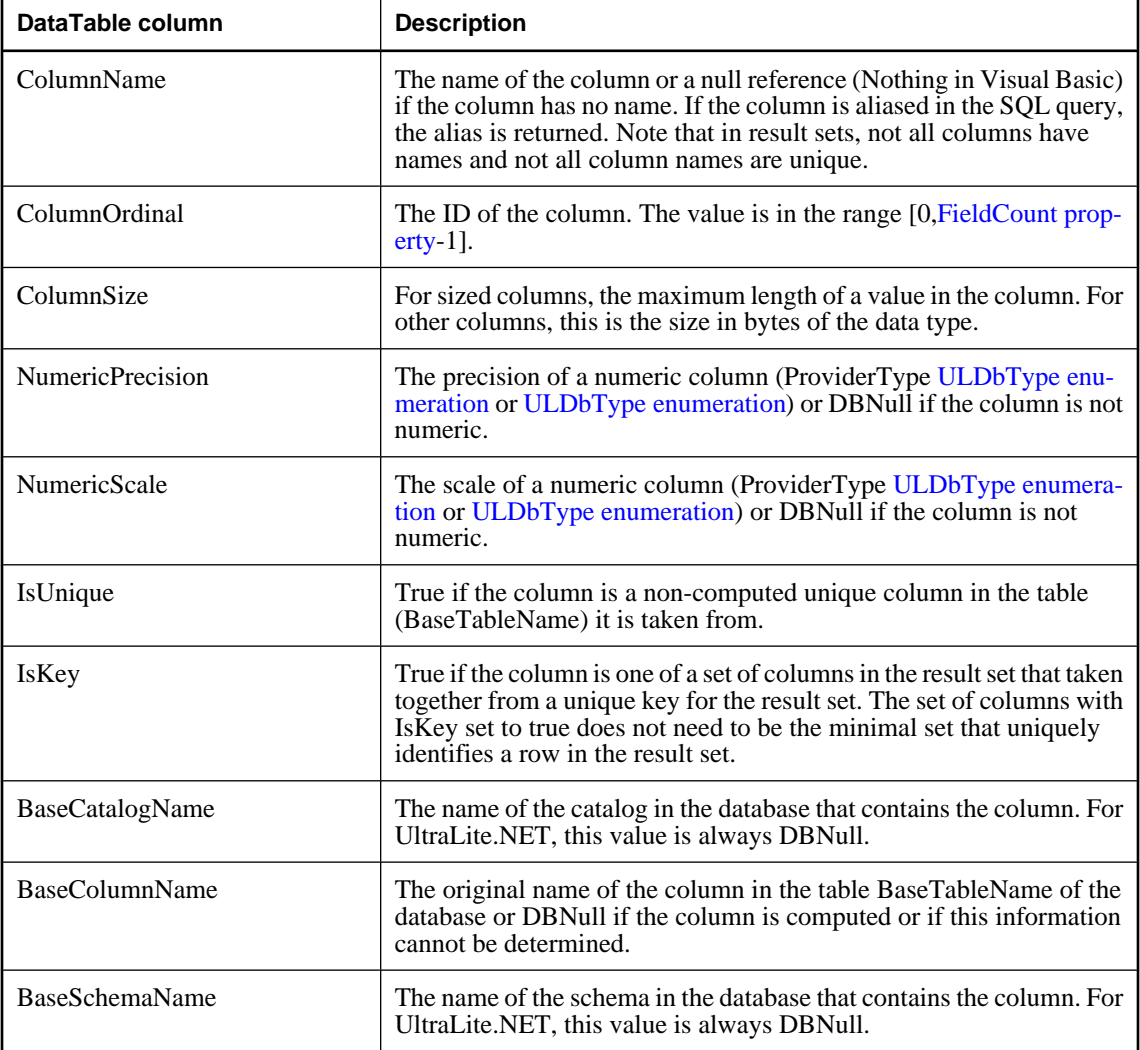

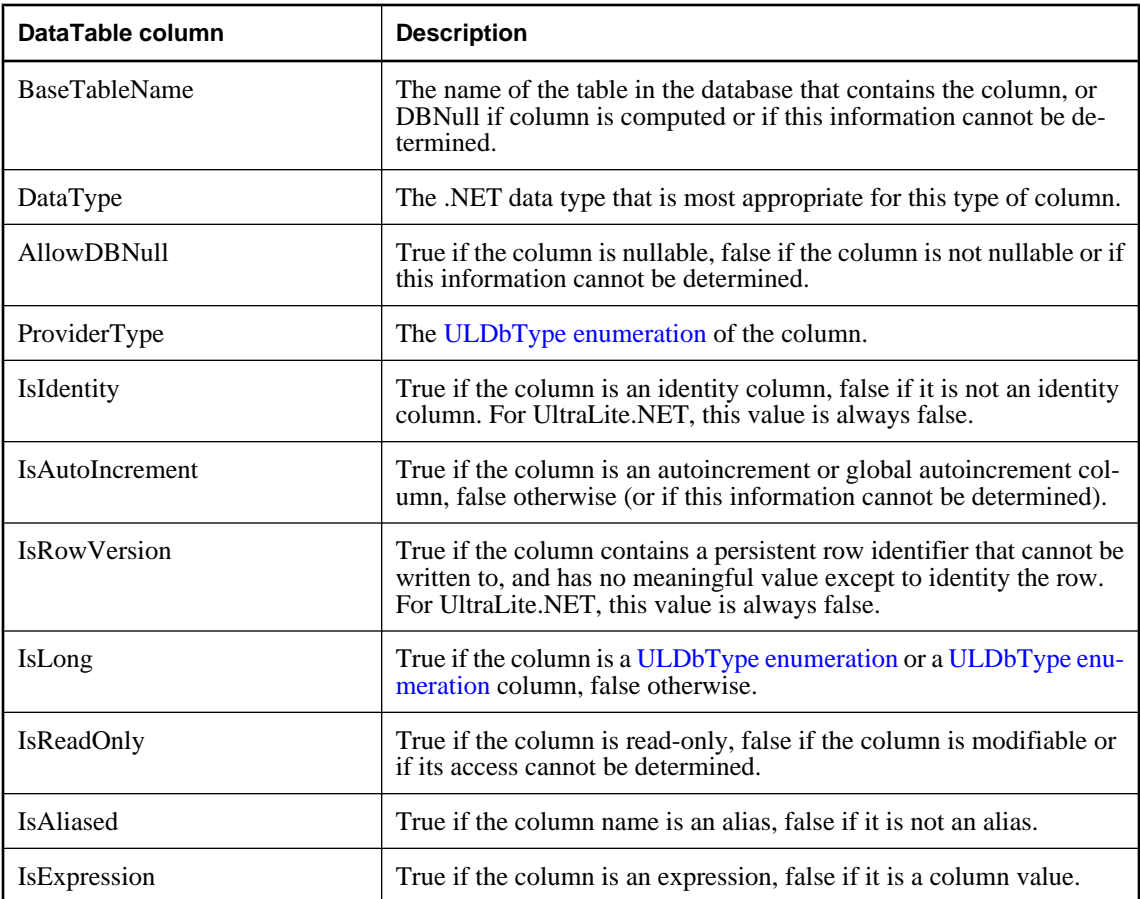

### **Implements**

[IDataReader.GetSchemaTable](http://msdn.microsoft.com/library/en-us/cpref/html/frlrfSystemDataIDataReaderClassTopic.asp)

### **See also**

- ♦ ["ULDataReader class" on page 178](#page-195-0)
- ♦ ["ULDataReader members" on page 179](#page-196-0)
- ♦ ["Schema property" on page 186](#page-203-0)

### **GetString method**

Returns the value for the specified column as a [String.](http://msdn.microsoft.com/library/en-us/cpref/html/frlrfSystemStringClassTopic.asp)

### **Prototypes**

### **' Visual Basic**

NotOverridable Public Function **GetString( \_** ByVal *columnID* As Integer \_

**)** As String \_ Implements IDataRecord.GetString

### **// C#**

```
public string GetString(
  int columnID
);
```
### **Parameters**

♦ **columnID** The ID number of the column. The value must be in the range [0,[FieldCount property-](#page-199-0)1]. The first column in the cursor has an ID value of zero.

### **Return value**

The column value as a [String.](http://msdn.microsoft.com/library/en-us/cpref/html/frlrfSystemStringClassTopic.asp)

### **Exceptions**

♦ [ULException class](#page-239-0) - A SQL error occurred.

### **Implements**

[IDataRecord.GetString](http://msdn.microsoft.com/library/en-us/cpref/html/frlrfSystemDataIDataRecordClassTopic.asp)

### **See also**

- ♦ ["ULDataReader class" on page 178](#page-195-0)
- ♦ ["ULDataReader members" on page 179](#page-196-0)
- ♦ ["GetOrdinal method" on page 203](#page-220-0)
- ♦ ["GetFieldType method" on page 198](#page-215-0)

### **GetTimeSpan method**

Returns the value for the specified column as a [TimeSpan](http://msdn.microsoft.com/library/en-us/cpref/html/frlrfSystemTimeSpanClassTopic.asp) with millisecond accuracy.

### **Prototypes**

### **' Visual Basic**

```
Public Function GetTimeSpan( _
  ByVal columnID As Integer _
) As TimeSpan
```
### **// C#**

public TimeSpan **GetTimeSpan(** int *columnID* **);**

### **Parameters**

♦ **columnID** The ID number of the column. The value must be in the range [0,[FieldCount property-](#page-199-0)1]. The first column in the cursor has an ID value of zero.

### **Return value**

The column value as a [TimeSpan.](http://msdn.microsoft.com/library/en-us/cpref/html/frlrfSystemTimeSpanClassTopic.asp)

### **Exceptions**

♦ [ULException class](#page-239-0) - A SQL error occurred.

### **See also**

- ♦ ["ULDataReader class" on page 178](#page-195-0)
- ♦ ["ULDataReader members" on page 179](#page-196-0)
- ♦ ["GetOrdinal method" on page 203](#page-220-0)
- ♦ ["GetFieldType method" on page 198](#page-215-0)

### **GetUInt16 method**

Returns the value for the specified column as a [UInt16.](http://msdn.microsoft.com/library/en-us/cpref/html/frlrfSystemUInt16ClassTopic.asp)

### **Prototypes**

**' Visual Basic**

```
Public Function GetUInt16( _
   ByVal columnID As Integer _
) As UInt16
```
**// C#**

```
public ushort GetUInt16(
   int columnID
);
```
### **Parameters**

♦ **columnID** The ID number of the column. The value must be in the range [0,[FieldCount property-](#page-199-0)1]. The first column in the cursor has an ID value of zero.

### **Return value**

The column value as an [UInt16.](http://msdn.microsoft.com/library/en-us/cpref/html/frlrfSystemUInt16ClassTopic.asp)

### **Exceptions**

♦ [ULException class](#page-239-0) - A SQL error occurred.

### **See also**

- ♦ ["ULDataReader class" on page 178](#page-195-0)
- ♦ ["ULDataReader members" on page 179](#page-196-0)
- ♦ ["GetOrdinal method" on page 203](#page-220-0)
- ♦ ["GetFieldType method" on page 198](#page-215-0)

## **GetUInt32 method**

Returns the value for the specified column as a [UInt32.](http://msdn.microsoft.com/library/en-us/cpref/html/frlrfSystemUInt32ClassTopic.asp)

### **Prototypes**

### **' Visual Basic**

```
Public Function GetUInt32( _
  ByVal columnID As Integer _
) As UInt32
```
### **// C#**

```
public uint GetUInt32(
  int columnID
);
```
### **Parameters**

♦ **columnID** The ID number of the column. The value must be in the range [0,[FieldCount property-](#page-199-0)1]. The first column in the cursor has an ID value of zero.

### **Return value**

The column value as an [UInt32.](http://msdn.microsoft.com/library/en-us/cpref/html/frlrfSystemUInt32ClassTopic.asp)

### **Exceptions**

♦ [ULException class](#page-239-0) - A SQL error occurred.

### **See also**

- ♦ ["ULDataReader class" on page 178](#page-195-0)
- ♦ ["ULDataReader members" on page 179](#page-196-0)
- ♦ ["GetOrdinal method" on page 203](#page-220-0)
- ♦ ["GetFieldType method" on page 198](#page-215-0)

### **GetUInt64 method**

Returns the value for the specified column as a [UInt64.](http://msdn.microsoft.com/library/en-us/cpref/html/frlrfSystemUInt64ClassTopic.asp)

### **Prototypes**

#### **' Visual Basic**

```
Public Function GetUInt64( _
  ByVal columnID As Integer _
) As UInt64
```
### **// C#**

```
public ulong GetUInt64(
  int columnID
);
```
### <span id="page-227-0"></span>**Parameters**

♦ **columnID** The ID number of the column. The value must be in the range [0,[FieldCount property-](#page-199-0)1]. The first column in the cursor has an ID value of zero.

### **Return value**

The column value as a [UInt64](http://msdn.microsoft.com/library/en-us/cpref/html/frlrfSystemUInt64ClassTopic.asp)

### **Exceptions**

♦ [ULException class](#page-239-0) - A SQL error occurred.

### **See also**

- ♦ ["ULDataReader class" on page 178](#page-195-0)
- ♦ ["ULDataReader members" on page 179](#page-196-0)
- ♦ ["GetOrdinal method" on page 203](#page-220-0)
- ♦ ["GetFieldType method" on page 198](#page-215-0)

### **GetValue method**

Returns the value of the specified column in its native format.

### **Prototypes**

### **' Visual Basic**

```
NotOverridable Public Function GetValue( _
  ByVal columnID As Integer _
) As Object _
  Implements IDataRecord.GetValue
```
### **// C#**

```
public object GetValue(
   int columnID
);
```
### **Parameters**

♦ **columnID** The ID number of the column. The value must be in the range [0,[FieldCount property-](#page-199-0)1]. The first column in the cursor has an ID value of zero.

### **Return value**

The column value as the .NET type most appropriate for the column or DBNull if column is NULL.

### **Remarks**

This method is identical in functionality to the [Item property](#page-200-0).

### **Exceptions**

♦ [ULException class](#page-239-0) - A SQL error occurred.

### **Implements**

[IDataRecord.GetValue](http://msdn.microsoft.com/library/en-us/cpref/html/frlrfSystemDataIDataRecordClassTopic.asp)

### **See also**

- ♦ ["ULDataReader class" on page 178](#page-195-0)
- ♦ ["ULDataReader members" on page 179](#page-196-0)
- ♦ ["GetOrdinal method" on page 203](#page-220-0)
- ♦ ["GetFieldType method" on page 198](#page-215-0)

### **GetValues method**

Returns all the column values for the current row.

### **Prototypes**

### **' Visual Basic**

NotOverridable Public Function **GetValues( \_** ByVal *values* As Object() \_ **)** As Integer \_ Implements IDataRecord.GetValues

```
// C#
```

```
public int GetValues(
   object[] values
);
```
### **Parameters**

♦ **values** The array of [Objects](http://msdn.microsoft.com/library/en-us/cpref/html/frlrfSystemObjectClassTopic.asp) to hold the entire row.

### **Return value**

The number of column values retrieved. If the length of the array is greater than the number of columns [\(FieldCount property\)](#page-199-0), only FieldCount items are retrieved and the rest of the array is left unchanged.

### **Remarks**

For most applications, the GetValues method provides an efficient means for retrieving all columns, rather than retrieving each column individually.

You can pass an [Object](http://msdn.microsoft.com/library/en-us/cpref/html/frlrfSystemObjectClassTopic.asp) array that contains fewer than the number of columns contained in the resulting row. Only the amount of data the [Object](http://msdn.microsoft.com/library/en-us/cpref/html/frlrfSystemObjectClassTopic.asp) array holds is copied to the array. You can also pass an [Object](http://msdn.microsoft.com/library/en-us/cpref/html/frlrfSystemObjectClassTopic.asp) array whose length is more than the number of columns contained in the resulting row.

This method returns DBNull for NULL database columns. For other columns, it returns the value of the column in its native format.

### **Exceptions**

- ♦ [ULException class](#page-239-0)  A SQL error occurred.
- ♦ [System.ArgumentNullException](http://msdn.microsoft.com/library/en-us/cpref/html/frlrfSystemArgumentNullExceptionClassTopic.asp)  The *values* array is NULL or has zero length.

### **Implements**

[IDataRecord.GetValues](http://msdn.microsoft.com/library/en-us/cpref/html/frlrfSystemDataIDataRecordClassTopic.asp)

### **See also**

- ♦ ["ULDataReader class" on page 178](#page-195-0)
- ♦ ["ULDataReader members" on page 179](#page-196-0)
- ♦ ["FieldCount property" on page 182](#page-199-0)
- ♦ ["GetFieldType method" on page 198](#page-215-0)
- ♦ ["GetValue method" on page 210](#page-227-0)

### **IsDBNull method**

Checks whether the value from the specified column is NULL.

### **Prototypes**

#### **' Visual Basic**

```
NotOverridable Public Function IsDBNull( _
   ByVal columnID As Integer _
) As Boolean _
   Implements IDataRecord.IsDBNull
```
### **// C#**

```
public bool IsDBNull(
  int columnID
);
```
### **Parameters**

♦ **columnID** The ID number of the column. The value must be in the range [0,[FieldCount property-](#page-199-0)1]. The first column in the cursor has an ID value of zero.

### **Return value**

True if value is NULL, false if value is not NULL.

### **Exceptions**

♦ [ULException class](#page-239-0) - A SQL error occurred.

### **Implements**

### [IDataRecord.IsDBNull](http://msdn.microsoft.com/library/en-us/cpref/html/frlrfSystemDataIDataRecordClassTopic.asp)

### **See also**

- ♦ ["ULDataReader class" on page 178](#page-195-0)
- ♦ ["ULDataReader members" on page 179](#page-196-0)
- ♦ ["GetOrdinal method" on page 203](#page-220-0)
- ♦ ["GetFieldType method" on page 198](#page-215-0)

### **MoveAfterLast method**

**UL Ext.:** Positions the cursor to after the last row of the cursor.

### **Prototypes**

**' Visual Basic**

Public Sub **MoveAfterLast()**

**// C#**

public void **MoveAfterLast();**

### **Exceptions**

♦ [ULException class](#page-239-0) - A SQL error occurred.

### **MoveBeforeFirst method**

**UL Ext.:** Positions the cursor to before the first row of the cursor.

### **Prototypes**

**' Visual Basic**

Public Sub **MoveBeforeFirst()**

**// C#**

public void **MoveBeforeFirst();**

### **Exceptions**

♦ [ULException class](#page-239-0) - A SQL error occurred.

### **MoveFirst method**

**UL Ext.:** Positions the cursor to the first row of the cursor.

### **Prototypes**

#### **' Visual Basic**

Public Function **MoveFirst()** As Boolean

### **// C#**

public bool **MoveFirst();**

### **Return value**

True if successful, false otherwise. For example, the method fails if there are no rows.

### <span id="page-231-0"></span>**Exceptions**

♦ [ULException class](#page-239-0) - A SQL error occurred.

### **MoveLast method**

**UL Ext.:** Positions the cursor to the last row of the cursor.

### **Prototypes**

**' Visual Basic**

Public Function **MoveLast()** As Boolean

### **// C#**

public bool **MoveLast();**

### **Return value**

True if successful, false otherwise. For example, the method fails if there are no rows.

### **Exceptions**

♦ [ULException class](#page-239-0) - A SQL error occurred.

### **MoveNext method**

**UL Ext.:** Positions the cursor to the next row or after the last row if the cursor was already on the last row.

### **Prototypes**

**' Visual Basic**

Public Function **MoveNext()** As Boolean

### **// C#**

public bool **MoveNext();**

### **Return value**

True if successful, false otherwise. For example, the method fails if there are no more rows.

### **Remarks**

This method is identical to the [Read method.](#page-233-0)

### **Exceptions**

♦ [ULException class](#page-239-0) - A SQL error occurred.

### **MovePrevious method**

**UL Ext.:** Positions the cursor to the previous row or before the first row.

### **Prototypes**

### **' Visual Basic**

Public Function **MovePrevious()** As Boolean

**// C#**

public bool **MovePrevious();**

### **Return value**

True if successful, false otherwise. For example, the method fails if there are no more rows.

### **Exceptions**

♦ [ULException class](#page-239-0) - A SQL error occurred.

### **MoveRelative method**

**UL Ext.:** Positions the cursor relative to the current row.

### **Prototypes**

**' Visual Basic**

```
Public Function MoveRelative( _
  ByVal offset As Integer _
) As Boolean
```
### **// C#**

public bool **MoveRelative(** int *offset* **);**

### **Parameters**

♦ **offset** The number of rows to move. Negative values correspond to moving backward.

### **Return value**

True if successful, false otherwise. For example, the method fails if it positions beyond the first or last row.

### **Remarks**

If the row does not exist, the method returns false, and the cursor position is after the last row ([IsEOF](#page-200-0) [property\)](#page-200-0) if *offset* is positive, and before the first row [\(IsBOF property](#page-199-0)) if the *offset* is negative.

### **Exceptions**

♦ [ULException class](#page-239-0) - A SQL error occurred.

### <span id="page-233-0"></span>**NextResult method**

Advances the ULDataReader to the next result when reading the results of batch SQL statements.

### **Prototypes**

### **' Visual Basic**

NotOverridable Public Function **NextResult()** As Boolean \_ Implements IDataReader.NextResult

### **// C#**

public bool **NextResult();**

### **Return value**

True if there are more result sets, false otherwise. For UltraLite.NET, always returns false.

### **Remarks**

**UL Ext.:** UltraLite.NET does not support batches of SQL statements, hence the ULDataReader is always positioned on the first and only result set. Calling NextResult has no effect.

### **Exceptions**

♦ [ULException class](#page-239-0) - The ULDataReader is not opened.

### **Implements**

[IDataReader.NextResult](http://msdn.microsoft.com/library/en-us/cpref/html/frlrfSystemDataIDataReaderClassTopic.asp)

### **Read method**

Positions the cursor to the next row, or after the last row if the cursor was already on the last row.

### **Prototypes**

### **' Visual Basic**

NotOverridable Public Function **Read()** As Boolean \_ Implements IDataReader.Read

### **// C#**

public bool **Read();**

### **Return value**

True if successful, false otherwise. For example, the method fails if there are no more rows.

### **Remarks**

This method is identical to the [MoveNext method](#page-231-0).

### **Exceptions**

♦ [ULException class](#page-239-0) - A SQL error occurred.

### **Implements**

[IDataReader.Read](http://msdn.microsoft.com/library/en-us/cpref/html/frlrfSystemDataIDataReaderClassTopic.asp)

# **ULDateOrder enumeration**

**UL Ext.:** Enumerates the date orders that a database can support.

### **Prototypes**

**' Visual Basic**

Public Enum **ULDateOrder**

**// C#**

public enum **ULDateOrder**

### **Member name**

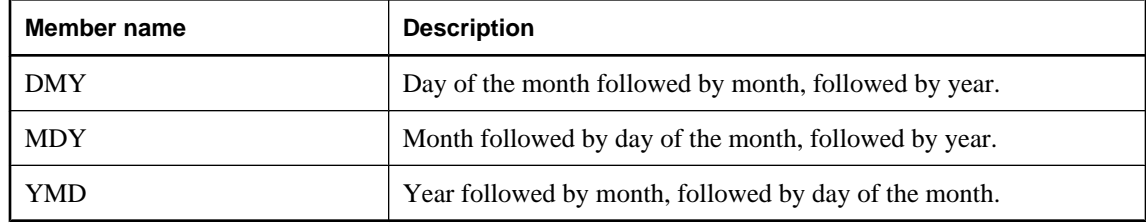

### **See also**

♦ ["DateOrder property" on page 125](#page-142-0)

# <span id="page-236-0"></span>**ULDbType enumeration**

Enumerates the UltraLite.NET database data types.

### **Prototypes**

**' Visual Basic**

Public Enum **ULDbType**

**// C#**

### public enum **ULDbType**

### **Remarks**

The table below lists which .NET types are compatible with each ULDbType. In the case of integral types, table columns can always be set using smaller integer types, but can also be set using larger types as long as the actual value is within the range of the type.

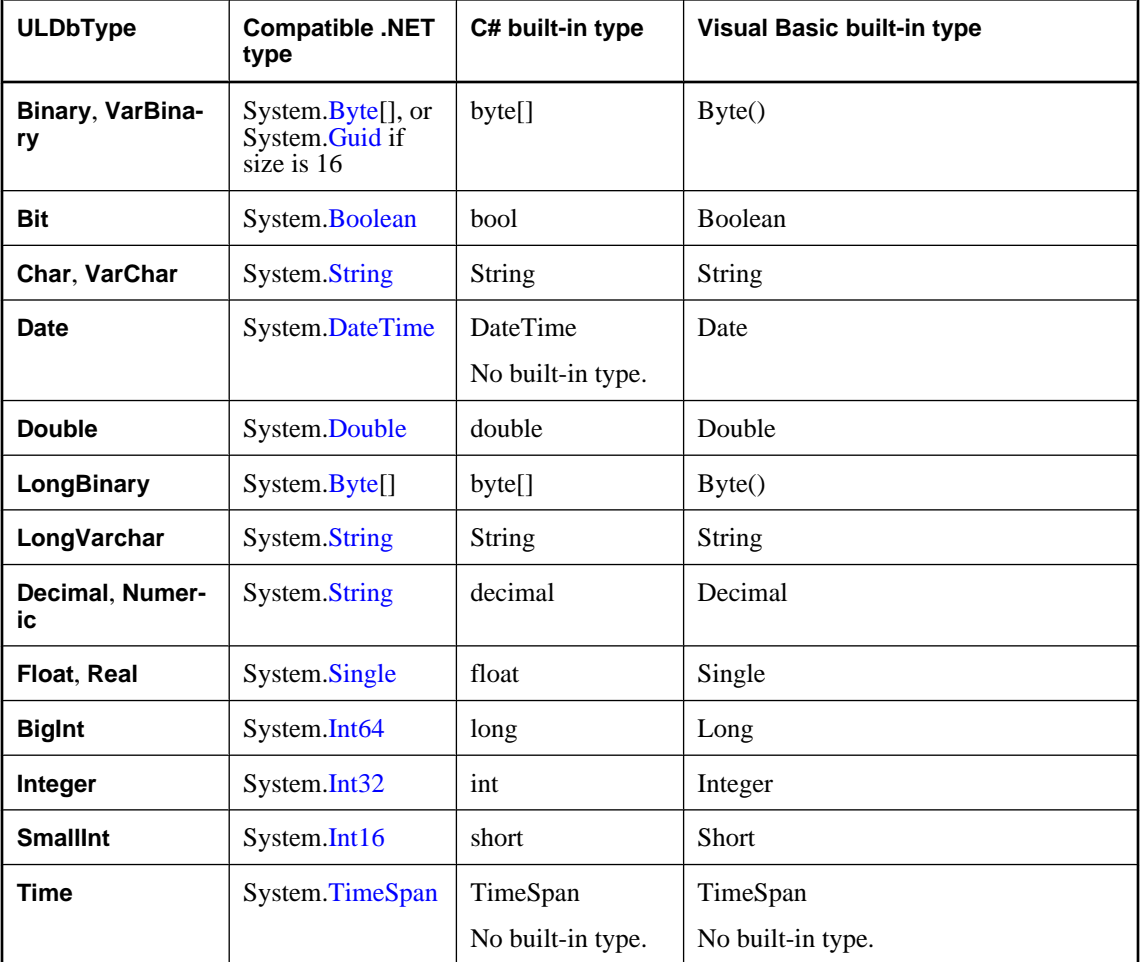

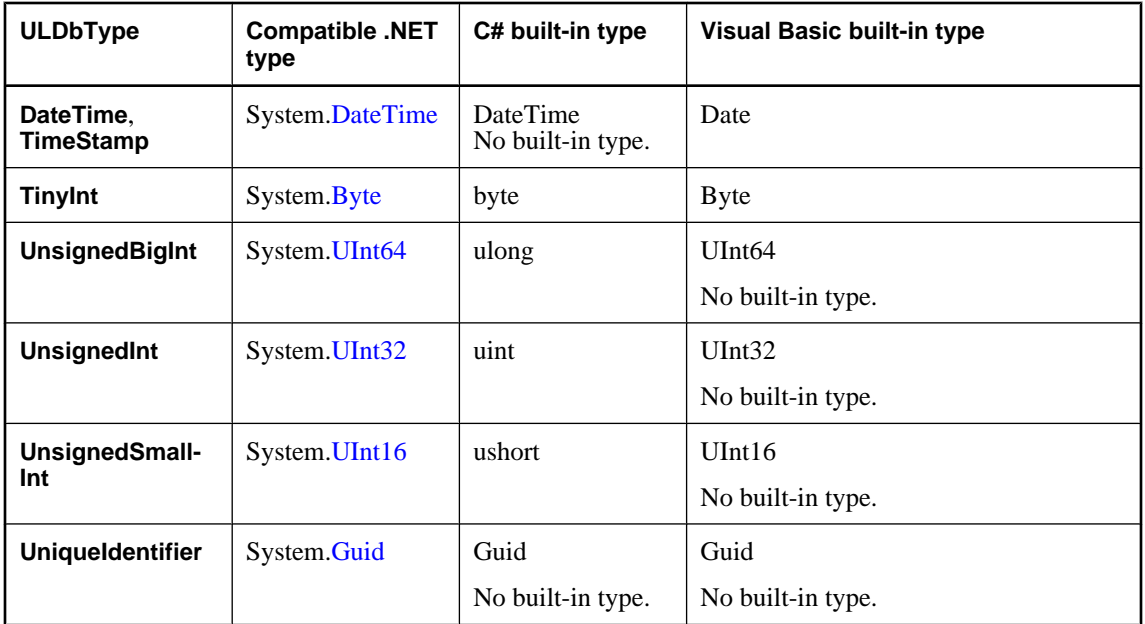

Binary columns of length 16 are fully compatible with the UniqueIdentifier type.

### **Member name**

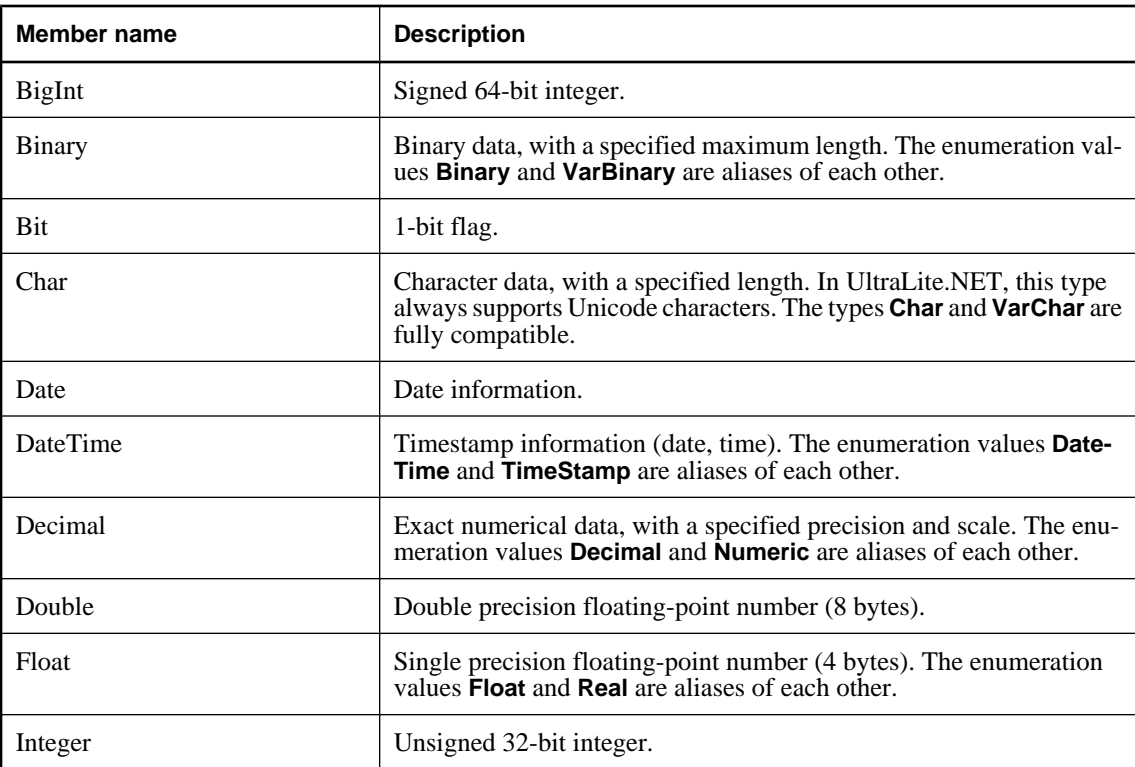

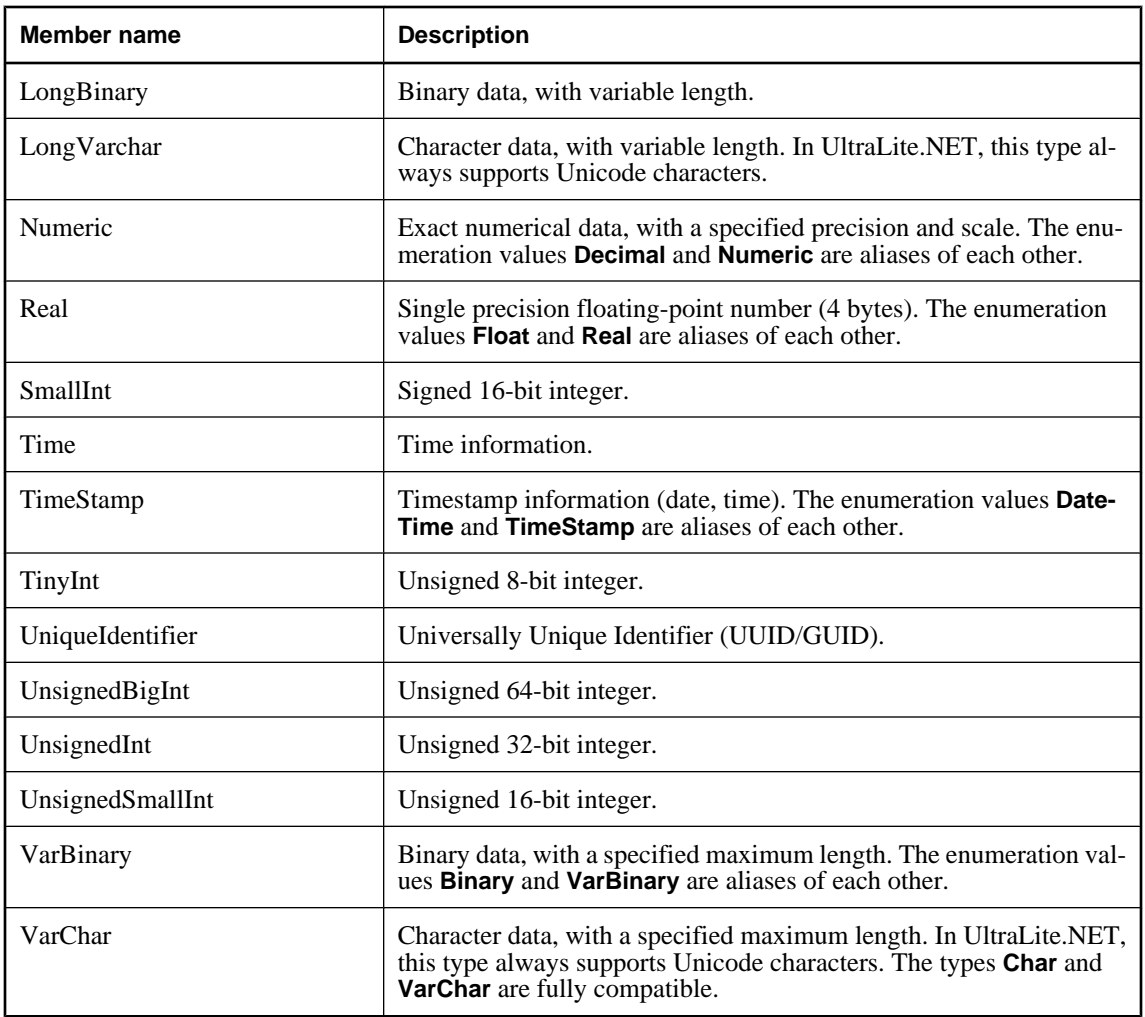

### **See also**

- ♦ ["GetFieldType method" on page 198](#page-215-0)
- ♦ ["GetDataTypeName method" on page 194](#page-211-0)
- ♦ ["GetColumnULDbType method" on page 139](#page-156-0)

# <span id="page-239-0"></span>**ULException class**

Represents a SQL error returned by the UltraLite.NET database.

### **Prototypes**

### **' Visual Basic**

NotInheritable Public Class **ULException** Inherits ApplicationException

### **// C#**

public sealed class **ULException** : ApplicationException

### **Remarks**

The SQL code denoting the error is returned in the [NativeError property](#page-241-0).

This class is not serializable under the .NET Compact Framework.

### **ULException members**

### **Public constructors**

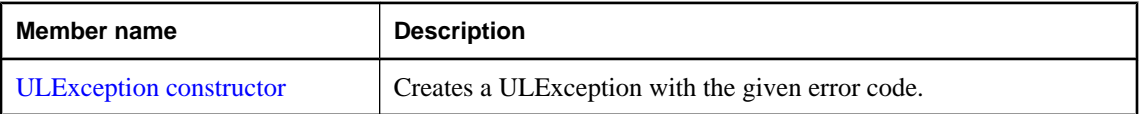

### **Public properties**

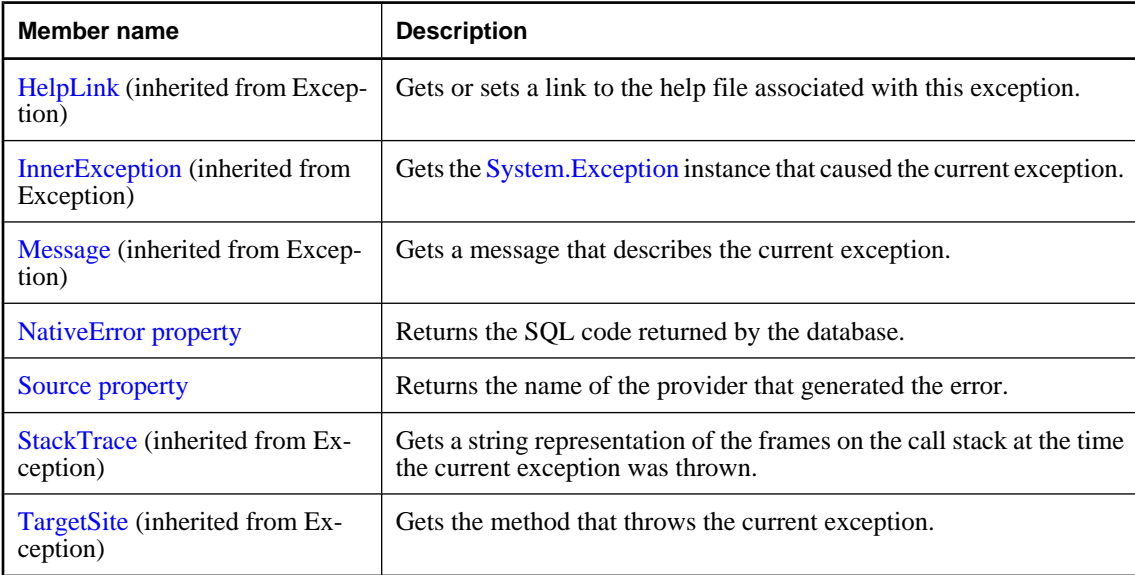

### <span id="page-240-0"></span>**Public methods**

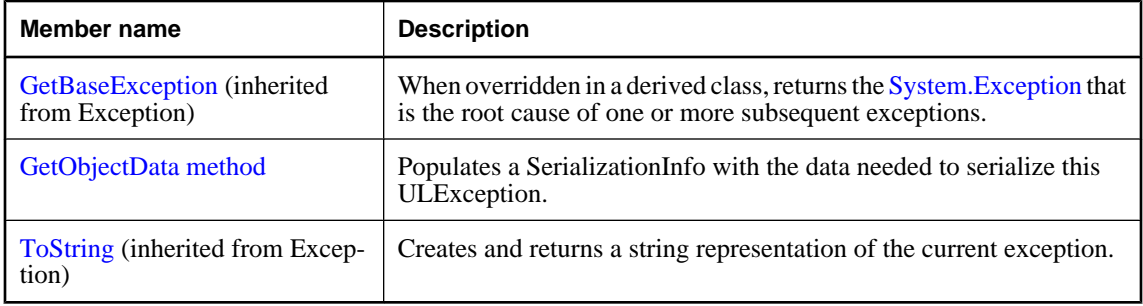

### **ULException constructor**

Creates a ULException with the given error code.

### **Prototypes**

#### **' Visual Basic**

```
Overloads Public Sub New( _
  ByVal code As ULSQLCode, _
  ByVal s1 As String, _
  ByVal s2 As String, _
  ByVal s3 As String _
)
```
### **// C#**

```
public ULException(
   ULSQLCode code,
   string s1,
   string s2,
   string s3
);
```
### **Parameters**

- ♦ **code** The code of the exception.
- ♦ **s1** The first string for the formatted message.
- ♦ **s2** The second string for the formatted message.
- ♦ **s3** The third string for the formatted message.

### **Remarks**

The message string corresponding to the specified [ULSQLCode enumeration](#page-343-0) is retrieved from the **iAnywhere.Data.UltraLite.resources** assembly. Resources are searched for, by culture, using the following order: [System.Globalization.CultureInfo.CurrentUICulture,](http://msdn.microsoft.com/library/en-us/cpref/html/frlrfSystemGlobalizationCultureInfoClassCurrentUICultureTopic.asp) then [System.Globalization.CultureInfo.CurrentCulture,](http://msdn.microsoft.com/library/en-us/cpref/html/frlrfSystemGlobalizationCultureInfoClassCurrentCultureTopic.asp) and finally culture "EN".

### <span id="page-241-0"></span>**NativeError property**

Returns the SQL code returned by the database.

### **Prototypes**

### **' Visual Basic**

Public Readonly Property **NativeError** As ULSQLCode

**// C#**

public ULSQLCode **NativeError** {get;}

### **Property value**

The [ULSQLCode enumeration](#page-343-0) value returned by the database.

### **Source property**

Returns the name of the provider that generated the error.

### **Prototypes**

### **' Visual Basic**

Public Readonly Property **Source** As String

### **// C#**

public string **Source** {get;}

### **Property value**

The string value identifying UltraLite.NET as the provider.

### **GetObjectData method**

Populates a SerializationInfo with the data needed to serialize this ULException.

### **Prototypes**

#### **' Visual Basic**

```
Overrides Public Sub GetObjectData( _
   ByVal info As System.Runtime.Serialization.SerializationInfo, _
   ByVal context As System.Runtime.Serialization.StreamingContext _
) - Implements ISerializable.GetObjectData
```
#### **// C#**

```
public override void GetObjectData(
   System.Runtime.Serialization.SerializationInfo info,
```

```
 System.Runtime.Serialization.StreamingContext context
);
```
### **Parameters**

- ♦ **info** The SerializationInfo to populate with data.
- ♦ **context** The destination for this serialization.

### **Remarks**

This method is not supported under the .NET Compact Framework.

### **Implements**

[ISerializable.GetObjectData](http://msdn.microsoft.com/library/en-us/cpref/html/frlrfSystemRuntimeSerializationISerializableClassTopic.asp)

# <span id="page-243-0"></span>**ULFileTransfer class**

**UL Ext.:** Transfers a file from a remote database using the MobiLink server.

### **Prototypes**

### **' Visual Basic**

NotInheritable Public Class **ULFileTransfer**

**// C#**

public sealed class **ULFileTransfer**

### **Remarks**

You do not need a database connection to perform a file transfer, however, if your application will be using an UltraLite database with the UltraLite Engine runtime, you must set [RuntimeType property](#page-179-0) to the appropriate value before using this API or any other UltraLite.NET API.

To transfer a file you must set the [FileName property,](#page-248-0) [Stream property,](#page-250-0) [UserName property,](#page-252-0) and [Version](#page-253-0) [property.](#page-253-0)

## **ULFileTransfer members**

### **Public constructors**

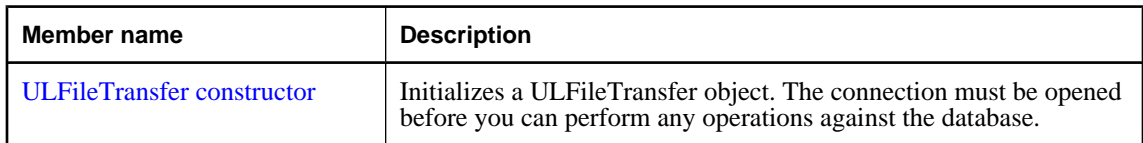

### **Public properties**

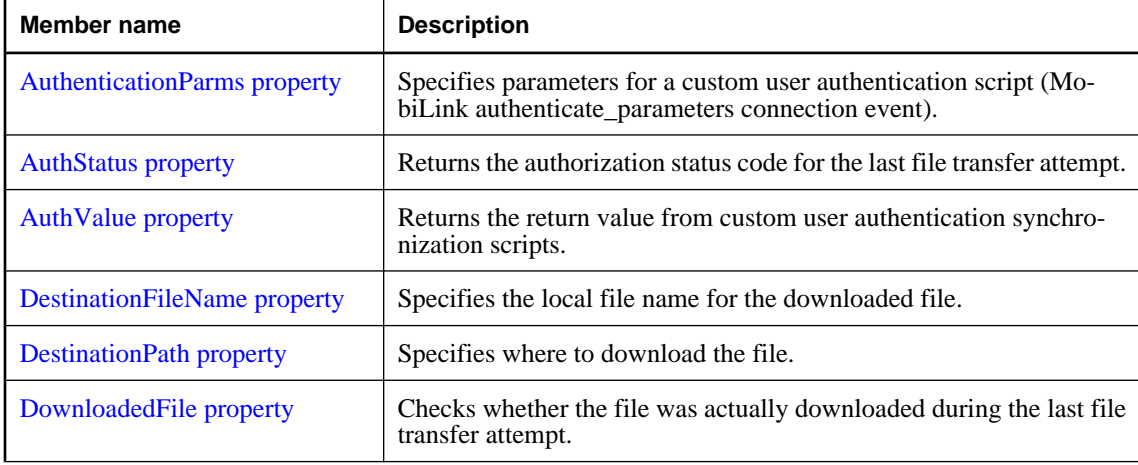

<span id="page-244-0"></span>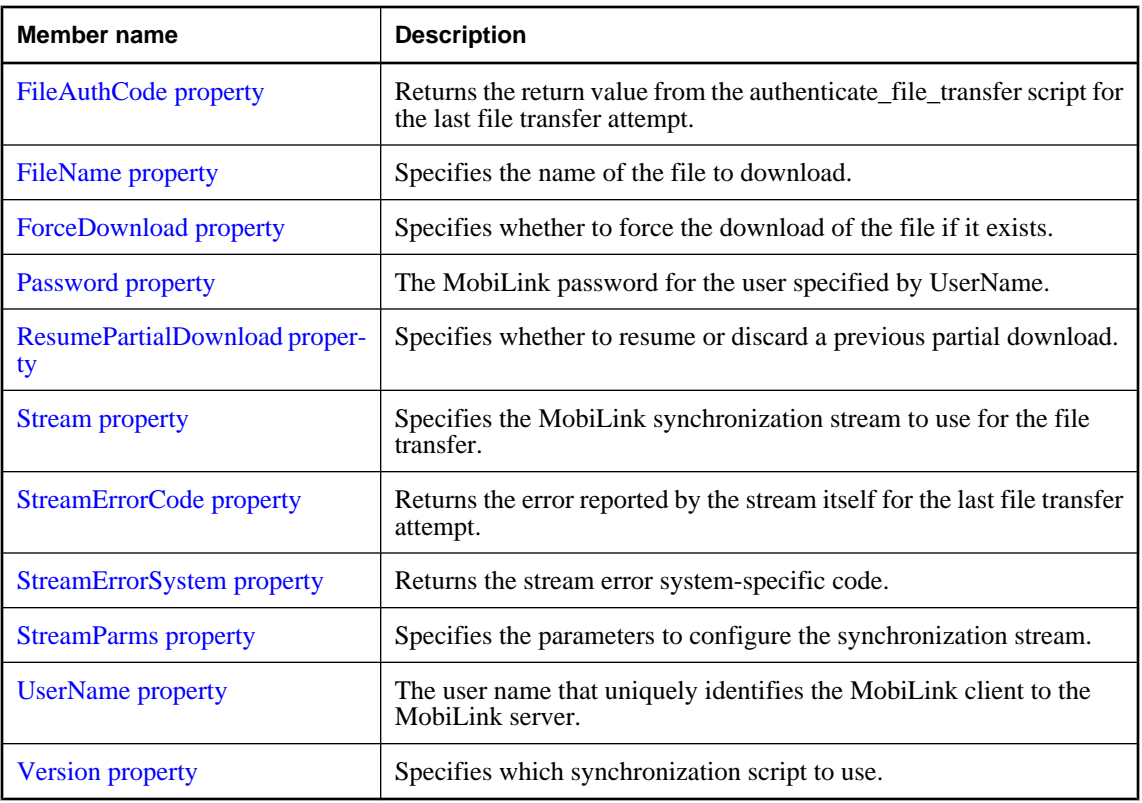

### **Public methods**

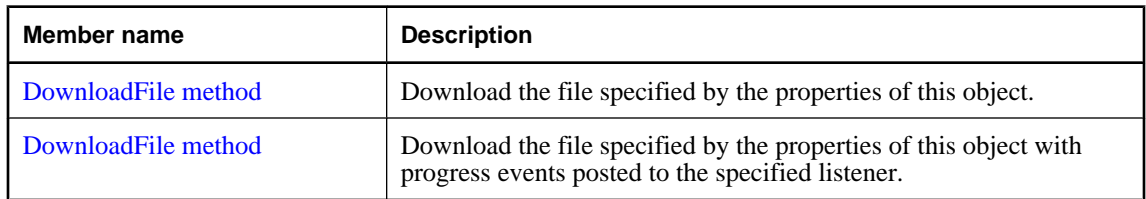

## **ULFileTransfer constructor**

Initializes a ULFileTransfer object. The connection must be opened before you can perform any operations against the database.

### **Prototypes**

**' Visual Basic**

Public Sub **New()**

**// C#**

public **ULFileTransfer();**

### <span id="page-245-0"></span>**Remarks**

You do not need a database connection to perform a file transfer, however, if your application will be using an UltraLite database with the UltraLite Engine runtime, you must set [RuntimeType property](#page-179-0) to the appropriate value before using this API or any other UltraLite.NET API.

The ULFileTransfer object needs to have the [FileName property,](#page-248-0) [Stream property,](#page-250-0) [UserName property,](#page-252-0) and [Version property](#page-253-0) set before it can transfer a file.

### **See also**

- ♦ ["ULFileTransfer class" on page 226](#page-243-0)
- ♦ ["ULFileTransfer members" on page 226](#page-243-0)
- ♦ ["DownloadFile method" on page 236](#page-253-0)

### **AuthenticationParms property**

Specifies parameters for a custom user authentication script (MobiLink authenticate\_parameters connection event).

### **Prototypes**

**' Visual Basic**

Public Property **AuthenticationParms** As String()

**// C#**

public string [] **AuthenticationParms** {get;set;}

### **Property value**

An array of strings, each containing an authentication parameter (null array entries result in a synchronization error). The default is a null reference (Nothing in Visual Basic), meaning no authentication parameters.

### **Remarks**

Only the first 255 strings are used and each string should be no longer than 128 characters (longer strings are truncated when sent to the MobiLink server).

### **AuthStatus property**

Returns the authorization status code for the last file transfer attempt.

### **Prototypes**

**' Visual Basic**

Public Readonly Property **AuthStatus** As ULAuthStatusCode

### **// C#**

public ULAuthStatusCode **AuthStatus** {get;}

### <span id="page-246-0"></span>**Property value**

One of the [ULAuthStatusCode enumeration](#page-70-0) values denoting the authorization status for the last file transfer attempt.

### **AuthValue property**

Returns the return value from custom user authentication synchronization scripts.

### **Prototypes**

### **' Visual Basic**

Public Readonly Property **AuthValue** As Long

### **// C#**

public long **AuthValue** {get;}

### **Property value**

A long integer returned from custom user authentication synchronization scripts.

### **DestinationFileName property**

Specifies the local file name for the downloaded file.

### **Prototypes**

### **' Visual Basic**

Public Property **DestinationFileName** As String

### **// C#**

public string **DestinationFileName** {get;set;}

### **Property value**

A string specifying the local file name for the downloaded file. If the value is a null reference (Nothing in Visual Basic), [FileName property](#page-248-0) is used. The default is a null reference (Nothing in Visual Basic).

### **DestinationPath property**

Specifies where to download the file.

### **Prototypes**

### **' Visual Basic**

Public Property **DestinationPath** As String

### <span id="page-247-0"></span>**// C#**

public string **DestinationPath** {get;set;}

### **Property value**

A string specifying the destination directory of the file. The default is a null reference (Nothing in Visual Basic).

### **Remarks**

The default destination directory varies depending on the device's operating system:

- ♦ For Windows Mobile devices, if the DestinationPath is a null reference (Nothing in Visual Basic), the file is stored in the root  $\langle \rangle$  directory.
- ♦ For desktop applications, if the DestinationPath is a null reference (Nothing in Visual Basic), the file is stored in the current directory.

### **See also**

- ♦ ["ULFileTransfer class" on page 226](#page-243-0)
- ♦ ["ULFileTransfer members" on page 226](#page-243-0)
- ♦ ["ForceDownload property" on page 231](#page-248-0)
- ♦ ["DownloadFile method" on page 236](#page-253-0)

### **DownloadedFile property**

Checks whether the file was actually downloaded during the last file transfer attempt.

### **Prototypes**

**' Visual Basic**

Public Readonly Property **DownloadedFile** As Boolean

**// C#**

public bool **DownloadedFile** {get;}

### **Property value**

True if the file was downloaded, false otherwise.

### **Remarks**

If the file is already up-to-date when the [DownloadFile method](#page-253-0) is invoked, it will return true, but DownloadedFile will be false. If an error occurs and [DownloadFile method](#page-253-0) returns false, DownloadedFile will be false.

## **FileAuthCode property**

Returns the return value from the authenticate\_file\_transfer script for the last file transfer attempt.

### <span id="page-248-0"></span>**' Visual Basic**

Public Readonly Property **FileAuthCode** As UInt16

**// C#**

public ushort **FileAuthCode** {get;}

### **Property value**

An unsigned short integer returned from the authenticate file transfer script for the last file transfer attempt.

### **FileName property**

Specifies the name of the file to download.

#### **Prototypes**

#### **' Visual Basic**

Public Property **FileName** As String

### **// C#**

public string **FileName** {get;set;}

### **Property value**

A string specifying the name of the file as recognized by the MobiLink server. This property has no default value, and must be explicitly set.

### **Remarks**

FileName is the name of the file on the server running MobiLink. MobiLink will first search for this file in the UserName subdirectory and then in the root directory (the root directory is specified via the MobiLink server's -ftr option). FileName must not include any drive or path information, or the MobiLink server will be unable to find it. For example, "myfile.txt" is valid, but "somedir\myfile.txt", "..\myfile.txt", and "c: \myfile.txt" are all invalid.

### **See also**

- ♦ ["ULFileTransfer class" on page 226](#page-243-0)
- ♦ ["ULFileTransfer members" on page 226](#page-243-0)
- ♦ ["DestinationFileName property" on page 229](#page-246-0)
- ♦ ["DownloadFile method" on page 236](#page-253-0)

### **ForceDownload property**

Specifies whether to force the download of the file if it exists.

### <span id="page-249-0"></span>**' Visual Basic**

Public Property **ForceDownload** As Boolean

**// C#**

public bool **ForceDownload** {get;set;}

### **Property value**

True to force the download of the file, false to perform normal download checks if file exists. The default is false.

### **Remarks**

If ForceDownload is true, the file will always be downloaded, even if it hasn't changed, and any existing partial download is discarded. If ForceDownload is false, the file will only be downloaded if the server's version of the file is different from the client's. Note that if the file is changed on either the client or the server, specifying ForceDownload true will cause the server version to overwrite the client version.

### **See also**

- ♦ ["ULFileTransfer class" on page 226](#page-243-0)
- ♦ ["ULFileTransfer members" on page 226](#page-243-0)
- ♦ ["ResumePartialDownload property" on page 233](#page-250-0)
- ♦ ["DownloadFile method" on page 236](#page-253-0)

### **Password property**

The MobiLink password for the user specified by UserName.

### **Prototypes**

### **' Visual Basic**

Public Property **Password** As String

### **// C#**

public string **Password** {get;set;}

### **Property value**

A string specifying the MobiLink password. The default is a null reference (Nothing in Visual Basic), meaning no password is specified.

### **Remarks**

The MobiLink user name and password are separate from any database user ID and password, and serve to identify and authenticate the application to the MobiLink server.

### **See also**

♦ ["ULFileTransfer class" on page 226](#page-243-0)

- <span id="page-250-0"></span>♦ ["ULFileTransfer members" on page 226](#page-243-0)
- ♦ ["UserName property" on page 235](#page-252-0)
- ♦ ["DownloadFile method" on page 236](#page-253-0)

### **ResumePartialDownload property**

Specifies whether to resume or discard a previous partial download.

#### **Prototypes**

#### **' Visual Basic**

Public Property **ResumePartialDownload** As Boolean

#### **// C#**

public bool **ResumePartialDownload** {get;set;}

### **Property value**

True to resume a previous partial download, false to discard a previous partial download. The default is false.

#### **Remarks**

UltraLite.NET has the ability to restart downloads that fail because of communication errors or user aborts through the ULFileTransferListener. UltraLite.NET processes the download as it is received. If a download is interrupted, then the partially download file is retained and can be resumed during the next file transfer.

If the file has been updated on the server, a partial download will be discarded and a new download started.

#### **See also**

- ♦ ["ULFileTransfer class" on page 226](#page-243-0)
- ♦ ["ULFileTransfer members" on page 226](#page-243-0)
- ♦ ["ForceDownload property" on page 231](#page-248-0)
- ♦ ["DownloadFile method" on page 236](#page-253-0)

### **Stream property**

Specifies the MobiLink synchronization stream to use for the file transfer.

### **Prototypes**

### **' Visual Basic**

Public Property **Stream** As ULStreamType

#### **// C#**

public ULStreamType **Stream** {get;set;}

### <span id="page-251-0"></span>**Property value**

One of the [ULStreamType enumeration](#page-371-0) values specifying the type of synchronization stream to use. The default is [ULStreamType enumeration](#page-371-0).

### **Remarks**

Most synchronization streams require parameters to identify the MobiLink server address and control other behavior. These parameters are supplied by the [StreamParms property.](#page-252-0)

If the stream type is set to a value that is invalid for the platform, the stream type is set to [ULStreamType](#page-371-0) [enumeration.](#page-371-0)

#### **See also**

- ♦ ["ULFileTransfer class" on page 226](#page-243-0)
- ♦ ["ULFileTransfer members" on page 226](#page-243-0)
- ♦ ["ULStreamType enumeration" on page 354](#page-371-0)
- ♦ ["StreamParms property" on page 235](#page-252-0)
- ♦ ["DownloadFile method" on page 236](#page-253-0)

### **StreamErrorCode property**

Returns the error reported by the stream itself for the last file transfer attempt.

#### **Prototypes**

#### **' Visual Basic**

Public Readonly Property **StreamErrorCode** As ULStreamErrorCode

### **// C#**

public ULStreamErrorCode **StreamErrorCode** {get;}

### **Property value**

One of the [ULStreamErrorCode enumeration](#page-352-0) values denoting the error reported by the stream itself, [ULStreamErrorCode enumeration](#page-352-0) if no error occurred.

### **StreamErrorSystem property**

Returns the stream error system-specific code.

### **Prototypes**

**' Visual Basic**

Public Readonly Property **StreamErrorSystem** As Integer

#### **// C#**

public int **StreamErrorSystem** {get;}
#### <span id="page-252-0"></span>**Property value**

An integer denoting the stream error system-specific code.

# **StreamParms property**

Specifies the parameters to configure the synchronization stream.

### **Prototypes**

## **' Visual Basic**

Public Property **StreamParms** As String

#### **// C#**

public string **StreamParms** {get;set;}

#### **Property value**

A string, in the form of a semicolon-separated list of keyword-value pairs, specifying the parameters for the stream. The default is a null reference (Nothing in Visual Basic).

#### **Remarks**

For information on configuring specific stream types, see "Network protocol options for UltraLite synchronization streams" [*MobiLink - Client Administration*].

StreamParms is a string containing all the parameters used for synchronization streams. Parameters are specified as a semicolon-separated list of name=value pairs ("param1=value1;param2=value2").

#### **See also**

- ♦ ["ULFileTransfer class" on page 226](#page-243-0)
- ♦ ["ULFileTransfer members" on page 226](#page-243-0)
- ♦ ["Stream property" on page 233](#page-250-0)
- ♦ ["DownloadFile method" on page 236](#page-253-0)
- ♦ ["ULStreamType enumeration" on page 354](#page-371-0)

# **UserName property**

The user name that uniquely identifies the MobiLink client to the MobiLink server.

#### **Prototypes**

# **' Visual Basic**

Public Property **UserName** As String

#### **// C#**

public string **UserName** {get;set;}

# <span id="page-253-0"></span>**Property value**

A string specifying the user name. This property has no default value, and must be explicitly set.

# **Remarks**

The MobiLink server uses this value to locate the file to download. The MobiLink user name and password are separate from any database user ID and password, and serve to identify and authenticate the application to the MobiLink server.

### **See also**

- ♦ ["ULFileTransfer class" on page 226](#page-243-0)
- ♦ ["ULFileTransfer members" on page 226](#page-243-0)
- ♦ ["Password property" on page 232](#page-249-0)
- ♦ "DownloadFile method" on page 236

# **Version property**

Specifies which synchronization script to use.

# **Prototypes**

#### **' Visual Basic**

Public Property **Version** As String

#### **// C#**

public string **Version** {get;set;}

#### **Property value**

A string specifying the version of the synchronization script to use. This property has no default value, and must be explicitly set.

#### **Remarks**

Each synchronization script in the consolidated database is marked with a version string. The version string allows an UltraLite application to choose from a set of synchronization scripts.

#### **See also**

- ♦ ["ULFileTransfer class" on page 226](#page-243-0)
- ♦ ["ULFileTransfer members" on page 226](#page-243-0)
- ♦ "DownloadFile method" on page 236

# **DownloadFile method**

Download the file specified by the properties of this object.

### <span id="page-254-0"></span>**Prototypes**

### **' Visual Basic**

Overloads Public Function **DownloadFile()** As Boolean

**// C#**

public bool **DownloadFile();**

#### **Return value**

True if successful, false otherwise (check [StreamErrorCode property](#page-251-0) and other status properties for reason).

#### **Remarks**

The file specified by the [FileName property](#page-248-0) is downloaded by the MobiLink server to the [DestinationPath](#page-246-0) [property](#page-246-0) using the [Stream property,](#page-250-0) [UserName property](#page-252-0), [Password property,](#page-249-0) and [Version property.](#page-253-0) Other properties that affect the download are [DestinationFileName property,](#page-246-0) [AuthenticationParms property](#page-245-0), [ForceDownload property](#page-248-0) and [ResumePartialDownload property.](#page-250-0)

To avoid file corruption, UltraLite.NET will download to a temporary file and only replace the destination file once the download has completed.

A detailed result status is reported in this object's [AuthStatus property](#page-245-0), [AuthValue property](#page-246-0), [FileAuthCode](#page-247-0) [property,](#page-247-0) [DownloadedFile property,](#page-247-0) [StreamErrorCode property,](#page-251-0) and [StreamErrorSystem property](#page-251-0).

#### **See also**

- ♦ ["ULFileTransfer class" on page 226](#page-243-0)
- ♦ ["ULFileTransfer members" on page 226](#page-243-0)
- ♦ "DownloadFile method" on page 237

# **DownloadFile method**

Download the file specified by the properties of this object with progress events posted to the specified listener.

#### **Prototypes**

#### **' Visual Basic**

Overloads Public Function **DownloadFile( \_** ByVal *listener* As ULFileTransferProgressListener \_ **)** As Boolean

#### **// C#**

```
public bool DownloadFile(
   ULFileTransferProgressListener listener
);
```
#### **Parameters**

♦ **listener** The object that receives file transfer progress events.

# **Return value**

True if successful, false otherwise (check [StreamErrorCode property](#page-251-0) and other status properties for reason).

# **Remarks**

The file specified by the [FileName property](#page-248-0) is downloaded by the MobiLink server to the [DestinationPath](#page-246-0) [property](#page-246-0) using the [Stream property,](#page-250-0) [UserName property](#page-252-0), [Password property,](#page-249-0) and [Version property.](#page-253-0) Other properties that affect the download are [DestinationFileName property,](#page-246-0) [AuthenticationParms property](#page-245-0), [ForceDownload property](#page-248-0) and [ResumePartialDownload property.](#page-250-0)

To avoid file corruption, UltraLite.NET will download to a temporary file and only replace the destination file once the download has completed.

A detailed result status is reported in this object's [AuthStatus property](#page-245-0), [AuthValue property](#page-246-0), [FileAuthCode](#page-247-0) [property,](#page-247-0) [DownloadedFile property](#page-247-0)[StreamErrorCode property,](#page-251-0) and [StreamErrorSystem property](#page-251-0).

Errors may result in no data being sent to the listener.

### **See also**

- ♦ ["ULFileTransfer class" on page 226](#page-243-0)
- ♦ ["ULFileTransfer members" on page 226](#page-243-0)
- ♦ ["DownloadFile method" on page 236](#page-253-0)
- ♦ ["ULFileTransferProgressListener interface" on page 242](#page-259-0)

# <span id="page-256-0"></span>**ULFileTransferProgressData class**

**UL Ext.:** Returns file transfer progress monitoring data.

# **Prototypes**

**' Visual Basic**

Public Class **ULFileTransferProgressData**

**// C#**

public class **ULFileTransferProgressData**

### **See also**

- ♦ "ULFileTransferProgressData members" on page 239
- ♦ ["ULFileTransferProgressListener interface" on page 242](#page-259-0)

# **ULFileTransferProgressData members**

#### **Public static fields (shared)**

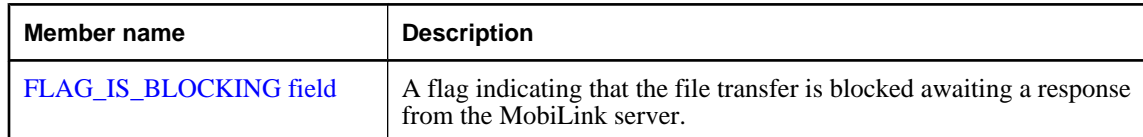

# **Public properties**

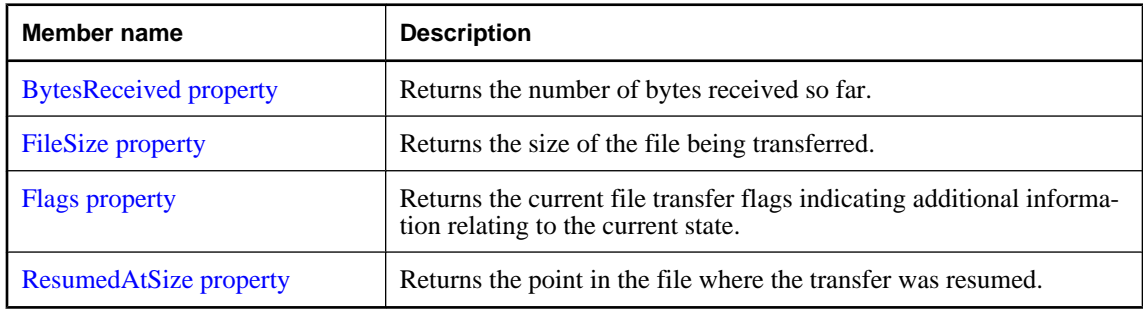

# **FLAG\_IS\_BLOCKING field**

A flag indicating that the file transfer is blocked awaiting a response from the MobiLink server.

#### **Prototypes**

## **' Visual Basic**

Public Shared **FLAG\_IS\_BLOCKING** As Integer

# <span id="page-257-0"></span>**// C#**

public const int **FLAG\_IS\_BLOCKING**;

# **BytesReceived property**

Returns the number of bytes received so far.

# **Prototypes**

# **' Visual Basic**

Public Readonly Property **BytesReceived** As UInt64

**// C#**

public ulong **BytesReceived** {get;}

# **Property value**

The number of bytes received so far.

# **FileSize property**

Returns the size of the file being transferred.

# **Prototypes**

# **' Visual Basic**

Public Readonly Property **FileSize** As UInt64

# **// C#**

public ulong **FileSize** {get;}

# **Property value**

The size of the file in bytes.

# **Flags property**

Returns the current file transfer flags indicating additional information relating to the current state.

# **Prototypes**

# **' Visual Basic**

Public Readonly Property **Flags** As Integer

# **// C#**

public int **Flags** {get;}

# <span id="page-258-0"></span>**Property value**

An integer containing a combination of flags or'ed together.

#### **See also**

- ♦ ["ULFileTransferProgressData class" on page 239](#page-256-0)
- ♦ ["ULFileTransferProgressData members" on page 239](#page-256-0)
- ♦ ["FLAG\\_IS\\_BLOCKING field" on page 239](#page-256-0)

# **ResumedAtSize property**

Returns the point in the file where the transfer was resumed.

# **Prototypes**

#### **' Visual Basic**

Public Readonly Property **ResumedAtSize** As UInt64

### **// C#**

public ulong **ResumedAtSize** {get;}

# **Property value**

The number of bytes transferred previously.

# <span id="page-259-0"></span>**ULFileTransferProgressListener interface**

**UL Ext.:** The listener interface for receiving file transfer progress events.

# **Prototypes**

#### **' Visual Basic**

Public Interface **ULFileTransferProgressListener**

**// C#**

public interface **ULFileTransferProgressListener**

### **See also**

- ♦ "ULFileTransferProgressListener members" on page 242
- ♦ ["DownloadFile method" on page 237](#page-254-0)

# **ULFileTransferProgressListener members**

### **Public methods**

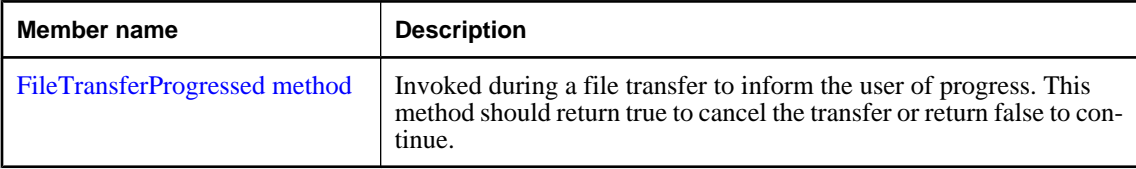

# **FileTransferProgressed method**

Invoked during a file transfer to inform the user of progress. This method should return true to cancel the transfer or return false to continue.

# **Prototypes**

#### **' Visual Basic**

```
Public Function FileTransferProgressed( _
   ByVal data As ULFileTransferProgressData _
) As Boolean
```
**// C#**

public bool **FileTransferProgressed(** ULFileTransferProgressData *data* **);**

# **Parameters**

♦ **data** A [ULFileTransferProgressData class](#page-256-0) object containing the latest file transfer progress data.

# **Return value**

This method should return true to cancel the transfer or return false to continue.

# **Remarks**

No UltraLite.NET API methods should be invoked during a FileTransferProgressed call.

# <span id="page-261-0"></span>**ULIndexSchema class**

**UL Ext.:** Represents the schema of an UltraLite table index.

# **Prototypes**

# **' Visual Basic**

NotInheritable Public Class **ULIndexSchema**

**// C#**

public sealed class **ULIndexSchema**

### **Remarks**

There is no constructor for this class. Index schemas are created using the [PrimaryKey property](#page-430-0), [GetIndex](#page-432-0) [method,](#page-432-0) and [GetOptimalIndex method](#page-434-0) of the [ULTableSchema class](#page-427-0).

# **ULIndexSchema members**

#### **Public properties**

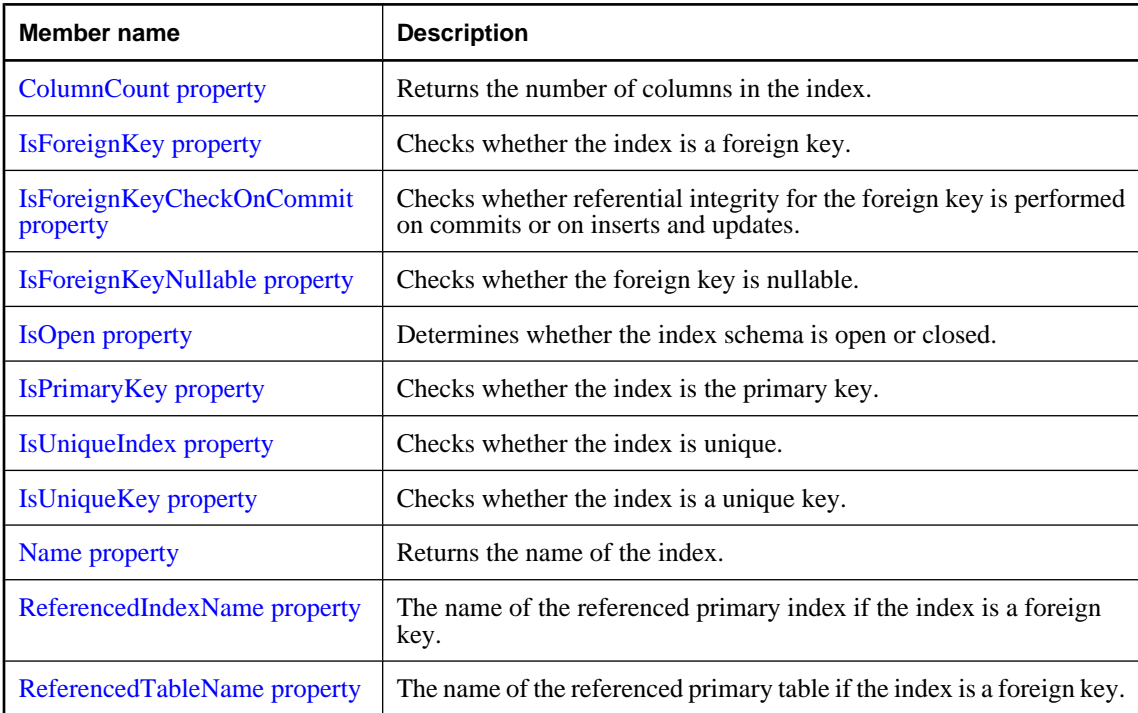

### <span id="page-262-0"></span>**Public methods**

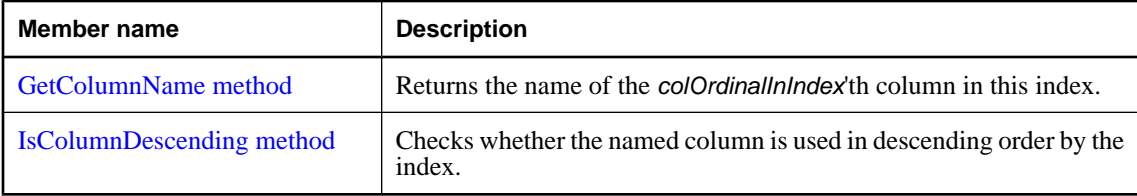

# **ColumnCount property**

Returns the number of columns in the index.

#### **Prototypes**

#### **' Visual Basic**

Public Readonly Property **ColumnCount** As Short

#### **// C#**

public short **ColumnCount** {get;}

### **Property value**

The number of columns in the index.

#### **Remarks**

Column ordinals in indexes range from 1 to ColumnCount, inclusive.

Column ordinals and count may change during a schema upgrade. Column ordinals from an index are different than the column IDs in a table or another index, even if they refer to the same physical column in a particular table.

# **IsForeignKey property**

Checks whether the index is a foreign key.

#### **Prototypes**

# **' Visual Basic**

Public Readonly Property **IsForeignKey** As Boolean

#### **// C#**

public bool **IsForeignKey** {get;}

#### **Property value**

True if the index is the foreign key, false if the index is not the foreign key.

### <span id="page-263-0"></span>**Remarks**

Columns in a foreign key may reference another table's non-null, unique index.

### **Exceptions**

♦ [ULException class](#page-239-0) - A SQL error occurred.

# **IsForeignKeyCheckOnCommit property**

Checks whether referential integrity for the foreign key is performed on commits or on inserts and updates.

#### **Prototypes**

#### **' Visual Basic**

Public Readonly Property **IsForeignKeyCheckOnCommit** As Boolean

#### **// C#**

public bool **IsForeignKeyCheckOnCommit** {get;}

#### **Property value**

True if referential integrity is checked on commits, false if it is checked on inserts and updates.

#### **Exceptions**

♦ [ULException class](#page-239-0) - A SQL error occurred (including index is not a foreign key).

#### **See also**

- ♦ ["ULIndexSchema class" on page 244](#page-261-0)
- ♦ ["ULIndexSchema members" on page 244](#page-261-0)
- ♦ ["IsForeignKey property" on page 245](#page-262-0)

# **IsForeignKeyNullable property**

Checks whether the foreign key is nullable.

#### **Prototypes**

#### **' Visual Basic**

Public Readonly Property **IsForeignKeyNullable** As Boolean

#### **// C#**

public bool **IsForeignKeyNullable** {get;}

#### **Property value**

True if the foreign key is nullable, false if the foreign key is not nullable.

# <span id="page-264-0"></span>**Exceptions**

♦ [ULException class](#page-239-0) - A SQL error occurred (including index is not a foreign key).

### **See also**

- ♦ ["ULIndexSchema class" on page 244](#page-261-0)
- ♦ ["ULIndexSchema members" on page 244](#page-261-0)
- ♦ ["IsForeignKey property" on page 245](#page-262-0)

# **IsOpen property**

Determines whether the index schema is open or closed.

#### **Prototypes**

# **' Visual Basic**

Public Readonly Property **IsOpen** As Boolean

### **// C#**

public bool **IsOpen** {get;}

### **Property value**

True if the index schema is open, otherwise false.

# **IsPrimaryKey property**

Checks whether the index is the primary key.

# **Prototypes**

# **' Visual Basic**

Public Readonly Property **IsPrimaryKey** As Boolean

#### **// C#**

public bool **IsPrimaryKey** {get;}

#### **Property value**

True if the index is the primary key, false if the index is not the primary key.

# **Remarks**

Columns in the primary key may not be null.

### **Exceptions**

♦ [ULException class](#page-239-0) - A SQL error occurred.

# <span id="page-265-0"></span>**IsUniqueIndex property**

Checks whether the index is unique.

## **Prototypes**

# **' Visual Basic**

Public Readonly Property **IsUniqueIndex** As Boolean

**// C#**

public bool **IsUniqueIndex** {get;}

### **Property value**

True if the index is unique, false if the index is not unique.

### **Remarks**

Columns in a unique index may be null.

# **Exceptions**

♦ [ULException class](#page-239-0) - A SQL error occurred.

# **IsUniqueKey property**

Checks whether the index is a unique key.

#### **Prototypes**

**' Visual Basic**

Public Readonly Property **IsUniqueKey** As Boolean

# **// C#**

public bool **IsUniqueKey** {get;}

### **Property value**

True if the index is a unique key, false if the index is not a unique key.

# **Remarks**

Columns in a unique key may not be null.

### **Exceptions**

♦ [ULException class](#page-239-0) - A SQL error occurred.

# **Name property**

Returns the name of the index.

# <span id="page-266-0"></span>**Prototypes**

# **' Visual Basic**

Public Readonly Property **Name** As String

## **// C#**

public string **Name** {get;}

## **Property value**

A string specifying the name of the index.

### **Exceptions**

♦ [ULException class](#page-239-0) - A SQL error occurred.

# **ReferencedIndexName property**

The name of the referenced primary index if the index is a foreign key.

### **Prototypes**

### **' Visual Basic**

Public Readonly Property **ReferencedIndexName** As String

#### **// C#**

public string **ReferencedIndexName** {get;}

# **Property value**

A string specifying the name of the referenced primary index.

# **Exceptions**

♦ [ULException class](#page-239-0) - A SQL error occurred (including index is not a foreign key).

### **See also**

- ♦ ["ULIndexSchema class" on page 244](#page-261-0)
- ♦ ["ULIndexSchema members" on page 244](#page-261-0)
- ♦ ["IsForeignKey property" on page 245](#page-262-0)

# **ReferencedTableName property**

The name of the referenced primary table if the index is a foreign key.

#### **Prototypes**

#### **' Visual Basic**

Public Readonly Property **ReferencedTableName** As String

# <span id="page-267-0"></span>**// C#**

public string **ReferencedTableName** {get;}

# **Property value**

A string specifying the name of the referenced primary table.

# **Exceptions**

♦ [ULException class](#page-239-0) - A SQL error occurred (including index is not a foreign key).

# **See also**

- ♦ ["ULIndexSchema class" on page 244](#page-261-0)
- ♦ ["ULIndexSchema members" on page 244](#page-261-0)
- ♦ ["IsForeignKey property" on page 245](#page-262-0)

# **GetColumnName method**

Returns the name of the *colOrdinalInIndex*'th column in this index.

# **Prototypes**

# **' Visual Basic**

```
Public Function GetColumnName( _
   ByVal colOrdinalInIndex As Short _
) As String
```
# **// C#**

```
public string GetColumnName(
  short colOrdinalInIndex
);
```
# **Parameters**

♦ **colOrdinalInIndex** The ordinal of the desired column in the index. The value must be in the range [1,[ColumnCount property\]](#page-262-0).

# **Return value**

The name of the column.

# **Remarks**

Column ordinals and count may change during a schema upgrade. Column ordinals from an index are different than the column IDs in a table or another index, even if they refer to the same physical column in a particular table.

# **Exceptions**

♦ [ULException class](#page-239-0) - A SQL error occurred.

#### <span id="page-268-0"></span>**See also**

- ♦ ["ULIndexSchema class" on page 244](#page-261-0)
- ♦ ["ULIndexSchema members" on page 244](#page-261-0)
- ♦ ["ColumnCount property" on page 245](#page-262-0)

# **IsColumnDescending method**

Checks whether the named column is used in descending order by the index.

### **Prototypes**

```
' Visual Basic
```

```
Public Function IsColumnDescending( _
  ByVal name As String _
) As Boolean
```
#### **// C#**

```
public bool IsColumnDescending(
  string name
);
```
# **Parameters**

♦ **name** The name of the column.

# **Return value**

True if the column is used in descending order, false if the column is used in ascending order.

# **Exceptions**

♦ [ULException class](#page-239-0) - A SQL error occurred.

#### **See also**

- ♦ ["ULIndexSchema class" on page 244](#page-261-0)
- ♦ ["ULIndexSchema members" on page 244](#page-261-0)
- ♦ ["GetColumnName method" on page 250](#page-267-0)
- ♦ ["ColumnCount property" on page 245](#page-262-0)

# <span id="page-269-0"></span>**ULInfoMessageEventArgs class**

Provides data for the [InfoMessage event](#page-126-0) event.

# **Prototypes**

#### **' Visual Basic**

NotInheritable Public Class **ULInfoMessageEventArgs** Inherits EventArgs

#### **// C#**

public sealed class **ULInfoMessageEventArgs** : **EventArgs** 

# **ULInfoMessageEventArgs members**

#### **Public properties**

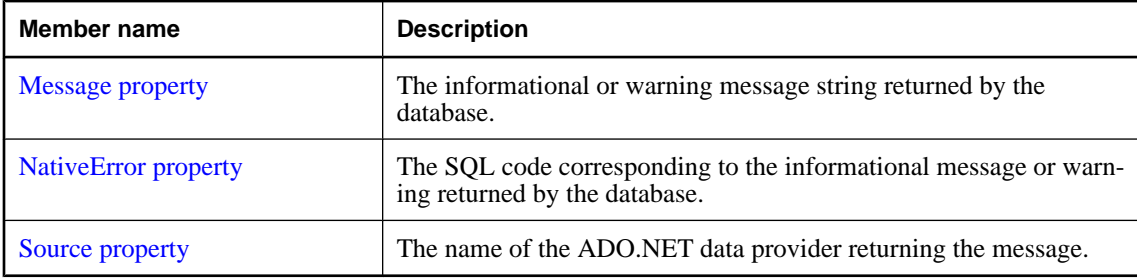

## **Public methods**

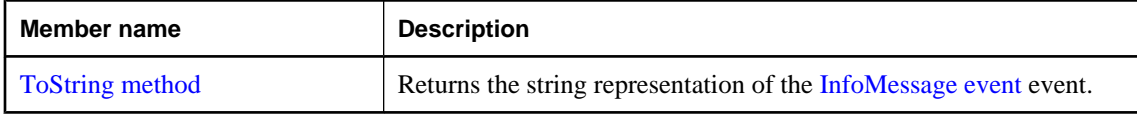

# **Message property**

The informational or warning message string returned by the database.

#### **Prototypes**

**' Visual Basic**

Public Readonly Property **Message** As String

### **// C#**

public string **Message** {get;}

### <span id="page-270-0"></span>**Property value**

A string containing the informational or warning message.

# **NativeError property**

The SQL code corresponding to the informational message or warning returned by the database.

# **Prototypes**

## **' Visual Basic**

Public Readonly Property **NativeError** As ULSQLCode

#### **// C#**

public ULSQLCode **NativeError** {get;}

#### **Property value**

An informational or warning [ULSQLCode enumeration](#page-343-0) value.

# **Source property**

The name of the ADO.NET data provider returning the message.

#### **Prototypes**

# **' Visual Basic**

Public Readonly Property **Source** As String

# **// C#**

public string **Source** {get;}

#### **Property value**

The string "UltraLite.NET Data Provider".

# **ToString method**

Returns the string representation of the [InfoMessage event](#page-126-0) event.

#### **Prototypes**

#### **' Visual Basic**

Overrides Public Function **ToString()** As String

## **// C#**

public override string **ToString();**

# **Property value**

The string "UltraLite.NET Data Provider".

# **Return value**

The informational or warning message string.

# **ULInfoMessageEventHandler delegate**

Represents the method that will handle the [InfoMessage event](#page-126-0) event.

# **Prototypes**

# **' Visual Basic**

```
Public Delegate Sub ULInfoMessageEventHandler( _
 ByVal obj As Object, _
 ByVal args As ULInfoMessageEventArgs _
)
// C#
```

```
public delegate void ULInfoMessageEventHandler(
  object obj,
  ULInfoMessageEventArgs args
);
```
# **Parameters**

- ♦ **obj** The connection sending the event.
- ♦ **args** The [ULInfoMessageEventArgs class](#page-269-0) object that contains the event data.

# <span id="page-273-0"></span>**ULParameter class**

Represents a parameter to a [ULCommand class.](#page-71-0)

# **Prototypes**

#### **' Visual Basic**

NotInheritable Public Class **ULParameter** Inherits MarshalByRefObject

#### **// C#**

public sealed class **ULParameter** : MarshalByRefobject

### **Remarks**

A ULParameter object can be created directly using one of its many constructors, or using the [CreateParameter method](#page-82-0). Because of the special treatment of the 0 and 0.0 constants and the way overloaded methods are resolved, it is highly recommended that you explicitly cast constant values to type object when using the [ULParameter constructor](#page-275-0) constructor. For example:

```
' Visual Basic
Dim p As ULParameter = New ULParameter( "", CType( 0, Object ) )
// C#
ULParameter p = new ULParameter( "", (object) 0 );
```
Parameters (including those created by [CreateParameter method](#page-82-0)) must be added to a [Parameters property](#page-80-0) collection to be used. All parameters are treated as positional parameters and are used by a command in the order that they were added.

In UltraLite.NET, parameters can only be used as IN parameters and all mapping information is ignored. Only the [Value property](#page-286-0) is important.

**Implements:** [IDbDataParameter](http://msdn.microsoft.com/library/en-us/cpref/html/frlrfSystemDataIDbDataParameterClassTopic.asp), [IDataParameter](http://msdn.microsoft.com/library/en-us/cpref/html/frlrfSystemDataIDataParameterClassTopic.asp)

# **ULParameter members**

#### **Public constructors**

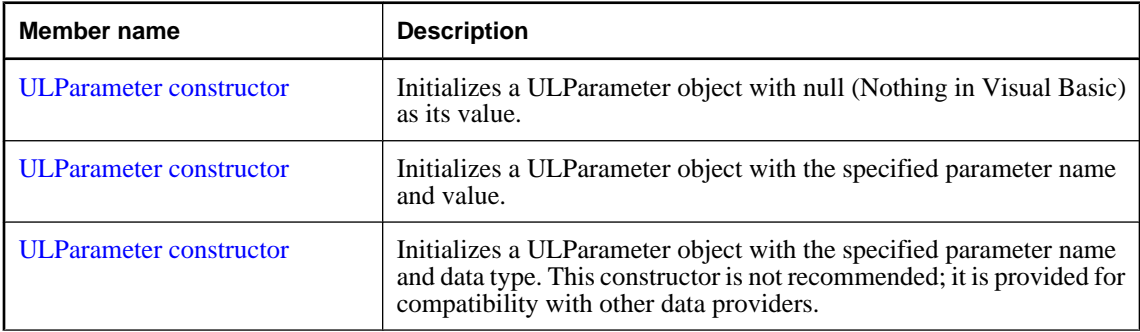

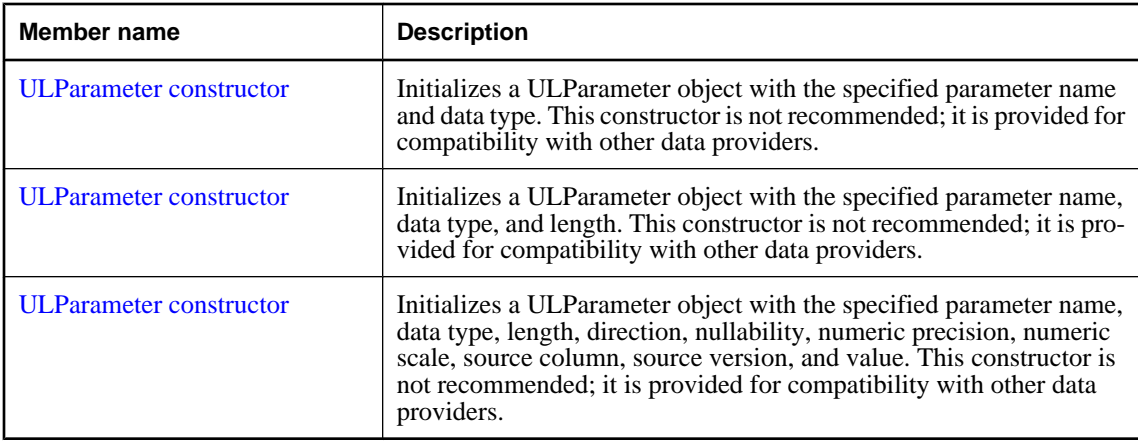

# **Public properties**

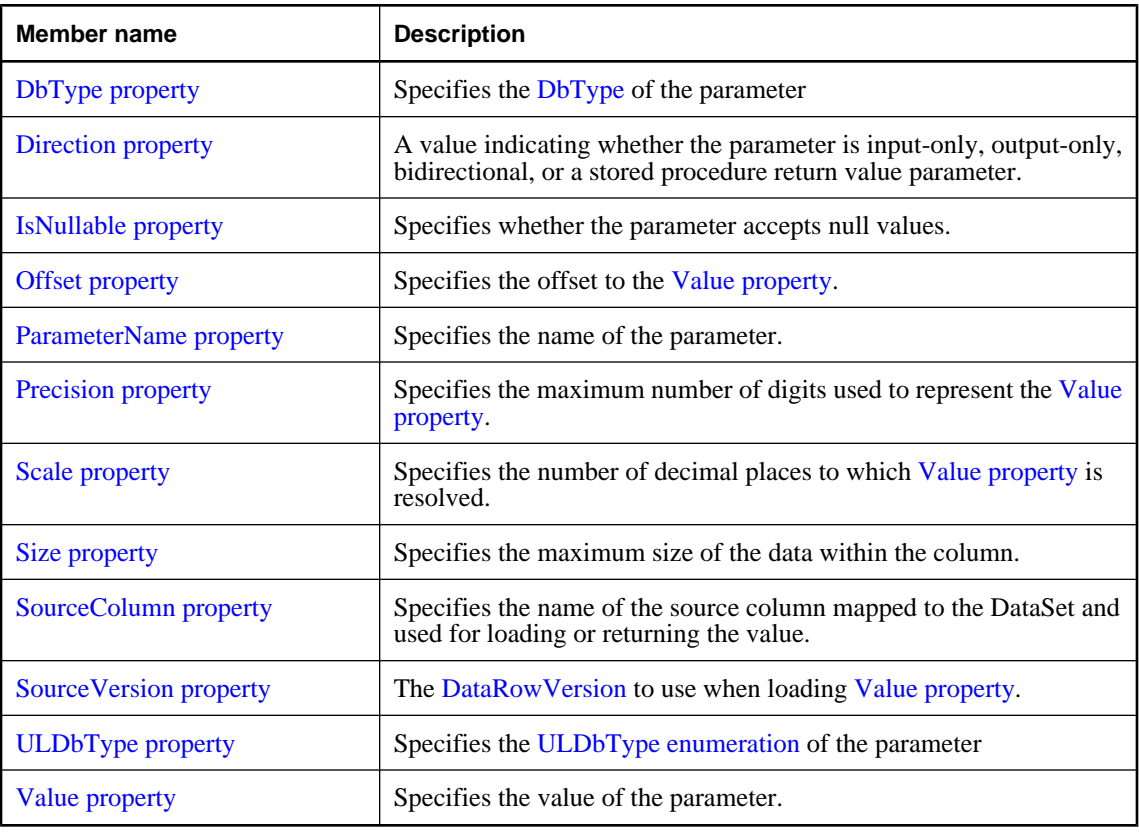

# **Public methods**

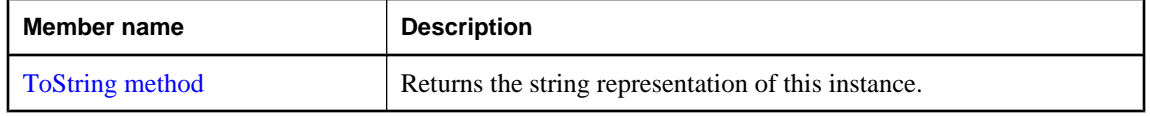

# <span id="page-275-0"></span>**ULParameter constructor**

Initializes a ULParameter object with null (Nothing in Visual Basic) as its value.

#### **Prototypes**

**' Visual Basic**

Overloads Public Sub **New()**

**// C#**

public **ULParameter();**

### **Example**

The following code creates a ULParameter with the value 3 and adds it to a [ULCommand class](#page-71-0) called cmd.

```
' Visual Basic
Dim p As ULParameter = New ULParameter
p.Value = 3
cmd.Parameters.Add( p )
// C#
ULParameter p = new ULParameter();
p.Vallow = 3;cmd.Parameters.Add(p);
```
**See also**

- ♦ ["ULParameter class" on page 256](#page-273-0)
- ♦ ["ULParameter members" on page 256](#page-273-0)
- ♦ ["Value property" on page 269](#page-286-0)
- ♦ "ULParameter constructor" on page 258

# **ULParameter constructor**

Initializes a ULParameter object with the specified parameter name and value.

#### **Prototypes**

```
' Visual Basic
Overloads Public Sub New( _
   ByVal parameterName As String, _
   ByVal value As Object _
)
// C#
```

```
public ULParameter(
   string parameterName,
   object value
);
```
#### <span id="page-276-0"></span>**Parameters**

- ♦ **parameterName** The name of the parameter. For unnamed parameters, use an empty string ("") or a null reference (Nothing in Visual Basic) for this value. In UltraLite.NET, parameter names are not used by [ULCommand class](#page-71-0).
- ♦ **value** An [Object](http://msdn.microsoft.com/library/en-us/cpref/html/frlrfSystemObjectClassTopic.asp) that is to be the value of the parameter.

## **Remarks**

Because of the special treatment of the 0 and 0.0 constants and the way overloaded methods are resolved, it is highly recommended that you explicitly cast constant values to type object when using this constructor.

### **Example**

The following code creates a ULParameter with the value 0 and adds it to a [ULCommand class](#page-71-0) called cmd.

```
' Visual Basic
cmd.Parameters.Add( New ULParameter( "", CType( 0, Object ) ) )
// C#
cmd.Parameters.Add( new ULParameter( "", (object)0 ) );
```
#### **See also**

- ♦ ["ULParameter class" on page 256](#page-273-0)
- ♦ ["ULParameter members" on page 256](#page-273-0)
- ♦ ["ULParameter constructor" on page 258](#page-275-0)

# **ULParameter constructor**

Initializes a ULParameter object with the specified parameter name and data type. This constructor is not recommended; it is provided for compatibility with other data providers.

# **Prototypes**

```
' Visual Basic
```

```
Overloads Public Sub New( _
  ByVal parameterName As String, _
  ByVal dbType As ULDbType _
)
```
#### **// C#**

```
public ULParameter(
   string parameterName,
   ULDbType dbType
);
```
#### **Parameters**

♦ **parameterName** The name of the parameter. For unnamed parameters, use an empty string ("") or a null reference (Nothing in Visual Basic) for this value. In UltraLite.NET, parameter names are not used by [ULCommand class](#page-71-0).

<span id="page-277-0"></span>♦ **dbType** One of the [ULDbType enumeration](#page-236-0) values.

#### **Remarks**

In UltraLite.NET parameters can only be used as IN parameters and all mapping information is ignored. Only the [Value property](#page-286-0) is important.

#### **See also**

- ♦ ["ULParameter class" on page 256](#page-273-0)
- ♦ ["ULParameter members" on page 256](#page-273-0)
- ♦ ["ULParameter constructor" on page 258](#page-275-0)
- ♦ ["ULParameter constructor" on page 258](#page-275-0)

# **ULParameter constructor**

Initializes a ULParameter object with the specified parameter name and data type. This constructor is not recommended; it is provided for compatibility with other data providers.

#### **Prototypes**

**' Visual Basic**

```
Overloads Public Sub New( _
   ByVal parameterName As String, _
   ByVal dbType As ULDbType, _
   ByVal size As Integer _
)
// C#
```

```
public ULParameter(
  string parameterName,
   ULDbType dbType,
  int size
);
```
# **Parameters**

- ♦ **parameterName** The name of the parameter. For unnamed parameters, use an empty string ("") or a null reference (Nothing in Visual Basic) for this value. In UltraLite.NET, parameter names are not used by [ULCommand class](#page-71-0).
- ♦ **dbType** One of the [ULDbType enumeration](#page-236-0) values.
- ♦ **size** The length of the parameter.

#### **Remarks**

In UltraLite.NET parameters can only be used as IN parameters and all mapping information is ignored. Only the [Value property](#page-286-0) is important.

#### **See also**

♦ ["ULParameter class" on page 256](#page-273-0)

- <span id="page-278-0"></span>♦ ["ULParameter members" on page 256](#page-273-0)
- ♦ ["ULParameter constructor" on page 258](#page-275-0)
- ♦ ["ULParameter constructor" on page 258](#page-275-0)

# **ULParameter constructor**

Initializes a ULParameter object with the specified parameter name, data type, and length. This constructor is not recommended; it is provided for compatibility with other data providers.

#### **Prototypes**

#### **' Visual Basic**

```
Overloads Public Sub New( _
  ByVal parameterName As String, _
  ByVal dbType As ULDbType, _
  ByVal size As Integer, _
  ByVal sourceColumn As String _
)
```
#### **// C#**

```
public ULParameter(
  string parameterName,
  ULDbType dbType,
  int size,
  string sourceColumn
);
```
## **Parameters**

- ♦ **parameterName** The name of the parameter. For unnamed parameters, use an empty string ("") or a null reference (Nothing in Visual Basic) for this value. In UltraLite.NET, parameter names are not used by [ULCommand class](#page-71-0).
- ♦ **dbType** One of the [ULDbType enumeration](#page-236-0) values.
- ♦ **size** The length of the parameter.
- ♦ **sourceColumn** The name of the source column to map.

#### **Remarks**

In UltraLite.NET parameters can only be used as IN parameters and all mapping information is ignored. Only the [Value property](#page-286-0) is important.

#### **See also**

- ♦ ["ULParameter class" on page 256](#page-273-0)
- ♦ ["ULParameter members" on page 256](#page-273-0)
- ♦ ["ULParameter constructor" on page 258](#page-275-0)
- ♦ ["ULParameter constructor" on page 258](#page-275-0)

# <span id="page-279-0"></span>**ULParameter constructor**

Initializes a ULParameter object with the specified parameter name, data type, length, direction, nullability, numeric precision, numeric scale, source column, source version, and value. This constructor is not recommended; it is provided for compatibility with other data providers.

# **Prototypes**

#### **' Visual Basic**

Overloads Public Sub **New( \_** ByVal *parameterName* As String, \_ ByVal *dbType* As ULDbType, \_ ByVal *size* As Integer, \_ ByVal *direction* As ParameterDirection, \_ ByVal *isNullable* As Boolean, \_ ByVal *precision* As Byte, \_ ByVal *scale* As Byte, \_ ByVal *sourceColumn* As String, \_ ByVal *sourceVersion* As DataRowVersion, \_ ByVal *value* As Object \_ **)**

**// C#**

```
public ULParameter(
   string parameterName,
   ULDbType dbType,
   int size,
   ParameterDirection direction,
   bool isNullable,
   byte precision,
   byte scale,
   string sourceColumn,
   DataRowVersion sourceVersion,
   object value
);
```

```
Parameters
```
- ♦ **parameterName** The name of the parameter. For unnamed parameters, use an empty string ("") or a null reference (Nothing in Visual Basic) for this value. In UltraLite.NET, parameter names are not used by [ULCommand class](#page-71-0).
- ♦ **dbType** One of the [ULDbType enumeration](#page-236-0) values.
- ♦ **size** The length of the parameter.
- ♦ **direction** One of the [ParameterDirection](http://msdn.microsoft.com/library/en-us/cpref/html/frlrfSystemDataParameterDirectionClassTopic.asp) values.
- ♦ **isNullable** True if the value of the field can be null; otherwise, false.
- ♦ **precision** The total number of digits to the left and right of the decimal point to which Value is resolved.
- ♦ **scale** The total number of decimal places to which Value is resolved.
- <span id="page-280-0"></span>♦ **sourceColumn** The name of the source column to map.
- ♦ **sourceVersion** One of the [DataRowVersion](http://msdn.microsoft.com/library/en-us/cpref/html/frlrfSystemDataDataRowVersionClassTopic.asp) values.
- ♦ **value** An [Object](http://msdn.microsoft.com/library/en-us/cpref/html/frlrfSystemObjectClassTopic.asp) that is to be the value of the parameter.

#### **Exceptions**

♦ [ULException class](#page-239-0) - Only the [ParameterDirection.Input](http://msdn.microsoft.com/library/en-us/cpref/html/frlrfSystemDataParameterDirectionClassTopic.asp) direction is supported in UltraLite.NET.

#### **See also**

- ♦ ["ULParameter class" on page 256](#page-273-0)
- ♦ ["ULParameter members" on page 256](#page-273-0)
- ♦ ["ULParameter constructor" on page 258](#page-275-0)
- ♦ ["ULParameter constructor" on page 258](#page-275-0)

# **DbType property**

Specifies the [DbType](http://msdn.microsoft.com/library/en-us/cpref/html/frlrfSystemDataDbTypeClassTopic.asp) of the parameter

#### **Prototypes**

#### **' Visual Basic**

NotOverridable Public Property **DbType** As DbType \_ Implements IDataParameter.DbType

#### **// C#**

```
public DbType DbType {get;set;}
```
#### **Property value**

One of the [DbType](http://msdn.microsoft.com/library/en-us/cpref/html/frlrfSystemDataDbTypeClassTopic.asp) values.

#### **Remarks**

The [ULDbType property](#page-285-0) and DbType properties are linked. Therefore, setting the DbType changes the [ULDbType property](#page-285-0) to a supporting [ULDbType enumeration](#page-236-0).

#### **Exceptions**

♦ [ArgumentException](http://msdn.microsoft.com/library/en-us/cpref/html/frlrfSystemArgumentExceptionClassTopic.asp) - There is no mapping from the specified value to a [ULDbType enumeration,](#page-236-0) hence, the specified value is not supported.

#### **Implements**

[IDataParameter.DbType](http://msdn.microsoft.com/library/en-us/cpref/html/frlrfSystemDataIDataParameterClassTopic.asp)

# **Direction property**

A value indicating whether the parameter is input-only, output-only, bidirectional, or a stored procedure return value parameter.

#### <span id="page-281-0"></span>**Prototypes**

#### **' Visual Basic**

NotOverridable Public Property **Direction** As ParameterDirection \_ Implements IDataParameter.Direction

#### **// C#**

public ParameterDirection **Direction** {get;set;}

### **Property value**

One of the [ParameterDirection](http://msdn.microsoft.com/library/en-us/cpref/html/frlrfSystemDataParameterDirectionClassTopic.asp) values.

# **Remarks**

In UltraLite.NET, parameters can only be used as IN parameters and all mapping information is ignored. Only the [Value property](#page-286-0) is important.

#### **Exceptions**

♦ [ULException class](#page-239-0) - Only the [ParameterDirection.Input](http://msdn.microsoft.com/library/en-us/cpref/html/frlrfSystemDataParameterDirectionClassTopic.asp) direction is supported in UltraLite.NET.

### **Implements**

[IDataParameter.Direction](http://msdn.microsoft.com/library/en-us/cpref/html/frlrfSystemDataIDataParameterClassTopic.asp)

# **IsNullable property**

Specifies whether the parameter accepts null values.

#### **Prototypes**

#### **' Visual Basic**

Public Property **IsNullable** As Boolean \_ Implements IDataParameter.IsNullable

#### **// C#**

public bool **IsNullable** {get;set;}

#### **Property value**

True if null values are accepted, false otherwise. The default is false. Null values are handled using the DBNull class.

## **Remarks**

In UltraLite.NET, parameters can only be used as IN parameters and all mapping information is ignored. Only the [Value property](#page-286-0) is important.

#### **Implements**

[IDataParameter.IsNullable](http://msdn.microsoft.com/library/en-us/cpref/html/frlrfSystemDataIDataParameterClassTopic.asp)

# <span id="page-282-0"></span>**Offset property**

Specifies the offset to the [Value property](#page-286-0).

## **Prototypes**

# **' Visual Basic**

Public Property **Offset** As Integer

**// C#**

public int **Offset** {get;set;}

# **Property value**

The offset to the value. The default is 0.

### **Remarks**

In UltraLite.NET parameters can only be used as IN parameters and all mapping information is ignored. Only the [Value property](#page-286-0) is important.

# **ParameterName property**

Specifies the name of the parameter.

#### **Prototypes**

#### **' Visual Basic**

NotOverridable Public Property **ParameterName** As String \_ Implements IDataParameter.ParameterName

#### **// C#**

public string **ParameterName** {get;set;}

#### **Property value**

A string representing the name of the parameter, or an empty string ("") for unnamed parameters. Specifying a null reference (Nothing in Visual Basic) results in an empty string being used.

#### **Remarks**

In UltraLite.NET, parameter names are not used by [ULCommand class](#page-71-0). All parameters are treated as positional parameters and are used by a command in the order that they were added.

#### **Implements**

[IDataParameter.ParameterName](http://msdn.microsoft.com/library/en-us/cpref/html/frlrfSystemDataIDataParameterClassTopic.asp)

# <span id="page-283-0"></span>**Precision property**

Specifies the maximum number of digits used to represent the [Value property.](#page-286-0)

### **Prototypes**

## **' Visual Basic**

NotOverridable Public Property **Precision** As Byte \_ Implements IDbDataParameter.Precision

#### **// C#**

public byte **Precision** {get;set;}

### **Property value**

The maximum number of digits used to represent the [Value property](#page-286-0). The default value is 0, which indicates that the data provider sets the precision for the [Value property](#page-286-0).

### **Remarks**

In UltraLite.NET, parameters can only be used as IN parameters and all mapping information is ignored. Only the [Value property](#page-286-0) is important.

### **Exceptions**

♦ [ArgumentException](http://msdn.microsoft.com/library/en-us/cpref/html/frlrfSystemArgumentExceptionClassTopic.asp) - The value is greater then 38.

# **Implements**

[IDbDataParameter.Precision](http://msdn.microsoft.com/library/en-us/cpref/html/frlrfSystemDataIDbDataParameterClassTopic.asp)

# **Scale property**

Specifies the number of decimal places to which [Value property](#page-286-0) is resolved.

# **Prototypes**

#### **' Visual Basic**

NotOverridable Public Property **Scale** As Byte \_ Implements IDbDataParameter.Scale

#### **// C#**

public byte **Scale** {get;set;}

#### **Property value**

The number of decimal places to which [Value property](#page-286-0) is resolved. The default is 0.

#### **Remarks**

In UltraLite.NET, parameters can only be used as IN parameters and all mapping information is ignored. Only the [Value property](#page-286-0) is important.

#### <span id="page-284-0"></span>**Implements**

[IDbDataParameter.Scale](http://msdn.microsoft.com/library/en-us/cpref/html/frlrfSystemDataIDbDataParameterClassTopic.asp)

# **Size property**

Specifies the maximum size of the data within the column.

# **Prototypes**

## **' Visual Basic**

NotOverridable Public Property **Size** As Integer \_ Implements IDbDataParameter.Size

### **// C#**

public int **Size** {get;set;}

### **Property value**

The maximum size of the data within the column. The default value is inferred from the parameter value. The Size property is used for binary and string types.

### **Remarks**

In UltraLite.NET, parameters can only be used as IN parameters and all mapping information is ignored. Only the [Value property](#page-286-0) is important.

#### **Implements**

[IDbDataParameter.Size](http://msdn.microsoft.com/library/en-us/cpref/html/frlrfSystemDataIDbDataParameterClassTopic.asp)

# **SourceColumn property**

Specifies the name of the source column mapped to the DataSet and used for loading or returning the value.

#### **Prototypes**

#### **' Visual Basic**

NotOverridable Public Property **SourceColumn** As String \_ Implements IDataParameter.SourceColumn

# **// C#**

public string **SourceColumn** {get;set;}

# **Property value**

A string specifying the name of the source column mapped to the DataSet and used for loading or returning the value.

#### <span id="page-285-0"></span>**Remarks**

In UltraLite.NET, parameters can only be used as IN parameters and all mapping information is ignored. Only the [Value property](#page-286-0) is important.

#### **Implements**

[IDataParameter.SourceColumn](http://msdn.microsoft.com/library/en-us/cpref/html/frlrfSystemDataIDataParameterClassTopic.asp)

# **SourceVersion property**

The [DataRowVersion](http://msdn.microsoft.com/library/en-us/cpref/html/frlrfSystemDataDataRowVersionClassTopic.asp) to use when loading [Value property.](#page-286-0)

#### **Prototypes**

#### **' Visual Basic**

NotOverridable Public Property **SourceVersion** As DataRowVersion \_ Implements IDataParameter.SourceVersion

#### **// C#**

public DataRowVersion **SourceVersion** {get;set;}

#### **Implements**

[IDataParameter.SourceVersion](http://msdn.microsoft.com/library/en-us/cpref/html/frlrfSystemDataIDataParameterClassTopic.asp)

# **ULDbType property**

Specifies the [ULDbType enumeration](#page-236-0) of the parameter

#### **Prototypes**

#### **' Visual Basic**

Public Property **ULDbType** As ULDbType

#### **// C#**

public ULDbType **ULDbType** {get;set;}

#### **Property value**

One of the [ULDbType enumeration](#page-236-0) values.

# **Remarks**

The ULDbType and [DbType property](#page-280-0) are linked. Therefore, setting the ULDbType changes the [DbType](#page-280-0) [property](#page-280-0) to a supporting [DbType.](http://msdn.microsoft.com/library/en-us/cpref/html/frlrfSystemDataDbTypeClassTopic.asp)

In UltraLite.NET, parameters can only be used as IN parameters and all mapping information is ignored. Only the [Value property](#page-286-0) is important.

# <span id="page-286-0"></span>**Value property**

Specifies the value of the parameter.

### **Prototypes**

### **' Visual Basic**

NotOverridable Public Property **Value** As Object \_ Implements IDataParameter.Value

# **// C#**

public object **Value** {get;set;}

### **Property value**

An [Object](http://msdn.microsoft.com/library/en-us/cpref/html/frlrfSystemObjectClassTopic.asp) that specifies the value of the parameter.

### **Remarks**

The value is sent as-is to the data provider without any type conversion or mapping. When the command is executed, the command attempts to convert the value to the required type, signaling a [ULException class](#page-239-0) with [ULSQLCode enumeration](#page-343-0) if it cannot convert the value.

### **Implements**

[IDataParameter.Value](http://msdn.microsoft.com/library/en-us/cpref/html/frlrfSystemDataIDataParameterClassTopic.asp)

# **ToString method**

Returns the string representation of this instance.

# **Prototypes**

### **' Visual Basic**

Overrides Public Function **ToString()** As String

#### **// C#**

public override string **ToString();**

#### **Return value**

The name of the parameter.

# **ULParameterCollection class**

Represents all parameters to a [ULCommand class](#page-71-0).

# **Prototypes**

### **' Visual Basic**

NotInheritable Public Class **ULParameterCollection**

**// C#**

public sealed class **ULParameterCollection**

### **Remarks**

All parameters in the collection are treated as positional parameters and are specified in the same order as the question mark placeholders in the [CommandText property.](#page-76-0) For example, the first parameter in the collection corresponds to the first question mark in the SQL statement, the second parameter in the collection corresponds to the second question mark in the SQL statement, and so on. There must be at least as many question marks in the [CommandText property](#page-76-0) as there are parameters in the collection. Nulls are substituted for missing parameters.

There is no constructor for ULParameterCollection. You obtain a ULParameterCollection from the [Parameters property.](#page-80-0)

**Implements:** [IDataParameterCollection](http://msdn.microsoft.com/library/en-us/cpref/html/frlrfSystemDataIDataParameterCollectionClassTopic.asp)

# **ULParameterCollection members**

# **Public properties**

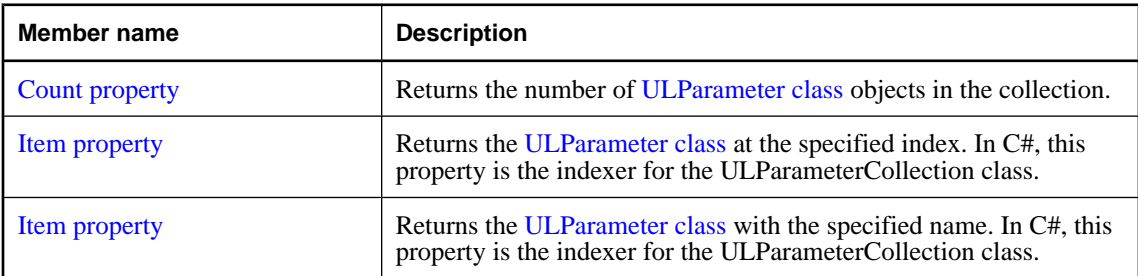

# **Public methods**

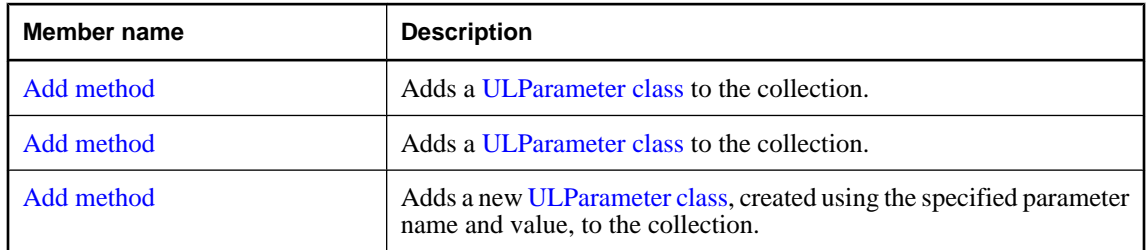
<span id="page-288-0"></span>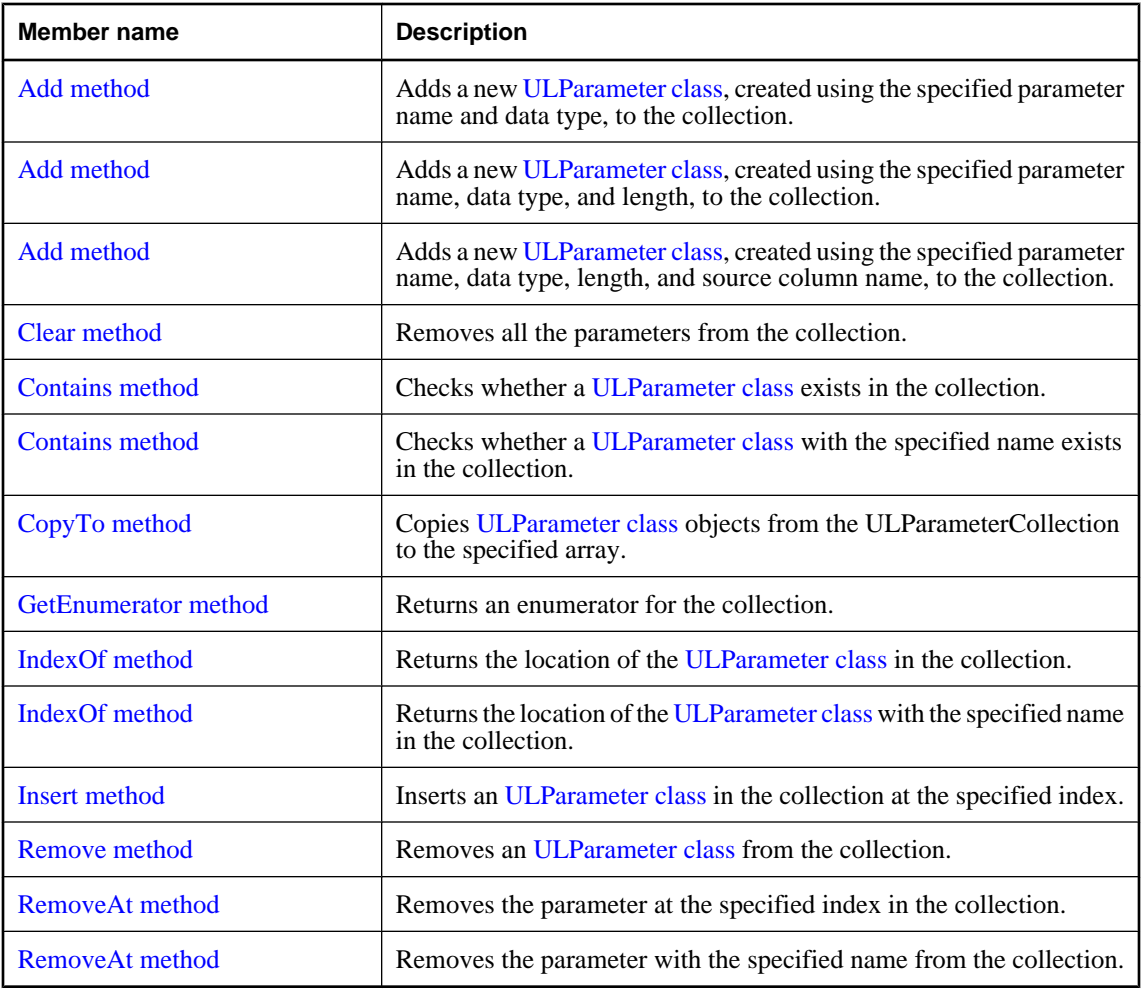

## **Count property**

Returns the number of [ULParameter class](#page-273-0) objects in the collection.

## **Prototypes**

## **' Visual Basic**

NotOverridable Public Readonly Property **Count** As Integer \_ Implements ICollection.Count

## **// C#**

public int **Count** {get;}

## **Property value**

The number of [ULParameter class](#page-273-0) objects in the collection.

#### **Implements**

[ICollection.Count](http://msdn.microsoft.com/library/en-us/cpref/html/frlrfSystemCollectionsICollectionClassTopic.asp)

## **Item property**

Returns the [ULParameter class](#page-273-0) at the specified index. In C#, this property is the indexer for the ULParameterCollection class.

## **Prototypes**

### **' Visual Basic**

Public Property **Item** As ULParameter

#### **// C#**

public ULParameter **Item** {get;set;}

#### **Parameters**

♦ **index** The zero-based index of the parameter to retrieve. The value must be in the range [0[,Count](#page-288-0) [property-](#page-288-0)1]. The first parameter in the collection has an index value of zero.

### **Return value**

The [ULParameter class](#page-273-0) at the specified index.

#### **Exceptions**

♦ [System.IndexOutOfRangeException](http://msdn.microsoft.com/library/en-us/cpref/html/frlrfSystemIndexOutOfRangeExceptionClassTopic.asp) - The index is invalid.

## **Item property**

Returns the [ULParameter class](#page-273-0) with the specified name. In C#, this property is the indexer for the ULParameterCollection class.

#### **Prototypes**

### **' Visual Basic**

Public Property **Item** As ULParameter

#### **// C#**

public ULParameter **Item** {get;set;}

### **Parameters**

♦ **parameterName** The name of the parameter to retrieve.

## **Return value**

The [ULParameter class](#page-273-0) with the specified name.

## **Exceptions**

- ♦ [System.ArgumentNullException](http://msdn.microsoft.com/library/en-us/cpref/html/frlrfSystemArgumentNullExceptionClassTopic.asp)  You cannot set a parameter using a null (Nothing in Visual Basic) parameter name.
- ♦ [System.IndexOutOfRangeException](http://msdn.microsoft.com/library/en-us/cpref/html/frlrfSystemIndexOutOfRangeExceptionClassTopic.asp) There is no parameter with the specified name.

### **See also**

- ♦ ["ULParameterCollection class" on page 270](#page-287-0)
- ♦ ["ULParameterCollection members" on page 270](#page-287-0)
- ♦ ["Item property" on page 183](#page-200-0)
- ♦ ["GetOrdinal method" on page 203](#page-220-0)
- ♦ ["GetValue method" on page 210](#page-227-0)
- ♦ ["GetFieldType method" on page 198](#page-215-0)

## **Add method**

Adds a [ULParameter class](#page-273-0) to the collection.

## **Prototypes**

**' Visual Basic**

```
Overloads NotOverridable Public Function Add( _
   ByVal value As Object _
) As Integer _
  Implements IList.Add
```
## **// C#**

public int **Add(** object *value* **);**

#### **Parameters**

♦ **value** The [ULParameter class](#page-273-0) object to add to the collection.

## **Return value**

The index of the new [ULParameter class](#page-273-0) object.

## **Remarks**

All parameters in the collection are treated as positional parameters and must be added to the collection in the same order as the corresponding question mark placeholders in the [CommandText property.](#page-76-0) For example, the first parameter in the collection corresponds to the first question mark in the SQL statement, the second parameter in the collection corresponds to the second question mark in the SQL statement, and so on. There must be at least as many question marks in the [CommandText property](#page-76-0) as there are parameters in the collection. Nulls are substituted for missing parameters.

## **Exceptions**

♦ [ArgumentException](http://msdn.microsoft.com/library/en-us/cpref/html/frlrfSystemArgumentExceptionClassTopic.asp) - The [ULParameter class](#page-273-0) object can only be added to the collection once.

- <span id="page-291-0"></span>♦ [System.ArgumentNullException](http://msdn.microsoft.com/library/en-us/cpref/html/frlrfSystemArgumentNullExceptionClassTopic.asp) - The value cannot be null (Nothing in Visual Basic).
- ♦ [System.InvalidCastException](http://msdn.microsoft.com/library/en-us/cpref/html/frlrfSystemInvalidCastExceptionClassTopic.asp)  The value specified must be a [ULParameter class](#page-273-0).

## **Implements**

[IList.Add](http://msdn.microsoft.com/library/en-us/cpref/html/frlrfSystemCollectionsIListClassTopic.asp)

## **See also**

- ♦ ["ULParameterCollection class" on page 270](#page-287-0)
- ♦ ["ULParameterCollection members" on page 270](#page-287-0)
- ♦ "Add method" on page 274
- ["Add method" on page 275](#page-292-0)

## **Add method**

Adds a [ULParameter class](#page-273-0) to the collection.

## **Prototypes**

## **' Visual Basic**

```
Overloads Public Function Add( _
  ByVal value As ULParameter _
) As ULParameter
```
#### **// C#**

```
public ULParameter Add(
  ULParameter value
);
```
## **Parameters**

♦ **value** The [ULParameter class](#page-273-0) object to add to the collection.

## **Return value**

The new [ULParameter class](#page-273-0) object.

#### **Remarks**

All parameters in the collection are treated as positional parameters and must be added to the collection in the same order as the corresponding question mark placeholders in the [CommandText property.](#page-76-0) For example, the first parameter in the collection corresponds to the first question mark in the SQL statement, the second parameter in the collection corresponds to the second question mark in the SQL statement, and so on. There must be at least as many question marks in the [CommandText property](#page-76-0) as there are parameters in the collection. Nulls are substituted for missing parameters.

## **Exceptions**

- ♦ [ArgumentException](http://msdn.microsoft.com/library/en-us/cpref/html/frlrfSystemArgumentExceptionClassTopic.asp) The [ULParameter class](#page-273-0) object can only be added to the collection once.
- ♦ [System.ArgumentNullException](http://msdn.microsoft.com/library/en-us/cpref/html/frlrfSystemArgumentNullExceptionClassTopic.asp)  The value cannot be null (Nothing in Visual Basic).

<span id="page-292-0"></span>**See also**

- ♦ ["ULParameterCollection class" on page 270](#page-287-0)
- ♦ ["ULParameterCollection members" on page 270](#page-287-0)
- ♦ "Add method" on page 275

## **Add method**

Adds a new [ULParameter class,](#page-273-0) created using the specified parameter name and value, to the collection.

#### **Prototypes**

#### **' Visual Basic**

```
Overloads Public Function Add( _
  ByVal parameterName As String, _
  ByVal value As Object _
) As ULParameter
```
## **// C#**

```
public ULParameter Add(
  string parameterName,
  object value
);
```
## **Parameters**

- ♦ **parameterName** The name of the parameter. For unnamed parameters, use an empty string ("") or a null reference (Nothing in Visual Basic) for this value. In UltraLite.NET, parameter names are not used by [ULCommand class](#page-71-0).
- ♦ **value** An [Object](http://msdn.microsoft.com/library/en-us/cpref/html/frlrfSystemObjectClassTopic.asp) that is to be the value of the parameter.

### **Return value**

The new [ULParameter class](#page-273-0) object.

#### **Remarks**

All parameters in the collection are treated as positional parameters and must be added to the collection in the same order as the corresponding question mark placeholders in the [CommandText property.](#page-76-0) For example, the first parameter in the collection corresponds to the first question mark in the SQL statement, the second parameter in the collection corresponds to the second question mark in the SQL statement, and so on. There must be at least as many question marks in the [CommandText property](#page-76-0) as there are parameters in the collection. Nulls are substituted for missing parameters.

Because of the special treatment of the 0 and 0.0 constants and the way overloaded methods are resolved, it is highly recommended that you explicitly cast constant values to type object when using this method.

## **Example**

The following code adds a ULParameter with the value 0 to a [ULCommand class](#page-71-0) called cmd.

```
' Visual Basic
cmd.Parameters.Add( "", CType( 0, Object ) )
```

```
// C#
cmd.Parameters.Add( "", (object)0 );
```
## **See also**

- ♦ ["ULParameterCollection class" on page 270](#page-287-0)
- ♦ ["ULParameterCollection members" on page 270](#page-287-0)
- ♦ ["Add method" on page 274](#page-291-0)

## **Add method**

Adds a new [ULParameter class](#page-273-0), created using the specified parameter name and data type, to the collection.

## **Prototypes**

#### **' Visual Basic**

```
Overloads Public Function Add( _
   ByVal parameterName As String, _
   ByVal ulDbType As ULDbType _
) As ULParameter
```
## **// C#**

```
public ULParameter Add(
  string parameterName,
  ULDbType ulDbType
);
```
## **Parameters**

- ♦ **parameterName** The name of the parameter. For unnamed parameters, use an empty string ("") or a null reference (Nothing in Visual Basic) for this value. In UltraLite.NET, parameter names are not used by [ULCommand class](#page-71-0).
- ♦ **ulDbType** One of the [ULDbType enumeration](#page-236-0) values.

## **Return value**

The new [ULParameter class](#page-273-0) object.

#### **Remarks**

All parameters in the collection are treated as positional parameters and must be added to the collection in the same order as the corresponding question mark placeholders in the [CommandText property.](#page-76-0) For example, the first parameter in the collection corresponds to the first question mark in the SQL statement, the second parameter in the collection corresponds to the second question mark in the SQL statement, and so on. There must be at least as many question marks in the [CommandText property](#page-76-0) as there are parameters in the collection. Nulls are substituted for missing parameters.

#### **See also**

- ♦ ["ULParameterCollection class" on page 270](#page-287-0)
- ♦ ["ULParameterCollection members" on page 270](#page-287-0)
- <span id="page-294-0"></span>♦ ["Add method" on page 274](#page-291-0)
- ♦ ["Add method" on page 275](#page-292-0)

## **Add method**

Adds a new [ULParameter class,](#page-273-0) created using the specified parameter name, data type, and length, to the collection.

#### **Prototypes**

#### **' Visual Basic**

```
Overloads Public Function Add( _
  ByVal parameterName As String, _
  ByVal ulDbType As ULDbType, _
  ByVal size As Integer _
) As ULParameter
```
#### **// C#**

```
public ULParameter Add(
  string parameterName,
  ULDbType ulDbType,
  int size
);
```
#### **Parameters**

- ♦ **parameterName** The name of the parameter. For unnamed parameters, use an empty string ("") or a null reference (Nothing in Visual Basic) for this value. In UltraLite.NET, parameter names are not used by [ULCommand class](#page-71-0).
- ♦ **ulDbType** One of the [ULDbType enumeration](#page-236-0) values.
- ♦ **size** The length of the parameter.

#### **Return value**

The new [ULParameter class](#page-273-0) object.

#### **Remarks**

All parameters in the collection are treated as positional parameters and must be added to the collection in the same order as the corresponding question mark placeholders in the [CommandText property.](#page-76-0) For example, the first parameter in the collection corresponds to the first question mark in the SQL statement, the second parameter in the collection corresponds to the second question mark in the SQL statement, and so on. There must be at least as many question marks in the [CommandText property](#page-76-0) as there are parameters in the collection. Nulls are substituted for missing parameters.

#### **See also**

- ♦ ["ULParameterCollection class" on page 270](#page-287-0)
- ♦ ["ULParameterCollection members" on page 270](#page-287-0)
- ♦ ["Add method" on page 274](#page-291-0)

<span id="page-295-0"></span>["Add method" on page 275](#page-292-0)

## **Add method**

Adds a new [ULParameter class,](#page-273-0) created using the specified parameter name, data type, length, and source column name, to the collection.

## **Prototypes**

**' Visual Basic**

```
Overloads Public Function Add( _
   ByVal parameterName As String, _
  ByVal ulDbType As ULDbType, _
  ByVal size As Integer, _
   ByVal sourceColumn As String _
) As ULParameter
```
#### **// C#**

```
public ULParameter Add(
  string parameterName,
   ULDbType ulDbType,
  int size,
  string sourceColumn
);
```
#### **Parameters**

- ♦ **parameterName** The name of the parameter. For unnamed parameters, use an empty string ("") or a null reference (Nothing in Visual Basic) for this value. In UltraLite.NET, parameter names are not used by [ULCommand class](#page-71-0).
- ♦ **ulDbType** One of the [ULDbType enumeration](#page-236-0) values.
- ♦ **size** The length of the parameter.
- ♦ **sourceColumn** The name of the source column to map.

## **Return value**

The new [ULParameter class](#page-273-0) object.

## **Remarks**

All parameters in the collection are treated as positional parameters and must be added to the collection in the same order as the corresponding question mark placeholders in the [CommandText property.](#page-76-0) For example, the first parameter in the collection corresponds to the first question mark in the SQL statement, the second parameter in the collection corresponds to the second question mark in the SQL statement, and so on. There must be at least as many question marks in the [CommandText property](#page-76-0) as there are parameters in the collection. Nulls are substituted for missing parameters.

## **See also**

♦ ["ULParameterCollection class" on page 270](#page-287-0)

- <span id="page-296-0"></span>♦ ["ULParameterCollection members" on page 270](#page-287-0)
- ♦ ["Add method" on page 274](#page-291-0)
- ♦ ["Add method" on page 275](#page-292-0)

## **Clear method**

Removes all the parameters from the collection.

#### **Prototypes**

#### **' Visual Basic**

NotOverridable Public Sub **Clear()** \_ Implements IList.Clear

#### **// C#**

public void **Clear();**

## **Implements**

[IList.Clear](http://msdn.microsoft.com/library/en-us/cpref/html/frlrfSystemCollectionsIListClassTopic.asp)

## **Contains method**

Checks whether a [ULParameter class](#page-273-0) exists in the collection.

#### **Prototypes**

#### **' Visual Basic**

```
Overloads NotOverridable Public Function Contains( _
  ByVal value As Object _
) As Boolean _
  Implements IList.Contains
```
#### **// C#**

```
public bool Contains(
  object value
);
```
#### **Parameters**

♦ **value** The [ULParameter class](#page-273-0) object to check for.

### **Return value**

True if the collection contains the [ULParameter class,](#page-273-0) false otherwise.

#### **Implements**

[IList.Contains](http://msdn.microsoft.com/library/en-us/cpref/html/frlrfSystemCollectionsIListClassTopic.asp)

### <span id="page-297-0"></span>**See also**

- ♦ ["ULParameterCollection class" on page 270](#page-287-0)
- ♦ ["ULParameterCollection members" on page 270](#page-287-0)
- ♦ "Contains method" on page 280

## **Contains method**

Checks whether a [ULParameter class](#page-273-0) with the specified name exists in the collection.

## **Prototypes**

## **' Visual Basic**

```
Overloads NotOverridable Public Function Contains( _
   ByVal value As String _
) As Boolean _
   Implements IDataParameterCollection.Contains
```
#### **// C#**

```
public bool Contains(
   string value
);
```
#### **Parameters**

♦ **value** The name of the parameter to search for.

#### **Return value**

True if the collection contains the [ULParameter class,](#page-273-0) false otherwise.

#### **Implements**

[IDataParameterCollection.Contains](http://msdn.microsoft.com/library/en-us/cpref/html/frlrfSystemDataIDataParameterCollectionClassTopic.asp)

### **See also**

- ♦ ["ULParameterCollection class" on page 270](#page-287-0)
- ♦ ["ULParameterCollection members" on page 270](#page-287-0)
- ["Contains method" on page 279](#page-296-0)

## **CopyTo method**

Copies [ULParameter class](#page-273-0) objects from the ULParameterCollection to the specified array.

## **Prototypes**

## **' Visual Basic**

```
NotOverridable Public Sub CopyTo( _
   ByVal array As System.Array, _
  ByVal index As Integer _
```
<span id="page-298-0"></span>**)** \_

Implements ICollection.CopyTo

**// C#**

```
public void CopyTo(
  System.Array array,
  int index
);
```
## **Parameters**

- ♦ **array** The array into which to copy the [ULParameter class](#page-273-0) objects.
- ♦ **index** The starting index of the array.

### **Implements**

[ICollection.CopyTo](http://msdn.microsoft.com/library/en-us/cpref/html/frlrfSystemCollectionsICollectionClassTopic.asp)

## **GetEnumerator method**

Returns an enumerator for the collection.

#### **Prototypes**

#### **' Visual Basic**

NotOverridable Public Function **GetEnumerator()** As System.Collections.IEnumerator \_ Implements IEnumerable.GetEnumerator

### **// C#**

public System.Collections.IEnumerator **GetEnumerator();**

#### **Return value**

An ArrayList enumerator enumerating the parameters in the collection.

#### **Implements**

[IEnumerable.GetEnumerator](http://msdn.microsoft.com/library/en-us/cpref/html/frlrfSystemCollectionsIEnumerableClassTopic.asp)

## **IndexOf method**

Returns the location of the [ULParameter class](#page-273-0) in the collection.

#### **Prototypes**

#### **' Visual Basic**

```
Overloads NotOverridable Public Function IndexOf( _
  ByVal value As Object _
) As Integer _
  Implements IList.IndexOf
```
## <span id="page-299-0"></span>**// C#**

```
public int IndexOf(
  object value
);
```
## **Parameters**

♦ **value** The [ULParameter class](#page-273-0) object to locate.

## **Return value**

The zero-based index of the [ULParameter class](#page-273-0) in the collection or -1 if the parameter is not found.

## **Exceptions**

♦ [System.InvalidCastException](http://msdn.microsoft.com/library/en-us/cpref/html/frlrfSystemInvalidCastExceptionClassTopic.asp) - The value specified must be a [ULParameter class](#page-273-0).

## **Implements**

[IList.IndexOf](http://msdn.microsoft.com/library/en-us/cpref/html/frlrfSystemCollectionsIListClassTopic.asp)

## **See also**

- ♦ ["ULParameterCollection class" on page 270](#page-287-0)
- ♦ ["ULParameterCollection members" on page 270](#page-287-0)
- ♦ "IndexOf method" on page 282

## **IndexOf method**

Returns the location of the [ULParameter class](#page-273-0) with the specified name in the collection.

## **Prototypes**

```
' Visual Basic
```

```
Overloads NotOverridable Public Function IndexOf( _
   ByVal parameterName As String _
) As Integer _
  Implements IDataParameterCollection.IndexOf
```
## **// C#**

```
public int IndexOf(
  string parameterName
);
```
## **Parameters**

♦ **parameterName** The name of the parameter to locate.

## **Return value**

The zero-based index of the [ULParameter class](#page-273-0) in the collection or -1 if the parameter is not found.

#### <span id="page-300-0"></span>**Implements**

[IDataParameterCollection.IndexOf](http://msdn.microsoft.com/library/en-us/cpref/html/frlrfSystemDataIDataParameterCollectionClassTopic.asp)

#### **See also**

- ♦ ["ULParameterCollection class" on page 270](#page-287-0)
- ♦ ["ULParameterCollection members" on page 270](#page-287-0)
- ♦ ["IndexOf method" on page 281](#page-298-0)

## **Insert method**

Inserts an [ULParameter class](#page-273-0) in the collection at the specified index.

### **Prototypes**

#### **' Visual Basic**

```
NotOverridable Public Sub Insert( _
  ByVal index As Integer, _
  ByVal value As Object _
) _
  Implements IList.Insert
```
#### **// C#**

```
public void Insert(
   int index,
   object value
);
```
#### **Parameters**

- ♦ **index** The zero-based index where the parameter is to be inserted within the collection.
- ♦ **value** The [ULParameter class](#page-273-0) object to insert.

#### **Exceptions**

- ♦ [System.ArgumentNullException](http://msdn.microsoft.com/library/en-us/cpref/html/frlrfSystemArgumentNullExceptionClassTopic.asp)  You cannot set a parameter using a null reference (Nothing in Visual Basic).
- ♦ [System.IndexOutOfRangeException](http://msdn.microsoft.com/library/en-us/cpref/html/frlrfSystemIndexOutOfRangeExceptionClassTopic.asp) The index is invalid.
- ♦ [System.InvalidCastException](http://msdn.microsoft.com/library/en-us/cpref/html/frlrfSystemInvalidCastExceptionClassTopic.asp)  The value specified must be a [ULParameter class](#page-273-0).

#### **Implements**

[IList.Insert](http://msdn.microsoft.com/library/en-us/cpref/html/frlrfSystemCollectionsIListClassTopic.asp)

## **Remove method**

Removes an [ULParameter class](#page-273-0) from the collection.

## <span id="page-301-0"></span>**Prototypes**

## **' Visual Basic**

```
NotOverridable Public Sub Remove( _
   ByVal value As Object _
) _
```
Implements IList.Remove

## **// C#**

```
public void Remove(
   object value
);
```
## **Parameters**

♦ **value** The [ULParameter class](#page-273-0) object to remove.

## **Exceptions**

- ♦ [ArgumentException](http://msdn.microsoft.com/library/en-us/cpref/html/frlrfSystemArgumentExceptionClassTopic.asp) The collection does not contain the specified parameter.
- ♦ [System.ArgumentNullException](http://msdn.microsoft.com/library/en-us/cpref/html/frlrfSystemArgumentNullExceptionClassTopic.asp)  You cannot set a parameter using a null reference (Nothing in Visual Basic).
- ♦ [System.InvalidCastException](http://msdn.microsoft.com/library/en-us/cpref/html/frlrfSystemInvalidCastExceptionClassTopic.asp)  The value specified must be a [ULParameter class](#page-273-0).

## **Implements**

[IList.Remove](http://msdn.microsoft.com/library/en-us/cpref/html/frlrfSystemCollectionsIListClassTopic.asp)

## **RemoveAt method**

Removes the parameter at the specified index in the collection.

## **Prototypes**

## **' Visual Basic**

```
Overloads NotOverridable Public Sub RemoveAt( _
  ByVal index As Integer _
) _
  Implements IList.RemoveAt
```
**// C#**

```
public void RemoveAt(
   int index
);
```
## **Parameters**

♦ **index** The zero-based index of the parameter to remove. The value must be in the range [0[,Count](#page-288-0) [property-](#page-288-0)1]. The first parameter in the collection has an index value of zero.

## <span id="page-302-0"></span>**Exceptions**

♦ [System.IndexOutOfRangeException](http://msdn.microsoft.com/library/en-us/cpref/html/frlrfSystemIndexOutOfRangeExceptionClassTopic.asp) - The index is invalid.

### **Implements**

[IList.RemoveAt](http://msdn.microsoft.com/library/en-us/cpref/html/frlrfSystemCollectionsIListClassTopic.asp)

## **See also**

- ♦ ["ULParameterCollection class" on page 270](#page-287-0)
- ♦ ["ULParameterCollection members" on page 270](#page-287-0)
- ♦ "RemoveAt method" on page 285

## **RemoveAt method**

Removes the parameter with the specified name from the collection.

## **Prototypes**

#### **' Visual Basic**

```
Overloads NotOverridable Public Sub RemoveAt( _
  ByVal parameterName As String _
```
**)** \_ Implements IDataParameterCollection.RemoveAt

### **// C#**

```
public void RemoveAt(
  string parameterName
);
```
#### **Parameters**

♦ **parameterName** The name of the parameter to retrieve.

## **Exceptions**

♦ [System.IndexOutOfRangeException](http://msdn.microsoft.com/library/en-us/cpref/html/frlrfSystemIndexOutOfRangeExceptionClassTopic.asp) - There is no parameter with the specified name.

#### **Implements**

[IDataParameterCollection.RemoveAt](http://msdn.microsoft.com/library/en-us/cpref/html/frlrfSystemDataIDataParameterCollectionClassTopic.asp)

### **See also**

- ♦ ["ULParameterCollection class" on page 270](#page-287-0)
- ♦ ["ULParameterCollection members" on page 270](#page-287-0)
- ♦ ["RemoveAt method" on page 284](#page-301-0)

# **ULPublicationSchema class**

**UL Ext.:** Represents the schema of an UltraLite publication.

## **Prototypes**

### **' Visual Basic**

NotInheritable Public Class **ULPublicationSchema**

#### **// C#**

public sealed class **ULPublicationSchema**

## **Remarks**

There is no constructor for this class. Publication schemas are created using the [GetPublicationSchema](#page-191-0) [method](#page-191-0) of the [ULDatabaseSchema class.](#page-185-0)

UltraLite methods requiring a publication mask actually require a set of publications to check. A set is formed by or'ing the publication masks of individual publications. For example:

```
' Visual Basic
Dim mask As Integer = pub1.Mask Or pub2.Mask
// C#
int mask = pub1.Mask | pub2.Mask;
```
Two special mask values are also provided by this class. SYNC ALL DB field corresponds to the entire database. [SYNC\\_ALL\\_PUBS field](#page-304-0) corresponds to all publications.

Note: Publication masks may change during a schema upgrade. To correctly identify a publication, access it by name or refresh the cached masks after a schema upgrade.

## **See also**

- ♦ "ULPublicationSchema members" on page 286
- ♦ ["Mask property" on page 288](#page-305-0)
- ♦ ["GetLastDownloadTime method" on page 102](#page-119-0)
- ♦ ["CountUploadRows method" on page 96](#page-113-0)
- ♦ ["Schema property" on page 90](#page-107-0)

## **ULPublicationSchema members**

#### **Public static fields (shared)**

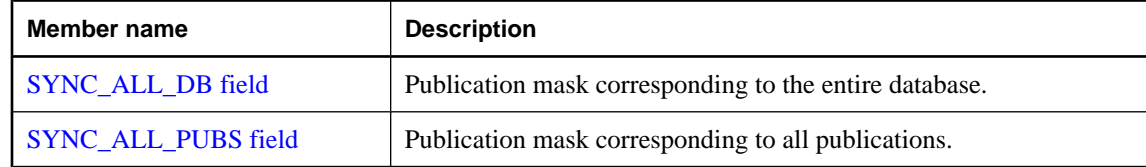

## <span id="page-304-0"></span>**Public properties**

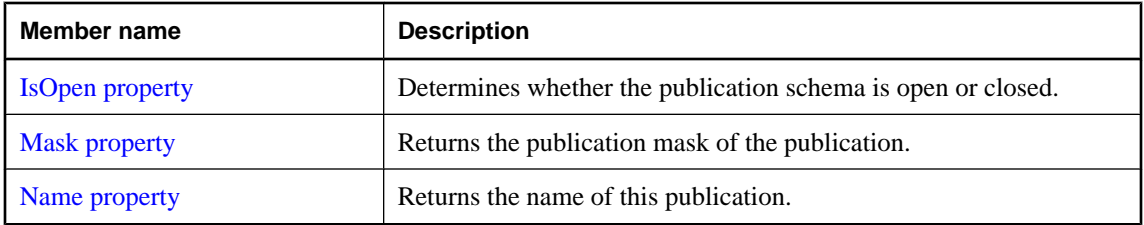

## **SYNC\_ALL\_DB field**

Publication mask corresponding to the entire database.

## **Prototypes**

## **' Visual Basic**

Public Shared **SYNC\_ALL\_DB** As Integer

## **// C#**

public const int **SYNC\_ALL\_DB**;

## **SYNC\_ALL\_PUBS field**

Publication mask corresponding to all publications.

## **Prototypes**

## **' Visual Basic**

Public Shared **SYNC\_ALL\_PUBS** As Integer

**// C#**

public const int **SYNC\_ALL\_PUBS**;

## **IsOpen property**

Determines whether the publication schema is open or closed.

## **Prototypes**

## **' Visual Basic**

Public Readonly Property **IsOpen** As Boolean

## **// C#**

public bool **IsOpen** {get;}

### <span id="page-305-0"></span>**Property value**

True if the publication schema is open, false if the publication schema closed.

## **Mask property**

Returns the publication mask of the publication.

## **Prototypes**

## **' Visual Basic**

Public Readonly Property **Mask** As Integer

### **// C#**

public int **Mask** {get;}

#### **Property value**

The publication mask of the publication.

#### **Remarks**

Publication IDs, masks, and counts may change during a schema upgrade. To correctly identify a publication, access it by name, or refresh the cached masks and counts after a schema upgrade.

#### **Exceptions**

♦ [ULException class](#page-239-0) - If a SQL error exception occurs. PUBLICATION\_NOT\_FOUND is issued if a schema upgrade has deleted or renamed this publication.

## **Name property**

Returns the name of this publication.

## **Prototypes**

#### **' Visual Basic**

Public Readonly Property **Name** As String

#### **// C#**

public string **Name** {get;}

## **Property value**

A string specifying the name of the publication.

#### **Exceptions**

♦ [ULException class](#page-239-0) - A SQL error occurred. PUBLICATION\_NOT\_FOUND is issued if a schema upgrade has deleted or renamed the publication.

# <span id="page-306-0"></span>**ULResultSet class**

**UL Ext.:** Represents an editable result set in an UltraLite database.

## **Prototypes**

**' Visual Basic**

Public Class **ULResultSet** Inherits ULDataReader

**// C#**

public class **ULResultSet** : ULDataReader

## **Remarks**

There is no constructor for this class. ResultSets are created using the [ExecuteResultSet method](#page-85-0) of the [ULCommand class.](#page-71-0)

```
' Visual Basic
Dim cmd As ULCommand = new ULCommand( _
     "SELECT emp_id FROM employee", conn _
\rightarrowDim resultSet As ULResultSet = cmd.ExecuteResultSet()
// C#
ULCommand cmd = new ULCommand(
     "SELECT emp_id FROM employee", conn
   );
ULResultSet resultSet = cmd.ExecuteResultSet();
```
A ULResultSet class object represents an editable result set on which you can perform positioned updates and deletes. For fully editable result sets, use [ExecuteTable method](#page-88-0) or a [ULDataAdapter class](#page-158-0).

**Inherits:** [ULDataReader class](#page-195-0)

**Implements:** [IDataReader](http://msdn.microsoft.com/library/en-us/cpref/html/frlrfSystemDataIDataReaderClassTopic.asp), [IDataRecord](http://msdn.microsoft.com/library/en-us/cpref/html/frlrfSystemDataIDataRecordClassTopic.asp), [IDisposable](http://msdn.microsoft.com/library/en-us/cpref/html/frlrfSystemIDisposableClassTopic.asp)

## **ULResultSet members**

#### **Public properties**

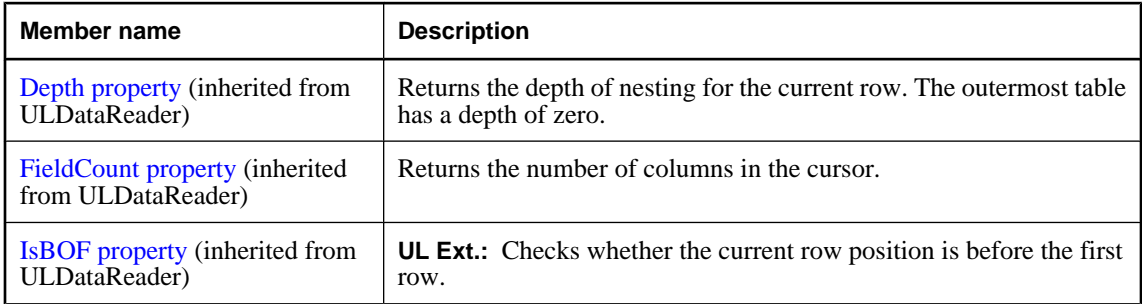

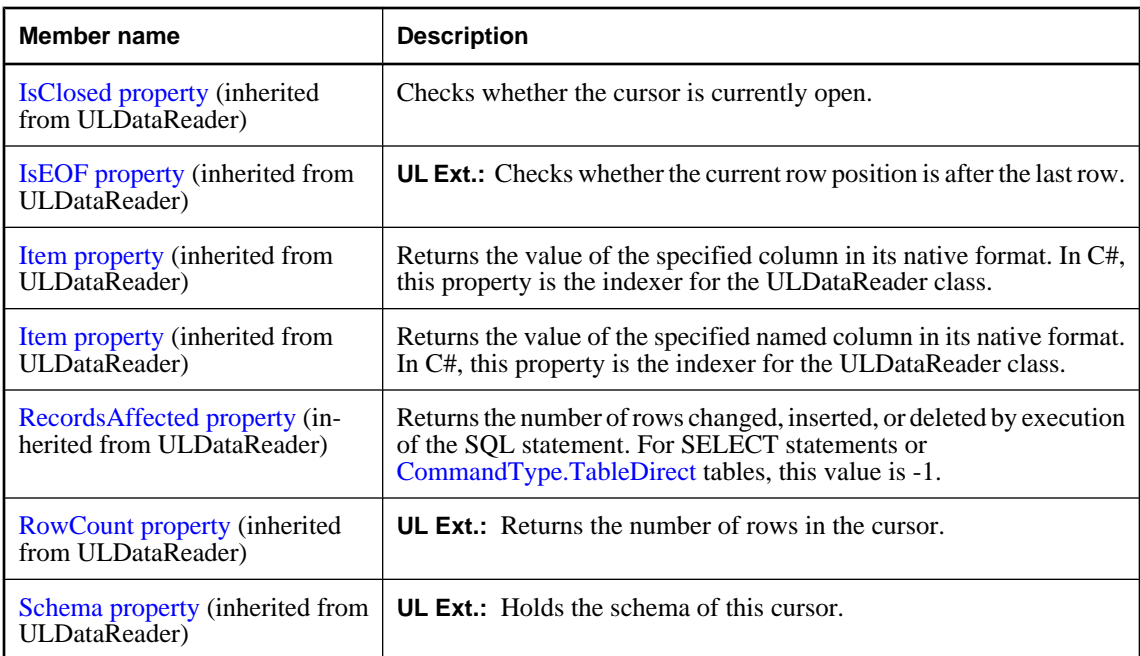

## **Public methods**

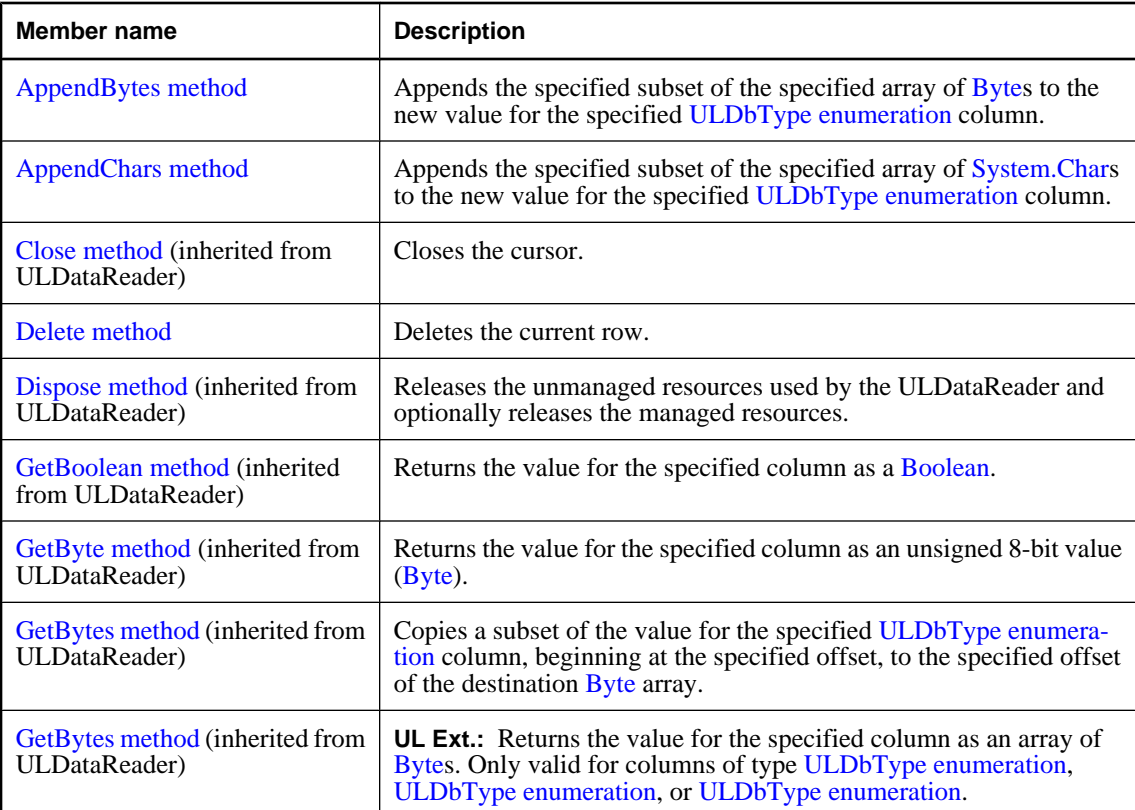

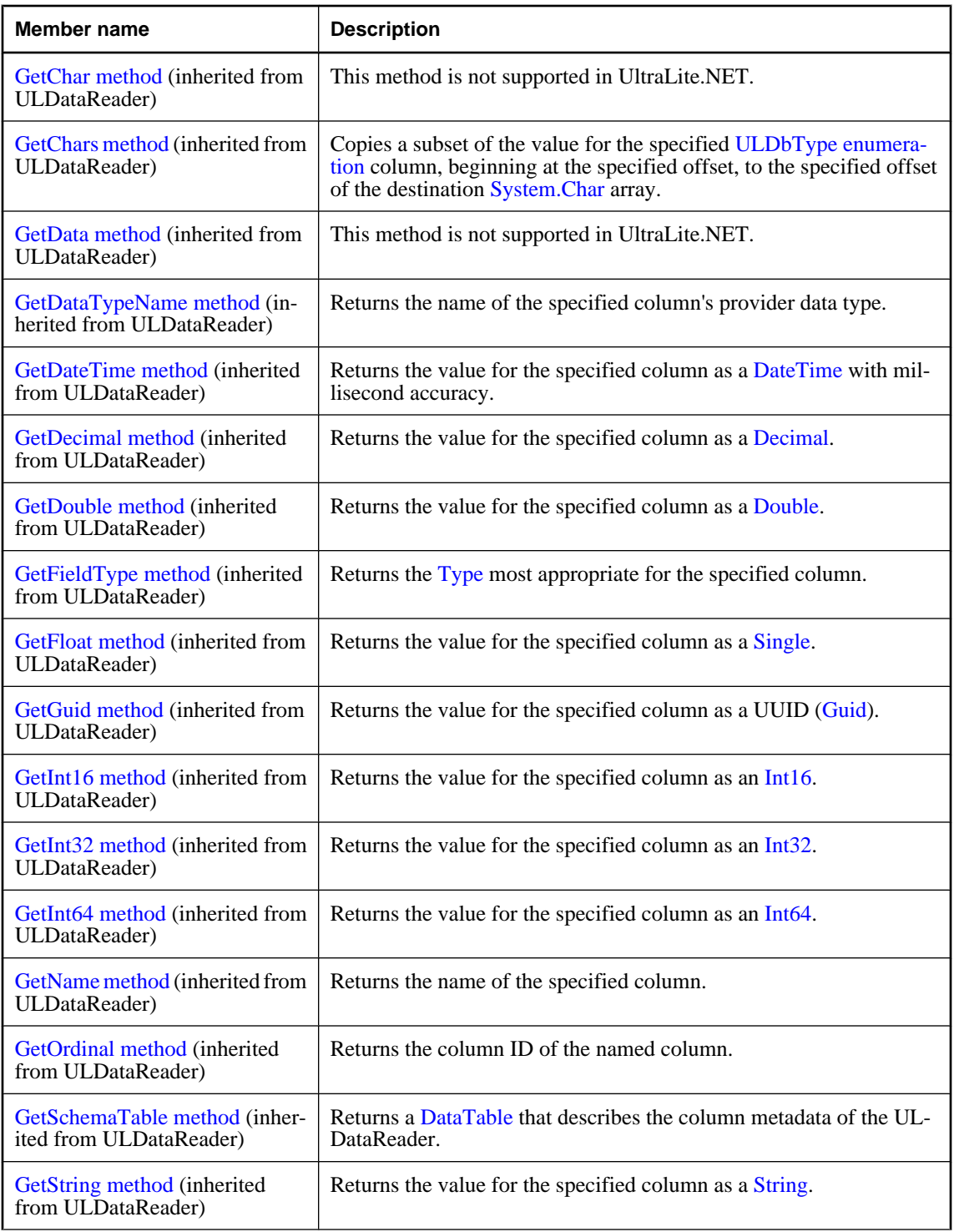

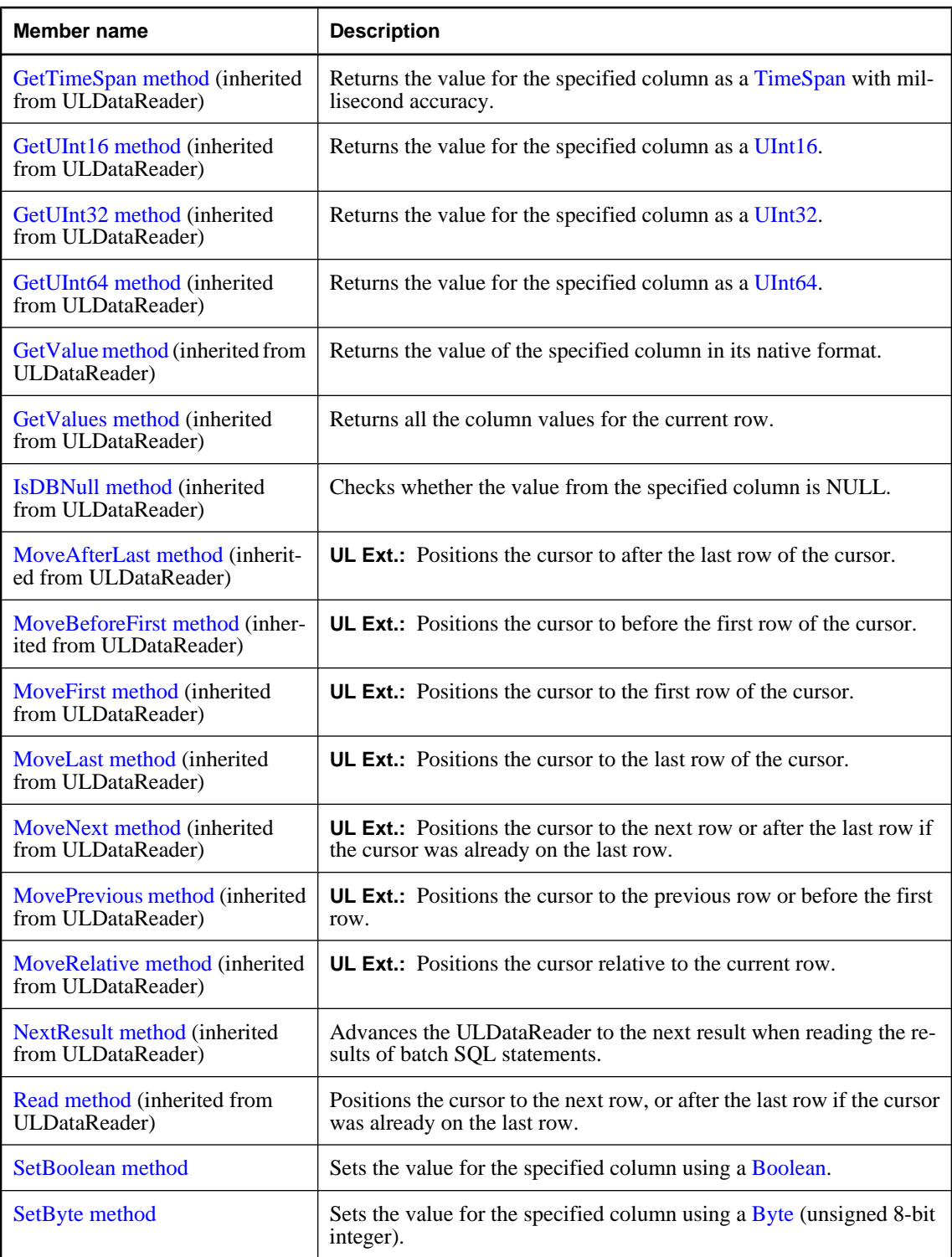

<span id="page-310-0"></span>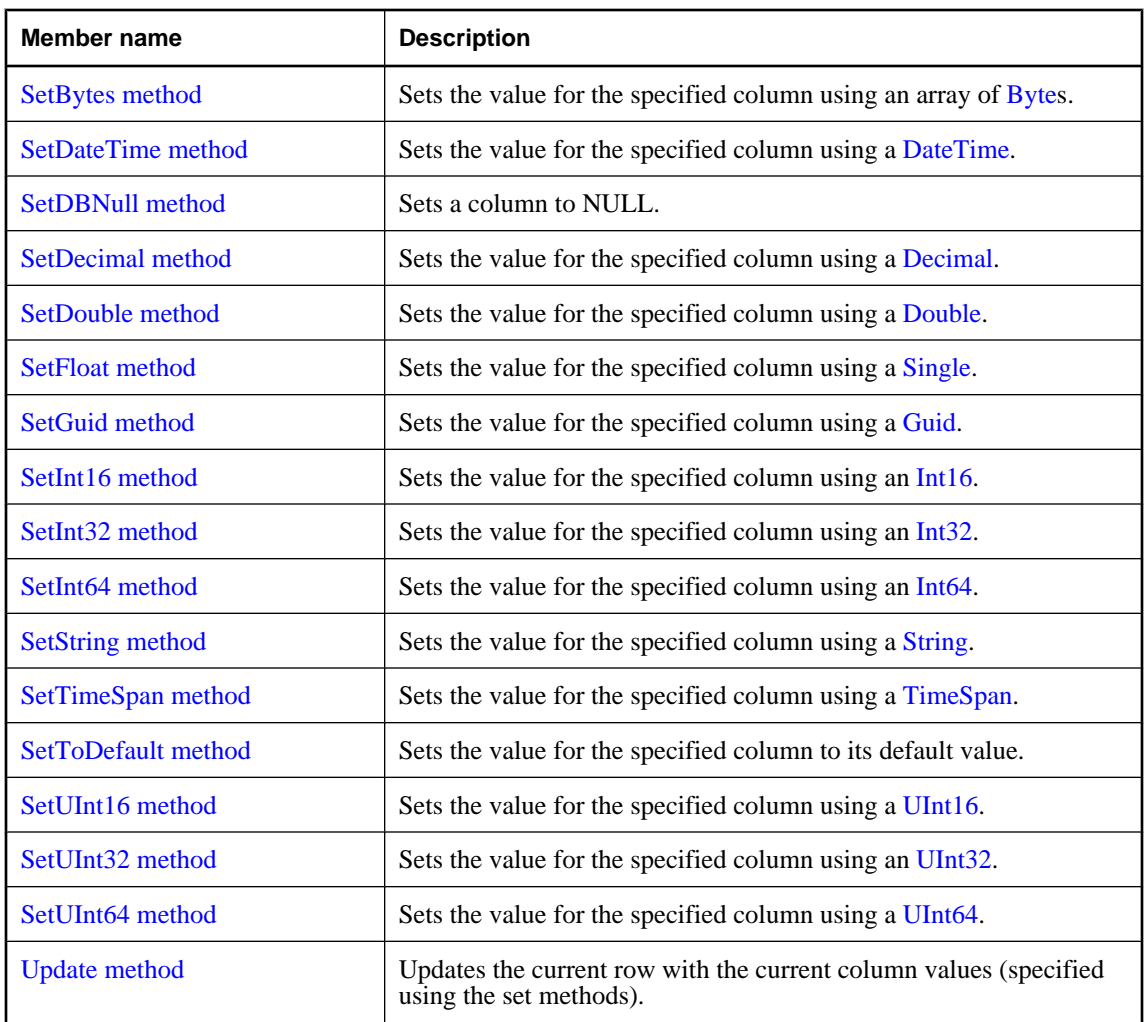

## **Protected methods**

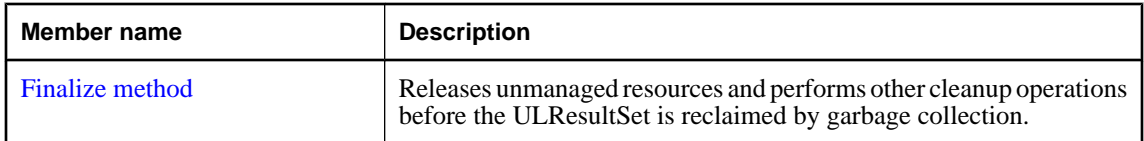

## **AppendBytes method**

Appends the specified subset of the specified array of [Bytes](http://msdn.microsoft.com/library/en-us/cpref/html/frlrfSystemByteClassTopic.asp) to the new value for the specified [ULDbType](#page-236-0) [enumeration](#page-236-0) column.

## **Prototypes**

**' Visual Basic**

```
Public Sub AppendBytes( _
   ByVal columnID As Integer, _
   ByVal val As Byte(), _
   ByVal srcOffset As Integer, _
   ByVal count As Integer _
)
// C#
public void AppendBytes(
```

```
 int columnID,
   byte[] val,
   int srcOffset,
   int count
);
```
## **Parameters**

- ♦ **columnID** The ID number of the column. The value must be in the range [0,[FieldCount property-](#page-199-0)1]. The first column in the cursor has an ID value of zero.
- ♦ **val** The value to append to the current new value for the column.
- ♦ **srcOffset** The start position in the source array.
- ♦ **count** The number of bytes to be copied.

#### **Remarks**

The bytes at position *srcOffset* (starting from 0) through *srcOffset*+*count*-1 of the array *val* are appended to the value for the specified column.

When inserting, [InsertBegin method](#page-421-0) initializes the new value to the column's default value. The data in the row is not actually changed until you execute an [Insert method](#page-420-0), and that change is not made permanent until it is committed.

When updating, the first append on a column clears the current value prior to appending the new value.

If any of the following are true, a [ULException class](#page-239-0) with code [ULSQLCode enumeration](#page-343-0) is thrown and the destination is not modified:

- ♦ *val* is null.
- srcOffset is negative.
- *count* is negative.
- ♦ *srcOffset*+*count* is greater than *val*.Length.

For other errors, a [ULException class](#page-239-0) with the appropriate error code is thrown.

## **Exceptions**

♦ [ULException class](#page-239-0) - A SQL error occurred.

## <span id="page-312-0"></span>**See also**

- ♦ ["ULResultSet class" on page 289](#page-306-0)
- ♦ ["ULResultSet members" on page 289](#page-306-0)
- ♦ ["GetOrdinal method" on page 203](#page-220-0)
- ♦ ["Schema property" on page 186](#page-203-0)
- ["GetFieldType method" on page 198](#page-215-0)

## **AppendChars method**

Appends the specified subset of the specified array of [System.Char](http://msdn.microsoft.com/library/en-us/cpref/html/frlrfSystemCharClassTopic.asp)s to the new value for the specified [ULDbType enumeration](#page-236-0) column.

## **Prototypes**

**' Visual Basic**

```
Public Sub AppendChars( _
  ByVal columnID As Integer, _
  ByVal val As Char(), _
  ByVal srcOffset As Integer, _
  ByVal count As Integer _
)
```

```
// C#
```

```
public void AppendChars(
   int columnID,
   char[] val,
   int srcOffset,
  int count
);
```
## **Parameters**

- ♦ **columnID** The ID number of the column. The value must be in the range [0,[FieldCount property-](#page-199-0)1]. The first column in the cursor has an ID value of zero.
- ♦ **val** The value to append to the current new value for the column.
- ♦ **srcOffset** The start position in the source array.
- ♦ **count** The number of bytes to be copied.

## **Remarks**

The characters at position *srcOffset* (starting from 0) through *srcOffset*+*count*-1 of the array *val* are appended to the value for the specified column. When inserting, [InsertBegin method](#page-421-0) initializes the new value to the column's default value. The data in the row is not actually changed until you execute an [Insert method,](#page-420-0) and that change is not made permanent until it is committed.

When updating, the first append on a column clears the current value prior to appending the new value.

If any of the following is true, a [ULException class](#page-239-0) with code [ULSQLCode enumeration](#page-343-0) is thrown and the destination is not modified:

- <span id="page-313-0"></span>♦ *val* is null.
- ♦ *srcOffset* is negative.
- ♦ *count* is negative.
- ♦ *srcOffset*+*count* is greater than *value*.Length.

For other errors, a [ULException class](#page-239-0) with the appropriate error code is thrown.

## **Exceptions**

♦ [ULException class](#page-239-0) - A SQL error occurred.

## **See also**

- ♦ ["ULResultSet class" on page 289](#page-306-0)
- ♦ ["ULResultSet members" on page 289](#page-306-0)
- ♦ ["GetOrdinal method" on page 203](#page-220-0)
- ♦ ["Schema property" on page 186](#page-203-0)
- ♦ ["GetFieldType method" on page 198](#page-215-0)

## **Delete method**

Deletes the current row.

## **Prototypes**

**' Visual Basic**

Public Sub **Delete()**

**// C#**

public void **Delete();**

## **Exceptions**

♦ [ULException class](#page-239-0) - A SQL error occurred.

## **See also**

- ♦ ["ULResultSet class" on page 289](#page-306-0)
- ♦ ["ULResultSet members" on page 289](#page-306-0)
- ♦ ["StartSynchronizationDelete method" on page 106](#page-123-0)
- ♦ ["StopSynchronizationDelete method" on page 107](#page-124-0)

## **Finalize method**

Releases unmanaged resources and performs other cleanup operations before the ULResultSet is reclaimed by garbage collection.

## <span id="page-314-0"></span>**Prototypes**

## **' Visual Basic**

Overrides Protected Sub **Finalize()**

**// C#**

protected override void **Finalize();**

## **SetBoolean method**

Sets the value for the specified column using a [Boolean](http://msdn.microsoft.com/library/en-us/cpref/html/frlrfSystemBooleanClassTopic.asp).

## **Prototypes**

**' Visual Basic**

```
Public Sub SetBoolean( _
  ByVal columnID As Integer, _
  ByVal val As Boolean _
)
```
#### **// C#**

```
public void SetBoolean(
  int columnID,
  bool val
);
```
## **Parameters**

- ♦ **columnID** The ID number of the column. The value must be in the range [0,[FieldCount property-](#page-199-0)1]. The first column in the cursor has an ID value of zero.
- ♦ **val** The new value for the column.

#### **Remarks**

The data in the row is not actually changed until you execute an [Insert method](#page-420-0) or [Update method,](#page-328-0) and that change is not made permanent until it is committed.

#### **Exceptions**

♦ [ULException class](#page-239-0) - A SQL error occurred.

## **See also**

- ♦ ["ULResultSet class" on page 289](#page-306-0)
- ♦ ["ULResultSet members" on page 289](#page-306-0)
- ♦ ["GetOrdinal method" on page 203](#page-220-0)
- ♦ ["Schema property" on page 186](#page-203-0)
- ♦ ["GetFieldType method" on page 198](#page-215-0)

## <span id="page-315-0"></span>**SetByte method**

Sets the value for the specified column using a **Byte** (unsigned 8-bit integer).

### **Prototypes**

```
' Visual Basic
```

```
Public Sub SetByte( _
   ByVal columnID As Integer, _
   ByVal val As Byte _
)
// C#
```

```
public void SetByte(
  int columnID,
  byte val
);
```
## **Parameters**

- ♦ **columnID** The ID number of the column. The value must be in the range [0,[FieldCount property-](#page-199-0)1]. The first column in the cursor has an ID value of zero.
- ♦ **val** The new value for the column.

### **Remarks**

The data in the row is not actually changed until you execute an [Insert method](#page-420-0) or [Update method,](#page-328-0) and that change is not made permanent until it is committed.

#### **Exceptions**

♦ [ULException class](#page-239-0) - A SQL error occurred.

#### **See also**

- ♦ ["ULResultSet class" on page 289](#page-306-0)
- ♦ ["ULResultSet members" on page 289](#page-306-0)
- ♦ ["GetOrdinal method" on page 203](#page-220-0)
- ♦ ["Schema property" on page 186](#page-203-0)
- ♦ ["GetFieldType method" on page 198](#page-215-0)

## **SetBytes method**

Sets the value for the specified column using an array of [Bytes](http://msdn.microsoft.com/library/en-us/cpref/html/frlrfSystemByteClassTopic.asp).

#### **Prototypes**

**' Visual Basic**

```
Public Sub SetBytes( _
  ByVal columnID As Integer, _
```

```
 ByVal val As Byte() _
)
// C#
```

```
public void SetBytes(
   int columnID,
   byte[] val
);
```
## **Parameters**

- ♦ **columnID** The ID number of the column. The value must be in the range [0,[FieldCount property-](#page-199-0)1]. The first column in the cursor has an ID value of zero.
- ♦ **val** The new value for the column.

## **Remarks**

Only suitable for columns of type [ULDbType enumeration](#page-236-0) or [ULDbType enumeration,](#page-236-0) or for columns of type [ULDbType enumeration](#page-236-0) when val is of length 16. The data in the row is not actually changed until you execute an [Insert method](#page-420-0) or [Update method,](#page-328-0) and that change is not made permanent until it is committed.

## **Exceptions**

♦ [ULException class](#page-239-0) - A SQL error occurred.

## **See also**

- ♦ ["ULResultSet class" on page 289](#page-306-0)
- ♦ ["ULResultSet members" on page 289](#page-306-0)
- ♦ ["GetOrdinal method" on page 203](#page-220-0)
- ♦ ["Schema property" on page 186](#page-203-0)
- ♦ ["GetFieldType method" on page 198](#page-215-0)

## **SetDateTime method**

Sets the value for the specified column using a [DateTime](http://msdn.microsoft.com/library/en-us/cpref/html/frlrfSystemDateTimeClassTopic.asp).

## **Prototypes**

## **' Visual Basic**

```
Public Sub SetDateTime( _
   ByVal columnID As Integer, _
   ByVal val As Date _
)
// C#
```

```
public void SetDateTime(
   int columnID,
   DateTime val
);
```
#### <span id="page-317-0"></span>**Parameters**

- ♦ **columnID** The ID number of the column. The value must be in the range [0,[FieldCount property-](#page-199-0)1]. The first column in the cursor has an ID value of zero.
- ♦ **val** The new value for the column.

#### **Remarks**

The set value is accurate to the millisecond. The data in the row is not actually changed until you execute an [Insert method](#page-420-0) or [Update method,](#page-328-0) and that change is not made permanent until it is committed.

#### **Exceptions**

♦ [ULException class](#page-239-0) - A SQL error occurred.

#### **See also**

- ♦ ["ULResultSet class" on page 289](#page-306-0)
- ♦ ["ULResultSet members" on page 289](#page-306-0)
- ♦ ["GetOrdinal method" on page 203](#page-220-0)
- ♦ ["Schema property" on page 186](#page-203-0)
- ♦ ["GetFieldType method" on page 198](#page-215-0)

## **SetDBNull method**

Sets a column to NULL.

#### **Prototypes**

**' Visual Basic**

```
Public Sub SetDBNull( _
   ByVal columnID As Integer _
)
```
**// C#**

```
public void SetDBNull(
   int columnID
);
```
#### **Parameters**

♦ **columnID** The ID number of the column. The value must be in the range [0,[FieldCount property-](#page-199-0)1]. The first column in the cursor has an ID value of zero.

### **Remarks**

The data is not actually changed until you execute an [Insert method](#page-420-0) or [Update method,](#page-328-0) and that change is not made permanent until it is committed.

#### **Exceptions**

♦ [ULException class](#page-239-0) - A SQL error occurred.

## <span id="page-318-0"></span>**See also**

- ♦ ["ULResultSet class" on page 289](#page-306-0)
- ♦ ["ULResultSet members" on page 289](#page-306-0)
- ♦ ["GetOrdinal method" on page 203](#page-220-0)
- ♦ ["Schema property" on page 186](#page-203-0)
- ♦ ["IsColumnNullable method" on page 421](#page-438-0)

## **SetDecimal method**

Sets the value for the specified column using a [Decimal.](http://msdn.microsoft.com/library/en-us/cpref/html/frlrfSystemDecimalClassTopic.asp)

## **Prototypes**

```
' Visual Basic
Public Sub SetDecimal( _
  ByVal columnID As Integer, _
  ByVal val As Decimal _
)
```
## **// C#**

```
public void SetDecimal(
  int columnID,
  decimal val
);
```
## **Parameters**

- ♦ **columnID** The ID number of the column. The value must be in the range [0,[FieldCount property-](#page-199-0)1]. The first column in the cursor has an ID value of zero.
- ♦ **val** The new value for the column.

## **Remarks**

The data in the row is not actually changed until you execute an [Insert method](#page-420-0) or [Update method,](#page-328-0) and that change is not made permanent until it is committed.

## **Exceptions**

♦ [ULException class](#page-239-0) - A SQL error occurred.

## **See also**

- ♦ ["ULResultSet class" on page 289](#page-306-0)
- ♦ ["ULResultSet members" on page 289](#page-306-0)
- ♦ ["GetOrdinal method" on page 203](#page-220-0)
- ♦ ["Schema property" on page 186](#page-203-0)
- ♦ ["GetFieldType method" on page 198](#page-215-0)

## <span id="page-319-0"></span>**SetDouble method**

Sets the value for the specified column using a [Double.](http://msdn.microsoft.com/library/en-us/cpref/html/frlrfSystemDoubleClassTopic.asp)

## **Prototypes**

```
' Visual Basic
```

```
Public Sub SetDouble( _
   ByVal columnID As Integer, _
   ByVal val As Double _
)
// C#
```

```
public void SetDouble(
   int columnID,
   double val
);
```
## **Parameters**

- ♦ **columnID** The ID number of the column. The value must be in the range [0,[FieldCount property-](#page-199-0)1]. The first column in the cursor has an ID value of zero.
- ♦ **val** The new value for the column.

### **Remarks**

The data in the row is not actually changed until you execute an [Insert method](#page-420-0) or [Update method,](#page-328-0) and that change is not made permanent until it is committed.

#### **Exceptions**

♦ [ULException class](#page-239-0) - A SQL error occurred.

#### **See also**

- ♦ ["ULResultSet class" on page 289](#page-306-0)
- ♦ ["ULResultSet members" on page 289](#page-306-0)
- ♦ ["GetOrdinal method" on page 203](#page-220-0)
- ♦ ["Schema property" on page 186](#page-203-0)
- ♦ ["GetFieldType method" on page 198](#page-215-0)

## **SetFloat method**

Sets the value for the specified column using a [Single.](http://msdn.microsoft.com/library/en-us/cpref/html/frlrfSystemSingleClassTopic.asp)

#### **Prototypes**

**' Visual Basic**

```
Public Sub SetFloat( _
  ByVal columnID As Integer, _
```

```
 ByVal val As Single _
)
// C#
```

```
public void SetFloat(
   int columnID,
   float val
);
```
## **Parameters**

- ♦ **columnID** The ID number of the column. The value must be in the range [0,[FieldCount property-](#page-199-0)1]. The first column in the cursor has an ID value of zero.
- ♦ **val** The new value for the column.

## **Remarks**

The data in the row is not actually changed until you execute an [Insert method](#page-420-0) or [Update method,](#page-328-0) and that change is not made permanent until it is committed.

## **Exceptions**

♦ [ULException class](#page-239-0) - A SQL error occurred.

## **See also**

- ♦ ["ULResultSet class" on page 289](#page-306-0)
- ♦ ["ULResultSet members" on page 289](#page-306-0)
- ♦ ["GetOrdinal method" on page 203](#page-220-0)
- ♦ ["Schema property" on page 186](#page-203-0)
- ♦ ["GetFieldType method" on page 198](#page-215-0)

## **SetGuid method**

Sets the value for the specified column using a [Guid](http://msdn.microsoft.com/library/en-us/cpref/html/frlrfSystemGuidClassTopic.asp).

## **Prototypes**

#### **' Visual Basic**

```
Public Sub SetGuid( _
  ByVal columnID As Integer, _
  ByVal val As Guid _
)
```
## **// C#**

```
public void SetGuid(
  int columnID,
  Guid val
);
```
## <span id="page-321-0"></span>**Parameters**

- ♦ **columnID** The ID number of the column. The value must be in the range [0,[FieldCount property-](#page-199-0)1]. The first column in the cursor has an ID value of zero.
- ♦ **val** The new value for the column.

### **Remarks**

The data in the row is not actually changed until you execute an [Insert method](#page-420-0) or [Update method,](#page-328-0) and that change is not made permanent until it is committed. Only valid for columns of type [ULDbType](#page-236-0) [enumeration](#page-236-0) or for columns of type [ULDbType enumeration](#page-236-0) with length 16.

## **Exceptions**

♦ [ULException class](#page-239-0) - A SQL error occurred.

## **See also**

- ♦ ["ULResultSet class" on page 289](#page-306-0)
- ♦ ["ULResultSet members" on page 289](#page-306-0)
- ["GetNewUUID method" on page 103](#page-120-0)
- ♦ ["GetOrdinal method" on page 203](#page-220-0)
- ♦ ["Schema property" on page 186](#page-203-0)
- ♦ ["GetFieldType method" on page 198](#page-215-0)
- ♦ ["GetColumnSize method" on page 137](#page-154-0)

## **SetInt16 method**

Sets the value for the specified column using an [Int16](http://msdn.microsoft.com/library/en-us/cpref/html/frlrfSystemInt16ClassTopic.asp).

## **Prototypes**

```
' Visual Basic
```

```
Public Sub SetInt16( _
   ByVal columnID As Integer, _
   ByVal val As Short _
)
```
#### **// C#**

```
public void SetInt16(
   int columnID,
   short val
);
```
#### **Parameters**

- ♦ **columnID** The ID number of the column. The value must be in the range [0,[FieldCount property-](#page-199-0)1]. The first column in the cursor has an ID value of zero.
- ♦ **val** The new value for the column.

## <span id="page-322-0"></span>**Remarks**

The data in the row is not actually changed until you execute an [Insert method](#page-420-0) or [Update method,](#page-328-0) and that change is not made permanent until it is committed.

## **Exceptions**

♦ [ULException class](#page-239-0) - A SQL error occurred.

## **See also**

- ♦ ["ULResultSet class" on page 289](#page-306-0)
- ♦ ["ULResultSet members" on page 289](#page-306-0)
- ♦ ["GetOrdinal method" on page 203](#page-220-0)
- ♦ ["Schema property" on page 186](#page-203-0)
- ♦ ["GetFieldType method" on page 198](#page-215-0)

## **SetInt32 method**

Sets the value for the specified column using an [Int32](http://msdn.microsoft.com/library/en-us/cpref/html/frlrfSystemInt32ClassTopic.asp).

## **Prototypes**

**' Visual Basic**

```
Public Sub SetInt32( _
  ByVal columnID As Integer, _
  ByVal val As Integer _
)
```
## **// C#**

```
public void SetInt32(
   int columnID,
   int val
);
```
#### **Parameters**

- ♦ **columnID** The ID number of the column. The value must be in the range [0,[FieldCount property-](#page-199-0)1]. The first column in the cursor has an ID value of zero.
- ♦ **val** The new value for the column.

#### **Remarks**

The data in the row is not actually changed until you execute an [Insert method](#page-420-0) or [Update method,](#page-328-0) and that change is not made permanent until it is committed.

## **Exceptions**

♦ [ULException class](#page-239-0) - A SQL error occurred.

#### **See also**

♦ ["ULResultSet class" on page 289](#page-306-0)

- <span id="page-323-0"></span>♦ ["ULResultSet members" on page 289](#page-306-0)
- ♦ ["GetOrdinal method" on page 203](#page-220-0)
- ♦ ["Schema property" on page 186](#page-203-0)
- ♦ ["GetFieldType method" on page 198](#page-215-0)

## **SetInt64 method**

Sets the value for the specified column using an [Int64](http://msdn.microsoft.com/library/en-us/cpref/html/frlrfSystemInt64ClassTopic.asp).

## **Prototypes**

```
' Visual Basic
```

```
Public Sub SetInt64( _
   ByVal columnID As Integer, _
   ByVal val As Long _
)
// C#
```

```
public void SetInt64(
   int columnID,
   long val
);
```
## **Parameters**

- ♦ **columnID** The ID number of the column. The value must be in the range [0,[FieldCount property-](#page-199-0)1]. The first column in the cursor has an ID value of zero.
- ♦ **val** The new value for the column.

#### **Remarks**

The data in the row is not actually changed until you execute an [Insert method](#page-420-0) or [Update method,](#page-328-0) and that change is not made permanent until it is committed.

## **Exceptions**

♦ [ULException class](#page-239-0) - A SQL error occurred.

#### **See also**

- ♦ ["ULResultSet class" on page 289](#page-306-0)
- ♦ ["ULResultSet members" on page 289](#page-306-0)
- ♦ ["GetOrdinal method" on page 203](#page-220-0)
- ♦ ["Schema property" on page 186](#page-203-0)
- ♦ ["GetFieldType method" on page 198](#page-215-0)

## **SetString method**

Sets the value for the specified column using a [String.](http://msdn.microsoft.com/library/en-us/cpref/html/frlrfSystemStringClassTopic.asp)
### **Prototypes**

### **' Visual Basic**

```
Public Sub SetString( _
   ByVal columnID As Integer, _
   ByVal val As String _
)
// C#
public void SetString(
   int columnID,
   string val
);
```
### **Parameters**

- ♦ **columnID** The ID number of the column. The value must be in the range [0,[FieldCount property-](#page-199-0)1]. The first column in the cursor has an ID value of zero.
- ♦ **val** The new value for the column.

### **Remarks**

The data in the row is not actually changed until you execute an [Insert method](#page-420-0) or [Update method,](#page-328-0) and that change is not made permanent until it is committed.

### **Exceptions**

♦ [ULException class](#page-239-0) - A SQL error occurred.

### **See also**

- ♦ ["ULResultSet class" on page 289](#page-306-0)
- ♦ ["ULResultSet members" on page 289](#page-306-0)
- ♦ ["GetOrdinal method" on page 203](#page-220-0)
- ♦ ["Schema property" on page 186](#page-203-0)
- ♦ ["GetFieldType method" on page 198](#page-215-0)

# **SetTimeSpan method**

Sets the value for the specified column using a [TimeSpan](http://msdn.microsoft.com/library/en-us/cpref/html/frlrfSystemTimeSpanClassTopic.asp).

## **Prototypes**

```
' Visual Basic
```

```
Public Sub SetTimeSpan( _
  ByVal columnID As Integer, _
  ByVal val As TimeSpan _
)
```
### **// C#**

public void **SetTimeSpan(**

```
 int columnID,
   TimeSpan val
);
```
### **Parameters**

- ♦ **columnID** The ID number of the column. The value must be in the range [0,[FieldCount property-](#page-199-0)1]. The first column in the cursor has an ID value of zero.
- ♦ **val** The new value for the column.

### **Remarks**

The set value is accurate to the millisecond and is normalized to a nonnegative value between 0 and 24 hours. The data in the row is not actually changed until you execute an [Insert method](#page-420-0) or [Update method,](#page-328-0) and that change is not made permanent until it is committed.

### **Exceptions**

♦ [ULException class](#page-239-0) - A SQL error occurred.

#### **See also**

- ♦ ["ULResultSet class" on page 289](#page-306-0)
- ♦ ["ULResultSet members" on page 289](#page-306-0)
- ♦ ["GetOrdinal method" on page 203](#page-220-0)
- ♦ ["Schema property" on page 186](#page-203-0)
- ♦ ["GetFieldType method" on page 198](#page-215-0)

# **SetToDefault method**

Sets the value for the specified column to its default value.

### **Prototypes**

```
' Visual Basic
```

```
Public Sub SetToDefault( _
   ByVal columnID As Integer _
)
```
### **// C#**

```
public void SetToDefault(
  int columnID
);
```
### **Parameters**

♦ **columnID** The ID number of the column. The value must be in the range [0,[FieldCount property-](#page-199-0)1]. The first column in the cursor has an ID value of zero.

### **Remarks**

The data in the row is not actually changed until you execute an [Insert method](#page-420-0) or [Update method,](#page-328-0) and that change is not made permanent until it is committed.

### **Exceptions**

♦ [ULException class](#page-239-0) - A SQL error occurred.

### **See also**

- ♦ ["ULResultSet class" on page 289](#page-306-0)
- ♦ ["ULResultSet members" on page 289](#page-306-0)
- ♦ ["GetOrdinal method" on page 203](#page-220-0)
- ♦ ["Schema property" on page 186](#page-203-0)
- ♦ ["GetFieldType method" on page 198](#page-215-0)
- ♦ ["GetColumnDefaultValue method" on page 414](#page-431-0)

# **SetUInt16 method**

Sets the value for the specified column using a [UInt16](http://msdn.microsoft.com/library/en-us/cpref/html/frlrfSystemUInt16ClassTopic.asp).

### **Prototypes**

#### **' Visual Basic**

```
Public Sub SetUInt16( _
  ByVal columnID As Integer, _
  ByVal val As UInt16 _
)
```
### **// C#**

```
public void SetUInt16(
   int columnID,
   ushort val
);
```
### **Parameters**

- ♦ **columnID** The ID number of the column. The value must be in the range [0,[FieldCount property-](#page-199-0)1]. The first column in the cursor has an ID value of zero.
- ♦ **val** The new value for the column.

### **Remarks**

The data in the row is not actually changed until you execute an [Insert method](#page-420-0) or [Update method,](#page-328-0) and that change is not made permanent until it is committed.

### **Exceptions**

♦ [ULException class](#page-239-0) - A SQL error occurred.

### **See also**

- ♦ ["ULResultSet class" on page 289](#page-306-0)
- ♦ ["ULResultSet members" on page 289](#page-306-0)
- ["GetOrdinal method" on page 203](#page-220-0)
- ♦ ["GetFieldType method" on page 198](#page-215-0)

# **SetUInt32 method**

Sets the value for the specified column using an [UInt32](http://msdn.microsoft.com/library/en-us/cpref/html/frlrfSystemUInt32ClassTopic.asp).

### **Prototypes**

### **' Visual Basic**

```
Public Sub SetUInt32( _
   ByVal columnID As Integer, _
   ByVal val As UInt32 _
)
// C#
```

```
public void SetUInt32(
   int columnID,
   uint val
);
```
### **Parameters**

- ♦ **columnID** The ID number of the column. The value must be in the range [0,[FieldCount property-](#page-199-0)1]. The first column in the cursor has an ID value of zero.
- ♦ **val** The new value for the column.

### **Remarks**

The data in the row is not actually changed until you execute an [Insert method](#page-420-0) or [Update method,](#page-328-0) and that change is not made permanent until it is committed.

### **Exceptions**

♦ [ULException class](#page-239-0) - A SQL error occurred.

### **See also**

- ♦ ["ULResultSet class" on page 289](#page-306-0)
- ♦ ["ULResultSet members" on page 289](#page-306-0)
- ♦ ["GetOrdinal method" on page 203](#page-220-0)
- ♦ ["Schema property" on page 186](#page-203-0)
- ♦ ["GetFieldType method" on page 198](#page-215-0)

# <span id="page-328-0"></span>**SetUInt64 method**

Sets the value for the specified column using a [UInt64](http://msdn.microsoft.com/library/en-us/cpref/html/frlrfSystemUInt64ClassTopic.asp).

### **Prototypes**

### **' Visual Basic**

```
Public Sub SetUInt64( _
  ByVal columnID As Integer, _
  ByVal val As UInt64 _
)
// C#
```

```
public void SetUInt64(
   int columnID,
   ulong val
);
```
### **Parameters**

- ♦ **columnID** The ID number of the column. The value must be in the range [0,[FieldCount property-](#page-199-0)1]. The first column in the cursor has an ID value of zero.
- ♦ **val** The new value for the column.

### **Remarks**

The data in the row is not actually changed until you execute an [Insert method](#page-420-0) or Update method, and that change is not made permanent until it is committed.

### **Exceptions**

♦ [ULException class](#page-239-0) - A SQL error occurred.

### **See also**

- ♦ ["ULResultSet class" on page 289](#page-306-0)
- ♦ ["ULResultSet members" on page 289](#page-306-0)
- ♦ ["GetOrdinal method" on page 203](#page-220-0)
- ♦ ["Schema property" on page 186](#page-203-0)
- ♦ ["GetFieldType method" on page 198](#page-215-0)

# **Update method**

Updates the current row with the current column values (specified using the set methods).

### **Prototypes**

**' Visual Basic**

Public Sub **Update()**

# **// C#**

public void **Update();**

# **Exceptions**

♦ [ULException class](#page-239-0) - A SQL error occurred.

# **ULResultSetSchema class**

**UL Ext.:** Represents the schema of an UltraLite result set.

### **Prototypes**

### **' Visual Basic**

NotInheritable Public Class **ULResultSetSchema** Inherits ULCursorSchema

### **// C#**

public sealed class **ULResultSetSchema** : ULCursorSchema

### **Remarks**

There is no constructor for this class. A ULResultSetSchema class object is attached to a result set as its [Schema property](#page-203-0).

A result set schema is only valid while the data reader is open.

**Inherits:** [ULCursorSchema class](#page-149-0)

### **See also**

- ♦ "ULResultSetSchema members" on page 313
- ♦ ["ULCommand class" on page 54](#page-71-0)
- ♦ ["ULDataReader class" on page 178](#page-195-0)

# **ULResultSetSchema members**

### **Public properties**

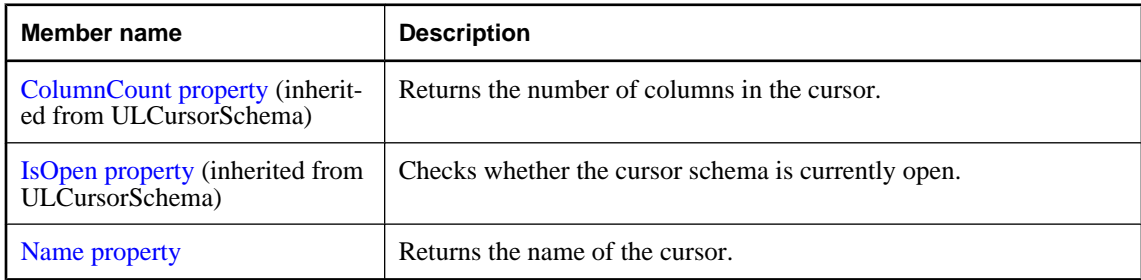

## **Public methods**

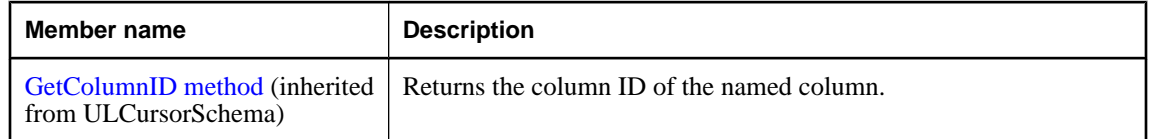

<span id="page-331-0"></span>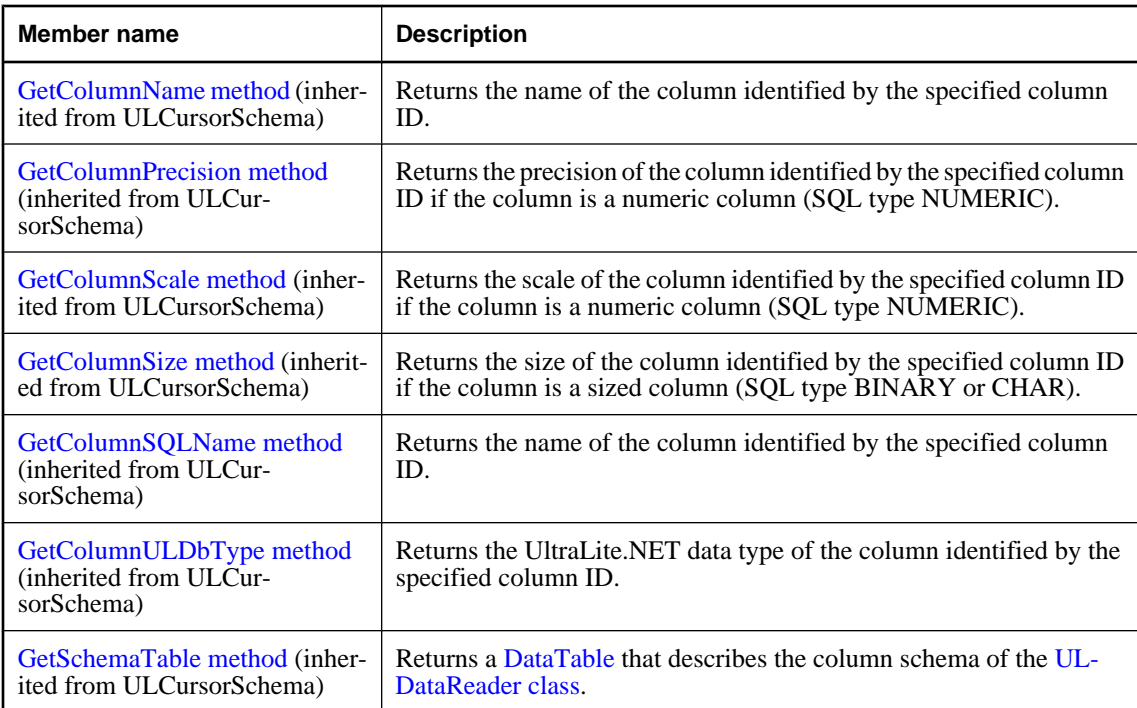

# **Name property**

Returns the name of the cursor.

### **Prototypes**

## **' Visual Basic**

Public Readonly Property **Name** As String

# **// C#**

public string **Name** {get;}

## **Property value**

The SQL statement that generated the ULResultSetSchema.

# <span id="page-332-0"></span>**ULRowUpdatedEventArgs class**

Provides data for the [RowUpdated event](#page-177-0) event.

### **Prototypes**

### **' Visual Basic**

NotInheritable Public Class **ULRowUpdatedEventArgs** Inherits RowUpdatedEventArgs

### **// C#**

public sealed class **ULRowUpdatedEventArgs** : RowUpdatedEventArgs

### **Remarks**

**Inherits:** [RowUpdatedEventArgs](http://msdn.microsoft.com/library/en-us/cpref/html/frlrfSystemDataCommonRowUpdatedEventArgsClassTopic.asp)

# **ULRowUpdatedEventArgs members**

### **Public constructors**

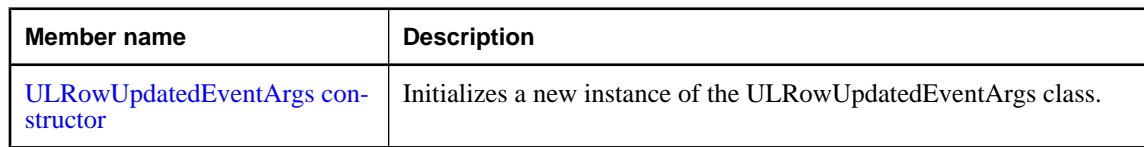

### **Public properties**

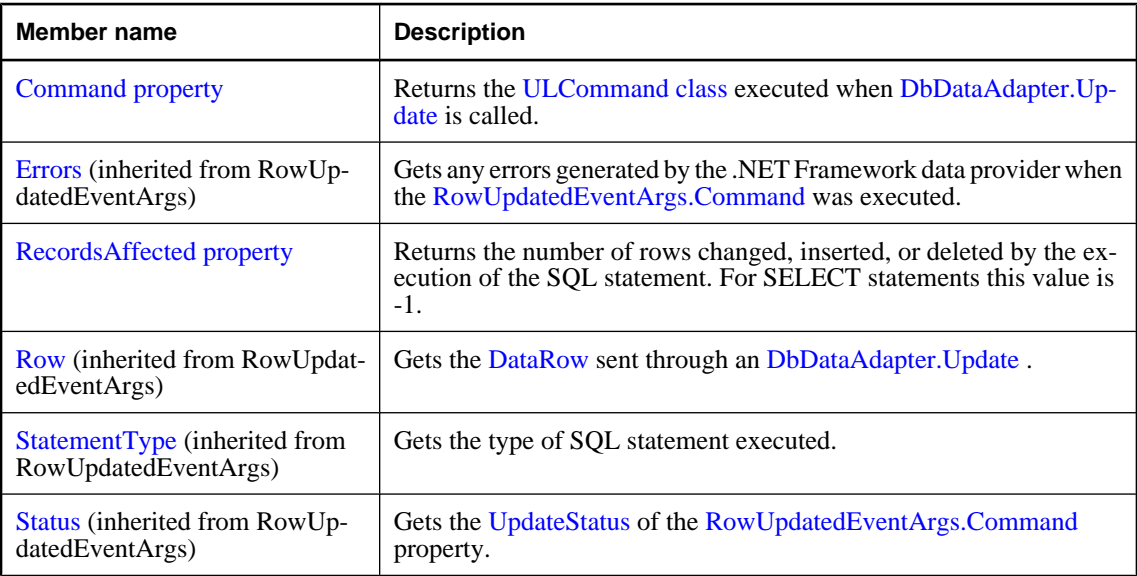

<span id="page-333-0"></span>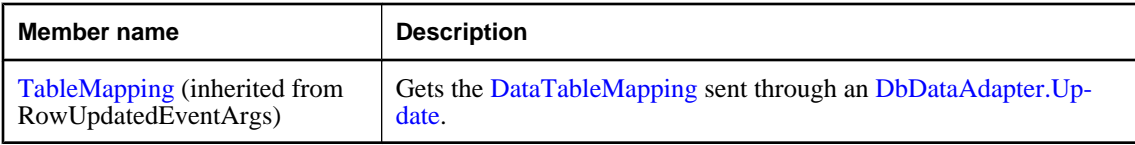

# **ULRowUpdatedEventArgs constructor**

Initializes a new instance of the ULRowUpdatedEventArgs class.

### **Prototypes**

```
' Visual Basic
```

```
Public Sub New( _
  ByVal row As DataRow, _
  ByVal command As IDbCommand, _
  ByVal statementType As StatementType, _
  ByVal tableMapping As DataTableMapping _
)
```
**// C#**

```
public ULRowUpdatedEventArgs(
   DataRow row,
   IDbCommand command,
   StatementType statementType,
   DataTableMapping tableMapping
);
```
### **Parameters**

- ♦ **row** The [DataRow](http://msdn.microsoft.com/library/en-us/cpref/html/frlrfSystemDataDataRowClassTopic.asp) sent through an [DbDataAdapter.Update](http://msdn.microsoft.com/library/en-us/cpref/html/frlrfSystemDataCommonDbDataAdapterClassUpdateTopic.asp).
- ♦ **command** The [IDbCommand](http://msdn.microsoft.com/library/en-us/cpref/html/frlrfSystemDataIDbCommandClassTopic.asp) executed when [DbDataAdapter.Update](http://msdn.microsoft.com/library/en-us/cpref/html/frlrfSystemDataCommonDbDataAdapterClassUpdateTopic.asp) is called.
- ♦ **statementType** One of the [StatementType](http://msdn.microsoft.com/library/en-us/cpref/html/frlrfSystemDataStatementTypeClassTopic.asp) values that specifies the type of query executed.
- ♦ **tableMapping** The [DataTableMapping](http://msdn.microsoft.com/library/en-us/cpref/html/frlrfSystemDataCommonDataTableMappingClassTopic.asp) sent through an [DbDataAdapter.Update.](http://msdn.microsoft.com/library/en-us/cpref/html/frlrfSystemDataCommonDbDataAdapterClassUpdateTopic.asp)

# **Command property**

Returns the [ULCommand class](#page-71-0) executed when [DbDataAdapter.Update](http://msdn.microsoft.com/library/en-us/cpref/html/frlrfSystemDataCommonDbDataAdapterClassUpdateTopic.asp) is called.

### **Prototypes**

```
' Visual Basic
```
Public Readonly Property **Command** As ULCommand

### **// C#**

public ULCommand **Command** {get;}

### <span id="page-334-0"></span>**Property value**

The [ULCommand class](#page-71-0) object executed by the update.

### **Remarks**

This is the strongly-typed version of [RowUpdatedEventArgs.Command](http://msdn.microsoft.com/library/en-us/cpref/html/frlrfSystemDataCommonRowUpdatedEventArgsClassCommandTopic.asp).

# **RecordsAffected property**

Returns the number of rows changed, inserted, or deleted by the execution of the SQL statement. For SELECT statements this value is -1.

### **Prototypes**

### **' Visual Basic**

Public Readonly Property **RecordsAffected** As Integer

### **// C#**

public int **RecordsAffected** {get;}

### **Property value**

The number of rows changed, inserted, or deleted; 0 if no rows were affected or the statement failed; and -1 for SELECT statements.

# **ULRowUpdatedEventHandler delegate**

Represents the method that will handle the [RowUpdated event](#page-177-0) event.

### **Prototypes**

```
' Visual Basic
```

```
Public Delegate Sub ULRowUpdatedEventHandler( _
  ByVal sender As Object, _
  ByVal e As ULRowUpdatedEventArgs _
)
// C#
public delegate void ULRowUpdatedEventHandler(
```

```
 object sender,
  ULRowUpdatedEventArgs e
);
```
### **Parameters**

- ♦ **sender** The connection sending the event.
- ♦ **e** The [ULRowUpdatedEventArgs class](#page-332-0) object that contains the event data.

# <span id="page-336-0"></span>**ULRowUpdatingEventArgs class**

Provides data for the [RowUpdating event](#page-177-0) event.

### **Prototypes**

### **' Visual Basic**

NotInheritable Public Class **ULRowUpdatingEventArgs** Inherits RowUpdatingEventArgs

### **// C#**

public sealed class **ULRowUpdatingEventArgs** : RowUpdatingEventArgs

### **Remarks**

**Inherits:** [RowUpdatingEventArgs](http://msdn.microsoft.com/library/en-us/cpref/html/frlrfSystemDataCommonRowUpdatingEventArgsClassTopic.asp)

# **ULRowUpdatingEventArgs members**

### **Public constructors**

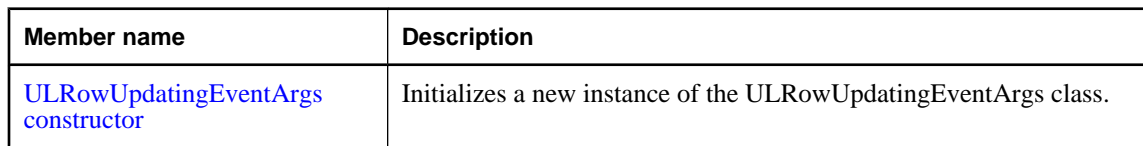

### **Public properties**

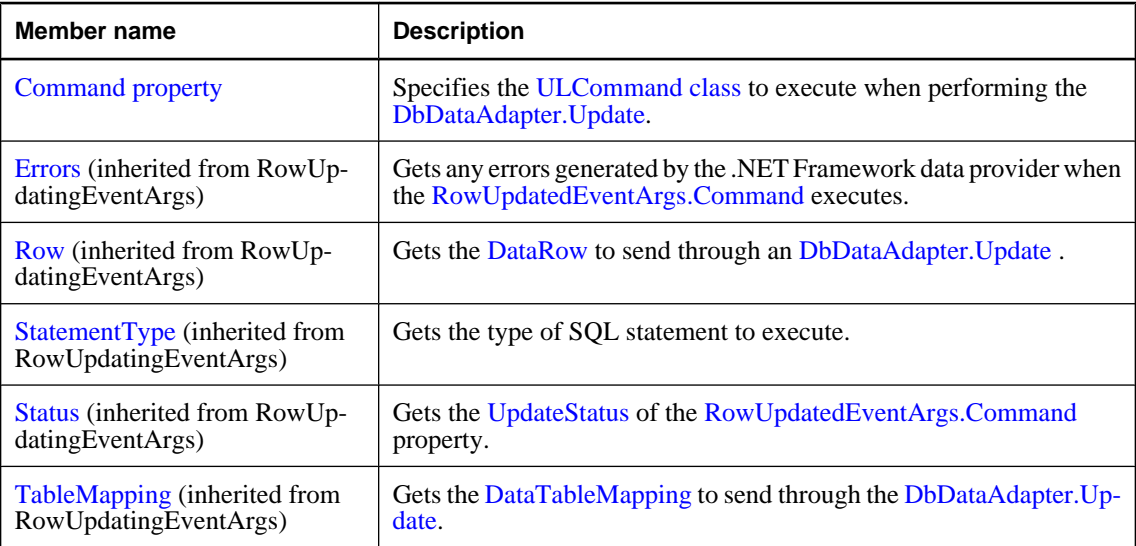

# <span id="page-337-0"></span>**ULRowUpdatingEventArgs constructor**

Initializes a new instance of the ULRowUpdatingEventArgs class.

### **Prototypes**

### **' Visual Basic**

```
Public Sub New( _
  ByVal row As DataRow, _
  ByVal command As IDbCommand, _
  ByVal statementType As StatementType, _
  ByVal tableMapping As DataTableMapping _
)
```
### **// C#**

```
public ULRowUpdatingEventArgs(
   DataRow row,
  IDbCommand command,
   StatementType statementType,
  DataTableMapping tableMapping
);
```
### **Parameters**

- ♦ **row** The [DataRow](http://msdn.microsoft.com/library/en-us/cpref/html/frlrfSystemDataDataRowClassTopic.asp) to update.
- ♦ **command** The [IDbCommand](http://msdn.microsoft.com/library/en-us/cpref/html/frlrfSystemDataIDbCommandClassTopic.asp) to execute during the update.
- ♦ **statementType** One of the [StatementType](http://msdn.microsoft.com/library/en-us/cpref/html/frlrfSystemDataStatementTypeClassTopic.asp) values that specifies the type of query executed.
- ♦ **tableMapping** The [DataTableMapping](http://msdn.microsoft.com/library/en-us/cpref/html/frlrfSystemDataCommonDataTableMappingClassTopic.asp) sent through an [DbDataAdapter.Update.](http://msdn.microsoft.com/library/en-us/cpref/html/frlrfSystemDataCommonDbDataAdapterClassUpdateTopic.asp)

# **Command property**

Specifies the [ULCommand class](#page-71-0) to execute when performing the [DbDataAdapter.Update.](http://msdn.microsoft.com/library/en-us/cpref/html/frlrfSystemDataCommonDbDataAdapterClassUpdateTopic.asp)

### **Prototypes**

### **' Visual Basic**

Public Property **Command** As ULCommand

### **// C#**

public ULCommand **Command** {get;set;}

### **Property value**

The [ULCommand class](#page-71-0) object to execute when updating.

### **Remarks**

This is the strongly-typed version of [RowUpdatingEventArgs.Command.](http://msdn.microsoft.com/library/en-us/cpref/html/frlrfSystemDataCommonRowUpdatingEventArgsClassCommandTopic.asp)

# **ULRowUpdatingEventHandler delegate**

Represents the method that will handle the [RowUpdating event](#page-177-0) event.

## **Prototypes**

### **' Visual Basic**

```
Public Delegate Sub ULRowUpdatingEventHandler( _
  ByVal sender As Object, _
  ByVal e As ULRowUpdatingEventArgs _
)
// C#
```

```
public delegate void ULRowUpdatingEventHandler(
  object sender,
  ULRowUpdatingEventArgs e
);
```
### **Parameters**

- ♦ **sender** The connection sending the event.
- ♦ **e** The [ULRowUpdatingEventArgs class](#page-336-0) object that contains the event data.

# **ULRuntimeType enumeration**

**UL Ext.:** Enumerates the types of UltraLite.NET runtimes.

## **Prototypes**

## **' Visual Basic**

Public Enum **ULRuntimeType** Inherits Short

### **// C#**

public enum **ULRuntimeType** : short

### **Member name**

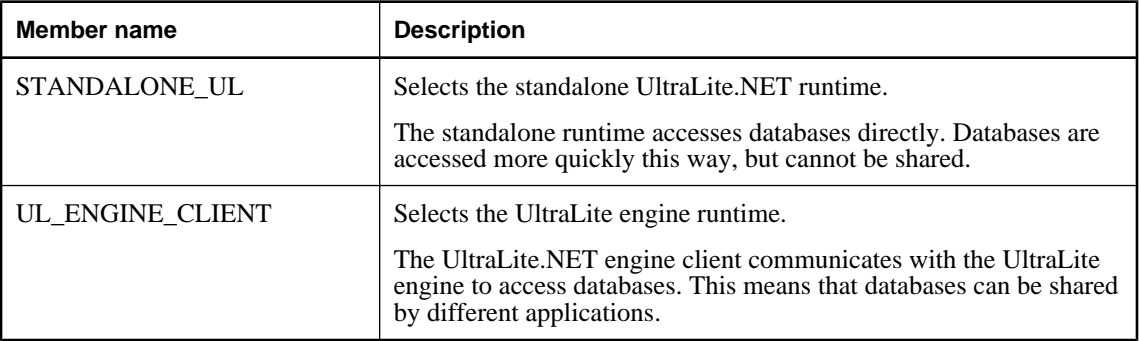

### **See also**

♦ ["RuntimeType property" on page 162](#page-179-0)

# **ULServerSyncListener interface**

**UL Ext.:** The listener interface for receiving server synchronization messages.

### **Prototypes**

**' Visual Basic**

Public Interface **ULServerSyncListener**

**// C#**

public interface **ULServerSyncListener**

# **ULServerSyncListener members**

### **Public methods**

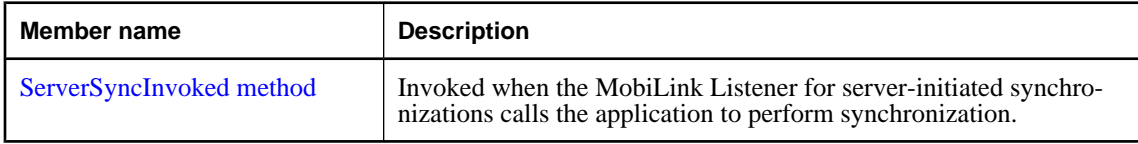

# **ServerSyncInvoked method**

Invoked when the MobiLink Listener for server-initiated synchronizations calls the application to perform synchronization.

### **Prototypes**

**' Visual Basic**

```
Public Sub ServerSyncInvoked( _
  ByVal messageName As String _
)
```
### **// C#**

```
public void ServerSyncInvoked(
  string messageName
);
```
### **Parameters**

♦ **messageName** The name of the message sent to the application.

### **Remarks**

This method is invoked by a separate thread. To avoid multi-threading issues, it should post an event to the UI. If you are using multi-threading, it is recommended that you use a separate connection and use the lock keyword to access any objects shared with the rest of the application.

### **Example**

The following code fragments demonstrate how to receive a server synchronization request and perform a synchronization in the UI thread.

```
' Visual Basic
Imports iAnywhere.Data.UltraLite
Public Class MainWindow
   Inherits System.Windows.Forms.Form
   Implements ULServerSyncListener
   Private conn As ULConnection
   Public Sub New(ByVal args() As String)
     MyBase.New()
     'This call is required by the Windows Form Designer.
     InitializeComponent()
     'Add any initialization after the InitializeComponent() call
     ULConnection.DatabaseManager.SetServerSyncListener( _
       "myCompany.mymsg", "myCompany.myapp", Me _
\overline{\phantom{a}} 'Create Connection
 ...
   End Sub
   Protected Overrides Sub OnClosing( _
         ByVal e As System.ComponentModel.CancelEventArgs _
\overline{\phantom{a}} ULConnection.DatabaseManager.SetServerSyncListener( _
        Nothing, Nothing, Nothing _
\overline{\phantom{a}} MyBase.OnClosing(e)
   End Sub
   Public Sub ServerSyncInvoked(ByVal messageName As String) _
       Implements ULServerSyncListener.ServerSyncInvoked
     Me.Invoke(New EventHandler(AddressOf Me.ServerSyncAction))
   End Sub
 Public Sub ServerSyncAction( _
 ByVal sender As Object, ByVal e As EventArgs _
\overline{\phantom{a}} ' Do Server sync
     conn.Synchronize()
   End Sub
End Class
// C#
using iAnywhere.Data.UltraLite;
public class Form1 : System.Windows.Forms.Form, ULServerSyncListener
{
   private System.Windows.Forms.MainMenu mainMenu1;
   private ULConnection conn;
   public Form1()
\{ //
     // Required for Windows Form Designer support
     //
     InitializeComponent();
```

```
 //
    // TODO: Add any constructor code after
    // InitializeComponent call
     //
    ULConnection.DatabaseManager.SetServerSyncListener(
        "myCompnay.mymsg", "myCompany.myapp", this
       );
    // Create connection
     ...
   }
  protected override void Dispose( bool disposing )
\{ base.Dispose( disposing );
 }
  protected override void OnClosing(
      System.ComponentModel.CancelEventArgs e
     )
   {
    ULConnection.DatabaseManager.SetServerSyncListener(
        null, null, null
       );
    base.OnClosing(e);
   }
  public void ServerSyncInvoked( string messageName )
\{ this.Invoke( new EventHandler( ServerSyncHandler ) );
 }
  internal void ServerSyncHandler(object sender, EventArgs e)
\{ conn.Synchronize();
   }
```
}

# **ULSQLCode enumeration**

**UL Ext.:** Enumerates the SQL codes that may be reported by UltraLite.NET.

### **Prototypes**

**' Visual Basic**

Public Enum **ULSQLCode**

**// C#**

public enum **ULSQLCode**

### **Member name**

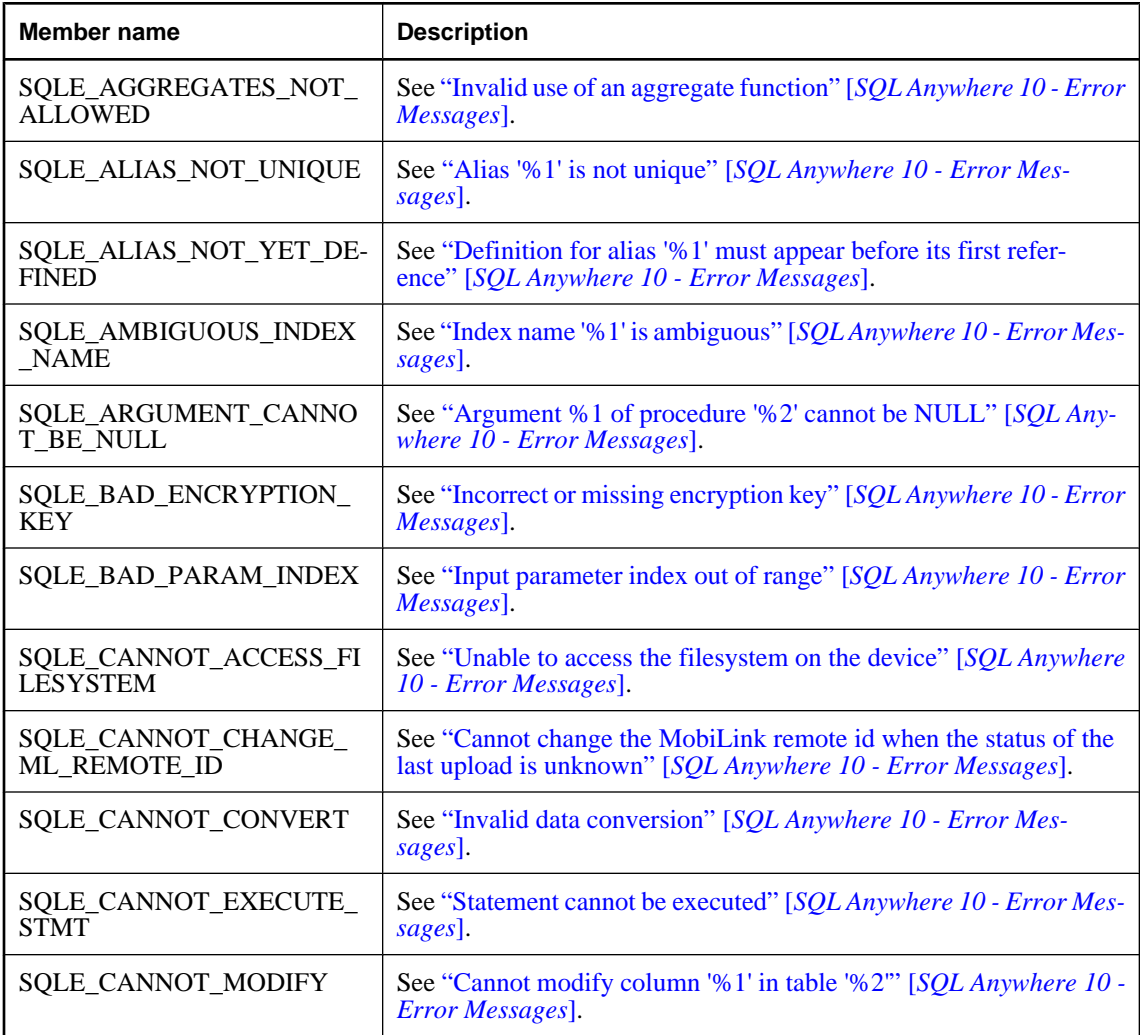

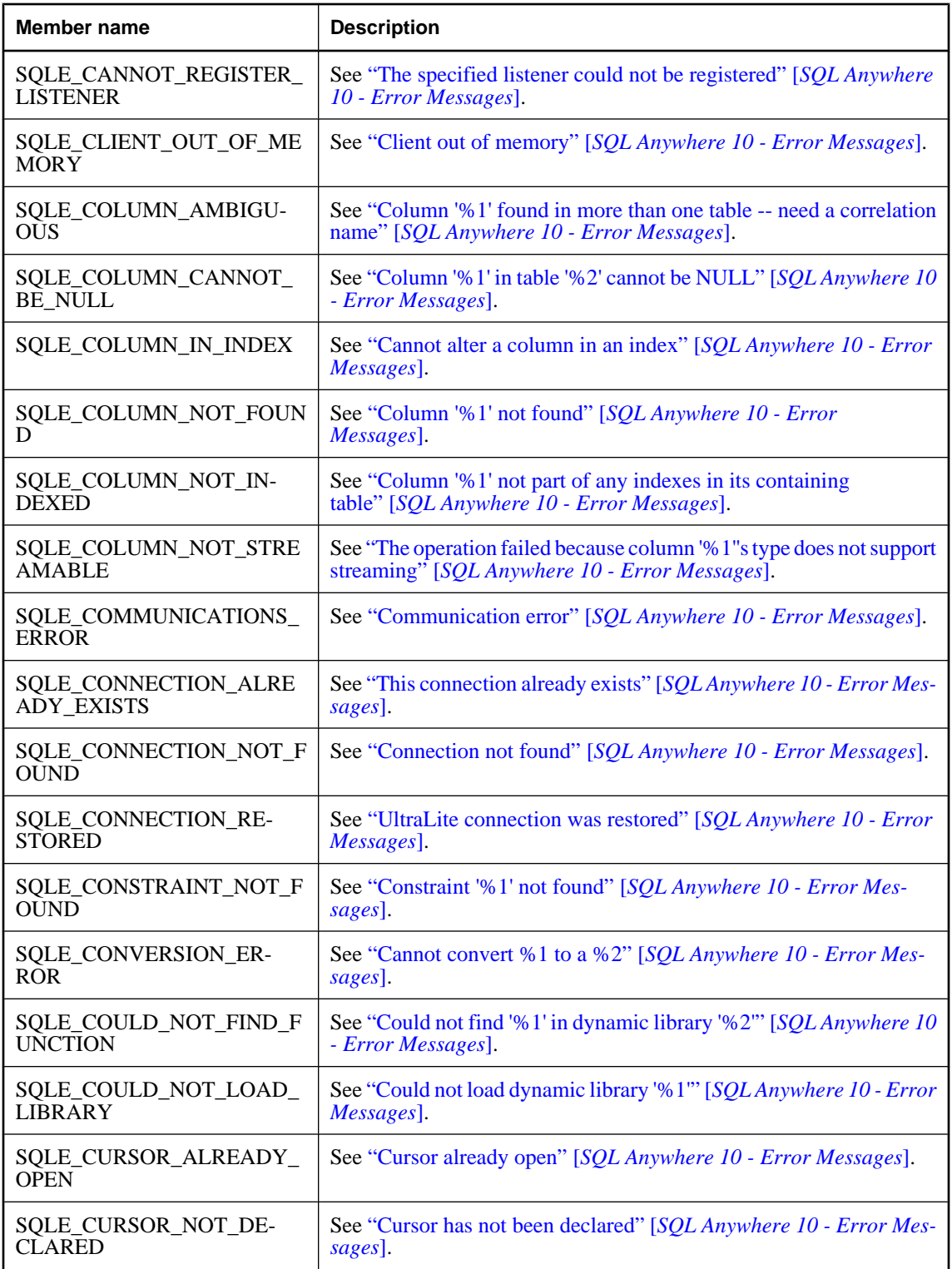

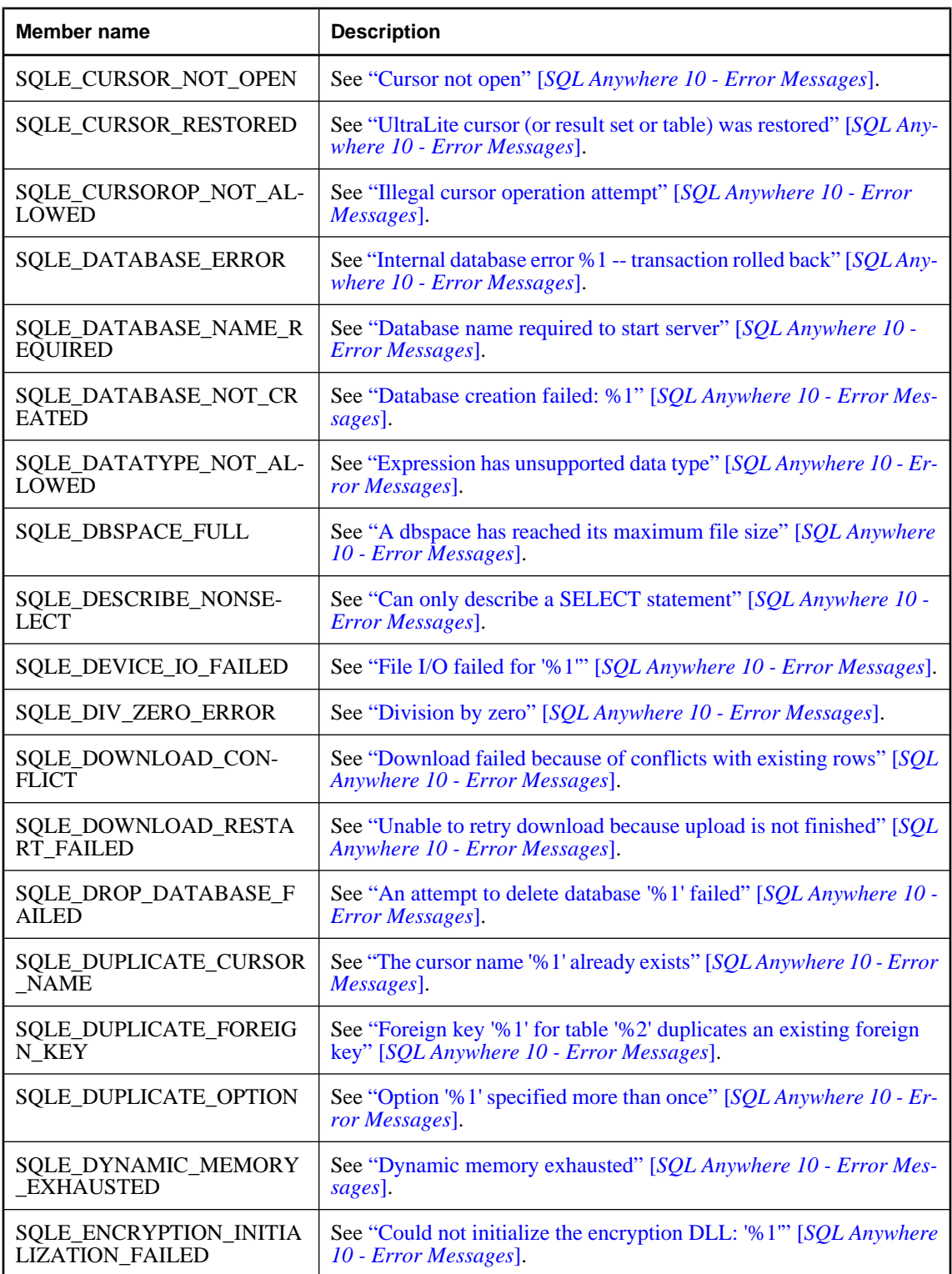

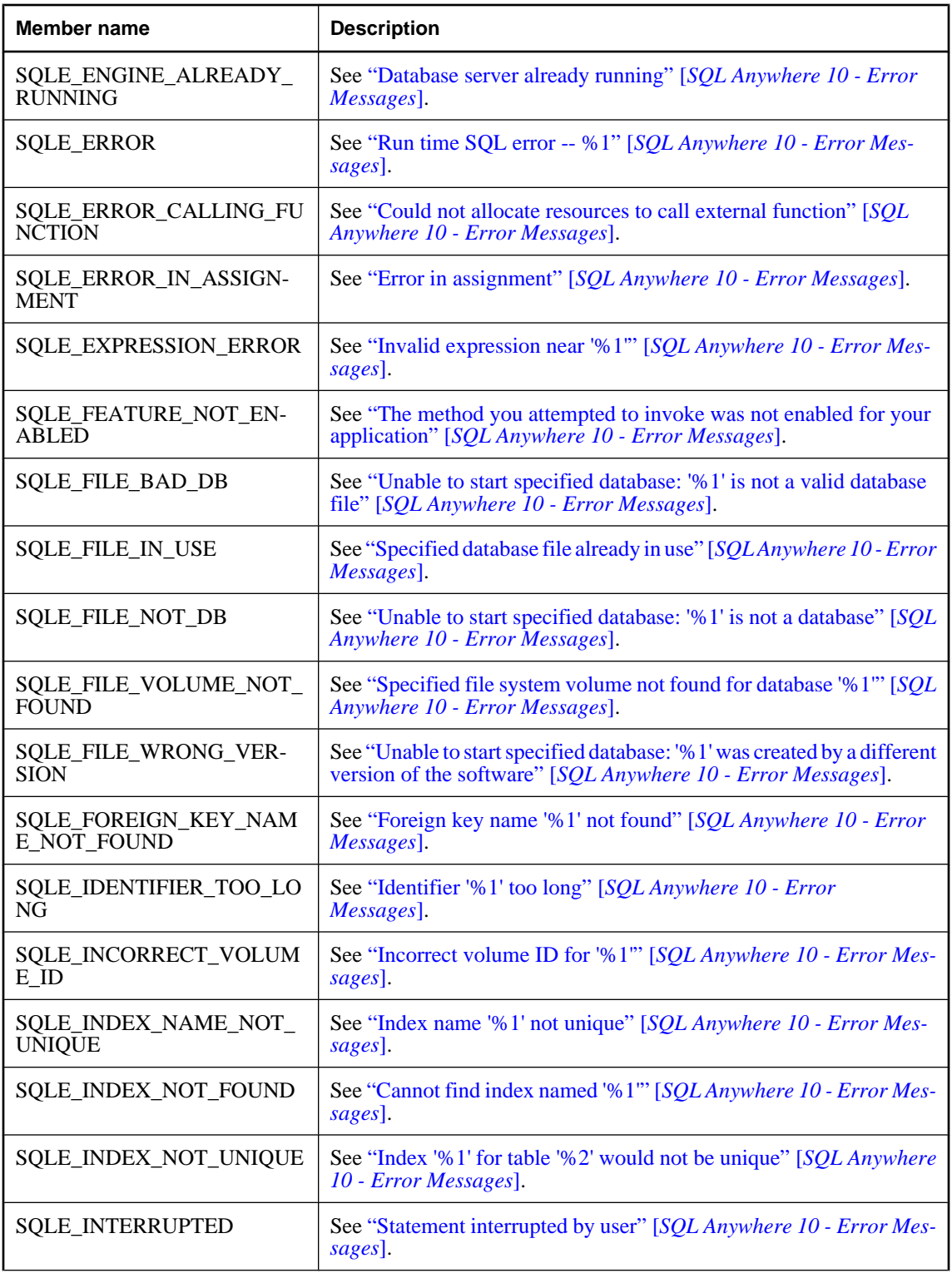

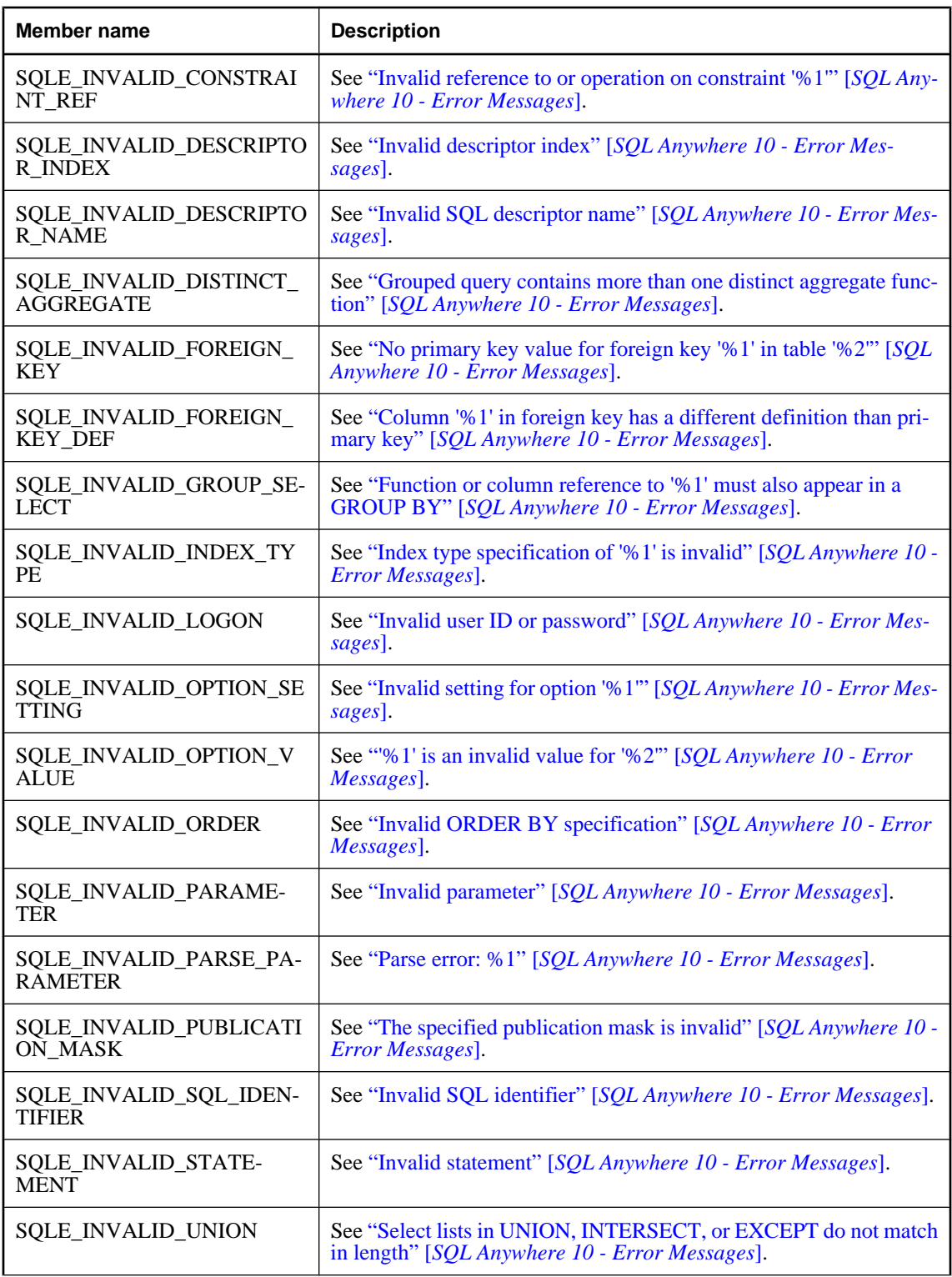

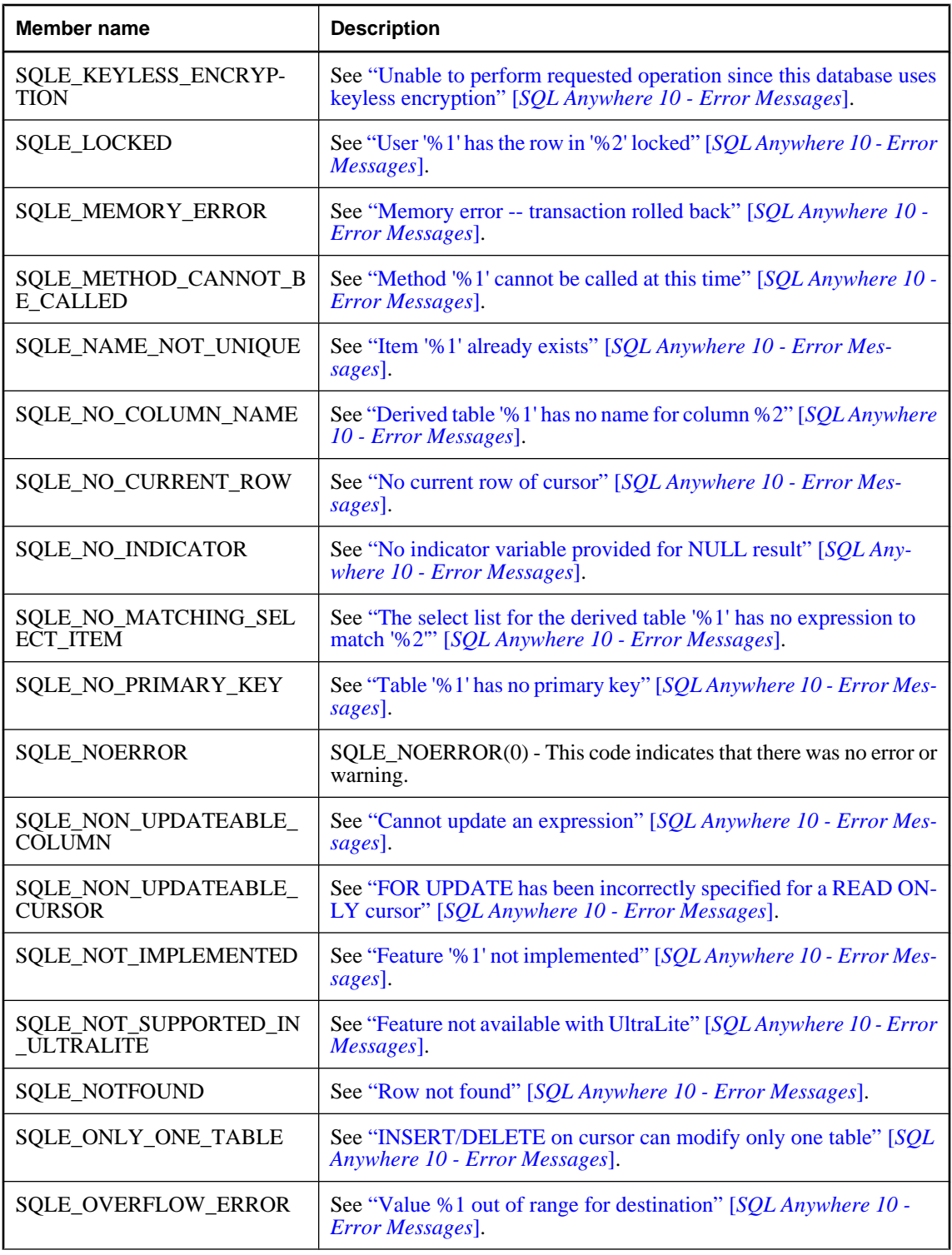

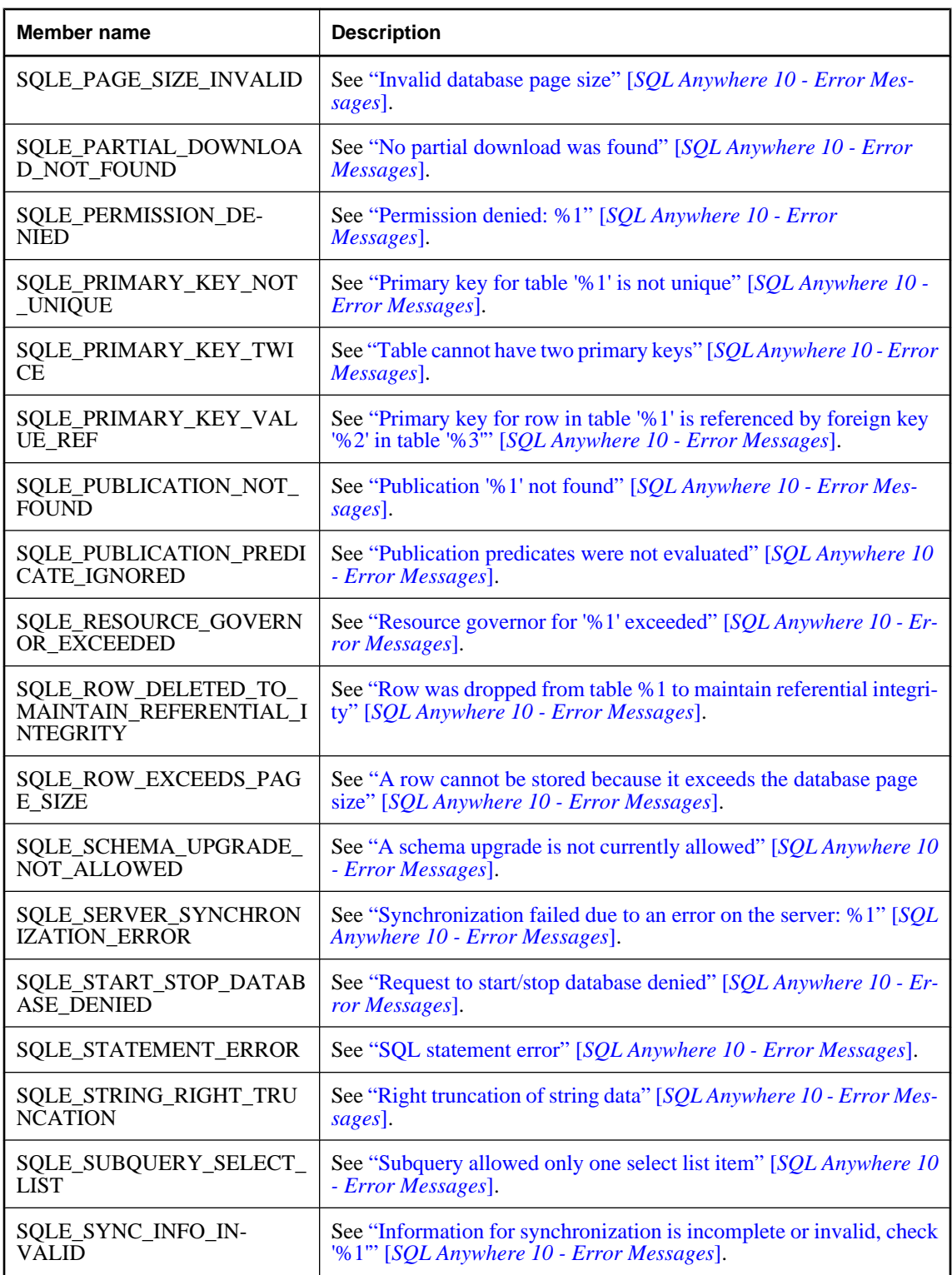

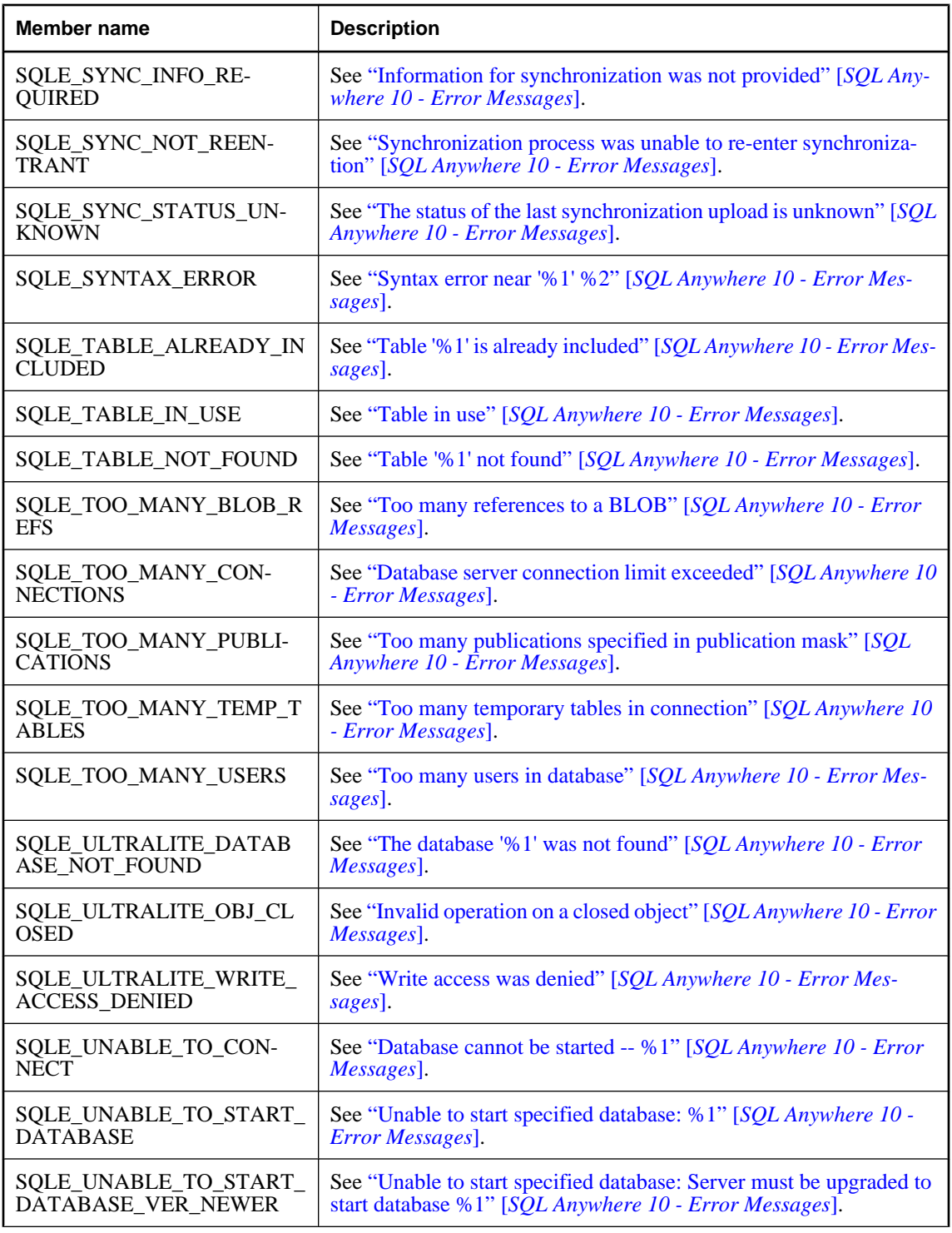

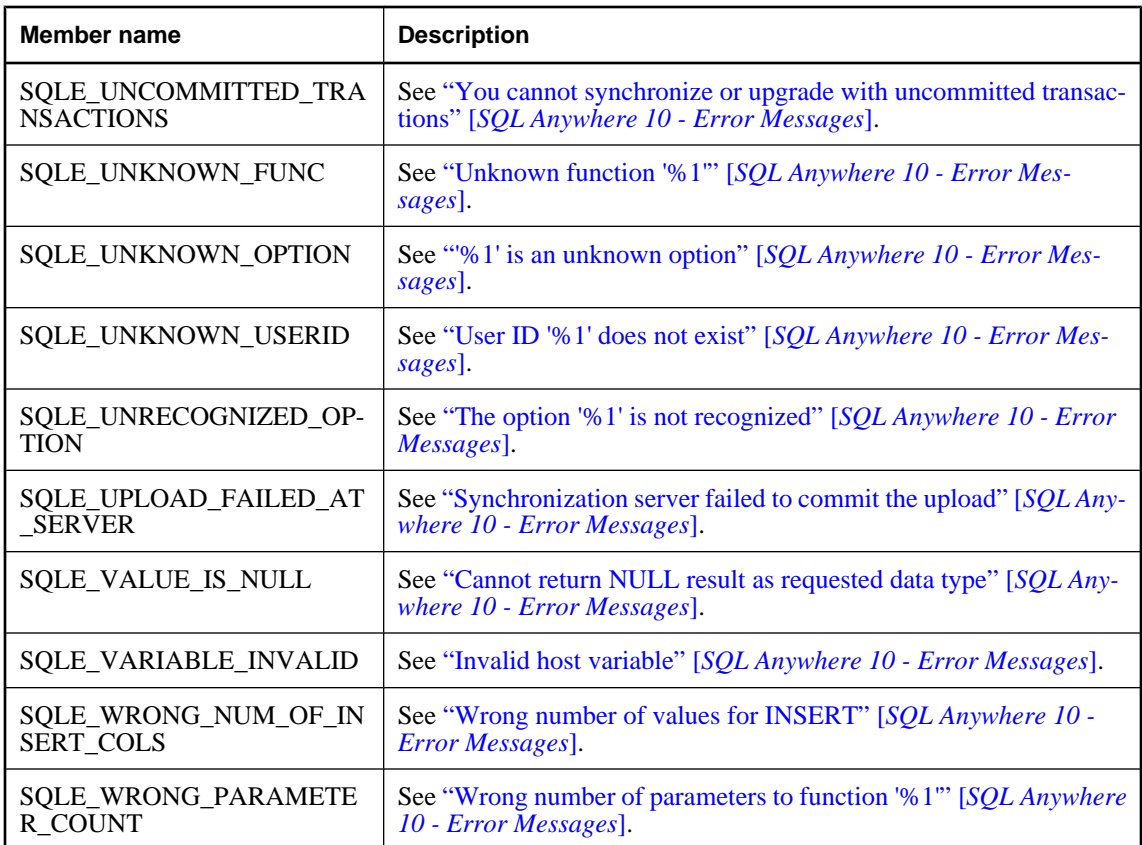

# **ULStreamErrorCode enumeration**

UL Ext.: Enumerates the error codes that may be reported by streams during synchronization.

### **Prototypes**

### **' Visual Basic**

Public Enum **ULStreamErrorCode** Inherits Short

### **// C#**

public enum **ULStreamErrorCode** : short

### **Member name**

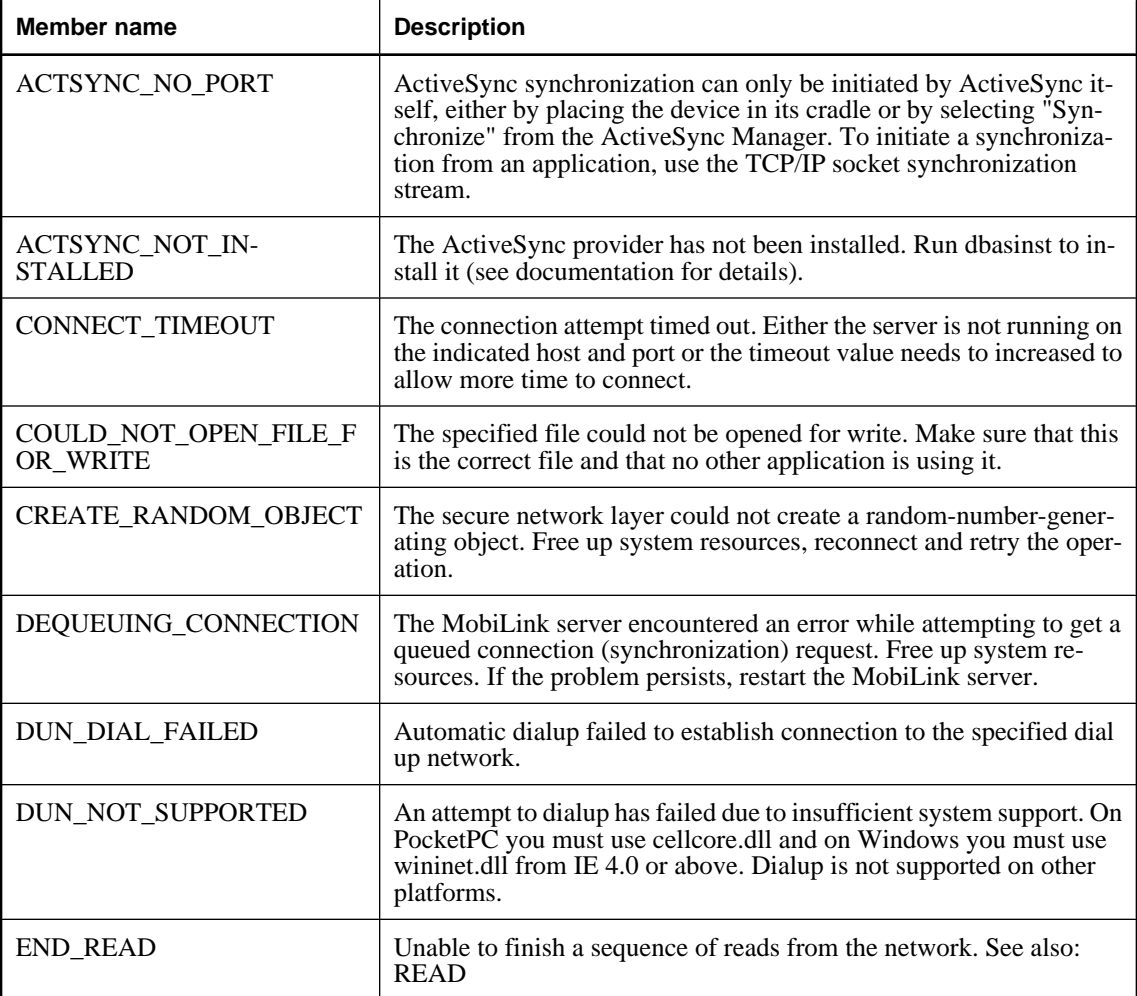

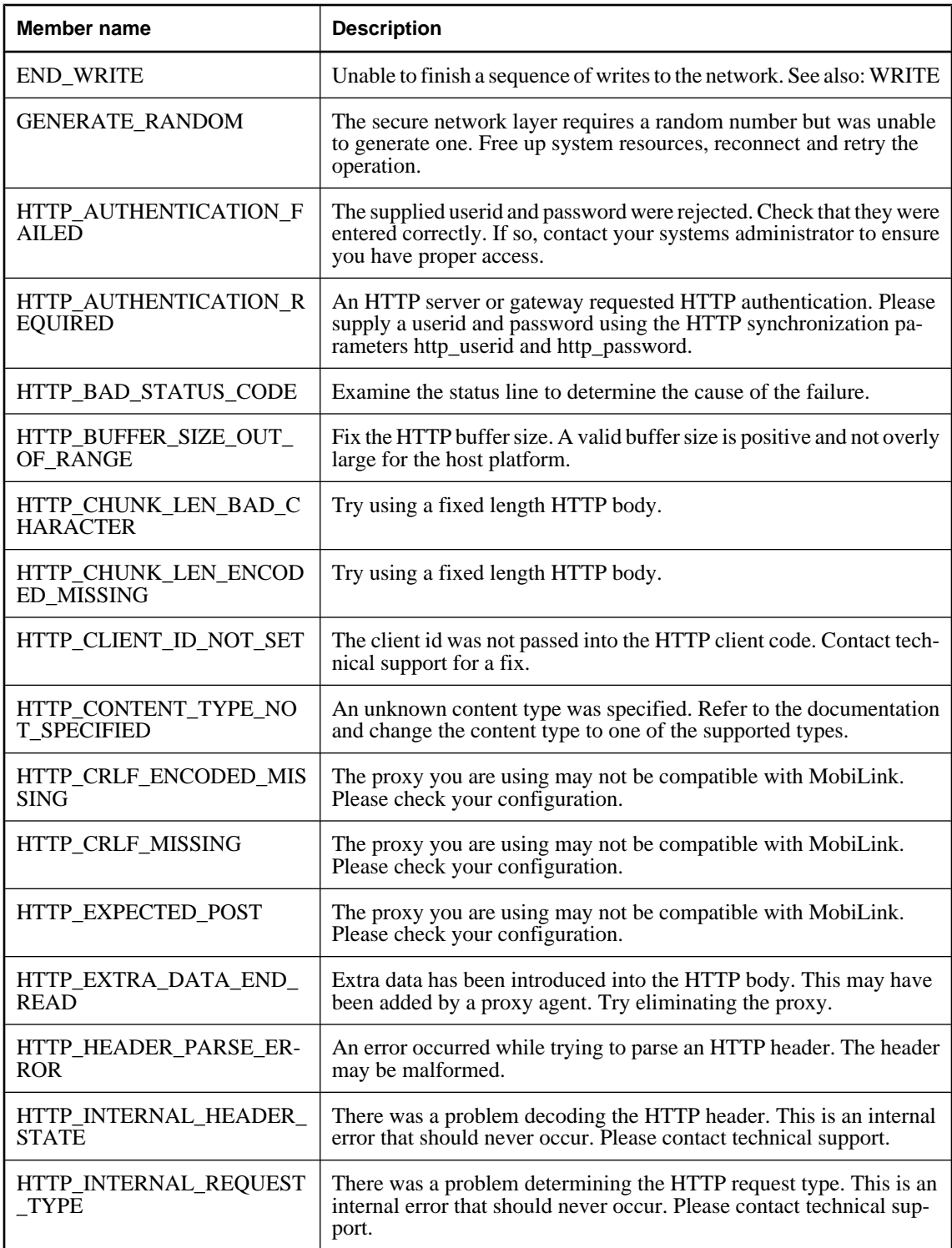

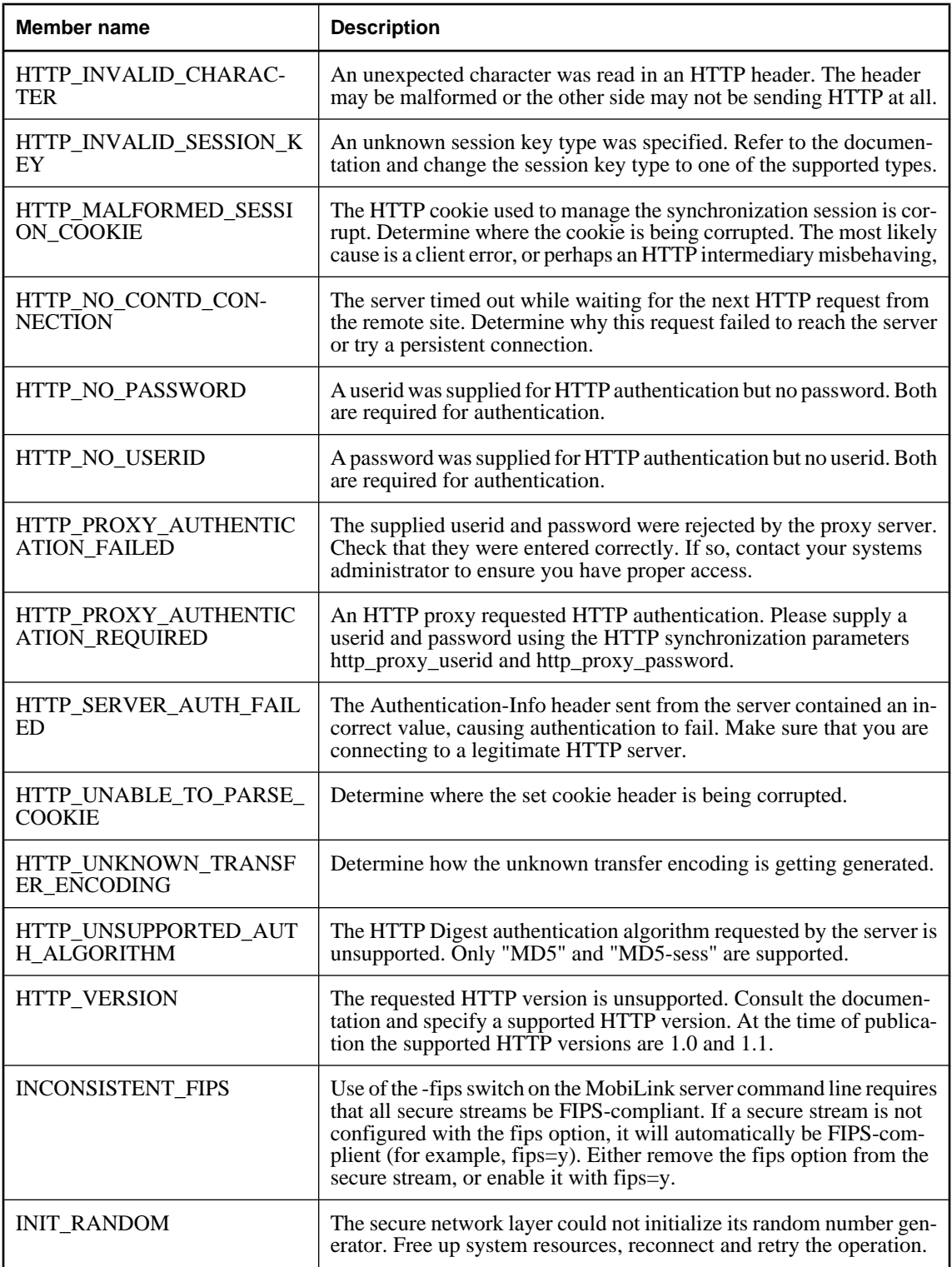

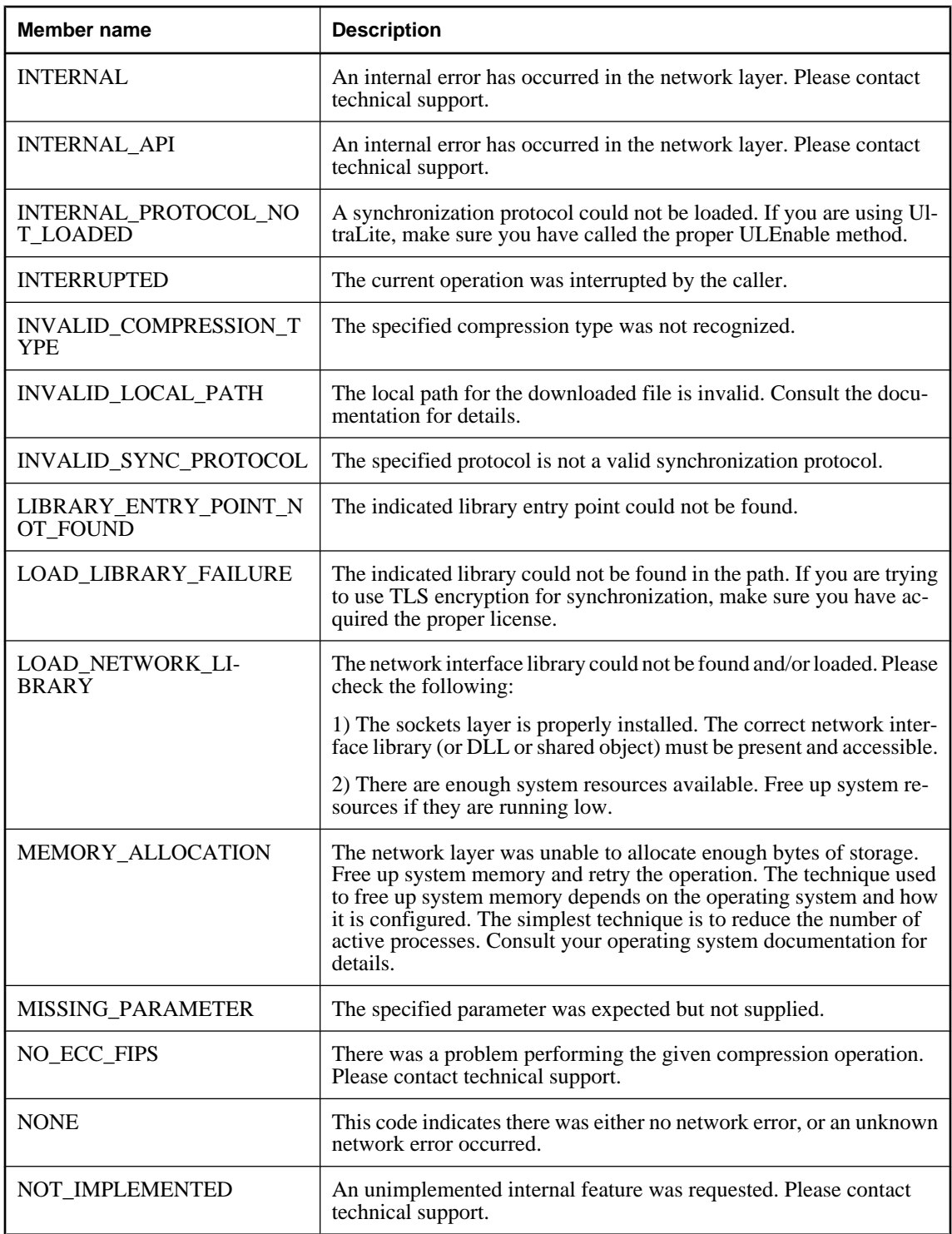

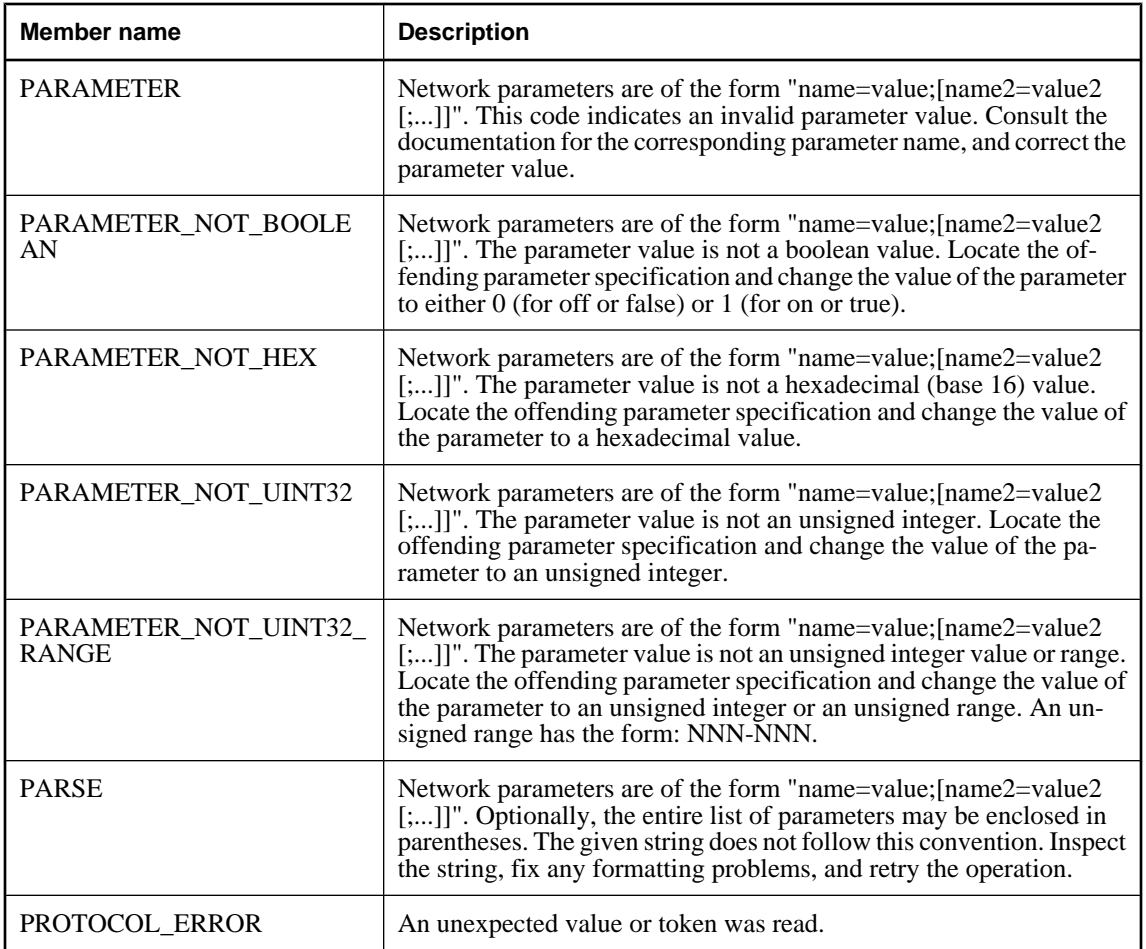

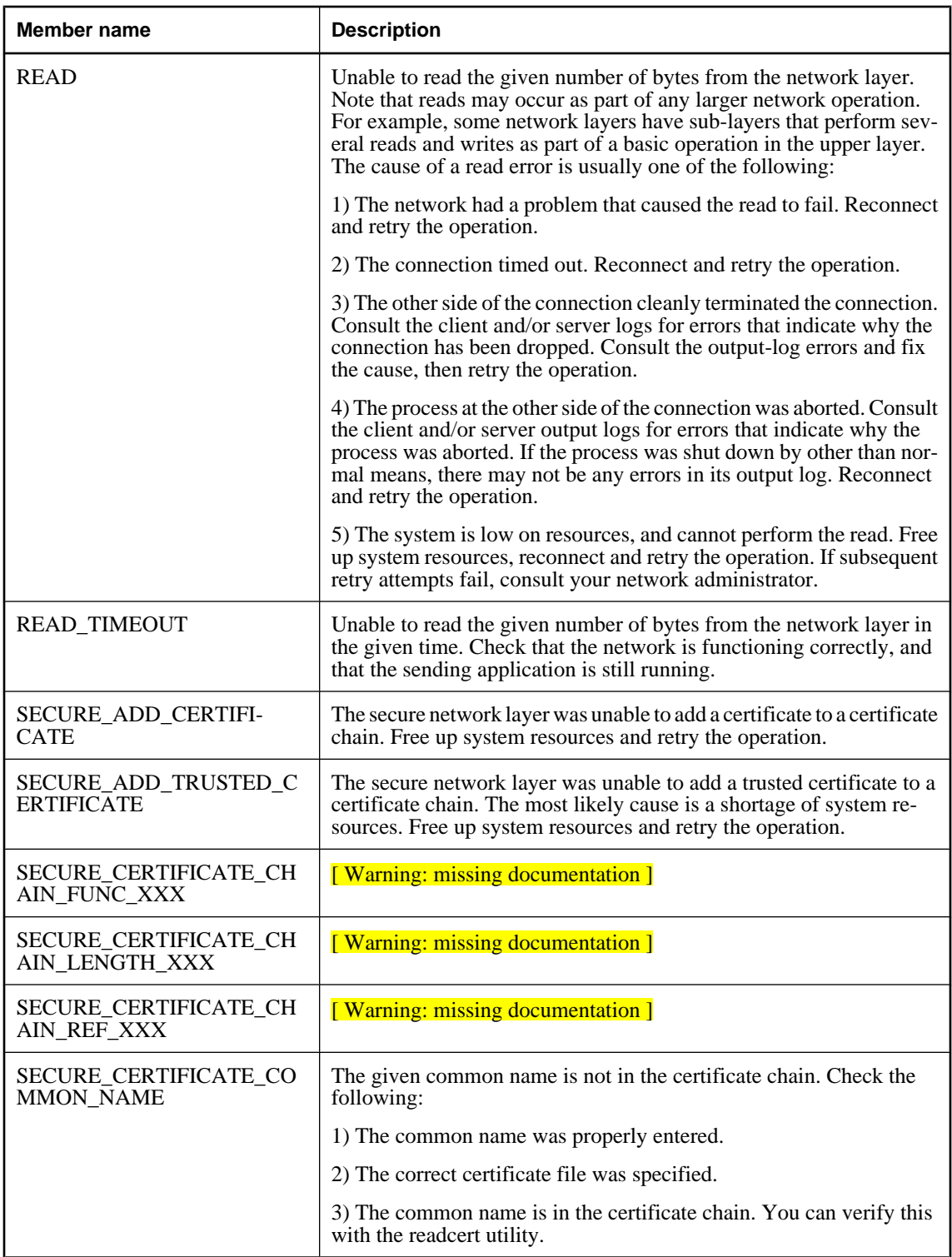

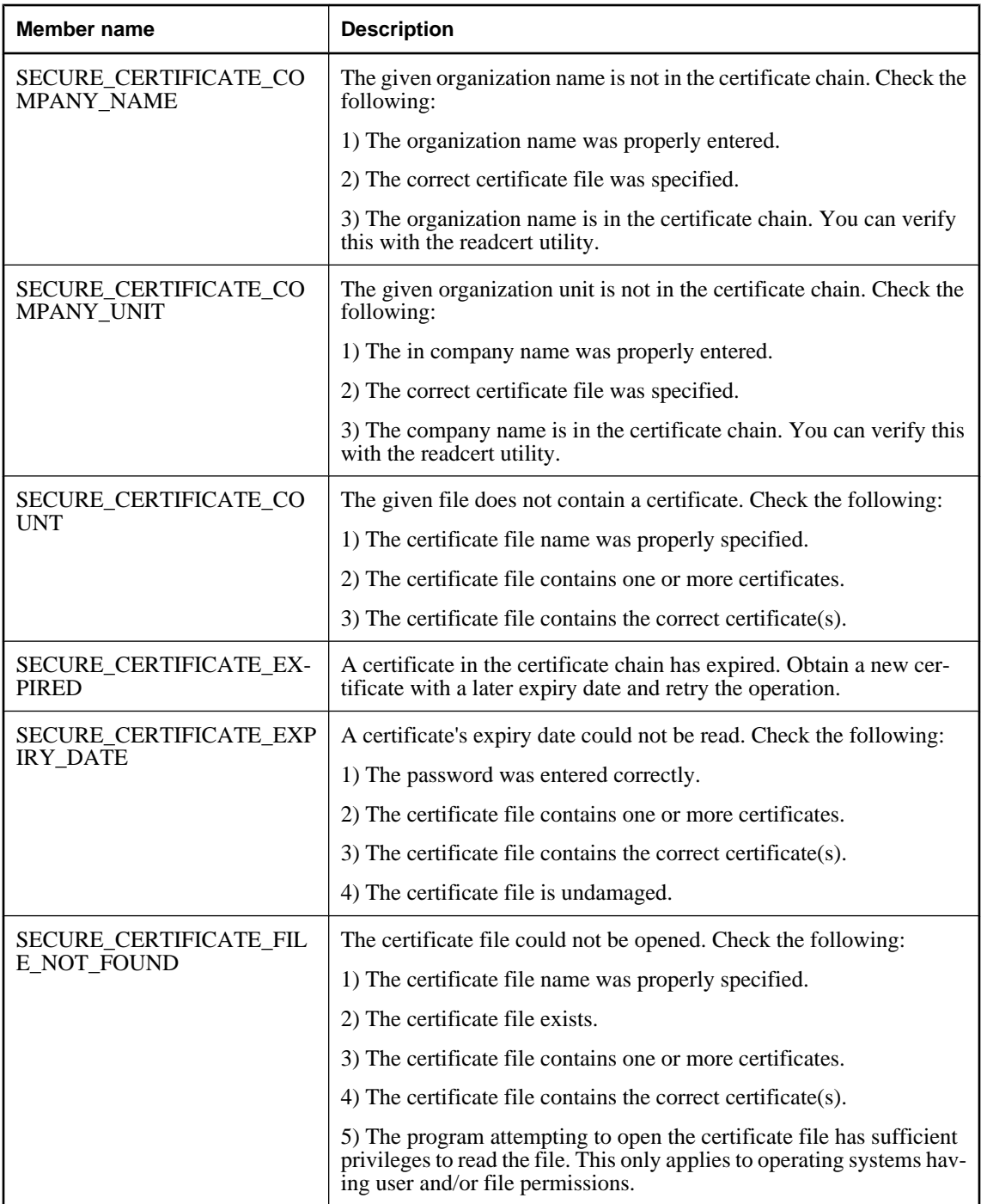

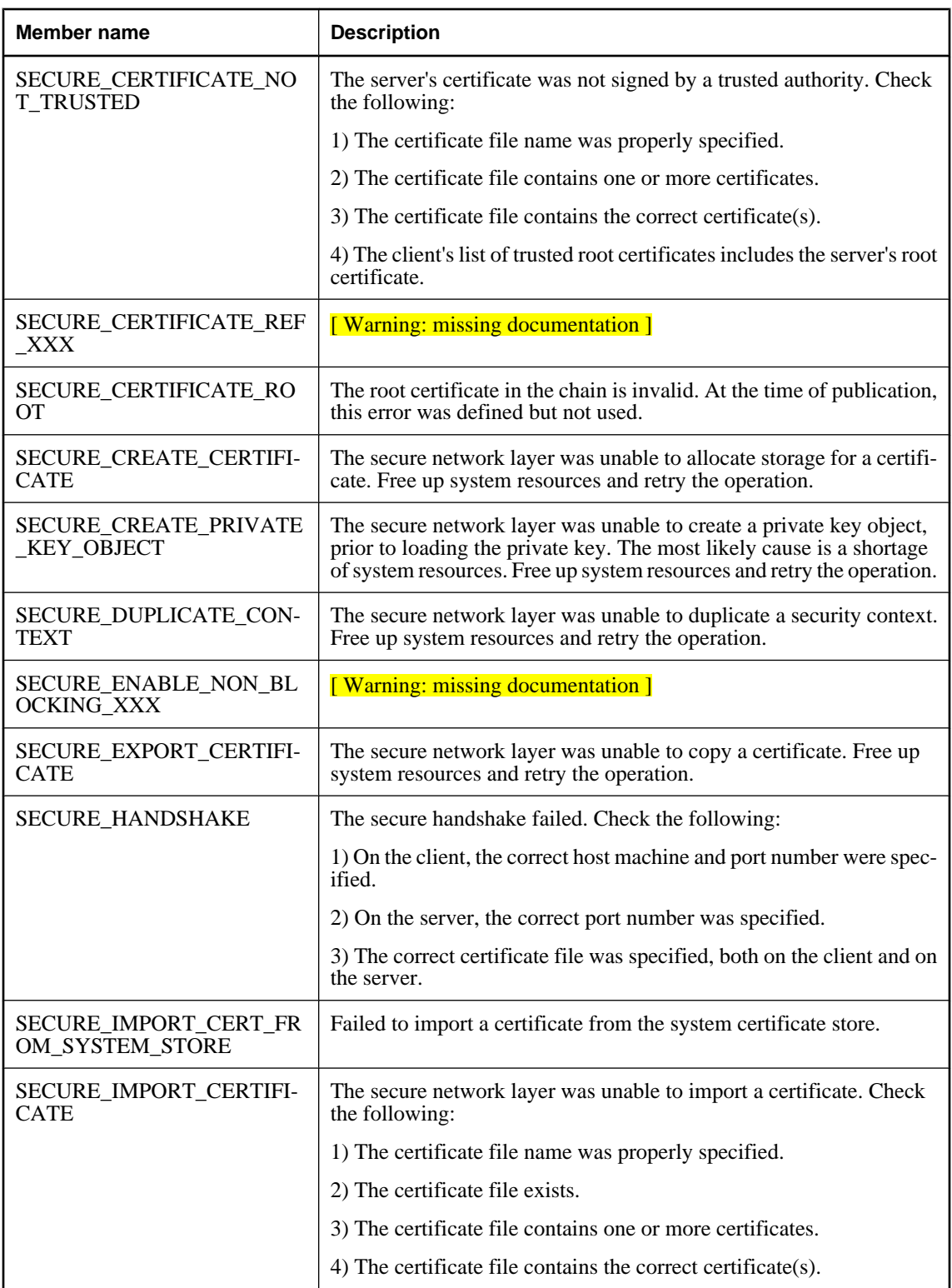
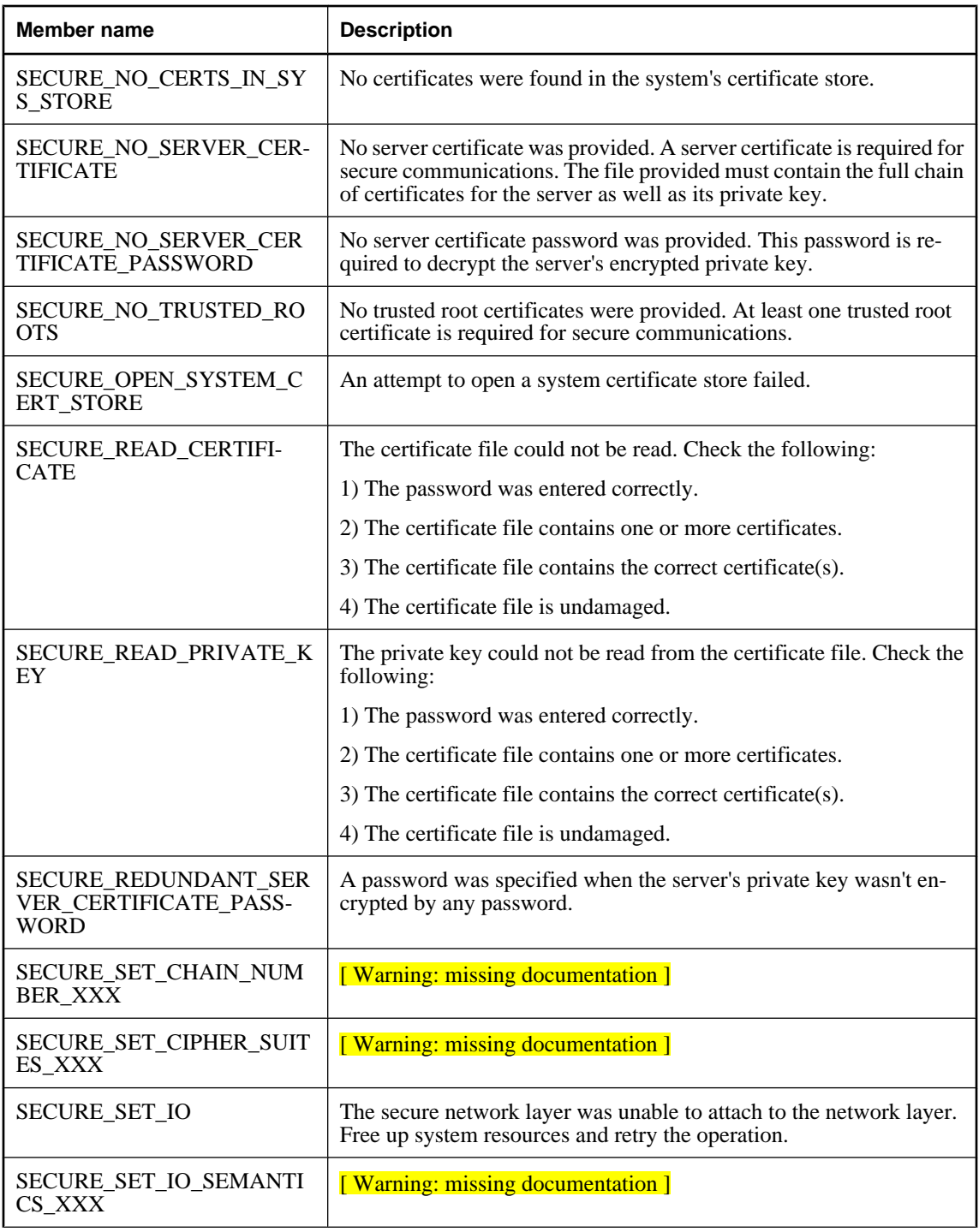

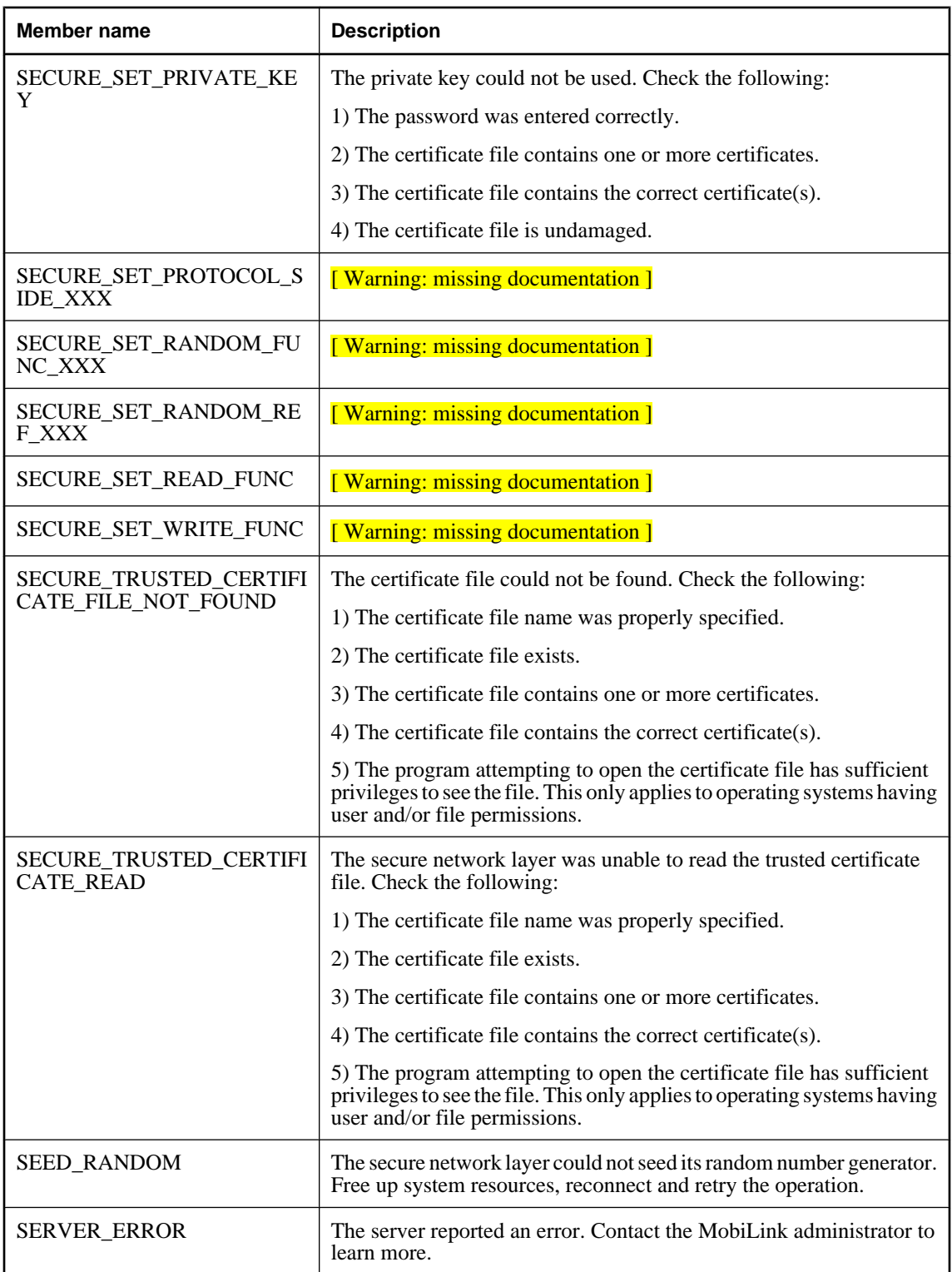

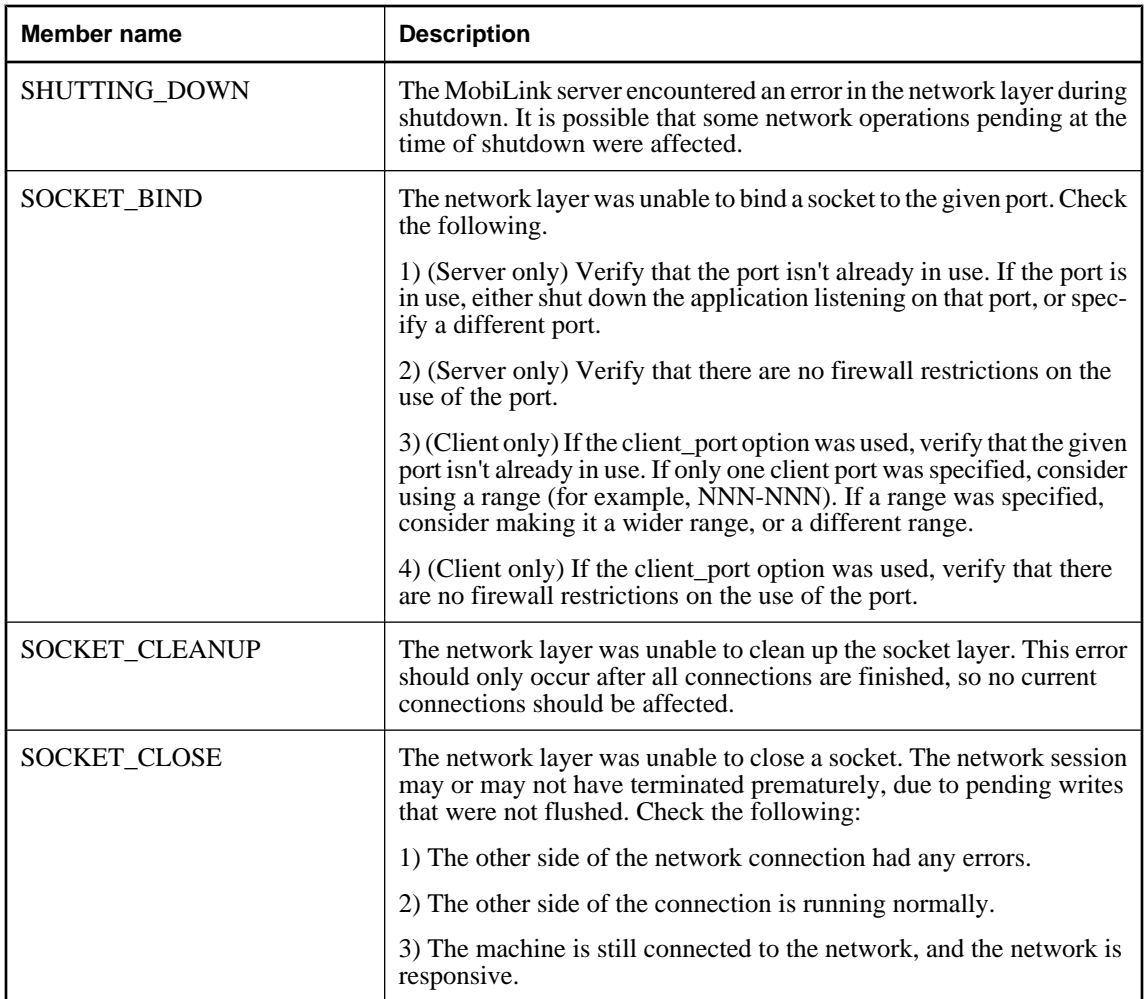

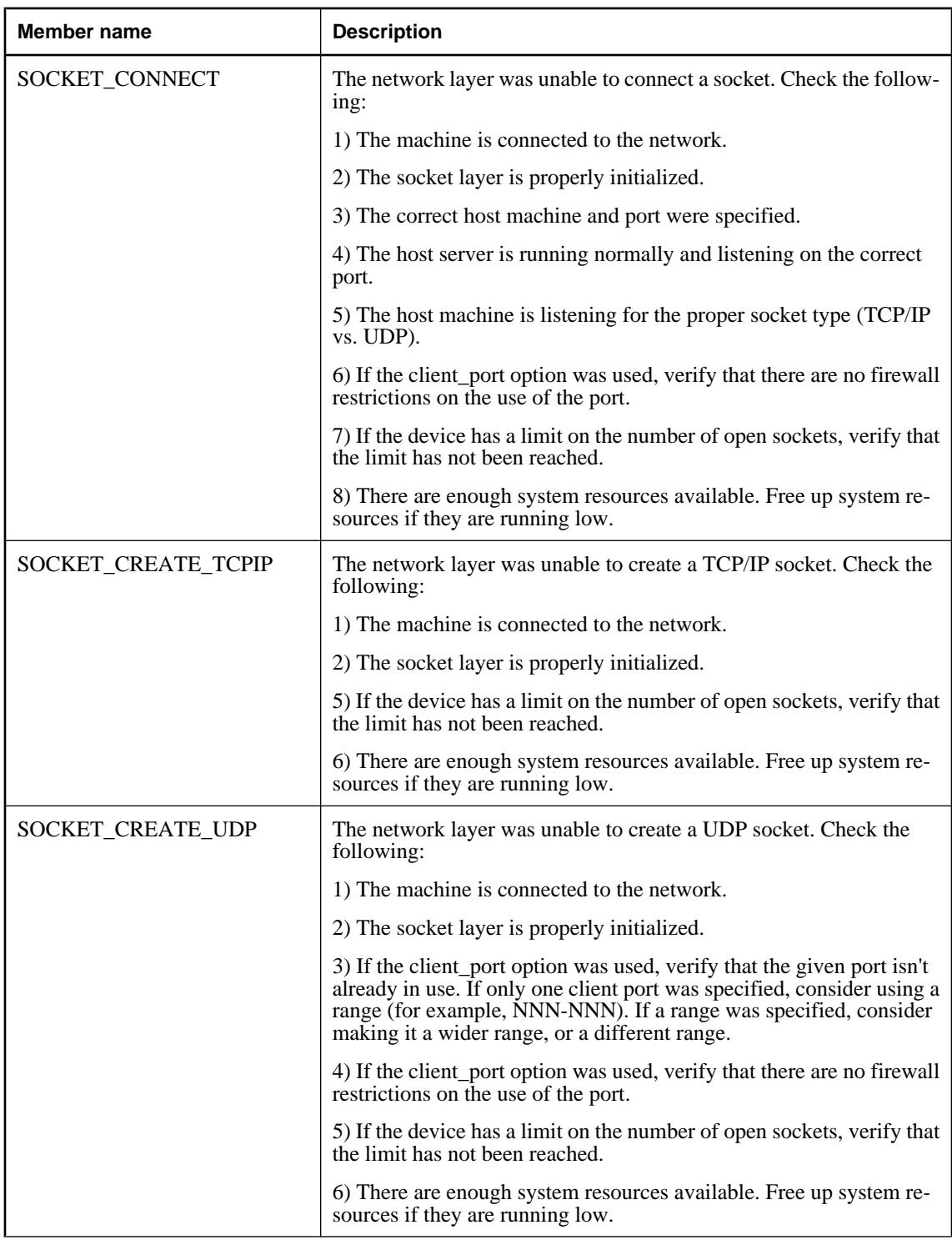

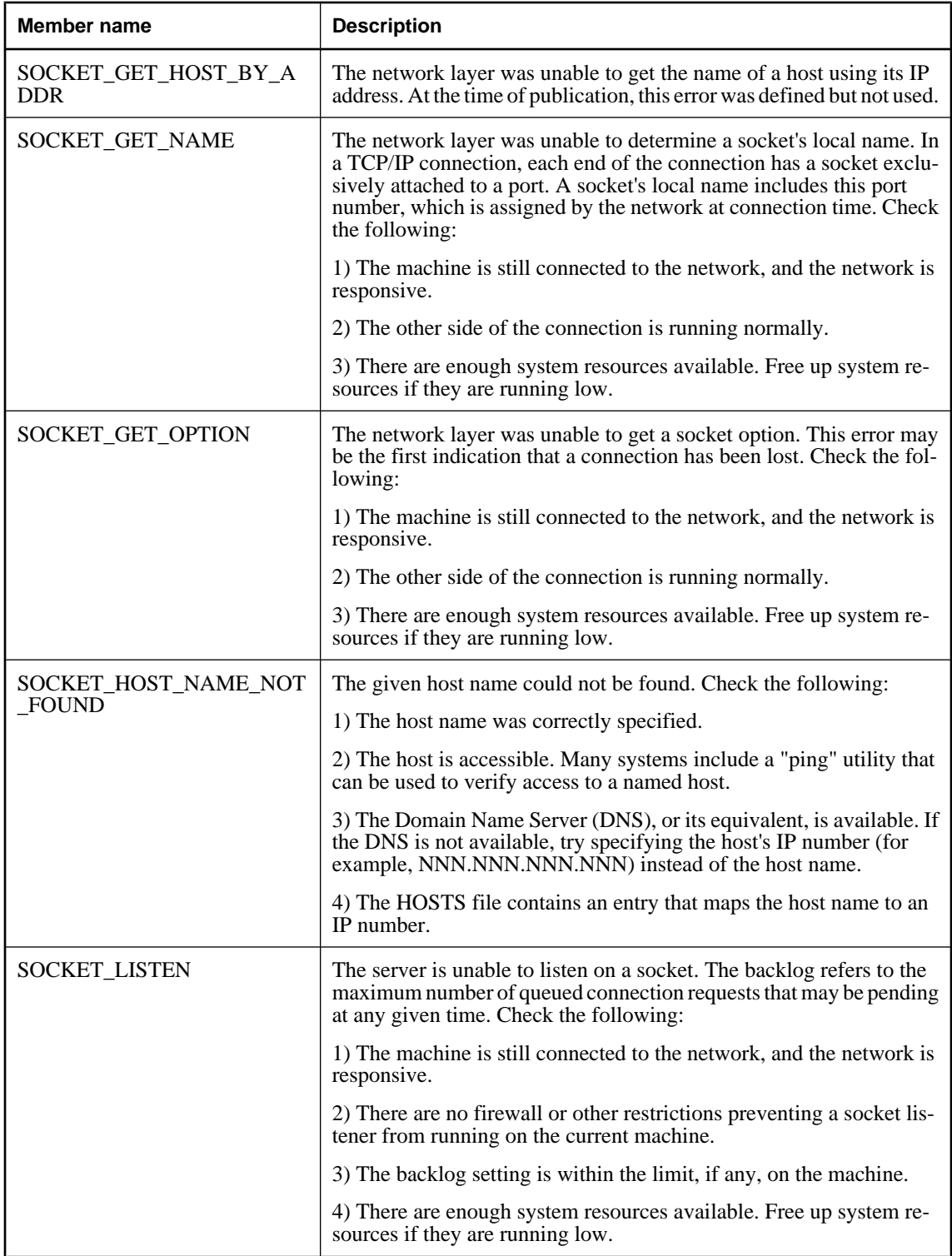

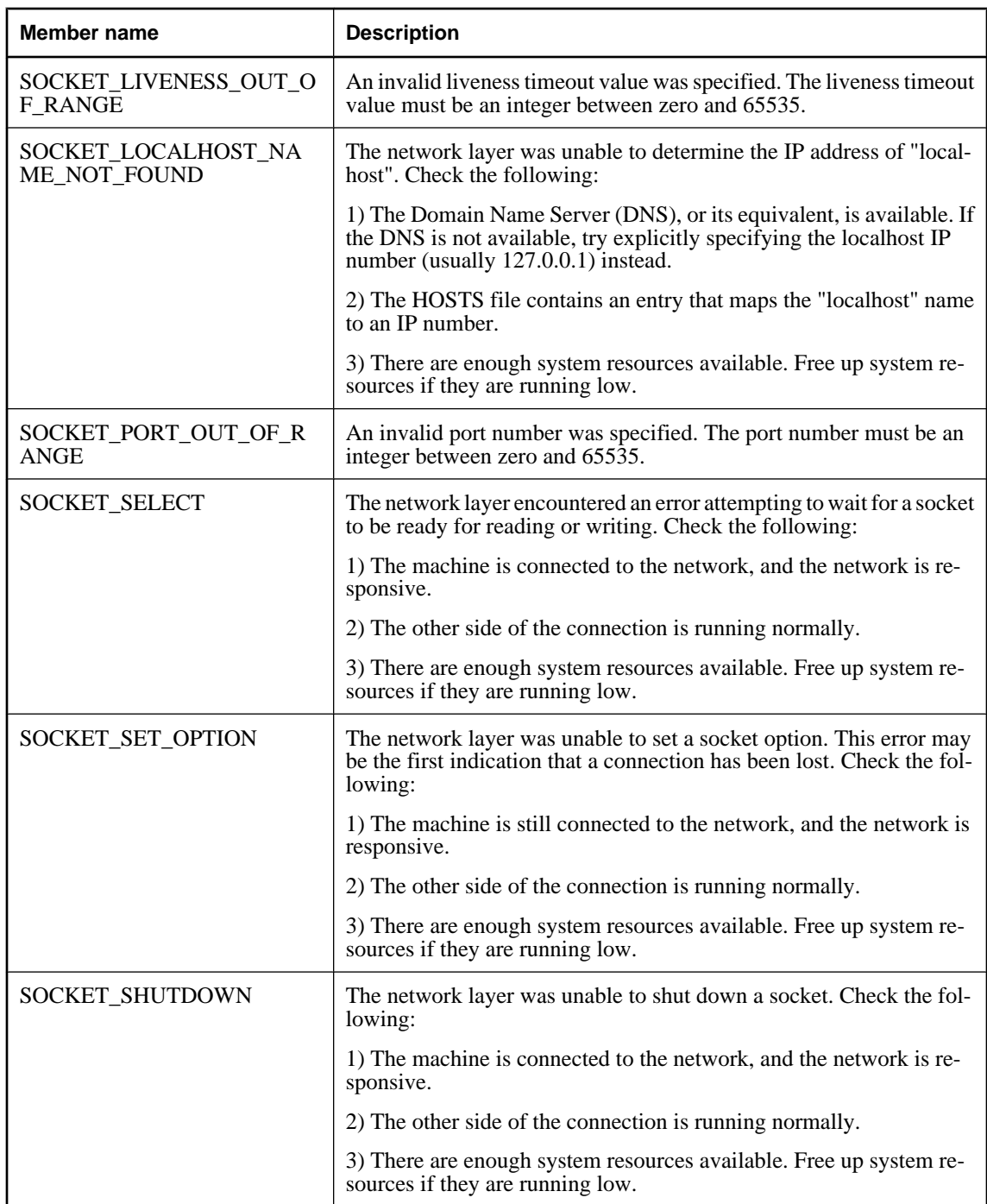

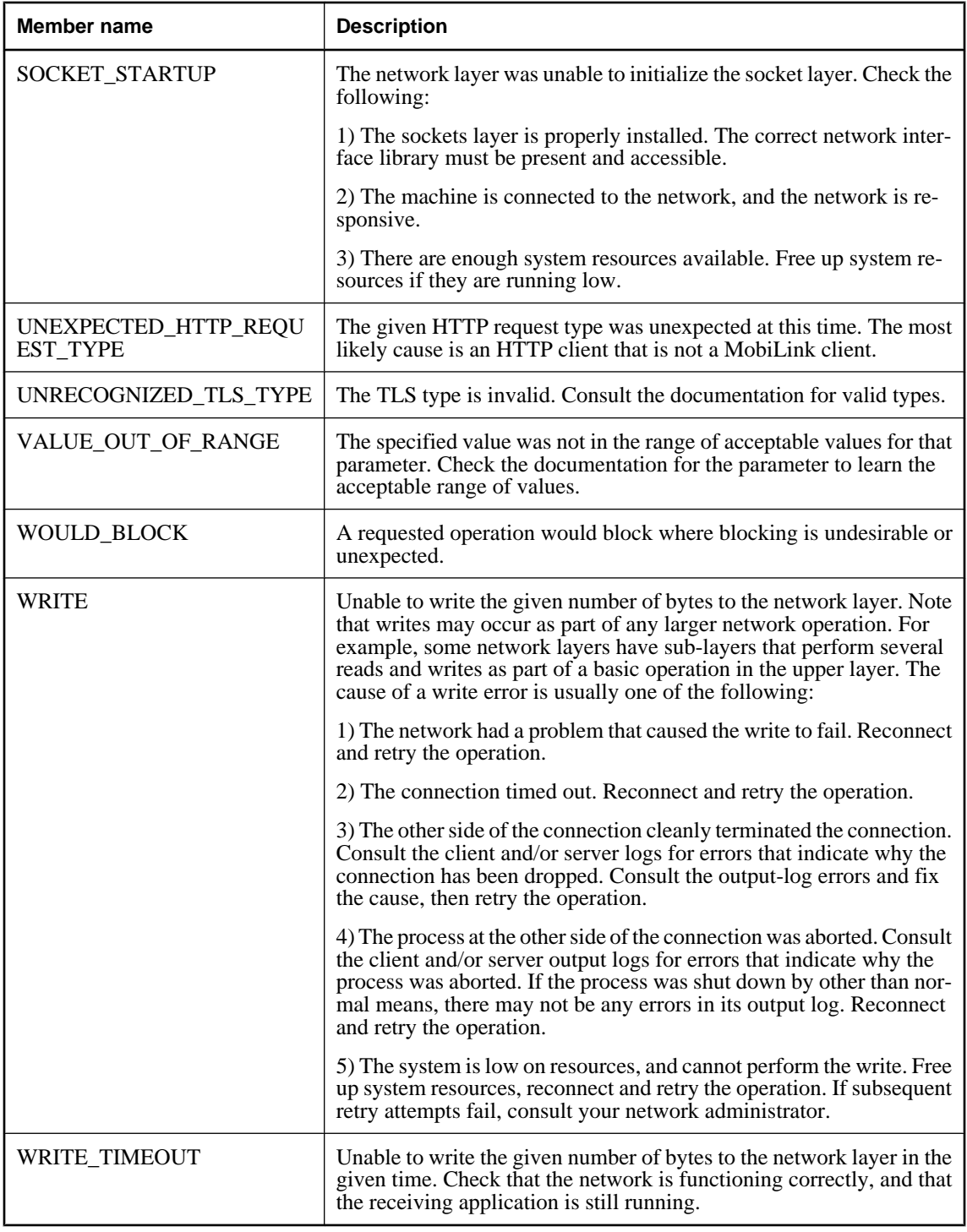

# **See also**

♦ ["StreamErrorCode property" on page 385](#page-402-0)

# **ULStreamErrorContext enumeration**

UL Ext.: Enumerates the basic network operation being performed when the stream errors occured.

# **Prototypes**

# **' Visual Basic**

Public Enum **ULStreamErrorContext** Inherits Short

### **// C#**

public enum **ULStreamErrorContext** : short

# **Member name**

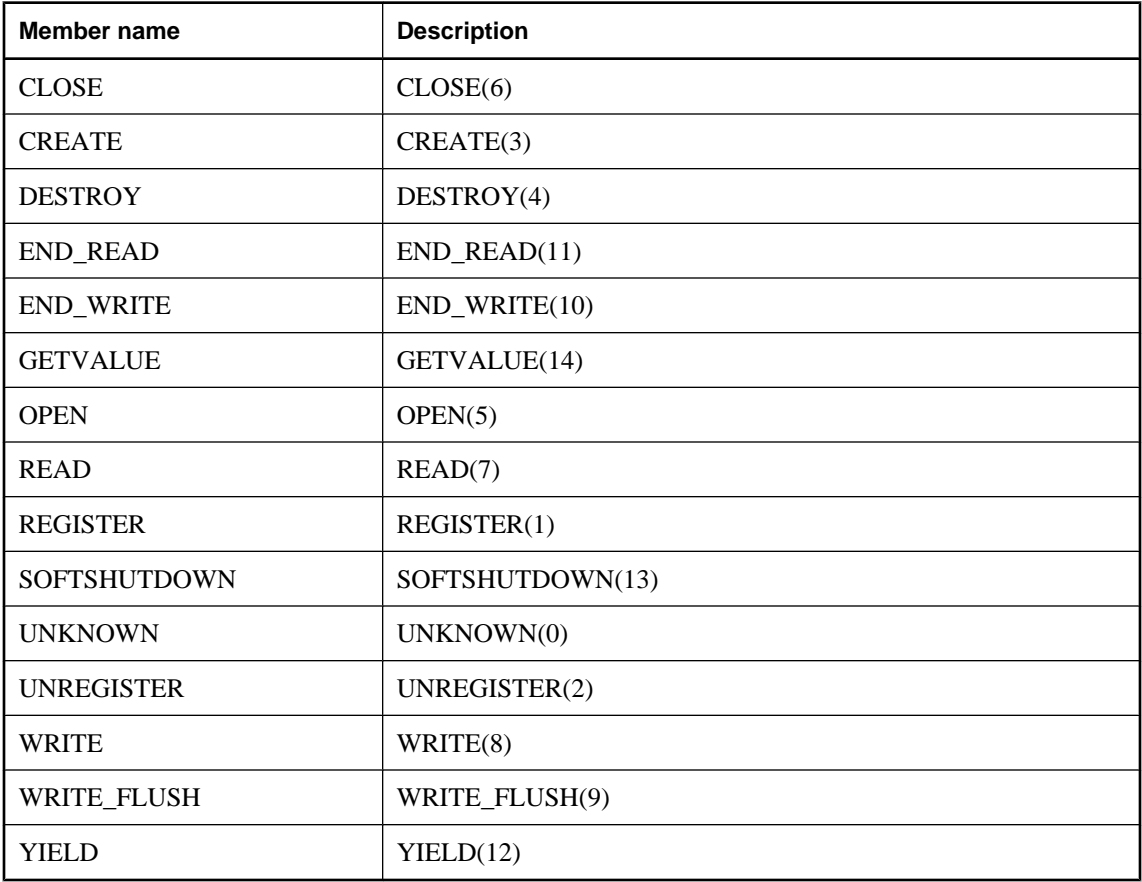

# **See also**

♦ ["StreamErrorContext property" on page 386](#page-403-0)

# **ULStreamErrorID enumeration**

**UL Ext.:** Enumerates the network layers that may report errors during synchronization.

# **Prototypes**

# **' Visual Basic**

Public Enum **ULStreamErrorID** Inherits Short

#### **// C#**

public enum **ULStreamErrorID** : short

### **Member name**

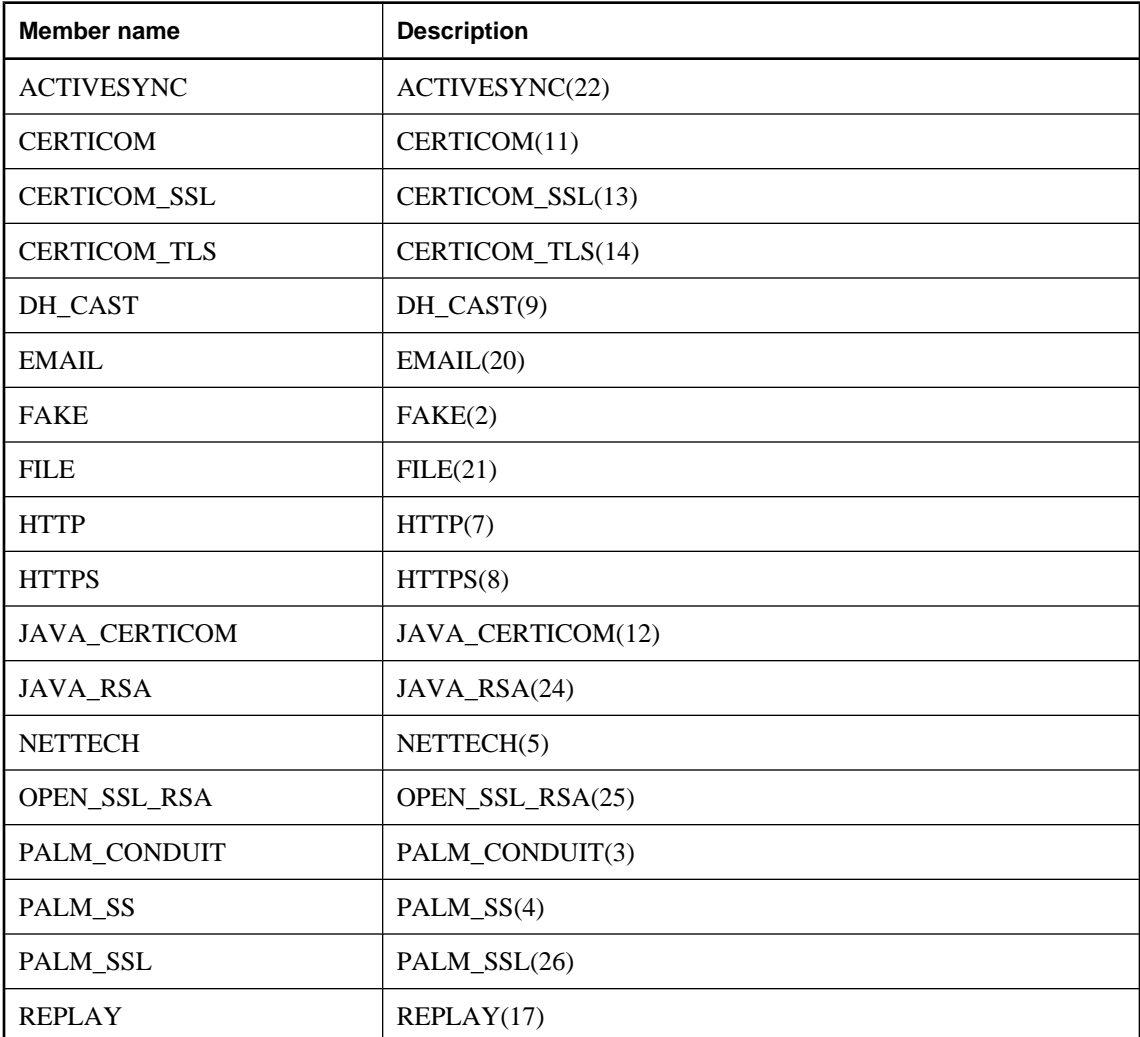

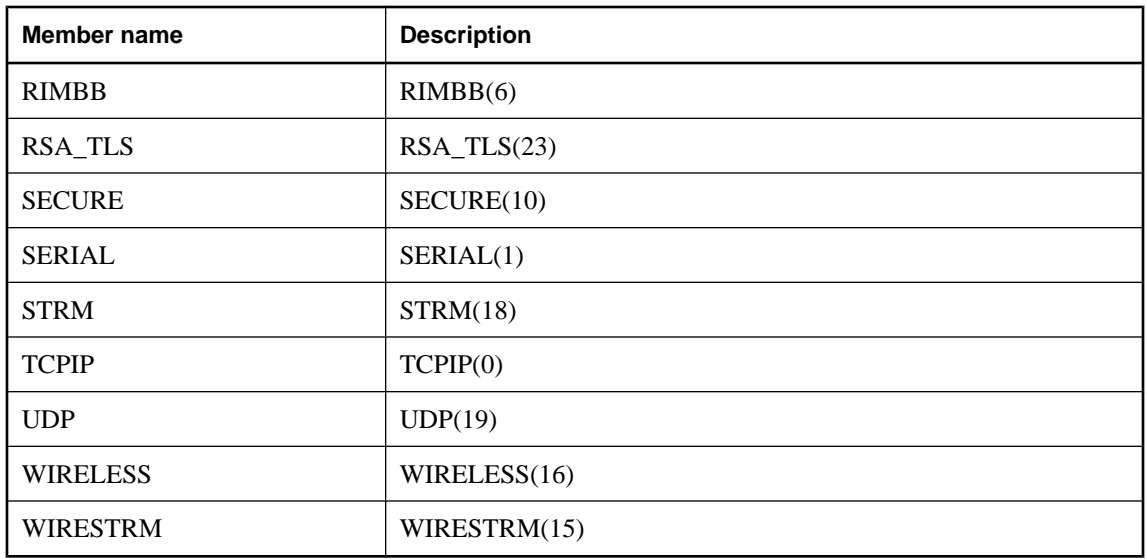

# **See also**

♦ ["StreamErrorID property" on page 386](#page-403-0)

# <span id="page-371-0"></span>**ULStreamType enumeration**

**UL Ext.:** Enumerates the types of MobiLink synchronization streams to use for synchronization.

# **Prototypes**

# **' Visual Basic**

Public Enum **ULStreamType** Inherits Short

### **// C#**

public enum **ULStreamType** : short

# **Remarks**

For information on configuring specific stream types, see "Network protocol options for UltraLite synchronization streams" [*MobiLink - Client Administration*].

# **Member name**

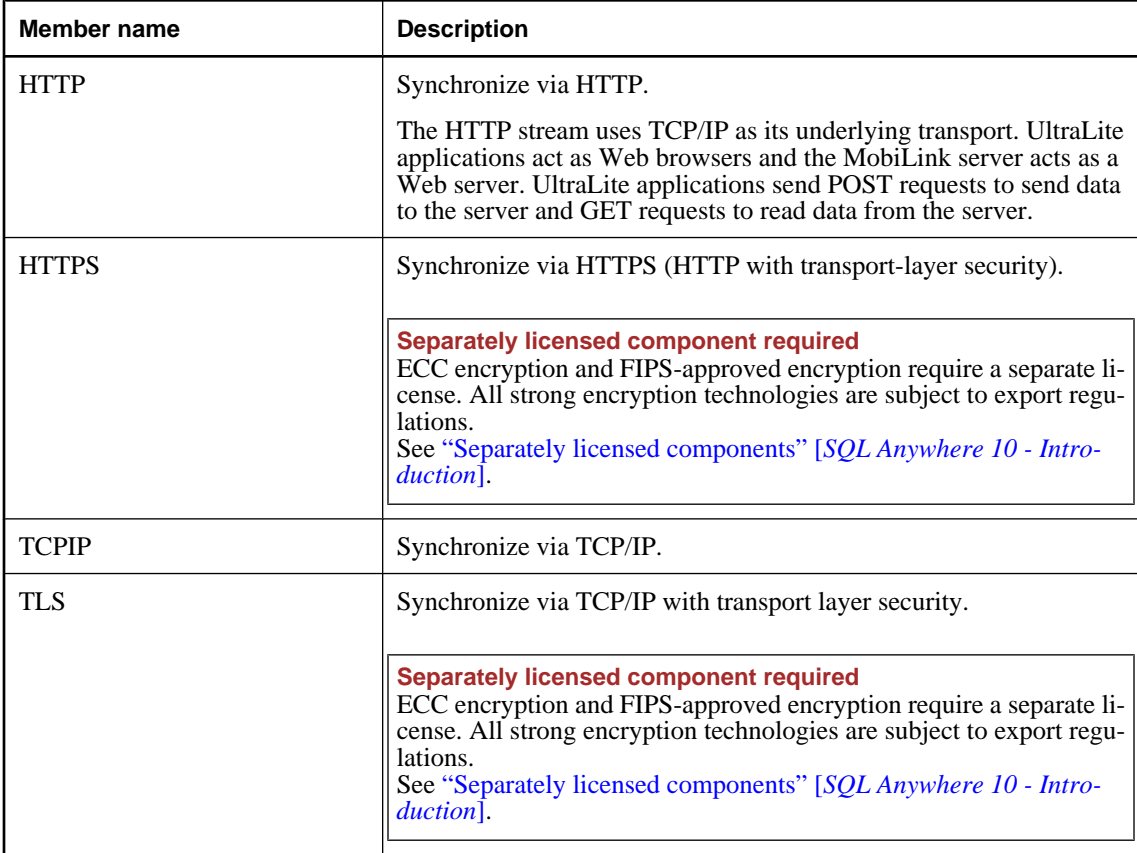

# **See also**

♦ ["Stream property" on page 364](#page-381-0)

# <span id="page-373-0"></span>**ULSyncParms class**

**UL Ext.:** Represents synchronization parameters that define how to synchronize an UltraLite database.

# **Prototypes**

#### **' Visual Basic**

NotInheritable Public Class **ULSyncParms**

**// C#**

public sealed class **ULSyncParms**

### **Remarks**

There is no constructor for this class. Each connection has its own ULSyncParms instance, attached as its [SyncParms property](#page-108-0).

At most, only one synchronization command ([DownloadOnly property,](#page-376-0) [PingOnly property,](#page-379-0) [ResumePartialDownload property](#page-380-0), or [UploadOnly property\)](#page-383-0) can be specified at a time. If more than one of these parameters is set to true, a [ULSQLCode enumeration](#page-343-0) SQLException is thrown by [Synchronize](#page-124-0) [method.](#page-124-0)

Other sources of [ULSQLCode enumeration](#page-343-0) errors include not specifying a [Stream property](#page-381-0) value or a [Version property](#page-384-0) value.

### **See also**

- ♦ "ULSyncParms members" on page 356
- ♦ ["ULConnection class" on page 81](#page-98-0)
- ♦ ["SyncParms property" on page 91](#page-108-0)
- ♦ ["Synchronize method" on page 107](#page-124-0)

# **ULSyncParms members**

#### **Public properties**

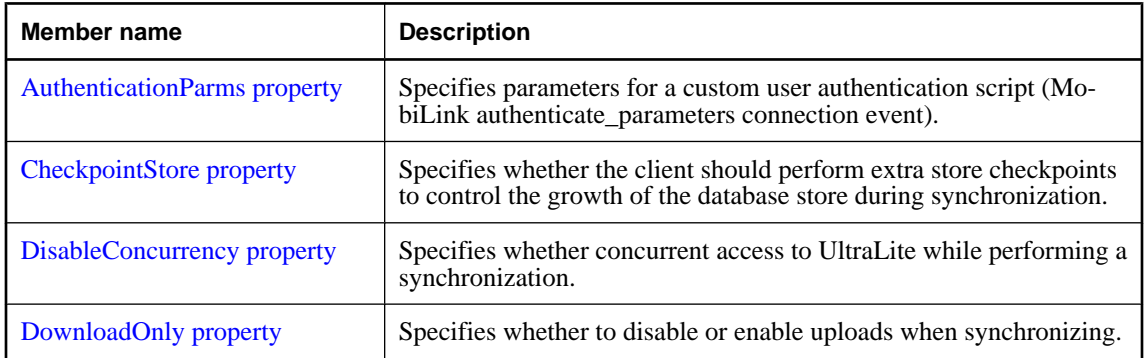

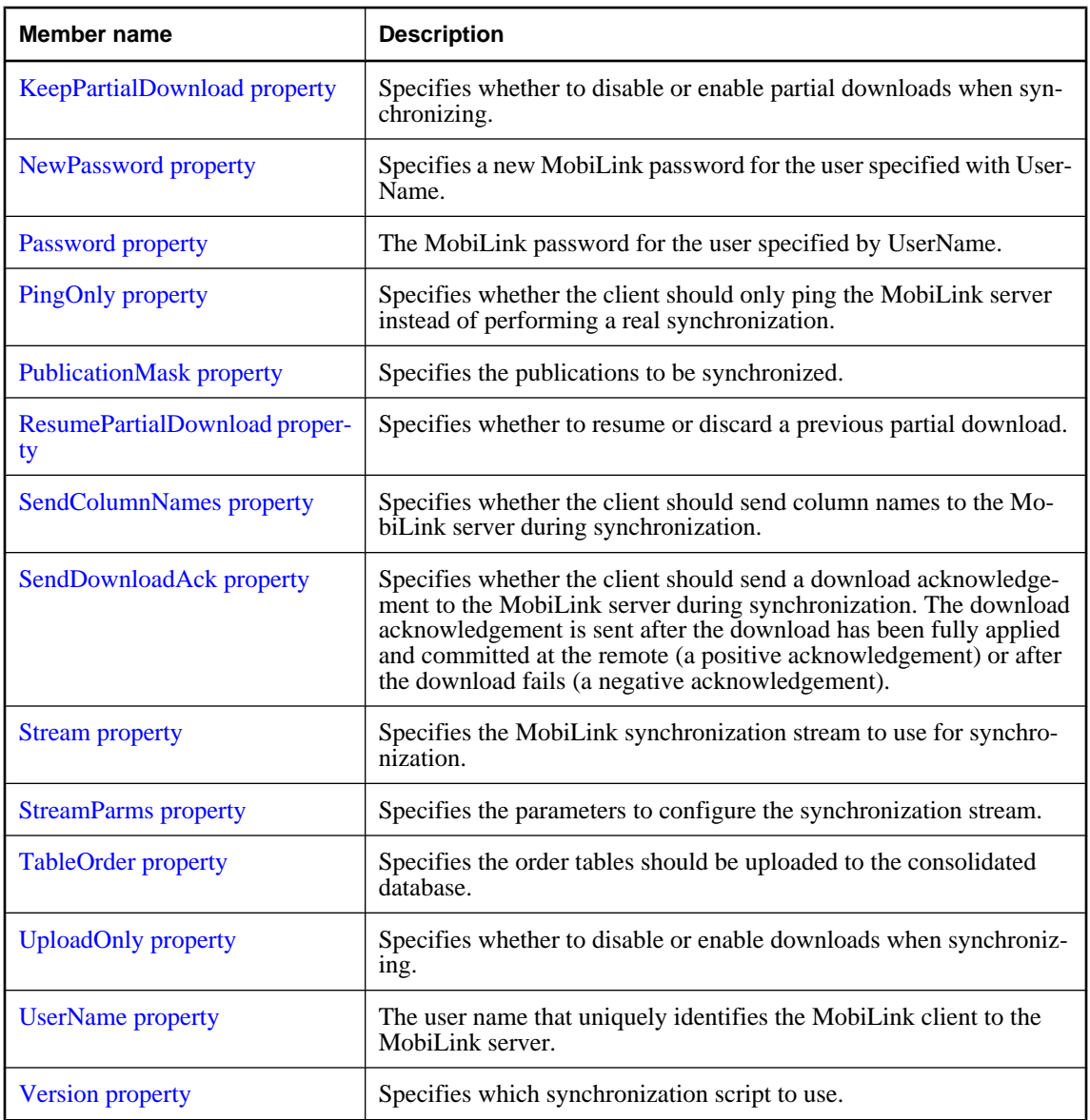

# **Public methods**

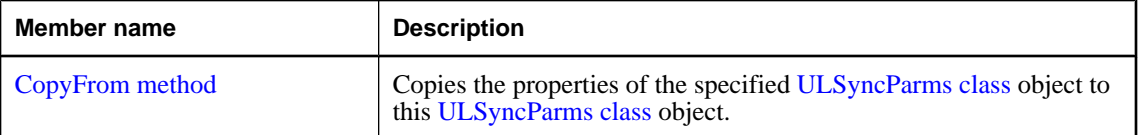

# <span id="page-375-0"></span>**AuthenticationParms property**

Specifies parameters for a custom user authentication script (MobiLink authenticate\_parameters connection event).

### **Prototypes**

#### **' Visual Basic**

Public Property **AuthenticationParms** As String()

#### **// C#**

public string [] **AuthenticationParms** {get;set;}

#### **Property value**

An array of strings, each containing an authentication parameter (null array entries result in a synchronization error). The default is a null reference (Nothing in Visual Basic), meaning no authentication parameters.

#### **Remarks**

Only the first 255 strings are used and each string should be no longer than 128 characters (longer strings are truncated when sent to the MobiLink server).

# **CheckpointStore property**

Specifies whether the client should perform extra store checkpoints to control the growth of the database store during synchronization.

#### **Prototypes**

#### **' Visual Basic**

Public Property **CheckpointStore** As Boolean

#### **// C#**

public bool **CheckpointStore** {get;set;}

#### **Property value**

True to specify that the client should perform extra store checkpoints. The default is false, meaning only required checkpointing is done.

#### **Remarks**

The checkpoint operation adds I/O operations for the application, and so slows synchronization. This option is most useful for large downloads with many updates. Devices with slow flash memory might not want to pay the performance penalty associated with additional checkpoints.

# <span id="page-376-0"></span>**DisableConcurrency property**

Specifies whether concurrent access to UltraLite while performing a synchronization.

### **Prototypes**

### **' Visual Basic**

Public Property **DisableConcurrency** As Boolean

**// C#**

public bool **DisableConcurrency** {get;set;}

# **Property value**

True to disable concurrent access to UltraLite while performing a synchronization, false to enable concurrent access. The default is false.

### **Remarks**

By default, other threads can perform UltraLite operations while a thread is synchronizing. When concurrent synchronization is disabled, other threads block on UltraLite calls until synchronization completes.

# **DownloadOnly property**

Specifies whether to disable or enable uploads when synchronizing.

#### **Prototypes**

# **' Visual Basic**

Public Property **DownloadOnly** As Boolean

#### **// C#**

public bool **DownloadOnly** {get;set;}

#### **Property value**

True to disable uploads when synchronizing, false to enable uploads. The default is false.

#### **Remarks**

At most, only one synchronization command (DownloadOnly property, [PingOnly property,](#page-379-0) [ResumePartialDownload property](#page-380-0), or [UploadOnly property\)](#page-383-0) can be specified at a time. If more than one of these parameters is set to true, a [ULSQLCode enumeration](#page-343-0) SQLException is thrown by [Synchronize](#page-124-0) [method.](#page-124-0)

#### **See also**

- ♦ ["ULSyncParms class" on page 356](#page-373-0)
- ♦ ["ULSyncParms members" on page 356](#page-373-0)
- ♦ ["UploadOnly property" on page 366](#page-383-0)

# <span id="page-377-0"></span>**KeepPartialDownload property**

Specifies whether to disable or enable partial downloads when synchronizing.

# **Prototypes**

# **' Visual Basic**

Public Property **KeepPartialDownload** As Boolean

**// C#**

public bool **KeepPartialDownload** {get;set;}

# **Property value**

True to enable partial downloads when synchronizing, false to disable partial downloads. The default is false.

# **Remarks**

UltraLite.NET has the ability to restart downloads that fail because of communication errors or user aborts through the ULSyncProgressListener. UltraLite.NET processes the download as it is received. If a download is interrupted, then the partial download transaction remains in the database and can be resumed during the next synchronization.

To indicate that UltraLite.NET should save partial downloads, specify connection.SyncParms.KeepPartialDownload=true; otherwise the download is rolled back if an error occurs.

If a partial download was kept, then the output field connection.SyncResult[.PartialDownloadRetained](#page-402-0) [property](#page-402-0) is set to true when connection.Synchronize() exits.

If PartialDownloadRetained is set, then you can resume a download. To do this, call connection.Synchronize () with connection.SyncParms[.ResumePartialDownload property](#page-380-0) set to true. It is recommended that you keep KeepPartialDownload set to true as well in case another communications error occurs. No upload is done if a download is skipped.

The download you receive during a resumed download is as old as when the download originally began. If you need the most up to date data, then you can do another download immediately after the special resumed download completes.

When resuming a download, many of the ULSyncParms fields are not relevant. For example, the PublicationMask field is not used. You receive the publications that you requested on the initial download. The only fields that need to be set are [ResumePartialDownload property](#page-380-0) and [UserName property.](#page-384-0) The fields KeepPartialDownload and [DisableConcurrency property](#page-376-0) can be set if desired and function as normal.

If you have a partial download and it is no longer needed, then you can call [RollbackPartialDownload](#page-123-0) [method](#page-123-0) to roll back the failed download transaction. Also, if you attempt to synchronize again and do not specify ResumePartialDownload, then the partial download is rolled back before the next synchronization begins.

For more information, see the "Resuming failed downloads" [*MobiLink - Server Administration*].

# **See also**

♦ ["ULSyncParms class" on page 356](#page-373-0)

- <span id="page-378-0"></span>♦ ["ULSyncParms members" on page 356](#page-373-0)
- ♦ ["PartialDownloadRetained property" on page 385](#page-402-0)
- ♦ ["ResumePartialDownload property" on page 363](#page-380-0)
- ♦ ["RollbackPartialDownload method" on page 106](#page-123-0)

# **NewPassword property**

Specifies a new MobiLink password for the user specified with UserName.

#### **Prototypes**

#### **' Visual Basic**

Public Property **NewPassword** As String

#### **// C#**

public string **NewPassword** {get;set;}

#### **Property value**

A string specifying a new MobiLink password. The default is a null reference (Nothing in Visual Basic), meaning the password is not changed.

#### **Remarks**

A new password takes effect after the next synchronization.

#### **See also**

- ♦ ["ULSyncParms class" on page 356](#page-373-0)
- ♦ ["ULSyncParms members" on page 356](#page-373-0)
- ♦ ["UserName property" on page 367](#page-384-0)

# **Password property**

The MobiLink password for the user specified by UserName.

#### **Prototypes**

#### **' Visual Basic**

Public Property **Password** As String

#### **// C#**

public string **Password** {get;set;}

#### **Property value**

A string specifying the MobiLink password. The default is a null reference (Nothing in Visual Basic), meaning no password is specified.

#### <span id="page-379-0"></span>**Remarks**

The MobiLink user name and password are separate from any database user ID and password, and serve to identify and authenticate the application to the MobiLink server.

### **See also**

- ♦ ["ULSyncParms class" on page 356](#page-373-0)
- ♦ ["ULSyncParms members" on page 356](#page-373-0)
- ♦ ["NewPassword property" on page 361](#page-378-0)
- ♦ ["UserName property" on page 367](#page-384-0)

# **PingOnly property**

Specifies whether the client should only ping the MobiLink server instead of performing a real synchronization.

### **Prototypes**

**' Visual Basic**

Public Property **PingOnly** As Boolean

#### **// C#**

public bool **PingOnly** {get;set;}

#### **Property value**

True to specify that the client should only ping the MobiLink server, false to specify the client should perform a real synchronization. The default is false.

#### **Remarks**

At most, only one synchronization command ([DownloadOnly property,](#page-376-0) PingOnly property, [ResumePartialDownload property](#page-380-0), or [UploadOnly property\)](#page-383-0) can be specified at a time. If more than one of these parameters is set to true, a [ULSQLCode enumeration](#page-343-0) SQLException is thrown by [Synchronize](#page-124-0) [method.](#page-124-0)

# **PublicationMask property**

Specifies the publications to be synchronized.

#### **Prototypes**

**' Visual Basic**

Public Property **PublicationMask** As Integer

### **// C#**

public int **PublicationMask** {get;set;}

### <span id="page-380-0"></span>**Property value**

A bitwise combination of publication masks, the special value SYNC ALL PUBS field, or the special value [SYNC\\_ALL\\_DB field.](#page-304-0) The default is [SYNC\\_ALL\\_DB field](#page-304-0). For more information on publication masks, see **ULPublicationSchema class**.

#### **See also**

- ♦ ["ULSyncParms class" on page 356](#page-373-0)
- ♦ ["ULSyncParms members" on page 356](#page-373-0)
- ♦ ["Mask property" on page 288](#page-305-0)

# **ResumePartialDownload property**

Specifies whether to resume or discard a previous partial download.

#### **Prototypes**

#### **' Visual Basic**

Public Property **ResumePartialDownload** As Boolean

#### **// C#**

public bool **ResumePartialDownload** {get;set;}

#### **Property value**

True to resume a previous partial download, false to discard a previous partial download. The default is false.

#### **Remarks**

Only at most one synchronization command ([DownloadOnly property,](#page-376-0) [PingOnly property](#page-379-0), ResumePartialDownload property, or [UploadOnly property\)](#page-383-0) can be specified at a time. If more than one of these parameters is set to true, a [ULSQLCode enumeration](#page-343-0) SQLException is thrown by [Synchronize](#page-124-0) [method.](#page-124-0)

For more information on partial downloads, see [KeepPartialDownload property.](#page-377-0)

#### **See also**

- ♦ ["ULSyncParms class" on page 356](#page-373-0)
- ♦ ["ULSyncParms members" on page 356](#page-373-0)
- ♦ ["PartialDownloadRetained property" on page 385](#page-402-0)

# **SendColumnNames property**

Specifies whether the client should send column names to the MobiLink server during synchronization.

#### **Prototypes**

#### **' Visual Basic**

Public Property **SendColumnNames** As Boolean

# <span id="page-381-0"></span>**// C#**

public bool **SendColumnNames** {get;set;}

#### **Property value**

True to specify that the client should send column names to the MobiLink server, false to specify that column names are not sent. The default is false.

#### **Remarks**

The column names are used by the MobiLink server for direct row handling. When the MobiLink server is using the row handling API to refer to columns by name rather than by index, you should set this option. This is the only use of the column names that are sent by this option.

# **SendDownloadAck property**

Specifies whether the client should send a download acknowledgement to the MobiLink server during synchronization. The download acknowledgement is sent after the download has been fully applied and committed at the remote (a positive acknowledgement) or after the download fails (a negative acknowledgement).

# **Prototypes**

#### **' Visual Basic**

Public Property **SendDownloadAck** As Boolean

#### **// C#**

public bool **SendDownloadAck** {get;set;}

#### **Property value**

Set True to specify that the client should send a download acknowledgement to the MobiLink server. Set False to specify that no download acknowledgement is sent. The default is False.

#### **Remarks**

If the client sends a download acknowledgement, the MobiLink server database worker thread must wait for the client to apply and commit the download. If the client does not sent a download acknowledgement, the MobiLink server is freed up sooner for its next synchronization.

# **Stream property**

Specifies the MobiLink synchronization stream to use for synchronization.

#### **Prototypes**

### **' Visual Basic**

Public Property **Stream** As ULStreamType

#### <span id="page-382-0"></span>**// C#**

public ULStreamType **Stream** {get;set;}

#### **Property value**

One of the [ULStreamType enumeration](#page-371-0) values specifying the type of synchronization stream to use. The default is [ULStreamType enumeration](#page-371-0).

#### **Remarks**

Most synchronization streams require parameters to identify the MobiLink server address and control other behavior. These parameters are supplied by the StreamParms property.

If the stream type is set to a value that is invalid for the platform, the stream type is set to [ULStreamType](#page-371-0) [enumeration.](#page-371-0)

#### **See also**

- ♦ ["ULSyncParms class" on page 356](#page-373-0)
- ♦ ["ULSyncParms members" on page 356](#page-373-0)
- ♦ ["ULStreamType enumeration" on page 354](#page-371-0)
- ♦ "StreamParms property" on page 365

# **StreamParms property**

Specifies the parameters to configure the synchronization stream.

#### **Prototypes**

#### **' Visual Basic**

Public Property **StreamParms** As String

#### **// C#**

public string **StreamParms** {get;set;}

#### **Property value**

A string, in the form of a semicolon-separated list of keyword-value pairs, specifying the parameters for the stream. The default is a null reference (Nothing in Visual Basic).

#### **Remarks**

For information on configuring specific stream types, see "Network protocol options for UltraLite synchronization streams" [*MobiLink - Client Administration*].

StreamParms is a string containing all the parameters used for synchronization streams. Parameters are specified as a semicolon-separated list of name=value pairs ("param1=value1;param2=value2").

### **See also**

- ♦ ["ULSyncParms class" on page 356](#page-373-0)
- ♦ ["ULSyncParms members" on page 356](#page-373-0)
- <span id="page-383-0"></span>["Stream property" on page 364](#page-381-0)
- ♦ ["ULStreamType enumeration" on page 354](#page-371-0)

# **TableOrder property**

Specifies the order tables should be uploaded to the consolidated database.

# **Prototypes**

**' Visual Basic**

Public Property **TableOrder** As String

**// C#**

public string **TableOrder** {get;set;}

### **Property value**

A string, in the form of a comma-separated list of table names. Tables names can be quoted using either single or double quotes. The default is a null reference (Nothing in Visual Basic), which does not override the default ordering of tables.

### **Remarks**

If the foreign keys on your consolidated database match the foreign keys on your remote UltraLite database and there are no foreign key cycles, then you most likely don't need to use this feature. However, if you have tables that are part of foreign key cycles then list all tables that are part of a cycle in the TableOrder field. If you have tables with different foreign key relationships on the consolidated then also list these tables in the TableOrder field.

All tables that you don't specify will be appropriately sorted based of the foreign keys defined in the remote database.

# **UploadOnly property**

Specifies whether to disable or enable downloads when synchronizing.

# **Prototypes**

#### **' Visual Basic**

Public Property **UploadOnly** As Boolean

### **// C#**

public bool **UploadOnly** {get;set;}

# **Property value**

True to disable downloads, false to enable downloads. The default is false.

### <span id="page-384-0"></span>**Remarks**

At most, only one synchronization command ([DownloadOnly property,](#page-376-0) [PingOnly property,](#page-379-0) [ResumePartialDownload property](#page-380-0), or [UploadOnly property\)](#page-383-0) can be specified at a time. If more than one of these parameters is set to true, a [ULSQLCode enumeration](#page-343-0) SQLException is thrown by [Synchronize](#page-124-0) [method.](#page-124-0)

#### **See also**

- ♦ ["ULSyncParms class" on page 356](#page-373-0)
- ♦ ["ULSyncParms members" on page 356](#page-373-0)
- ♦ ["DownloadOnly property" on page 359](#page-376-0)

# **UserName property**

The user name that uniquely identifies the MobiLink client to the MobiLink server.

#### **Prototypes**

#### **' Visual Basic**

Public Property **UserName** As String

#### **// C#**

public string **UserName** {get;set;}

#### **Property value**

A string specifying the user name. This parameter has no default value, and must be explicitly set.

#### **Remarks**

The MobiLink server uses this value to determine the download content, to record the synchronization state, and to recover from interruptions during synchronization. This user name and password are separate from any database user ID and password, and serve to identify and authenticate the application to the MobiLink server.

#### **See also**

- ♦ ["ULSyncParms class" on page 356](#page-373-0)
- ♦ ["ULSyncParms members" on page 356](#page-373-0)
- ♦ ["Password property" on page 361](#page-378-0)

# **Version property**

Specifies which synchronization script to use.

#### **Prototypes**

#### **' Visual Basic**

Public Property **Version** As String

# <span id="page-385-0"></span>**// C#**

public string **Version** {get;set;}

# **Property value**

A string specifying the version of the synchronization script to use. This parameter has no default value, and must be explicitly set.

# **Remarks**

Each synchronization script in the consolidated database is marked with a version string. For example, there can be two different download\_cursor scripts, with each one identified by a different version string. The version string allows an UltraLite application to choose from a set of synchronization scripts.

# **CopyFrom method**

Copies the properties of the specified [ULSyncParms class](#page-373-0) object to this [ULSyncParms class](#page-373-0) object.

# **Prototypes**

**' Visual Basic**

```
Public Sub CopyFrom( _
  ByVal src As ULSyncParms _
)
```
**// C#**

```
public void CopyFrom(
  ULSyncParms src
);
```
# **Parameters**

♦ **src** The object to copy from.

# <span id="page-386-0"></span>**ULSyncProgressData class**

**UL Ext.:** Returns synchronization progress monitoring data.

# **Prototypes**

**' Visual Basic**

Public Class **ULSyncProgressData**

**// C#**

public class **ULSyncProgressData**

### **See also**

- ♦ "ULSyncProgressData members" on page 369
- ♦ ["ULSyncProgressListener interface" on page 379](#page-396-0)

# **ULSyncProgressData members**

### **Public static fields (shared)**

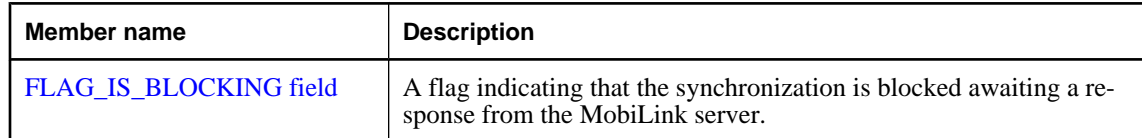

### **Public properties**

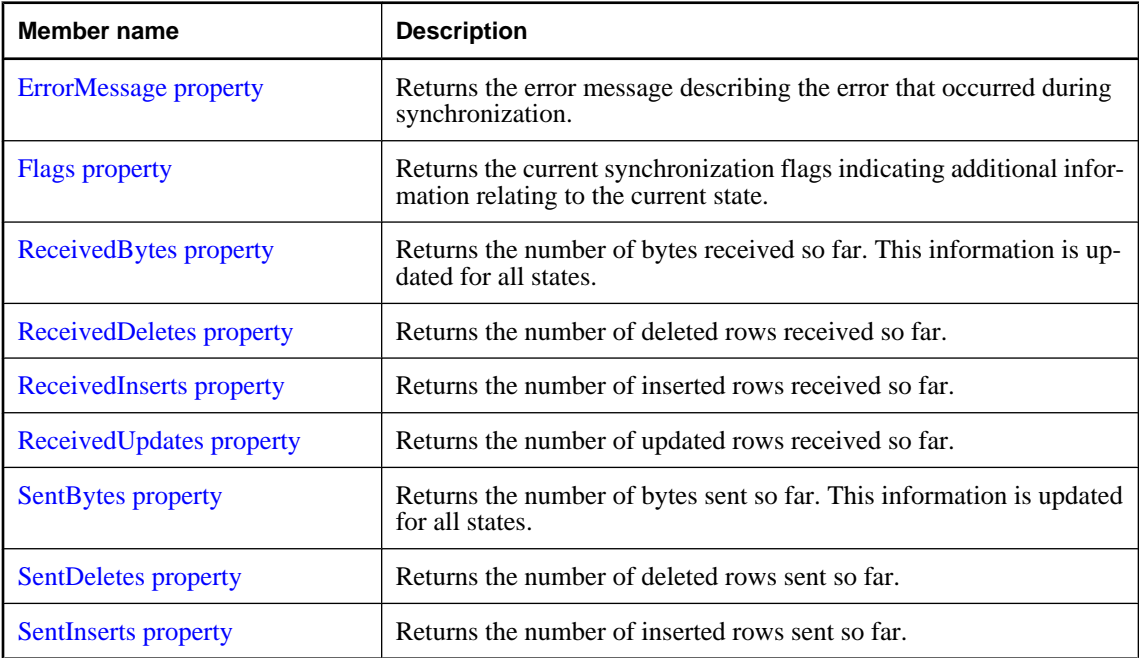

<span id="page-387-0"></span>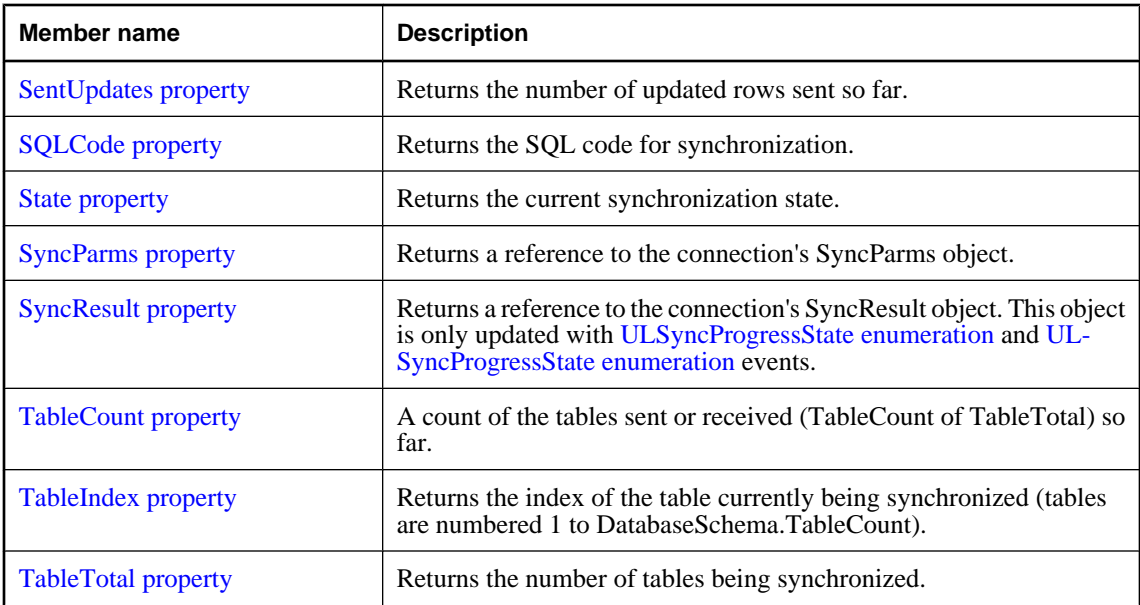

# **FLAG\_IS\_BLOCKING field**

A flag indicating that the synchronization is blocked awaiting a response from the MobiLink server.

# **Prototypes**

# **' Visual Basic**

Public Shared **FLAG\_IS\_BLOCKING** As Integer

**// C#**

public const int **FLAG\_IS\_BLOCKING**;

# **ErrorMessage property**

Returns the error message describing the error that occurred during synchronization.

# **Prototypes**

```
' Visual Basic
```
Public Readonly Property **ErrorMessage** As String

**// C#**

public string **ErrorMessage** {get;}

#### **Property value**

A string describing the error that occurred during synchronization.

### <span id="page-388-0"></span>**See also**

- ♦ ["ULSyncProgressData class" on page 369](#page-386-0)
- ♦ ["ULSyncProgressData members" on page 369](#page-386-0)
- ♦ ["ULSyncProgressState enumeration" on page 381](#page-398-0)

# **Flags property**

Returns the current synchronization flags indicating additional information relating to the current state.

# **Prototypes**

# **' Visual Basic**

Public Readonly Property **Flags** As Integer

#### **// C#**

public int **Flags** {get;}

# **Property value**

An integer containing a combination of flags or'ed together.

### **See also**

- ♦ ["ULSyncProgressData class" on page 369](#page-386-0)
- ♦ ["ULSyncProgressData members" on page 369](#page-386-0)
- ♦ ["FLAG\\_IS\\_BLOCKING field" on page 370](#page-387-0)

# **ReceivedBytes property**

Returns the number of bytes received so far. This information is updated for all states.

# **Prototypes**

#### **' Visual Basic**

Public Readonly Property **ReceivedBytes** As Long

#### **// C#**

public long **ReceivedBytes** {get;}

# **Property value**

The number of bytes received so far.

#### **See also**

- ♦ ["ULSyncProgressData class" on page 369](#page-386-0)
- ♦ ["ULSyncProgressData members" on page 369](#page-386-0)
- ♦ ["ULSyncProgressState enumeration" on page 381](#page-398-0)
- ♦ ["ULSyncProgressState enumeration" on page 381](#page-398-0)

# <span id="page-389-0"></span>**ReceivedDeletes property**

Returns the number of deleted rows received so far.

# **Prototypes**

# **' Visual Basic**

Public Readonly Property **ReceivedDeletes** As Integer

**// C#**

public int **ReceivedDeletes** {get;}

# **Property value**

The number of deleted rows received so far.

### **See also**

- ♦ ["ULSyncProgressData class" on page 369](#page-386-0)
- ♦ ["ULSyncProgressData members" on page 369](#page-386-0)
- ♦ ["ULSyncProgressState enumeration" on page 381](#page-398-0)
- ♦ ["ULSyncProgressState enumeration" on page 381](#page-398-0)

# **ReceivedInserts property**

Returns the number of inserted rows received so far.

#### **Prototypes**

#### **' Visual Basic**

Public Readonly Property **ReceivedInserts** As Integer

**// C#**

public int **ReceivedInserts** {get;}

# **Property value**

The number of inserted rows received so far.

# **See also**

- ♦ ["ULSyncProgressData class" on page 369](#page-386-0)
- ♦ ["ULSyncProgressData members" on page 369](#page-386-0)
- ♦ ["ULSyncProgressState enumeration" on page 381](#page-398-0)
- ♦ ["ULSyncProgressState enumeration" on page 381](#page-398-0)

# **ReceivedUpdates property**

Returns the number of updated rows received so far.

#### <span id="page-390-0"></span>**Prototypes**

#### **' Visual Basic**

Public Readonly Property **ReceivedUpdates** As Integer

#### **// C#**

public int **ReceivedUpdates** {get;}

# **Property value**

The number of updated rows received so far.

#### **See also**

- ♦ ["ULSyncProgressData class" on page 369](#page-386-0)
- ♦ ["ULSyncProgressData members" on page 369](#page-386-0)
- ♦ ["ULSyncProgressState enumeration" on page 381](#page-398-0)
- ♦ ["ULSyncProgressState enumeration" on page 381](#page-398-0)

# **SentBytes property**

Returns the number of bytes sent so far. This information is updated for all states.

#### **Prototypes**

#### **' Visual Basic**

Public Readonly Property **SentBytes** As Long

#### **// C#**

public long **SentBytes** {get;}

# **Property value**

The number of bytes sent so far.

#### **See also**

- ♦ ["ULSyncProgressData class" on page 369](#page-386-0)
- ♦ ["ULSyncProgressData members" on page 369](#page-386-0)
- ♦ ["ULSyncProgressState enumeration" on page 381](#page-398-0)
- ♦ ["ULSyncProgressState enumeration" on page 381](#page-398-0)

# **SentDeletes property**

Returns the number of deleted rows sent so far.

# <span id="page-391-0"></span>**Prototypes**

# **' Visual Basic**

Public Readonly Property **SentDeletes** As Integer

**// C#**

public int **SentDeletes** {get;}

### **Property value**

The number of deleted rows sent so far.

### **See also**

- ♦ ["ULSyncProgressData class" on page 369](#page-386-0)
- ♦ ["ULSyncProgressData members" on page 369](#page-386-0)
- ♦ ["ULSyncProgressState enumeration" on page 381](#page-398-0)
- ♦ ["ULSyncProgressState enumeration" on page 381](#page-398-0)

# **SentInserts property**

Returns the number of inserted rows sent so far.

# **Prototypes**

#### **' Visual Basic**

Public Readonly Property **SentInserts** As Integer

#### **// C#**

public int **SentInserts** {get;}

# **Property value**

The number of inserted rows sent so far.

#### **See also**

- ♦ ["ULSyncProgressData class" on page 369](#page-386-0)
- ♦ ["ULSyncProgressData members" on page 369](#page-386-0)
- ♦ ["ULSyncProgressState enumeration" on page 381](#page-398-0)
- ♦ ["ULSyncProgressState enumeration" on page 381](#page-398-0)

# **SentUpdates property**

Returns the number of updated rows sent so far.

### <span id="page-392-0"></span>**Prototypes**

#### **' Visual Basic**

Public Readonly Property **SentUpdates** As Integer

**// C#**

public int **SentUpdates** {get;}

#### **Property value**

The number of updated rows sent so far.

#### **See also**

- ♦ ["ULSyncProgressData class" on page 369](#page-386-0)
- ♦ ["ULSyncProgressData members" on page 369](#page-386-0)
- ♦ ["ULSyncProgressState enumeration" on page 381](#page-398-0)
- ♦ ["ULSyncProgressState enumeration" on page 381](#page-398-0)

# **SQLCode property**

Returns the SQL code for synchronization.

#### **Prototypes**

#### **' Visual Basic**

Public Readonly Property **SQLCode** As ULSQLCode

#### **// C#**

public ULSQLCode **SQLCode** {get;}

#### **Property value**

The [ULSQLCode enumeration](#page-343-0) value for any synchronization error.

#### **See also**

- ♦ ["ULSyncProgressData class" on page 369](#page-386-0)
- ♦ ["ULSyncProgressData members" on page 369](#page-386-0)
- ♦ ["ULSyncProgressState enumeration" on page 381](#page-398-0)

# **State property**

Returns the current synchronization state.

#### **Prototypes**

#### **' Visual Basic**

Public Readonly Property **State** As ULSyncProgressState

# <span id="page-393-0"></span>**// C#**

public ULSyncProgressState **State** {get;}

# **Property value**

One of the [ULSyncProgressState enumeration](#page-398-0) values specifying the current synchronization state.

# **See also**

- ♦ ["ULSyncProgressData class" on page 369](#page-386-0)
- ♦ ["ULSyncProgressData members" on page 369](#page-386-0)
- ♦ ["ULSyncProgressState enumeration" on page 381](#page-398-0)

# **SyncParms property**

Returns a reference to the connection's SyncParms object.

# **Prototypes**

### **' Visual Basic**

Public Readonly Property **SyncParms** As ULSyncParms

**// C#**

public ULSyncParms **SyncParms** {get;}

# **Property value**

A reference to the [SyncParms property](#page-108-0) object.

# **See also**

- ♦ ["ULSyncProgressData class" on page 369](#page-386-0)
- ♦ ["ULSyncProgressData members" on page 369](#page-386-0)
- ♦ ["ULSyncProgressState enumeration" on page 381](#page-398-0)
- ♦ ["ULSyncProgressState enumeration" on page 381](#page-398-0)
- ♦ ["SyncParms property" on page 91](#page-108-0)

# **SyncResult property**

Returns a reference to the connection's SyncResult object. This object is only updated with [ULSyncProgressState enumeration](#page-398-0) and [ULSyncProgressState enumeration](#page-398-0) events.

# **Prototypes**

# **' Visual Basic**

Public Readonly Property **SyncResult** As ULSyncResult

# **// C#**

public ULSyncResult **SyncResult** {get;}

#### <span id="page-394-0"></span>**Property value**

A reference to the [SyncResult property](#page-109-0) object.

#### **See also**

- ♦ ["ULSyncProgressData class" on page 369](#page-386-0)
- ♦ ["ULSyncProgressData members" on page 369](#page-386-0)
- ♦ ["ULSyncProgressState enumeration" on page 381](#page-398-0)
- ♦ ["ULSyncProgressState enumeration" on page 381](#page-398-0)

# **TableCount property**

A count of the tables sent or received (TableCount of TableTotal) so far.

### **Prototypes**

#### **' Visual Basic**

Public Readonly Property **TableCount** As Integer

### **// C#**

public int **TableCount** {get;}

### **Property value**

The count of tables sent or received.

#### **See also**

- ♦ ["ULSyncProgressData class" on page 369](#page-386-0)
- ♦ ["ULSyncProgressData members" on page 369](#page-386-0)
- ♦ ["ULSyncProgressState enumeration" on page 381](#page-398-0)
- ♦ ["ULSyncProgressState enumeration" on page 381](#page-398-0)

# **TableIndex property**

Returns the index of the table currently being synchronized (tables are numbered 1 to DatabaseSchema.TableCount).

# **Prototypes**

# **' Visual Basic**

Public Readonly Property **TableIndex** As Integer

### **// C#**

public int **TableIndex** {get;}

#### **Property value**

The index of the table currently being synchronized. Tables are numbered 1 to [TableCount property.](#page-188-0)

#### <span id="page-395-0"></span>**See also**

- ♦ ["ULSyncProgressData class" on page 369](#page-386-0)
- ♦ ["ULSyncProgressData members" on page 369](#page-386-0)
- ♦ ["ULSyncProgressState enumeration" on page 381](#page-398-0)
- ♦ ["ULSyncProgressState enumeration" on page 381](#page-398-0)

# **TableTotal property**

Returns the number of tables being synchronized.

# **Prototypes**

#### **' Visual Basic**

Public Readonly Property **TableTotal** As Integer

### **// C#**

public int **TableTotal** {get;}

# **Property value**

The number of tables being synchronized.

### **See also**

- ♦ ["ULSyncProgressData class" on page 369](#page-386-0)
- ♦ ["ULSyncProgressData members" on page 369](#page-386-0)
- ♦ ["ULSyncProgressState enumeration" on page 381](#page-398-0)
- ♦ ["ULSyncProgressState enumeration" on page 381](#page-398-0)
# **ULSyncProgressListener interface**

**UL Ext.:** The listener interface for receiving synchronization progress events.

# **Prototypes**

**' Visual Basic**

Public Interface **ULSyncProgressListener**

**// C#**

public interface **ULSyncProgressListener**

# **See also**

- ♦ "ULSyncProgressListener members" on page 379
- ♦ ["Synchronize method" on page 108](#page-125-0)

# **ULSyncProgressListener members**

# **Public methods**

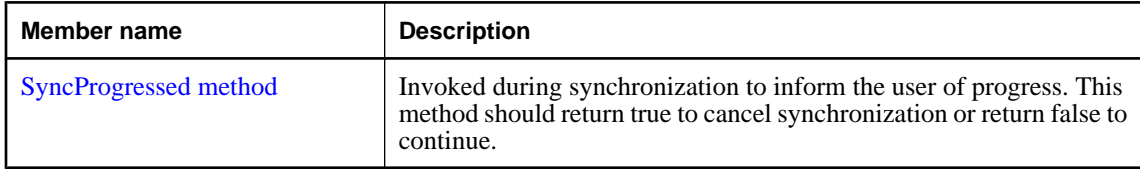

# **SyncProgressed method**

Invoked during synchronization to inform the user of progress. This method should return true to cancel synchronization or return false to continue.

# **Prototypes**

#### **' Visual Basic**

```
Public Function SyncProgressed( _
  ByVal data As ULSyncProgressData _
) As Boolean
```
**// C#**

```
public bool SyncProgressed(
  ULSyncProgressData data
);
```
# **Parameters**

♦ **data** A [ULSyncProgressData class](#page-386-0) object containing the latest synchronization progress data.

# **Return value**

This method should return true to cancel synchronization or return false to continue.

# **Remarks**

No UltraLite.NET API methods should be invoked during a SyncProgressed call.

# **ULSyncProgressState enumeration**

UL Ext.: Enumerates all the states that can occur while synchronizing.

# **Prototypes**

# **' Visual Basic**

Public Enum **ULSyncProgressState** Inherits Short

# **// C#**

public enum **ULSyncProgressState** : short

# **Member name**

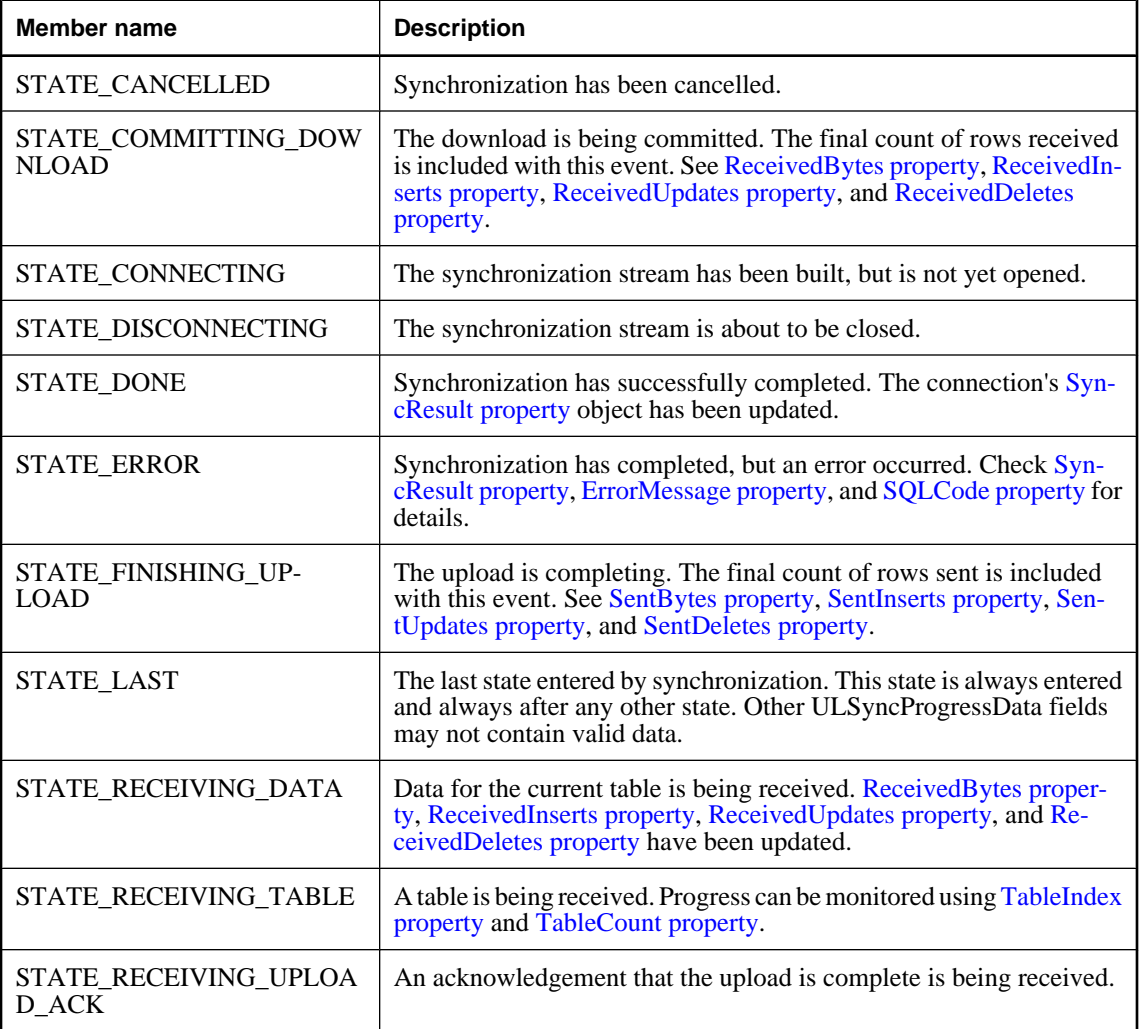

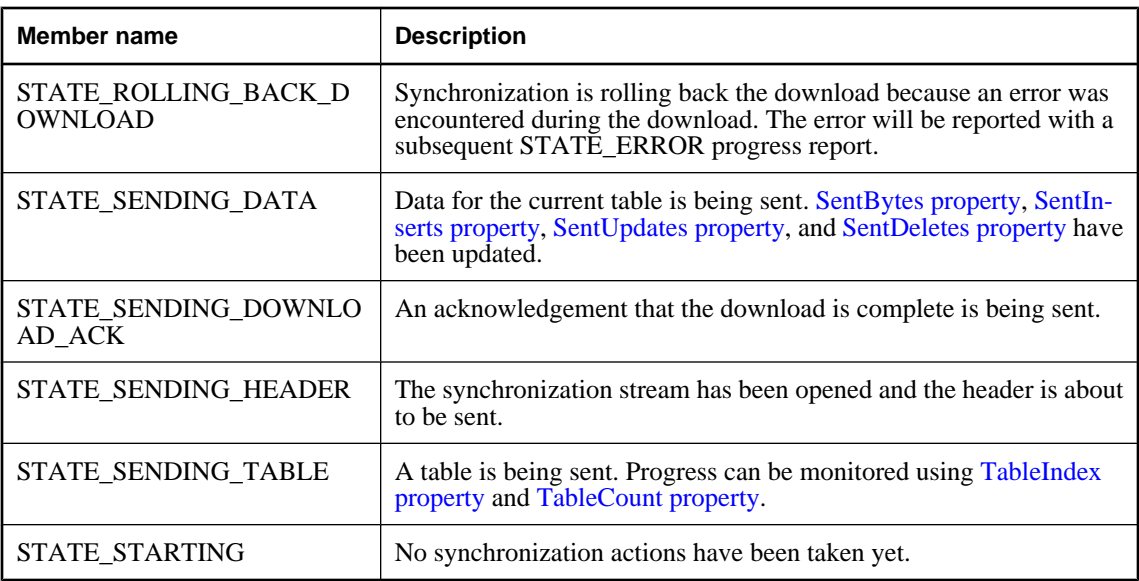

# **See also**

♦ ["ULSyncProgressData class" on page 369](#page-386-0)

# <span id="page-400-0"></span>**ULSyncResult class**

**UL Ext.:** Represents the status of the last synchronization.

# **Prototypes**

**' Visual Basic**

Public Class **ULSyncResult**

**// C#**

public class **ULSyncResult**

# **Remarks**

There is no constructor for this class. Each connection has its own ULSyncResult instance, attached as its [SyncResult property.](#page-109-0) A ULSyncResult instance is only valid while that connection is open.

# **See also**

- ♦ "ULSyncResult members" on page 383
- ♦ ["SyncResult property" on page 92](#page-109-0)
- ♦ ["Synchronize method" on page 107](#page-124-0)

# **ULSyncResult members**

#### **Public properties**

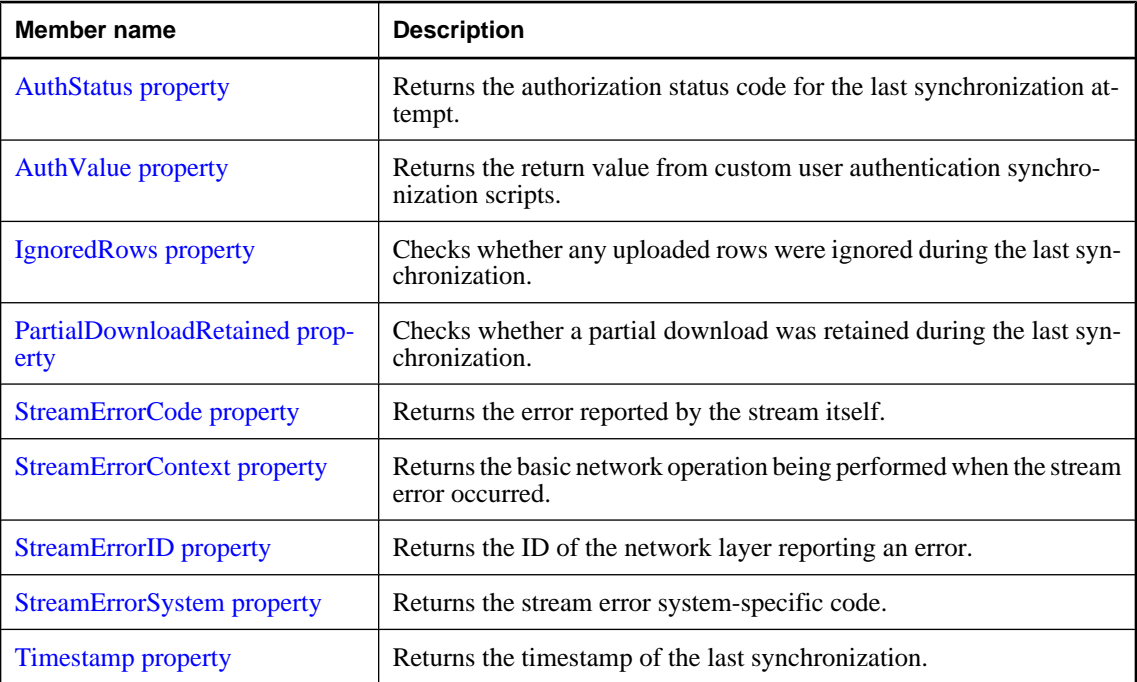

<span id="page-401-0"></span>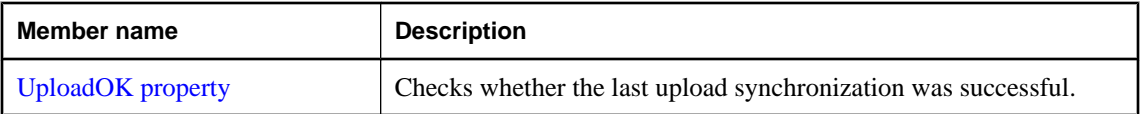

# **Protected methods**

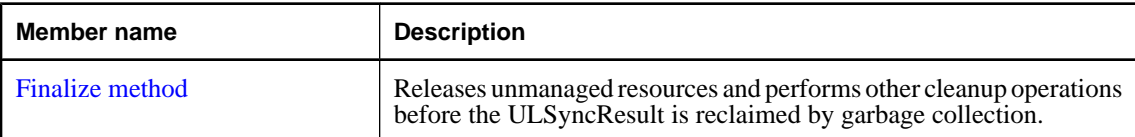

# **AuthStatus property**

Returns the authorization status code for the last synchronization attempt.

# **Prototypes**

### **' Visual Basic**

Public Readonly Property **AuthStatus** As ULAuthStatusCode

#### **// C#**

public ULAuthStatusCode **AuthStatus** {get;}

### **Property value**

One of the [ULAuthStatusCode enumeration](#page-70-0) values denoting the authorization status for the last synchronization attempt.

# **AuthValue property**

Returns the return value from custom user authentication synchronization scripts.

#### **Prototypes**

### **' Visual Basic**

Public Readonly Property **AuthValue** As Long

# **// C#**

public long **AuthValue** {get;}

# **Property value**

A long integer returned from custom user authentication synchronization scripts.

# <span id="page-402-0"></span>**IgnoredRows property**

Checks whether any uploaded rows were ignored during the last synchronization.

#### **Prototypes**

#### **' Visual Basic**

Public Readonly Property **IgnoredRows** As Boolean

#### **// C#**

public bool **IgnoredRows** {get;}

#### **Property value**

True if any uploaded rows were ignored during the last synchronization, false if no rows were ignored.

#### **See also**

- ♦ ["ULSyncResult class" on page 383](#page-400-0)
- ♦ ["ULSyncResult members" on page 383](#page-400-0)
- ♦ ["DownloadOnly property" on page 359](#page-376-0)

# **PartialDownloadRetained property**

Checks whether a partial download was retained during the last synchronization.

#### **Prototypes**

# **' Visual Basic**

Public Readonly Property **PartialDownloadRetained** As Boolean

# **// C#**

public bool **PartialDownloadRetained** {get;}

#### **Property value**

True if a download was interrupted and the partial download was retained, false if the download was not interrupted or if the partial download was rolled back.

#### **See also**

- ♦ ["ULSyncResult class" on page 383](#page-400-0)
- ♦ ["ULSyncResult members" on page 383](#page-400-0)
- ♦ ["KeepPartialDownload property" on page 360](#page-377-0)

# **StreamErrorCode property**

Returns the error reported by the stream itself.

# <span id="page-403-0"></span>**Prototypes**

# **' Visual Basic**

Public Readonly Property **StreamErrorCode** As ULStreamErrorCode

**// C#**

public ULStreamErrorCode **StreamErrorCode** {get;}

# **Property value**

One of the [ULStreamErrorCode enumeration](#page-352-0) values denoting the error reported by the stream itself, [ULStreamErrorCode enumeration](#page-352-0) if no error occurred.

# **StreamErrorContext property**

Returns the basic network operation being performed when the stream error occurred.

# **Prototypes**

# **' Visual Basic**

Public Readonly Property **StreamErrorContext** As ULStreamErrorContext

**// C#**

public ULStreamErrorContext **StreamErrorContext** {get;}

#### **Property value**

One of the [ULStreamErrorContext enumeration](#page-368-0) values denoting which basic network operation was being performed when the stream error occurred.

# **StreamErrorID property**

Returns the ID of the network layer reporting an error.

# **Prototypes**

### **' Visual Basic**

Public Readonly Property **StreamErrorID** As ULStreamErrorID

# **// C#**

public ULStreamErrorID **StreamErrorID** {get;}

# **Property value**

One of the [ULStreamErrorID enumeration](#page-369-0) values denoting the ID of the network layer reporting an error.

# <span id="page-404-0"></span>**StreamErrorSystem property**

Returns the stream error system-specific code.

# **Prototypes**

# **' Visual Basic**

Public Readonly Property **StreamErrorSystem** As Integer

**// C#**

public int **StreamErrorSystem** {get;}

# **Property value**

An integer denoting the stream error system-specific code.

# **Timestamp property**

Returns the timestamp of the last synchronization.

# **Prototypes**

# **' Visual Basic**

Public Readonly Property **Timestamp** As Date

#### **// C#**

public DateTime **Timestamp** {get;}

### **Property value**

A [DateTime](http://msdn.microsoft.com/library/en-us/cpref/html/frlrfSystemDateTimeClassTopic.asp) specifying the timestamp of the last synchronization.

# **UploadOK property**

Checks whether the last upload synchronization was successful.

#### **Prototypes**

#### **' Visual Basic**

Public Readonly Property **UploadOK** As Boolean

#### **// C#**

public bool **UploadOK** {get;}

#### **Property value**

True if the last upload synchronization was successful, false if the last upload synchronization was unsuccessful.

# <span id="page-405-0"></span>**Finalize method**

Releases unmanaged resources and performs other cleanup operations before the ULSyncResult is reclaimed by garbage collection.

# **Prototypes**

**' Visual Basic**

Overrides Protected Sub **Finalize()**

**// C#**

protected override void **Finalize();**

# <span id="page-406-0"></span>**ULTable class**

**UL Ext.:** Represents a table in an UltraLite database.

# **Prototypes**

**' Visual Basic**

Public Class **ULTable** Inherits ULResultSet

**// C#**

public class **ULTable** : ULResultSet

# **Remarks**

There is no constructor for this class. Tables are created using the [ExecuteTable method](#page-88-0) of the [ULCommand](#page-71-0) [class](#page-71-0).

**Inherits:** [ULResultSet class](#page-306-0)

**Implements:** [IDataReader](http://msdn.microsoft.com/library/en-us/cpref/html/frlrfSystemDataIDataReaderClassTopic.asp), [IDataRecord](http://msdn.microsoft.com/library/en-us/cpref/html/frlrfSystemDataIDataRecordClassTopic.asp), [IDisposable](http://msdn.microsoft.com/library/en-us/cpref/html/frlrfSystemIDisposableClassTopic.asp)

# **ULTable members**

#### **Public properties**

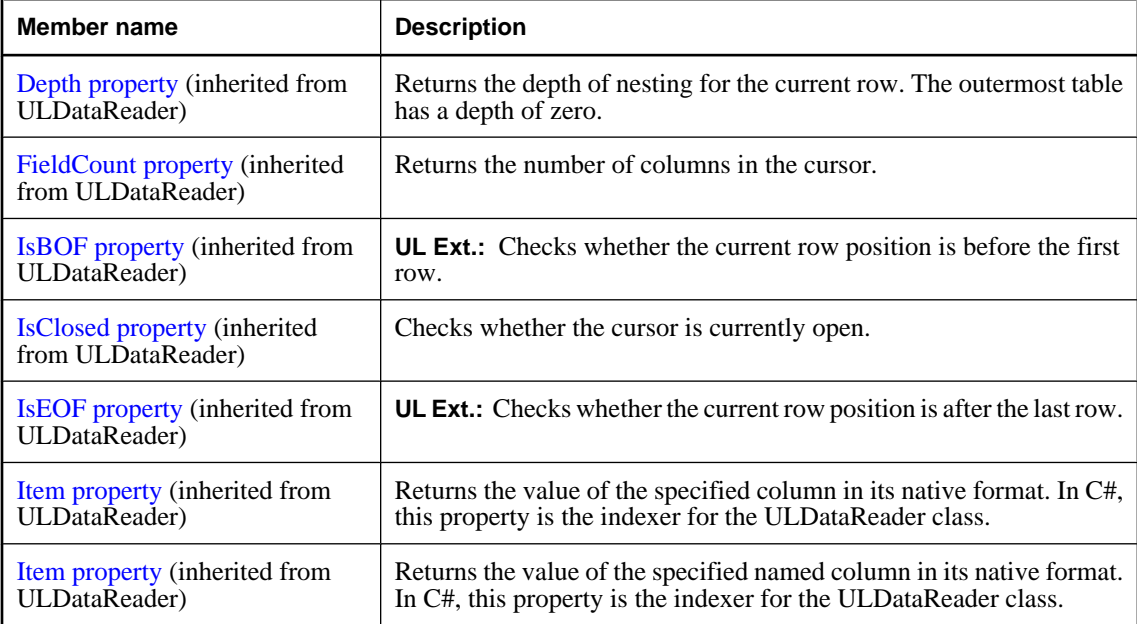

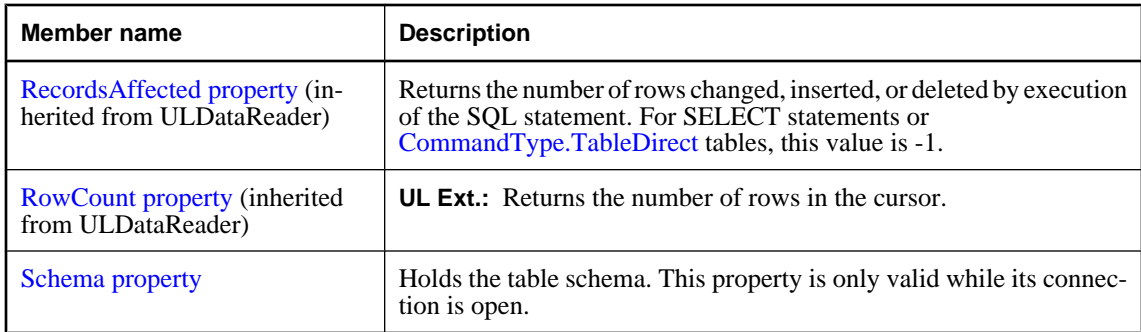

# **Public methods**

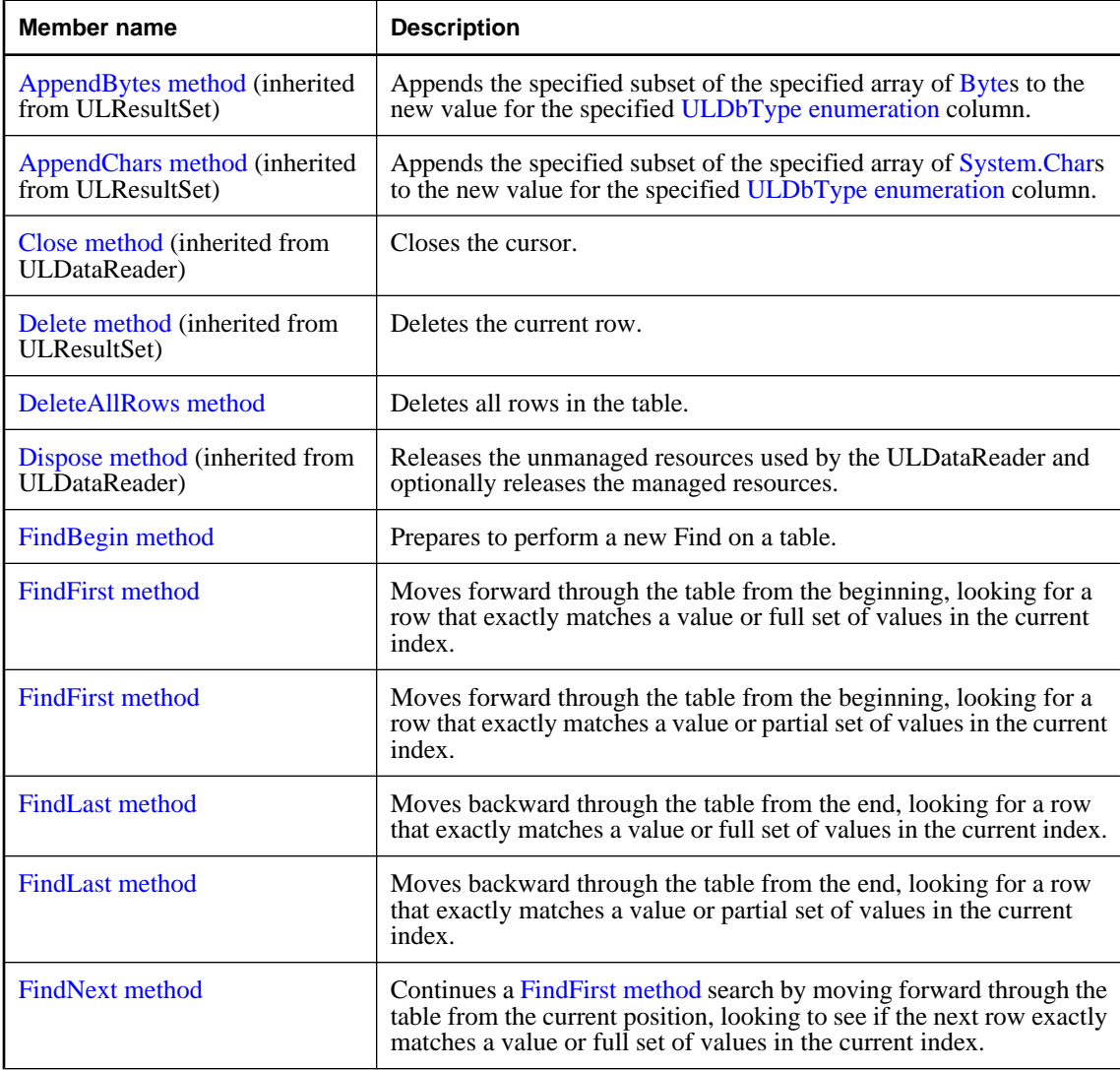

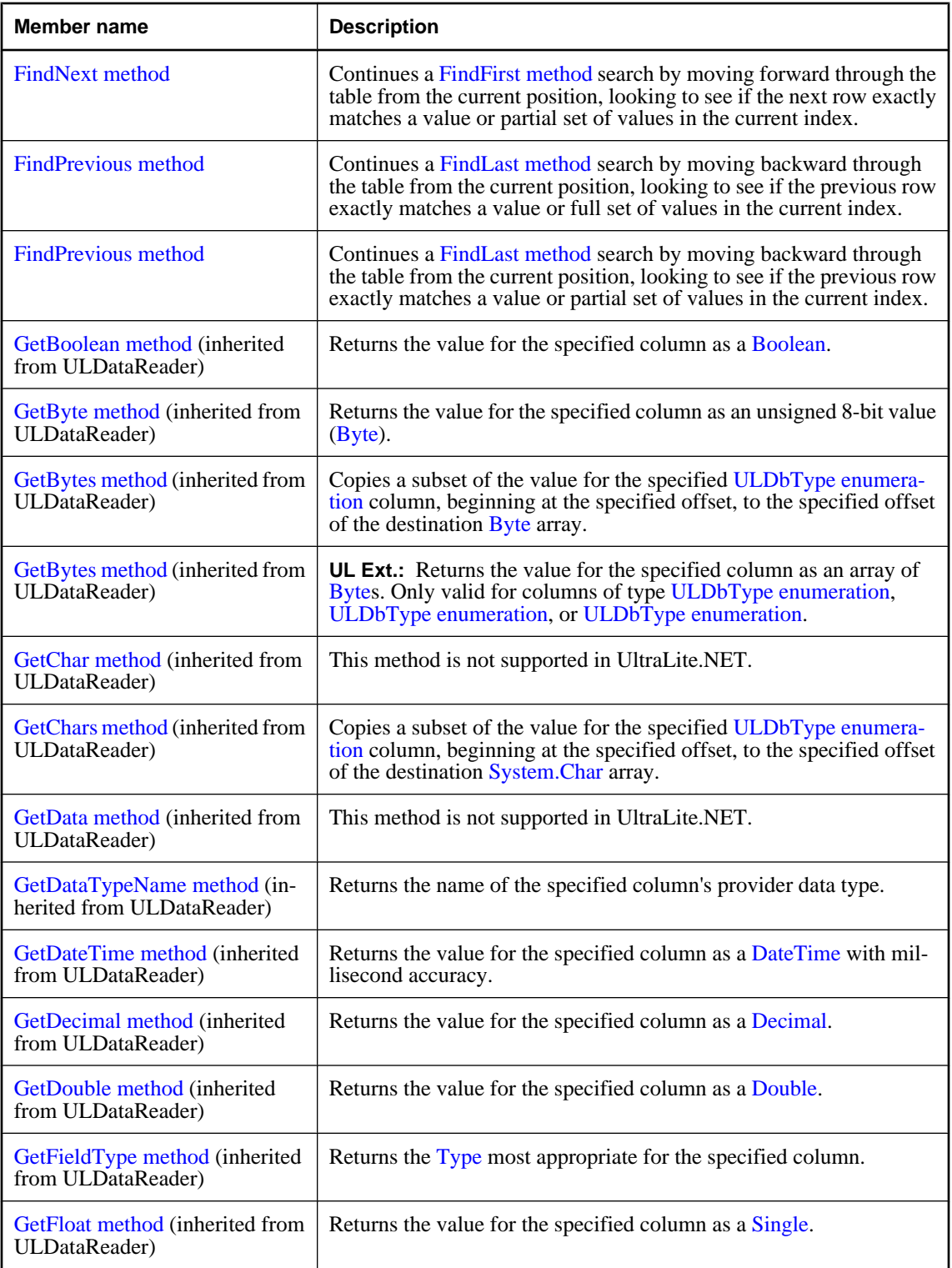

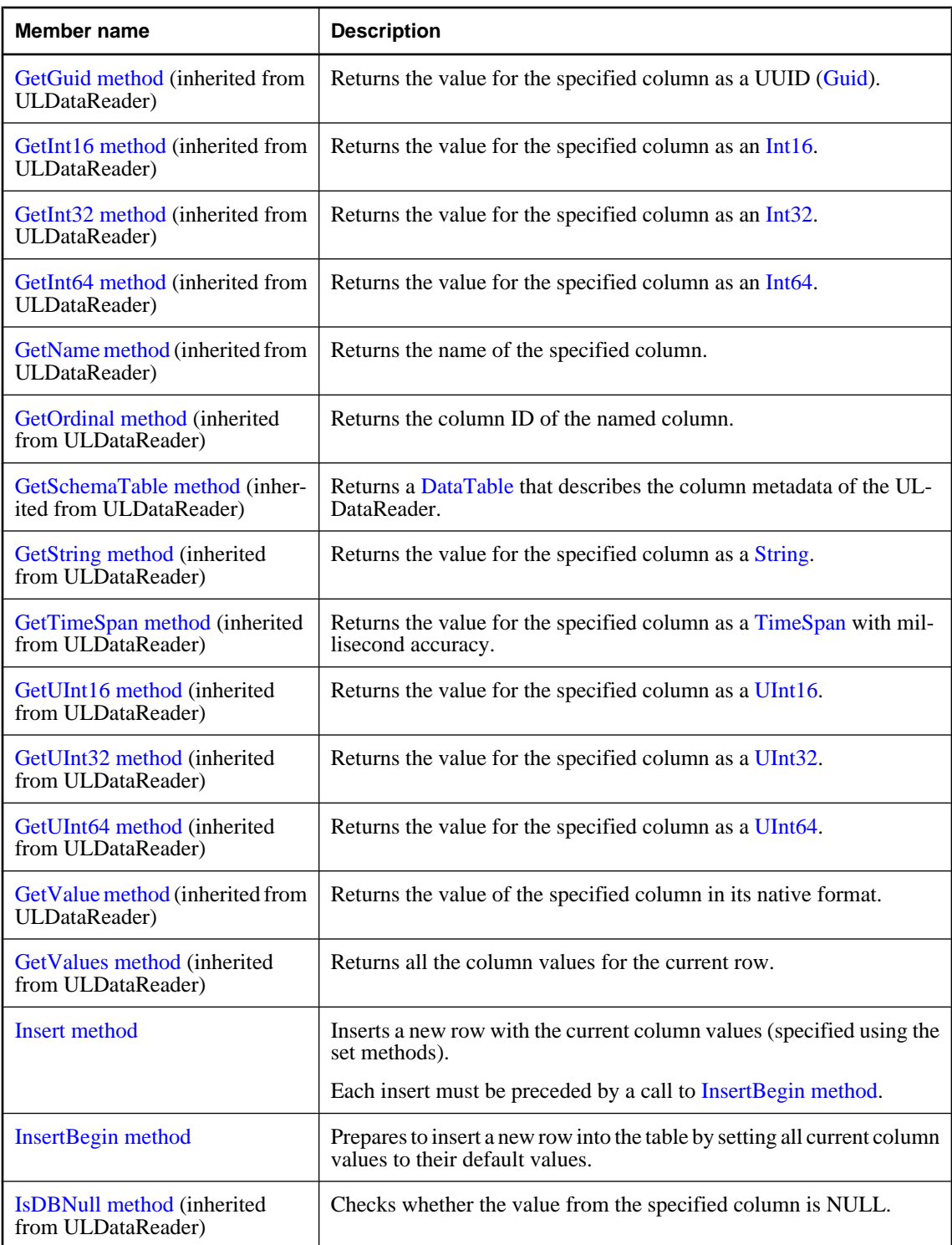

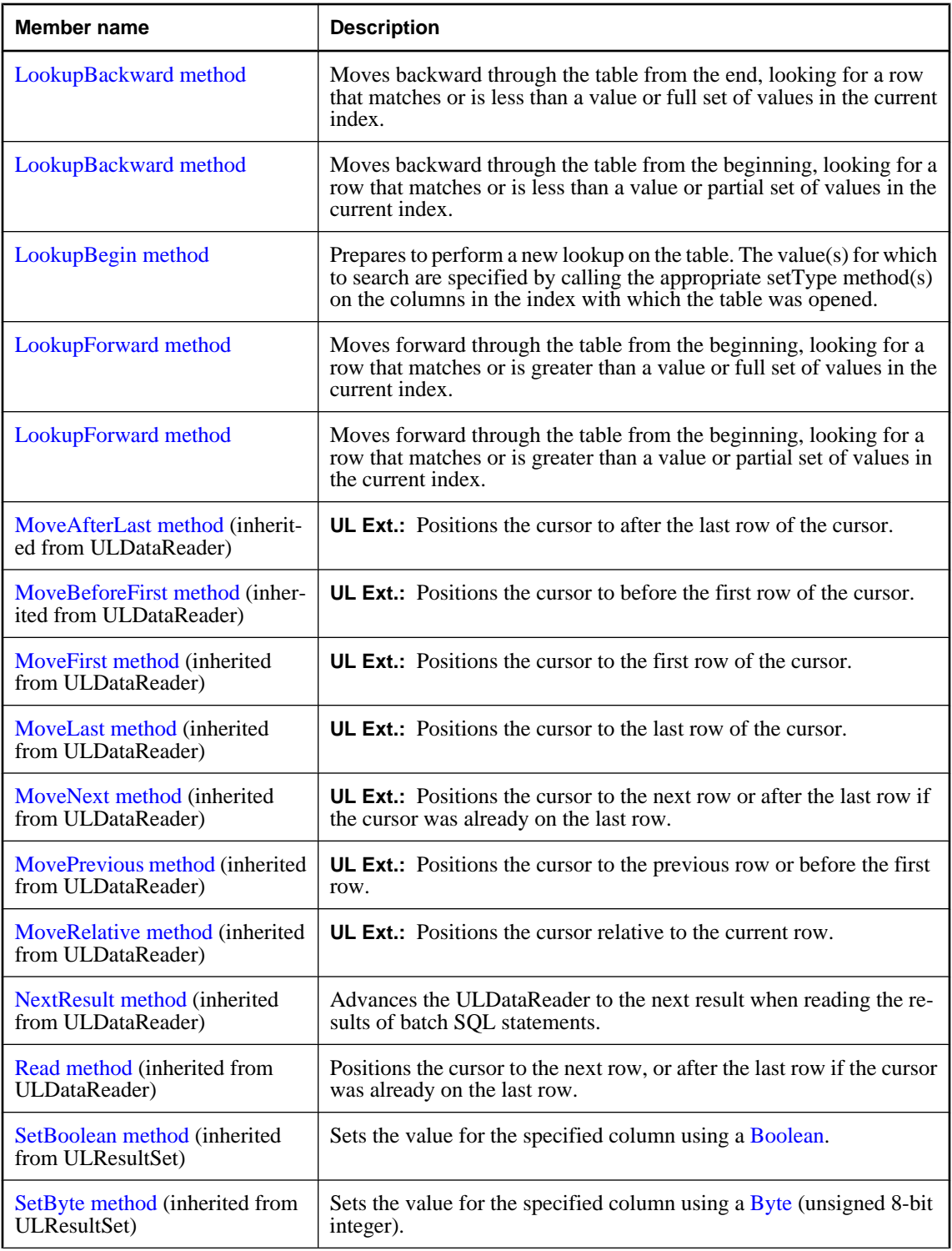

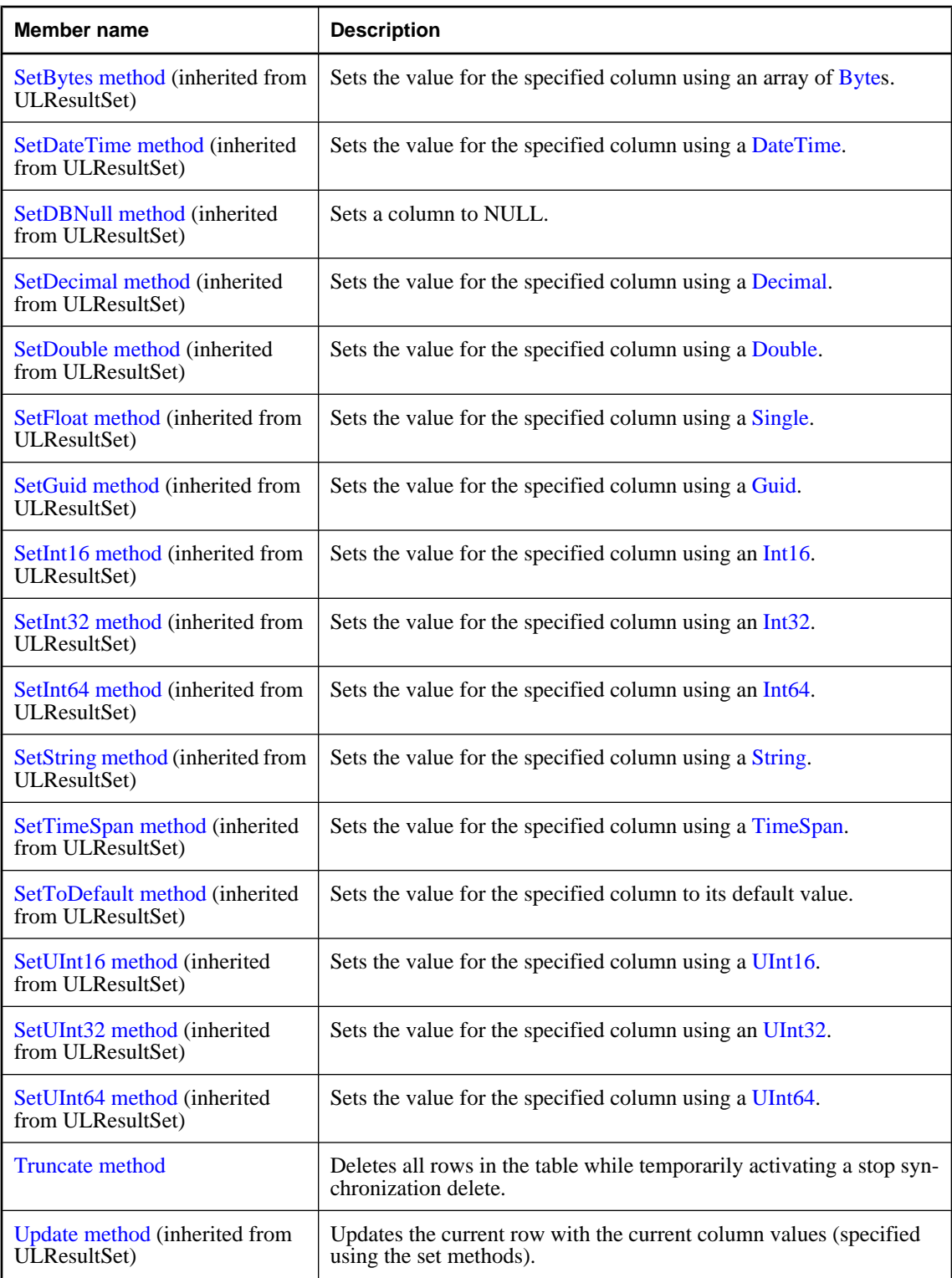

<span id="page-412-0"></span>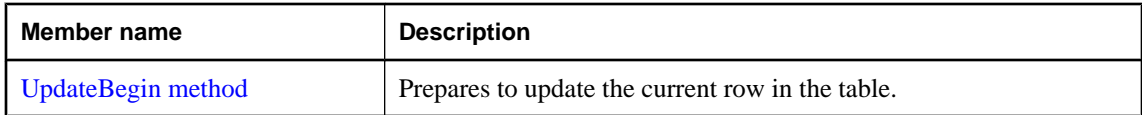

#### **Protected methods**

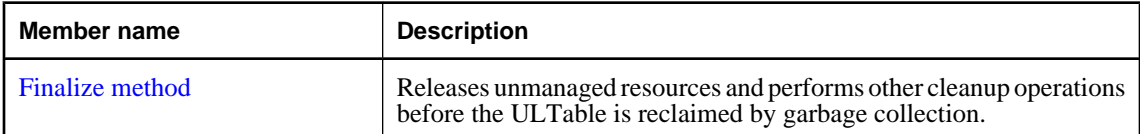

# **Schema property**

Holds the table schema. This property is only valid while its connection is open.

#### **Prototypes**

#### **' Visual Basic**

Public Readonly Property **Schema** As ULTableSchema

#### **// C#**

public ULTableSchema **Schema** {get;}

#### **Property value**

The [ULTableSchema class](#page-427-0) object representing the table schema.

#### **Remarks**

This property represents the complete schema of the table, including UltraLite.NET extended information which is not represented in the results from [GetSchemaTable method.](#page-221-0)

# **DeleteAllRows method**

Deletes all rows in the table.

#### **Prototypes**

# **' Visual Basic**

Public Sub **DeleteAllRows()**

### **// C#**

public void **DeleteAllRows();**

### <span id="page-413-0"></span>**Remarks**

In some applications, it can be useful to delete all rows from a table before downloading a new set of data into the table. Rows can be deleted from the UltraLite database without being deleted from the consolidated database using [StopSynchronizationDelete method.](#page-124-0)

# **Exceptions**

♦ [ULException class](#page-239-0) - A SQL error occurred.

#### **See also**

- ♦ ["ULTable class" on page 389](#page-406-0)
- ♦ ["ULTable members" on page 389](#page-406-0)
- ♦ ["Truncate method" on page 408](#page-425-0)

# **Finalize method**

Releases unmanaged resources and performs other cleanup operations before the ULTable is reclaimed by garbage collection.

# **Prototypes**

#### **' Visual Basic**

Overrides Protected Sub **Finalize()**

#### **// C#**

protected override void **Finalize();**

# **FindBegin method**

Prepares to perform a new Find on a table.

# **Prototypes**

**' Visual Basic**

Public Sub **FindBegin()**

#### **// C#**

public void **FindBegin();**

# **Remarks**

The value(s) for which to search are specified by calling the appropriate setType method(s) on the columns in the index with which the table was opened.

#### **Exceptions**

♦ [ULException class](#page-239-0) - A SQL error occurred.

#### <span id="page-414-0"></span>**See also**

- ♦ ["ULTable class" on page 389](#page-406-0)
- ♦ ["ULTable members" on page 389](#page-406-0)
- ♦ "FindFirst method" on page 397
- ♦ ["FindFirst method" on page 398](#page-415-0)
- ♦ ["FindLast method" on page 398](#page-415-0)
- ♦ ["FindLast method" on page 399](#page-416-0)

# **FindFirst method**

Moves forward through the table from the beginning, looking for a row that exactly matches a value or full set of values in the current index.

# **Prototypes**

#### **' Visual Basic**

Overloads Public Function **FindFirst()** As Boolean

# **// C#**

public bool **FindFirst();**

#### **Return value**

True if successful, false otherwise.

# **Remarks**

To specify the value for which to search, set the column value for each column in the index. The cursor is left on the first row that exactly matches the index value. On failure, the cursor position is after the last row [\(IsEOF property\)](#page-200-0).

Each search must be preceded by a call to [FindBegin method](#page-413-0).

# **Exceptions**

♦ [ULException class](#page-239-0) - A SQL error occurred.

#### **See also**

- ♦ ["ULTable class" on page 389](#page-406-0)
- ♦ ["ULTable members" on page 389](#page-406-0)
- ♦ ["FindBegin method" on page 396](#page-413-0)
- ♦ ["FindNext method" on page 400](#page-417-0)
- ♦ ["FindPrevious method" on page 402](#page-419-0)
- ♦ ["FindFirst method" on page 398](#page-415-0)

# <span id="page-415-0"></span>**FindFirst method**

Moves forward through the table from the beginning, looking for a row that exactly matches a value or partial set of values in the current index.

# **Prototypes**

**' Visual Basic**

```
Overloads Public Function FindFirst( _
  ByVal numColumns As Short _
) As Boolean
```
**// C#**

```
public bool FindFirst(
   short numColumns
);
```
#### **Parameters**

♦ **numColumns** For composite indexes, the number of columns to use in the find. For example, if you have a three column index and you want to look up a value that matches based on the first column only, you should set the value for the first column, and then supply a value of 1.

# **Return value**

True if successful, false otherwise.

# **Remarks**

To specify the value for which to search, set the column value for each column in the index. The cursor is left on the first row that exactly matches the index value. On failure, the cursor position is after the last row [\(IsEOF property\)](#page-200-0).

Each search must be preceded by a call to [FindBegin method](#page-413-0).

### **Exceptions**

♦ [ULException class](#page-239-0) - A SQL error occurred.

#### **See also**

- ♦ ["ULTable class" on page 389](#page-406-0)
- ♦ ["ULTable members" on page 389](#page-406-0)
- ♦ ["FindBegin method" on page 396](#page-413-0)
- ♦ ["FindNext method" on page 401](#page-418-0)
- ♦ ["FindPrevious method" on page 402](#page-419-0)
- ♦ ["FindFirst method" on page 397](#page-414-0)

# **FindLast method**

Moves backward through the table from the end, looking for a row that exactly matches a value or full set of values in the current index.

# <span id="page-416-0"></span>**Prototypes**

# **' Visual Basic**

Overloads Public Function **FindLast()** As Boolean

**// C#**

public bool **FindLast();**

# **Return value**

True if successful, false otherwise.

# **Remarks**

To specify the value for which to search, set the column value for each column in the index. The cursor is left on the first row found that exactly matches the index value. On failure, the cursor position is before the first row ([IsBOF property](#page-199-0)).

Each search must be preceded by a call to [FindBegin method](#page-413-0).

# **Exceptions**

♦ [ULException class](#page-239-0) - A SQL error occurred.

# **See also**

- ♦ ["ULTable class" on page 389](#page-406-0)
- ♦ ["ULTable members" on page 389](#page-406-0)
- ♦ ["FindBegin method" on page 396](#page-413-0)
- ♦ ["FindNext method" on page 400](#page-417-0)
- ♦ ["FindPrevious method" on page 402](#page-419-0)
- ♦ "FindLast method" on page 399

# **FindLast method**

Moves backward through the table from the end, looking for a row that exactly matches a value or partial set of values in the current index.

# **Prototypes**

# **' Visual Basic**

```
Overloads Public Function FindLast( _
  ByVal numColumns As Short _
) As Boolean
```
**// C#**

```
public bool FindLast(
  short numColumns
);
```
#### <span id="page-417-0"></span>**Parameters**

◆ **numColumns** For composite indexes, the number of columns to use in the find. For example, if you have a three column index and you want to find a value that matches based on the first column only, you should set the value for the first column, then supply a value of 1.

# **Return value**

True if successful, false otherwise

# **Remarks**

To specify the value for which to search, set the column value for each column in the index. The cursor is left on the first row found that exactly matches the index value. On failure, the cursor position is before the first row ([IsBOF property](#page-199-0)).

Each search must be preceded by a call to [FindBegin method](#page-413-0).

# **Exceptions**

♦ [ULException class](#page-239-0) - A SQL error occurred.

# **See also**

- ♦ ["ULTable class" on page 389](#page-406-0)
- ♦ ["ULTable members" on page 389](#page-406-0)
- ♦ ["FindBegin method" on page 396](#page-413-0)
- ♦ ["FindNext method" on page 401](#page-418-0)
- ♦ ["FindPrevious method" on page 402](#page-419-0)
- ♦ ["FindLast method" on page 398](#page-415-0)

# **FindNext method**

Continues a [FindFirst method](#page-414-0) search by moving forward through the table from the current position, looking to see if the next row exactly matches a value or full set of values in the current index.

# **Prototypes**

#### **' Visual Basic**

Overloads Public Function **FindNext()** As Boolean

#### **// C#**

public bool **FindNext();**

# **Return value**

True if successful, false otherwise.

#### **Remarks**

The cursor is left on the next row if it exactly matches the index value. On failure, the cursor position is after the last row [\(IsEOF property\)](#page-200-0).

FindNext behavior is undefined if the column values being searched for are modified during a row update.

# <span id="page-418-0"></span>**Exceptions**

♦ [ULException class](#page-239-0) - A SQL error occurred.

#### **See also**

- ♦ ["ULTable class" on page 389](#page-406-0)
- ♦ ["ULTable members" on page 389](#page-406-0)
- ♦ ["FindFirst method" on page 397](#page-414-0)
- ♦ "FindNext method" on page 401

# **FindNext method**

Continues a [FindFirst method](#page-414-0) search by moving forward through the table from the current position, looking to see if the next row exactly matches a value or partial set of values in the current index.

# **Prototypes**

#### **' Visual Basic**

```
Overloads Public Function FindNext( _
  ByVal numColumns As Short _
) As Boolean
```
**// C#**

```
public bool FindNext(
  short numColumns
);
```
#### **Parameters**

♦ **numColumns** For composite indexes, the number of columns to use in the find. For example, if you have a three column index, and you want to find a value that matches based on the first column only, you should set the value for the first column, and then supply a value of 1.

#### **Return value**

True if successful, false otherwise.

#### **Remarks**

The cursor is left on the next row if it exactly matches the index value. On failure, the cursor position is after the last row [\(IsEOF property\)](#page-200-0).

FindNext behavior is undefined if the column values being searched for are modified during a row update.

#### **Exceptions**

♦ [ULException class](#page-239-0) - A SQL error occurred.

#### **See also**

♦ ["ULTable class" on page 389](#page-406-0)

- <span id="page-419-0"></span>♦ ["ULTable members" on page 389](#page-406-0)
- ♦ ["FindFirst method" on page 398](#page-415-0)
- ♦ ["FindNext method" on page 400](#page-417-0)

# **FindPrevious method**

Continues a [FindLast method](#page-415-0) search by moving backward through the table from the current position, looking to see if the previous row exactly matches a value or full set of values in the current index.

# **Prototypes**

#### **' Visual Basic**

Overloads Public Function **FindPrevious()** As Boolean

#### **// C#**

public bool **FindPrevious();**

#### **Return value**

True if successful, false otherwise.

#### **Remarks**

The cursor is left on the previous row if it exactly matches the index value. On failure, the cursor position is before the first row ([IsBOF property\)](#page-199-0).

FindPrevious behavior is undefined if the column values being searched for are modified during a row update.

#### **Exceptions**

♦ [ULException class](#page-239-0) - A SQL error occurred.

#### **See also**

- ♦ ["ULTable class" on page 389](#page-406-0)
- ♦ ["ULTable members" on page 389](#page-406-0)
- ♦ ["FindLast method" on page 398](#page-415-0)
- "FindPrevious method" on page 402

# **FindPrevious method**

Continues a [FindLast method](#page-415-0) search by moving backward through the table from the current position, looking to see if the previous row exactly matches a value or partial set of values in the current index.

# **Prototypes**

# **' Visual Basic**

```
Overloads Public Function FindPrevious( _
   ByVal numColumns As Short _
) As Boolean
```
# <span id="page-420-0"></span>**// C#**

```
public bool FindPrevious(
  short numColumns
);
```
#### **Parameters**

♦ **numColumns** For composite indexes, the number of columns to use in the find. For example, if you have a three column index and you want to look up a value that matches based on the first column only, you should set the value for the first column, then supply a value of 1.

# **Return value**

True if successful, false otherwise.

# **Remarks**

The cursor is left on the previous row if it exactly matches the index value. On failure, the cursor position is before the first row ([IsBOF property\)](#page-199-0).

FindPrevious behavior is undefined if the column values being searched for are modified during a row update.

#### **Exceptions**

♦ [ULException class](#page-239-0) - A SQL error occurred.

#### **See also**

- ♦ ["ULTable class" on page 389](#page-406-0)
- ♦ ["ULTable members" on page 389](#page-406-0)
- ♦ ["FindLast method" on page 399](#page-416-0)
- ♦ ["FindPrevious method" on page 402](#page-419-0)

# **Insert method**

Inserts a new row with the current column values (specified using the set methods).

Each insert must be preceded by a call to [InsertBegin method](#page-421-0).

#### **Prototypes**

**' Visual Basic**

Public Sub **Insert()**

#### **// C#**

public void **Insert();**

#### **Exceptions**

♦ [ULException class](#page-239-0) - A SQL error occurred.

# <span id="page-421-0"></span>**InsertBegin method**

Prepares to insert a new row into the table by setting all current column values to their default values.

# **Prototypes**

**' Visual Basic**

Public Sub **InsertBegin()**

**// C#**

public void **InsertBegin();**

# **Remarks**

Call the appropriate SetType or AppendType method(s) to specify the non-default values that are to be inserted.

The row is not actually inserted and the data in the row is not actually changed until you execute the [Insert](#page-420-0) [method,](#page-420-0) and that change is not made permanent until it is committed.

# **Exceptions**

♦ [ULException class](#page-239-0) - A SQL error occurred.

# **See also**

- ♦ ["ULTable class" on page 389](#page-406-0)
- ♦ ["ULTable members" on page 389](#page-406-0)
- ♦ ["Insert method" on page 403](#page-420-0)

# **LookupBackward method**

Moves backward through the table from the end, looking for a row that matches or is less than a value or full set of values in the current index.

#### **Prototypes**

#### **' Visual Basic**

Overloads Public Function **LookupBackward()** As Boolean

#### **// C#**

public bool **LookupBackward();**

#### **Return value**

True if successful, false otherwise.

# <span id="page-422-0"></span>**Remarks**

To specify the value for which to search, set the column value for each column in the index. The cursor is left on the first row that matches or is less than the index value. On failure, (no rows less than the value being looked for) the cursor position is before the first row [\(IsBOF property](#page-199-0)).

Each search must be preceded by a call to [LookupBegin method](#page-423-0).

# **Exceptions**

♦ [ULException class](#page-239-0) - A SQL error occurred.

#### **See also**

- ♦ ["ULTable class" on page 389](#page-406-0)
- ♦ ["ULTable members" on page 389](#page-406-0)
- ♦ ["LookupBegin method" on page 406](#page-423-0)
- ♦ "LookupBackward method" on page 405

# **LookupBackward method**

Moves backward through the table from the beginning, looking for a row that matches or is less than a value or partial set of values in the current index.

# **Prototypes**

#### **' Visual Basic**

Overloads Public Function **LookupBackward( \_** ByVal *numColumns* As Short \_ **)** As Boolean

#### **// C#**

public bool **LookupBackward(** short *numColumns*

### **);**

#### **Parameters**

♦ **numColumns** For composite indexes, the number of columns to use in the lookup. For example, if you have a three column index, and you want to look up a value that matches based on the first column only, you should set the value for the first column, and then supply a value of 1.

#### **Return value**

True if successful, false otherwise.

### **Remarks**

To specify the value for which to search, set the column value for each column in the index. The cursor is left on the first row that matches or is less than the index value. On failure, (no rows less than the value being looked for) the cursor position is before the first row [\(IsBOF property](#page-199-0)).

Each search must be preceded by a call to [LookupBegin method](#page-423-0).

# <span id="page-423-0"></span>**Exceptions**

♦ [ULException class](#page-239-0) - A SQL error occurred.

# **See also**

- ♦ ["ULTable class" on page 389](#page-406-0)
- ♦ ["ULTable members" on page 389](#page-406-0)
- ♦ "LookupBegin method" on page 406
- ♦ ["LookupBackward method" on page 404](#page-421-0)

# **LookupBegin method**

Prepares to perform a new lookup on the table. The value(s) for which to search are specified by calling the appropriate setType method(s) on the columns in the index with which the table was opened.

# **Prototypes**

**' Visual Basic**

Public Sub **LookupBegin()**

**// C#**

public void **LookupBegin();**

#### **Exceptions**

♦ [ULException class](#page-239-0) - A SQL error occurred.

# **See also**

- ♦ ["ULTable class" on page 389](#page-406-0)
- ♦ ["ULTable members" on page 389](#page-406-0)
- ♦ "LookupForward method" on page 406
- ♦ ["LookupForward method" on page 407](#page-424-0)
- ♦ ["LookupBackward method" on page 404](#page-421-0)
- ♦ ["LookupBackward method" on page 405](#page-422-0)

# **LookupForward method**

Moves forward through the table from the beginning, looking for a row that matches or is greater than a value or full set of values in the current index.

# **Prototypes**

# **' Visual Basic**

Overloads Public Function **LookupForward()** As Boolean

# **// C#**

public bool **LookupForward();**

# <span id="page-424-0"></span>**Return value**

True if successful, false otherwise.

### **Remarks**

To specify the value for which to search, set the column value for each column in the index. The cursor is left on the first row that matches or is greater than the index value. On failure, (no rows greater than the value being looked for) the cursor position is after the last row [\(IsEOF property\)](#page-200-0).

Each search must be preceded by a call to [LookupBegin method](#page-423-0).

#### **Exceptions**

♦ [ULException class](#page-239-0) - A SQL error occurred.

#### **See also**

- ♦ ["ULTable class" on page 389](#page-406-0)
- ♦ ["ULTable members" on page 389](#page-406-0)
- ♦ ["LookupBegin method" on page 406](#page-423-0)
- ♦ "LookupForward method" on page 407

# **LookupForward method**

Moves forward through the table from the beginning, looking for a row that matches or is greater than a value or partial set of values in the current index.

#### **Prototypes**

#### **' Visual Basic**

```
Overloads Public Function LookupForward( _
   ByVal numColumns As Short _
) As Boolean
```
#### **// C#**

```
public bool LookupForward(
  short numColumns
);
```
#### **Parameters**

♦ **numColumns** For composite indexes, the number of columns to use in the lookup. For example, if you have a three column index and you want to look up a value that matches based on the first column only, you should set the value for the first column, and then supply a value of 1.

### **Return value**

True if successful, false otherwise.

#### <span id="page-425-0"></span>**Remarks**

To specify the value for which to search, set the column value for each column in the index. The cursor is left on the first row that matches or is greater than the index value. On failure, (no rows greater than the value being looked for) the cursor position is after the last row [\(IsEOF property\)](#page-200-0).

Each search must be preceded by a call to [LookupBegin method](#page-423-0).

### **Exceptions**

♦ [ULException class](#page-239-0) - A SQL error occurred.

# **See also**

- ♦ ["ULTable class" on page 389](#page-406-0)
- ♦ ["ULTable members" on page 389](#page-406-0)
- ♦ ["LookupBegin method" on page 406](#page-423-0)
- ♦ ["LookupForward method" on page 406](#page-423-0)

# **Truncate method**

Deletes all rows in the table while temporarily activating a stop synchronization delete.

#### **Prototypes**

**' Visual Basic**

Public Sub **Truncate()**

#### **// C#**

public void **Truncate();**

# **Exceptions**

♦ [ULException class](#page-239-0) - A SQL error occurred.

#### **See also**

- ♦ ["ULTable class" on page 389](#page-406-0)
- ♦ ["ULTable members" on page 389](#page-406-0)
- ♦ ["DeleteAllRows method" on page 395](#page-412-0)

# **UpdateBegin method**

Prepares to update the current row in the table.

# **Prototypes**

**' Visual Basic**

Public Sub **UpdateBegin()**

# **// C#**

# public void **UpdateBegin();**

# **Remarks**

Column values are modified by calling the appropriate setType or AppendType method(s). The first append on a column clears the current column value prior to appending the new value.

The data in the row is not actually changed until you call [Update method](#page-328-0), and that change is not made permanent until it is committed.

Modifying columns in the index used to open the table affects any active searches in unpredictable ways. Columns in the primary key of the table can not be updated.

# **Exceptions**

♦ [ULException class](#page-239-0) - A SQL error occurred.

# <span id="page-427-0"></span>**ULTableSchema class**

**UL Ext.:** Represents the schema of an UltraLite table.

# **Prototypes**

# **' Visual Basic**

NotInheritable Public Class **ULTableSchema** Inherits ULCursorSchema

# **// C#**

public sealed class **ULTableSchema** : ULCursorSchema

# **Remarks**

There is no constructor for this class. A ULTableSchema class object is attached to a table as its [Schema](#page-412-0) [property.](#page-412-0)

**Inherits:** [ULCursorSchema class](#page-149-0)

# **ULTableSchema members**

#### **Public properties**

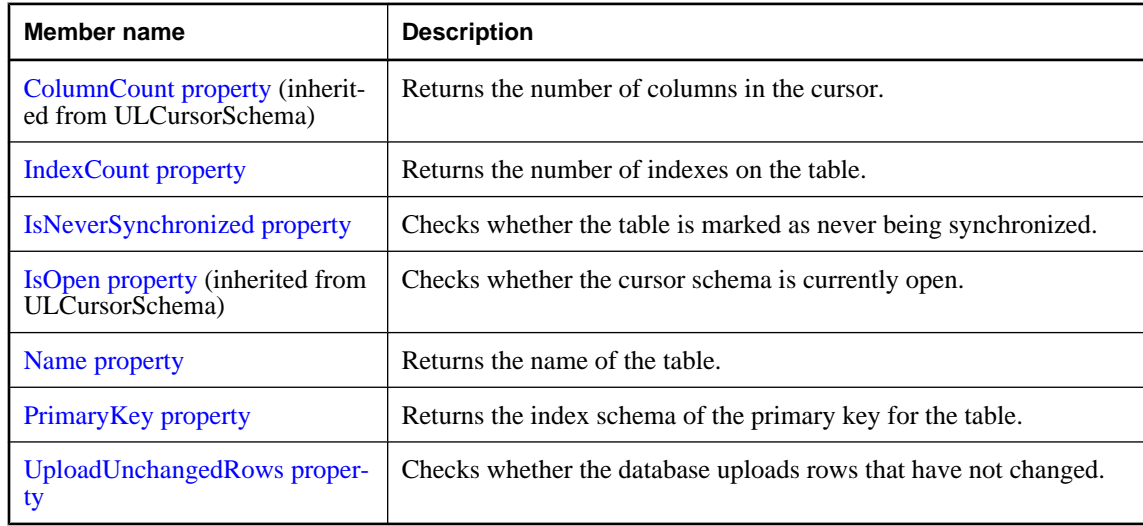

#### **Public methods**

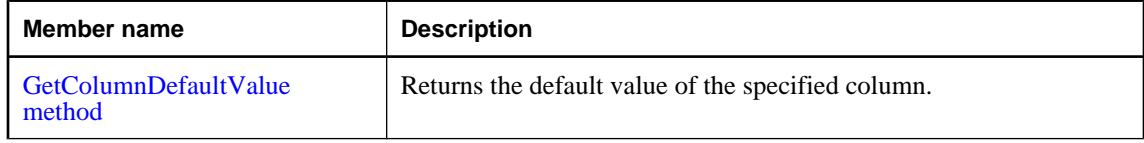

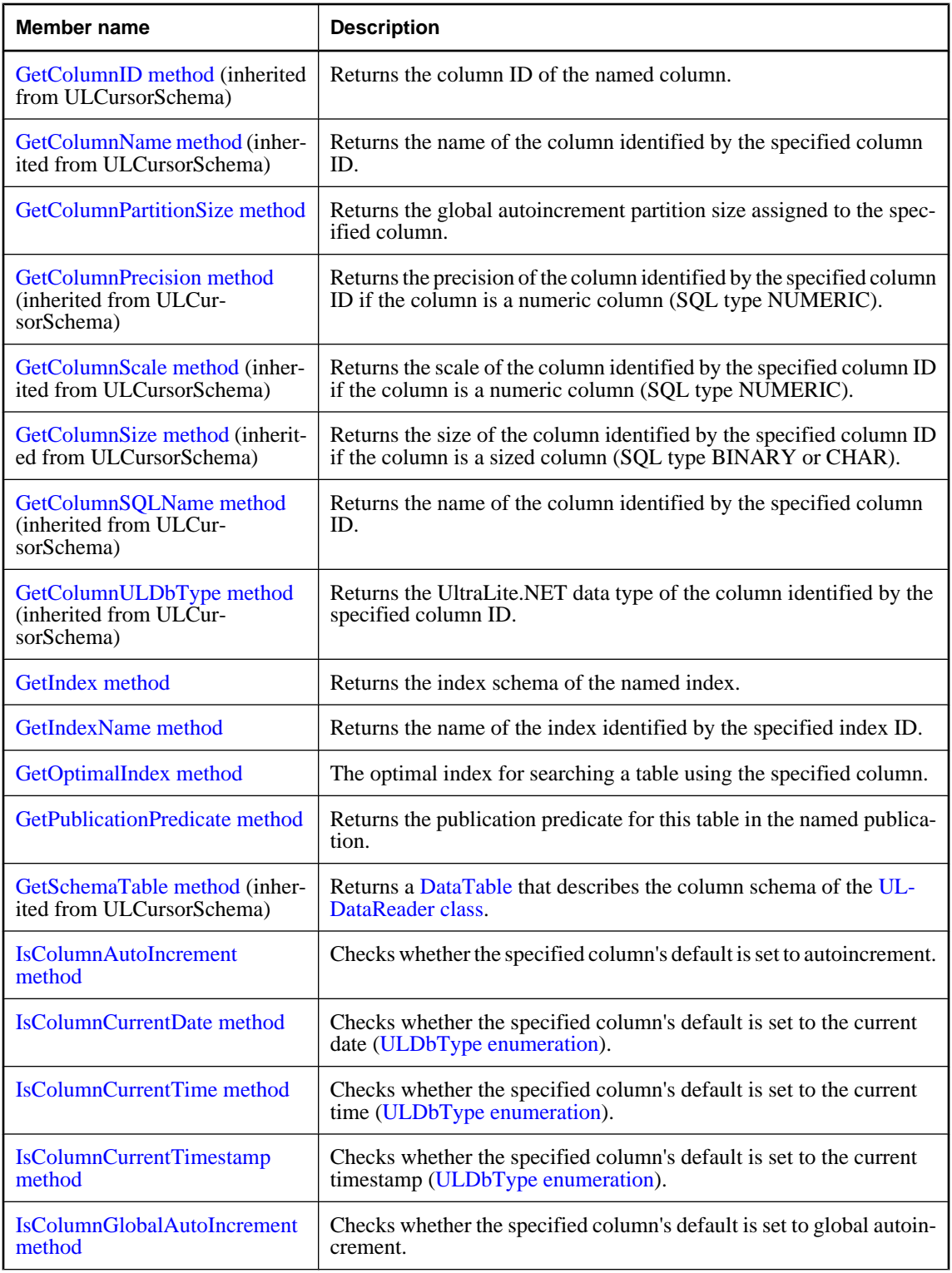

<span id="page-429-0"></span>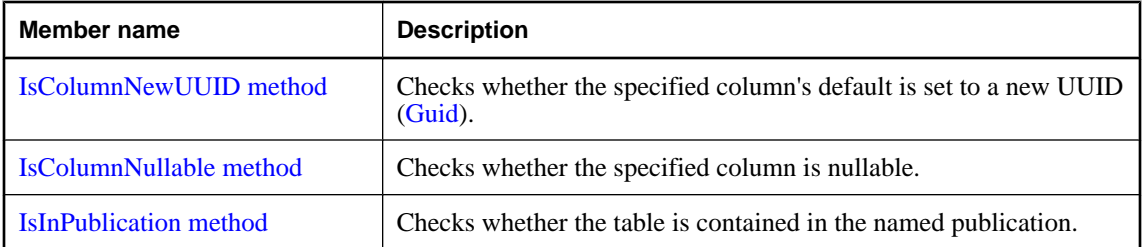

# **IndexCount property**

Returns the number of indexes on the table.

# **Prototypes**

**' Visual Basic**

Public Readonly Property **IndexCount** As Integer

**// C#**

public int **IndexCount** {get;}

# **Property value**

The number of indexes on the table or 0 if the table schema is closed.

# **Remarks**

Index IDs range from 1 to IndexCount, inclusively.

Note: Index IDs and count may change during a schema upgrade. To correctly identify an index, access it by name or refresh the cached IDs and counts after a schema upgrade.

# **IsNeverSynchronized property**

Checks whether the table is marked as never being synchronized.

#### **Prototypes**

#### **' Visual Basic**

Public Readonly Property **IsNeverSynchronized** As Boolean

# **// C#**

public bool **IsNeverSynchronized** {get;}

### **Property value**

True if the table is marked as never being synchronized, false otherwise.

## <span id="page-430-0"></span>**Remarks**

Tables marked as never being synchronized are never synchronized, even if they are included in a publication. These tables are sometimes referred to as "no sync" tables.

# **Exceptions**

♦ [ULException class](#page-239-0) - A SQL error occurred.

# **Name property**

Returns the name of the table.

# **Prototypes**

#### **' Visual Basic**

Public Readonly Property **Name** As String

# **// C#**

public string **Name** {get;}

# **Property value**

The name of the table as a string.

### **Exceptions**

♦ [ULException class](#page-239-0) - A SQL error occurred.

# **PrimaryKey property**

Returns the index schema of the primary key for the table.

#### **Prototypes**

#### **' Visual Basic**

Public Readonly Property **PrimaryKey** As ULIndexSchema

# **// C#**

public ULIndexSchema **PrimaryKey** {get;}

#### **Property value**

A [ULIndexSchema class](#page-261-0) object representing the primary key for the table.

#### **Exceptions**

♦ [ULException class](#page-239-0) - A SQL error occurred.

# <span id="page-431-0"></span>**UploadUnchangedRows property**

Checks whether the database uploads rows that have not changed.

### **Prototypes**

# **' Visual Basic**

Public Readonly Property **UploadUnchangedRows** As Boolean

**// C#**

public bool **UploadUnchangedRows** {get;}

# **Property value**

True if the table is marked to always upload all rows during synchronization, false if the table is marked to upload only changed rows.

#### **Remarks**

Tables marked as such upload unchanged rows, as well as changed rows, when the table is synchronized. These tables are sometimes referred to as "all sync" tables.

# **Exceptions**

♦ [ULException class](#page-239-0) - A SQL error occurred.

# **GetColumnDefaultValue method**

Returns the default value of the specified column.

# **Prototypes**

**' Visual Basic**

```
Public Function GetColumnDefaultValue( _
   ByVal columnID As Integer _
) As String
```
#### **// C#**

```
public string GetColumnDefaultValue(
  int columnID
);
```
# **Parameters**

♦ **columnID** The ID number of the column. The value must be in the range [0[,ColumnCount](#page-150-0) [property-](#page-150-0)1]. The first column in a table has an ID value of zero.

# **Return value**

The default value of the specified column as a string or a null reference (Nothing in Visual Basic) if the default value is null.
# <span id="page-432-0"></span>**Exceptions**

♦ [ULException class](#page-239-0) - A SQL error occurred.

# **GetColumnPartitionSize method**

Returns the global autoincrement partition size assigned to the specified column.

# **Prototypes**

**' Visual Basic**

```
Public Function GetColumnPartitionSize( _
  ByVal columnID As Integer _
) As UInt64
```
# **// C#**

```
public ulong GetColumnPartitionSize(
  int columnID
);
```
# **Parameters**

♦ **columnID** The ID number of the column. The value must be in the range [0[,ColumnCount](#page-150-0) [property-](#page-150-0)1]. The first column in the table has an ID value of zero.

# **Return value**

The column's global autoincrement partition size as a [UInt64.](http://msdn.microsoft.com/library/en-us/cpref/html/frlrfSystemUInt64ClassTopic.asp)

# **Remarks**

All global autoincrement columns in a given table share the same global autoincrement partition.

# **Exceptions**

♦ [ULException class](#page-239-0) - A SQL error occurred.

# **See also**

- ♦ ["ULTableSchema class" on page 410](#page-427-0)
- ♦ ["ULTableSchema members" on page 410](#page-427-0)
- ♦ ["IsColumnGlobalAutoIncrement method" on page 420](#page-437-0)

# **GetIndex method**

Returns the index schema of the named index.

# **Prototypes**

# **' Visual Basic**

Public Function **GetIndex( \_**

 ByVal *name* As String \_ **)** As ULIndexSchema

# **// C#**

```
public ULIndexSchema GetIndex(
  string name
);
```
# **Parameters**

♦ **name** The name of the index.

# **Return value**

A [ULIndexSchema class](#page-261-0) object representing the named index.

# **Exceptions**

♦ [ULException class](#page-239-0) - A SQL error occurred.

# **GetIndexName method**

Returns the name of the index identified by the specified index ID.

# **Prototypes**

**' Visual Basic**

```
Public Function GetIndexName( _
   ByVal indexID As Integer _
) As String
```
# **// C#**

public string **GetIndexName(** int *indexID* **);**

# **Parameters**

♦ **indexID** The ID of the index. The value must be in the range [1,[IndexCount property](#page-429-0)].

# **Return value**

The name of the index as a string.

# **Remarks**

Index IDs and counts may change during a schema upgrade. To correctly identify an index, access it by name or refresh the cached IDs and counts after a schema upgrade.

# **Exceptions**

♦ [ULException class](#page-239-0) - A SQL error occurred.

**See also**

- ♦ ["ULTableSchema class" on page 410](#page-427-0)
- ♦ ["ULTableSchema members" on page 410](#page-427-0)
- ♦ ["IndexCount property" on page 412](#page-429-0)

# **GetOptimalIndex method**

The optimal index for searching a table using the specified column.

# **Prototypes**

#### **' Visual Basic**

```
Public Function GetOptimalIndex( _
  ByVal columnID As Integer _
) As ULIndexSchema
```
#### **// C#**

```
public ULIndexSchema GetOptimalIndex(
  int columnID
);
```
# **Parameters**

♦ **columnID** The ID number of the column. The value must be in the range [0[,ColumnCount](#page-150-0) [property-](#page-150-0)1]. The first column in the table has an ID value of zero.

# **Return value**

A [ULIndexSchema class](#page-261-0) object representing the optimal index for the specified column.

# **Remarks**

The specified column is the first column in the index, but the index may have more than one column.

# **Exceptions**

♦ [ULException class](#page-239-0) - A SQL error occurred.

# **GetPublicationPredicate method**

Returns the publication predicate for this table in the named publication.

# **Prototypes**

# **' Visual Basic**

```
Public Function GetPublicationPredicate( _
  ByVal pubName As String _
) As String
```

```
// C#
```

```
public string GetPublicationPredicate(
  string pubName
);
```
# **Parameters**

♦ **pubName** The name of the publication.

# **Return value**

The publication predicate as a string.

# **Exceptions**

♦ [ULException class](#page-239-0) - A SQL error occurred.

# **IsColumnAutoIncrement method**

Checks whether the specified column's default is set to autoincrement.

# **Prototypes**

**' Visual Basic**

```
Public Function IsColumnAutoIncrement( _
  ByVal columnID As Integer _
) As Boolean
```
# **// C#**

```
public bool IsColumnAutoIncrement(
  int columnID
);
```
# **Parameters**

♦ **columnID** The ID number of the column. The value must be in the range [0[,ColumnCount](#page-150-0) [property-](#page-150-0)1]. The first column in the table has an ID value of zero.

# **Return value**

True if the column is autoincrementing, false if it is not autoincrementing.

# **Exceptions**

♦ [ULException class](#page-239-0) - A SQL error occurred.

# **IsColumnCurrentDate method**

Checks whether the specified column's default is set to the current date [\(ULDbType enumeration](#page-236-0)).

# **Prototypes**

**' Visual Basic**

```
Public Function IsColumnCurrentDate( _
  ByVal columnID As Integer _
) As Boolean
```
# **// C#**

```
public bool IsColumnCurrentDate(
  int columnID
);
```
# **Parameters**

♦ **columnID** The ID number of the column. The value must be in the range [0[,ColumnCount](#page-150-0) [property-](#page-150-0)1]. The first column in the table has an ID value of zero.

# **Return value**

True if the column defaults to the current date, false if the column does not default to the current date.

# **Exceptions**

♦ [ULException class](#page-239-0) - A SQL error occurred.

# **IsColumnCurrentTime method**

Checks whether the specified column's default is set to the current time ([ULDbType enumeration](#page-236-0)).

# **Prototypes**

# **' Visual Basic**

Public Function **IsColumnCurrentTime( \_** ByVal *columnID* As Integer \_ **)** As Boolean

# **// C#**

public bool **IsColumnCurrentTime(** int *columnID* **);**

# **Parameters**

♦ **columnID** The ID number of the column. The value must be in the range [0[,ColumnCount](#page-150-0) [property-](#page-150-0)1]. The first column in the table has an ID value of zero.

# **Return value**

True if the column defaults to the current time, false if the column does not default to the current time.

# **Exceptions**

♦ [ULException class](#page-239-0) - A SQL error occurred.

# <span id="page-437-0"></span>**IsColumnCurrentTimestamp method**

Checks whether the specified column's default is set to the current timestamp [\(ULDbType enumeration](#page-236-0)).

# **Prototypes**

**' Visual Basic**

Public Function **IsColumnCurrentTimestamp( \_** ByVal *columnID* As Integer \_ **)** As Boolean

# **// C#**

public bool **IsColumnCurrentTimestamp(** int *columnID* **);**

# **Parameters**

♦ **columnID** The ID number of the column. The value must be in the range [0[,ColumnCount](#page-150-0) [property-](#page-150-0)1]. The first column in the table has an ID value of zero.

# **Return value**

True if the column defaults to the current timestamp, false if the column does not default to the current timestamp.

# **Exceptions**

♦ [ULException class](#page-239-0) - A SQL error occurred.

# **IsColumnGlobalAutoIncrement method**

Checks whether the specified column's default is set to global autoincrement.

# **Prototypes**

# **' Visual Basic**

Public Function **IsColumnGlobalAutoIncrement( \_** ByVal *columnID* As Integer \_ **)** As Boolean

# **// C#**

```
public bool IsColumnGlobalAutoIncrement(
  int columnID
```
**);**

# **Parameters**

♦ **columnID** The ID number of the column. The value must be in the range [0[,ColumnCount](#page-150-0) [property-](#page-150-0)1]. The first column in the table has an ID value of zero.

# **Return value**

True if the column is global autoincrementing, false if it is not global autoincrementing.

# **Exceptions**

♦ [ULException class](#page-239-0) - A SQL error occurred.

# **See also**

- ♦ ["ULTableSchema class" on page 410](#page-427-0)
- ♦ ["ULTableSchema members" on page 410](#page-427-0)
- ♦ ["GetColumnPartitionSize method" on page 415](#page-432-0)
- ♦ ["DatabaseID property" on page 88](#page-105-0)

# **IsColumnNewUUID method**

Checks whether the specified column's default is set to a new UUID [\(Guid](http://msdn.microsoft.com/library/en-us/cpref/html/frlrfSystemGuidClassTopic.asp)).

# **Prototypes**

# **' Visual Basic**

```
Public Function IsColumnNewUUID( _
  ByVal columnID As Integer _
) As Boolean
```
# **// C#**

```
public bool IsColumnNewUUID(
  int columnID
);
```
# **Parameters**

♦ **columnID** The ID number of the column. The value must be in the range [0[,ColumnCount](#page-150-0) [property-](#page-150-0)1]. The first column in the table has an ID value of zero.

# **Return value**

True if the column defaults to a new UUID, false if the column does not default to a new UUID.

# **Exceptions**

♦ [ULException class](#page-239-0) - A SQL error occurred.

# **IsColumnNullable method**

Checks whether the specified column is nullable.

# **Prototypes**

# **' Visual Basic**

Public Function **IsColumnNullable( \_**

 ByVal *columnID* As Integer \_ **)** As Boolean

# **// C#**

public bool **IsColumnNullable(** int *columnID* **);**

# **Parameters**

♦ **columnID** The ID number of the column. The value must be in the range [0[,ColumnCount](#page-150-0) [property-](#page-150-0)1]. The first column in the table has an ID value of zero.

# **Return value**

True if the column is nullable, false if it is not nullable.

# **Exceptions**

♦ [ULException class](#page-239-0) - A SQL error occurred.

# **IsInPublication method**

Checks whether the table is contained in the named publication.

# **Prototypes**

# **' Visual Basic**

```
Public Function IsInPublication( _
   ByVal pubName As String _
) As Boolean
```
**// C#**

```
public bool IsInPublication(
   string pubName
);
```
# **Parameters**

♦ **pubName** The name of the publication.

# **Return value**

True if the table is in the publication, false if the table is not in the publication.

# **Exceptions**

♦ [ULException class](#page-239-0) - A SQL error occurred.

# <span id="page-440-0"></span>**ULTransaction class**

Represents a SQL transaction.

# **Prototypes**

# **' Visual Basic**

NotInheritable Public Class **ULTransaction**

**// C#**

public sealed class **ULTransaction**

# **Remarks**

There is no constructor for ULTransaction. To obtain a ULTransaction object, use the [BeginTransaction](#page-109-0) [method.](#page-109-0) To associate a command with a transaction, use the [Transaction property](#page-81-0).

Once a transaction has been committed or rolled back, the connection reverts to automatically committing all operations as they are executed. To group more operations together, a new transaction must be created.

**Implements:** [IDbTransaction](http://msdn.microsoft.com/library/en-us/cpref/html/frlrfSystemDataIDbTransactionClassTopic.asp), [IDisposable](http://msdn.microsoft.com/library/en-us/cpref/html/frlrfSystemIDisposableClassTopic.asp)

# **ULTransaction members**

# **Public properties**

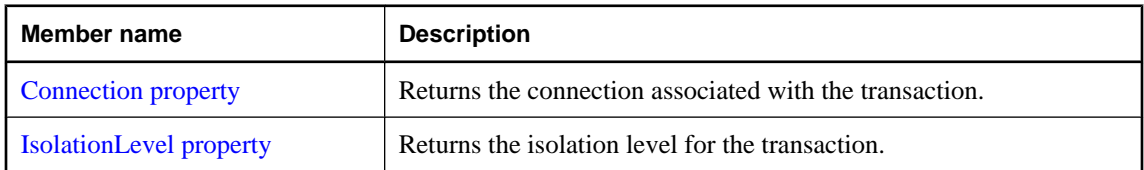

# **Public methods**

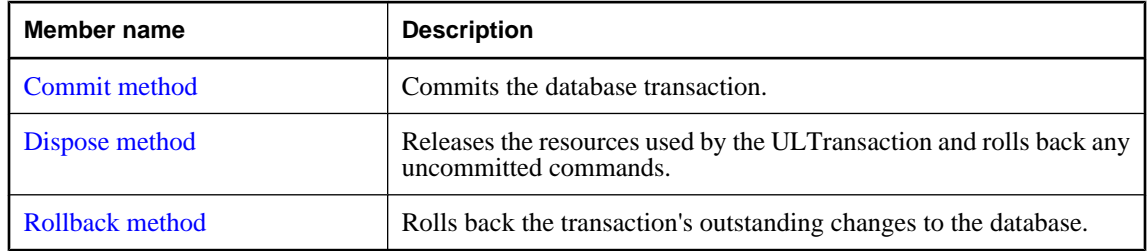

# **Connection property**

Returns the connection associated with the transaction.

# <span id="page-441-0"></span>**Prototypes**

# **' Visual Basic**

Public Readonly Property **Connection** As ULConnection

**// C#**

public ULConnection **Connection** {get;}

# **Property value**

The [ULConnection class](#page-98-0) object associated with the transaction, or a null reference (Nothing in Visual Basic) if the transaction is no longer valid.

# **Remarks**

This is the strongly-typed version of [IDbTransaction.Connection](http://msdn.microsoft.com/library/en-us/cpref/html/frlrfSystemDataIDbTransactionClassConnectionTopic.asp).

# **See also**

- ♦ ["ULTransaction class" on page 423](#page-440-0)
- ♦ ["ULTransaction members" on page 423](#page-440-0)
- ♦ ["BeginTransaction method" on page 92](#page-109-0)

# **IsolationLevel property**

Returns the isolation level for the transaction.

# **Prototypes**

# **' Visual Basic**

NotOverridable Public Readonly Property **IsolationLevel** As IsolationLevel \_ Implements IDbTransaction.IsolationLevel

# **// C#**

public IsolationLevel **IsolationLevel** {get;}

# **Property value**

One of the [IsolationLevel](http://msdn.microsoft.com/library/en-us/cpref/html/frlrfSystemDataIsolationLevelClassTopic.asp) values. UltraLite.NET only supports [IsolationLevel.ReadUncommitted](http://msdn.microsoft.com/library/en-us/cpref/html/frlrfSystemDataIsolationLevelClassTopic.asp).

# **Implements**

[IDbTransaction.IsolationLevel](http://msdn.microsoft.com/library/en-us/cpref/html/frlrfSystemDataIDbTransactionClassTopic.asp)

# **See also**

- ♦ ["ULTransaction class" on page 423](#page-440-0)
- ♦ ["ULTransaction members" on page 423](#page-440-0)
- ♦ ["BeginTransaction method" on page 92](#page-109-0)

# <span id="page-442-0"></span>**Commit method**

Commits the database transaction.

# **Prototypes**

# **' Visual Basic**

NotOverridable Public Sub **Commit()** \_ Implements IDbTransaction.Commit

# **// C#**

public void **Commit();**

# **Remarks**

Once a transaction has been committed or rolled back, the connection reverts to automatically committing all operations as they are executed. To group more operations together, a new transaction must be created.

# **Implements**

[IDbTransaction.Commit](http://msdn.microsoft.com/library/en-us/cpref/html/frlrfSystemDataIDbTransactionClassTopic.asp)

# **See also**

- ♦ ["ULTransaction class" on page 423](#page-440-0)
- ♦ ["ULTransaction members" on page 423](#page-440-0)
- ♦ "Rollback method" on page 425

# **Dispose method**

Releases the resources used by the ULTransaction and rolls back any uncommitted commands.

# **Prototypes**

# **' Visual Basic**

NotOverridable Public Sub **Dispose()** \_ Implements IDisposable.Dispose

# **// C#**

public void **Dispose();**

# **Implements**

[IDisposable.Dispose](http://msdn.microsoft.com/library/en-us/cpref/html/frlrfSystemIDisposableClassTopic.asp)

# **Rollback method**

Rolls back the transaction's outstanding changes to the database.

# **Prototypes**

# **' Visual Basic**

NotOverridable Public Sub **Rollback()** \_ Implements IDbTransaction.Rollback

# **// C#**

public void **Rollback();**

# **Remarks**

Once a transaction has been committed or rolled back, the connection reverts to automatically committing all operations as they are executed. To group more operations together, a new transaction must be created.

# **Implements**

[IDbTransaction.Rollback](http://msdn.microsoft.com/library/en-us/cpref/html/frlrfSystemDataIDbTransactionClassTopic.asp)

# **See also**

- ♦ ["ULTransaction class" on page 423](#page-440-0)
- ♦ ["ULTransaction members" on page 423](#page-440-0)
- ♦ ["Commit method" on page 425](#page-442-0)

# **CHAPTER 6**

# iAnywhere.Data.UltraLite namespace (.NET  $2.0)$

# **Contents**

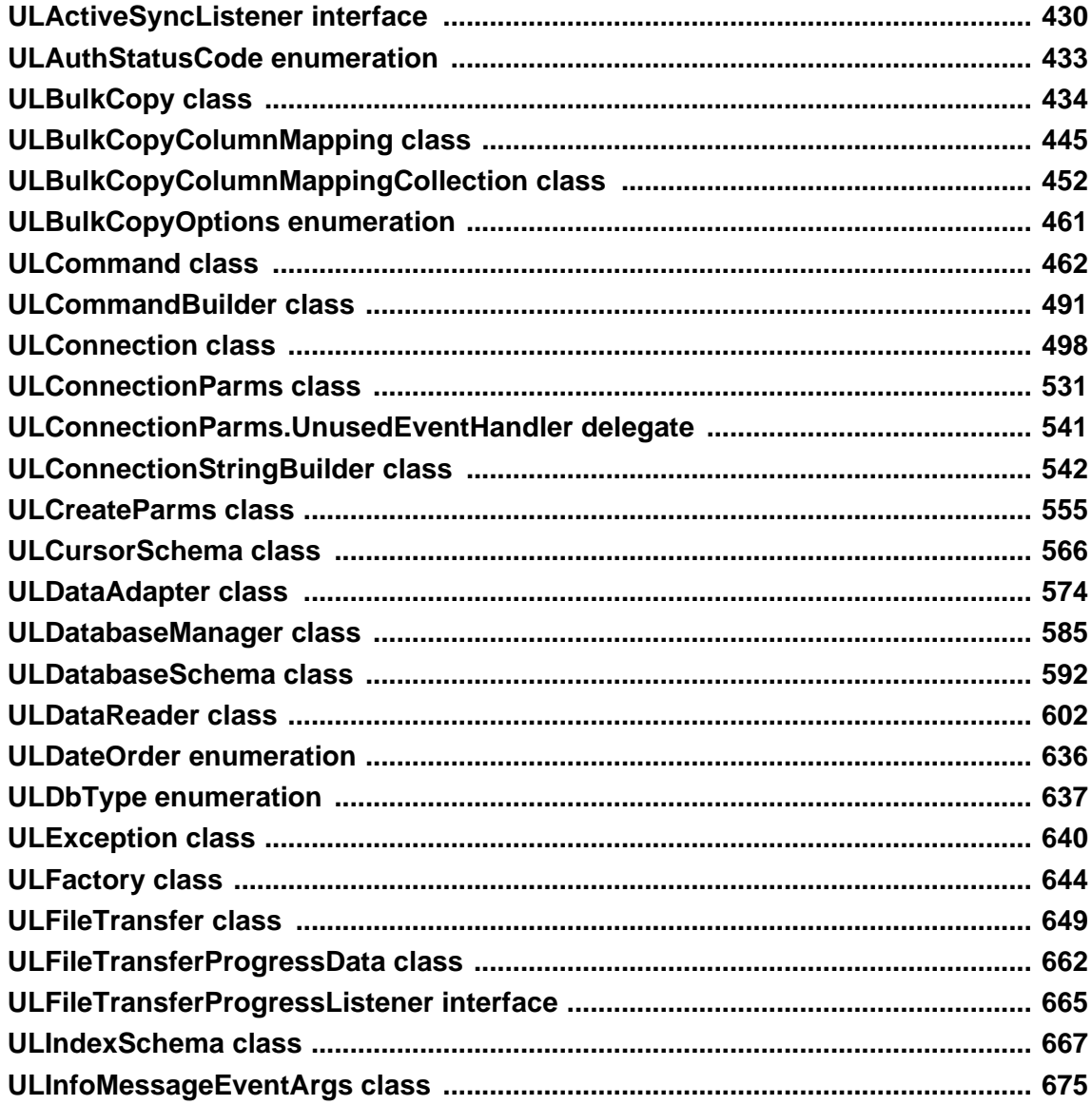

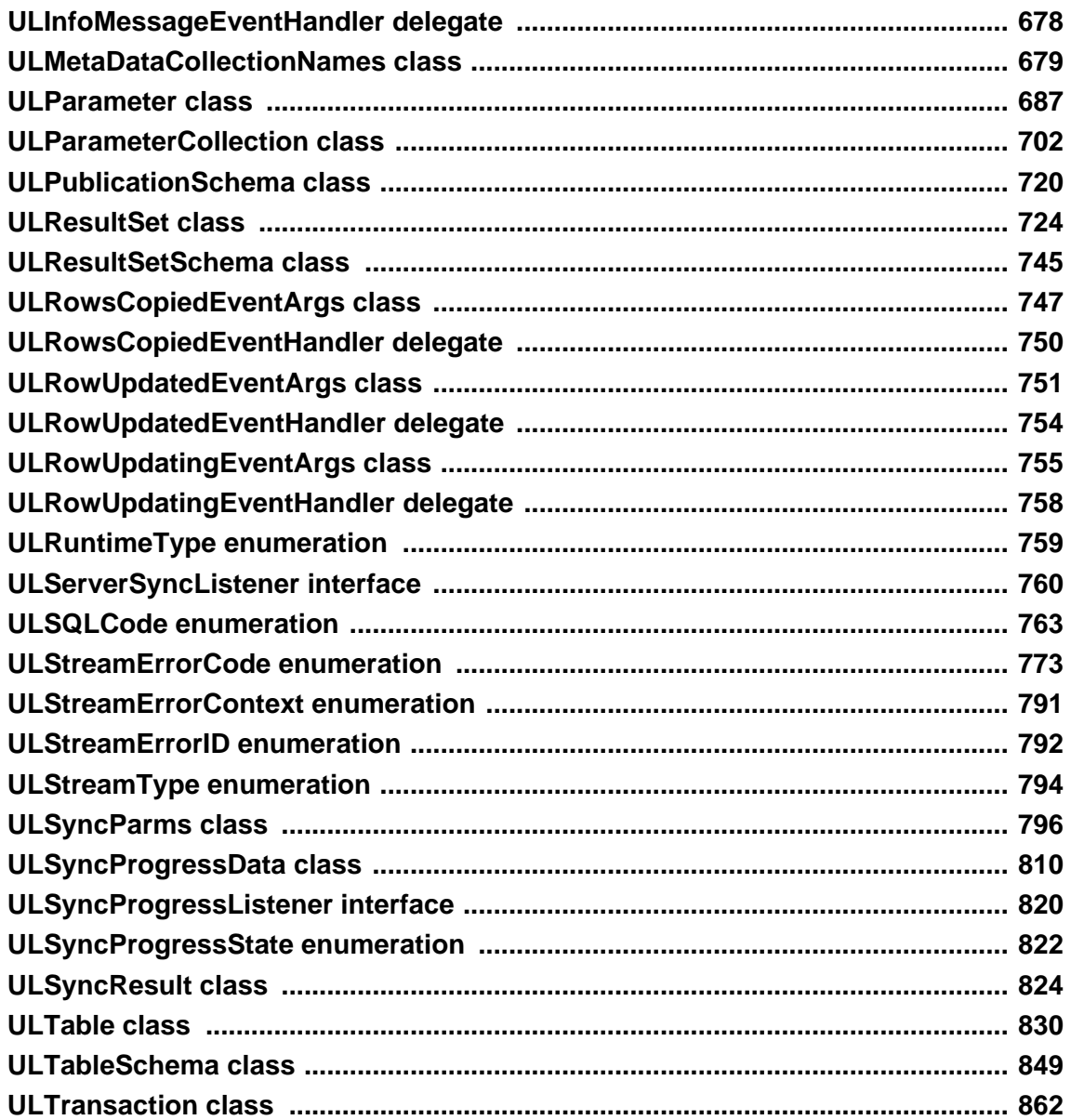

This chapter describes the API for the UltraLite .NET Data Provider for .NET Framework 2.0 and .NET Compact Framework 2.0.

UltraLite.NET extensions that are not available in the SQL Anywhere Data Provider for ADO.NET are denoted in this API reference with "UL Ext.:".

To use the UltraLite Engine runtime of UltraLite.NET, set ["RuntimeType property" on page 586](#page-603-0) to the appropriate value prior to using any other UltraLite.NET API.

Applications must open a connection to perform operations on a database. Connections are opened using the ["ULConnection class" on page 498](#page-515-0).

The **iAnywhere.Data.UltraLite** assembly uses a satellite resource assembly called **iAnywhere.Data.UltraLite.resources**. The main assembly searches for this resource assembly by culture, using the following order: [CultureInfo.CurrentUICulture,](http://msdn2.microsoft.com/en-us/library/System.Globalization.CultureInfo.CurrentUICulture.aspx) then [CultureInfo.CurrentCulture](http://msdn2.microsoft.com/en-us/library/System.Globalization.CultureInfo.CurrentCulture.aspx), and finally culture "EN".

Many of the properties and methods in this chapter are very similar to the .NET Framework Data Provider for OLE DB (System.Data.OleDb). You can find more information and examples in the Microsoft .NET Framework documentation.

# <span id="page-447-0"></span>**ULActiveSyncListener interface**

**UL Ext.:** The listener interface for receiving ActiveSync events.

# **Prototypes**

**Visual Basic** Public Interface **ULActiveSyncListener** 

**C#** public interface **ULActiveSyncListener** 

# **See also**

♦ "ULActiveSyncListener members" on page 430

# **ULActiveSyncListener members**

# **Public methods**

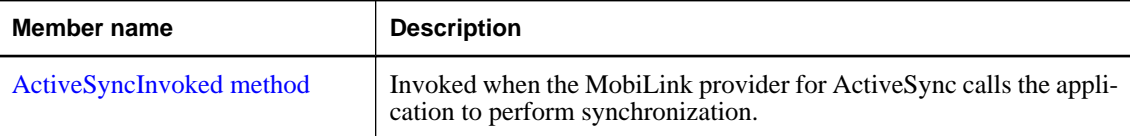

# **See also**

♦ "ULActiveSyncListener interface" on page 430

# **ActiveSyncInvoked method**

Invoked when the MobiLink provider for ActiveSync calls the application to perform synchronization.

# **Prototypes**

```
Visual Basic
Public Sub ActiveSyncInvoked( _
  ByVal launchedByProvider As Boolean _
)
C#
```

```
public void ActiveSyncInvoked(
  bool launchedByProvider
);
```
# **Parameters**

♦ **launchedByProvider** True if the application was launched by the MobiLink provider to perform ActiveSync synchronization. The application must then shut itself down after it has finished synchronizing. False if the application was already running when called by the MobiLink provider for ActiveSync.

# **Remarks**

This method is invoked by a separate thread. To avoid multi-threading issues, it should post an event to the UI. If you are using multi-threading, it is recommended that you use a separate connection and use the lock keyword to access any objects shared with the rest of the application.

Once synchronization has completed, applications should call ["SignalSyncIsComplete](#page-608-0) [method" on page 591](#page-608-0) to signal the MobiLink provider for ActiveSync.

# **Example**

The following code fragments demonstrate how to receive an ActiveSync request and perform a synchronization in the UI thread.

```
' Visual Basic
Imports iAnywhere.Data.UltraLite
Public Class MainWindow
   Inherits System.Windows.Forms.Form
   Implements ULActiveSyncListener
   Private conn As ULConnection
   Public Sub New(ByVal args() As String)
     MyBase.New()
     'This call is required by the Windows Form Designer.
     InitializeComponent()
     'Add any initialization after the InitializeComponent() call
     ULConnection.DatabaseManager.SetActiveSyncListener( _
      "myCompany.myapp", Me _
\overline{\phantom{a}} 'Create Connection
      ...
   End Sub
   Protected Overrides Sub OnClosing( _
         ByVal e As System.ComponentModel.CancelEventArgs _
\overline{\phantom{a}} ULConnection.DatabaseManager.SetActiveSyncListener( _
        Nothing, Nothing _
\overline{\phantom{a}} MyBase.OnClosing(e)
   End Sub
 Public Sub ActiveSyncInvoked( _
 ByVal launchedByProvider As Boolean _
       ) Implements ULActiveSyncListener.ActiveSyncInvoked
     Me.Invoke(New EventHandler(AddressOf Me.ActiveSyncAction))
   End Sub
  Public Sub ActiveSyncAction(
         ByVal sender As Object, ByVal e As EventArgs _
\overline{\phantom{a}} ' Do active sync
     conn.Synchronize()
     ULConnection.DatabaseManager.SignalSyncIsComplete()
   End Sub
End Class
```

```
// C#
using iAnywhere.Data.UltraLite;
public class Form1 : System.Windows.Forms.Form, ULActiveSyncListener
{
   private System.Windows.Forms.MainMenu mainMenu1;
   private ULConnection conn;
   public Form1()
\{ //
     // Required for Windows Form Designer support
     //
     InitializeComponent();
     //
     // TODO: Add any constructor code after
     // InitializeComponent call
     //
     ULConnection.DatabaseManager.SetActiveSyncListener(
         "myCompany.myapp", this
       );
     // Create connection
     ...
   }
   protected override void Dispose( bool disposing )
\{ base.Dispose( disposing );
 }
   protected override void OnClosing(
       System.ComponentModel.CancelEventArgs e
\overline{\phantom{a}}\{ ULConnection.DatabaseManager.SetActiveSyncListener(
        null, null
       );
     base.OnClosing(e);
 }
   public void ActiveSyncInvoked(bool launchedByProvider)
\{ this.Invoke( new EventHandler( ActiveSyncHandler ) );
 }
   internal void ActiveSyncHandler(object sender, EventArgs e)
\{ conn.Synchronize();
     ULConnection.DatabaseManager.SignalSyncIsComplete();
 }
}
```
# **See also**

- ♦ ["ULActiveSyncListener interface" on page 430](#page-447-0)
- ♦ ["ULActiveSyncListener members" on page 430](#page-447-0)

# <span id="page-450-0"></span>**ULAuthStatusCode enumeration**

UL Ext.: Enumerates the status codes that may be reported during MobiLink user authentication.

# **Prototypes**

**Visual Basic** Public Enum **ULAuthStatusCode** 

**C#**

public enum **ULAuthStatusCode** 

# **Members**

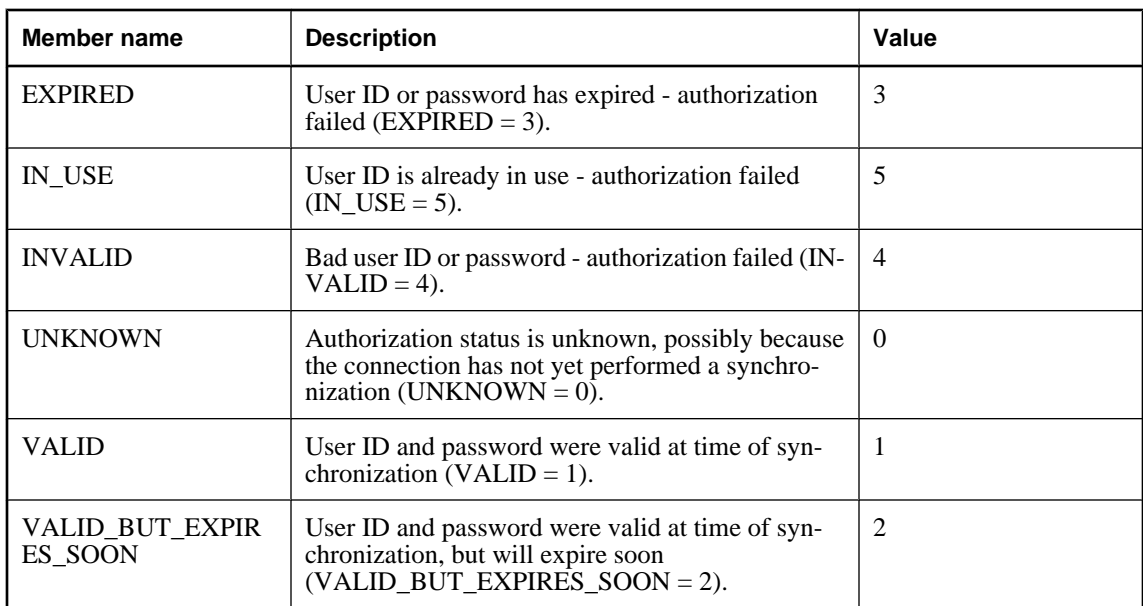

# **See also**

♦ ["AuthStatus property" on page 825](#page-842-0)

# <span id="page-451-0"></span>**ULBulkCopy class**

Efficiently bulk load an UltraLite table with data from another source. This class cannot be inherited.

# **Prototypes**

#### **Visual Basic**

Public NotInheritable Class **ULBulkCopy**  Implements IDisposable

# **C#**

public sealed class **ULBulkCopy** : IDisposable

# **Remarks**

**Restrictions:** The ULBulkCopy class is not available in the .NET Compact Framework 2.0.

# **See also**

♦ "ULBulkCopy members" on page 434

# **ULBulkCopy members**

# **Public constructors**

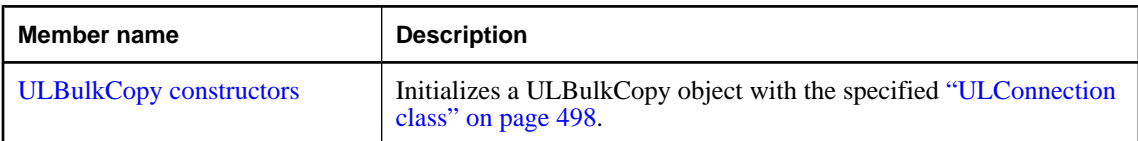

# **Public properties**

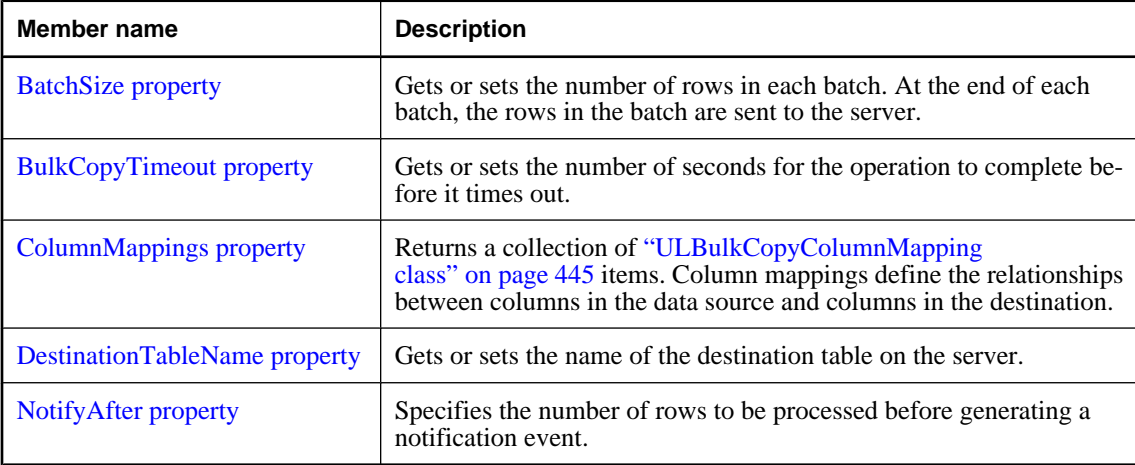

# <span id="page-452-0"></span>**Public methods**

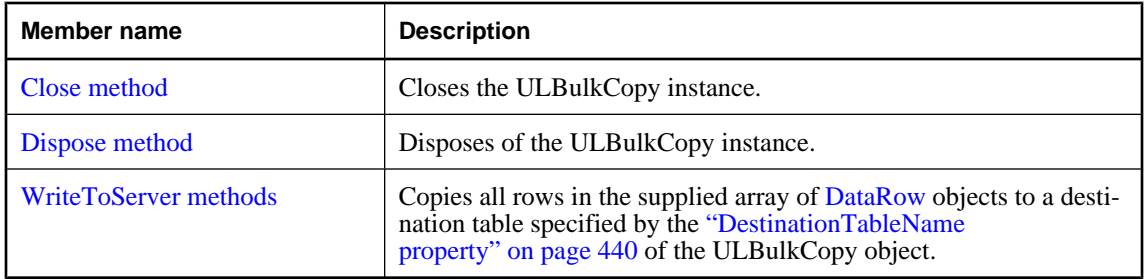

# **Public events**

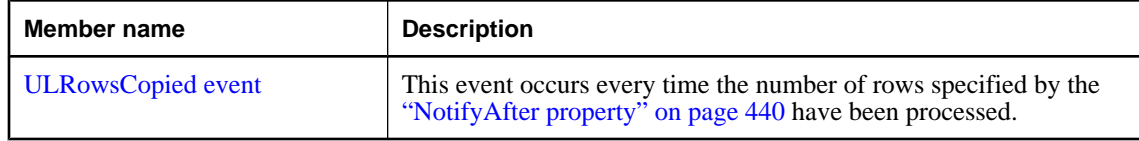

# **See also**

♦ ["ULBulkCopy class" on page 434](#page-451-0)

# **ULBulkCopy constructors**

Initializes a ULBulkCopy object with the specified ["ULConnection class" on page 498.](#page-515-0)

# **ULBulkCopy(ULConnection) constructor**

```
Prototypes
```

```
Visual Basic
Public Sub New( _
  ByVal connection As ULConnection _
)
C#
```
public **ULBulkCopy(** ULConnection *connection* **);**

# **Parameters**

♦ **connection** The already open ["ULConnection class" on page 498](#page-515-0) that will be used to perform the bulk-copy operation. If the connection is not open, an exception is thrown in WriteToServer.

# **Remarks**

**Restrictions:** The ULBulkCopy class is not available in the .NET Compact Framework 2.0.

# **See also**

♦ ["ULBulkCopy class" on page 434](#page-451-0)

- ♦ ["ULBulkCopy members" on page 434](#page-451-0)
- ♦ ["ULBulkCopy constructors" on page 435](#page-452-0)

# **ULBulkCopy(String) constructor**

Initializes a ULBulkCopy object with the specified connection string.

#### **Prototypes**

```
Visual Basic
Public Sub New( _
   ByVal connectionString As String _
)
C#
public ULBulkCopy(
   string connectionString
);
```
#### **Parameters**

♦ **connectionString** The string defining the connection that will be opened for use by the ULBulkCopy instance. A connection string is a semicolon-separated list of keyword=value pairs.

For a list of parameters, see the ["ConnectionString property" on page 503.](#page-520-0)

#### **Remarks**

This syntax opens a connection during WriteToServer using connectionString. The connection is closed at the end of WriteToServer.

The connection string can be supplied using a ["ULConnectionParms class" on page 531](#page-548-0) object.

**Restrictions:** The ULBulkCopy class is not available in the .NET Compact Framework 2.0.

**Implements:** [IDisposable](http://msdn2.microsoft.com/en-us/library/System.IDisposable.aspx)

# **See also**

- ♦ ["ULBulkCopy class" on page 434](#page-451-0)
- ♦ ["ULBulkCopy members" on page 434](#page-451-0)
- ♦ ["ULBulkCopy constructors" on page 435](#page-452-0)

# **ULBulkCopy(String, ULBulkCopyOptions) constructor**

Initializes a ULBulkCopy object with the specified connection string and copy options.

#### **Prototypes**

```
Visual Basic
Public Sub New( _
   ByVal connectionString As String, _
   ByVal copyOptions As ULBulkCopyOptions _
)
```

```
C#
public ULBulkCopy(
  string connectionString,
  ULBulkCopyOptions copyOptions
);
```
# **Parameters**

♦ **connectionString** The string defining the connection that will be opened for use by the ULBulkCopy instance. A connection string is a semicolon-separated list of keyword=value pairs.

For a list of parameters, see the ["ConnectionString property" on page 503.](#page-520-0)

♦ **copyOptions** A combination of values from the ["ULBulkCopyOptions enumeration" on page 461](#page-478-0) enumeration that determines how data source rows are copied to the destination table.

# **Remarks**

This syntax opens a connection during WriteToServer using connectionString. The connection is closed at the end of WriteToServer.

**Restrictions:** The ULBulkCopy class is not available in the .NET Compact Framework 2.0.

# **See also**

- ♦ ["ULBulkCopy class" on page 434](#page-451-0)
- ♦ ["ULBulkCopy members" on page 434](#page-451-0)
- ♦ ["ULBulkCopy constructors" on page 435](#page-452-0)

# **ULBulkCopy(ULConnection, ULBulkCopyOptions, ULTransaction) constructor**

Initializes a ULBulkCopy object with the specified ["ULConnection class" on page 498,](#page-515-0) copy options and ["ULTransaction class" on page 862.](#page-879-0)

# **Prototypes**

```
Visual Basic
```

```
Public Sub New( _
  ByVal connection As ULConnection, _
  ByVal copyOptions As ULBulkCopyOptions, _
  ByVal externalTransaction As ULTransaction _
```
# **C#**

**)**

```
public ULBulkCopy(
  ULConnection connection,
  ULBulkCopyOptions copyOptions,
  ULTransaction externalTransaction
);
```
# **Parameters**

♦ **connection** The already open ["ULConnection class" on page 498](#page-515-0) that will be used to perform the bulk-copy operation. If the connection is not open, an exception is thrown in WriteToServer.

- <span id="page-455-0"></span>♦ **copyOptions** A combination of values from the ["ULBulkCopyOptions enumeration" on page 461](#page-478-0) enumeration that determines how data source rows are copied to the destination table.
- ♦ **externalTransaction** An existing ["ULTransaction class" on page 862](#page-879-0) instance under which the bulk copy will occur. If externalTransaction is not a null reference (Nothing in Visual Basic), then the bulkcopy operation is done within it. It is an error to specify both an external transaction and the ["ULBulkCopyOptions enumeration" on page 461](#page-478-0) option.

# **Remarks**

**Restrictions:** The ULBulkCopy class is not available in the .NET Compact Framework 2.0.

# **See also**

- ♦ ["ULBulkCopy class" on page 434](#page-451-0)
- ♦ ["ULBulkCopy members" on page 434](#page-451-0)
- ♦ ["ULBulkCopy constructors" on page 435](#page-452-0)

# **BatchSize property**

Gets or sets the number of rows in each batch. At the end of each batch, the rows in the batch are sent to the server.

# **Prototypes**

**Visual Basic** Public Property **BatchSize** As Integer

**C#** public int **BatchSize** { get; set; }

# **Property value**

The number of rows in each batch. The default is 0.

# **Remarks**

Setting it to zero causes all the rows to be sent in one batch.

Setting it less than zero is an error.

If this value is changed while a batch is in progress, the current batch completes and any further batches use the new value.

# **See also**

- ♦ ["ULBulkCopy class" on page 434](#page-451-0)
- ♦ ["ULBulkCopy members" on page 434](#page-451-0)

# **BulkCopyTimeout property**

Gets or sets the number of seconds for the operation to complete before it times out.

# <span id="page-456-0"></span>**Prototypes**

#### **Visual Basic**

Public Property **BulkCopyTimeout** As Integer

# **C#**

public int **BulkCopyTimeout** { get; set; }

# **Property value**

The default value is 30 seconds.

# **Remarks**

A value of zero indicates no limit. This should be avoided because it may cause an indefinite wait.

If the operation times out, then all rows in the current transaction are rolled back and an SAException is raised.

Setting it less than zero is an error.

# **See also**

- ♦ ["ULBulkCopy class" on page 434](#page-451-0)
- ♦ ["ULBulkCopy members" on page 434](#page-451-0)

# **ColumnMappings property**

Returns a collection of ["ULBulkCopyColumnMapping class" on page 445](#page-462-0) items. Column mappings define the relationships between columns in the data source and columns in the destination.

# **Prototypes**

#### **Visual Basic**

Public Readonly Property **ColumnMappings** As ULBulkCopyColumnMappingCollection

# **C#**

public ULBulkCopyColumnMappingCollection **ColumnMappings** { get;}

# **Property value**

By default, it is an empty collection.

# **Remarks**

The property cannot be modified while WriteToServer is executing.

If ColumnMappings is empty when WriteToServer is executed, then the first column in the source is mapped to the first column in the destination, the second to the second, and so on. This takes place as long as the column types are convertible, there are at least as many destination columns as source columns, and any extra destination columns are nullable.

# **See also**

- ♦ ["ULBulkCopy class" on page 434](#page-451-0)
- ♦ ["ULBulkCopy members" on page 434](#page-451-0)

# <span id="page-457-0"></span>**DestinationTableName property**

Gets or sets the name of the destination table on the server.

# **Prototypes**

**Visual Basic** Public Property **DestinationTableName** As String

**C#**

public string **DestinationTableName** { get; set; }

# **Property value**

The default value is a null reference (Nothing in Visual Basic).

# **Remarks**

If the value is changed while WriteToServer is executing, the change has no effect.

If the value has not been set before a call to WriteToServer, an InvalidOperationException is raised.

It is an error to set the value to null (Nothing in Visual Basic) or the empty string.

#### **See also**

- ♦ ["ULBulkCopy class" on page 434](#page-451-0)
- ♦ ["ULBulkCopy members" on page 434](#page-451-0)

# **NotifyAfter property**

Specifies the number of rows to be processed before generating a notification event.

# **Prototypes**

**Visual Basic** Public Property **NotifyAfter** As Integer

#### **C#**

public int **NotifyAfter** { get; set; }

# **Property value**

An integer representing the number of rows to be processed before generating a notification event, or zero is if the property has not been set.

# **Remarks**

Changes made to NotifyAfter, while executing WriteToServer, do not take effect until after the next notification.

Setting it less than zero is an error.

The value of NotifyAfter and BulkCopyTimeOut are mutually exclusive, so the event can fire even if no rows have been sent to the database or committed.

# <span id="page-458-0"></span>**See also**

- ♦ ["ULBulkCopy class" on page 434](#page-451-0)
- ♦ ["ULBulkCopy members" on page 434](#page-451-0)
- ♦ ["BulkCopyTimeout property" on page 438](#page-455-0)

# **Close method**

Closes the ULBulkCopy instance.

# **Prototypes**

**Visual Basic** Public Sub **Close()**

**C#** public void **Close();**

# **See also**

- ♦ ["ULBulkCopy class" on page 434](#page-451-0)
- ♦ ["ULBulkCopy members" on page 434](#page-451-0)

# **Dispose method**

Disposes of the ULBulkCopy instance.

# **Prototypes**

**Visual Basic** NotOverridable Public Sub **Dispose()**

# **C#**

public void **Dispose();**

# **See also**

- ♦ ["ULBulkCopy class" on page 434](#page-451-0)
- ♦ ["ULBulkCopy members" on page 434](#page-451-0)

# **WriteToServer methods**

Copies all rows in the supplied array of [DataRow](http://msdn2.microsoft.com/en-us/library/System.Data.DataRow.aspx) objects to a destination table specified by the ["DestinationTableName property" on page 440](#page-457-0) of the ULBulkCopy object.

# **WriteToServer(DataRow[]) method**

Copies all rows in the supplied array of [DataRow](http://msdn2.microsoft.com/en-us/library/System.Data.DataRow.aspx) objects to a destination table specified by the ["DestinationTableName property" on page 440](#page-457-0) of the ULBulkCopy object.

# **Prototypes**

# **Visual Basic**

```
Public Sub WriteToServer( _
  ByVal rows As DataRow() _
)
```
**C#**

```
public void WriteToServer(
   DataRow[] rows
);
```
# **Parameters**

♦ **rows** An array of [DataRow](http://msdn2.microsoft.com/en-us/library/System.Data.DataRow.aspx) objects that will be copied to the destination table.

# **See also**

- ♦ ["ULBulkCopy class" on page 434](#page-451-0)
- ♦ ["ULBulkCopy members" on page 434](#page-451-0)
- ♦ ["WriteToServer methods" on page 441](#page-458-0)

# **WriteToServer(DataTable) method**

Copies all rows in the supplied [DataTable](http://msdn2.microsoft.com/en-us/library/System.Data.DataTable.aspx) to a destination table specified by the ["DestinationTableName](#page-457-0) [property" on page 440](#page-457-0) of the ULBulkCopy object.

# **Prototypes**

```
Visual Basic
Public Sub WriteToServer( _
   ByVal table As DataTable _
)
C#
public void WriteToServer(
   DataTable table
);
```
# **Parameters**

♦ **table** A [DataTable](http://msdn2.microsoft.com/en-us/library/System.Data.DataTable.aspx) whose rows will be copied to the destination table.

# **See also**

- ♦ ["ULBulkCopy class" on page 434](#page-451-0)
- ♦ ["ULBulkCopy members" on page 434](#page-451-0)
- ♦ ["WriteToServer methods" on page 441](#page-458-0)

# **WriteToServer(IDataReader) method**

Copies all rows in the supplied [IDataReader](http://msdn2.microsoft.com/en-us/library/System.Data.IDataReader.aspx) to a destination table specified by the ["DestinationTableName](#page-457-0) [property" on page 440](#page-457-0) of the ULBulkCopy object.

# **Prototypes**

```
Visual Basic
```

```
Public Sub WriteToServer( _
  ByVal reader As IDataReader _
)
```
**C#**

```
public void WriteToServer(
  IDataReader reader
);
```
# **Parameters**

♦ **reader** A [IDataReader](http://msdn2.microsoft.com/en-us/library/System.Data.IDataReader.aspx) whose rows will be copied to the destination table.

**See also**

- ♦ ["ULBulkCopy class" on page 434](#page-451-0)
- ♦ ["ULBulkCopy members" on page 434](#page-451-0)
- ♦ ["WriteToServer methods" on page 441](#page-458-0)

# **WriteToServer(DataTable, DataRowState) method**

Copies all rows in the supplied [DataTable](http://msdn2.microsoft.com/en-us/library/System.Data.DataTable.aspx) with the specified row state to a destination table specified by the ["DestinationTableName property" on page 440](#page-457-0) of the ULBulkCopy object.

# **Prototypes**

```
Visual Basic
Public Sub WriteToServer( _
  ByVal table As DataTable, _
  ByVal rowState As DataRowState _
)
C#
public void WriteToServer(
```
 DataTable *table*, DataRowState *rowState* **);**

# **Parameters**

- ♦ **table** A [DataTable](http://msdn2.microsoft.com/en-us/library/System.Data.DataTable.aspx) whose rows will be copied to the destination table.
- ♦ **rowState** A value from the [DataRowState](http://msdn2.microsoft.com/en-us/library/System.Data.DataRowState.aspx) enumeration. Only rows matching the row state are copied to the destination.

# **Remarks**

If rowState is specified, then only those rows that have the same row state are copied.

# **See also**

- ♦ ["ULBulkCopy class" on page 434](#page-451-0)
- ♦ ["ULBulkCopy members" on page 434](#page-451-0)

<span id="page-461-0"></span>♦ ["WriteToServer methods" on page 441](#page-458-0)

# **ULRowsCopied event**

This event occurs every time the number of rows specified by the ["NotifyAfter property" on page 440](#page-457-0) have been processed.

# **Prototypes**

#### **Visual Basic**

Public Event **ULRowsCopied** As ULRowsCopiedEventHandler

# **C#**

public event ULRowsCopiedEventHandler **ULRowsCopied** ;

# **Remarks**

The receipt of a ULRowsCopied event does not imply that any rows have been or committed. You cannot call the Close method from this event.

# **See also**

- ♦ ["ULBulkCopy class" on page 434](#page-451-0)
- ♦ ["ULBulkCopy members" on page 434](#page-451-0)
- ♦ ["NotifyAfter property" on page 440](#page-457-0)

# <span id="page-462-0"></span>**ULBulkCopyColumnMapping class**

Defines the mapping between a column in a ["ULBulkCopy class" on page 434](#page-451-0) instance's data source and a column in the instance's destination table. This class cannot be inherited.

# **Prototypes**

# **Visual Basic**

Public NotInheritable Class **ULBulkCopyColumnMapping** 

# **C#**

public sealed class **ULBulkCopyColumnMapping** 

# **Remarks**

**Restrictions:** The ULBulkCopyColumnMapping class is not available in the .NET Compact Framework 2.0.

# **See also**

♦ "ULBulkCopyColumnMapping members" on page 445

# **ULBulkCopyColumnMapping members**

# **Public constructors**

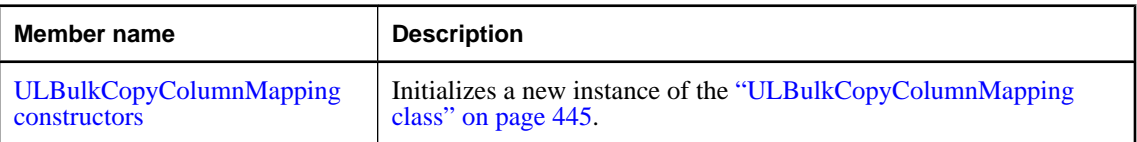

# **Public properties**

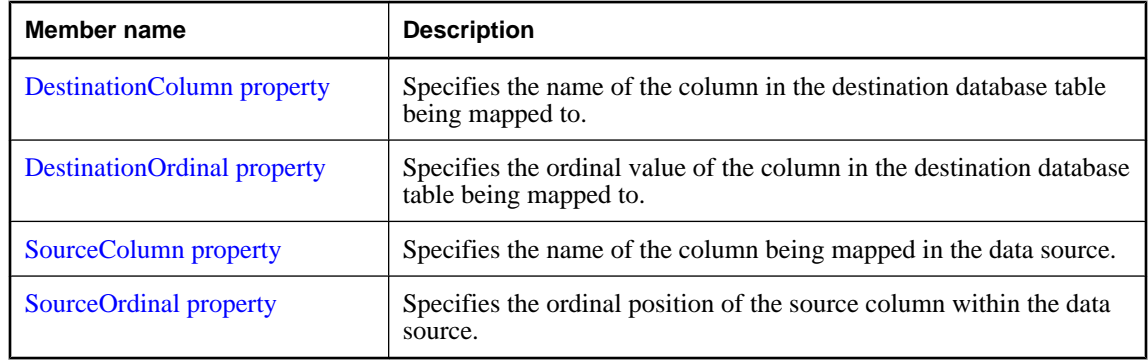

# **See also**

♦ "ULBulkCopyColumnMapping class" on page 445

# <span id="page-463-0"></span>**ULBulkCopyColumnMapping constructors**

Initializes a new instance of the ["ULBulkCopyColumnMapping class" on page 445.](#page-462-0)

# **ULBulkCopyColumnMapping() constructor**

Creates a new column mapping.

# **Prototypes**

**Visual Basic** Public Sub **New()**

**C#**

public **ULBulkCopyColumnMapping();**

# **Remarks**

**Restrictions:** The ULBulkCopyColumnMapping class is not available in the .NET Compact Framework 2.0.

# **See also**

- ♦ ["ULBulkCopyColumnMapping class" on page 445](#page-462-0)
- ♦ ["ULBulkCopyColumnMapping members" on page 445](#page-462-0)
- ♦ "ULBulkCopyColumnMapping constructors" on page 446

# **ULBulkCopyColumnMapping(Int32, Int32) constructor**

Creates a new column mapping, using column ordinals or names to refer to source and destination columns.

# **Prototypes**

```
Visual Basic
Public Sub New( _
   ByVal sourceColumnOrdinal As Integer, _
   ByVal destinationColumnOrdinal As Integer _
)
```

```
C#
```

```
public ULBulkCopyColumnMapping(
  int sourceColumnOrdinal,
  int destinationColumnOrdinal
);
```
# **Parameters**

- ♦ **sourceColumnOrdinal** The ordinal position of the source column within the data source. The first column in a data source has ordinal position zero.
- ♦ **destinationColumnOrdinal** The ordinal position of the destination column within the destination table. The first column in a table has ordinal position zero.

# **Remarks**

**Restrictions:** The ULBulkCopyColumnMapping class is not available in the .NET Compact Framework 2.0.

#### **See also**

- ♦ ["ULBulkCopyColumnMapping class" on page 445](#page-462-0)
- ♦ ["ULBulkCopyColumnMapping members" on page 445](#page-462-0)
- ♦ ["ULBulkCopyColumnMapping constructors" on page 446](#page-463-0)

# **ULBulkCopyColumnMapping(Int32, String) constructor**

Creates a new column mapping, using a column ordinal to refer to the source column and a column name to refer to the destination column.

#### **Prototypes**

```
Visual Basic
Public Sub New( _
   ByVal sourceColumnOrdinal As Integer, _
  ByVal destinationColumn As String _
)
C#
```
public **ULBulkCopyColumnMapping(** int *sourceColumnOrdinal*, string *destinationColumn* **);**

#### **Parameters**

- ♦ **sourceColumnOrdinal** The ordinal position of the source column within the data source. The first column in a data source has ordinal position zero.
- ♦ **destinationColumn** The name of the destination column within the destination table.

#### **Remarks**

**Restrictions:** The ULBulkCopyColumnMapping class is not available in the .NET Compact Framework 2.0.

# **See also**

- ♦ ["ULBulkCopyColumnMapping class" on page 445](#page-462-0)
- ♦ ["ULBulkCopyColumnMapping members" on page 445](#page-462-0)
- ♦ ["ULBulkCopyColumnMapping constructors" on page 446](#page-463-0)

# **ULBulkCopyColumnMapping(String, Int32) constructor**

Creates a new column mapping, using a column name to refer to the source column and a column ordinal to refer to the destination the column.

# **Prototypes**

```
Visual Basic
Public Sub New( _
   ByVal sourceColumn As String, _
   ByVal destinationColumnOrdinal As Integer _
)
C#
```

```
public ULBulkCopyColumnMapping(
  string sourceColumn,
  int destinationColumnOrdinal
);
```
# **Parameters**

- ♦ **sourceColumn** The name of the source column within the data source.
- ♦ **destinationColumnOrdinal** The ordinal position of the destination column within the destination table. The first column in a table has ordinal position zero.

#### **Remarks**

**Restrictions:** The ULBulkCopyColumnMapping class is not available in the .NET Compact Framework 2.0.

#### **See also**

- ♦ ["ULBulkCopyColumnMapping class" on page 445](#page-462-0)
- ♦ ["ULBulkCopyColumnMapping members" on page 445](#page-462-0)
- ♦ ["ULBulkCopyColumnMapping constructors" on page 446](#page-463-0)

# **ULBulkCopyColumnMapping(String, String) constructor**

Creates a new column mapping, using column names to refer to source and destination columns.

# **Prototypes**

```
Visual Basic
Public Sub New( _
 ByVal sourceColumn As String, _
  ByVal destinationColumn As String _
)
```

```
C#
public ULBulkCopyColumnMapping(
  string sourceColumn,
  string destinationColumn
);
```
#### **Parameters**

- ♦ **sourceColumn** The name of the source column within the data source.
- ♦ **destinationColumn** The name of the destination column within the destination table.

# <span id="page-466-0"></span>**Remarks**

**Restrictions:** The ULBulkCopyColumnMapping class is not available in the .NET Compact Framework 2.0.

# **See also**

- ♦ ["ULBulkCopyColumnMapping class" on page 445](#page-462-0)
- ♦ ["ULBulkCopyColumnMapping members" on page 445](#page-462-0)
- ♦ ["ULBulkCopyColumnMapping constructors" on page 446](#page-463-0)

# **DestinationColumn property**

Specifies the name of the column in the destination database table being mapped to.

# **Prototypes**

**Visual Basic** Public Property **DestinationColumn** As String

#### **C#**

public string **DestinationColumn** { get; set; }

# **Property value**

A string specifying the name of the column in the destination table or a null reference (Nothing in Visual Basic) if the "DestinationOrdinal property" on page 449 has priority.

# **Remarks**

The DestinationColumn property and "DestinationOrdinal property" on page 449 are mutually exclusive. The most recently set value takes priority.

Setting the DestinationColumn property causes the DestinationOrdinal property to be set to  $-1$ . Setting the DestinationOrdinal property causes the DestinationColumn property to be set to a null reference (Nothing in Visual Basic).

It is an error to set DestinationColumn to null or the empty string.

# **See also**

- ♦ ["ULBulkCopyColumnMapping class" on page 445](#page-462-0)
- ♦ ["ULBulkCopyColumnMapping members" on page 445](#page-462-0)
- ♦ "DestinationOrdinal property" on page 449

# **DestinationOrdinal property**

Specifies the ordinal value of the column in the destination database table being mapped to.

# **Prototypes**

# **Visual Basic**

Public Property **DestinationOrdinal** As Integer

# <span id="page-467-0"></span>**C#**

public int **DestinationOrdinal** { get; set; }

# **Property value**

An integer specifying the ordinal of the column being mapped to in the destination table or -1 if the property is not set.

# **Remarks**

The ["DestinationColumn property" on page 449](#page-466-0) and DestinationOrdinal property are mutually exclusive. The most recently set value takes priority.

Setting the DestinationColumn property causes the DestinationOrdinal property to be set to -1. Setting the DestinationOrdinal property causes the DestinationColumn property to be set to a null reference (Nothing in Visual Basic).

# **See also**

- ♦ ["ULBulkCopyColumnMapping class" on page 445](#page-462-0)
- ♦ ["ULBulkCopyColumnMapping members" on page 445](#page-462-0)
- ♦ ["DestinationColumn property" on page 449](#page-466-0)

# **SourceColumn property**

Specifies the name of the column being mapped in the data source.

# **Prototypes**

**Visual Basic** Public Property **SourceColumn** As String

**C#**

public string **SourceColumn** { get; set; }

# **Property value**

A string specifying the name of the column in the data source or a null reference (Nothing in Visual Basic) if the ["SourceOrdinal property" on page 451](#page-468-0) has priority.

# **Remarks**

The SourceColumn property and ["SourceOrdinal property" on page 451](#page-468-0) are mutually exclusive. The most recently set value takes priority.

Setting the SourceColumn property causes the SourceOrdinal property to be set to –1. Setting the SourceOrdinal property causes the SourceColumn property to be set to a null reference (Nothing in Visual Basic).

It is an error to set SourceColumn to null or the empty string.

# **See also**

- ♦ ["ULBulkCopyColumnMapping class" on page 445](#page-462-0)
- ♦ ["ULBulkCopyColumnMapping members" on page 445](#page-462-0)
♦ "SourceOrdinal property" on page 451

# **SourceOrdinal property**

Specifies the ordinal position of the source column within the data source.

### **Prototypes**

**Visual Basic** Public Property **SourceOrdinal** As Integer

### **C#**

public int **SourceOrdinal** { get; set; }

### **Property value**

An integer specifying the ordinal of the column in the data source or -1 if the property is not set.

### **Remarks**

The ["SourceColumn property" on page 450](#page-467-0) and SourceOrdinal property are mutually exclusive. The most recently set value takes priority.

Setting the SourceColumn property causes the SourceOrdinal property to be set to –1. Setting the SourceOrdinal property causes the SourceColumn property to be set to a null reference (Nothing in Visual Basic).

- ♦ ["ULBulkCopyColumnMapping class" on page 445](#page-462-0)
- ♦ ["ULBulkCopyColumnMapping members" on page 445](#page-462-0)
- ♦ ["SourceColumn property" on page 450](#page-467-0)

# <span id="page-469-0"></span>**ULBulkCopyColumnMappingCollection class**

A collection of ["ULBulkCopyColumnMapping class" on page 445](#page-462-0) objects that inherits from System.Collections.CollectionBase. This class cannot be inherited.

### **Prototypes**

**Visual Basic** Public NotInheritable Class **ULBulkCopyColumnMappingCollection**  Inherits CollectionBase

### **C#**

public sealed class **ULBulkCopyColumnMappingCollection** : CollectionBase

### **Remarks**

**Restrictions:** The ULBulkCopyColumnMappingCollection class is not available in the .NET Compact Framework 2.0.

### **See also**

♦ "ULBulkCopyColumnMappingCollection members" on page 452

# **ULBulkCopyColumnMappingCollection members**

### **Public properties**

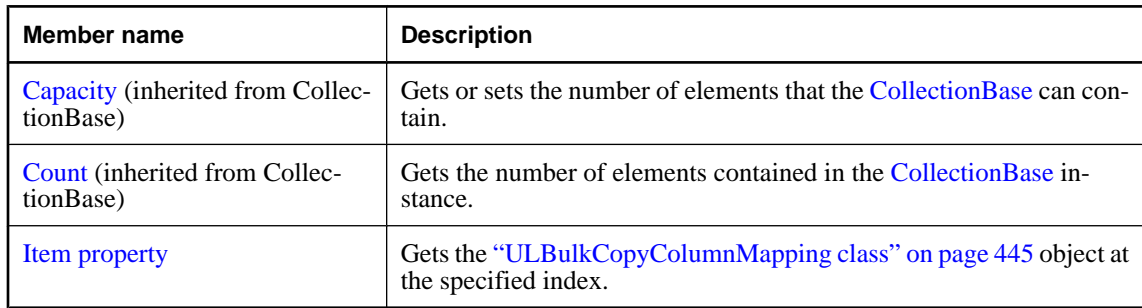

### **Public methods**

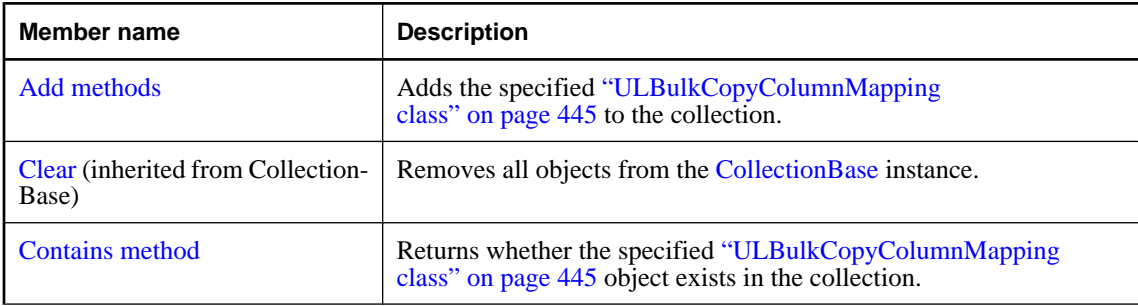

<span id="page-470-0"></span>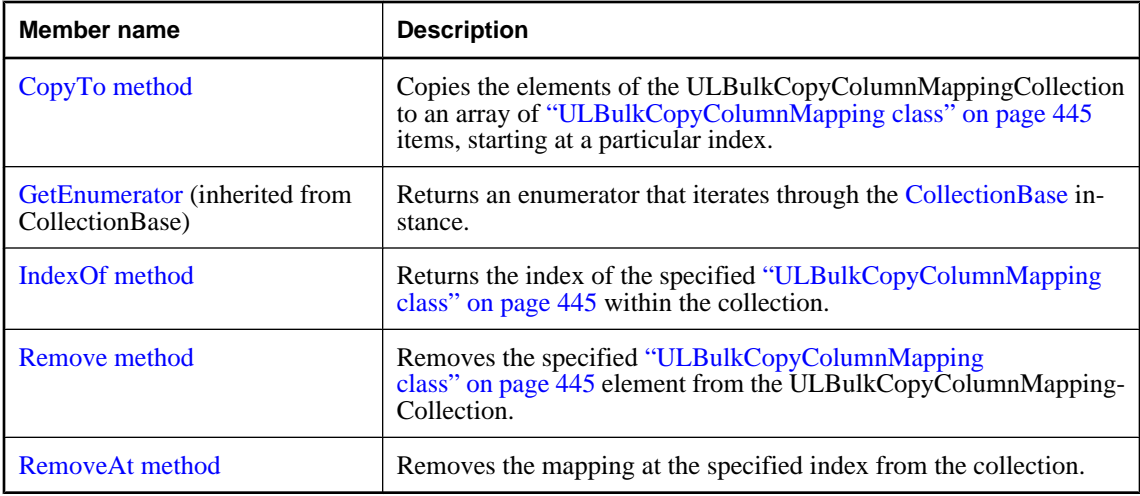

### **See also**

♦ ["ULBulkCopyColumnMappingCollection class" on page 452](#page-469-0)

# **Item property**

Gets the ["ULBulkCopyColumnMapping class" on page 445](#page-462-0) object at the specified index.

### **Prototypes**

**Visual Basic** Public Readonly Property **Item ( \_** ByVal *index* As Integer \_ **)** As ULBulkCopyColumnMapping

### **C#**

public ULBulkCopyColumnMapping **this** [ int *index* **]** { get;}

### **Parameters**

♦ **index** The zero-based index of the ["ULBulkCopyColumnMapping class" on page 445](#page-462-0) object to find.

### **Property value**

An ["ULBulkCopyColumnMapping class" on page 445](#page-462-0) object is returned.

- ♦ ["ULBulkCopyColumnMappingCollection class" on page 452](#page-469-0)
- ♦ ["ULBulkCopyColumnMappingCollection members" on page 452](#page-469-0)

# <span id="page-471-0"></span>**Add methods**

Adds the specified ["ULBulkCopyColumnMapping class" on page 445](#page-462-0) to the collection.

# **Add(ULBulkCopyColumnMapping) method**

Adds the specified ["ULBulkCopyColumnMapping class" on page 445](#page-462-0) to the collection.

### **Prototypes**

```
Visual Basic
Public Function Add( _
  ByVal bulkCopyColumnMapping As ULBulkCopyColumnMapping _
) As ULBulkCopyColumnMapping
```
### **C#**

```
public ULBulkCopyColumnMapping Add(
  ULBulkCopyColumnMapping bulkCopyColumnMapping
);
```
### **Parameters**

♦ **bulkCopyColumnMapping** The ["ULBulkCopyColumnMapping class" on page 445](#page-462-0) object that describes the mapping to be added to the collection.

### **Remarks**

**Restrictions:** The ULBulkCopyColumnMappingCollection class is not available in the .NET Compact Framework 2.0.

### **See also**

- ♦ ["ULBulkCopyColumnMappingCollection class" on page 452](#page-469-0)
- ♦ ["ULBulkCopyColumnMappingCollection members" on page 452](#page-469-0)
- ♦ "Add methods" on page 454

### **Add(Int32, Int32) method**

Creates a new ["ULBulkCopyColumnMapping class" on page 445](#page-462-0) using ordinals to specify both source and destination columns, and adds the mapping to the collection.

### **Prototypes**

```
Visual Basic
```
Public Function **Add( \_** ByVal *sourceColumnOrdinal* As Integer, \_ ByVal *destinationColumnOrdinal* As Integer \_ **)** As ULBulkCopyColumnMapping

#### **C#**

public ULBulkCopyColumnMapping **Add(** int *sourceColumnOrdinal*,

```
 int destinationColumnOrdinal
```
**);**

### **Parameters**

- ♦ **sourceColumnOrdinal** The ordinal position of the source column within the data source. The first column in a data source has ordinal position zero.
- ♦ **destinationColumnOrdinal** The ordinal position of the destination column within the destination table. The first column in a table has ordinal position zero.

# **Remarks**

**Restrictions:** The ULBulkCopyColumnMappingCollection class is not available in the .NET Compact Framework 2.0.

### **See also**

- ♦ ["ULBulkCopyColumnMappingCollection class" on page 452](#page-469-0)
- ♦ ["ULBulkCopyColumnMappingCollection members" on page 452](#page-469-0)
- ♦ ["Add methods" on page 454](#page-471-0)

# **Add(Int32, String) method**

Creates a new ["ULBulkCopyColumnMapping class" on page 445](#page-462-0) using a column ordinal to refer to the source column and a column name to refer to the destination column, and adds mapping to the collection.

### **Prototypes**

### **Visual Basic**

Public Function **Add( \_** ByVal *sourceColumnOrdinal* As Integer, \_ ByVal *destinationColumn* As String \_ **)** As ULBulkCopyColumnMapping

### **C#**

public ULBulkCopyColumnMapping **Add(** int *sourceColumnOrdinal*, string *destinationColumn* **);**

# **Parameters**

- ♦ **sourceColumnOrdinal** The ordinal position of the source column within the data source. The first column in a data source has ordinal position zero.
- ♦ **destinationColumn** The name of the destination column within the destination table.

### **Remarks**

**Restrictions:** The ULBulkCopyColumnMappingCollection class is not available in the .NET Compact Framework 2.0.

### **See also**

♦ ["ULBulkCopyColumnMappingCollection class" on page 452](#page-469-0)

- ♦ ["ULBulkCopyColumnMappingCollection members" on page 452](#page-469-0)
- ♦ ["Add methods" on page 454](#page-471-0)

# **Add(String, Int32) method**

Creates a new ["ULBulkCopyColumnMapping class" on page 445](#page-462-0) using a column name to refer to the source column and a column ordinal to refer to the destination the column, and adds the mapping to the collection.

Creates a new column mapping, using column ordinals or names to refer to source and destination columns.

### **Prototypes**

```
Visual Basic
```

```
Public Function Add( _
   ByVal sourceColumn As String, _
   ByVal destinationColumnOrdinal As Integer _
) As ULBulkCopyColumnMapping
```
### **C#**

```
public ULBulkCopyColumnMapping Add(
  string sourceColumn,
  int destinationColumnOrdinal
);
```
### **Parameters**

- ♦ **sourceColumn** The name of the source column within the data source.
- ♦ **destinationColumnOrdinal** The ordinal position of the destination column within the destination table. The first column in a table has ordinal position zero.

### **Remarks**

**Restrictions:** The ULBulkCopyColumnMappingCollection class is not available in the .NET Compact Framework 2.0.

### **See also**

- ♦ ["ULBulkCopyColumnMappingCollection class" on page 452](#page-469-0)
- ♦ ["ULBulkCopyColumnMappingCollection members" on page 452](#page-469-0)
- ♦ ["Add methods" on page 454](#page-471-0)

# **Add(String, String) method**

Creates a new ["ULBulkCopyColumnMapping class" on page 445](#page-462-0) using column names to specify both source and destination columns, and adds the mapping to the collection.

### **Prototypes**

**Visual Basic** Public Function **Add( \_** ByVal *sourceColumn* As String, \_ ByVal *destinationColumn* As String \_ **)** As ULBulkCopyColumnMapping

```
C#
```

```
public ULBulkCopyColumnMapping Add(
  string sourceColumn,
  string destinationColumn
);
```
### **Parameters**

- ♦ **sourceColumn** The name of the source column within the data source.
- ♦ **destinationColumn** The name of the destination column within the destination table.

### **Remarks**

**Restrictions:** The ULBulkCopyColumnMappingCollection class is not available in the .NET Compact Framework 2.0.

### **See also**

- ♦ ["ULBulkCopyColumnMappingCollection class" on page 452](#page-469-0)
- ♦ ["ULBulkCopyColumnMappingCollection members" on page 452](#page-469-0)
- ♦ ["Add methods" on page 454](#page-471-0)

# **Contains method**

Returns whether the specified ["ULBulkCopyColumnMapping class" on page 445](#page-462-0) object exists in the collection.

### **Prototypes**

### **Visual Basic**

Public Function **Contains( \_** ByVal *value* As ULBulkCopyColumnMapping \_ **)** As Boolean

**C#**

public bool **Contains(** ULBulkCopyColumnMapping *value* **);**

### **Parameters**

♦ **value** A valid ["ULBulkCopyColumnMapping class" on page 445](#page-462-0) object.

### **Return value**

True if the specified mapping exists in the collection; otherwise, false.

- ♦ ["ULBulkCopyColumnMappingCollection class" on page 452](#page-469-0)
- ♦ ["ULBulkCopyColumnMappingCollection members" on page 452](#page-469-0)

# <span id="page-475-0"></span>**CopyTo method**

Copies the elements of the ULBulkCopyColumnMappingCollection to an array of ["ULBulkCopyColumnMapping class" on page 445](#page-462-0) items, starting at a particular index.

### **Prototypes**

```
Visual Basic
Public Sub CopyTo( _
  ByVal array As ULBulkCopyColumnMapping(), _
  ByVal index As Integer _
)
C#
public void CopyTo(
  ULBulkCopyColumnMapping[] array,
  int index
```
**);**

### **Parameters**

- ♦ **array** The one-dimensional ["ULBulkCopyColumnMapping class" on page 445](#page-462-0) array that is the destination of the elements copied from this ULBulkCopyColumnMappingCollection. The array must have zero-based indexing.
- ♦ **index** The zero-based index in the array at which copying begins.

### **See also**

- ♦ ["ULBulkCopyColumnMappingCollection class" on page 452](#page-469-0)
- ♦ ["ULBulkCopyColumnMappingCollection members" on page 452](#page-469-0)

# **IndexOf method**

Returns the index of the specified ["ULBulkCopyColumnMapping class" on page 445](#page-462-0) within the collection.

### **Prototypes**

```
Visual Basic
Public Function IndexOf( _
   ByVal value As ULBulkCopyColumnMapping _
) As Integer
```
**C#**

```
public int IndexOf(
  ULBulkCopyColumnMapping value
);
```
### **Parameters**

♦ **value** The ["ULBulkCopyColumnMapping class" on page 445](#page-462-0) object to search for.

### <span id="page-476-0"></span>**Return value**

The zero-based index of the column mapping is returned, or -1 is returned if the column mapping is not found in the collection.

### **See also**

- ♦ ["ULBulkCopyColumnMappingCollection class" on page 452](#page-469-0)
- ♦ ["ULBulkCopyColumnMappingCollection members" on page 452](#page-469-0)

# **Remove method**

Removes the specified ["ULBulkCopyColumnMapping class" on page 445](#page-462-0) element from the ULBulkCopyColumnMappingCollection.

### **Prototypes**

```
Visual Basic
Public Sub Remove( _
  ByVal value As ULBulkCopyColumnMapping _
)
```
### **C#**

public void **Remove(** ULBulkCopyColumnMapping *value* **);**

### **Parameters**

♦ **value** The ["ULBulkCopyColumnMapping class" on page 445](#page-462-0) object to be removed from the collection.

## **See also**

- ♦ ["ULBulkCopyColumnMappingCollection class" on page 452](#page-469-0)
- ♦ ["ULBulkCopyColumnMappingCollection members" on page 452](#page-469-0)

# **RemoveAt method**

Removes the mapping at the specified index from the collection.

### **Prototypes**

```
Visual Basic
Public Sub RemoveAt( _
  ByVal index As Integer _
)
C#
public void RemoveAt(
  int index
);
```
## **Parameters**

♦ **index** The zero-based index of the ["ULBulkCopyColumnMapping class" on page 445](#page-462-0) object to be removed from the collection.

- ♦ ["ULBulkCopyColumnMappingCollection class" on page 452](#page-469-0)
- ♦ ["ULBulkCopyColumnMappingCollection members" on page 452](#page-469-0)

# **ULBulkCopyOptions enumeration**

A bitwise flag that specifies one or more options to use with an instance of the ["ULBulkCopy](#page-451-0) [class" on page 434](#page-451-0).

### **Prototypes**

### **Visual Basic**

Public Enum **ULBulkCopyOptions** 

### **C#**

public enum **ULBulkCopyOptions** 

### **Remarks**

The ULBulkCopyOptions enumeration is used when you construct a ["ULBulkCopy class" on page 434](#page-451-0) instance to specify how the WriteToServer methods will behave.

**Restrictions:** The ULBulkCopyOptions class is not available in the .NET Compact Framework 2.0.

### **Members**

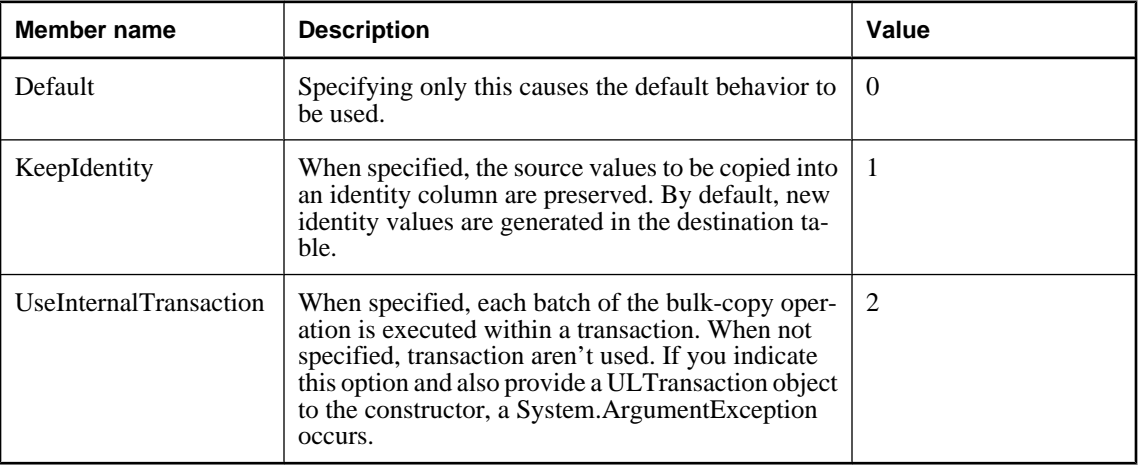

# <span id="page-479-0"></span>**ULCommand class**

Represents a pre-compiled SQL statement or query, with or without IN parameters. This object can be used to execute a statement or query efficiently multiple times. This class cannot be inherited.

### **Prototypes**

**Visual Basic**

Public NotInheritable Class **ULCommand**  Inherits DbCommand

#### **C#**

public sealed class **ULCommand** : DbCommand

### **Remarks**

ULCommand objects can be created directly, or with the ["CreateCommand method" on page 515.](#page-532-0) This method ensures that the command has the correct transaction for executing statements on the given connection.

The ["Transaction property" on page 472](#page-489-0) must be reset after the current transaction is committed or rolled back.

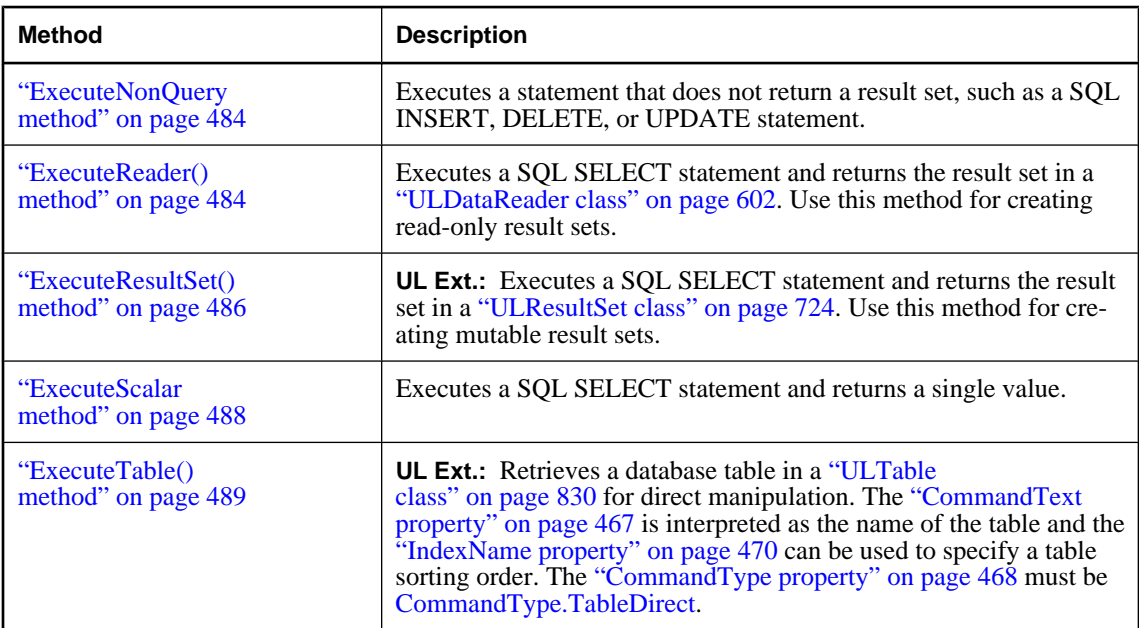

ULCommand features the following methods for executing commands on an UltraLite.NET database:

You can reset most properties, including the ["CommandText property" on page 467](#page-484-0), and reuse the ULCommand object.

For resource management reasons, it is recommended that you explicitly dispose of commands when you are done with them. In C#, you may use a using statement to automatically call the [Component.Dispose](http://msdn2.microsoft.com/en-us/library/System.ComponentModel.Component.Dispose.aspx) or <span id="page-480-0"></span>explicitly call the [Component.Dispose](http://msdn2.microsoft.com/en-us/library/System.ComponentModel.Component.Dispose.aspx). In Visual Basic, you always explicitly call the [Component.Dispose](http://msdn2.microsoft.com/en-us/library/System.ComponentModel.Component.Dispose.aspx).

**Inherits:** [DbCommand](http://msdn2.microsoft.com/en-us/library/System.Data.Common.DbCommand.aspx)

**Implements:** [IDbCommand,](http://msdn2.microsoft.com/en-us/library/System.Data.IDbCommand.aspx) [IDisposable](http://msdn2.microsoft.com/en-us/library/System.IDisposable.aspx)

### **See also**

♦ "ULCommand members" on page 463

# **ULCommand members**

### **Public constructors**

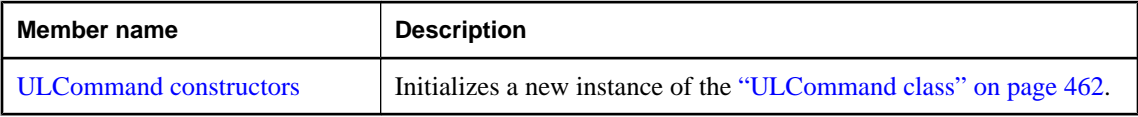

### **Public properties**

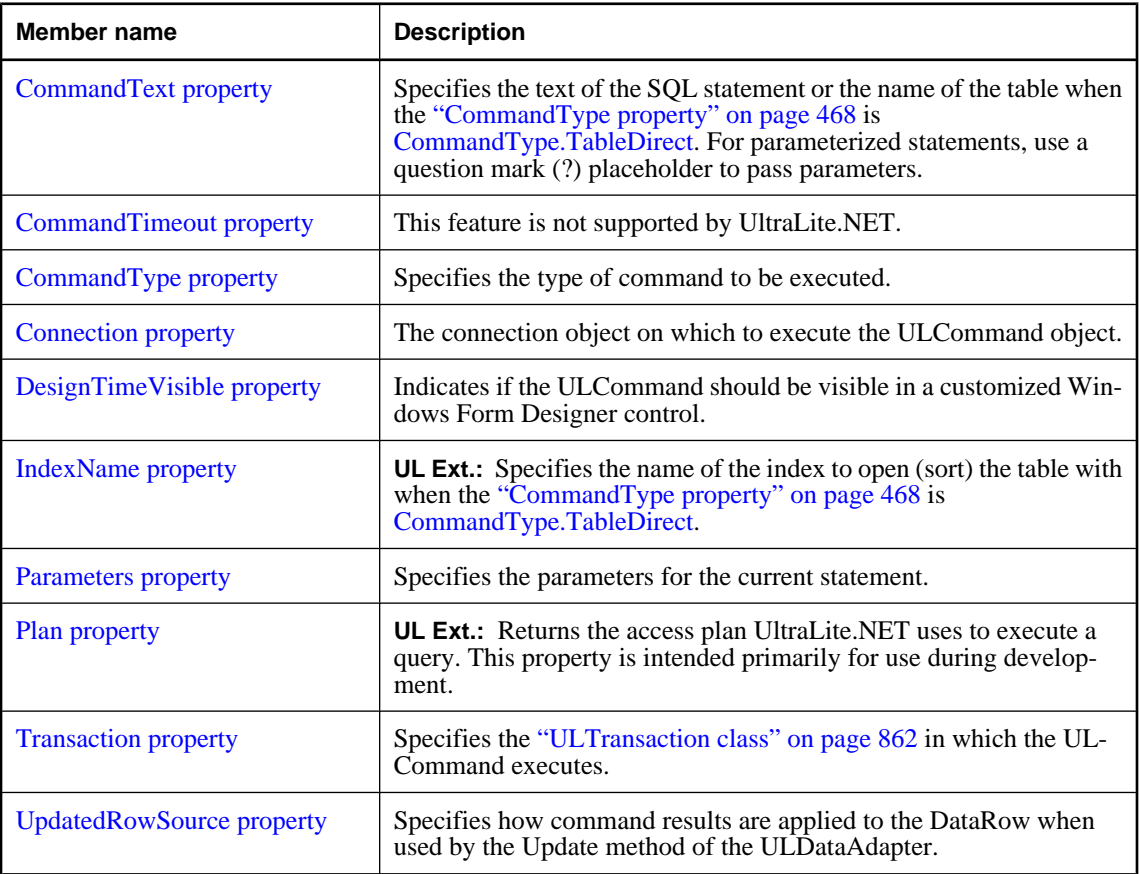

## <span id="page-481-0"></span>**Public methods**

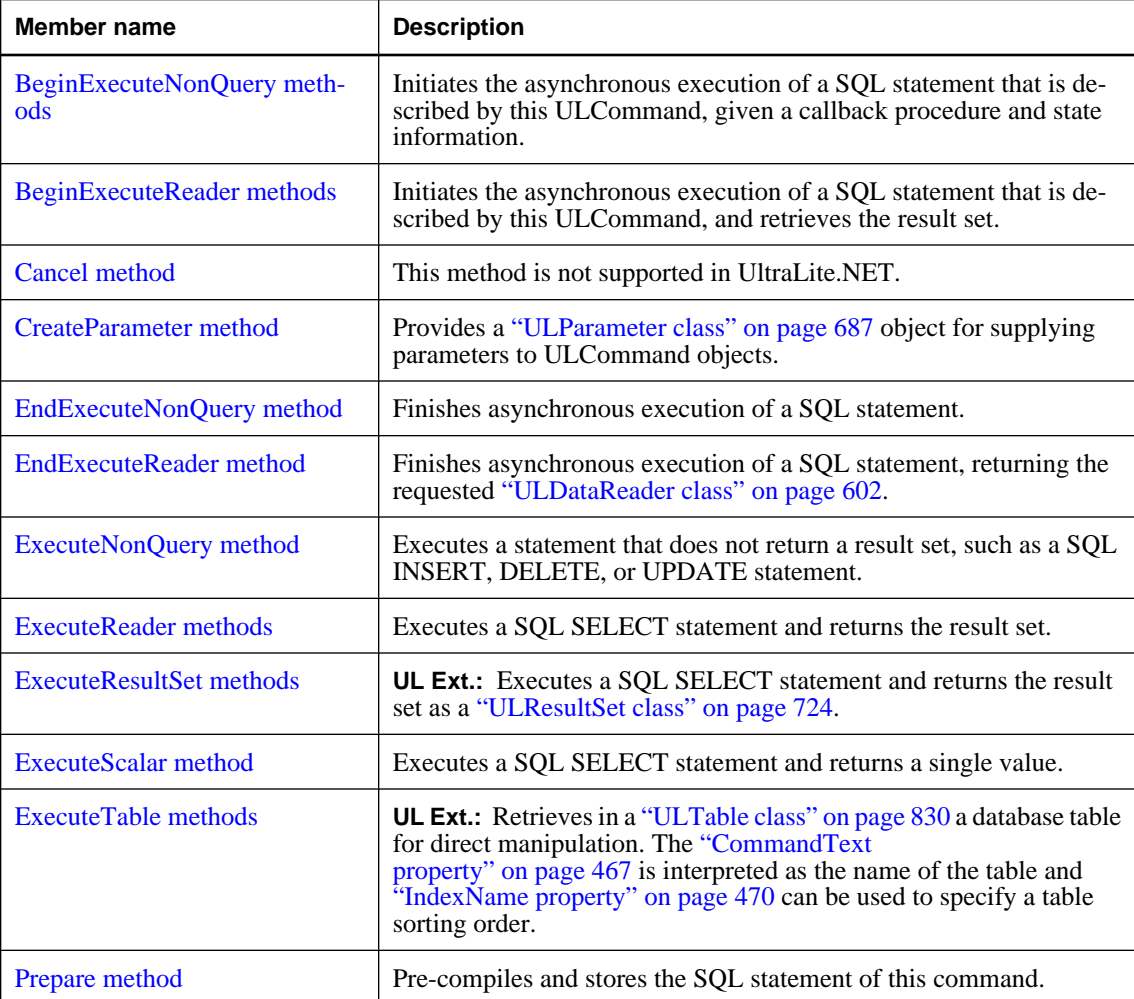

### **See also**

♦ ["ULCommand class" on page 462](#page-479-0)

# **ULCommand constructors**

Initializes a new instance of the ["ULCommand class" on page 462](#page-479-0).

# **ULCommand() constructor**

Initializes a ULCommand object.

### <span id="page-482-0"></span>**Prototypes**

**Visual Basic** Public Sub **New()**

**C#** public **ULCommand();**

### **Remarks**

The ULCommand object needs to have the ["CommandText property" on page 467,](#page-484-0) ["Connection](#page-486-0) [property" on page 469,](#page-486-0) and ["Transaction property" on page 472](#page-489-0) set before a statement can be executed.

### **See also**

- ♦ ["ULCommand class" on page 462](#page-479-0)
- ♦ ["ULCommand members" on page 463](#page-480-0)
- ♦ ["ULCommand constructors" on page 464](#page-481-0)
- ♦ ["CreateCommand method" on page 515](#page-532-0)
- ♦ "ULCommand(String) constructor" on page 465
- ♦ ["ULCommand\(String, ULConnection\) constructor" on page 466](#page-483-0)
- ♦ ["ULCommand\(String, ULConnection, ULTransaction\) constructor" on page 466](#page-483-0)

## **ULCommand(String) constructor**

Initializes a ULCommand object with the specified command text.

### **Prototypes**

```
Visual Basic
Public Sub New( _
  ByVal cmdText As String _
)
```
#### **C#**

```
public ULCommand(
  string cmdText
);
```
### **Parameters**

♦ **cmdText** The text of the SQL statement or name of the table when the ["CommandType](#page-485-0) [property" on page 468](#page-485-0) is [CommandType.TableDirect.](http://msdn2.microsoft.com/en-us/library/System.Data.CommandType.aspx) For parameterized statements, use a question mark (?) placeholder to pass parameters.

### **Remarks**

The ULCommand object needs to have the ["Connection property" on page 469](#page-486-0) and ["Transaction](#page-489-0) [property" on page 472](#page-489-0) set before a statement can be executed.

- ♦ ["ULCommand class" on page 462](#page-479-0)
- ♦ ["ULCommand members" on page 463](#page-480-0)
- ♦ ["ULCommand constructors" on page 464](#page-481-0)
- <span id="page-483-0"></span>♦ ["CreateCommand method" on page 515](#page-532-0)
- ♦ ["ULCommand\(\) constructor" on page 464](#page-481-0)
- ♦ "ULCommand(String, ULConnection) constructor" on page 466
- ♦ "ULCommand(String, ULConnection, ULTransaction) constructor" on page 466

### **ULCommand(String, ULConnection) constructor**

Initializes a ULCommand object with the specified command text and connection.

### **Prototypes**

```
Visual Basic
Public Sub New( _
   ByVal cmdText As String, _
   ByVal connection As ULConnection _
)
C#
```

```
public ULCommand(
  string cmdText,
  ULConnection connection
);
```
### **Parameters**

- ♦ **cmdText** The text of the SQL statement or name of the table when the ["CommandType](#page-485-0) [property" on page 468](#page-485-0) is [CommandType.TableDirect.](http://msdn2.microsoft.com/en-us/library/System.Data.CommandType.aspx) For parameterized statements, use a question mark (?) placeholder to pass parameters.
- ♦ **connection** The ["ULConnection class" on page 498](#page-515-0) object representing the current connection.

### **Remarks**

The ULCommand object may need to have the ["Transaction property" on page 472](#page-489-0) set before a statement can be executed.

### **See also**

- ♦ ["ULCommand class" on page 462](#page-479-0)
- ♦ ["ULCommand members" on page 463](#page-480-0)
- ♦ ["ULCommand constructors" on page 464](#page-481-0)
- ♦ ["CreateCommand method" on page 515](#page-532-0)
- ♦ ["ULCommand\(\) constructor" on page 464](#page-481-0)
- ♦ ["ULCommand\(String\) constructor" on page 465](#page-482-0)
- ♦ "ULCommand(String, ULConnection, ULTransaction) constructor" on page 466

### **ULCommand(String, ULConnection, ULTransaction) constructor**

Initializes a ULCommand object with the specified command text, connection, and transaction.

### <span id="page-484-0"></span>**Prototypes**

```
Visual Basic
Public Sub New( _
  ByVal cmdText As String, _
  ByVal connection As ULConnection, _
  ByVal transaction As ULTransaction _
)
```
### **C#**

```
public ULCommand(
  string cmdText,
  ULConnection connection,
  ULTransaction transaction
```
**);**

# **Parameters**

- ♦ **cmdText** The text of the SQL statement or name of the table when the ["CommandType](#page-485-0) [property" on page 468](#page-485-0) is [CommandType.TableDirect.](http://msdn2.microsoft.com/en-us/library/System.Data.CommandType.aspx) For parameterized statements, use a question mark (?) placeholder to pass parameters.
- ♦ **connection** The ["ULConnection class" on page 498](#page-515-0) object representing the current connection.
- ♦ **transaction** The ["ULTransaction class" on page 862](#page-879-0) in which the ULCommand executes.

### **See also**

- ♦ ["ULCommand class" on page 462](#page-479-0)
- ♦ ["ULCommand members" on page 463](#page-480-0)
- ♦ ["ULCommand constructors" on page 464](#page-481-0)
- ♦ ["CreateCommand method" on page 515](#page-532-0)
- ♦ ["ULCommand\(\) constructor" on page 464](#page-481-0)
- ♦ ["ULCommand\(String\) constructor" on page 465](#page-482-0)
- ♦ ["ULCommand\(String, ULConnection\) constructor" on page 466](#page-483-0)

# **CommandText property**

Specifies the text of the SQL statement or the name of the table when the ["CommandType](#page-485-0) [property" on page 468](#page-485-0) is [CommandType.TableDirect.](http://msdn2.microsoft.com/en-us/library/System.Data.CommandType.aspx) For parameterized statements, use a question mark (?) placeholder to pass parameters.

### **Prototypes**

#### **Visual Basic**

Public Overrides Property **CommandText** As String

### **C#**

public override string **CommandText** { get; set; }

### **Property value**

A string specifying the text of the SQL statement or the name of the table. The default is an empty string (invalid command).

### <span id="page-485-0"></span>**Remarks**

It is recommended that SELECT statements used to create read-only result sets [\("ExecuteReader\(\)](#page-501-0) [method" on page 484](#page-501-0) or ["ExecuteScalar method" on page 488](#page-505-0)) should end with " FOR READ ONLY". For some statements that use temporary tables, there may be a significant performance improvement.

### **Example**

The following example demonstrates the use of the parameterized placeholder:

```
' Visual Basic
myCmd.CommandText = "SELECT * FROM Customers WHERE CustomerID = ?"
// C#
myCmd.CommandText = "SELECT * FROM Customers WHERE CustomerID = ?";
```
### **See also**

- ♦ ["ULCommand class" on page 462](#page-479-0)
- ♦ ["ULCommand members" on page 463](#page-480-0)
- ♦ ["ExecuteNonQuery method" on page 484](#page-501-0)
- ♦ ["ExecuteReader\(\) method" on page 484](#page-501-0)
- ♦ ["ExecuteResultSet\(\) method" on page 486](#page-503-0)
- ♦ ["ExecuteScalar method" on page 488](#page-505-0)
- ♦ ["ExecuteTable\(\) method" on page 489](#page-506-0)

# **CommandTimeout property**

This feature is not supported by UltraLite.NET.

### **Prototypes**

**Visual Basic** Public Overrides Property **CommandTimeout** As Integer

**C#**

public override int **CommandTimeout** { get; set; }

### **Property value**

The value is always zero.

### **See also**

- ♦ ["ULCommand class" on page 462](#page-479-0)
- ♦ ["ULCommand members" on page 463](#page-480-0)

# **CommandType property**

Specifies the type of command to be executed.

### <span id="page-486-0"></span>**Prototypes**

### **Visual Basic**

Public Overrides Property **CommandType** As CommandType

### **C#**

public override CommandType **CommandType** { get; set; }

### **Property value**

One of the [CommandType](http://msdn2.microsoft.com/en-us/library/System.Data.CommandType.aspx) values. The default is [CommandType.Text](http://msdn2.microsoft.com/en-us/library/System.Data.CommandType.aspx).

### **Remarks**

Supported command types are as follows:

- ♦ [CommandType.TableDirect](http://msdn2.microsoft.com/en-us/library/System.Data.CommandType.aspx) **UL Ext.:** When you specify this CommandType, the ["CommandText](#page-484-0) [property" on page 467](#page-484-0) must be the name of a database table. You can also specify the index used to open (sort) the table with ["IndexName property" on page 470](#page-487-0). Use ["ExecuteTable\(\) method" on page 489](#page-506-0) or ["ExecuteReader\(\) method" on page 484](#page-501-0) to access the table.
- ♦ [CommandType.Text](http://msdn2.microsoft.com/en-us/library/System.Data.CommandType.aspx) When you specify this CommandType, the ["CommandText](#page-484-0) [property" on page 467](#page-484-0) must be a SQL statement or query. Use ["ExecuteNonQuery](#page-501-0) [method" on page 484](#page-501-0) to execute a non-query SQL statement and use either ["ExecuteReader\(\)](#page-501-0) [method" on page 484](#page-501-0) or ["ExecuteScalar method" on page 488](#page-505-0) to execute a query.

### **See also**

- ♦ ["ULCommand class" on page 462](#page-479-0)
- ♦ ["ULCommand members" on page 463](#page-480-0)

# **Connection property**

The connection object on which to execute the ULCommand object.

### **Prototypes**

### **Visual Basic**

Public Property **Connection** As ULConnection

#### **C#**

public ULConnection **Connection** { get; set; }

### **Property value**

The ["ULConnection class" on page 498](#page-515-0) object on which to execute the command.

### **Remarks**

ULCommand objects must have an open connection before they can be executed.

The default is a null reference (Nothing in Visual Basic).

This is the strongly-typed version of [IDbCommand.Connection](http://msdn2.microsoft.com/en-us/library/System.Data.IDbCommand.Connection.aspx) and [DbCommand.Connection.](http://msdn2.microsoft.com/en-us/library/System.Data.Common.DbCommand.Connection.aspx)

### <span id="page-487-0"></span>**See also**

- ♦ ["ULCommand class" on page 462](#page-479-0)
- ♦ ["ULCommand members" on page 463](#page-480-0)

# **DesignTimeVisible property**

Indicates if the ULCommand should be visible in a customized Windows Form Designer control.

### **Prototypes**

### **Visual Basic**

Public Overrides Property **DesignTimeVisible** As Boolean

### **C#**

public override bool **DesignTimeVisible** { get; set; }

### **Property value**

True if this ULCommand instance should be visible, false if this instance should not be visible. The default is false.

### **See also**

- ♦ ["ULCommand class" on page 462](#page-479-0)
- ♦ ["ULCommand members" on page 463](#page-480-0)

# **IndexName property**

**UL Ext.:** Specifies the name of the index to open (sort) the table with when the ["CommandType](#page-485-0) [property" on page 468](#page-485-0) is [CommandType.TableDirect.](http://msdn2.microsoft.com/en-us/library/System.Data.CommandType.aspx)

### **Prototypes**

**Visual Basic** Public Property **IndexName** As String

**C#**

public string **IndexName** { get; set; }

### **Property value**

A string specifying the name of the index. The default is a null reference (Nothing in Visual Basic), meaning the table is opened with its primary key.

- ♦ ["ULCommand class" on page 462](#page-479-0)
- ♦ ["ULCommand members" on page 463](#page-480-0)
- ♦ ["ExecuteTable\(\) method" on page 489](#page-506-0)
- ♦ ["ExecuteReader\(\) method" on page 484](#page-501-0)

# <span id="page-488-0"></span>**Parameters property**

Specifies the parameters for the current statement.

### **Prototypes**

#### **Visual Basic**

Public Readonly Property **Parameters** As ULParameterCollection

**C#**

public ULParameterCollection **Parameters** { get;}

### **Property value**

A ["ULParameterCollection class" on page 702](#page-719-0) holding the parameters of the SQL statement. The default value is the empty collection.

### **Remarks**

Use question marks in the ["CommandText property" on page 467](#page-484-0) to indicate parameters. The parameters in the collection are specified in the same order as the question mark placeholders. For example, the first parameter in the collection corresponds to the first question mark in the SQL statement, the second parameter in the collection corresponds to the second question mark in the SQL statement, and so on. There must be at least as many question marks in the ["CommandText property" on page 467](#page-484-0) as there are parameters in this collection.

This is the strongly-typed version of [IDbCommand.Parameters](http://msdn2.microsoft.com/en-us/library/System.Data.IDbCommand.Parameters.aspx) and [DbCommand.Parameters](http://msdn2.microsoft.com/en-us/library/System.Data.Common.DbCommand.Parameters.aspx).

### **See also**

- ♦ ["ULCommand class" on page 462](#page-479-0)
- ♦ ["ULCommand members" on page 463](#page-480-0)
- ♦ ["ULParameter class" on page 687](#page-704-0)

# **Plan property**

**UL Ext.:** Returns the access plan UltraLite.NET uses to execute a query. This property is intended primarily for use during development.

### **Prototypes**

#### **Visual Basic**

Public Readonly Property **Plan** As String

### **C#**

public string **Plan** { get;}

### **Property value**

A string containing the text-based description of the query execution plan.

- ♦ ["ULCommand class" on page 462](#page-479-0)
- ♦ ["ULCommand members" on page 463](#page-480-0)

# <span id="page-489-0"></span>**Transaction property**

Specifies the ["ULTransaction class" on page 862](#page-879-0) in which the ULCommand executes.

### **Prototypes**

**Visual Basic** Public Property **Transaction** As ULTransaction

**C#**

public ULTransaction **Transaction** { get; set; }

### **Property value**

The ["ULTransaction class" on page 862](#page-879-0) in which the ULCommand executes. This should be the current transaction of the connection specified by the ["Connection property" on page 469.](#page-486-0) The default is a null reference (Nothing in Visual Basic).

### **Remarks**

If a command is reused after a transaction has been committed or rolled back, this property needs to be reset.

This is the strongly-typed version of [IDbCommand.Transaction](http://msdn2.microsoft.com/en-us/library/System.Data.IDbCommand.Transaction.aspx) and [DbCommand.Transaction.](http://msdn2.microsoft.com/en-us/library/System.Data.Common.DbCommand.Transaction.aspx)

### **See also**

- ♦ ["ULCommand class" on page 462](#page-479-0)
- ♦ ["ULCommand members" on page 463](#page-480-0)
- ♦ ["BeginTransaction\(\) method" on page 510](#page-527-0)

# **UpdatedRowSource property**

Specifies how command results are applied to the DataRow when used by the Update method of the ULDataAdapter.

### **Prototypes**

### **Visual Basic**

Public Overrides Property **UpdatedRowSource** As UpdateRowSource

**C#**

public override UpdateRowSource **UpdatedRowSource** { get; set; }

### **Property value**

One of the [UpdateRowSource](http://msdn2.microsoft.com/en-us/library/System.Data.UpdateRowSource.aspx) values. The default value is [UpdateRowSource.Both](http://msdn2.microsoft.com/en-us/library/System.Data.UpdateRowSource.aspx).

- ♦ ["ULCommand class" on page 462](#page-479-0)
- ♦ ["ULCommand members" on page 463](#page-480-0)

# <span id="page-490-0"></span>**BeginExecuteNonQuery methods**

Initiates the asynchronous execution of a SQL statement that is described by this ULCommand, given a callback procedure and state information.

## **BeginExecuteNonQuery() method**

### **Prototypes**

**Visual Basic** Public Function **BeginExecuteNonQuery()** As IAsyncResult

**C#**

public IAsyncResult **BeginExecuteNonQuery();**

### **See also**

- ♦ ["ULCommand class" on page 462](#page-479-0)
- ♦ ["ULCommand members" on page 463](#page-480-0)
- ♦ "BeginExecuteNonQuery methods" on page 473

## **BeginExecuteNonQuery(AsyncCallback, Object) method**

Initiates the asynchronous execution of a SQL statement that is described by this ULCommand, given a callback procedure and state information.

### **Prototypes**

```
Visual Basic
Public Function BeginExecuteNonQuery( _
  ByVal callback As AsyncCallback, _
  ByVal stateObject As Object _
```

```
) As IAsyncResult
```
#### **C#**

public IAsyncResult **BeginExecuteNonQuery(** AsyncCallback *callback*, object *stateObject* **);**

### **Parameters**

- ♦ **callback** An [AsyncCallback](http://msdn2.microsoft.com/en-us/library/System.AsyncCallback.aspx) delegate that is invoked when the command's execution has completed. Pass null (Nothing in Microsoft Visual Basic) to indicate that no callback is required.
- ♦ **stateObject** A user-defined state object that is passed to the callback procedure. Retrieve this object from within the callback procedure using the [IAsyncResult.AsyncState](http://msdn2.microsoft.com/en-us/library/System.IAsyncResult.AsyncState.aspx).

### **Return value**

An [IAsyncResult](http://msdn2.microsoft.com/en-us/library/System.IAsyncResult.aspx) that can be used to poll, wait for results, or both is returned; this value is also needed when invoking ["EndExecuteNonQuery method" on page 478](#page-495-0), which returns the number of affected rows.

### <span id="page-491-0"></span>**See also**

- ♦ ["ULCommand class" on page 462](#page-479-0)
- ♦ ["ULCommand members" on page 463](#page-480-0)
- ♦ ["BeginExecuteNonQuery methods" on page 473](#page-490-0)
- ♦ ["EndExecuteNonQuery method" on page 478](#page-495-0)

# **BeginExecuteReader methods**

Initiates the asynchronous execution of a SQL statement that is described by this ULCommand, and retrieves the result set.

# **BeginExecuteReader() method**

Initiates the asynchronous execution of a SQL statement that is described by this ULCommand, and retrieves the result set.

### **Prototypes**

#### **Visual Basic**

Public Function **BeginExecuteReader()** As IAsyncResult

### **C#**

public IAsyncResult **BeginExecuteReader();**

### **Return value**

An [IAsyncResult](http://msdn2.microsoft.com/en-us/library/System.IAsyncResult.aspx) that can be used to poll, wait for results, or both is returned; this value is also needed when invoking ["EndExecuteReader method" on page 481](#page-498-0), which returns an ["ULDataReader](#page-619-0) [class" on page 602](#page-619-0) instance that can be used to retrieve the returned rows.

### **See also**

- ♦ ["ULCommand class" on page 462](#page-479-0)
- ♦ ["ULCommand members" on page 463](#page-480-0)
- ♦ "BeginExecuteReader methods" on page 474
- ♦ ["EndExecuteReader method" on page 481](#page-498-0)

### **BeginExecuteReader(CommandBehavior) method**

Initiates the asynchronous execution of a SQL statement that is described by this ULCommand, using one of the CommandBehavior values, and retrieves the result set.

### **Prototypes**

```
Visual Basic
Public Function BeginExecuteReader( _
   ByVal cmdBehavior As CommandBehavior _
) As IAsyncResult
```
### **C#**

```
public IAsyncResult BeginExecuteReader(
  CommandBehavior cmdBehavior
);
```
### **Parameters**

♦ **cmdBehavior** A bitwise combination of [CommandBehavior](http://msdn2.microsoft.com/en-us/library/System.Data.CommandBehavior.aspx) flags describing the results of the query and its effect on the connection. UltraLite.NET respects only the [CommandBehavior.Default,](http://msdn2.microsoft.com/en-us/library/System.Data.CommandBehavior.aspx) [CommandBehavior.CloseConnection,](http://msdn2.microsoft.com/en-us/library/System.Data.CommandBehavior.aspx) and [CommandBehavior.SchemaOnly](http://msdn2.microsoft.com/en-us/library/System.Data.CommandBehavior.aspx) flags.

## **Return value**

An [IAsyncResult](http://msdn2.microsoft.com/en-us/library/System.IAsyncResult.aspx) that can be used to poll, wait for results, or both is returned; this value is also needed when invoking ["EndExecuteReader method" on page 481](#page-498-0), which returns an ["ULDataReader](#page-619-0) [class" on page 602](#page-619-0) instance that can be used to retrieve the returned rows.

### **See also**

- ♦ ["ULCommand class" on page 462](#page-479-0)
- ♦ ["ULCommand members" on page 463](#page-480-0)
- ♦ ["BeginExecuteReader methods" on page 474](#page-491-0)
- ♦ ["EndExecuteReader method" on page 481](#page-498-0)

# **BeginExecuteReader(AsyncCallback, Object) method**

Initiates the asynchronous execution of a SQL statement that is described by this ULCommand, and retrieves the result set, given a callback procedure and state information.

### **Prototypes**

#### **Visual Basic**

Public Function **BeginExecuteReader( \_** ByVal *callback* As AsyncCallback, \_ ByVal *stateObject* As Object \_ **)** As IAsyncResult

### **C#**

public IAsyncResult **BeginExecuteReader(** AsyncCallback *callback*, object *stateObject* **);**

### **Parameters**

- ♦ **callback** An [AsyncCallback](http://msdn2.microsoft.com/en-us/library/System.AsyncCallback.aspx) delegate that is invoked when the command's execution has completed. Pass null (Nothing in Microsoft Visual Basic) to indicate that no callback is required.
- ♦ **stateObject** A user-defined state object that is passed to the callback procedure. Retrieve this object from within the callback procedure using the [IAsyncResult.AsyncState](http://msdn2.microsoft.com/en-us/library/System.IAsyncResult.AsyncState.aspx).

### **Return value**

An [IAsyncResult](http://msdn2.microsoft.com/en-us/library/System.IAsyncResult.aspx) that can be used to poll, wait for results, or both is returned; this value is also needed when invoking ["EndExecuteReader method" on page 481](#page-498-0), which returns an ["ULDataReader](#page-619-0) [class" on page 602](#page-619-0) instance that can be used to retrieve the returned rows.

### **See also**

- ♦ ["ULCommand class" on page 462](#page-479-0)
- ♦ ["ULCommand members" on page 463](#page-480-0)
- ♦ ["BeginExecuteReader methods" on page 474](#page-491-0)
- ♦ ["EndExecuteReader method" on page 481](#page-498-0)

### **BeginExecuteReader(AsyncCallback, Object, CommandBehavior) method**

Initiates the asynchronous execution of a SQL statement that is described by this ULCommand, using one of the CommandBehavior values, and retrieves the result set, given a callback procedure and state information.

### **Prototypes**

#### **Visual Basic**

Public Function **BeginExecuteReader( \_** ByVal *callback* As AsyncCallback, \_ ByVal *stateObject* As Object, \_ ByVal *cmdBehavior* As CommandBehavior \_ **)** As IAsyncResult

### **C#**

public IAsyncResult **BeginExecuteReader(** AsyncCallback *callback*, object *stateObject*, CommandBehavior *cmdBehavior*

**);**

### **Parameters**

- ♦ **callback** An [AsyncCallback](http://msdn2.microsoft.com/en-us/library/System.AsyncCallback.aspx) delegate that is invoked when the command's execution has completed. Pass null (Nothing in Microsoft Visual Basic) to indicate that no callback is required.
- ♦ **stateObject** A user-defined state object that is passed to the callback procedure. Retrieve this object from within the callback procedure using the [IAsyncResult.AsyncState](http://msdn2.microsoft.com/en-us/library/System.IAsyncResult.AsyncState.aspx).
- ♦ **cmdBehavior** A bitwise combination of [CommandBehavior](http://msdn2.microsoft.com/en-us/library/System.Data.CommandBehavior.aspx) flags describing the results of the query and its effect on the connection. UltraLite.NET respects only the [CommandBehavior.Default,](http://msdn2.microsoft.com/en-us/library/System.Data.CommandBehavior.aspx) [CommandBehavior.CloseConnection,](http://msdn2.microsoft.com/en-us/library/System.Data.CommandBehavior.aspx) and [CommandBehavior.SchemaOnly](http://msdn2.microsoft.com/en-us/library/System.Data.CommandBehavior.aspx) flags.

### **Return value**

An [IAsyncResult](http://msdn2.microsoft.com/en-us/library/System.IAsyncResult.aspx) that can be used to poll, wait for results, or both is returned; this value is also needed when invoking ["EndExecuteReader method" on page 481](#page-498-0), which returns an ["ULDataReader](#page-619-0) [class" on page 602](#page-619-0) instance that can be used to retrieve the returned rows.

### <span id="page-494-0"></span>**See also**

- ♦ ["ULCommand class" on page 462](#page-479-0)
- ♦ ["ULCommand members" on page 463](#page-480-0)
- ♦ ["BeginExecuteReader methods" on page 474](#page-491-0)
- ♦ ["EndExecuteReader method" on page 481](#page-498-0)

# **Cancel method**

This method is not supported in UltraLite.NET.

### **Prototypes**

**Visual Basic** Public Overrides Sub **Cancel()**

**C#**

public override void **Cancel();**

### **Remarks**

This method does nothing. UltraLite.NET commands cannot be interrupted while they are executing.

### **See also**

- ♦ ["ULCommand class" on page 462](#page-479-0)
- ♦ ["ULCommand members" on page 463](#page-480-0)

# **CreateParameter method**

Provides a ["ULParameter class" on page 687](#page-704-0) object for supplying parameters to ULCommand objects.

### **Prototypes**

**Visual Basic** Public Function **CreateParameter()** As ULParameter

**C#**

public ULParameter **CreateParameter();**

### **Return value**

A new parameter, as a ["ULParameter class" on page 687](#page-704-0) object.

### **Remarks**

Some SQL statements can take parameters, indicated in the text of a statement by a question mark (?). The CreateParameter method provides a ["ULParameter class" on page 687](#page-704-0) object. You can set properties on the ULParameter to specify the value for the parameter.

This is the strongly-typed version of [IDbCommand.CreateParameter](http://msdn2.microsoft.com/en-us/library/System.Data.IDbCommand.CreateParameter.aspx) and [DbCommand.CreateParameter.](http://msdn2.microsoft.com/en-us/library/System.Data.Common.DbCommand.CreateParameter.aspx)

### **See also**

♦ ["ULCommand class" on page 462](#page-479-0)

<span id="page-495-0"></span>♦ ["ULCommand members" on page 463](#page-480-0)

# **EndExecuteNonQuery method**

Finishes asynchronous execution of a SQL statement.

### **Prototypes**

```
Visual Basic
Public Function EndExecuteNonQuery( _
   ByVal asyncResult As IAsyncResult _
) As Integer
```

```
C#
public int EndExecuteNonQuery(
  IAsyncResult asyncResult
);
```
### **Parameters**

♦ **asyncResult** The [IAsyncResult](http://msdn2.microsoft.com/en-us/library/System.IAsyncResult.aspx) returned by the call to BeginExecuteNonQuery.

### **Return value**

The number of rows affected (the same behavior as ExecuteNonQuery).

### **Remarks**

You must call EndExecuteNonQuery once for every call to BeginExecuteNonQuery. The call must be after BeginExecuteNonQuery has returned. ADO.NET is not thread safe; it is your responsibility to ensure that BeginExecuteNonQuery has returned. The [IAsyncResult](http://msdn2.microsoft.com/en-us/library/System.IAsyncResult.aspx) passed to EndExecuteNonQuery must be the same as the one returned from the BeginExecuteNonQuery call that is being completed. It is an error to call EndExecuteNonQuery to end a call to BeginExecuteReader, and vice versa.

If an error occurs while executing the command, the exception is thrown when EndExecuteNonQuery is called.

There are four ways to wait for execution to complete:

**Call EndExecuteNonQuery** Calling EndExecuteNonQuery blocks until the command completes. For example:

```
' Visual Basic
Dim cmd As ULCommand = new ULCommand( _
     "UPDATE Departments" _
     + " SET DepartmentName = 'Engineering'" _
     + " WHERE DepartmentID=100", _
     conn _
\rightarrowDim res As IAsyncResult res = _
   cmd.BeginExecuteNonQuery()
' perform other work
' this will block until the command completes
Dim rowCount As Integer =
   cmd.EndExecuteNonQuery( res )
```

```
// C#
ULCommand cmd = new ULCommand(
     "UPDATE Departments"
     + " SET DepartmentName = 'Engineering'"
    + " WHERE DepartmentID=100",
    conn
   );
IAsyncResult res = cmd.BeginExecuteNonQuery();
// perform other work
// this will block until the command completes
int rowCount = cmd.EndExecuteNonQuery( res );
```
**Poll the IsCompleted property of the IAsyncResult** You can poll the IsCompleted property of the IAsyncResult. For example:

```
' Visual Basic
Dim cmd As ULCommand = new ULCommand( _
     "UPDATE Departments" _
    + " SET DepartmentName = 'Engineering'" _
    + " WHERE DepartmentID=100", _
    conn _
\rightarrowDim res As IAsyncResult res = _
  cmd.BeginExecuteNonQuery()
While( !res.IsCompleted )
   ' do other work
End While
' this will block until the command completes
Dim rowCount As Integer =
   cmd.EndExecuteNonQuery( res )
// C#
ULCommand cmd = new ULCommand(
     "UPDATE Departments"
    + " SET DepartmentName = 'Engineering'"
    + " WHERE DepartmentID=100",
    conn
   );
IAsyncResult res = cmd.BeginExecuteNonQuery();
while( !res.IsCompleted ) {
  // do other work
}
// this will block until the command completes
int rowCount = cmd.EndExecuteNonQuery( res );
```
**Use the IAsyncResult.AsyncWaitHandle property to get a synchronization object** You can use the IAsyncResult.AsyncWaitHandle property to get a synchronization object, and wait on that. For example:

```
' Visual Basic
Dim cmd As ULCommand = new ULCommand( _
     "UPDATE Departments" _
     + " SET DepartmentName = 'Engineering'" _
     + " WHERE DepartmentID=100", _
     conn _
\rightarrowDim res As IAsyncResult res = _
  cmd.BeginExecuteNonQuery()
' perform other work
Dim wh As WaitHandle = res.AsyncWaitHandle
wh.WaitOne()
' this will not block because the command is finished
```

```
Dim rowCount As Integer =
   cmd.EndExecuteNonQuery( res )
// C#
ULCommand cmd = new ULCommand(
     "UPDATE Departments"
     + " SET DepartmentName = 'Engineering'"
     + " WHERE DepartmentID=100",
     conn
   );
IAsyncResult res = cmd.BeginExecuteNonQuery();
// perform other work
WaitHandle wh = res. AsyncWaitHandle;
wh.WaitOne();
// this will not block because the command is finished
int rowCount = cmd.EndExecuteNonQuery( res );
```
**Specify a callback function when calling BeginExecuteNonQuery** You can specify a callback function when calling BeginExecuteNonQuery. For example:

```
' Visual Basic
Private Sub callbackFunction(ByVal ar As IAsyncResult)
   Dim cmd As ULCommand = _
     CType(ar.AsyncState, ULCommand)
   ' this won't block since the command has completed
  Dim rowCount As Integer =
     cmd.EndExecuteNonQuery( res )
End Sub
' elsewhere in the code
Private Sub DoStuff() 
   Dim cmd As ULCommand = new ULCommand( _
       "UPDATE Departments" _
       + " SET DepartmentName = 'Engineering'" _
       + " WHERE DepartmentID=100", _
       conn _
     )
   Dim res As IAsyncResult = _
    cmd.BeginExecuteNonQuery( _
         callbackFunction, cmd _
\overline{\phantom{a}} ' perform other work. The callback function 
   will be called when the command completes
End Sub
// C#
private void callbackFunction( IAsyncResult ar )
{
   ULCommand cmd = (ULCommand) ar.AsyncState;
   // this won't block since the command has completed
   int rowCount = cmd.EndExecuteNonQuery();
}
// elsewhere in the code
private void DoStuff() 
{
   ULCommand cmd = new ULCommand(
       "UPDATE Departments"
       + " SET DepartmentName = 'Engineering'"
```

```
 + " WHERE DepartmentID=100",
       conn
    );
   IAsyncResult res = cmd.BeginExecuteNonQuery(
      callbackFunction, cmd
     );
   // perform other work. The callback function 
   // will be called when the command completes
}
```
The callback function executes in a separate thread, so the usual caveats related to updating the user interface in a threaded program apply.

### **See also**

- ♦ ["ULCommand class" on page 462](#page-479-0)
- ♦ ["ULCommand members" on page 463](#page-480-0)
- ♦ ["BeginExecuteNonQuery\(\) method" on page 473](#page-490-0)

# **EndExecuteReader method**

Finishes asynchronous execution of a SQL statement, returning the requested ["ULDataReader](#page-619-0) [class" on page 602](#page-619-0).

### **Prototypes**

**Visual Basic** Public Function **EndExecuteReader( \_** ByVal *asyncResult* As IAsyncResult \_ **)** As ULDataReader

### **C#**

public ULDataReader **EndExecuteReader(** IAsyncResult *asyncResult* **);**

# **Parameters**

♦ **asyncResult** The [IAsyncResult](http://msdn2.microsoft.com/en-us/library/System.IAsyncResult.aspx) returned by the call to BeginExecuteReader.

### **Return value**

An ["ULDataReader class" on page 602](#page-619-0) object that can be used to retrieve the requested rows (the same behavior as ExecuteReader).

### **Remarks**

You must call EndExecuteReader once for every call to BeginExecuteReader. The call must be after BeginExecuteReader has returned. ADO.NET is not thread safe; it is your responsibility to ensure that BeginExecuteReader has returned. The [IAsyncResult](http://msdn2.microsoft.com/en-us/library/System.IAsyncResult.aspx) passed to EndExecuteReader must be the same as the one returned from the BeginExecuteReader call that is being completed. It is an error to call EndExecuteReader to end a call to BeginExecuteNonQuery, and vice versa.

If an error occurs while executing the command, the exception is thrown when EndExecuteReader is called.

There are four ways to wait for execution to complete:

**Call EndExecuteReader** Calling EndExecuteReader blocks until the command completes. For example:

```
' Visual Basic
Dim cmd As ULCommand = new ULCommand( _
     "SELECT * FROM Departments", conn _
\rightarrowDim res As IAsyncResult res = _
  cmd.BeginExecuteReader()
' perform other work
' this will block until the command completes
Dim reader As ULDataReader =
   cmd.EndExecuteReader( res )
// C#
ULCommand cmd = new ULCommand(
     "SELECT * FROM Departments", conn
   );
IAsyncResult res = cmd.BeginExecuteReader();
// perform other work
// this will block until the command completes
ULDataReader reader = cmd.EndExecuteReader( res );
```
**Poll the IsCompleted property of the IAsyncResult** You can poll the IsCompleted property of the IAsyncResult. For example:

```
' Visual Basic
Dim cmd As ULCommand = new ULCommand( _
     "SELECT * FROM Departments", conn _
\rightarrowDim res As IAsyncResult res = _
   cmd.BeginExecuteReader()
While( !res.IsCompleted )
   ' do other work
End While
 ' this will block until the command completes
Dim reader As ULDataReader =
   cmd.EndExecuteReader( res )
// C#
ULCommand cmd = new ULCommand(
     "SELECT * FROM Departments", conn
   );
IAsyncResult res = cmd.BeginExecuteReader();
while( !res.IsCompleted ) {
   // do other work
}
// this will block until the command completes
ULDataReader reader = cmd.EndExecuteReader( res );
```
**Use the IAsyncResult.AsyncWaitHandle property to get a synchronization object** You can use the IAsyncResult.AsyncWaitHandle property to get a synchronization object, and wait on that. For example:

```
' Visual Basic
Dim cmd As ULCommand = new ULCommand( _
     "SELECT * FROM Departments", conn _
   )
Dim res As IAsyncResult res = _
  cmd.BeginExecuteReader()
' perform other work
```

```
Dim wh As WaitHandle = res.AsyncWaitHandle
wh.WaitOne()
' this will not block because the command is finished
Dim reader As ULDataReader =
   cmd.EndExecuteReader( res )
// C#
ULCommand cmd = new ULCommand(
     "SELECT * FROM Departments", conn
   );
IAsyncResult res = cmd.BeginExecuteReader();
// perform other work
WaitHandle wh = res.AsyncWaitHandle;
wh.WaitOne();
// this will not block because the command is finished
ULDataReader reader = cmd.EndExecuteReader( res );
```
**Specify a callback function when calling BeginExecuteReader** You can specify a callback function when calling BeginExecuteReader. For example:

```
' Visual Basic
Private Sub callbackFunction(ByVal ar As IAsyncResult)
  Dim cmd As ULCommand = _
     CType(ar.AsyncState, ULCommand)
   ' this won't block since the command has completed
  Dim reader As ULDataReader = cmd.EndExecuteReader()
End Sub
' elsewhere in the code
Private Sub DoStuff() 
  Dim cmd As ULCommand = new ULCommand( _
       "SELECT * FROM Departments", conn _
     )
  Dim res As IAsyncResult = _
     cmd.BeginExecuteReader( _
         callbackFunction, cmd _
\overline{\phantom{a}} ' perform other work. The callback function 
   ' will be called when the command completes
End Sub
// C#
private void callbackFunction( IAsyncResult ar )
{
   ULCommand cmd = (ULCommand) ar.AsyncState;
   // this won't block since the command has completed
  ULDataReader reader = cmd.EndExecuteReader();
}
// elsewhere in the code
private void DoStuff() 
{
  ULCommand cmd = new ULCommand(
       "SELECT * FROM Departments", conn
     );
   IAsyncResult res = cmd.BeginExecuteReader(
      callbackFunction, cmd
     );
   // perform other work. The callback function
```
<span id="page-501-0"></span> // will be called when the command completes }

The callback function executes in a separate thread, so the usual caveats related to updating the user interface in a threaded program apply.

#### **See also**

- ♦ ["ULCommand class" on page 462](#page-479-0)
- ♦ ["ULCommand members" on page 463](#page-480-0)
- ♦ ["BeginExecuteReader\(\) method" on page 474](#page-491-0)

### **ExecuteNonQuery method**

Executes a statement that does not return a result set, such as a SQL INSERT, DELETE, or UPDATE statement.

### **Prototypes**

**Visual Basic** Public Overrides Function **ExecuteNonQuery()** As Integer

#### **C#**

public override int **ExecuteNonQuery();**

#### **Return value**

The number of rows affected.

#### **Remarks**

The statement is the current ULCommand object, with the ["CommandText property" on page 467](#page-484-0) and ["Parameters property" on page 471](#page-488-0) as needed.

For UPDATE, INSERT, and DELETE statements, the return value is the number of rows affected by the command. For all other types of statements, and for rollbacks, the return value is -1.

The ["CommandType property" on page 468](#page-485-0) cannot be [CommandType.TableDirect.](http://msdn2.microsoft.com/en-us/library/System.Data.CommandType.aspx)

### **See also**

- ♦ ["ULCommand class" on page 462](#page-479-0)
- ♦ ["ULCommand members" on page 463](#page-480-0)

## **ExecuteReader methods**

Executes a SQL SELECT statement and returns the result set.

### **ExecuteReader() method**

Executes a SQL SELECT statement and returns the result set.

### **Prototypes**

### **Visual Basic**

Public Function **ExecuteReader()** As ULDataReader

### **C#**

public ULDataReader **ExecuteReader();**

### **Return value**

The result set as a ["ULDataReader class" on page 602](#page-619-0) object.

### **Remarks**

The statement is the current ULCommand object, with the ["CommandText property" on page 467](#page-484-0) and any ["Parameters property" on page 471](#page-488-0) as required. The ["ULDataReader class" on page 602](#page-619-0) object is a readonly result set. For editable result sets, use ["ExecuteResultSet\(\) method" on page 486](#page-503-0), ["ExecuteTable\(\)](#page-506-0) [method" on page 489,](#page-506-0) or a ["ULDataAdapter class" on page 574](#page-591-0).

If the ["CommandType property" on page 468](#page-485-0) is [CommandType.TableDirect,](http://msdn2.microsoft.com/en-us/library/System.Data.CommandType.aspx) ExecuteReader performs an ["ExecuteTable\(\) method" on page 489](#page-506-0) and returns a ["ULTable class" on page 830](#page-847-0) downcast as a ["ULDataReader class" on page 602.](#page-619-0)

It is recommended that SELECT statements used with this method to create read-only result sets end with FOR READ ONLY. For some statements that use temporary tables, there may be a significant performance improvement.

This is the strongly-typed version of [IDbCommand.ExecuteReader](http://msdn2.microsoft.com/en-us/library/System.Data.IDbCommand.ExecuteReader.aspx) and [DbCommand.ExecuteReader](http://msdn2.microsoft.com/en-us/library/System.Data.Common.DbCommand.ExecuteReader.aspx).

### **See also**

- ♦ ["ULCommand class" on page 462](#page-479-0)
- ♦ ["ULCommand members" on page 463](#page-480-0)
- ♦ ["ExecuteReader methods" on page 484](#page-501-0)
- ♦ "ExecuteReader(CommandBehavior) method" on page 485

### **ExecuteReader(CommandBehavior) method**

Executes a SQL SELECT statement with the specified command behavior and returns the result set.

### **Prototypes**

### **Visual Basic**

Public Function **ExecuteReader( \_** ByVal *cmdBehavior* As CommandBehavior \_ **)** As ULDataReader

### **C#**

public ULDataReader **ExecuteReader(** CommandBehavior *cmdBehavior*

**);**

### <span id="page-503-0"></span>**Parameters**

• **cmdBehavior** A bitwise combination of [CommandBehavior](http://msdn2.microsoft.com/en-us/library/System.Data.CommandBehavior.aspx) flags describing the results of the query and its effect on the connection. UltraLite.NET respects only the [CommandBehavior.Default,](http://msdn2.microsoft.com/en-us/library/System.Data.CommandBehavior.aspx) [CommandBehavior.CloseConnection,](http://msdn2.microsoft.com/en-us/library/System.Data.CommandBehavior.aspx) and [CommandBehavior.SchemaOnly](http://msdn2.microsoft.com/en-us/library/System.Data.CommandBehavior.aspx) flags.

### **Return value**

The result set as a ["ULDataReader class" on page 602](#page-619-0) object.

### **Remarks**

The statement is the current ULCommand object, with the ["CommandText property" on page 467](#page-484-0) and any ["Parameters property" on page 471](#page-488-0) as required. The ["ULDataReader class" on page 602](#page-619-0) object is a readonly result set. For editable result sets, use ["ExecuteResultSet\(CommandBehavior\) method" on page 487](#page-504-0), ["ExecuteTable\(CommandBehavior\) method" on page 489,](#page-506-0) or a ["ULDataAdapter class" on page 574](#page-591-0).

If the ["CommandType property" on page 468](#page-485-0) is [CommandType.TableDirect,](http://msdn2.microsoft.com/en-us/library/System.Data.CommandType.aspx) ExecuteReader performs an ["ExecuteTable\(CommandBehavior\) method" on page 489](#page-506-0) and returns a ["ULTable class" on page 830](#page-847-0) downcast as a ["ULDataReader class" on page 602.](#page-619-0)

It is recommended that SELECT statements used with this method to create read-only result sets end with FOR READ ONLY. For some statements that use temporary tables, there may be a significant performance improvement.

This is the strongly-typed version of [IDbCommand.ExecuteReader](http://msdn2.microsoft.com/en-us/library/System.Data.IDbCommand.ExecuteReader.aspx) and [DbCommand.ExecuteReader](http://msdn2.microsoft.com/en-us/library/System.Data.Common.DbCommand.ExecuteReader.aspx).

### **See also**

- ♦ ["ULCommand class" on page 462](#page-479-0)
- ♦ ["ULCommand members" on page 463](#page-480-0)
- ♦ ["ExecuteReader methods" on page 484](#page-501-0)
- ♦ ["ExecuteReader\(\) method" on page 484](#page-501-0)

# **ExecuteResultSet methods**

**UL Ext.:** Executes a SQL SELECT statement and returns the result set as a ["ULResultSet](#page-741-0) [class" on page 724](#page-741-0).

### **ExecuteResultSet() method**

**UL Ext.:** Executes a SQL SELECT statement and returns the result set as a ["ULResultSet](#page-741-0) [class" on page 724](#page-741-0).

### **Prototypes**

**Visual Basic** Public Function **ExecuteResultSet()** As ULResultSet

**C#**

public ULResultSet **ExecuteResultSet();**
### **Return value**

The result set as a ["ULResultSet class" on page 724](#page-741-0) object.

### **Remarks**

The statement is the current ULCommand object, with the ["CommandText property" on page 467](#page-484-0) and any ["Parameters property" on page 471](#page-488-0) as required. The ["ULResultSet class" on page 724](#page-741-0) object is an editable result set on which you can perform positioned updates and deletes. For fully editable result sets, use ["ExecuteTable\(\) method" on page 489](#page-506-0) or a ["ULDataAdapter class" on page 574](#page-591-0).

If the ["CommandType property" on page 468](#page-485-0) is [CommandType.TableDirect,](http://msdn2.microsoft.com/en-us/library/System.Data.CommandType.aspx) ExecuteReader performs an ["ExecuteTable\(\) method" on page 489](#page-506-0) and returns a ["ULTable class" on page 830](#page-847-0) downcast as a ["ULResultSet class" on page 724.](#page-741-0)

#### **See also**

- ♦ ["ULCommand class" on page 462](#page-479-0)
- ♦ ["ULCommand members" on page 463](#page-480-0)
- ♦ ["ExecuteResultSet methods" on page 486](#page-503-0)
- ♦ "ExecuteResultSet(CommandBehavior) method" on page 487

# **ExecuteResultSet(CommandBehavior) method**

**UL Ext.:** Executes a SQL SELECT statement with the specified command behavior and returns the result set as a ["ULResultSet class" on page 724](#page-741-0).

#### **Prototypes**

#### **Visual Basic**

Public Function **ExecuteResultSet( \_** ByVal *cmdBehavior* As CommandBehavior \_ **)** As ULResultSet

#### **C#**

public ULResultSet **ExecuteResultSet(** CommandBehavior *cmdBehavior* **);**

#### **Parameters**

♦ **cmdBehavior** A bitwise combination of [CommandBehavior](http://msdn2.microsoft.com/en-us/library/System.Data.CommandBehavior.aspx) flags describing the results of the query and its effect on the connection. UltraLite.NET respects only the [CommandBehavior.Default,](http://msdn2.microsoft.com/en-us/library/System.Data.CommandBehavior.aspx) [CommandBehavior.CloseConnection,](http://msdn2.microsoft.com/en-us/library/System.Data.CommandBehavior.aspx) and [CommandBehavior.SchemaOnly](http://msdn2.microsoft.com/en-us/library/System.Data.CommandBehavior.aspx) flags.

#### **Return value**

The result set as a ["ULResultSet class" on page 724](#page-741-0) object.

#### **Remarks**

The statement is the current ULCommand object, with the ["CommandText property" on page 467](#page-484-0) and any ["Parameters property" on page 471](#page-488-0) as required. The ["ULResultSet class" on page 724](#page-741-0) object is an editable result set on which you can perform positioned updates and deletes. For fully editable result sets, use ["ExecuteTable\(CommandBehavior\) method" on page 489](#page-506-0) or a ["ULDataAdapter class" on page 574.](#page-591-0)

If the ["CommandType property" on page 468](#page-485-0) is [CommandType.TableDirect,](http://msdn2.microsoft.com/en-us/library/System.Data.CommandType.aspx) ExecuteReader performs an ["ExecuteTable\(CommandBehavior\) method" on page 489](#page-506-0) and returns a ["ULTable class" on page 830](#page-847-0) downcast as a ["ULResultSet class" on page 724.](#page-741-0)

#### **See also**

- ♦ ["ULCommand class" on page 462](#page-479-0)
- ♦ ["ULCommand members" on page 463](#page-480-0)
- ♦ ["ExecuteResultSet methods" on page 486](#page-503-0)
- ♦ ["ExecuteReader\(\) method" on page 484](#page-501-0)

# **ExecuteScalar method**

Executes a SQL SELECT statement and returns a single value.

### **Prototypes**

#### **Visual Basic**

Public Overrides Function **ExecuteScalar()** As Object

#### **C#**

public override object **ExecuteScalar();**

#### **Return value**

The first column of the first row in the result set, or a null reference (Nothing in Visual Basic) if the result set is empty.

#### **Remarks**

The statement is the current ULCommand object, with the ["CommandText property" on page 467](#page-484-0) and any ["Parameters property" on page 471](#page-488-0) as required.

If this method is called on a query that returns multiple rows and columns, only the first column of the first row is returned.

If the ["CommandType property" on page 468](#page-485-0) is [CommandType.TableDirect,](http://msdn2.microsoft.com/en-us/library/System.Data.CommandType.aspx) ExecuteScalar performs an ["ExecuteTable\(\) method" on page 489](#page-506-0) and returns the first column of the first row.

It is recommended that SELECT statements used with this method to create read-only result sets end with FOR READ ONLY. For some statements that use temporary tables, there may be a significant performance improvement.

#### **See also**

- ♦ ["ULCommand class" on page 462](#page-479-0)
- ♦ ["ULCommand members" on page 463](#page-480-0)

# <span id="page-506-0"></span>**ExecuteTable methods**

**UL Ext.:** Retrieves in a ["ULTable class" on page 830](#page-847-0) a database table for direct manipulation. The ["CommandText property" on page 467](#page-484-0) is interpreted as the name of the table and ["IndexName](#page-487-0) [property" on page 470](#page-487-0) can be used to specify a table sorting order.

# **ExecuteTable() method**

**UL Ext.:** Retrieves in a ["ULTable class" on page 830](#page-847-0) a database table for direct manipulation. The ["CommandText property" on page 467](#page-484-0) is interpreted as the name of the table and ["IndexName](#page-487-0) [property" on page 470](#page-487-0) can be used to specify a table sorting order.

#### **Prototypes**

**Visual Basic** Public Function **ExecuteTable()** As ULTable

**C#**

public ULTable **ExecuteTable();**

#### **Return value**

The table as a ["ULTable class" on page 830](#page-847-0) object.

#### **Remarks**

The ["CommandType property" on page 468](#page-485-0) must be set to [CommandType.TableDirect.](http://msdn2.microsoft.com/en-us/library/System.Data.CommandType.aspx)

If the ["IndexName property" on page 470](#page-487-0) is a null reference (Nothing in Visual Basic), the primary key is used to open the table. Otherwise, the table is opened using the ["IndexName property" on page 470](#page-487-0) value as the name of the index by which to sort.

#### **See also**

- ♦ ["ULCommand class" on page 462](#page-479-0)
- ♦ ["ULCommand members" on page 463](#page-480-0)
- ♦ "ExecuteTable methods" on page 489
- ♦ "ExecuteTable(CommandBehavior) method" on page 489

#### **ExecuteTable(CommandBehavior) method**

**UL Ext.:** Retrieves, with the specified command behavior, a database table for direct manipulation. The ["CommandText property" on page 467](#page-484-0) is interpreted as the name of the table and ["IndexName](#page-487-0) [property" on page 470](#page-487-0) can be used to specify a table sorting order.

#### **Prototypes**

**Visual Basic** Public Function **ExecuteTable( \_** ByVal *cmdBehavior* As CommandBehavior \_ **)** As ULTable

#### **C#**

```
public ULTable ExecuteTable(
  CommandBehavior cmdBehavior
);
```
### **Parameters**

♦ **cmdBehavior** A bitwise combination of [CommandBehavior](http://msdn2.microsoft.com/en-us/library/System.Data.CommandBehavior.aspx) flags describing the results of the query and its effect on the connection. UltraLite.NET respects only the [CommandBehavior.Default,](http://msdn2.microsoft.com/en-us/library/System.Data.CommandBehavior.aspx) [CommandBehavior.CloseConnection,](http://msdn2.microsoft.com/en-us/library/System.Data.CommandBehavior.aspx) and [CommandBehavior.SchemaOnly](http://msdn2.microsoft.com/en-us/library/System.Data.CommandBehavior.aspx) flags.

# **Return value**

The table as a ["ULTable class" on page 830](#page-847-0) object.

### **Remarks**

The ["CommandType property" on page 468](#page-485-0) must be set to [CommandType.TableDirect.](http://msdn2.microsoft.com/en-us/library/System.Data.CommandType.aspx)

If the ["IndexName property" on page 470](#page-487-0) is a null reference (Nothing in Visual Basic), the primary key is used to open the table. Otherwise, the table is opened using the ["IndexName property" on page 470](#page-487-0) value as the name of the index by which to sort.

### **See also**

- ♦ ["ULCommand class" on page 462](#page-479-0)
- ♦ ["ULCommand members" on page 463](#page-480-0)
- ♦ ["ExecuteTable methods" on page 489](#page-506-0)
- ♦ ["ExecuteTable\(\) method" on page 489](#page-506-0)

# **Prepare method**

Pre-compiles and stores the SQL statement of this command.

# **Prototypes**

#### **Visual Basic**

Public Overrides Sub **Prepare()**

#### **C#**

public override void **Prepare();**

#### **Remarks**

Pre-compiling statements allows for the efficient re-use of statements when just the parameter values are changed. Changing any other property on this command unprepares the statement.

UltraLite.NET does not require you to explicitly prepare statements as all unprepared commands are prepared on calls to the various Execute methods.

### **See also**

- ♦ ["ULCommand class" on page 462](#page-479-0)
- ♦ ["ULCommand members" on page 463](#page-480-0)

# <span id="page-508-0"></span>**ULCommandBuilder class**

Automatically generates single-table commands used to reconcile changes made to a[DataSet](http://msdn2.microsoft.com/en-us/library/System.Data.DataSet.aspx) with the associated database. This class cannot be inherited.

### **Prototypes**

**Visual Basic** Public NotInheritable Class **ULCommandBuilder**  Inherits Component

#### **C#**

public sealed class **ULCommandBuilder** : Component

#### **Remarks**

The ["ULDataAdapter class" on page 574](#page-591-0) does not automatically generate the SQL statements required to reconcile changes made to a [DataSet](http://msdn2.microsoft.com/en-us/library/System.Data.DataSet.aspx) with the associated data source. However, you can create a ULCommandBuilder object to automatically generate SQL statements for single-table updates if you set the SelectCommand property of the ["ULDataAdapter class" on page 574](#page-591-0). Then, any additional SQL statements that you do not set are generated by the ULCommandBuilder.

#### **Inherits:**[Component](http://msdn2.microsoft.com/en-us/library/System.ComponentModel.Component.aspx)

**Implements:** [IDisposable](http://msdn2.microsoft.com/en-us/library/System.IDisposable.aspx)

#### **Example**

The following example uses the ["ULCommand class" on page 462](#page-479-0), along with ["ULDataAdapter](#page-591-0) [class" on page 574](#page-591-0) and ["ULConnection class" on page 498](#page-515-0), to select rows from a data source. The example is passed a connection string, a query string that is a SQL SELECT statement, and a string that is the name of the database table. The example then creates a ULCommandBuilder.

```
' Visual Basic
Public Shared Function SelectULRows(ByVal connectionString As String, _
     ByVal queryString As String, ByVal tableName As String)
     Dim connection As ULConnection = New ULConnection(connectionString)
     Dim adapter As ULDataAdapter = New ULDataAdapter()
        adapter.SelectCommand = New ULCommand(queryString, connection)
        Dim builder As ULCommandBuilder = New ULCommandBuilder(adapter)
     connection.Open()
     Dim dataSet As DataSet = New DataSet()
     adapter.Fill(dataSet, tableName)
     'code to modify data in DataSet here
     'Without the ULCommandBuilder this line would fail
     adapter.Update(dataSet, tableName)
     Return dataSet
End Function
```

```
// C#
public static DataSet SelectULRows(string connectionString,
     string queryString, string tableName)
{
     using (ULConnection connection = new ULConnection(connectionString))
    \mathcal{L} ULDataAdapter adapter = new ULDataAdapter();
         adapter.SelectCommand = new ULCommand(queryString, connection);
         ULCommandBuilder builder = new ULCommandBuilder(adapter);
         connection.Open();
         DataSet dataSet = new DataSet();
         adapter.Fill(dataSet, tableName);
            //code to modify data in DataSet here
         //Without the ULCommandBuilder this line would fail
         adapter.Update(dataSet, tableName);
         return dataSet;
 }
}
```
#### **See also**

♦ "ULCommandBuilder members" on page 492

# **ULCommandBuilder members**

#### **Public constructors**

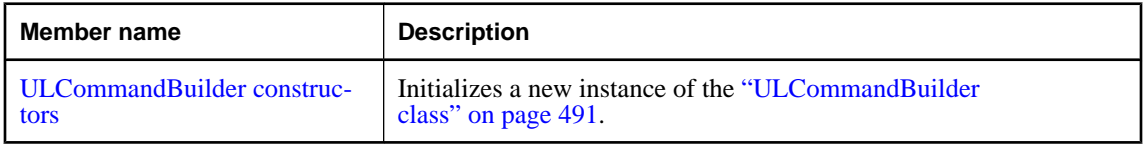

#### **Public properties**

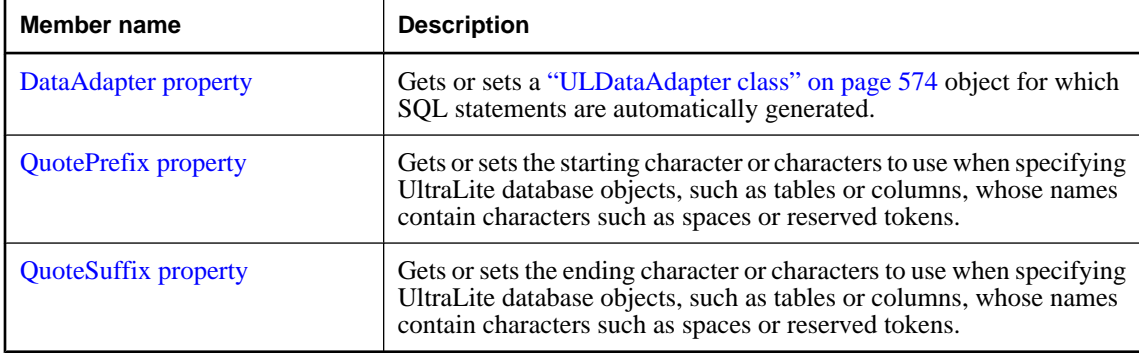

# <span id="page-510-0"></span>**Public methods**

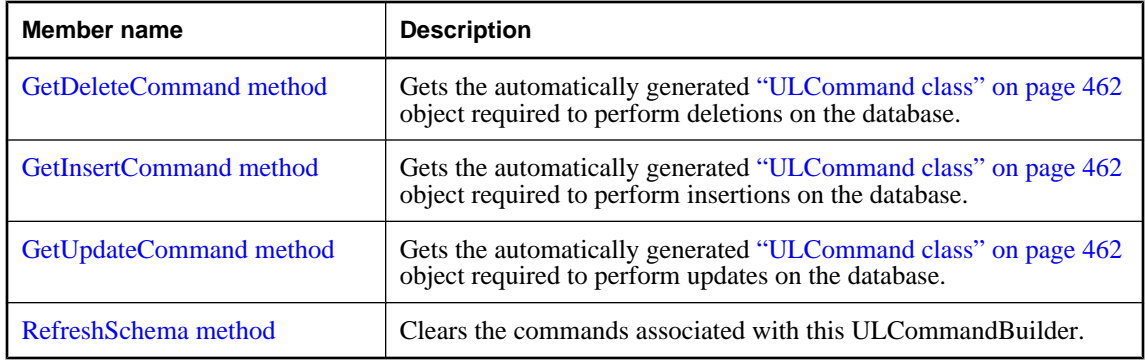

### **See also**

♦ ["ULCommandBuilder class" on page 491](#page-508-0)

# **ULCommandBuilder constructors**

Initializes a new instance of the ["ULCommandBuilder class" on page 491](#page-508-0).

# **ULCommandBuilder() constructor**

Initializes a ULCommandBuilder object.

#### **Prototypes**

**Visual Basic** Public Sub **New()**

**C#**

public **ULCommandBuilder();**

### **See also**

- ♦ ["ULCommandBuilder class" on page 491](#page-508-0)
- ♦ ["ULCommandBuilder members" on page 492](#page-509-0)
- ♦ "ULCommandBuilder constructors" on page 493
- ♦ "ULCommandBuilder(ULDataAdapter) constructor" on page 493

# **ULCommandBuilder(ULDataAdapter) constructor**

Initializes a ULCommandBuilder object with the specified ["ULDataAdapter class" on page 574](#page-591-0) object.

#### **Prototypes**

**Visual Basic** Public Sub **New( \_**

```
 ByVal adapter As ULDataAdapter _
)
C#
public ULCommandBuilder(
  ULDataAdapter adapter
```
**);**

### **Parameters**

♦ **adapter** A ["ULDataAdapter class" on page 574](#page-591-0) object.

#### **See also**

- ♦ ["ULCommandBuilder class" on page 491](#page-508-0)
- ♦ ["ULCommandBuilder members" on page 492](#page-509-0)
- ♦ ["ULCommandBuilder constructors" on page 493](#page-510-0)

# **DataAdapter property**

Gets or sets a ["ULDataAdapter class" on page 574](#page-591-0) object for which SQL statements are automatically generated.

### **Prototypes**

#### **Visual Basic**

Public Property **DataAdapter** As ULDataAdapter

**C#**

public ULDataAdapter **DataAdapter** { get; set; }

# **Property value**

A ["ULDataAdapter class" on page 574](#page-591-0) object.

# **See also**

- ♦ ["ULCommandBuilder class" on page 491](#page-508-0)
- ♦ ["ULCommandBuilder members" on page 492](#page-509-0)

# **QuotePrefix property**

Gets or sets the starting character or characters to use when specifying UltraLite database objects, such as tables or columns, whose names contain characters such as spaces or reserved tokens.

# **Prototypes**

**Visual Basic** Public Property **QuotePrefix** As String

#### **C#**

public string **QuotePrefix** { get; set; }

### <span id="page-512-0"></span>**Property value**

The starting character or characters to use. The default is an empty string.

#### **See also**

- ♦ ["ULCommandBuilder class" on page 491](#page-508-0)
- ♦ ["ULCommandBuilder members" on page 492](#page-509-0)
- ♦ "QuoteSuffix property" on page 495

# **QuoteSuffix property**

Gets or sets the ending character or characters to use when specifying UltraLite database objects, such as tables or columns, whose names contain characters such as spaces or reserved tokens.

#### **Prototypes**

**Visual Basic**

Public Property **QuoteSuffix** As String

**C#**

public string **QuoteSuffix** { get; set; }

#### **Property value**

The ending character or characters to use. The default is an empty string.

#### **See also**

- ♦ ["ULCommandBuilder class" on page 491](#page-508-0)
- ♦ ["ULCommandBuilder members" on page 492](#page-509-0)
- ♦ ["QuotePrefix property" on page 494](#page-511-0)

# **GetDeleteCommand method**

Gets the automatically generated ["ULCommand class" on page 462](#page-479-0) object required to perform deletions on the database.

#### **Prototypes**

**Visual Basic** Public Function **GetDeleteCommand()** As ULCommand

**C#**

public ULCommand **GetDeleteCommand();**

#### **Return value**

The automatically generated ["ULCommand class" on page 462](#page-479-0) object required to perform deletions.

#### **Remarks**

After the SQL statement is first generated, the application must explicitly call the ["RefreshSchema](#page-514-0) [method" on page 497](#page-514-0) if it changes the ["SelectCommand property" on page 580](#page-597-0) in any way. Otherwise, the <span id="page-513-0"></span>GetDeleteCommand will still be using information from the previous statement, which might not be correct. The SQL statements are first generated when the application calls either the DbDataAdapter. Update or the GetDeleteCommand method.

#### **See also**

- ♦ ["ULCommandBuilder class" on page 491](#page-508-0)
- ♦ ["ULCommandBuilder members" on page 492](#page-509-0)

# **GetInsertCommand method**

Gets the automatically generated ["ULCommand class" on page 462](#page-479-0) object required to perform insertions on the database.

#### **Prototypes**

#### **Visual Basic**

Public Function **GetInsertCommand()** As ULCommand

#### **C#**

public ULCommand **GetInsertCommand();**

#### **Return value**

The automatically generated ["ULCommand class" on page 462](#page-479-0) object required to perform insertions.

#### **Remarks**

After the SQL statement is first generated, the application must explicitly call the ["RefreshSchema](#page-514-0) [method" on page 497](#page-514-0) if it changes the ["SelectCommand property" on page 580](#page-597-0) in any way. Otherwise, the GetInsertCommand will still be using information from the previous statement, which might not be correct. The SQL statements are first generated when the application calls either the [DbDataAdapter.Update](http://msdn2.microsoft.com/en-us/library/System.Data.Common.DbDataAdapter.Update.aspx) or the GetInsertCommand method.

#### **See also**

- ♦ ["ULCommandBuilder class" on page 491](#page-508-0)
- ♦ ["ULCommandBuilder members" on page 492](#page-509-0)

# **GetUpdateCommand method**

Gets the automatically generated ["ULCommand class" on page 462](#page-479-0) object required to perform updates on the database.

#### **Prototypes**

#### **Visual Basic**

Public Function **GetUpdateCommand()** As ULCommand

#### **C#**

public ULCommand **GetUpdateCommand();**

# <span id="page-514-0"></span>**Return value**

The automatically generated ["ULCommand class" on page 462](#page-479-0) object required to perform updates.

# **Remarks**

After the SQL statement is first generated, the application must explicitly call the "RefreshSchema method" on page 497 if it changes the ["SelectCommand property" on page 580](#page-597-0) in any way. Otherwise, the GetUpdateCommand will still be using information from the previous statement, which might not be correct. The SQL statements are first generated when the application calls either the [DbDataAdapter.Update](http://msdn2.microsoft.com/en-us/library/System.Data.Common.DbDataAdapter.Update.aspx) or the GetUpdateCommand method.

### **See also**

- ♦ ["ULCommandBuilder class" on page 491](#page-508-0)
- ♦ ["ULCommandBuilder members" on page 492](#page-509-0)

# **RefreshSchema method**

Clears the commands associated with this ULCommandBuilder.

# **Prototypes**

**Visual Basic** Public Sub **RefreshSchema()**

### **C#**

public void **RefreshSchema();**

# **Remarks**

After the SQL statement is first generated, the application must explicitly call "RefreshSchema method" on page 497 if it changes the ["SelectCommand property" on page 580](#page-597-0)statement in any way. Otherwise, ["GetInsertCommand method" on page 496,](#page-513-0) ["GetDeleteCommand method" on page 495,](#page-512-0) and ["GetUpdateCommand method" on page 496](#page-513-0) will still be using information from the previous statement, which might not be correct. The SQL statements are first generated when the application calls either [DbDataAdapter.Update](http://msdn2.microsoft.com/en-us/library/System.Data.Common.DbDataAdapter.Update.aspx) , ["GetInsertCommand method" on page 496,](#page-513-0) ["GetDeleteCommand](#page-512-0) [method" on page 495,](#page-512-0) or ["GetUpdateCommand method" on page 496](#page-513-0).

# **See also**

- ♦ ["ULCommandBuilder class" on page 491](#page-508-0)
- ♦ ["ULCommandBuilder members" on page 492](#page-509-0)

# <span id="page-515-0"></span>**ULConnection class**

Represents a connection to an UltraLite.NET database. This class cannot be inherited.

# **Prototypes**

**Visual Basic** Public NotInheritable Class **ULConnection**  Inherits DbConnection

**C#**

public sealed class **ULConnection** : DbConnection

# **Remarks**

To use the UltraLite Engine runtime of UltraLite.NET, set ["RuntimeType property" on page 586](#page-603-0) to the appropriate value before using any other UltraLite.NET API.

A connection to an existing database is opened using the ["Open method" on page 524](#page-541-0).

You must open a connection before carrying out any other operation, and you must close the connection after you have finished all operations on the connection and before your application terminates. In addition, you must close all result sets and tables opened on a connection before closing the connection.

The schema of the database can be accessed using an open connection's ["Schema property" on page 507](#page-524-0).

**Implements:** [IDbConnection](http://msdn2.microsoft.com/en-us/library/System.Data.IDbConnection.aspx), [IDisposable](http://msdn2.microsoft.com/en-us/library/System.IDisposable.aspx)

#### **See also**

♦ "ULConnection members" on page 498

# **ULConnection members**

# **Public constructors**

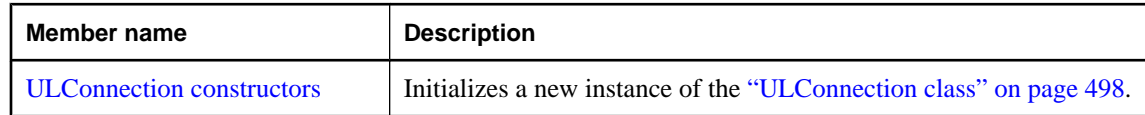

#### **Public fields**

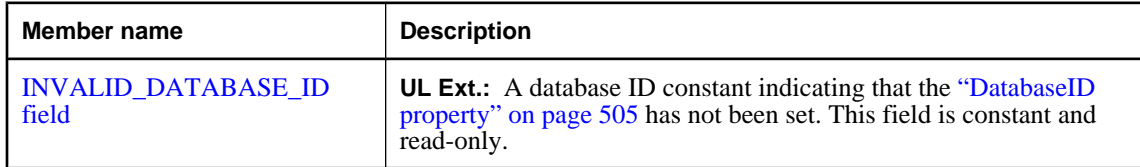

# **Public properties**

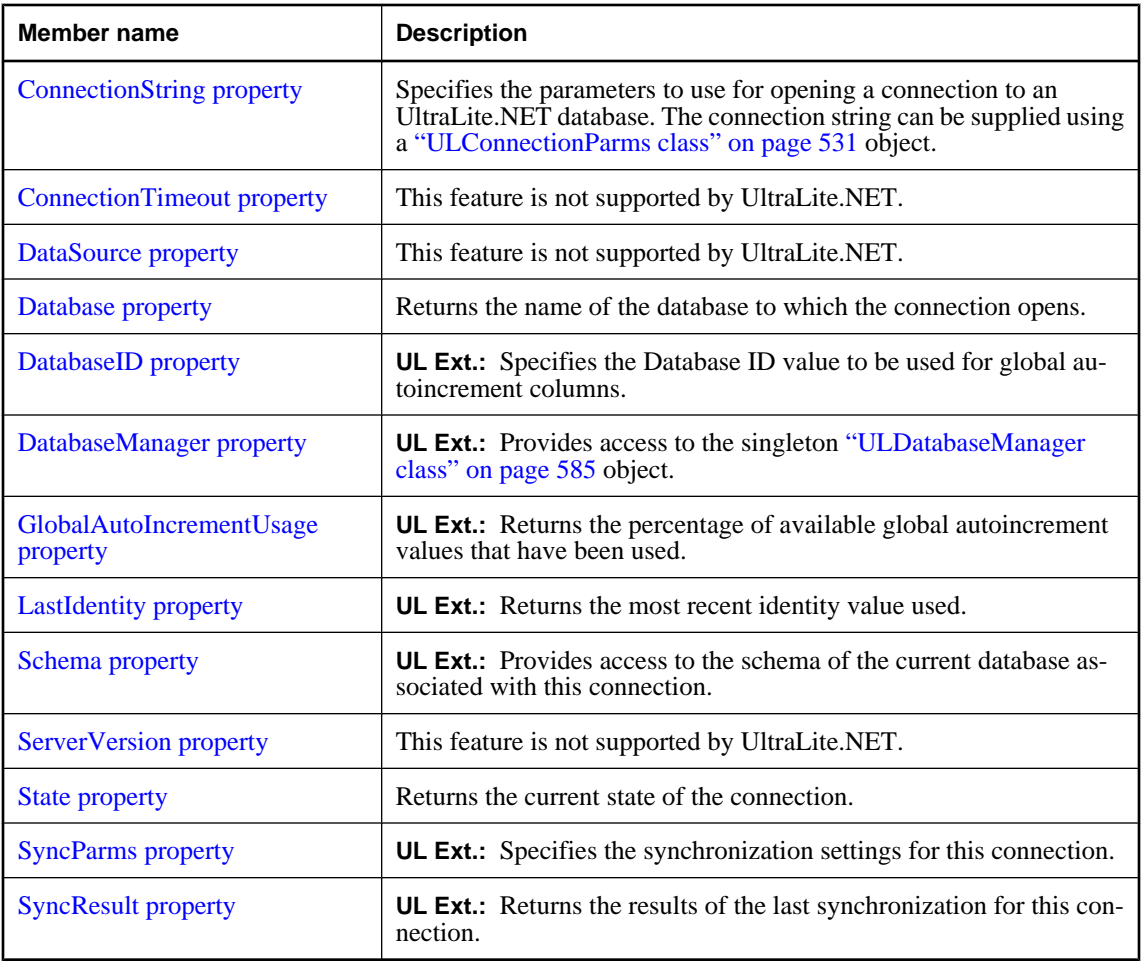

# **Public methods**

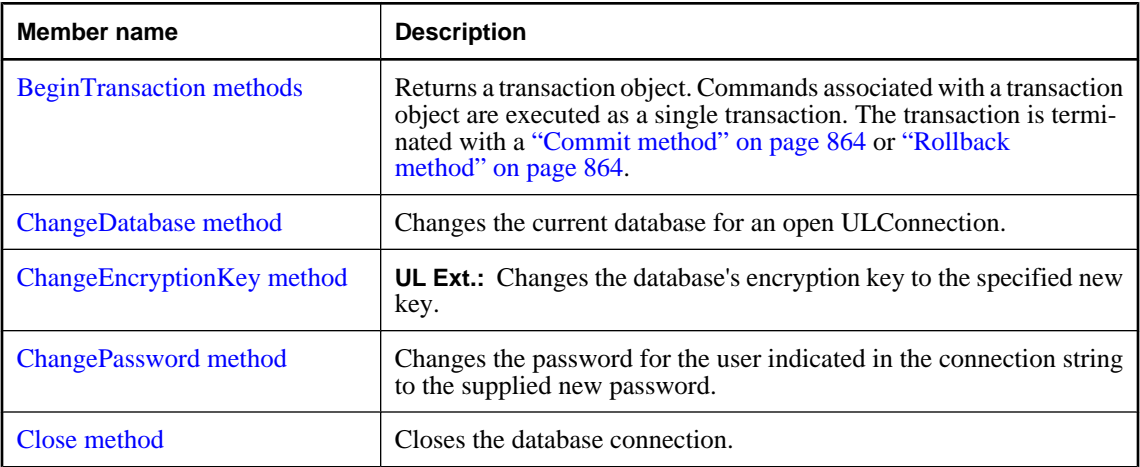

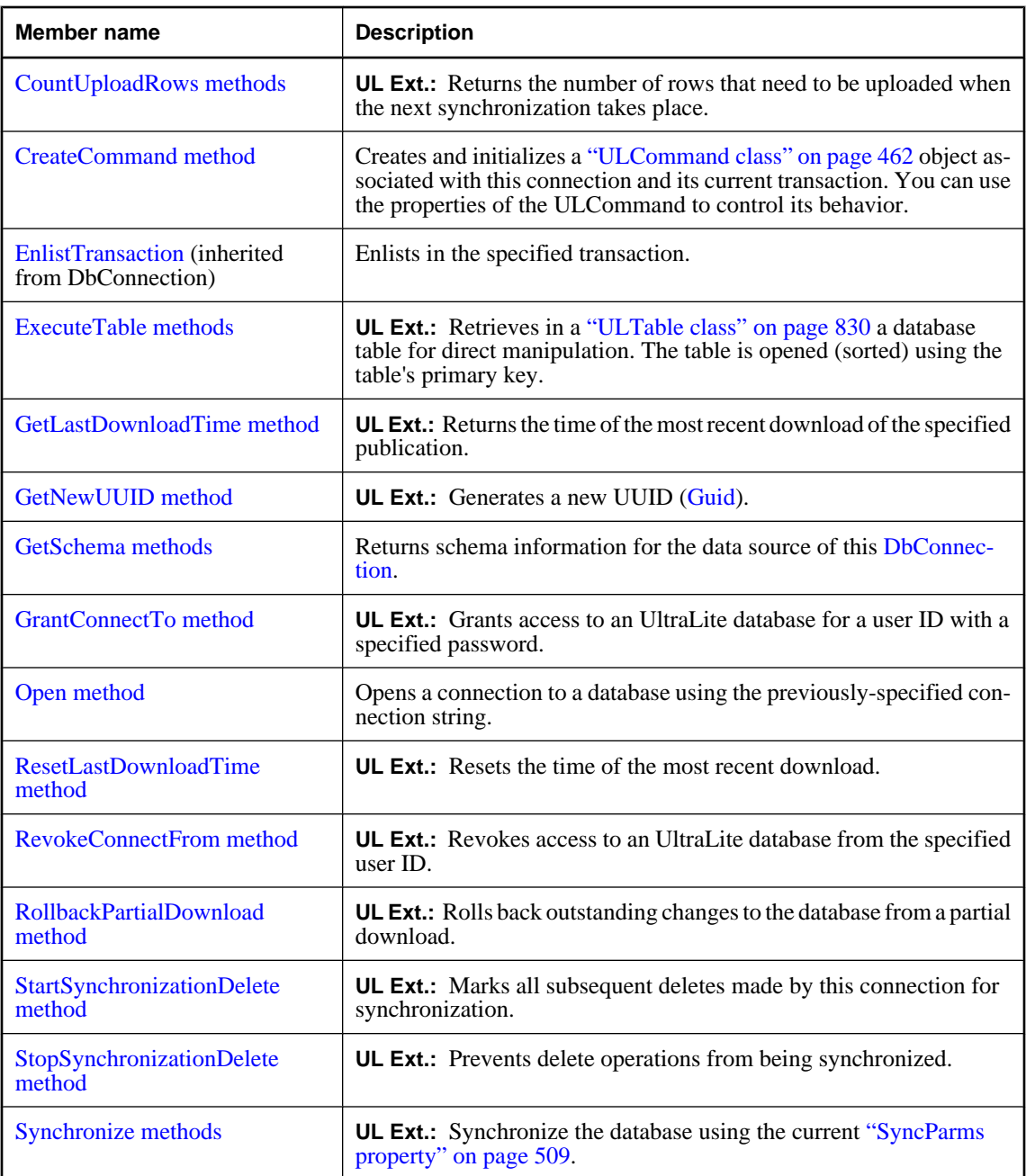

# **Public events**

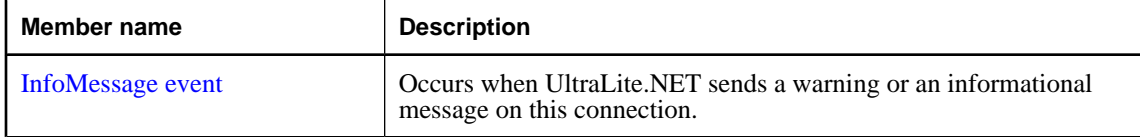

<span id="page-518-0"></span>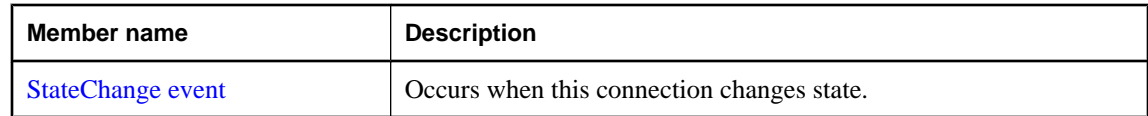

#### **See also**

♦ ["ULConnection class" on page 498](#page-515-0)

# **ULConnection constructors**

Initializes a new instance of the ["ULConnection class" on page 498](#page-515-0).

### **ULConnection() constructor**

Initializes a ULConnection object. The connection must be opened before you can perform any operations against the database.

#### **Prototypes**

**Visual Basic** Public Sub **New()**

#### **C#**

public **ULConnection();**

#### **Remarks**

To use the UltraLite Engine runtime of UltraLite.NET, set ["RuntimeType property" on page 586](#page-603-0) to the appropriate value before using any other UltraLite.NET API.

The ULConnection object needs to have the ["ConnectionString property" on page 503](#page-520-0) set before it can be opened.

#### **See also**

- ♦ ["ULConnection class" on page 498](#page-515-0)
- ♦ ["ULConnection members" on page 498](#page-515-0)
- ♦ "ULConnection constructors" on page 501
- ♦ ["Open method" on page 524](#page-541-0)
- ♦ "ULConnection(String) constructor" on page 501

#### **ULConnection(String) constructor**

Initializes a ULConnection object with the specified connection string. The connection must be opened before you can perform any operations against the database.

#### **Prototypes**

**Visual Basic** Public Sub **New( \_**

```
 ByVal connectionString As String _
)
C#
public ULConnection(
   string connectionString
);
```
# **Parameters**

♦ **connectionString** An UltraLite.NET connection string. A connection string is a semicolon-separated list of keyword-value pairs.

For a list of parameters, see the ["ConnectionString property" on page 503.](#page-520-0)

### **Remarks**

To use the UltraLite Engine runtime of UltraLite.NET, set ["RuntimeType property" on page 586](#page-603-0) to the appropriate value before using any other UltraLite.NET API.

The connection string can be supplied using a ["ULConnectionParms class" on page 531](#page-548-0) object.

### **Example**

The following code creates and opens a connection to the existing database \UltraLite\MyDatabase.udb on a Windows CE device.

```
' Visual Basic
Dim openParms As ULConnectionParms = New ULConnectionParms
openParms.DatabaseOnCE = "\UltraLite\MyDatabase.udb"
Dim conn As ULConnection = \_ New ULConnection( openParms.ToString() )
conn.Open()
// C#
ULConnectionParms openParms = new ULConnectionParms();
openParms.DatabaseOnCE = @"\UltraLite\MyDatabase.udb";
ULConnection conn = new ULConnection( openParms.ToString() );
conn.Open();
```
#### **See also**

- ♦ ["ULConnection class" on page 498](#page-515-0)
- ♦ ["ULConnection members" on page 498](#page-515-0)
- ♦ ["ULConnection constructors" on page 501](#page-518-0)
- ♦ ["Open method" on page 524](#page-541-0)
- ♦ ["ULConnection\(\) constructor" on page 501](#page-518-0)

# **INVALID\_DATABASE\_ID field**

**UL Ext.:** A database ID constant indicating that the ["DatabaseID property" on page 505](#page-522-0) has not been set. This field is constant and read-only.

### <span id="page-520-0"></span>**Prototypes**

#### **Visual Basic**

Public Shared **INVALID\_DATABASE\_ID** As Long

**C#**

public const long **INVALID\_DATABASE\_ID** ;

#### **See also**

- ♦ ["ULConnection class" on page 498](#page-515-0)
- ♦ ["ULConnection members" on page 498](#page-515-0)

# **ConnectionString property**

Specifies the parameters to use for opening a connection to an UltraLite.NET database. The connection string can be supplied using a ["ULConnectionParms class" on page 531](#page-548-0) object.

#### **Prototypes**

#### **Visual Basic**

Public Overrides Property **ConnectionString** As String

#### **C#**

public override string **ConnectionString** { get; set; }

#### **Property value**

The parameters used to open this connection in the form of a semicolon-separated list of keyword-value pairs. The default is an empty string (an invalid connection string).

#### **Remarks**

**UL Ext.:** The parameters used by UltraLite.NET are specific to UltraLite databases and therefore the connection string is not compatible with SQL Anywhere connection strings. For a list of parameters, see "UltraLite Connection String Parameters Reference" [*UltraLite - Database Management and Reference*].

Parameter values may be enclosed in single (') or double (") quotes. Values that begin with either quote character, values that contain semi-colons (;), and values that need to preserve leading and/or trailing spaces must be quoted. Quoted values may not contain the character used for quoting.

By default, connections are opened with UID=DBA and PWD=sql. To make the database more secure, change the user DBA's password or create new users (using ["GrantConnectTo method" on page 523](#page-540-0)) and remove the DBA user (using ["RevokeConnectFrom method" on page 525\)](#page-542-0).

#### **Example**

The following code creates and opens a connection to the existing database \UltraLite\MyDatabase.udb on a Windows CE device.

```
' Visual Basic
Dim openParms As ULConnectionParms = New ULConnectionParms
openParms.DatabaseOnCE = "\UltraLite\MyDatabase.udb"
Dim conn As ULConnection = New ULConnection
conn.ConnectionString = openParms.ToString()
```

```
conn.Open()
// C#
ULConnectionParms openParms = new ULConnectionParms();
openParms.DatabaseOnCE = @"\UltraLite\MyDatabase.udb";
ULConnection conn = new ULConnection();
conn.ConnectionString = openParms.ToString();
conn.Open();
```
### **See also**

- ♦ ["ULConnection class" on page 498](#page-515-0)
- ♦ ["ULConnection members" on page 498](#page-515-0)
- ♦ ["Open method" on page 524](#page-541-0)

# **ConnectionTimeout property**

This feature is not supported by UltraLite.NET.

### **Prototypes**

**Visual Basic** Public Overrides Readonly Property **ConnectionTimeout** As Integer

**C#**

public override int **ConnectionTimeout** { get;}

#### **Property value**

The value is always zero.

#### **See also**

- ♦ ["ULConnection class" on page 498](#page-515-0)
- ♦ ["ULConnection members" on page 498](#page-515-0)

# **DataSource property**

This feature is not supported by UltraLite.NET.

# **Prototypes**

#### **Visual Basic**

Public Overrides Readonly Property **DataSource** As String

**C#**

public override string **DataSource** { get;}

# **Property value**

The value is always the empty string.

### **See also**

♦ ["ULConnection class" on page 498](#page-515-0)

<span id="page-522-0"></span>♦ ["ULConnection members" on page 498](#page-515-0)

# **Database property**

Returns the name of the database to which the connection opens.

#### **Prototypes**

**Visual Basic** Public Overrides Readonly Property **Database** As String

#### **C#**

public override string **Database** { get;}

#### **Property value**

A string containing the name of the database.

#### **Remarks**

On Windows CE devices, ULConnection looks in the connection string in the following order: dbn, ce\_file.

On desktop machines, ULConnection looks in the connection string in the following order: dbn, nt\_file.

#### **See also**

- ♦ ["ULConnection class" on page 498](#page-515-0)
- ♦ ["ULConnection members" on page 498](#page-515-0)

# **DatabaseID property**

**UL Ext.:** Specifies the Database ID value to be used for global autoincrement columns.

#### **Prototypes**

#### **Visual Basic**

Public Property **DatabaseID** As Long

**C#**

public long **DatabaseID** { get; set; }

#### **Property value**

The Database ID value of the current database.

#### **Remarks**

The database ID value must be in the range [0[,UInt32.MaxValue](http://msdn2.microsoft.com/en-us/library/System.UInt32.MaxValue.aspx)]. A value of ["INVALID\\_DATABASE\\_ID](#page-519-0) [field" on page 502](#page-519-0) is used to indicate that the database ID has not been set for the current database.

### **See also**

- ♦ ["ULConnection class" on page 498](#page-515-0)
- ♦ ["ULConnection members" on page 498](#page-515-0)
- ♦ ["GetDatabaseProperty method" on page 595](#page-612-0)

<span id="page-523-0"></span>["SetDatabaseOption method" on page 600](#page-617-0)

# **DatabaseManager property**

**UL Ext.:** Provides access to the singleton ["ULDatabaseManager class" on page 585](#page-602-0) object.

#### **Prototypes**

**Visual Basic** Public Shared Readonly Property **DatabaseManager** As ULDatabaseManager

#### **C#**

public const ULDatabaseManager **DatabaseManager** { get;}

### **Property value**

A reference to the singleton ["ULDatabaseManager class" on page 585](#page-602-0) object.

#### **See also**

- ♦ ["ULConnection class" on page 498](#page-515-0)
- ♦ ["ULConnection members" on page 498](#page-515-0)

# **GlobalAutoIncrementUsage property**

UL Ext.: Returns the percentage of available global autoincrement values that have been used.

#### **Prototypes**

#### **Visual Basic**

Public Readonly Property **GlobalAutoIncrementUsage** As Short

#### **C#**

public short **GlobalAutoIncrementUsage** { get;}

#### **Property value**

The percentage of available global autoincrement values that have been used. It is an integer in the range  $[0-100]$ , inclusive.

### **Remarks**

If the percentage approaches 100, your application should set a new value for the global database ID using ["DatabaseID property" on page 505.](#page-522-0)

### **See also**

- ♦ ["ULConnection class" on page 498](#page-515-0)
- ♦ ["ULConnection members" on page 498](#page-515-0)

# <span id="page-524-0"></span>**LastIdentity property**

**UL Ext.:** Returns the most recent identity value used.

### **Prototypes**

**Visual Basic** Public Readonly Property **LastIdentity** As UInt64

**C#**

public ulong **LastIdentity** { get;}

### **Property value**

The most recently-used identity value as an unsigned long.

#### **Remarks**

The most recent identity value used. This property is equivalent to the SQL Anywhere statement:

SELECT @@identity

LastIdentity is particularly useful in the context of global autoincrement columns.

Since this property only allows you to determine the most recently assigned default value, you should retrieve this value soon after executing the insert statement to avoid spurious results.

Occasionally, a single insert statement may include more than one column of type global autoincrement. In this case, LastIdentity is one of the generated default values, but there is no reliable means to determine from which column the value is. For this reason, you should design your database and write your insert statements to avoid this situation.

#### **See also**

- ♦ ["ULConnection class" on page 498](#page-515-0)
- ♦ ["ULConnection members" on page 498](#page-515-0)

# **Schema property**

**UL Ext.:** Provides access to the schema of the current database associated with this connection.

#### **Prototypes**

**Visual Basic** Public Readonly Property **Schema** As ULDatabaseSchema

#### **C#**

public ULDatabaseSchema **Schema** { get;}

#### **Property value**

A reference to the ["ULDatabaseSchema class" on page 592](#page-609-0) object representing the schema of the database on which this connection opens.

### <span id="page-525-0"></span>**Remarks**

This property is only valid while its connection is open.

### **See also**

- ♦ ["ULConnection class" on page 498](#page-515-0)
- ♦ ["ULConnection members" on page 498](#page-515-0)

# **ServerVersion property**

This feature is not supported by UltraLite.NET.

### **Prototypes**

**Visual Basic** Public Overrides Readonly Property **ServerVersion** As String

**C#**

public override string **ServerVersion** { get;}

#### **Property value**

The value is always the empty string.

#### **See also**

- ♦ ["ULConnection class" on page 498](#page-515-0)
- ♦ ["ULConnection members" on page 498](#page-515-0)

# **State property**

Returns the current state of the connection.

# **Prototypes**

**Visual Basic** Public Overrides Readonly Property **State** As ConnectionState

**C#**

public override ConnectionState **State** { get;}

#### **Property value**

[ConnectionState.Open](http://msdn2.microsoft.com/en-us/library/System.Data.ConnectionState.aspx) if the connection is open, [ConnectionState.Closed](http://msdn2.microsoft.com/en-us/library/System.Data.ConnectionState.aspx) if the connection is closed.

### **See also**

- ♦ ["ULConnection class" on page 498](#page-515-0)
- ♦ ["ULConnection members" on page 498](#page-515-0)
- ♦ ["StateChange event" on page 529](#page-546-0)

# <span id="page-526-0"></span>**SyncParms property**

**UL Ext.:** Specifies the synchronization settings for this connection.

#### **Prototypes**

**Visual Basic** Public Readonly Property **SyncParms** As ULSyncParms

**C#**

public ULSyncParms **SyncParms** { get;}

#### **Property value**

A reference to the ["ULSyncParms class" on page 796](#page-813-0) object representing the parameters used for synchronization by this connection. Modifications to the parameters affect the next synchronization made over this connection.

#### **See also**

- ♦ ["ULConnection class" on page 498](#page-515-0)
- ♦ ["ULConnection members" on page 498](#page-515-0)
- ♦ ["Synchronize\(\) method" on page 527](#page-544-0)
- ♦ "SyncResult property" on page 509

# **SyncResult property**

**UL Ext.:** Returns the results of the last synchronization for this connection.

#### **Prototypes**

#### **Visual Basic**

Public Readonly Property **SyncResult** As ULSyncResult

#### **C#**

public ULSyncResult **SyncResult** { get;}

#### **Property value**

A reference to the ["ULSyncResult class" on page 824](#page-841-0) object representing the results of the last synchronization for this connection.

#### **See also**

- ♦ ["ULConnection class" on page 498](#page-515-0)
- ♦ ["ULConnection members" on page 498](#page-515-0)
- ♦ ["Synchronize\(\) method" on page 527](#page-544-0)
- ♦ "SyncParms property" on page 509

# <span id="page-527-0"></span>**BeginTransaction methods**

Returns a transaction object. Commands associated with a transaction object are executed as a single transaction. The transaction is terminated with a ["Commit method" on page 864](#page-881-0) or ["Rollback](#page-881-0) [method" on page 864.](#page-881-0)

# **BeginTransaction() method**

Returns a transaction object. Commands associated with a transaction object are executed as a single transaction. The transaction is terminated with a ["Commit method" on page 864](#page-881-0) or ["Rollback](#page-881-0) [method" on page 864.](#page-881-0)

### **Prototypes**

**Visual Basic** Public Function **BeginTransaction()** As ULTransaction

**C#**

public ULTransaction **BeginTransaction();**

#### **Return value**

A ["ULTransaction class" on page 862](#page-879-0) object representing the new transaction.

#### **Remarks**

To associate a command with a transaction object, use the ["Transaction property" on page 472](#page-489-0). The current transaction is automatically associated to commands created by ["CreateCommand method" on page 515.](#page-532-0)

By default, the connection does not use transactions and all commands are automatically committed as they are executed. Once the current transaction is committed or rolled back, the connection reverts to auto commit mode until the next call to BeginTransaction.

This is the strongly-typed version of [IDbConnection.BeginTransaction](http://msdn2.microsoft.com/en-us/library/System.Data.IDbConnection.BeginTransaction.aspx) and [DbConnection.BeginTransaction.](http://msdn2.microsoft.com/en-us/library/System.Data.Common.DbConnection.BeginTransaction.aspx)

#### **See also**

- ♦ ["ULConnection class" on page 498](#page-515-0)
- ♦ ["ULConnection members" on page 498](#page-515-0)
- ♦ "BeginTransaction methods" on page 510
- ♦ "BeginTransaction(IsolationLevel) method" on page 510

# **BeginTransaction(IsolationLevel) method**

Returns a transaction object with the specified isolation level. Commands associated with a transaction object are executed as a single transaction. The transaction is terminated with a ["Commit method" on page 864](#page-881-0) or ["Rollback method" on page 864.](#page-881-0)

### <span id="page-528-0"></span>**Prototypes**

#### **Visual Basic**

Public Function **BeginTransaction( \_** ByVal *isolationLevel* As IsolationLevel \_ **)** As ULTransaction

#### **C#**

public ULTransaction **BeginTransaction(** IsolationLevel *isolationLevel* **);**

#### **Parameters**

♦ **isolationLevel** The required isolation level for the transaction. UltraLite.NET only supports [IsolationLevel.ReadUncommitted.](http://msdn2.microsoft.com/en-us/library/System.Data.IsolationLevel.aspx)

#### **Return value**

A ["ULTransaction class" on page 862](#page-879-0) object representing the new transaction.

#### **Remarks**

To associate a command with a transaction object, use the ["Transaction property" on page 472](#page-489-0). The current transaction is automatically associated to commands created by ["CreateCommand method" on page 515.](#page-532-0)

By default, the connection does not use transactions and all commands are automatically committed as they are executed. Once the current transaction is committed or rolled back, the connection reverts to auto commit mode until the next call to BeginTransaction.

This is the strongly-typed version of [IDbConnection.BeginTransaction](http://msdn2.microsoft.com/en-us/library/System.Data.IDbConnection.BeginTransaction.aspx) and [DbConnection.BeginTransaction.](http://msdn2.microsoft.com/en-us/library/System.Data.Common.DbConnection.BeginTransaction.aspx)

#### **See also**

- ♦ ["ULConnection class" on page 498](#page-515-0)
- ♦ ["ULConnection members" on page 498](#page-515-0)
- ♦ ["BeginTransaction methods" on page 510](#page-527-0)
- ♦ ["BeginTransaction\(\) method" on page 510](#page-527-0)

# **ChangeDatabase method**

Changes the current database for an open ULConnection.

#### **Prototypes**

```
Visual Basic
Public Overrides Sub ChangeDatabase( _
  ByVal connectionString As String _
)
```
#### **C#**

```
public override void ChangeDatabase(
  string connectionString
);
```
#### <span id="page-529-0"></span>**Parameters**

♦ **connectionString** A complete connection string to open the connection to a new database.

#### **Remarks**

The connection to the current database is closed even if there are parameter errors.

**UL Ext.:** *connectionString* is a full connection string, not a dbn or dbf.

#### **See also**

- ♦ ["ULConnection class" on page 498](#page-515-0)
- ♦ ["ULConnection members" on page 498](#page-515-0)
- ♦ ["ConnectionString property" on page 503](#page-520-0)

# **ChangeEncryptionKey method**

**UL Ext.:** Changes the database's encryption key to the specified new key.

#### **Prototypes**

```
Visual Basic
Public Sub ChangeEncryptionKey( _
  ByVal newKey As String _
)
C#
public void ChangeEncryptionKey(
  string newKey
);
```
#### **Parameters**

♦ **newKey** The new encryption key for the database.

#### **Remarks**

If the encryption key is lost, it is not possible to open the database.

#### **See also**

- ♦ ["ULConnection class" on page 498](#page-515-0)
- ♦ ["ULConnection members" on page 498](#page-515-0)
- ♦ ["EncryptionKey property" on page 538](#page-555-0)

# **ChangePassword method**

Changes the password for the user indicated in the connection string to the supplied new password.

#### **Prototypes**

```
Visual Basic
Public Shared Sub ChangePassword( _
  ByVal connectionString As String, _
```

```
 ByVal newPassword As String _
)
C#
public static void ChangePassword(
   string connectionString,
   string newPassword
);
```
#### **Parameters**

- ♦ **connectionString** The connection string that contains enough information to connect to the database that you want. The connection string may contain the user ID and the current password.
- ♦ **newPassword** The new password to set.

#### **See also**

- ♦ ["ULConnection class" on page 498](#page-515-0)
- ♦ ["ULConnection members" on page 498](#page-515-0)

# **Close method**

Closes the database connection.

#### **Prototypes**

**Visual Basic** Public Overrides Sub **Close()**

#### **C#**

public override void **Close();**

#### **Remarks**

The Close method rolls back any pending transactions and then closes the connection. An application can call Close multiple times.

#### **See also**

- ♦ ["ULConnection class" on page 498](#page-515-0)
- ♦ ["ULConnection members" on page 498](#page-515-0)

# **CountUploadRows methods**

UL Ext.: Returns the number of rows that need to be uploaded when the next synchronization takes place.

# **CountUploadRows(Int32, UInt32) method**

UL Ext.: Returns the number of rows that need to be uploaded when the next synchronization takes place.

### **Prototypes**

```
Visual Basic
Public Function CountUploadRows( _
  ByVal mask As Integer, _
   ByVal threshold As UInt32 _
) As UInt32
```
**C#**

```
public uint CountUploadRows(
  int mask,
  uint threshold
```
**);**

# **Parameters**

- ♦ **mask** The set of publications to check for rows. For more information, see the ["ULPublicationSchema](#page-737-0) [class" on page 720](#page-737-0).
- ♦ **threshold** The maximum number of rows to count, limiting the amount of time taken by CountUploadRows. A value of 0 corresponds to the maximum limit. A value of 1 determines if any rows need to be synchronized.

### **Return value**

The number of rows that need to be uploaded from the specified publication(s).

#### **See also**

- ♦ ["ULConnection class" on page 498](#page-515-0)
- ♦ ["ULConnection members" on page 498](#page-515-0)
- ♦ ["CountUploadRows methods" on page 513](#page-530-0)
- ♦ "CountUploadRows(Int32, Int64) method" on page 514

# **CountUploadRows(Int32, Int64) method**

**UL Ext.:** Returns the number of rows that need to be uploaded when the next synchronization takes place.

#### **Prototypes**

```
Visual Basic
Public Function CountUploadRows( _
  ByVal mask As Integer, _
   ByVal threshold As Long _
) As Long
```
**C#**

```
public long CountUploadRows(
   int mask,
   long threshold
);
```
#### **Parameters**

♦ **mask** The set of publications to check for rows. For more information, see the ["ULPublicationSchema](#page-737-0) [class" on page 720](#page-737-0).

<span id="page-532-0"></span>♦ **threshold** The maximum number of rows to count, limiting the amount of time taken by CountUploadRows. A value of 0 corresponds to the maximum limit. A value of 1 determines if any rows need to be synchronized. The threshold value must be in the range [0,0x0ffffffff].

#### **Return value**

The number of rows that need to be uploaded from the specified publication(s).

#### **Remarks**

This method is provided for languages that do not support the System.UInt32 type natively. Use the other form of this method if your application supports it.

#### **See also**

- ♦ ["ULConnection class" on page 498](#page-515-0)
- ♦ ["ULConnection members" on page 498](#page-515-0)
- ♦ ["CountUploadRows methods" on page 513](#page-530-0)
- ♦ ["CountUploadRows\(Int32, UInt32\) method" on page 513](#page-530-0)

# **CreateCommand method**

Creates and initializes a ["ULCommand class" on page 462](#page-479-0) object associated with this connection and its current transaction. You can use the properties of the ULCommand to control its behavior.

#### **Prototypes**

#### **Visual Basic**

Public Function **CreateCommand()** As ULCommand

#### **C#**

public ULCommand **CreateCommand();**

#### **Return value**

A new ["ULCommand class" on page 462](#page-479-0) object.

#### **Remarks**

You must set the ["CommandText property" on page 467](#page-484-0) before the command can be executed.

This is the strongly-typed version of [IDbConnection.CreateCommand](http://msdn2.microsoft.com/en-us/library/System.Data.IDbConnection.CreateCommand.aspx) and [DbConnection.CreateCommand.](http://msdn2.microsoft.com/en-us/library/System.Data.Common.DbConnection.CreateCommand.aspx)

#### **See also**

- ♦ ["ULConnection class" on page 498](#page-515-0)
- ♦ ["ULConnection members" on page 498](#page-515-0)

# **ExecuteTable methods**

**UL Ext.:** Retrieves in a ["ULTable class" on page 830](#page-847-0) a database table for direct manipulation. The table is opened (sorted) using the table's primary key.

# <span id="page-533-0"></span>**ExecuteTable(String) method**

**UL Ext.:** Retrieves in a ["ULTable class" on page 830](#page-847-0) a database table for direct manipulation. The table is opened (sorted) using the table's primary key.

### **Prototypes**

**Visual Basic** Public Function **ExecuteTable( \_** ByVal *tableName* As String \_ **)** As ULTable

**C#**

public ULTable **ExecuteTable(** string *tableName* **);**

### **Parameters**

♦ **tableName** The name of the table to open.

### **Return value**

The table as a ["ULTable class" on page 830](#page-847-0) object.

### **Remarks**

This method is a shortcut for the ["ExecuteTable\(\) method" on page 489](#page-506-0) that does not require a ["ULCommand](#page-479-0) [class" on page 462](#page-479-0) instance. It is provided to help users porting from earlier versions of UltraLite.NET (it replaces iAnywhere.UltraLite.Connection.GetTable() and iAnywhere.UltraLite.Table.Open()).

# **Example**

The following code opens the table named MyTable using the table's primary key. It assumes an open ULConnection instance called conn.

```
' Visual Basic
Dim t As ULTable = conn.ExecuteTable("MyTable")
' The line above is equivalent to
' Dim cmd As ULCommand = conn.CreateCommand()
' cmd.CommandText = "MyTable"
' cmd.CommandType = CommandType.TableDirect
' Dim t As ULTable = cmd.ExecuteTable()
' cmd.Dispose()
// C#
ULTable t = conn.ExecuteTable("MyTable");
// The line above is equivalent to
// ULTable t;
// using(ULCommand cmd = conn.CreateCommand())
// {
// cmd.CommandText = "MyTable";<br>// cmd.CommandType = CommandTyp
// cmd.CommandType = CommandType.TableDirect;<br>// t = cmd.ExecuteTable();
        t = cmd. ExecuteTable();
// }
```
#### <span id="page-534-0"></span>**See also**

- ♦ ["ULConnection class" on page 498](#page-515-0)
- ♦ ["ULConnection members" on page 498](#page-515-0)
- ♦ ["ExecuteTable methods" on page 515](#page-532-0)
- ♦ "ExecuteTable(String, String) method" on page 517
- ♦ ["ExecuteTable\(String, String, CommandBehavior\) method" on page 518](#page-535-0)

# **ExecuteTable(String, String) method**

**UL Ext.:** Retrieves in a ["ULTable class" on page 830](#page-847-0) a database table for direct manipulation. The table is opened (sorted) using the specified index.

#### **Prototypes**

```
Visual Basic
Public Function ExecuteTable( _
  ByVal tableName As String, _
  ByVal indexName As String _
) As ULTable
```
#### **C#**

```
public ULTable ExecuteTable(
  string tableName,
  string indexName
);
```
#### **Parameters**

- ♦ **tableName** The name of the table to open.
- ♦ **indexName** The name of the index with which to open (sort) the table.

### **Return value**

The table as a ["ULTable class" on page 830](#page-847-0) object.

#### **Remarks**

This method is a shortcut for the ["ExecuteTable\(\) method" on page 489](#page-506-0) that does not require a ["ULCommand](#page-479-0) [class" on page 462](#page-479-0) instance. It is provided to help users porting from earlier versions of UltraLite.NET (it replaces iAnywhere.UltraLite.Connection.GetTable() and iAnywhere.UltraLite.Table.Open()).

#### **Example**

The following code opens the table named MyTable using the index named MyIndex. It assumes an open ULConnection instance called conn.

```
' Visual Basic
Dim t As ULTable = conn.ExecuteTable("MyTable", "MyIndex")
' The line above is equivalent to
' Dim cmd As ULCommand = conn.CreateCommand()
' cmd.CommandText = "MyTable"
' cmd.IndexName = "MyIndex"
' cmd.CommandType = CommandType.TableDirect
```

```
' Dim t As ULTable = cmd.ExecuteTable()
' cmd.Dispose()
// C#
ULTable t = conn.ExecuteTable("MyTable", "MyIndex");
// The line above is equivalent to
// ULTable t;
// using(ULCommand cmd = conn.CreateCommand())
// {
\frac{1}{10} cmd.CommandText = "MyTable";<br>\frac{1}{10} cmd.IndexName = "MyIndex";
// cmd.IndexName = "MyIndex";<br>// cmd.CommandType = CommandT
// cmd.CommandType = CommandType.TableDirect;<br>// t = cmd.ExecuteTable();
        t = \text{cmd}.\text{ExecuteTable}()// }
```
#### **See also**

- ♦ ["ULConnection class" on page 498](#page-515-0)
- ♦ ["ULConnection members" on page 498](#page-515-0)
- ♦ ["ExecuteTable methods" on page 515](#page-532-0)
- ♦ ["ExecuteTable\(String\) method" on page 516](#page-533-0)
- ♦ "ExecuteTable(String, String, CommandBehavior) method" on page 518

# **ExecuteTable(String, String, CommandBehavior) method**

**UL Ext.:** Retrieves, with the specified command behavior, a database table for direct manipulation. The table is opened (sorted) using the specified index.

#### **Prototypes**

```
Visual Basic
Public Function ExecuteTable( _
  ByVal tableName As String, _
  ByVal indexName As String, _
  ByVal cmdBehavior As CommandBehavior _
) As ULTable
```
#### **C#**

```
public ULTable ExecuteTable(
  string tableName,
  string indexName,
  CommandBehavior cmdBehavior
);
```
# **Parameters**

- ♦ **tableName** The name of the table to open.
- ♦ **indexName** The name of the index with which to open (sort) the table.
- ♦ **cmdBehavior** A bitwise combination of [CommandBehavior](http://msdn2.microsoft.com/en-us/library/System.Data.CommandBehavior.aspx) flags describing the results of the query and its effect on the connection. UltraLite.NET respects only the [CommandBehavior.Default,](http://msdn2.microsoft.com/en-us/library/System.Data.CommandBehavior.aspx) [CommandBehavior.CloseConnection,](http://msdn2.microsoft.com/en-us/library/System.Data.CommandBehavior.aspx) and [CommandBehavior.SchemaOnly](http://msdn2.microsoft.com/en-us/library/System.Data.CommandBehavior.aspx) flags.

### <span id="page-536-0"></span>**Return value**

The table as a ["ULTable class" on page 830](#page-847-0) object.

### **Remarks**

This method is a shortcut for the ["ExecuteTable\(CommandBehavior\) method" on page 489](#page-506-0) that does not require a ["ULCommand class" on page 462](#page-479-0) instance. It is provided to help users porting from earlier versions of UltraLite.NET (it replaces iAnywhere.UltraLite.Connection.GetTable() and iAnywhere.UltraLite.Table.Open()).

# **Example**

The following code opens the table named MyTable using the index named MyIndex. It assumes an open ULConnection instance called conn.

```
' Visual Basic
Dim t As ULTable = conn.ExecuteTable( _
     "MyTable", "MyIndex", CommandBehavior.Default _
\rightarrow' The line above is equivalent to
' Dim cmd As ULCommand = conn.CreateCommand()
' cmd.CommandText = "MyTable"
' cmd.IndexName = "MyIndex"
' cmd.CommandType = CommandType.TableDirect
' Dim t As ULTable = cmd.ExecuteTable(CommandBehavior.Default)
' cmd.Dispose()
// C#
ULTable t = conn.ExecuteTable(
     "MyTable", "MyIndex", CommandBehavior.Default
   );
// The line above is equivalent to
// ULTable t;
// using(ULCommand cmd = conn.CreateCommand())
// {
// cmd.CommandText = "MyTable";<br>// cmd.IndexName = "MyIndex";
%// cmd.IndexName = "MyIndex";<br>// cmd.CommandType = CommandT
// cmd.CommandType = CommandType.TableDirect;<br>// t = cmd.ExecuteTable(CommandBehavior.Defau)
       // t = cmd.ExecuteTable(CommandBehavior.Default);
7/ }
```
#### **See also**

- ♦ ["ULConnection class" on page 498](#page-515-0)
- ♦ ["ULConnection members" on page 498](#page-515-0)
- ♦ ["ExecuteTable methods" on page 515](#page-532-0)
- ♦ ["ExecuteTable\(String\) method" on page 516](#page-533-0)
- ♦ ["ExecuteTable\(String, String\) method" on page 517](#page-534-0)

# **GetLastDownloadTime method**

**UL Ext.:** Returns the time of the most recent download of the specified publication.

### <span id="page-537-0"></span>**Prototypes**

### **Visual Basic**

Public Function **GetLastDownloadTime( \_** ByVal *mask* As Integer \_ **)** As Date

**C#**

```
public DateTime GetLastDownloadTime(
  int mask
);
```
### **Parameters**

♦ **mask** The mask of the publication to check. For more information, see the ["ULPublicationSchema](#page-737-0) [class" on page 720](#page-737-0).

### **Return value**

The timestamp of the last download.

### **Remarks**

The parameter

*mask* must reference a single publication or be the special constant ["SYNC\\_ALL\\_DB](#page-738-0) [field" on page 721](#page-738-0) for the time of the last download of the full database.

### **See also**

- ♦ ["ULConnection class" on page 498](#page-515-0)
- ♦ ["ULConnection members" on page 498](#page-515-0)
- ♦ ["ResetLastDownloadTime method" on page 525](#page-542-0)

# **GetNewUUID method**

**UL Ext.:** Generates a new UUID [\(Guid](http://msdn2.microsoft.com/en-us/library/System.Guid.aspx)).

#### **Prototypes**

**Visual Basic** Public Function **GetNewUUID()** As Guid

#### **C#**

public Guid **GetNewUUID();**

# **Return value**

A new UUID as a [Guid](http://msdn2.microsoft.com/en-us/library/System.Guid.aspx).

#### **Remarks**

This method is provided here because it is not included in the .NET Compact Framework.

# **See also**

♦ ["ULConnection class" on page 498](#page-515-0)

<span id="page-538-0"></span>♦ ["ULConnection members" on page 498](#page-515-0)

# **GetSchema methods**

Returns schema information for the data source of this [DbConnection.](http://msdn2.microsoft.com/en-us/library/System.Data.Common.DbConnection.aspx)

# **GetSchema() method**

Returns the list of supported schema collections.

#### **Prototypes**

**Visual Basic**

Public Overrides Function **GetSchema()** As DataTable

#### **C#**

public override DataTable **GetSchema();**

#### **Remarks**

See ["GetSchema\(String, String\[\]\) method" on page 522](#page-539-0) for a description of the available metadata.

#### **See also**

- ♦ ["ULConnection class" on page 498](#page-515-0)
- ♦ ["ULConnection members" on page 498](#page-515-0)
- ♦ "GetSchema methods" on page 521

# **GetSchema(String) method**

Returns information for the specified metadata collection for this ["ULConnection class" on page 498](#page-515-0).

#### **Prototypes**

```
Visual Basic
Public Overrides Function GetSchema( _
  ByVal collection As String _
) As DataTable
```
#### **C#**

public override DataTable **GetSchema(** string *collection* **);**

#### **Parameters**

♦ **collection** Name of the metadata collection. If none provided, MetaDataCollections is used.

#### **Remarks**

See ["GetSchema\(String, String\[\]\) method" on page 522](#page-539-0) for a description of the available metadata.

#### <span id="page-539-0"></span>**See also**

- ♦ ["ULConnection class" on page 498](#page-515-0)
- ♦ ["ULConnection members" on page 498](#page-515-0)
- ♦ ["GetSchema methods" on page 521](#page-538-0)

# **GetSchema(String, String[]) method**

Returns schema information for the data source of this ["ULConnection class" on page 498](#page-515-0) and, if specified, uses the specified string for the schema name and the specified string array for the restriction values.

### **Prototypes**

```
Visual Basic
```

```
Public Overrides Function GetSchema( _
   ByVal collection As String, _
   ByVal restrictions As String() _
) As DataTable
```
#### **C#**

```
public override DataTable GetSchema(
   string collection,
   string [] restrictions
);
```
#### **Parameters**

- ♦ **collection** Name of the metadata collection. If none provided, MetaDataCollections is used.
- ♦ **restrictions** A set of restriction values for the requested schema.

#### **Return value**

A DataTable that contains schema information.

### **Remarks**

This method is used to query the database for various metadata. Each type of metadata is given a collection name, which must be passed to receive that data. The default collection name is MetaDataCollections.

You can query the .NET data provider to determine the list of supported schema collections by calling the GetSchema method with no arguments, or with the schema collection name **MetaDataCollections**. This will return a DataTable with a list of the supported schema collections (CollectionName), the number of restrictions that they each support (NumberOfRestrictions), and the number of identifier parts that they use (NumberOfIdentifierParts).

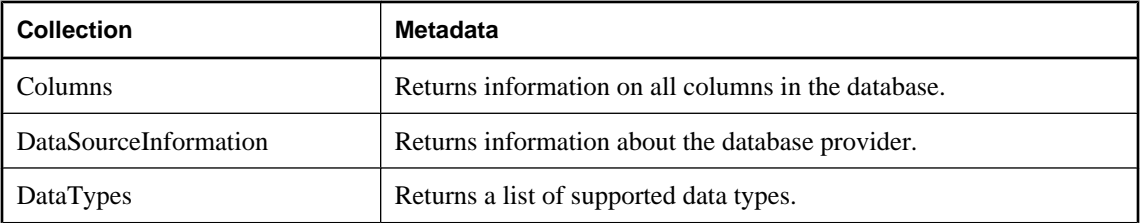
<span id="page-540-0"></span>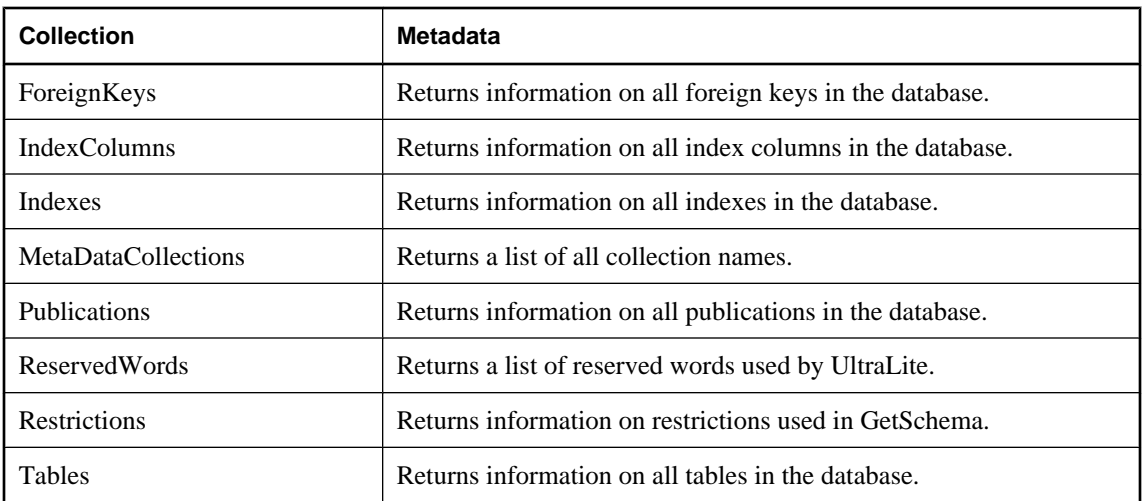

These collection names are also available as read-only properties in the ["ULMetaDataCollectionNames](#page-696-0) [class" on page 679](#page-696-0).

The results returned can be filtered by specifying an array of restrictions in the call to GetSchema.

The restrictions available with each collection can be queried by calling:

```
GetSchema( "Restrictions" )
```
If the collection requires four restrictions, then the restrictions parameter must be either NULL, or a string with four values.

To filter on a particular restriction, place the string to filter by in its place in the array and leave any unused places NULL. For example, the Tables collection has three restrictions: Table, TableType, SyncType.

To filter the Table collection:

**GetSchema( "Tables", new string[ ] { "my\_table", NULL, NULL } )** Returns information on all tables named my\_table.

**GetSchema( "Tables", new string[ ] { NULL, "User", NULL } )** Returns information on all user tables.

### **See also**

- ♦ ["ULConnection class" on page 498](#page-515-0)
- ♦ ["ULConnection members" on page 498](#page-515-0)
- ♦ ["GetSchema methods" on page 521](#page-538-0)

# **GrantConnectTo method**

**UL Ext.:** Grants access to an UltraLite database for a user ID with a specified password.

#### **Prototypes**

**Visual Basic** Public Sub **GrantConnectTo( \_**

```
 ByVal uid As String, _
   ByVal pwd As String _
)
C#
public void GrantConnectTo(
   string uid,
   string pwd
```
**);**

# **Parameters**

- ♦ **uid** The user ID to receive access to the database. The maximum length of the user ID is 16 characters.
- ♦ **pwd** The password to be associated with the user ID. The maximum length is 16 characters.

# **Remarks**

If an existing user ID is specified, this function updates the password for the user. UltraLite supports a maximum of 4 users. This method is enabled only if user authentication was enabled when the connection was opened.

### **See also**

- ♦ ["ULConnection class" on page 498](#page-515-0)
- ♦ ["ULConnection members" on page 498](#page-515-0)
- ♦ ["UserID property" on page 539](#page-556-0)
- ♦ ["Password property" on page 538](#page-555-0)
- ♦ ["ConnectionString property" on page 503](#page-520-0)

# **Open method**

Opens a connection to a database using the previously-specified connection string.

# **Prototypes**

**Visual Basic** Public Overrides Sub **Open()**

**C#** public override void **Open();**

# **Remarks**

You should explicitly close or dispose of the connection when you are done with it.

- ♦ ["ULConnection class" on page 498](#page-515-0)
- ♦ ["ULConnection members" on page 498](#page-515-0)
- ♦ ["ConnectionString property" on page 503](#page-520-0)
- ♦ ["State property" on page 508](#page-525-0)

# <span id="page-542-0"></span>**ResetLastDownloadTime method**

**UL Ext.:** Resets the time of the most recent download.

### **Prototypes**

```
Visual Basic
Public Sub ResetLastDownloadTime( _
  ByVal mask As Integer _
)
C#
```
public void **ResetLastDownloadTime(** int *mask* **);**

### **Parameters**

♦ **mask** The set of publications to reset. For more information, see the ["ULPublicationSchema](#page-737-0) [class" on page 720](#page-737-0).

### **See also**

- ♦ ["ULConnection class" on page 498](#page-515-0)
- ♦ ["ULConnection members" on page 498](#page-515-0)
- ♦ ["GetLastDownloadTime method" on page 519](#page-536-0)

# **RevokeConnectFrom method**

**UL Ext.:** Revokes access to an UltraLite database from the specified user ID.

# **Prototypes**

```
Visual Basic
Public Sub RevokeConnectFrom( _
  ByVal uid As String _
)
C#
public void RevokeConnectFrom(
```
 string *uid* **);**

### **Parameters**

♦ **uid** The user ID whose access to the database is being revoked.

- ♦ ["ULConnection class" on page 498](#page-515-0)
- ♦ ["ULConnection members" on page 498](#page-515-0)
- ♦ ["GrantConnectTo method" on page 523](#page-540-0)

# <span id="page-543-0"></span>**RollbackPartialDownload method**

**UL Ext.:** Rolls back outstanding changes to the database from a partial download.

### **Prototypes**

**Visual Basic** Public Sub **RollbackPartialDownload()**

**C#**

public void **RollbackPartialDownload();**

#### **See also**

- ♦ ["ULConnection class" on page 498](#page-515-0)
- ♦ ["ULConnection members" on page 498](#page-515-0)
- ♦ ["KeepPartialDownload property" on page 800](#page-817-0)
- ♦ ["ResumePartialDownload property" on page 803](#page-820-0)

# **StartSynchronizationDelete method**

**UL Ext.:** Marks all subsequent deletes made by this connection for synchronization.

#### **Prototypes**

**Visual Basic** Public Sub **StartSynchronizationDelete()**

**C#**

public void **StartSynchronizationDelete();**

#### **Remarks**

When this function is called, all delete operations are again synchronized, causing the rows deleted from the UltraLite database to be removed from the consolidated database as well.

#### **See also**

- ♦ ["ULConnection class" on page 498](#page-515-0)
- ♦ ["ULConnection members" on page 498](#page-515-0)
- ♦ "StopSynchronizationDelete method" on page 526
- ♦ ["Truncate method" on page 848](#page-865-0)

# **StopSynchronizationDelete method**

**UL Ext.:** Prevents delete operations from being synchronized.

#### **Prototypes**

```
Visual Basic
Public Sub StopSynchronizationDelete()
```
# <span id="page-544-0"></span>**C#**

public void **StopSynchronizationDelete();**

# **Remarks**

This method is useful for deleting old information on an UltraLite database to save space, while not deleting this information on the consolidated database.

# **See also**

- ♦ ["ULConnection class" on page 498](#page-515-0)
- ♦ ["ULConnection members" on page 498](#page-515-0)
- ♦ ["StartSynchronizationDelete method" on page 526](#page-543-0)

# **Synchronize methods**

**UL Ext.:** Synchronize the database using the current ["SyncParms property" on page 509](#page-526-0).

# **Synchronize() method**

**UL Ext.:** Synchronize the database using the current ["SyncParms property" on page 509](#page-526-0).

# **Prototypes**

**Visual Basic** Public Sub **Synchronize()**

**C#**

public void **Synchronize();**

# **Remarks**

A detailed result status is reported in this connection's ["SyncResult property" on page 509](#page-526-0).

# **See also**

- ♦ ["ULConnection class" on page 498](#page-515-0)
- ♦ ["ULConnection members" on page 498](#page-515-0)
- ♦ "Synchronize methods" on page 527
- ♦ "Synchronize(ULSyncProgressListener) method" on page 527

# **Synchronize(ULSyncProgressListener) method**

**UL Ext.:** Synchronize the database using the current ["SyncParms property" on page 509](#page-526-0) with progress events posted to the specified listener.

# **Prototypes**

```
Visual Basic
Public Sub Synchronize( _
  ByVal listener As ULSyncProgressListener _
)
```

```
C#
```

```
public void Synchronize(
```

```
 ULSyncProgressListener listener
```

```
);
```
# **Parameters**

♦ **listener** The object that receives synchronization progress events.

# **Remarks**

The last event posted to the listener will have a state of ["ULSyncProgressState](#page-839-0) [enumeration" on page 822.](#page-839-0)

Errors during synchronization will be posted as ["ULSyncProgressState enumeration" on page 822](#page-839-0) events and then thrown as ["ULException class" on page 640](#page-657-0)s.

A detailed result status will be reported in this connection's ["SyncResult property" on page 509](#page-526-0).

### **See also**

- ♦ ["ULConnection class" on page 498](#page-515-0)
- ♦ ["ULConnection members" on page 498](#page-515-0)
- ♦ ["Synchronize methods" on page 527](#page-544-0)
- ♦ ["ULSyncProgressListener interface" on page 820](#page-837-0)
- ♦ ["Synchronize\(\) method" on page 527](#page-544-0)

# **InfoMessage event**

Occurs when UltraLite.NET sends a warning or an informational message on this connection.

# **Prototypes**

#### **Visual Basic**

Public Event **InfoMessage** As ULInfoMessageEventHandler

#### **C#**

public event ULInfoMessageEventHandler **InfoMessage** ;

#### **Remarks**

To process UltraLite.NET warnings or informational messages, you must create a ["ULInfoMessageEventHandler delegate" on page 678](#page-695-0) delegate and attach it to this event.

#### **Example**

The following code defines an informational message event handler.

```
' Visual Basic
Private Sub MyInfoMessageHandler( _
     obj As Object, \arg s As ULInfoMessageEventArgs \overline{\phantom{a}}\overline{\phantom{a}} System.Console.WriteLine( _
 "InfoMesageHandler: " + args.NativeError + ", " _
        + args.Message _
\overline{\phantom{a}}
```

```
End Sub
// C#
private void MyInfoMessageHandler(
       object obj, ULInfoMessageEventArgs args
\overline{\phantom{a}}{
   System.Console.WriteLine(
       "InfoMesageHandler: " + args.NativeError + ", "
        + args.Message
     );
}
```
The following code adds the MyInfoMessageHandler to the connection named conn.

```
' Visual Basic
AddHandler conn.InfoMessage, AddressOf MyInfoMessageHandler
// C#
conn.InfoMessage +=
  new ULInfoMessageEventHandler(MyInfoMessageHandler);
```
#### **Event data**

- ♦ **NativeError** The SQL code corresponding to the informational message or warning returned by the database.
- ♦ **Message** The informational or warning message string returned by the database.
- ♦ **Source** The name of the ADO.NET data provider returning the message.

#### **See also**

- ♦ ["ULConnection class" on page 498](#page-515-0)
- ♦ ["ULConnection members" on page 498](#page-515-0)

# **StateChange event**

Occurs when this connection changes state.

#### **Prototypes**

#### **Visual Basic**

Public Overrides Event **StateChange** As StateChangeEventHandler

#### **C#**

public event override StateChangeEventHandler **StateChange** ;

#### **Remarks**

To process state change messages, you must create a [StateChangeEventHandler](http://msdn2.microsoft.com/en-us/library/System.Data.StateChangeEventHandler.aspx) delegate and attach it to this event.

#### **Example**

The following code defines a state change event handler.

```
' Visual Basic
Private Sub MyStateHandler( _
     obj As Object, args As StateChangeEventArgs \overline{\phantom{a}}\overline{\phantom{a}} System.Console.WriteLine( _
 "StateHandler: " + args.OriginalState + " to " _
        + args.CurrentState _
\overline{\phantom{a}}End Sub
// C#
private void MyStateHandler(
       object obj, StateChangeEventArgs args
     )
{
   System.Console.WriteLine(
        "StateHandler: " + args.OriginalState + " to "
        + args.CurrentState
     );
}
```
The following code adds the MyStateHandler to the connection named conn.

```
' Visual Basic
AddHandler conn.StateChange, AddressOf MyStateHandler
// C#
conn.StateChange += new StateChangeEventHandler(MyStateHandler);
```
#### **Event data**

- ♦ **CurrentState** Gets the new state of the connection. The connection object will be in the new state already when the event is fired.
- ♦ **OriginalState** Gets the original state of the connection.

- ♦ ["ULConnection class" on page 498](#page-515-0)
- ♦ ["ULConnection members" on page 498](#page-515-0)

# <span id="page-548-0"></span>**ULConnectionParms class**

**UL Ext.:** Builds a connection string for opening a connection to an UltraLite database. The frequently-used connection parameters are individual properties on the ULConnectionParms object.

# **Prototypes**

**Visual Basic** Public Class **ULConnectionParms**  Inherits Component

**C#**

public class **ULConnectionParms** : Component

### **Remarks**

A ULConnectionParms object is used to specify the parameters for opening a connection (["Open](#page-541-0) [method" on page 524\)](#page-541-0) or dropping a database [\("DropDatabase method" on page 588](#page-605-0)).

Leading and trailing spaces are ignored in filenames but respected in other values. Values that contain leading or trailing spaces, or a semicolon (;), or that begin with either a single quote (') or a double quote (") may not contain both single and double quotes.

When building a connection string, you need to identify the database and specify any optional connection settings. Once you have supplied all the connection parameters by setting the appropriate properties on a ULConnectionParms object, you create a connection string using the ["ToString method" on page 540](#page-557-0). The resulting string is used to create a new ["ULConnection class" on page 498](#page-515-0) with the ["ULConnection\(String\)](#page-518-0) [constructor" on page 501](#page-518-0) or set the ["ConnectionString property" on page 503](#page-520-0) of an existing ["ULConnection](#page-515-0) [class" on page 498](#page-515-0) object.

#### **Identifying the database**

Each instance contains platform-specific paths to the database. Only the value corresponding to the executing platform is used. For example, in the code below the path \UltraLite\mydb1.udb would be used on Windows CE, while mydb2.db would be used on other platforms.

```
' Visual Basic
Dim dbName As ULConnectionParms = new ULConnectionParms
dbName.DatabaseOnCE = "\UltraLite\mydb1.udb"
dbName.Databases@nDesktop = "somedir\mbox{\thinspace\char'ny}db2.udb"// C#
ULConnectionParms dbName = new ULConnectionParms();
dbName.DatabaseOnCE = "\\UltraLite\\mydb1.udb";
dbName.DatabaseOnDesktop = @"somedir\mydb2.udb";
```
The recommended extension for UltraLite database files is .udb. On Windows CE devices, the default database is \UltraLiteDB\ulstore.udb. On other Windows platforms, the default database is ulstore.udb. In C#, you must escape any backslash characters in paths or use @-quoted string literals.

If you are using multiple databases, you must specify a database name for each database. For more informaton, see the ["AdditionalParms property" on page 533.](#page-550-0)

# **Optional connection settings**

<span id="page-549-0"></span>Depending on your application's needs and how the database was created, you might need to supply a nondefault ["UserID property" on page 539](#page-556-0) and ["Password property" on page 538,](#page-555-0) a database ["EncryptionKey property" on page 538,](#page-555-0) and the connection ["CacheSize property" on page 536.](#page-553-0) If your application is using multiple connections, you should provide a unique ["ConnectionName](#page-553-0) [property" on page 536](#page-553-0) for each connection.

Databases are created with a single authenticated user, DBA, whose initial password is sql. By default, connections are opened using the user ID DBA and password sql. To disable the default user, use the ["RevokeConnectFrom method" on page 525](#page-542-0). To add a user or change a user's password, use the ["GrantConnectTo method" on page 523.](#page-540-0)

If an encryption key was supplied when the database was created, all subsequent connections to the database must use the same encryption key. To change a database's encryption key, use the ["ChangeEncryptionKey](#page-529-0) [method" on page 512.](#page-529-0)

For more information, see "UltraLite Connection String Parameters Reference" [*UltraLite - Database Management and Reference*].

### **See also**

♦ "ULConnectionParms members" on page 532

# **ULConnectionParms members**

#### **Public constructors**

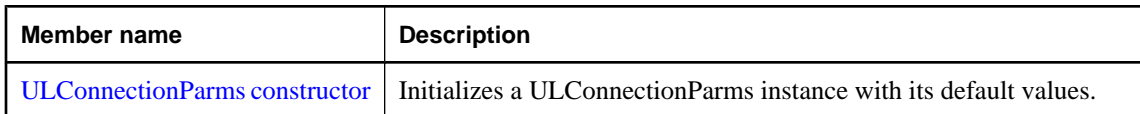

#### **Public properties**

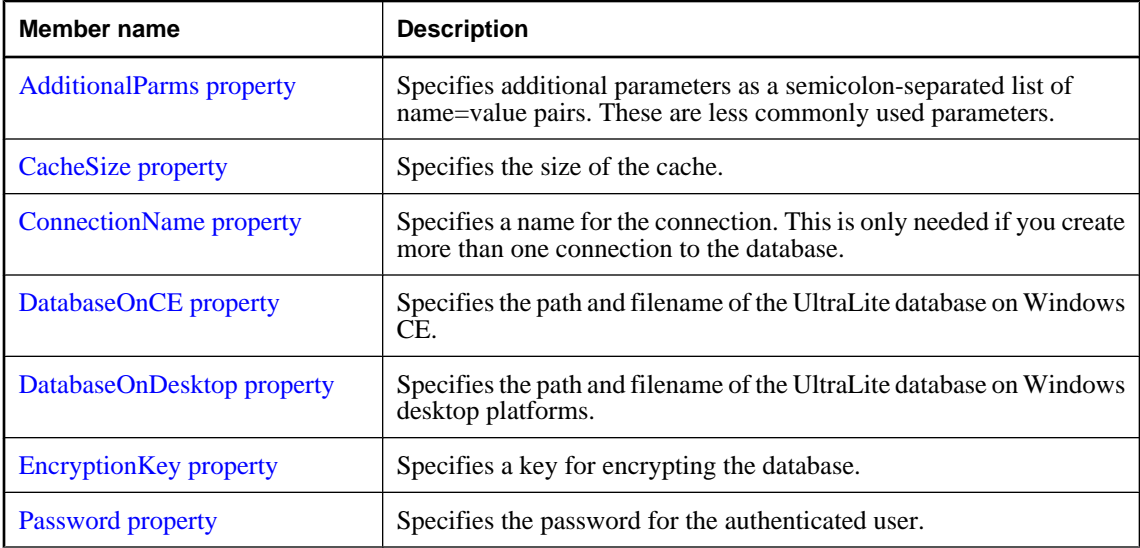

<span id="page-550-0"></span>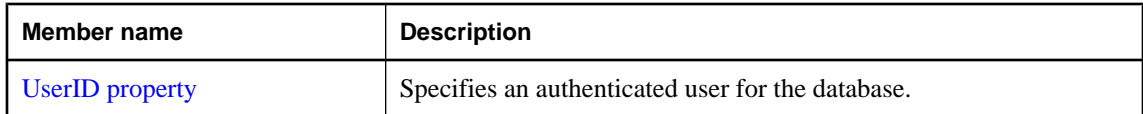

#### **Public methods**

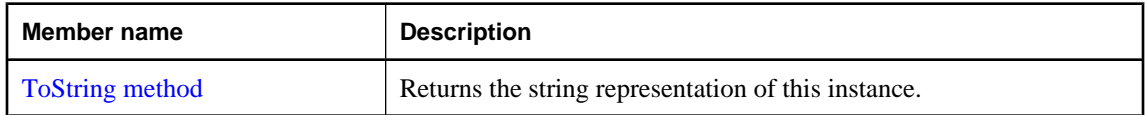

## **Public events**

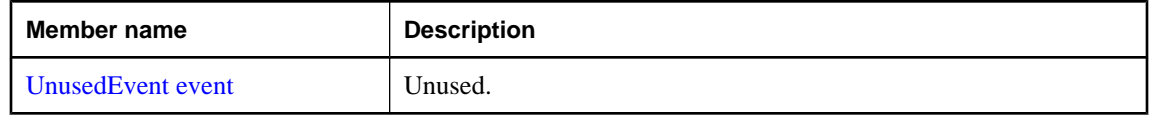

#### **See also**

♦ ["ULConnectionParms class" on page 531](#page-548-0)

# **ULConnectionParms constructor**

Initializes a ULConnectionParms instance with its default values.

### **Prototypes**

**Visual Basic** Public Sub **New()**

**C#**

public **ULConnectionParms();**

### **See also**

- ♦ ["ULConnectionParms class" on page 531](#page-548-0)
- ♦ ["ULConnectionParms members" on page 532](#page-549-0)

# **AdditionalParms property**

Specifies additional parameters as a semicolon-separated list of name=value pairs. These are less commonly used parameters.

#### **Prototypes**

#### **Visual Basic**

Public Property **AdditionalParms** As String

#### **C#**

public string **AdditionalParms** { get; set; }

# **Property value**

A semicolon-separated list of keyword=value additional parameters. Values of the keyword=value list may need to be quoted as per the rules for ["ConnectionString property" on page 503](#page-520-0). The default is a null reference (Nothing in Visual Basic).

## **Remarks**

The values for the page size and reserve size parameters are specified in units of bytes. Use the suffix k or K to indicate units of kilobytes and the suffix m or M to indicate megabytes.

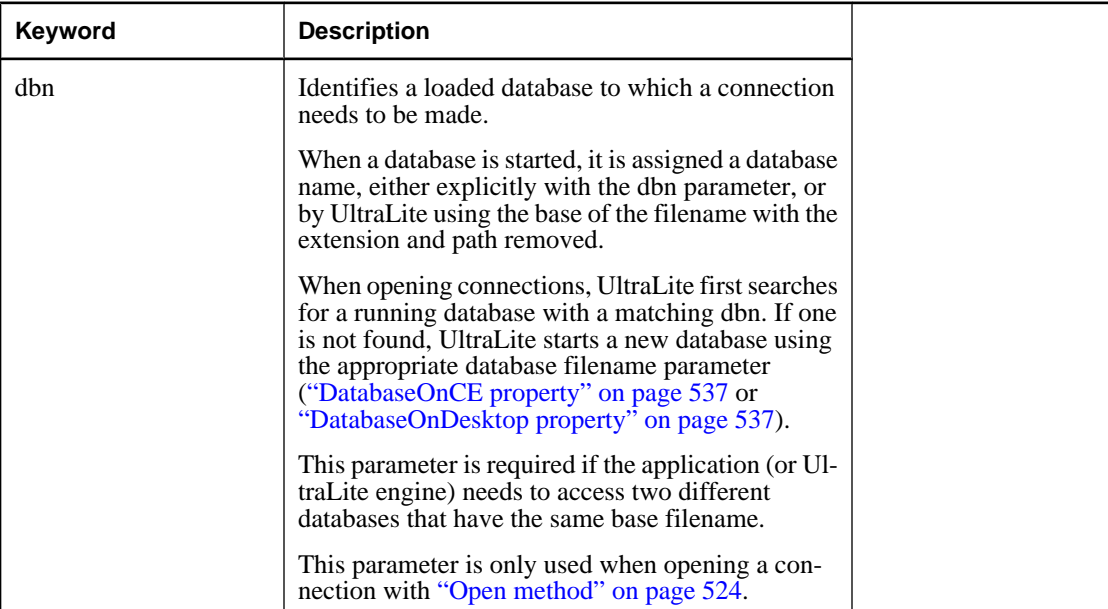

Additional parameters are:

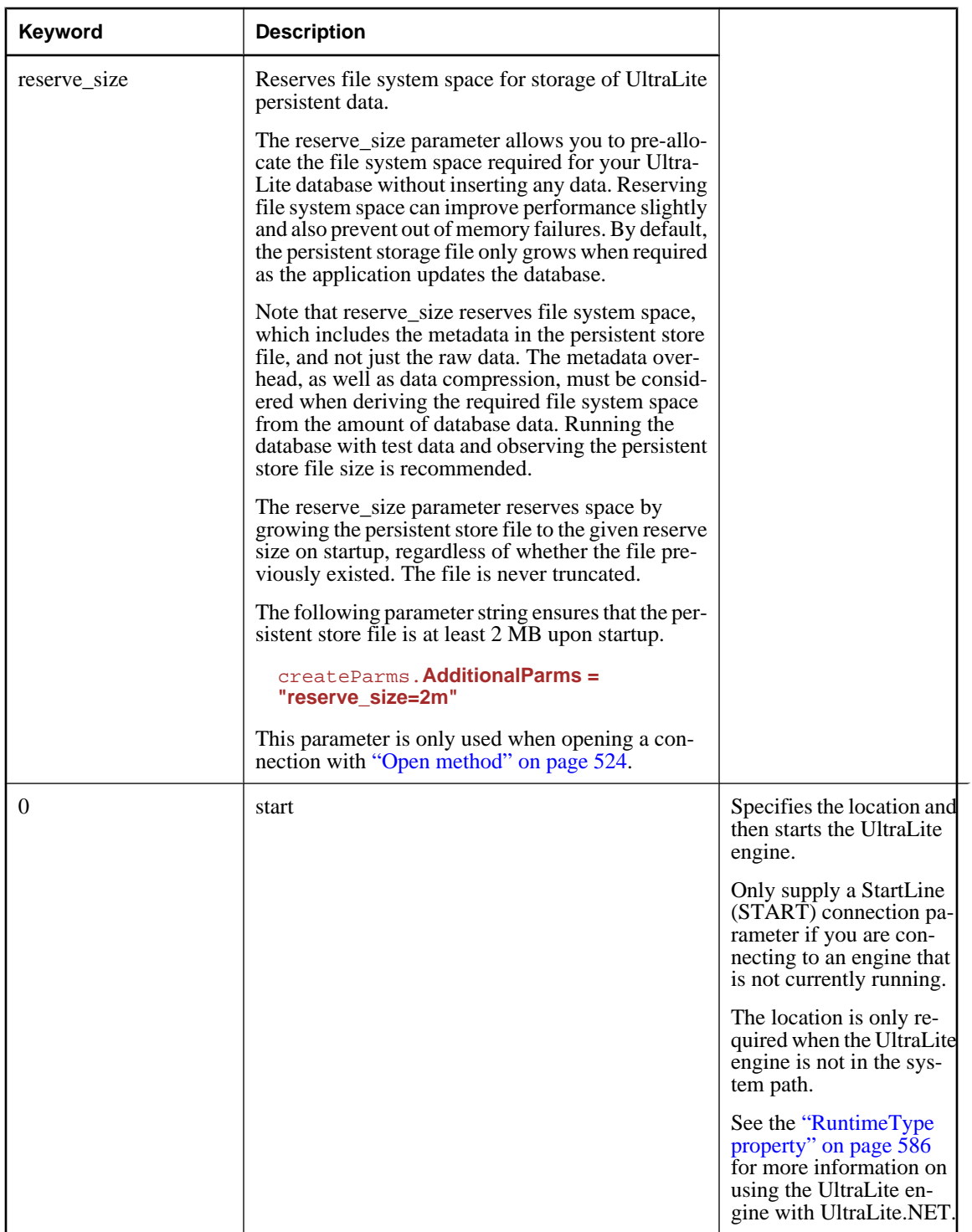

### <span id="page-553-0"></span>**See also**

- ♦ ["ULConnectionParms class" on page 531](#page-548-0)
- ♦ ["ULConnectionParms members" on page 532](#page-549-0)

# **CacheSize property**

Specifies the size of the cache.

# **Prototypes**

**Visual Basic** Public Property **CacheSize** As String

### **C#**

public string **CacheSize** { get; set; }

### **Property value**

A string specifying the cache size. The default is a null reference (Nothing in Visual Basic) meaning the default of 16 pages is used.

#### **Remarks**

The values for the cache size are specified in units of bytes. Use the suffix k or K to indicate units of kilobytes and the suffix of m or M to indicate megabytes.

For example, the following sets the cache size to 128 KB.

```
connParms.CacheSize = "128k"
```
The default cache size is 16 pages. Using the default page size of 4 KB, the default cache size is therefore 64 KB. The minimum cache size is platform dependent.

The default cache size is conservative. If your testing shows the need for better performance, you should increase the cache size.

Increasing the cache size beyond the size of the database itself provides no performance improvement and large cache sizes might interfere with the number of other applications you can use.

If the cache size is unspecified or improperly specified, the default size is used.

#### **See also**

- ♦ ["ULConnectionParms class" on page 531](#page-548-0)
- ♦ ["ULConnectionParms members" on page 532](#page-549-0)

# **ConnectionName property**

Specifies a name for the connection. This is only needed if you create more than one connection to the database.

### <span id="page-554-0"></span>**Prototypes**

#### **Visual Basic**

Public Property **ConnectionName** As String

**C#**

public string **ConnectionName** { get; set; }

### **Property value**

A string specifying the name of the connection. The default is a null reference (Nothing in Visual Basic).

#### **See also**

- ♦ ["ULConnectionParms class" on page 531](#page-548-0)
- ♦ ["ULConnectionParms members" on page 532](#page-549-0)

# **DatabaseOnCE property**

Specifies the path and filename of the UltraLite database on Windows CE.

### **Prototypes**

**Visual Basic** Public Property **DatabaseOnCE** As String

#### **C#**

public string **DatabaseOnCE** { get; set; }

#### **Property value**

A string specifying the full path to the database. If the value is a null reference (Nothing in Visual Basic), the database \UltraLiteDB\ulstore.udb is used. In C#, you must escape any backslash characters in paths or use @-quoted string literals. The default is a null reference (Nothing in Visual Basic).

#### **See also**

- ♦ ["ULConnectionParms class" on page 531](#page-548-0)
- ♦ ["ULConnectionParms members" on page 532](#page-549-0)

# **DatabaseOnDesktop property**

Specifies the path and filename of the UltraLite database on Windows desktop platforms.

#### **Prototypes**

**Visual Basic** Public Property **DatabaseOnDesktop** As String

#### **C#**

public string **DatabaseOnDesktop** { get; set; }

### <span id="page-555-0"></span>**Property value**

A string specifying the absolute or relative path to the database. If the value is a null reference (Nothing in Visual Basic), the database ulstore.udb is used. In C#, you must escape any backslash characters in paths or use @-quoted string literals. The default is a null reference (Nothing in Visual Basic).

#### **See also**

- ♦ ["ULConnectionParms class" on page 531](#page-548-0)
- ♦ ["ULConnectionParms members" on page 532](#page-549-0)

# **EncryptionKey property**

Specifies a key for encrypting the database.

#### **Prototypes**

#### **Visual Basic**

Public Property **EncryptionKey** As String

**C#**

public string **EncryptionKey** { get; set; }

#### **Property value**

A string specifying the encryption key. The default is a null reference (Nothing in Visual Basic) meaning no encryption.

#### **Remarks**

All connections must use the same key as was specified when the database was created. Lost or forgotten keys result in completely inaccessible databases.

As with all passwords, it is best to choose a key value that cannot be easily guessed. The key can be of arbitrary length, but generally the longer the key, the better, because a shorter key is easier to guess than a longer one. Using a combination of numbers, letters, and special characters decreases the chances of someone guessing the key.

#### **See also**

- ♦ ["ULConnectionParms class" on page 531](#page-548-0)
- ♦ ["ULConnectionParms members" on page 532](#page-549-0)
- ♦ ["ChangeEncryptionKey method" on page 512](#page-529-0)

# **Password property**

Specifies the password for the authenticated user.

#### **Prototypes**

**Visual Basic** Public Property **Password** As String

# <span id="page-556-0"></span>**C#**

public string **Password** { get; set; }

### **Property value**

A string specifying a database user ID. The default is a null reference (Nothing in Visual Basic).

## **Remarks**

Passwords are case-sensitive.

When a database is created, the password for the DBA user ID is set to sql.

#### **See also**

- ♦ ["ULConnectionParms class" on page 531](#page-548-0)
- ♦ ["ULConnectionParms members" on page 532](#page-549-0)
- ♦ "UserID property" on page 539

# **UserID property**

Specifies an authenticated user for the database.

# **Prototypes**

**Visual Basic** Public Property **UserID** As String

**C#**

public string **UserID** { get; set; }

# **Property value**

A string specifying a database user ID. The default value is a null reference (Nothing in Visual Basic).

#### **Remarks**

User IDs are case-insensitive.

Databases are initially created with a single authenticated user named DBA.

If both the user ID and password are not supplied, the user DBA with password sql are used. To make the database more secure, change the user DBA's password or create new users (using ["GrantConnectTo](#page-540-0)") [method" on page 523\)](#page-540-0) and remove the DBA user (using ["RevokeConnectFrom method" on page 525](#page-542-0)).

- ♦ ["ULConnectionParms class" on page 531](#page-548-0)
- ♦ ["ULConnectionParms members" on page 532](#page-549-0)
- ♦ ["Password property" on page 538](#page-555-0)
- ♦ ["GrantConnectTo method" on page 523](#page-540-0)
- ♦ ["RevokeConnectFrom method" on page 525](#page-542-0)

# <span id="page-557-0"></span>**ToString method**

Returns the string representation of this instance.

### **Prototypes**

**Visual Basic** Public Overrides Function **ToString()** As String

**C#**

public override string **ToString();**

# **Return value**

The string representation of this instance as a semicolon-separated list keyword=value pairs.

### **See also**

- ♦ ["ULConnectionParms class" on page 531](#page-548-0)
- ♦ ["ULConnectionParms members" on page 532](#page-549-0)

# **UnusedEvent event**

Unused.

# **Prototypes**

#### **Visual Basic**

Public Event **UnusedEvent** As ULConnectionParms.UnusedEventHandler

**C#**

public event ULConnectionParms.UnusedEventHandler **UnusedEvent** ;

### **Remarks**

This public Event is provided to fix a Visual Studio .NET bug relating to the integration of this class in Visual Basic .NET projects. It has no functional use.

- ♦ ["ULConnectionParms class" on page 531](#page-548-0)
- ♦ ["ULConnectionParms members" on page 532](#page-549-0)

# **ULConnectionParms.UnusedEventHandler delegate**

**UL Ext.:** Unused.

# **Prototypes**

**Visual Basic** Public Delegate Sub **ULConnectionParms.UnusedEventHandler( \_** ByVal *sender* As Object, \_ ByVal *args* As EventArgs \_ **)**

# **C#**

public delegate void **ULConnectionParms.UnusedEventHandler(** object *sender*, EventArgs *args* **);**

# **Remarks**

This public Delegate is provided to fix a Visual Studio .NET bug relating to the integration of this class in Visual Basic .NET projects. It has no functional use.

# <span id="page-559-0"></span>**ULConnectionStringBuilder class**

Builds a connection string for opening a connection to an UltraLite database. The frequently-used connection parameters are individual properties on the ULConnectionStringBuilder object. This class cannot be inherited.

## **Prototypes**

#### **Visual Basic**

Public NotInheritable Class **ULConnectionStringBuilder**  Inherits DbConnectionStringBuilder

### **C#**

public sealed class **ULConnectionStringBuilder** : DbConnectionstring Builder

### **Remarks**

**Restrictions:** The ULConnectionStringBuilder class is not available in the .NET Compact Framework 2.0.

A ULConnectionStringBuilder object is used to specify the parameters for opening a connection [\("Open](#page-541-0) [method" on page 524\)](#page-541-0) or dropping a database [\("DropDatabase method" on page 588](#page-605-0)).

Leading and trailing spaces are ignored in filenames but respected in other values. Values that contain leading or trailing spaces, or a semicolon (;), or that begin with either a single quote (') or a double quote (") may not contain both single and double quotes.

When building a connection string, you need to identify the database and specify any optional connection settings. Once you have supplied all the connection parameters by setting the appropriate properties on a ULConnectionStringBuilder object, you create a connection string using the

[DbConnectionStringBuilder.ConnectionString.](http://msdn2.microsoft.com/en-us/library/System.Data.Common.DbConnectionStringBuilder.ConnectionString.aspx) The resulting string is used to create a new ["ULConnection](#page-515-0) [class" on page 498](#page-515-0) with the ["ULConnection\(String\) constructor" on page 501](#page-518-0) or set the ["ConnectionString](#page-520-0) [property" on page 503](#page-520-0) of an existing ["ULConnection class" on page 498](#page-515-0) object.

#### **Identifying the database**

Each instance contains platform-specific paths to the database. Only the value corresponding to the executing platform is used. For example, in the code below the path \UltraLite\mydb1.udb would be used on Windows CE, while mydb2.db would be used on other platforms.

```
' Visual Basic
Dim dbName As ULConnectionStringBuilder = _
  new ULConnectionStringBuilder
dbName.DatabaseOnCE = "\UltraLite\mydb1.udb"
dbName.DatabaseOnDesktop = "somedir\mydb2.udb"
// C#
ULConnectionStringBuilder dbName = new ULConnectionStringBuilder();
dbName.DatabaseOnCE = "\\UltraLite\\mydb1.udb";
dbName.DatabaseOnDesktop = @"somedir\mydb2.udb";
```
The recommended extension for UltraLite database files is .udb. On Windows CE devices, the default database is \UltraLiteDB\ulstore.udb. On other Windows platforms, the default database is ulstore.udb. In C#, you must escape any backslash characters in paths or use @-quoted string literals.

<span id="page-560-0"></span>If you are using multiple databases, you must specify a database name for each database. For more informaton, see the ["DatabaseName property" on page 548.](#page-565-0)

#### **Optional connection settings**

Depending on your application's needs and how the database was created, you might need to supply a non-default ["UserID property" on page 552](#page-569-0) and ["Password property" on page 550,](#page-567-0) a database ["DatabaseKey](#page-564-0)" [property" on page 547,](#page-564-0) and the connection ["CacheSize property" on page 546.](#page-563-0) If your application is using multiple connections, you should provide a unique ["ConnectionName property" on page 547](#page-564-0) for each connection.

Databases are created with a single authenticated user, DBA, whose initial password is sql. By default, connections are opened using the user ID DBA and password sql. To disable the default user, use the ["RevokeConnectFrom method" on page 525](#page-542-0). To add a user or change a user's password, use the ["GrantConnectTo method" on page 523.](#page-540-0)

If an encryption key was supplied when the database was created, all subsequent connections to the database must use the same encryption key. To change a database's encryption key, use the ["ChangeEncryptionKey](#page-529-0)" [method" on page 512.](#page-529-0)

For more information, see "UltraLite Connection String Parameters Reference" [*UltraLite - Database Management and Reference*].

#### **See also**

♦ "ULConnectionStringBuilder members" on page 543

# **ULConnectionStringBuilder members**

#### **Public constructors**

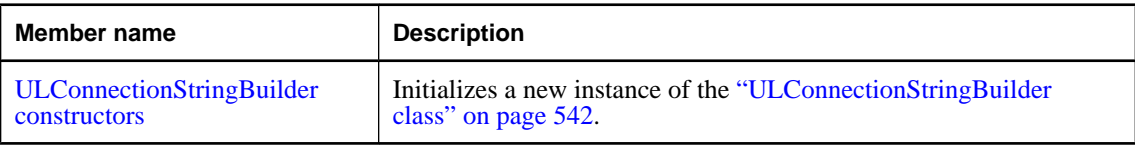

#### **Public properties**

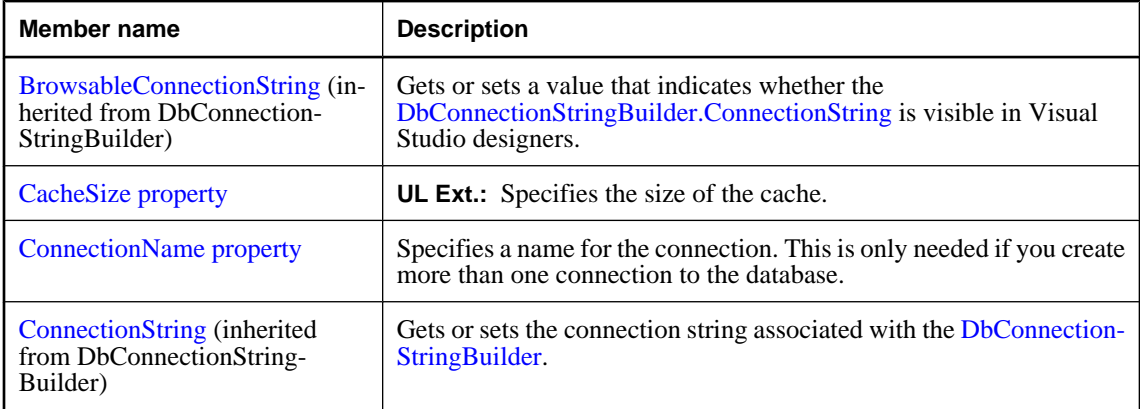

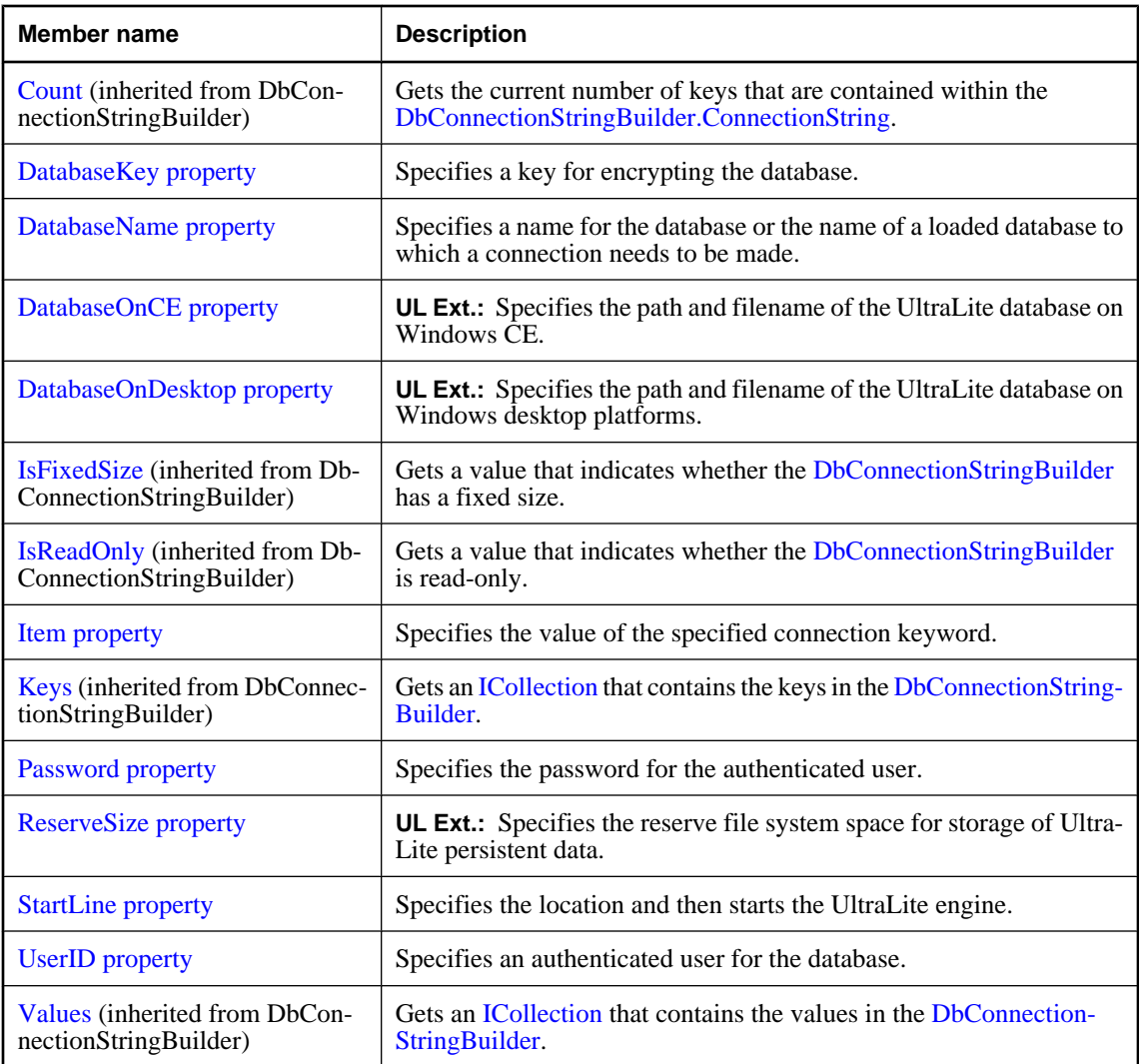

# **Public methods**

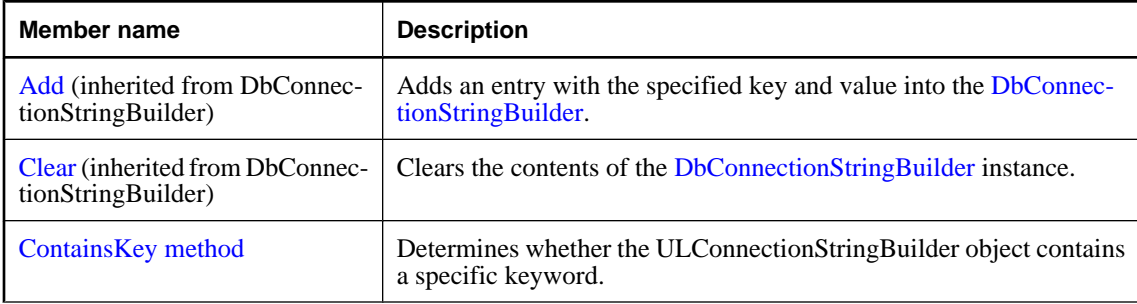

<span id="page-562-0"></span>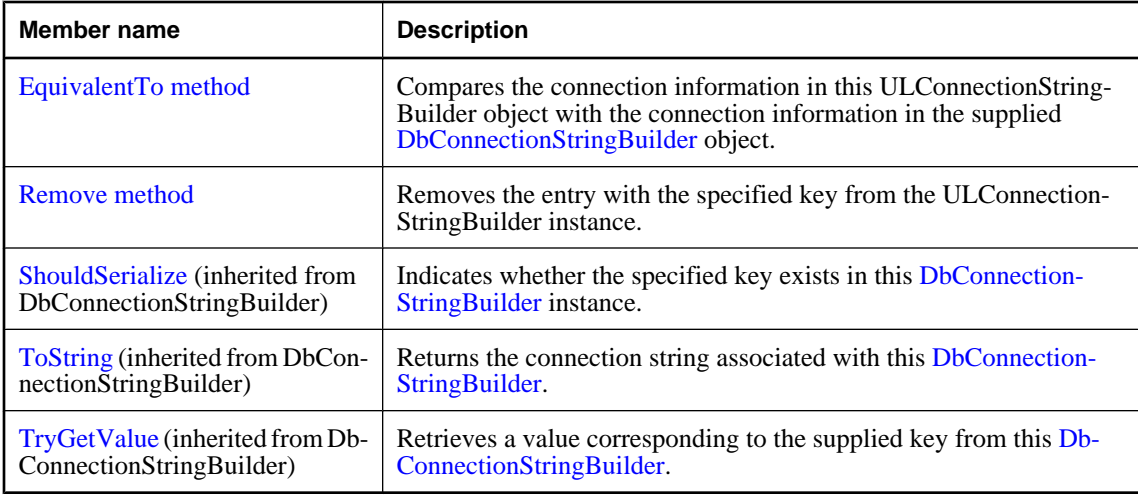

#### **See also**

♦ ["ULConnectionStringBuilder class" on page 542](#page-559-0)

# **ULConnectionStringBuilder constructors**

Initializes a new instance of the ["ULConnectionStringBuilder class" on page 542.](#page-559-0)

# **ULConnectionStringBuilder() constructor**

Initializes a ULConnectionStringBuilder instance with its default values.

### **Prototypes**

**Visual Basic** Public Sub **New()**

**C#**

public **ULConnectionStringBuilder();**

#### **See also**

- ♦ ["ULConnectionStringBuilder class" on page 542](#page-559-0)
- ♦ ["ULConnectionStringBuilder members" on page 543](#page-560-0)
- ♦ "ULConnectionStringBuilder constructors" on page 545

# **ULConnectionStringBuilder(String) constructor**

Initializes a ULConnectionStringBuilder instance with the specified connection string.

### <span id="page-563-0"></span>**Prototypes**

```
Visual Basic
Public Sub New( _
  ByVal connectionString As String _
)
```
**C#**

```
public ULConnectionStringBuilder(
  string connectionString
);
```
### **Parameters**

♦ **connectionString** An UltraLite.NET connection string. A connection string is a semicolon-separated list of keyword-value pairs.

### **See also**

- ♦ ["ULConnectionStringBuilder class" on page 542](#page-559-0)
- ♦ ["ULConnectionStringBuilder members" on page 543](#page-560-0)
- ♦ ["ULConnectionStringBuilder constructors" on page 545](#page-562-0)

# **CacheSize property**

**UL Ext.:** Specifies the size of the cache.

## **Prototypes**

**Visual Basic** Public Property **CacheSize** As String

```
C#
```
public string **CacheSize** { get; set; }

# **Property value**

A string specifying the cache size. The default is a null reference (Nothing in Visual Basic) meaning the default of 16 pages is used.

#### **Remarks**

The values for the cache size are specified in units of bytes. Use the suffix k or K to indicate units of kilobytes and the suffix of m or M to indicate megabytes.

For example, the following sets the cache size to 128 KB.

```
connParms.CacheSize = "128k"
```
The default cache size is 16 pages. Using the default page size of 4 KB, the default cache size is therefore 64 KB. The minimum cache size is platform dependent.

The default cache size is conservative. If your testing shows the need for better performance, you should increase the cache size.

<span id="page-564-0"></span>Increasing the cache size beyond the size of the database itself provides no performance improvement and large cache sizes might interfere with the number of other applications you can use.

If the cache size is unspecified or improperly specified, the default size is used.

#### **See also**

- ♦ ["ULConnectionStringBuilder class" on page 542](#page-559-0)
- ♦ ["ULConnectionStringBuilder members" on page 543](#page-560-0)

# **ConnectionName property**

Specifies a name for the connection. This is only needed if you create more than one connection to the database.

#### **Prototypes**

**Visual Basic** Public Property **ConnectionName** As String

**C#**

public string **ConnectionName** { get; set; }

#### **Property value**

A string specifying the name of the connection. The default is a null reference (Nothing in Visual Basic).

#### **See also**

- ♦ ["ULConnectionStringBuilder class" on page 542](#page-559-0)
- ♦ ["ULConnectionStringBuilder members" on page 543](#page-560-0)

# **DatabaseKey property**

Specifies a key for encrypting the database.

#### **Prototypes**

**Visual Basic** Public Property **DatabaseKey** As String

**C#**

public string **DatabaseKey** { get; set; }

#### **Property value**

A string specifying the encryption key. The default is a null reference (Nothing in Visual Basic) meaning no encryption.

#### **Remarks**

All connections must use the same key as was specified when the database was created. Lost or forgotten keys result in completely inaccessible databases.

<span id="page-565-0"></span>As with all passwords, it is best to choose a key value that cannot be easily guessed. The key can be of arbitrary length, but generally the longer the key, the better, because a shorter key is easier to guess than a longer one. Using a combination of numbers, letters, and special characters decreases the chances of someone guessing the key.

#### **See also**

- ♦ ["ULConnectionStringBuilder class" on page 542](#page-559-0)
- ♦ ["ULConnectionStringBuilder members" on page 543](#page-560-0)
- ♦ ["ChangeEncryptionKey method" on page 512](#page-529-0)

# **DatabaseName property**

Specifies a name for the database or the name of a loaded database to which a connection needs to be made.

#### **Prototypes**

**Visual Basic** Public Property **DatabaseName** As String

**C#**

public string **DatabaseName** { get; set; }

#### **Property value**

A string specifying the name of the database. The default is a null reference (Nothing in Visual Basic).

#### **Remarks**

When a database is started, it is assigned a database name, either explicitly with the dbn parameter, or by UltraLite using the base of the filename with the extension and path removed.

When opening connections, UltraLite first searches for a running database with a matching dbn. If one is not found, UltraLite starts a new database using the appropriate database filename parameter ("DatabaseOnCE property" on page 548 or ["DatabaseOnDesktop property" on page 549\)](#page-566-0).

This parameter is required if the application (or UltraLite engine) needs to access two different databases that have the same base filename.

#### **See also**

- ♦ ["ULConnectionStringBuilder class" on page 542](#page-559-0)
- ♦ ["ULConnectionStringBuilder members" on page 543](#page-560-0)

# **DatabaseOnCE property**

**UL Ext.:** Specifies the path and filename of the UltraLite database on Windows CE.

#### **Prototypes**

```
Visual Basic
Public Property DatabaseOnCE As String
```
### <span id="page-566-0"></span>**C#**

public string **DatabaseOnCE** { get; set; }

### **Property value**

A string specifying the full path to the database. If the value is a null reference (Nothing in Visual Basic), the database \UltraLiteDB\ulstore.udb is used. In C#, you must escape any backslash characters in paths or use @-quoted string literals. The default is a null reference (Nothing in Visual Basic).

#### **See also**

- ♦ ["ULConnectionStringBuilder class" on page 542](#page-559-0)
- ♦ ["ULConnectionStringBuilder members" on page 543](#page-560-0)

# **DatabaseOnDesktop property**

**UL Ext.:** Specifies the path and filename of the UltraLite database on Windows desktop platforms.

### **Prototypes**

**Visual Basic** Public Property **DatabaseOnDesktop** As String

#### **C#**

public string **DatabaseOnDesktop** { get; set; }

### **Property value**

A string specifying the absolute or relative path to the database. If the value is a null reference (Nothing in Visual Basic), the database ulstore.udb is used. In C#, you must escape any backslash characters in paths or use @-quoted string literals. The default is a null reference (Nothing in Visual Basic).

#### **See also**

- ♦ ["ULConnectionStringBuilder class" on page 542](#page-559-0)
- ♦ ["ULConnectionStringBuilder members" on page 543](#page-560-0)

# **Item property**

Specifies the value of the specified connection keyword.

#### **Prototypes**

**Visual Basic** Public Overrides Default Property **Item ( \_** ByVal *keyword* As String \_ **)** As Object

**C#** public override object **this** [ string *keyword* **]** { get; set; }

### <span id="page-567-0"></span>**Parameters**

♦ **keyword** The name of the connection keyword.

### **Property value**

An object representing the value of the specified connection keyword.

# **Remarks**

Connection keywords and the corresponding properties on ULConnectionStringBuilder are described in the table below:

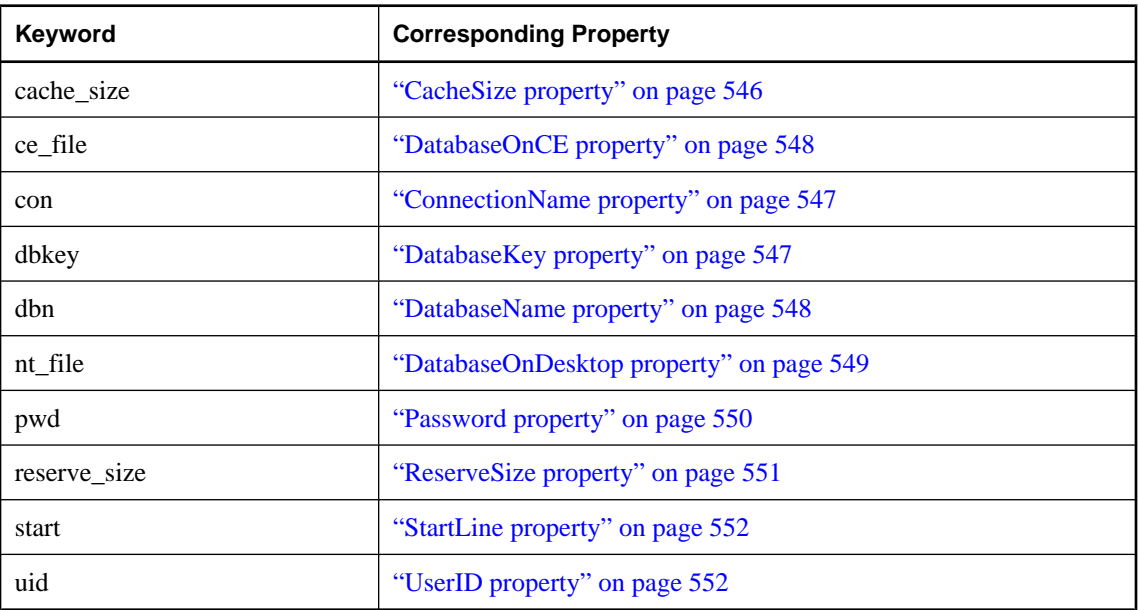

#### **See also**

- ♦ ["ULConnectionStringBuilder class" on page 542](#page-559-0)
- ♦ ["ULConnectionStringBuilder members" on page 543](#page-560-0)

# **Password property**

Specifies the password for the authenticated user.

### **Prototypes**

**Visual Basic** Public Property **Password** As String

#### **C#**

public string **Password** { get; set; }

### **Property value**

A string specifying a database user ID. The default is a null reference (Nothing in Visual Basic).

### <span id="page-568-0"></span>**Remarks**

Passwords are case-sensitive.

When a database is created, the password for the DBA user ID is set to sql.

#### **See also**

- ♦ ["ULConnectionStringBuilder class" on page 542](#page-559-0)
- ♦ ["ULConnectionStringBuilder members" on page 543](#page-560-0)
- ♦ ["UserID property" on page 552](#page-569-0)

# **ReserveSize property**

**UL Ext.:** Specifies the reserve file system space for storage of UltraLite persistent data.

#### **Prototypes**

**Visual Basic** Public Property **ReserveSize** As String

**C#** public string **ReserveSize** { get; set; }

### **Property value**

A string specifying the reserve size. The default is a null reference (Nothing in Visual Basic).

#### **Remarks**

The values for the reserve size parameter is specified in units of bytes. Use the suffix k or K to indicate units of kilobytes and the suffix m or M to indicate megabytes.

The reserve\_size parameter allows you to pre-allocate the file system space required for your UltraLite database without inserting any data. Reserving file system space can improve performance slightly and also prevent out of memory failures. By default, the persistent storage file only grows when required as the application updates the database.

Note that reserve size reserves file system space, which includes the metadata in the persistent store file, and not just the raw data. The metadata overhead, as well as data compression, must be considered when deriving the required file system space from the amount of database data. Running the database with test data and observing the persistent store file size is recommended.

The reserve\_size parameter reserves space by growing the persistent store file to the given reserve size on startup, regardless of whether the file previously existed. The file is never truncated.

The following parameter string ensures that the persistent store file is at least 2 MB upon startup.

connParms.**ReserveSize = "2m"**

- ♦ ["ULConnectionStringBuilder class" on page 542](#page-559-0)
- ♦ ["ULConnectionStringBuilder members" on page 543](#page-560-0)

# <span id="page-569-0"></span>**StartLine property**

Specifies the location and then starts the UltraLite engine.

### **Prototypes**

**Visual Basic** Public Property **StartLine** As String

**C#**

public string **StartLine** { get; set; }

### **Property value**

A string specifying the location of the UltraLite engine executable. The default value is a null reference (Nothing in Visual Basic).

### **Remarks**

Only supply a StartLine (START) connection parameter if you are connecting to an engine that is not currently running.

See the ["RuntimeType property" on page 586](#page-603-0) for more information on using the UltraLite engine with UltraLite.NET.

#### **See also**

- ♦ ["ULConnectionStringBuilder class" on page 542](#page-559-0)
- ♦ ["ULConnectionStringBuilder members" on page 543](#page-560-0)
- ♦ ["RuntimeType property" on page 586](#page-603-0)

# **UserID property**

Specifies an authenticated user for the database.

#### **Prototypes**

**Visual Basic** Public Property **UserID** As String

**C#**

public string **UserID** { get; set; }

# **Property value**

A string specifying a database user ID. The default value is a null reference (Nothing in Visual Basic).

# **Remarks**

User IDs are case-insensitive.

Databases are initially created with a single authenticated user named DBA.

If both the user ID and password are not supplied, the user DBA with password sql are used. To make the database more secure, change the user DBA's password or create new users (using ["GrantConnectTo](#page-540-0) [method" on page 523\)](#page-540-0) and remove the DBA user (using ["RevokeConnectFrom method" on page 525](#page-542-0)).

#### <span id="page-570-0"></span>**See also**

- ♦ ["ULConnectionStringBuilder class" on page 542](#page-559-0)
- ♦ ["ULConnectionStringBuilder members" on page 543](#page-560-0)
- ♦ ["Password property" on page 550](#page-567-0)
- ♦ ["GrantConnectTo method" on page 523](#page-540-0)
- ["RevokeConnectFrom method" on page 525](#page-542-0)

# **ContainsKey method**

Determines whether the ULConnectionStringBuilder object contains a specific keyword.

# **Prototypes**

```
Visual Basic
Public Overrides Function ContainsKey( _
  ByVal keyword As String _
) As Boolean
```
#### **C#**

```
public override bool ContainsKey(
  string keyword
);
```
#### **Parameters**

♦ **keyword** The name of the connection keyword.

#### **Return value**

True if this connection string builder contains a value for the specified keyword, otherwise returns false.

#### **See also**

- ♦ ["ULConnectionStringBuilder class" on page 542](#page-559-0)
- ♦ ["ULConnectionStringBuilder members" on page 543](#page-560-0)

# **EquivalentTo method**

Compares the connection information in this ULConnectionStringBuilder object with the connection information in the supplied [DbConnectionStringBuilder](http://msdn2.microsoft.com/en-us/library/System.Data.Common.DbConnectionStringBuilder.aspx) object.

#### **Prototypes**

```
Visual Basic
Public Overrides Function EquivalentTo( _
  ByVal connectionStringBuilder As DbConnectionStringBuilder _
) As Boolean
```
#### **C#**

```
public override bool EquivalentTo(
  DbConnectionstring Builder connectionStringBuilder
);
```
## <span id="page-571-0"></span>**Parameters**

♦ **connectionStringBuilder** The other [DbConnectionStringBuilder](http://msdn2.microsoft.com/en-us/library/System.Data.Common.DbConnectionStringBuilder.aspx) object to compare this ULCOnnectionStringBuilder object to.

## **Return value**

True if this object is equivalent to the specified [DbConnectionStringBuilder](http://msdn2.microsoft.com/en-us/library/System.Data.Common.DbConnectionStringBuilder.aspx) object, otherwise returns false.

#### **See also**

- ♦ ["ULConnectionStringBuilder class" on page 542](#page-559-0)
- ♦ ["ULConnectionStringBuilder members" on page 543](#page-560-0)

# **Remove method**

Removes the entry with the specified key from the ULConnectionStringBuilder instance.

### **Prototypes**

```
Visual Basic
Public Overrides Function Remove( _
  ByVal keyword As String _
) As Boolean
```
#### **C#**

```
public override bool Remove(
   string keyword
);
```
### **Parameters**

♦ **keyword** The name of the connection keyword.

# **Return value**

True if the key existed within the connection string and was removed; false if the key did not exist.

- ♦ ["ULConnectionStringBuilder class" on page 542](#page-559-0)
- ♦ ["ULConnectionStringBuilder members" on page 543](#page-560-0)

# <span id="page-572-0"></span>**ULCreateParms class**

**UL Ext.:** Builds a string of creation-time options for creating an UltraLite database.

# **Prototypes**

**Visual Basic** Public Class **ULCreateParms** 

**C#**

public class **ULCreateParms** 

# **Remarks**

A ULCreateParms object is used to specify the parameters for creating a database [\("CreateDatabase](#page-604-0) [method" on page 587\)](#page-604-0).

Leading and trailing spaces are ignored in all string values. Values that contain a semicolon (;), or that begin with either a single quote (') or a double quote ('') may not contain both single and double quotes.

Once you have supplied all the creation parameters by setting the appropriate properties on a ULCreateParms object, you create a creation parameters string using the ["ToString method" on page 564.](#page-581-0) The resulting string can then be used as the createParms parameter of the ["CreateDatabase method" on page 587.](#page-604-0)

For more information, see "UltraLite Connection String Parameters Reference" [*UltraLite - Database Management and Reference*].

# **Example**

The following code creates the database \UltraLite\MyDatabase.udb on a Windows CE device. The database is created case sensitive and with the UTF8 character set.

```
' Visual Basic
Dim createParms As ULCreateParms = New ULCreateParms
createParms.CaseSensitive = True
createParms.UTF8Encoding = True
Dim openParms As ULConnectionParms = New ULConnectionParms
openParms.DatabaseOnCE = "\UltraLite\MyDatabase.udb"
' Assumes file coll_1250LATIN2.vb is
' also compiled in the current project
ULConnection.DatabaseManager.CreateDatabase( _
     openParms.ToString(), _
    iAnywhere.UltraLite.Collations.Collation_1250LATIN2.Data,
     createParms.ToString() _
\rightarrowDim conn As ULConnection = _
  New ULConnection( openParms.ToString() )
conn.Open()
// C#
ULCreateParms createParms = new ULCreateParms();
createParms.CaseSensitive = true;
createParms.UTF8Encoding = true;
ULConnectionParms openParms = new ULConnectionParms();
openParms.DatabaseOnCE = @"\UltraLite\MyDatabase.udb";
// Assumes file coll_1250LATIN2.vb is
// also compiled in the current project
```

```
ULConnection.DatabaseManager.CreateDatabase(
 openParms.ToString(),
 iAnywhere.UltraLite.Collations.Collation_1250LATIN2.Data,
    createParms.ToString()
   );
ULConnection conn = new ULConnection( openParms.ToString() );
conn.Open();
```
#### **See also**

- ♦ "ULCreateParms members" on page 556
- ♦ ["GetDatabaseProperty method" on page 595](#page-612-0)

# **ULCreateParms members**

#### **Public constructors**

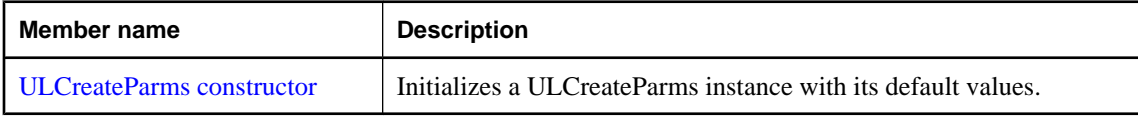

#### **Public properties**

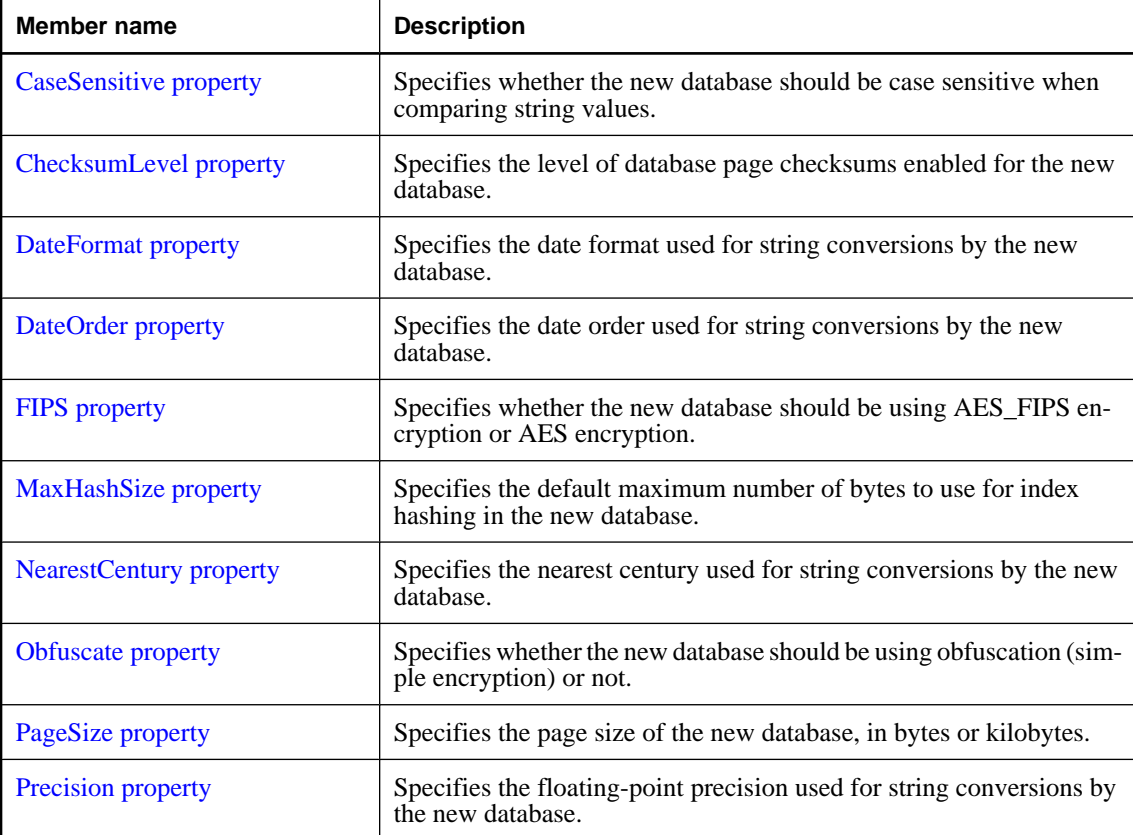

<span id="page-574-0"></span>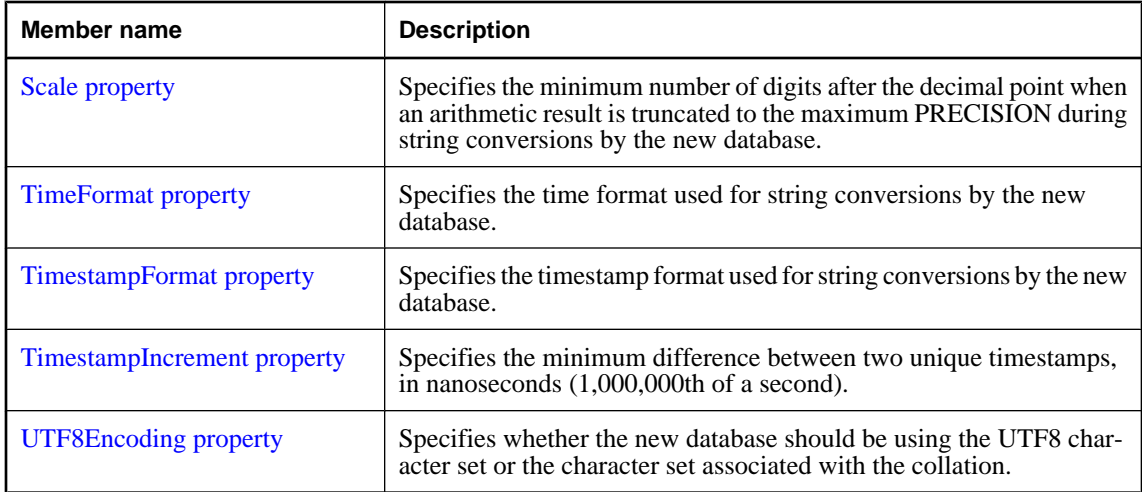

#### **Public methods**

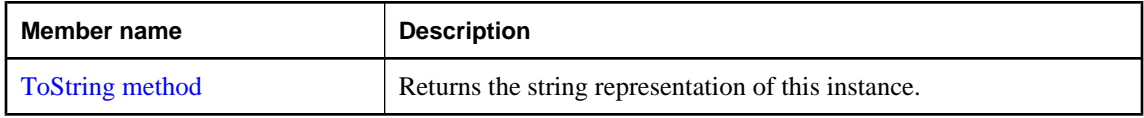

### **See also**

- ♦ ["ULCreateParms class" on page 555](#page-572-0)
- ♦ ["GetDatabaseProperty method" on page 595](#page-612-0)

# **ULCreateParms constructor**

Initializes a ULCreateParms instance with its default values.

#### **Prototypes**

**Visual Basic** Public Sub **New()**

**C#** public **ULCreateParms();**

### **See also**

- ♦ ["ULCreateParms class" on page 555](#page-572-0)
- ♦ ["ULCreateParms members" on page 556](#page-573-0)

# **CaseSensitive property**

Specifies whether the new database should be case sensitive when comparing string values.

#### <span id="page-575-0"></span>**Prototypes**

#### **Visual Basic**

Public Property **CaseSensitive** As Boolean

**C#**

public bool **CaseSensitive** { get; set; }

### **Property value**

True if the database should be case sensitive, false if the database should be case insensitive. The default is false.

### **Remarks**

CaseSensitive only affects how string data is compared and sorted. Database identifiers such as table names, column names, index names, and connection user IDs are always case insensitive. Connection passwords and database encryption keys are always case sensitive.

# **See also**

- ♦ ["ULCreateParms class" on page 555](#page-572-0)
- ♦ ["ULCreateParms members" on page 556](#page-573-0)

# **ChecksumLevel property**

Specifies the level of database page checksums enabled for the new database.

### **Prototypes**

**Visual Basic** Public Property **ChecksumLevel** As Integer

**C#**

public int **ChecksumLevel** { get; set; }

#### **Property value**

An integer specifying the checksum level. Valid values are 0, 1, and 2. The default is 0.

### **See also**

- ♦ ["ULCreateParms class" on page 555](#page-572-0)
- ♦ ["ULCreateParms members" on page 556](#page-573-0)

# **DateFormat property**

Specifies the date format used for string conversions by the new database.

### **Prototypes**

**Visual Basic** Public Property **DateFormat** As String
#### <span id="page-576-0"></span>**C#**

public string **DateFormat** { get; set; }

#### **Property value**

A string specifying the date format. If the value is a null reference (Nothing in Visual Basic), the database will use "YYYY-MM-DD". In C#, you must escape any backslash characters in paths or use @-quoted string literals. The default is a null reference (Nothing in Visual Basic).

#### **See also**

- ♦ ["ULCreateParms class" on page 555](#page-572-0)
- ♦ ["ULCreateParms members" on page 556](#page-573-0)

### **DateOrder property**

Specifies the date order used for string conversions by the new database.

#### **Prototypes**

**Visual Basic** Public Property **DateOrder** As ULDateOrder

#### **C#**

public ULDateOrder **DateOrder** { get; set; }

#### **Property value**

A ["ULDateOrder enumeration" on page 636](#page-653-0) value identifying the date order for string conversions. The default is YMD.

#### **See also**

- ♦ ["ULCreateParms class" on page 555](#page-572-0)
- ♦ ["ULCreateParms members" on page 556](#page-573-0)

### **FIPS property**

Specifies whether the new database should be using AES\_FIPS encryption or AES encryption.

#### **Prototypes**

**Visual Basic** Public Property **FIPS** As Boolean

#### **C#**

public bool **FIPS** { get; set; }

#### **Property value**

True if the database should be encrypted using AES\_FIPS, false if the database should be encrypted with AES. The default is false.

#### **Remarks**

Encryption must be turned on by supplying a value for the connection parameter EncryptionKey (see the ["EncryptionKey property" on page 538\)](#page-555-0) when the new database is created. If FIPS is set true and no encryption key is supplied, the ["CreateDatabase method" on page 587](#page-604-0) will fail with a missing encryption key error.

#### **See also**

- ♦ ["ULCreateParms class" on page 555](#page-572-0)
- ♦ ["ULCreateParms members" on page 556](#page-573-0)

### **MaxHashSize property**

Specifies the default maximum number of bytes to use for index hashing in the new database.

#### **Prototypes**

**Visual Basic**

Public Property **MaxHashSize** As Integer

**C#**

public int **MaxHashSize** { get; set; }

#### **Property value**

An integer specifying the maximum hash size. The value must be in the range [0,32]. The default is 8.

#### **See also**

- ♦ ["ULCreateParms class" on page 555](#page-572-0)
- ♦ ["ULCreateParms members" on page 556](#page-573-0)

### **NearestCentury property**

Specifies the nearest century used for string conversions by the new database.

#### **Prototypes**

```
Visual Basic
Public Property NearestCentury As Integer
```
**C#**

public int **NearestCentury** { get; set; }

#### **Property value**

An integer specifying the nearest century. The value must be in the range [0,100]. The default is 50.

#### **See also**

- ♦ ["ULCreateParms class" on page 555](#page-572-0)
- ♦ ["ULCreateParms members" on page 556](#page-573-0)

### **Obfuscate property**

Specifies whether the new database should be using obfuscation (simple encryption) or not.

#### **Prototypes**

**Visual Basic** Public Property **Obfuscate** As Boolean

**C#**

public bool **Obfuscate** { get; set; }

#### **Property value**

True if the database should be encrypted using obfuscation, false if the database should not be obfuscated. The default is false.

#### **Remarks**

This option is ignored if FIPS encryption is turned on [\("FIPS property" on page 559](#page-576-0)). If obfuscation is turned on and a value is supplied for the connection parameter EncryptionKey (DBKEY) when the new database is created, the encryption key will be ignored.

#### **See also**

- ♦ ["ULCreateParms class" on page 555](#page-572-0)
- ♦ ["ULCreateParms members" on page 556](#page-573-0)

### **PageSize property**

Specifies the page size of the new database, in bytes or kilobytes.

#### **Prototypes**

**Visual Basic** Public Property **PageSize** As Integer

#### **C#**

public int **PageSize** { get; set; }

#### **Property value**

An integer specifying the page size in bytes. Valid values are 1024 (1K), 2048 (2K), 4096 (4K), 8192 (8K), 16384 (16K). The default is 4096.

#### **See also**

- ♦ ["ULCreateParms class" on page 555](#page-572-0)
- ♦ ["ULCreateParms members" on page 556](#page-573-0)

### **Precision property**

Specifies the floating-point precision used for string conversions by the new database.

#### **Prototypes**

#### **Visual Basic**

Public Property **Precision** As Integer

**C#**

public int **Precision** { get; set; }

#### **Property value**

An integer specifying the precison. The value must be in the range [1,127]. The default is 30.

#### **See also**

- ♦ ["ULCreateParms class" on page 555](#page-572-0)
- ♦ ["ULCreateParms members" on page 556](#page-573-0)
- ♦ "Scale property" on page 562

### **Scale property**

Specifies the minimum number of digits after the decimal point when an arithmetic result is truncated to the maximum PRECISION during string conversions by the new database.

#### **Prototypes**

**Visual Basic** Public Property **Scale** As Integer

**C#** public int **Scale** { get; set; }

#### **Property value**

An integer specifying the scale. The value must be in the range [0,127]. The default is 6.

#### **Remarks**

Scale must be less than or equal to the Precision. If Scale is greater than the Precision, an error will occur while creating the database.

### **See also**

- ♦ ["ULCreateParms class" on page 555](#page-572-0)
- ♦ ["ULCreateParms members" on page 556](#page-573-0)

### **TimeFormat property**

Specifies the time format used for string conversions by the new database.

#### **Prototypes**

**Visual Basic** Public Property **TimeFormat** As String

#### **C#**

public string **TimeFormat** { get; set; }

#### **Property value**

A string specifying the time format. If the value is a null reference (Nothing in Visual Basic), the database will use "HH:NN:SS.SSS". In C#, you must escape any backslash characters in paths or use @-quoted string literals. The default is a null reference (Nothing in Visual Basic).

#### **See also**

- ♦ ["ULCreateParms class" on page 555](#page-572-0)
- ♦ ["ULCreateParms members" on page 556](#page-573-0)

### **TimestampFormat property**

Specifies the timestamp format used for string conversions by the new database.

#### **Prototypes**

**Visual Basic** Public Property **TimestampFormat** As String

#### **C#**

public string **TimestampFormat** { get; set; }

#### **Property value**

A string specifying the timestamp format. If the value is a null reference (Nothing in Visual Basic), the database will use "YYYY-MM-DD HH:NN:SS.SSS". In C#, you must escape any backslash characters in paths or use @-quoted string literals. The default is a null reference (Nothing in Visual Basic).

#### **See also**

- ♦ ["ULCreateParms class" on page 555](#page-572-0)
- ♦ ["ULCreateParms members" on page 556](#page-573-0)

### **TimestampIncrement property**

Specifies the minimum difference between two unique timestamps, in nanoseconds (1,000,000th of a second).

#### **Prototypes**

**Visual Basic** Public Property **TimestampIncrement** As Integer

#### **C#**

public int **TimestampIncrement** { get; set; }

#### **Property value**

An integer specifying the timestamp increment. The value must be in the range [1,60000000]. The default is 1.

- ♦ ["ULCreateParms class" on page 555](#page-572-0)
- ♦ ["ULCreateParms members" on page 556](#page-573-0)

### **UTF8Encoding property**

Specifies whether the new database should be using the UTF8 character set or the character set associated with the collation.

#### **Prototypes**

#### **Visual Basic**

Public Property **UTF8Encoding** As Boolean

**C#** public bool **UTF8Encoding** { get; set; }

#### **Property value**

True if the database should use the UTF8 character set, false if the database should use the character set associated with the collation. The default is false.

#### **Remarks**

Choose to use the UTF8 character set if you wish to store characters that are not in the character set associated with the collation. For example, you create a database with the 1252LATIN1 collation because you want US sorting but specify UTF8Encoding true because you want to store international addresses as they are spelled locally.

For databases used on Symbian OS devices, you must set UTF8Encoding true.

For databases used on Palm OS devices, you must leave UTF8Encoding false.

#### **See also**

- ♦ ["ULCreateParms class" on page 555](#page-572-0)
- ♦ ["ULCreateParms members" on page 556](#page-573-0)

### **ToString method**

Returns the string representation of this instance.

#### **Prototypes**

**Visual Basic** Public Overrides Function **ToString()** As String

#### **C#**

public override string **ToString();**

#### **Return value**

The string representation of this instance as a semicolon-separated list keyword=value pairs.

- ♦ ["ULCreateParms class" on page 555](#page-572-0)
- ♦ ["ULCreateParms members" on page 556](#page-573-0)

# <span id="page-583-0"></span>**ULCursorSchema class**

**UL Ext.:** Represents the schema of an UltraLite.NET cursor. This class is abstract and so cannot be instantiated.

#### **Prototypes**

#### **Visual Basic**

MustInherit Public Class **ULCursorSchema** 

**C#**

public abstract class **ULCursorSchema** 

#### **Remarks**

This class is an abstract base class of the ["ULTableSchema class" on page 849](#page-866-0) and the ["ULResultSetSchema class" on page 745.](#page-762-0)

**Note to users porting from the iAnywhere.UltraLite namespace:** Column IDs are 0-based, not 1-based as they are in the iAnywhere.UltraLite namespace.

#### **See also**

♦ "ULCursorSchema members" on page 566

### **ULCursorSchema members**

#### **Public properties**

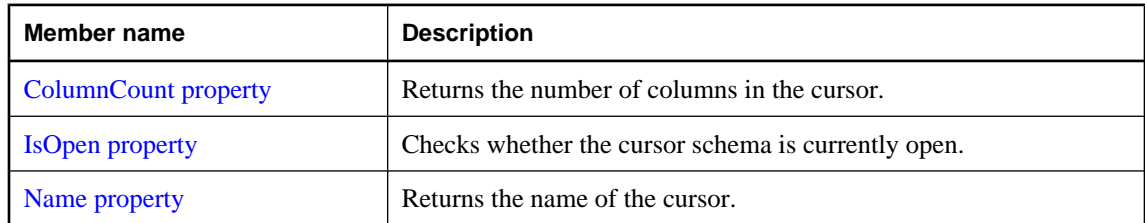

#### **Public methods**

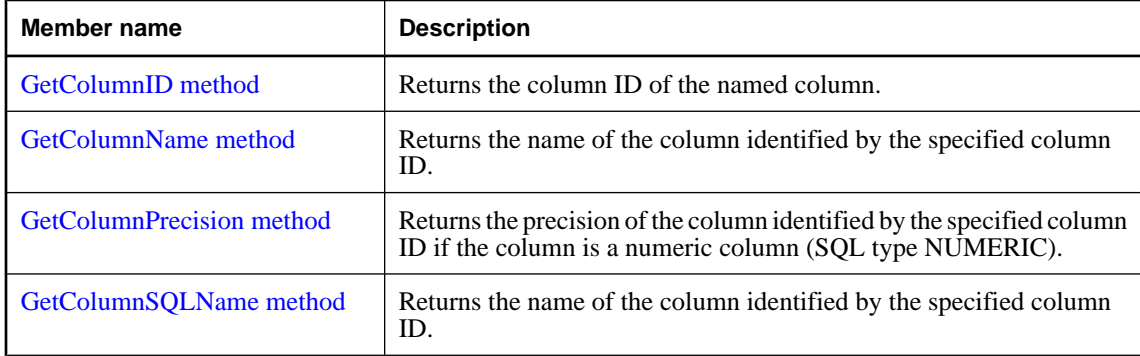

<span id="page-584-0"></span>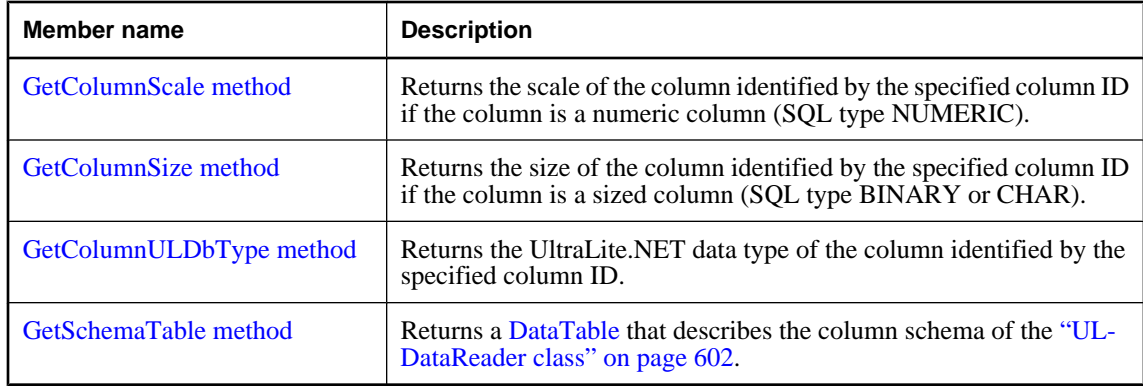

♦ ["ULCursorSchema class" on page 566](#page-583-0)

## **ColumnCount property**

Returns the number of columns in the cursor.

#### **Prototypes**

#### **Visual Basic**

Public Readonly Property **ColumnCount** As Short

**C#**

public short **ColumnCount** { get;}

#### **Property value**

The number of columns in the cursor or 0 if the cursor schema is closed.

#### **Remarks**

Column IDs range from 0 to ColumnCount-1, inclusive.

Column IDs and count might change during a schema upgrade. To correctly identify a column, access it by name or refresh the cached IDs and counts after a schema upgrade.

#### **See also**

- ♦ ["ULCursorSchema class" on page 566](#page-583-0)
- ♦ ["ULCursorSchema members" on page 566](#page-583-0)

## **IsOpen property**

Checks whether the cursor schema is currently open.

#### <span id="page-585-0"></span>**Prototypes**

#### **Visual Basic**

Public Readonly Property **IsOpen** As Boolean

**C#**

public bool **IsOpen** { get;}

#### **Property value**

True if the cursor schema is currently open, false if the cursor schema is closed.

#### **See also**

- ♦ ["ULCursorSchema class" on page 566](#page-583-0)
- ♦ ["ULCursorSchema members" on page 566](#page-583-0)

### **Name property**

Returns the name of the cursor.

#### **Prototypes**

**Visual Basic** Public Readonly Property **Name** As String

**C#**

public string **Name** { get;}

#### **Property value**

The name of the cursor as a string.

#### **See also**

- ♦ ["ULCursorSchema class" on page 566](#page-583-0)
- ♦ ["ULCursorSchema members" on page 566](#page-583-0)

### **GetColumnID method**

Returns the column ID of the named column.

#### **Prototypes**

```
Visual Basic
Public Function GetColumnID( _
  ByVal name As String _
) As Short
```
**C#** public short **GetColumnID(** string *name* **);**

#### <span id="page-586-0"></span>**Parameters**

♦ **name** The name of the column.

#### **Return value**

The column ID of the named column.

#### **Remarks**

Column IDs range from 0 to ["ColumnCount property" on page 567](#page-584-0)-1, inclusive.

Note that in result sets, not all columns have names and not all column names are unique. If you are not using aliases, the name of a non-computed column is prefixed with the name of the table the column is from. For example, MyTable.ID is the name of the only column in the result set for the query "SELECT ID FROM MyTable".

Column IDs and counts might change during a schema upgrade. To correctly identify a column, access it by name or refresh the cached IDs and counts after a schema upgrade.

#### **See also**

- ♦ ["ULCursorSchema class" on page 566](#page-583-0)
- ♦ ["ULCursorSchema members" on page 566](#page-583-0)
- ♦ ["ColumnCount property" on page 567](#page-584-0)

### **GetColumnName method**

Returns the name of the column identified by the specified column ID.

#### **Prototypes**

```
Visual Basic
Public Function GetColumnName( _
  ByVal columnID As Integer _
) As String
```
#### **C#** public string **GetColumnName(** int *columnID* **);**

#### **Parameters**

♦ **columnID** ID of the column. The value must be in the range [0,["ColumnCount](#page-584-0) [property" on page 567-](#page-584-0)1].

#### **Return value**

The name of the column or a null reference (Nothing in Visual Basic) if the column has no name. If the column is aliased in the SQL query, the alias is returned.

#### **Remarks**

Note that in result sets, not all columns have names and not all column names are unique. If you are not using aliases, the name of a non-computed column is prefixed with the name of the table the column is from. <span id="page-587-0"></span>For example, MyTable.ID is the name of the only column in the result set for the query "SELECT ID FROM MyTable".

Column IDs and count may change during a schema upgrade. To correctly identify a column, access it by name or refresh the cached IDs and counts after a schema upgrade.

#### **See also**

- ♦ ["ULCursorSchema class" on page 566](#page-583-0)
- ♦ ["ULCursorSchema members" on page 566](#page-583-0)
- ♦ ["ColumnCount property" on page 567](#page-584-0)

### **GetColumnPrecision method**

Returns the precision of the column identified by the specified column ID if the column is a numeric column (SQL type NUMERIC).

#### **Prototypes**

```
Visual Basic
```

```
Public Function GetColumnPrecision( _
   ByVal columnID As Integer _
) As Integer
```

```
C#
```

```
public int GetColumnPrecision(
   int columnID
);
```
#### **Parameters**

♦ **columnID** ID of the column. The value must be in the range [0,["ColumnCount](#page-584-0) [property" on page 567-](#page-584-0)1].

#### **Return value**

The precision of the specified numeric column.

#### **See also**

- ♦ ["ULCursorSchema class" on page 566](#page-583-0)
- ♦ ["ULCursorSchema members" on page 566](#page-583-0)
- ♦ ["GetColumnULDbType method" on page 572](#page-589-0)

### **GetColumnSQLName method**

Returns the name of the column identified by the specified column ID.

#### **Prototypes**

```
Visual Basic
Public Function GetColumnSQLName( _
```

```
 ByVal columnID As Integer _
) As String
```
**C#**

```
public string GetColumnSQLName(
  int columnID
);
```
#### **Parameters**

♦ **columnID** ID of the column. The value must be in the range [0,["ColumnCount](#page-584-0) [property" on page 567-](#page-584-0)1].

#### **Return value**

The name of the column or a null reference (Nothing in Visual Basic) if the column has no name. If the column is aliased in the SQL query, the alias is returned.

#### **Remarks**

Note that in result sets, not all columns have names and not all column names are unique. If you are using aliases, the name of the column is the alias.

The GetColumnSQLName method differs from the ["GetColumnName method" on page 569](#page-586-0) in that for nonaliased, non-computed columns GetColumnSQLName always returns just the name of the column (without the table name as a prefix). While this behavior more closely resembles the behavior of other ADO.NET providers, it is more likey to produce non-unique names.

Column IDs and count may change during a schema upgrade. To correctly identify a column, access it by name or refresh the cached IDs and counts after a schema upgrade.

#### **See also**

- ♦ ["ULCursorSchema class" on page 566](#page-583-0)
- ♦ ["ULCursorSchema members" on page 566](#page-583-0)
- ♦ ["ColumnCount property" on page 567](#page-584-0)

### **GetColumnScale method**

Returns the scale of the column identified by the specified column ID if the column is a numeric column (SQL type NUMERIC).

#### **Prototypes**

```
Visual Basic
Public Function GetColumnScale( _
  ByVal columnID As Integer _
) As Integer
```
**C#** public int **GetColumnScale(** int *columnID* **);**

#### <span id="page-589-0"></span>**Parameters**

♦ **columnID** ID of the column. The value must be in the range [0,["ColumnCount](#page-584-0) [property" on page 567-](#page-584-0)1].

#### **Return value**

The scale of the specified numeric column.

#### **See also**

- ♦ ["ULCursorSchema class" on page 566](#page-583-0)
- ♦ ["ULCursorSchema members" on page 566](#page-583-0)
- ♦ "GetColumnULDbType method" on page 572

### **GetColumnSize method**

Returns the size of the column identified by the specified column ID if the column is a sized column (SQL type BINARY or CHAR).

#### **Prototypes**

```
Visual Basic
Public Function GetColumnSize( _
  ByVal columnID As Integer _
) As Integer
```
**C#** public int **GetColumnSize(** int *columnID* **);**

#### **Parameters**

♦ **columnID** ID of the column. The value must be in the range [0,["ColumnCount](#page-584-0) [property" on page 567-](#page-584-0)1].

#### **Return value**

The size of the specified sized column.

#### **See also**

- ♦ ["ULCursorSchema class" on page 566](#page-583-0)
- ♦ ["ULCursorSchema members" on page 566](#page-583-0)
- ♦ "GetColumnULDbType method" on page 572

### **GetColumnULDbType method**

Returns the UltraLite.NET data type of the column identified by the specified column ID.

#### <span id="page-590-0"></span>**Prototypes**

#### **Visual Basic**

Public Function **GetColumnULDbType( \_** ByVal *columnID* As Integer \_ **)** As ULDbType

#### **C#**

public ULDbType **GetColumnULDbType(** int *columnID* **);**

#### **Parameters**

♦ **columnID** ID of the column. The value must be in the range [0,["ColumnCount](#page-584-0) [property" on page 567-](#page-584-0)1].

#### **Return value**

A ["ULDbType enumeration" on page 637](#page-654-0) enumerated integer.

#### **See also**

- ♦ ["ULCursorSchema class" on page 566](#page-583-0)
- ♦ ["ULCursorSchema members" on page 566](#page-583-0)
- ♦ ["ColumnCount property" on page 567](#page-584-0)

### **GetSchemaTable method**

Returns a [DataTable](http://msdn2.microsoft.com/en-us/library/System.Data.DataTable.aspx) that describes the column schema of the ["ULDataReader class" on page 602.](#page-619-0)

#### **Prototypes**

**Visual Basic** Public Function **GetSchemaTable()** As DataTable

#### **C#**

public DataTable **GetSchemaTable();**

#### **Return value**

A [DataTable](http://msdn2.microsoft.com/en-us/library/System.Data.DataTable.aspx) that describes the column schema.

### **Remarks**

For more information, see ["GetSchemaTable method" on page 624.](#page-641-0)

#### **See also**

- ♦ ["ULCursorSchema class" on page 566](#page-583-0)
- ♦ ["ULCursorSchema members" on page 566](#page-583-0)

# <span id="page-591-0"></span>**ULDataAdapter class**

Represents a set of commands and a database connection used to fill a [DataSet](http://msdn2.microsoft.com/en-us/library/System.Data.DataSet.aspx) and to update a database. This class cannot be inherited.

#### **Prototypes**

**Visual Basic** Public NotInheritable Class **ULDataAdapter**  Inherits DbDataAdapter

#### **C#**

public sealed class **ULDataAdapter** : DbDataAdapter

#### **Remarks**

The [DataSet](http://msdn2.microsoft.com/en-us/library/System.Data.DataSet.aspx) provides a way to work with data offline; that is, away from your UltraLite database. The ULDataAdapter provides methods to associate a [DataSet](http://msdn2.microsoft.com/en-us/library/System.Data.DataSet.aspx) with a set of SQL statements.

Since UltraLite is a local database and MobiLink has conflict resolution, the use of the ULDataAdapter is limited. For most purposes, the ["ULDataReader class" on page 602](#page-619-0) or the ["ULTable](#page-847-0) [class" on page 830](#page-847-0) provide more efficient access to data.

#### **Inherits:** [DbDataAdapter](http://msdn2.microsoft.com/en-us/library/System.Data.Common.DbDataAdapter.aspx)

**Implements:** [IDbDataAdapter](http://msdn2.microsoft.com/en-us/library/System.Data.IDbDataAdapter.aspx), [IDataAdapter,](http://msdn2.microsoft.com/en-us/library/System.Data.IDataAdapter.aspx) [IDisposable](http://msdn2.microsoft.com/en-us/library/System.IDisposable.aspx)

#### **See also**

♦ "ULDataAdapter members" on page 574

### **ULDataAdapter members**

#### **Public constructors**

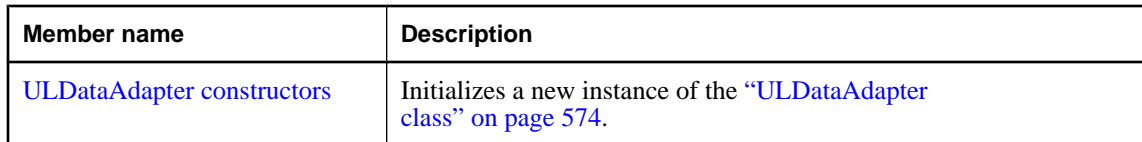

#### **Public properties**

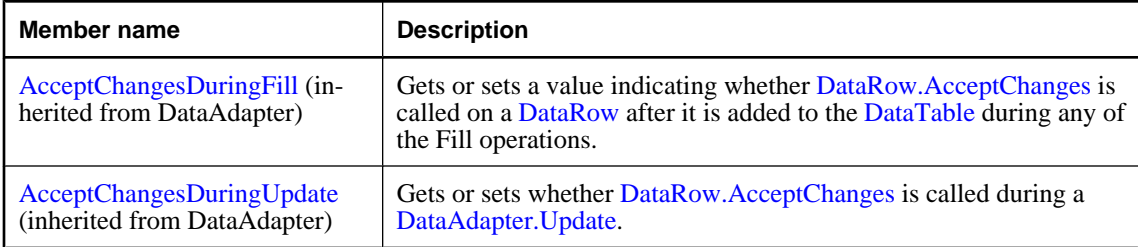

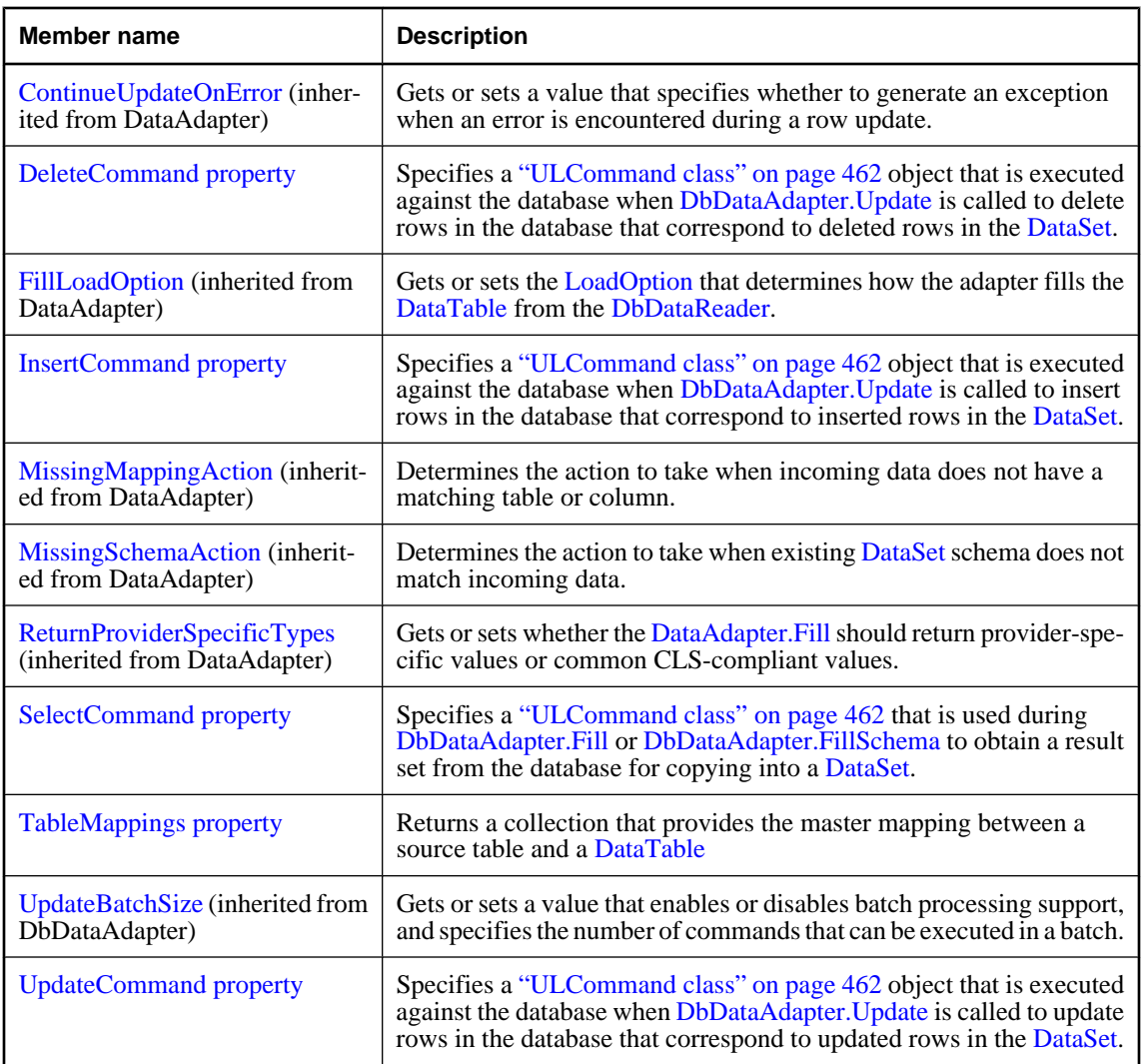

### **Public methods**

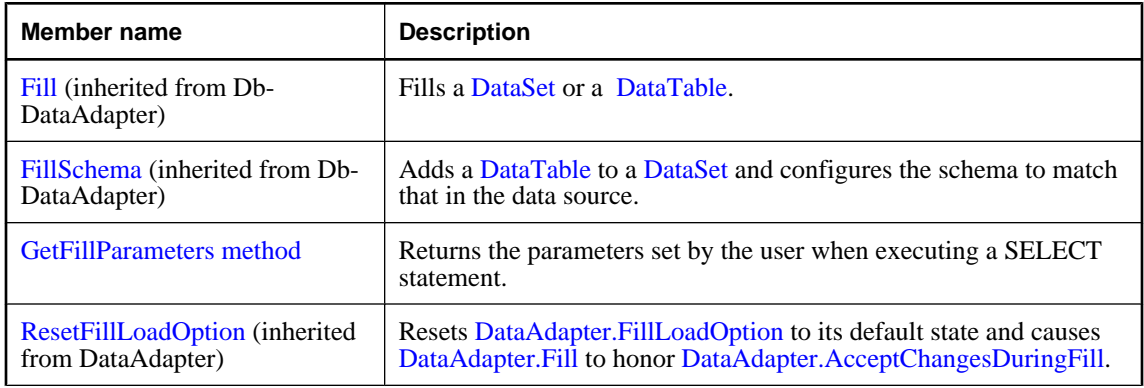

<span id="page-593-0"></span>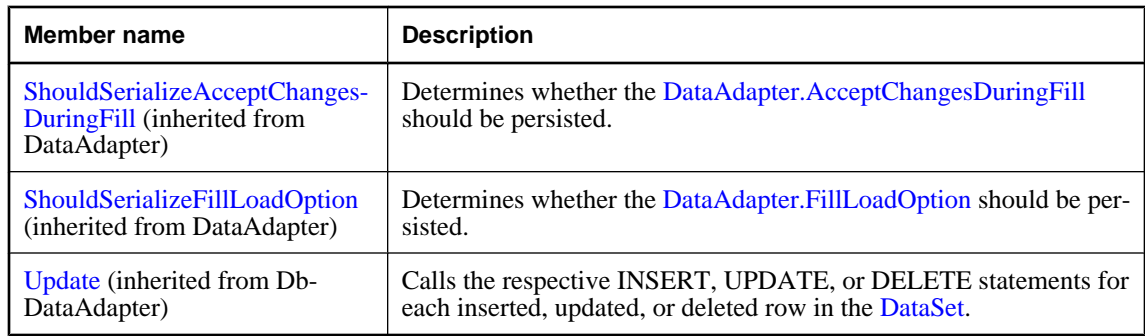

#### **Public events**

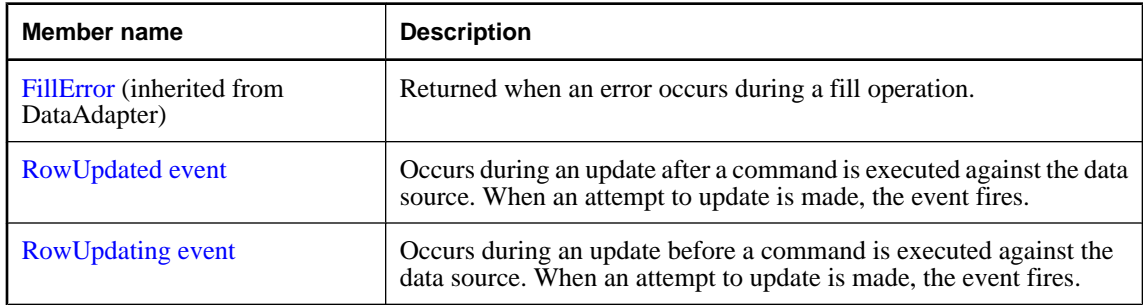

#### **See also**

♦ ["ULDataAdapter class" on page 574](#page-591-0)

### **ULDataAdapter constructors**

Initializes a new instance of the ["ULDataAdapter class" on page 574](#page-591-0).

#### **ULDataAdapter() constructor**

Initializes a ULDataAdapter object.

#### **Prototypes**

**Visual Basic** Public Sub **New()**

**C#** public **ULDataAdapter();**

### **See also**

- ♦ ["ULDataAdapter class" on page 574](#page-591-0)
- ♦ ["ULDataAdapter members" on page 574](#page-591-0)
- ♦ "ULDataAdapter constructors" on page 576
- ♦ ["ULDataAdapter\(ULCommand\) constructor" on page 577](#page-594-0)
- <span id="page-594-0"></span>♦ "ULDataAdapter(String, ULConnection) constructor" on page 577
- ♦ ["ULDataAdapter\(String, String\) constructor" on page 578](#page-595-0)

#### **ULDataAdapter(ULCommand) constructor**

Initializes a ULDataAdapter object with the specified SELECT statement.

#### **Prototypes**

```
Visual Basic
Public Sub New( _
  ByVal selectCommand As ULCommand _
)
C#
public ULDataAdapter(
  ULCommand selectCommand
);
```
#### **Parameters**

♦ **selectCommand** A ["ULCommand class" on page 462](#page-479-0) object that is used during [DbDataAdapter.Fill](http://msdn2.microsoft.com/en-us/library/System.Data.Common.DbDataAdapter.Fill.aspx) to select records from the data source for placement in the [DataSet](http://msdn2.microsoft.com/en-us/library/System.Data.DataSet.aspx).

#### **See also**

- ♦ ["ULDataAdapter class" on page 574](#page-591-0)
- ♦ ["ULDataAdapter members" on page 574](#page-591-0)
- ♦ ["ULDataAdapter constructors" on page 576](#page-593-0)
- ♦ ["ULDataAdapter\(\) constructor" on page 576](#page-593-0)
- ♦ "ULDataAdapter(String, ULConnection) constructor" on page 577
- ♦ ["ULDataAdapter\(String, String\) constructor" on page 578](#page-595-0)

#### **ULDataAdapter(String, ULConnection) constructor**

Initializes a ULDataAdapter object with the specified SELECT statement and connection.

#### **Prototypes**

```
Visual Basic
Public Sub New( _
  ByVal selectCommandText As String, _
  ByVal selectConnection As ULConnection _
)
C#
```

```
public ULDataAdapter(
  string selectCommandText,
  ULConnection selectConnection
);
```
#### <span id="page-595-0"></span>**Parameters**

- ♦ **selectCommandText** A SELECT statement to be used by the ["SelectCommand](#page-597-0) [property" on page 580](#page-597-0) of the ULDataAdapter.
- ♦ **selectConnection** A ["ULConnection class" on page 498](#page-515-0) object that defines a connection to a database.

#### **See also**

- ♦ ["ULDataAdapter class" on page 574](#page-591-0)
- ♦ ["ULDataAdapter members" on page 574](#page-591-0)
- ♦ ["ULDataAdapter constructors" on page 576](#page-593-0)
- ♦ ["ULDataAdapter\(\) constructor" on page 576](#page-593-0)
- ♦ ["ULDataAdapter\(ULCommand\) constructor" on page 577](#page-594-0)
- ♦ "ULDataAdapter(String, String) constructor" on page 578

### **ULDataAdapter(String, String) constructor**

Initializes a ULDataAdapter object with the specified SELECT statement and connection string.

#### **Prototypes**

```
Visual Basic
Public Sub New( _
   ByVal selectCommandText As String, _
   ByVal selectConnectionString As String _
)
```
#### **C#**

```
public ULDataAdapter(
  string selectCommandText,
  string selectConnectionString
);
```
#### **Parameters**

- ♦ **selectCommandText** A SELECT statement to be used by the ["SelectCommand](#page-597-0) [property" on page 580](#page-597-0) of the ULDataAdapter.
- ♦ **selectConnectionString** A connection string for an UltraLite.NET database.

#### **See also**

- ♦ ["ULDataAdapter class" on page 574](#page-591-0)
- ♦ ["ULDataAdapter members" on page 574](#page-591-0)
- ♦ ["ULDataAdapter constructors" on page 576](#page-593-0)
- ♦ ["ULDataAdapter\(\) constructor" on page 576](#page-593-0)
- ♦ ["ULDataAdapter\(ULCommand\) constructor" on page 577](#page-594-0)
- ♦ ["ULDataAdapter\(String, ULConnection\) constructor" on page 577](#page-594-0)

### <span id="page-596-0"></span>**DeleteCommand property**

Specifies a ["ULCommand class" on page 462](#page-479-0) object that is executed against the database when [DbDataAdapter.Update](http://msdn2.microsoft.com/en-us/library/System.Data.Common.DbDataAdapter.Update.aspx) is called to delete rows in the database that correspond to deleted rows in the [DataSet.](http://msdn2.microsoft.com/en-us/library/System.Data.DataSet.aspx)

#### **Prototypes**

**Visual Basic** Public Property **DeleteCommand** As ULCommand

**C#**

public ULCommand **DeleteCommand** { get; set; }

#### **Property value**

A ["ULCommand class" on page 462](#page-479-0) object that is executed to delete rows in the database that correspond to deleted rows in the [DataSet](http://msdn2.microsoft.com/en-us/library/System.Data.DataSet.aspx).

#### **Remarks**

When DeleteCommand is assigned to an existing ["ULCommand class" on page 462](#page-479-0) object, the ["ULCommand class" on page 462](#page-479-0) object is not cloned. The DeleteCommand maintains a reference to the existing ["ULCommand class" on page 462](#page-479-0).

This is the strongly-typed version of [IDbDataAdapter.DeleteCommand](http://msdn2.microsoft.com/en-us/library/System.Data.IDbDataAdapter.DeleteCommand.aspx) and [DbDataAdapter.DeleteCommand.](http://msdn2.microsoft.com/en-us/library/System.Data.Common.DbDataAdapter.DeleteCommand.aspx)

#### **See also**

- ♦ ["ULDataAdapter class" on page 574](#page-591-0)
- ♦ ["ULDataAdapter members" on page 574](#page-591-0)

### **InsertCommand property**

Specifies a ["ULCommand class" on page 462](#page-479-0) object that is executed against the database when [DbDataAdapter.Update](http://msdn2.microsoft.com/en-us/library/System.Data.Common.DbDataAdapter.Update.aspx) is called to insert rows in the database that correspond to inserted rows in the [DataSet.](http://msdn2.microsoft.com/en-us/library/System.Data.DataSet.aspx)

#### **Prototypes**

#### **Visual Basic**

Public Property **InsertCommand** As ULCommand

#### **C#**

public ULCommand **InsertCommand** { get; set; }

#### **Property value**

A ["ULCommand class" on page 462](#page-479-0) object that is executed to insert rows in the database that correspond to inserted rows in the [DataSet](http://msdn2.microsoft.com/en-us/library/System.Data.DataSet.aspx).

#### <span id="page-597-0"></span>**Remarks**

When InsertCommand is assigned to an existing ["ULCommand class" on page 462](#page-479-0) object, the ["ULCommand](#page-479-0)" [class" on page 462](#page-479-0) object is not cloned. The InsertCommand maintains a reference to the existing ["ULCommand class" on page 462](#page-479-0).

This is the strongly-typed version of [IDbDataAdapter.InsertCommand](http://msdn2.microsoft.com/en-us/library/System.Data.IDbDataAdapter.InsertCommand.aspx) and [DbDataAdapter.InsertCommand](http://msdn2.microsoft.com/en-us/library/System.Data.Common.DbDataAdapter.InsertCommand.aspx).

#### **See also**

- ♦ ["ULDataAdapter class" on page 574](#page-591-0)
- ♦ ["ULDataAdapter members" on page 574](#page-591-0)

### **SelectCommand property**

Specifies a ["ULCommand class" on page 462](#page-479-0) that is used during [DbDataAdapter.Fill](http://msdn2.microsoft.com/en-us/library/System.Data.Common.DbDataAdapter.Fill.aspx) or [DbDataAdapter.FillSchema](http://msdn2.microsoft.com/en-us/library/System.Data.Common.DbDataAdapter.FillSchema.aspx) to obtain a result set from the database for copying into a [DataSet](http://msdn2.microsoft.com/en-us/library/System.Data.DataSet.aspx).

#### **Prototypes**

#### **Visual Basic**

Public Property **SelectCommand** As ULCommand

**C#**

public ULCommand **SelectCommand** { get; set; }

#### **Property value**

A ["ULCommand class" on page 462](#page-479-0) object that is executed to fill the [DataSet.](http://msdn2.microsoft.com/en-us/library/System.Data.DataSet.aspx)

#### **Remarks**

When SelectCommand is assigned to an existing ["ULCommand class" on page 462](#page-479-0) object, the ["ULCommand class" on page 462](#page-479-0) object is not cloned. The SelectCommand maintains a reference to the existing ["ULCommand class" on page 462](#page-479-0).

If the SelectCommand does not return any rows, no tables are added to the [DataSet](http://msdn2.microsoft.com/en-us/library/System.Data.DataSet.aspx), and no exception is raised. The SELECT statement can also be specified in the ["ULDataAdapter\(ULCommand\)](#page-594-0) [constructor" on page 577,](#page-594-0) ["ULDataAdapter\(String, ULConnection\) constructor" on page 577](#page-594-0), or ["ULDataAdapter\(String, String\) constructor" on page 578s](#page-595-0).

This is the strongly-typed version of [IDbDataAdapter.SelectCommand](http://msdn2.microsoft.com/en-us/library/System.Data.IDbDataAdapter.SelectCommand.aspx) and [DbDataAdapter.SelectCommand.](http://msdn2.microsoft.com/en-us/library/System.Data.Common.DbDataAdapter.SelectCommand.aspx)

#### **See also**

- ♦ ["ULDataAdapter class" on page 574](#page-591-0)
- ♦ ["ULDataAdapter members" on page 574](#page-591-0)

### **TableMappings property**

Returns a collection that provides the master mapping between a source table and a [DataTable](http://msdn2.microsoft.com/en-us/library/System.Data.DataTable.aspx)

#### <span id="page-598-0"></span>**Prototypes**

#### **Visual Basic**

Public Readonly Property **TableMappings** As DataTableMappingCollection

#### **C#**

public DataTableMappingCollection **TableMappings** { get;}

#### **Property value**

A collection of [DataTableMapping](http://msdn2.microsoft.com/en-us/library/System.Data.Common.DataTableMapping.aspx) objects providing the master mapping between source tables and [DataTables](http://msdn2.microsoft.com/en-us/library/System.Data.DataTable.aspx). The default value is an empty collection.

#### **Remarks**

When reconciling changes, the ULDataAdapter uses the [DataTableMappingCollection](http://msdn2.microsoft.com/en-us/library/System.Data.Common.DataTableMappingCollection.aspx) collection to associate the column names used by the data source with the column names used by the [DataSet.](http://msdn2.microsoft.com/en-us/library/System.Data.DataSet.aspx)

This is the strongly-typed version of [IDataAdapter.TableMappings](http://msdn2.microsoft.com/en-us/library/System.Data.IDataAdapter.TableMappings.aspx).

#### **See also**

- ♦ ["ULDataAdapter class" on page 574](#page-591-0)
- ♦ ["ULDataAdapter members" on page 574](#page-591-0)

### **UpdateCommand property**

Specifies a ["ULCommand class" on page 462](#page-479-0) object that is executed against the database when [DbDataAdapter.Update](http://msdn2.microsoft.com/en-us/library/System.Data.Common.DbDataAdapter.Update.aspx) is called to update rows in the database that correspond to updated rows in the [DataSet.](http://msdn2.microsoft.com/en-us/library/System.Data.DataSet.aspx)

#### **Prototypes**

**Visual Basic** Public Property **UpdateCommand** As ULCommand

#### **C#**

public ULCommand **UpdateCommand** { get; set; }

#### **Property value**

A ["ULCommand class" on page 462](#page-479-0) object that is executed to update rows in the database that correspond to updated rows in the [DataSet](http://msdn2.microsoft.com/en-us/library/System.Data.DataSet.aspx).

#### **Remarks**

When UpdateCommand is assigned to an existing ["ULCommand class" on page 462](#page-479-0) object, the ["ULCommand class" on page 462](#page-479-0) object is not cloned. The UpdateCommand maintains a reference to the existing ["ULCommand class" on page 462](#page-479-0).

If execution of this command returns rows, these rows may be merged with the [DataSet](http://msdn2.microsoft.com/en-us/library/System.Data.DataSet.aspx) depending on how you set the ["UpdatedRowSource property" on page 472](#page-489-0) of the ["ULCommand class" on page 462](#page-479-0) object.

This is the strongly-typed version of [IDbDataAdapter.UpdateCommand](http://msdn2.microsoft.com/en-us/library/System.Data.IDbDataAdapter.UpdateCommand.aspx) and [DbDataAdapter.DeleteCommand.](http://msdn2.microsoft.com/en-us/library/System.Data.Common.DbDataAdapter.DeleteCommand.aspx)

- <span id="page-599-0"></span>♦ ["ULDataAdapter class" on page 574](#page-591-0)
- ♦ ["ULDataAdapter members" on page 574](#page-591-0)

### **GetFillParameters method**

Returns the parameters set by the user when executing a SELECT statement.

#### **Prototypes**

#### **Visual Basic**

Public Function **GetFillParameters()** As ULParameter

#### **C#**

public ULParameter **GetFillParameters();**

#### **Return value**

An array of ["ULParameter class" on page 687](#page-704-0) objects that contains the parameters set by the user.

#### **Remarks**

This is the strongly-typed version of [DbDataAdapter.GetFillParameters](http://msdn2.microsoft.com/en-us/library/System.Data.Common.DbDataAdapter.GetFillParameters.aspx).

#### **See also**

- ♦ ["ULDataAdapter class" on page 574](#page-591-0)
- ♦ ["ULDataAdapter members" on page 574](#page-591-0)

### **RowUpdated event**

Occurs during an update after a command is executed against the data source. When an attempt to update is made, the event fires.

#### **Prototypes**

#### **Visual Basic**

Public Event **RowUpdated** As ULRowUpdatedEventHandler

#### **C#**

public event ULRowUpdatedEventHandler **RowUpdated** ;

#### **Remarks**

To process row updated events, you must create a ["ULRowUpdatedEventHandler](#page-771-0) [delegate" on page 754](#page-771-0) delegate and attach it to this event.

#### **Event data**

♦ **Command** Returns the ["ULCommand class" on page 462](#page-479-0) executed when [DbDataAdapter.Update](http://msdn2.microsoft.com/en-us/library/System.Data.Common.DbDataAdapter.Update.aspx) is called.

- <span id="page-600-0"></span>◆ **RecordsAffected** Returns the number of rows changed, inserted, or deleted by the execution of the SQL statement. For SELECT statements this value is -1.
- ♦ **Command** Gets the [IDbCommand](http://msdn2.microsoft.com/en-us/library/System.Data.IDbCommand.aspx) executed when [DbDataAdapter.Update](http://msdn2.microsoft.com/en-us/library/System.Data.Common.DbDataAdapter.Update.aspx) is called.
- ♦ **Errors** Gets any errors generated by the .NET Framework data provider when the [RowUpdatedEventArgs.Command](http://msdn2.microsoft.com/en-us/library/System.Data.Common.RowUpdatedEventArgs.Command.aspx) was executed.
- ◆ **Row** Gets the [DataRow](http://msdn2.microsoft.com/en-us/library/System.Data.DataRow.aspx) sent through an [DbDataAdapter.Update.](http://msdn2.microsoft.com/en-us/library/System.Data.Common.DbDataAdapter.Update.aspx)
- ♦ **RowCount** Gets the number of rows processed in a batch of updated records.
- ♦ **StatementType** Gets the type of SQL statement executed.
- ♦ **Status** Gets the [UpdateStatus](http://msdn2.microsoft.com/en-us/library/System.Data.UpdateStatus.aspx) of the [RowUpdatedEventArgs.Command.](http://msdn2.microsoft.com/en-us/library/System.Data.Common.RowUpdatedEventArgs.Command.aspx)
- ♦ **TableMapping** Gets the [DataTableMapping](http://msdn2.microsoft.com/en-us/library/System.Data.Common.DataTableMapping.aspx) sent through an [DbDataAdapter.Update.](http://msdn2.microsoft.com/en-us/library/System.Data.Common.DbDataAdapter.Update.aspx)

- ♦ ["ULDataAdapter class" on page 574](#page-591-0)
- ♦ ["ULDataAdapter members" on page 574](#page-591-0)

### **RowUpdating event**

Occurs during an update before a command is executed against the data source. When an attempt to update is made, the event fires.

#### **Prototypes**

#### **Visual Basic**

Public Event **RowUpdating** As ULRowUpdatingEventHandler

#### **C#**

public event ULRowUpdatingEventHandler **RowUpdating** ;

#### **Remarks**

To process row updating events, you must create a ["ULRowUpdatingEventHandler](#page-775-0) [delegate" on page 758](#page-775-0) delegate and attach it to this event.

#### **Event data**

- ♦ **Command** Specifies the ["ULCommand class" on page 462](#page-479-0) to execute when performing the [DbDataAdapter.Update.](http://msdn2.microsoft.com/en-us/library/System.Data.Common.DbDataAdapter.Update.aspx)
- ♦ **Command** Gets the [IDbCommand](http://msdn2.microsoft.com/en-us/library/System.Data.IDbCommand.aspx) to execute during the [DbDataAdapter.Update](http://msdn2.microsoft.com/en-us/library/System.Data.Common.DbDataAdapter.Update.aspx) operation.
- ♦ **Errors** Gets any errors generated by the .NET Framework data provider when the [RowUpdatedEventArgs.Command](http://msdn2.microsoft.com/en-us/library/System.Data.Common.RowUpdatedEventArgs.Command.aspx) executes.
- ♦ **Row** Gets the [DataRow](http://msdn2.microsoft.com/en-us/library/System.Data.DataRow.aspx) that will be sent to the server as part of an insert, update, or delete operation.
- ♦ **StatementType** Gets the type of SQL statement to execute.
- ♦ **Status** Gets or sets the [UpdateStatus](http://msdn2.microsoft.com/en-us/library/System.Data.UpdateStatus.aspx) of the [RowUpdatedEventArgs.Command](http://msdn2.microsoft.com/en-us/library/System.Data.Common.RowUpdatedEventArgs.Command.aspx).

♦ **TableMapping** Gets the [DataTableMapping](http://msdn2.microsoft.com/en-us/library/System.Data.Common.DataTableMapping.aspx) to send through the [DbDataAdapter.Update.](http://msdn2.microsoft.com/en-us/library/System.Data.Common.DbDataAdapter.Update.aspx)

#### **See also**

- ♦ ["ULDataAdapter class" on page 574](#page-591-0)
- ♦ ["ULDataAdapter members" on page 574](#page-591-0)

# <span id="page-602-0"></span>**ULDatabaseManager class**

**UL Ext.:** Manages synchronization listeners and the UltraLite.NET runtime type. The ULDatabaseManager class also allows you to drop (delete) UltraLite.NET databases. This class cannot be inherited.

#### **Prototypes**

### **Visual Basic**

Public NotInheritable Class **ULDatabaseManager** 

#### **C#**

public sealed class **ULDatabaseManager** 

#### **Remarks**

This class is a singleton class whose only instance is accessible through the static (Shared in Visual Basic) ["DatabaseManager property" on page 506.](#page-523-0)

To use the UltraLite Engine runtime of UltraLite.NET, set ["RuntimeType property" on page 586](#page-603-0) to the appropriate value before using any other UltraLite.NET API.

#### **Example**

The following example selects the UltraLite Engine runtime and creates a connection.

```
' Visual Basic
ULDatabaseManager.RuntimeType = ULRuntimeType.UL_ENGINE_CLIENT
Dim conn As ULConnection = new ULConnection
' The RuntimeType is now locked
// C#
ULDatabaseManager.RuntimeType = ULRuntimeType.UL_ENGINE_CLIENT;
ULConnection conn = new ULConnection();
// The RuntimeType is now locked
```
#### **See also**

♦ "ULDatabaseManager members" on page 585

### **ULDatabaseManager members**

#### **Public properties**

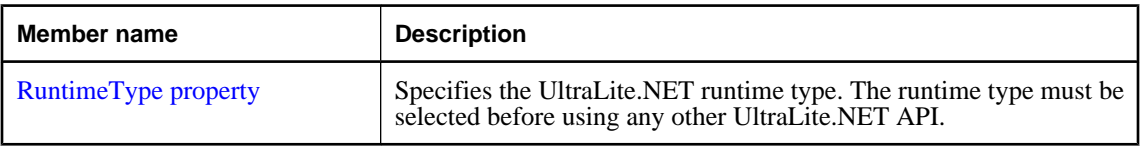

#### **Public methods**

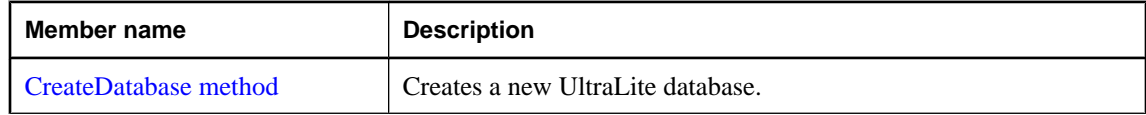

<span id="page-603-0"></span>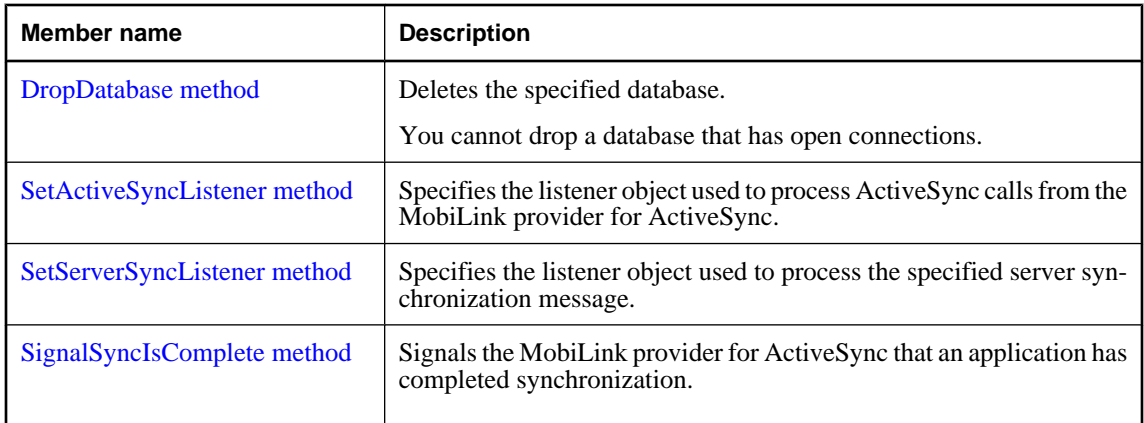

♦ ["ULDatabaseManager class" on page 585](#page-602-0)

### **RuntimeType property**

Specifies the UltraLite.NET runtime type. The runtime type must be selected before using any other UltraLite.NET API.

#### **Prototypes**

#### **Visual Basic**

Public Shared Property **RuntimeType** As ULRuntimeType

#### **C#**

public const ULRuntimeType **RuntimeType** { get; set; }

#### **Property value**

A ["ULRuntimeType enumeration" on page 759](#page-776-0) value identifying the type of the unmanaged UltraLite.NET runtime.

#### **Example**

The following example selects the UltraLite Engine runtime and creates a connection.

```
' Visual Basic
ULDatabaseManager.RuntimeType = ULRuntimeType.UL_ENGINE_CLIENT
Dim conn As ULConnection = new ULConnection
' The RuntimeType is now locked
// C#
ULDatabaseManager.RuntimeType = ULRuntimeType.UL_ENGINE_CLIENT;
ULConnection conn = new ULConnection();
// The RuntimeType is now locked
```
#### **See also**

♦ ["ULDatabaseManager class" on page 585](#page-602-0)

<span id="page-604-0"></span>♦ ["ULDatabaseManager members" on page 585](#page-602-0)

### **CreateDatabase method**

Creates a new UltraLite database.

#### **Prototypes**

```
Visual Basic
Public Sub CreateDatabase( _
  ByVal connString As String, _
  ByVal collationData As Byte(), _
 ByVal createParms As String
)
C#
public void CreateDatabase(
```

```
 string connString,
   byte[] collationData,
   string createParms
);
```
#### **Parameters**

- ♦ **connString** The parameters for identifying a database in the form of a semicolon-separated list of keyword-value pairs. For more information, see the ["ULConnectionParms class" on page 531](#page-548-0).
- ♦ **collationData** The collation data specifying how the database will store and compare strings.
- ♦ **createParms** The parameters used to configure the new database in the form of a semicolon-separated list of keyword-value pairs. For more information, see the ["ULCreateParms class" on page 555.](#page-572-0)

#### **Remarks**

To specify a collation, you must first include the appropriate collation data source file from the src \ulcollations\cs (for C# projects) or src\ulcollations\vb.net (for Visual Basic projects) subdirectory of your SQL Anywhere installation directory. Once included in your project, use the collation's Data property to supply the collation data to the CreateDatabase() method.

#### **Example**

The following code creates the database \UltraLite\MyDatabase.udb on a Windows CE device then opens a connection to it.

```
' Visual Basic
Dim openParms As ULConnectionParms = New ULConnectionParms
openParms.DatabaseOnCE = "\UltraLite\MyDatabase.udb"
 ' Assumes file src\ulcollations\vb.net\coll_1250LATIN2.vb is
' also compiled in the current project
ULConnection.DatabaseManager.CreateDatabase( _
     openParms.ToString(), _
    iAnywhere.UltraLite.Collations.Collation_1250LATIN2.Data, _
     "" _
   )
Dim conn As ULConnection = _
```

```
 New ULConnection( openParms.ToString() )
conn.Open()
// C#
ULConnectionParms openParms = new ULConnectionParms();
openParms.DatabaseOnCE = @"\UltraLite\MyDatabase.udb";
// Assumes file src\ulcollations\cs\coll_1250LATIN2.cs is
// also compiled in the current project
ULConnection.DatabaseManager.CreateDatabase(
 openParms.ToString(),
 iAnywhere.UltraLite.Collations.Collation_1250LATIN2.Data,
 ""
  );
ULConnection conn = new ULConnection( openParms.ToString() );
conn.Open();
```
- ♦ ["ULDatabaseManager class" on page 585](#page-602-0)
- ♦ ["ULDatabaseManager members" on page 585](#page-602-0)
- ♦ ["Open method" on page 524](#page-541-0)

### **DropDatabase method**

Deletes the specified database.

You cannot drop a database that has open connections.

#### **Prototypes**

```
Visual Basic
Public Sub DropDatabase( _
  ByVal connString As String _
)
C#
```

```
public void DropDatabase(
   string connString
);
```
#### **Parameters**

♦ **connString** The parameters for identifying a database in the form of a semicolon-separated list of keyword-value pairs. For more information, see the ["ULConnectionParms class" on page 531](#page-548-0).

#### **Example**

The following code creates the database \UltraLite\MyDatabase.udb on a Windows CE device then opens a connection to it.

```
' Visual Basic
Dim connParms As ULConnectionParms = New ULConnectionParms
connParms.DatabaseOnCE = "\UltraLite\MyDatabase.udb"
ULConnection.DatabaseManager.DropDatabase( _
     connParms.ToString() _
\rightarrow
```

```
// C#
ULConnectionParms connParms = new ULConnectionParms();
connParms.DatabaseOnCE = @"\UltraLite\MyDatabase.udb";
ULConnection.DatabaseManager.DropDatabase(
    connParms.ToString()
   );
ULConnection conn = new ULConnection( openParms.ToString() );
conn.Open();
```
- ♦ ["ULDatabaseManager class" on page 585](#page-602-0)
- ♦ ["ULDatabaseManager members" on page 585](#page-602-0)
- ["Open method" on page 524](#page-541-0)

### **SetActiveSyncListener method**

Specifies the listener object used to process ActiveSync calls from the MobiLink provider for ActiveSync.

#### **Prototypes**

```
Visual Basic
Public Sub SetActiveSyncListener( _
  ByVal appClassName As String, _
  ByVal listener As ULActiveSyncListener _
)
C#
```

```
public void SetActiveSyncListener(
  string appClassName,
  ULActiveSyncListener listener
);
```
#### **Parameters**

- ♦ **appClassName** The unique class name for the application. This is the class name used when the application is registered for use with ActiveSync.
- ♦ **listener** The ["ULActiveSyncListener interface" on page 430](#page-447-0) object. Use null (Nothing in Visual Basic) to remove the previous listener.

#### **Remarks**

The parameter *appClassName* is the unique identifier used to identify the application. The application can only use one *appClassName* at a time. While a listener is registered with a particular *appClassName*, calls to ["SetServerSyncListener method" on page 590](#page-607-0) or "SetActiveSyncListener method" on page 589 with a different *appClassName* fail.

To remove the ActiveSync listener, call "SetActiveSyncListener method" on page 589 with a null reference (Nothing in Visual Basic) as the *listener* parameter.

To remove all listeners, call ["SetServerSyncListener method" on page 590](#page-607-0) with a null reference (Nothing in Visual Basic) for all parameters.

Applications should remove all listeners prior to exiting.

#### <span id="page-607-0"></span>**Example**

Refer to the ["ActiveSyncInvoked method" on page 430](#page-447-0) documentation for an example of ["SetActiveSyncListener method" on page 589.](#page-606-0)

#### **See also**

- ♦ ["ULDatabaseManager class" on page 585](#page-602-0)
- ♦ ["ULDatabaseManager members" on page 585](#page-602-0)

### **SetServerSyncListener method**

Specifies the listener object used to process the specified server synchronization message.

#### **Prototypes**

```
Visual Basic
Public Sub SetServerSyncListener( _
   ByVal messageName As String, _
   ByVal appClassName As String, _
   ByVal listener As ULServerSyncListener _
)
C#
public void SetServerSyncListener(
  string messageName,
  string appClassName,
  ULServerSyncListener listener
);
```
#### **Parameters**

- ♦ **messageName** The name of the message.
- ♦ **appClassName** The unique class name for the application. This is a unique identifier used to identify the application.
- ♦ **listener** The ["ULServerSyncListener interface" on page 760](#page-777-0) object. Use null (Nothing in Visual Basic) to remove the previous listener.

#### **Remarks**

The parameter *appClassName* is the unique identifier used to identify the application. The application may only use one *appClassName* at a time. While a listener is registered with a particular *appClassName*, calls to "SetServerSyncListener method" on page 590 or ["SetActiveSyncListener method" on page 589](#page-606-0) with a different *appClassName* fail.

To remove the listener for a particular message, call "SetServerSyncListener method" on page 590 with a null reference (Nothing in Visual Basic) as the *listener* parameter.

To remove all listeners, call "SetServerSyncListener method" on page 590 with a null reference (Nothing in Visual Basic) for all parameters.

Applications should remove all listeners before exiting.

#### <span id="page-608-0"></span>**Example**

See the ["ServerSyncInvoked method" on page 760](#page-777-0) documentation for an example of ["SetServerSyncListener method" on page 590](#page-607-0).

#### **See also**

- ♦ ["ULDatabaseManager class" on page 585](#page-602-0)
- ♦ ["ULDatabaseManager members" on page 585](#page-602-0)

### **SignalSyncIsComplete method**

Signals the MobiLink provider for ActiveSync that an application has completed synchronization.

#### **Prototypes**

**Visual Basic** Public Sub **SignalSyncIsComplete()**

**C#**

public void **SignalSyncIsComplete();**

#### **Example**

Refer to the ["ActiveSyncInvoked method" on page 430](#page-447-0) documentation for an example of "SignalSyncIsComplete method" on page 591.

#### **See also**

- ♦ ["ULDatabaseManager class" on page 585](#page-602-0)
- ♦ ["ULDatabaseManager members" on page 585](#page-602-0)

# <span id="page-609-0"></span>**ULDatabaseSchema class**

**UL Ext.:** Represents the schema of an UltraLite.NET database. This class cannot be inherited.

#### **Prototypes**

**Visual Basic** Public NotInheritable Class **ULDatabaseSchema** 

**C#**

public sealed class **ULDatabaseSchema** 

#### **Remarks**

There is no constructor for this class. A "ULDatabaseSchema class" on page 592 object is attached to a connection as its ["Schema property" on page 507](#page-524-0) and is only valid while that connection is open.

#### **See also**

♦ "ULDatabaseSchema members" on page 592

### **ULDatabaseSchema members**

#### **Public properties**

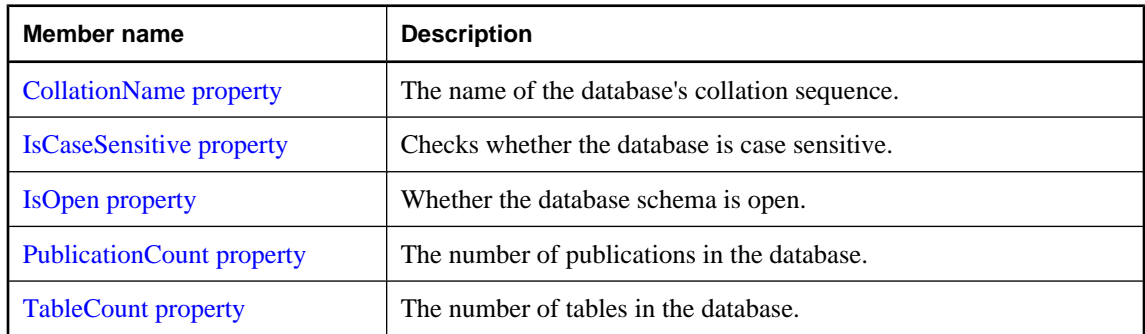

#### **Public methods**

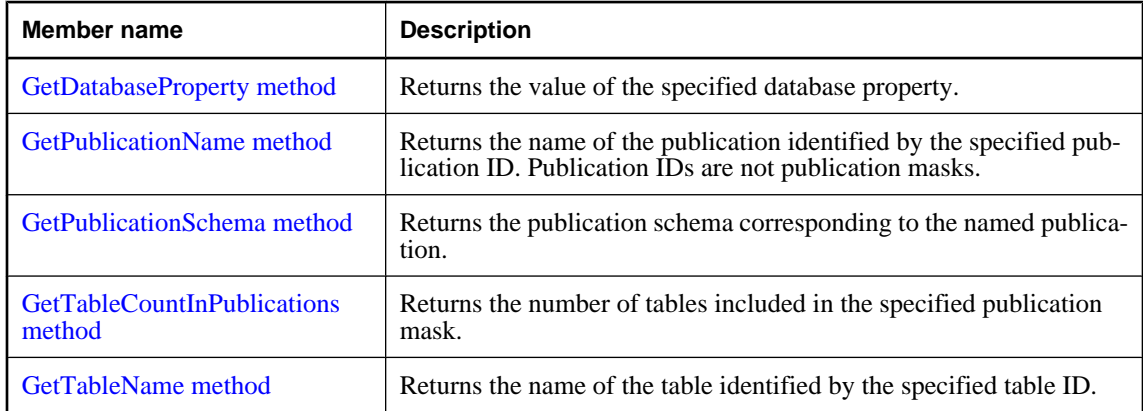

<span id="page-610-0"></span>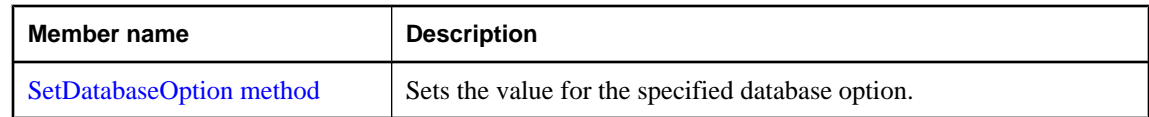

♦ ["ULDatabaseSchema class" on page 592](#page-609-0)

### **CollationName property**

The name of the database's collation sequence.

#### **Prototypes**

```
Visual Basic
```
Public Readonly Property **CollationName** As String

**C#**

public string **CollationName** { get;}

#### **Property value**

A string representing the database's collation sequence.

#### **Remarks**

The database collation sequence affects how indexes on tables and result sets are sorted.

#### **See also**

- ♦ ["ULDatabaseSchema class" on page 592](#page-609-0)
- ♦ ["ULDatabaseSchema members" on page 592](#page-609-0)
- ♦ ["GetDatabaseProperty method" on page 595](#page-612-0)

### **IsCaseSensitive property**

Checks whether the database is case sensitive.

#### **Prototypes**

#### **Visual Basic**

Public Readonly Property **IsCaseSensitive** As Boolean

#### **C#**

public bool **IsCaseSensitive** { get;}

#### **Property value**

True if the database is case sensitive, and false if the database is case insensitive.

#### **Remarks**

Database case sensitivity affects how indexes on tables and result sets are sorted. Case sensitivity also affects how ["UserID property" on page 539](#page-556-0) and ["Password property" on page 538](#page-555-0) are verified.

- <span id="page-611-0"></span>♦ ["ULDatabaseSchema class" on page 592](#page-609-0)
- ♦ ["ULDatabaseSchema members" on page 592](#page-609-0)
- ♦ ["GetDatabaseProperty method" on page 595](#page-612-0)

### **IsOpen property**

Whether the database schema is open.

#### **Prototypes**

#### **Visual Basic**

Public Readonly Property **IsOpen** As Boolean

**C#** public bool **IsOpen** { get;}

#### **Property value**

True if this database schema is currently open, false if this database schema is currently closed.

#### **Remarks**

A ULDatabaseSchema object is open only if the connection it is attached to is open.

#### **See also**

- ♦ ["ULDatabaseSchema class" on page 592](#page-609-0)
- ♦ ["ULDatabaseSchema members" on page 592](#page-609-0)

### **PublicationCount property**

The number of publications in the database.

#### **Prototypes**

#### **Visual Basic** Public Readonly Property **PublicationCount** As Integer

```
C#
public int PublicationCount { get;}
```
#### **Property value**

The number of publications in the database or zero if the connection is not open.

#### **Remarks**

Publication IDs range from 1 to PublicationCount, inclusively. Publication IDs are not publication masks.

Note: Publication IDs, masks, and counts may change during a schema upgrade. To correctly identify a publication, access it by name or refresh the cached IDs, masks, and counts after a schema upgrade.
- <span id="page-612-0"></span>♦ ["ULDatabaseSchema class" on page 592](#page-609-0)
- ♦ ["ULDatabaseSchema members" on page 592](#page-609-0)
- ♦ ["GetPublicationName method" on page 597](#page-614-0)

## **TableCount property**

The number of tables in the database.

## **Prototypes**

#### **Visual Basic**

Public Readonly Property **TableCount** As Integer

**C#**

public int **TableCount** { get;}

## **Property value**

The number of tables in the database or zero if the connection is not open.

### **Remarks**

Table IDs range from 1 to TableCount, inclusively.

Note: Table IDs and counts may change during a schema upgrade. To correctly identify a table, access it by name or refresh the cached IDs and counts after a schema upgrade.

## **See also**

- ♦ ["ULDatabaseSchema class" on page 592](#page-609-0)
- ♦ ["ULDatabaseSchema members" on page 592](#page-609-0)

## **GetDatabaseProperty method**

Returns the value of the specified database property.

### **Prototypes**

```
Visual Basic
Public Function GetDatabaseProperty( _
  ByVal name As String _
) As String
```
### **C#**

public string **GetDatabaseProperty(** string *name* **);**

### **Parameters**

♦ **name** The name of the database property whose value you want to obtain. Property names are case insensitive.

## **Return value**

The value of the property as a string.

## **Remarks**

Recognized properties are:

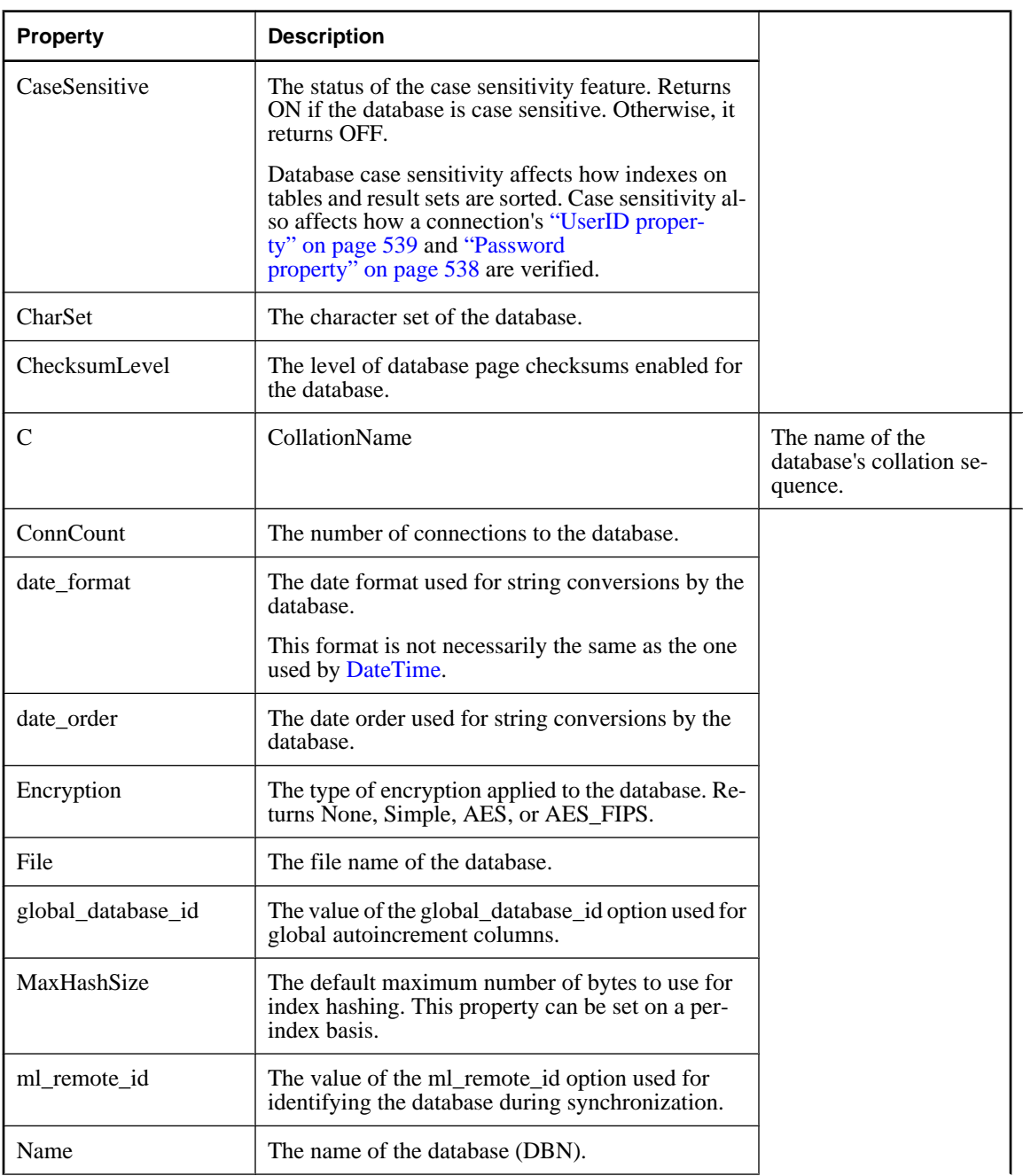

<span id="page-614-0"></span>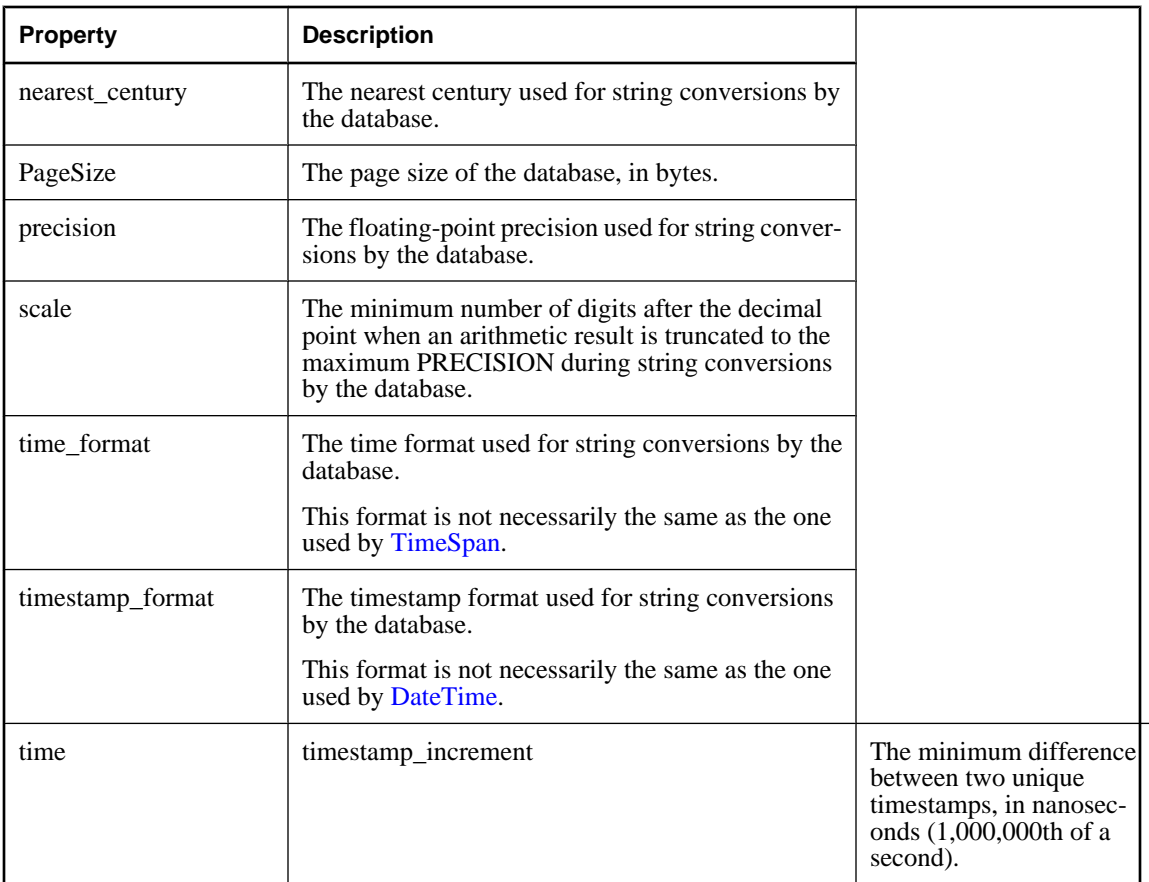

- ♦ ["ULDatabaseSchema class" on page 592](#page-609-0)
- ♦ ["ULDatabaseSchema members" on page 592](#page-609-0)
- ♦ ["SetDatabaseOption method" on page 600](#page-617-0)
- ♦ ["CollationName property" on page 593](#page-610-0)

## **GetPublicationName method**

Returns the name of the publication identified by the specified publication ID. Publication IDs are not publication masks.

## **Prototypes**

### **Visual Basic**

Public Function **GetPublicationName( \_** ByVal *pubID* As Integer \_ **)** As String

**C#**

public string **GetPublicationName(**

 int *pubID* **);**

#### **Parameters**

♦ **pubID** The ID of the publication. The value must be in the range [1[,"PublicationCount](#page-611-0) [property" on page 594\]](#page-611-0).

#### **Return value**

The publication name as a string.

## **Remarks**

Note: Publication IDs, masks, and counts may change during a schema upgrade. To correctly identify a publication, access it by name or refresh the cached IDs, masks, and counts after a schema upgrade.

### **See also**

- ♦ ["ULDatabaseSchema class" on page 592](#page-609-0)
- ♦ ["ULDatabaseSchema members" on page 592](#page-609-0)
- ♦ ["PublicationCount property" on page 594](#page-611-0)

## **GetPublicationSchema method**

Returns the publication schema corresponding to the named publication.

### **Prototypes**

**Visual Basic** Public Function **GetPublicationSchema( \_**

ByVal *name* As String \_

**)** As ULPublicationSchema

### **C#**

public ULPublicationSchema **GetPublicationSchema(** string *name* **);**

### **Parameters**

♦ **name** The name of the publication.

### **Return value**

The ["ULPublicationSchema class" on page 720](#page-737-0) object representing the named publication.

- ♦ ["ULDatabaseSchema class" on page 592](#page-609-0)
- ♦ ["ULDatabaseSchema members" on page 592](#page-609-0)
- ♦ ["GetPublicationName method" on page 597](#page-614-0)
- ♦ ["ULPublicationSchema class" on page 720](#page-737-0)

## **GetTableCountInPublications method**

Returns the number of tables included in the specified publication mask.

## **Prototypes**

**Visual Basic** Public Function **GetTableCountInPublications( \_** ByVal *mask* As Integer \_ **)** As Integer

## **C#**

public int **GetTableCountInPublications(** int *mask* **);**

## **Parameters**

♦ **mask** The set of publications to check. For information on building publication masks, see ["ULPublicationSchema class" on page 720.](#page-737-0)

## **Return value**

The number of tables included in set of publications.

### **Remarks**

The count will not include tables whose names end in \_nosync.

Note: Publication IDs, masks, and counts may change during a schema upgrade. To correctly identify a publication, access it by name or refresh the cached IDs, masks, and counts after a schema upgrade.

### **See also**

- ♦ ["ULDatabaseSchema class" on page 592](#page-609-0)
- ♦ ["ULDatabaseSchema members" on page 592](#page-609-0)

## **GetTableName method**

Returns the name of the table identified by the specified table ID.

## **Prototypes**

```
Visual Basic
Public Function GetTableName( _
  ByVal tableID As Integer _
) As String
```
**C#**

public string **GetTableName(** int *tableID* **);**

## **Parameters**

♦ **tableID** The ID of the table. The value must be in range [1,TableCount].

## <span id="page-617-0"></span>**Return value**

The table name as a string.

## **Remarks**

Table IDs may change during a schema upgrade. To correctly identify a table, access it by name or refresh the cached IDs after a schema upgrade.

## **See also**

- ♦ ["ULDatabaseSchema class" on page 592](#page-609-0)
- ♦ ["ULDatabaseSchema members" on page 592](#page-609-0)
- ♦ ["TableCount property" on page 595](#page-612-0)

## **SetDatabaseOption method**

Sets the value for the specified database option.

## **Prototypes**

```
Visual Basic
Public Sub SetDatabaseOption( _
  ByVal name As String, _
  ByVal value As String _
)
C#
public void SetDatabaseOption(
  string name,
  string value
```
## **);**

### **Parameters**

- ♦ **name** The name of the database option. Option names are case insensitive.
- ♦ **value** The new value for the option.

## **Remarks**

Setting a database option results in a commit being performed.

Recognized options are:

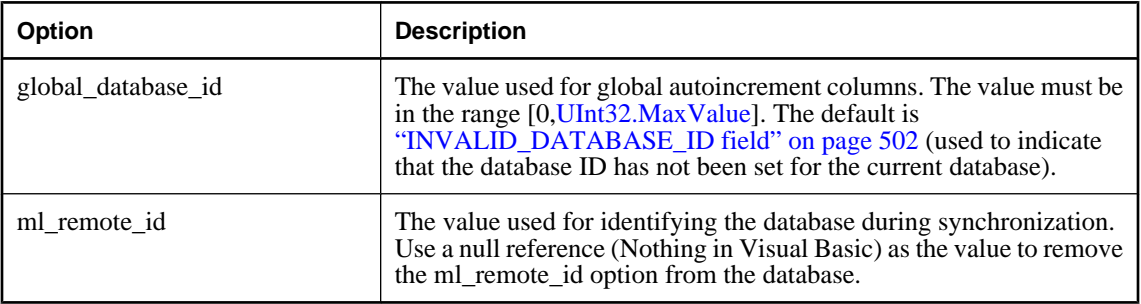

- ♦ ["ULDatabaseSchema class" on page 592](#page-609-0)
- ♦ ["ULDatabaseSchema members" on page 592](#page-609-0)
- ♦ ["GetDatabaseProperty method" on page 595](#page-612-0)

# <span id="page-619-0"></span>**ULDataReader class**

Represents a read-only bi-directional cursor in an UltraLite database. Cursors are sets of rows from either a table or the result set from a query.

## **Prototypes**

**Visual Basic** Public Class **ULDataReader**  Inherits DbDataReader

**C#**

public class **ULDataReader** : DbDataReader

### **Remarks**

There is no constructor for ULDataReader. To get a ULDataReader object, execute a ["ULCommand](#page-479-0) [class" on page 462](#page-479-0):

```
' Visual Basic
Dim cmd As ULCommand = new ULCommand( _
     "SELECT emp_id FROM employee FOR READ ONLY", conn _
\rightarrowDim reader As ULDataReader = cmd.ExecuteReader()
// C#
ULCommand cmd = new ULCommand(
     "SELECT emp_id FROM employee FOR READ ONLY", conn
   );
ULDataReader reader = cmd.ExecuteReader();
```
**UL Ext.:** The ADO.NET standard only requires forward-only motion through the result set, but ULDataReader is bi-directional. ULDataReader's Move methods provide you with full flexibility when moving through results.

ULDataReader is a read-only result set. If you need a more flexible object to manipulate results, use a ["ExecuteResultSet\(\) method" on page 486,](#page-503-0) ["ExecuteTable\(\) method" on page 489](#page-506-0), or a ["ULDataAdapter](#page-591-0) [class" on page 574](#page-591-0). The ULDataReader retrieves rows as needed, whereas the ["ULDataAdapter](#page-591-0) [class" on page 574](#page-591-0) must retrieve all rows of a result set before you can carry out any action on the object. For large result sets, this difference gives the ULDataReader a much faster response time.

**UL Ext.:** All columns of a ULDataReader may be retrieved using ["GetString method" on page 626.](#page-643-0)

**Inherits:** [DbDataReader](http://msdn2.microsoft.com/en-us/library/System.Data.Common.DbDataReader.aspx)

**Implements:** [IDataReader](http://msdn2.microsoft.com/en-us/library/System.Data.IDataReader.aspx), [IDataRecord](http://msdn2.microsoft.com/en-us/library/System.Data.IDataRecord.aspx), [IDisposable](http://msdn2.microsoft.com/en-us/library/System.IDisposable.aspx)

### **See also**

♦ ["ULDataReader members" on page 603](#page-620-0)

## <span id="page-620-0"></span>**ULDataReader members**

## **Public properties**

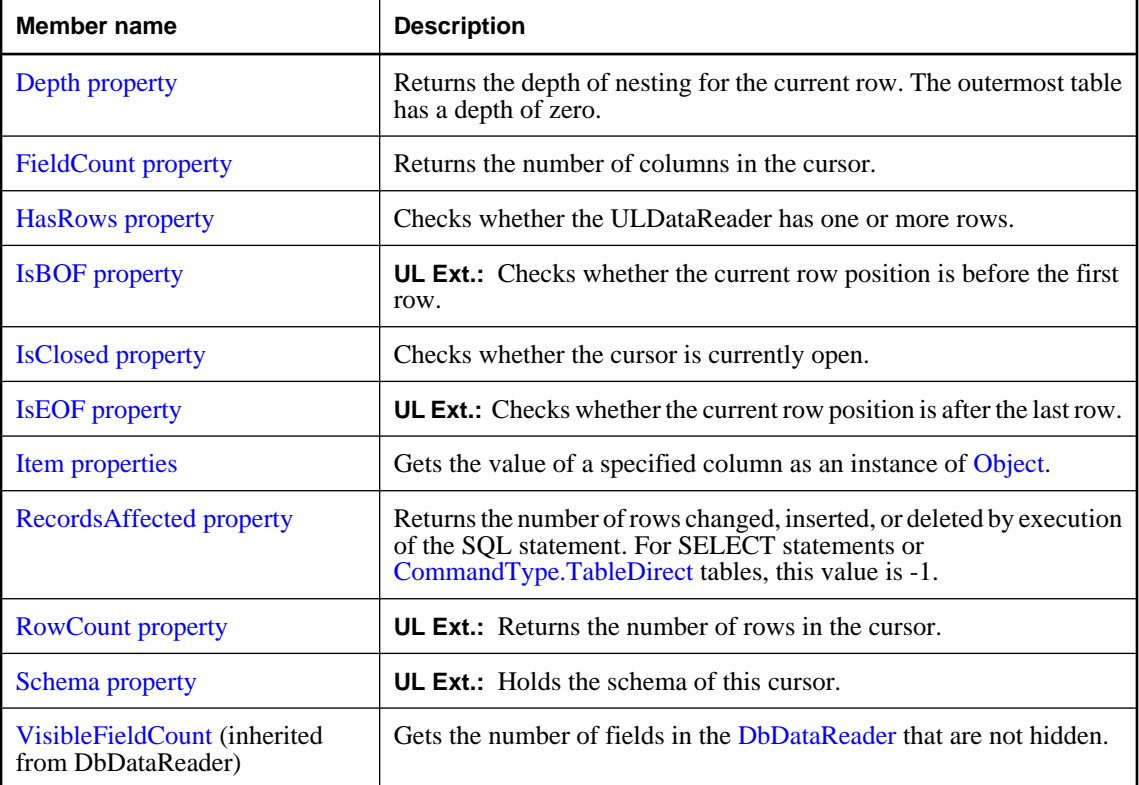

## **Public methods**

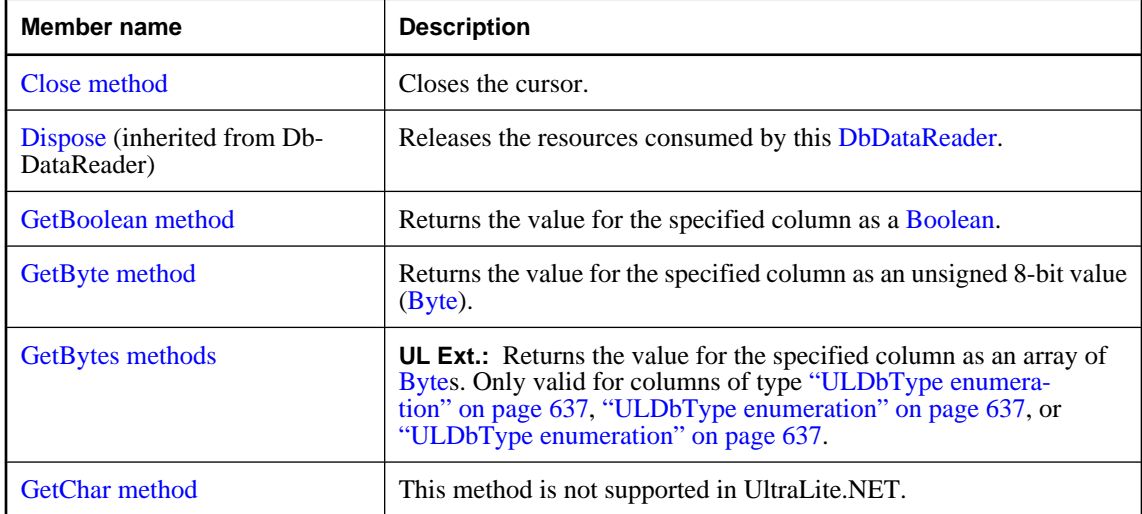

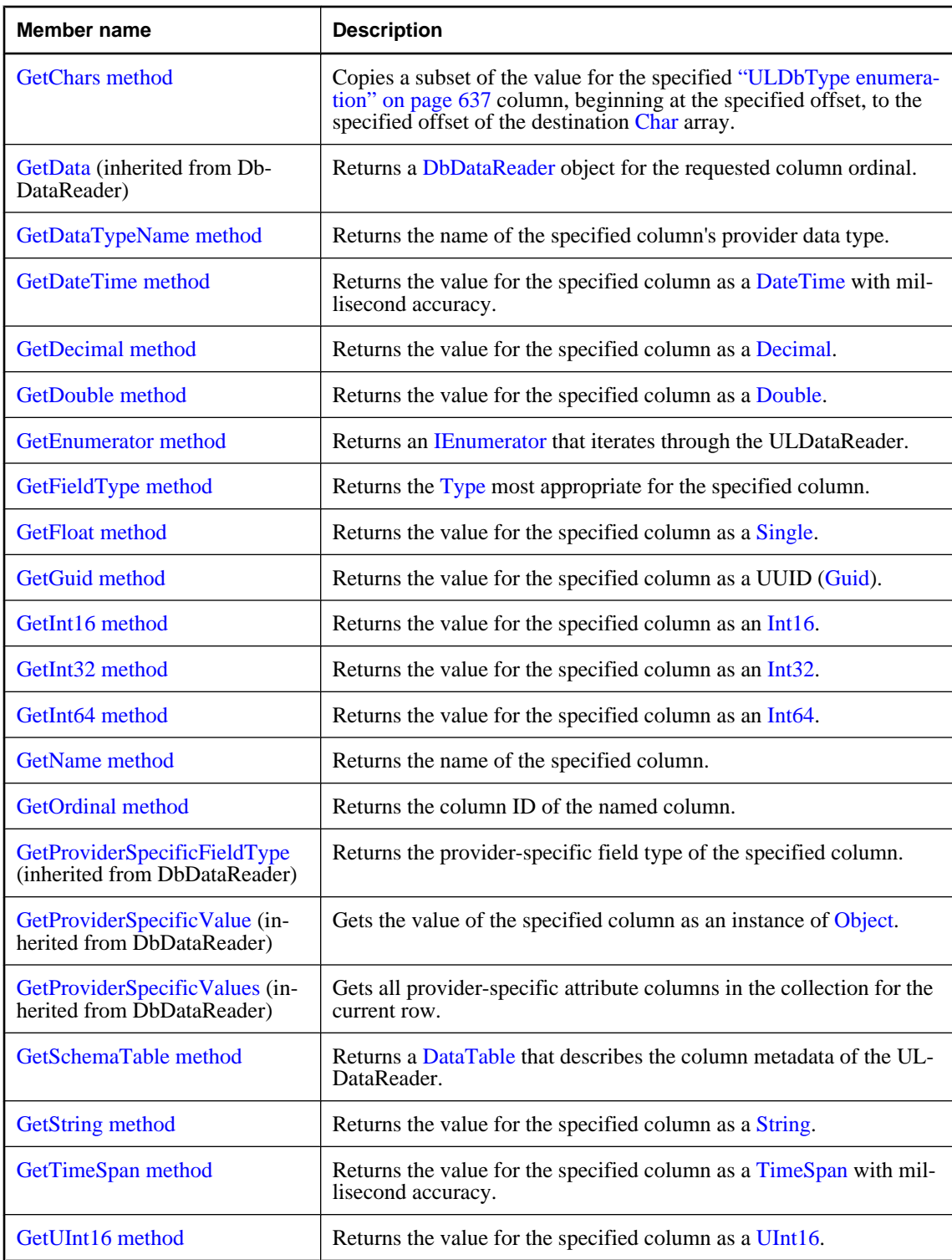

<span id="page-622-0"></span>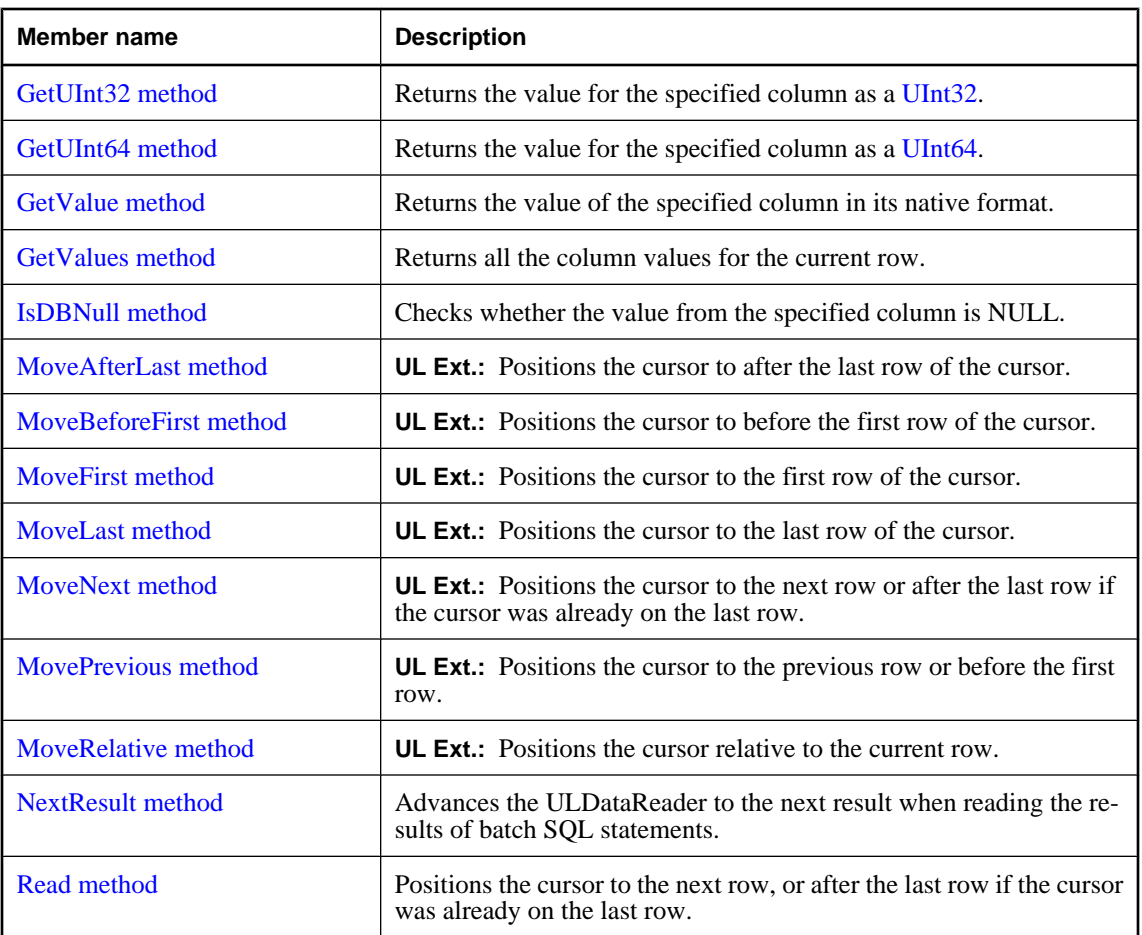

♦ ["ULDataReader class" on page 602](#page-619-0)

## **Depth property**

Returns the depth of nesting for the current row. The outermost table has a depth of zero.

## **Prototypes**

### **Visual Basic**

Public Overrides Readonly Property **Depth** As Integer

## **C#**

public override int **Depth** { get;}

## **Property value**

All UltraLite.NET result sets have a depth of zero.

- <span id="page-623-0"></span>♦ ["ULDataReader class" on page 602](#page-619-0)
- ♦ ["ULDataReader members" on page 603](#page-620-0)

## **FieldCount property**

Returns the number of columns in the cursor.

## **Prototypes**

#### **Visual Basic**

Public Overrides Readonly Property **FieldCount** As Integer

## **C#**

public override int **FieldCount** { get;}

## **Property value**

The number of columns in the cursor as an integer. Returns 0 if the cursor is closed.

### **Remarks**

This method is identical to the ["ColumnCount property" on page 567](#page-584-0).

### **See also**

- ♦ ["ULDataReader class" on page 602](#page-619-0)
- ♦ ["ULDataReader members" on page 603](#page-620-0)

## **HasRows property**

Checks whether the ULDataReader has one or more rows.

## **Prototypes**

#### **Visual Basic**

Public Overrides Readonly Property **HasRows** As Boolean

**C#**

### public override bool **HasRows** { get;}

### **Property value**

True if the result set has at least one row, false if there are no rows.

- ♦ ["ULDataReader class" on page 602](#page-619-0)
- ♦ ["ULDataReader members" on page 603](#page-620-0)

## <span id="page-624-0"></span>**IsBOF property**

**UL Ext.:** Checks whether the current row position is before the first row.

## **Prototypes**

**Visual Basic** Public Readonly Property **IsBOF** As Boolean

**C#**

public bool **IsBOF** { get;}

## **Property value**

True if the current row position is before the first row, false otherwise.

#### **See also**

- ♦ ["ULDataReader class" on page 602](#page-619-0)
- ♦ ["ULDataReader members" on page 603](#page-620-0)

## **IsClosed property**

Checks whether the cursor is currently open.

## **Prototypes**

#### **Visual Basic**

Public Overrides Readonly Property **IsClosed** As Boolean

```
C#
```
public override bool **IsClosed** { get;}

### **Property value**

True if the cursor is currently open, false if the cursor is closed.

## **See also**

- ♦ ["ULDataReader class" on page 602](#page-619-0)
- ♦ ["ULDataReader members" on page 603](#page-620-0)

## **IsEOF property**

**UL Ext.:** Checks whether the current row position is after the last row.

### **Prototypes**

#### **Visual Basic**

Public Readonly Property **IsEOF** As Boolean

#### **C#**

public bool **IsEOF** { get;}

## <span id="page-625-0"></span>**Property value**

True if the current row position is after the last row, false otherwise.

### **See also**

- ♦ ["ULDataReader class" on page 602](#page-619-0)
- ♦ ["ULDataReader members" on page 603](#page-620-0)

## **Item properties**

Gets the value of a specified column as an instance of [Object](http://msdn2.microsoft.com/en-us/library/System.Object.aspx).

## **Item(Int32) property**

Returns the value of the specified column in its native format. In C#, this property is the indexer for the ULDataReader class.

### **Prototypes**

```
Visual Basic
Public Overrides Default Readonly Property Item ( _
   ByVal columnID As Integer _
) As Object
```
**C#** public override object **this** [ int *columnID* **]** { get;}

### **Parameters**

♦ **columnID** The ID number of the column. The value must be in the range [0,["FieldCount](#page-623-0) [property" on page 606-](#page-623-0)1]. The first column in the cursor has an ID value of zero.

### **Property value**

The column value as the .NET type most appropriate for the column or DBNull if column is NULL.

## **Remarks**

This method is identical in functionality to the ["GetValue method" on page 629.](#page-646-0)

- ♦ ["ULDataReader class" on page 602](#page-619-0)
- ♦ ["ULDataReader members" on page 603](#page-620-0)
- ♦ "Item properties" on page 608
- ♦ ["GetFieldType method" on page 619](#page-636-0)
- ♦ ["Item\(String\) property" on page 609](#page-626-0)

## <span id="page-626-0"></span>**Item(String) property**

Returns the value of the specified named column in its native format. In C#, this property is the indexer for the ULDataReader class.

## **Prototypes**

**Visual Basic** Public Overrides Default Readonly Property **Item ( \_** ByVal *name* As String \_ **)** As Object

**C#**

public override object **this** [ string *name* **]** { get;}

## **Parameters**

♦ **name** The name of the column.

## **Property value**

The column value as the .NET type most appropriate for the column or DBNull if column is NULL.

### **Remarks**

Note that in result sets, not all columns have names and not all column names are unique. If you are not using aliases, the name of a non-computed column is prefixed with the name of the table the column is from. For example, MyTable.ID is the name of the only column in the result set for the query "SELECT ID FROM MyTable".

When accessing columns multiple times, it is more efficient to access columns by column ID than by name.

This method is equivalent to:

```
dataReader.GetValue( dataReader.GetOrdinal( name ) )
```
### **See also**

- ♦ ["ULDataReader class" on page 602](#page-619-0)
- ♦ ["ULDataReader members" on page 603](#page-620-0)
- ♦ ["Item properties" on page 608](#page-625-0)
- ♦ ["Item\(Int32\) property" on page 608](#page-625-0)
- ♦ ["GetOrdinal method" on page 624](#page-641-0)
- ♦ ["GetValue method" on page 629](#page-646-0)
- ♦ ["GetFieldType method" on page 619](#page-636-0)

## **RecordsAffected property**

Returns the number of rows changed, inserted, or deleted by execution of the SQL statement. For SELECT statements or [CommandType.TableDirect](http://msdn2.microsoft.com/en-us/library/System.Data.CommandType.aspx) tables, this value is -1.

### <span id="page-627-0"></span>**Prototypes**

#### **Visual Basic**

Public Overrides Readonly Property **RecordsAffected** As Integer

**C#**

public override int **RecordsAffected** { get;}

### **Property value**

The number of rows changed, inserted, or deleted by execution of the SQL statement.

#### **See also**

- ♦ ["ULDataReader class" on page 602](#page-619-0)
- ♦ ["ULDataReader members" on page 603](#page-620-0)

## **RowCount property**

**UL Ext.:** Returns the number of rows in the cursor.

#### **Prototypes**

#### **Visual Basic**

Public Readonly Property **RowCount** As Integer

#### **C#**

public int **RowCount** { get;}

#### **Property value**

The number of rows in the cursor.

#### **Remarks**

One use for RowCount is to decide when to delete old rows to save space. Old rows can be deleted from the UltraLite database without being deleted from the consolidated database using the ["StopSynchronizationDelete method" on page 526.](#page-543-0)

#### **See also**

- ♦ ["ULDataReader class" on page 602](#page-619-0)
- ♦ ["ULDataReader members" on page 603](#page-620-0)
- ♦ ["StartSynchronizationDelete method" on page 526](#page-543-0)
- ♦ ["StopSynchronizationDelete method" on page 526](#page-543-0)

## **Schema property**

**UL Ext.:** Holds the schema of this cursor.

### **Prototypes**

```
Visual Basic
```
Public Readonly Property **Schema** As ULCursorSchema

## <span id="page-628-0"></span>**C#**

public ULCursorSchema **Schema** { get;}

## **Property value**

For result sets, the ["ULResultSetSchema class" on page 745](#page-762-0) object representing the schema of the result set. For tables, the ["ULTableSchema class" on page 849](#page-866-0) object representing the schema of the table.

## **Remarks**

This property represents the complete schema of the cursor, including UltraLite.NET extended information which is not represented in the results from ["GetSchemaTable method" on page 624](#page-641-0).

## **See also**

- ♦ ["ULDataReader class" on page 602](#page-619-0)
- ♦ ["ULDataReader members" on page 603](#page-620-0)

## **Close method**

Closes the cursor.

## **Prototypes**

**Visual Basic** Public Overrides Sub **Close()**

**C#**

public override void **Close();**

## **Remarks**

It is not an error to close a cursor that is already closed.

## **See also**

- ♦ ["ULDataReader class" on page 602](#page-619-0)
- ♦ ["ULDataReader members" on page 603](#page-620-0)

## **GetBoolean method**

Returns the value for the specified column as a [Boolean.](http://msdn2.microsoft.com/en-us/library/System.Boolean.aspx)

## **Prototypes**

```
Visual Basic
Public Overrides Function GetBoolean( _
  ByVal columnID As Integer _
) As Boolean
```
## **C#**

```
public override bool GetBoolean(
  int columnID
);
```
## <span id="page-629-0"></span>**Parameters**

♦ **columnID** The ID number of the column. The value must be in the range [0,["FieldCount](#page-623-0) [property" on page 606-](#page-623-0)1]. The first column in the cursor has an ID value of zero.

## **Return value**

The column value as a [Boolean.](http://msdn2.microsoft.com/en-us/library/System.Boolean.aspx)

## **See also**

- ♦ ["ULDataReader class" on page 602](#page-619-0)
- ♦ ["ULDataReader members" on page 603](#page-620-0)
- ♦ ["GetOrdinal method" on page 624](#page-641-0)
- ♦ ["GetFieldType method" on page 619](#page-636-0)

## **GetByte method**

Returns the value for the specified column as an unsigned 8-bit value ([Byte\)](http://msdn2.microsoft.com/en-us/library/System.Byte.aspx).

## **Prototypes**

```
Visual Basic
Public Overrides Function GetByte( _
   ByVal columnID As Integer _
) As Byte
```
**C#** public override byte **GetByte(** int *columnID* **);**

### **Parameters**

♦ **columnID** The ID number of the column. The value must be in the range [0,["FieldCount](#page-623-0) [property" on page 606-](#page-623-0)1]. The first column in the cursor has an ID value of zero.

## **Return value**

The column value as a [Byte](http://msdn2.microsoft.com/en-us/library/System.Byte.aspx).

### **See also**

- ♦ ["ULDataReader class" on page 602](#page-619-0)
- ♦ ["ULDataReader members" on page 603](#page-620-0)
- ♦ ["GetOrdinal method" on page 624](#page-641-0)
- ♦ ["GetFieldType method" on page 619](#page-636-0)

## **GetBytes methods**

UL Ext.: Returns the value for the specified column as an array of [Bytes](http://msdn2.microsoft.com/en-us/library/System.Byte.aspx). Only valid for columns of type ["ULDbType enumeration" on page 637,](#page-654-0) ["ULDbType enumeration" on page 637,](#page-654-0) or ["ULDbType](#page-654-0) [enumeration" on page 637.](#page-654-0)

## <span id="page-630-0"></span>**GetBytes(Int32, Int64, Byte[], Int32, Int32) method**

Copies a subset of the value for the specified ["ULDbType enumeration" on page 637](#page-654-0) column, beginning at the specified offset, to the specified offset of the destination [Byte](http://msdn2.microsoft.com/en-us/library/System.Byte.aspx) array.

## **Prototypes**

#### **Visual Basic**

```
Public Overrides Function GetBytes( _
  ByVal columnID As Integer, _
  ByVal srcOffset As Long, _
  ByVal dst As Byte(), _
  ByVal dstOffset As Integer, _
  ByVal count As Integer _
) As Long
```
### **C#**

```
public override long GetBytes(
   int columnID,
   long srcOffset,
   byte[] dst,
   int dstOffset,
   int count
);
```
## **Parameters**

- ♦ **columnID** The ID number of the column. The value must be in the range [0,["FieldCount](#page-623-0) [property" on page 606-](#page-623-0)1]. The first column in the cursor has an ID value of zero.
- ♦ **srcOffset** The start position in the column value. Zero is the beginning of the value.
- ♦ **dst** The destination array.
- ♦ **dstOffset** The start position in the destination array.
- ♦ **count** The number of bytes to be copied.

## **Return value**

The actual number of bytes copied.

### **Remarks**

If you pass a *dst* buffer that is a null reference (Nothing in Visual Basic), GetBytes returns the length of the field in bytes.

The bytes at position *srcOffset* through *srcOffset*+*count*-1 of the value are copied into positions *dstOffset* through *dstOffset*+*count*-1, respectively, of the destination array. If the end of the value is encountered before *count* bytes are copied, the remainder of the destination array is left unchanged.

If any of the following is true, a ["ULException class" on page 640](#page-657-0) with code ["ULSQLCode](#page-780-0) [enumeration" on page 763](#page-780-0) is thrown and the destination is not modified:

- ♦ *srcOffset* is negative.
- dstOffset is negative.
- *count* is negative.
- ♦ *dstOffset*+*count* is greater than *dst*.Length.

For other errors, a ["ULException class" on page 640](#page-657-0) with the appropriate error code is thrown.

## **See also**

- ♦ ["ULDataReader class" on page 602](#page-619-0)
- ♦ ["ULDataReader members" on page 603](#page-620-0)
- ♦ ["GetBytes methods" on page 612](#page-629-0)
- ♦ ["GetOrdinal method" on page 624](#page-641-0)
- ♦ ["GetFieldType method" on page 619](#page-636-0)
- ♦ "GetBytes(Int32) method" on page 614

## **GetBytes(Int32) method**

**UL Ext.:** Returns the value for the specified column as an array of [Bytes](http://msdn2.microsoft.com/en-us/library/System.Byte.aspx). Only valid for columns of type ["ULDbType enumeration" on page 637,](#page-654-0) ["ULDbType enumeration" on page 637,](#page-654-0) or ["ULDbType](#page-654-0) [enumeration" on page 637.](#page-654-0)

## **Prototypes**

### **Visual Basic**

```
Public Function GetBytes( _
   ByVal columnID As Integer _
) As Byte
```
### **C#**

```
public byte GetBytes(
  int columnID
);
```
## **Parameters**

♦ **columnID** The ID number of the column. The value must be in the range [0,["FieldCount](#page-623-0) [property" on page 606-](#page-623-0)1]. The first column in the cursor has an ID value of zero.

### **Return value**

The column value as an array of [Byte](http://msdn2.microsoft.com/en-us/library/System.Byte.aspx)s.

- ♦ ["ULDataReader class" on page 602](#page-619-0)
- ♦ ["ULDataReader members" on page 603](#page-620-0)
- ♦ ["GetBytes methods" on page 612](#page-629-0)
- ♦ ["GetOrdinal method" on page 624](#page-641-0)
- ♦ ["GetFieldType method" on page 619](#page-636-0)
- ♦ ["GetBytes\(Int32, Int64, Byte\[\], Int32, Int32\) method" on page 613](#page-630-0)

## <span id="page-632-0"></span>**GetChar method**

This method is not supported in UltraLite.NET.

## **Prototypes**

**Visual Basic** Public Overrides Function **GetChar( \_** ByVal *columnID* As Integer \_ **)** As Char

## **C#**

public override char **GetChar(** int *columnID* **);**

## **Parameters**

♦ **columnID** The ID number of the column. The value must be in the range [0,["FieldCount](#page-623-0) [property" on page 606-](#page-623-0)1]. The first column in the cursor has an ID value of zero.

## **Return value**

This method is not supported in UltraLite.NET.

## **See also**

- ♦ ["ULDataReader class" on page 602](#page-619-0)
- ♦ ["ULDataReader members" on page 603](#page-620-0)
- ♦ ["GetOrdinal method" on page 624](#page-641-0)
- ♦ ["GetFieldType method" on page 619](#page-636-0)
- ♦ ["GetString method" on page 626](#page-643-0)

## **GetChars method**

Copies a subset of the value for the specified ["ULDbType enumeration" on page 637](#page-654-0) column, beginning at the specified offset, to the specified offset of the destination [Char](http://msdn2.microsoft.com/en-us/library/System.Char.aspx) array.

## **Prototypes**

### **Visual Basic**

Public Overrides Function **GetChars( \_** ByVal *columnID* As Integer, \_ ByVal *srcOffset* As Long, \_ ByVal *dst* As Char(), \_ ByVal *dstOffset* As Integer, \_ ByVal *count* As Integer \_ **)** As Long

### **C#**

public override long **GetChars(** int *columnID*, long *srcOffset*, char[] *dst*, int *dstOffset*,

<span id="page-633-0"></span> int *count* **);**

## **Parameters**

- ♦ **columnID** The ID number of the column. The value must be in the range [0,["FieldCount](#page-623-0) [property" on page 606-](#page-623-0)1]. The first column in the cursor has an ID value of zero.
- ♦ **srcOffset** The start position in the column value. Zero is the beginning of the value.
- ♦ **dst** The destination array.
- ♦ **dstOffset** The start position in the destination array.
- ♦ **count** The number of characters to be copied.

## **Return value**

The actual number of characters copied.

#### **Remarks**

If you pass a *dst* buffer that is a null reference (Nothing in Visual Basic), GetChars returns the length of the field in characters.

The characters at position *srcOffset* through *srcOffset*+*count*-1 of the value are copied into positions *dstOffset* through *dstOffset*+*count*-1, respectively, of the destination array. If the end of the value is encountered before *count* characters are copied, the remainder of the destination array is left unchanged.

If any of the following is true, a ["ULException class" on page 640](#page-657-0) with code ["ULSQLCode](#page-780-0) [enumeration" on page 763](#page-780-0) is thrown and the destination is not modified:

- ♦ *srcOffset* is negative.
- ♦ *dstOffset* is negative.
- ♦ *count* is negative.
- ♦ *dstOffset*+*count* is greater than *dst*.Length.

For other errors, a ["ULException class" on page 640](#page-657-0) with the appropriate error code is thrown.

### **See also**

- ♦ ["ULDataReader class" on page 602](#page-619-0)
- ♦ ["ULDataReader members" on page 603](#page-620-0)
- ♦ ["GetOrdinal method" on page 624](#page-641-0)
- ♦ ["GetFieldType method" on page 619](#page-636-0)

## **GetDataTypeName method**

Returns the name of the specified column's provider data type.

### **Prototypes**

```
Visual Basic
```
Public Overrides Function **GetDataTypeName( \_**

```
 ByVal columnID As Integer _
) As String
```
#### **C#**

```
public override string GetDataTypeName(
  int columnID
);
```
## **Parameters**

♦ **columnID** The ID number of the column. The value must be in the range [0,["FieldCount](#page-623-0) [property" on page 606-](#page-623-0)1]. The first column in the cursor has an ID value of zero.

### **Return value**

A string corresponding to the column's ["ULDbType enumeration" on page 637.](#page-654-0)

#### **See also**

- ♦ ["ULDataReader class" on page 602](#page-619-0)
- ♦ ["ULDataReader members" on page 603](#page-620-0)
- ♦ ["GetOrdinal method" on page 624](#page-641-0)
- ♦ ["GetColumnULDbType method" on page 572](#page-589-0)

## **GetDateTime method**

Returns the value for the specified column as a [DateTime](http://msdn2.microsoft.com/en-us/library/System.DateTime.aspx) with millisecond accuracy.

### **Prototypes**

#### **Visual Basic**

Public Overrides Function **GetDateTime( \_** ByVal *columnID* As Integer \_ **)** As Date

#### **C#**

public override DateTime **GetDateTime(** int *columnID* **);**

### **Parameters**

♦ **columnID** The ID number of the column. The value must be in the range [0,["FieldCount](#page-623-0) [property" on page 606-](#page-623-0)1]. The first column in the cursor has an ID value of zero.

## **Return value**

The column value as a [DateTime](http://msdn2.microsoft.com/en-us/library/System.DateTime.aspx).

- ♦ ["ULDataReader class" on page 602](#page-619-0)
- ♦ ["ULDataReader members" on page 603](#page-620-0)
- ♦ ["GetOrdinal method" on page 624](#page-641-0)
- ♦ ["GetFieldType method" on page 619](#page-636-0)

## <span id="page-635-0"></span>**GetDecimal method**

Returns the value for the specified column as a [Decimal](http://msdn2.microsoft.com/en-us/library/System.Decimal.aspx).

## **Prototypes**

**Visual Basic** Public Overrides Function **GetDecimal( \_** ByVal *columnID* As Integer \_ **)** As Decimal

## **C#**

public override decimal **GetDecimal(** int *columnID* **);**

## **Parameters**

♦ **columnID** The ID number of the column. The value must be in the range [0,["FieldCount](#page-623-0) [property" on page 606-](#page-623-0)1]. The first column in the cursor has an ID value of zero.

## **Return value**

The column value as a [Decimal](http://msdn2.microsoft.com/en-us/library/System.Decimal.aspx).

### **See also**

- ♦ ["ULDataReader class" on page 602](#page-619-0)
- ♦ ["ULDataReader members" on page 603](#page-620-0)
- ♦ ["GetOrdinal method" on page 624](#page-641-0)
- ♦ ["GetFieldType method" on page 619](#page-636-0)

## **GetDouble method**

Returns the value for the specified column as a [Double.](http://msdn2.microsoft.com/en-us/library/System.Double.aspx)

## **Prototypes**

```
Visual Basic
```

```
Public Overrides Function GetDouble( _
   ByVal columnID As Integer _
) As Double
```
### **C#**

```
public override double GetDouble(
   int columnID
);
```

```
Parameters
```
♦ **columnID** The ID number of the column. The value must be in the range [0,["FieldCount](#page-623-0) [property" on page 606-](#page-623-0)1]. The first column in the cursor has an ID value of zero.

### **Return value**

The column value as a [Double.](http://msdn2.microsoft.com/en-us/library/System.Double.aspx)

- <span id="page-636-0"></span>♦ ["ULDataReader class" on page 602](#page-619-0)
- ♦ ["ULDataReader members" on page 603](#page-620-0)
- ♦ ["GetOrdinal method" on page 624](#page-641-0)
- ♦ "GetFieldType method" on page 619

## **GetEnumerator method**

Returns an [IEnumerator](http://msdn2.microsoft.com/en-us/library/System.Collections.IEnumerator.aspx) that iterates through the ULDataReader.

### **Prototypes**

**Visual Basic** Public Overrides Function **GetEnumerator()** As IEnumerator

**C#**

public override IEnumerator **GetEnumerator();**

## **Return value**

A [IEnumerator](http://msdn2.microsoft.com/en-us/library/System.Collections.IEnumerator.aspx) for the ULDataReader.

#### **See also**

- ♦ ["ULDataReader class" on page 602](#page-619-0)
- ♦ ["ULDataReader members" on page 603](#page-620-0)

## **GetFieldType method**

Returns the [Type](http://msdn2.microsoft.com/en-us/library/System.Type.aspx) most appropriate for the specified column.

## **Prototypes**

```
Visual Basic
Public Overrides Function GetFieldType( _
  ByVal columnID As Integer _
) As Type
```
#### **C#**

```
public override Type GetFieldType(
  int columnID
);
```
### **Parameters**

♦ **columnID** The ID number of the column. The value must be in the range [0,["FieldCount](#page-623-0) [property" on page 606-](#page-623-0)1]. The first column in the cursor has an ID value of zero.

## **Return value**

A [Type](http://msdn2.microsoft.com/en-us/library/System.Type.aspx) value for the column.

- <span id="page-637-0"></span>♦ ["ULDataReader class" on page 602](#page-619-0)
- ♦ ["ULDataReader members" on page 603](#page-620-0)
- ♦ ["GetOrdinal method" on page 624](#page-641-0)
- ♦ ["GetDataTypeName method" on page 616](#page-633-0)
- ♦ ["GetColumnULDbType method" on page 572](#page-589-0)

## **GetFloat method**

Returns the value for the specified column as a [Single.](http://msdn2.microsoft.com/en-us/library/System.Single.aspx)

## **Prototypes**

**Visual Basic** Public Overrides Function **GetFloat( \_** ByVal *columnID* As Integer \_ **)** As Single

**C#**

```
public override float GetFloat(
   int columnID
);
```
## **Parameters**

♦ **columnID** The ID number of the column. The value must be in the range [0,["FieldCount](#page-623-0) [property" on page 606-](#page-623-0)1]. The first column in the cursor has an ID value of zero.

### **Return value**

The column value as a [Single](http://msdn2.microsoft.com/en-us/library/System.Single.aspx).

## **See also**

- ♦ ["ULDataReader class" on page 602](#page-619-0)
- ♦ ["ULDataReader members" on page 603](#page-620-0)
- ♦ ["GetOrdinal method" on page 624](#page-641-0)
- ♦ ["GetFieldType method" on page 619](#page-636-0)

## **GetGuid method**

Returns the value for the specified column as a UUID [\(Guid](http://msdn2.microsoft.com/en-us/library/System.Guid.aspx)).

## **Prototypes**

### **Visual Basic**

Public Overrides Function **GetGuid( \_** ByVal *columnID* As Integer \_ **)** As Guid

**C#**

public override Guid **GetGuid(**

<span id="page-638-0"></span> int *columnID* **);**

## **Parameters**

♦ **columnID** The ID number of the column. The value must be in the range [0,["FieldCount](#page-623-0) [property" on page 606-](#page-623-0)1]. The first column in the cursor has an ID value of zero.

## **Return value**

The column value as a [Guid](http://msdn2.microsoft.com/en-us/library/System.Guid.aspx).

### **Remarks**

This method is only valid for columns of type ["ULDbType enumeration" on page 637](#page-654-0) or for columns of type ["ULDbType enumeration" on page 637](#page-654-0) with length 16.

### **See also**

- ♦ ["ULDataReader class" on page 602](#page-619-0)
- ♦ ["ULDataReader members" on page 603](#page-620-0)
- ♦ ["GetOrdinal method" on page 624](#page-641-0)
- ♦ ["GetFieldType method" on page 619](#page-636-0)
- ♦ ["GetColumnULDbType method" on page 572](#page-589-0)
- ♦ ["GetColumnSize method" on page 572](#page-589-0)

## **GetInt16 method**

Returns the value for the specified column as an [Int16](http://msdn2.microsoft.com/en-us/library/System.Int16.aspx).

### **Prototypes**

```
Visual Basic
Public Overrides Function GetInt16( _
   ByVal columnID As Integer _
) As Short
```
### **C#**

public override short **GetInt16(** int *columnID* **);**

### **Parameters**

♦ **columnID** The ID number of the column. The value must be in the range [0,["FieldCount](#page-623-0) [property" on page 606-](#page-623-0)1]. The first column in the cursor has an ID value of zero.

## **Return value**

The column value as an [Int16.](http://msdn2.microsoft.com/en-us/library/System.Int16.aspx)

- ♦ ["ULDataReader class" on page 602](#page-619-0)
- ♦ ["ULDataReader members" on page 603](#page-620-0)
- <span id="page-639-0"></span>["GetOrdinal method" on page 624](#page-641-0)
- ♦ ["GetFieldType method" on page 619](#page-636-0)

## **GetInt32 method**

Returns the value for the specified column as an [Int32](http://msdn2.microsoft.com/en-us/library/System.Int32.aspx).

## **Prototypes**

```
Visual Basic
```

```
Public Overrides Function GetInt32( _
   ByVal columnID As Integer _
) As Integer
```
**C#**

public override int **GetInt32(** int *columnID* **);**

### **Parameters**

♦ **columnID** The ID number of the column. The value must be in the range [0,["FieldCount](#page-623-0) [property" on page 606-](#page-623-0)1]. The first column in the cursor has an ID value of zero.

## **Return value**

The column value as an Int<sub>32</sub>.

### **See also**

- ♦ ["ULDataReader class" on page 602](#page-619-0)
- ♦ ["ULDataReader members" on page 603](#page-620-0)
- ♦ ["GetOrdinal method" on page 624](#page-641-0)
- ♦ ["GetFieldType method" on page 619](#page-636-0)

## **GetInt64 method**

Returns the value for the specified column as an [Int64](http://msdn2.microsoft.com/en-us/library/System.Int64.aspx).

### **Prototypes**

```
Visual Basic
Public Overrides Function GetInt64( _
   ByVal columnID As Integer _
) As Long
```
**C#** public override long **GetInt64(** int *columnID* **);**

## <span id="page-640-0"></span>**Parameters**

♦ **columnID** The ID number of the column. The value must be in the range [0,["FieldCount](#page-623-0) [property" on page 606-](#page-623-0)1]. The first column in the cursor has an ID value of zero.

## **Return value**

The column value as an [Int64](http://msdn2.microsoft.com/en-us/library/System.Int64.aspx)

## **See also**

- ♦ ["ULDataReader class" on page 602](#page-619-0)
- ♦ ["ULDataReader members" on page 603](#page-620-0)
- ♦ ["GetOrdinal method" on page 624](#page-641-0)
- ♦ ["GetFieldType method" on page 619](#page-636-0)

## **GetName method**

Returns the name of the specified column.

## **Prototypes**

```
Visual Basic
Public Overrides Function GetName( _
  ByVal columnID As Integer _
) As String
```
**C#** public override string **GetName(** int *columnID* **);**

## **Parameters**

♦ **columnID** The ID number of the column. The value must be in the range [0,["FieldCount](#page-623-0) [property" on page 606-](#page-623-0)1]. The first column in the cursor has an ID value of zero.

## **Return value**

The name of the column or a null reference (Nothing in Visual Basic) if the column has no name. If the column is aliased in the SQL query, the alias is returned.

### **Remarks**

Note that in result sets, not all columns have names and not all column names are unique. If you are not using aliases, the name of a non-computed column is prefixed with the name of the table the column is from. For example, MyTable.ID is the name of the only column in the result set for the query "SELECT ID FROM MyTable".

This method is identical to the ["GetColumnName method" on page 569](#page-586-0).

- ♦ ["ULDataReader class" on page 602](#page-619-0)
- ♦ ["ULDataReader members" on page 603](#page-620-0)
- <span id="page-641-0"></span>♦ ["FieldCount property" on page 606](#page-623-0)
- ♦ "GetSchemaTable method" on page 624

## **GetOrdinal method**

Returns the column ID of the named column.

## **Prototypes**

```
Visual Basic
Public Overrides Function GetOrdinal( _
   ByVal columnName As String _
) As Integer
```
**C#**

public override int **GetOrdinal(** string *columnName* **);**

### **Parameters**

♦ **columnName** The name of the column.

### **Return value**

The column ID of the named column.

### **Remarks**

Column IDs range from 0 to ["FieldCount property" on page 606-](#page-623-0)1, inclusively.

Note that in result sets, not all columns have names and not all column names are unique. If you are not using aliases, the name of a non-computed column is prefixed with the name of the table the column is from. For example, MyTable.ID is the name of the only column in the result set for the query "SELECT ID FROM MyTable".

Column IDs and counts may change during a schema upgrade. To correctly identify a column, access it by name or refresh the cached IDs and counts after a schema upgrade.

This method is identical to the ["GetColumnID method" on page 568.](#page-585-0)

### **See also**

- ♦ ["ULDataReader class" on page 602](#page-619-0)
- ♦ ["ULDataReader members" on page 603](#page-620-0)
- ♦ "GetSchemaTable method" on page 624

## **GetSchemaTable method**

Returns a [DataTable](http://msdn2.microsoft.com/en-us/library/System.Data.DataTable.aspx) that describes the column metadata of the ULDataReader.

## **Prototypes**

#### **Visual Basic**

Public Overrides Function **GetSchemaTable()** As DataTable

#### **C#**

public override DataTable **GetSchemaTable();**

### **Return value**

A [DataTable](http://msdn2.microsoft.com/en-us/library/System.Data.DataTable.aspx) describing the schema of each column in the ULDataReader.

## **Remarks**

The GetSchemaTable method returns metadata about each column in the following order:

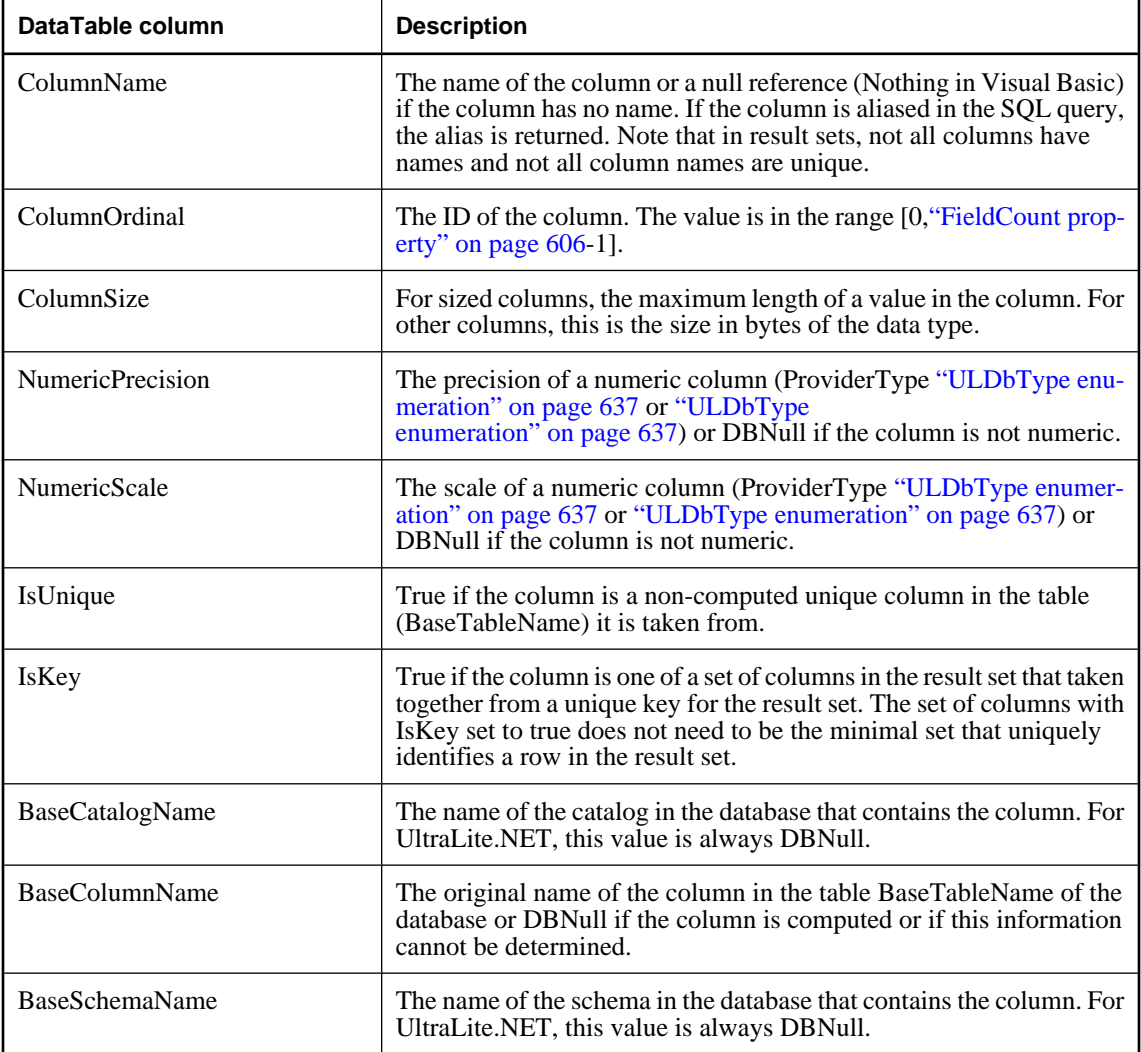

<span id="page-643-0"></span>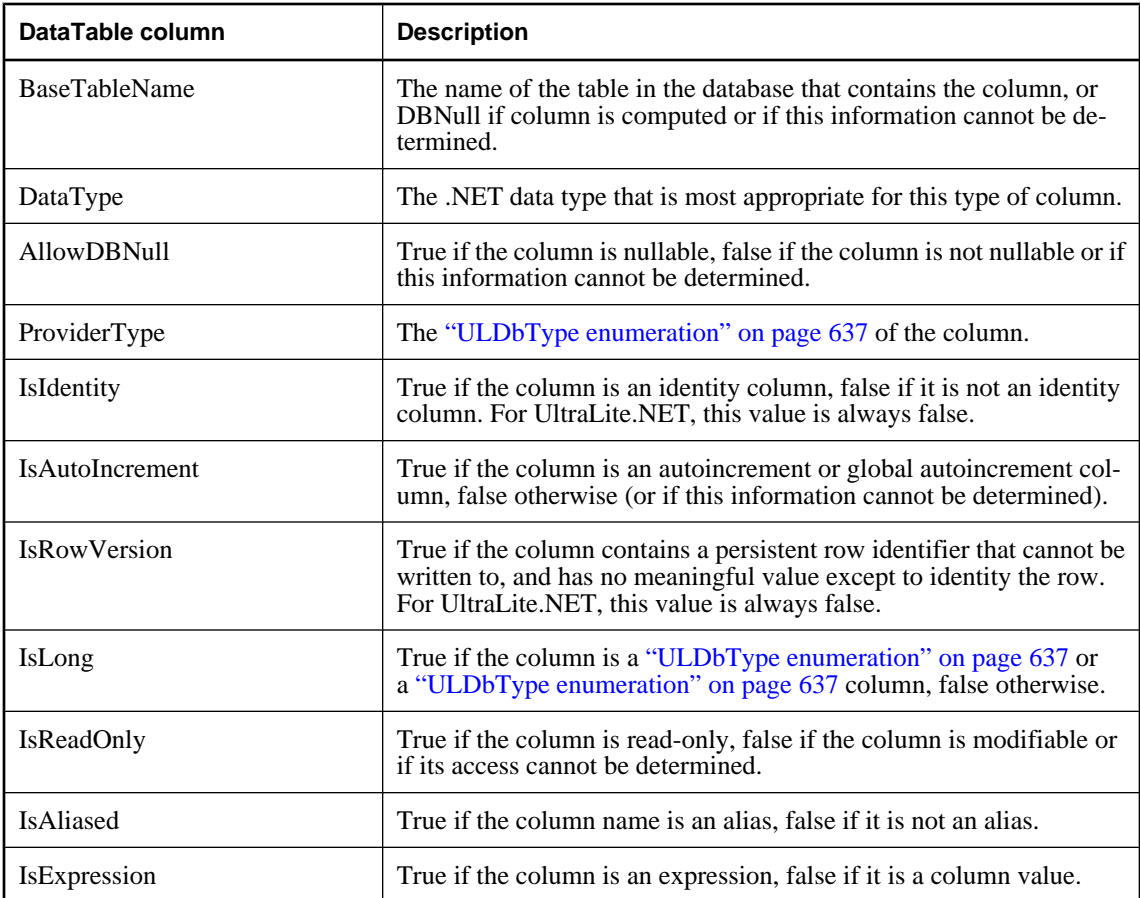

- ♦ ["ULDataReader class" on page 602](#page-619-0)
- ♦ ["ULDataReader members" on page 603](#page-620-0)
- ♦ ["Schema property" on page 610](#page-627-0)

## **GetString method**

Returns the value for the specified column as a [String.](http://msdn2.microsoft.com/en-us/library/System.String.aspx)

## **Prototypes**

```
Visual Basic
Public Overrides Function GetString( _
   ByVal columnID As Integer _
) As String
```
# **C#**

```
public override string GetString(
  int columnID
);
```
## <span id="page-644-0"></span>**Parameters**

♦ **columnID** The ID number of the column. The value must be in the range [0,["FieldCount](#page-623-0) [property" on page 606-](#page-623-0)1]. The first column in the cursor has an ID value of zero.

## **Return value**

The column value as a [String.](http://msdn2.microsoft.com/en-us/library/System.String.aspx)

## **See also**

- ♦ ["ULDataReader class" on page 602](#page-619-0)
- ♦ ["ULDataReader members" on page 603](#page-620-0)
- ♦ ["GetOrdinal method" on page 624](#page-641-0)
- ♦ ["GetFieldType method" on page 619](#page-636-0)

## **GetTimeSpan method**

Returns the value for the specified column as a [TimeSpan](http://msdn2.microsoft.com/en-us/library/System.TimeSpan.aspx) with millisecond accuracy.

## **Prototypes**

```
Visual Basic
Public Function GetTimeSpan( _
  ByVal columnID As Integer _
) As TimeSpan
```
### **C#**

public TimeSpan **GetTimeSpan(** int *columnID* **);**

## **Parameters**

♦ **columnID** The ID number of the column. The value must be in the range [0,["FieldCount](#page-623-0) [property" on page 606-](#page-623-0)1]. The first column in the cursor has an ID value of zero.

## **Return value**

The column value as a [TimeSpan.](http://msdn2.microsoft.com/en-us/library/System.TimeSpan.aspx)

### **See also**

- ♦ ["ULDataReader class" on page 602](#page-619-0)
- ♦ ["ULDataReader members" on page 603](#page-620-0)
- ♦ ["GetOrdinal method" on page 624](#page-641-0)
- ♦ ["GetFieldType method" on page 619](#page-636-0)

## **GetUInt16 method**

Returns the value for the specified column as a [UInt16.](http://msdn2.microsoft.com/en-us/library/System.UInt16.aspx)

## <span id="page-645-0"></span>**Prototypes**

## **Visual Basic**

Public Function **GetUInt16( \_** ByVal *columnID* As Integer \_ **)** As UInt16

**C#**

```
public ushort GetUInt16(
  int columnID
);
```
## **Parameters**

♦ **columnID** The ID number of the column. The value must be in the range [0,["FieldCount](#page-623-0) [property" on page 606-](#page-623-0)1]. The first column in the cursor has an ID value of zero.

## **Return value**

The column value as an [UInt16.](http://msdn2.microsoft.com/en-us/library/System.UInt16.aspx)

### **See also**

- ♦ ["ULDataReader class" on page 602](#page-619-0)
- ♦ ["ULDataReader members" on page 603](#page-620-0)
- ♦ ["GetOrdinal method" on page 624](#page-641-0)
- ♦ ["GetFieldType method" on page 619](#page-636-0)

## **GetUInt32 method**

Returns the value for the specified column as a [UInt32.](http://msdn2.microsoft.com/en-us/library/System.UInt32.aspx)

## **Prototypes**

```
Visual Basic
Public Function GetUInt32( _
   ByVal columnID As Integer _
) As UInt32
```
**C#** public uint **GetUInt32(** int *columnID* **);**

### **Parameters**

♦ **columnID** The ID number of the column. The value must be in the range [0,["FieldCount](#page-623-0) [property" on page 606-](#page-623-0)1]. The first column in the cursor has an ID value of zero.

## **Return value**

The column value as an [UInt32.](http://msdn2.microsoft.com/en-us/library/System.UInt32.aspx)

## **See also**

♦ ["ULDataReader class" on page 602](#page-619-0)

- <span id="page-646-0"></span>♦ ["ULDataReader members" on page 603](#page-620-0)
- ♦ ["GetOrdinal method" on page 624](#page-641-0)
- ♦ ["GetFieldType method" on page 619](#page-636-0)

## **GetUInt64 method**

Returns the value for the specified column as a [UInt64.](http://msdn2.microsoft.com/en-us/library/System.UInt64.aspx)

### **Prototypes**

```
Visual Basic
Public Function GetUInt64( _
  ByVal columnID As Integer _
) As UInt64
```
#### **C#**

public ulong **GetUInt64(** int *columnID* **);**

#### **Parameters**

♦ **columnID** The ID number of the column. The value must be in the range [0,["FieldCount](#page-623-0) [property" on page 606-](#page-623-0)1]. The first column in the cursor has an ID value of zero.

## **Return value**

The column value as a [UInt64](http://msdn2.microsoft.com/en-us/library/System.UInt64.aspx)

#### **See also**

- ♦ ["ULDataReader class" on page 602](#page-619-0)
- ♦ ["ULDataReader members" on page 603](#page-620-0)
- ♦ ["GetOrdinal method" on page 624](#page-641-0)
- ♦ ["GetFieldType method" on page 619](#page-636-0)

## **GetValue method**

Returns the value of the specified column in its native format.

### **Prototypes**

```
Visual Basic
Public Overrides Function GetValue( _
  ByVal columnID As Integer _
) As Object
```
### **C#**

```
public override object GetValue(
  int columnID
);
```
## <span id="page-647-0"></span>**Parameters**

♦ **columnID** The ID number of the column. The value must be in the range [0,["FieldCount](#page-623-0) [property" on page 606-](#page-623-0)1]. The first column in the cursor has an ID value of zero.

## **Return value**

The column value as the .NET type most appropriate for the column or DBNull if column is NULL.

### **Remarks**

This method is identical in functionality to the ["Item\(Int32\) property" on page 608](#page-625-0).

### **See also**

- ♦ ["ULDataReader class" on page 602](#page-619-0)
- ♦ ["ULDataReader members" on page 603](#page-620-0)
- ♦ ["GetOrdinal method" on page 624](#page-641-0)
- ♦ ["GetFieldType method" on page 619](#page-636-0)

## **GetValues method**

Returns all the column values for the current row.

## **Prototypes**

```
Visual Basic
Public Overrides Function GetValues( _
   ByVal values As Object() _
) As Integer
```
### **C#**

```
public override int GetValues(
  object[] values
);
```
### **Parameters**

♦ **values** The array of [Object](http://msdn2.microsoft.com/en-us/library/System.Object.aspx)s to hold the entire row.

### **Return value**

The number of column values retrieved. If the length of the array is greater than the number of columns [\("FieldCount property" on page 606\)](#page-623-0), only FieldCount items are retrieved and the rest of the array is left unchanged.

### **Remarks**

For most applications, the GetValues method provides an efficient means for retrieving all columns, rather than retrieving each column individually.

You can pass an [Object](http://msdn2.microsoft.com/en-us/library/System.Object.aspx) array that contains fewer than the number of columns contained in the resulting row. Only the amount of data the [Object](http://msdn2.microsoft.com/en-us/library/System.Object.aspx) array holds is copied to the array. You can also pass an [Object](http://msdn2.microsoft.com/en-us/library/System.Object.aspx) array whose length is more than the number of columns contained in the resulting row.
This method returns DBNull for NULL database columns. For other columns, it returns the value of the column in its native format.

#### **See also**

- ♦ ["ULDataReader class" on page 602](#page-619-0)
- ♦ ["ULDataReader members" on page 603](#page-620-0)
- ♦ ["FieldCount property" on page 606](#page-623-0)
- ♦ ["GetFieldType method" on page 619](#page-636-0)
- ♦ ["GetValue method" on page 629](#page-646-0)

## **IsDBNull method**

Checks whether the value from the specified column is NULL.

#### **Prototypes**

#### **Visual Basic**

Public Overrides Function **IsDBNull( \_** ByVal *columnID* As Integer \_ **)** As Boolean

#### **C#**

public override bool **IsDBNull(** int *columnID* **);**

#### **Parameters**

♦ **columnID** The ID number of the column. The value must be in the range [0,["FieldCount](#page-623-0) [property" on page 606-](#page-623-0)1]. The first column in the cursor has an ID value of zero.

#### **Return value**

True if value is NULL, false if value is not NULL.

#### **See also**

- ♦ ["ULDataReader class" on page 602](#page-619-0)
- ♦ ["ULDataReader members" on page 603](#page-620-0)
- ♦ ["GetOrdinal method" on page 624](#page-641-0)
- ♦ ["GetFieldType method" on page 619](#page-636-0)

## **MoveAfterLast method**

**UL Ext.:** Positions the cursor to after the last row of the cursor.

#### **Prototypes**

**Visual Basic** Public Sub **MoveAfterLast()**

**C#** public void **MoveAfterLast();**

#### **See also**

- ♦ ["ULDataReader class" on page 602](#page-619-0)
- ♦ ["ULDataReader members" on page 603](#page-620-0)

## **MoveBeforeFirst method**

**UL Ext.:** Positions the cursor to before the first row of the cursor.

#### **Prototypes**

**Visual Basic** Public Sub **MoveBeforeFirst()**

**C#** public void **MoveBeforeFirst();**

#### **See also**

- ♦ ["ULDataReader class" on page 602](#page-619-0)
- ♦ ["ULDataReader members" on page 603](#page-620-0)

## **MoveFirst method**

**UL Ext.:** Positions the cursor to the first row of the cursor.

#### **Prototypes**

**Visual Basic** Public Function **MoveFirst()** As Boolean

**C#**

public bool **MoveFirst();**

#### **Return value**

True if successful, false otherwise. For example, the method fails if there are no rows.

#### **See also**

- ♦ ["ULDataReader class" on page 602](#page-619-0)
- ♦ ["ULDataReader members" on page 603](#page-620-0)

## **MoveLast method**

**UL Ext.:** Positions the cursor to the last row of the cursor.

#### <span id="page-650-0"></span>**Visual Basic**

Public Function **MoveLast()** As Boolean

**C#**

public bool **MoveLast();**

#### **Return value**

True if successful, false otherwise. For example, the method fails if there are no rows.

#### **See also**

- ♦ ["ULDataReader class" on page 602](#page-619-0)
- ♦ ["ULDataReader members" on page 603](#page-620-0)

## **MoveNext method**

**UL Ext.:** Positions the cursor to the next row or after the last row if the cursor was already on the last row.

#### **Prototypes**

**Visual Basic** Public Function **MoveNext()** As Boolean

#### **C#**

public bool **MoveNext();**

#### **Return value**

True if successful, false otherwise. For example, the method fails if there are no more rows.

#### **Remarks**

This method is identical to the ["Read method" on page 635](#page-652-0).

#### **See also**

- ♦ ["ULDataReader class" on page 602](#page-619-0)
- ♦ ["ULDataReader members" on page 603](#page-620-0)

## **MovePrevious method**

**UL Ext.:** Positions the cursor to the previous row or before the first row.

#### **Prototypes**

#### **Visual Basic**

Public Function **MovePrevious()** As Boolean

#### **C#**

public bool **MovePrevious();**

#### **Return value**

True if successful, false otherwise. For example, the method fails if there are no more rows.

#### **See also**

- ♦ ["ULDataReader class" on page 602](#page-619-0)
- ♦ ["ULDataReader members" on page 603](#page-620-0)

## **MoveRelative method**

**UL Ext.:** Positions the cursor relative to the current row.

#### **Prototypes**

**Visual Basic** Public Function **MoveRelative( \_** ByVal *offset* As Integer \_ **)** As Boolean

**C#**

public bool **MoveRelative(** int *offset* **);**

#### **Parameters**

♦ **offset** The number of rows to move. Negative values correspond to moving backward.

#### **Return value**

True if successful, false otherwise. For example, the method fails if it positions beyond the first or last row.

#### **Remarks**

If the row does not exist, the method returns false, and the cursor position is after the last row (["IsEOF](#page-624-0) [property" on page 607\)](#page-624-0) if

*offset* is positive, and before the first row [\("IsBOF property" on page 607](#page-624-0)) if the

*offset* is negative.

#### **See also**

- ♦ ["ULDataReader class" on page 602](#page-619-0)
- ♦ ["ULDataReader members" on page 603](#page-620-0)

## **NextResult method**

Advances the ULDataReader to the next result when reading the results of batch SQL statements.

#### **Prototypes**

#### **Visual Basic**

Public Overrides Function **NextResult()** As Boolean

## <span id="page-652-0"></span>**C#**

public override bool **NextResult();**

#### **Return value**

True if there are more result sets, false otherwise. For UltraLite.NET, always returns false.

#### **Remarks**

**UL Ext.:** UltraLite.NET does not support batches of SQL statements, hence the ULDataReader is always positioned on the first and only result set. Calling NextResult has no effect.

#### **See also**

- ♦ ["ULDataReader class" on page 602](#page-619-0)
- ♦ ["ULDataReader members" on page 603](#page-620-0)

# **Read method**

Positions the cursor to the next row, or after the last row if the cursor was already on the last row.

#### **Prototypes**

**Visual Basic** Public Overrides Function **Read()** As Boolean

#### **C#**

public override bool **Read();**

#### **Return value**

True if successful, false otherwise. For example, the method fails if there are no more rows.

#### **Remarks**

This method is identical to the ["MoveNext method" on page 633](#page-650-0).

- ♦ ["ULDataReader class" on page 602](#page-619-0)
- ♦ ["ULDataReader members" on page 603](#page-620-0)

# **ULDateOrder enumeration**

**UL Ext.:** Enumerates the date orders that a database can support.

### **Prototypes**

**Visual Basic** Public Enum **ULDateOrder** 

**C#**

public enum **ULDateOrder** 

#### **Members**

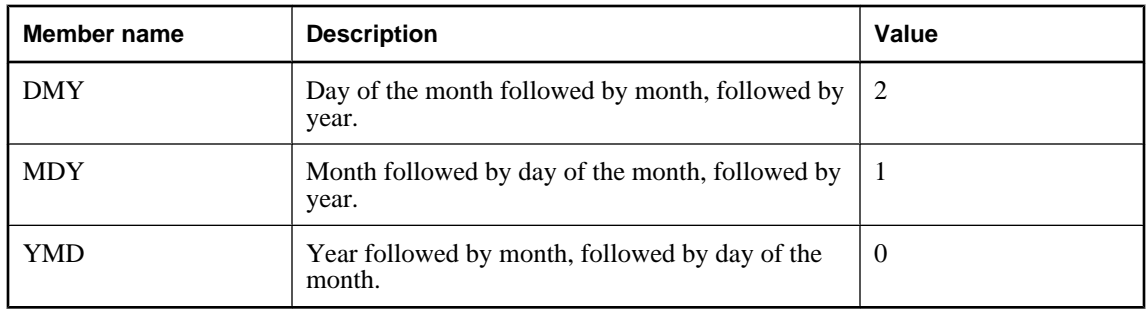

#### **See also**

♦ ["DateOrder property" on page 559](#page-576-0)

# **ULDbType enumeration**

Enumerates the UltraLite.NET database data types.

## **Prototypes**

**Visual Basic** Public Enum **ULDbType** 

**C#**

public enum **ULDbType** 

#### **Remarks**

The table below lists which .NET types are compatible with each ULDbType. In the case of integral types, table columns can always be set using smaller integer types, but can also be set using larger types as long as the actual value is within the range of the type.

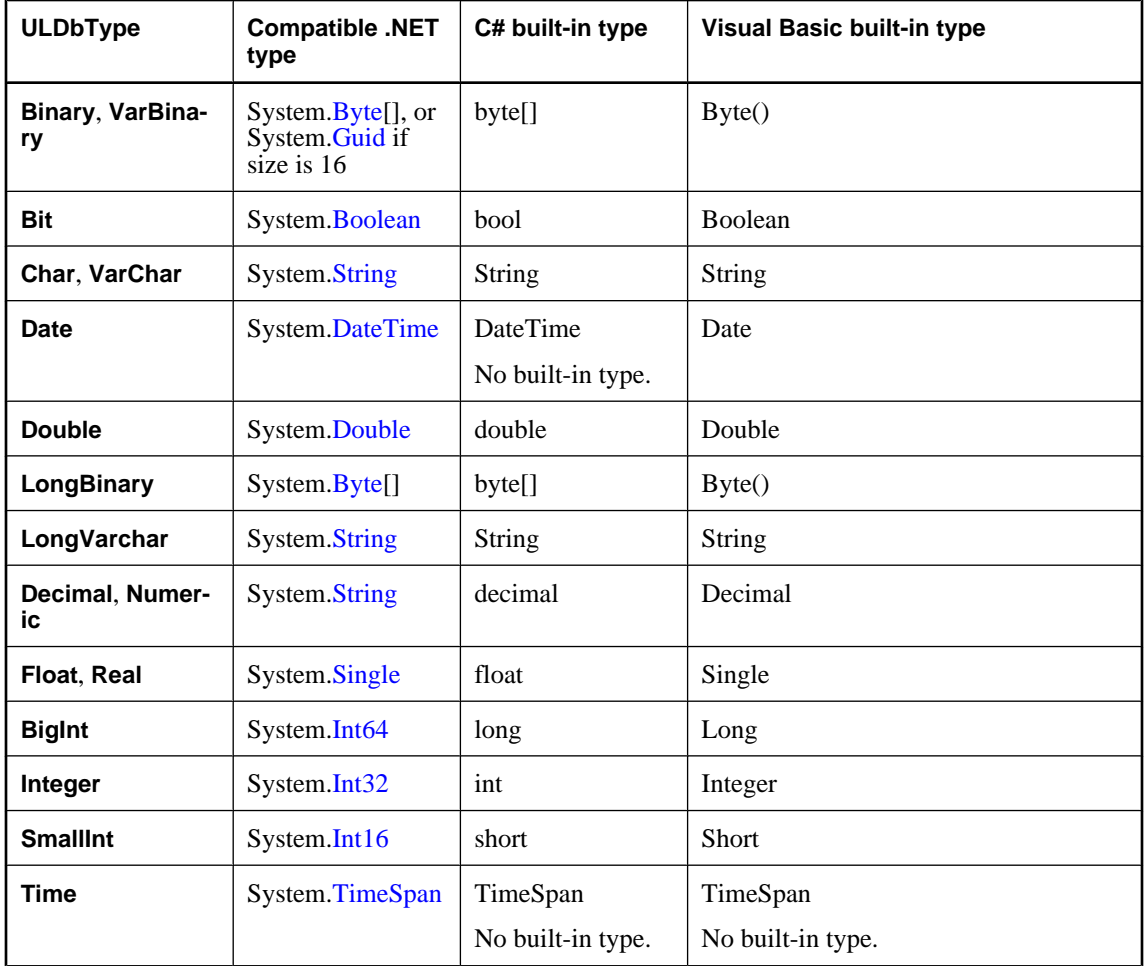

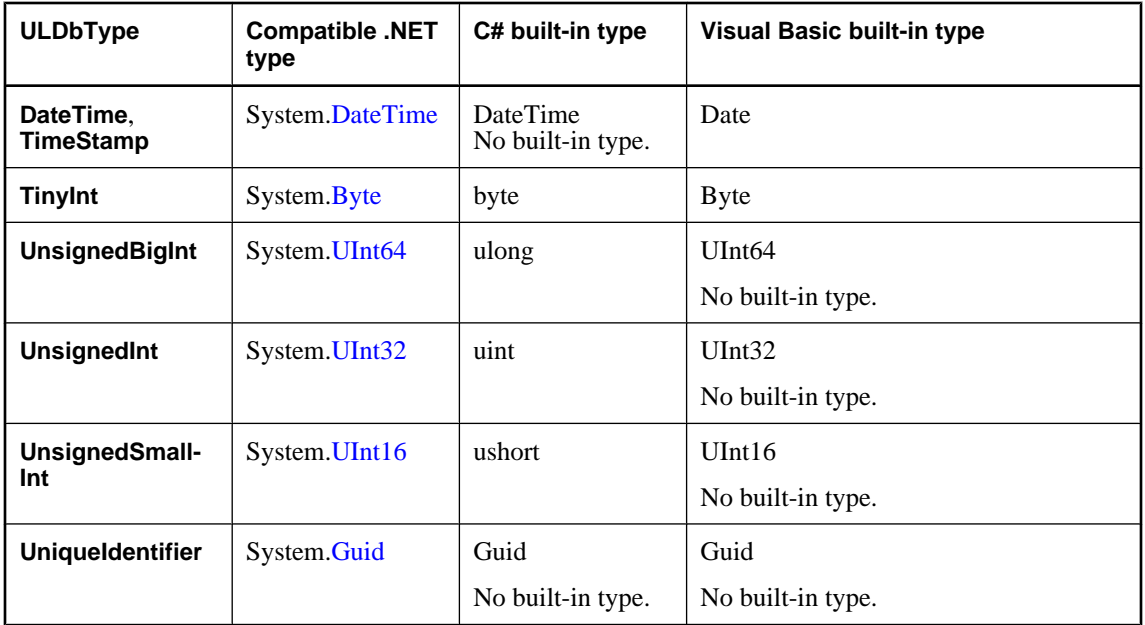

Binary columns of length 16 are fully compatible with the UniqueIdentifier type.

#### **Members**

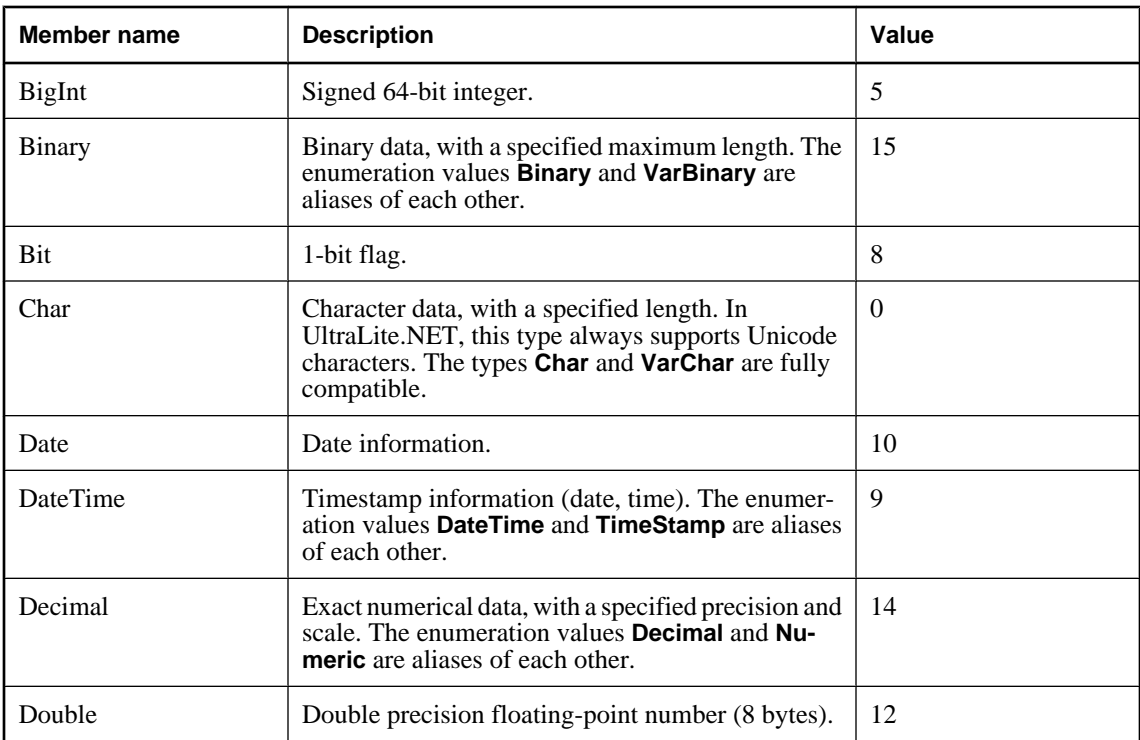

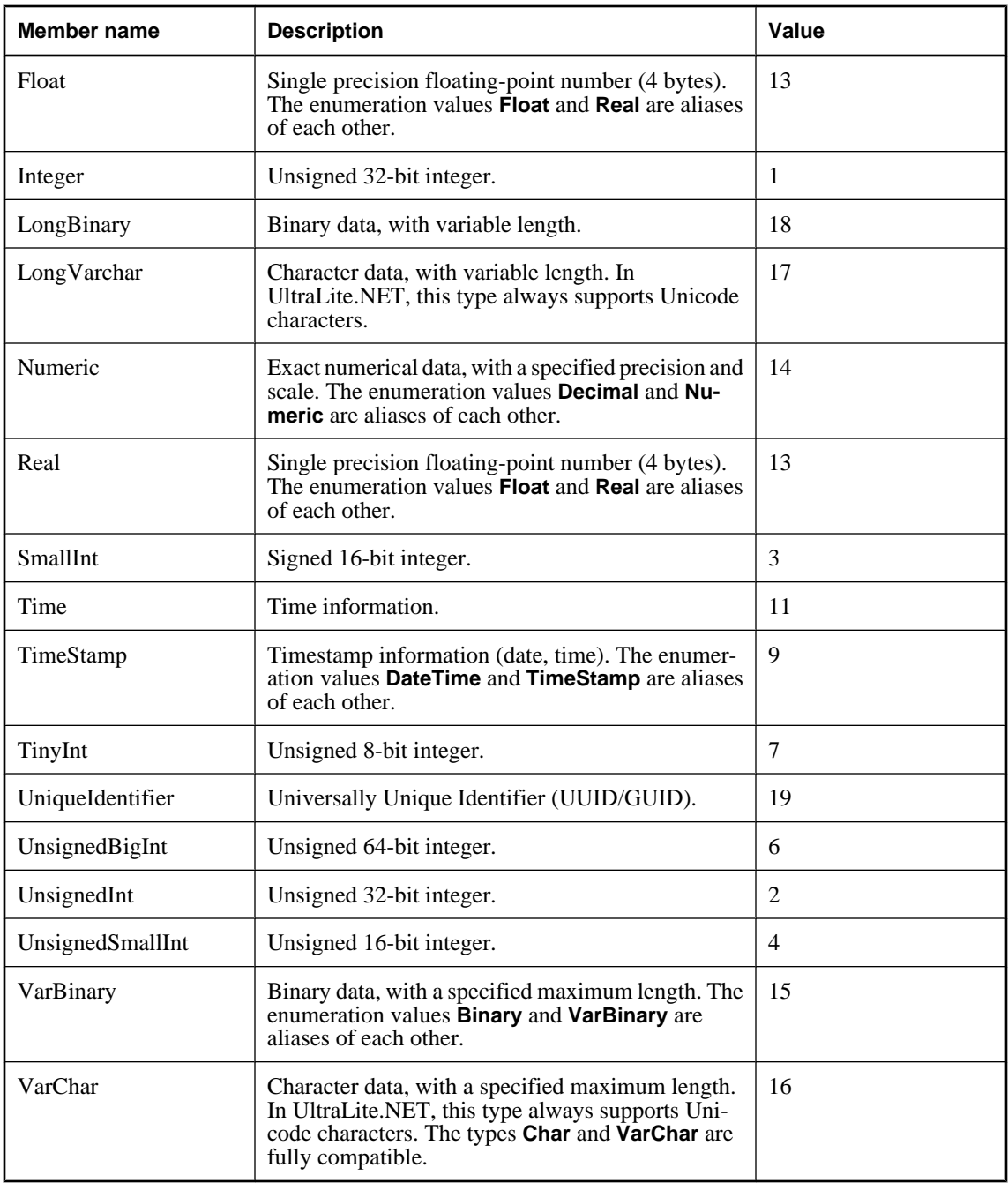

- ♦ ["GetFieldType method" on page 619](#page-636-0)
- ♦ ["GetDataTypeName method" on page 616](#page-633-0)
- ♦ ["GetColumnULDbType method" on page 572](#page-589-0)

# <span id="page-657-0"></span>**ULException class**

Represents a SQL error returned by the UltraLite.NET database. This class cannot be inherited.

#### **Prototypes**

**Visual Basic** Public NotInheritable Class **ULException**  Inherits ApplicationException

#### **C#**

public sealed class **ULException** : ApplicationException

#### **Remarks**

The SQL code denoting the error is returned in the ["NativeError property" on page 642](#page-659-0).

This class is not serializable under the .NET Compact Framework.

#### **See also**

♦ "ULException members" on page 640

# **ULException members**

#### **Public constructors**

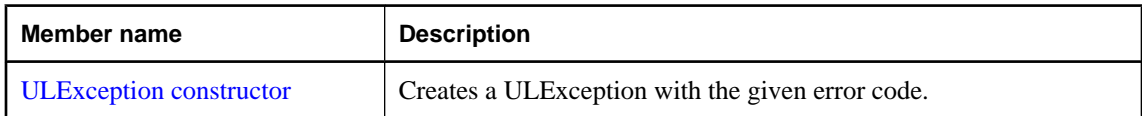

#### **Public properties**

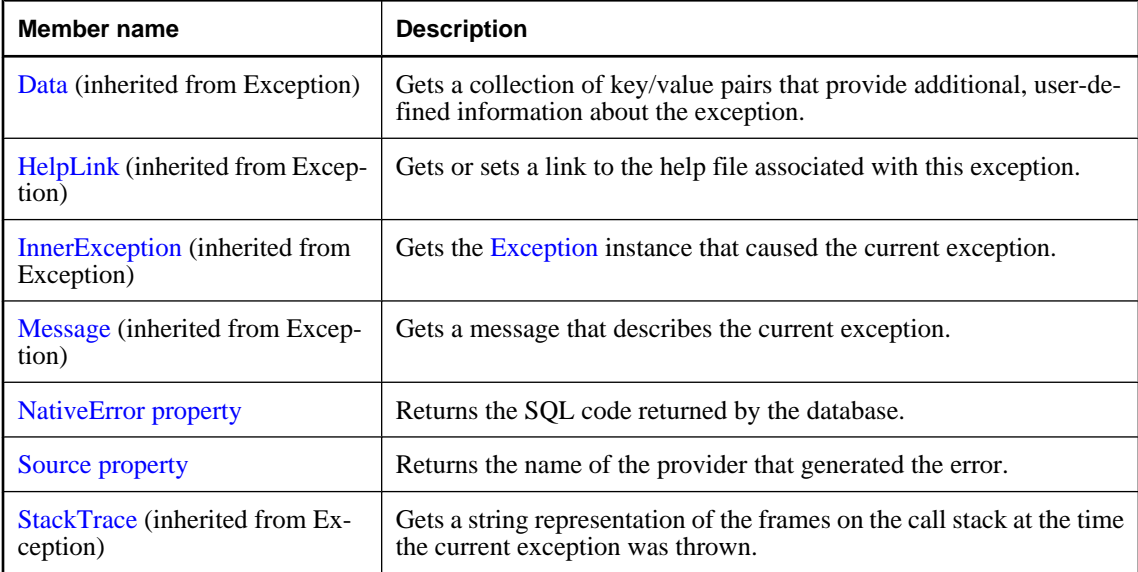

<span id="page-658-0"></span>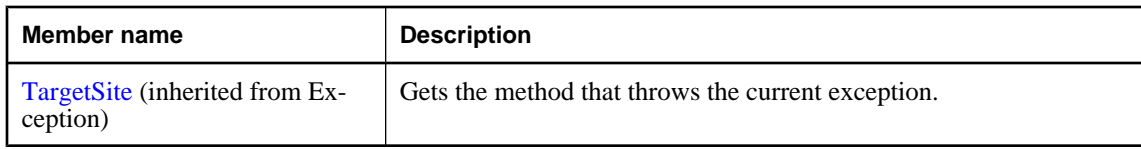

#### **Public methods**

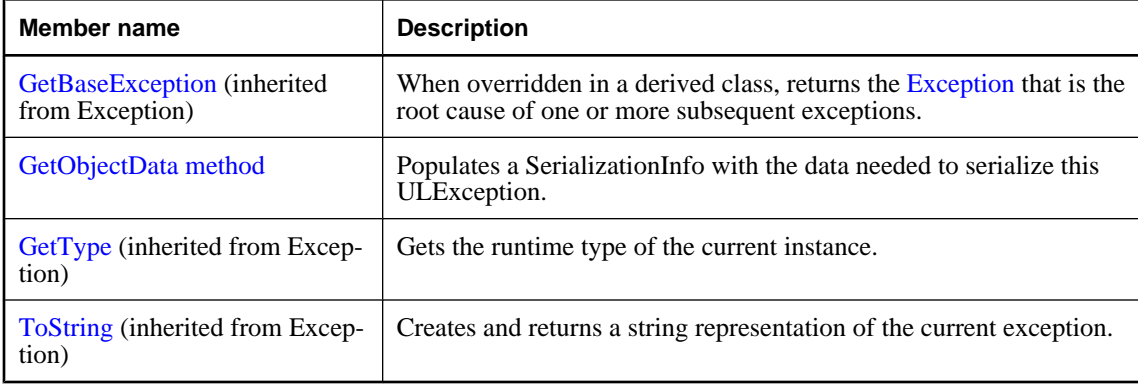

## **See also**

♦ ["ULException class" on page 640](#page-657-0)

## **ULException constructor**

Creates a ULException with the given error code.

#### **Prototypes**

```
Visual Basic
Public Sub New( _
  ByVal code As ULSQLCode, _
  ByVal s1 As String, _
  ByVal s2 As String, _
  ByVal s3 As String _
)
C#
```

```
public ULException(
   ULSQLCode code,
   string s1,
   string s2,
   string s3
);
```
## **Parameters**

- ♦ **code** The code of the exception.
- ♦ **s1** The first string for the formatted message.
- ♦ **s2** The second string for the formatted message.

<span id="page-659-0"></span>♦ **s3** The third string for the formatted message.

#### **Remarks**

The message string corresponding to the specified ["ULSQLCode enumeration" on page 763](#page-780-0) is retrieved from the **iAnywhere.Data.UltraLite.resources** assembly. Resources are searched for, by culture, using the following order: [CultureInfo.CurrentUICulture,](http://msdn2.microsoft.com/en-us/library/System.Globalization.CultureInfo.CurrentUICulture.aspx) then [CultureInfo.CurrentCulture,](http://msdn2.microsoft.com/en-us/library/System.Globalization.CultureInfo.CurrentCulture.aspx) and finally culture "EN".

#### **See also**

- ♦ ["ULException class" on page 640](#page-657-0)
- ♦ ["ULException members" on page 640](#page-657-0)

## **NativeError property**

Returns the SQL code returned by the database.

#### **Prototypes**

**Visual Basic** Public Readonly Property **NativeError** As ULSQLCode

#### **C#**

public ULSQLCode **NativeError** { get;}

#### **Property value**

The ["ULSQLCode enumeration" on page 763](#page-780-0) value returned by the database.

#### **See also**

- ♦ ["ULException class" on page 640](#page-657-0)
- ♦ ["ULException members" on page 640](#page-657-0)

## **Source property**

Returns the name of the provider that generated the error.

#### **Prototypes**

**Visual Basic** Public Overrides Readonly Property **Source** As String

**C#** public override string **Source** { get;}

#### **Property value**

The string value identifying UltraLite.NET as the provider.

- ♦ ["ULException class" on page 640](#page-657-0)
- ♦ ["ULException members" on page 640](#page-657-0)

# <span id="page-660-0"></span>**GetObjectData method**

Populates a SerializationInfo with the data needed to serialize this ULException.

#### **Prototypes**

```
Visual Basic
Public Overrides Sub GetObjectData( _
  ByVal info As SerializationInfo, _
  ByVal context As StreamingContext _
)
```
#### **C#**

```
public override void GetObjectData(
  SerializationInfo info,
  StreamingContext context
);
```
#### **Parameters**

- ♦ **info** The SerializationInfo to populate with data.
- ♦ **context** The destination for this serialization.

#### **Remarks**

This method is not supported under the .NET Compact Framework.

- ♦ ["ULException class" on page 640](#page-657-0)
- ♦ ["ULException members" on page 640](#page-657-0)

# <span id="page-661-0"></span>**ULFactory class**

Represents a set of methods for creating instances of the iAnywhere.Data.UltraLite provider's implementation of the data source classes. This is a static class and so cannot be inherited or instantiated.

## **Prototypes**

**Visual Basic**

Public NotInheritable Class **ULFactory**  Inherits DbProviderFactory

#### **C#**

public sealed class **ULFactory** : DbProviderFactory

#### **Remarks**

ADO.NET 2.0 adds two new classes, the [DbProviderFactories](http://msdn2.microsoft.com/en-us/library/System.Data.Common.DbProviderFactories.aspx) and the [DbProviderFactory,](http://msdn2.microsoft.com/en-us/library/System.Data.Common.DbProviderFactory.aspx) to make provider independent code easier to write. To use them with UltraLite.NET specify iAnywhere.Data.UltraLite as the provider invariant name passed to GetFactory. For example:

```
' Visual Basic
Dim factory As DbProviderFactory =
   DbProviderFactories.GetFactory( "iAnywhere.Data.UltraLite" )
Dim conn As DbConnection = _
   factory.CreateConnection()
// C#
DbProviderFactory factory = 
         DbProviderFactories.GetFactory( "iAnywhere.Data.UltraLite" );
DbConnection conn = factory.CreateConnection();
```
In this example, conn is created as an ULConnection object .

For an explanation of provider factories and generic programming in ADO.NET 2.0, see [http://](http://msdn.microsoft.com/library/default.asp?url=/library/en-us/dnvs05/html/vsgenerics.asp) [msdn.microsoft.com/library/default.asp?url=/library/en-us/dnvs05/html/vsgenerics.asp.](http://msdn.microsoft.com/library/default.asp?url=/library/en-us/dnvs05/html/vsgenerics.asp)

UltraLite.NET does not support CreateCommandBuilder(), CreateDataSourceEnumerator(), and CreatePermission().

**Restrictions:** The ULFactory class is not available in the .NET Compact Framework 2.0.

**Inherits:** [DbProviderFactory](http://msdn2.microsoft.com/en-us/library/System.Data.Common.DbProviderFactory.aspx)

#### **See also**

♦ ["ULFactory members" on page 645](#page-662-0)

# <span id="page-662-0"></span>**ULFactory members**

## **Public fields**

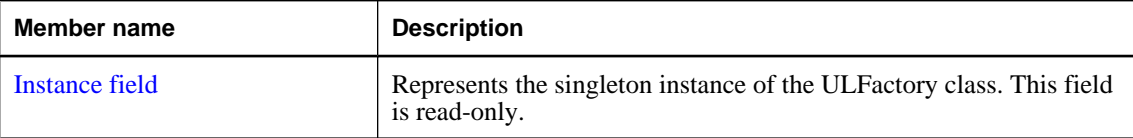

#### **Public properties**

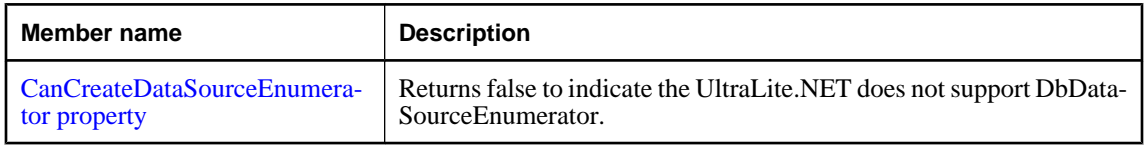

## **Public methods**

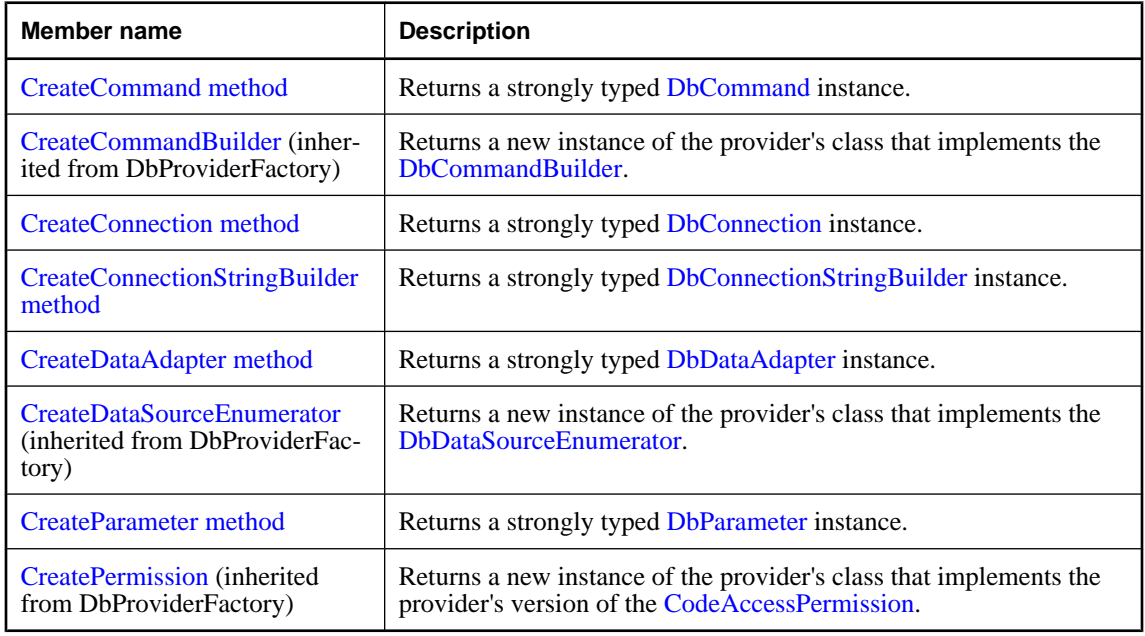

## **See also**

♦ ["ULFactory class" on page 644](#page-661-0)

# **Instance field**

Represents the singleton instance of the ULFactory class. This field is read-only.

## **Prototypes**

#### **Visual Basic**

Public Shared Readonly **Instance** As ULFactory

#### <span id="page-663-0"></span>**C#**

public const ULFactory **Instance** ;

#### **Remarks**

ULFactory is a singleton class, which means only this instance of this class can exist.

Normally you would not use this field directly. Instead, you get a reference to this instance of ULFactory using [DbProviderFactories.GetFactory](http://msdn2.microsoft.com/en-us/library/System.Data.Common.DbProviderFactories.GetFactory.aspx). For an example, see the ["ULFactory class" on page 644](#page-661-0) description.

**Restrictions:** The ULFactory class is not available in the .NET Compact Framework 2.0.

#### **See also**

- ♦ ["ULFactory class" on page 644](#page-661-0)
- ♦ ["ULFactory members" on page 645](#page-662-0)

## **CanCreateDataSourceEnumerator property**

Returns false to indicate the UltraLite.NET does not support DbDataSourceEnumerator.

#### **Prototypes**

#### **Visual Basic**

Public Overrides Readonly Property **CanCreateDataSourceEnumerator** As Boolean

#### **C#**

public override bool **CanCreateDataSourceEnumerator** { get;}

#### **Property value**

False to indicate that ULFactory does not implement the CreateDataSourceEnumerator() method.

#### **See also**

- ♦ ["ULFactory class" on page 644](#page-661-0)
- ♦ ["ULFactory members" on page 645](#page-662-0)

## **CreateCommand method**

Returns a strongly typed [DbCommand](http://msdn2.microsoft.com/en-us/library/System.Data.Common.DbCommand.aspx) instance.

#### **Prototypes**

**Visual Basic** Public Overrides Function **CreateCommand()** As DbCommand

#### **C#**

public override DbCommand **CreateCommand();**

#### **Return value**

A new ["ULCommand class" on page 462](#page-479-0) instance typed as DbCommand.

#### <span id="page-664-0"></span>**See also**

- ♦ ["ULFactory class" on page 644](#page-661-0)
- ♦ ["ULFactory members" on page 645](#page-662-0)

## **CreateConnection method**

Returns a strongly typed [DbConnection](http://msdn2.microsoft.com/en-us/library/System.Data.Common.DbConnection.aspx) instance.

#### **Prototypes**

#### **Visual Basic**

Public Overrides Function **CreateConnection()** As DbConnection

#### **C#**

public override DbConnection **CreateConnection();**

#### **Return value**

A new ["ULConnection class" on page 498](#page-515-0) instance typed as DbConnection.

#### **See also**

- ♦ ["ULFactory class" on page 644](#page-661-0)
- ♦ ["ULFactory members" on page 645](#page-662-0)

## **CreateConnectionStringBuilder method**

Returns a strongly typed [DbConnectionStringBuilder](http://msdn2.microsoft.com/en-us/library/System.Data.Common.DbConnectionStringBuilder.aspx) instance.

#### **Prototypes**

#### **Visual Basic**

Public Overrides Function **CreateConnectionStringBuilder()** As DbConnectionStringBuilder

#### **C#**

public override DbConnectionstring Builder **CreateConnectionStringBuilder();**

#### **Return value**

A new ["ULConnectionStringBuilder class" on page 542](#page-559-0) instance typed as DbConnectionStringBuilder.

#### **See also**

- ♦ ["ULFactory class" on page 644](#page-661-0)
- ♦ ["ULFactory members" on page 645](#page-662-0)

## **CreateDataAdapter method**

Returns a strongly typed [DbDataAdapter](http://msdn2.microsoft.com/en-us/library/System.Data.Common.DbDataAdapter.aspx) instance.

#### <span id="page-665-0"></span>**Visual Basic**

Public Overrides Function **CreateDataAdapter()** As DbDataAdapter

#### **C#**

public override DbDataAdapter **CreateDataAdapter();**

#### **Return value**

A new ["ULDataAdapter class" on page 574](#page-591-0) instance typed as DbDataAdapter.

#### **See also**

- ♦ ["ULFactory class" on page 644](#page-661-0)
- ♦ ["ULFactory members" on page 645](#page-662-0)

## **CreateParameter method**

Returns a strongly typed [DbParameter](http://msdn2.microsoft.com/en-us/library/System.Data.Common.DbParameter.aspx) instance.

#### **Prototypes**

**Visual Basic** Public Overrides Function **CreateParameter()** As DbParameter

#### **C#**

public override DbParameter **CreateParameter();**

#### **Return value**

A new ["ULParameter class" on page 687](#page-704-0) instance typed as DbParameter.

- ♦ ["ULFactory class" on page 644](#page-661-0)
- ♦ ["ULFactory members" on page 645](#page-662-0)

# <span id="page-666-0"></span>**ULFileTransfer class**

**UL Ext.:** Transfers a file from a remote database using the MobiLink server. This class cannot be inherited.

## **Prototypes**

**Visual Basic** Public NotInheritable Class **ULFileTransfer** 

**C#**

public sealed class **ULFileTransfer** 

## **Remarks**

You do not need a database connection to perform a file transfer, however, if your application will be using an UltraLite database with the UltraLite Engine runtime, you must set ["RuntimeType](#page-603-0) [property" on page 586](#page-603-0) to the appropriate value before using this API or any other UltraLite.NET API.

To transfer a file you must set the ["FileName property" on page 654](#page-671-0), ["Stream property" on page 656](#page-673-0), ["UserName property" on page 658](#page-675-0), and ["Version property" on page 659.](#page-676-0)

#### **See also**

♦ "ULFileTransfer members" on page 649

# **ULFileTransfer members**

#### **Public constructors**

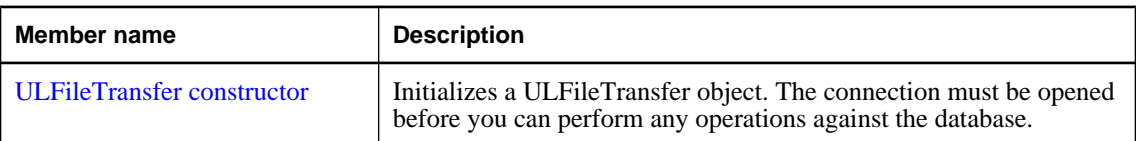

#### **Public properties**

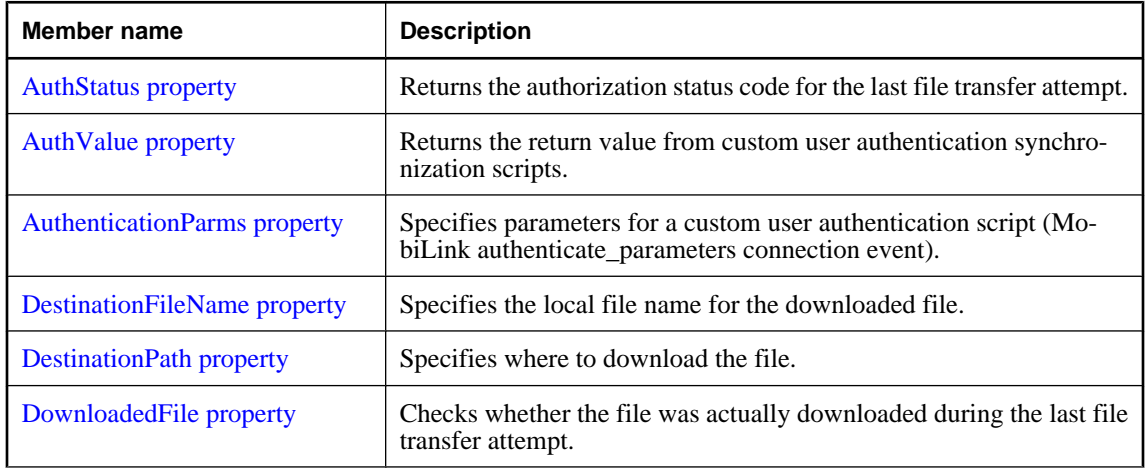

<span id="page-667-0"></span>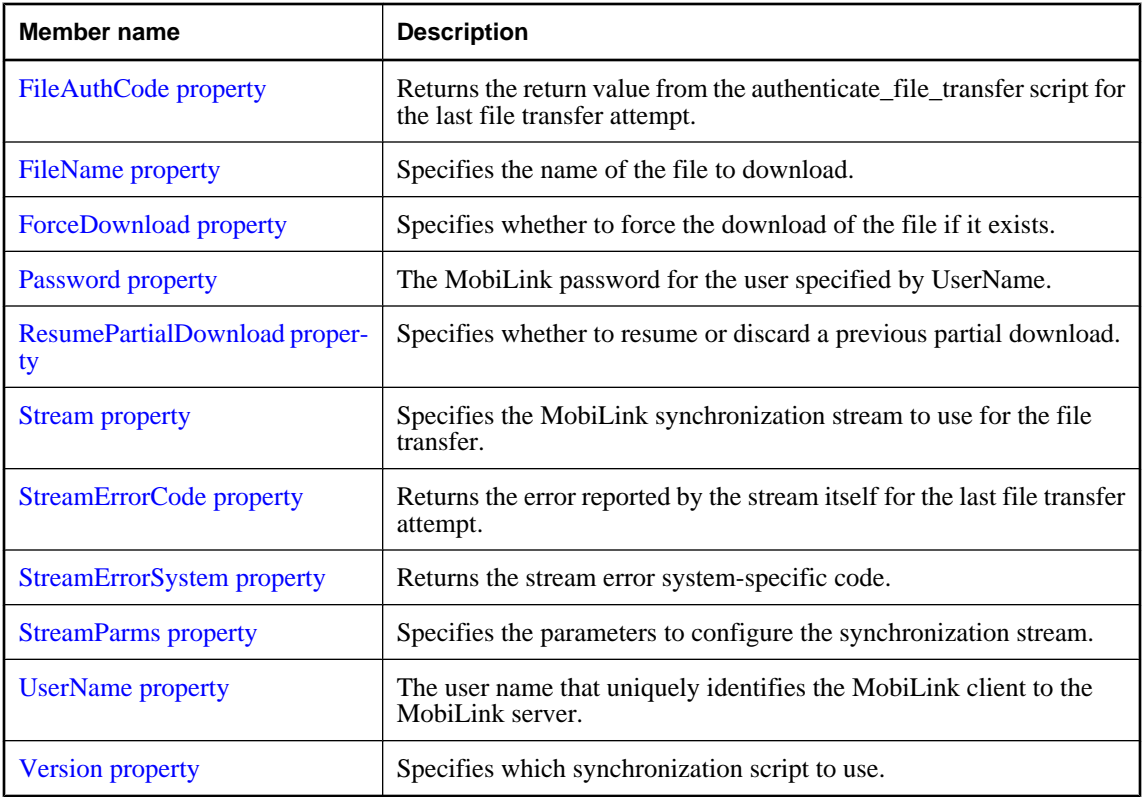

## **Public methods**

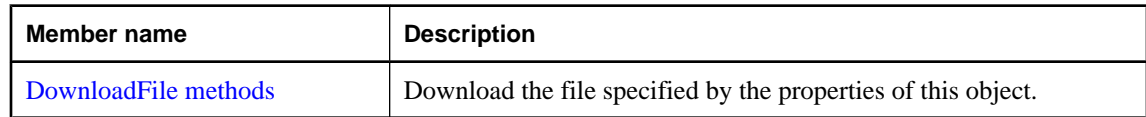

#### **See also**

♦ ["ULFileTransfer class" on page 649](#page-666-0)

# **ULFileTransfer constructor**

Initializes a ULFileTransfer object. The connection must be opened before you can perform any operations against the database.

## **Prototypes**

**Visual Basic** Public Sub **New()**

#### **C#**

public **ULFileTransfer();**

#### <span id="page-668-0"></span>**Remarks**

You do not need a database connection to perform a file transfer, however, if your application will be using an UltraLite database with the UltraLite Engine runtime, you must set ["RuntimeType](#page-603-0) [property" on page 586](#page-603-0) to the appropriate value before using this API or any other UltraLite.NET API.

The ULFileTransfer object needs to have the ["FileName property" on page 654,](#page-671-0) ["Stream](#page-673-0) [property" on page 656,](#page-673-0) ["UserName property" on page 658](#page-675-0), and ["Version property" on page 659](#page-676-0) set before it can transfer a file.

#### **See also**

- ♦ ["ULFileTransfer class" on page 649](#page-666-0)
- ♦ ["ULFileTransfer members" on page 649](#page-666-0)
- ♦ ["DownloadFile\(\) method" on page 660](#page-677-0)

## **AuthStatus property**

Returns the authorization status code for the last file transfer attempt.

#### **Prototypes**

#### **Visual Basic**

Public Readonly Property **AuthStatus** As ULAuthStatusCode

#### **C#**

public ULAuthStatusCode **AuthStatus** { get;}

#### **Property value**

One of the ["ULAuthStatusCode enumeration" on page 433](#page-450-0) values denoting the authorization status for the last file transfer attempt.

#### **See also**

- ♦ ["ULFileTransfer class" on page 649](#page-666-0)
- ♦ ["ULFileTransfer members" on page 649](#page-666-0)

## **AuthValue property**

Returns the return value from custom user authentication synchronization scripts.

#### **Prototypes**

#### **Visual Basic**

Public Readonly Property **AuthValue** As Long

#### **C#**

public long **AuthValue** { get;}

#### **Property value**

A long integer returned from custom user authentication synchronization scripts.

#### <span id="page-669-0"></span>**See also**

- ♦ ["ULFileTransfer class" on page 649](#page-666-0)
- ♦ ["ULFileTransfer members" on page 649](#page-666-0)

## **AuthenticationParms property**

Specifies parameters for a custom user authentication script (MobiLink authenticate\_parameters connection event).

#### **Prototypes**

#### **Visual Basic**

Public Property **AuthenticationParms** As String

**C#** public string **AuthenticationParms** { get; set; }

#### **Property value**

An array of strings, each containing an authentication parameter (null array entries result in a synchronization error). The default is a null reference (Nothing in Visual Basic), meaning no authentication parameters.

#### **Remarks**

Only the first 255 strings are used and each string should be no longer than 128 characters (longer strings are truncated when sent to the MobiLink server).

#### **See also**

- ♦ ["ULFileTransfer class" on page 649](#page-666-0)
- ♦ ["ULFileTransfer members" on page 649](#page-666-0)

## **DestinationFileName property**

Specifies the local file name for the downloaded file.

#### **Prototypes**

```
Visual Basic
Public Property DestinationFileName As String
```

```
C#
```
public string **DestinationFileName** { get; set; }

#### **Property value**

A string specifying the local file name for the downloaded file. If the value is a null reference (Nothing in Visual Basic), ["FileName property" on page 654](#page-671-0) is used. The default is a null reference (Nothing in Visual Basic).

#### **See also**

♦ ["ULFileTransfer class" on page 649](#page-666-0)

<span id="page-670-0"></span>♦ ["ULFileTransfer members" on page 649](#page-666-0)

## **DestinationPath property**

Specifies where to download the file.

#### **Prototypes**

**Visual Basic** Public Property **DestinationPath** As String

**C#**

public string **DestinationPath** { get; set; }

#### **Property value**

A string specifying the destination directory of the file. The default is a null reference (Nothing in Visual Basic).

#### **Remarks**

The default destination directory varies depending on the device's operating system:

- ♦ For Windows Mobile devices, if the DestinationPath is a null reference (Nothing in Visual Basic), the file is stored in the root  $\langle \rangle$  directory.
- ♦ For desktop applications, if the DestinationPath is a null reference (Nothing in Visual Basic), the file is stored in the current directory.

#### **See also**

- ♦ ["ULFileTransfer class" on page 649](#page-666-0)
- ♦ ["ULFileTransfer members" on page 649](#page-666-0)
- ♦ ["ForceDownload property" on page 655](#page-672-0)
- ♦ ["DownloadFile\(\) method" on page 660](#page-677-0)

## **DownloadedFile property**

Checks whether the file was actually downloaded during the last file transfer attempt.

#### **Prototypes**

#### **Visual Basic**

Public Readonly Property **DownloadedFile** As Boolean

#### **C#**

public bool **DownloadedFile** { get;}

#### **Property value**

True if the file was downloaded, false otherwise.

#### <span id="page-671-0"></span>**Remarks**

If the file is already up-to-date when the ["DownloadFile\(\) method" on page 660](#page-677-0) is invoked, it will return true, but DownloadedFile will be false. If an error occurs and ["DownloadFile\(\) method" on page 660](#page-677-0) returns false, DownloadedFile will be false.

#### **See also**

- ♦ ["ULFileTransfer class" on page 649](#page-666-0)
- ♦ ["ULFileTransfer members" on page 649](#page-666-0)

# **FileAuthCode property**

Returns the return value from the authenticate\_file\_transfer script for the last file transfer attempt.

#### **Prototypes**

#### **Visual Basic**

Public Readonly Property **FileAuthCode** As UInt16

#### **C#**

public ushort **FileAuthCode** { get;}

#### **Property value**

An unsigned short integer returned from the authenticate\_file\_transfer script for the last file transfer attempt.

#### **See also**

- ♦ ["ULFileTransfer class" on page 649](#page-666-0)
- ♦ ["ULFileTransfer members" on page 649](#page-666-0)

## **FileName property**

Specifies the name of the file to download.

#### **Prototypes**

**Visual Basic** Public Property **FileName** As String

**C#**

public string **FileName** { get; set; }

#### **Property value**

A string specifying the name of the file as recognized by the MobiLink server. This property has no default value, and must be explicitly set.

#### **Remarks**

FileName is the name of the file on the server running MobiLink. MobiLink will first search for this file in the UserName subdirectory and then in the root directory (the root directory is specified via the MobiLink server's -ftr option). FileName must not include any drive or path information, or the MobiLink server will

<span id="page-672-0"></span>be unable to find it. For example, "myfile.txt" is valid, but "somedir\myfile.txt", "..\myfile.txt", and "c: \myfile.txt" are all invalid.

#### **See also**

- ♦ ["ULFileTransfer class" on page 649](#page-666-0)
- ♦ ["ULFileTransfer members" on page 649](#page-666-0)
- ♦ ["DestinationFileName property" on page 652](#page-669-0)
- ♦ ["DownloadFile\(\) method" on page 660](#page-677-0)

## **ForceDownload property**

Specifies whether to force the download of the file if it exists.

#### **Prototypes**

**Visual Basic** Public Property **ForceDownload** As Boolean

**C#**

public bool **ForceDownload** { get; set; }

#### **Property value**

True to force the download of the file, false to perform normal download checks if file exists. The default is false.

#### **Remarks**

If ForceDownload is true, the file will always be downloaded, even if it hasn't changed, and any existing partial download is discarded. If ForceDownload is false, the file will only be downloaded if the server's version of the file is different from the client's. Note that if the file is changed on either the client or the server, specifying ForceDownload true will cause the server version to overwrite the client version.

#### **See also**

- ♦ ["ULFileTransfer class" on page 649](#page-666-0)
- ♦ ["ULFileTransfer members" on page 649](#page-666-0)
- ♦ ["ResumePartialDownload property" on page 656](#page-673-0)
- ♦ ["DownloadFile\(\) method" on page 660](#page-677-0)

## **Password property**

The MobiLink password for the user specified by UserName.

#### **Prototypes**

**Visual Basic** Public Property **Password** As String

**C#**

public string **Password** { get; set; }

#### <span id="page-673-0"></span>**Property value**

A string specifying the MobiLink password. The default is a null reference (Nothing in Visual Basic), meaning no password is specified.

#### **Remarks**

The MobiLink user name and password are separate from any database user ID and password, and serve to identify and authenticate the application to the MobiLink server.

#### **See also**

- ♦ ["ULFileTransfer class" on page 649](#page-666-0)
- ♦ ["ULFileTransfer members" on page 649](#page-666-0)
- ♦ ["UserName property" on page 658](#page-675-0)
- ♦ ["DownloadFile\(\) method" on page 660](#page-677-0)

## **ResumePartialDownload property**

Specifies whether to resume or discard a previous partial download.

#### **Prototypes**

#### **Visual Basic**

Public Property **ResumePartialDownload** As Boolean

#### **C#**

public bool **ResumePartialDownload** { get; set; }

#### **Property value**

True to resume a previous partial download, false to discard a previous partial download. The default is false.

#### **Remarks**

UltraLite.NET has the ability to restart downloads that fail because of communication errors or user aborts through the ULFileTransferListener. UltraLite.NET processes the download as it is received. If a download is interrupted, then the partially download file is retained and can be resumed during the next file transfer.

If the file has been updated on the server, a partial download will be discarded and a new download started.

#### **See also**

- ♦ ["ULFileTransfer class" on page 649](#page-666-0)
- ♦ ["ULFileTransfer members" on page 649](#page-666-0)
- ♦ ["ForceDownload property" on page 655](#page-672-0)
- ♦ ["DownloadFile\(\) method" on page 660](#page-677-0)

## **Stream property**

Specifies the MobiLink synchronization stream to use for the file transfer.

#### <span id="page-674-0"></span>**Visual Basic**

Public Property **Stream** As ULStreamType

#### **C#**

public ULStreamType **Stream** { get; set; }

#### **Property value**

One of the ["ULStreamType enumeration" on page 794](#page-811-0) values specifying the type of synchronization stream to use. The default is ["ULStreamType enumeration" on page 794](#page-811-0).

#### **Remarks**

Most synchronization streams require parameters to identify the MobiLink server address and control other behavior. These parameters are supplied by the ["StreamParms property" on page 658.](#page-675-0)

If the stream type is set to a value that is invalid for the platform, the stream type is set to ["ULStreamType](#page-811-0) [enumeration" on page 794.](#page-811-0)

#### **See also**

- ♦ ["ULFileTransfer class" on page 649](#page-666-0)
- ♦ ["ULFileTransfer members" on page 649](#page-666-0)
- ♦ ["ULStreamType enumeration" on page 794](#page-811-0)
- ♦ ["StreamParms property" on page 658](#page-675-0)
- ♦ ["DownloadFile\(\) method" on page 660](#page-677-0)

## **StreamErrorCode property**

Returns the error reported by the stream itself for the last file transfer attempt.

#### **Prototypes**

#### **Visual Basic**

Public Readonly Property **StreamErrorCode** As ULStreamErrorCode

#### **C#**

public ULStreamErrorCode **StreamErrorCode** { get;}

#### **Property value**

One of the ["ULStreamErrorCode enumeration" on page 773](#page-790-0) values denoting the error reported by the stream itself, ["ULStreamErrorCode enumeration" on page 773](#page-790-0) if no error occurred.

#### **See also**

- ♦ ["ULFileTransfer class" on page 649](#page-666-0)
- ♦ ["ULFileTransfer members" on page 649](#page-666-0)

## **StreamErrorSystem property**

Returns the stream error system-specific code.

#### <span id="page-675-0"></span>**Visual Basic**

Public Readonly Property **StreamErrorSystem** As Integer

**C#**

public int **StreamErrorSystem** { get;}

#### **Property value**

An integer denoting the stream error system-specific code.

#### **See also**

- ♦ ["ULFileTransfer class" on page 649](#page-666-0)
- ♦ ["ULFileTransfer members" on page 649](#page-666-0)

## **StreamParms property**

Specifies the parameters to configure the synchronization stream.

#### **Prototypes**

**Visual Basic** Public Property **StreamParms** As String

#### **C#**

public string **StreamParms** { get; set; }

#### **Property value**

A string, in the form of a semicolon-separated list of keyword-value pairs, specifying the parameters for the stream. The default is a null reference (Nothing in Visual Basic).

#### **Remarks**

For information on configuring specific stream types, see "Network protocol options for UltraLite synchronization streams" [*MobiLink - Client Administration*].

StreamParms is a string containing all the parameters used for synchronization streams. Parameters are specified as a semicolon-separated list of name=value pairs ("param1=value1;param2=value2").

#### **See also**

- ♦ ["ULFileTransfer class" on page 649](#page-666-0)
- ♦ ["ULFileTransfer members" on page 649](#page-666-0)
- ♦ ["Stream property" on page 656](#page-673-0)
- ♦ ["DownloadFile\(\) method" on page 660](#page-677-0)
- ♦ ["ULStreamType enumeration" on page 794](#page-811-0)

## **UserName property**

The user name that uniquely identifies the MobiLink client to the MobiLink server.

#### <span id="page-676-0"></span>**Visual Basic**

Public Property **UserName** As String

**C#**

public string **UserName** { get; set; }

#### **Property value**

A string specifying the user name. This property has no default value, and must be explicitly set.

#### **Remarks**

The MobiLink server uses this value to locate the file to download. The MobiLink user name and password are separate from any database user ID and password, and serve to identify and authenticate the application to the MobiLink server.

#### **See also**

- ♦ ["ULFileTransfer class" on page 649](#page-666-0)
- ♦ ["ULFileTransfer members" on page 649](#page-666-0)
- ♦ ["Password property" on page 655](#page-672-0)
- ♦ ["DownloadFile\(\) method" on page 660](#page-677-0)

# **Version property**

Specifies which synchronization script to use.

#### **Prototypes**

## **Visual Basic**

Public Property **Version** As String

#### **C#**

public string **Version** { get; set; }

#### **Property value**

A string specifying the version of the synchronization script to use. This property has no default value, and must be explicitly set.

#### **Remarks**

Each synchronization script in the consolidated database is marked with a version string. The version string allows an UltraLite application to choose from a set of synchronization scripts.

- ♦ ["ULFileTransfer class" on page 649](#page-666-0)
- ♦ ["ULFileTransfer members" on page 649](#page-666-0)
- ♦ ["DownloadFile\(\) method" on page 660](#page-677-0)

## <span id="page-677-0"></span>**DownloadFile methods**

Download the file specified by the properties of this object.

## **DownloadFile() method**

Download the file specified by the properties of this object.

#### **Prototypes**

**Visual Basic** Public Function **DownloadFile()** As Boolean

#### **C#**

public bool **DownloadFile();**

#### **Return value**

True if successful, false otherwise (check ["StreamErrorCode property" on page 657](#page-674-0) and other status properties for reason).

#### **Remarks**

The file specified by the ["FileName property" on page 654](#page-671-0) is downloaded by the MobiLink server to the ["DestinationPath property" on page 653](#page-670-0) using the ["Stream property" on page 656,](#page-673-0) ["UserName](#page-675-0) [property" on page 658,](#page-675-0) ["Password property" on page 655,](#page-672-0) and ["Version property" on page 659.](#page-676-0) Other properties that affect the download are ["DestinationFileName property" on page 652, "AuthenticationParms](#page-669-0) [property" on page 652,](#page-669-0) ["ForceDownload property" on page 655](#page-672-0) and ["ResumePartialDownload](#page-673-0) [property" on page 656.](#page-673-0)

To avoid file corruption, UltraLite.NET will download to a temporary file and only replace the destination file once the download has completed.

A detailed result status is reported in this object's ["AuthStatus property" on page 651,](#page-668-0) ["AuthValue](#page-668-0) [property" on page 651,](#page-668-0) ["FileAuthCode property" on page 654,](#page-671-0) ["DownloadedFile property" on page 653](#page-670-0), ["StreamErrorCode property" on page 657](#page-674-0), and ["StreamErrorSystem property" on page 657.](#page-674-0)

#### **See also**

- ♦ ["ULFileTransfer class" on page 649](#page-666-0)
- ♦ ["ULFileTransfer members" on page 649](#page-666-0)
- ♦ "DownloadFile methods" on page 660
- ♦ "DownloadFile(ULFileTransferProgressListener) method" on page 660

## **DownloadFile(ULFileTransferProgressListener) method**

Download the file specified by the properties of this object with progress events posted to the specified listener.

#### **Visual Basic**

Public Function **DownloadFile( \_** ByVal *listener* As ULFileTransferProgressListener \_ **)** As Boolean

#### **C#**

public bool **DownloadFile(** ULFileTransferProgressListener *listener* **);**

#### **Parameters**

♦ **listener** The object that receives file transfer progress events.

#### **Return value**

True if successful, false otherwise (check ["StreamErrorCode property" on page 657](#page-674-0) and other status properties for reason).

#### **Remarks**

The file specified by the ["FileName property" on page 654](#page-671-0) is downloaded by the MobiLink server to the ["DestinationPath property" on page 653](#page-670-0) using the ["Stream property" on page 656,](#page-673-0) ["UserName](#page-675-0) [property" on page 658,](#page-675-0) ["Password property" on page 655,](#page-672-0) and ["Version property" on page 659.](#page-676-0) Other properties that affect the download are ["DestinationFileName property" on page 652, "AuthenticationParms](#page-669-0) [property" on page 652,](#page-669-0) ["ForceDownload property" on page 655](#page-672-0) and ["ResumePartialDownload](#page-673-0) [property" on page 656.](#page-673-0)

To avoid file corruption, UltraLite.NET will download to a temporary file and only replace the destination file once the download has completed.

A detailed result status is reported in this object's ["AuthStatus property" on page 651,](#page-668-0) ["AuthValue](#page-668-0) [property" on page 651,](#page-668-0) ["FileAuthCode property" on page 654,](#page-671-0) ["DownloadedFile](#page-670-0) [property" on page 653](#page-670-0)["StreamErrorCode property" on page 657,](#page-674-0) and ["StreamErrorSystem](#page-674-0) [property" on page 657.](#page-674-0)

Errors may result in no data being sent to the listener.

- ♦ ["ULFileTransfer class" on page 649](#page-666-0)
- ♦ ["ULFileTransfer members" on page 649](#page-666-0)
- ♦ ["DownloadFile methods" on page 660](#page-677-0)
- ♦ ["DownloadFile\(\) method" on page 660](#page-677-0)
- ♦ ["ULFileTransferProgressListener interface" on page 665](#page-682-0)

# <span id="page-679-0"></span>**ULFileTransferProgressData class**

**UL Ext.:** Returns file transfer progress monitoring data.

#### **Prototypes**

**Visual Basic** Public Class **ULFileTransferProgressData** 

**C#** public class **ULFileTransferProgressData** 

#### **See also**

- ♦ "ULFileTransferProgressData members" on page 662
- ♦ ["ULFileTransferProgressListener interface" on page 665](#page-682-0)

## **ULFileTransferProgressData members**

#### **Public fields**

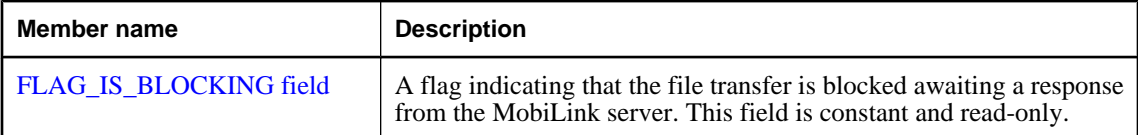

#### **Public properties**

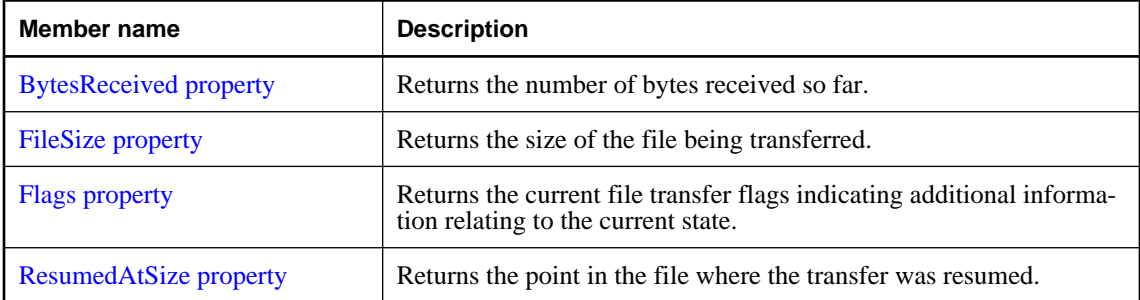

#### **See also**

- ♦ "ULFileTransferProgressData class" on page 662
- ♦ ["ULFileTransferProgressListener interface" on page 665](#page-682-0)

# **FLAG\_IS\_BLOCKING field**

A flag indicating that the file transfer is blocked awaiting a response from the MobiLink server. This field is constant and read-only.

#### <span id="page-680-0"></span>**Visual Basic**

Public Shared **FLAG\_IS\_BLOCKING** As Integer

#### **C#**

public const int **FLAG\_IS\_BLOCKING** ;

#### **See also**

- ♦ ["ULFileTransferProgressData class" on page 662](#page-679-0)
- ♦ ["ULFileTransferProgressData members" on page 662](#page-679-0)

# **BytesReceived property**

Returns the number of bytes received so far.

#### **Prototypes**

**Visual Basic** Public Readonly Property **BytesReceived** As UInt64

**C#** public ulong **BytesReceived** { get;}

#### **Property value**

The number of bytes received so far.

#### **See also**

- ♦ ["ULFileTransferProgressData class" on page 662](#page-679-0)
- ♦ ["ULFileTransferProgressData members" on page 662](#page-679-0)

## **FileSize property**

Returns the size of the file being transferred.

#### **Prototypes**

**Visual Basic** Public Readonly Property **FileSize** As UInt64

**C#**

public ulong **FileSize** { get;}

#### **Property value**

The size of the file in bytes.

- ♦ ["ULFileTransferProgressData class" on page 662](#page-679-0)
- ♦ ["ULFileTransferProgressData members" on page 662](#page-679-0)

# <span id="page-681-0"></span>**Flags property**

Returns the current file transfer flags indicating additional information relating to the current state.

#### **Prototypes**

**Visual Basic** Public Readonly Property **Flags** As Integer

**C#**

public int **Flags** { get;}

#### **Property value**

An integer containing a combination of flags or'ed together.

#### **See also**

- ♦ ["ULFileTransferProgressData class" on page 662](#page-679-0)
- ♦ ["ULFileTransferProgressData members" on page 662](#page-679-0)
- ♦ ["FLAG\\_IS\\_BLOCKING field" on page 662](#page-679-0)

## **ResumedAtSize property**

Returns the point in the file where the transfer was resumed.

#### **Prototypes**

#### **Visual Basic** Public Readonly Property **ResumedAtSize** As UInt64

**C#**

public ulong **ResumedAtSize** { get;}

#### **Property value**

The number of bytes transferred previously.

- ♦ ["ULFileTransferProgressData class" on page 662](#page-679-0)
- ♦ ["ULFileTransferProgressData members" on page 662](#page-679-0)

# <span id="page-682-0"></span>**ULFileTransferProgressListener interface**

**UL Ext.:** The listener interface for receiving file transfer progress events.

#### **Prototypes**

**Visual Basic** Public Interface **ULFileTransferProgressListener** 

#### **C#**

public interface **ULFileTransferProgressListener** 

#### **See also**

- ♦ "ULFileTransferProgressListener members" on page 665
- ♦ ["DownloadFile\(ULFileTransferProgressListener\) method" on page 660](#page-677-0)

# **ULFileTransferProgressListener members**

#### **Public methods**

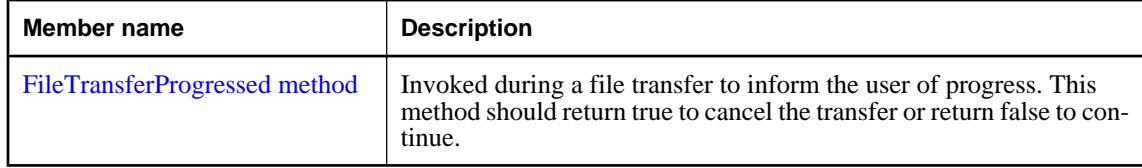

### **See also**

- ♦ "ULFileTransferProgressListener interface" on page 665
- ♦ ["DownloadFile\(ULFileTransferProgressListener\) method" on page 660](#page-677-0)

# **FileTransferProgressed method**

Invoked during a file transfer to inform the user of progress. This method should return true to cancel the transfer or return false to continue.

#### **Prototypes**

```
Visual Basic
Public Function FileTransferProgressed( _
  ByVal data As ULFileTransferProgressData _
) As Boolean
```
#### **C#**

public bool **FileTransferProgressed(** ULFileTransferProgressData *data* **);**

#### **Parameters**

♦ **data** A ["ULFileTransferProgressData class" on page 662](#page-679-0) object containing the latest file transfer progress data.

#### **Return value**

This method should return true to cancel the transfer or return false to continue.

### **Remarks**

No UltraLite.NET API methods should be invoked during a FileTransferProgressed call.

- ♦ ["ULFileTransferProgressListener interface" on page 665](#page-682-0)
- ♦ ["ULFileTransferProgressListener members" on page 665](#page-682-0)
# <span id="page-684-0"></span>**ULIndexSchema class**

**UL Ext.:** Represents the schema of an UltraLite table index. This class cannot be inherited.

### **Prototypes**

**Visual Basic** Public NotInheritable Class **ULIndexSchema** 

**C#**

public sealed class **ULIndexSchema** 

### **Remarks**

There is no constructor for this class. Index schemas are created using the ["PrimaryKey](#page-869-0) [property" on page 852,](#page-869-0) ["GetIndex method" on page 854,](#page-871-0) and ["GetOptimalIndex](#page-872-0) [method" on page 855](#page-872-0) of the ["ULTableSchema class" on page 849.](#page-866-0)

### **See also**

♦ "ULIndexSchema members" on page 667

# **ULIndexSchema members**

### **Public properties**

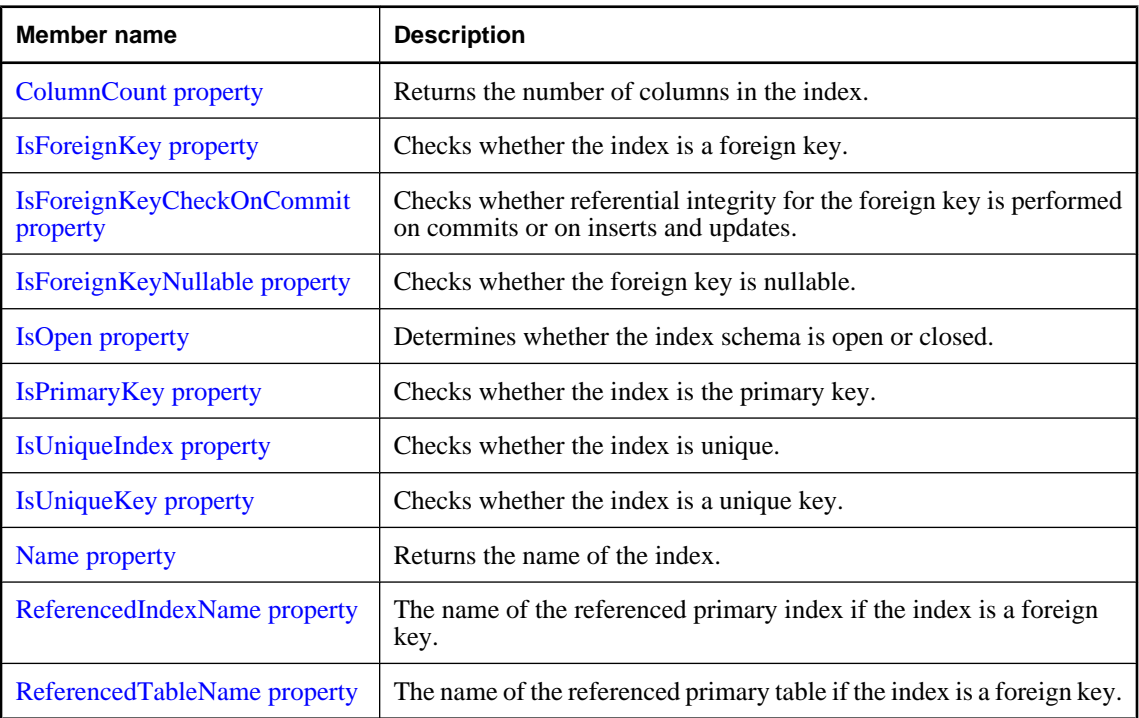

### <span id="page-685-0"></span>**Public methods**

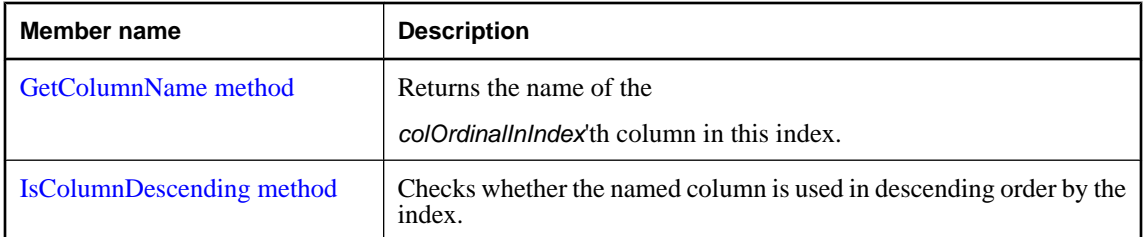

#### **See also**

♦ ["ULIndexSchema class" on page 667](#page-684-0)

# **ColumnCount property**

Returns the number of columns in the index.

### **Prototypes**

#### **Visual Basic**

Public Readonly Property **ColumnCount** As Short

#### **C#**

public short **ColumnCount** { get;}

#### **Property value**

The number of columns in the index.

#### **Remarks**

Column ordinals in indexes range from 1 to ColumnCount, inclusive.

Column ordinals and count may change during a schema upgrade. Column ordinals from an index are different than the column IDs in a table or another index, even if they refer to the same physical column in a particular table.

#### **See also**

- ♦ ["ULIndexSchema class" on page 667](#page-684-0)
- ♦ ["ULIndexSchema members" on page 667](#page-684-0)

# **IsForeignKey property**

Checks whether the index is a foreign key.

#### **Prototypes**

#### **Visual Basic**

Public Readonly Property **IsForeignKey** As Boolean

### <span id="page-686-0"></span>**C#**

public bool **IsForeignKey** { get;}

### **Property value**

True if the index is the foreign key, false if the index is not the foreign key.

### **Remarks**

Columns in a foreign key may reference another table's non-null, unique index.

#### **See also**

- ♦ ["ULIndexSchema class" on page 667](#page-684-0)
- ♦ ["ULIndexSchema members" on page 667](#page-684-0)

# **IsForeignKeyCheckOnCommit property**

Checks whether referential integrity for the foreign key is performed on commits or on inserts and updates.

### **Prototypes**

**Visual Basic** Public Readonly Property **IsForeignKeyCheckOnCommit** As Boolean

#### **C#**

public bool **IsForeignKeyCheckOnCommit** { get;}

#### **Property value**

True if referential integrity is checked on commits, false if it is checked on inserts and updates.

#### **See also**

- ♦ ["ULIndexSchema class" on page 667](#page-684-0)
- ♦ ["ULIndexSchema members" on page 667](#page-684-0)
- ♦ ["IsForeignKey property" on page 668](#page-685-0)

# **IsForeignKeyNullable property**

Checks whether the foreign key is nullable.

#### **Prototypes**

**Visual Basic** Public Readonly Property **IsForeignKeyNullable** As Boolean

### **C#**

public bool **IsForeignKeyNullable** { get;}

### **Property value**

True if the foreign key is nullable, false if the foreign key is not nullable.

#### <span id="page-687-0"></span>**See also**

- ♦ ["ULIndexSchema class" on page 667](#page-684-0)
- ♦ ["ULIndexSchema members" on page 667](#page-684-0)
- ♦ ["IsForeignKey property" on page 668](#page-685-0)

# **IsOpen property**

Determines whether the index schema is open or closed.

### **Prototypes**

#### **Visual Basic**

Public Readonly Property **IsOpen** As Boolean

**C#** public bool **IsOpen** { get;}

### **Property value**

True if the index schema is open, otherwise false.

#### **See also**

- ♦ ["ULIndexSchema class" on page 667](#page-684-0)
- ♦ ["ULIndexSchema members" on page 667](#page-684-0)

# **IsPrimaryKey property**

Checks whether the index is the primary key.

### **Prototypes**

**Visual Basic** Public Readonly Property **IsPrimaryKey** As Boolean

#### **C#**

public bool **IsPrimaryKey** { get;}

### **Property value**

True if the index is the primary key, false if the index is not the primary key.

#### **Remarks**

Columns in the primary key may not be null.

- ♦ ["ULIndexSchema class" on page 667](#page-684-0)
- ♦ ["ULIndexSchema members" on page 667](#page-684-0)

# <span id="page-688-0"></span>**IsUniqueIndex property**

Checks whether the index is unique.

### **Prototypes**

#### **Visual Basic**

Public Readonly Property **IsUniqueIndex** As Boolean

**C#**

public bool **IsUniqueIndex** { get;}

### **Property value**

True if the index is unique, false if the index is not unique.

### **Remarks**

Columns in a unique index may be null.

#### **See also**

- ♦ ["ULIndexSchema class" on page 667](#page-684-0)
- ♦ ["ULIndexSchema members" on page 667](#page-684-0)

# **IsUniqueKey property**

Checks whether the index is a unique key.

#### **Prototypes**

#### **Visual Basic**

Public Readonly Property **IsUniqueKey** As Boolean

#### **C#**

public bool **IsUniqueKey** { get;}

#### **Property value**

True if the index is a unique key, false if the index is not a unique key.

#### **Remarks**

Columns in a unique key may not be null.

#### **See also**

- ♦ ["ULIndexSchema class" on page 667](#page-684-0)
- ♦ ["ULIndexSchema members" on page 667](#page-684-0)

# **Name property**

Returns the name of the index.

#### <span id="page-689-0"></span>**Prototypes**

#### **Visual Basic**

Public Readonly Property **Name** As String

**C#** public string **Name** { get;}

### **Property value**

A string specifying the name of the index.

#### **See also**

- ♦ ["ULIndexSchema class" on page 667](#page-684-0)
- ♦ ["ULIndexSchema members" on page 667](#page-684-0)

# **ReferencedIndexName property**

The name of the referenced primary index if the index is a foreign key.

### **Prototypes**

```
Visual Basic
Public Readonly Property ReferencedIndexName As String
```
**C#**

public string **ReferencedIndexName** { get;}

#### **Property value**

A string specifying the name of the referenced primary index.

#### **See also**

- ♦ ["ULIndexSchema class" on page 667](#page-684-0)
- ♦ ["ULIndexSchema members" on page 667](#page-684-0)
- ♦ ["IsForeignKey property" on page 668](#page-685-0)

# **ReferencedTableName property**

The name of the referenced primary table if the index is a foreign key.

# **Prototypes**

**Visual Basic** Public Readonly Property **ReferencedTableName** As String

#### **C#**

public string **ReferencedTableName** { get;}

#### **Property value**

A string specifying the name of the referenced primary table.

<span id="page-690-0"></span>**See also**

- ♦ ["ULIndexSchema class" on page 667](#page-684-0)
- ♦ ["ULIndexSchema members" on page 667](#page-684-0)
- ♦ ["IsForeignKey property" on page 668](#page-685-0)

# **GetColumnName method**

Returns the name of the

*colOrdinalInIndex*'th column in this index.

### **Prototypes**

**Visual Basic** Public Function **GetColumnName( \_** ByVal *colOrdinalInIndex* As Short \_ **)** As String

#### **C#**

public string **GetColumnName(** short *colOrdinalInIndex* **);**

### **Parameters**

♦ **colOrdinalInIndex** The ordinal of the desired column in the index. The value must be in the range [1, ["ColumnCount property" on page 668](#page-685-0)].

### **Return value**

The name of the column.

#### **Remarks**

Column ordinals and count may change during a schema upgrade. Column ordinals from an index are different than the column IDs in a table or another index, even if they refer to the same physical column in a particular table.

#### **See also**

- ♦ ["ULIndexSchema class" on page 667](#page-684-0)
- ♦ ["ULIndexSchema members" on page 667](#page-684-0)
- ♦ ["ColumnCount property" on page 668](#page-685-0)

# **IsColumnDescending method**

Checks whether the named column is used in descending order by the index.

#### **Prototypes**

### **Visual Basic**

Public Function **IsColumnDescending( \_**

```
 ByVal name As String _
) As Boolean
```
**C#**

```
public bool IsColumnDescending(
  string name
);
```
### **Parameters**

♦ **name** The name of the column.

### **Return value**

True if the column is used in descending order, false if the column is used in ascending order.

- ♦ ["ULIndexSchema class" on page 667](#page-684-0)
- ♦ ["ULIndexSchema members" on page 667](#page-684-0)
- ♦ ["GetColumnName method" on page 673](#page-690-0)
- ♦ ["ColumnCount property" on page 668](#page-685-0)

# <span id="page-692-0"></span>**ULInfoMessageEventArgs class**

Provides data for the ["InfoMessage event" on page 528.](#page-545-0) This class cannot be inherited.

### **Prototypes**

**Visual Basic** Public NotInheritable Class **ULInfoMessageEventArgs**  Inherits EventArgs

#### **C#**

public sealed class **ULInfoMessageEventArgs** : EventArgs

#### **See also**

♦ "ULInfoMessageEventArgs members" on page 675

# **ULInfoMessageEventArgs members**

#### **Public properties**

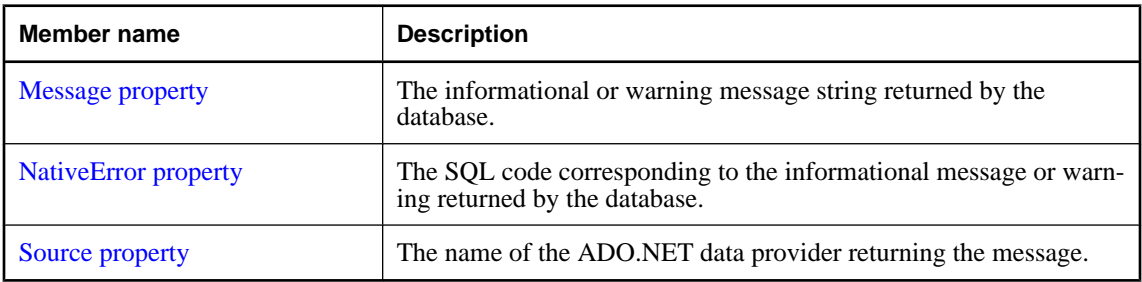

#### **Public methods**

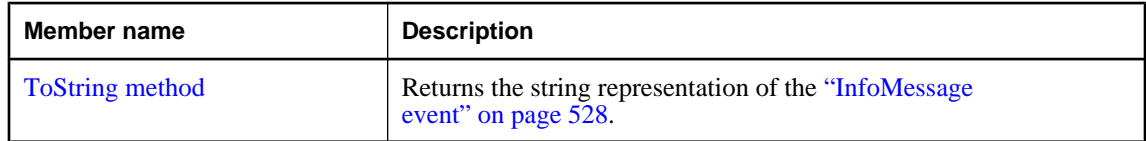

#### **See also**

♦ "ULInfoMessageEventArgs class" on page 675

# **Message property**

The informational or warning message string returned by the database.

#### **Prototypes**

**Visual Basic** Public Readonly Property **Message** As String

#### <span id="page-693-0"></span>**C#**

public string **Message** { get;}

### **Property value**

A string containing the informational or warning message.

### **See also**

- ♦ ["ULInfoMessageEventArgs class" on page 675](#page-692-0)
- ♦ ["ULInfoMessageEventArgs members" on page 675](#page-692-0)

# **NativeError property**

The SQL code corresponding to the informational message or warning returned by the database.

### **Prototypes**

**Visual Basic** Public Readonly Property **NativeError** As ULSQLCode

**C#** public ULSQLCode **NativeError** { get;}

#### **Property value**

An informational or warning ["ULSQLCode enumeration" on page 763](#page-780-0) value.

#### **See also**

- ♦ ["ULInfoMessageEventArgs class" on page 675](#page-692-0)
- ♦ ["ULInfoMessageEventArgs members" on page 675](#page-692-0)

# **Source property**

The name of the ADO.NET data provider returning the message.

#### **Prototypes**

**Visual Basic** Public Readonly Property **Source** As String

**C#** public string **Source** { get;}

#### **Property value**

The string "UltraLite.NET Data Provider".

- ♦ ["ULInfoMessageEventArgs class" on page 675](#page-692-0)
- ♦ ["ULInfoMessageEventArgs members" on page 675](#page-692-0)

# <span id="page-694-0"></span>**ToString method**

Returns the string representation of the ["InfoMessage event" on page 528](#page-545-0).

### **Prototypes**

#### **Visual Basic**

Public Overrides Function **ToString()** As String

**C#**

public override string **ToString();**

### **Return value**

The informational or warning message string.

- ♦ ["ULInfoMessageEventArgs class" on page 675](#page-692-0)
- ♦ ["ULInfoMessageEventArgs members" on page 675](#page-692-0)

# **ULInfoMessageEventHandler delegate**

Represents the method that will handle the ["InfoMessage event" on page 528](#page-545-0).

### **Prototypes**

```
Visual Basic
Public Delegate Sub ULInfoMessageEventHandler( _
  ByVal obj As Object, _
  ByVal args As ULInfoMessageEventArgs _
)
C#
public delegate void ULInfoMessageEventHandler(
  object obj,
  ULInfoMessageEventArgs args
```
**);**

# <span id="page-696-0"></span>**ULMetaDataCollectionNames class**

Provides a list of constants for use with the ["GetSchema\(String, String\[\]\) method" on page 522](#page-539-0) to retrieve metadata collections. This class cannot be inherited.

### **Prototypes**

#### **Visual Basic**

Public NotInheritable Class **ULMetaDataCollectionNames** 

### **C#**

public sealed class **ULMetaDataCollectionNames** 

### **See also**

♦ "ULMetaDataCollectionNames members" on page 679

# **ULMetaDataCollectionNames members**

#### **Public properties**

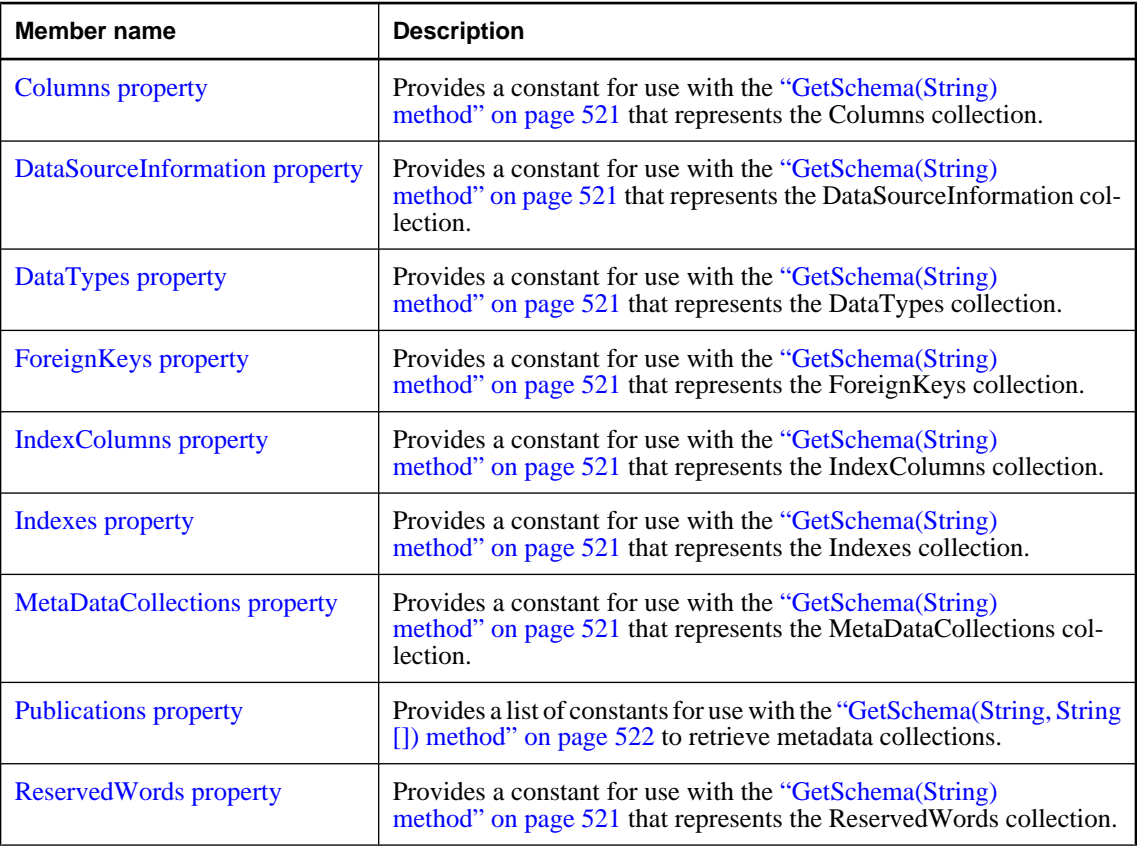

<span id="page-697-0"></span>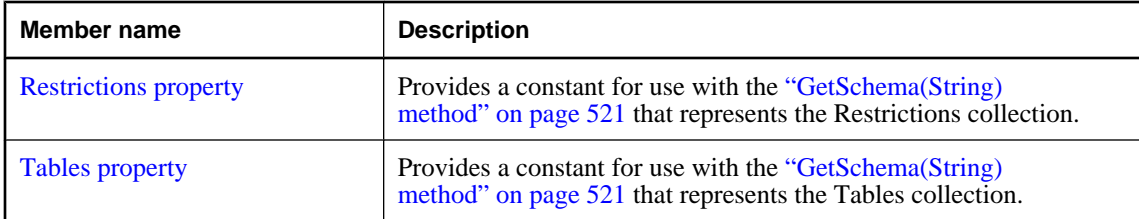

#### **See also**

♦ ["ULMetaDataCollectionNames class" on page 679](#page-696-0)

# **Columns property**

Provides a constant for use with the ["GetSchema\(String\) method" on page 521](#page-538-0) that represents the Columns collection.

#### **Prototypes**

**Visual Basic**

Public Shared Readonly Property **Columns** As String

#### **C#**

public const string **Columns** { get;}

#### **Property value**

A string representing the name of the Columns collection.

### **Example**

The following code fills a DataTable with the Columns collection.

```
' Visual Basic
Dim schema As DataTable = _
   conn.GetSchema( ULMetaDataCollectionNames.Columns )
// C#
DataTable schema =
   conn.GetSchema( ULMetaDataCollectionNames.Columns );
```
#### **See also**

- ♦ ["ULMetaDataCollectionNames class" on page 679](#page-696-0)
- ♦ ["ULMetaDataCollectionNames members" on page 679](#page-696-0)

# **DataSourceInformation property**

Provides a constant for use with the ["GetSchema\(String\) method" on page 521](#page-538-0) that represents the DataSourceInformation collection.

#### <span id="page-698-0"></span>**Prototypes**

#### **Visual Basic**

Public Shared Readonly Property **DataSourceInformation** As String

#### **C#**

public const string **DataSourceInformation** { get;}

#### **Property value**

A string representing the name of the DataSourceInformation collection.

### **Example**

The following code fills a DataTable with the DataSourceInformation collection.

```
' Visual Basic
Dim schema As DataTable = _
   conn.GetSchema( ULMetaDataCollectionNames.DataSourceInformation )
// C#
DataTable schema =
   conn.GetSchema( ULMetaDataCollectionNames.DataSourceInformation );
```
#### **See also**

- ♦ ["ULMetaDataCollectionNames class" on page 679](#page-696-0)
- ♦ ["ULMetaDataCollectionNames members" on page 679](#page-696-0)

# **DataTypes property**

Provides a constant for use with the ["GetSchema\(String\) method" on page 521](#page-538-0) that represents the DataTypes collection.

### **Prototypes**

**Visual Basic** Public Shared Readonly Property **DataTypes** As String

#### **C#**

public const string **DataTypes** { get;}

#### **Property value**

A string representing the name of the DataTypes collection.

#### **Example**

The following code fills a DataTable with the DataTypes collection.

```
' Visual Basic
Dim schema As DataTable = _
   conn.GetSchema( ULMetaDataCollectionNames.DataTypes )
// C#
DataTable schema =
   conn.GetSchema( ULMetaDataCollectionNames.DataTypes );
```
#### <span id="page-699-0"></span>**See also**

- ♦ ["ULMetaDataCollectionNames class" on page 679](#page-696-0)
- ♦ ["ULMetaDataCollectionNames members" on page 679](#page-696-0)

# **ForeignKeys property**

Provides a constant for use with the ["GetSchema\(String\) method" on page 521](#page-538-0) that represents the ForeignKeys collection.

#### **Prototypes**

#### **Visual Basic**

Public Shared Readonly Property **ForeignKeys** As String

**C#**

public const string **ForeignKeys** { get;}

#### **Property value**

A string representing the name of the ForeignKeys collection.

#### **Example**

The following code fills a DataTable with the ForeignKeys collection.

```
' Visual Basic
Dim schema As DataTable =
  conn.GetSchema( ULMetaDataCollectionNames.ForeignKeys )
// C#
DataTable schema =
   conn.GetSchema( ULMetaDataCollectionNames.ForeignKeys );
```
#### **See also**

- ♦ ["ULMetaDataCollectionNames class" on page 679](#page-696-0)
- ♦ ["ULMetaDataCollectionNames members" on page 679](#page-696-0)

# **IndexColumns property**

Provides a constant for use with the ["GetSchema\(String\) method" on page 521](#page-538-0) that represents the IndexColumns collection.

#### **Prototypes**

#### **Visual Basic**

Public Shared Readonly Property **IndexColumns** As String

#### **C#**

public const string **IndexColumns** { get;}

#### **Property value**

A string representing the name of the IndexColumns collection.

#### <span id="page-700-0"></span>**Example**

The following code fills a DataTable with the IndexColumns collection.

```
' Visual Basic
Dim schema As DataTable =
   conn.GetSchema( ULMetaDataCollectionNames.IndexColumns )
// C#
DataTable schema =
   conn.GetSchema( ULMetaDataCollectionNames.IndexColumns );
```
#### **See also**

- ♦ ["ULMetaDataCollectionNames class" on page 679](#page-696-0)
- ♦ ["ULMetaDataCollectionNames members" on page 679](#page-696-0)

# **Indexes property**

Provides a constant for use with the ["GetSchema\(String\) method" on page 521](#page-538-0) that represents the Indexes collection.

#### **Prototypes**

#### **Visual Basic**

Public Shared Readonly Property **Indexes** As String

**C#**

public const string **Indexes** { get;}

#### **Property value**

A string representing the name of the Indexes collection.

### **Example**

The following code fills a DataTable with the Indexes collection.

```
' Visual Basic
Dim schema As DataTable = _
  conn.GetSchema( ULMetaDataCollectionNames.Indexes )
// C#
DataTable schema =
  conn.GetSchema( ULMetaDataCollectionNames.Indexes );
```
- ♦ ["ULMetaDataCollectionNames class" on page 679](#page-696-0)
- ♦ ["ULMetaDataCollectionNames members" on page 679](#page-696-0)

# <span id="page-701-0"></span>**MetaDataCollections property**

Provides a constant for use with the ["GetSchema\(String\) method" on page 521](#page-538-0) that represents the MetaDataCollections collection.

#### **Prototypes**

```
Visual Basic
```
Public Shared Readonly Property **MetaDataCollections** As String

**C#**

```
public const string MetaDataCollections { get;}
```
### **Property value**

A string representing the name of the MetaDataCollections collection.

### **Example**

The following code fills a DataTable with the MetaDataCollections collection.

```
' Visual Basic
Dim schema As DataTable =
   conn.GetSchema( ULMetaDataCollectionNames.MetaDataCollections )
// C#
DataTable schema =
   conn.GetSchema( ULMetaDataCollectionNames.MetaDataCollections );
```
#### **See also**

- ♦ ["ULMetaDataCollectionNames class" on page 679](#page-696-0)
- ♦ ["ULMetaDataCollectionNames members" on page 679](#page-696-0)

# **Publications property**

Provides a list of constants for use with the ["GetSchema\(String, String\[\]\) method" on page 522](#page-539-0) to retrieve metadata collections.

#### **Prototypes**

#### **Visual Basic**

Public Shared Readonly Property **Publications** As String

```
C#
```
public const string **Publications** { get;}

- ♦ ["ULMetaDataCollectionNames class" on page 679](#page-696-0)
- ♦ ["ULMetaDataCollectionNames members" on page 679](#page-696-0)

# <span id="page-702-0"></span>**ReservedWords property**

Provides a constant for use with the ["GetSchema\(String\) method" on page 521](#page-538-0) that represents the ReservedWords collection.

### **Prototypes**

**Visual Basic** Public Shared Readonly Property **ReservedWords** As String

**C#**

public const string **ReservedWords** { get;}

### **Property value**

A string representing the name of the ReservedWords collection.

### **Example**

The following code fills a DataTable with the ReservedWords collection.

```
' Visual Basic
Dim schema As DataTable = _
   conn.GetSchema( ULMetaDataCollectionNames.ReservedWords )
// C#
DataTable schema =
   conn.GetSchema( ULMetaDataCollectionNames.ReservedWords );
```
#### **See also**

- ♦ ["ULMetaDataCollectionNames class" on page 679](#page-696-0)
- ♦ ["ULMetaDataCollectionNames members" on page 679](#page-696-0)

# **Restrictions property**

Provides a constant for use with the ["GetSchema\(String\) method" on page 521](#page-538-0) that represents the Restrictions collection.

#### **Prototypes**

#### **Visual Basic**

Public Shared Readonly Property **Restrictions** As String

```
C#
```
public const string **Restrictions** { get;}

#### **Property value**

A string representing the name of the Restrictions collection.

#### **Example**

The following code fills a DataTable with the Restrictions collection.

' Visual Basic

```
Dim schema As DataTable = _
   conn.GetSchema( ULMetaDataCollectionNames.Restrictions )
// C#
DataTable schema =
   conn.GetSchema( ULMetaDataCollectionNames.Restrictions );
```
#### **See also**

- ♦ ["ULMetaDataCollectionNames class" on page 679](#page-696-0)
- ♦ ["ULMetaDataCollectionNames members" on page 679](#page-696-0)

# **Tables property**

Provides a constant for use with the ["GetSchema\(String\) method" on page 521](#page-538-0) that represents the Tables collection.

#### **Prototypes**

**Visual Basic** Public Shared Readonly Property **Tables** As String

#### **C#**

public const string **Tables** { get;}

### **Property value**

A string representing the name of the Tables collection.

### **Example**

The following code fills a DataTable with the Tables collection.

```
' Visual Basic
Dim schema As DataTable = _
   conn.GetSchema( ULMetaDataCollectionNames.Tables )
// C#
DataTable schema =
   conn.GetSchema( ULMetaDataCollectionNames.Tables );
```
- ♦ ["ULMetaDataCollectionNames class" on page 679](#page-696-0)
- ♦ ["ULMetaDataCollectionNames members" on page 679](#page-696-0)

# <span id="page-704-0"></span>**ULParameter class**

Represents a parameter to a ["ULCommand class" on page 462](#page-479-0). This class cannot be inherited.

### **Prototypes**

**Visual Basic** Public NotInheritable Class **ULParameter**  Inherits DbParameter

### **C#**

public sealed class **ULParameter** : DbParameter

### **Remarks**

A ULParameter object can be created directly using one of its many constructors, or using the ["CreateParameter method" on page 477](#page-494-0). Because of the special treatment of the 0 and 0.0 constants and the way overloaded methods are resolved, it is highly recommended that you explicitly cast constant values to type object when using the ["ULParameter\(String, Object\) constructor" on page 689](#page-706-0). For example:

```
' Visual Basic
Dim p As ULParameter = New ULParameter( "", CType( 0, Object ) )
// C#
ULParameter p = new ULParameter( "", (object) 0 );
```
Parameters (including those created by ["CreateParameter method" on page 477](#page-494-0)) must be added to a ["Parameters property" on page 471](#page-488-0) collection to be used. All parameters are treated as positional parameters and are used by a command in the order that they were added.

In UltraLite.NET, parameters can only be used as IN parameters and all mapping information is ignored. Only the ["Value property" on page 699](#page-716-0) is important.

#### **Inherits:** [DbParameter](http://msdn2.microsoft.com/en-us/library/System.Data.Common.DbParameter.aspx)

**Implements:** [IDbDataParameter](http://msdn2.microsoft.com/en-us/library/System.Data.IDbDataParameter.aspx), [IDataParameter](http://msdn2.microsoft.com/en-us/library/System.Data.IDataParameter.aspx)

#### **See also**

♦ "ULParameter members" on page 687

# **ULParameter members**

#### **Public constructors**

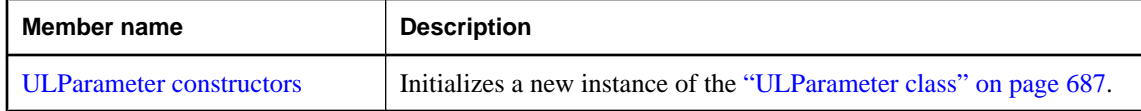

# <span id="page-705-0"></span>**Public properties**

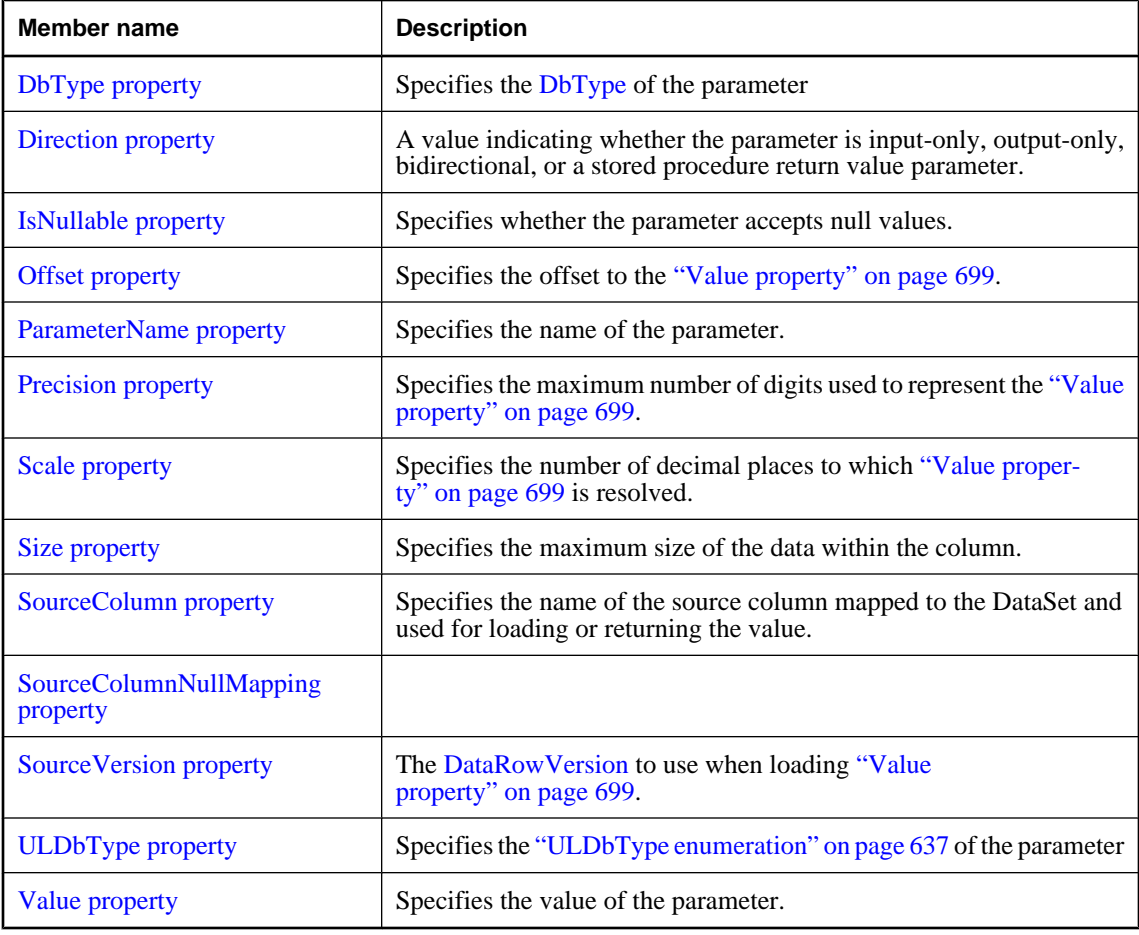

# **Public methods**

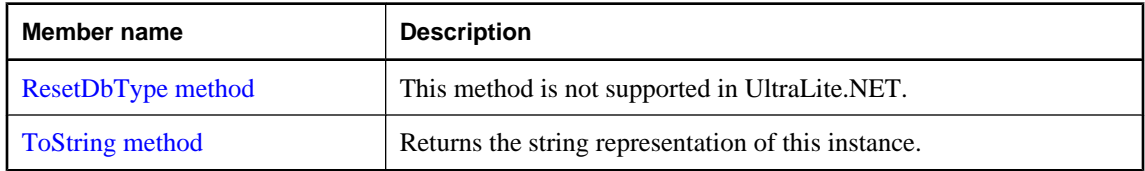

### **See also**

♦ ["ULParameter class" on page 687](#page-704-0)

# **ULParameter constructors**

Initializes a new instance of the ["ULParameter class" on page 687.](#page-704-0)

### <span id="page-706-0"></span>**ULParameter() constructor**

Initializes a ULParameter object with null (Nothing in Visual Basic) as its value.

#### **Prototypes**

**Visual Basic** Public Sub **New()**

**C#** public **ULParameter();**

#### **Example**

The following code creates a ULParameter with the value 3 and adds it to a ["ULCommand](#page-479-0) [class" on page 462](#page-479-0) called cmd.

```
' Visual Basic
Dim p As ULParameter = New ULParameter
p.Va\bar{l}ue = 3cmd.Parameters.Add( p )
// C#
ULParameter p = new ULParameter();
p.Vallow = 3;cmd.Parameters.Add( p );
```
#### **See also**

- ♦ ["ULParameter class" on page 687](#page-704-0)
- ♦ ["ULParameter members" on page 687](#page-704-0)
- ♦ ["ULParameter constructors" on page 688](#page-705-0)
- ♦ ["Value property" on page 699](#page-716-0)
- ♦ "ULParameter(String, Object) constructor" on page 689

# **ULParameter(String, Object) constructor**

Initializes a ULParameter object with the specified parameter name and value.

### **Prototypes**

```
Visual Basic
Public Sub New( _
  ByVal parameterName As String, _
  ByVal value As Object _
)
C#
public ULParameter(
  string parameterName,
  object value
);
```
#### **Parameters**

- ♦ **parameterName** The name of the parameter. For unnamed parameters, use an empty string ("") or a null reference (Nothing in Visual Basic) for this value. In UltraLite.NET, parameter names are not used by ["ULCommand class" on page 462.](#page-479-0)
- ♦ **value** An [Object](http://msdn2.microsoft.com/en-us/library/System.Object.aspx) that is to be the value of the parameter.

#### **Remarks**

Because of the special treatment of the 0 and 0.0 constants and the way overloaded methods are resolved, it is highly recommended that you explicitly cast constant values to type object when using this constructor.

### **Example**

The following code creates a ULParameter with the value 0 and adds it to a ["ULCommand](#page-479-0) [class" on page 462](#page-479-0) called cmd.

```
' Visual Basic
cmd.Parameters.Add( New ULParameter( "", CType( 0, Object ) ) )
// C#
cmd.Parameters.Add( new ULParameter( "", (object)0 ) );
```
#### **See also**

- ♦ ["ULParameter class" on page 687](#page-704-0)
- ♦ ["ULParameter members" on page 687](#page-704-0)
- ♦ ["ULParameter constructors" on page 688](#page-705-0)
- ♦ ["ULParameter\(\) constructor" on page 689](#page-706-0)

### **ULParameter(String, ULDbType) constructor**

Initializes a ULParameter object with the specified parameter name and data type. This constructor is not recommended; it is provided for compatibility with other data providers.

#### **Prototypes**

```
Visual Basic
Public Sub New( _
  ByVal parameterName As String, _
  ByVal dbType As ULDbType _
)
C#
public ULParameter(
  string parameterName,
   ULDbType dbType
```

```
);
```
### **Parameters**

♦ **parameterName** The name of the parameter. For unnamed parameters, use an empty string ("") or a null reference (Nothing in Visual Basic) for this value. In UltraLite.NET, parameter names are not used by ["ULCommand class" on page 462.](#page-479-0)

♦ **dbType** One of the ["ULDbType enumeration" on page 637](#page-654-0) values.

#### **Remarks**

In UltraLite.NET parameters can only be used as IN parameters and all mapping information is ignored. Only the ["Value property" on page 699](#page-716-0) is important.

#### **See also**

- ♦ ["ULParameter class" on page 687](#page-704-0)
- ♦ ["ULParameter members" on page 687](#page-704-0)
- ♦ ["ULParameter constructors" on page 688](#page-705-0)
- ♦ ["ULParameter\(\) constructor" on page 689](#page-706-0)
- ♦ ["ULParameter\(String, Object\) constructor" on page 689](#page-706-0)

### **ULParameter(String, ULDbType, Int32) constructor**

Initializes a ULParameter object with the specified parameter name and data type. This constructor is not recommended; it is provided for compatibility with other data providers.

#### **Prototypes**

```
Visual Basic
Public Sub New( _
  ByVal parameterName As String, _
  ByVal dbType As ULDbType, _
  ByVal size As Integer _
)
C#
public ULParameter(
  string parameterName,
```
ULDbType *dbType*,

```
);
Parameters
```
int *size*

- ♦ **parameterName** The name of the parameter. For unnamed parameters, use an empty string ("") or a null reference (Nothing in Visual Basic) for this value. In UltraLite.NET, parameter names are not used by ["ULCommand class" on page 462.](#page-479-0)
- ♦ **dbType** One of the ["ULDbType enumeration" on page 637](#page-654-0) values.
- ♦ **size** The length of the parameter.

#### **Remarks**

In UltraLite.NET parameters can only be used as IN parameters and all mapping information is ignored. Only the ["Value property" on page 699](#page-716-0) is important.

- ♦ ["ULParameter class" on page 687](#page-704-0)
- ♦ ["ULParameter members" on page 687](#page-704-0)
- ♦ ["ULParameter constructors" on page 688](#page-705-0)
- ♦ ["ULParameter\(\) constructor" on page 689](#page-706-0)
- ♦ ["ULParameter\(String, Object\) constructor" on page 689](#page-706-0)

### **ULParameter(String, ULDbType, Int32, String) constructor**

Initializes a ULParameter object with the specified parameter name, data type, and length. This constructor is not recommended; it is provided for compatibility with other data providers.

#### **Prototypes**

```
Visual Basic
Public Sub New( _
   ByVal parameterName As String, _
   ByVal dbType As ULDbType, _
   ByVal size As Integer, _
   ByVal sourceColumn As String _
)
```

```
C#
```

```
public ULParameter(
  string parameterName,
  ULDbType dbType,
  int size,
  string sourceColumn
);
```
#### **Parameters**

- ♦ **parameterName** The name of the parameter. For unnamed parameters, use an empty string ("") or a null reference (Nothing in Visual Basic) for this value. In UltraLite.NET, parameter names are not used by ["ULCommand class" on page 462.](#page-479-0)
- ♦ **dbType** One of the ["ULDbType enumeration" on page 637](#page-654-0) values.
- ♦ **size** The length of the parameter.
- ♦ **sourceColumn** The name of the source column to map.

#### **Remarks**

In UltraLite.NET parameters can only be used as IN parameters and all mapping information is ignored. Only the ["Value property" on page 699](#page-716-0) is important.

- ♦ ["ULParameter class" on page 687](#page-704-0)
- ♦ ["ULParameter members" on page 687](#page-704-0)
- ♦ ["ULParameter constructors" on page 688](#page-705-0)
- ♦ ["ULParameter\(\) constructor" on page 689](#page-706-0)
- ♦ ["ULParameter\(String, Object\) constructor" on page 689](#page-706-0)

# **ULParameter(String, ULDbType, Int32, ParameterDirection, Boolean, Byte, Byte, String, DataRowVersion, Object) constructor**

Initializes a ULParameter object with the specified parameter name, data type, length, direction, nullability, numeric precision, numeric scale, source column, source version, and value. This constructor is not recommended; it is provided for compatibility with other data providers.

### **Prototypes**

### **Visual Basic**

Public Sub **New( \_** ByVal *parameterName* As String, \_ ByVal *dbType* As ULDbType, \_ ByVal *size* As Integer, \_ ByVal *direction* As ParameterDirection, \_ ByVal *isNullable* As Boolean, \_ ByVal *precision* As Byte, \_ ByVal *scale* As Byte, \_ ByVal *sourceColumn* As String, \_ ByVal *sourceVersion* As DataRowVersion, \_ ByVal *value* As Object \_

**)**

# **C#**

#### public **ULParameter(**

```
 string parameterName,
 ULDbType dbType,
 int size,
 ParameterDirection direction,
 bool isNullable,
 byte precision,
 byte scale,
 string sourceColumn,
 DataRowVersion sourceVersion,
 object value
```

```
);
```
### **Parameters**

- ♦ **parameterName** The name of the parameter. For unnamed parameters, use an empty string ("") or a null reference (Nothing in Visual Basic) for this value. In UltraLite.NET, parameter names are not used by ["ULCommand class" on page 462.](#page-479-0)
- ♦ **dbType** One of the ["ULDbType enumeration" on page 637](#page-654-0) values.
- ♦ **size** The length of the parameter.
- ♦ **direction** One of the [ParameterDirection](http://msdn2.microsoft.com/en-us/library/System.Data.ParameterDirection.aspx) values.
- ♦ **isNullable** True if the value of the field can be null; otherwise, false.
- ♦ **precision** The total number of digits to the left and right of the decimal point to which Value is resolved.
- ♦ **scale** The total number of decimal places to which Value is resolved.
- ♦ **sourceColumn** The name of the source column to map.
- <span id="page-711-0"></span>♦ **sourceVersion** One of the [DataRowVersion](http://msdn2.microsoft.com/en-us/library/System.Data.DataRowVersion.aspx) values.
- ♦ **value** An [Object](http://msdn2.microsoft.com/en-us/library/System.Object.aspx) that is to be the value of the parameter.

#### **See also**

- ♦ ["ULParameter class" on page 687](#page-704-0)
- ♦ ["ULParameter members" on page 687](#page-704-0)
- ♦ ["ULParameter constructors" on page 688](#page-705-0)
- ♦ ["ULParameter\(\) constructor" on page 689](#page-706-0)
- ♦ ["ULParameter\(String, Object\) constructor" on page 689](#page-706-0)

# **DbType property**

Specifies the [DbType](http://msdn2.microsoft.com/en-us/library/System.Data.DbType.aspx) of the parameter

#### **Prototypes**

#### **Visual Basic**

Public Overrides Property **DbType** As DbType

**C#**

public override DbType **DbType** { get; set; }

#### **Property value**

One of the [DbType](http://msdn2.microsoft.com/en-us/library/System.Data.DbType.aspx) values.

#### **Remarks**

The ["ULDbType property" on page 699](#page-716-0) and DbType properties are linked. Therefore, setting the DbType changes the ["ULDbType property" on page 699](#page-716-0) to a supporting ["ULDbType enumeration" on page 637.](#page-654-0)

#### **See also**

- ♦ ["ULParameter class" on page 687](#page-704-0)
- ♦ ["ULParameter members" on page 687](#page-704-0)

# **Direction property**

A value indicating whether the parameter is input-only, output-only, bidirectional, or a stored procedure return value parameter.

#### **Prototypes**

#### **Visual Basic**

Public Overrides Property **Direction** As ParameterDirection

#### **C#**

public override ParameterDirection **Direction** { get; set; }

#### **Property value**

One of the [ParameterDirection](http://msdn2.microsoft.com/en-us/library/System.Data.ParameterDirection.aspx) values.

<span id="page-712-0"></span>In UltraLite.NET, parameters can only be used as IN parameters and all mapping information is ignored. Only the ["Value property" on page 699](#page-716-0) is important.

#### **See also**

- ♦ ["ULParameter class" on page 687](#page-704-0)
- ♦ ["ULParameter members" on page 687](#page-704-0)

# **IsNullable property**

Specifies whether the parameter accepts null values.

### **Prototypes**

#### **Visual Basic** Public Overrides Property **IsNullable** As Boolean

#### **C#**

public override bool **IsNullable** { get; set; }

### **Property value**

True if null values are accepted, false otherwise. The default is false. Null values are handled using the DBNull class.

#### **Remarks**

In UltraLite.NET, parameters can only be used as IN parameters and all mapping information is ignored. Only the ["Value property" on page 699](#page-716-0) is important.

#### **See also**

- ♦ ["ULParameter class" on page 687](#page-704-0)
- ♦ ["ULParameter members" on page 687](#page-704-0)

# **Offset property**

Specifies the offset to the ["Value property" on page 699.](#page-716-0)

### **Prototypes**

**Visual Basic** Public Property **Offset** As Integer

### **C#**

public int **Offset** { get; set; }

#### **Property value**

The offset to the value. The default is 0.

<span id="page-713-0"></span>In UltraLite.NET parameters can only be used as IN parameters and all mapping information is ignored. Only the ["Value property" on page 699](#page-716-0) is important.

#### **See also**

- ♦ ["ULParameter class" on page 687](#page-704-0)
- ♦ ["ULParameter members" on page 687](#page-704-0)

# **ParameterName property**

Specifies the name of the parameter.

#### **Prototypes**

**Visual Basic** Public Overrides Property **ParameterName** As String

**C#**

public override string **ParameterName** { get; set; }

#### **Property value**

A string representing the name of the parameter, or an empty string ("") for unnamed parameters. Specifying a null reference (Nothing in Visual Basic) results in an empty string being used.

#### **Remarks**

In UltraLite.NET, parameter names are not used by ["ULCommand class" on page 462](#page-479-0). All parameters are treated as positional parameters and are used by a command in the order that they were added.

#### **See also**

- ♦ ["ULParameter class" on page 687](#page-704-0)
- ♦ ["ULParameter members" on page 687](#page-704-0)

# **Precision property**

Specifies the maximum number of digits used to represent the ["Value property" on page 699](#page-716-0).

#### **Prototypes**

**Visual Basic** Public Property **Precision** As Byte

#### **C#**

public byte **Precision** { get; set; }

#### **Property value**

The maximum number of digits used to represent the ["Value property" on page 699](#page-716-0). The default value is 0, which indicates that the data provider sets the precision for the ["Value property" on page 699](#page-716-0).

<span id="page-714-0"></span>In UltraLite.NET, parameters can only be used as IN parameters and all mapping information is ignored. Only the ["Value property" on page 699](#page-716-0) is important.

#### **See also**

- ♦ ["ULParameter class" on page 687](#page-704-0)
- ♦ ["ULParameter members" on page 687](#page-704-0)

# **Scale property**

Specifies the number of decimal places to which ["Value property" on page 699](#page-716-0) is resolved.

### **Prototypes**

**Visual Basic** Public Property **Scale** As Byte

#### **C#**

public byte **Scale** { get; set; }

### **Property value**

The number of decimal places to which ["Value property" on page 699](#page-716-0) is resolved. The default is 0.

### **Remarks**

In UltraLite.NET, parameters can only be used as IN parameters and all mapping information is ignored. Only the ["Value property" on page 699](#page-716-0) is important.

#### **See also**

- ♦ ["ULParameter class" on page 687](#page-704-0)
- ♦ ["ULParameter members" on page 687](#page-704-0)

# **Size property**

Specifies the maximum size of the data within the column.

### **Prototypes**

**Visual Basic** Public Overrides Property **Size** As Integer

### **C#**

public override int **Size** { get; set; }

### **Property value**

The maximum size of the data within the column. The default value is inferred from the parameter value. The Size property is used for binary and string types.

<span id="page-715-0"></span>In UltraLite.NET, parameters can only be used as IN parameters and all mapping information is ignored. Only the ["Value property" on page 699](#page-716-0) is important.

#### **See also**

- ♦ ["ULParameter class" on page 687](#page-704-0)
- ♦ ["ULParameter members" on page 687](#page-704-0)

# **SourceColumn property**

Specifies the name of the source column mapped to the DataSet and used for loading or returning the value.

#### **Prototypes**

#### **Visual Basic**

Public Overrides Property **SourceColumn** As String

#### **C#**

public override string **SourceColumn** { get; set; }

#### **Property value**

A string specifying the name of the source column mapped to the DataSet and used for loading or returning the value.

#### **Remarks**

In UltraLite.NET, parameters can only be used as IN parameters and all mapping information is ignored. Only the ["Value property" on page 699](#page-716-0) is important.

#### **See also**

- ♦ ["ULParameter class" on page 687](#page-704-0)
- ♦ ["ULParameter members" on page 687](#page-704-0)

# **SourceColumnNullMapping property**

#### **Prototypes**

#### **Visual Basic**

Public Overrides Property **SourceColumnNullMapping** As Boolean

#### **C#**

public override bool **SourceColumnNullMapping** { get; set; }

- ♦ ["ULParameter class" on page 687](#page-704-0)
- ♦ ["ULParameter members" on page 687](#page-704-0)

# <span id="page-716-0"></span>**SourceVersion property**

The [DataRowVersion](http://msdn2.microsoft.com/en-us/library/System.Data.DataRowVersion.aspx) to use when loading "Value property" on page 699.

#### **Prototypes**

#### **Visual Basic**

Public Overrides Property **SourceVersion** As DataRowVersion

**C#**

public override DataRowVersion **SourceVersion** { get; set; }

#### **See also**

- ♦ ["ULParameter class" on page 687](#page-704-0)
- ♦ ["ULParameter members" on page 687](#page-704-0)

# **ULDbType property**

Specifies the ["ULDbType enumeration" on page 637](#page-654-0) of the parameter

### **Prototypes**

**Visual Basic** Public Property **ULDbType** As ULDbType

#### **C#**

public ULDbType **ULDbType** { get; set; }

#### **Property value**

One of the ["ULDbType enumeration" on page 637](#page-654-0) values.

#### **Remarks**

The ULDbType and ["DbType property" on page 694](#page-711-0) are linked. Therefore, setting the ULDbType changes the ["DbType property" on page 694](#page-711-0) to a supporting [DbType.](http://msdn2.microsoft.com/en-us/library/System.Data.DbType.aspx)

In UltraLite.NET, parameters can only be used as IN parameters and all mapping information is ignored. Only the "Value property" on page 699 is important.

#### **See also**

- ♦ ["ULParameter class" on page 687](#page-704-0)
- ♦ ["ULParameter members" on page 687](#page-704-0)

# **Value property**

Specifies the value of the parameter.

#### **Prototypes**

**Visual Basic** Public Overrides Property **Value** As Object

#### <span id="page-717-0"></span>**C#**

public override object **Value** { get; set; }

#### **Property value**

An [Object](http://msdn2.microsoft.com/en-us/library/System.Object.aspx) that specifies the value of the parameter.

### **Remarks**

The value is sent as-is to the data provider without any type conversion or mapping. When the command is executed, the command attempts to convert the value to the required type, signaling a ["ULException](#page-657-0) [class" on page 640](#page-657-0) with ["ULSQLCode enumeration" on page 763](#page-780-0) if it cannot convert the value.

### **See also**

- ♦ ["ULParameter class" on page 687](#page-704-0)
- ♦ ["ULParameter members" on page 687](#page-704-0)

# **ResetDbType method**

This method is not supported in UltraLite.NET.

### **Prototypes**

**Visual Basic** Public Overrides Sub **ResetDbType()**

**C#** public override void **ResetDbType();**

#### **Remarks**

In UltraLite.NET, parameters can only be used as IN parameters and all mapping information is ignored. Only the ["Value property" on page 699](#page-716-0) is important.

#### **See also**

- ♦ ["ULParameter class" on page 687](#page-704-0)
- ♦ ["ULParameter members" on page 687](#page-704-0)

# **ToString method**

Returns the string representation of this instance.

### **Prototypes**

**Visual Basic** Public Overrides Function **ToString()** As String

### **C#**

public override string **ToString();**

#### **Return value**

The name of the parameter.

- ♦ ["ULParameter class" on page 687](#page-704-0)
- ♦ ["ULParameter members" on page 687](#page-704-0)

# **ULParameterCollection class**

Represents all parameters to a ["ULCommand class" on page 462.](#page-479-0) This class cannot be inherited.

### **Prototypes**

**Visual Basic** Public NotInheritable Class **ULParameterCollection**  Inherits DbParameterCollection

### **C#**

public sealed class **ULParameterCollection** : DbParameterCollection

### **Remarks**

All parameters in the collection are treated as positional parameters and are specified in the same order as the question mark placeholders in the ["CommandText property" on page 467.](#page-484-0) For example, the first parameter in the collection corresponds to the first question mark in the SQL statement, the second parameter in the collection corresponds to the second question mark in the SQL statement, and so on. There must be at least as many question marks in the ["CommandText property" on page 467](#page-484-0) as there are parameters in the collection. Nulls are substituted for missing parameters.

There is no constructor for ULParameterCollection. You obtain a ULParameterCollection from the ["Parameters property" on page 471](#page-488-0).

**Inherits:** [DbParameterCollection](http://msdn2.microsoft.com/en-us/library/System.Data.Common.DbParameterCollection.aspx)

**Implements:** [IDataParameterCollection](http://msdn2.microsoft.com/en-us/library/System.Data.IDataParameterCollection.aspx)

#### **See also**

♦ "ULParameterCollection members" on page 702

# **ULParameterCollection members**

#### **Public properties**

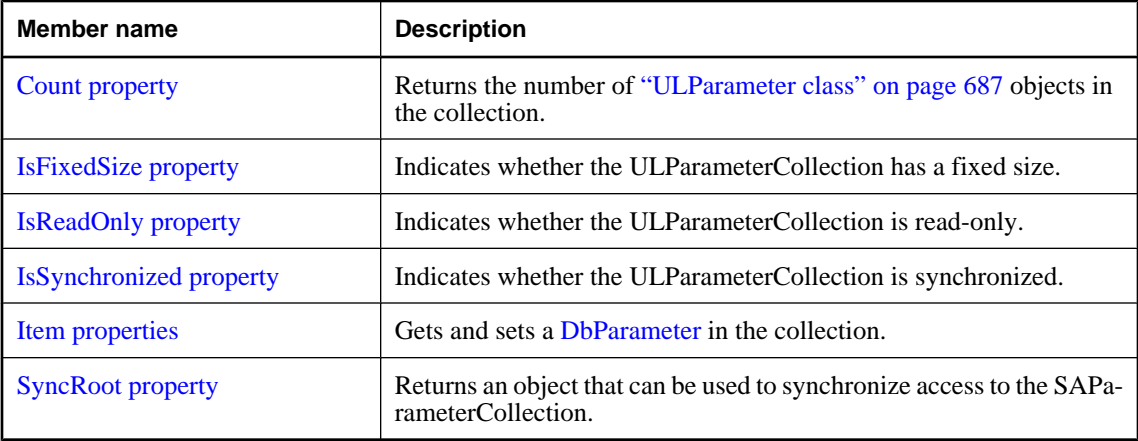
#### <span id="page-720-0"></span>**Public methods**

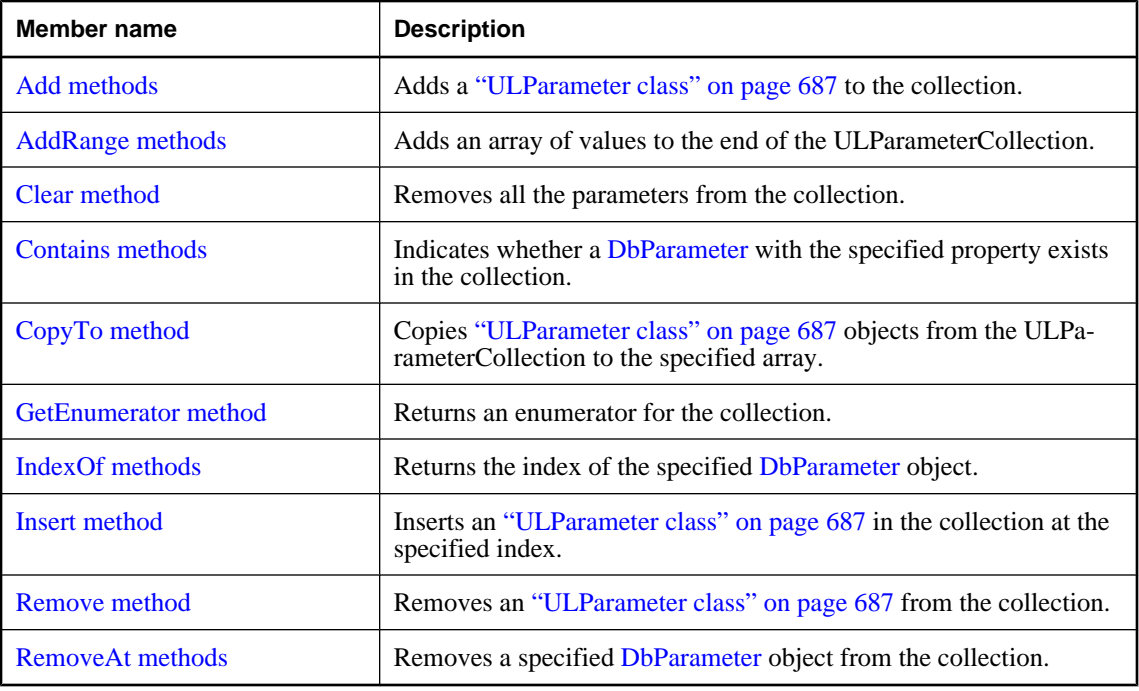

#### **See also**

♦ ["ULParameterCollection class" on page 702](#page-719-0)

# **Count property**

Returns the number of ["ULParameter class" on page 687](#page-704-0) objects in the collection.

#### **Prototypes**

#### **Visual Basic**

Public Overrides Readonly Property **Count** As Integer

#### **C#**

public override int **Count** { get;}

#### **Property value**

The number of ["ULParameter class" on page 687](#page-704-0) objects in the collection.

- ♦ ["ULParameterCollection class" on page 702](#page-719-0)
- ♦ ["ULParameterCollection members" on page 702](#page-719-0)

# **IsFixedSize property**

Indicates whether the ULParameterCollection has a fixed size.

#### **Prototypes**

**Visual Basic** Public Overrides Readonly Property **IsFixedSize** As Boolean

**C#**

public override bool **IsFixedSize** { get;}

#### **Property value**

True if this collection has a fixed size, false otherwise.

#### **See also**

- ♦ ["ULParameterCollection class" on page 702](#page-719-0)
- ♦ ["ULParameterCollection members" on page 702](#page-719-0)

# **IsReadOnly property**

Indicates whether the ULParameterCollection is read-only.

### **Prototypes**

#### **Visual Basic**

Public Overrides Readonly Property **IsReadOnly** As Boolean

#### **C#**

public override bool **IsReadOnly** { get;}

#### **Property value**

True if this collection is read-only, false otherwise.

#### **See also**

- ♦ ["ULParameterCollection class" on page 702](#page-719-0)
- ♦ ["ULParameterCollection members" on page 702](#page-719-0)

# **IsSynchronized property**

Indicates whether the ULParameterCollection is synchronized.

#### **Prototypes**

#### **Visual Basic**

Public Overrides Readonly Property **IsSynchronized** As Boolean

#### **C#**

public override bool **IsSynchronized** { get;}

#### <span id="page-722-0"></span>**Property value**

True if this collection is synchronized, false otherwise.

#### **See also**

- ♦ ["ULParameterCollection class" on page 702](#page-719-0)
- ♦ ["ULParameterCollection members" on page 702](#page-719-0)

### **Item properties**

Gets and sets a [DbParameter](http://msdn2.microsoft.com/en-us/library/System.Data.Common.DbParameter.aspx) in the collection.

### **Item(Int32) property**

Returns the ["ULParameter class" on page 687](#page-704-0) at the specified index. In C#, this property is the indexer for the ULParameterCollection class.

#### **Prototypes**

**Visual Basic** Public Property **Item ( \_** ByVal *index* As Integer \_ **)** As ULParameter

**C#** public ULParameter **this** [ int *index* **]** { get; set; }

#### **Parameters**

♦ **index** The zero-based index of the parameter to retrieve. The value must be in the range [0[,"Count](#page-720-0) [property" on page 703-](#page-720-0)1]. The first parameter in the collection has an index value of zero.

#### **Property value**

The ["ULParameter class" on page 687](#page-704-0) at the specified index.

#### **Remarks**

This is the strongly-typed version of [DbParameterCollection.Item.](http://msdn2.microsoft.com/en-us/library/System.Data.Common.DbParameterCollection.Item.aspx)

- ♦ ["ULParameterCollection class" on page 702](#page-719-0)
- ♦ ["ULParameterCollection members" on page 702](#page-719-0)
- ♦ "Item properties" on page 705

### **Item(String) property**

Returns the ["ULParameter class" on page 687](#page-704-0) with the specified name. In C#, this property is the indexer for the ULParameterCollection class.

#### **Prototypes**

**Visual Basic** Public Property **Item ( \_**

 ByVal *parameterName* As String \_ **)** As ULParameter

**C#**

```
public ULParameter this [ 
   string parameterName
] { get; set; }
```
#### **Parameters**

♦ **parameterName** The name of the parameter to retrieve.

#### **Property value**

The ["ULParameter class" on page 687](#page-704-0) with the specified name.

#### **Remarks**

This is the strongly-typed version of [DbParameterCollection.Item.](http://msdn2.microsoft.com/en-us/library/System.Data.Common.DbParameterCollection.Item.aspx)

#### **See also**

- ♦ ["ULParameterCollection class" on page 702](#page-719-0)
- ♦ ["ULParameterCollection members" on page 702](#page-719-0)
- ♦ ["Item properties" on page 705](#page-722-0)
- ♦ ["Item\(Int32\) property" on page 608](#page-625-0)
- ♦ ["GetOrdinal method" on page 624](#page-641-0)
- ♦ ["GetValue method" on page 629](#page-646-0)
- ♦ ["GetFieldType method" on page 619](#page-636-0)

# **SyncRoot property**

Returns an object that can be used to synchronize access to the SAParameterCollection.

#### **Prototypes**

#### **Visual Basic**

Public Overrides Readonly Property **SyncRoot** As Object

#### **C#**

public override object **SyncRoot** { get;}

#### **Property value**

The object to be used to synchornize access to this collection.

#### <span id="page-724-0"></span>**See also**

- ♦ ["ULParameterCollection class" on page 702](#page-719-0)
- ♦ ["ULParameterCollection members" on page 702](#page-719-0)

# **Add methods**

Adds a ["ULParameter class" on page 687](#page-704-0) to the collection.

### **Add(Object) method**

Adds a ["ULParameter class" on page 687](#page-704-0) to the collection.

#### **Prototypes**

**Visual Basic** Public Overrides Function **Add( \_** ByVal *value* As Object \_ **)** As Integer

#### **C#**

public override int **Add(** object *value* **);**

#### **Parameters**

♦ **value** The ["ULParameter class" on page 687](#page-704-0) object to add to the collection.

#### **Return value**

The index of the new ["ULParameter class" on page 687](#page-704-0) object.

#### **Remarks**

All parameters in the collection are treated as positional parameters and must be added to the collection in the same order as the corresponding question mark placeholders in the ["CommandText](#page-484-0) [property" on page 467.](#page-484-0) For example, the first parameter in the collection corresponds to the first question mark in the SQL statement, the second parameter in the collection corresponds to the second question mark in the SQL statement, and so on. There must be at least as many question marks in the ["CommandText](#page-484-0) [property" on page 467](#page-484-0) as there are parameters in the collection. Nulls are substituted for missing parameters.

- ♦ ["ULParameterCollection class" on page 702](#page-719-0)
- ♦ ["ULParameterCollection members" on page 702](#page-719-0)
- ♦ "Add methods" on page 707
- ♦ ["Add\(ULParameter\) method" on page 708](#page-725-0)
- ♦ ["Add\(String, Object\) method" on page 708](#page-725-0)

### <span id="page-725-0"></span>**Add(ULParameter) method**

Adds a ["ULParameter class" on page 687](#page-704-0) to the collection.

#### **Prototypes**

**Visual Basic** Public Function **Add( \_** ByVal *value* As ULParameter \_ **)** As ULParameter

**C#**

public ULParameter **Add(** ULParameter *value* **);**

#### **Parameters**

♦ **value** The ["ULParameter class" on page 687](#page-704-0) object to add to the collection.

#### **Return value**

The new ["ULParameter class" on page 687](#page-704-0) object.

#### **Remarks**

All parameters in the collection are treated as positional parameters and must be added to the collection in the same order as the corresponding question mark placeholders in the ["CommandText](#page-484-0) [property" on page 467.](#page-484-0) For example, the first parameter in the collection corresponds to the first question mark in the SQL statement, the second parameter in the collection corresponds to the second question mark in the SQL statement, and so on. There must be at least as many question marks in the ["CommandText](#page-484-0) [property" on page 467](#page-484-0) as there are parameters in the collection. Nulls are substituted for missing parameters.

#### **See also**

- ♦ ["ULParameterCollection class" on page 702](#page-719-0)
- ♦ ["ULParameterCollection members" on page 702](#page-719-0)
- ♦ ["Add methods" on page 707](#page-724-0)
- ♦ "Add(String, Object) method" on page 708

### **Add(String, Object) method**

Adds a new ["ULParameter class" on page 687](#page-704-0), created using the specified parameter name and value, to the collection.

#### **Prototypes**

```
Visual Basic
```

```
Public Function Add( _
   ByVal parameterName As String, _
   ByVal value As Object _
) As ULParameter
```
**C#**

public ULParameter **Add(**

```
 string parameterName,
  object value
);
```
- ♦ **parameterName** The name of the parameter. For unnamed parameters, use an empty string ("") or a null reference (Nothing in Visual Basic) for this value. In UltraLite.NET, parameter names are not used by ["ULCommand class" on page 462.](#page-479-0)
- ♦ **value** An [Object](http://msdn2.microsoft.com/en-us/library/System.Object.aspx) that is to be the value of the parameter.

#### **Return value**

The new ["ULParameter class" on page 687](#page-704-0) object.

#### **Remarks**

All parameters in the collection are treated as positional parameters and must be added to the collection in the same order as the corresponding question mark placeholders in the ["CommandText](#page-484-0) [property" on page 467.](#page-484-0) For example, the first parameter in the collection corresponds to the first question mark in the SQL statement, the second parameter in the collection corresponds to the second question mark in the SQL statement, and so on. There must be at least as many question marks in the ["CommandText](#page-484-0) [property" on page 467](#page-484-0) as there are parameters in the collection. Nulls are substituted for missing parameters.

Because of the special treatment of the 0 and 0.0 constants and the way overloaded methods are resolved, it is highly recommended that you explicitly cast constant values to type object when using this method.

#### **Example**

The following code adds a ULParameter with the value 0 to a ["ULCommand class" on page 462](#page-479-0) called cmd.

```
' Visual Basic
cmd.Parameters.Add( "", CType( 0, Object ) )
// C#
cmd.Parameters.Add( "", (object)0 );
```
#### **See also**

- ♦ ["ULParameterCollection class" on page 702](#page-719-0)
- ♦ ["ULParameterCollection members" on page 702](#page-719-0)
- ♦ ["Add methods" on page 707](#page-724-0)
- ♦ ["Add\(ULParameter\) method" on page 708](#page-725-0)

### **Add(String, ULDbType) method**

Adds a new ["ULParameter class" on page 687,](#page-704-0) created using the specified parameter name and data type, to the collection.

#### **Prototypes**

```
Visual Basic
Public Function Add( _
  ByVal parameterName As String, _
```
 ByVal *ulDbType* As ULDbType \_ **)** As ULParameter

**C#** public ULParameter **Add(** string *parameterName*, ULDbType *ulDbType* **);**

#### **Parameters**

- ♦ **parameterName** The name of the parameter. For unnamed parameters, use an empty string ("") or a null reference (Nothing in Visual Basic) for this value. In UltraLite.NET, parameter names are not used by ["ULCommand class" on page 462.](#page-479-0)
- ♦ **ulDbType** One of the ["ULDbType enumeration" on page 637](#page-654-0) values.

#### **Return value**

The new ["ULParameter class" on page 687](#page-704-0) object.

#### **Remarks**

All parameters in the collection are treated as positional parameters and must be added to the collection in the same order as the corresponding question mark placeholders in the ["CommandText](#page-484-0) [property" on page 467.](#page-484-0) For example, the first parameter in the collection corresponds to the first question mark in the SQL statement, the second parameter in the collection corresponds to the second question mark in the SQL statement, and so on. There must be at least as many question marks in the ["CommandText](#page-484-0) [property" on page 467](#page-484-0) as there are parameters in the collection. Nulls are substituted for missing parameters.

#### **See also**

- ♦ ["ULParameterCollection class" on page 702](#page-719-0)
- ♦ ["ULParameterCollection members" on page 702](#page-719-0)
- ♦ ["Add methods" on page 707](#page-724-0)
- ♦ ["Add\(ULParameter\) method" on page 708](#page-725-0)
- ["Add\(String, Object\) method" on page 708](#page-725-0)

# **Add(String, ULDbType, Int32) method**

Adds a new ["ULParameter class" on page 687,](#page-704-0) created using the specified parameter name, data type, and length, to the collection.

#### **Prototypes**

#### **Visual Basic** Public Function **Add( \_** ByVal *parameterName* As String, \_ ByVal *ulDbType* As ULDbType, \_ ByVal *size* As Integer \_ **)** As ULParameter

#### **C#**

public ULParameter **Add(**

```
 string parameterName,
  ULDbType ulDbType,
  int size
);
```
- ♦ **parameterName** The name of the parameter. For unnamed parameters, use an empty string ("") or a null reference (Nothing in Visual Basic) for this value. In UltraLite.NET, parameter names are not used by ["ULCommand class" on page 462.](#page-479-0)
- ♦ **ulDbType** One of the ["ULDbType enumeration" on page 637](#page-654-0) values.
- ♦ **size** The length of the parameter.

#### **Return value**

The new ["ULParameter class" on page 687](#page-704-0) object.

#### **Remarks**

All parameters in the collection are treated as positional parameters and must be added to the collection in the same order as the corresponding question mark placeholders in the ["CommandText](#page-484-0) [property" on page 467.](#page-484-0) For example, the first parameter in the collection corresponds to the first question mark in the SQL statement, the second parameter in the collection corresponds to the second question mark in the SQL statement, and so on. There must be at least as many question marks in the ["CommandText](#page-484-0) [property" on page 467](#page-484-0) as there are parameters in the collection. Nulls are substituted for missing parameters.

#### **See also**

- ♦ ["ULParameterCollection class" on page 702](#page-719-0)
- ♦ ["ULParameterCollection members" on page 702](#page-719-0)
- ♦ ["Add methods" on page 707](#page-724-0)
- ♦ ["Add\(ULParameter\) method" on page 708](#page-725-0)
- ♦ ["Add\(String, Object\) method" on page 708](#page-725-0)

### **Add(String, ULDbType, Int32, String) method**

Adds a new ["ULParameter class" on page 687,](#page-704-0) created using the specified parameter name, data type, length, and source column name, to the collection.

#### **Prototypes**

```
Visual Basic
Public Function Add( _
  ByVal parameterName As String, _
  ByVal ulDbType As ULDbType, _
  ByVal size As Integer, _
  ByVal sourceColumn As String _
) As ULParameter
```
#### **C#**

public ULParameter **Add(** string *parameterName*,

```
 ULDbType ulDbType,
   int size,
   string sourceColumn
);
```
- ♦ **parameterName** The name of the parameter. For unnamed parameters, use an empty string ("") or a null reference (Nothing in Visual Basic) for this value. In UltraLite.NET, parameter names are not used by ["ULCommand class" on page 462.](#page-479-0)
- ♦ **ulDbType** One of the ["ULDbType enumeration" on page 637](#page-654-0) values.
- ♦ **size** The length of the parameter.
- ♦ **sourceColumn** The name of the source column to map.

#### **Return value**

The new ["ULParameter class" on page 687](#page-704-0) object.

#### **Remarks**

All parameters in the collection are treated as positional parameters and must be added to the collection in the same order as the corresponding question mark placeholders in the ["CommandText](#page-484-0) [property" on page 467.](#page-484-0) For example, the first parameter in the collection corresponds to the first question mark in the SQL statement, the second parameter in the collection corresponds to the second question mark in the SQL statement, and so on. There must be at least as many question marks in the ["CommandText](#page-484-0) [property" on page 467](#page-484-0) as there are parameters in the collection. Nulls are substituted for missing parameters.

#### **See also**

- ♦ ["ULParameterCollection class" on page 702](#page-719-0)
- ♦ ["ULParameterCollection members" on page 702](#page-719-0)
- ♦ ["Add methods" on page 707](#page-724-0)
- ♦ ["Add\(ULParameter\) method" on page 708](#page-725-0)
- ♦ ["Add\(String, Object\) method" on page 708](#page-725-0)

# **AddRange methods**

Adds an array of values to the end of the ULParameterCollection.

### **AddRange(Array) method**

Adds an array of values to the end of the ULParameterCollection.

#### **Prototypes**

```
Visual Basic
Public Overrides Sub AddRange( _
  ByVal values As Array _
)
```

```
C#
public override void AddRange(
  Array values
);
```
♦ **values** An array of ["ULParameter class" on page 687](#page-704-0) objects to add to the end of this collection.

#### **See also**

- ♦ ["ULParameterCollection class" on page 702](#page-719-0)
- ♦ ["ULParameterCollection members" on page 702](#page-719-0)
- ♦ ["AddRange methods" on page 712](#page-729-0)

#### **AddRange(ULParameter[]) method**

Adds an array of values to the end of the ULParameterCollection.

#### **Prototypes**

```
Visual Basic
Public Sub AddRange( _
  ByVal values As ULParameter() _
)
C#
public void AddRange(
  ULParameter[] values
);
```
#### **Parameters**

♦ **values** An array of ["ULParameter class" on page 687](#page-704-0) objects to add to the end of this collection.

#### **Remarks**

This is the strongly-typed version of [DbParameterCollection.AddRange](http://msdn2.microsoft.com/en-us/library/System.Data.Common.DbParameterCollection.AddRange.aspx).

#### **See also**

- ♦ ["ULParameterCollection class" on page 702](#page-719-0)
- ♦ ["ULParameterCollection members" on page 702](#page-719-0)
- ["AddRange methods" on page 712](#page-729-0)

# **Clear method**

Removes all the parameters from the collection.

#### **Prototypes**

**Visual Basic** Public Overrides Sub **Clear()**

#### <span id="page-731-0"></span>**C#**

public override void **Clear();**

#### **See also**

- ♦ ["ULParameterCollection class" on page 702](#page-719-0)
- ♦ ["ULParameterCollection members" on page 702](#page-719-0)

# **Contains methods**

Indicates whether a [DbParameter](http://msdn2.microsoft.com/en-us/library/System.Data.Common.DbParameter.aspx) with the specified property exists in the collection.

### **Contains(Object) method**

Checks whether a ["ULParameter class" on page 687](#page-704-0) exists in the collection.

#### **Prototypes**

```
Visual Basic
Public Overrides Function Contains( _
   ByVal value As Object _
) As Boolean
```
**C#**

```
public override bool Contains(
   object value
);
```
#### **Parameters**

♦ **value** The ["ULParameter class" on page 687](#page-704-0) object to check for.

#### **Return value**

True if the collection contains the ["ULParameter class" on page 687](#page-704-0), false otherwise.

#### **See also**

- ♦ ["ULParameterCollection class" on page 702](#page-719-0)
- ♦ ["ULParameterCollection members" on page 702](#page-719-0)
- ♦ "Contains methods" on page 714
- ♦ "Contains(String) method" on page 714

### **Contains(String) method**

Checks whether a ["ULParameter class" on page 687](#page-704-0) with the specified name exists in the collection.

#### **Prototypes**

```
Visual Basic
Public Overrides Function Contains( _
   ByVal value As String _
) As Boolean
```

```
C#
public override bool Contains(
  string value
);
```
♦ **value** The name of the parameter to search for.

#### **Return value**

True if the collection contains the ["ULParameter class" on page 687](#page-704-0), false otherwise.

#### **See also**

- ♦ ["ULParameterCollection class" on page 702](#page-719-0)
- ♦ ["ULParameterCollection members" on page 702](#page-719-0)
- ♦ ["Contains methods" on page 714](#page-731-0)
- ♦ ["Contains\(Object\) method" on page 714](#page-731-0)

# **CopyTo method**

Copies ["ULParameter class" on page 687](#page-704-0) objects from the ULParameterCollection to the specified array.

#### **Prototypes**

```
Visual Basic
Public Overrides Sub CopyTo( _
  ByVal array As Array, _
  ByVal index As Integer _
)
```
### **C#**

```
public override void CopyTo(
   Array array,
   int index
);
```
**Parameters**

- ♦ **array** The array into which to copy the ["ULParameter class" on page 687](#page-704-0) objects.
- ♦ **index** The starting index of the array.

#### **See also**

- ♦ ["ULParameterCollection class" on page 702](#page-719-0)
- ♦ ["ULParameterCollection members" on page 702](#page-719-0)

### **GetEnumerator method**

Returns an enumerator for the collection.

#### <span id="page-733-0"></span>**Prototypes**

#### **Visual Basic**

Public Overrides Function **GetEnumerator()** As IEnumerator

#### **C#**

public override IEnumerator **GetEnumerator();**

#### **Return value**

An ArrayList enumerator enumerating the parameters in the collection.

#### **See also**

- ♦ ["ULParameterCollection class" on page 702](#page-719-0)
- ♦ ["ULParameterCollection members" on page 702](#page-719-0)

# **IndexOf methods**

Returns the index of the specified [DbParameter](http://msdn2.microsoft.com/en-us/library/System.Data.Common.DbParameter.aspx) object.

### **IndexOf(Object) method**

Returns the location of the ["ULParameter class" on page 687](#page-704-0) in the collection.

#### **Prototypes**

**Visual Basic** Public Overrides Function **IndexOf( \_** ByVal *value* As Object \_ **)** As Integer

#### **C#**

public override int **IndexOf(** object *value* **);**

#### **Parameters**

♦ **value** The ["ULParameter class" on page 687](#page-704-0) object to locate.

#### **Return value**

The zero-based index of the ["ULParameter class" on page 687](#page-704-0) in the collection or -1 if the parameter is not found.

- ♦ ["ULParameterCollection class" on page 702](#page-719-0)
- ♦ ["ULParameterCollection members" on page 702](#page-719-0)
- ♦ "IndexOf methods" on page 716
- ♦ ["IndexOf\(String\) method" on page 717](#page-734-0)

### <span id="page-734-0"></span>**IndexOf(String) method**

Returns the location of the ["ULParameter class" on page 687](#page-704-0) with the specified name in the collection.

#### **Prototypes**

**Visual Basic** Public Overrides Function **IndexOf( \_** ByVal *parameterName* As String \_ **)** As Integer

**C#**

public override int **IndexOf(** string *parameterName* **);**

#### **Parameters**

♦ **parameterName** The name of the parameter to locate.

#### **Return value**

The zero-based index of the ["ULParameter class" on page 687](#page-704-0) in the collection or -1 if the parameter is not found.

#### **See also**

- ♦ ["ULParameterCollection class" on page 702](#page-719-0)
- ♦ ["ULParameterCollection members" on page 702](#page-719-0)
- ♦ ["IndexOf methods" on page 716](#page-733-0)
- ♦ ["IndexOf\(Object\) method" on page 716](#page-733-0)

# **Insert method**

Inserts an ["ULParameter class" on page 687](#page-704-0) in the collection at the specified index.

#### **Prototypes**

```
Visual Basic
Public Overrides Sub Insert( _
  ByVal index As Integer, _
  ByVal value As Object _
)
```
### **C#**

public override void **Insert(** int *index*, object *value* **);**

#### **Parameters**

- ♦ **index** The zero-based index where the parameter is to be inserted within the collection.
- ♦ **value** The ["ULParameter class" on page 687](#page-704-0) object to insert.

#### <span id="page-735-0"></span>**See also**

- ♦ ["ULParameterCollection class" on page 702](#page-719-0)
- ♦ ["ULParameterCollection members" on page 702](#page-719-0)

# **Remove method**

Removes an ["ULParameter class" on page 687](#page-704-0) from the collection.

#### **Prototypes**

```
Visual Basic
Public Overrides Sub Remove( _
  ByVal value As Object _
)
```
#### **C#**

public override void **Remove(** object *value*

**);**

#### **Parameters**

♦ **value** The ["ULParameter class" on page 687](#page-704-0) object to remove.

#### **See also**

- ♦ ["ULParameterCollection class" on page 702](#page-719-0)
- ♦ ["ULParameterCollection members" on page 702](#page-719-0)

# **RemoveAt methods**

Removes a specified [DbParameter](http://msdn2.microsoft.com/en-us/library/System.Data.Common.DbParameter.aspx) object from the collection.

### **RemoveAt(Int32) method**

Removes the parameter at the specified index in the collection.

#### **Prototypes**

```
Visual Basic
Public Overrides Sub RemoveAt( _
  ByVal index As Integer _
)
C#
public override void RemoveAt(
```
 int *index* **);**

♦ **index** The zero-based index of the parameter to remove. The value must be in the range [0[,"Count](#page-720-0) [property" on page 703-](#page-720-0)1]. The first parameter in the collection has an index value of zero.

#### **See also**

- ♦ ["ULParameterCollection class" on page 702](#page-719-0)
- ♦ ["ULParameterCollection members" on page 702](#page-719-0)
- ♦ ["RemoveAt methods" on page 718](#page-735-0)
- ♦ "RemoveAt(String) method" on page 719

### **RemoveAt(String) method**

Removes the parameter with the specified name from the collection.

#### **Prototypes**

```
Visual Basic
Public Overrides Sub RemoveAt( _
  ByVal parameterName As String _
)
```
### **C#**

public override void **RemoveAt(** string *parameterName* **);**

#### **Parameters**

♦ **parameterName** The name of the parameter to retrieve.

- ♦ ["ULParameterCollection class" on page 702](#page-719-0)
- ♦ ["ULParameterCollection members" on page 702](#page-719-0)
- ♦ ["RemoveAt methods" on page 718](#page-735-0)
- ♦ ["RemoveAt\(Int32\) method" on page 718](#page-735-0)

# <span id="page-737-0"></span>**ULPublicationSchema class**

**UL Ext.:** Represents the schema of an UltraLite publication. This class cannot be inherited.

### **Prototypes**

**Visual Basic** Public NotInheritable Class **ULPublicationSchema** 

**C#**

public sealed class **ULPublicationSchema** 

#### **Remarks**

There is no constructor for this class. Publication schemas are created using the ["GetPublicationSchema](#page-615-0) [method" on page 598](#page-615-0) of the ["ULDatabaseSchema class" on page 592.](#page-609-0)

UltraLite methods requiring a publication mask actually require a set of publications to check. A set is formed by or'ing the publication masks of individual publications. For example:

```
' Visual Basic
Dim mask As Integer = pub1.Mask Or pub2.Mask
// C#
int mask = pub1.Mask | pub2.Mask;
```
Two special mask values are also provided by this class. ["SYNC\\_ALL\\_DB field" on page 721](#page-738-0) corresponds to the entire database. ["SYNC\\_ALL\\_PUBS field" on page 721](#page-738-0) corresponds to all publications.

Note: Publication masks may change during a schema upgrade. To correctly identify a publication, access it by name or refresh the cached masks after a schema upgrade.

#### **See also**

- ♦ "ULPublicationSchema members" on page 720
- ♦ ["Mask property" on page 722](#page-739-0)
- ♦ ["GetLastDownloadTime method" on page 519](#page-536-0)
- ♦ ["CountUploadRows\(Int32, UInt32\) method" on page 513](#page-530-0)
- ♦ ["Schema property" on page 507](#page-524-0)

# **ULPublicationSchema members**

#### **Public fields**

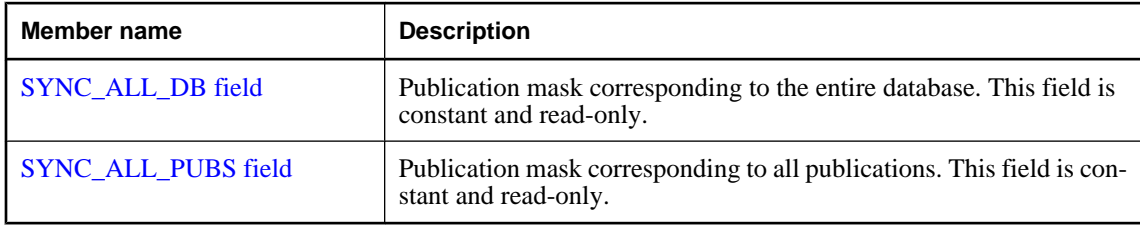

#### <span id="page-738-0"></span>**Public properties**

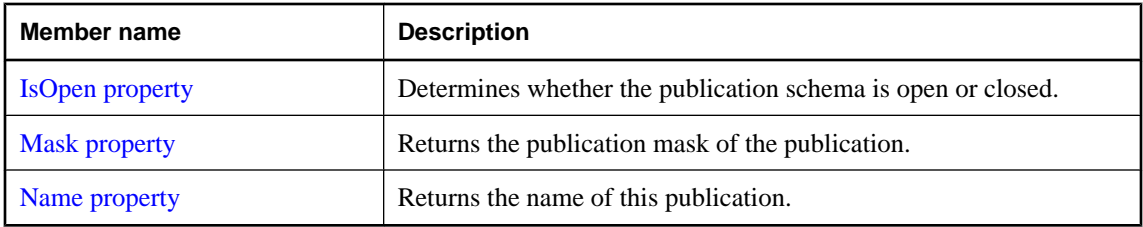

#### **See also**

- ♦ ["ULPublicationSchema class" on page 720](#page-737-0)
- ♦ ["Mask property" on page 722](#page-739-0)
- ♦ ["GetLastDownloadTime method" on page 519](#page-536-0)
- ♦ ["CountUploadRows\(Int32, UInt32\) method" on page 513](#page-530-0)
- ♦ ["Schema property" on page 507](#page-524-0)

# **SYNC\_ALL\_DB field**

Publication mask corresponding to the entire database. This field is constant and read-only.

#### **Prototypes**

**Visual Basic** Public Shared **SYNC\_ALL\_DB** As Integer

**C#**

public const int **SYNC\_ALL\_DB** ;

#### **See also**

- ♦ ["ULPublicationSchema class" on page 720](#page-737-0)
- ♦ ["ULPublicationSchema members" on page 720](#page-737-0)

# **SYNC\_ALL\_PUBS field**

Publication mask corresponding to all publications. This field is constant and read-only.

#### **Prototypes**

**Visual Basic** Public Shared **SYNC\_ALL\_PUBS** As Integer

#### **C#**

public const int **SYNC\_ALL\_PUBS** ;

- ♦ ["ULPublicationSchema class" on page 720](#page-737-0)
- ♦ ["ULPublicationSchema members" on page 720](#page-737-0)

# <span id="page-739-0"></span>**IsOpen property**

Determines whether the publication schema is open or closed.

#### **Prototypes**

**Visual Basic** Public Readonly Property **IsOpen** As Boolean

**C#**

public bool **IsOpen** { get;}

#### **Property value**

True if the publication schema is open, false if the publication schema closed.

#### **See also**

- ♦ ["ULPublicationSchema class" on page 720](#page-737-0)
- ♦ ["ULPublicationSchema members" on page 720](#page-737-0)

### **Mask property**

Returns the publication mask of the publication.

#### **Prototypes**

#### **Visual Basic**

Public Readonly Property **Mask** As Integer

**C#**

public int **Mask** { get;}

#### **Property value**

The publication mask of the publication.

#### **Remarks**

Publication IDs, masks, and counts may change during a schema upgrade. To correctly identify a publication, access it by name, or refresh the cached masks and counts after a schema upgrade.

#### **See also**

- ♦ ["ULPublicationSchema class" on page 720](#page-737-0)
- ♦ ["ULPublicationSchema members" on page 720](#page-737-0)

# **Name property**

Returns the name of this publication.

#### **Prototypes**

#### **Visual Basic**

Public Readonly Property **Name** As String

### **C#**

public string **Name** { get;}

# **Property value**

A string specifying the name of the publication.

- ♦ ["ULPublicationSchema class" on page 720](#page-737-0)
- ♦ ["ULPublicationSchema members" on page 720](#page-737-0)

# <span id="page-741-0"></span>**ULResultSet class**

**UL Ext.:** Represents an editable result set in an UltraLite database.

### **Prototypes**

**Visual Basic** Public Class **ULResultSet**  Inherits ULDataReader

**C#**

public class **ULResultSet** : ULDataReader

#### **Remarks**

There is no constructor for this class. ResultSets are created using the ["ExecuteResultSet\(\)](#page-503-0) [method" on page 486](#page-503-0) of the ["ULCommand class" on page 462](#page-479-0).

```
' Visual Basic
Dim cmd As ULCommand = new ULCommand( _
     "SELECT emp_id FROM employee", conn _
\rightarrowDim resultSet As ULResultSet = cmd.ExecuteResultSet()
// C#
ULCommand cmd = new ULCommand(
     "SELECT emp_id FROM employee", conn
   );
ULResultSet resultSet = cmd.ExecuteResultSet();
```
A "ULResultSet class" on page 724 object represents an editable result set on which you can perform positioned updates and deletes. For fully editable result sets, use ["ExecuteTable\(\) method" on page 489](#page-506-0) or a ["ULDataAdapter class" on page 574.](#page-591-0)

**Inherits:** ["ULDataReader class" on page 602](#page-619-0)

**Implements:** [IDataReader](http://msdn2.microsoft.com/en-us/library/System.Data.IDataReader.aspx), [IDataRecord](http://msdn2.microsoft.com/en-us/library/System.Data.IDataRecord.aspx), [IDisposable](http://msdn2.microsoft.com/en-us/library/System.IDisposable.aspx)

#### **See also**

♦ "ULResultSet members" on page 724

# **ULResultSet members**

#### **Public properties**

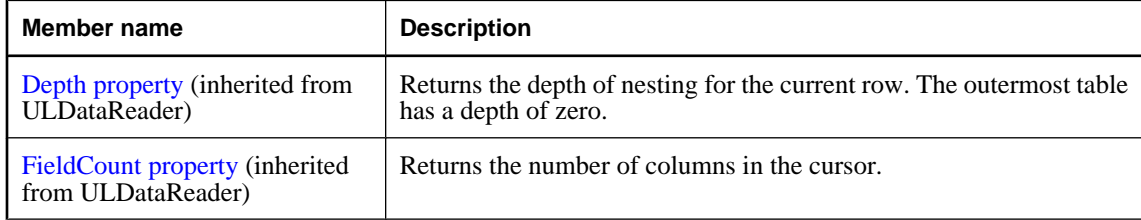

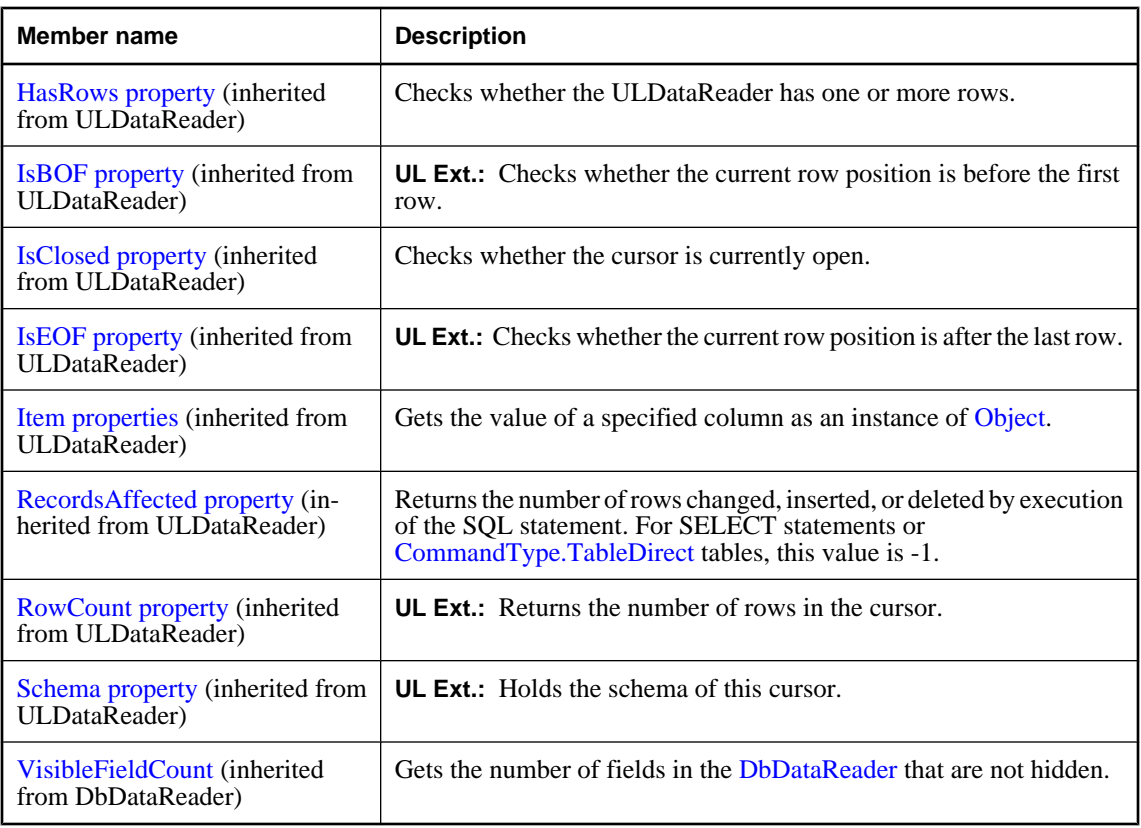

### **Public methods**

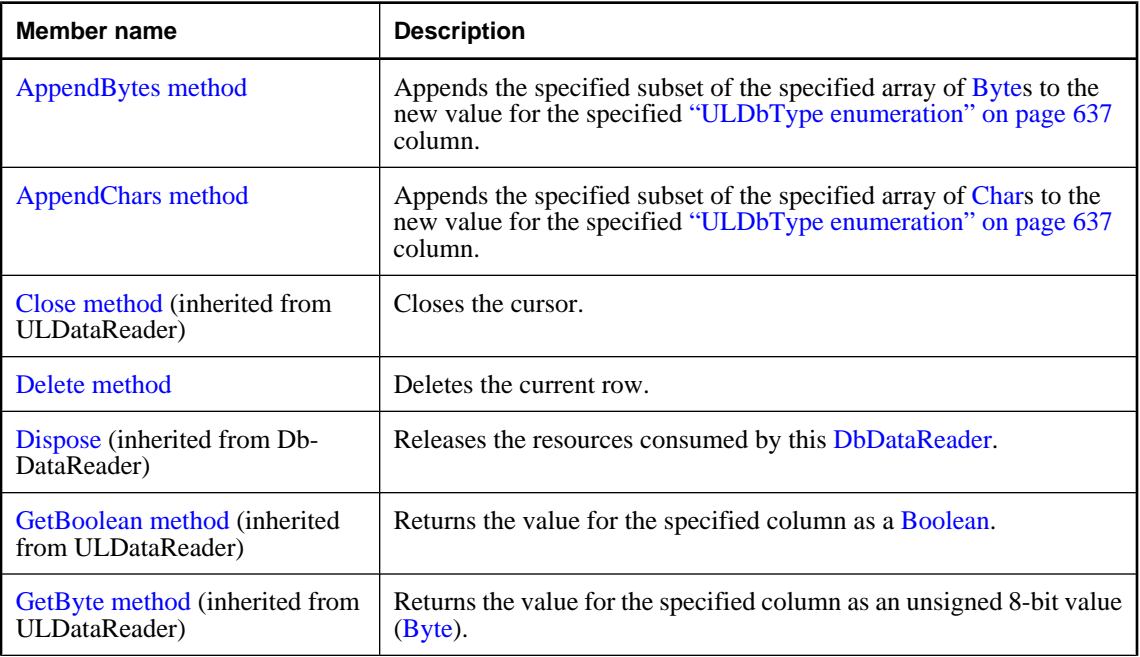

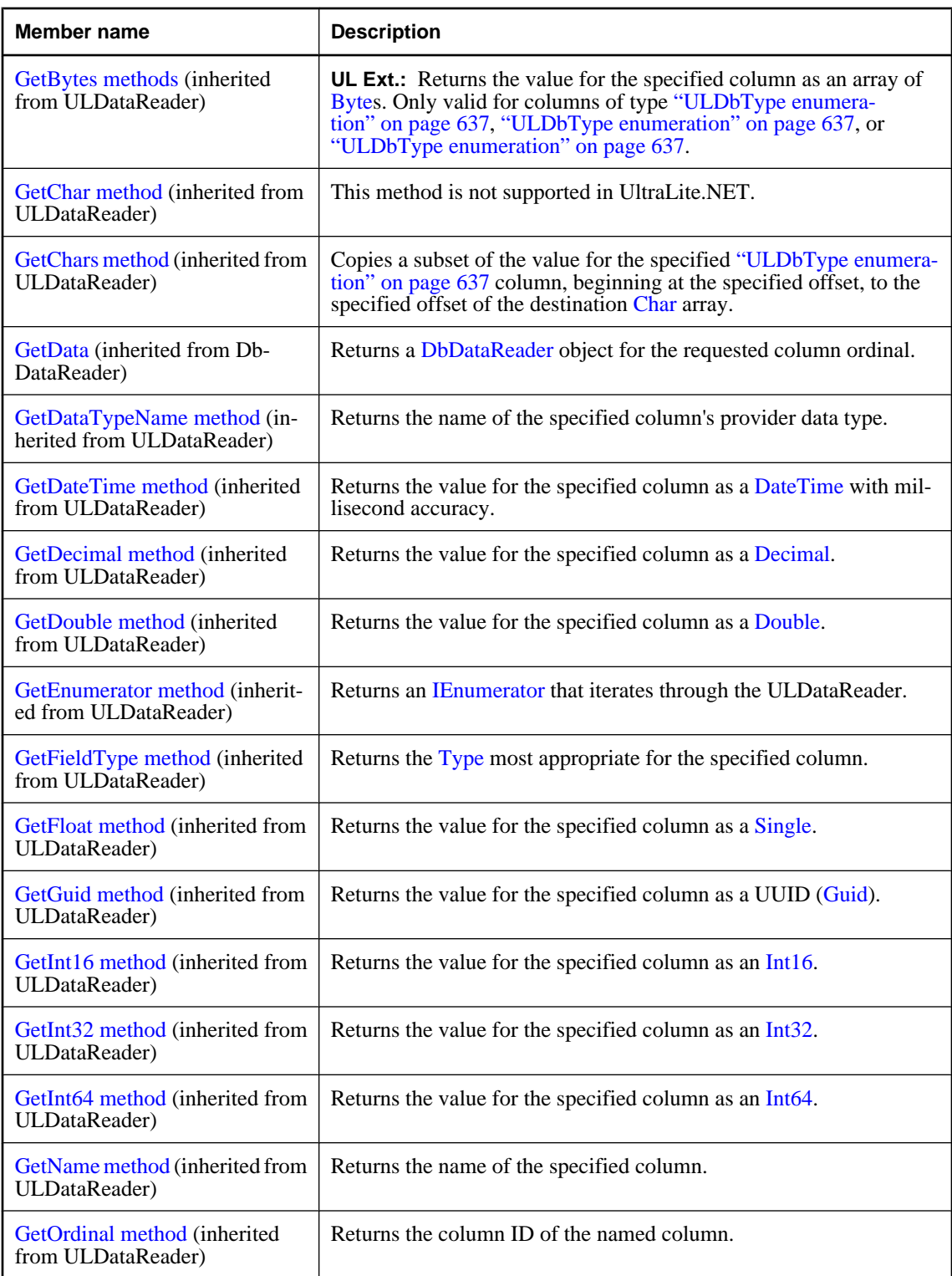

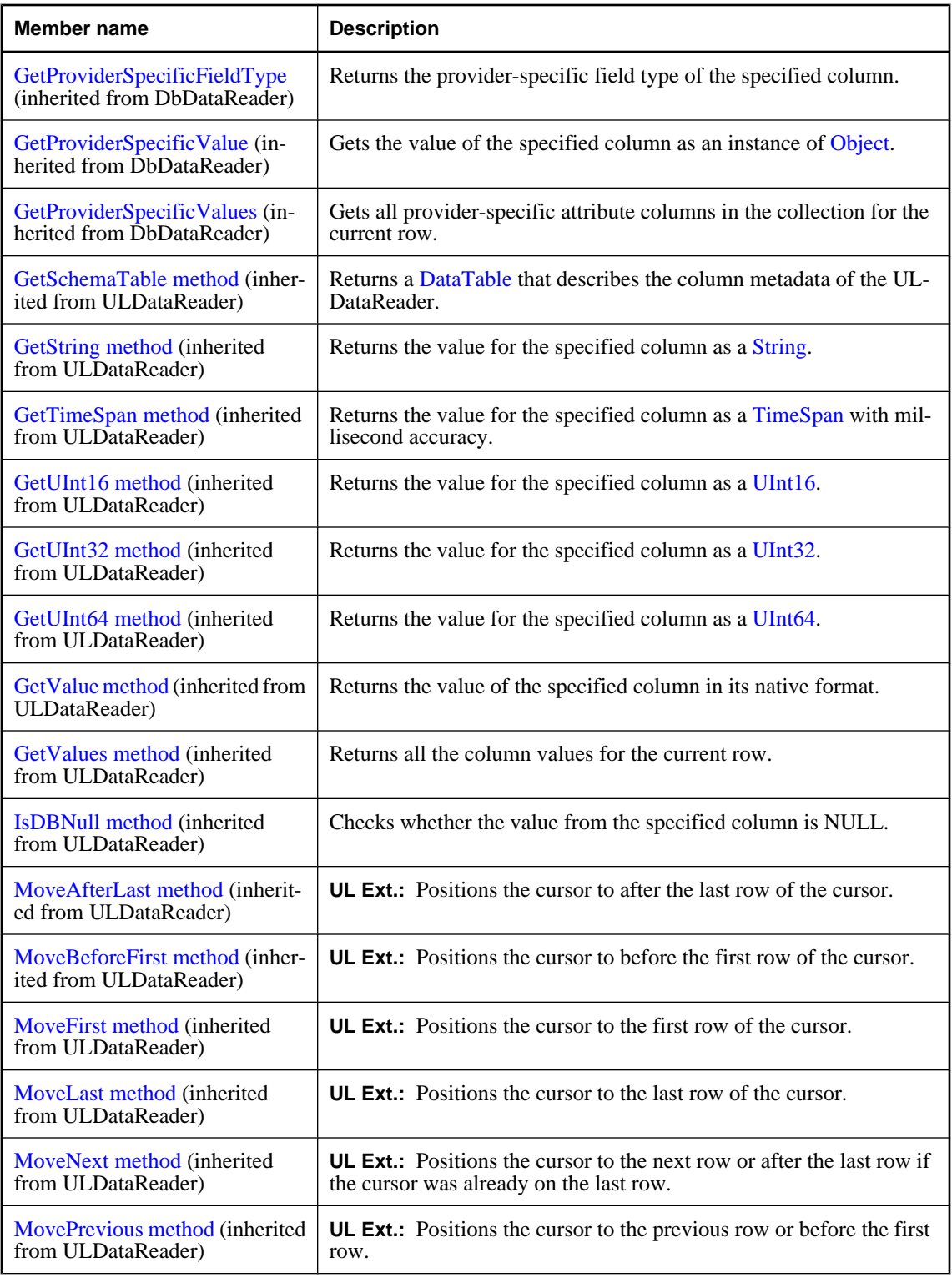

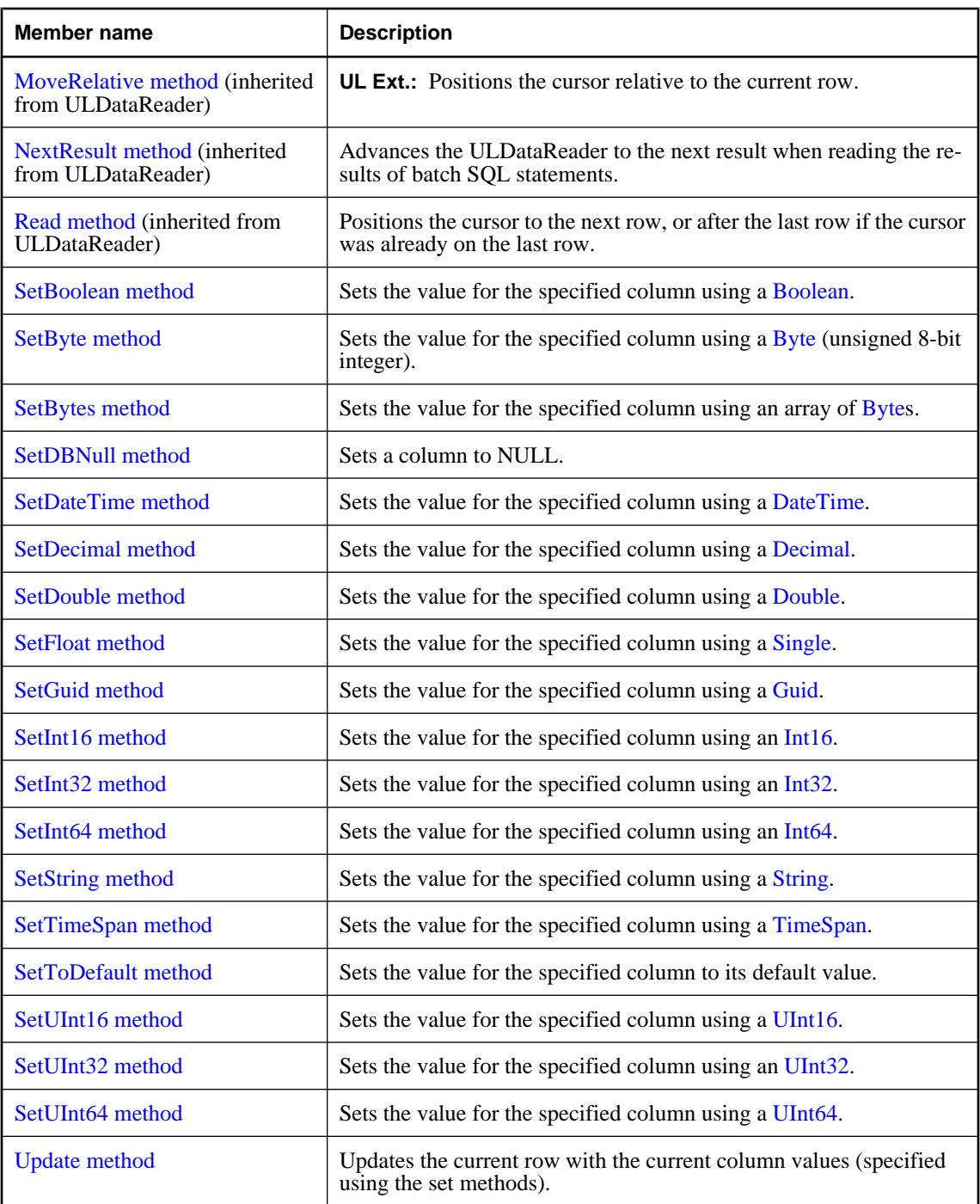

#### **See also**

♦ ["ULResultSet class" on page 724](#page-741-0)

# <span id="page-746-0"></span>**AppendBytes method**

Appends the specified subset of the specified array of [Byte](http://msdn2.microsoft.com/en-us/library/System.Byte.aspx)s to the new value for the specified ["ULDbType](#page-654-0) [enumeration" on page 637](#page-654-0) column.

#### **Prototypes**

```
Visual Basic
Public Sub AppendBytes( _
  ByVal columnID As Integer, _
  ByVal val As Byte(), _
  ByVal srcOffset As Integer, _
   ByVal count As Integer _
)
C#
public void AppendBytes(
  int columnID,
  byte[] val,
  int srcOffset,
  int count
```
**);**

#### **Parameters**

- ♦ **columnID** The ID number of the column. The value must be in the range [0,["FieldCount](#page-623-0) [property" on page 606-](#page-623-0)1]. The first column in the cursor has an ID value of zero.
- ♦ **val** The value to append to the current new value for the column.
- ♦ **srcOffset** The start position in the source array.
- ♦ **count** The number of bytes to be copied.

#### **Remarks**

The bytes at position *srcOffset* (starting from 0) through *srcOffset*+*count*-1 of the array *val* are appended to the value for the specified column.

When inserting, ["InsertBegin method" on page 844](#page-861-0) initializes the new value to the column's default value. The data in the row is not actually changed until you execute an ["Insert method" on page 843](#page-860-0), and that change is not made permanent until it is committed.

When updating, the first append on a column clears the current value prior to appending the new value.

If any of the following are true, a ["ULException class" on page 640](#page-657-0) with code ["ULSQLCode](#page-780-0) [enumeration" on page 763](#page-780-0) is thrown and the destination is not modified:

- ♦ *val* is null.
- srcOffset is negative.
- *count* is negative.
- ♦ *srcOffset*+*count* is greater than *val*.Length.

For other errors, a ["ULException class" on page 640](#page-657-0) with the appropriate error code is thrown.

#### <span id="page-747-0"></span>**See also**

- ♦ ["ULResultSet class" on page 724](#page-741-0)
- ♦ ["ULResultSet members" on page 724](#page-741-0)
- ["GetOrdinal method" on page 624](#page-641-0)
- ♦ ["Schema property" on page 610](#page-627-0)
- ["GetFieldType method" on page 619](#page-636-0)

# **AppendChars method**

Appends the specified subset of the specified array of [Chars](http://msdn2.microsoft.com/en-us/library/System.Char.aspx) to the new value for the specified ["ULDbType](#page-654-0) [enumeration" on page 637](#page-654-0) column.

#### **Prototypes**

```
Visual Basic
Public Sub AppendChars( _
   ByVal columnID As Integer, _
   ByVal val As Char(), _
   ByVal srcOffset As Integer, _
   ByVal count As Integer _
)
C#
public void AppendChars(
```

```
 int columnID,
   char[] val,
   int srcOffset,
   int count
);
```
#### **Parameters**

- ♦ **columnID** The ID number of the column. The value must be in the range [0,["FieldCount](#page-623-0) [property" on page 606-](#page-623-0)1]. The first column in the cursor has an ID value of zero.
- ♦ **val** The value to append to the current new value for the column.
- ♦ **srcOffset** The start position in the source array.
- ♦ **count** The number of bytes to be copied.

#### **Remarks**

The characters at position *srcOffset* (starting from 0) through *srcOffset*+*count*-1 of the array *val* are appended to the value for the specified column. When inserting, ["InsertBegin method" on page 844](#page-861-0) initializes the new value to the column's default value. The data in the row is not actually changed until you execute an ["Insert method" on page 843,](#page-860-0) and that change is not made permanent until it is committed.

When updating, the first append on a column clears the current value prior to appending the new value.

If any of the following is true, a ["ULException class" on page 640](#page-657-0) with code ["ULSQLCode](#page-780-0) [enumeration" on page 763](#page-780-0) is thrown and the destination is not modified:

- <span id="page-748-0"></span>♦ *val* is null.
- srcOffset is negative.
- ♦ *count* is negative.
- ♦ *srcOffset*+*count* is greater than *value*.Length.

For other errors, a ["ULException class" on page 640](#page-657-0) with the appropriate error code is thrown.

#### **See also**

- ♦ ["ULResultSet class" on page 724](#page-741-0)
- ♦ ["ULResultSet members" on page 724](#page-741-0)
- ♦ ["GetOrdinal method" on page 624](#page-641-0)
- ♦ ["Schema property" on page 610](#page-627-0)
- ♦ ["GetFieldType method" on page 619](#page-636-0)

# **Delete method**

Deletes the current row.

#### **Prototypes**

**Visual Basic** Public Sub **Delete()**

**C#**

public void **Delete();**

#### **See also**

- ♦ ["ULResultSet class" on page 724](#page-741-0)
- ♦ ["ULResultSet members" on page 724](#page-741-0)
- ♦ ["StartSynchronizationDelete method" on page 526](#page-543-0)
- ♦ ["StopSynchronizationDelete method" on page 526](#page-543-0)

# **SetBoolean method**

Sets the value for the specified column using a [Boolean](http://msdn2.microsoft.com/en-us/library/System.Boolean.aspx).

#### **Prototypes**

```
Visual Basic
Public Sub SetBoolean( _
  ByVal columnID As Integer, _
  ByVal val As Boolean _
)
C#
public void SetBoolean(
  int columnID,
  bool val
);
```
- <span id="page-749-0"></span>♦ **columnID** The ID number of the column. The value must be in the range [0,["FieldCount](#page-623-0) [property" on page 606-](#page-623-0)1]. The first column in the cursor has an ID value of zero.
- ♦ **val** The new value for the column.

#### **Remarks**

The data in the row is not actually changed until you execute an ["Insert method" on page 843](#page-860-0) or ["Update](#page-761-0) [method" on page 744,](#page-761-0) and that change is not made permanent until it is committed.

#### **See also**

- ♦ ["ULResultSet class" on page 724](#page-741-0)
- ♦ ["ULResultSet members" on page 724](#page-741-0)
- ♦ ["GetOrdinal method" on page 624](#page-641-0)
- ♦ ["Schema property" on page 610](#page-627-0)
- ♦ ["GetFieldType method" on page 619](#page-636-0)

# **SetByte method**

Sets the value for the specified column using a **Byte** (unsigned 8-bit integer).

#### **Prototypes**

```
Visual Basic
Public Sub SetByte( _
  ByVal columnID As Integer, _
   ByVal val As Byte _
)
C#
```

```
public void SetByte(
   int columnID,
   byte val
);
```
#### **Parameters**

- ♦ **columnID** The ID number of the column. The value must be in the range [0,["FieldCount](#page-623-0) [property" on page 606-](#page-623-0)1]. The first column in the cursor has an ID value of zero.
- ♦ **val** The new value for the column.

#### **Remarks**

The data in the row is not actually changed until you execute an ["Insert method" on page 843](#page-860-0) or ["Update](#page-761-0) [method" on page 744,](#page-761-0) and that change is not made permanent until it is committed.

- ♦ ["ULResultSet class" on page 724](#page-741-0)
- ♦ ["ULResultSet members" on page 724](#page-741-0)
- ♦ ["GetOrdinal method" on page 624](#page-641-0)
- <span id="page-750-0"></span>♦ ["Schema property" on page 610](#page-627-0)
- ♦ ["GetFieldType method" on page 619](#page-636-0)

# **SetBytes method**

Sets the value for the specified column using an array of [Bytes](http://msdn2.microsoft.com/en-us/library/System.Byte.aspx).

#### **Prototypes**

```
Visual Basic
Public Sub SetBytes( _
  ByVal columnID As Integer, _
  ByVal val As Byte() _
)
C#
```

```
public void SetBytes(
   int columnID,
   byte[] val
);
```
#### **Parameters**

- ♦ **columnID** The ID number of the column. The value must be in the range [0,["FieldCount](#page-623-0) [property" on page 606-](#page-623-0)1]. The first column in the cursor has an ID value of zero.
- ♦ **val** The new value for the column.

#### **Remarks**

Only suitable for columns of type ["ULDbType enumeration" on page 637](#page-654-0) or ["ULDbType](#page-654-0) [enumeration" on page 637,](#page-654-0) or for columns of type ["ULDbType enumeration" on page 637](#page-654-0) when val is of length 16. The data in the row is not actually changed until you execute an ["Insert method" on page 843](#page-860-0) or ["Update method" on page 744](#page-761-0), and that change is not made permanent until it is committed.

#### **See also**

- ♦ ["ULResultSet class" on page 724](#page-741-0)
- ♦ ["ULResultSet members" on page 724](#page-741-0)
- ♦ ["GetOrdinal method" on page 624](#page-641-0)
- ♦ ["Schema property" on page 610](#page-627-0)
- ♦ ["GetFieldType method" on page 619](#page-636-0)

# **SetDBNull method**

Sets a column to NULL.

#### **Prototypes**

```
Visual Basic
Public Sub SetDBNull( _
  ByVal columnID As Integer _
)
```

```
C#
public void SetDBNull(
   int columnID
);
```
♦ **columnID** The ID number of the column. The value must be in the range [0,["FieldCount](#page-623-0) [property" on page 606-](#page-623-0)1]. The first column in the cursor has an ID value of zero.

#### **Remarks**

The data is not actually changed until you execute an ["Insert method" on page 843](#page-860-0) or ["Update](#page-761-0) [method" on page 744,](#page-761-0) and that change is not made permanent until it is committed.

#### **See also**

- ♦ ["ULResultSet class" on page 724](#page-741-0)
- ♦ ["ULResultSet members" on page 724](#page-741-0)
- ♦ ["GetOrdinal method" on page 624](#page-641-0)
- ♦ ["Schema property" on page 610](#page-627-0)
- ♦ ["IsColumnNullable method" on page 860](#page-877-0)

# **SetDateTime method**

Sets the value for the specified column using a [DateTime](http://msdn2.microsoft.com/en-us/library/System.DateTime.aspx).

#### **Prototypes**

```
Visual Basic
Public Sub SetDateTime( _
   ByVal columnID As Integer, _
   ByVal val As Date _
)
C#
```
public void **SetDateTime(** int *columnID*, DateTime *val* **);**

#### **Parameters**

- ♦ **columnID** The ID number of the column. The value must be in the range [0,["FieldCount](#page-623-0) [property" on page 606-](#page-623-0)1]. The first column in the cursor has an ID value of zero.
- ♦ **val** The new value for the column.

#### **Remarks**

The set value is accurate to the millisecond. The data in the row is not actually changed until you execute an ["Insert method" on page 843](#page-860-0) or ["Update method" on page 744](#page-761-0), and that change is not made permanent until it is committed.

#### <span id="page-752-0"></span>**See also**

- ♦ ["ULResultSet class" on page 724](#page-741-0)
- ♦ ["ULResultSet members" on page 724](#page-741-0)
- ♦ ["GetOrdinal method" on page 624](#page-641-0)
- ♦ ["Schema property" on page 610](#page-627-0)
- ♦ ["GetFieldType method" on page 619](#page-636-0)

# **SetDecimal method**

Sets the value for the specified column using a [Decimal.](http://msdn2.microsoft.com/en-us/library/System.Decimal.aspx)

### **Prototypes**

```
Visual Basic
Public Sub SetDecimal( _
  ByVal columnID As Integer, _
  ByVal val As Decimal _
)
```
#### **C#**

public void **SetDecimal(** int *columnID*, decimal *val* **);**

#### **Parameters**

- ♦ **columnID** The ID number of the column. The value must be in the range [0,["FieldCount](#page-623-0) [property" on page 606-](#page-623-0)1]. The first column in the cursor has an ID value of zero.
- ♦ **val** The new value for the column.

### **Remarks**

The data in the row is not actually changed until you execute an ["Insert method" on page 843](#page-860-0) or ["Update](#page-761-0) [method" on page 744,](#page-761-0) and that change is not made permanent until it is committed.

#### **See also**

- ♦ ["ULResultSet class" on page 724](#page-741-0)
- ♦ ["ULResultSet members" on page 724](#page-741-0)
- ♦ ["GetOrdinal method" on page 624](#page-641-0)
- ♦ ["Schema property" on page 610](#page-627-0)
- ♦ ["GetFieldType method" on page 619](#page-636-0)

# **SetDouble method**

Sets the value for the specified column using a [Double.](http://msdn2.microsoft.com/en-us/library/System.Double.aspx)

#### <span id="page-753-0"></span>**Prototypes**

```
Visual Basic
Public Sub SetDouble( _
   ByVal columnID As Integer, _
   ByVal val As Double _
)
```

```
C#
public void SetDouble(
   int columnID,
   double val
);
```

```
Parameters
```
- ♦ **columnID** The ID number of the column. The value must be in the range [0,["FieldCount](#page-623-0) [property" on page 606-](#page-623-0)1]. The first column in the cursor has an ID value of zero.
- ♦ **val** The new value for the column.

#### **Remarks**

The data in the row is not actually changed until you execute an ["Insert method" on page 843](#page-860-0) or ["Update](#page-761-0) [method" on page 744,](#page-761-0) and that change is not made permanent until it is committed.

#### **See also**

- ♦ ["ULResultSet class" on page 724](#page-741-0)
- ♦ ["ULResultSet members" on page 724](#page-741-0)
- ♦ ["GetOrdinal method" on page 624](#page-641-0)
- ♦ ["Schema property" on page 610](#page-627-0)
- ♦ ["GetFieldType method" on page 619](#page-636-0)

# **SetFloat method**

Sets the value for the specified column using a [Single.](http://msdn2.microsoft.com/en-us/library/System.Single.aspx)

#### **Prototypes**

```
Visual Basic
Public Sub SetFloat( _
   ByVal columnID As Integer, _
   ByVal val As Single _
)
C#
public void SetFloat(
```

```
 int columnID,
   float val
);
```
#### **Parameters**

♦ **columnID** The ID number of the column. The value must be in the range [0,["FieldCount](#page-623-0) [property" on page 606-](#page-623-0)1]. The first column in the cursor has an ID value of zero.

♦ **val** The new value for the column.

#### <span id="page-754-0"></span>**Remarks**

The data in the row is not actually changed until you execute an ["Insert method" on page 843](#page-860-0) or ["Update](#page-761-0) [method" on page 744,](#page-761-0) and that change is not made permanent until it is committed.

**See also**

- ♦ ["ULResultSet class" on page 724](#page-741-0)
- ♦ ["ULResultSet members" on page 724](#page-741-0)
- ♦ ["GetOrdinal method" on page 624](#page-641-0)
- ♦ ["Schema property" on page 610](#page-627-0)
- ♦ ["GetFieldType method" on page 619](#page-636-0)

# **SetGuid method**

Sets the value for the specified column using a [Guid](http://msdn2.microsoft.com/en-us/library/System.Guid.aspx).

#### **Prototypes**

```
Visual Basic
Public Sub SetGuid( _
  ByVal columnID As Integer, _
  ByVal val As Guid _
)
```
#### **C#**

```
public void SetGuid(
  int columnID,
  Guid val
);
```
### **Parameters**

- ♦ **columnID** The ID number of the column. The value must be in the range [0,["FieldCount](#page-623-0) [property" on page 606-](#page-623-0)1]. The first column in the cursor has an ID value of zero.
- ♦ **val** The new value for the column.

### **Remarks**

The data in the row is not actually changed until you execute an ["Insert method" on page 843](#page-860-0) or ["Update](#page-761-0) [method" on page 744](#page-761-0), and that change is not made permanent until it is committed. Only valid for columns of type ["ULDbType enumeration" on page 637](#page-654-0) or for columns of type ["ULDbType](#page-654-0) [enumeration" on page 637](#page-654-0) with length 16.

- ♦ ["ULResultSet class" on page 724](#page-741-0)
- ♦ ["ULResultSet members" on page 724](#page-741-0)
- ♦ ["GetNewUUID method" on page 520](#page-537-0)
- ♦ ["GetOrdinal method" on page 624](#page-641-0)
- ♦ ["Schema property" on page 610](#page-627-0)
- <span id="page-755-0"></span>["GetFieldType method" on page 619](#page-636-0)
- ♦ ["GetColumnSize method" on page 572](#page-589-0)

### **SetInt16 method**

Sets the value for the specified column using an [Int16](http://msdn2.microsoft.com/en-us/library/System.Int16.aspx).

#### **Prototypes**

```
Visual Basic
Public Sub SetInt16( _
   ByVal columnID As Integer, _
   ByVal val As Short _
)
```
#### **C#**

```
public void SetInt16(
   int columnID,
   short val
);
```
#### **Parameters**

- ♦ **columnID** The ID number of the column. The value must be in the range [0,["FieldCount](#page-623-0) [property" on page 606-](#page-623-0)1]. The first column in the cursor has an ID value of zero.
- ♦ **val** The new value for the column.

#### **Remarks**

The data in the row is not actually changed until you execute an ["Insert method" on page 843](#page-860-0) or ["Update](#page-761-0) [method" on page 744,](#page-761-0) and that change is not made permanent until it is committed.

#### **See also**

- ♦ ["ULResultSet class" on page 724](#page-741-0)
- ♦ ["ULResultSet members" on page 724](#page-741-0)
- ♦ ["GetOrdinal method" on page 624](#page-641-0)
- ♦ ["Schema property" on page 610](#page-627-0)
- ♦ ["GetFieldType method" on page 619](#page-636-0)

### **SetInt32 method**

Sets the value for the specified column using an [Int32](http://msdn2.microsoft.com/en-us/library/System.Int32.aspx).

#### **Prototypes**

```
Visual Basic
Public Sub SetInt32( _
   ByVal columnID As Integer, _
   ByVal val As Integer _
)
```
```
C#
public void SetInt32(
   int columnID,
  int val
);
```
#### **Parameters**

- ♦ **columnID** The ID number of the column. The value must be in the range [0,["FieldCount](#page-623-0) [property" on page 606-](#page-623-0)1]. The first column in the cursor has an ID value of zero.
- ♦ **val** The new value for the column.

#### **Remarks**

The data in the row is not actually changed until you execute an ["Insert method" on page 843](#page-860-0) or ["Update](#page-761-0) [method" on page 744,](#page-761-0) and that change is not made permanent until it is committed.

#### **See also**

- ♦ ["ULResultSet class" on page 724](#page-741-0)
- ♦ ["ULResultSet members" on page 724](#page-741-0)
- ♦ ["GetOrdinal method" on page 624](#page-641-0)
- ♦ ["Schema property" on page 610](#page-627-0)
- ♦ ["GetFieldType method" on page 619](#page-636-0)

# **SetInt64 method**

Sets the value for the specified column using an [Int64](http://msdn2.microsoft.com/en-us/library/System.Int64.aspx).

#### **Prototypes**

```
Visual Basic
Public Sub SetInt64( _
 ByVal columnID As Integer, _
  ByVal val As Long _
)
C#
public void SetInt64(
  int columnID,
  long val
);
```
### **Parameters**

- ♦ **columnID** The ID number of the column. The value must be in the range [0,["FieldCount](#page-623-0) [property" on page 606-](#page-623-0)1]. The first column in the cursor has an ID value of zero.
- ♦ **val** The new value for the column.

#### **Remarks**

The data in the row is not actually changed until you execute an ["Insert method" on page 843](#page-860-0) or ["Update](#page-761-0) [method" on page 744,](#page-761-0) and that change is not made permanent until it is committed.

#### **See also**

- ♦ ["ULResultSet class" on page 724](#page-741-0)
- ♦ ["ULResultSet members" on page 724](#page-741-0)
- ♦ ["GetOrdinal method" on page 624](#page-641-0)
- ♦ ["Schema property" on page 610](#page-627-0)
- ["GetFieldType method" on page 619](#page-636-0)

# **SetString method**

Sets the value for the specified column using a [String.](http://msdn2.microsoft.com/en-us/library/System.String.aspx)

#### **Prototypes**

```
Visual Basic
Public Sub SetString( _
   ByVal columnID As Integer, _
   ByVal val As String _
)
```
#### **C#**

```
public void SetString(
   int columnID,
   string val
);
```
#### **Parameters**

- ♦ **columnID** The ID number of the column. The value must be in the range [0,["FieldCount](#page-623-0) [property" on page 606-](#page-623-0)1]. The first column in the cursor has an ID value of zero.
- ♦ **val** The new value for the column.

#### **Remarks**

The data in the row is not actually changed until you execute an ["Insert method" on page 843](#page-860-0) or ["Update](#page-761-0) [method" on page 744,](#page-761-0) and that change is not made permanent until it is committed.

#### **See also**

- ♦ ["ULResultSet class" on page 724](#page-741-0)
- ♦ ["ULResultSet members" on page 724](#page-741-0)
- ♦ ["GetOrdinal method" on page 624](#page-641-0)
- ♦ ["Schema property" on page 610](#page-627-0)
- ♦ ["GetFieldType method" on page 619](#page-636-0)

# **SetTimeSpan method**

Sets the value for the specified column using a [TimeSpan](http://msdn2.microsoft.com/en-us/library/System.TimeSpan.aspx).

```
Prototypes
```

```
Visual Basic
Public Sub SetTimeSpan( _
  ByVal columnID As Integer, _
  ByVal val As TimeSpan _
)
C#
```

```
public void SetTimeSpan(
  int columnID,
  TimeSpan val
);
```
#### **Parameters**

- ♦ **columnID** The ID number of the column. The value must be in the range [0,["FieldCount](#page-623-0) [property" on page 606-](#page-623-0)1]. The first column in the cursor has an ID value of zero.
- ♦ **val** The new value for the column.

#### **Remarks**

The set value is accurate to the millisecond and is normalized to a nonnegative value between 0 and 24 hours. The data in the row is not actually changed until you execute an ["Insert method" on page 843](#page-860-0) or ["Update](#page-761-0) [method" on page 744,](#page-761-0) and that change is not made permanent until it is committed.

#### **See also**

- ♦ ["ULResultSet class" on page 724](#page-741-0)
- ♦ ["ULResultSet members" on page 724](#page-741-0)
- ♦ ["GetOrdinal method" on page 624](#page-641-0)
- ♦ ["Schema property" on page 610](#page-627-0)
- ♦ ["GetFieldType method" on page 619](#page-636-0)

# **SetToDefault method**

Sets the value for the specified column to its default value.

#### **Prototypes**

```
Visual Basic
Public Sub SetToDefault( _
  ByVal columnID As Integer _
)
C#
public void SetToDefault(
  int columnID
```

```
);
```
### **Parameters**

♦ **columnID** The ID number of the column. The value must be in the range [0,["FieldCount](#page-623-0) [property" on page 606-](#page-623-0)1]. The first column in the cursor has an ID value of zero.

#### **Remarks**

The data in the row is not actually changed until you execute an ["Insert method" on page 843](#page-860-0) or ["Update](#page-761-0) [method" on page 744,](#page-761-0) and that change is not made permanent until it is committed.

#### **See also**

- ♦ ["ULResultSet class" on page 724](#page-741-0)
- ♦ ["ULResultSet members" on page 724](#page-741-0)
- ♦ ["GetOrdinal method" on page 624](#page-641-0)
- ♦ ["Schema property" on page 610](#page-627-0)
- ♦ ["GetFieldType method" on page 619](#page-636-0)
- ♦ ["GetColumnDefaultValue method" on page 853](#page-870-0)

## **SetUInt16 method**

Sets the value for the specified column using a [UInt16](http://msdn2.microsoft.com/en-us/library/System.UInt16.aspx).

#### **Prototypes**

```
Visual Basic
Public Sub SetUInt16( _
   ByVal columnID As Integer, _
   ByVal val As UInt16 _
)
C#
public void SetUInt16(
   int columnID,
   ushort val
```

```
);
```
#### **Parameters**

- ♦ **columnID** The ID number of the column. The value must be in the range [0,["FieldCount](#page-623-0) [property" on page 606-](#page-623-0)1]. The first column in the cursor has an ID value of zero.
- ♦ **val** The new value for the column.

#### **Remarks**

The data in the row is not actually changed until you execute an ["Insert method" on page 843](#page-860-0) or ["Update](#page-761-0) [method" on page 744,](#page-761-0) and that change is not made permanent until it is committed.

- ♦ ["ULResultSet class" on page 724](#page-741-0)
- ♦ ["ULResultSet members" on page 724](#page-741-0)
- ♦ ["GetOrdinal method" on page 624](#page-641-0)
- ♦ ["GetFieldType method" on page 619](#page-636-0)

# **SetUInt32 method**

Sets the value for the specified column using an [UInt32](http://msdn2.microsoft.com/en-us/library/System.UInt32.aspx).

#### **Prototypes**

```
Visual Basic
Public Sub SetUInt32( _
  ByVal columnID As Integer, _
  ByVal val As UInt32 _
)
C#
public void SetUInt32(
  int columnID,
```
### uint *val* **);**

#### **Parameters**

- ♦ **columnID** The ID number of the column. The value must be in the range [0,["FieldCount](#page-623-0) [property" on page 606-](#page-623-0)1]. The first column in the cursor has an ID value of zero.
- ♦ **val** The new value for the column.

#### **Remarks**

The data in the row is not actually changed until you execute an ["Insert method" on page 843](#page-860-0) or ["Update](#page-761-0) [method" on page 744,](#page-761-0) and that change is not made permanent until it is committed.

#### **See also**

- ♦ ["ULResultSet class" on page 724](#page-741-0)
- ♦ ["ULResultSet members" on page 724](#page-741-0)
- ♦ ["GetOrdinal method" on page 624](#page-641-0)
- ♦ ["Schema property" on page 610](#page-627-0)
- ♦ ["GetFieldType method" on page 619](#page-636-0)

## **SetUInt64 method**

Sets the value for the specified column using a [UInt64](http://msdn2.microsoft.com/en-us/library/System.UInt64.aspx).

#### **Prototypes**

```
Visual Basic
Public Sub SetUInt64( _
  ByVal columnID As Integer, _
  ByVal val As UInt64 _
)
C#
public void SetUInt64(
  int columnID,
  ulong val
);
```
#### <span id="page-761-0"></span>**Parameters**

- ♦ **columnID** The ID number of the column. The value must be in the range [0,["FieldCount](#page-623-0) [property" on page 606-](#page-623-0)1]. The first column in the cursor has an ID value of zero.
- ♦ **val** The new value for the column.

#### **Remarks**

The data in the row is not actually changed until you execute an ["Insert method" on page 843](#page-860-0) or "Update method" on page 744, and that change is not made permanent until it is committed.

#### **See also**

- ♦ ["ULResultSet class" on page 724](#page-741-0)
- ♦ ["ULResultSet members" on page 724](#page-741-0)
- ♦ ["GetOrdinal method" on page 624](#page-641-0)
- ♦ ["Schema property" on page 610](#page-627-0)
- ♦ ["GetFieldType method" on page 619](#page-636-0)

# **Update method**

Updates the current row with the current column values (specified using the set methods).

#### **Prototypes**

**Visual Basic** Public Sub **Update()**

**C#** public void **Update();**

- ♦ ["ULResultSet class" on page 724](#page-741-0)
- ♦ ["ULResultSet members" on page 724](#page-741-0)

# <span id="page-762-0"></span>**ULResultSetSchema class**

**UL Ext.:** Represents the schema of an UltraLite result set. This class cannot be inherited.

#### **Prototypes**

**Visual Basic** Public NotInheritable Class **ULResultSetSchema**  Inherits ULCursorSchema

**C#**

public sealed class **ULResultSetSchema** : ULCursorSchema

#### **Remarks**

There is no constructor for this class. A "ULResultSetSchema class" on page 745 object is attached to a result set as its ["Schema property" on page 610](#page-627-0).

A result set schema is only valid while the data reader is open.

**Inherits:** ["ULCursorSchema class" on page 566](#page-583-0)

#### **See also**

- ♦ "ULResultSetSchema members" on page 745
- ♦ ["ULCommand class" on page 462](#page-479-0)
- ♦ ["ULDataReader class" on page 602](#page-619-0)

# **ULResultSetSchema members**

#### **Public properties**

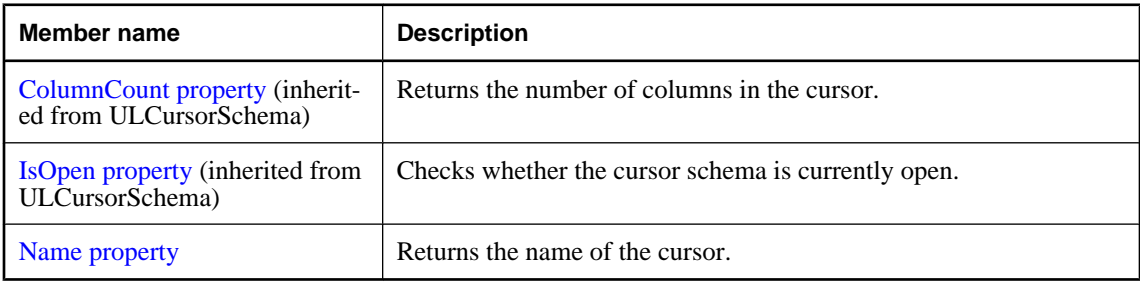

### **Public methods**

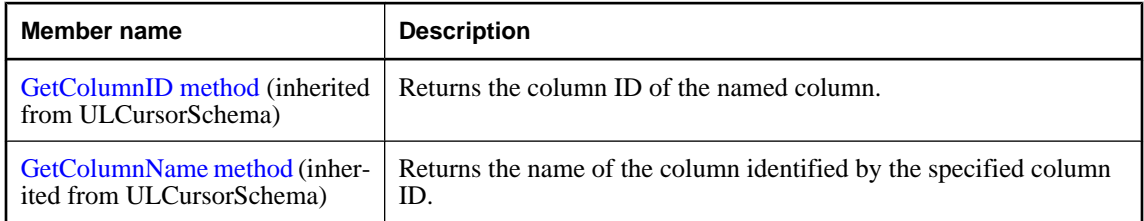

<span id="page-763-0"></span>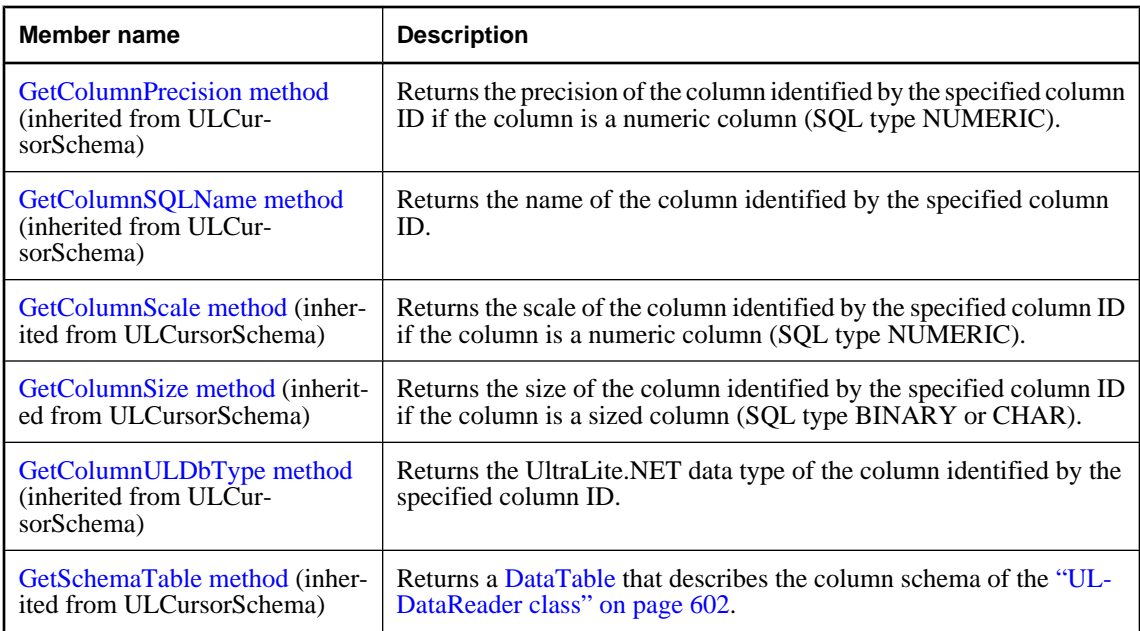

#### **See also**

- ♦ ["ULResultSetSchema class" on page 745](#page-762-0)
- ♦ ["ULCommand class" on page 462](#page-479-0)
- ♦ ["ULDataReader class" on page 602](#page-619-0)

## **Name property**

Returns the name of the cursor.

### **Prototypes**

#### **Visual Basic**

Public Overrides Readonly Property **Name** As String

**C#**

public override string **Name** { get;}

#### **Property value**

The SQL statement that generated the ULResultSetSchema.

- ♦ ["ULResultSetSchema class" on page 745](#page-762-0)
- ♦ ["ULResultSetSchema members" on page 745](#page-762-0)

# <span id="page-764-0"></span>**ULRowsCopiedEventArgs class**

Represents the set of arguments passed to the ["ULRowsCopiedEventHandler delegate" on page 750](#page-767-0). This class cannot be inherited.

#### **Prototypes**

#### **Visual Basic**

Public NotInheritable Class **ULRowsCopiedEventArgs** 

#### **C#**

public sealed class **ULRowsCopiedEventArgs** 

#### **Remarks**

**Restrictions:** The ULRowsCopiedEventArgs class is not available in the .NET Compact Framework 2.0.

#### **See also**

♦ "ULRowsCopiedEventArgs members" on page 747

# **ULRowsCopiedEventArgs members**

#### **Public constructors**

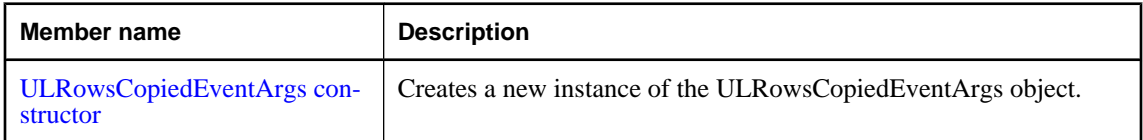

#### **Public properties**

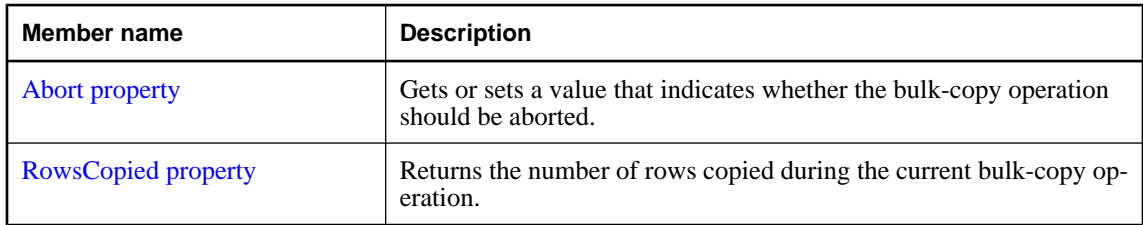

#### **See also**

♦ "ULRowsCopiedEventArgs class" on page 747

# **ULRowsCopiedEventArgs constructor**

Creates a new instance of the ULRowsCopiedEventArgs object.

#### **Prototypes**

**Visual Basic** Public Sub **New( \_**

```
 ByVal rowsCopied As Long _
)
C#
public ULRowsCopiedEventArgs(
  long rowsCopied
);
```
#### **Parameters**

♦ **rowsCopied** An 64-bit integer value that indicates the number of rows copied during the current bulkcopy operation.

#### **Remarks**

**Restrictions:** The ULRowsCopiedEventArgs class is not available in the .NET Compact Framework 2.0.

#### **See also**

- ♦ ["ULRowsCopiedEventArgs class" on page 747](#page-764-0)
- ♦ ["ULRowsCopiedEventArgs members" on page 747](#page-764-0)

## **Abort property**

Gets or sets a value that indicates whether the bulk-copy operation should be aborted.

#### **Prototypes**

**Visual Basic** Public Property **Abort** As Boolean

#### **C#**

public bool **Abort** { get; set; }

#### **Remarks**

**Restrictions:** The ULRowsCopiedEventArgs class is not available in the .NET Compact Framework 2.0.

#### **See also**

- ♦ ["ULRowsCopiedEventArgs class" on page 747](#page-764-0)
- ♦ ["ULRowsCopiedEventArgs members" on page 747](#page-764-0)

# **RowsCopied property**

Returns the number of rows copied during the current bulk-copy operation.

#### **Prototypes**

**Visual Basic** Public Readonly Property **RowsCopied** As Long

**C#**

public long **RowsCopied** { get;}

### **Property value**

A long integer representing the number of rows copied.

#### **Remarks**

**Restrictions:** The ULRowsCopiedEventArgs class is not available in the .NET Compact Framework 2.0.

- ♦ ["ULRowsCopiedEventArgs class" on page 747](#page-764-0)
- ♦ ["ULRowsCopiedEventArgs members" on page 747](#page-764-0)

# <span id="page-767-0"></span>**ULRowsCopiedEventHandler delegate**

Represents the method that will handle the ["ULRowsCopied event" on page 444](#page-461-0).

#### **Prototypes**

```
Visual Basic
Public Delegate Sub ULRowsCopiedEventHandler( _
  ByVal sender As Object, _
  ByVal rowsCopiedEventArgs As ULRowsCopiedEventArgs _
)
```

```
C#
public delegate void ULRowsCopiedEventHandler(
  object sender,
  ULRowsCopiedEventArgs rowsCopiedEventArgs
);
```
### **Remarks**

**Restrictions:** The ULRowsCopiedEventHandler delegate is not available in the .NET Compact Framework 2.0.

**[Object](http://msdn2.microsoft.com/en-us/library/System.Object.aspx)** 

# <span id="page-768-0"></span>**ULRowUpdatedEventArgs class**

Provides data for the ["RowUpdated event" on page 582.](#page-599-0) This class cannot be inherited.

#### **Prototypes**

**Visual Basic**

Public NotInheritable Class **ULRowUpdatedEventArgs**  Inherits RowUpdatedEventArgs

**C#**

public sealed class **ULRowUpdatedEventArgs** : RowUpdatedEventArgs

#### **Remarks**

**Inherits:** [RowUpdatedEventArgs](http://msdn2.microsoft.com/en-us/library/System.Data.Common.RowUpdatedEventArgs.aspx)

#### **See also**

♦ "ULRowUpdatedEventArgs members" on page 751

# **ULRowUpdatedEventArgs members**

#### **Public constructors**

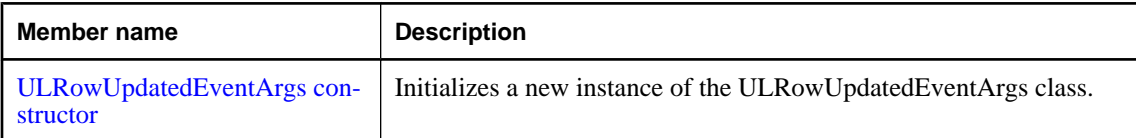

#### **Public properties**

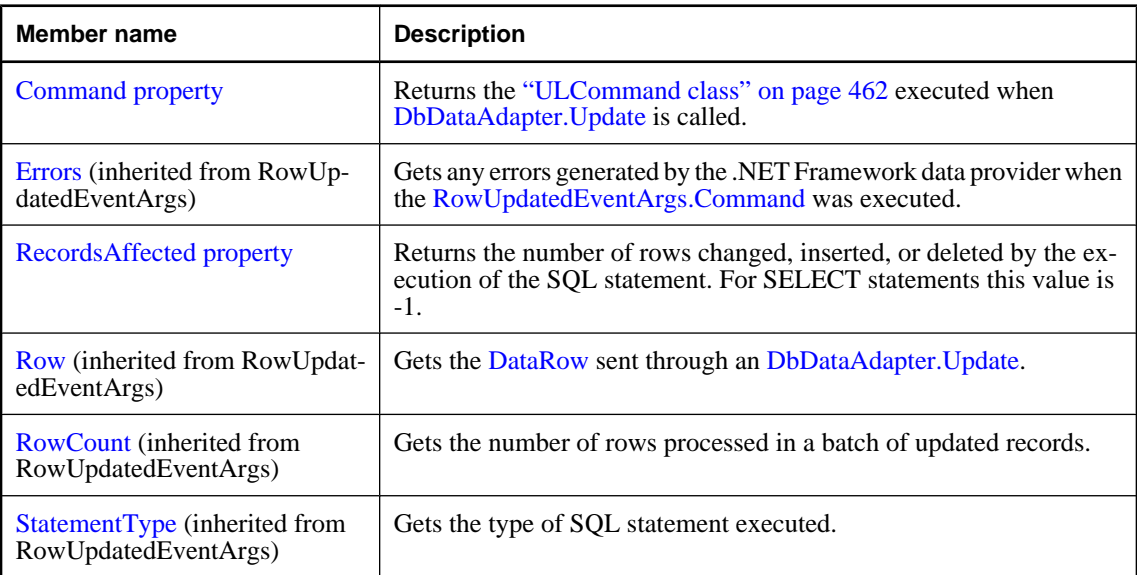

<span id="page-769-0"></span>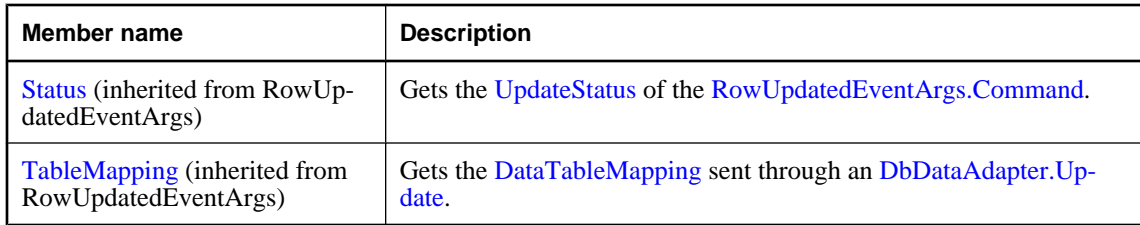

#### **Public methods**

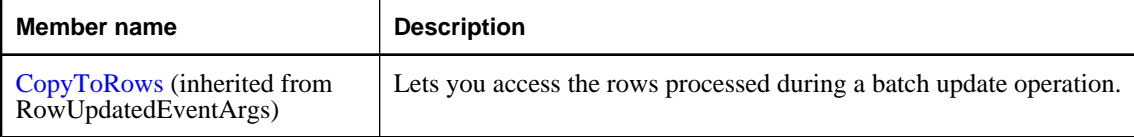

#### **See also**

♦ ["ULRowUpdatedEventArgs class" on page 751](#page-768-0)

# **ULRowUpdatedEventArgs constructor**

Initializes a new instance of the ULRowUpdatedEventArgs class.

#### **Prototypes**

```
Visual Basic
Public Sub New( _
 ByVal row As DataRow, _
 ByVal command As IDbCommand, _
  ByVal statementType As StatementType, _
  ByVal tableMapping As DataTableMapping _
)
C#
public ULRowUpdatedEventArgs(
  DataRow row,
```

```
 IDbCommand command,
 StatementType statementType,
 DataTableMapping tableMapping
```
# **); Parameters**

- ♦ **row** The [DataRow](http://msdn2.microsoft.com/en-us/library/System.Data.DataRow.aspx) sent through an [DbDataAdapter.Update.](http://msdn2.microsoft.com/en-us/library/System.Data.Common.DbDataAdapter.Update.aspx)
- ♦ **command** The [IDbCommand](http://msdn2.microsoft.com/en-us/library/System.Data.IDbCommand.aspx) executed when [DbDataAdapter.Update](http://msdn2.microsoft.com/en-us/library/System.Data.Common.DbDataAdapter.Update.aspx) is called.
- ♦ **statementType** One of the [StatementType](http://msdn2.microsoft.com/en-us/library/System.Data.StatementType.aspx) values that specifies the type of query executed.
- ♦ **tableMapping** The [DataTableMapping](http://msdn2.microsoft.com/en-us/library/System.Data.Common.DataTableMapping.aspx) sent through an [DbDataAdapter.Update](http://msdn2.microsoft.com/en-us/library/System.Data.Common.DbDataAdapter.Update.aspx).

#### **See also**

♦ ["ULRowUpdatedEventArgs class" on page 751](#page-768-0)

<span id="page-770-0"></span>♦ ["ULRowUpdatedEventArgs members" on page 751](#page-768-0)

# **Command property**

Returns the ["ULCommand class" on page 462](#page-479-0) executed when [DbDataAdapter.Update](http://msdn2.microsoft.com/en-us/library/System.Data.Common.DbDataAdapter.Update.aspx) is called.

#### **Prototypes**

#### **Visual Basic**

Public Readonly Property **Command** As ULCommand

#### **C#**

public ULCommand **Command** { get;}

#### **Property value**

The ["ULCommand class" on page 462](#page-479-0) object executed by the update.

#### **Remarks**

This is the strongly-typed version of [RowUpdatedEventArgs.Command](http://msdn2.microsoft.com/en-us/library/System.Data.Common.RowUpdatedEventArgs.Command.aspx).

#### **See also**

- ♦ ["ULRowUpdatedEventArgs class" on page 751](#page-768-0)
- ♦ ["ULRowUpdatedEventArgs members" on page 751](#page-768-0)

## **RecordsAffected property**

Returns the number of rows changed, inserted, or deleted by the execution of the SQL statement. For SELECT statements this value is -1.

#### **Prototypes**

#### **Visual Basic**

Public Readonly Property **RecordsAffected** As Integer

#### **C#**

public int **RecordsAffected** { get;}

#### **Property value**

The number of rows changed, inserted, or deleted; 0 if no rows were affected or the statement failed; and -1 for SELECT statements.

- ♦ ["ULRowUpdatedEventArgs class" on page 751](#page-768-0)
- ♦ ["ULRowUpdatedEventArgs members" on page 751](#page-768-0)

# **ULRowUpdatedEventHandler delegate**

Represents the method that will handle the ["RowUpdated event" on page 582](#page-599-0).

#### **Prototypes**

```
Visual Basic
Public Delegate Sub ULRowUpdatedEventHandler( _
  ByVal sender As Object, _
  ByVal e As ULRowUpdatedEventArgs _
)
C#
public delegate void ULRowUpdatedEventHandler(
  object sender,
  ULRowUpdatedEventArgs e
```
**);**

# <span id="page-772-0"></span>**ULRowUpdatingEventArgs class**

Provides data for the ["RowUpdating event" on page 583](#page-600-0). This class cannot be inherited.

#### **Prototypes**

**Visual Basic**

Public NotInheritable Class **ULRowUpdatingEventArgs**  Inherits RowUpdatingEventArgs

**C#**

public sealed class **ULRowUpdatingEventArgs** : RowUpdatingEventArgs

#### **Remarks**

**Inherits:** [RowUpdatingEventArgs](http://msdn2.microsoft.com/en-us/library/System.Data.Common.RowUpdatingEventArgs.aspx)

#### **See also**

♦ "ULRowUpdatingEventArgs members" on page 755

# **ULRowUpdatingEventArgs members**

#### **Public constructors**

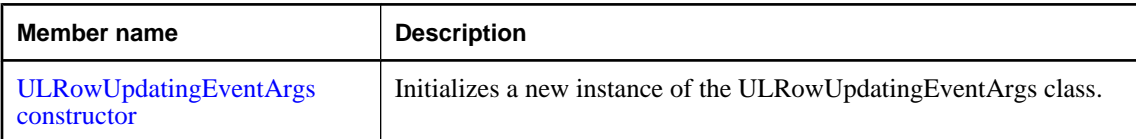

#### **Public properties**

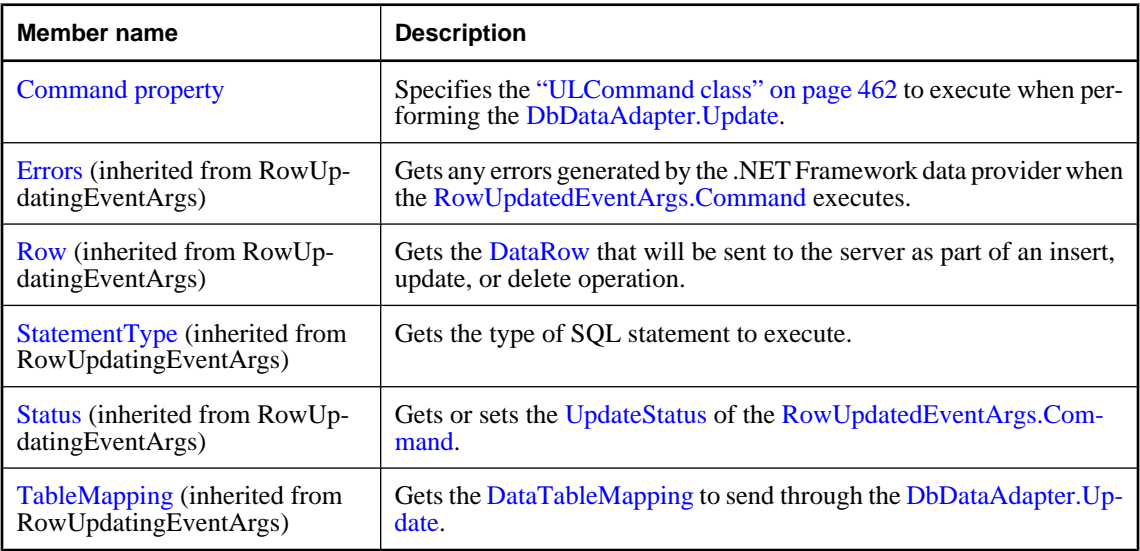

#### <span id="page-773-0"></span>**See also**

♦ ["ULRowUpdatingEventArgs class" on page 755](#page-772-0)

# **ULRowUpdatingEventArgs constructor**

Initializes a new instance of the ULRowUpdatingEventArgs class.

#### **Prototypes**

```
Visual Basic
Public Sub New( _
  ByVal row As DataRow, _
  ByVal command As IDbCommand, _
  ByVal statementType As StatementType, _
  ByVal tableMapping As DataTableMapping _
)
C#
```
public **ULRowUpdatingEventArgs(** DataRow *row*, IDbCommand *command*, StatementType *statementType*, DataTableMapping *tableMapping*

```
);
```
#### **Parameters**

- ♦ **row** The [DataRow](http://msdn2.microsoft.com/en-us/library/System.Data.DataRow.aspx) to update.
- ♦ **command** The [IDbCommand](http://msdn2.microsoft.com/en-us/library/System.Data.IDbCommand.aspx) to execute during the update.
- ♦ **statementType** One of the [StatementType](http://msdn2.microsoft.com/en-us/library/System.Data.StatementType.aspx) values that specifies the type of query executed.
- ♦ **tableMapping** The [DataTableMapping](http://msdn2.microsoft.com/en-us/library/System.Data.Common.DataTableMapping.aspx) sent through an [DbDataAdapter.Update](http://msdn2.microsoft.com/en-us/library/System.Data.Common.DbDataAdapter.Update.aspx).

#### **See also**

- ♦ ["ULRowUpdatingEventArgs class" on page 755](#page-772-0)
- ♦ ["ULRowUpdatingEventArgs members" on page 755](#page-772-0)

# **Command property**

Specifies the ["ULCommand class" on page 462](#page-479-0) to execute when performing the [DbDataAdapter.Update.](http://msdn2.microsoft.com/en-us/library/System.Data.Common.DbDataAdapter.Update.aspx)

#### **Prototypes**

#### **Visual Basic**

Public Property **Command** As ULCommand

#### **C#**

public ULCommand **Command** { get; set; }

### **Property value**

The ["ULCommand class" on page 462](#page-479-0) object to execute when updating.

#### **Remarks**

This is the strongly-typed version of [RowUpdatingEventArgs.Command.](http://msdn2.microsoft.com/en-us/library/System.Data.Common.RowUpdatingEventArgs.Command.aspx)

- ♦ ["ULRowUpdatingEventArgs class" on page 755](#page-772-0)
- ♦ ["ULRowUpdatingEventArgs members" on page 755](#page-772-0)

# **ULRowUpdatingEventHandler delegate**

Represents the method that will handle the ["RowUpdating event" on page 583.](#page-600-0)

#### **Prototypes**

```
Visual Basic
Public Delegate Sub ULRowUpdatingEventHandler( _
  ByVal sender As Object, _
  ByVal e As ULRowUpdatingEventArgs _
)
C#
public delegate void ULRowUpdatingEventHandler(
  object sender,
  ULRowUpdatingEventArgs e
```
**);**

# **ULRuntimeType enumeration**

**UL Ext.:** Enumerates the types of UltraLite.NET runtimes.

#### **Prototypes**

**Visual Basic** Public Enum **ULRuntimeType** 

**C#**

public enum **ULRuntimeType** 

#### **Members**

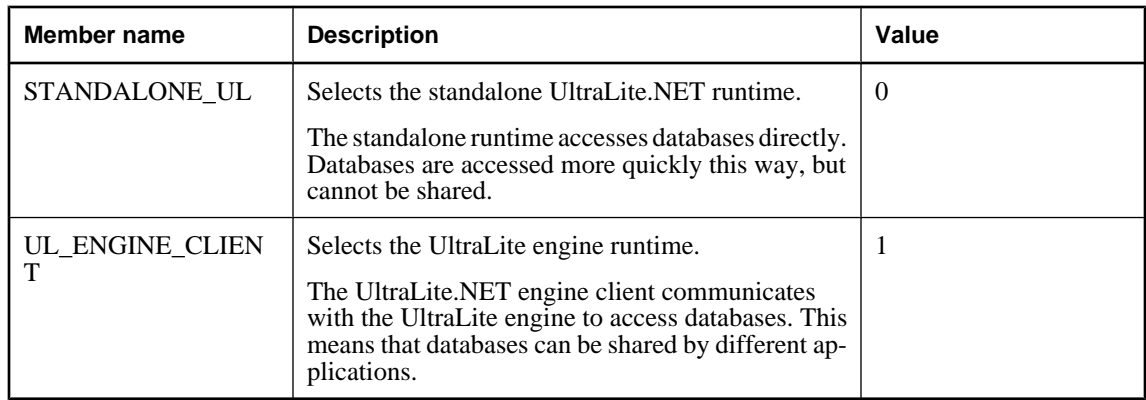

#### **See also**

♦ ["RuntimeType property" on page 586](#page-603-0)

# <span id="page-777-0"></span>**ULServerSyncListener interface**

**UL Ext.:** The listener interface for receiving server synchronization messages.

#### **Prototypes**

**Visual Basic** Public Interface **ULServerSyncListener** 

**C#**

public interface **ULServerSyncListener** 

#### **See also**

♦ "ULServerSyncListener members" on page 760

# **ULServerSyncListener members**

#### **Public methods**

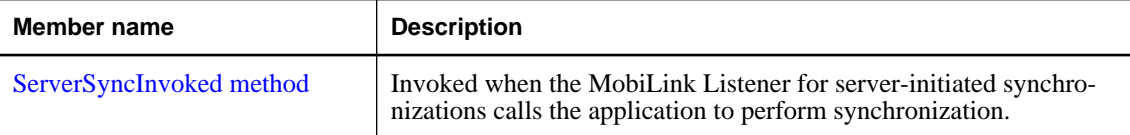

#### **See also**

♦ "ULServerSyncListener interface" on page 760

# **ServerSyncInvoked method**

Invoked when the MobiLink Listener for server-initiated synchronizations calls the application to perform synchronization.

#### **Prototypes**

```
Visual Basic
Public Sub ServerSyncInvoked( _
  ByVal messageName As String _
)
```
### **C#**

```
public void ServerSyncInvoked(
  string messageName
);
```
### **Parameters**

♦ **messageName** The name of the message sent to the application.

#### **Remarks**

This method is invoked by a separate thread. To avoid multi-threading issues, it should post an event to the UI. If you are using multi-threading, it is recommended that you use a separate connection and use the lock keyword to access any objects shared with the rest of the application.

#### **Example**

The following code fragments demonstrate how to receive a server synchronization request and perform a synchronization in the UI thread.

```
' Visual Basic
Imports iAnywhere.Data.UltraLite
Public Class MainWindow
   Inherits System.Windows.Forms.Form
   Implements ULServerSyncListener
   Private conn As ULConnection
   Public Sub New(ByVal args() As String)
     MyBase.New()
     'This call is required by the Windows Form Designer.
     InitializeComponent()
     'Add any initialization after the InitializeComponent() call
     ULConnection.DatabaseManager.SetServerSyncListener( _
       "myCompany.mymsg", "myCompany.myapp", Me _
\overline{\phantom{a}} 'Create Connection
 ...
 End Sub
   Protected Overrides Sub OnClosing( _
         ByVal e As System.ComponentModel.CancelEventArgs _
\overline{\phantom{a}} ULConnection.DatabaseManager.SetServerSyncListener( _
         Nothing, Nothing, Nothing _
\overline{\phantom{a}} MyBase.OnClosing(e)
  End Sub
   Public Sub ServerSyncInvoked(ByVal messageName As String) _
       Implements ULServerSyncListener.ServerSyncInvoked
     Me.Invoke(New EventHandler(AddressOf Me.ServerSyncAction))
   End Sub
   Public Sub ServerSyncAction( _
         ByVal sender As Object, ByVal e As EventArgs _
\overline{\phantom{a}} ' Do Server sync
    conn.Synchronize()
   End Sub
End Class
// C#
using iAnywhere. Data. UltraLite;
public class Form1 : System.Windows.Forms.Form, ULServerSyncListener
{
  private System.Windows.Forms.MainMenu mainMenu1;
```

```
 private ULConnection conn;
  public Form1()
\{ //
     // Required for Windows Form Designer support
    //
    InitializeComponent();
     //
     // TODO: Add any constructor code after
     // InitializeComponent call
     //
    ULConnection.DatabaseManager.SetServerSyncListener(
        "myCompnay.mymsg", "myCompany.myapp", this
       );
     // Create connection
     ...
   }
  protected override void Dispose( bool disposing )
\{ base.Dispose( disposing );
 }
  protected override void OnClosing(
       System.ComponentModel.CancelEventArgs e
     )
\{ ULConnection.DatabaseManager.SetServerSyncListener(
        null, null, null
       );
    base.OnClosing(e);
   }
  public void ServerSyncInvoked( string messageName )
\{ this.Invoke( new EventHandler( ServerSyncHandler ) );
 }
  internal void ServerSyncHandler(object sender, EventArgs e)
\{ conn.Synchronize();
 }
}
```
- ♦ ["ULServerSyncListener interface" on page 760](#page-777-0)
- ♦ ["ULServerSyncListener members" on page 760](#page-777-0)

# **ULSQLCode enumeration**

**UL Ext.:** Enumerates the SQL codes that may be reported by UltraLite.NET.

#### **Prototypes**

**Visual Basic** Public Enum **ULSQLCode** 

#### **C#**

public enum **ULSQLCode** 

#### **Members**

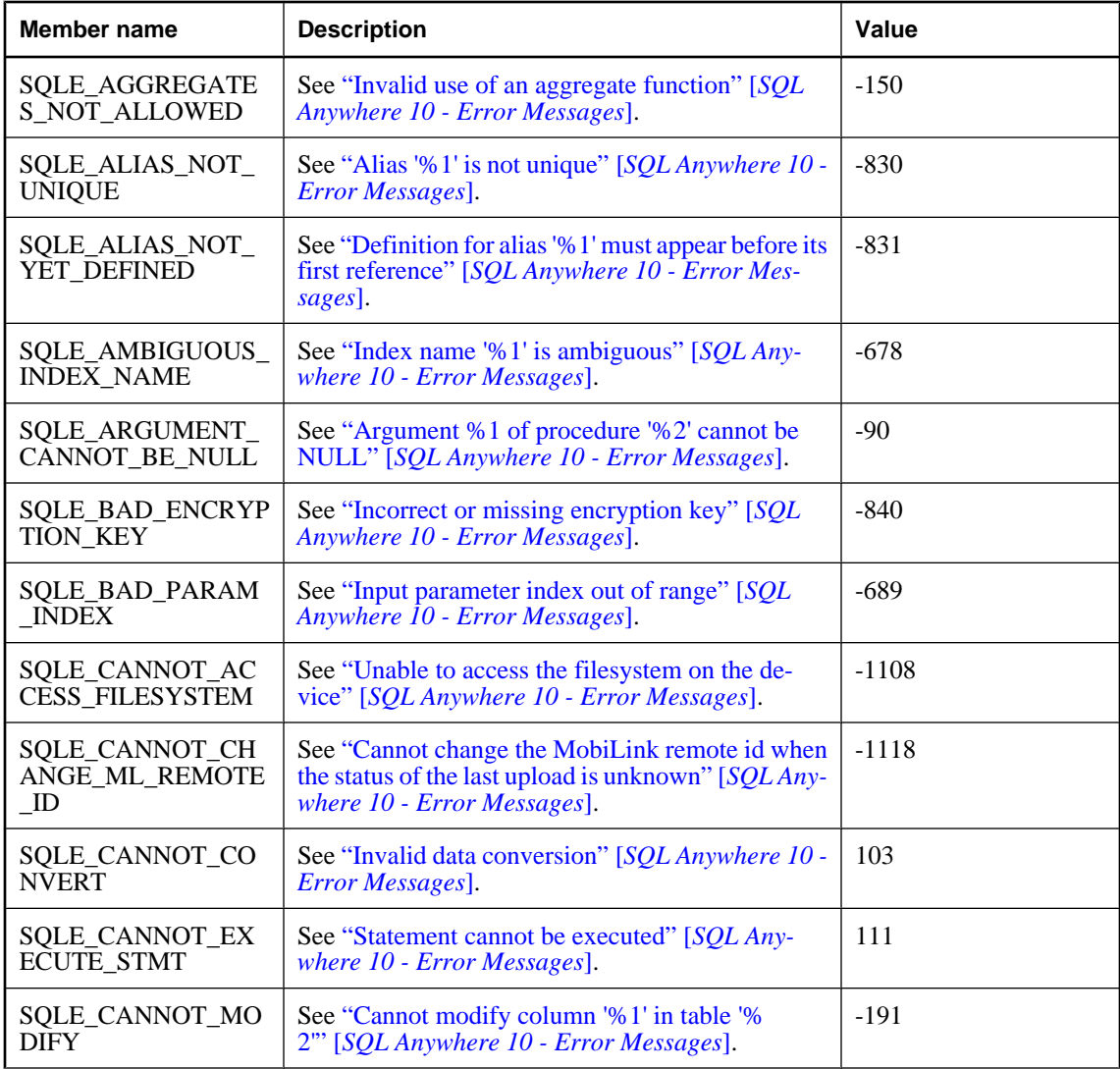

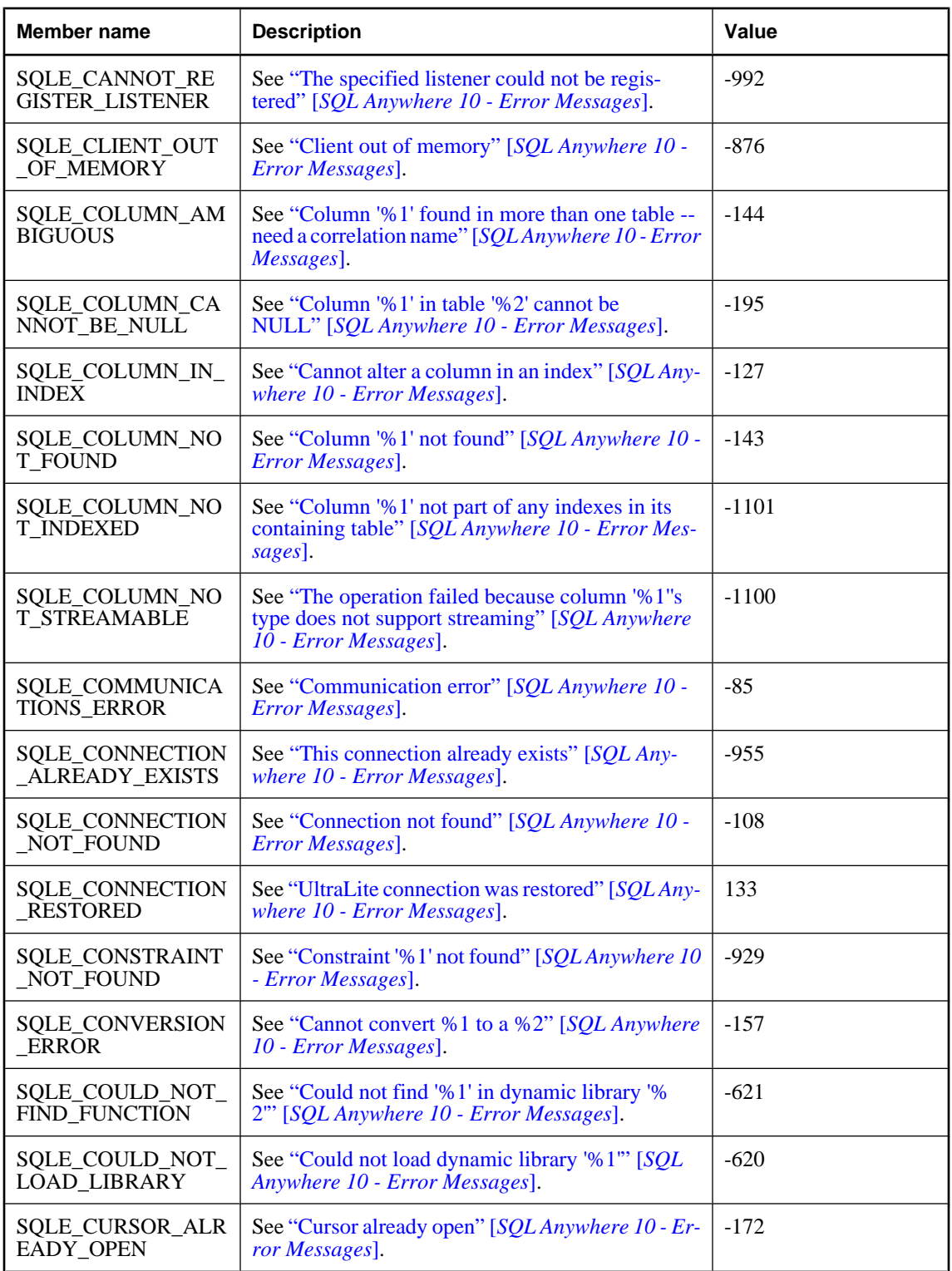

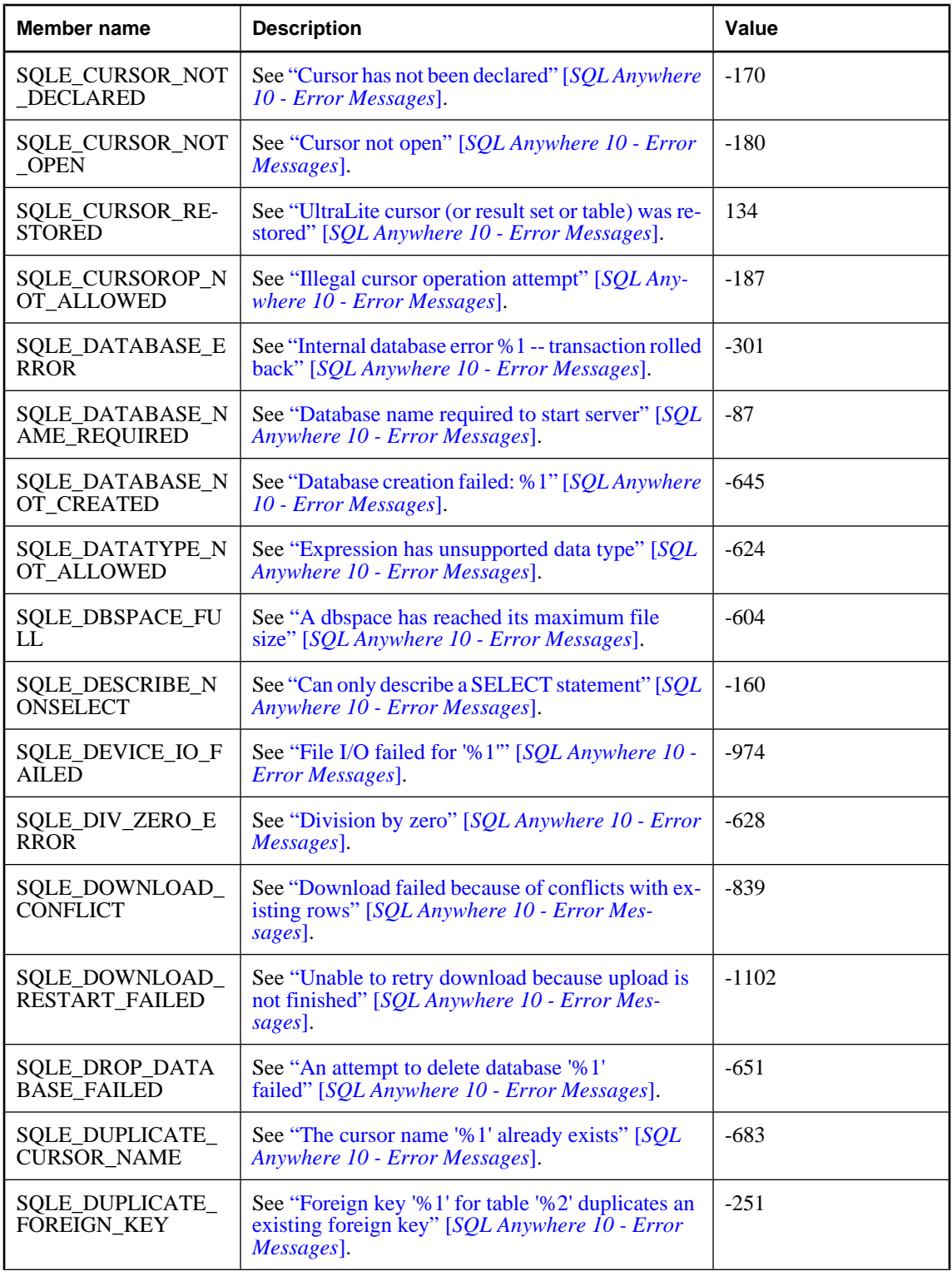

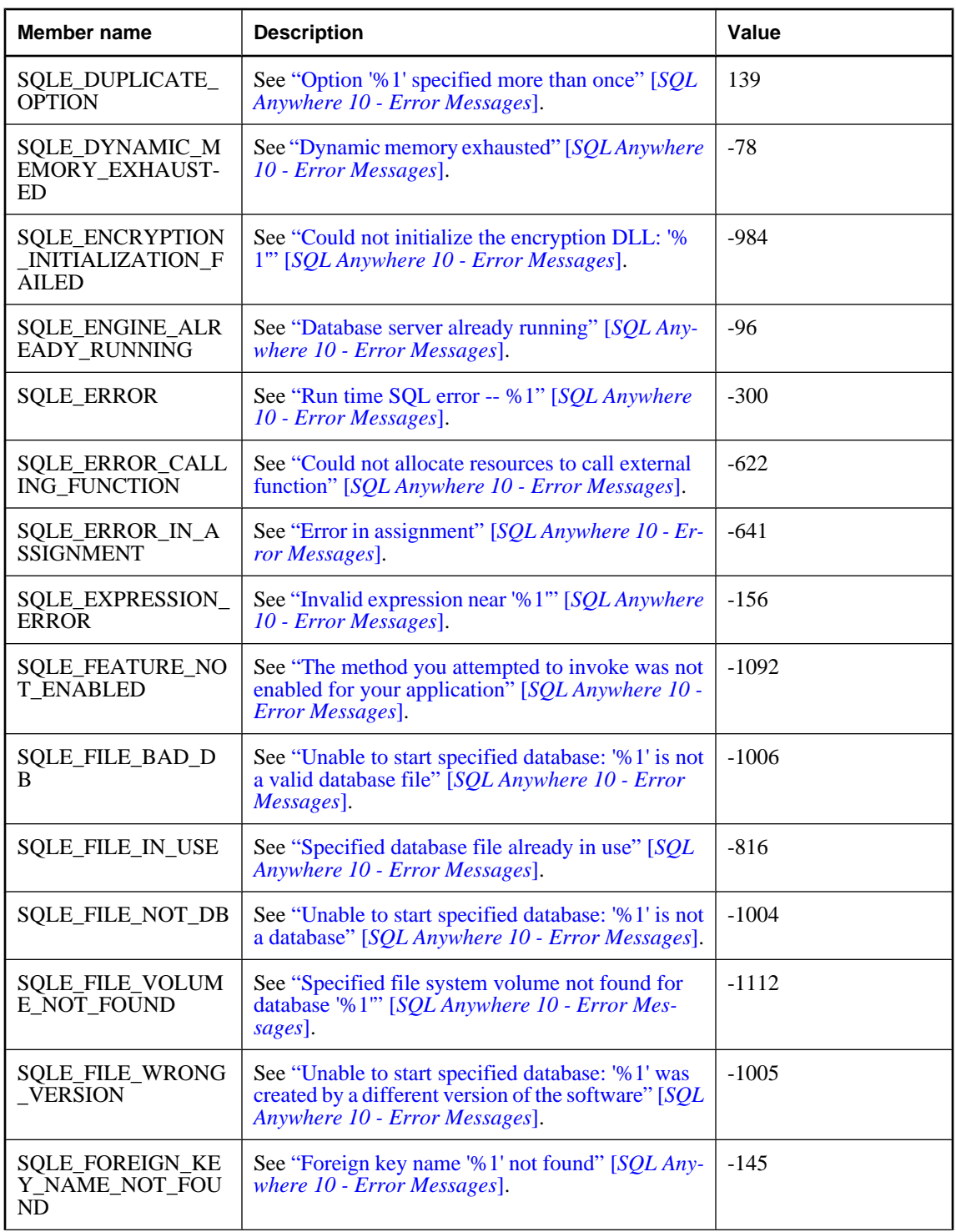

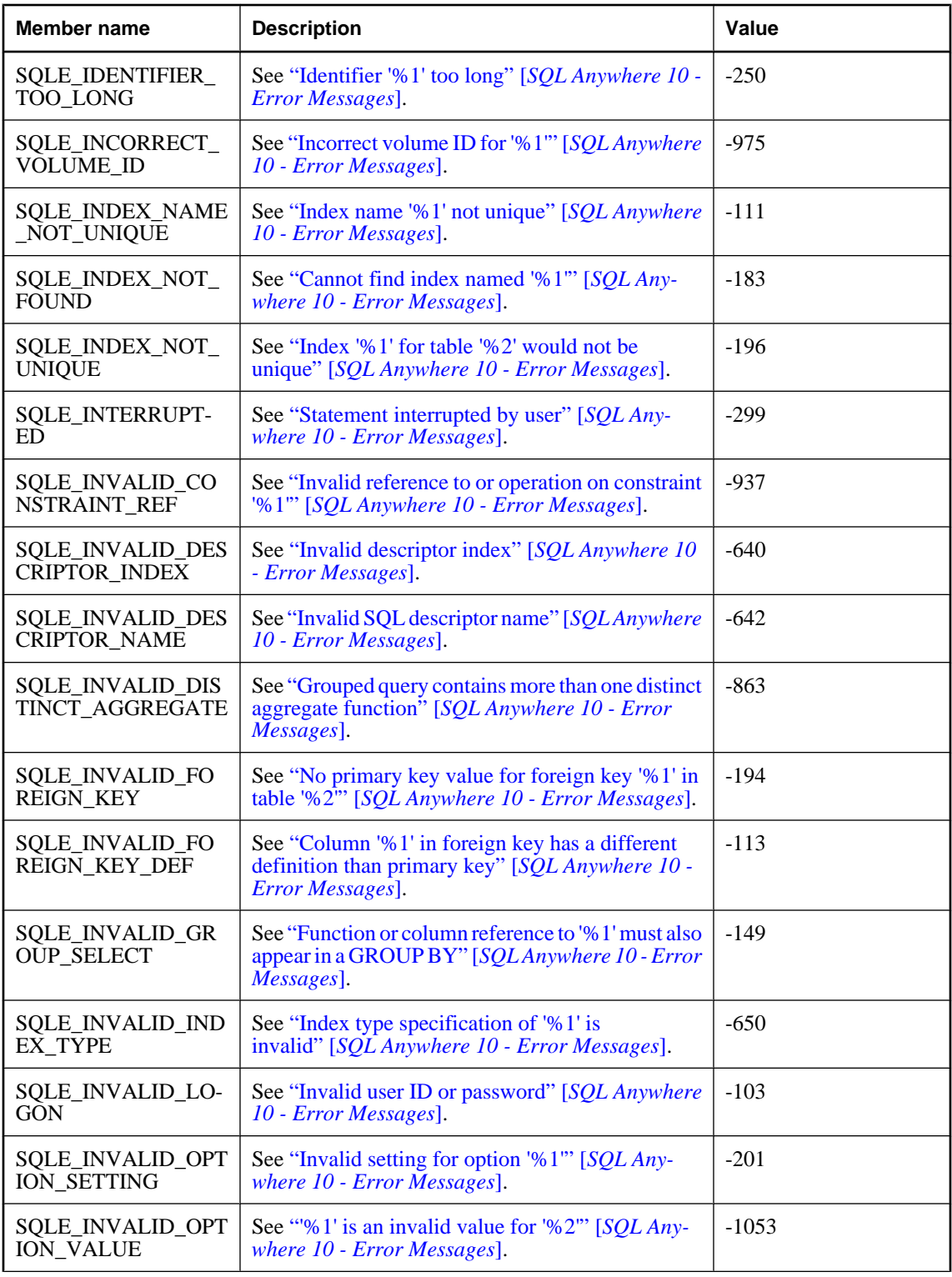

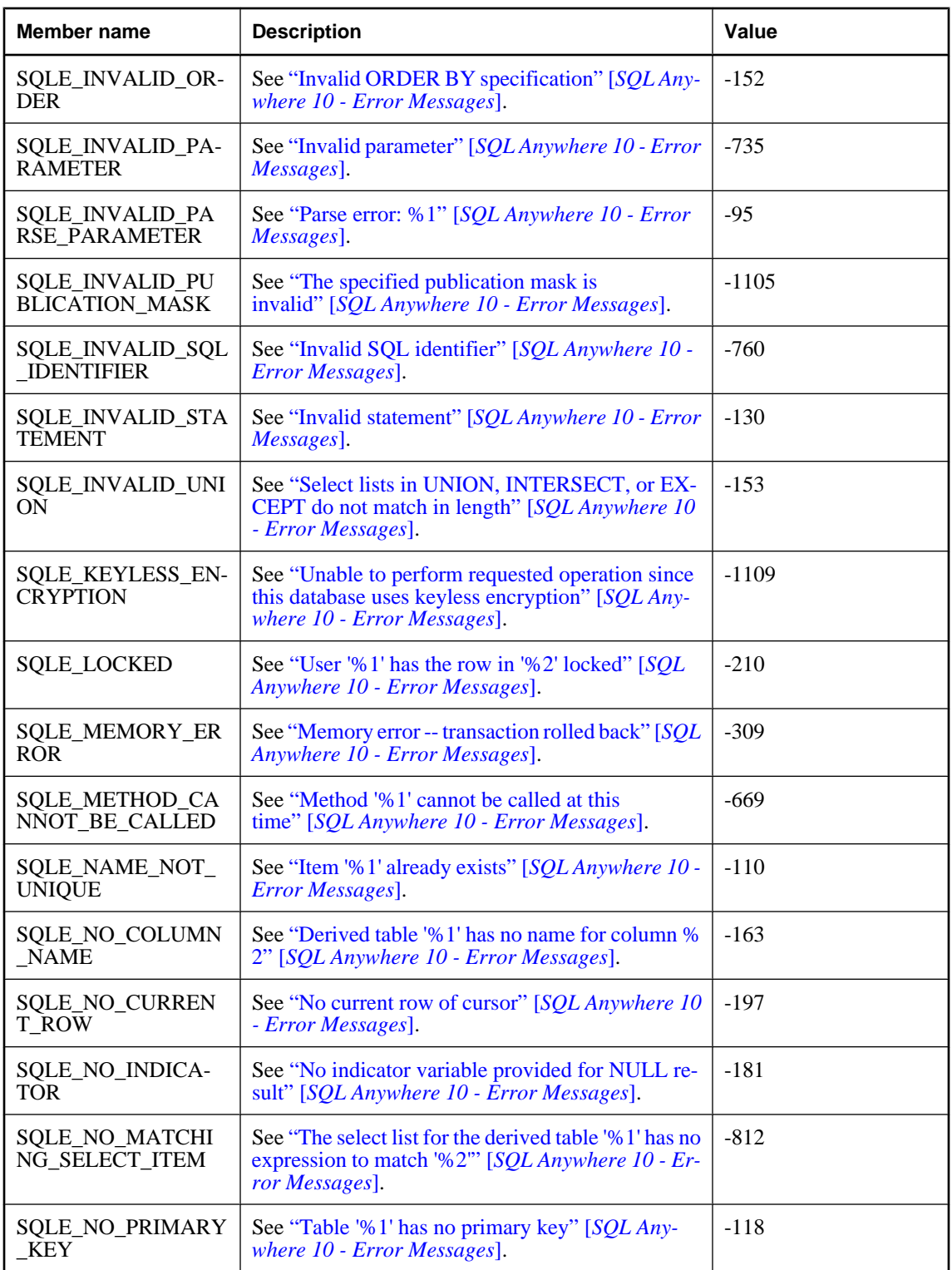

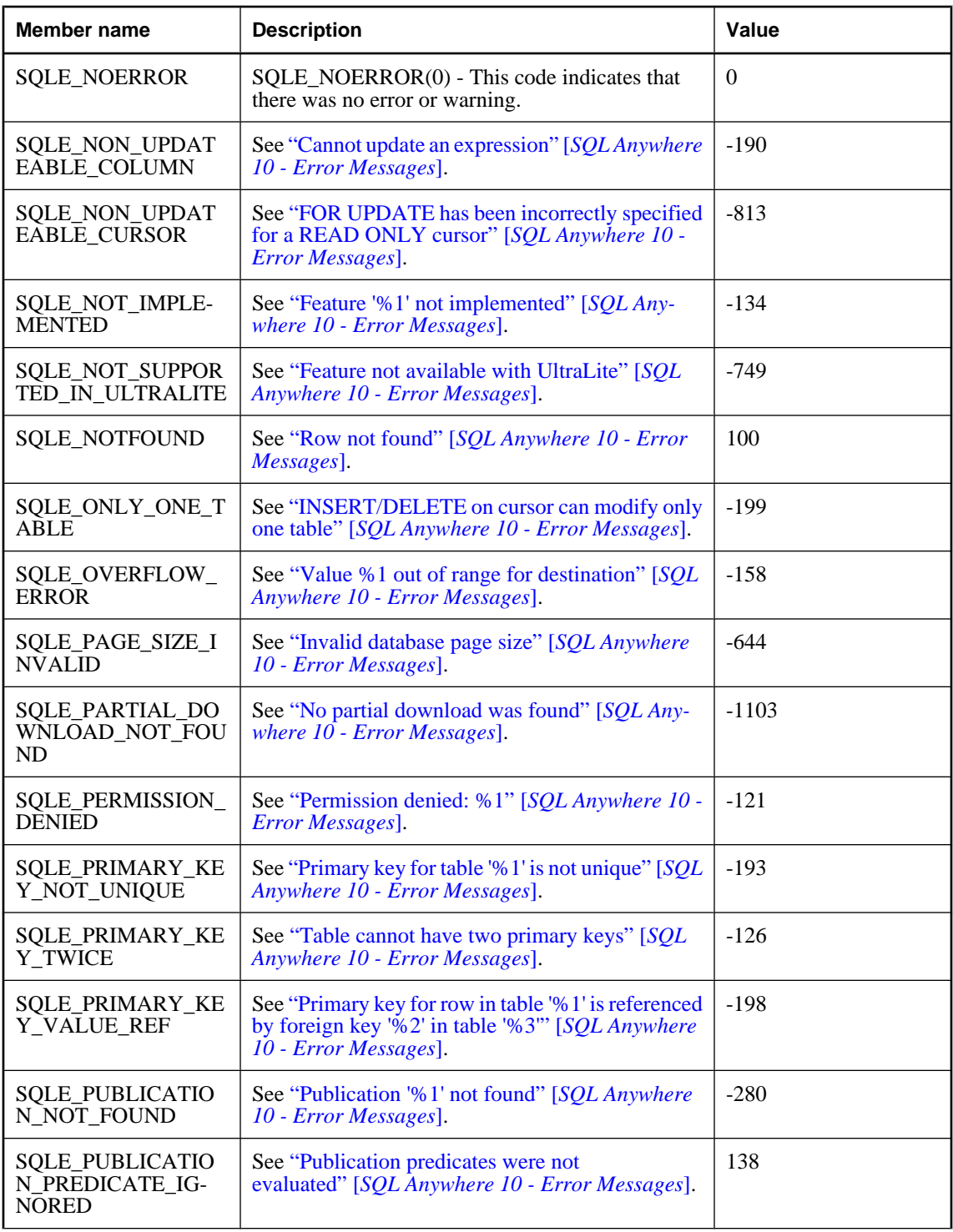

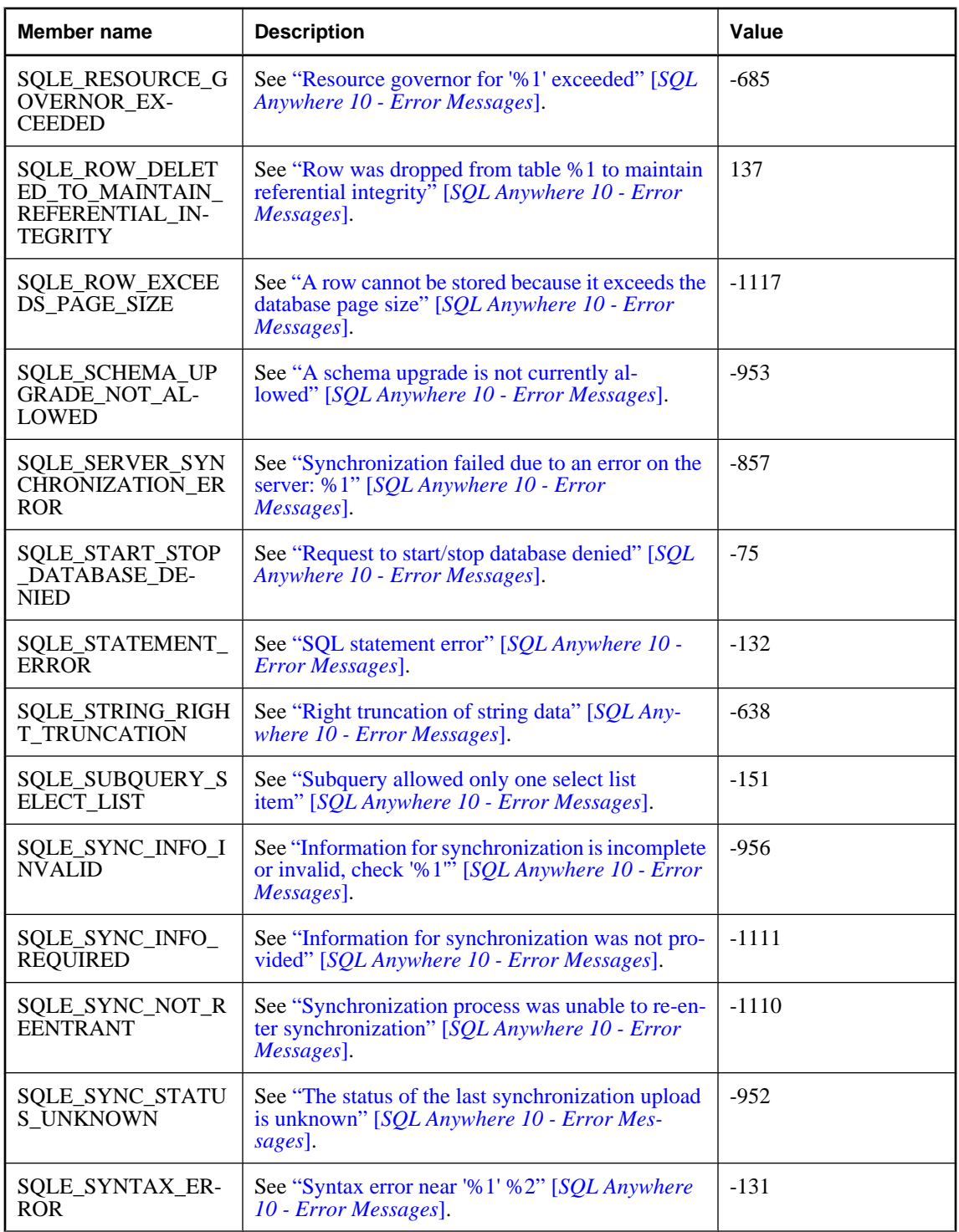

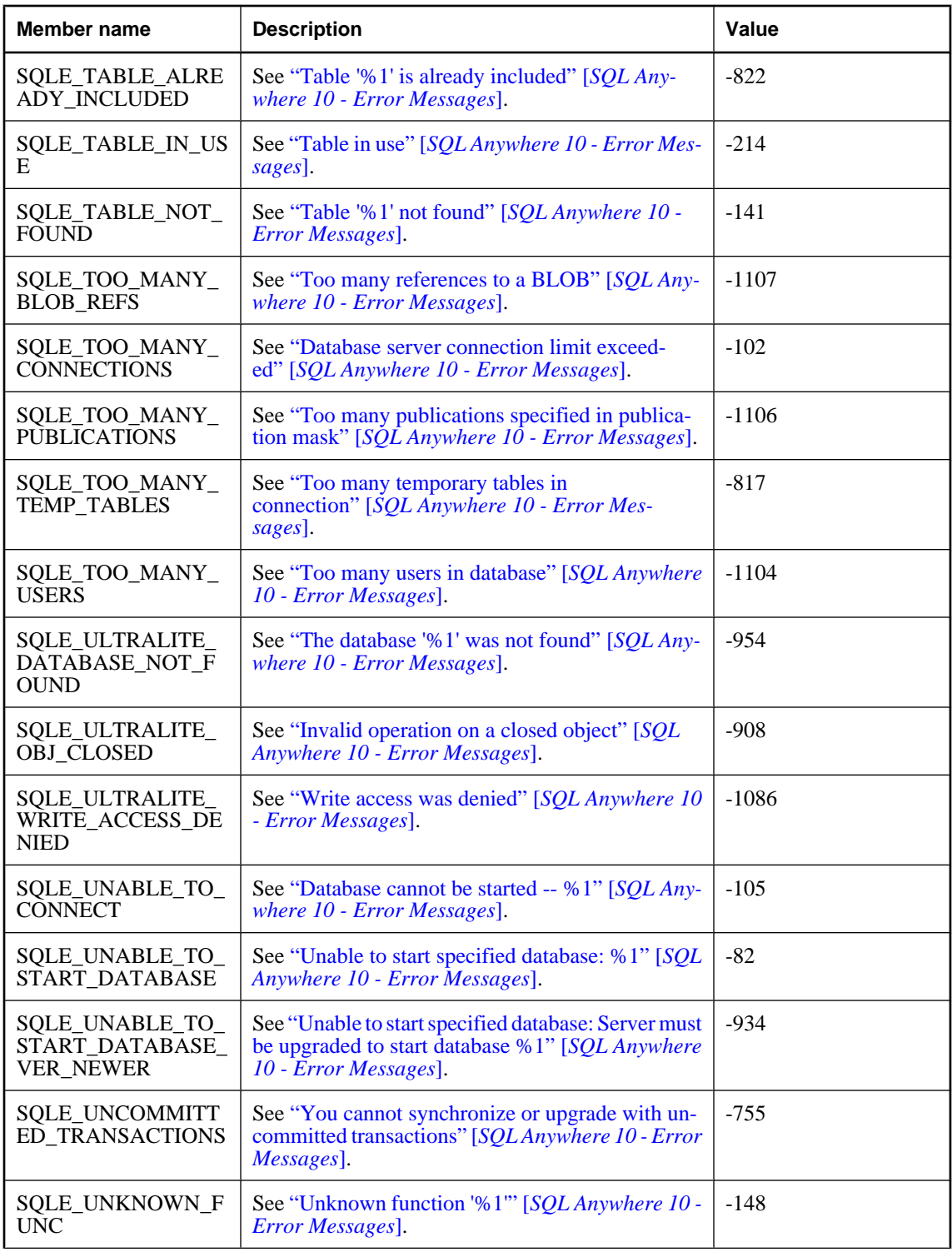

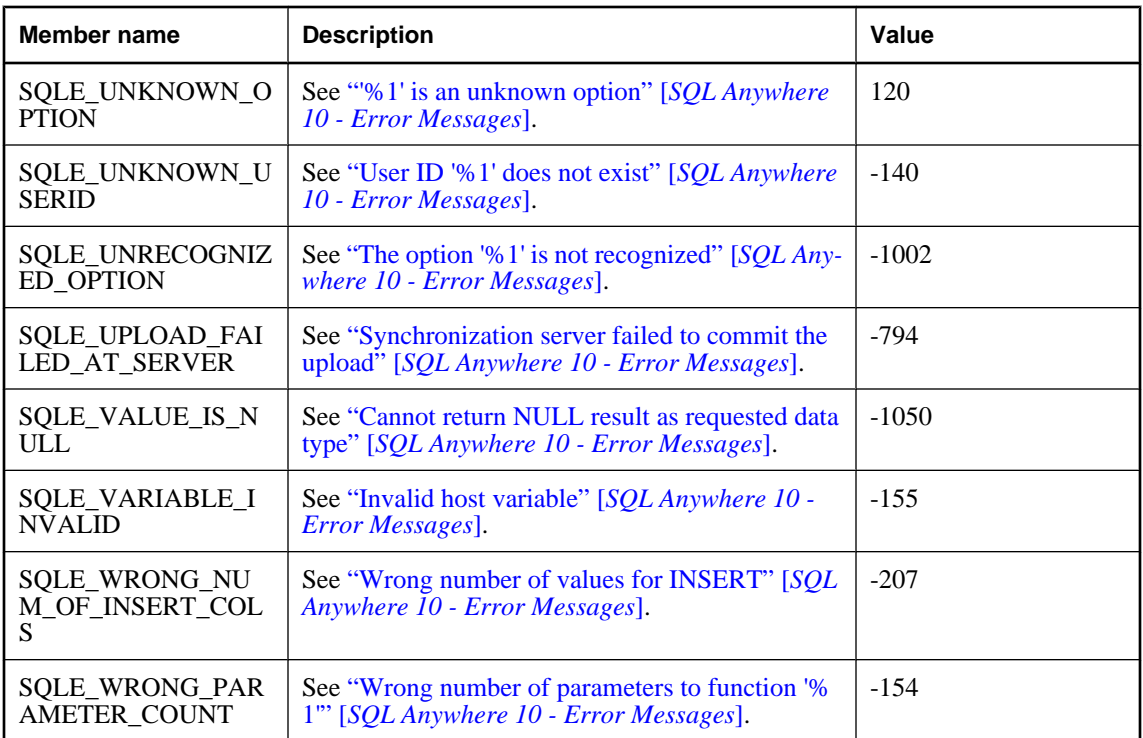

# **ULStreamErrorCode enumeration**

UL Ext.: Enumerates the error codes that may be reported by streams during synchronization.

#### **Prototypes**

**Visual Basic** Public Enum **ULStreamErrorCode** 

**C#**

public enum **ULStreamErrorCode** 

#### **Members**

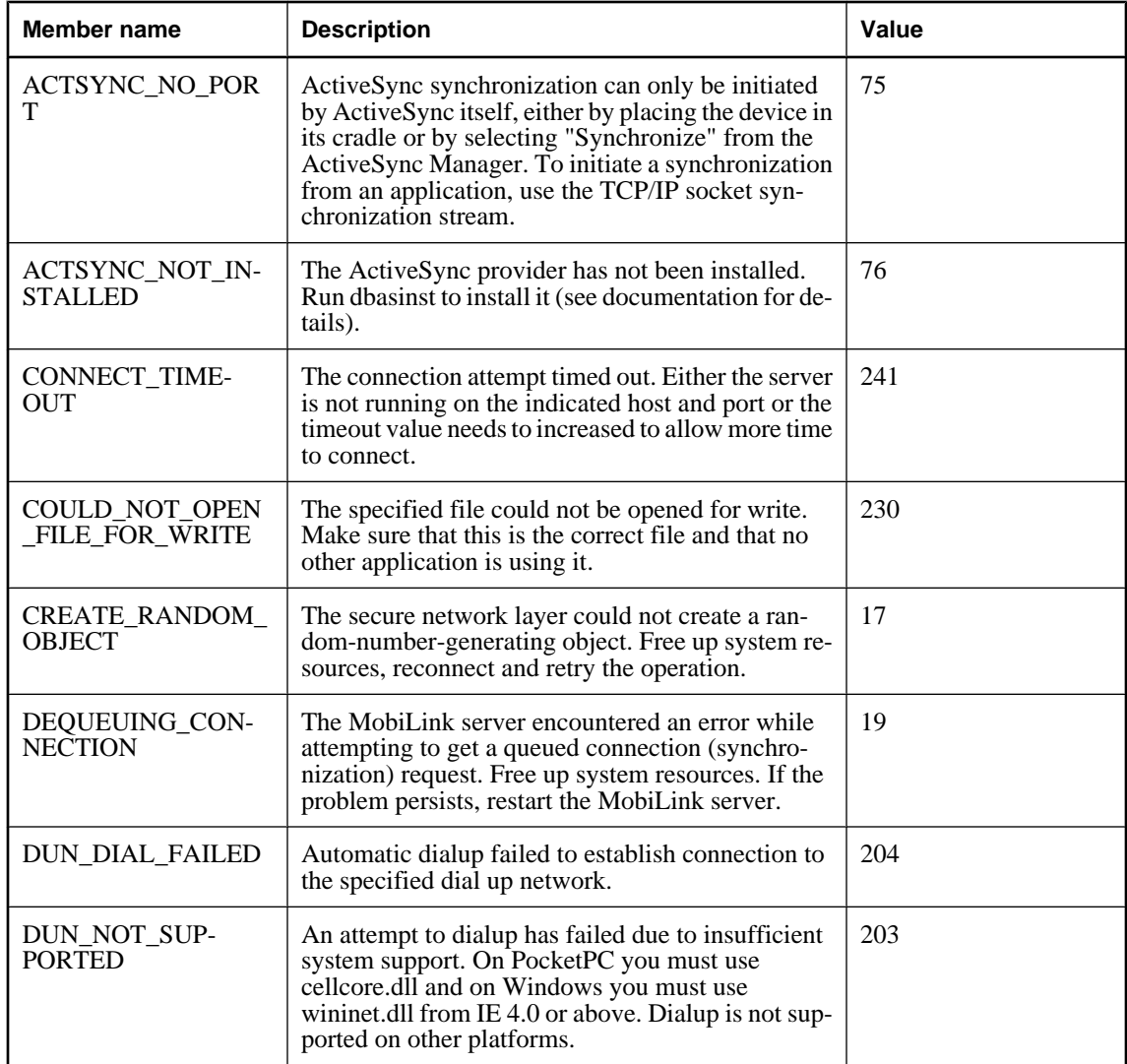

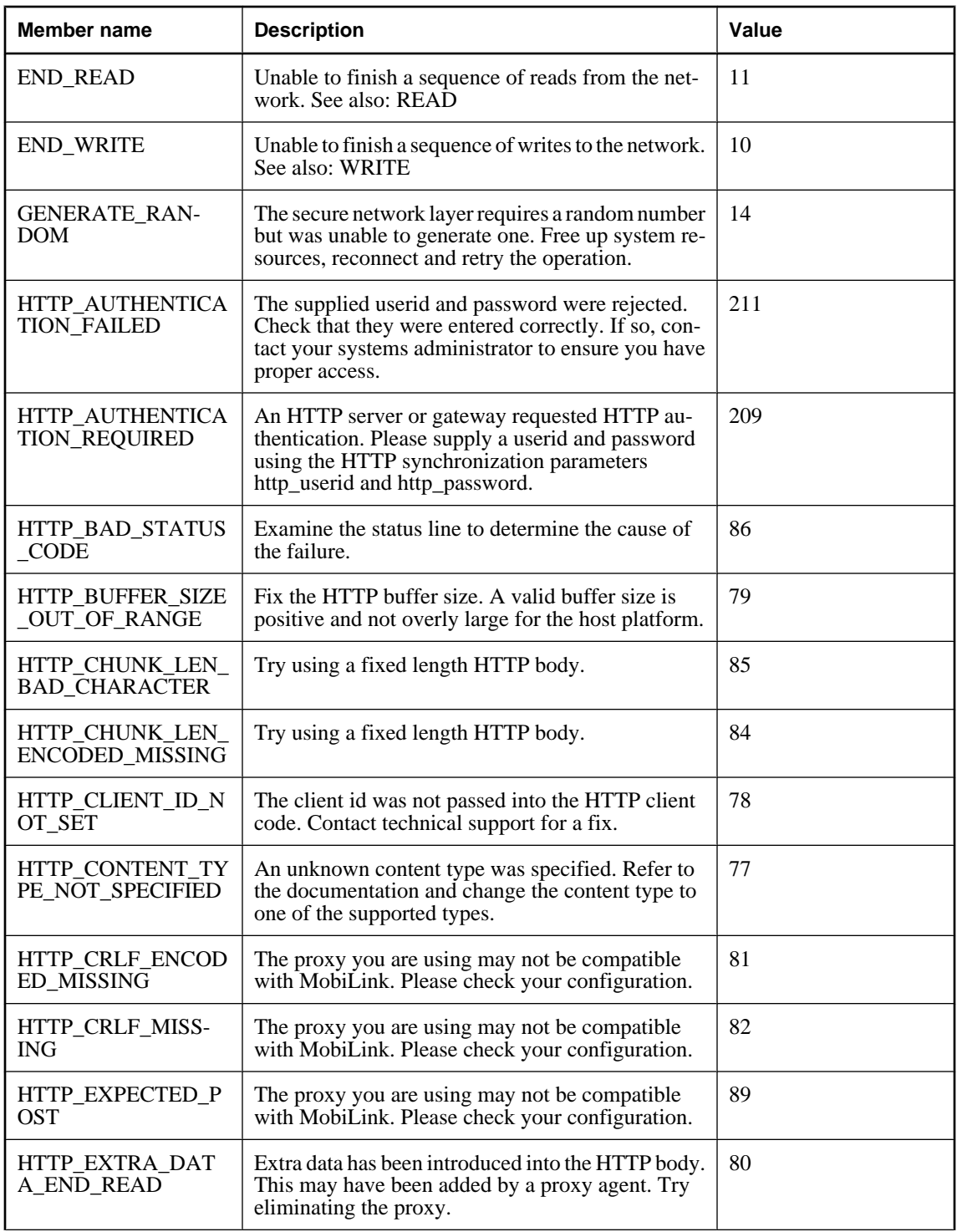
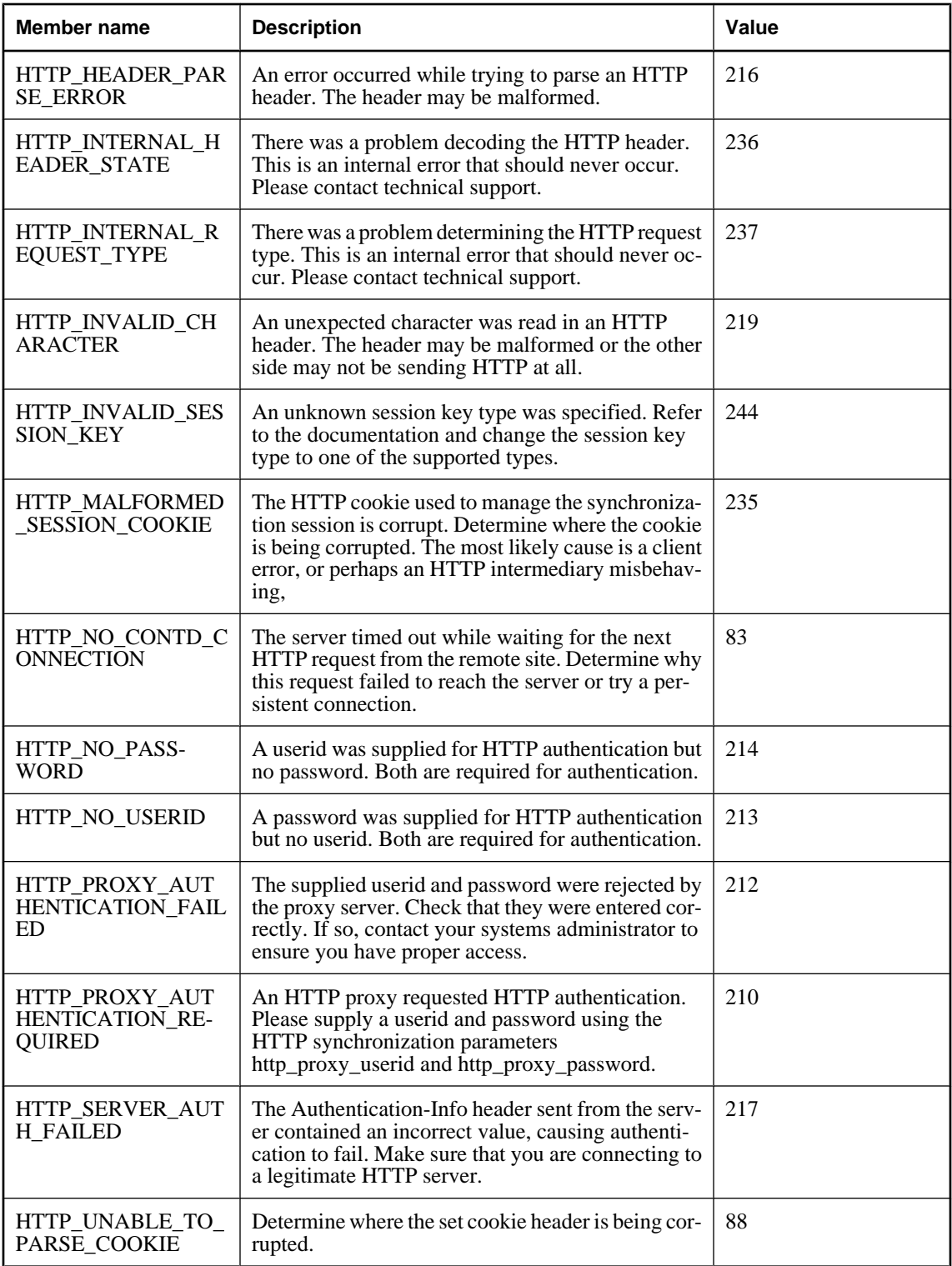

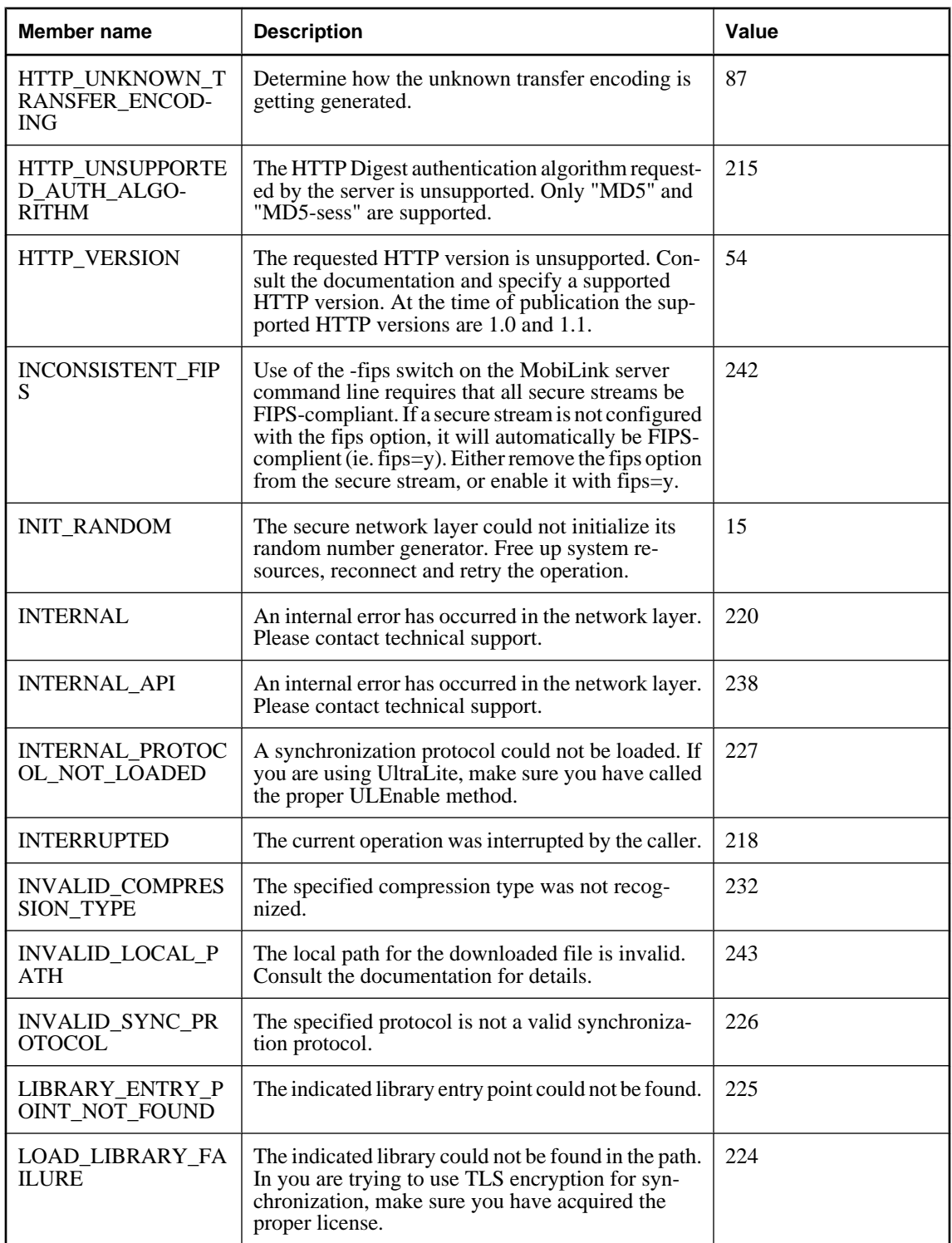

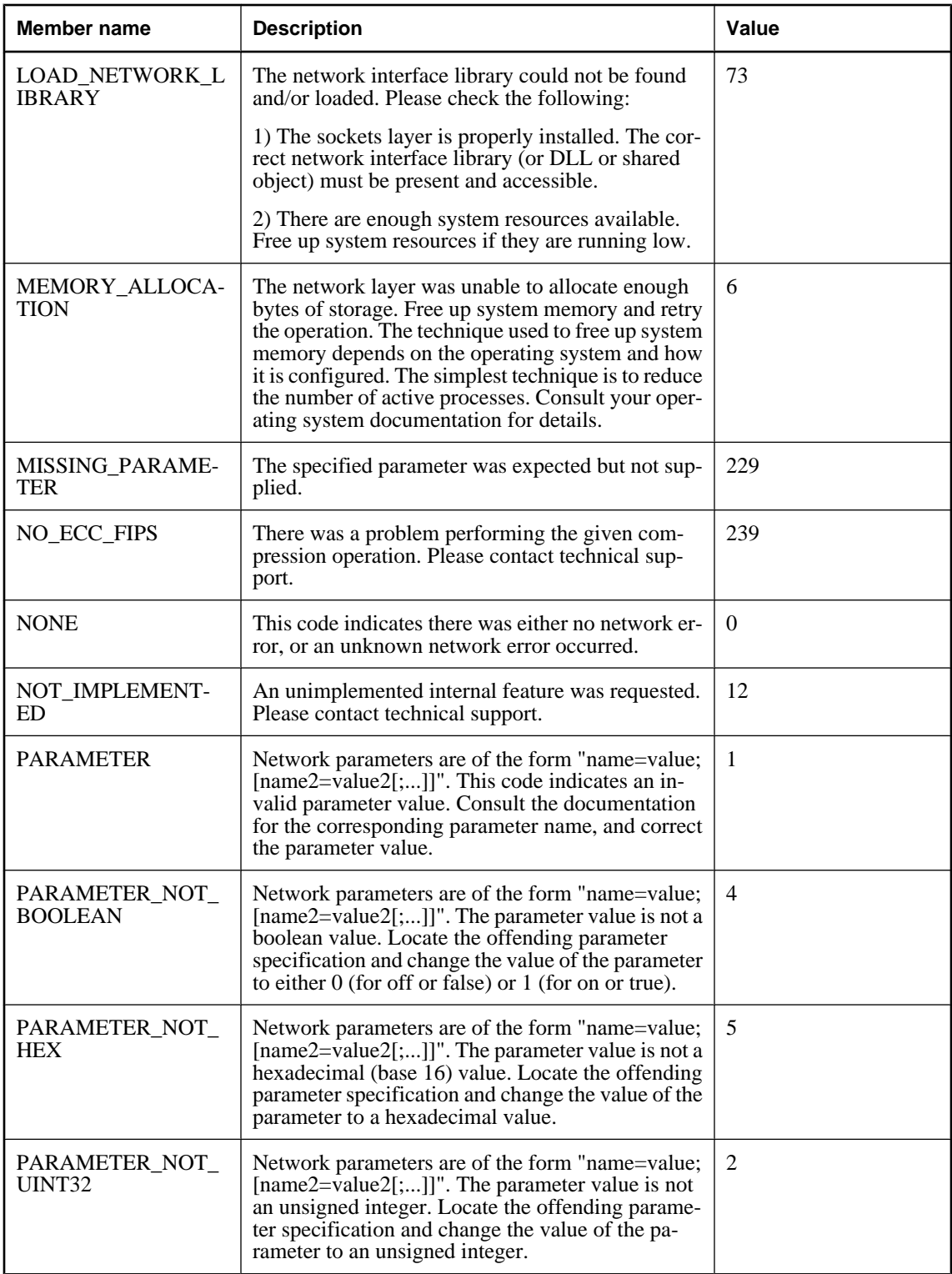

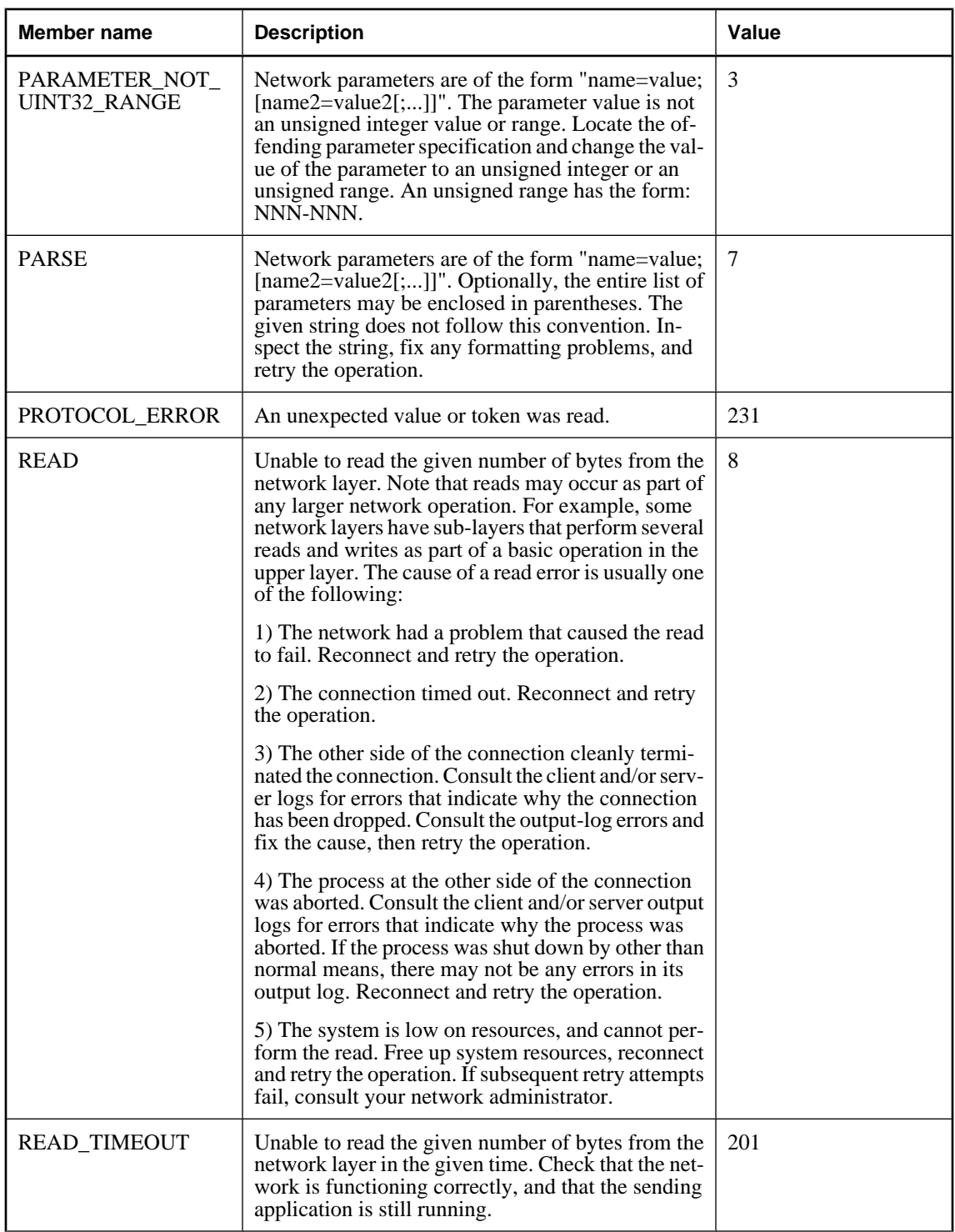

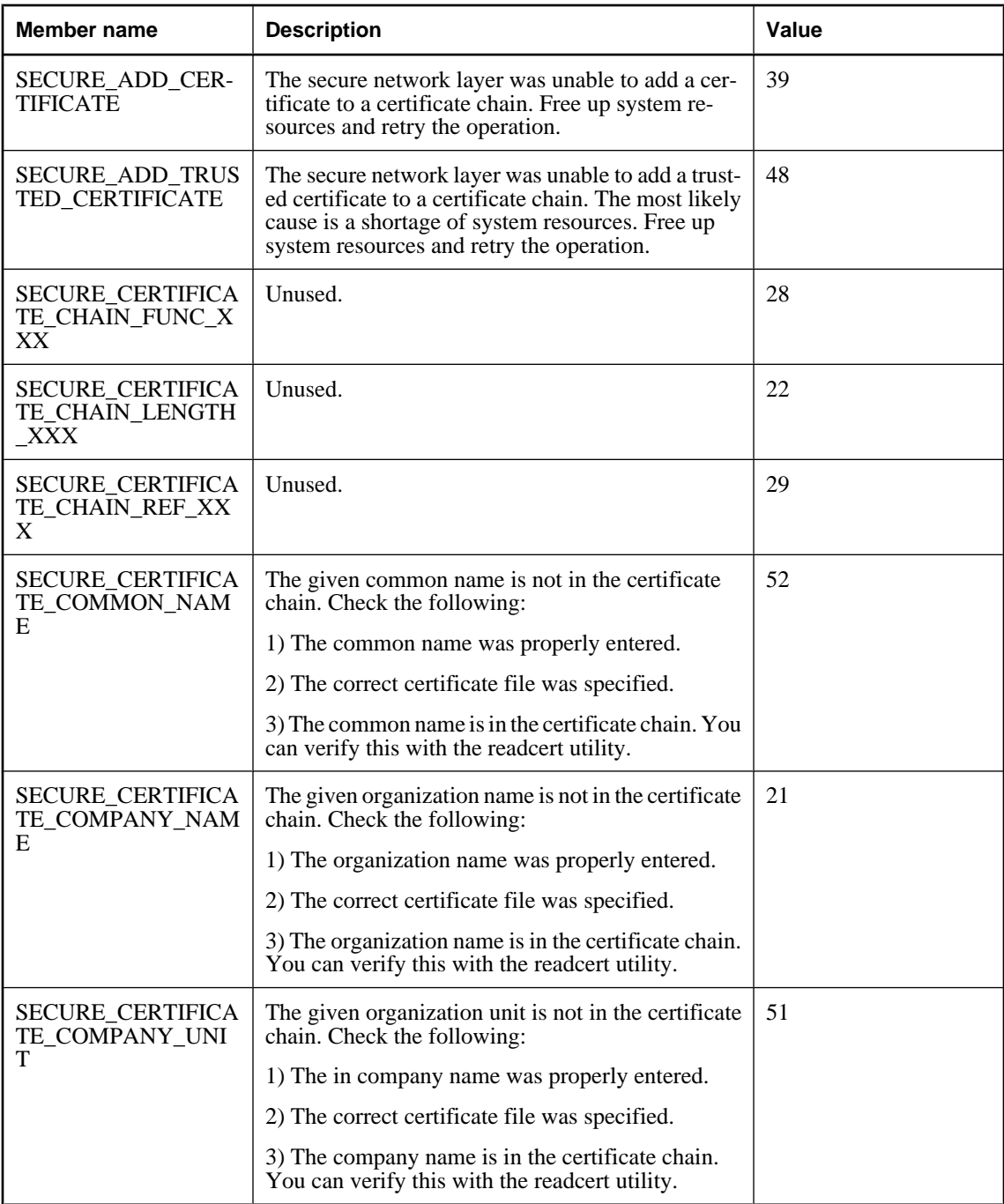

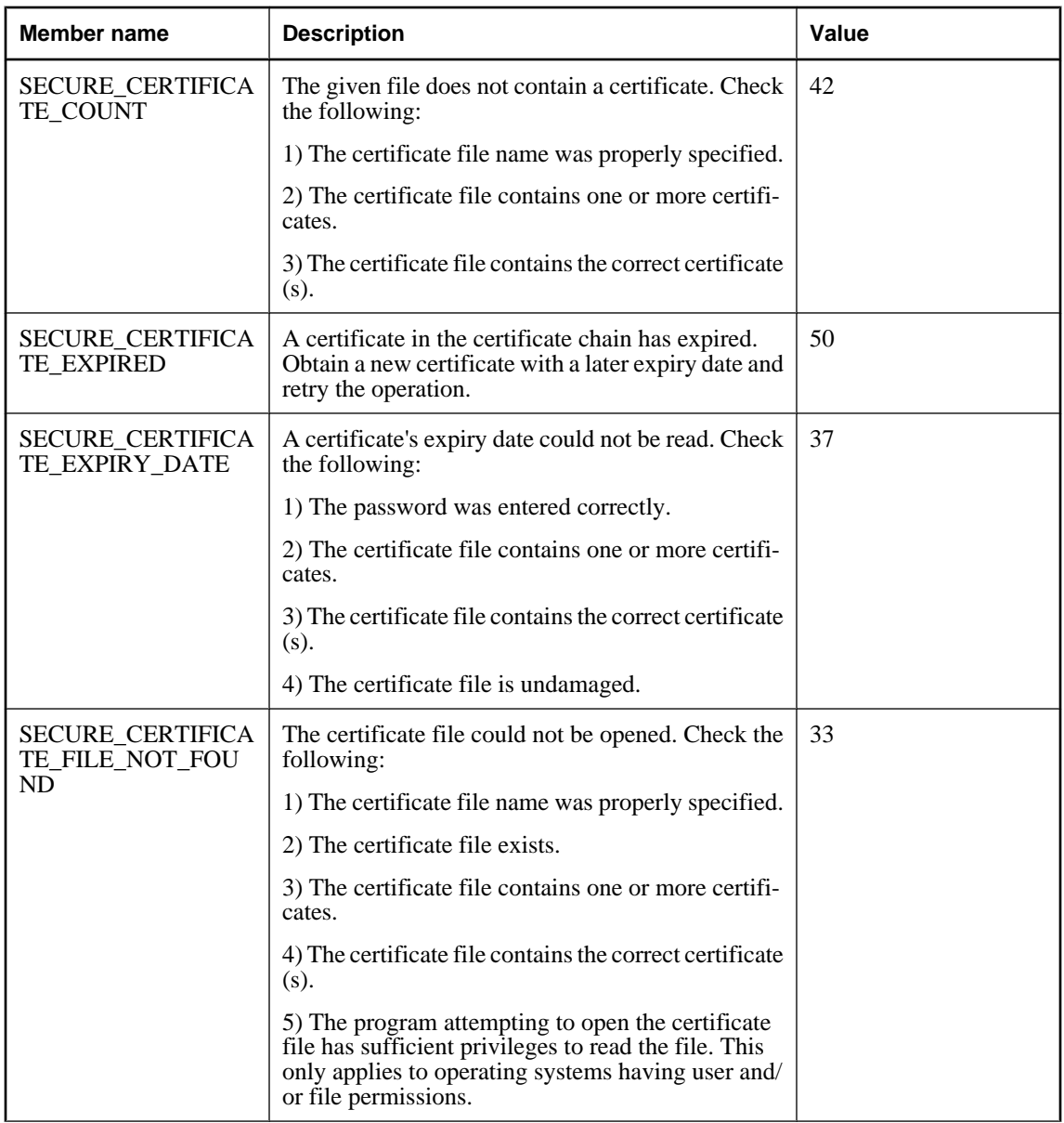

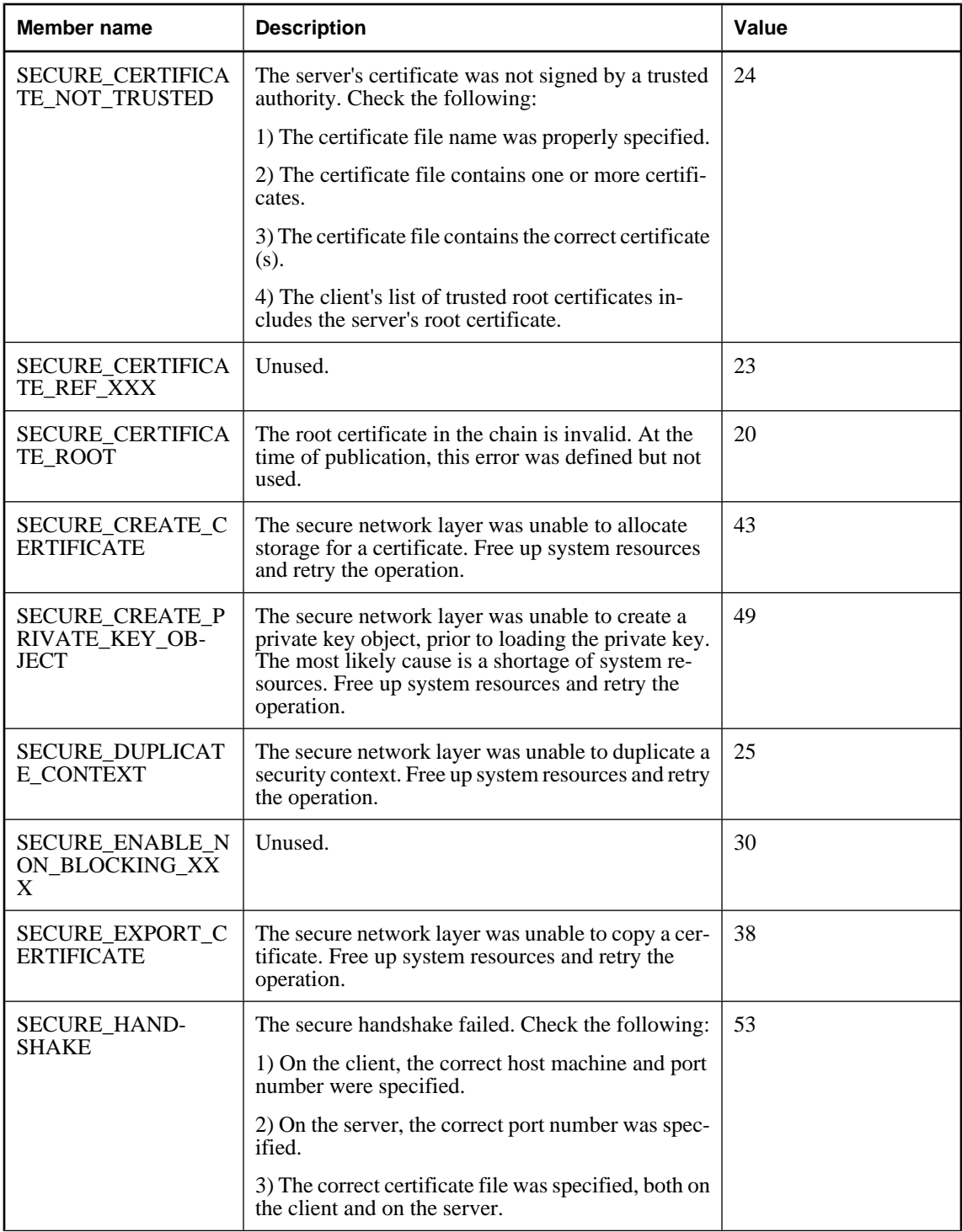

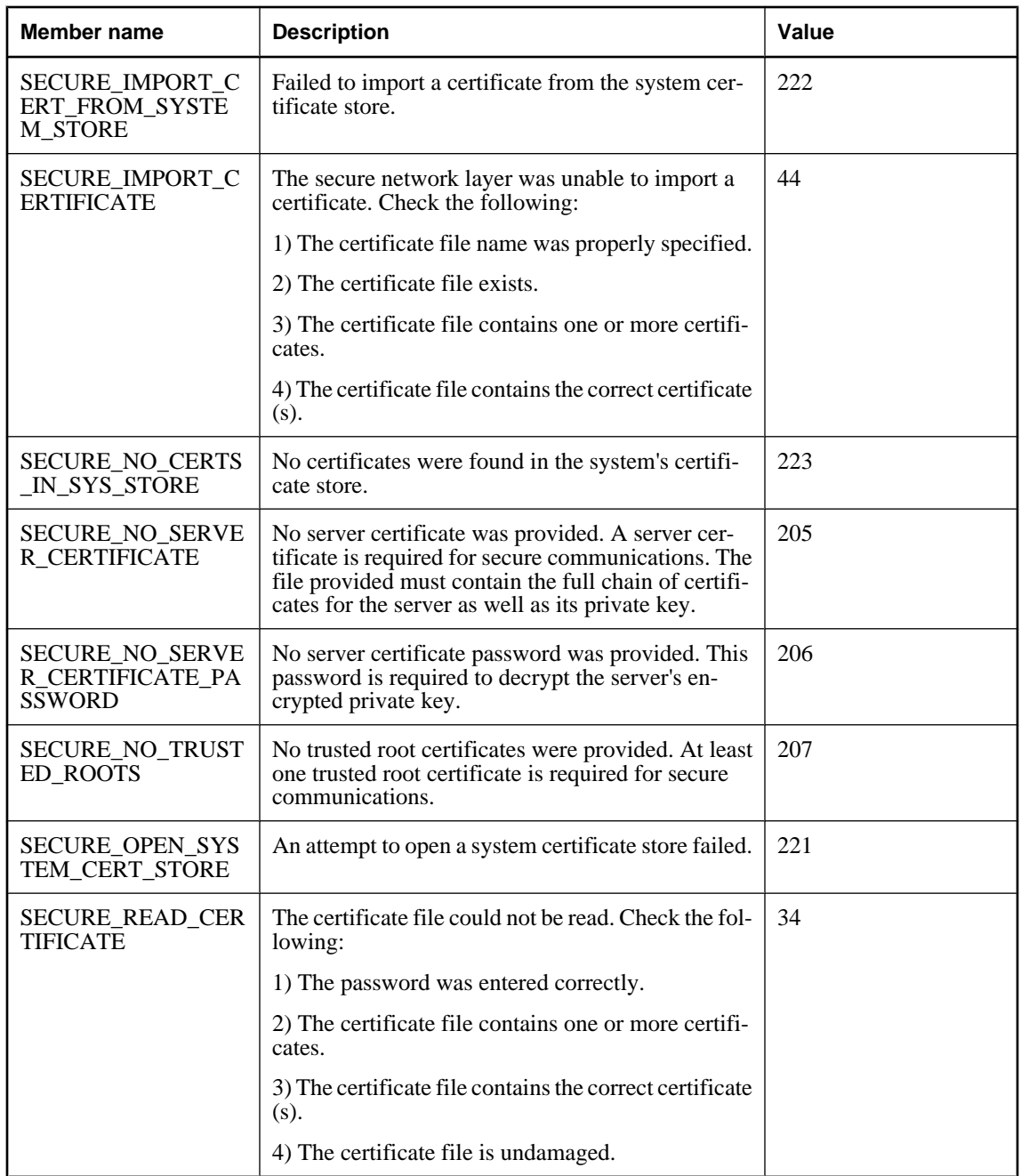

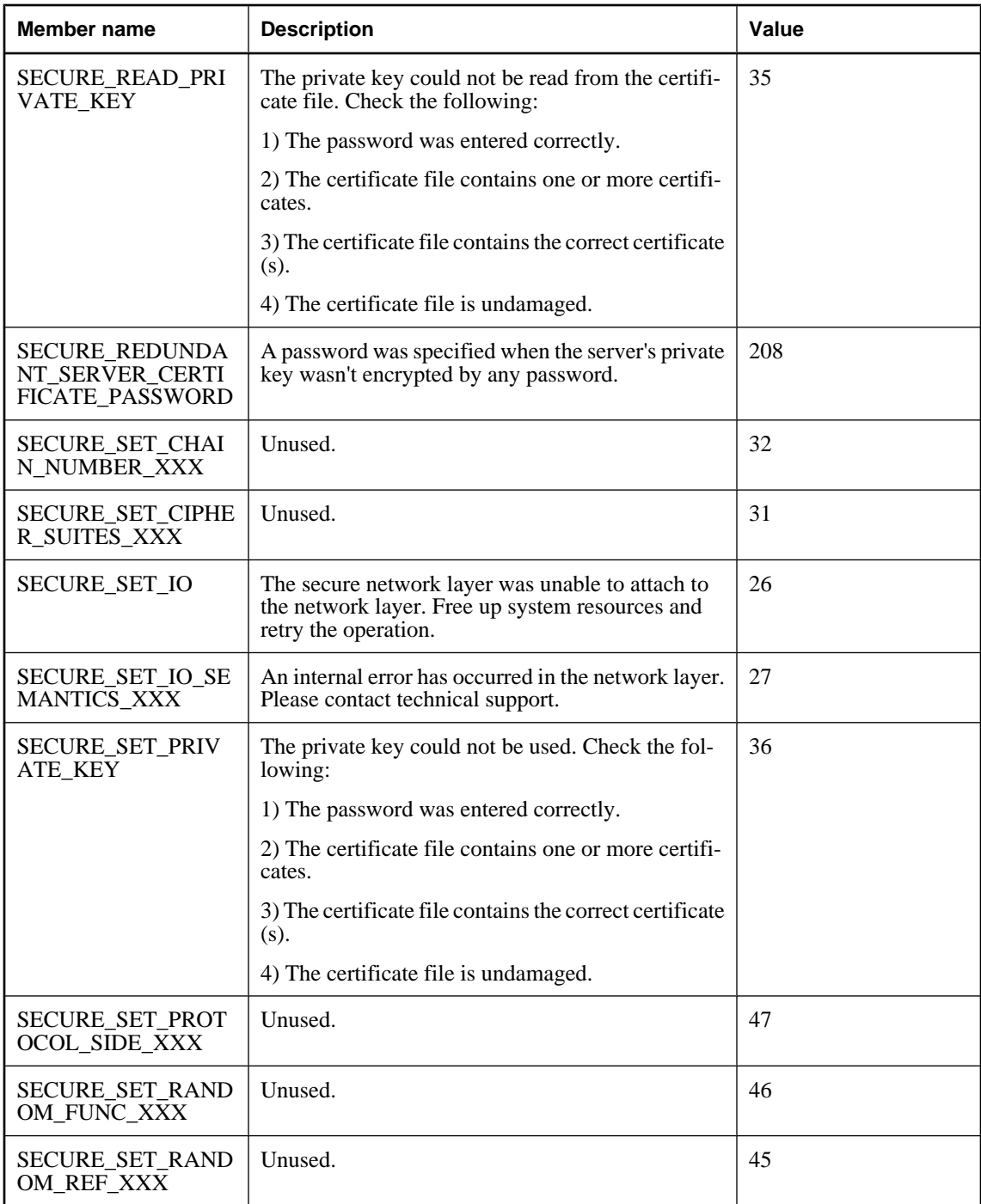

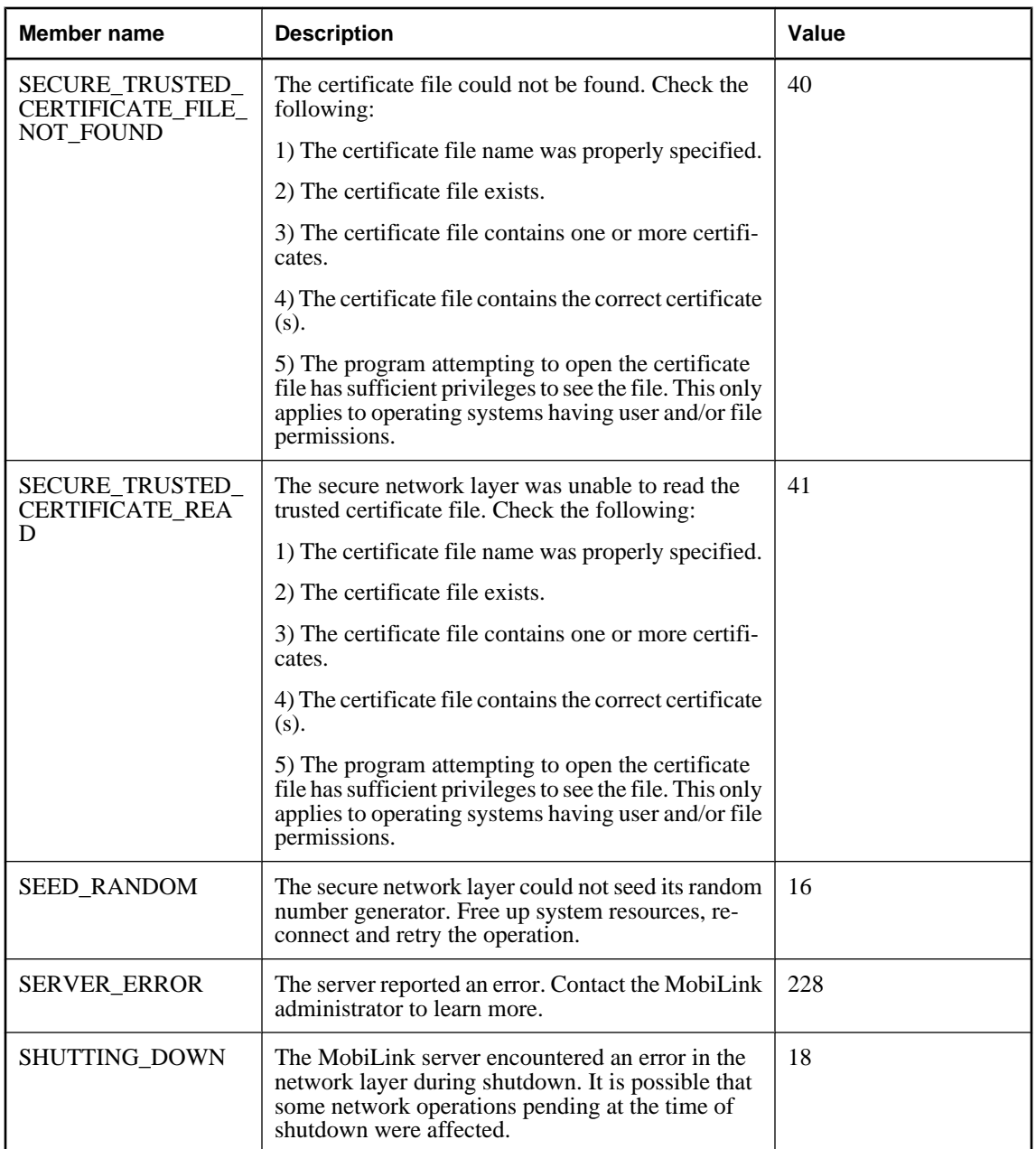

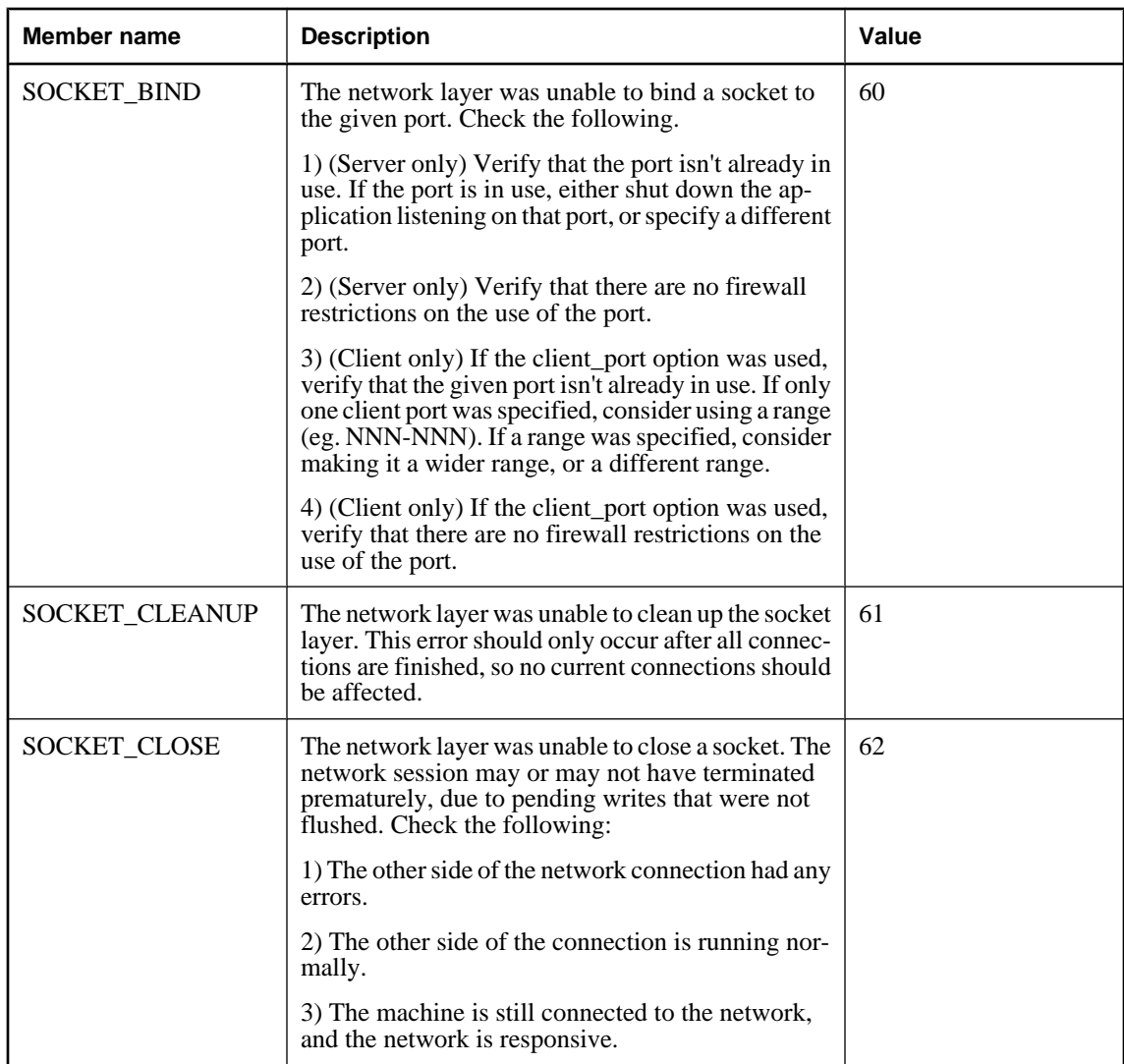

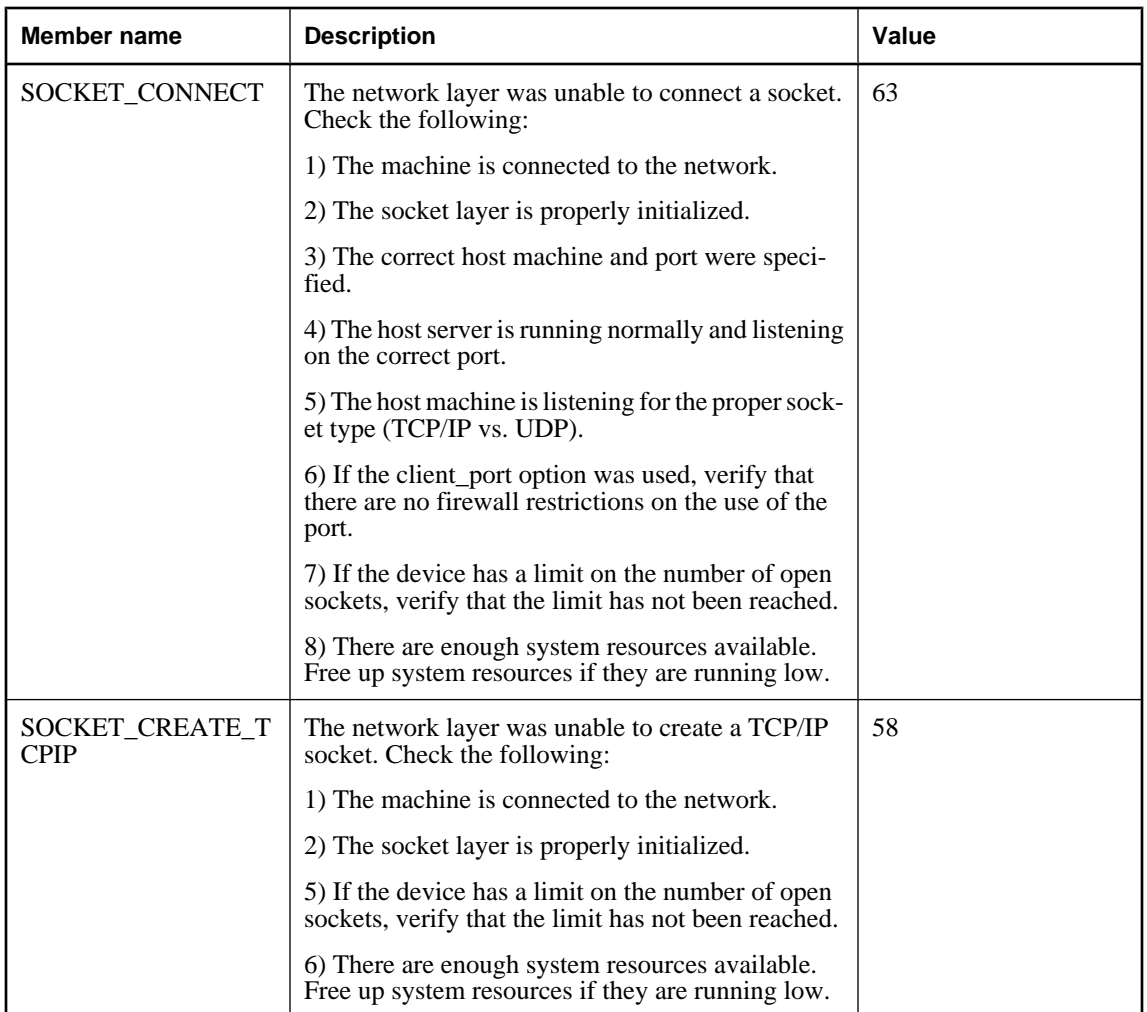

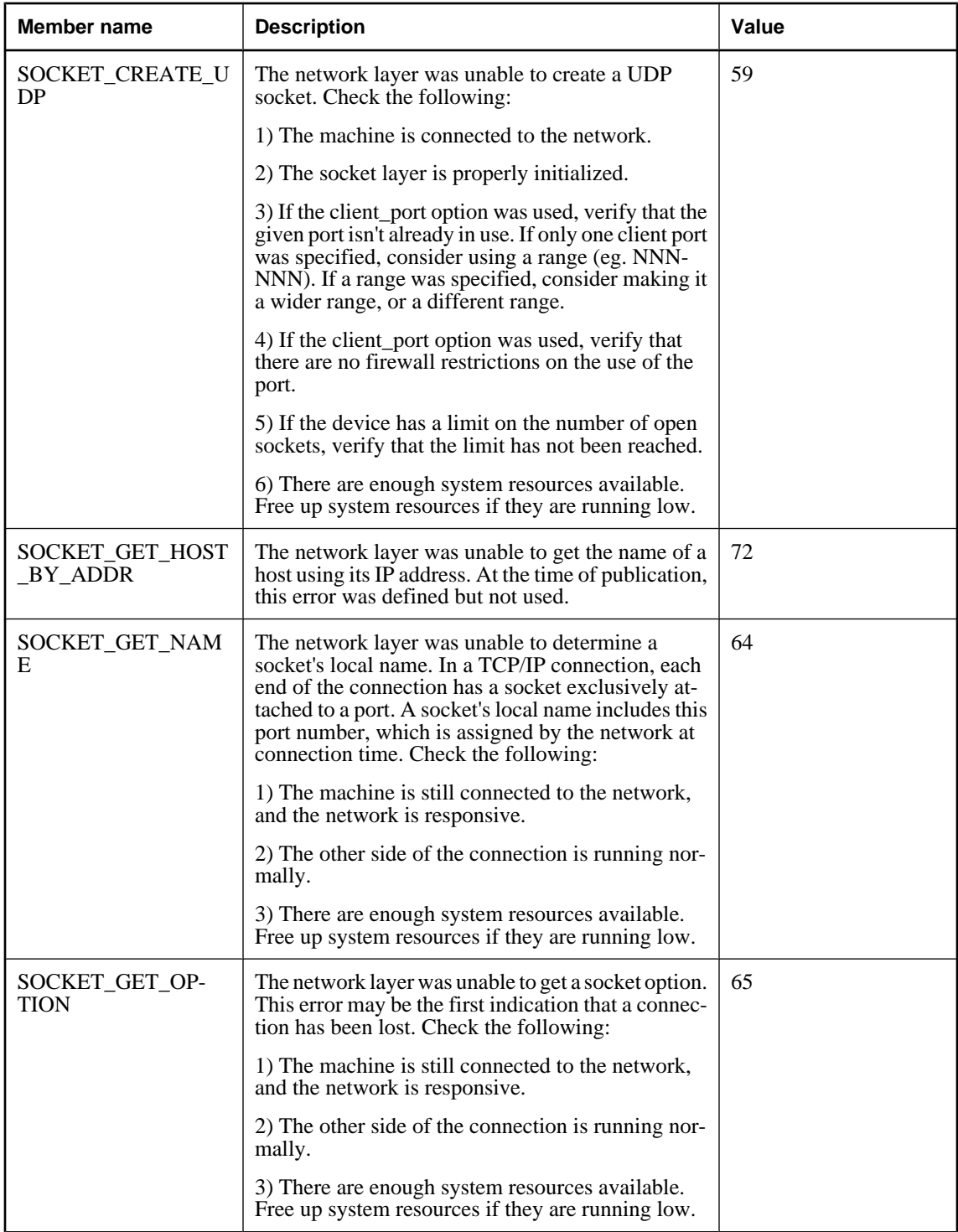

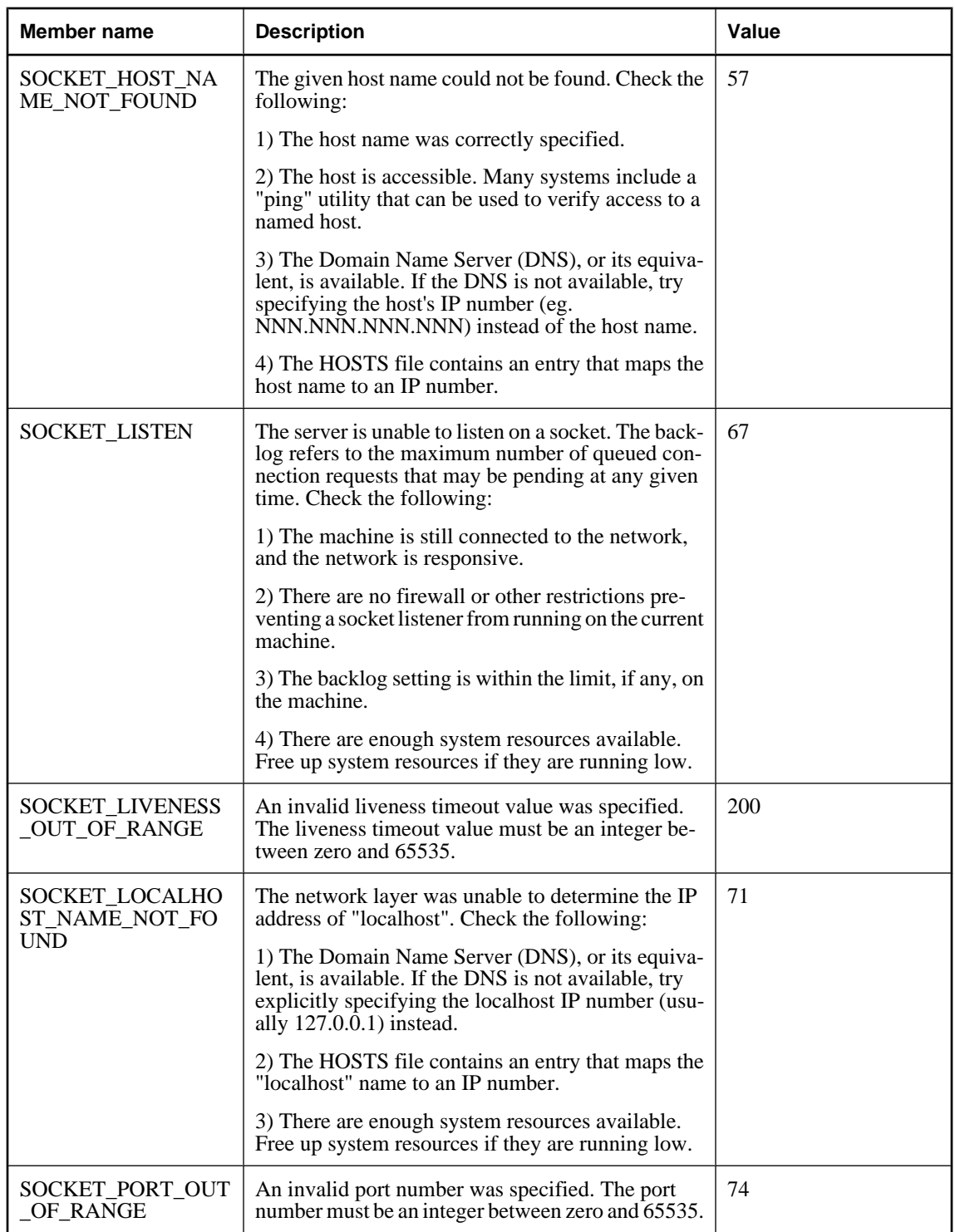

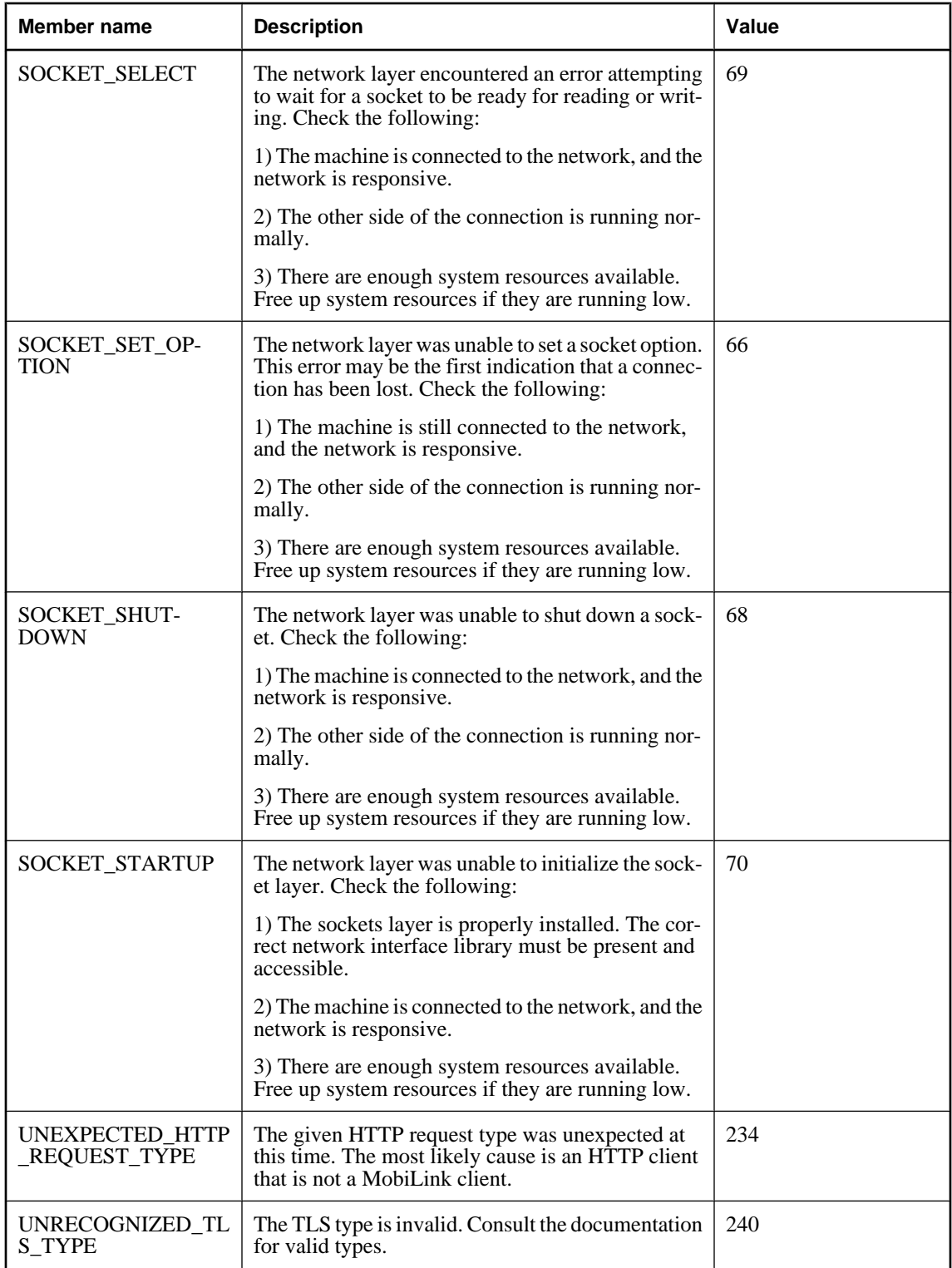

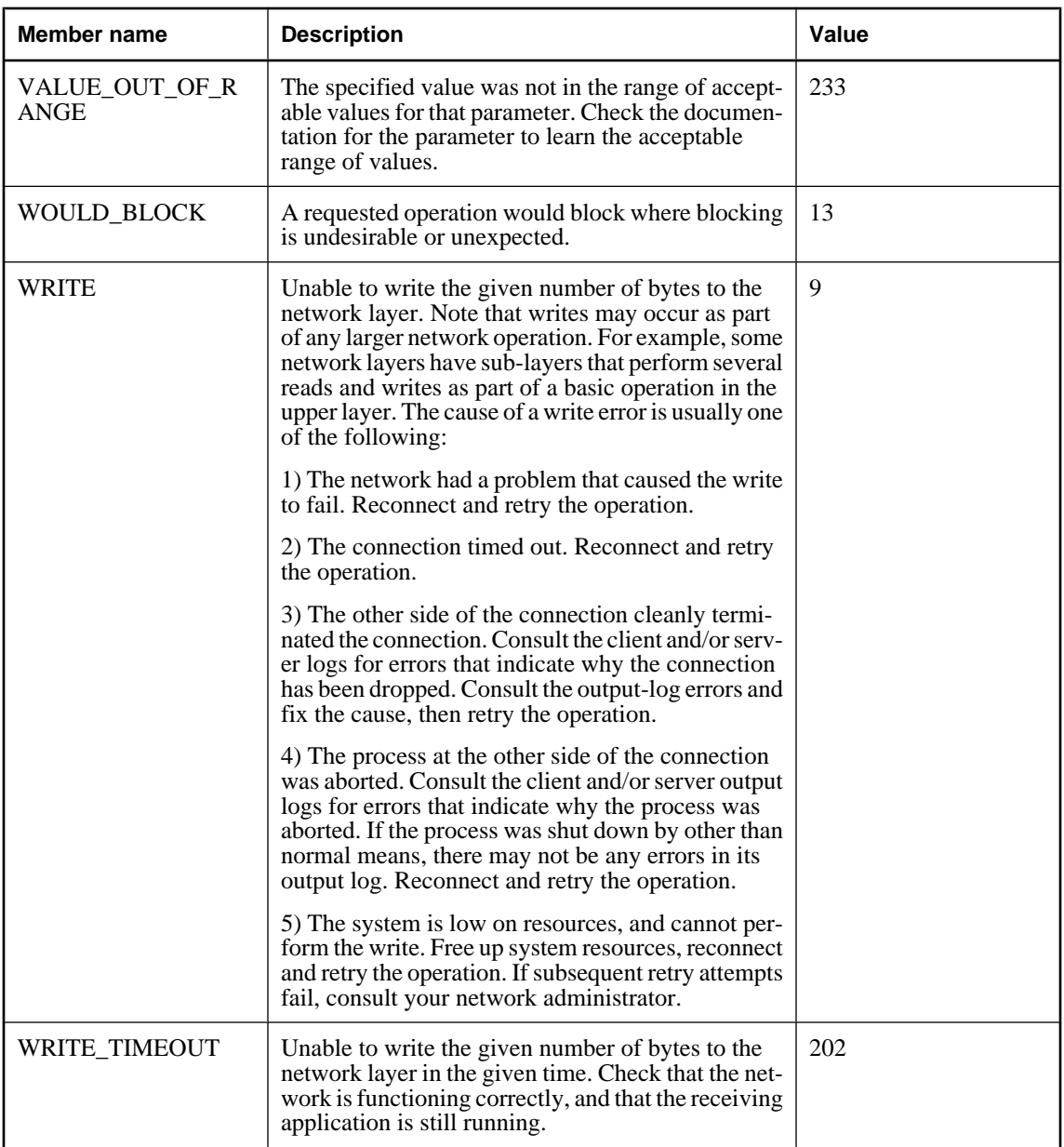

♦ ["StreamErrorCode property" on page 826](#page-843-0)

# **ULStreamErrorContext enumeration**

UL Ext.: Enumerates the basic network operation being performed when the stream errors occured.

# **Prototypes**

**Visual Basic** Public Enum **ULStreamErrorContext** 

**C#**

public enum **ULStreamErrorContext** 

#### **Members**

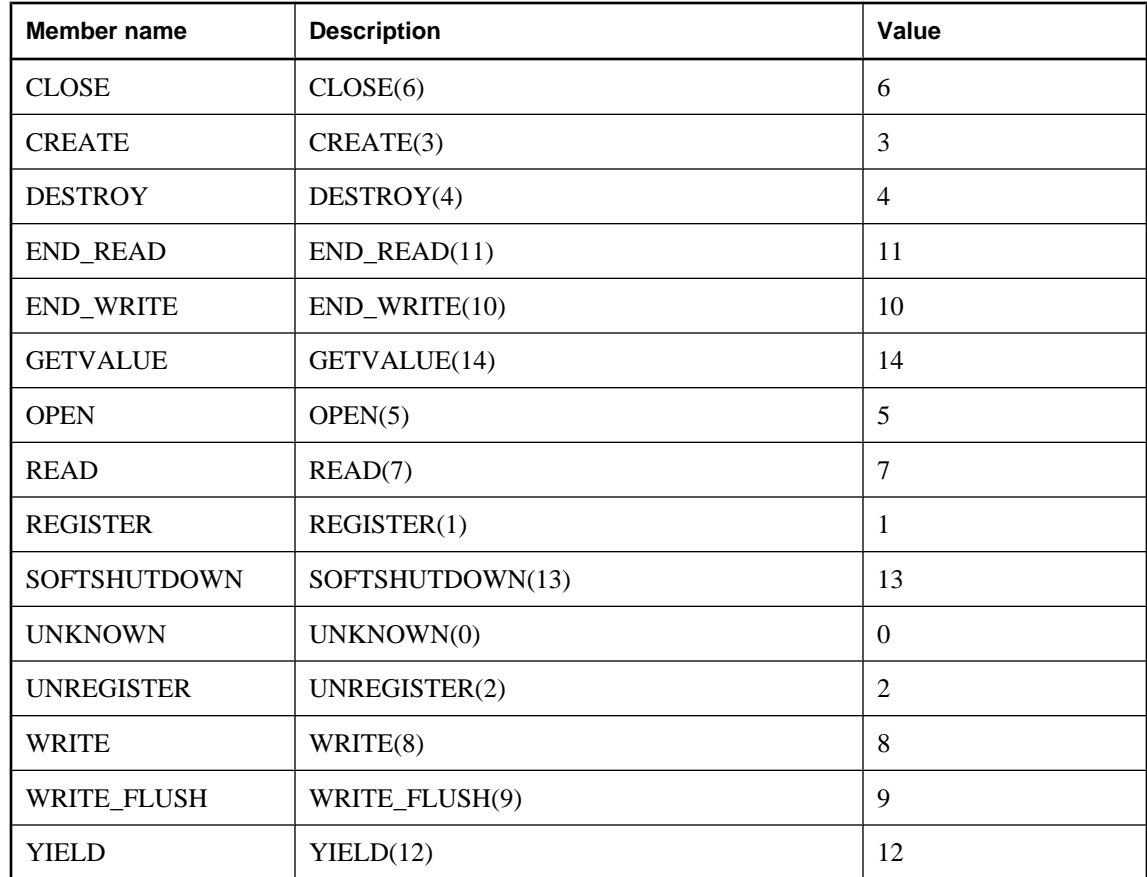

# **See also**

♦ ["StreamErrorContext property" on page 827](#page-844-0)

# **ULStreamErrorID enumeration**

**UL Ext.:** Enumerates the network layers that may report errors during synchronization.

# **Prototypes**

**Visual Basic** Public Enum **ULStreamErrorID** 

**C#**

public enum **ULStreamErrorID** 

## **Members**

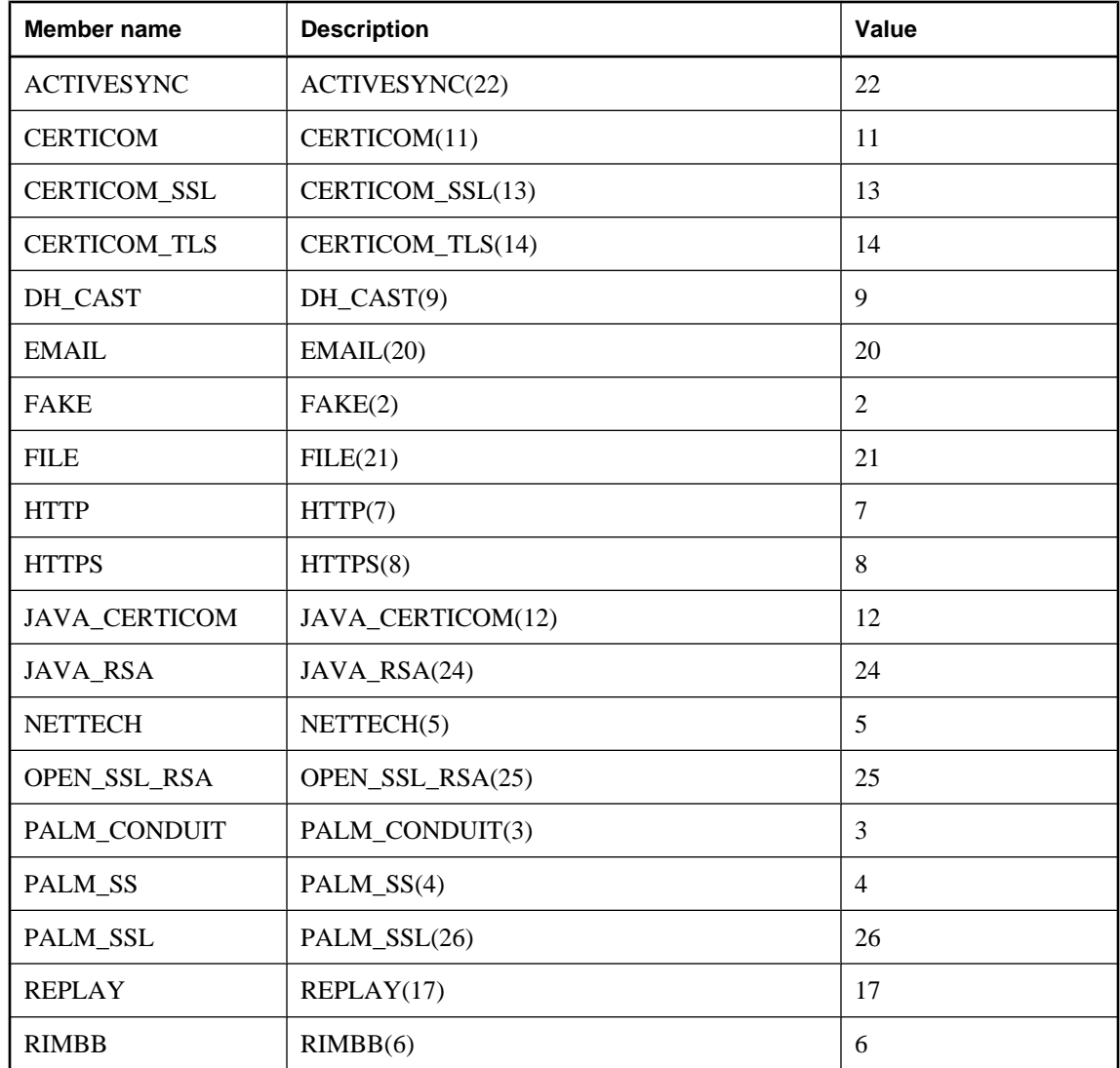

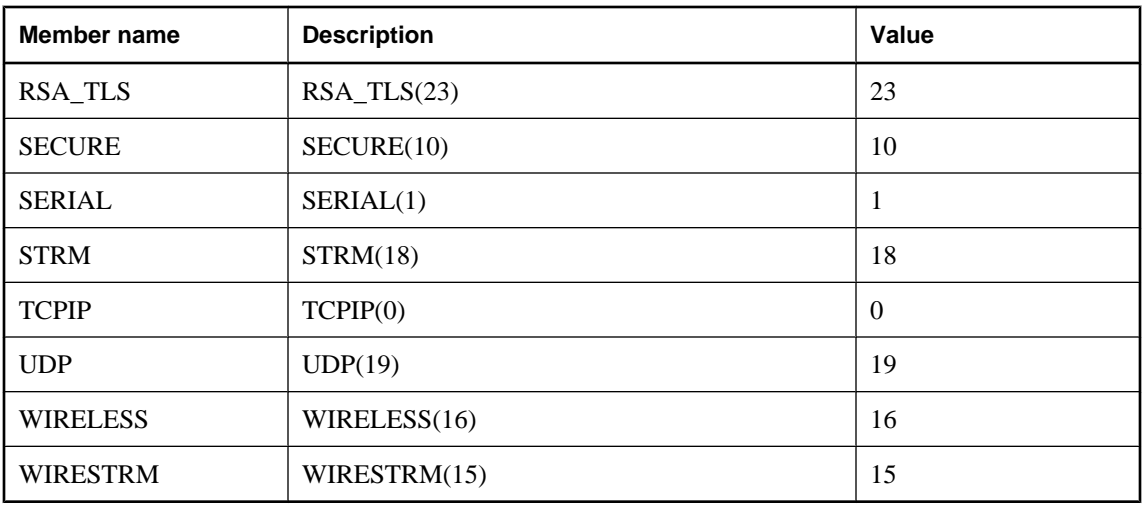

♦ ["StreamErrorID property" on page 827](#page-844-0)

# <span id="page-811-0"></span>**ULStreamType enumeration**

**UL Ext.:** Enumerates the types of MobiLink synchronization streams to use for synchronization.

# **Prototypes**

**Visual Basic** Public Enum **ULStreamType** 

**C#**

public enum **ULStreamType** 

## **Remarks**

For information on configuring specific stream types, see "Network protocol options for UltraLite synchronization streams" [*MobiLink - Client Administration*].

## **Members**

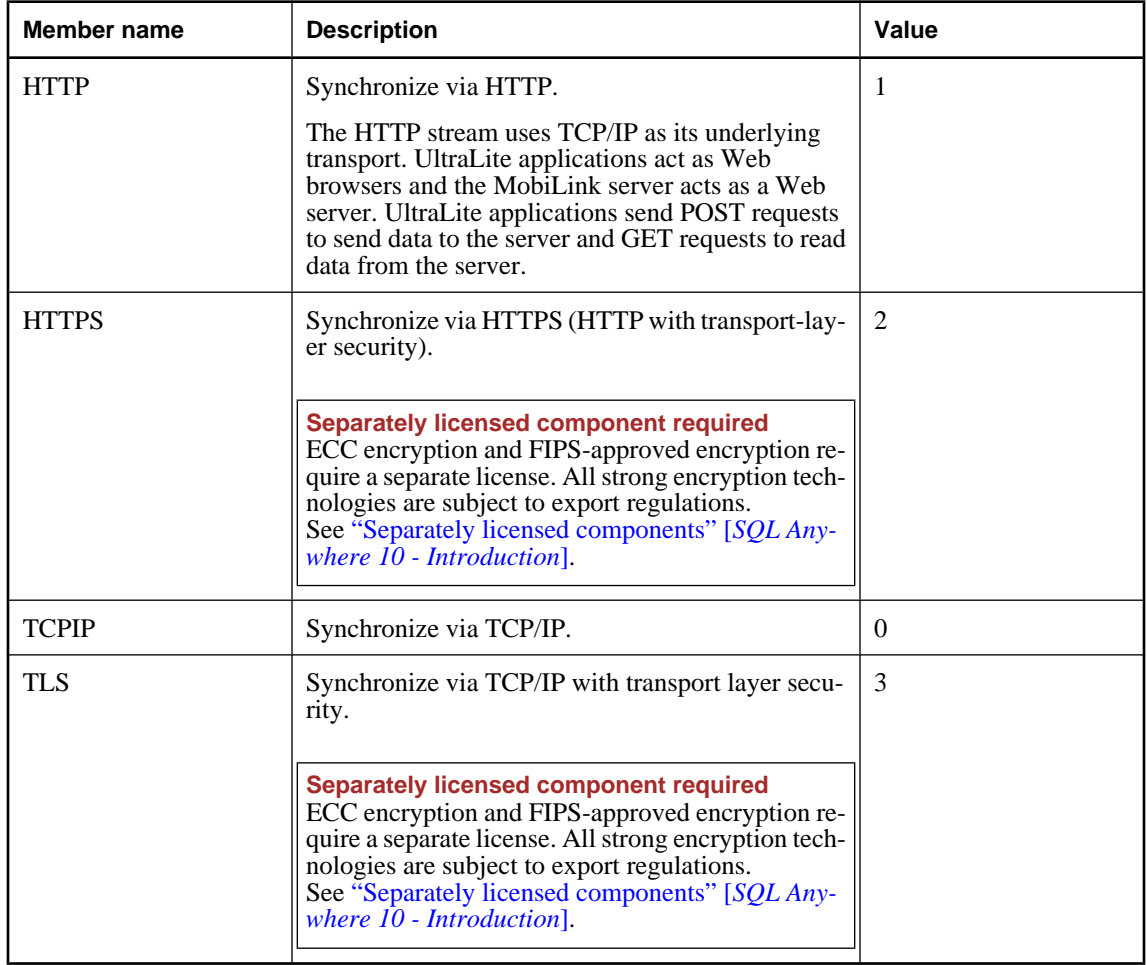

♦ ["Stream property" on page 805](#page-822-0)

# <span id="page-813-0"></span>**ULSyncParms class**

**UL Ext.:** Represents synchronization parameters that define how to synchronize an UltraLite database. This class cannot be inherited.

## **Prototypes**

#### **Visual Basic**

Public NotInheritable Class **ULSyncParms** 

#### **C#**

public sealed class **ULSyncParms** 

## **Remarks**

There is no constructor for this class. Each connection has its own ULSyncParms instance, attached as its ["SyncParms property" on page 509.](#page-526-0)

At most, only one synchronization command (["DownloadOnly property" on page 799](#page-816-0), ["PingOnly](#page-819-0) [property" on page 802,](#page-819-0) ["ResumePartialDownload property" on page 803](#page-820-0), or ["UploadOnly](#page-824-0) [property" on page 807\)](#page-824-0) can be specified at a time. If more than one of these parameters is set to true, a ["ULSQLCode enumeration" on page 763](#page-780-0) SQLException is thrown by ["Synchronize\(\)](#page-544-0) [method" on page 527.](#page-544-0)

Other sources of ["ULSQLCode enumeration" on page 763](#page-780-0) errors include not specifying a ["Stream](#page-822-0) [property" on page 805](#page-822-0) value or a ["Version property" on page 808](#page-825-0) value.

#### **See also**

- ♦ "ULSyncParms members" on page 796
- ♦ ["ULConnection class" on page 498](#page-515-0)
- ♦ ["SyncParms property" on page 509](#page-526-0)
- ♦ ["Synchronize\(\) method" on page 527](#page-544-0)

# **ULSyncParms members**

#### **Public properties**

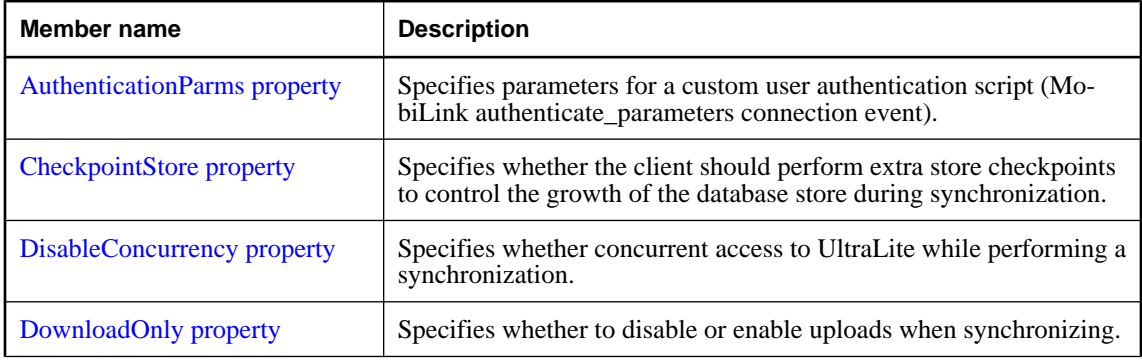

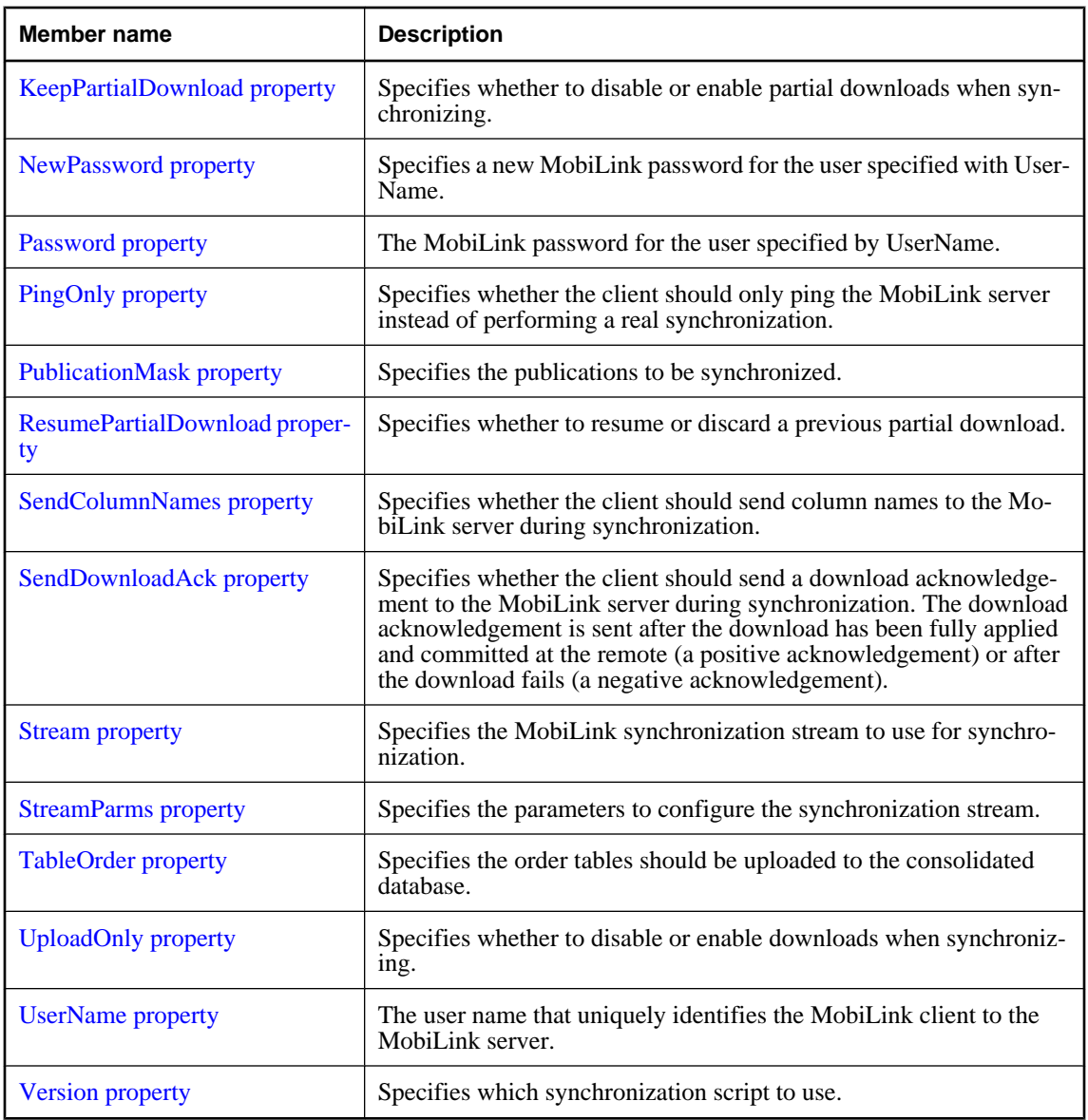

# **Public methods**

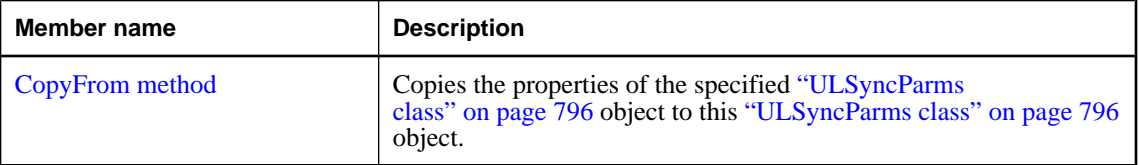

- ♦ ["ULSyncParms class" on page 796](#page-813-0)
- ♦ ["ULConnection class" on page 498](#page-515-0)
- <span id="page-815-0"></span>["SyncParms property" on page 509](#page-526-0)
- ♦ ["Synchronize\(\) method" on page 527](#page-544-0)

# **AuthenticationParms property**

Specifies parameters for a custom user authentication script (MobiLink authenticate\_parameters connection event).

## **Prototypes**

**Visual Basic** Public Property **AuthenticationParms** As String

## **C#**

public string **AuthenticationParms** { get; set; }

## **Property value**

An array of strings, each containing an authentication parameter (null array entries result in a synchronization error). The default is a null reference (Nothing in Visual Basic), meaning no authentication parameters.

## **Remarks**

Only the first 255 strings are used and each string should be no longer than 128 characters (longer strings are truncated when sent to the MobiLink server).

#### **See also**

- ♦ ["ULSyncParms class" on page 796](#page-813-0)
- ♦ ["ULSyncParms members" on page 796](#page-813-0)

# **CheckpointStore property**

Specifies whether the client should perform extra store checkpoints to control the growth of the database store during synchronization.

#### **Prototypes**

**Visual Basic** Public Property **CheckpointStore** As Boolean

**C#**

public bool **CheckpointStore** { get; set; }

#### **Property value**

True to specify that the client should perform extra store checkpoints. The default is false, meaning only required checkpointing is done.

### <span id="page-816-0"></span>**Remarks**

The checkpoint operation adds I/O operations for the application, and so slows synchronization. This option is most useful for large downloads with many updates. Devices with slow flash memory might not want to pay the performance penalty associated with additional checkpoints.

#### **See also**

- ♦ ["ULSyncParms class" on page 796](#page-813-0)
- ♦ ["ULSyncParms members" on page 796](#page-813-0)

# **DisableConcurrency property**

Specifies whether concurrent access to UltraLite while performing a synchronization.

#### **Prototypes**

#### **Visual Basic**

Public Property **DisableConcurrency** As Boolean

#### **C#**

public bool **DisableConcurrency** { get; set; }

#### **Property value**

True to disable concurrent access to UltraLite while performing a synchronization, false to enable concurrent access. The default is false.

#### **Remarks**

By default, other threads can perform UltraLite operations while a thread is synchronizing. When concurrent synchronization is disabled, other threads block on UltraLite calls until synchronization completes.

#### **See also**

- ♦ ["ULSyncParms class" on page 796](#page-813-0)
- ♦ ["ULSyncParms members" on page 796](#page-813-0)

# **DownloadOnly property**

Specifies whether to disable or enable uploads when synchronizing.

#### **Prototypes**

**Visual Basic** Public Property **DownloadOnly** As Boolean

#### **C#**

public bool **DownloadOnly** { get; set; }

#### **Property value**

True to disable uploads when synchronizing, false to enable uploads. The default is false.

# <span id="page-817-0"></span>**Remarks**

At most, only one synchronization command (["DownloadOnly property" on page 799](#page-816-0), ["PingOnly](#page-819-0) [property" on page 802,](#page-819-0) ["ResumePartialDownload property" on page 803](#page-820-0), or ["UploadOnly](#page-824-0) [property" on page 807\)](#page-824-0) can be specified at a time. If more than one of these parameters is set to true, a ["ULSQLCode enumeration" on page 763](#page-780-0) SQLException is thrown by ["Synchronize\(\)](#page-544-0) [method" on page 527.](#page-544-0)

# **See also**

- ♦ ["ULSyncParms class" on page 796](#page-813-0)
- ♦ ["ULSyncParms members" on page 796](#page-813-0)
- ♦ ["UploadOnly property" on page 807](#page-824-0)

# **KeepPartialDownload property**

Specifies whether to disable or enable partial downloads when synchronizing.

# **Prototypes**

**Visual Basic** Public Property **KeepPartialDownload** As Boolean

**C#**

public bool **KeepPartialDownload** { get; set; }

# **Property value**

True to enable partial downloads when synchronizing, false to disable partial downloads. The default is false.

# **Remarks**

UltraLite.NET has the ability to restart downloads that fail because of communication errors or user aborts through the ULSyncProgressListener. UltraLite.NET processes the download as it is received. If a download is interrupted, then the partial download transaction remains in the database and can be resumed during the next synchronization.

To indicate that UltraLite.NET should save partial downloads, specify connection.SyncParms.KeepPartialDownload=true; otherwise the download is rolled back if an error occurs.

If a partial download was kept, then the output field connection.SyncResult[."PartialDownloadRetained](#page-843-0) [property" on page 826](#page-843-0) is set to true when connection.Synchronize() exits.

If PartialDownloadRetained is set, then you can resume a download. To do this, call connection.Synchronize () with connection.SyncParms[."ResumePartialDownload property" on page 803](#page-820-0) set to true. It is recommended that you keep KeepPartialDownload set to true as well in case another communications error occurs. No upload is done if a download is skipped.

The download you receive during a resumed download is as old as when the download originally began. If you need the most up to date data, then you can do another download immediately after the special resumed download completes.

When resuming a download, many of the ULSyncParms fields are not relevant. For example, the PublicationMask field is not used. You receive the publications that you requested on the initial download.

<span id="page-818-0"></span>The only fields that need to be set are ["ResumePartialDownload property" on page 803](#page-820-0) and ["UserName](#page-824-0) [property" on page 807.](#page-824-0) The fields KeepPartialDownload and ["DisableConcurrency](#page-816-0) [property" on page 799](#page-816-0) can be set if desired and function as normal.

If you have a partial download and it is no longer needed, then you can call ["RollbackPartialDownload](#page-543-0) [method" on page 526](#page-543-0) to roll back the failed download transaction. Also, if you attempt to synchronize again and do not specify ResumePartialDownload, then the partial download is rolled back before the next synchronization begins.

For more information, see the "Resuming failed downloads" [*MobiLink - Server Administration*].

#### **See also**

- ♦ ["ULSyncParms class" on page 796](#page-813-0)
- ♦ ["ULSyncParms members" on page 796](#page-813-0)
- ♦ ["PartialDownloadRetained property" on page 826](#page-843-0)
- ♦ ["ResumePartialDownload property" on page 803](#page-820-0)
- ♦ ["RollbackPartialDownload method" on page 526](#page-543-0)

# **NewPassword property**

Specifies a new MobiLink password for the user specified with UserName.

#### **Prototypes**

**Visual Basic** Public Property **NewPassword** As String

#### **C#**

public string **NewPassword** { get; set; }

#### **Property value**

A string specifying a new MobiLink password. The default is a null reference (Nothing in Visual Basic), meaning the password is not changed.

#### **Remarks**

A new password takes effect after the next synchronization.

#### **See also**

- ♦ ["ULSyncParms class" on page 796](#page-813-0)
- ♦ ["ULSyncParms members" on page 796](#page-813-0)
- ♦ ["UserName property" on page 807](#page-824-0)

# **Password property**

The MobiLink password for the user specified by UserName.

### <span id="page-819-0"></span>**Prototypes**

#### **Visual Basic**

Public Property **Password** As String

**C#** public string **Password** { get; set; }

### **Property value**

A string specifying the MobiLink password. The default is a null reference (Nothing in Visual Basic), meaning no password is specified.

#### **Remarks**

The MobiLink user name and password are separate from any database user ID and password, and serve to identify and authenticate the application to the MobiLink server.

#### **See also**

- ♦ ["ULSyncParms class" on page 796](#page-813-0)
- ♦ ["ULSyncParms members" on page 796](#page-813-0)
- ♦ ["NewPassword property" on page 801](#page-818-0)
- ♦ ["UserName property" on page 807](#page-824-0)

# **PingOnly property**

Specifies whether the client should only ping the MobiLink server instead of performing a real synchronization.

#### **Prototypes**

**Visual Basic** Public Property **PingOnly** As Boolean

#### **C#**

public bool **PingOnly** { get; set; }

#### **Property value**

True to specify that the client should only ping the MobiLink server, false to specify the client should perform a real synchronization. The default is false.

#### **Remarks**

At most, only one synchronization command (["DownloadOnly property" on page 799](#page-816-0), "PingOnly property" on page 802, ["ResumePartialDownload property" on page 803](#page-820-0), or ["UploadOnly](#page-824-0) [property" on page 807\)](#page-824-0) can be specified at a time. If more than one of these parameters is set to true, a ["ULSQLCode enumeration" on page 763](#page-780-0) SQLException is thrown by ["Synchronize\(\)](#page-544-0) [method" on page 527.](#page-544-0)

- ♦ ["ULSyncParms class" on page 796](#page-813-0)
- ♦ ["ULSyncParms members" on page 796](#page-813-0)

# <span id="page-820-0"></span>**PublicationMask property**

Specifies the publications to be synchronized.

## **Prototypes**

**Visual Basic** Public Property **PublicationMask** As Integer

**C#**

public int **PublicationMask** { get; set; }

## **Property value**

A bitwise combination of publication masks, the special value ["SYNC\\_ALL\\_PUBS field" on page 721,](#page-738-0) or the special value ["SYNC\\_ALL\\_DB field" on page 721](#page-738-0). The default is ["SYNC\\_ALL\\_DB](#page-738-0) [field" on page 721](#page-738-0). For more information on publication masks, see ["ULPublicationSchema](#page-737-0) [class" on page 720](#page-737-0).

#### **See also**

- ♦ ["ULSyncParms class" on page 796](#page-813-0)
- ♦ ["ULSyncParms members" on page 796](#page-813-0)
- ♦ ["Mask property" on page 722](#page-739-0)

# **ResumePartialDownload property**

Specifies whether to resume or discard a previous partial download.

#### **Prototypes**

#### **Visual Basic**

Public Property **ResumePartialDownload** As Boolean

#### **C#**

public bool **ResumePartialDownload** { get; set; }

#### **Property value**

True to resume a previous partial download, false to discard a previous partial download. The default is false.

#### **Remarks**

Only at most one synchronization command (["DownloadOnly property" on page 799](#page-816-0), ["PingOnly](#page-819-0) [property" on page 802,](#page-819-0) "ResumePartialDownload property" on page 803, or ["UploadOnly](#page-824-0) [property" on page 807\)](#page-824-0) can be specified at a time. If more than one of these parameters is set to true, a ["ULSQLCode enumeration" on page 763](#page-780-0) SQLException is thrown by ["Synchronize\(\)](#page-544-0) [method" on page 527.](#page-544-0)

For more information on partial downloads, see ["KeepPartialDownload property" on page 800.](#page-817-0)

- ♦ ["ULSyncParms class" on page 796](#page-813-0)
- ♦ ["ULSyncParms members" on page 796](#page-813-0)

<span id="page-821-0"></span>♦ ["PartialDownloadRetained property" on page 826](#page-843-0)

# **SendColumnNames property**

Specifies whether the client should send column names to the MobiLink server during synchronization.

#### **Prototypes**

**Visual Basic** Public Property **SendColumnNames** As Boolean

#### **C#**

public bool **SendColumnNames** { get; set; }

## **Property value**

True to specify that the client should send column names to the MobiLink server, false to specify that column names are not sent. The default is false.

#### **Remarks**

This parameter is typically used together with the -za or -ze option on the MobiLink server for automatically generating synchronization scripts.

#### **See also**

- ♦ ["ULSyncParms class" on page 796](#page-813-0)
- ♦ ["ULSyncParms members" on page 796](#page-813-0)

# **SendDownloadAck property**

Specifies whether the client should send a download acknowledgement to the MobiLink server during synchronization. The download acknowledgement is sent after the download has been fully applied and committed at the remote (a positive acknowledgement) or after the download fails (a negative acknowledgement).

#### **Prototypes**

**Visual Basic** Public Property **SendDownloadAck** As Boolean

**C#**

public bool **SendDownloadAck** { get; set; }

#### **Property value**

Set True to specify that the client should send a download acknowledgement to the MobiLink server. Set False to specify that no download acknowledgement is sent. The default is False.

## <span id="page-822-0"></span>**Remarks**

If the client sends a download acknowledgement, the MobiLink server database worker thread must wait for the client to apply and commit the download. If the client does not sent a download acknowledgement, the MobiLink server is freed up sooner for its next synchronization.

#### **See also**

- ♦ ["ULSyncParms class" on page 796](#page-813-0)
- ♦ ["ULSyncParms members" on page 796](#page-813-0)

# **Stream property**

Specifies the MobiLink synchronization stream to use for synchronization.

#### **Prototypes**

**Visual Basic** Public Property **Stream** As ULStreamType

#### **C#**

public ULStreamType **Stream** { get; set; }

#### **Property value**

One of the ["ULStreamType enumeration" on page 794](#page-811-0) values specifying the type of synchronization stream to use. The default is ["ULStreamType enumeration" on page 794](#page-811-0).

#### **Remarks**

Most synchronization streams require parameters to identify the MobiLink server address and control other behavior. These parameters are supplied by the "StreamParms property" on page 805.

If the stream type is set to a value that is invalid for the platform, the stream type is set to ["ULStreamType](#page-811-0) [enumeration" on page 794.](#page-811-0)

#### **See also**

- ♦ ["ULSyncParms class" on page 796](#page-813-0)
- ♦ ["ULSyncParms members" on page 796](#page-813-0)
- ♦ ["ULStreamType enumeration" on page 794](#page-811-0)
- ♦ "StreamParms property" on page 805

# **StreamParms property**

Specifies the parameters to configure the synchronization stream.

#### **Prototypes**

#### **Visual Basic**

Public Property **StreamParms** As String

#### **C#**

public string **StreamParms** { get; set; }

## <span id="page-823-0"></span>**Property value**

A string, in the form of a semicolon-separated list of keyword-value pairs, specifying the parameters for the stream. The default is a null reference (Nothing in Visual Basic).

### **Remarks**

For information on configuring specific stream types, see "Network protocol options for UltraLite synchronization streams" [*MobiLink - Client Administration*].

StreamParms is a string containing all the parameters used for synchronization streams. Parameters are specified as a semicolon-separated list of name=value pairs ("param1=value1;param2=value2").

#### **See also**

- ♦ ["ULSyncParms class" on page 796](#page-813-0)
- ♦ ["ULSyncParms members" on page 796](#page-813-0)
- ♦ ["Stream property" on page 805](#page-822-0)
- ♦ ["ULStreamType enumeration" on page 794](#page-811-0)

# **TableOrder property**

Specifies the order tables should be uploaded to the consolidated database.

# **Prototypes**

**Visual Basic** Public Property **TableOrder** As String

**C#** public string **TableOrder** { get; set; }

#### **Property value**

A string, in the form of a comma-separated list of table names. Tables names can be quoted using either single or double quotes. The default is a null reference (Nothing in Visual Basic), which does not override the default ordering of tables.

#### **Remarks**

If the foreign keys on your consolidated database match the foreign keys on your remote UltraLite database and there are no foreign key cycles, then you most likely don't need to use this feature. However, if you have tables that are part of foreign key cycles then list all tables that are part of a cycle in the TableOrder field. If you have tables with different foreign key relationships on the consolidated then also list these tables in the TableOrder field.

All tables that you don't specify will be appropriately sorted based of the foreign keys defined in the remote database.

- ♦ ["ULSyncParms class" on page 796](#page-813-0)
- ♦ ["ULSyncParms members" on page 796](#page-813-0)

# <span id="page-824-0"></span>**UploadOnly property**

Specifies whether to disable or enable downloads when synchronizing.

# **Prototypes**

**Visual Basic** Public Property **UploadOnly** As Boolean

**C#**

public bool **UploadOnly** { get; set; }

# **Property value**

True to disable downloads, false to enable downloads. The default is false.

## **Remarks**

At most, only one synchronization command (["DownloadOnly property" on page 799](#page-816-0), ["PingOnly](#page-819-0) [property" on page 802,](#page-819-0) ["ResumePartialDownload property" on page 803](#page-820-0), or "UploadOnly property" on page 807) can be specified at a time. If more than one of these parameters is set to true, a ["ULSQLCode enumeration" on page 763](#page-780-0) SQLException is thrown by ["Synchronize\(\)](#page-544-0) [method" on page 527.](#page-544-0)

## **See also**

- ♦ ["ULSyncParms class" on page 796](#page-813-0)
- ♦ ["ULSyncParms members" on page 796](#page-813-0)
- ♦ ["DownloadOnly property" on page 799](#page-816-0)

# **UserName property**

The user name that uniquely identifies the MobiLink client to the MobiLink server.

# **Prototypes**

```
Visual Basic
```
Public Property **UserName** As String

```
C#
```
public string **UserName** { get; set; }

# **Property value**

A string specifying the user name. This parameter has no default value, and must be explicitly set.

# **Remarks**

The MobiLink server uses this value to determine the download content, to record the synchronization state, and to recover from interruptions during synchronization. This user name and password are separate from any database user ID and password, and serve to identify and authenticate the application to the MobiLink server.

- <span id="page-825-0"></span>♦ ["ULSyncParms class" on page 796](#page-813-0)
- ♦ ["ULSyncParms members" on page 796](#page-813-0)
- ♦ ["Password property" on page 801](#page-818-0)

# **Version property**

Specifies which synchronization script to use.

## **Prototypes**

**Visual Basic**

Public Property **Version** As String

**C#** public string **Version** { get; set; }

#### **Property value**

A string specifying the version of the synchronization script to use. This parameter has no default value, and must be explicitly set.

#### **Remarks**

Each synchronization script in the consolidated database is marked with a version string. For example, there can be two different download\_cursor scripts, with each one identified by a different version string. The version string allows an UltraLite application to choose from a set of synchronization scripts.

### **See also**

- ♦ ["ULSyncParms class" on page 796](#page-813-0)
- ♦ ["ULSyncParms members" on page 796](#page-813-0)

# **CopyFrom method**

Copies the properties of the specified ["ULSyncParms class" on page 796](#page-813-0) object to this ["ULSyncParms](#page-813-0) [class" on page 796](#page-813-0) object.

## **Prototypes**

```
Visual Basic
Public Sub CopyFrom( _
  ByVal src As ULSyncParms _
)
```
**C#** public void **CopyFrom(** ULSyncParms *src* **);**

#### **Parameters**

♦ **src** The object to copy from.

- ♦ ["ULSyncParms class" on page 796](#page-813-0)
- ♦ ["ULSyncParms members" on page 796](#page-813-0)

# **ULSyncProgressData class**

**UL Ext.:** Returns synchronization progress monitoring data.

# **Prototypes**

**Visual Basic** Public Class **ULSyncProgressData** 

**C#**

public class **ULSyncProgressData** 

#### **See also**

- ♦ "ULSyncProgressData members" on page 810
- ♦ ["ULSyncProgressListener interface" on page 820](#page-837-0)

# **ULSyncProgressData members**

# **Public fields**

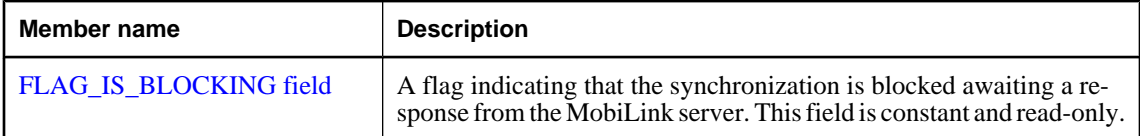

#### **Public properties**

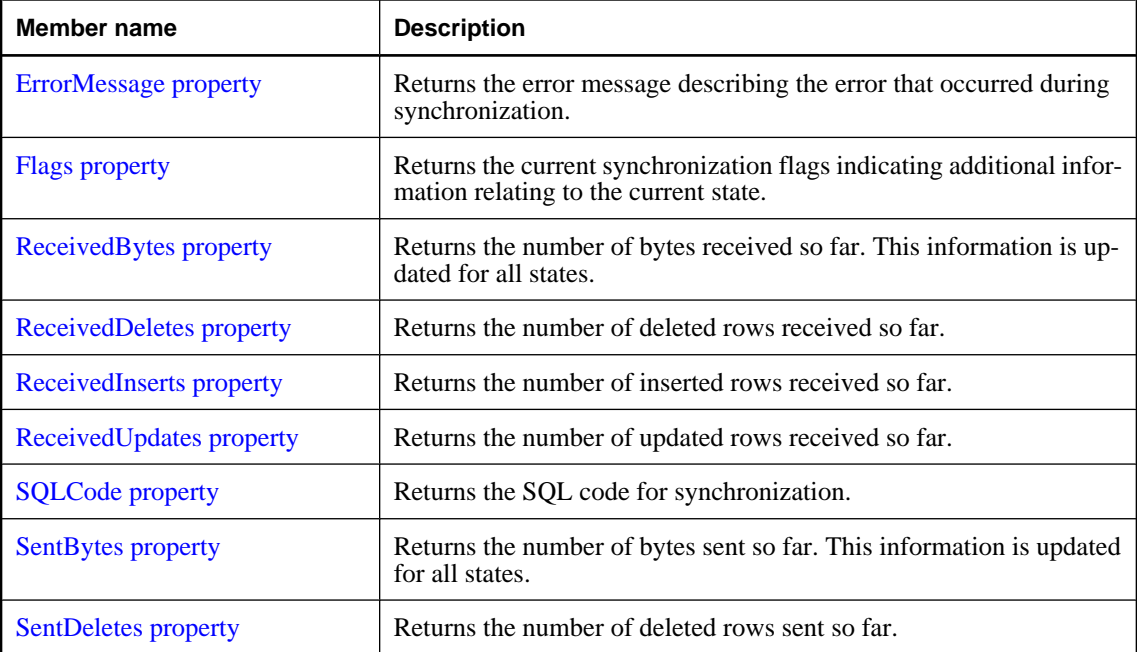
<span id="page-828-0"></span>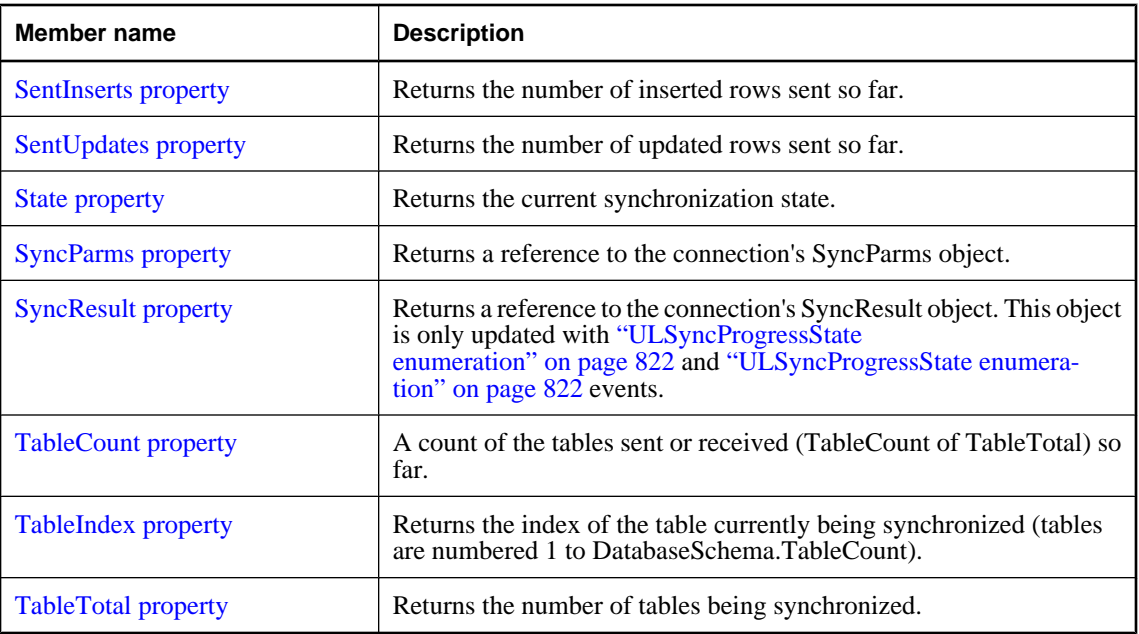

- ♦ ["ULSyncProgressData class" on page 810](#page-827-0)
- ♦ ["ULSyncProgressListener interface" on page 820](#page-837-0)

# **FLAG\_IS\_BLOCKING field**

A flag indicating that the synchronization is blocked awaiting a response from the MobiLink server. This field is constant and read-only.

### **Prototypes**

#### **Visual Basic**

Public Shared **FLAG\_IS\_BLOCKING** As Integer

```
C#
```
public const int **FLAG\_IS\_BLOCKING** ;

#### **See also**

- ♦ ["ULSyncProgressData class" on page 810](#page-827-0)
- ♦ ["ULSyncProgressData members" on page 810](#page-827-0)

# **ErrorMessage property**

Returns the error message describing the error that occurred during synchronization.

#### <span id="page-829-0"></span>**Prototypes**

#### **Visual Basic**

Public Readonly Property **ErrorMessage** As String

**C#**

public string **ErrorMessage** { get;}

### **Property value**

A string describing the error that occurred during synchronization.

#### **See also**

- ♦ ["ULSyncProgressData class" on page 810](#page-827-0)
- ♦ ["ULSyncProgressData members" on page 810](#page-827-0)
- ♦ ["ULSyncProgressState enumeration" on page 822](#page-839-0)

# **Flags property**

Returns the current synchronization flags indicating additional information relating to the current state.

### **Prototypes**

**Visual Basic** Public Readonly Property **Flags** As Integer

### **C#**

public int **Flags** { get;}

#### **Property value**

An integer containing a combination of flags or'ed together.

### **See also**

- ♦ ["ULSyncProgressData class" on page 810](#page-827-0)
- ♦ ["ULSyncProgressData members" on page 810](#page-827-0)
- ♦ ["FLAG\\_IS\\_BLOCKING field" on page 811](#page-828-0)

# **ReceivedBytes property**

Returns the number of bytes received so far. This information is updated for all states.

#### **Prototypes**

**Visual Basic** Public Readonly Property **ReceivedBytes** As Long

#### **C#**

public long **ReceivedBytes** { get;}

### **Property value**

The number of bytes received so far.

- <span id="page-830-0"></span>♦ ["ULSyncProgressData class" on page 810](#page-827-0)
- ♦ ["ULSyncProgressData members" on page 810](#page-827-0)
- ♦ ["ULSyncProgressState enumeration" on page 822](#page-839-0)
- ♦ ["ULSyncProgressState enumeration" on page 822](#page-839-0)

## **ReceivedDeletes property**

Returns the number of deleted rows received so far.

#### **Prototypes**

**Visual Basic** Public Readonly Property **ReceivedDeletes** As Integer

**C#** public int **ReceivedDeletes** { get;}

#### **Property value**

The number of deleted rows received so far.

#### **See also**

- ♦ ["ULSyncProgressData class" on page 810](#page-827-0)
- ♦ ["ULSyncProgressData members" on page 810](#page-827-0)
- ♦ ["ULSyncProgressState enumeration" on page 822](#page-839-0)
- ♦ ["ULSyncProgressState enumeration" on page 822](#page-839-0)

# **ReceivedInserts property**

Returns the number of inserted rows received so far.

#### **Prototypes**

**Visual Basic**

Public Readonly Property **ReceivedInserts** As Integer

```
C#
```
public int **ReceivedInserts** { get;}

### **Property value**

The number of inserted rows received so far.

- ♦ ["ULSyncProgressData class" on page 810](#page-827-0)
- ♦ ["ULSyncProgressData members" on page 810](#page-827-0)
- ♦ ["ULSyncProgressState enumeration" on page 822](#page-839-0)
- ♦ ["ULSyncProgressState enumeration" on page 822](#page-839-0)

# <span id="page-831-0"></span>**ReceivedUpdates property**

Returns the number of updated rows received so far.

#### **Prototypes**

**Visual Basic** Public Readonly Property **ReceivedUpdates** As Integer

**C#**

public int **ReceivedUpdates** { get;}

#### **Property value**

The number of updated rows received so far.

#### **See also**

- ♦ ["ULSyncProgressData class" on page 810](#page-827-0)
- ♦ ["ULSyncProgressData members" on page 810](#page-827-0)
- ♦ ["ULSyncProgressState enumeration" on page 822](#page-839-0)
- ♦ ["ULSyncProgressState enumeration" on page 822](#page-839-0)

# **SQLCode property**

Returns the SQL code for synchronization.

#### **Prototypes**

#### **Visual Basic**

Public Readonly Property **SQLCode** As ULSQLCode

#### **C#**

public ULSQLCode **SQLCode** { get;}

#### **Property value**

The ["ULSQLCode enumeration" on page 763](#page-780-0) value for any synchronization error.

### **See also**

- ♦ ["ULSyncProgressData class" on page 810](#page-827-0)
- ♦ ["ULSyncProgressData members" on page 810](#page-827-0)
- ♦ ["ULSyncProgressState enumeration" on page 822](#page-839-0)

### **SentBytes property**

Returns the number of bytes sent so far. This information is updated for all states.

#### **Prototypes**

```
Visual Basic
```
Public Readonly Property **SentBytes** As Long

### <span id="page-832-0"></span>**C#**

public long **SentBytes** { get;}

### **Property value**

The number of bytes sent so far.

### **See also**

- ♦ ["ULSyncProgressData class" on page 810](#page-827-0)
- ♦ ["ULSyncProgressData members" on page 810](#page-827-0)
- ♦ ["ULSyncProgressState enumeration" on page 822](#page-839-0)
- ♦ ["ULSyncProgressState enumeration" on page 822](#page-839-0)

# **SentDeletes property**

Returns the number of deleted rows sent so far.

### **Prototypes**

**Visual Basic** Public Readonly Property **SentDeletes** As Integer

### **C#**

public int **SentDeletes** { get;}

#### **Property value**

The number of deleted rows sent so far.

#### **See also**

- ♦ ["ULSyncProgressData class" on page 810](#page-827-0)
- ♦ ["ULSyncProgressData members" on page 810](#page-827-0)
- ♦ ["ULSyncProgressState enumeration" on page 822](#page-839-0)
- ♦ ["ULSyncProgressState enumeration" on page 822](#page-839-0)

# **SentInserts property**

Returns the number of inserted rows sent so far.

#### **Prototypes**

**Visual Basic** Public Readonly Property **SentInserts** As Integer

### **C#**

public int **SentInserts** { get;}

#### **Property value**

The number of inserted rows sent so far.

- <span id="page-833-0"></span>♦ ["ULSyncProgressData class" on page 810](#page-827-0)
- ♦ ["ULSyncProgressData members" on page 810](#page-827-0)
- ♦ ["ULSyncProgressState enumeration" on page 822](#page-839-0)
- ♦ ["ULSyncProgressState enumeration" on page 822](#page-839-0)

# **SentUpdates property**

Returns the number of updated rows sent so far.

### **Prototypes**

**Visual Basic** Public Readonly Property **SentUpdates** As Integer

**C#** public int **SentUpdates** { get;}

### **Property value**

The number of updated rows sent so far.

#### **See also**

- ♦ ["ULSyncProgressData class" on page 810](#page-827-0)
- ♦ ["ULSyncProgressData members" on page 810](#page-827-0)
- ♦ ["ULSyncProgressState enumeration" on page 822](#page-839-0)
- ♦ ["ULSyncProgressState enumeration" on page 822](#page-839-0)

# **State property**

Returns the current synchronization state.

### **Prototypes**

#### **Visual Basic**

Public Readonly Property **State** As ULSyncProgressState

#### **C#**

public ULSyncProgressState **State** { get;}

#### **Property value**

One of the ["ULSyncProgressState enumeration" on page 822](#page-839-0) values specifying the current synchronization state.

- ♦ ["ULSyncProgressData class" on page 810](#page-827-0)
- ♦ ["ULSyncProgressData members" on page 810](#page-827-0)
- ♦ ["ULSyncProgressState enumeration" on page 822](#page-839-0)

# <span id="page-834-0"></span>**SyncParms property**

Returns a reference to the connection's SyncParms object.

#### **Prototypes**

#### **Visual Basic**

Public Readonly Property **SyncParms** As ULSyncParms

**C#**

public ULSyncParms **SyncParms** { get;}

### **Property value**

A reference to the ["SyncParms property" on page 509](#page-526-0) object.

#### **See also**

- ♦ ["ULSyncProgressData class" on page 810](#page-827-0)
- ♦ ["ULSyncProgressData members" on page 810](#page-827-0)
- ♦ ["ULSyncProgressState enumeration" on page 822](#page-839-0)
- ♦ ["ULSyncProgressState enumeration" on page 822](#page-839-0)
- ♦ ["SyncParms property" on page 509](#page-526-0)

# **SyncResult property**

Returns a reference to the connection's SyncResult object. This object is only updated with ["ULSyncProgressState enumeration" on page 822](#page-839-0) and ["ULSyncProgressState](#page-839-0) [enumeration" on page 822](#page-839-0) events.

#### **Prototypes**

#### **Visual Basic**

Public Readonly Property **SyncResult** As ULSyncResult

**C#**

public ULSyncResult **SyncResult** { get;}

#### **Property value**

A reference to the ["SyncResult property" on page 509](#page-526-0) object.

#### **See also**

- ♦ ["ULSyncProgressData class" on page 810](#page-827-0)
- ♦ ["ULSyncProgressData members" on page 810](#page-827-0)
- ♦ ["ULSyncProgressState enumeration" on page 822](#page-839-0)
- ♦ ["ULSyncProgressState enumeration" on page 822](#page-839-0)

# **TableCount property**

A count of the tables sent or received (TableCount of TableTotal) so far.

#### <span id="page-835-0"></span>**Prototypes**

#### **Visual Basic**

Public Readonly Property **TableCount** As Integer

**C#** public int **TableCount** { get;}

#### **Property value**

The count of tables sent or received.

#### **See also**

- ♦ ["ULSyncProgressData class" on page 810](#page-827-0)
- ♦ ["ULSyncProgressData members" on page 810](#page-827-0)
- ♦ ["ULSyncProgressState enumeration" on page 822](#page-839-0)
- ♦ ["ULSyncProgressState enumeration" on page 822](#page-839-0)

# **TableIndex property**

Returns the index of the table currently being synchronized (tables are numbered 1 to DatabaseSchema.TableCount).

### **Prototypes**

**Visual Basic** Public Readonly Property **TableIndex** As Integer

**C#** public int **TableIndex** { get;}

#### **Property value**

The index of the table currently being synchronized. Tables are numbered 1 to ["TableCount](#page-612-0) [property" on page 595.](#page-612-0)

#### **See also**

- ♦ ["ULSyncProgressData class" on page 810](#page-827-0)
- ♦ ["ULSyncProgressData members" on page 810](#page-827-0)
- ♦ ["ULSyncProgressState enumeration" on page 822](#page-839-0)
- ♦ ["ULSyncProgressState enumeration" on page 822](#page-839-0)

# **TableTotal property**

Returns the number of tables being synchronized.

#### **Prototypes**

#### **Visual Basic**

Public Readonly Property **TableTotal** As Integer

### **C#**

public int **TableTotal** { get;}

### **Property value**

The number of tables being synchronized.

- ♦ ["ULSyncProgressData class" on page 810](#page-827-0)
- ♦ ["ULSyncProgressData members" on page 810](#page-827-0)
- ♦ ["ULSyncProgressState enumeration" on page 822](#page-839-0)
- ♦ ["ULSyncProgressState enumeration" on page 822](#page-839-0)

# <span id="page-837-0"></span>**ULSyncProgressListener interface**

**UL Ext.:** The listener interface for receiving synchronization progress events.

### **Prototypes**

**Visual Basic** Public Interface **ULSyncProgressListener** 

**C#**

public interface **ULSyncProgressListener** 

#### **See also**

- ♦ "ULSyncProgressListener members" on page 820
- ♦ ["Synchronize\(ULSyncProgressListener\) method" on page 527](#page-544-0)

# **ULSyncProgressListener members**

#### **Public methods**

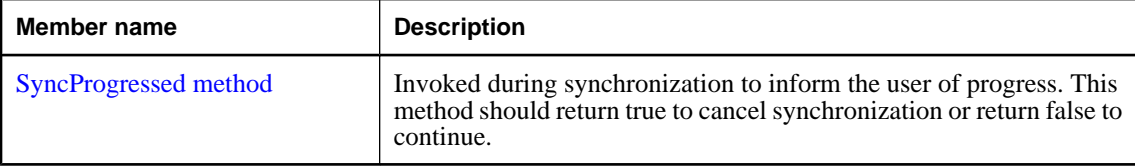

#### **See also**

- ♦ "ULSyncProgressListener interface" on page 820
- ♦ ["Synchronize\(ULSyncProgressListener\) method" on page 527](#page-544-0)

# **SyncProgressed method**

Invoked during synchronization to inform the user of progress. This method should return true to cancel synchronization or return false to continue.

#### **Prototypes**

```
Visual Basic
Public Function SyncProgressed( _
   ByVal data As ULSyncProgressData _
) As Boolean
```
**C#** public bool **SyncProgressed(** ULSyncProgressData *data* **);**

#### **Parameters**

♦ **data** A ["ULSyncProgressData class" on page 810](#page-827-0) object containing the latest synchronization progress data.

#### **Return value**

This method should return true to cancel synchronization or return false to continue.

### **Remarks**

No UltraLite.NET API methods should be invoked during a SyncProgressed call.

- ♦ ["ULSyncProgressListener interface" on page 820](#page-837-0)
- ♦ ["ULSyncProgressListener members" on page 820](#page-837-0)

# <span id="page-839-0"></span>**ULSyncProgressState enumeration**

UL Ext.: Enumerates all the states that can occur while synchronizing.

### **Prototypes**

**Visual Basic** Public Enum **ULSyncProgressState** 

**C#**

public enum **ULSyncProgressState** 

#### **Members**

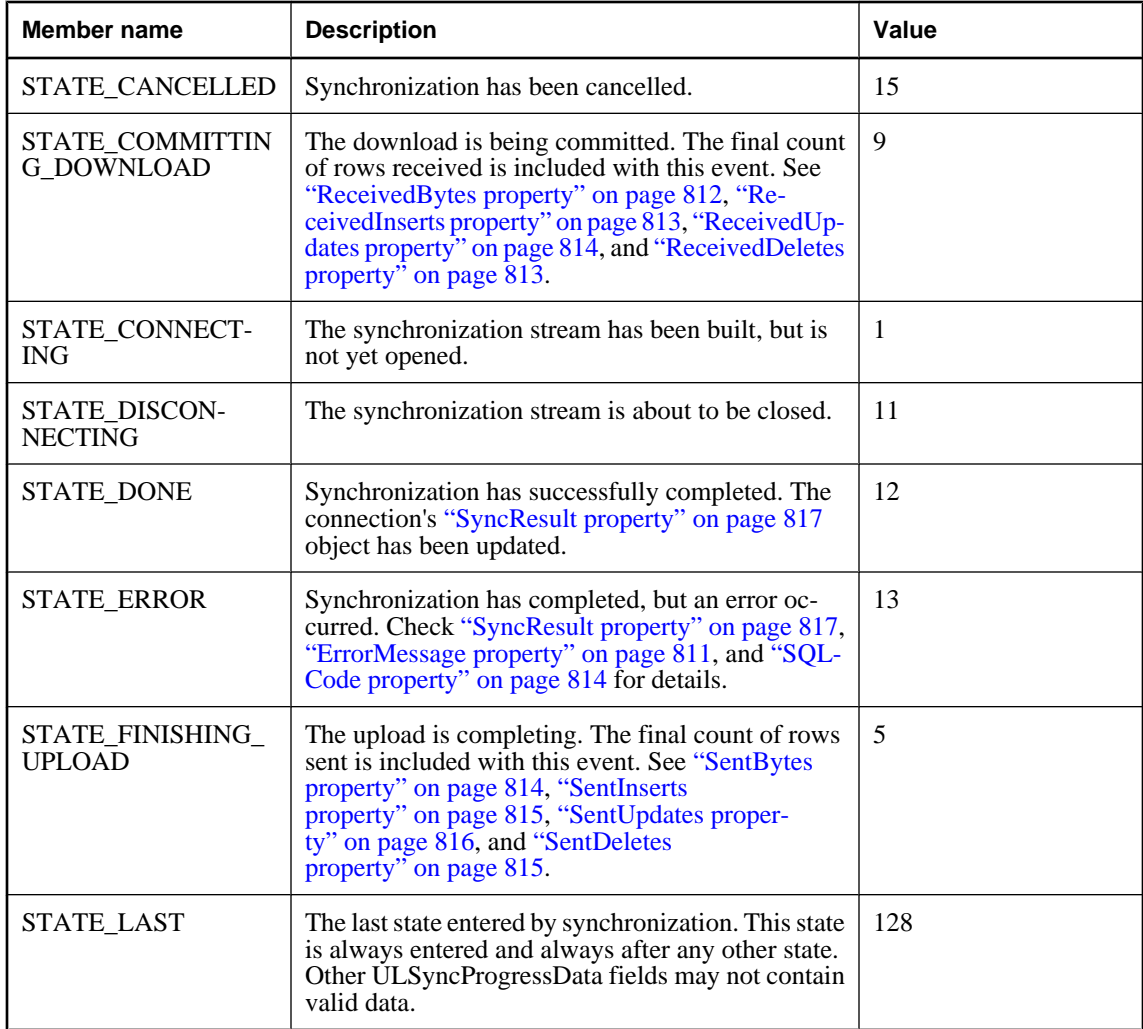

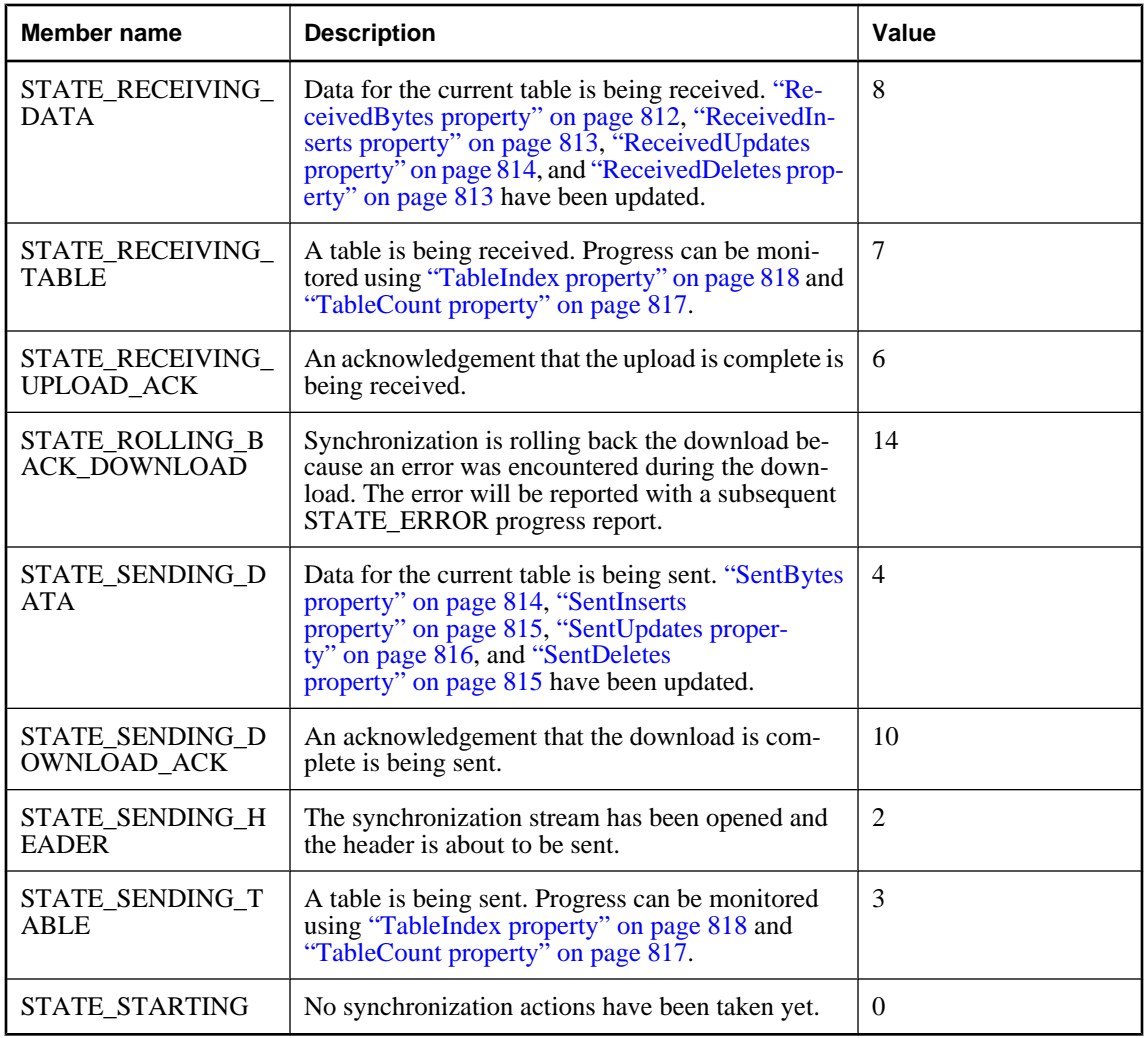

♦ ["ULSyncProgressData class" on page 810](#page-827-0)

# <span id="page-841-0"></span>**ULSyncResult class**

**UL Ext.:** Represents the status of the last synchronization.

### **Prototypes**

**Visual Basic** Public Class **ULSyncResult** 

**C#**

public class **ULSyncResult** 

### **Remarks**

There is no constructor for this class. Each connection has its own ULSyncResult instance, attached as its ["SyncResult property" on page 509](#page-526-0). A ULSyncResult instance is only valid while that connection is open.

### **See also**

- ♦ "ULSyncResult members" on page 824
- ♦ ["SyncResult property" on page 509](#page-526-0)
- ♦ ["Synchronize\(\) method" on page 527](#page-544-0)

# **ULSyncResult members**

#### **Public properties**

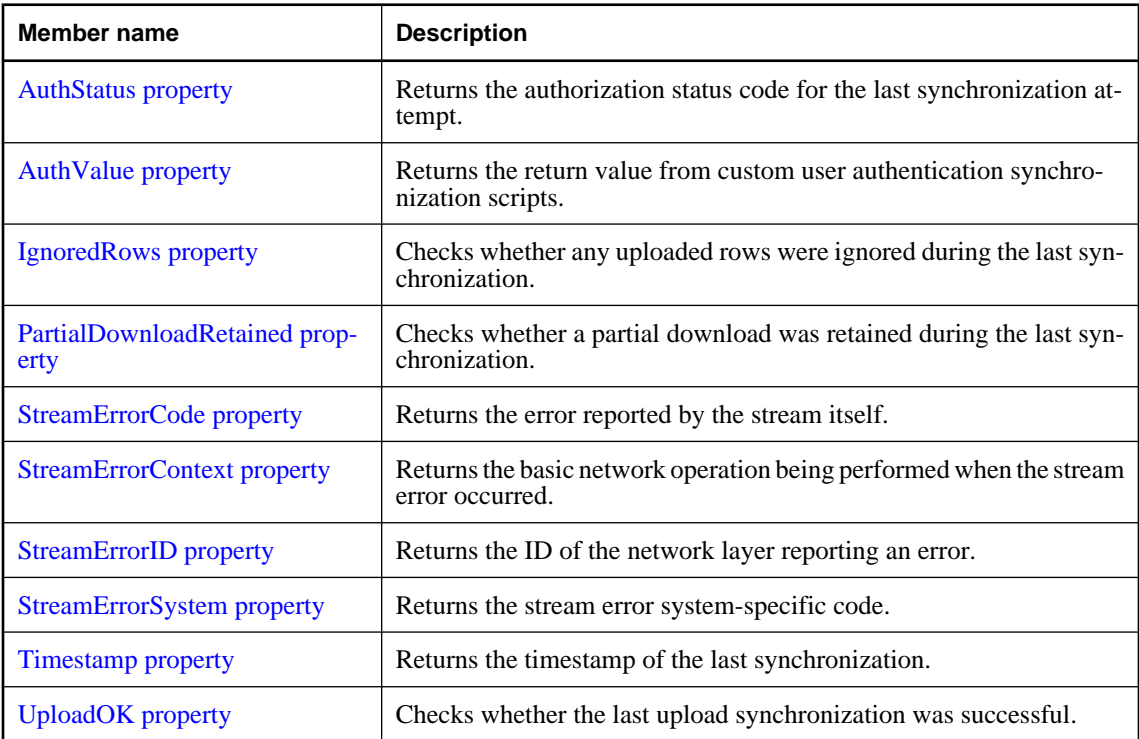

- <span id="page-842-0"></span>♦ ["ULSyncResult class" on page 824](#page-841-0)
- ♦ ["SyncResult property" on page 509](#page-526-0)
- ♦ ["Synchronize\(\) method" on page 527](#page-544-0)

# **AuthStatus property**

Returns the authorization status code for the last synchronization attempt.

### **Prototypes**

#### **Visual Basic**

Public Readonly Property **AuthStatus** As ULAuthStatusCode

#### **C#**

public ULAuthStatusCode **AuthStatus** { get;}

#### **Property value**

One of the ["ULAuthStatusCode enumeration" on page 433](#page-450-0) values denoting the authorization status for the last synchronization attempt.

#### **See also**

- ♦ ["ULSyncResult class" on page 824](#page-841-0)
- ♦ ["ULSyncResult members" on page 824](#page-841-0)

# **AuthValue property**

Returns the return value from custom user authentication synchronization scripts.

#### **Prototypes**

**Visual Basic** Public Readonly Property **AuthValue** As Long

**C#**

public long **AuthValue** { get;}

#### **Property value**

A long integer returned from custom user authentication synchronization scripts.

#### **See also**

- ♦ ["ULSyncResult class" on page 824](#page-841-0)
- ♦ ["ULSyncResult members" on page 824](#page-841-0)

# **IgnoredRows property**

Checks whether any uploaded rows were ignored during the last synchronization.

#### <span id="page-843-0"></span>**Prototypes**

#### **Visual Basic**

Public Readonly Property **IgnoredRows** As Boolean

**C#**

public bool **IgnoredRows** { get;}

#### **Property value**

True if any uploaded rows were ignored during the last synchronization, false if no rows were ignored.

#### **See also**

- ♦ ["ULSyncResult class" on page 824](#page-841-0)
- ♦ ["ULSyncResult members" on page 824](#page-841-0)
- ♦ ["DownloadOnly property" on page 799](#page-816-0)

# **PartialDownloadRetained property**

Checks whether a partial download was retained during the last synchronization.

### **Prototypes**

#### **Visual Basic**

Public Readonly Property **PartialDownloadRetained** As Boolean

#### **C#**

public bool **PartialDownloadRetained** { get;}

#### **Property value**

True if a download was interrupted and the partial download was retained, false if the download was not interrupted or if the partial download was rolled back.

#### **See also**

- ♦ ["ULSyncResult class" on page 824](#page-841-0)
- ♦ ["ULSyncResult members" on page 824](#page-841-0)
- ♦ ["KeepPartialDownload property" on page 800](#page-817-0)

# **StreamErrorCode property**

Returns the error reported by the stream itself.

#### **Prototypes**

#### **Visual Basic**

Public Readonly Property **StreamErrorCode** As ULStreamErrorCode

**C#**

public ULStreamErrorCode **StreamErrorCode** { get;}

#### <span id="page-844-0"></span>**Property value**

One of the ["ULStreamErrorCode enumeration" on page 773](#page-790-0) values denoting the error reported by the stream itself, ["ULStreamErrorCode enumeration" on page 773](#page-790-0) if no error occurred.

#### **See also**

- ♦ ["ULSyncResult class" on page 824](#page-841-0)
- ♦ ["ULSyncResult members" on page 824](#page-841-0)

# **StreamErrorContext property**

Returns the basic network operation being performed when the stream error occurred.

#### **Prototypes**

#### **Visual Basic**

Public Readonly Property **StreamErrorContext** As ULStreamErrorContext

#### **C#**

public ULStreamErrorContext **StreamErrorContext** { get;}

### **Property value**

One of the ["ULStreamErrorContext enumeration" on page 791](#page-808-0) values denoting which basic network operation was being performed when the stream error occurred.

#### **See also**

- ♦ ["ULSyncResult class" on page 824](#page-841-0)
- ♦ ["ULSyncResult members" on page 824](#page-841-0)

# **StreamErrorID property**

Returns the ID of the network layer reporting an error.

#### **Prototypes**

#### **Visual Basic**

Public Readonly Property **StreamErrorID** As ULStreamErrorID

**C#**

public ULStreamErrorID **StreamErrorID** { get;}

#### **Property value**

One of the ["ULStreamErrorID enumeration" on page 792](#page-809-0) values denoting the ID of the network layer reporting an error.

- ♦ ["ULSyncResult class" on page 824](#page-841-0)
- ♦ ["ULSyncResult members" on page 824](#page-841-0)

# <span id="page-845-0"></span>**StreamErrorSystem property**

Returns the stream error system-specific code.

### **Prototypes**

**Visual Basic** Public Readonly Property **StreamErrorSystem** As Integer

**C#**

public int **StreamErrorSystem** { get;}

#### **Property value**

An integer denoting the stream error system-specific code.

#### **See also**

- ♦ ["ULSyncResult class" on page 824](#page-841-0)
- ♦ ["ULSyncResult members" on page 824](#page-841-0)

### **Timestamp property**

Returns the timestamp of the last synchronization.

### **Prototypes**

**Visual Basic**

Public Readonly Property **Timestamp** As Date

**C#**

public DateTime **Timestamp** { get;}

#### **Property value**

A [DateTime](http://msdn2.microsoft.com/en-us/library/System.DateTime.aspx) specifying the timestamp of the last synchronization.

#### **See also**

- ♦ ["ULSyncResult class" on page 824](#page-841-0)
- ♦ ["ULSyncResult members" on page 824](#page-841-0)

# **UploadOK property**

Checks whether the last upload synchronization was successful.

#### **Prototypes**

#### **Visual Basic**

Public Readonly Property **UploadOK** As Boolean

#### **C#**

public bool **UploadOK** { get;}

# **Property value**

True if the last upload synchronization was successful, false if the last upload synchronization was unsuccessful.

- ♦ ["ULSyncResult class" on page 824](#page-841-0)
- ♦ ["ULSyncResult members" on page 824](#page-841-0)

# <span id="page-847-0"></span>**ULTable class**

**UL Ext.:** Represents a table in an UltraLite database.

### **Prototypes**

**Visual Basic** Public Class **ULTable**  Inherits ULResultSet

**C#**

public class **ULTable** : ULResultSet

### **Remarks**

There is no constructor for this class. Tables are created using the ["ExecuteTable\(\) method" on page 489](#page-506-0) of the ["ULCommand class" on page 462.](#page-479-0)

**Inherits:** ["ULResultSet class" on page 724](#page-741-0)

**Implements:** [IDataReader](http://msdn2.microsoft.com/en-us/library/System.Data.IDataReader.aspx), [IDataRecord](http://msdn2.microsoft.com/en-us/library/System.Data.IDataRecord.aspx), [IDisposable](http://msdn2.microsoft.com/en-us/library/System.IDisposable.aspx)

#### **See also**

♦ "ULTable members" on page 830

# **ULTable members**

#### **Public properties**

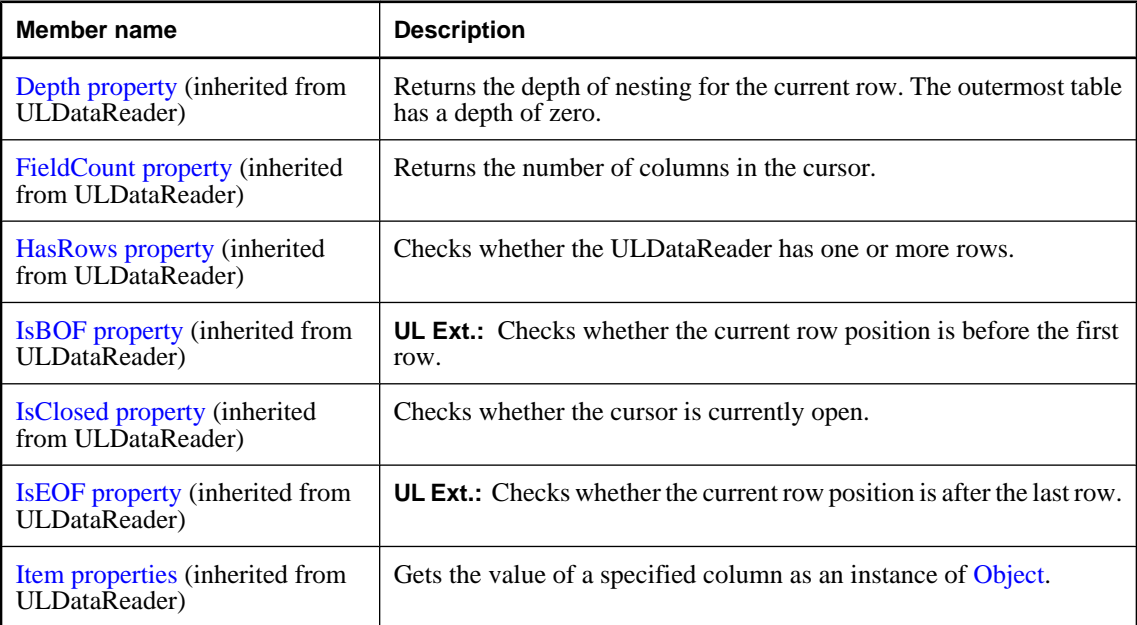

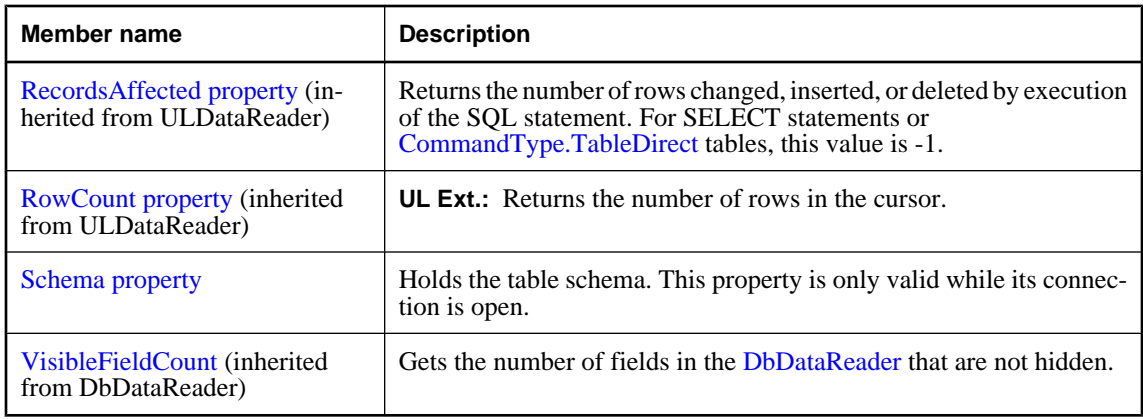

# **Public methods**

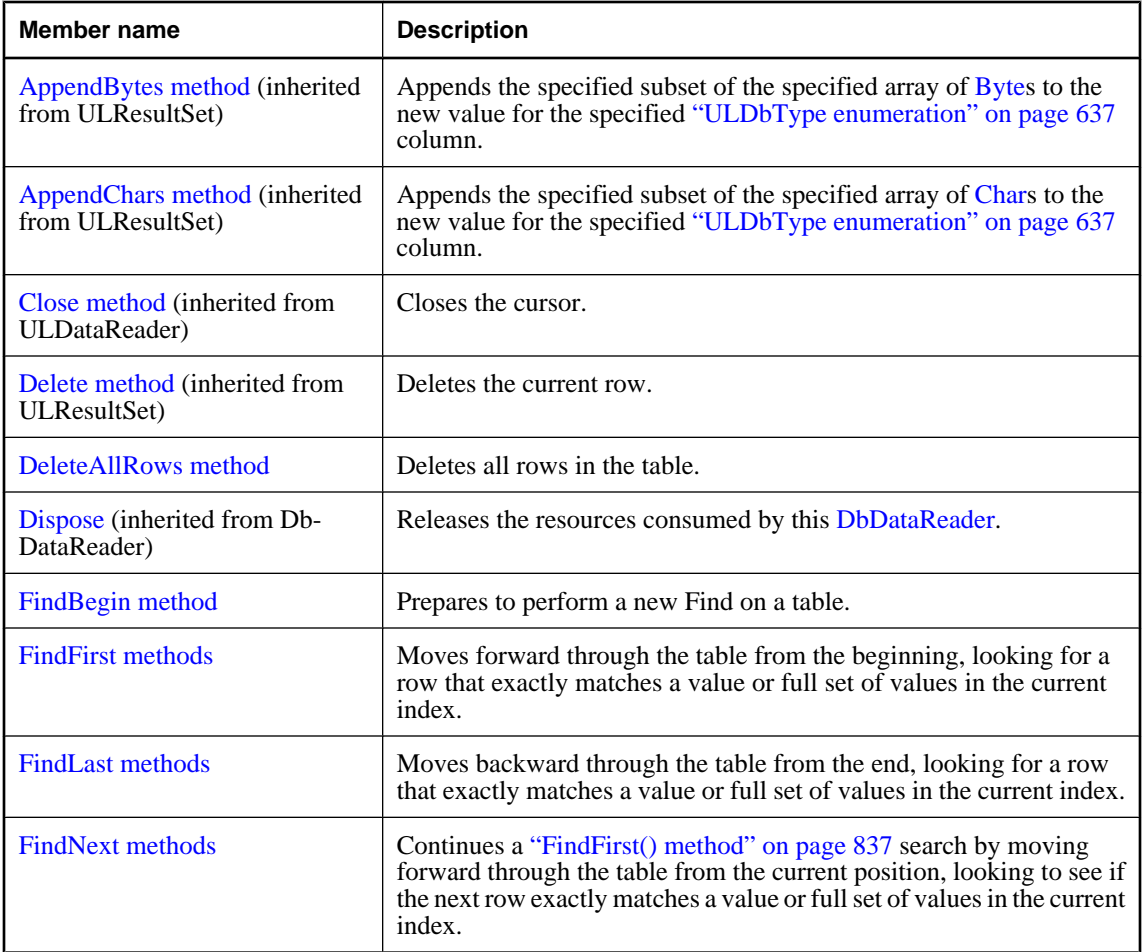

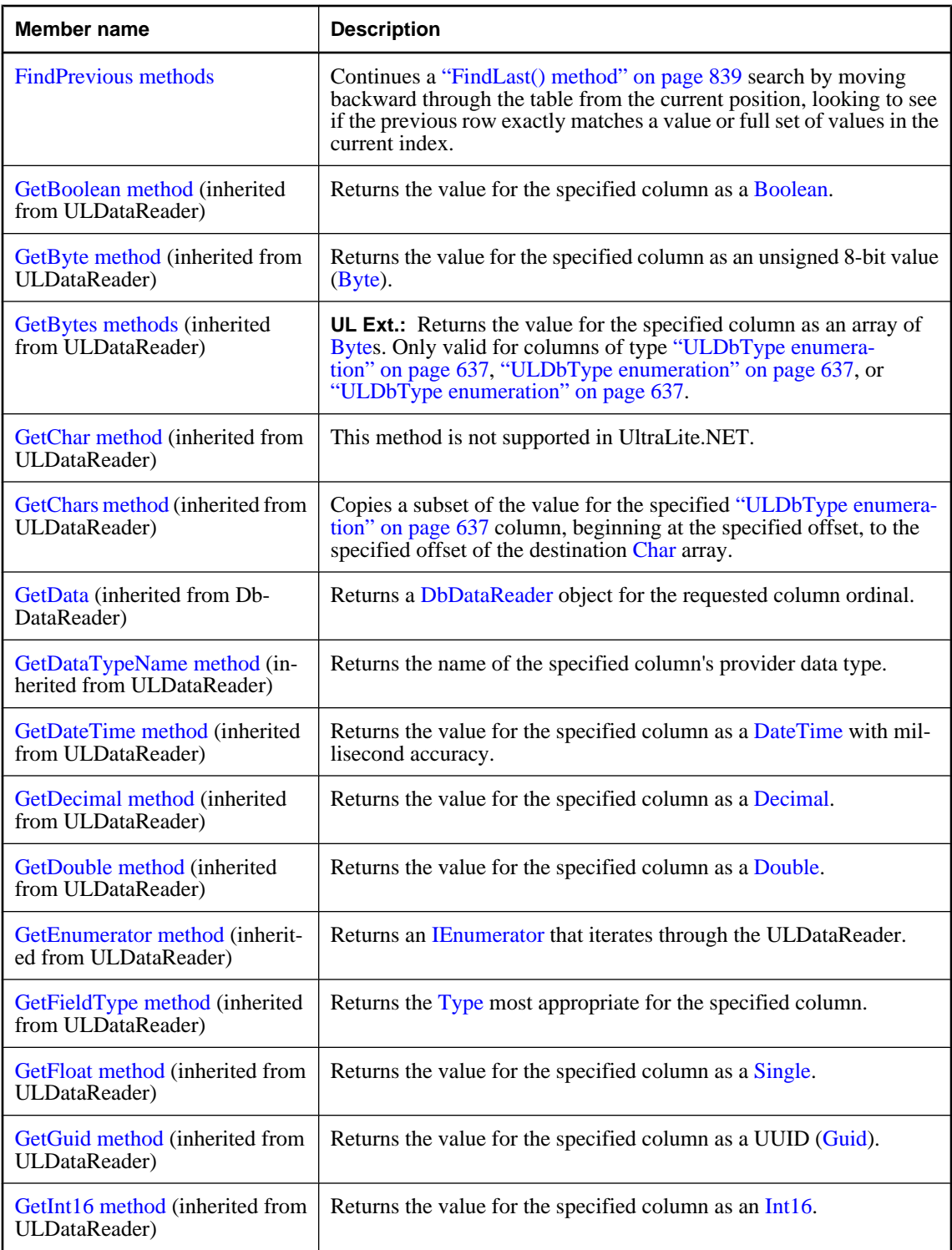

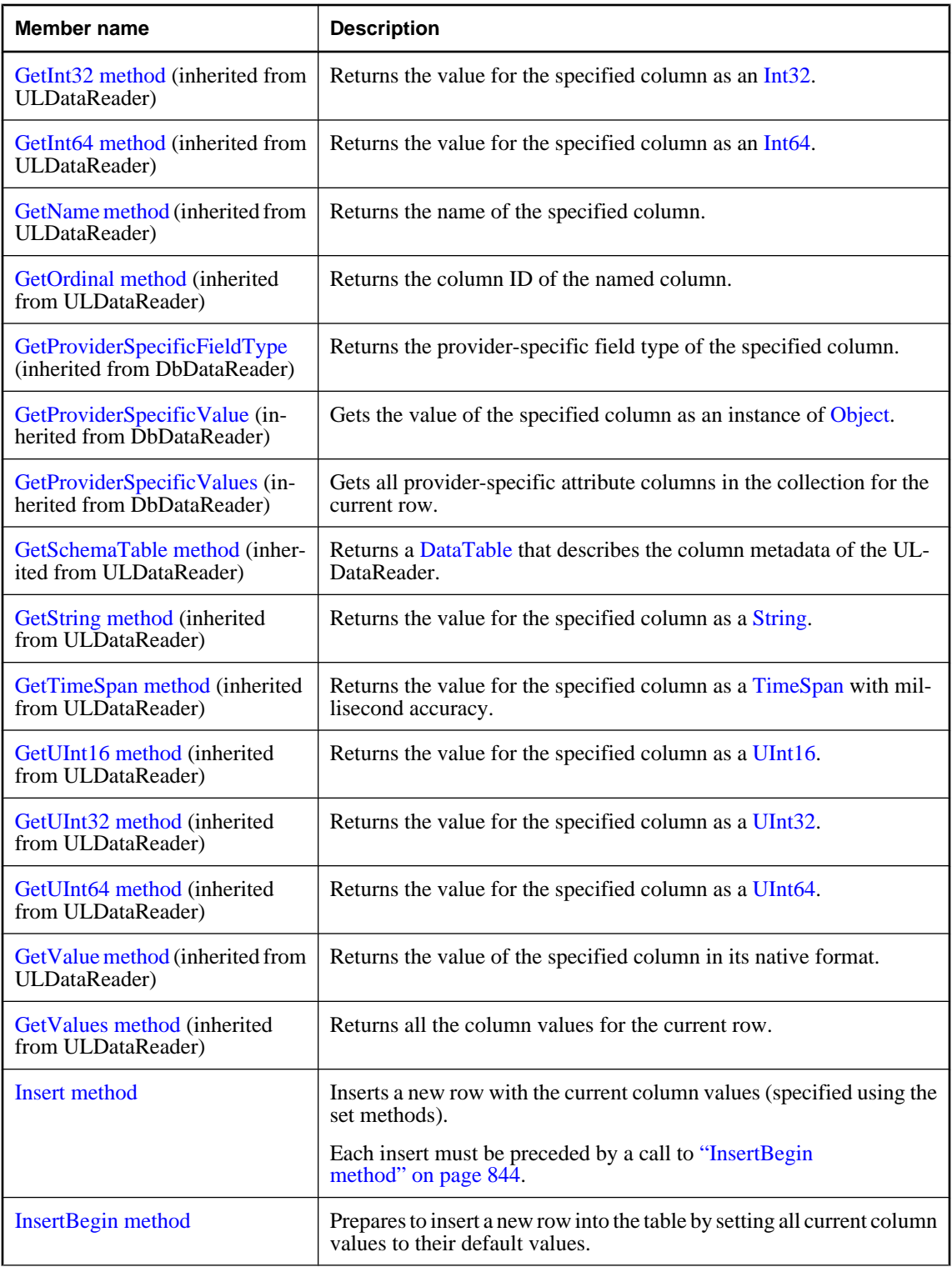

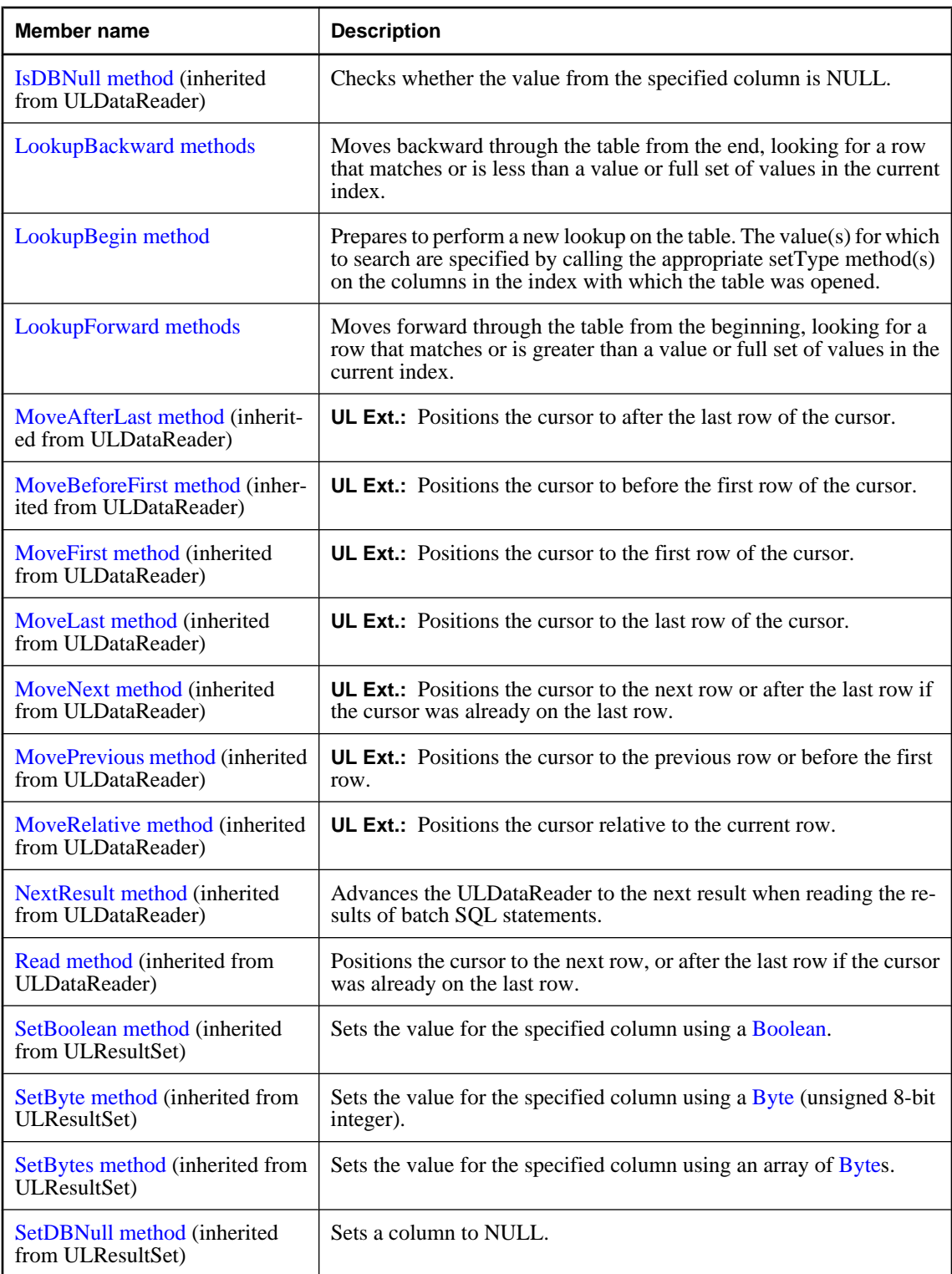

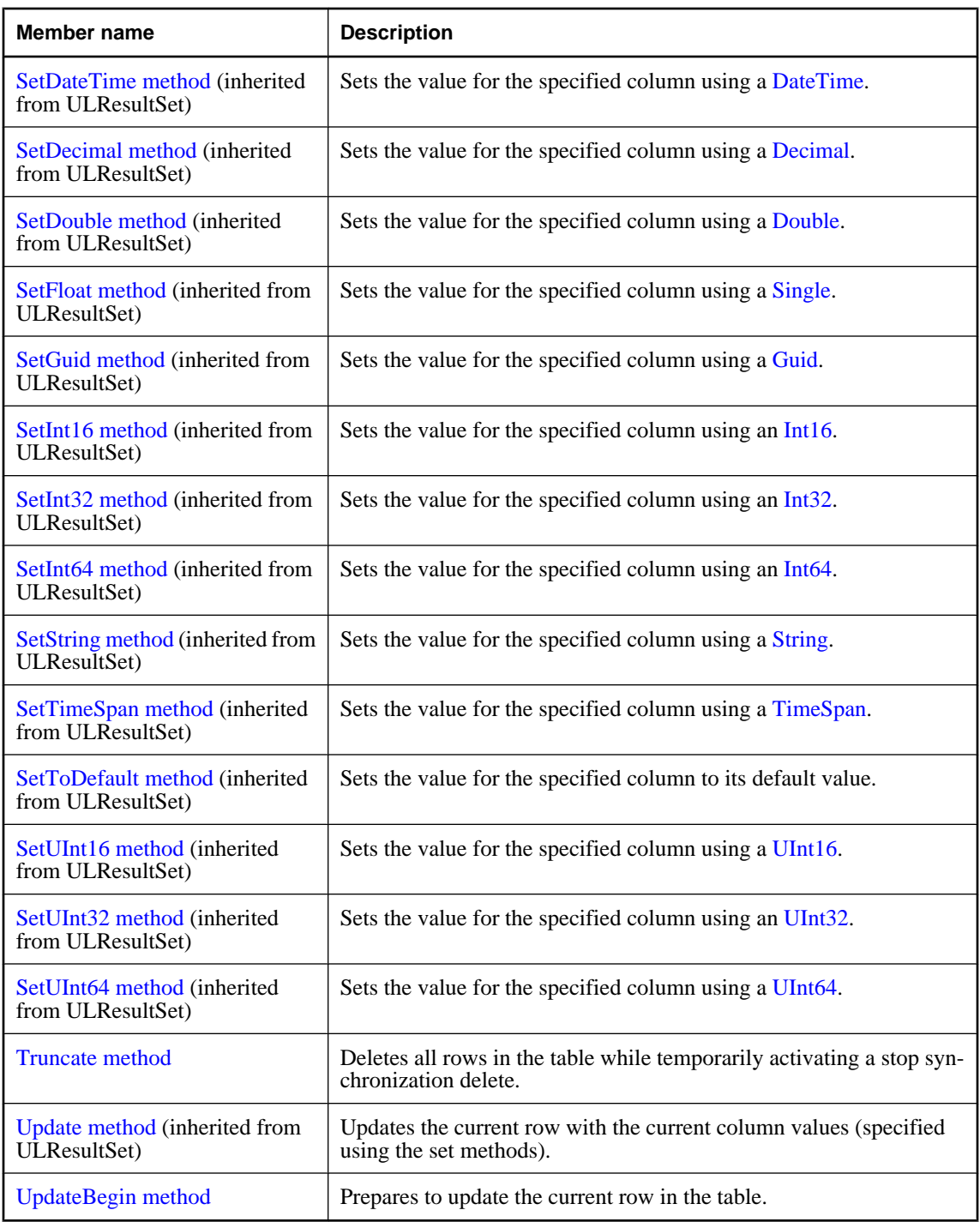

♦ ["ULTable class" on page 830](#page-847-0)

# <span id="page-853-0"></span>**Schema property**

Holds the table schema. This property is only valid while its connection is open.

### **Prototypes**

**Visual Basic** Public Readonly Property **Schema** As ULTableSchema

**C#**

public ULTableSchema **Schema** { get;}

#### **Property value**

The ["ULTableSchema class" on page 849](#page-866-0) object representing the table schema.

#### **Remarks**

This property represents the complete schema of the table, including UltraLite.NET extended information which is not represented in the results from ["GetSchemaTable method" on page 624](#page-641-0).

#### **See also**

- ♦ ["ULTable class" on page 830](#page-847-0)
- ♦ ["ULTable members" on page 830](#page-847-0)

# **DeleteAllRows method**

Deletes all rows in the table.

#### **Prototypes**

**Visual Basic** Public Sub **DeleteAllRows()**

#### **C#**

public void **DeleteAllRows();**

#### **Remarks**

In some applications, it can be useful to delete all rows from a table before downloading a new set of data into the table. Rows can be deleted from the UltraLite database without being deleted from the consolidated database using ["StopSynchronizationDelete method" on page 526.](#page-543-0)

#### **See also**

- ♦ ["ULTable class" on page 830](#page-847-0)
- ♦ ["ULTable members" on page 830](#page-847-0)
- ♦ ["Truncate method" on page 848](#page-865-0)

# **FindBegin method**

Prepares to perform a new Find on a table.

### <span id="page-854-0"></span>**Prototypes**

**Visual Basic** Public Sub **FindBegin()**

**C#**

public void **FindBegin();**

#### **Remarks**

The value(s) for which to search are specified by calling the appropriate setType method(s) on the columns in the index with which the table was opened.

### **See also**

- ♦ ["ULTable class" on page 830](#page-847-0)
- ♦ ["ULTable members" on page 830](#page-847-0)
- ♦ "FindFirst() method" on page 837
- ♦ ["FindFirst\(Int16\) method" on page 838](#page-855-0)
- ♦ ["FindLast\(\) method" on page 839](#page-856-0)
- ♦ ["FindLast\(Int16\) method" on page 839](#page-856-0)

# **FindFirst methods**

Moves forward through the table from the beginning, looking for a row that exactly matches a value or full set of values in the current index.

# **FindFirst() method**

Moves forward through the table from the beginning, looking for a row that exactly matches a value or full set of values in the current index.

### **Prototypes**

```
Visual Basic
```
Public Function **FindFirst()** As Boolean

### **C#**

public bool **FindFirst();**

### **Return value**

True if successful, false otherwise.

#### **Remarks**

To specify the value for which to search, set the column value for each column in the index. The cursor is left on the first row that exactly matches the index value. On failure, the cursor position is after the last row [\("IsEOF property" on page 607](#page-624-0)).

Each search must be preceded by a call to ["FindBegin method" on page 836.](#page-853-0)

- <span id="page-855-0"></span>♦ ["ULTable class" on page 830](#page-847-0)
- ♦ ["ULTable members" on page 830](#page-847-0)
- ["FindFirst methods" on page 837](#page-854-0)
- ♦ ["FindBegin method" on page 836](#page-853-0)
- ♦ ["FindNext\(\) method" on page 840](#page-857-0)
- ♦ ["FindPrevious\(\) method" on page 842](#page-859-0)
- ♦ "FindFirst(Int16) method" on page 838

### **FindFirst(Int16) method**

Moves forward through the table from the beginning, looking for a row that exactly matches a value or partial set of values in the current index.

### **Prototypes**

#### **Visual Basic**

Public Function **FindFirst( \_** ByVal *numColumns* As Short \_ **)** As Boolean

#### **C#**

```
public bool FindFirst(
   short numColumns
);
```
#### **Parameters**

♦ **numColumns** For composite indexes, the number of columns to use in the find. For example, if you have a three column index and you want to look up a value that matches based on the first column only, you should set the value for the first column, and then supply a value of 1.

### **Return value**

True if successful, false otherwise.

#### **Remarks**

To specify the value for which to search, set the column value for each column in the index. The cursor is left on the first row that exactly matches the index value. On failure, the cursor position is after the last row [\("IsEOF property" on page 607](#page-624-0)).

Each search must be preceded by a call to ["FindBegin method" on page 836.](#page-853-0)

- ♦ ["ULTable class" on page 830](#page-847-0)
- ♦ ["ULTable members" on page 830](#page-847-0)
- ♦ ["FindFirst methods" on page 837](#page-854-0)
- ♦ ["FindBegin method" on page 836](#page-853-0)
- ♦ ["FindNext\(Int16\) method" on page 841](#page-858-0)
- ♦ ["FindPrevious\(Int16\) method" on page 842](#page-859-0)
- ♦ ["FindFirst\(\) method" on page 837](#page-854-0)

# <span id="page-856-0"></span>**FindLast methods**

Moves backward through the table from the end, looking for a row that exactly matches a value or full set of values in the current index.

## **FindLast() method**

Moves backward through the table from the end, looking for a row that exactly matches a value or full set of values in the current index.

#### **Prototypes**

**Visual Basic**

Public Function **FindLast()** As Boolean

**C#**

public bool **FindLast();**

### **Return value**

True if successful, false otherwise.

### **Remarks**

To specify the value for which to search, set the column value for each column in the index. The cursor is left on the first row found that exactly matches the index value. On failure, the cursor position is before the first row (["IsBOF property" on page 607](#page-624-0)).

Each search must be preceded by a call to ["FindBegin method" on page 836.](#page-853-0)

#### **See also**

- ♦ ["ULTable class" on page 830](#page-847-0)
- ♦ ["ULTable members" on page 830](#page-847-0)
- ♦ "FindLast methods" on page 839
- ♦ ["FindBegin method" on page 836](#page-853-0)
- ♦ ["FindNext\(\) method" on page 840](#page-857-0)
- ♦ ["FindPrevious\(\) method" on page 842](#page-859-0)
- ♦ "FindLast(Int16) method" on page 839

### **FindLast(Int16) method**

Moves backward through the table from the end, looking for a row that exactly matches a value or partial set of values in the current index.

#### **Prototypes**

**Visual Basic** Public Function **FindLast( \_** ByVal *numColumns* As Short \_ **)** As Boolean

```
C#
public bool FindLast(
  short numColumns
);
```
#### **Parameters**

♦ **numColumns** For composite indexes, the number of columns to use in the find. For example, if you have a three column index and you want to find a value that matches based on the first column only, you should set the value for the first column, then supply a value of 1.

### **Return value**

True if successful, false otherwise

### **Remarks**

To specify the value for which to search, set the column value for each column in the index. The cursor is left on the first row found that exactly matches the index value. On failure, the cursor position is before the first row (["IsBOF property" on page 607](#page-624-0)).

Each search must be preceded by a call to ["FindBegin method" on page 836.](#page-853-0)

### **See also**

- ♦ ["ULTable class" on page 830](#page-847-0)
- ♦ ["ULTable members" on page 830](#page-847-0)
- ♦ ["FindLast methods" on page 839](#page-856-0)
- ♦ ["FindBegin method" on page 836](#page-853-0)
- ♦ ["FindNext\(Int16\) method" on page 841](#page-858-0)
- ♦ ["FindPrevious\(Int16\) method" on page 842](#page-859-0)
- ♦ ["FindLast\(\) method" on page 839](#page-856-0)

# **FindNext methods**

Continues a ["FindFirst\(\) method" on page 837](#page-854-0) search by moving forward through the table from the current position, looking to see if the next row exactly matches a value or full set of values in the current index.

### **FindNext() method**

Continues a ["FindFirst\(\) method" on page 837](#page-854-0) search by moving forward through the table from the current position, looking to see if the next row exactly matches a value or full set of values in the current index.

### **Prototypes**

**Visual Basic**

Public Function **FindNext()** As Boolean

#### **C#**

public bool **FindNext();**

### <span id="page-858-0"></span>**Return value**

True if successful, false otherwise.

#### **Remarks**

The cursor is left on the next row if it exactly matches the index value. On failure, the cursor position is after the last row [\("IsEOF property" on page 607](#page-624-0)).

FindNext behavior is undefined if the column values being searched for are modified during a row update.

#### **See also**

- ♦ ["ULTable class" on page 830](#page-847-0)
- ♦ ["ULTable members" on page 830](#page-847-0)
- ♦ ["FindNext methods" on page 840](#page-857-0)
- ♦ ["FindFirst\(\) method" on page 837](#page-854-0)
- ♦ "FindNext(Int16) method" on page 841

### **FindNext(Int16) method**

Continues a ["FindFirst\(\) method" on page 837](#page-854-0) search by moving forward through the table from the current position, looking to see if the next row exactly matches a value or partial set of values in the current index.

### **Prototypes**

```
Visual Basic
Public Function FindNext( _
  ByVal numColumns As Short _
) As Boolean
```
#### **C#**

public bool **FindNext(** short *numColumns*

**);**

### **Parameters**

◆ **numColumns** For composite indexes, the number of columns to use in the find. For example, if you have a three column index, and you want to find a value that matches based on the first column only, you should set the value for the first column, and then supply a value of 1.

### **Return value**

True if successful, false otherwise.

#### **Remarks**

The cursor is left on the next row if it exactly matches the index value. On failure, the cursor position is after the last row [\("IsEOF property" on page 607](#page-624-0)).

FindNext behavior is undefined if the column values being searched for are modified during a row update.

#### **See also**

♦ ["ULTable class" on page 830](#page-847-0)

- <span id="page-859-0"></span>♦ ["ULTable members" on page 830](#page-847-0)
- ♦ ["FindNext methods" on page 840](#page-857-0)
- ♦ ["FindFirst\(Int16\) method" on page 838](#page-855-0)
- ♦ ["FindNext\(\) method" on page 840](#page-857-0)

# **FindPrevious methods**

Continues a ["FindLast\(\) method" on page 839](#page-856-0) search by moving backward through the table from the current position, looking to see if the previous row exactly matches a value or full set of values in the current index.

### **FindPrevious() method**

Continues a ["FindLast\(\) method" on page 839](#page-856-0) search by moving backward through the table from the current position, looking to see if the previous row exactly matches a value or full set of values in the current index.

#### **Prototypes**

**Visual Basic**

Public Function **FindPrevious()** As Boolean

### **C#**

public bool **FindPrevious();**

#### **Return value**

True if successful, false otherwise.

### **Remarks**

The cursor is left on the previous row if it exactly matches the index value. On failure, the cursor position is before the first row (["IsBOF property" on page 607](#page-624-0)).

FindPrevious behavior is undefined if the column values being searched for are modified during a row update.

### **See also**

- ♦ ["ULTable class" on page 830](#page-847-0)
- ♦ ["ULTable members" on page 830](#page-847-0)
- ♦ "FindPrevious methods" on page 842
- ♦ ["FindLast\(\) method" on page 839](#page-856-0)
- ♦ "FindPrevious(Int16) method" on page 842

### **FindPrevious(Int16) method**

Continues a ["FindLast\(\) method" on page 839](#page-856-0) search by moving backward through the table from the current position, looking to see if the previous row exactly matches a value or partial set of values in the current index.

#### <span id="page-860-0"></span>**Prototypes**

#### **Visual Basic**

Public Function **FindPrevious( \_** ByVal *numColumns* As Short \_ **)** As Boolean

**C#**

public bool **FindPrevious(** short *numColumns* **);**

### **Parameters**

♦ **numColumns** For composite indexes, the number of columns to use in the find. For example, if you have a three column index and you want to look up a value that matches based on the first column only, you should set the value for the first column, then supply a value of 1.

### **Return value**

True if successful, false otherwise.

#### **Remarks**

The cursor is left on the previous row if it exactly matches the index value. On failure, the cursor position is before the first row (["IsBOF property" on page 607](#page-624-0)).

FindPrevious behavior is undefined if the column values being searched for are modified during a row update.

#### **See also**

- ♦ ["ULTable class" on page 830](#page-847-0)
- ♦ ["ULTable members" on page 830](#page-847-0)
- ♦ ["FindPrevious methods" on page 842](#page-859-0)
- ♦ ["FindLast\(Int16\) method" on page 839](#page-856-0)
- ♦ ["FindPrevious\(\) method" on page 842](#page-859-0)

# **Insert method**

Inserts a new row with the current column values (specified using the set methods).

Each insert must be preceded by a call to ["InsertBegin method" on page 844.](#page-861-0)

#### **Prototypes**

```
Visual Basic
Public Sub Insert()
```
**C#** public void **Insert();**

- ♦ ["ULTable class" on page 830](#page-847-0)
- ♦ ["ULTable members" on page 830](#page-847-0)

# <span id="page-861-0"></span>**InsertBegin method**

Prepares to insert a new row into the table by setting all current column values to their default values.

### **Prototypes**

**Visual Basic** Public Sub **InsertBegin()**

**C#**

public void **InsertBegin();**

### **Remarks**

Call the appropriate SetType or AppendType method(s) to specify the non-default values that are to be inserted.

The row is not actually inserted and the data in the row is not actually changed until you execute the ["Insert](#page-860-0) [method" on page 843,](#page-860-0) and that change is not made permanent until it is committed.

#### **See also**

- ♦ ["ULTable class" on page 830](#page-847-0)
- ♦ ["ULTable members" on page 830](#page-847-0)
- ♦ ["Insert method" on page 843](#page-860-0)

# **LookupBackward methods**

Moves backward through the table from the end, looking for a row that matches or is less than a value or full set of values in the current index.

### **LookupBackward() method**

Moves backward through the table from the end, looking for a row that matches or is less than a value or full set of values in the current index.

#### **Prototypes**

**Visual Basic**

Public Function **LookupBackward()** As Boolean

```
C#
```
public bool **LookupBackward();**

### **Return value**

True if successful, false otherwise.

#### **Remarks**

To specify the value for which to search, set the column value for each column in the index. The cursor is left on the first row that matches or is less than the index value. On failure, (no rows less than the value being looked for) the cursor position is before the first row [\("IsBOF property" on page 607](#page-624-0)).

Each search must be preceded by a call to ["LookupBegin method" on page 846](#page-863-0).

#### <span id="page-862-0"></span>**See also**

- ♦ ["ULTable class" on page 830](#page-847-0)
- ♦ ["ULTable members" on page 830](#page-847-0)
- ♦ ["LookupBackward methods" on page 844](#page-861-0)
- ♦ ["LookupBegin method" on page 846](#page-863-0)
- ♦ "LookupBackward(Int16) method" on page 845

#### **LookupBackward(Int16) method**

Moves backward through the table from the beginning, looking for a row that matches or is less than a value or partial set of values in the current index.

#### **Prototypes**

```
Visual Basic
Public Function LookupBackward( _
  ByVal numColumns As Short _
) As Boolean
```
#### **C#**

public bool **LookupBackward(** short *numColumns* **);**

#### **Parameters**

♦ **numColumns** For composite indexes, the number of columns to use in the lookup. For example, if you have a three column index, and you want to look up a value that matches based on the first column only, you should set the value for the first column, and then supply a value of 1.

#### **Return value**

True if successful, false otherwise.

#### **Remarks**

To specify the value for which to search, set the column value for each column in the index. The cursor is left on the first row that matches or is less than the index value. On failure, (no rows less than the value being looked for) the cursor position is before the first row [\("IsBOF property" on page 607](#page-624-0)).

Each search must be preceded by a call to ["LookupBegin method" on page 846](#page-863-0).

- ♦ ["ULTable class" on page 830](#page-847-0)
- ♦ ["ULTable members" on page 830](#page-847-0)
- ♦ ["LookupBackward methods" on page 844](#page-861-0)
- ♦ ["LookupBegin method" on page 846](#page-863-0)
- ♦ ["LookupBackward\(\) method" on page 844](#page-861-0)

# <span id="page-863-0"></span>**LookupBegin method**

Prepares to perform a new lookup on the table. The value(s) for which to search are specified by calling the appropriate setType method(s) on the columns in the index with which the table was opened.

### **Prototypes**

**Visual Basic** Public Sub **LookupBegin()**

**C#** public void **LookupBegin();**

#### **See also**

- ♦ ["ULTable class" on page 830](#page-847-0)
- ♦ ["ULTable members" on page 830](#page-847-0)
- ♦ "LookupForward() method" on page 846
- ♦ ["LookupForward\(Int16\) method" on page 847](#page-864-0)
- ♦ ["LookupBackward\(\) method" on page 844](#page-861-0)
- ♦ ["LookupBackward\(Int16\) method" on page 845](#page-862-0)

# **LookupForward methods**

Moves forward through the table from the beginning, looking for a row that matches or is greater than a value or full set of values in the current index.

### **LookupForward() method**

Moves forward through the table from the beginning, looking for a row that matches or is greater than a value or full set of values in the current index.

#### **Prototypes**

**Visual Basic** Public Function **LookupForward()** As Boolean

**C#** public bool **LookupForward();**

#### **Return value**

True if successful, false otherwise.

#### **Remarks**

To specify the value for which to search, set the column value for each column in the index. The cursor is left on the first row that matches or is greater than the index value. On failure, (no rows greater than the value being looked for) the cursor position is after the last row [\("IsEOF property" on page 607](#page-624-0)).

Each search must be preceded by a call to "LookupBegin method" on page 846.
## <span id="page-864-0"></span>**See also**

- ♦ ["ULTable class" on page 830](#page-847-0)
- ♦ ["ULTable members" on page 830](#page-847-0)
- ♦ ["LookupForward methods" on page 846](#page-863-0)
- ♦ ["LookupBegin method" on page 846](#page-863-0)
- ♦ "LookupForward(Int16) method" on page 847

## **LookupForward(Int16) method**

Moves forward through the table from the beginning, looking for a row that matches or is greater than a value or partial set of values in the current index.

## **Prototypes**

```
Visual Basic
Public Function LookupForward( _
  ByVal numColumns As Short _
) As Boolean
```
## **C#**

```
public bool LookupForward(
  short numColumns
);
```
## **Parameters**

♦ **numColumns** For composite indexes, the number of columns to use in the lookup. For example, if you have a three column index and you want to look up a value that matches based on the first column only, you should set the value for the first column, and then supply a value of 1.

## **Return value**

True if successful, false otherwise.

## **Remarks**

To specify the value for which to search, set the column value for each column in the index. The cursor is left on the first row that matches or is greater than the index value. On failure, (no rows greater than the value being looked for) the cursor position is after the last row [\("IsEOF property" on page 607](#page-624-0)).

Each search must be preceded by a call to ["LookupBegin method" on page 846](#page-863-0).

- ♦ ["ULTable class" on page 830](#page-847-0)
- ♦ ["ULTable members" on page 830](#page-847-0)
- ♦ ["LookupForward methods" on page 846](#page-863-0)
- ♦ ["LookupBegin method" on page 846](#page-863-0)
- ♦ ["LookupForward\(\) method" on page 846](#page-863-0)

## <span id="page-865-0"></span>**Truncate method**

Deletes all rows in the table while temporarily activating a stop synchronization delete.

## **Prototypes**

**Visual Basic** Public Sub **Truncate()**

**C#**

public void **Truncate();**

## **See also**

- ♦ ["ULTable class" on page 830](#page-847-0)
- ♦ ["ULTable members" on page 830](#page-847-0)
- ♦ ["DeleteAllRows method" on page 836](#page-853-0)

## **UpdateBegin method**

Prepares to update the current row in the table.

## **Prototypes**

**Visual Basic** Public Sub **UpdateBegin()**

**C#** public void **UpdateBegin();**

## **Remarks**

Column values are modified by calling the appropriate setType or AppendType method(s). The first append on a column clears the current column value prior to appending the new value.

The data in the row is not actually changed until you call ["Update method" on page 744,](#page-761-0) and that change is not made permanent until it is committed.

Modifying columns in the index used to open the table affects any active searches in unpredictable ways. Columns in the primary key of the table can not be updated.

- ♦ ["ULTable class" on page 830](#page-847-0)
- ♦ ["ULTable members" on page 830](#page-847-0)

## <span id="page-866-0"></span>**ULTableSchema class**

**UL Ext.:** Represents the schema of an UltraLite table. This class cannot be inherited.

## **Prototypes**

**Visual Basic** Public NotInheritable Class **ULTableSchema**  Inherits ULCursorSchema

## **C#**

public sealed class **ULTableSchema** : ULCursorSchema

## **Remarks**

There is no constructor for this class. A "ULTableSchema class" on page 849 object is attached to a table as its ["Schema property" on page 836](#page-853-0).

**Inherits:** ["ULCursorSchema class" on page 566](#page-583-0)

## **See also**

♦ "ULTableSchema members" on page 849

## **ULTableSchema members**

## **Public properties**

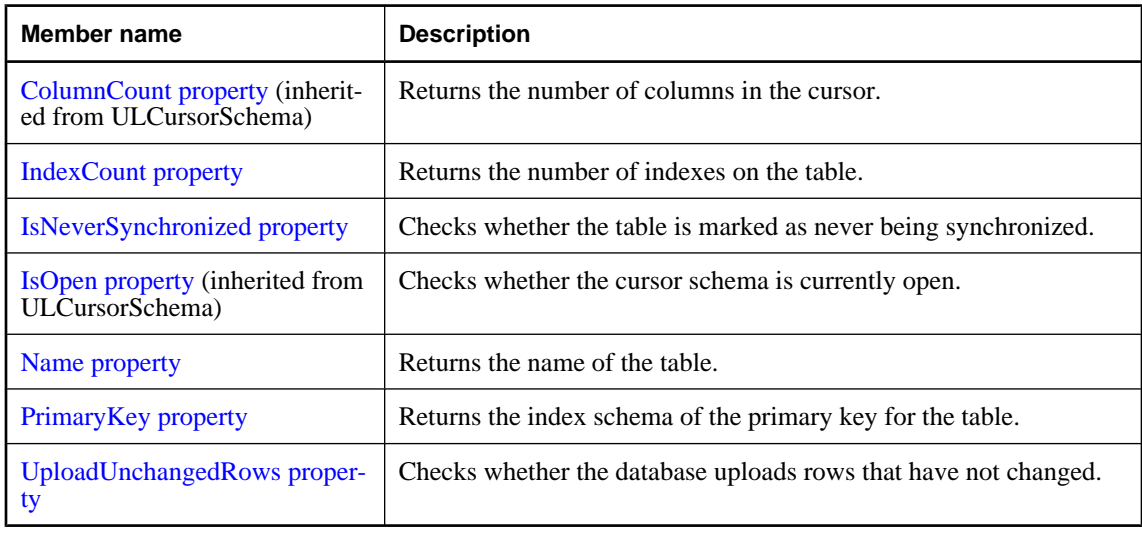

## **Public methods**

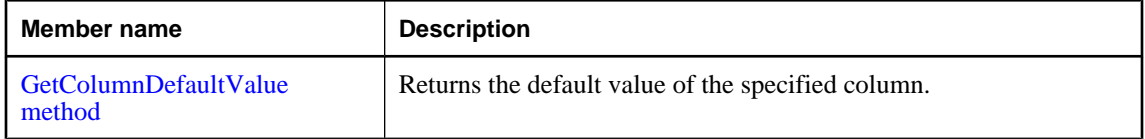

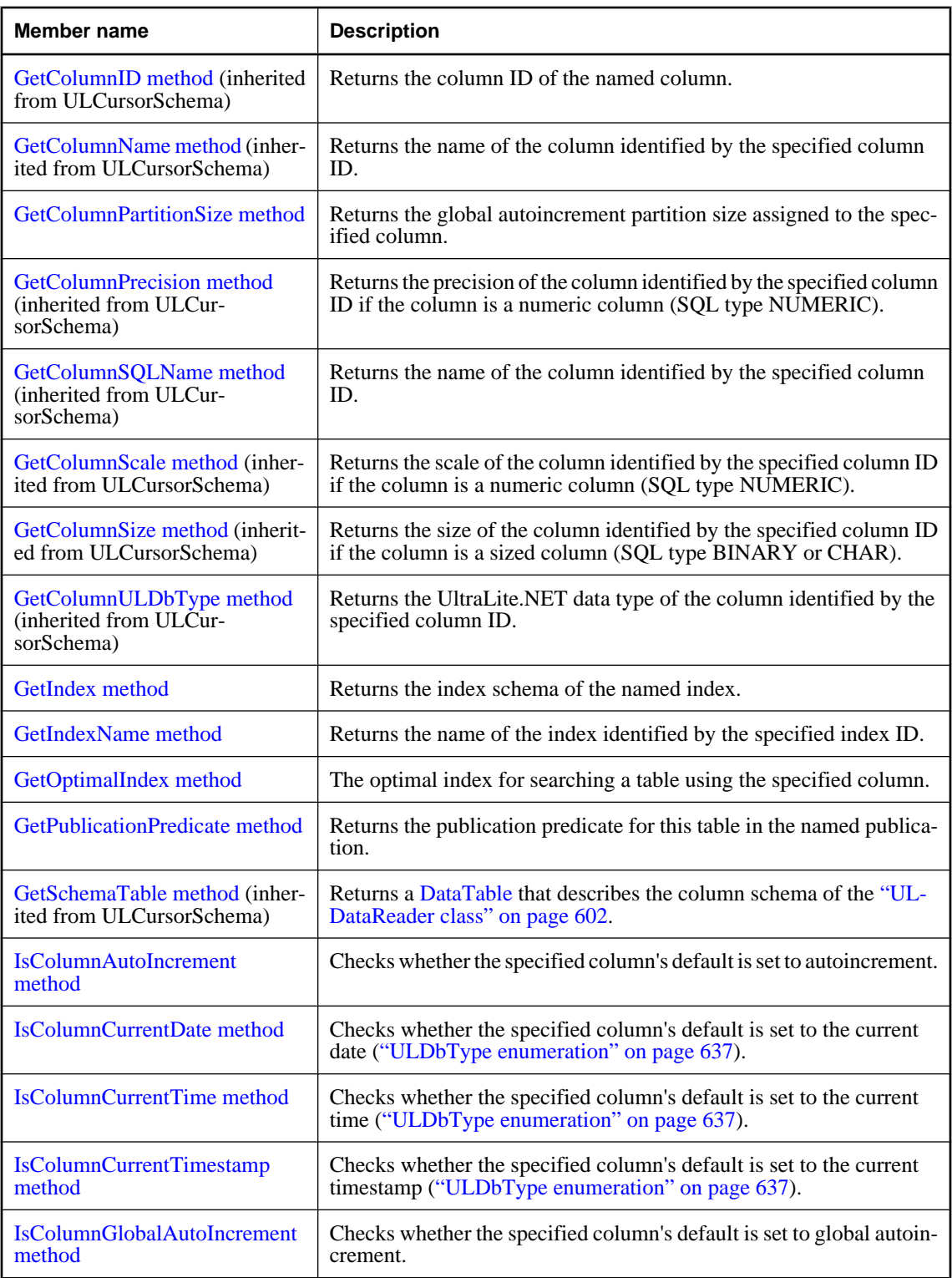

<span id="page-868-0"></span>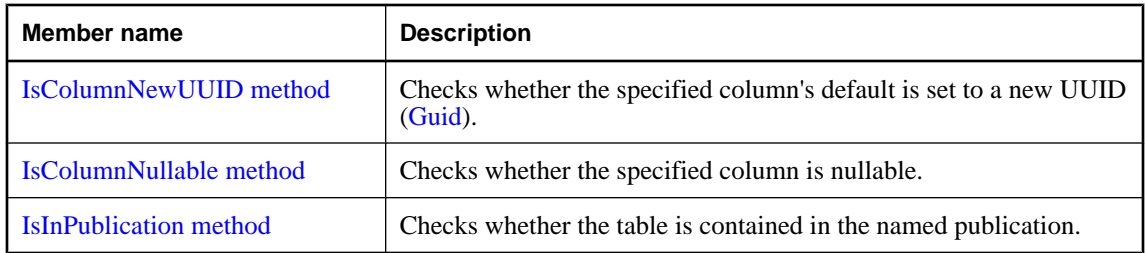

## **See also**

♦ ["ULTableSchema class" on page 849](#page-866-0)

## **IndexCount property**

Returns the number of indexes on the table.

## **Prototypes**

**Visual Basic** Public Readonly Property **IndexCount** As Integer

## **C#**

public int **IndexCount** { get;}

## **Property value**

The number of indexes on the table or 0 if the table schema is closed.

## **Remarks**

Index IDs range from 1 to IndexCount, inclusively.

Note: Index IDs and count may change during a schema upgrade. To correctly identify an index, access it by name or refresh the cached IDs and counts after a schema upgrade.

## **See also**

- ♦ ["ULTableSchema class" on page 849](#page-866-0)
- ♦ ["ULTableSchema members" on page 849](#page-866-0)

## **IsNeverSynchronized property**

Checks whether the table is marked as never being synchronized.

## **Prototypes**

## **Visual Basic**

Public Readonly Property **IsNeverSynchronized** As Boolean

#### **C#**

public bool **IsNeverSynchronized** { get;}

## <span id="page-869-0"></span>**Property value**

True if the table is marked as never being synchronized, false otherwise.

## **Remarks**

Tables marked as never being synchronized are never synchronized, even if they are included in a publication. These tables are sometimes referred to as "no sync" tables.

## **See also**

- ♦ ["ULTableSchema class" on page 849](#page-866-0)
- ♦ ["ULTableSchema members" on page 849](#page-866-0)

## **Name property**

Returns the name of the table.

## **Prototypes**

**Visual Basic** Public Overrides Readonly Property **Name** As String

#### **C#**

public override string **Name** { get;}

## **Property value**

The name of the table as a string.

## **See also**

- ♦ ["ULTableSchema class" on page 849](#page-866-0)
- ♦ ["ULTableSchema members" on page 849](#page-866-0)

## **PrimaryKey property**

Returns the index schema of the primary key for the table.

## **Prototypes**

**Visual Basic**

Public Readonly Property **PrimaryKey** As ULIndexSchema

## **C#**

public ULIndexSchema **PrimaryKey** { get;}

## **Property value**

A ["ULIndexSchema class" on page 667](#page-684-0) object representing the primary key for the table.

- ♦ ["ULTableSchema class" on page 849](#page-866-0)
- ♦ ["ULTableSchema members" on page 849](#page-866-0)

## <span id="page-870-0"></span>**UploadUnchangedRows property**

Checks whether the database uploads rows that have not changed.

## **Prototypes**

#### **Visual Basic**

Public Readonly Property **UploadUnchangedRows** As Boolean

**C#**

public bool **UploadUnchangedRows** { get;}

## **Property value**

True if the table is marked to always upload all rows during synchronization, false if the table is marked to upload only changed rows.

## **Remarks**

Tables marked as such upload unchanged rows, as well as changed rows, when the table is synchronized. These tables are sometimes referred to as "all sync" tables.

## **See also**

- ♦ ["ULTableSchema class" on page 849](#page-866-0)
- ♦ ["ULTableSchema members" on page 849](#page-866-0)

## **GetColumnDefaultValue method**

Returns the default value of the specified column.

## **Prototypes**

```
Visual Basic
Public Function GetColumnDefaultValue( _
  ByVal columnID As Integer _
) As String
```
## **C#**

public string **GetColumnDefaultValue(** int *columnID* **);**

## **Parameters**

♦ **columnID** The ID number of the column. The value must be in the range [0,["ColumnCount](#page-584-0) [property" on page 567-](#page-584-0)1]. The first column in a table has an ID value of zero.

## **Return value**

The default value of the specified column as a string or a null reference (Nothing in Visual Basic) if the default value is null.

## **See also**

♦ ["ULTableSchema class" on page 849](#page-866-0)

<span id="page-871-0"></span>♦ ["ULTableSchema members" on page 849](#page-866-0)

## **GetColumnPartitionSize method**

Returns the global autoincrement partition size assigned to the specified column.

## **Prototypes**

```
Visual Basic
Public Function GetColumnPartitionSize( _
   ByVal columnID As Integer _
) As UInt64
```

```
C#
public ulong GetColumnPartitionSize(
  int columnID
);
```
#### **Parameters**

♦ **columnID** The ID number of the column. The value must be in the range [0,["ColumnCount](#page-584-0) [property" on page 567-](#page-584-0)1]. The first column in the table has an ID value of zero.

## **Return value**

The column's global autoincrement partition size as a [UInt64.](http://msdn2.microsoft.com/en-us/library/System.UInt64.aspx)

#### **Remarks**

All global autoincrement columns in a given table share the same global autoincrement partition.

#### **See also**

- ♦ ["ULTableSchema class" on page 849](#page-866-0)
- ♦ ["ULTableSchema members" on page 849](#page-866-0)
- ♦ ["IsColumnGlobalAutoIncrement method" on page 859](#page-876-0)

## **GetIndex method**

Returns the index schema of the named index.

#### **Prototypes**

```
Visual Basic
Public Function GetIndex( _
  ByVal name As String _
) As ULIndexSchema
C#
```

```
public ULIndexSchema GetIndex(
  string name
);
```
## <span id="page-872-0"></span>**Parameters**

♦ **name** The name of the index.

## **Return value**

A ["ULIndexSchema class" on page 667](#page-684-0) object representing the named index.

## **See also**

- ♦ ["ULTableSchema class" on page 849](#page-866-0)
- ♦ ["ULTableSchema members" on page 849](#page-866-0)

## **GetIndexName method**

Returns the name of the index identified by the specified index ID.

## **Prototypes**

```
Visual Basic
Public Function GetIndexName( _
  ByVal indexID As Integer _
) As String
```
## **C#**

public string **GetIndexName(** int *indexID* **);**

## **Parameters**

♦ **indexID** The ID of the index. The value must be in the range [1[,"IndexCount](#page-868-0) [property" on page 851\]](#page-868-0).

## **Return value**

The name of the index as a string.

## **Remarks**

Index IDs and counts may change during a schema upgrade. To correctly identify an index, access it by name or refresh the cached IDs and counts after a schema upgrade.

## **See also**

- ♦ ["ULTableSchema class" on page 849](#page-866-0)
- ♦ ["ULTableSchema members" on page 849](#page-866-0)
- ♦ ["IndexCount property" on page 851](#page-868-0)

## **GetOptimalIndex method**

The optimal index for searching a table using the specified column.

## <span id="page-873-0"></span>**Prototypes**

## **Visual Basic**

Public Function **GetOptimalIndex( \_** ByVal *columnID* As Integer \_ **)** As ULIndexSchema

## **C#**

public ULIndexSchema **GetOptimalIndex(** int *columnID* **);**

## **Parameters**

♦ **columnID** The ID number of the column. The value must be in the range [0,["ColumnCount](#page-584-0) [property" on page 567-](#page-584-0)1]. The first column in the table has an ID value of zero.

## **Return value**

A ["ULIndexSchema class" on page 667](#page-684-0) object representing the optimal index for the specified column.

## **Remarks**

The specified column is the first column in the index, but the index may have more than one column.

## **See also**

- ♦ ["ULTableSchema class" on page 849](#page-866-0)
- ♦ ["ULTableSchema members" on page 849](#page-866-0)

## **GetPublicationPredicate method**

Returns the publication predicate for this table in the named publication.

## **Prototypes**

```
Visual Basic
Public Function GetPublicationPredicate( _
   ByVal pubName As String _
) As String
```
## **C#**

public string **GetPublicationPredicate(** string *pubName* **);**

## **Parameters**

♦ **pubName** The name of the publication.

## **Return value**

The publication predicate as a string.

## **See also**

♦ ["ULTableSchema class" on page 849](#page-866-0)

<span id="page-874-0"></span>♦ ["ULTableSchema members" on page 849](#page-866-0)

## **IsColumnAutoIncrement method**

Checks whether the specified column's default is set to autoincrement.

## **Prototypes**

```
Visual Basic
Public Function IsColumnAutoIncrement( _
  ByVal columnID As Integer _
) As Boolean
```
## **C#**

```
public bool IsColumnAutoIncrement(
  int columnID
);
```
## **Parameters**

♦ **columnID** The ID number of the column. The value must be in the range [0,["ColumnCount](#page-584-0) [property" on page 567-](#page-584-0)1]. The first column in the table has an ID value of zero.

## **Return value**

True if the column is autoincrementing, false if it is not autoincrementing.

## **See also**

- ♦ ["ULTableSchema class" on page 849](#page-866-0)
- ♦ ["ULTableSchema members" on page 849](#page-866-0)

## **IsColumnCurrentDate method**

Checks whether the specified column's default is set to the current date [\("ULDbType](#page-654-0) [enumeration" on page 637\)](#page-654-0).

## **Prototypes**

**Visual Basic** Public Function **IsColumnCurrentDate( \_** ByVal *columnID* As Integer \_ **)** As Boolean

## **C#**

public bool **IsColumnCurrentDate(** int *columnID* **);**

## **Parameters**

♦ **columnID** The ID number of the column. The value must be in the range [0,["ColumnCount](#page-584-0) [property" on page 567-](#page-584-0)1]. The first column in the table has an ID value of zero.

## <span id="page-875-0"></span>**Return value**

True if the column defaults to the current date, false if the column does not default to the current date.

#### **See also**

- ♦ ["ULTableSchema class" on page 849](#page-866-0)
- ♦ ["ULTableSchema members" on page 849](#page-866-0)

## **IsColumnCurrentTime method**

Checks whether the specified column's default is set to the current time (["ULDbType](#page-654-0) [enumeration" on page 637\)](#page-654-0).

## **Prototypes**

```
Visual Basic
Public Function IsColumnCurrentTime( _
   ByVal columnID As Integer _
) As Boolean
```
#### **C#**

```
public bool IsColumnCurrentTime(
  int columnID
);
```
## **Parameters**

♦ **columnID** The ID number of the column. The value must be in the range [0,["ColumnCount](#page-584-0) [property" on page 567-](#page-584-0)1]. The first column in the table has an ID value of zero.

#### **Return value**

True if the column defaults to the current time, false if the column does not default to the current time.

## **See also**

- ♦ ["ULTableSchema class" on page 849](#page-866-0)
- ♦ ["ULTableSchema members" on page 849](#page-866-0)

## **IsColumnCurrentTimestamp method**

Checks whether the specified column's default is set to the current timestamp [\("ULDbType](#page-654-0) [enumeration" on page 637\)](#page-654-0).

## **Prototypes**

#### **Visual Basic**

Public Function **IsColumnCurrentTimestamp( \_** ByVal *columnID* As Integer \_ **)** As Boolean

#### **C#**

public bool **IsColumnCurrentTimestamp(**

<span id="page-876-0"></span> int *columnID* **);**

## **Parameters**

♦ **columnID** The ID number of the column. The value must be in the range [0,["ColumnCount](#page-584-0) [property" on page 567-](#page-584-0)1]. The first column in the table has an ID value of zero.

## **Return value**

True if the column defaults to the current timestamp, false if the column does not default to the current timestamp.

#### **See also**

- ♦ ["ULTableSchema class" on page 849](#page-866-0)
- ♦ ["ULTableSchema members" on page 849](#page-866-0)

## **IsColumnGlobalAutoIncrement method**

Checks whether the specified column's default is set to global autoincrement.

## **Prototypes**

```
Visual Basic
```

```
Public Function IsColumnGlobalAutoIncrement( _
  ByVal columnID As Integer _
) As Boolean
```
## **C#**

```
public bool IsColumnGlobalAutoIncrement(
  int columnID
);
```
## **Parameters**

♦ **columnID** The ID number of the column. The value must be in the range [0,["ColumnCount](#page-584-0) [property" on page 567-](#page-584-0)1]. The first column in the table has an ID value of zero.

## **Return value**

True if the column is global autoincrementing, false if it is not global autoincrementing.

## **See also**

- ♦ ["ULTableSchema class" on page 849](#page-866-0)
- ♦ ["ULTableSchema members" on page 849](#page-866-0)
- ♦ ["GetColumnPartitionSize method" on page 854](#page-871-0)
- ♦ ["DatabaseID property" on page 505](#page-522-0)

## **IsColumnNewUUID method**

Checks whether the specified column's default is set to a new UUID [\(Guid](http://msdn2.microsoft.com/en-us/library/System.Guid.aspx)).

## <span id="page-877-0"></span>**Prototypes**

## **Visual Basic**

Public Function **IsColumnNewUUID( \_** ByVal *columnID* As Integer \_ **)** As Boolean

**C#**

```
public bool IsColumnNewUUID(
  int columnID
);
```
## **Parameters**

♦ **columnID** The ID number of the column. The value must be in the range [0,["ColumnCount](#page-584-0) [property" on page 567-](#page-584-0)1]. The first column in the table has an ID value of zero.

## **Return value**

True if the column defaults to a new UUID, false if the column does not default to a new UUID.

## **See also**

- ♦ ["ULTableSchema class" on page 849](#page-866-0)
- ♦ ["ULTableSchema members" on page 849](#page-866-0)

## **IsColumnNullable method**

Checks whether the specified column is nullable.

## **Prototypes**

```
Visual Basic
Public Function IsColumnNullable( _
   ByVal columnID As Integer _
) As Boolean
```
**C#** public bool **IsColumnNullable(** int *columnID* **);**

## **Parameters**

♦ **columnID** The ID number of the column. The value must be in the range [0,["ColumnCount](#page-584-0) [property" on page 567-](#page-584-0)1]. The first column in the table has an ID value of zero.

## **Return value**

True if the column is nullable, false if it is not nullable.

- ♦ ["ULTableSchema class" on page 849](#page-866-0)
- ♦ ["ULTableSchema members" on page 849](#page-866-0)

## <span id="page-878-0"></span>**IsInPublication method**

Checks whether the table is contained in the named publication.

## **Prototypes**

**Visual Basic** Public Function **IsInPublication( \_** ByVal *pubName* As String \_ **)** As Boolean

**C#** public bool **IsInPublication(** string *pubName* **);**

## **Parameters**

♦ **pubName** The name of the publication.

## **Return value**

True if the table is in the publication, false if the table is not in the publication.

- ♦ ["ULTableSchema class" on page 849](#page-866-0)
- ♦ ["ULTableSchema members" on page 849](#page-866-0)

## <span id="page-879-0"></span>**ULTransaction class**

Represents a SQL transaction. This class cannot be inherited.

## **Prototypes**

**Visual Basic** Public NotInheritable Class **ULTransaction**  Inherits DbTransaction

**C#**

public sealed class **ULTransaction** : DbTransaction

## **Remarks**

There is no constructor for ULTransaction. To obtain a ULTransaction object, use the ["BeginTransaction\(\)](#page-527-0) [method" on page 510.](#page-527-0) To associate a command with a transaction, use the ["Transaction](#page-489-0) [property" on page 472.](#page-489-0)

Once a transaction has been committed or rolled back, the connection reverts to automatically committing all operations as they are executed. To group more operations together, a new transaction must be created.

**Inherits: [DbTransaction](http://msdn2.microsoft.com/en-us/library/System.Data.Common.DbTransaction.aspx)** 

**Implements:** [IDbTransaction](http://msdn2.microsoft.com/en-us/library/System.Data.IDbTransaction.aspx), [IDisposable](http://msdn2.microsoft.com/en-us/library/System.IDisposable.aspx)

## **See also**

♦ "ULTransaction members" on page 862

## **ULTransaction members**

## **Public properties**

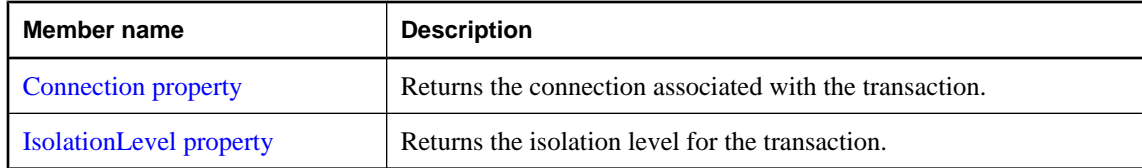

## **Public methods**

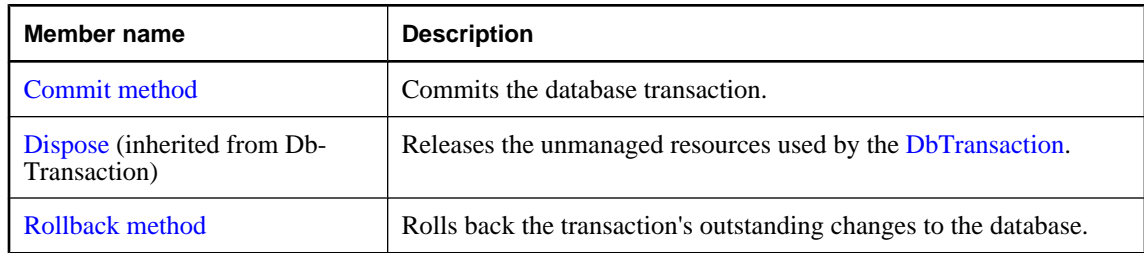

#### <span id="page-880-0"></span>**See also**

♦ ["ULTransaction class" on page 862](#page-879-0)

## **Connection property**

Returns the connection associated with the transaction.

## **Prototypes**

**Visual Basic** Public Readonly Property **Connection** As ULConnection

#### **C#**

public ULConnection **Connection** { get;}

## **Property value**

The ["ULConnection class" on page 498](#page-515-0) object associated with the transaction, or a null reference (Nothing in Visual Basic) if the transaction is no longer valid.

## **Remarks**

This is the strongly-typed version of [IDbTransaction.Connection](http://msdn2.microsoft.com/en-us/library/System.Data.IDbTransaction.Connection.aspx) and [DbCommand.Connection](http://msdn2.microsoft.com/en-us/library/System.Data.Common.DbCommand.Connection.aspx).

#### **See also**

- ♦ ["ULTransaction class" on page 862](#page-879-0)
- ♦ ["ULTransaction members" on page 862](#page-879-0)
- ♦ ["BeginTransaction\(\) method" on page 510](#page-527-0)

## **IsolationLevel property**

Returns the isolation level for the transaction.

## **Prototypes**

#### **Visual Basic**

Public Overrides Readonly Property **IsolationLevel** As IsolationLevel

#### **C#**

public override IsolationLevel **IsolationLevel** { get;}

## **Property value**

One of the [IsolationLevel](http://msdn2.microsoft.com/en-us/library/System.Data.IsolationLevel.aspx) values. UltraLite.NET only supports [IsolationLevel.ReadUncommitted](http://msdn2.microsoft.com/en-us/library/System.Data.IsolationLevel.aspx).

- ♦ ["ULTransaction class" on page 862](#page-879-0)
- ♦ ["ULTransaction members" on page 862](#page-879-0)
- ♦ ["BeginTransaction\(\) method" on page 510](#page-527-0)

## <span id="page-881-0"></span>**Commit method**

Commits the database transaction.

## **Prototypes**

**Visual Basic** Public Overrides Sub **Commit()**

**C#**

public override void **Commit();**

## **Remarks**

Once a transaction has been committed or rolled back, the connection reverts to automatically committing all operations as they are executed. To group more operations together, a new transaction must be created.

## **See also**

- ♦ ["ULTransaction class" on page 862](#page-879-0)
- ♦ ["ULTransaction members" on page 862](#page-879-0)
- ♦ "Rollback method" on page 864

## **Rollback method**

Rolls back the transaction's outstanding changes to the database.

## **Prototypes**

**Visual Basic** Public Overrides Sub **Rollback()**

## **C#**

public override void **Rollback();**

## **Remarks**

Once a transaction has been committed or rolled back, the connection reverts to automatically committing all operations as they are executed. To group more operations together, a new transaction must be created.

- ♦ ["ULTransaction class" on page 862](#page-879-0)
- ♦ ["ULTransaction members" on page 862](#page-879-0)
- ♦ "Commit method" on page 864

# **Index**

## **A**

Abort property (.NET 2.0) iAnywhere.Data.UltraLite namespace, [748](#page-765-0) AcceptChangesDuringFill property (.NET 1.0) iAnywhere.Data.UltraLite namespace, [145](#page-162-0) ActiveSync synchronization UltraLite.NET, [28](#page-45-0) ActiveSyncInvoked method (.NET 1.0) iAnywhere.Data.UltraLite namespace, [50](#page-67-0) ActiveSyncInvoked method (.NET 2.0) iAnywhere.Data.UltraLite namespace, [430](#page-447-0) Add method (.NET 1.0) iAnywhere.Data.UltraLite namespace, [273](#page-290-0), [274](#page-291-0), [275](#page-292-0), [276](#page-293-0), [277](#page-294-0), [278](#page-295-0) Add methods (.NET 2.0) iAnywhere.Data.UltraLite namespace, [454](#page-471-0), [707](#page-724-0) Add(Int32, Int32) method (.NET 2.0) iAnywhere.Data.UltraLite namespace, [454](#page-471-0) Add(Int32, String) method (.NET 2.0) iAnywhere.Data.UltraLite namespace, [455](#page-472-0) Add(Object) method (.NET 2.0) iAnywhere.Data.UltraLite namespace, [707](#page-724-0) Add(String, Int32) method (.NET 2.0) iAnywhere.Data.UltraLite namespace, [456](#page-473-0) Add(String, Object) method (.NET 2.0) iAnywhere.Data.UltraLite namespace, [708](#page-725-0) Add(String, String) method (.NET 2.0) iAnywhere.Data.UltraLite namespace, [456](#page-473-0) Add(String, ULDbType) method (.NET 2.0) iAnywhere.Data.UltraLite namespace, [709](#page-726-0) Add(String, ULDbType, Int32) method (.NET 2.0) iAnywhere.Data.UltraLite namespace, [710](#page-727-0) Add(String, ULDbType, Int32, String) method (.NET 2.0) iAnywhere.Data.UltraLite namespace, [711](#page-728-0) Add(ULBulkCopyColumnMapping) method (.NET 2.0) iAnywhere.Data.UltraLite namespace, [454](#page-471-0) Add(ULParameter) method (.NET 2.0) iAnywhere.Data.UltraLite namespace, [708](#page-725-0) adding database objects using the SQL Anywhere Explorer for UltraLite about, [8](#page-25-0) AdditionalParms property (.NET 1.0)

iAnywhere.Data.UltraLite namespace, [113](#page-130-0) AdditionalParms property (.NET 2.0) iAnywhere.Data.UltraLite namespace, [533](#page-550-0) AddRange methods (.NET 2.0) iAnywhere.Data.UltraLite namespace, [712](#page-729-0) AddRange(Array) method (.NET 2.0) iAnywhere.Data.UltraLite namespace, [712](#page-729-0) AddRange(ULParameter[]) method (.NET 2.0) iAnywhere.Data.UltraLite namespace, [713](#page-730-0) AppendBytes method (.NET 1.0) iAnywhere.Data.UltraLite namespace, [293](#page-310-0) AppendBytes method (.NET 2.0) iAnywhere.Data.UltraLite namespace, [729](#page-746-0) AppendChars method (.NET 1.0) iAnywhere.Data.UltraLite namespace, [295](#page-312-0) AppendChars method (.NET 2.0) iAnywhere.Data.UltraLite namespace, [730](#page-747-0) architecture UltraLite.Net, [4](#page-21-0) Authenticating users UltraLite.NET development, [27](#page-44-0) AuthenticationParms property (.NET 1.0) iAnywhere.Data.UltraLite namespace, [228](#page-245-0), [358](#page-375-0) AuthenticationParms property (.NET 2.0) iAnywhere.Data.UltraLite namespace, [652](#page-669-0), [798](#page-815-0) AuthStatus property (.NET 1.0) iAnywhere.Data.UltraLite namespace, [228](#page-245-0), [384](#page-401-0) AuthStatus property (.NET 2.0) iAnywhere.Data.UltraLite namespace, [651](#page-668-0), [825](#page-842-0) AuthValue property (.NET 1.0) iAnywhere.Data.UltraLite namespace, [229](#page-246-0), [384](#page-401-0) AuthValue property (.NET 2.0) iAnywhere.Data.UltraLite namespace, [651](#page-668-0), [825](#page-842-0) AutoCommit mode UltraLite.NET, [24](#page-41-0)

## **B**

BatchSize property (.NET 2.0) iAnywhere.Data.UltraLite namespace, [438](#page-455-0) BeginExecuteNonQuery methods (.NET 2.0) iAnywhere.Data.UltraLite namespace, [473](#page-490-0) BeginExecuteNonQuery() method (.NET 2.0) iAnywhere.Data.UltraLite namespace, [473](#page-490-0) BeginExecuteNonQuery(AsyncCallback, Object) method (.NET 2.0) iAnywhere.Data.UltraLite namespace, [473](#page-490-0) BeginExecuteReader methods (.NET 2.0)

iAnywhere.Data.UltraLite namespace, [474](#page-491-0) BeginExecuteReader() method (.NET 2.0) iAnywhere.Data.UltraLite namespace, [474](#page-491-0) BeginExecuteReader(AsyncCallback, Object) method (.NET 2.0) iAnywhere.Data.UltraLite namespace, [475](#page-492-0) BeginExecuteReader(AsyncCallback, Object, CommandBehavior) method (.NET 2.0) iAnywhere.Data.UltraLite namespace, [476](#page-493-0) BeginExecuteReader(CommandBehavior) method (.NET 2.0) iAnywhere.Data.UltraLite namespace, [474](#page-491-0) BeginTransaction method (.NET 1.0) iAnywhere.Data.UltraLite namespace, [92](#page-109-0), [93](#page-110-0) BeginTransaction methods (.NET 2.0) iAnywhere.Data.UltraLite namespace, [510](#page-527-0) BeginTransaction() method (.NET 2.0) iAnywhere.Data.UltraLite namespace, [510](#page-527-0) BeginTransaction(IsolationLevel) method (.NET 2.0) iAnywhere.Data.UltraLite namespace, [510](#page-527-0) benefits UltraLite.NET, [2](#page-19-0) BulkCopyTimeout property (.NET 2.0) iAnywhere.Data.UltraLite namespace, [438](#page-455-0) BytesReceived property (.NET 1.0) iAnywhere.Data.UltraLite namespace, [240](#page-257-0) BytesReceived property (.NET 2.0) iAnywhere.Data.UltraLite namespace, [663](#page-680-0)

## **C**

CacheSize property (.NET 1.0) iAnywhere.Data.UltraLite namespace, [115](#page-132-0) CacheSize property (.NET 2.0) iAnywhere.Data.UltraLite namespace, [536](#page-553-0), [546](#page-563-0) Cancel method (.NET 1.0) iAnywhere.Data.UltraLite namespace, [65](#page-82-0) Cancel method (.NET 2.0) iAnywhere.Data.UltraLite namespace, [477](#page-494-0) CanCreateDataSourceEnumerator property (.NET 2.0) iAnywhere.Data.UltraLite namespace, [646](#page-663-0) CaseSensitive property (.NET 1.0) iAnywhere.Data.UltraLite namespace, [124](#page-141-0) CaseSensitive property (.NET 2.0) iAnywhere.Data.UltraLite namespace, [557](#page-574-0) casting data types in UltraLite.NET, [20](#page-37-0) ChangeDatabase method (.NET 1.0)

iAnywhere.Data.UltraLite namespace, [94](#page-111-0) ChangeDatabase method (.NET 2.0) iAnywhere.Data.UltraLite namespace, [511](#page-528-0) ChangeEncryptionKey method (.NET 1.0) iAnywhere.Data.UltraLite namespace, [95](#page-112-0) ChangeEncryptionKey method (.NET 2.0) iAnywhere.Data.UltraLite namespace, [512](#page-529-0) ChangePassword method (.NET 2.0) iAnywhere.Data.UltraLite namespace, [512](#page-529-0) CheckpointStore property (.NET 1.0) iAnywhere.Data.UltraLite namespace, [358](#page-375-0) CheckpointStore property (.NET 2.0) iAnywhere.Data.UltraLite namespace, [798](#page-815-0) ChecksumLevel property (.NET 1.0) iAnywhere.Data.UltraLite namespace, [124](#page-141-0) ChecksumLevel property (.NET 2.0) iAnywhere.Data.UltraLite namespace, [558](#page-575-0) Clear method (.NET 1.0) iAnywhere.Data.UltraLite namespace, [279](#page-296-0) Clear method (.NET 2.0) iAnywhere.Data.UltraLite namespace, [713](#page-730-0) Close method (.NET 1.0) iAnywhere.Data.UltraLite namespace, [95](#page-112-0), [187](#page-204-0) Close method (.NET 2.0) iAnywhere.Data.UltraLite namespace, [441](#page-458-0), [513](#page-530-0), [611](#page-628-0) CollationName property (.NET 1.0) iAnywhere.Data.UltraLite namespace, [169](#page-186-0) CollationName property (.NET 2.0) iAnywhere.Data.UltraLite namespace, [593](#page-610-0) ColumnCount property (.NET 1.0) iAnywhere.Data.UltraLite namespace, [133](#page-150-0), [245](#page-262-0) ColumnCount property (.NET 2.0) iAnywhere.Data.UltraLite namespace, [567](#page-584-0), [668](#page-685-0) ColumnMappings property (.NET 2.0) iAnywhere.Data.UltraLite namespace, [439](#page-456-0) Columns property (.NET 2.0) iAnywhere.Data.UltraLite namespace, [680](#page-697-0) Command property (.NET 1.0) iAnywhere.Data.UltraLite namespace, [316](#page-333-0), [320](#page-337-0) Command property (.NET 2.0) iAnywhere.Data.UltraLite namespace, [753](#page-770-0), [756](#page-773-0) CommandText property (.NET 1.0) iAnywhere.Data.UltraLite namespace, [59](#page-76-0) CommandText property (.NET 2.0) iAnywhere.Data.UltraLite namespace, [467](#page-484-0) CommandTimeout property (.NET 1.0) iAnywhere.Data.UltraLite namespace, [60](#page-77-0)

CommandTimeout property (.NET 2.0) iAnywhere.Data.UltraLite namespace, [468](#page-485-0) CommandType property (.NET 1.0) iAnywhere.Data.UltraLite namespace, [60](#page-77-0) CommandType property (.NET 2.0) iAnywhere.Data.UltraLite namespace, [468](#page-485-0) commit method UltraLite.NET, [24](#page-41-0) Commit method (.NET 1.0) iAnywhere.Data.UltraLite namespace, [425](#page-442-0) Commit method (.NET 2.0) iAnywhere.Data.UltraLite namespace, [864](#page-881-0) commits UltraLite.NET, [24](#page-41-0) configuring the SQL Anywhere Explorer UltraLite about, [7](#page-24-0) connecting UltraLite.NET tutorial, [37](#page-54-0) Connection class UltraLite.NET, [11](#page-28-0) Connection property (.NET 1.0) iAnywhere.Data.UltraLite namespace, [61](#page-78-0), [423](#page-440-0) Connection property (.NET 2.0) iAnywhere.Data.UltraLite namespace, [469](#page-486-0), [863](#page-880-0) ConnectionName property (.NET 1.0) iAnywhere.Data.UltraLite namespace, [115](#page-132-0) ConnectionName property (.NET 2.0) iAnywhere.Data.UltraLite namespace, [536](#page-553-0), [547](#page-564-0) connections SQL Anywhere Explorer for UltraLite, [6](#page-23-0) UltraLite.NET databases, [11](#page-28-0) ConnectionString property (.NET 1.0) iAnywhere.Data.UltraLite namespace, [86](#page-103-0) ConnectionString property (.NET 2.0) iAnywhere.Data.UltraLite namespace, [503](#page-520-0) ConnectionTimeout property (.NET 1.0) iAnywhere.Data.UltraLite namespace, [87](#page-104-0) ConnectionTimeout property (.NET 2.0) iAnywhere.Data.UltraLite namespace, [504](#page-521-0) Contains method (.NET 1.0) iAnywhere.Data.UltraLite namespace, [279](#page-296-0), [280](#page-297-0) Contains method (.NET 2.0) iAnywhere.Data.UltraLite namespace, [457](#page-474-0) Contains methods (.NET 2.0) iAnywhere.Data.UltraLite namespace, [714](#page-731-0) Contains(Object) method (.NET 2.0) iAnywhere.Data.UltraLite namespace, [714](#page-731-0) Contains(String) method (.NET 2.0)

iAnywhere.Data.UltraLite namespace, [714](#page-731-0) ContainsKey method (.NET 2.0) iAnywhere.Data.UltraLite namespace, [553](#page-570-0) ContinueUpdateOnError property (.NET 1.0) iAnywhere.Data.UltraLite namespace, [146](#page-163-0) conventions documentation, [xii](#page-11-0) file names in documentation, [xiv](#page-13-0) CopyFrom method (.NET 1.0) iAnywhere.Data.UltraLite namespace, [368](#page-385-0) CopyFrom method (.NET 2.0) iAnywhere.Data.UltraLite namespace, [808](#page-825-0) copying database objects in Visual Studio .NET, [8](#page-25-0) CopyTo method (.NET 1.0) iAnywhere.Data.UltraLite namespace, [280](#page-297-0) CopyTo method (.NET 2.0) iAnywhere.Data.UltraLite namespace, [458](#page-475-0), [715](#page-732-0) Count property (.NET 1.0) iAnywhere.Data.UltraLite namespace, [271](#page-288-0) Count property (.NET 2.0) iAnywhere.Data.UltraLite namespace, [703](#page-720-0) CountUploadRows method (.NET 1.0) iAnywhere.Data.UltraLite namespace, [96](#page-113-0) CountUploadRows methods (.NET 2.0) iAnywhere.Data.UltraLite namespace, [513](#page-530-0) CountUploadRows(Int32, Int64) method (.NET 2.0) iAnywhere.Data.UltraLite namespace, [514](#page-531-0) CountUploadRows(Int32, UInt32) method (.NET 2.0) iAnywhere.Data.UltraLite namespace, [513](#page-530-0) CreateCommand method (.NET 1.0) iAnywhere.Data.UltraLite namespace, [97](#page-114-0) CreateCommand method (.NET 2.0) iAnywhere.Data.UltraLite namespace, [515](#page-532-0), [646](#page-663-0) CreateConnection method (.NET 2.0) iAnywhere.Data.UltraLite namespace, [647](#page-664-0) CreateConnectionStringBuilder method (.NET 2.0) iAnywhere.Data.UltraLite namespace, [647](#page-664-0) CreateDataAdapter method (.NET 2.0) iAnywhere.Data.UltraLite namespace, [647](#page-664-0) CreateDatabase method (.NET 1.0) iAnywhere.Data.UltraLite namespace, [162](#page-179-0) CreateDatabase method (.NET 2.0) iAnywhere.Data.UltraLite namespace, [587](#page-604-0) CreateParameter method (.NET 1.0) iAnywhere.Data.UltraLite namespace, [65](#page-82-0) CreateParameter method (.NET 2.0) iAnywhere.Data.UltraLite namespace, [477](#page-494-0), [648](#page-665-0)

## **D**

data manipulation SQL in UltraLite.NET, [14](#page-31-0) table API in UltraLite.NET, [18](#page-35-0) data types accessing in UltraLite.NET, [19](#page-36-0) casting in UltraLite.NET, [20](#page-37-0) DataAdapter property (.NET 1.0) iAnywhere.Data.UltraLite namespace, [76](#page-93-0) DataAdapter property (.NET 2.0) iAnywhere.Data.UltraLite namespace, [494](#page-511-0) Database property (.NET 1.0) iAnywhere.Data.UltraLite namespace, [88](#page-105-0) Database property (.NET 2.0) iAnywhere.Data.UltraLite namespace, [505](#page-522-0) database schemas accessing in UltraLite.NET, [25](#page-42-0) DatabaseID property (.NET 1.0) iAnywhere.Data.UltraLite namespace, [88](#page-105-0) DatabaseID property (.NET 2.0) iAnywhere.Data.UltraLite namespace, [505](#page-522-0) DatabaseKey property (.NET 2.0) iAnywhere.Data.UltraLite namespace, [547](#page-564-0) DatabaseManager class UltraLite.NET, [11](#page-28-0) DatabaseManager property (.NET 1.0) iAnywhere.Data.UltraLite namespace, [89](#page-106-0) DatabaseManager property (.NET 2.0) iAnywhere.Data.UltraLite namespace, [506](#page-523-0) DatabaseName property (.NET 2.0) iAnywhere.Data.UltraLite namespace, [548](#page-565-0) DatabaseOnCE property (.NET 1.0) iAnywhere.Data.UltraLite namespace, [116](#page-133-0) DatabaseOnCE property (.NET 2.0) iAnywhere.Data.UltraLite namespace, [537](#page-554-0), [548](#page-565-0) DatabaseOnDesktop property (.NET 1.0) iAnywhere.Data.UltraLite namespace, [116](#page-133-0) DatabaseOnDesktop property (.NET 2.0) iAnywhere.Data.UltraLite namespace, [537](#page-554-0), [549](#page-566-0) DataSource property (.NET 2.0) iAnywhere.Data.UltraLite namespace, [504](#page-521-0) DataSourceInformation property (.NET 2.0) iAnywhere.Data.UltraLite namespace, [680](#page-697-0) DataTypes property (.NET 2.0) iAnywhere.Data.UltraLite namespace, [681](#page-698-0) DateFormat property (.NET 1.0) iAnywhere.Data.UltraLite namespace, [125](#page-142-0)

DateFormat property (.NET 2.0) iAnywhere.Data.UltraLite namespace, [558](#page-575-0) DateOrder property (.NET 1.0) iAnywhere.Data.UltraLite namespace, [125](#page-142-0) DateOrder property (.NET 2.0) iAnywhere.Data.UltraLite namespace, [559](#page-576-0) DbType property (.NET 1.0) iAnywhere.Data.UltraLite namespace, [263](#page-280-0) DbType property (.NET 2.0) iAnywhere.Data.UltraLite namespace, [694](#page-711-0) Delete method (.NET 1.0) iAnywhere.Data.UltraLite namespace, [296](#page-313-0) Delete method (.NET 2.0) iAnywhere.Data.UltraLite namespace, [731](#page-748-0) DeleteAllRows method (.NET 1.0) iAnywhere.Data.UltraLite namespace, [395](#page-412-0) DeleteAllRows method (.NET 2.0) iAnywhere.Data.UltraLite namespace, [836](#page-853-0) DeleteCommand property (.NET 1.0) iAnywhere.Data.UltraLite namespace, [146](#page-163-0) DeleteCommand property (.NET 2.0) iAnywhere.Data.UltraLite namespace, [579](#page-596-0) deploying UltraLite.NET, [44](#page-61-0) Depth property (.NET 1.0) iAnywhere.Data.UltraLite namespace, [181](#page-198-0) Depth property (.NET 2.0) iAnywhere.Data.UltraLite namespace, [605](#page-622-0) DesignTimeVisible property (.NET 1.0) iAnywhere.Data.UltraLite namespace, [62](#page-79-0) DesignTimeVisible property (.NET 2.0) iAnywhere.Data.UltraLite namespace, [470](#page-487-0) DestinationColumn property (.NET 2.0) iAnywhere.Data.UltraLite namespace, [449](#page-466-0) DestinationFileName property (.NET 1.0) iAnywhere.Data.UltraLite namespace, [229](#page-246-0) DestinationFileName property (.NET 2.0) iAnywhere.Data.UltraLite namespace, [652](#page-669-0) DestinationOrdinal property (.NET 2.0) iAnywhere.Data.UltraLite namespace, [449](#page-466-0) DestinationPath property (.NET 1.0) iAnywhere.Data.UltraLite namespace, [229](#page-246-0) DestinationPath property (.NET 2.0) iAnywhere.Data.UltraLite namespace, [653](#page-670-0) DestinationTableName property (.NET 2.0) iAnywhere.Data.UltraLite namespace, [440](#page-457-0) development UltraLite.NET, [9](#page-26-0)

development platforms UltraLite.NET, [3](#page-20-0) Direction property (.NET 1.0) iAnywhere.Data.UltraLite namespace, [263](#page-280-0) Direction property (.NET 2.0) iAnywhere.Data.UltraLite namespace, [694](#page-711-0) DisableConcurrency property (.NET 1.0) iAnywhere.Data.UltraLite namespace, [359](#page-376-0) DisableConcurrency property (.NET 2.0) iAnywhere.Data.UltraLite namespace, [799](#page-816-0) Dispose method (.NET 1.0) iAnywhere.Data.UltraLite namespace, [187](#page-204-0), [425](#page-442-0) Dispose method (.NET 2.0) iAnywhere.Data.UltraLite namespace, [441](#page-458-0) DML UltraLite.NET, [14](#page-31-0) documentation conventions, [xii](#page-11-0) SQL Anywhere, [x](#page-9-0) DownloadedFile property (.NET 1.0) iAnywhere.Data.UltraLite namespace, [230](#page-247-0) DownloadedFile property (.NET 2.0) iAnywhere.Data.UltraLite namespace, [653](#page-670-0) DownloadFile method (.NET 1.0) iAnywhere.Data.UltraLite namespace, [236](#page-253-0), [237](#page-254-0) DownloadFile methods (.NET 2.0) iAnywhere.Data.UltraLite namespace, [660](#page-677-0) DownloadFile() method (.NET 2.0) iAnywhere.Data.UltraLite namespace, [660](#page-677-0) DownloadFile(ULFileTransferProgressListener) method (.NET 2.0) iAnywhere.Data.UltraLite namespace, [660](#page-677-0) DownloadOnly property (.NET 1.0) iAnywhere.Data.UltraLite namespace, [359](#page-376-0) DownloadOnly property (.NET 2.0) iAnywhere.Data.UltraLite namespace, [799](#page-816-0) DropDatabase method (.NET 1.0) iAnywhere.Data.UltraLite namespace, [164](#page-181-0) DropDatabase method (.NET 2.0) iAnywhere.Data.UltraLite namespace, [588](#page-605-0) dynamic SQL UltraLite.NET tutorial, [39](#page-56-0)

## **E**

encryption UltraLite.NET development, [13](#page-30-0) EncryptionKey property (.NET 1.0)

iAnywhere.Data.UltraLite namespace, [117](#page-134-0) EncryptionKey property (.NET 2.0) iAnywhere.Data.UltraLite namespace, [538](#page-555-0) EndExecuteNonQuery method (.NET 2.0) iAnywhere.Data.UltraLite namespace, [478](#page-495-0) EndExecuteReader method (.NET 2.0) iAnywhere.Data.UltraLite namespace, [481](#page-498-0) EquivalentTo method (.NET 2.0) iAnywhere.Data.UltraLite namespace, [553](#page-570-0) error handling UltraLite.NET, [26](#page-43-0) ErrorMessage property (.NET 1.0) iAnywhere.Data.UltraLite namespace, [370](#page-387-0) ErrorMessage property (.NET 2.0) iAnywhere.Data.UltraLite namespace, [811](#page-828-0) errors handling in UltraLite.NET, [26](#page-43-0) ExecuteNonQuery method (.NET 1.0) iAnywhere.Data.UltraLite namespace, [66](#page-83-0) ExecuteNonQuery method (.NET 2.0) iAnywhere.Data.UltraLite namespace, [484](#page-501-0) ExecuteReader method (.NET 1.0) iAnywhere.Data.UltraLite namespace, [66](#page-83-0), [67](#page-84-0) ExecuteReader methods (.NET 2.0) iAnywhere.Data.UltraLite namespace, [484](#page-501-0) ExecuteReader() method (.NET 2.0) iAnywhere.Data.UltraLite namespace, [484](#page-501-0) ExecuteReader(CommandBehavior) method (.NET 2.0) iAnywhere.Data.UltraLite namespace, [485](#page-502-0) ExecuteResultSet method (.NET 1.0) iAnywhere.Data.UltraLite namespace, [68](#page-85-0), [69](#page-86-0) ExecuteResultSet methods (.NET 2.0) iAnywhere.Data.UltraLite namespace, [486](#page-503-0) ExecuteResultSet() method (.NET 2.0) iAnywhere.Data.UltraLite namespace, [486](#page-503-0) ExecuteResultSet(CommandBehavior) method (.NET 2.0) iAnywhere.Data.UltraLite namespace, [487](#page-504-0) ExecuteScalar method (.NET 1.0) iAnywhere.Data.UltraLite namespace, [70](#page-87-0) ExecuteScalar method (.NET 2.0) iAnywhere.Data.UltraLite namespace, [488](#page-505-0) ExecuteTable method (.NET 1.0) iAnywhere.Data.UltraLite namespace, [71](#page-88-0), [72](#page-89-0), [98](#page-115-0), [99](#page-116-0), [100](#page-117-0) ExecuteTable methods (.NET 2.0) iAnywhere.Data.UltraLite namespace, [489](#page-506-0), [515](#page-532-0)

ExecuteTable() method (.NET 2.0) iAnywhere.Data.UltraLite namespace, [489](#page-506-0) ExecuteTable(CommandBehavior) method (.NET 2.0) iAnywhere.Data.UltraLite namespace, [489](#page-506-0) ExecuteTable(String) method (.NET 2.0) iAnywhere.Data.UltraLite namespace, [516](#page-533-0) ExecuteTable(String, String) method (.NET 2.0) iAnywhere.Data.UltraLite namespace, [517](#page-534-0) ExecuteTable(String, String, CommandBehavior) method (.NET 2.0) iAnywhere.Data.UltraLite namespace, [518](#page-535-0) Explorer for UltraLite (see SQL Anywhere Explorer for UltraLite)

## **F**

feedback documentation, [xvii](#page-16-0) providing, [xvii](#page-16-0) FieldCount property (.NET 1.0) iAnywhere.Data.UltraLite namespace, [182](#page-199-0) FieldCount property (.NET 2.0) iAnywhere.Data.UltraLite namespace, [606](#page-623-0) FileAuthCode property (.NET 1.0) iAnywhere.Data.UltraLite namespace, [230](#page-247-0) FileAuthCode property (.NET 2.0) iAnywhere.Data.UltraLite namespace, [654](#page-671-0) FileName property (.NET 1.0) iAnywhere.Data.UltraLite namespace, [231](#page-248-0) FileName property (.NET 2.0) iAnywhere.Data.UltraLite namespace, [654](#page-671-0) FileSize property (.NET 1.0) iAnywhere.Data.UltraLite namespace, [240](#page-257-0) FileSize property (.NET 2.0) iAnywhere.Data.UltraLite namespace, [663](#page-680-0) FileTransferProgressed method (.NET 1.0) iAnywhere.Data.UltraLite namespace, [242](#page-259-0) FileTransferProgressed method (.NET 2.0) iAnywhere.Data.UltraLite namespace, [665](#page-682-0) Fill method (.NET 1.0) iAnywhere.Data.UltraLite namespace, [150](#page-167-0), [151](#page-168-0), [152](#page-169-0), [153](#page-170-0) FillError event (.NET 1.0) iAnywhere.Data.UltraLite namespace, [159](#page-176-0) FillSchema method (.NET 1.0) iAnywhere.Data.UltraLite namespace, [154](#page-171-0), [155](#page-172-0) Finalize method (.NET 1.0)

iAnywhere.Data.UltraLite namespace, [134](#page-151-0), [188](#page-205-0), [296](#page-313-0), [388](#page-405-0), [396](#page-413-0) find methods UltraLite.NET, [20](#page-37-0) find mode UltraLite.NET, [19](#page-36-0) FindBegin method (.NET 1.0) iAnywhere.Data.UltraLite namespace, [396](#page-413-0) FindBegin method (.NET 2.0) iAnywhere.Data.UltraLite namespace, [836](#page-853-0) FindFirst method (.NET 1.0) iAnywhere.Data.UltraLite namespace, [397](#page-414-0), [398](#page-415-0) FindFirst methods (.NET 2.0) iAnywhere.Data.UltraLite namespace, [837](#page-854-0) FindFirst() method (.NET 2.0) iAnywhere.Data.UltraLite namespace, [837](#page-854-0) FindFirst(Int16) method (.NET 2.0) iAnywhere.Data.UltraLite namespace, [838](#page-855-0) FindLast method (.NET 1.0) iAnywhere.Data.UltraLite namespace, [398](#page-415-0), [399](#page-416-0) FindLast methods (.NET 2.0) iAnywhere.Data.UltraLite namespace, [839](#page-856-0) FindLast() method (.NET 2.0) iAnywhere.Data.UltraLite namespace, [839](#page-856-0) FindLast(Int16) method (.NET 2.0) iAnywhere.Data.UltraLite namespace, [839](#page-856-0) FindNext method (.NET 1.0) iAnywhere.Data.UltraLite namespace, [400](#page-417-0), [401](#page-418-0) FindNext methods (.NET 2.0) iAnywhere.Data.UltraLite namespace, [840](#page-857-0) FindNext() method (.NET 2.0) iAnywhere.Data.UltraLite namespace, [840](#page-857-0) FindNext(Int16) method (.NET 2.0) iAnywhere.Data.UltraLite namespace, [841](#page-858-0) FindPrevious method (.NET 1.0) iAnywhere.Data.UltraLite namespace, [402](#page-419-0) FindPrevious methods (.NET 2.0) iAnywhere.Data.UltraLite namespace, [842](#page-859-0) FindPrevious() method (.NET 2.0) iAnywhere.Data.UltraLite namespace, [842](#page-859-0) FindPrevious(Int16) method (.NET 2.0) iAnywhere.Data.UltraLite namespace, [842](#page-859-0) FIPS property (.NET 1.0) iAnywhere.Data.UltraLite namespace, [125](#page-142-0) FIPS property (.NET 2.0) iAnywhere.Data.UltraLite namespace, [559](#page-576-0) FLAG\_IS\_BLOCKING field (.NET 1.0) iAnywhere.Data.UltraLite namespace, [239](#page-256-0), [370](#page-387-0)

FLAG\_IS\_BLOCKING field (.NET 2.0) iAnywhere.Data.UltraLite namespace, [662](#page-679-0), [811](#page-828-0) Flags property (.NET 1.0) iAnywhere.Data.UltraLite namespace, [240](#page-257-0), [371](#page-388-0) Flags property (.NET 2.0) iAnywhere.Data.UltraLite namespace, [664](#page-681-0), [812](#page-829-0) ForceDownload property (.NET 1.0) iAnywhere.Data.UltraLite namespace, [231](#page-248-0) ForceDownload property (.NET 2.0) iAnywhere.Data.UltraLite namespace, [655](#page-672-0) ForeignKeys property (.NET 2.0) iAnywhere.Data.UltraLite namespace, [682](#page-699-0)

## **G**

GetBoolean method (.NET 1.0) iAnywhere.Data.UltraLite namespace, [188](#page-205-0) GetBoolean method (.NET 2.0) iAnywhere.Data.UltraLite namespace, [611](#page-628-0) GetByte method (.NET 1.0) iAnywhere.Data.UltraLite namespace, [189](#page-206-0) GetByte method (.NET 2.0) iAnywhere.Data.UltraLite namespace, [612](#page-629-0) GetBytes method (.NET 1.0) iAnywhere.Data.UltraLite namespace, [189](#page-206-0), [191](#page-208-0) GetBytes methods (.NET 2.0) iAnywhere.Data.UltraLite namespace, [612](#page-629-0) GetBytes(Int32) method (.NET 2.0) iAnywhere.Data.UltraLite namespace, [614](#page-631-0) GetBytes(Int32, Int64, Byte[], Int32, Int32) method (.NET 2.0) iAnywhere.Data.UltraLite namespace, [613](#page-630-0) GetChar method (.NET 1.0) iAnywhere.Data.UltraLite namespace, [192](#page-209-0) GetChar method (.NET 2.0) iAnywhere.Data.UltraLite namespace, [615](#page-632-0) GetChars method (.NET 1.0) iAnywhere.Data.UltraLite namespace, [192](#page-209-0) GetChars method (.NET 2.0) iAnywhere.Data.UltraLite namespace, [615](#page-632-0) GetColumnDefaultValue method (.NET 1.0) iAnywhere.Data.UltraLite namespace, [414](#page-431-0) GetColumnDefaultValue method (.NET 2.0) iAnywhere.Data.UltraLite namespace, [853](#page-870-0) GetColumnID method (.NET 1.0) iAnywhere.Data.UltraLite namespace, [134](#page-151-0) GetColumnID method (.NET 2.0) iAnywhere.Data.UltraLite namespace, [568](#page-585-0)

GetColumnName method (.NET 1.0) iAnywhere.Data.UltraLite namespace, [135](#page-152-0), [250](#page-267-0) GetColumnName method (.NET 2.0) iAnywhere.Data.UltraLite namespace, [569](#page-586-0), [673](#page-690-0) GetColumnPartitionSize method (.NET 1.0) iAnywhere.Data.UltraLite namespace, [415](#page-432-0) GetColumnPartitionSize method (.NET 2.0) iAnywhere.Data.UltraLite namespace, [854](#page-871-0) GetColumnPrecision method (.NET 1.0) iAnywhere.Data.UltraLite namespace, [136](#page-153-0) GetColumnPrecision method (.NET 2.0) iAnywhere.Data.UltraLite namespace, [570](#page-587-0) GetColumnScale method (.NET 1.0) iAnywhere.Data.UltraLite namespace, [137](#page-154-0) GetColumnScale method (.NET 2.0) iAnywhere.Data.UltraLite namespace, [571](#page-588-0) GetColumnSize method (.NET 1.0) iAnywhere.Data.UltraLite namespace, [137](#page-154-0) GetColumnSize method (.NET 2.0) iAnywhere.Data.UltraLite namespace, [572](#page-589-0) GetColumnSQLName method (.NET 1.0) iAnywhere.Data.UltraLite namespace, [138](#page-155-0) GetColumnSQLName method (.NET 2.0) iAnywhere.Data.UltraLite namespace, [570](#page-587-0) GetColumnULDbType method (.NET 1.0) iAnywhere.Data.UltraLite namespace, [139](#page-156-0) GetColumnULDbType method (.NET 2.0) iAnywhere.Data.UltraLite namespace, [572](#page-589-0) GetData method (.NET 1.0) iAnywhere.Data.UltraLite namespace, [194](#page-211-0) GetDatabaseProperty method (.NET 1.0) iAnywhere.Data.UltraLite namespace, [171](#page-188-0) GetDatabaseProperty method (.NET 2.0) iAnywhere.Data.UltraLite namespace, [595](#page-612-0) GetDataTypeName method (.NET 1.0) iAnywhere.Data.UltraLite namespace, [194](#page-211-0) GetDataTypeName method (.NET 2.0) iAnywhere.Data.UltraLite namespace, [616](#page-633-0) GetDateTime method (.NET 1.0) iAnywhere.Data.UltraLite namespace, [195](#page-212-0) GetDateTime method (.NET 2.0) iAnywhere.Data.UltraLite namespace, [617](#page-634-0) GetDecimal method (.NET 1.0) iAnywhere.Data.UltraLite namespace, [196](#page-213-0) GetDecimal method (.NET 2.0) iAnywhere.Data.UltraLite namespace, [618](#page-635-0) GetDeleteCommand method (.NET 1.0) iAnywhere.Data.UltraLite namespace, [77](#page-94-0)

GetDeleteCommand method (.NET 2.0) iAnywhere.Data.UltraLite namespace, [495](#page-512-0) GetDouble method (.NET 1.0) iAnywhere.Data.UltraLite namespace, [197](#page-214-0) GetDouble method (.NET 2.0) iAnywhere.Data.UltraLite namespace, [618](#page-635-0) GetEnumerator method (.NET 1.0) iAnywhere.Data.UltraLite namespace, [281](#page-298-0) GetEnumerator method (.NET 2.0) iAnywhere.Data.UltraLite namespace, [619](#page-636-0), [715](#page-732-0) GetFieldType method (.NET 1.0) iAnywhere.Data.UltraLite namespace, [198](#page-215-0) GetFieldType method (.NET 2.0) iAnywhere.Data.UltraLite namespace, [619](#page-636-0) GetFillParameters method (.NET 1.0) iAnywhere.Data.UltraLite namespace, [156](#page-173-0) GetFillParameters method (.NET 2.0) iAnywhere.Data.UltraLite namespace, [582](#page-599-0) GetFloat method (.NET 1.0) iAnywhere.Data.UltraLite namespace, [198](#page-215-0) GetFloat method (.NET 2.0) iAnywhere.Data.UltraLite namespace, [620](#page-637-0) GetGuid method (.NET 1.0) iAnywhere.Data.UltraLite namespace, [199](#page-216-0) GetGuid method (.NET 2.0) iAnywhere.Data.UltraLite namespace, [620](#page-637-0) GetIndex method (.NET 1.0) iAnywhere.Data.UltraLite namespace, [415](#page-432-0) GetIndex method (.NET 2.0) iAnywhere.Data.UltraLite namespace, [854](#page-871-0) GetIndexName method (.NET 1.0) iAnywhere.Data.UltraLite namespace, [416](#page-433-0) GetIndexName method (.NET 2.0) iAnywhere.Data.UltraLite namespace, [855](#page-872-0) GetInsertCommand method (.NET 1.0) iAnywhere.Data.UltraLite namespace, [78](#page-95-0) GetInsertCommand method (.NET 2.0) iAnywhere.Data.UltraLite namespace, [496](#page-513-0) GetInt16 method (.NET 1.0) iAnywhere.Data.UltraLite namespace, [200](#page-217-0) GetInt16 method (.NET 2.0) iAnywhere.Data.UltraLite namespace, [621](#page-638-0) GetInt32 method (.NET 1.0) iAnywhere.Data.UltraLite namespace, [201](#page-218-0) GetInt32 method (.NET 2.0) iAnywhere.Data.UltraLite namespace, [622](#page-639-0) GetInt64 method (.NET 1.0) iAnywhere.Data.UltraLite namespace, [202](#page-219-0)

GetInt64 method (.NET 2.0) iAnywhere.Data.UltraLite namespace, [622](#page-639-0) GetLastDownloadTime method (.NET 1.0) iAnywhere.Data.UltraLite namespace, [102](#page-119-0) GetLastDownloadTime method (.NET 2.0) iAnywhere.Data.UltraLite namespace, [519](#page-536-0) GetName method (.NET 1.0) iAnywhere.Data.UltraLite namespace, [202](#page-219-0) GetName method (.NET 2.0) iAnywhere.Data.UltraLite namespace, [623](#page-640-0) GetNewUUID method (.NET 1.0) iAnywhere.Data.UltraLite namespace, [103](#page-120-0) GetNewUUID method (.NET 2.0) iAnywhere.Data.UltraLite namespace, [520](#page-537-0) GetObjectData method (.NET 1.0) iAnywhere.Data.UltraLite namespace, [224](#page-241-0) GetObjectData method (.NET 2.0) iAnywhere.Data.UltraLite namespace, [643](#page-660-0) GetOptimalIndex method (.NET 1.0) iAnywhere.Data.UltraLite namespace, [417](#page-434-0) GetOptimalIndex method (.NET 2.0) iAnywhere.Data.UltraLite namespace, [855](#page-872-0) GetOrdinal method (.NET 1.0) iAnywhere.Data.UltraLite namespace, [203](#page-220-0) GetOrdinal method (.NET 2.0) iAnywhere.Data.UltraLite namespace, [624](#page-641-0) GetPublicationName method (.NET 1.0) iAnywhere.Data.UltraLite namespace, [173](#page-190-0) GetPublicationName method (.NET 2.0) iAnywhere.Data.UltraLite namespace, [597](#page-614-0) GetPublicationPredicate method (.NET 1.0) iAnywhere.Data.UltraLite namespace, [417](#page-434-0) GetPublicationPredicate method (.NET 2.0) iAnywhere.Data.UltraLite namespace, [856](#page-873-0) GetPublicationSchema method (.NET 1.0) iAnywhere.Data.UltraLite namespace, [174](#page-191-0) GetPublicationSchema method (.NET 2.0) iAnywhere.Data.UltraLite namespace, [598](#page-615-0) GetSchema methods (.NET 2.0) iAnywhere.Data.UltraLite namespace, [521](#page-538-0) GetSchema() method (.NET 2.0) iAnywhere.Data.UltraLite namespace, [521](#page-538-0) GetSchema(String) method (.NET 2.0) iAnywhere.Data.UltraLite namespace, [521](#page-538-0) GetSchema(String, String[]) method (.NET 2.0) iAnywhere.Data.UltraLite namespace, [522](#page-539-0) GetSchemaTable method (.NET 1.0) iAnywhere.Data.UltraLite namespace, [139](#page-156-0), [204](#page-221-0) GetSchemaTable method (.NET 2.0) iAnywhere.Data.UltraLite namespace, [573](#page-590-0), [624](#page-641-0) GetString method (.NET 1.0) iAnywhere.Data.UltraLite namespace, [206](#page-223-0) GetString method (.NET 2.0) iAnywhere.Data.UltraLite namespace, [626](#page-643-0) GetTableCountInPublications method (.NET 1.0) iAnywhere.Data.UltraLite namespace, [175](#page-192-0) GetTableCountInPublications method (.NET 2.0) iAnywhere.Data.UltraLite namespace, [599](#page-616-0) GetTableName method (.NET 1.0) iAnywhere.Data.UltraLite namespace, [175](#page-192-0) GetTableName method (.NET 2.0) iAnywhere.Data.UltraLite namespace, [599](#page-616-0) GetTimeSpan method (.NET 1.0) iAnywhere.Data.UltraLite namespace, [207](#page-224-0) GetTimeSpan method (.NET 2.0) iAnywhere.Data.UltraLite namespace, [627](#page-644-0) GetUInt16 method (.NET 1.0) iAnywhere.Data.UltraLite namespace, [208](#page-225-0) GetUInt16 method (.NET 2.0) iAnywhere.Data.UltraLite namespace, [627](#page-644-0) GetUInt32 method (.NET 1.0) iAnywhere.Data.UltraLite namespace, [209](#page-226-0) GetUInt32 method (.NET 2.0) iAnywhere.Data.UltraLite namespace, [628](#page-645-0) GetUInt64 method (.NET 1.0) iAnywhere.Data.UltraLite namespace, [209](#page-226-0) GetUInt64 method (.NET 2.0) iAnywhere.Data.UltraLite namespace, [629](#page-646-0) GetUpdateCommand method (.NET 1.0) iAnywhere.Data.UltraLite namespace, [79](#page-96-0) GetUpdateCommand method (.NET 2.0) iAnywhere.Data.UltraLite namespace, [496](#page-513-0) GetValue method (.NET 1.0) iAnywhere.Data.UltraLite namespace, [210](#page-227-0) GetValue method (.NET 2.0) iAnywhere.Data.UltraLite namespace, [629](#page-646-0) GetValues method (.NET 1.0) iAnywhere.Data.UltraLite namespace, [211](#page-228-0) GetValues method (.NET 2.0) iAnywhere.Data.UltraLite namespace, [630](#page-647-0) GlobalAutoIncrementUsage property (.NET 1.0) iAnywhere.Data.UltraLite namespace, [89](#page-106-0) GlobalAutoIncrementUsage property (.NET 2.0) iAnywhere.Data.UltraLite namespace, [506](#page-523-0) grantConnectTo method UltraLite.NET development, [27](#page-44-0)

GrantConnectTo method (.NET 1.0) iAnywhere.Data.UltraLite namespace, [103](#page-120-0) GrantConnectTo method (.NET 2.0) iAnywhere.Data.UltraLite namespace, [523](#page-540-0)

## **H**

HasRows property (.NET 2.0) iAnywhere.Data.UltraLite namespace, [606](#page-623-0)

## **I**

iAnywhere.Data.UltraLite namespace about, [2](#page-19-0) iAnywhere.Data.UltraLite namespace (.NET 1.0) (.NET 1.0) iAnywhere.Data.UltraLite namespace, [48](#page-65-0) iAnywhere.Data.UltraLite namespace (.NET 2.0) iAnywhere.Data.UltraLite namespace, [428](#page-445-0) icons used in manuals, [xiv](#page-13-0) IgnoredRows property (.NET 1.0) iAnywhere.Data.UltraLite namespace, [385](#page-402-0) IgnoredRows property (.NET 2.0) iAnywhere.Data.UltraLite namespace, [825](#page-842-0) IndexColumns property (.NET 2.0) iAnywhere.Data.UltraLite namespace, [682](#page-699-0) IndexCount property (.NET 1.0) iAnywhere.Data.UltraLite namespace, [412](#page-429-0) IndexCount property (.NET 2.0) iAnywhere.Data.UltraLite namespace, [851](#page-868-0) indexes schema information in UltraLite.NET, [25](#page-42-0) Indexes property (.NET 2.0) iAnywhere.Data.UltraLite namespace, [683](#page-700-0) IndexName property (.NET 1.0) iAnywhere.Data.UltraLite namespace, [62](#page-79-0) IndexName property (.NET 2.0) iAnywhere.Data.UltraLite namespace, [470](#page-487-0) IndexOf method (.NET 1.0) iAnywhere.Data.UltraLite namespace, [281](#page-298-0), [282](#page-299-0) IndexOf method (.NET 2.0) iAnywhere.Data.UltraLite namespace, [458](#page-475-0) IndexOf methods (.NET 2.0) iAnywhere.Data.UltraLite namespace, [716](#page-733-0) IndexOf(Object) method (.NET 2.0) iAnywhere.Data.UltraLite namespace, [716](#page-733-0) IndexOf(String) method (.NET 2.0) iAnywhere.Data.UltraLite namespace, [717](#page-734-0)

IndexSchema class UltraLite.NET development, [25](#page-42-0) InfoMessage event (.NET 1.0) iAnywhere.Data.UltraLite namespace, [109](#page-126-0) InfoMessage event (.NET 2.0) iAnywhere.Data.UltraLite namespace, [528](#page-545-0) Insert method (.NET 1.0) iAnywhere.Data.UltraLite namespace, [283](#page-300-0), [403](#page-420-0) Insert method (.NET 2.0) iAnywhere.Data.UltraLite namespace, [717](#page-734-0), [843](#page-860-0) insert mode UltraLite.NET, [19](#page-36-0) InsertBegin method (.NET 1.0) iAnywhere.Data.UltraLite namespace, [404](#page-421-0) InsertBegin method (.NET 2.0) iAnywhere.Data.UltraLite namespace, [844](#page-861-0) InsertCommand property (.NET 1.0) iAnywhere.Data.UltraLite namespace, [147](#page-164-0) InsertCommand property (.NET 2.0) iAnywhere.Data.UltraLite namespace, [579](#page-596-0) install-dir documentation usage, [xiv](#page-13-0) installing SQL Anywhere Explorer for UltraLite, [6](#page-23-0) Instance field (.NET 2.0) iAnywhere.Data.UltraLite namespace, [645](#page-662-0) Interactive SQL opening from Visual Studio .NET, [6](#page-23-0) INVALID\_DATABASE\_ID field (.NET 1.0) iAnywhere.Data.UltraLite namespace, [86](#page-103-0) INVALID\_DATABASE\_ID field (.NET 2.0) iAnywhere.Data.UltraLite namespace, [502](#page-519-0) IsBOF property (.NET 1.0) iAnywhere.Data.UltraLite namespace, [182](#page-199-0) IsBOF property (.NET 2.0) iAnywhere.Data.UltraLite namespace, [607](#page-624-0) IsCaseSensitive property (.NET 1.0) iAnywhere.Data.UltraLite namespace, [169](#page-186-0) IsCaseSensitive property (.NET 2.0) iAnywhere.Data.UltraLite namespace, [593](#page-610-0) IsClosed property (.NET 1.0) iAnywhere.Data.UltraLite namespace, [182](#page-199-0) IsClosed property (.NET 2.0) iAnywhere.Data.UltraLite namespace, [607](#page-624-0) IsColumnAutoIncrement method (.NET 1.0) iAnywhere.Data.UltraLite namespace, [418](#page-435-0) IsColumnAutoIncrement method (.NET 2.0) iAnywhere.Data.UltraLite namespace, [857](#page-874-0)

IsColumnCurrentDate method (.NET 1.0) iAnywhere.Data.UltraLite namespace, [418](#page-435-0) IsColumnCurrentDate method (.NET 2.0) iAnywhere.Data.UltraLite namespace, [857](#page-874-0) IsColumnCurrentTime method (.NET 1.0) iAnywhere.Data.UltraLite namespace, [419](#page-436-0) IsColumnCurrentTime method (.NET 2.0) iAnywhere.Data.UltraLite namespace, [858](#page-875-0) IsColumnCurrentTimestamp method (.NET 1.0) iAnywhere.Data.UltraLite namespace, [420](#page-437-0) IsColumnCurrentTimestamp method (.NET 2.0) iAnywhere.Data.UltraLite namespace, [858](#page-875-0) IsColumnDescending method (.NET 1.0) iAnywhere.Data.UltraLite namespace, [251](#page-268-0) IsColumnDescending method (.NET 2.0) iAnywhere.Data.UltraLite namespace, [673](#page-690-0) IsColumnGlobalAutoIncrement method (.NET 1.0) iAnywhere.Data.UltraLite namespace, [420](#page-437-0) IsColumnGlobalAutoIncrement method (.NET 2.0) iAnywhere.Data.UltraLite namespace, [859](#page-876-0) IsColumnNewUUID method (.NET 1.0) iAnywhere.Data.UltraLite namespace, [421](#page-438-0) IsColumnNewUUID method (.NET 2.0) iAnywhere.Data.UltraLite namespace, [859](#page-876-0) IsColumnNullable method (.NET 1.0) iAnywhere.Data.UltraLite namespace, [421](#page-438-0) IsColumnNullable method (.NET 2.0) iAnywhere.Data.UltraLite namespace, [860](#page-877-0) IsDBNull method (.NET 1.0) iAnywhere.Data.UltraLite namespace, [212](#page-229-0) IsDBNull method (.NET 2.0) iAnywhere.Data.UltraLite namespace, [631](#page-648-0) IsEOF property (.NET 1.0) iAnywhere.Data.UltraLite namespace, [183](#page-200-0) IsEOF property (.NET 2.0) iAnywhere.Data.UltraLite namespace, [607](#page-624-0) IsFixedSize property (.NET 2.0) iAnywhere.Data.UltraLite namespace, [704](#page-721-0) IsForeignKey property (.NET 1.0) iAnywhere.Data.UltraLite namespace, [245](#page-262-0) IsForeignKey property (.NET 2.0) iAnywhere.Data.UltraLite namespace, [668](#page-685-0) IsForeignKeyCheckOnCommit property (.NET 1.0) iAnywhere.Data.UltraLite namespace, [246](#page-263-0) IsForeignKeyCheckOnCommit property (.NET 2.0) iAnywhere.Data.UltraLite namespace, [669](#page-686-0) IsForeignKeyNullable property (.NET 1.0) iAnywhere.Data.UltraLite namespace, [246](#page-263-0)

IsForeignKeyNullable property (.NET 2.0) iAnywhere.Data.UltraLite namespace, [669](#page-686-0) IsInPublication method (.NET 1.0) iAnywhere.Data.UltraLite namespace, [422](#page-439-0) IsInPublication method (.NET 2.0) iAnywhere.Data.UltraLite namespace, [861](#page-878-0) IsNeverSynchronized property (.NET 1.0) iAnywhere.Data.UltraLite namespace, [412](#page-429-0) IsNeverSynchronized property (.NET 2.0) iAnywhere.Data.UltraLite namespace, [851](#page-868-0) IsNullable property (.NET 1.0) iAnywhere.Data.UltraLite namespace, [264](#page-281-0) IsNullable property (.NET 2.0) iAnywhere.Data.UltraLite namespace, [695](#page-712-0) IsolationLevel property (.NET 1.0) iAnywhere.Data.UltraLite namespace, [424](#page-441-0) IsolationLevel property (.NET 2.0) iAnywhere.Data.UltraLite namespace, [863](#page-880-0) IsOpen property (.NET 1.0) iAnywhere.Data.UltraLite namespace, [133](#page-150-0), [170](#page-187-0), [247](#page-264-0), [287](#page-304-0) IsOpen property (.NET 2.0) iAnywhere.Data.UltraLite namespace, [567](#page-584-0), [594](#page-611-0), [670](#page-687-0), [722](#page-739-0) IsPrimaryKey property (.NET 1.0) iAnywhere.Data.UltraLite namespace, [247](#page-264-0) IsPrimaryKey property (.NET 2.0) iAnywhere.Data.UltraLite namespace, [670](#page-687-0) IsReadOnly property (.NET 2.0) iAnywhere.Data.UltraLite namespace, [704](#page-721-0) IsSynchronized property (.NET 2.0) iAnywhere.Data.UltraLite namespace, [704](#page-721-0) IsUniqueIndex property (.NET 1.0) iAnywhere.Data.UltraLite namespace, [248](#page-265-0) IsUniqueIndex property (.NET 2.0) iAnywhere.Data.UltraLite namespace, [671](#page-688-0) IsUniqueKey property (.NET 1.0) iAnywhere.Data.UltraLite namespace, [248](#page-265-0) IsUniqueKey property (.NET 2.0) iAnywhere.Data.UltraLite namespace, [671](#page-688-0) Item properties (.NET 2.0) iAnywhere.Data.UltraLite namespace, [608](#page-625-0), [705](#page-722-0) Item property (.NET 1.0) iAnywhere.Data.UltraLite namespace, [183](#page-200-0), [184](#page-201-0), [272](#page-289-0) Item property (.NET 2.0) iAnywhere.Data.UltraLite namespace, [453](#page-470-0), [549](#page-566-0) Item(Int32) property (.NET 2.0)

iAnywhere.Data.UltraLite namespace, [608](#page-625-0), [705](#page-722-0) Item(String) property (.NET 2.0) iAnywhere.Data.UltraLite namespace, [609](#page-626-0), [706](#page-723-0)

## **K**

KeepPartialDownload property (.NET 1.0) iAnywhere.Data.UltraLite namespace, [360](#page-377-0) KeepPartialDownload property (.NET 2.0) iAnywhere.Data.UltraLite namespace, [800](#page-817-0)

## **L**

LastIdentity property (.NET 1.0) iAnywhere.Data.UltraLite namespace, [90](#page-107-0) LastIdentity property (.NET 2.0) iAnywhere.Data.UltraLite namespace, [507](#page-524-0) lookup methods UltraLite.NET, [20](#page-37-0) lookup mode UltraLite.NET, [19](#page-36-0) LookupBackward method (.NET 1.0) iAnywhere.Data.UltraLite namespace, [404](#page-421-0), [405](#page-422-0) LookupBackward methods (.NET 2.0) iAnywhere.Data.UltraLite namespace, [844](#page-861-0) LookupBackward() method (.NET 2.0) iAnywhere.Data.UltraLite namespace, [844](#page-861-0) LookupBackward(Int16) method (.NET 2.0) iAnywhere.Data.UltraLite namespace, [845](#page-862-0) LookupBegin method (.NET 1.0) iAnywhere.Data.UltraLite namespace, [406](#page-423-0) LookupBegin method (.NET 2.0) iAnywhere.Data.UltraLite namespace, [846](#page-863-0) LookupForward method (.NET 1.0) iAnywhere.Data.UltraLite namespace, [406](#page-423-0), [407](#page-424-0) LookupForward methods (.NET 2.0) iAnywhere.Data.UltraLite namespace, [846](#page-863-0) LookupForward() method (.NET 2.0) iAnywhere.Data.UltraLite namespace, [846](#page-863-0) LookupForward(Int16) method (.NET 2.0) iAnywhere.Data.UltraLite namespace, [847](#page-864-0)

## **M**

Mask property (.NET 1.0) iAnywhere.Data.UltraLite namespace, [288](#page-305-0) Mask property (.NET 2.0) iAnywhere.Data.UltraLite namespace, [722](#page-739-0) MaxHashSize property (.NET 1.0) iAnywhere.Data.UltraLite namespace, [126](#page-143-0) MaxHashSize property (.NET 2.0) iAnywhere.Data.UltraLite namespace, [560](#page-577-0) Message property (.NET 1.0) iAnywhere.Data.UltraLite namespace, [252](#page-269-0) Message property (.NET 2.0) iAnywhere.Data.UltraLite namespace, [675](#page-692-0) MetaDataCollections property (.NET 2.0) iAnywhere.Data.UltraLite namespace, [684](#page-701-0) MissingMappingAction property (.NET 1.0) iAnywhere.Data.UltraLite namespace, [147](#page-164-0) MissingSchemaAction property (.NET 1.0) iAnywhere.Data.UltraLite namespace, [148](#page-165-0) modes UltraLite.NET, [19](#page-36-0) MoveAfterLast method (.NET 1.0) iAnywhere.Data.UltraLite namespace, [213](#page-230-0) MoveAfterLast method (.NET 2.0) iAnywhere.Data.UltraLite namespace, [631](#page-648-0) MoveBeforeFirst method (.NET 1.0) iAnywhere.Data.UltraLite namespace, [213](#page-230-0) MoveBeforeFirst method (.NET 2.0) iAnywhere.Data.UltraLite namespace, [632](#page-649-0) moveFirst method UltraLite.NET development, [16](#page-33-0) MoveFirst method (.NET 1.0) iAnywhere.Data.UltraLite namespace, [213](#page-230-0) MoveFirst method (.NET 2.0) iAnywhere.Data.UltraLite namespace, [632](#page-649-0) moveFirst method (Table class) UltraLite.NET development, [18](#page-35-0) MoveLast method (.NET 1.0) iAnywhere.Data.UltraLite namespace, [214](#page-231-0) MoveLast method (.NET 2.0) iAnywhere.Data.UltraLite namespace, [632](#page-649-0) moveNext method UltraLite.NET development, [16](#page-33-0) MoveNext method (.NET 1.0) iAnywhere.Data.UltraLite namespace, [214](#page-231-0) MoveNext method (.NET 2.0) iAnywhere.Data.UltraLite namespace, [633](#page-650-0) moveNext method (Table class) UltraLite.NET development, [18](#page-35-0) MovePrevious method (.NET 1.0) iAnywhere.Data.UltraLite namespace, [215](#page-232-0) MovePrevious method (.NET 2.0) iAnywhere.Data.UltraLite namespace, [633](#page-650-0) MoveRelative method (.NET 1.0) iAnywhere.Data.UltraLite namespace, [215](#page-232-0) MoveRelative method (.NET 2.0) iAnywhere.Data.UltraLite namespace, [634](#page-651-0) multi-threaded applications UltraLite.NET, [11](#page-28-0)

## **N**

Name property (.NET 1.0) iAnywhere.Data.UltraLite namespace, [134](#page-151-0), [248](#page-265-0), [288](#page-305-0), [314](#page-331-0), [413](#page-430-0) Name property (.NET 2.0) iAnywhere.Data.UltraLite namespace, [568](#page-585-0), [671](#page-688-0), [722](#page-739-0), [746](#page-763-0), [852](#page-869-0) NativeError property (.NET 1.0) iAnywhere.Data.UltraLite namespace, [224](#page-241-0), [253](#page-270-0) NativeError property (.NET 2.0) iAnywhere.Data.UltraLite namespace, [642](#page-659-0), [676](#page-693-0) navigating SQL result sets UltraLite.NET, [16](#page-33-0) NearestCentury property (.NET 1.0) iAnywhere.Data.UltraLite namespace, [126](#page-143-0) NearestCentury property (.NET 2.0) iAnywhere.Data.UltraLite namespace, [560](#page-577-0) NewPassword property (.NET 1.0) iAnywhere.Data.UltraLite namespace, [361](#page-378-0) NewPassword property (.NET 2.0) iAnywhere.Data.UltraLite namespace, [801](#page-818-0) newsgroups technical support, [xvii](#page-16-0) NextResult method (.NET 1.0) iAnywhere.Data.UltraLite namespace, [216](#page-233-0) NextResult method (.NET 2.0) iAnywhere.Data.UltraLite namespace, [634](#page-651-0) NotifyAfter property (.NET 2.0) iAnywhere.Data.UltraLite namespace, [440](#page-457-0)

## **O**

Obfuscate property (.NET 1.0) iAnywhere.Data.UltraLite namespace, [127](#page-144-0) Obfuscate property (.NET 2.0) iAnywhere.Data.UltraLite namespace, [561](#page-578-0) obfuscation UltraLite.NET development, [13](#page-30-0) Offset property (.NET 1.0) iAnywhere.Data.UltraLite namespace, [265](#page-282-0) Offset property (.NET 2.0) iAnywhere.Data.UltraLite namespace, [695](#page-712-0) Open method (.NET 1.0)

iAnywhere.Data.UltraLite namespace, [104](#page-121-0) Open method (.NET 2.0) iAnywhere.Data.UltraLite namespace, [524](#page-541-0) options dialog SQL Anywhere Explorer for UltraLite, [7](#page-24-0)

## **P**

PageSize property (.NET 1.0) iAnywhere.Data.UltraLite namespace, [127](#page-144-0) PageSize property (.NET 2.0) iAnywhere.Data.UltraLite namespace, [561](#page-578-0) ParameterName property (.NET 1.0) iAnywhere.Data.UltraLite namespace, [265](#page-282-0) ParameterName property (.NET 2.0) iAnywhere.Data.UltraLite namespace, [696](#page-713-0) Parameters property (.NET 1.0) iAnywhere.Data.UltraLite namespace, [63](#page-80-0) Parameters property (.NET 2.0) iAnywhere.Data.UltraLite namespace, [471](#page-488-0) PartialDownloadRetained property (.NET 1.0) iAnywhere.Data.UltraLite namespace, [385](#page-402-0) PartialDownloadRetained property (.NET 2.0) iAnywhere.Data.UltraLite namespace, [826](#page-843-0) Password property (.NET 1.0) iAnywhere.Data.UltraLite namespace, [118](#page-135-0), [232](#page-249-0), [361](#page-378-0) Password property (.NET 2.0) iAnywhere.Data.UltraLite namespace, [538](#page-555-0), [550](#page-567-0), [655](#page-672-0), [801](#page-818-0) passwords authentication in UltraLite.NET, [27](#page-44-0) PingOnly property (.NET 1.0) iAnywhere.Data.UltraLite namespace, [362](#page-379-0) PingOnly property (.NET 2.0) iAnywhere.Data.UltraLite namespace, [802](#page-819-0) Plan property (.NET 1.0) iAnywhere.Data.UltraLite namespace, [63](#page-80-0) Plan property (.NET 2.0) iAnywhere.Data.UltraLite namespace, [471](#page-488-0) platforms supported in UltraLite.NET, [3](#page-20-0) Precision property (.NET 1.0) iAnywhere.Data.UltraLite namespace, [128](#page-145-0), [266](#page-283-0) Precision property (.NET 2.0) iAnywhere.Data.UltraLite namespace, [561](#page-578-0), [696](#page-713-0) Prepare method (.NET 1.0) iAnywhere.Data.UltraLite namespace, [73](#page-90-0)

Prepare method (.NET 2.0) iAnywhere.Data.UltraLite namespace, [490](#page-507-0) PrimaryKey property (.NET 1.0) iAnywhere.Data.UltraLite namespace, [413](#page-430-0) PrimaryKey property (.NET 2.0) iAnywhere.Data.UltraLite namespace, [852](#page-869-0) PublicationCount property (.NET 1.0) iAnywhere.Data.UltraLite namespace, [170](#page-187-0) PublicationCount property (.NET 2.0) iAnywhere.Data.UltraLite namespace, [594](#page-611-0) PublicationMask property (.NET 1.0) iAnywhere.Data.UltraLite namespace, [362](#page-379-0) PublicationMask property (.NET 2.0) iAnywhere.Data.UltraLite namespace, [803](#page-820-0) publications schema information in UltraLite.NET, [25](#page-42-0) Publications property (.NET 2.0) iAnywhere.Data.UltraLite namespace, [684](#page-701-0) PublicationSchema class UltraLite.NET development, [25](#page-42-0)

## **Q**

QuotePrefix property (.NET 1.0) iAnywhere.Data.UltraLite namespace, [76](#page-93-0) QuotePrefix property (.NET 2.0) iAnywhere.Data.UltraLite namespace, [494](#page-511-0) QuoteSuffix property (.NET 1.0) iAnywhere.Data.UltraLite namespace, [77](#page-94-0) QuoteSuffix property (.NET 2.0) iAnywhere.Data.UltraLite namespace, [495](#page-512-0)

## **R**

Read method (.NET 1.0) iAnywhere.Data.UltraLite namespace, [216](#page-233-0) Read method (.NET 2.0) iAnywhere.Data.UltraLite namespace, [635](#page-652-0) ReceivedBytes property (.NET 1.0) iAnywhere.Data.UltraLite namespace, [371](#page-388-0) ReceivedBytes property (.NET 2.0) iAnywhere.Data.UltraLite namespace, [812](#page-829-0) ReceivedDeletes property (.NET 1.0) iAnywhere.Data.UltraLite namespace, [372](#page-389-0) ReceivedDeletes property (.NET 2.0) iAnywhere.Data.UltraLite namespace, [813](#page-830-0) ReceivedInserts property (.NET 1.0) iAnywhere.Data.UltraLite namespace, [372](#page-389-0) ReceivedInserts property (.NET 2.0)

iAnywhere.Data.UltraLite namespace, [813](#page-830-0) ReceivedUpdates property (.NET 1.0) iAnywhere.Data.UltraLite namespace, [372](#page-389-0) ReceivedUpdates property (.NET 2.0) iAnywhere.Data.UltraLite namespace, [814](#page-831-0) RecordsAffected property (.NET 1.0) iAnywhere.Data.UltraLite namespace, [185](#page-202-0), [317](#page-334-0) RecordsAffected property (.NET 2.0) iAnywhere.Data.UltraLite namespace, [609](#page-626-0), [753](#page-770-0) ReferencedIndexName property (.NET 1.0) iAnywhere.Data.UltraLite namespace, [249](#page-266-0) ReferencedIndexName property (.NET 2.0) iAnywhere.Data.UltraLite namespace, [672](#page-689-0) ReferencedTableName property (.NET 1.0) iAnywhere.Data.UltraLite namespace, [249](#page-266-0) ReferencedTableName property (.NET 2.0) iAnywhere.Data.UltraLite namespace, [672](#page-689-0) RefreshSchema method (.NET 1.0) iAnywhere.Data.UltraLite namespace, [79](#page-96-0) RefreshSchema method (.NET 2.0) iAnywhere.Data.UltraLite namespace, [497](#page-514-0) Remove method (.NET 1.0) iAnywhere.Data.UltraLite namespace, [283](#page-300-0) Remove method (.NET 2.0) iAnywhere.Data.UltraLite namespace, [459](#page-476-0), [554](#page-571-0), [718](#page-735-0) RemoveAt method (.NET 1.0) iAnywhere.Data.UltraLite namespace, [284](#page-301-0), [285](#page-302-0) RemoveAt method (.NET 2.0) iAnywhere.Data.UltraLite namespace, [459](#page-476-0) RemoveAt methods (.NET 2.0) iAnywhere.Data.UltraLite namespace, [718](#page-735-0) RemoveAt(Int32) method (.NET 2.0) iAnywhere.Data.UltraLite namespace, [718](#page-735-0) RemoveAt(String) method (.NET 2.0) iAnywhere.Data.UltraLite namespace, [719](#page-736-0) ReservedWords property (.NET 2.0) iAnywhere.Data.UltraLite namespace, [685](#page-702-0) ReserveSize property (.NET 2.0) iAnywhere.Data.UltraLite namespace, [551](#page-568-0) ResetDbType method (.NET 2.0) iAnywhere.Data.UltraLite namespace, [700](#page-717-0) ResetLastDownloadTime method (.NET 1.0) iAnywhere.Data.UltraLite namespace, [105](#page-122-0) ResetLastDownloadTime method (.NET 2.0) iAnywhere.Data.UltraLite namespace, [525](#page-542-0) Restrictions property (.NET 2.0) iAnywhere.Data.UltraLite namespace, [685](#page-702-0)

result set schemas UltraLite.NET, [17](#page-34-0) result sets UltraLite.NET, [16](#page-33-0) ResumedAtSize property (.NET 1.0) iAnywhere.Data.UltraLite namespace, [241](#page-258-0) ResumedAtSize property (.NET 2.0) iAnywhere.Data.UltraLite namespace, [664](#page-681-0) ResumePartialDownload property (.NET 1.0) iAnywhere.Data.UltraLite namespace, [233](#page-250-0), [363](#page-380-0) ResumePartialDownload property (.NET 2.0) iAnywhere.Data.UltraLite namespace, [656](#page-673-0), [803](#page-820-0) RevokeConnectFrom method (.NET 1.0) iAnywhere.Data.UltraLite namespace, [105](#page-122-0) RevokeConnectFrom method (.NET 2.0) iAnywhere.Data.UltraLite namespace, [525](#page-542-0) revokeConnectionFrom method UltraLite.NET development, [27](#page-44-0) rollback method UltraLite.NET, [24](#page-41-0) Rollback method (.NET 1.0) iAnywhere.Data.UltraLite namespace, [425](#page-442-0) Rollback method (.NET 2.0) iAnywhere.Data.UltraLite namespace, [864](#page-881-0) RollbackPartialDownload method (.NET 1.0) iAnywhere.Data.UltraLite namespace, [106](#page-123-0) RollbackPartialDownload method (.NET 2.0) iAnywhere.Data.UltraLite namespace, [526](#page-543-0) rollbacks UltraLite.NET, [24](#page-41-0) RowCount property (.NET 1.0) iAnywhere.Data.UltraLite namespace, [186](#page-203-0) RowCount property (.NET 2.0) iAnywhere.Data.UltraLite namespace, [610](#page-627-0) rows accessing current in UltraLite.NET, [19](#page-36-0) deleting rows in UltraLite.NET, [22](#page-39-0) inserting rows in UltraLite.NET, [22](#page-39-0) updating rows in UltraLite.NET, [21](#page-38-0) RowsCopied property (.NET 2.0) iAnywhere.Data.UltraLite namespace, [748](#page-765-0) RowUpdated event (.NET 1.0) iAnywhere.Data.UltraLite namespace, [160](#page-177-0) RowUpdated event (.NET 2.0) iAnywhere.Data.UltraLite namespace, [582](#page-599-0) RowUpdating event (.NET 1.0) iAnywhere.Data.UltraLite namespace, [160](#page-177-0) RowUpdating event (.NET 2.0)

iAnywhere.Data.UltraLite namespace, [583](#page-600-0) RuntimeType property (.NET 1.0) iAnywhere.Data.UltraLite namespace, [162](#page-179-0) RuntimeType property (.NET 2.0) iAnywhere.Data.UltraLite namespace, [586](#page-603-0)

## **S**

samples-dir documentation usage, [xiv](#page-13-0) Scale property (.NET 1.0) iAnywhere.Data.UltraLite namespace, [128](#page-145-0), [266](#page-283-0) Scale property (.NET 2.0) iAnywhere.Data.UltraLite namespace, [562](#page-579-0), [697](#page-714-0) Schema property (.NET 1.0) iAnywhere.Data.UltraLite namespace, [90](#page-107-0), [186](#page-203-0), [395](#page-412-0) Schema property (.NET 2.0) iAnywhere.Data.UltraLite namespace, [507](#page-524-0), [610](#page-627-0), [836](#page-853-0) schemas accessing in UltraLite.NET, [25](#page-42-0) scrolling UltraLite.NET, [18](#page-35-0) SELECT statement UltraLite.NET development, [16](#page-33-0) SelectCommand property (.NET 1.0) iAnywhere.Data.UltraLite namespace, [148](#page-165-0) SelectCommand property (.NET 2.0) iAnywhere.Data.UltraLite namespace, [580](#page-597-0) selecting rows in UltraLite.NET, [16](#page-33-0) selecting data from database tables UltraLite.NET, [16](#page-33-0) SendColumnNames property (.NET 1.0) iAnywhere.Data.UltraLite namespace, [363](#page-380-0) SendColumnNames property (.NET 2.0) iAnywhere.Data.UltraLite namespace, [804](#page-821-0) SendDownloadAck property (.NET 1.0) iAnywhere.Data.UltraLite namespace, [364](#page-381-0) SendDownloadAck property (.NET 2.0) iAnywhere.Data.UltraLite namespace, [804](#page-821-0) SentBytes property (.NET 1.0) iAnywhere.Data.UltraLite namespace, [373](#page-390-0) SentBytes property (.NET 2.0) iAnywhere.Data.UltraLite namespace, [814](#page-831-0) SentDeletes property (.NET 1.0) iAnywhere.Data.UltraLite namespace, [373](#page-390-0) SentDeletes property (.NET 2.0)

iAnywhere.Data.UltraLite namespace, [815](#page-832-0) SentInserts property (.NET 1.0) iAnywhere.Data.UltraLite namespace, [374](#page-391-0) SentInserts property (.NET 2.0) iAnywhere.Data.UltraLite namespace, [815](#page-832-0) SentUpdates property (.NET 1.0) iAnywhere.Data.UltraLite namespace, [374](#page-391-0) SentUpdates property (.NET 2.0) iAnywhere.Data.UltraLite namespace, [816](#page-833-0) ServerSyncInvoked method (.NET 1.0) iAnywhere.Data.UltraLite namespace, [323](#page-340-0) ServerSyncInvoked method (.NET 2.0) iAnywhere.Data.UltraLite namespace, [760](#page-777-0) ServerVersion property (.NET 2.0) iAnywhere.Data.UltraLite namespace, [508](#page-525-0) SetActiveSyncListener method (.NET 1.0) iAnywhere.Data.UltraLite namespace, [165](#page-182-0) SetActiveSyncListener method (.NET 2.0) iAnywhere.Data.UltraLite namespace, [589](#page-606-0) SetBoolean method (.NET 1.0) iAnywhere.Data.UltraLite namespace, [297](#page-314-0) SetBoolean method (.NET 2.0) iAnywhere.Data.UltraLite namespace, [731](#page-748-0) SetByte method (.NET 1.0) iAnywhere.Data.UltraLite namespace, [298](#page-315-0) SetByte method (.NET 2.0) iAnywhere.Data.UltraLite namespace, [732](#page-749-0) SetBytes method (.NET 1.0) iAnywhere.Data.UltraLite namespace, [298](#page-315-0) SetBytes method (.NET 2.0) iAnywhere.Data.UltraLite namespace, [733](#page-750-0) SetDatabaseOption method (.NET 1.0) iAnywhere.Data.UltraLite namespace, [176](#page-193-0) SetDatabaseOption method (.NET 2.0) iAnywhere.Data.UltraLite namespace, [600](#page-617-0) SetDateTime method (.NET 1.0) iAnywhere.Data.UltraLite namespace, [299](#page-316-0) SetDateTime method (.NET 2.0) iAnywhere.Data.UltraLite namespace, [734](#page-751-0) SetDBNull method (.NET 1.0) iAnywhere.Data.UltraLite namespace, [300](#page-317-0) SetDBNull method (.NET 2.0) iAnywhere.Data.UltraLite namespace, [733](#page-750-0) SetDecimal method (.NET 1.0) iAnywhere.Data.UltraLite namespace, [301](#page-318-0) SetDecimal method (.NET 2.0) iAnywhere.Data.UltraLite namespace, [735](#page-752-0) SetDouble method (.NET 1.0)

iAnywhere.Data.UltraLite namespace, [302](#page-319-0) SetDouble method (.NET 2.0) iAnywhere.Data.UltraLite namespace, [735](#page-752-0) SetFloat method (.NET 1.0) iAnywhere.Data.UltraLite namespace, [302](#page-319-0) SetFloat method (.NET 2.0) iAnywhere.Data.UltraLite namespace, [736](#page-753-0) SetGuid method (.NET 1.0) iAnywhere.Data.UltraLite namespace, [303](#page-320-0) SetGuid method (.NET 2.0) iAnywhere.Data.UltraLite namespace, [737](#page-754-0) SetInt16 method (.NET 1.0) iAnywhere.Data.UltraLite namespace, [304](#page-321-0) SetInt16 method (.NET 2.0) iAnywhere.Data.UltraLite namespace, [738](#page-755-0) SetInt32 method (.NET 1.0) iAnywhere.Data.UltraLite namespace, [305](#page-322-0) SetInt32 method (.NET 2.0) iAnywhere.Data.UltraLite namespace, [738](#page-755-0) SetInt64 method (.NET 1.0) iAnywhere.Data.UltraLite namespace, [306](#page-323-0) SetInt64 method (.NET 2.0) iAnywhere.Data.UltraLite namespace, [739](#page-756-0) SetServerSyncListener method (.NET 1.0) iAnywhere.Data.UltraLite namespace, [165](#page-182-0) SetServerSyncListener method (.NET 2.0) iAnywhere.Data.UltraLite namespace, [590](#page-607-0) SetString method (.NET 1.0) iAnywhere.Data.UltraLite namespace, [306](#page-323-0) SetString method (.NET 2.0) iAnywhere.Data.UltraLite namespace, [740](#page-757-0) SetTimeSpan method (.NET 1.0) iAnywhere.Data.UltraLite namespace, [307](#page-324-0) SetTimeSpan method (.NET 2.0) iAnywhere.Data.UltraLite namespace, [740](#page-757-0) SetToDefault method (.NET 1.0) iAnywhere.Data.UltraLite namespace, [308](#page-325-0) SetToDefault method (.NET 2.0) iAnywhere.Data.UltraLite namespace, [741](#page-758-0) SetUInt16 method (.NET 1.0) iAnywhere.Data.UltraLite namespace, [309](#page-326-0) SetUInt16 method (.NET 2.0) iAnywhere.Data.UltraLite namespace, [742](#page-759-0) SetUInt32 method (.NET 1.0) iAnywhere.Data.UltraLite namespace, [310](#page-327-0) SetUInt32 method (.NET 2.0) iAnywhere.Data.UltraLite namespace, [743](#page-760-0) SetUInt64 method (.NET 1.0)

iAnywhere.Data.UltraLite namespace, [311](#page-328-0) SetUInt64 method (.NET 2.0) iAnywhere.Data.UltraLite namespace, [743](#page-760-0) SignalSyncIsComplete method (.NET 1.0) iAnywhere.Data.UltraLite namespace, [166](#page-183-0) SignalSyncIsComplete method (.NET 2.0) iAnywhere.Data.UltraLite namespace, [591](#page-608-0) Size property (.NET 1.0) iAnywhere.Data.UltraLite namespace, [267](#page-284-0) Size property (.NET 2.0) iAnywhere.Data.UltraLite namespace, [697](#page-714-0) Source property (.NET 1.0) iAnywhere.Data.UltraLite namespace, [224](#page-241-0), [253](#page-270-0) Source property (.NET 2.0) iAnywhere.Data.UltraLite namespace, [642](#page-659-0), [676](#page-693-0) SourceColumn property (.NET 1.0) iAnywhere.Data.UltraLite namespace, [267](#page-284-0) SourceColumn property (.NET 2.0) iAnywhere.Data.UltraLite namespace, [450](#page-467-0), [698](#page-715-0) SourceColumnNullMapping property (.NET 2.0) iAnywhere.Data.UltraLite namespace, [698](#page-715-0) SourceOrdinal property (.NET 2.0) iAnywhere.Data.UltraLite namespace, [451](#page-468-0) SourceVersion property (.NET 1.0) iAnywhere.Data.UltraLite namespace, [268](#page-285-0) SourceVersion property (.NET 2.0) iAnywhere.Data.UltraLite namespace, [699](#page-716-0) SQL Anywhere documentation, [x](#page-9-0) SQL Anywhere Explorer UltraLite limitations with, [10](#page-27-0) UltraLite supported programming languages, [6](#page-23-0) UltraLite.NET about, [10](#page-27-0) SQL Anywhere Explorer for UltraLite about, [5](#page-22-0) adding database objects, [8](#page-25-0) configuring, [7](#page-24-0) connection, [6](#page-23-0) Visual Studio integration, [6](#page-23-0) working with tables, [8](#page-25-0) SQLCode property (.NET 1.0) iAnywhere.Data.UltraLite namespace, [375](#page-392-0) SQLCode property (.NET 2.0) iAnywhere.Data.UltraLite namespace, [814](#page-831-0) StartLine property (.NET 2.0) iAnywhere.Data.UltraLite namespace, [552](#page-569-0) StartSynchronizationDelete method (.NET 1.0) iAnywhere.Data.UltraLite namespace, [106](#page-123-0)

StartSynchronizationDelete method (.NET 2.0) iAnywhere.Data.UltraLite namespace, [526](#page-543-0) State property (.NET 1.0) iAnywhere.Data.UltraLite namespace, [91](#page-108-0), [375](#page-392-0) State property (.NET 2.0) iAnywhere.Data.UltraLite namespace, [508](#page-525-0), [816](#page-833-0) StateChange event (.NET 1.0) iAnywhere.Data.UltraLite namespace, [109](#page-126-0) StateChange event (.NET 2.0) iAnywhere.Data.UltraLite namespace, [529](#page-546-0) StopSynchronizationDelete method (.NET 1.0) iAnywhere.Data.UltraLite namespace, [107](#page-124-0) StopSynchronizationDelete method (.NET 2.0) iAnywhere.Data.UltraLite namespace, [526](#page-543-0) Stream property (.NET 1.0) iAnywhere.Data.UltraLite namespace, [233](#page-250-0), [364](#page-381-0) Stream property (.NET 2.0) iAnywhere.Data.UltraLite namespace, [656](#page-673-0), [805](#page-822-0) StreamErrorCode property (.NET 1.0) iAnywhere.Data.UltraLite namespace, [234](#page-251-0), [385](#page-402-0) StreamErrorCode property (.NET 2.0) iAnywhere.Data.UltraLite namespace, [657](#page-674-0), [826](#page-843-0) StreamErrorContext property (.NET 1.0) iAnywhere.Data.UltraLite namespace, [386](#page-403-0) StreamErrorContext property (.NET 2.0) iAnywhere.Data.UltraLite namespace, [827](#page-844-0) StreamErrorID property (.NET 1.0) iAnywhere.Data.UltraLite namespace, [386](#page-403-0) StreamErrorID property (.NET 2.0) iAnywhere.Data.UltraLite namespace, [827](#page-844-0) StreamErrorSystem property (.NET 1.0) iAnywhere.Data.UltraLite namespace, [234](#page-251-0), [387](#page-404-0) StreamErrorSystem property (.NET 2.0) iAnywhere.Data.UltraLite namespace, [657](#page-674-0), [828](#page-845-0) StreamParms property (.NET 1.0) iAnywhere.Data.UltraLite namespace, [235](#page-252-0), [365](#page-382-0) StreamParms property (.NET 2.0) iAnywhere.Data.UltraLite namespace, [658](#page-675-0), [805](#page-822-0) support newsgroups, [xvii](#page-16-0) supported platforms UltraLite.NET, [3](#page-20-0) Sybase Central opening from Visual Studio .NET, [6](#page-23-0) SYNC\_ALL\_DB field (.NET 1.0) iAnywhere.Data.UltraLite namespace, [287](#page-304-0) SYNC\_ALL\_DB field (.NET 2.0) iAnywhere.Data.UltraLite namespace, [721](#page-738-0)

SYNC\_ALL\_PUBS field (.NET 1.0) iAnywhere.Data.UltraLite namespace, [287](#page-304-0) SYNC\_ALL\_PUBS field (.NET 2.0) iAnywhere.Data.UltraLite namespace, [721](#page-738-0) synchronization ActiveSync in UltraLite.NET, [28](#page-45-0) UltraLite.NET, [28](#page-45-0) Synchronize method (.NET 1.0) iAnywhere.Data.UltraLite namespace, [107](#page-124-0), [108](#page-125-0) Synchronize methods (.NET 2.0) iAnywhere.Data.UltraLite namespace, [527](#page-544-0) Synchronize() method (.NET 2.0) iAnywhere.Data.UltraLite namespace, [527](#page-544-0) Synchronize(ULSyncProgressListener) method (.NET 2.0) iAnywhere.Data.UltraLite namespace, [527](#page-544-0) SyncParms property (.NET 1.0) iAnywhere.Data.UltraLite namespace, [91](#page-108-0), [376](#page-393-0) SyncParms property (.NET 2.0) iAnywhere.Data.UltraLite namespace, [509](#page-526-0), [817](#page-834-0) SyncProgressed method (.NET 1.0) iAnywhere.Data.UltraLite namespace, [379](#page-396-0) SyncProgressed method (.NET 2.0) iAnywhere.Data.UltraLite namespace, [820](#page-837-0) SyncResult property (.NET 1.0) iAnywhere.Data.UltraLite namespace, [92](#page-109-0), [376](#page-393-0) SyncResult property (.NET 2.0) iAnywhere.Data.UltraLite namespace, [509](#page-526-0), [817](#page-834-0) SyncRoot property (.NET 2.0) iAnywhere.Data.UltraLite namespace, [706](#page-723-0)

## **T**

TableCount property (.NET 1.0) iAnywhere.Data.UltraLite namespace, [171](#page-188-0), [377](#page-394-0) TableCount property (.NET 2.0) iAnywhere.Data.UltraLite namespace, [595](#page-612-0), [817](#page-834-0) TableIndex property (.NET 1.0) iAnywhere.Data.UltraLite namespace, [377](#page-394-0) TableIndex property (.NET 2.0) iAnywhere.Data.UltraLite namespace, [818](#page-835-0) TableMappings property (.NET 1.0) iAnywhere.Data.UltraLite namespace, [149](#page-166-0) TableMappings property (.NET 2.0) iAnywhere.Data.UltraLite namespace, [580](#page-597-0) TableOrder property (.NET 1.0) iAnywhere.Data.UltraLite namespace, [366](#page-383-0) TableOrder property (.NET 2.0)

iAnywhere.Data.UltraLite namespace, [806](#page-823-0) tables schema information in UltraLite.NET, [25](#page-42-0) Tables property (.NET 2.0) iAnywhere.Data.UltraLite namespace, [686](#page-703-0) TableSchema class UltraLite.NET development, [25](#page-42-0) TableTotal property (.NET 1.0) iAnywhere.Data.UltraLite namespace, [378](#page-395-0) TableTotal property (.NET 2.0) iAnywhere.Data.UltraLite namespace, [818](#page-835-0) target platforms UltraLite.NET, [3](#page-20-0) technical support newsgroups, [xvii](#page-16-0) threads multi-threaded UltraLite.NET applications, [11](#page-28-0) TimeFormat property (.NET 1.0) iAnywhere.Data.UltraLite namespace, [129](#page-146-0) TimeFormat property (.NET 2.0) iAnywhere.Data.UltraLite namespace, [562](#page-579-0) Timestamp property (.NET 1.0) iAnywhere.Data.UltraLite namespace, [387](#page-404-0) Timestamp property (.NET 2.0) iAnywhere.Data.UltraLite namespace, [828](#page-845-0) TimestampFormat property (.NET 1.0) iAnywhere.Data.UltraLite namespace, [129](#page-146-0) TimestampFormat property (.NET 2.0) iAnywhere.Data.UltraLite namespace, [563](#page-580-0) TimestampIncrement property (.NET 1.0) iAnywhere.Data.UltraLite namespace, [130](#page-147-0) TimestampIncrement property (.NET 2.0) iAnywhere.Data.UltraLite namespace, [563](#page-580-0) ToString method (.NET 1.0) iAnywhere.Data.UltraLite namespace, [119](#page-136-0), [131](#page-148-0), [253](#page-270-0), [269](#page-286-0) ToString method (.NET 2.0) iAnywhere.Data.UltraLite namespace, [540](#page-557-0), [564](#page-581-0), [677](#page-694-0), [700](#page-717-0) transaction processing UltraLite.NET, [24](#page-41-0) Transaction property (.NET 1.0) iAnywhere.Data.UltraLite namespace, [64](#page-81-0) Transaction property (.NET 2.0) iAnywhere.Data.UltraLite namespace, [472](#page-489-0) transactions UltraLite.NET, [24](#page-41-0) Truncate method (.NET 1.0)

iAnywhere.Data.UltraLite namespace, [408](#page-425-0) Truncate method (.NET 2.0) iAnywhere.Data.UltraLite namespace, [848](#page-865-0) tutorials C# in UltraLite.NET, [31](#page-48-0) Visual Basic in UltraLite.NET, [31](#page-48-0)

## **U**

ULActiveSyncListener interface (.NET 1.0) iAnywhere.Data.UltraLite namespace, [50](#page-67-0) ULActiveSyncListener interface (.NET 2.0) iAnywhere.Data.UltraLite namespace, [430](#page-447-0) ULActiveSyncListener members (.NET 2.0) iAnywhere.Data.UltraLite namespace, [430](#page-447-0) ULAuthStatusCode enumeration (.NET 1.0) iAnywhere.Data.UltraLite namespace, [53](#page-70-0) ULAuthStatusCode enumeration (.NET 2.0) iAnywhere.Data.UltraLite namespace, [433](#page-450-0) ULBulkCopy class (.NET 2.0) iAnywhere.Data.UltraLite namespace, [434](#page-451-0) ULBulkCopy constructors (.NET 2.0) iAnywhere.Data.UltraLite namespace, [435](#page-452-0) ULBulkCopy members (.NET 2.0) iAnywhere.Data.UltraLite namespace, [434](#page-451-0) ULBulkCopy(String) constructor (.NET 2.0) iAnywhere.Data.UltraLite namespace, [436](#page-453-0) ULBulkCopy(String, ULBulkCopyOptions) constructor (.NET 2.0) iAnywhere.Data.UltraLite namespace, [436](#page-453-0) ULBulkCopy(ULConnection) constructor (.NET 2.0) iAnywhere.Data.UltraLite namespace, [435](#page-452-0) ULBulkCopy(ULConnection, ULBulkCopyOptions, ULTransaction) constructor (.NET 2.0) iAnywhere.Data.UltraLite namespace, [437](#page-454-0) ULBulkCopyColumnMapping class (.NET 2.0) iAnywhere.Data.UltraLite namespace, [445](#page-462-0) ULBulkCopyColumnMapping constructors (.NET 2.0) iAnywhere.Data.UltraLite namespace, [446](#page-463-0) ULBulkCopyColumnMapping members (.NET 2.0) iAnywhere.Data.UltraLite namespace, [445](#page-462-0) ULBulkCopyColumnMapping() constructor (.NET 2.0) iAnywhere.Data.UltraLite namespace, [446](#page-463-0) ULBulkCopyColumnMapping(Int32, Int32) constructor (.NET 2.0) iAnywhere.Data.UltraLite namespace, [446](#page-463-0)
ULBulkCopyColumnMapping(Int32, String) constructor (.NET 2.0) iAnywhere.Data.UltraLite namespace, [447](#page-464-0) ULBulkCopyColumnMapping(String, Int32) constructor (.NET 2.0) iAnywhere.Data.UltraLite namespace, [447](#page-464-0) ULBulkCopyColumnMapping(String, String) constructor (.NET 2.0) iAnywhere.Data.UltraLite namespace, [448](#page-465-0) ULBulkCopyColumnMappingCollection class (.NET 2.0) iAnywhere.Data.UltraLite namespace, [452](#page-469-0) ULBulkCopyColumnMappingCollection members (.NET 2.0) iAnywhere.Data.UltraLite namespace, [452](#page-469-0) ULBulkCopyOptions enumeration (.NET 2.0) iAnywhere.Data.UltraLite namespace, [461](#page-478-0) ULCommand class iAnywhere.Data.UltraLite.NET namespace, [14](#page-31-0) UltraLite.NET development, [16](#page-33-0) ULCommand class (.NET 1.0) iAnywhere.Data.UltraLite namespace, [54](#page-71-0) ULCommand class (.NET 2.0) iAnywhere.Data.UltraLite namespace, [462](#page-479-0) ULCommand constructor (.NET 1.0) iAnywhere.Data.UltraLite namespace, [56](#page-73-0), [57](#page-74-0), [58](#page-75-0) ULCommand constructors (.NET 2.0) iAnywhere.Data.UltraLite namespace, [464](#page-481-0) ULCommand members (.NET 2.0) iAnywhere.Data.UltraLite namespace, [463](#page-480-0) ULCommand() constructor (.NET 2.0) iAnywhere.Data.UltraLite namespace, [464](#page-481-0) ULCommand(String) constructor (.NET 2.0) iAnywhere.Data.UltraLite namespace, [465](#page-482-0) ULCommand(String, ULConnection) constructor (.NET 2.0) iAnywhere.Data.UltraLite namespace, [466](#page-483-0) ULCommand(String, ULConnection, ULTransaction) constructor (.NET 2.0) iAnywhere.Data.UltraLite namespace, [466](#page-483-0) ULCommandBuilder class (.NET 1.0) iAnywhere.Data.UltraLite namespace, [74](#page-91-0) ULCommandBuilder class (.NET 2.0) iAnywhere.Data.UltraLite namespace, [491](#page-508-0) ULCommandBuilder constructor (.NET 1.0) iAnywhere.Data.UltraLite namespace, [75](#page-92-0) ULCommandBuilder constructors (.NET 2.0) iAnywhere.Data.UltraLite namespace, [493](#page-510-0)

ULCommandBuilder members (.NET 2.0) iAnywhere.Data.UltraLite namespace, [492](#page-509-0) ULCommandBuilder() constructor (.NET 2.0) iAnywhere.Data.UltraLite namespace, [493](#page-510-0) ULCommandBuilder(ULDataAdapter) constructor (.NET 2.0) iAnywhere.Data.UltraLite namespace, [493](#page-510-0) ULConnection class (.NET 1.0) iAnywhere.Data.UltraLite namespace, [81](#page-98-0) ULConnection class (.NET 2.0) iAnywhere.Data.UltraLite namespace, [498](#page-515-0) ULConnection constructor (.NET 1.0) iAnywhere.Data.UltraLite namespace, [84](#page-101-0) ULConnection constructors (.NET 2.0) iAnywhere.Data.UltraLite namespace, [501](#page-518-0) ULConnection members (.NET 2.0) iAnywhere.Data.UltraLite namespace, [498](#page-515-0) ULConnection() constructor (.NET 2.0) iAnywhere.Data.UltraLite namespace, [501](#page-518-0) ULConnection(String) constructor (.NET 2.0) iAnywhere.Data.UltraLite namespace, [501](#page-518-0) ULConnectionParms class (.NET 1.0) iAnywhere.Data.UltraLite namespace, [111](#page-128-0) ULConnectionParms class (.NET 2.0) iAnywhere.Data.UltraLite namespace, [531](#page-548-0) ULConnectionParms constructor (.NET 1.0) iAnywhere.Data.UltraLite namespace, [113](#page-130-0) ULConnectionParms constructor (.NET 2.0) iAnywhere.Data.UltraLite namespace, [533](#page-550-0) ULConnectionParms members (.NET 2.0) iAnywhere.Data.UltraLite namespace, [532](#page-549-0) ULConnectionParms.UnusedEventHandler delegate (.NET 1.0) iAnywhere.Data.UltraLite namespace, [121](#page-138-0) ULConnectionParms.UnusedEventHandler delegate (.NET 2.0) iAnywhere.Data.UltraLite namespace, [541](#page-558-0) ULConnectionStringBuilder class (.NET 2.0) iAnywhere.Data.UltraLite namespace, [542](#page-559-0) ULConnectionStringBuilder constructors (.NET 2.0) iAnywhere.Data.UltraLite namespace, [545](#page-562-0) ULConnectionStringBuilder members (.NET 2.0) iAnywhere.Data.UltraLite namespace, [543](#page-560-0) ULConnectionStringBuilder() constructor (.NET 2.0) iAnywhere.Data.UltraLite namespace, [545](#page-562-0) ULConnectionStringBuilder(String) constructor (.NET 2.0)

ULCreateParms class (.NET 1.0) iAnywhere.Data.UltraLite namespace, [122](#page-139-0) ULCreateParms class (.NET 2.0) iAnywhere.Data.UltraLite namespace, [555](#page-572-0) ULCreateParms constructor (.NET 1.0) iAnywhere.Data.UltraLite namespace, [123](#page-140-0) ULCreateParms constructor (.NET 2.0) iAnywhere.Data.UltraLite namespace, [557](#page-574-0) ULCreateParms members (.NET 2.0) iAnywhere.Data.UltraLite namespace, [556](#page-573-0) ULCursorSchema class (.NET 1.0) iAnywhere.Data.UltraLite namespace, [132](#page-149-0) ULCursorSchema class (.NET 2.0) iAnywhere.Data.UltraLite namespace, [566](#page-583-0) ULCursorSchema members (.NET 2.0) iAnywhere.Data.UltraLite namespace, [566](#page-583-0) ULDataAdapter class (.NET 1.0) iAnywhere.Data.UltraLite namespace, [141](#page-158-0) ULDataAdapter class (.NET 2.0) iAnywhere.Data.UltraLite namespace, [574](#page-591-0) ULDataAdapter constructor (.NET 1.0) iAnywhere.Data.UltraLite namespace, [143](#page-160-0), [144](#page-161-0), [145](#page-162-0) ULDataAdapter constructors (.NET 2.0) iAnywhere.Data.UltraLite namespace, [576](#page-593-0) ULDataAdapter members (.NET 2.0) iAnywhere.Data.UltraLite namespace, [574](#page-591-0) ULDataAdapter() constructor (.NET 2.0) iAnywhere.Data.UltraLite namespace, [576](#page-593-0) ULDataAdapter(String, String) constructor (.NET 2.0) iAnywhere.Data.UltraLite namespace, [578](#page-595-0) ULDataAdapter(String, ULConnection) constructor (.NET 2.0) iAnywhere.Data.UltraLite namespace, [577](#page-594-0) ULDataAdapter(ULCommand) constructor (.NET 2.0) iAnywhere.Data.UltraLite namespace, [577](#page-594-0) ULDatabaseManager class (.NET 1.0) iAnywhere.Data.UltraLite namespace, [161](#page-178-0) ULDatabaseManager class (.NET 2.0) iAnywhere.Data.UltraLite namespace, [585](#page-602-0) ULDatabaseManager members (.NET 2.0) iAnywhere.Data.UltraLite namespace, [585](#page-602-0) ULDatabaseSchema class iAnywhere.Data.UltraLite namespace, [25](#page-42-0) ULDatabaseSchema class (.NET 1.0) iAnywhere.Data.UltraLite namespace, [168](#page-185-0) ULDatabaseSchema class (.NET 2.0) iAnywhere.Data.UltraLite namespace, [592](#page-609-0)

ULDatabaseSchema members (.NET 2.0) iAnywhere.Data.UltraLite namespace, [592](#page-609-0) ULDataReader class UltraLite.NET development, [16](#page-33-0) ULDataReader class (.NET 1.0) iAnywhere.Data.UltraLite namespace, [178](#page-195-0) ULDataReader class (.NET 2.0) iAnywhere.Data.UltraLite namespace, [602](#page-619-0) ULDataReader members (.NET 2.0) iAnywhere.Data.UltraLite namespace, [603](#page-620-0) ULDateOrder enumeration (.NET 1.0) iAnywhere.Data.UltraLite namespace, [218](#page-235-0) ULDateOrder enumeration (.NET 2.0) iAnywhere.Data.UltraLite namespace, [636](#page-653-0) ULDbType enumeration (.NET 1.0) iAnywhere.Data.UltraLite namespace, [219](#page-236-0) ULDbType enumeration (.NET 2.0) iAnywhere.Data.UltraLite namespace, [637](#page-654-0) ULDbType property (.NET 1.0) iAnywhere.Data.UltraLite namespace, [268](#page-285-0) ULDbType property (.NET 2.0) iAnywhere.Data.UltraLite namespace, [699](#page-716-0) ULException class (.NET 1.0) iAnywhere.Data.UltraLite namespace, [222](#page-239-0) ULException class (.NET 2.0) iAnywhere.Data.UltraLite namespace, [640](#page-657-0) ULException constructor (.NET 1.0) iAnywhere.Data.UltraLite namespace, [223](#page-240-0) ULException constructor (.NET 2.0) iAnywhere.Data.UltraLite namespace, [641](#page-658-0) ULException members (.NET 2.0) iAnywhere.Data.UltraLite namespace, [640](#page-657-0) ULFactory class (.NET 2.0) iAnywhere.Data.UltraLite namespace, [644](#page-661-0) ULFactory members (.NET 2.0) iAnywhere.Data.UltraLite namespace, [645](#page-662-0) ULFileTransfer class (.NET 1.0) iAnywhere.Data.UltraLite namespace, [226](#page-243-0) ULFileTransfer class (.NET 2.0) iAnywhere.Data.UltraLite namespace, [649](#page-666-0) ULFileTransfer constructor (.NET 1.0) iAnywhere.Data.UltraLite namespace, [227](#page-244-0) ULFileTransfer constructor (.NET 2.0) iAnywhere.Data.UltraLite namespace, [650](#page-667-0) ULFileTransfer members (.NET 2.0) iAnywhere.Data.UltraLite namespace, [649](#page-666-0) ULFileTransferProgressData class (.NET 1.0) iAnywhere.Data.UltraLite namespace, [239](#page-256-0)

ULFileTransferProgressData class (.NET 2.0) iAnywhere.Data.UltraLite namespace, [662](#page-679-0) ULFileTransferProgressData members (.NET 2.0) iAnywhere.Data.UltraLite namespace, [662](#page-679-0) ULFileTransferProgressListener interface (.NET 1.0) iAnywhere.Data.UltraLite namespace, [242](#page-259-0) ULFileTransferProgressListener interface (.NET 2.0) iAnywhere.Data.UltraLite namespace, [665](#page-682-0) ULFileTransferProgressListener members (.NET 2.0) iAnywhere.Data.UltraLite namespace, [665](#page-682-0) ULIndexSchema class (.NET 1.0) iAnywhere.Data.UltraLite namespace, [244](#page-261-0) ULIndexSchema class (.NET 2.0) iAnywhere.Data.UltraLite namespace, [667](#page-684-0) ULIndexSchema members (.NET 2.0) iAnywhere.Data.UltraLite namespace, [667](#page-684-0) ULInfoMessageEventArgs class (.NET 1.0) iAnywhere.Data.UltraLite namespace, [252](#page-269-0) ULInfoMessageEventArgs class (.NET 2.0) iAnywhere.Data.UltraLite namespace, [675](#page-692-0) ULInfoMessageEventArgs members (.NET 2.0) iAnywhere.Data.UltraLite namespace, [675](#page-692-0) ULInfoMessageEventHandler delegate (.NET 1.0) iAnywhere.Data.UltraLite namespace, [255](#page-272-0) ULInfoMessageEventHandler delegate (.NET 2.0) iAnywhere.Data.UltraLite namespace, [678](#page-695-0) ULMetaDataCollectionNames class (.NET 2.0) iAnywhere.Data.UltraLite namespace, [679](#page-696-0) ULMetaDataCollectionNames members (.NET 2.0) iAnywhere.Data.UltraLite namespace, [679](#page-696-0) ULParameter class (.NET 1.0) iAnywhere.Data.UltraLite namespace, [256](#page-273-0) ULParameter class (.NET 2.0) iAnywhere.Data.UltraLite namespace, [687](#page-704-0) ULParameter constructor (.NET 1.0) iAnywhere.Data.UltraLite namespace, [258](#page-275-0), [259](#page-276-0), [260](#page-277-0), [261](#page-278-0), [262](#page-279-0) ULParameter constructors (.NET 2.0) iAnywhere.Data.UltraLite namespace, [688](#page-705-0) ULParameter members (.NET 2.0) iAnywhere.Data.UltraLite namespace, [687](#page-704-0) ULParameter() constructor (.NET 2.0) iAnywhere.Data.UltraLite namespace, [689](#page-706-0) ULParameter(String, Object) constructor (.NET 2.0) iAnywhere.Data.UltraLite namespace, [689](#page-706-0) ULParameter(String, ULDbType) constructor (.NET 2.0) iAnywhere.Data.UltraLite namespace, [690](#page-707-0)

ULParameter(String, ULDbType, Int32) constructor (.NET 2.0) iAnywhere.Data.UltraLite namespace, [691](#page-708-0) ULParameter(String, ULDbType, Int32, ParameterDirection, Boolean, Byte, Byte, String, DataRowVersion, Object) constructor (.NET 2.0) iAnywhere.Data.UltraLite namespace, [693](#page-710-0) ULParameter(String, ULDbType, Int32, String) constructor (.NET 2.0) iAnywhere.Data.UltraLite namespace, [692](#page-709-0) ULParameterCollection class (.NET 1.0) iAnywhere.Data.UltraLite namespace, [270](#page-287-0) ULParameterCollection class (.NET 2.0) iAnywhere.Data.UltraLite namespace, [702](#page-719-0) ULParameterCollection members (.NET 2.0) iAnywhere.Data.UltraLite namespace, [702](#page-719-0) ULPublicationSchema class (.NET 1.0) iAnywhere.Data.UltraLite namespace, [286](#page-303-0) ULPublicationSchema class (.NET 2.0) iAnywhere.Data.UltraLite namespace, [720](#page-737-0) ULPublicationSchema members (.NET 2.0) iAnywhere.Data.UltraLite namespace, [720](#page-737-0) ULResultSet class (.NET 1.0) iAnywhere.Data.UltraLite namespace, [289](#page-306-0) ULResultSet class (.NET 2.0) iAnywhere.Data.UltraLite namespace, [724](#page-741-0) ULResultSet members (.NET 2.0) iAnywhere.Data.UltraLite namespace, [724](#page-741-0) ULResultSetSchema class (.NET 1.0) iAnywhere.Data.UltraLite namespace, [313](#page-330-0) ULResultSetSchema class (.NET 2.0) iAnywhere.Data.UltraLite namespace, [745](#page-762-0) ULResultSetSchema members (.NET 2.0) iAnywhere.Data.UltraLite namespace, [745](#page-762-0) ULRowsCopied event (.NET 2.0) iAnywhere.Data.UltraLite namespace, [444](#page-461-0) ULRowsCopiedEventArgs class (.NET 2.0) iAnywhere.Data.UltraLite namespace, [747](#page-764-0) ULRowsCopiedEventArgs constructor (.NET 2.0) iAnywhere.Data.UltraLite namespace, [747](#page-764-0) ULRowsCopiedEventArgs members (.NET 2.0) iAnywhere.Data.UltraLite namespace, [747](#page-764-0) ULRowsCopiedEventHandler delegate (.NET 2.0) iAnywhere.Data.UltraLite namespace, [750](#page-767-0) ULRowUpdatedEventArgs class (.NET 1.0) iAnywhere.Data.UltraLite namespace, [315](#page-332-0) ULRowUpdatedEventArgs class (.NET 2.0) iAnywhere.Data.UltraLite namespace, [751](#page-768-0)

ULRowUpdatedEventArgs constructor (.NET 1.0) iAnywhere.Data.UltraLite namespace, [316](#page-333-0) ULRowUpdatedEventArgs constructor (.NET 2.0) iAnywhere.Data.UltraLite namespace, [752](#page-769-0) ULRowUpdatedEventArgs members (.NET 2.0) iAnywhere.Data.UltraLite namespace, [751](#page-768-0) ULRowUpdatedEventHandler delegate (.NET 1.0) iAnywhere.Data.UltraLite namespace, [318](#page-335-0) ULRowUpdatedEventHandler delegate (.NET 2.0) iAnywhere.Data.UltraLite namespace, [754](#page-771-0) ULRowUpdatingEventArgs class (.NET 1.0) iAnywhere.Data.UltraLite namespace, [319](#page-336-0) ULRowUpdatingEventArgs class (.NET 2.0) iAnywhere.Data.UltraLite namespace, [755](#page-772-0) ULRowUpdatingEventArgs constructor (.NET 1.0) iAnywhere.Data.UltraLite namespace, [320](#page-337-0) ULRowUpdatingEventArgs constructor (.NET 2.0) iAnywhere.Data.UltraLite namespace, [756](#page-773-0) ULRowUpdatingEventArgs members (.NET 2.0) iAnywhere.Data.UltraLite namespace, [755](#page-772-0) ULRowUpdatingEventHandler delegate (.NET 1.0) iAnywhere.Data.UltraLite namespace, [321](#page-338-0) ULRowUpdatingEventHandler delegate (.NET 2.0) iAnywhere.Data.UltraLite namespace, [758](#page-775-0) ULRuntimeType enumeration (.NET 1.0) iAnywhere.Data.UltraLite namespace, [322](#page-339-0) ULRuntimeType enumeration (.NET 2.0) iAnywhere.Data.UltraLite namespace, [759](#page-776-0) ULServerSyncListener interface (.NET 1.0) iAnywhere.Data.UltraLite namespace, [323](#page-340-0) ULServerSyncListener interface (.NET 2.0) iAnywhere.Data.UltraLite namespace, [760](#page-777-0) ULServerSyncListener members (.NET 2.0) iAnywhere.Data.UltraLite namespace, [760](#page-777-0) ULSQLCode enumeration (.NET 1.0) iAnywhere.Data.UltraLite namespace, [326](#page-343-0) ULSQLCode enumeration (.NET 2.0) iAnywhere.Data.UltraLite namespace, [763](#page-780-0) ULStreamErrorCode enumeration (.NET 1.0) iAnywhere.Data.UltraLite namespace, [335](#page-352-0) ULStreamErrorCode enumeration (.NET 2.0) iAnywhere.Data.UltraLite namespace, [773](#page-790-0) ULStreamErrorContext enumeration (.NET 1.0) iAnywhere.Data.UltraLite namespace, [351](#page-368-0) ULStreamErrorContext enumeration (.NET 2.0) iAnywhere.Data.UltraLite namespace, [791](#page-808-0) ULStreamErrorID enumeration (.NET 1.0) iAnywhere.Data.UltraLite namespace, [352](#page-369-0)

ULStreamErrorID enumeration (.NET 2.0) iAnywhere.Data.UltraLite namespace, [792](#page-809-0) ULStreamType enumeration (.NET 1.0) iAnywhere.Data.UltraLite namespace, [354](#page-371-0) ULStreamType enumeration (.NET 2.0) iAnywhere.Data.UltraLite namespace, [794](#page-811-0) ULSyncParms class (.NET 1.0) iAnywhere.Data.UltraLite namespace, [356](#page-373-0) ULSyncParms class (.NET 2.0) iAnywhere.Data.UltraLite namespace, [796](#page-813-0) ULSyncParms members (.NET 2.0) iAnywhere.Data.UltraLite namespace, [796](#page-813-0) ULSyncProgressData class (.NET 1.0) iAnywhere.Data.UltraLite namespace, [369](#page-386-0) ULSyncProgressData class (.NET 2.0) iAnywhere.Data.UltraLite namespace, [810](#page-827-0) ULSyncProgressData members (.NET 2.0) iAnywhere.Data.UltraLite namespace, [810](#page-827-0) ULSyncProgressListener interface (.NET 1.0) iAnywhere.Data.UltraLite namespace, [379](#page-396-0) ULSyncProgressListener interface (.NET 2.0) iAnywhere.Data.UltraLite namespace, [820](#page-837-0) ULSyncProgressListener members (.NET 2.0) iAnywhere.Data.UltraLite namespace, [820](#page-837-0) ULSyncProgressState enumeration (.NET 1.0) iAnywhere.Data.UltraLite namespace, [381](#page-398-0) ULSyncProgressState enumeration (.NET 2.0) iAnywhere.Data.UltraLite namespace, [822](#page-839-0) ULSyncResult class (.NET 1.0) iAnywhere.Data.UltraLite namespace, [383](#page-400-0) ULSyncResult class (.NET 2.0) iAnywhere.Data.UltraLite namespace, [824](#page-841-0) ULSyncResult members (.NET 2.0) iAnywhere.Data.UltraLite namespace, [824](#page-841-0) ULTable class (.NET 1.0) iAnywhere.Data.UltraLite namespace, [389](#page-406-0) ULTable class (.NET 2.0) iAnywhere.Data.UltraLite namespace, [830](#page-847-0) ULTable members (.NET 2.0) iAnywhere.Data.UltraLite namespace, [830](#page-847-0) ULTableSchema class (.NET 1.0) iAnywhere.Data.UltraLite namespace, [410](#page-427-0) ULTableSchema class (.NET 2.0) iAnywhere.Data.UltraLite namespace, [849](#page-866-0) ULTableSchema members (.NET 2.0) iAnywhere.Data.UltraLite namespace, [849](#page-866-0) UltraLite

Visual Studio integration, [32](#page-49-0) UltraLite databases accessing schema information for UltraLite.NET, [25](#page-42-0) connecting in UltraLite.NET, [11](#page-28-0) UltraLite modes UltraLite.NET, [19](#page-36-0) UltraLite.NET about, [1](#page-18-0) accessing schema information, [25](#page-42-0) activesync synchronization , [28](#page-45-0) architecture, [4](#page-21-0) benefits, [2](#page-19-0) data manipulation, [14](#page-31-0) data manipulation with SQL, [14](#page-31-0) data manipulation with Table API, [18](#page-35-0) data retrieval, [16](#page-33-0) deploying, [44](#page-61-0) development, [9](#page-26-0) dynamic SQL tutorial, [39](#page-56-0) encryption, [13](#page-30-0) error handling, [26](#page-43-0) supported platforms, [3](#page-20-0) synchronization in applications, [28](#page-45-0) transaction processing, [24](#page-41-0) tutorials, [31](#page-48-0) user authentication, [27](#page-44-0) ULTransaction class (.NET 1.0) iAnywhere.Data.UltraLite namespace, [423](#page-440-0) ULTransaction class (.NET 2.0) iAnywhere.Data.UltraLite namespace, [862](#page-879-0) ULTransaction members (.NET 2.0) iAnywhere.Data.UltraLite namespace, [862](#page-879-0) understanding UltraLite.Net development , [9](#page-26-0) UnusedEvent event (.NET 1.0) iAnywhere.Data.UltraLite namespace, [119](#page-136-0) UnusedEvent event (.NET 2.0) iAnywhere.Data.UltraLite namespace, [540](#page-557-0) Update method (.NET 1.0) iAnywhere.Data.UltraLite namespace, [156](#page-173-0), [157](#page-174-0), [158](#page-175-0), [159](#page-176-0), [311](#page-328-0) Update method (.NET 2.0) iAnywhere.Data.UltraLite namespace, [744](#page-761-0) update mode UltraLite.NET, [19](#page-36-0) UpdateBegin method (.NET 1.0) iAnywhere.Data.UltraLite namespace, [408](#page-425-0)

UpdateBegin method (.NET 2.0) iAnywhere.Data.UltraLite namespace, [848](#page-865-0) UpdateCommand property (.NET 1.0) iAnywhere.Data.UltraLite namespace, [149](#page-166-0) UpdateCommand property (.NET 2.0) iAnywhere.Data.UltraLite namespace, [581](#page-598-0) UpdatedRowSource property (.NET 1.0) iAnywhere.Data.UltraLite namespace, [64](#page-81-0) UpdatedRowSource property (.NET 2.0) iAnywhere.Data.UltraLite namespace, [472](#page-489-0) UploadOK property (.NET 1.0) iAnywhere.Data.UltraLite namespace, [387](#page-404-0) UploadOK property (.NET 2.0) iAnywhere.Data.UltraLite namespace, [828](#page-845-0) UploadOnly property (.NET 1.0) iAnywhere.Data.UltraLite namespace, [366](#page-383-0) UploadOnly property (.NET 2.0) iAnywhere.Data.UltraLite namespace, [807](#page-824-0) UploadUnchangedRows property (.NET 1.0) iAnywhere.Data.UltraLite namespace, [414](#page-431-0) UploadUnchangedRows property (.NET 2.0) iAnywhere.Data.UltraLite namespace, [853](#page-870-0) UserID property (.NET 1.0) iAnywhere.Data.UltraLite namespace, [118](#page-135-0) UserID property (.NET 2.0) iAnywhere.Data.UltraLite namespace, [539](#page-556-0), [552](#page-569-0) UserName property (.NET 1.0) iAnywhere.Data.UltraLite namespace, [235](#page-252-0), [367](#page-384-0) UserName property (.NET 2.0) iAnywhere.Data.UltraLite namespace, [658](#page-675-0), [807](#page-824-0) using the SQL Anywhere Explorer for UltraLite about, [6](#page-23-0) using UltraLite modes UltraLite.NET, [19](#page-36-0) UTF8Encoding property (.NET 1.0) iAnywhere.Data.UltraLite namespace, [130](#page-147-0) UTF8Encoding property (.NET 2.0) iAnywhere.Data.UltraLite namespace, [564](#page-581-0)

## **V**

Value property (.NET 1.0) iAnywhere.Data.UltraLite namespace, [269](#page-286-0) Value property (.NET 2.0) iAnywhere.Data.UltraLite namespace, [699](#page-716-0) values accessing in UltraLite.NET, [19](#page-36-0) Version property (.NET 1.0)

iAnywhere.Data.UltraLite namespace, [236](#page-253-0), [367](#page-384-0) Version property (.NET 2.0) iAnywhere.Data.UltraLite namespace, [659](#page-676-0), [808](#page-825-0) Visual Studio integration with UltraLite, [32](#page-49-0) SQL Anywhere Explorer integration with UltraLite, [6](#page-23-0) Visual Studio .NET accessing UltraLite databases, [6](#page-23-0) UltraLite database connections, [6](#page-23-0) UltraLite.NET connecting to UltraLite databases, [10](#page-27-0)

## **W**

working with UltraLite tables using the SQL Anywhere Explorer about, [8](#page-25-0) WriteToServer methods (.NET 2.0) iAnywhere.Data.UltraLite namespace, [441](#page-458-0) WriteToServer(DataRow[]) method (.NET 2.0) iAnywhere.Data.UltraLite namespace, [441](#page-458-0) WriteToServer(DataTable) method (.NET 2.0) iAnywhere.Data.UltraLite namespace, [442](#page-459-0) WriteToServer(DataTable, DataRowState) method (.NET 2.0) iAnywhere.Data.UltraLite namespace, [443](#page-460-0) WriteToServer(IDataReader) method (.NET 2.0) iAnywhere.Data.UltraLite namespace, [442](#page-459-0)